# 应用运维管理

**API** 参考

文档版本 01 发布日期 2024-05-14

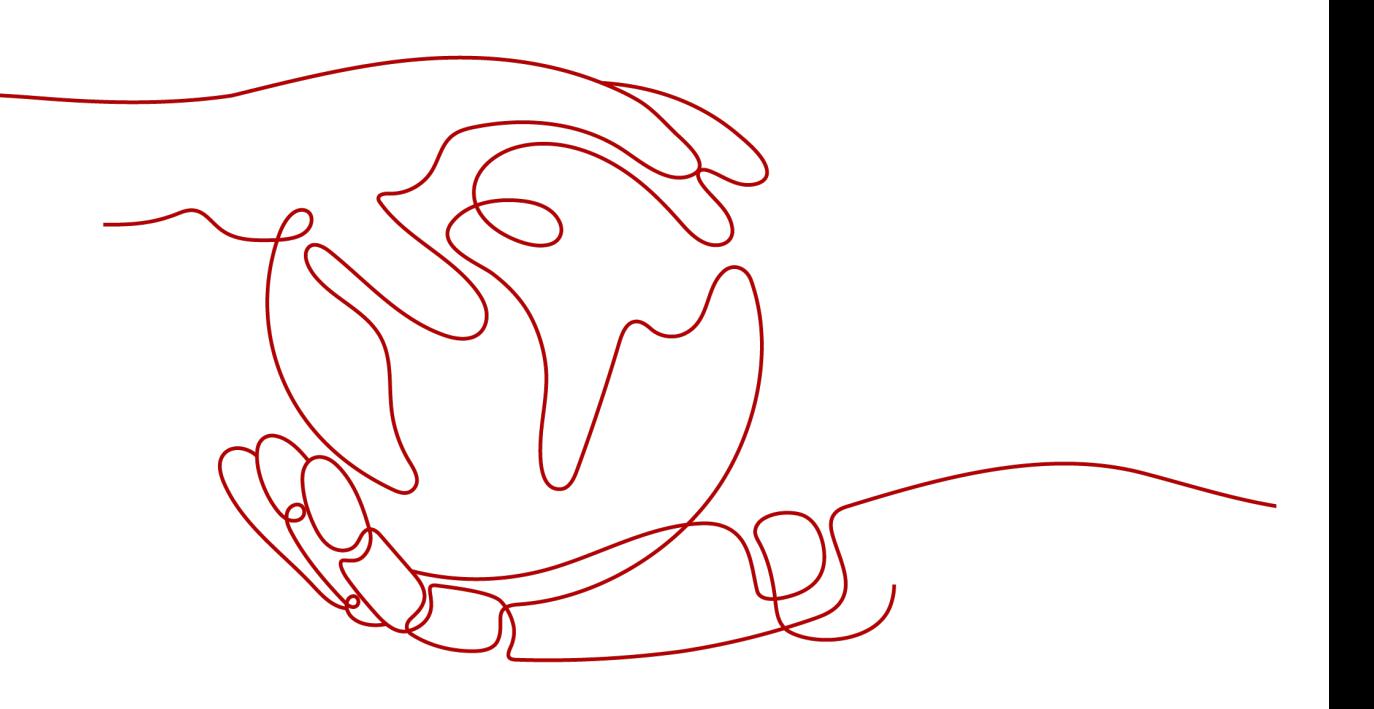

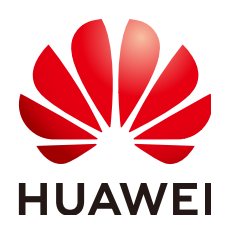

#### 版权所有 **©** 华为云计算技术有限公司 **2024**。 保留一切权利。

非经本公司书面许可,任何单位和个人不得擅自摘抄、复制本文档内容的部分或全部,并不得以任何形式传 播。

#### 商标声明

**SI** 和其他华为商标均为华为技术有限公司的商标。 本文档提及的其他所有商标或注册商标,由各自的所有人拥有。

#### 注意

您购买的产品、服务或特性等应受华为云计算技术有限公司商业合同和条款的约束,本文档中描述的全部或部 分产品、服务或特性可能不在您的购买或使用范围之内。除非合同另有约定,华为云计算技术有限公司对本文 档内容不做任何明示或暗示的声明或保证。

由于产品版本升级或其他原因,本文档内容会不定期进行更新。除非另有约定,本文档仅作为使用指导,本文 档中的所有陈述、信息和建议不构成任何明示或暗示的担保。

## 华为云计算技术有限公司

地址: 贵州省贵安新区黔中大道交兴功路华为云数据中心 邮编:550029

网址: <https://www.huaweicloud.com/>

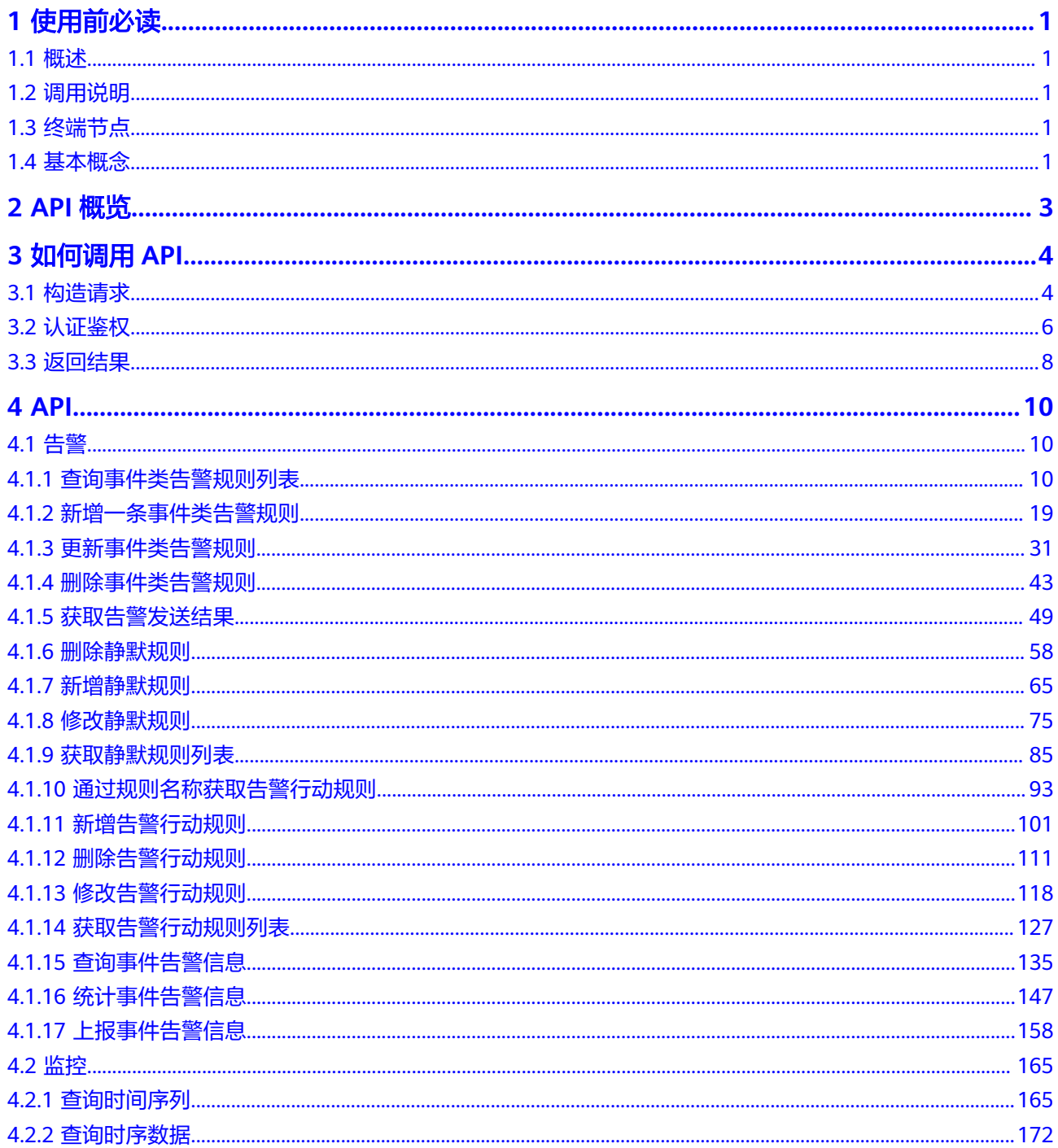

目录

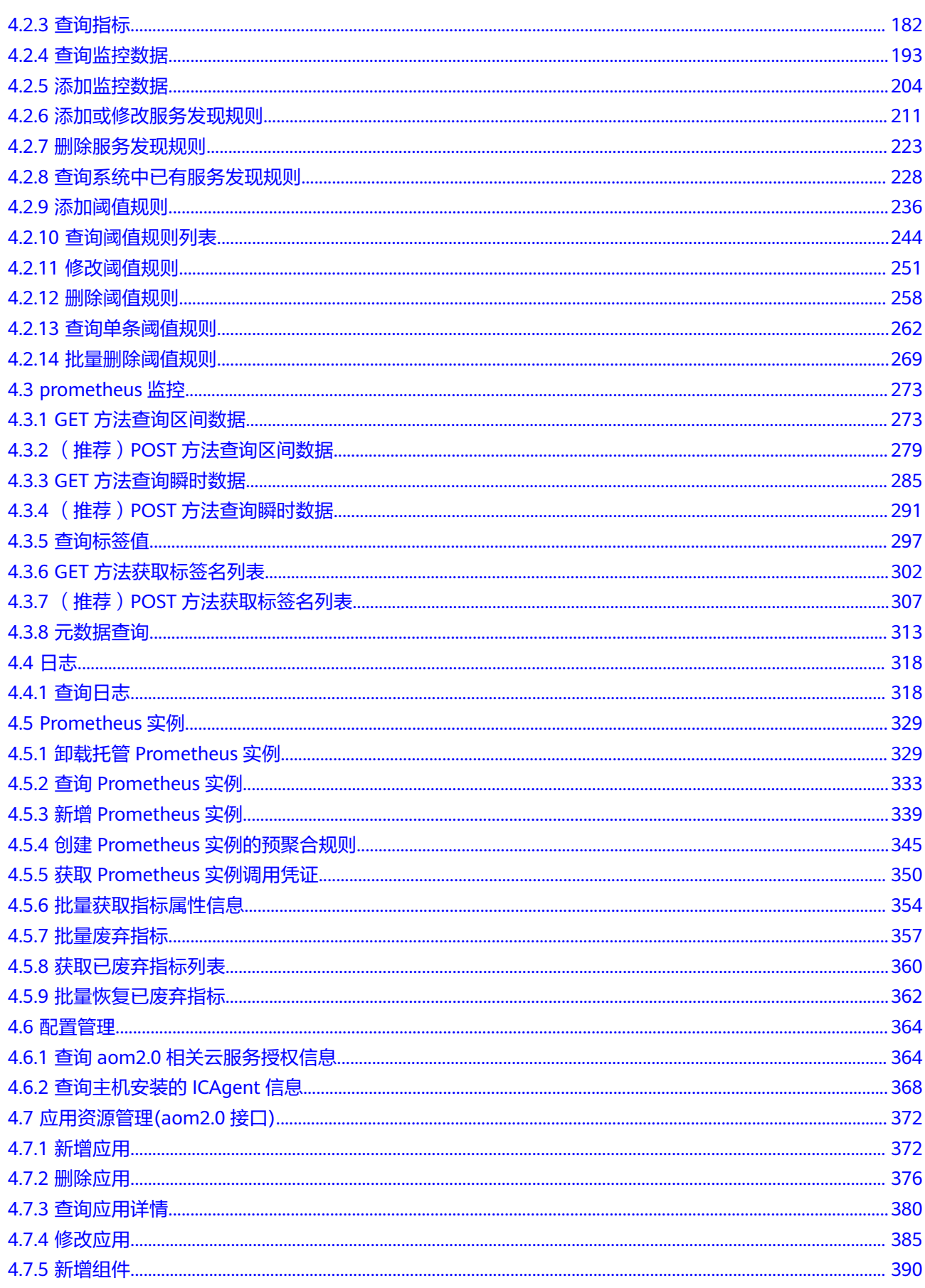

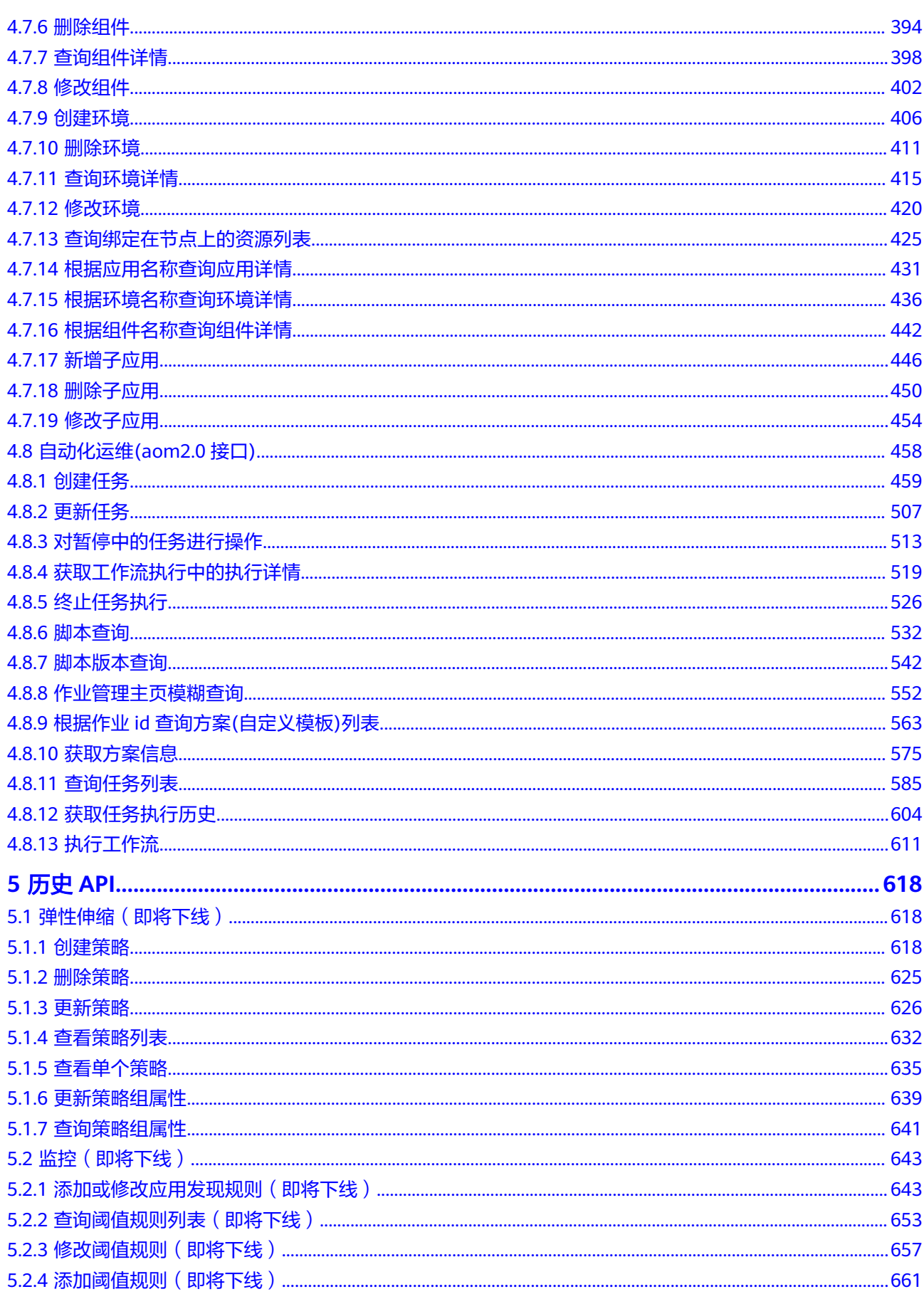

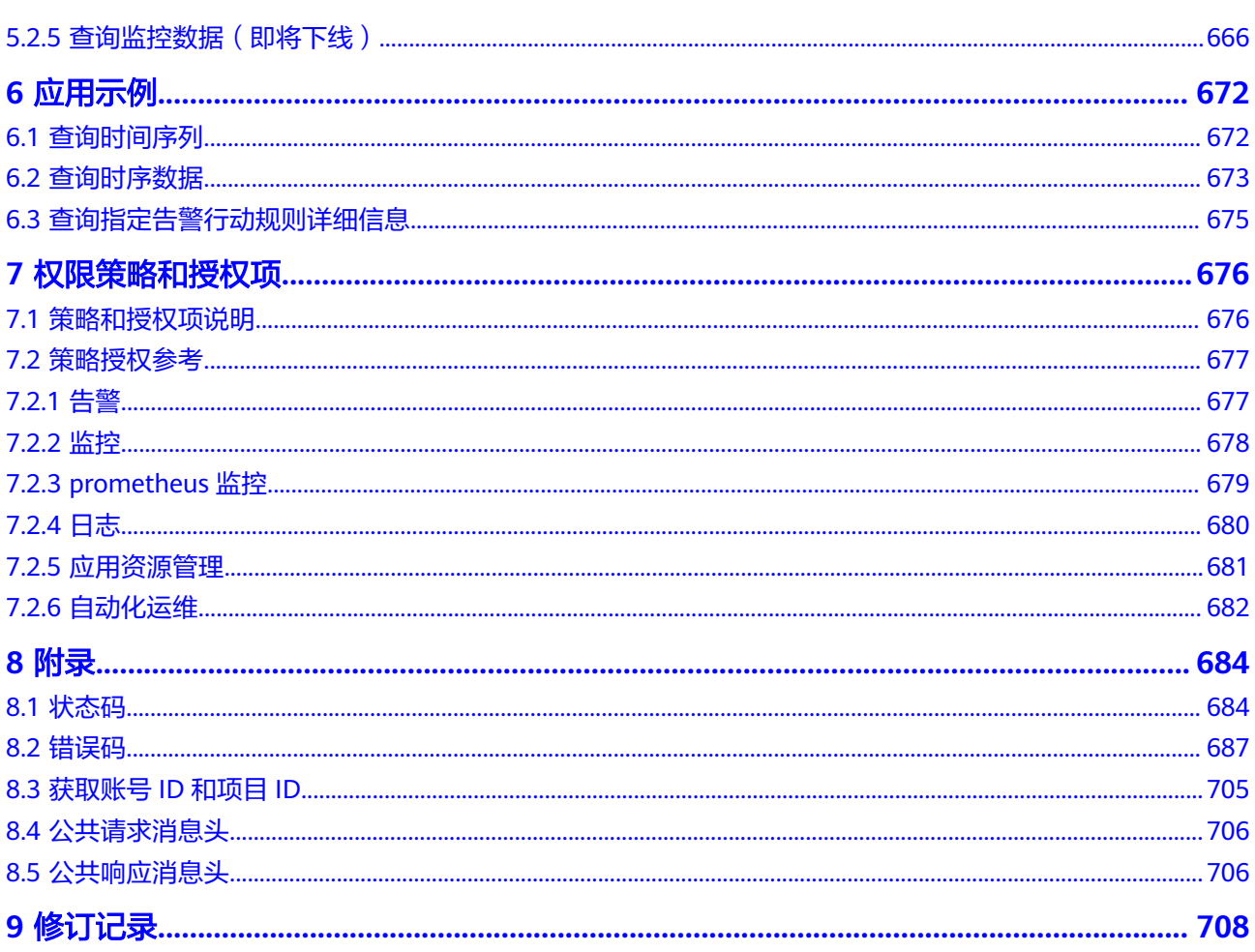

# **1** 使用前必读

# <span id="page-6-0"></span>**1.1** 概述

欢迎使用应用运维管理服务(Application Operations Management,简称AOM)。 应用运维管理(Application Operations Management,简称AOM)是云上应用的一 站式立体化运维管理平台,提供一站式可观测性分析和自动化运维方案,支持快速从 云端、本地采集指标、日志和性能数据,帮助用户及时发现故障,全面掌握应用、资 源及业务的实时运行状况,提升企业海量运维的自动化能力和效率。

您可以使用本文档提供的API对应用运维管理服务进行相关操作,例如创建、删除、查 询等。支持的全部操作请参见**API**[概览](#page-8-0)。

在调用应用运维管理服务API之前,请确保已经充分了解应用运维管理服务相关概念。

# **1.2** 调用说明

应用运维管理服务提供了REST ( Representational State Transfer ) 风格API, 支持您 通过HTTPS请求调用,调用方法请参[见如何调用](#page-9-0)**API**。

# **1.3** 终端节点

终端节点即调用API的请求地址,不同服务不同区域的终端节点不同,您可以从<mark>地区和</mark> [终端节点中](https://developer.huaweicloud.com/endpoint)查询所有服务的终端节点。

# **1.4** 基本概念

● 账号

用户注册华为云时的账号,账号对其所拥有的资源及云服务具有完全的访问权 限,可以重置用户密码、分配用户权限等。由于账号是付费主体,为了确保账号 安全,建议您不要直接使用账号进行日常管理工作,而是创建用户并使用该用户 进行日常管理工作。

● 用户

由账号在IAM中创建的用户,是云服务的使用人员,具有身份凭证(密码和访问 密钥)。

在我的凭证下,您可以查看账号ID和用户ID。通常在调用API的鉴权过程中,您需 要用到账号、用户和密码等信息。

● 区域

区域指云资源所在的物理位置,同一区域内可用区间内网互通,不同区域间内网 不互通。通过在不同地区创建云资源,可以将应用程序设计的更接近特定客户的 要求,或满足不同地区的法律或其他要求。

● 可用区

一个可用区是一个或多个物理数据中心的集合,有独立的风火水电,AZ内逻辑上 再将计算、网络、存储等资源划分成多个集群。一个Region中的多个AZ间通过高 速光纤相连,以满足用户跨AZ构建高可用性系统的需求。

● 项目

华为云的区域默认对应一个项目,这个项目由系统预置,用来隔离物理区域间的 资源(计算资源、存储资源和网络资源),以默认项目为单位进行授权,用户可 以访问您账号中该区域的所有资源。如果您希望进行更加精细的权限控制,可以 在区域默认的项目中创建子项目,并在子项目中购买资源,然后以子项目为单位 进行授权,使得用户仅能访问特定子项目中资源,使得资源的权限控制更加精 确。

#### 图 **1-1** 项目隔离模型

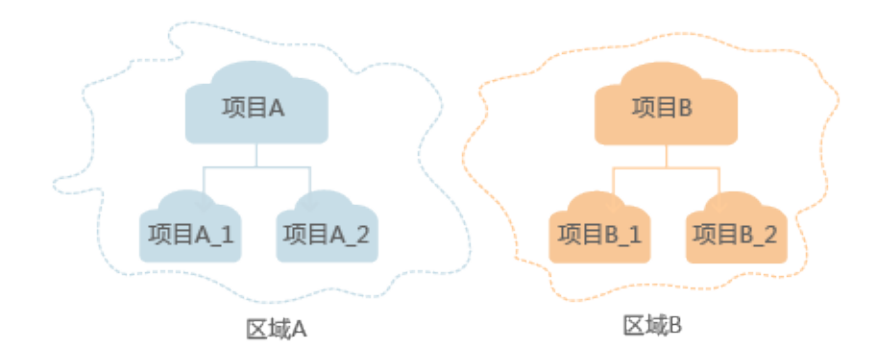

企业项目

企业项目是项目的升级版,针对企业不同项目间资源的分组和管理,是逻辑隔 离。企业项目中可以包含多个区域的资源,且项目中的资源可以迁入迁出。 关于企业项目ID的获取及企业项目特性的详细信息,请参见《[企业管理服务用户](https://support.huaweicloud.com/usermanual-em/em_am_0006.html) [指南》](https://support.huaweicloud.com/usermanual-em/em_am_0006.html)。

# **2 API** 概览

<span id="page-8-0"></span>应用运维管理服务API为开发者、合作伙伴提供告警、监控、prometheus监控、日 志、Prometheus实例、配置管理、应用资源管理、自动化运维的开放接口,帮助您快 速、低成本地实现应用运维。AOM 2.0相关接口当前在华为云政务平台-乌兰察布、华 北-乌兰察布-汽车一、中东-利雅得、华北-北京一、华北-北京四、华北-北京二、华北-乌兰察布一、华东-上海一、华东-上海二、华南-广州、西南-贵阳一、华南-广州-友好 用户环境、中国-香港、亚太-曼谷、亚太-新加坡、亚太-雅加达、非洲-约翰内斯堡、 土耳其-伊斯坦布尔、拉美-墨西哥城一、拉美-墨西哥城二、拉美-圣保罗一和拉美-圣 地亚哥区域开放。

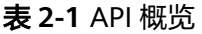

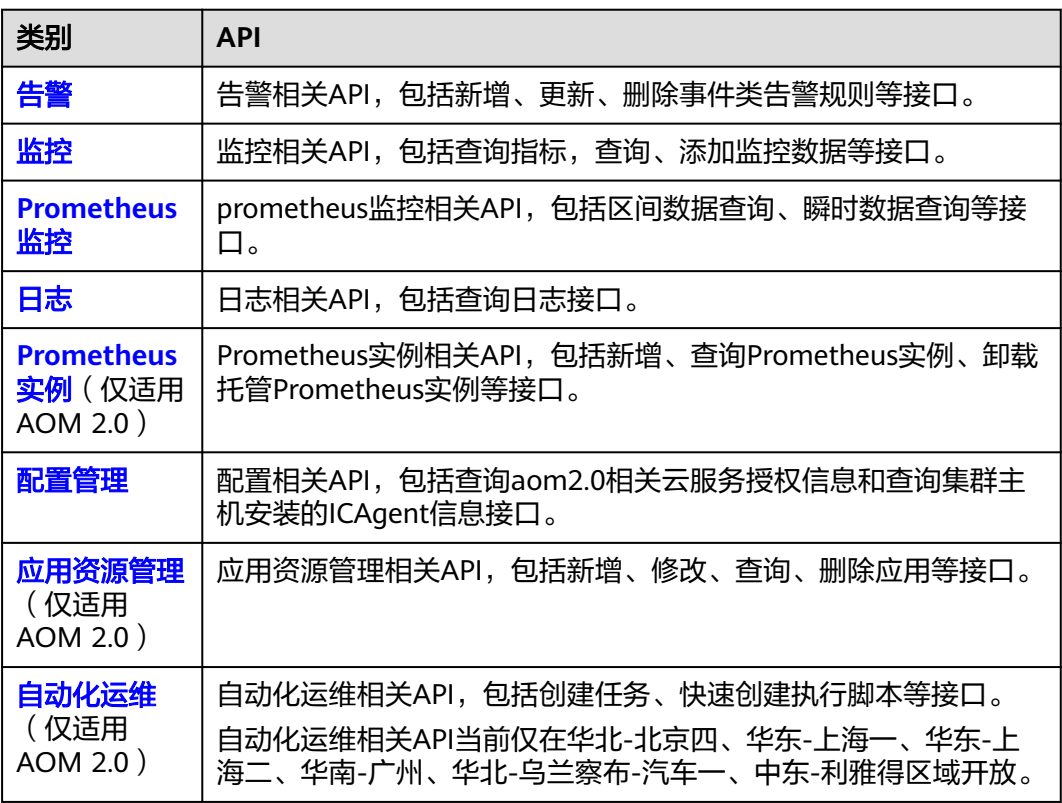

# **3** 如何调用 **API**

# <span id="page-9-0"></span>**3.1** 构造请求

本章节介绍如何构造REST API的请求,并以调用IAM服务[的获取用户](https://support.huaweicloud.com/api-iam/iam_30_0001.html)**Token**接口说明 如何调用API,该API获取用户的Token,Token可以用于调用其他API时鉴权。

您还可以通过这个视频教程了解如何构造请求调用API:**[https://](https://bbs.huaweicloud.com/videos/102987) [bbs.huaweicloud.com/videos/102987](https://bbs.huaweicloud.com/videos/102987)** 。

## 请求 **URI**

请求URI由如下部分组成。

#### **{URI-scheme} :// {Endpoint} / {resource-path} ? {query-string}**

尽管请求URI包含在请求消息头中,但大多数语言或框架都要求您从请求消息中单独传 递它,所以在此单独强调。

- **URI-scheme**:表示用于传输请求的协议,当前所有API均采用**HTTPS**协议。
- **Endpoint**:指定承载REST服务端点的服务器域名或IP,不同服务不同区域的 Endpoint不同。

```
例如IAM服务在"华北-北京一"区域的Endpoint为"iam.cn-
north-1.myhuaweicloud.com"。
```
#### 须知

监控接口、日志接口和弹性伸缩接口请使用AOM的终端节点,APM接口请使用 APM的终端节点,详见<mark>终端节点</mark>。

- resource-path: 资源路径, 即API访问路径。从具体API的URI模块获取, 例如 "获取用户Token"API的resource-path为"/v3/auth/tokens"。
- **query-string**:查询参数,是可选部分,并不是每个API都有查询参数。查询参数 前面需要带一个"?", 形式为"参数名=参数取值", 例如"limit=10", 表示 查询不超过10条数据。

例如您需要获取IAM在"xxx"区域的Token,则需使用"xxx"区域的Endpoint,并在 获取用户Token的URI部分找到resource-path,拼接起来如下所示。

#### 图 **3-1** URI 示意图

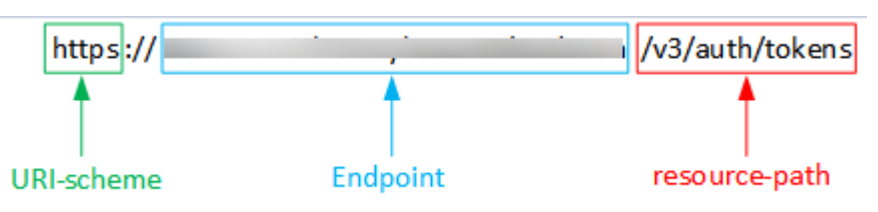

#### 说明

为查看方便,在每个具体API的URI部分,只给出resource-path部分,并将请求方法写在一起。 这是因为URI-scheme都是HTTPS,而Endpoint在同一个区域也相同,所以简洁起见将这两部分 省略。

### 请求方法

HTTP请求方法(也称为操作或动词),它告诉服务你正在请求什么类型的操作。

- **GET**:请求服务器返回指定资源。
- **PUT**:请求服务器更新指定资源。
- **POST**:请求服务器新增资源或执行特殊操作。
- **DELETE**:请求服务器删除指定资源,如删除对象等。
- **HEAD**:请求服务器资源头部。
- **PATCH**:请求服务器更新资源的部分内容。当资源不存在的时候,PATCH可能会 去创建一个新的资源。

在获取用户Token的URI部分,您可以看到其请求方法为"POST",则其请求为:

POST https://**Endpoint**/v3/auth/tokens

### 请求消息头

附加请求头字段,如指定的URI和HTTP方法所要求的字段。例如定义消息体类型的请 求头"Content-Type",请求鉴权信息等。

如下公共消息头需要添加到请求中。

- **Content-Type**:消息体的类型(格式),必选,默认取值为"application/ json",有其他取值时会在具体接口中专门说明。
- **X-Auth-Token**:用户Token,可选,当使用Token方式认证时,必须填充该字 段。用户Token也就是调用获取用户Token接口的响应值,该接口是唯一不需要认 证的接口。

#### 说明

公有云API同时支持使用AK/SK认证,AK/SK认证是使用SDK对请求进行签名,签名过程会自动往 请求中添加Authorization(签名认证信息)和X-Sdk-Date(请求发送的时间)请求头。 AK/SK认证的详细说明请参见**[AK/SK](#page-12-0)**认证。

对于获取用户Token接口,由于不需要认证,所以只添加"Content-Type"即可,添加 消息头后的请求如下所示。

POST https://**Endpoint**/v3/auth/tokens Content-Type: application/json

## <span id="page-11-0"></span>请求消息体

请求消息体通常以结构化格式发出,与请求消息头中Content-type对应,传递除请求 消息头之外的内容。若请求消息体中参数支持中文,则中文字符必须为UTF-8编码。

每个接口的请求消息体内容不同,也并不是每个接口都需要有请求消息体(或者说消 息体为空),GET、DELETE操作类型的接口就不需要消息体,消息体具体内容需要根 据具体接口而定。

对于获取用户Token接口,您可以从接口的请求部分看到所需的请求参数及参数说明。 将消息体加入后的请求如下所示,加粗的斜体字段需要根据实际值填写,其中 **username**为用户名,**domainname**为用户所属的账号名称,**\*\*\*\*\*\*\*\***为用户登录密 码,**xxxxxxxxxxxxxxxxxx**为project的ID,获取方法请参[见获取账号](#page-710-0)**ID**和项目**ID**。

#### 说明

scope参数定义了Token的作用域,上面示例中获取的Token仅能访问project下的资源。您还可 以设置Token作用域为某个账号下所有资源或账号的某个project下的资源。

POST https://**Endpoint**/v3/auth/tokens Content-Type: application/json

```
{ 
   "auth": { 
       "identity": { 
          "methods": [ 
             "password" 
         \mathbf{1} "password": { 
             "user": { 
                "name": "username", 
                "password": "********", 
                "domain": { 
                    "name": "domainname" 
                } 
             } 
          } 
 }, 
 "scope": { 
          "project": { 
             "id": "xxxxxxxxxxxxxxxxxx" 
          } 
      } 
   }
}
```
到这里为止这个请求需要的内容就具备齐全了,您可以使用**[curl](https://curl.haxx.se/)**、**[Postman](https://www.getpostman.com/)**或直接编 写代码等方式发送请求调用API。对于获取用户Token接口,返回的响应消息头中"xsubject-token"就是需要获取的用户Token。有了Token之后,您就可以使用Token认 证调用其他API。

# **3.2** 认证鉴权

调用接口有如下两种认证方式,您可以选择其中一种进行认证鉴权。

- Token认证:通过Token认证调用请求。
- AK/SK认证:通过AK(Access Key ID)/SK(Secret Access Key)加密调用请求。

## <span id="page-12-0"></span>**Token** 认证

#### 说明

Token的有效期为24小时,需要使用一个Token鉴权时,可以先缓存起来,避免频繁调用。

Token在计算机系统中代表令牌(临时)的意思,拥有Token就代表拥有某种权限。 Token认证就是在调用API的时候将Token加到请求消息头,从而通过身份认证,获得 操作API的权限。

[在构造请求](#page-9-0)中以调[用获取用户](https://support.huaweicloud.com/api-iam/iam_30_0001.html)**Token**接口为例说明了如何调用API。调用本服务API需 要project级别的Token,即调用获取用户Token接口时,请求body中auth.scope的取值 需要选择project,如下所示。

```
{ 
    "auth": { 
       "identity": { 
          "methods": [ 
              "password" 
          ], 
           "password": { 
              "user": { 
                 "name": "username", 
                 "password": "********", 
                 "domain": { 
                    "name": "domainname" 
                } 
             } 
          } 
       }, 
        "scope": {
           "project": {
             "name": "xxxxxxxx"
          }
       }
   } 
}
```
获取Token后,再调用其他接口时,您需要在请求消息头中添加"X-Auth-Token", 其值即为Token。例如Token值为"ABCDEFJ....",则调用接口时将"X-Auth-Token: ABCDEFJ...."加到请求消息头即可,如下所示。

GET https://**Endpoint**/v3/auth/projects Content-Type: application/json **X-Auth-Token: ABCDEFJ....**

## **AK/SK** 认证

#### 说明

AK/SK签名认证方式仅支持消息体大小12MB以内,12MB以上的请求请使用Token认证。

AK/SK认证就是使用AK/SK对请求进行签名,在请求时将签名信息添加到消息头,从而 通过身份认证。

- AK(Access Key ID): 访问密钥ID。与私有访问密钥关联的唯一标识符;访问密钥 ID和私有访问密钥一起使用,对请求进行加密签名。
- SK(Secret Access Key): 与访问密钥ID结合使用的密钥, 对请求进行加密签名, 可标识发送方,并防止请求被修改。

使用AK/SK认证时,您可以基于签名算法使用AK/SK对请求进行签名,也可以使用专门 的签名SDK对请求进行签名。详细的签名方法和SDK使用方法请参见**API**[签名指南。](https://support.huaweicloud.com/devg-apisign/api-sign-provide.html)

## 注意

签名SDK只提供签名功能,与服务提供的SDK不同,使用时请注意。

## <span id="page-13-0"></span>**3.3** 返回结果

## 状态码

请求发送以后,您会收到响应,包含状态码、响应消息头和消息体。

状态码是一组从1xx到5xx的数字代码,状态码表示了请求响应的状态,完整的状态码 列表请参[见状态码。](#page-689-0)

对于[获取用户](https://support.huaweicloud.com/api-iam/iam_30_0001.html)**Token**接口,如果调用后返回状态码为"201",则表示请求成功。

#### 响应消息头

对应请求消息头,响应同样也有消息头,如"Content-type"。

对于获取用户Token所示的消息头,其中"x-subject-token"就是需要获取的用户 Token。有了Token之后,您就可以使用Token认证调用其他API。

#### 图 **3-2** 获取用户 Token 响应消息头

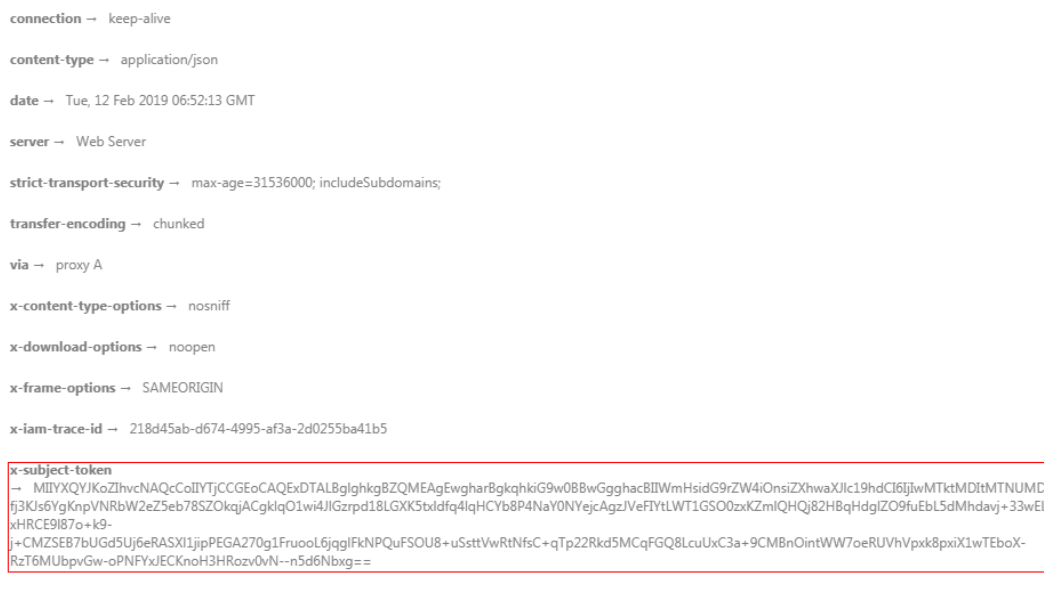

 $x$ -xss-protection  $\rightarrow$  1; mode=block;

## 响应消息体

响应消息体通常以结构化格式返回,与响应消息头中Content-type对应,传递除响应 消息头之外的内容。

对于获取用户Token接口,返回如下消息体。为篇幅起见,这里只展示部分内容。

{ "token": {

"expires\_at": "2019-02-13T06:52:13.855000Z",

......

```
 "methods": [
         "password"
\qquad \qquad ],
 "catalog": [
         {
            "endpoints": [
               {
                  "region_id": "xx-xxxxxx-1",
```
当接口调用出错时,会返回错误码及错误信息说明,错误响应的Body体格式如下所 示。

```
{ 
   "errorCode": "SVCSTG_AMS_4000001", 
   "errorMessage": "Request param invalid" 
}
```
其中, errorCode表示错误码, errorMessage表示错误信息。

# **4 API**

# <span id="page-15-0"></span>**4.1** 告警

# **4.1.1** 查询事件类告警规则列表

## 功能介绍

查询事件类告警规则列表。

## 调用方法

请参[见如何调用](#page-9-0)**API**。

## **URI**

GET /v2/{project\_id}/event2alarm-rule

#### 表 **4-1** 路径参数

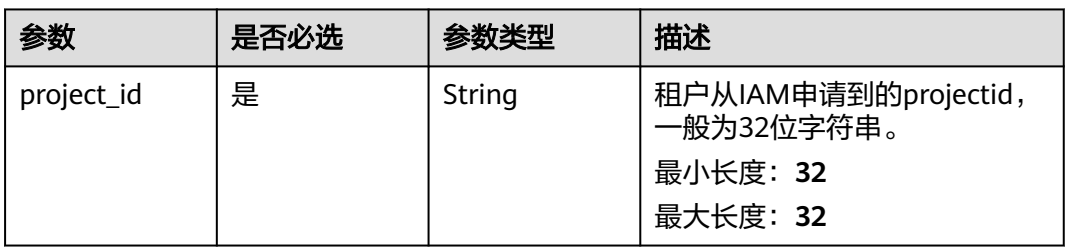

## 请求参数

#### 表 **4-2** 请求 Header 参数

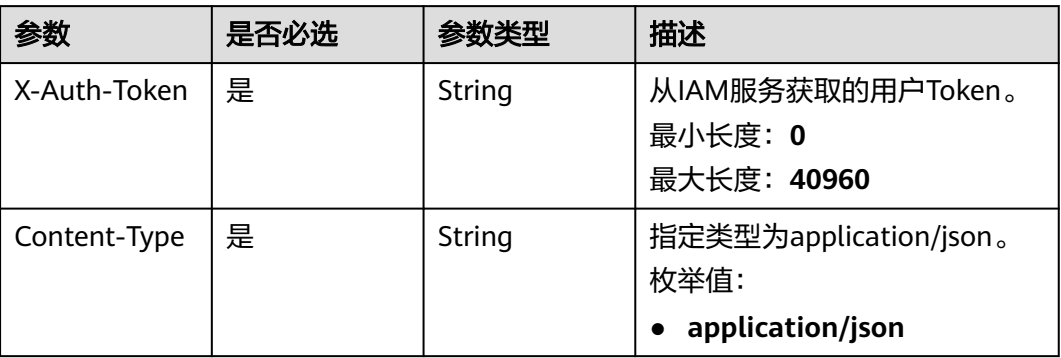

## 响应参数

状态码: **200**

## 表 **4-3** 响应 Body 参数

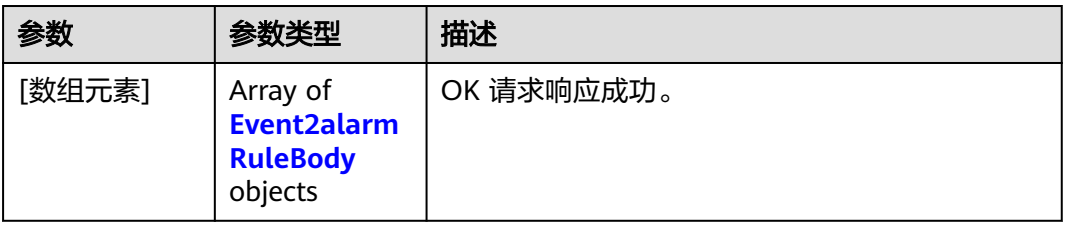

## 表 **4-4** Event2alarmRuleBody

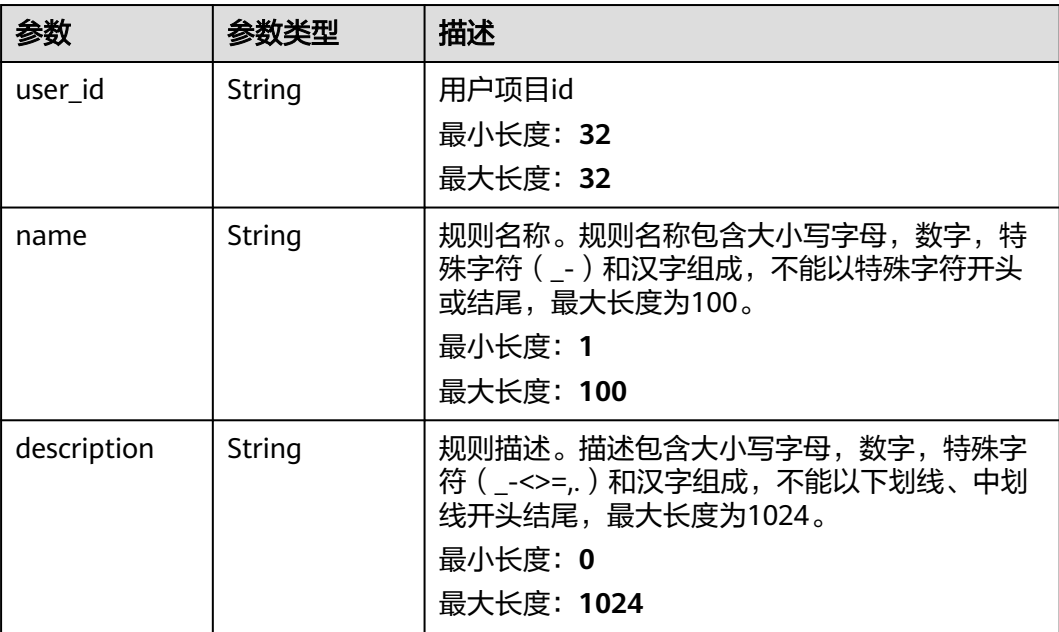

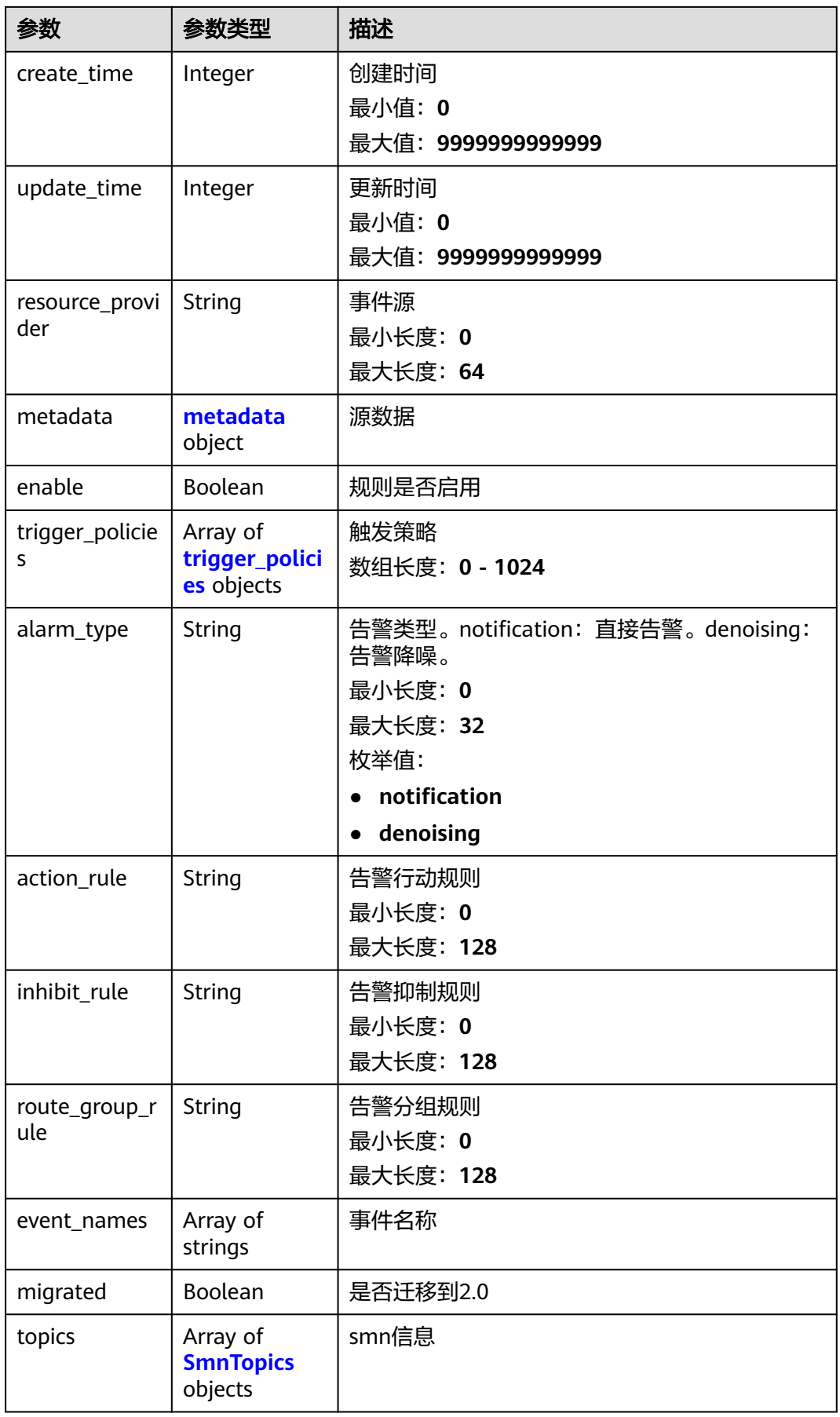

#### <span id="page-18-0"></span>表 **4-5** metadata

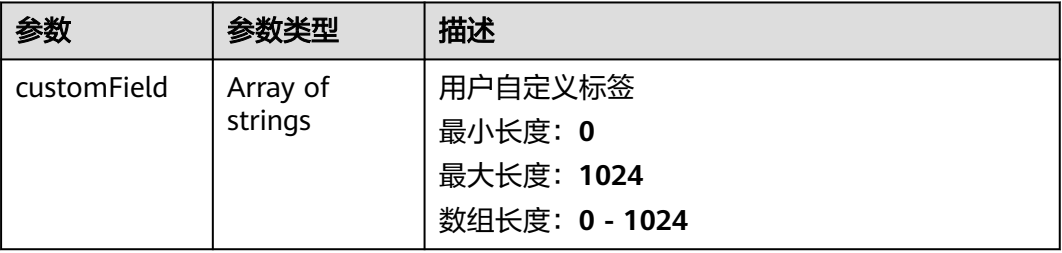

## 表 **4-6** trigger\_policies

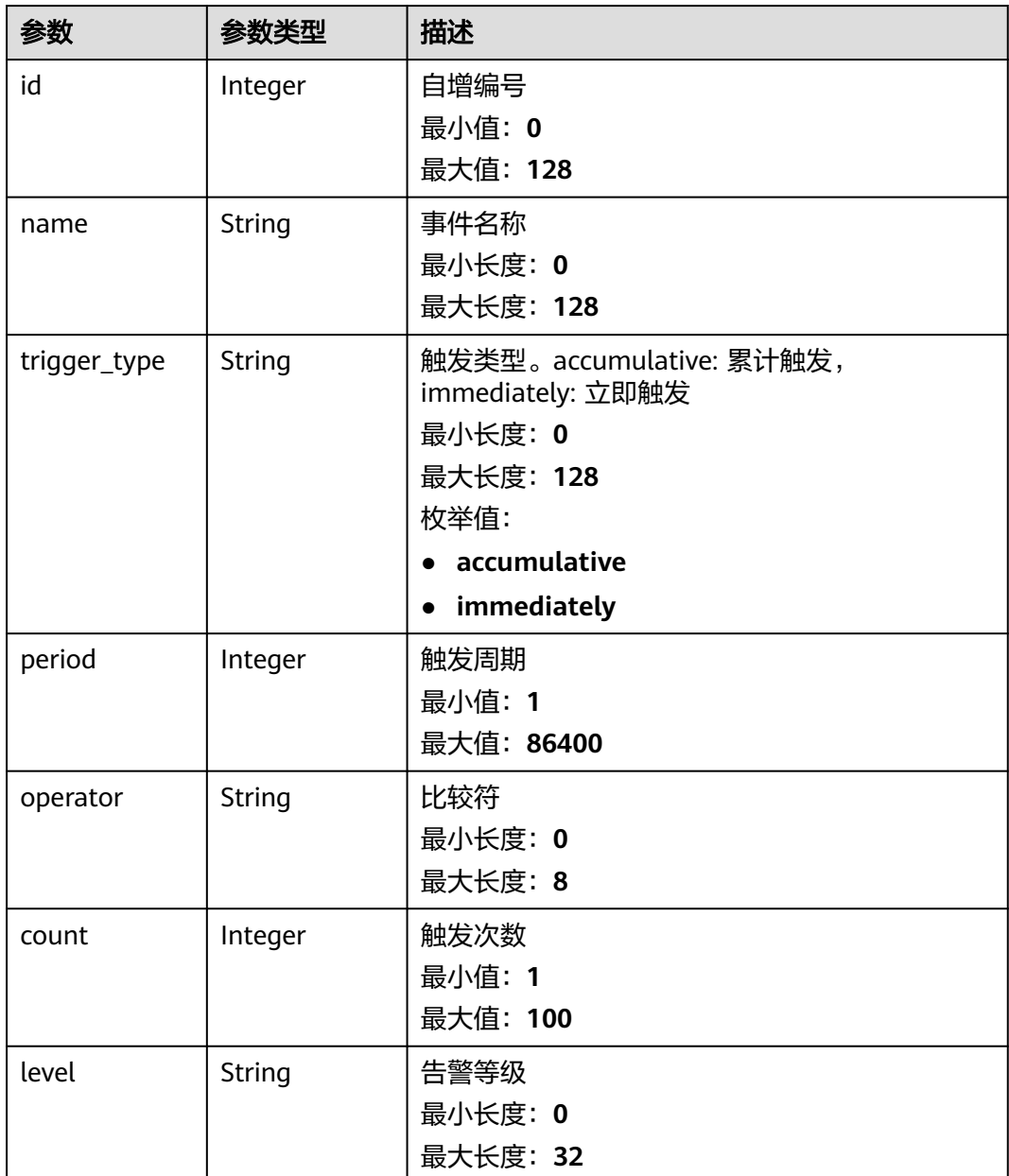

#### <span id="page-19-0"></span>表 **4-7** SmnTopics

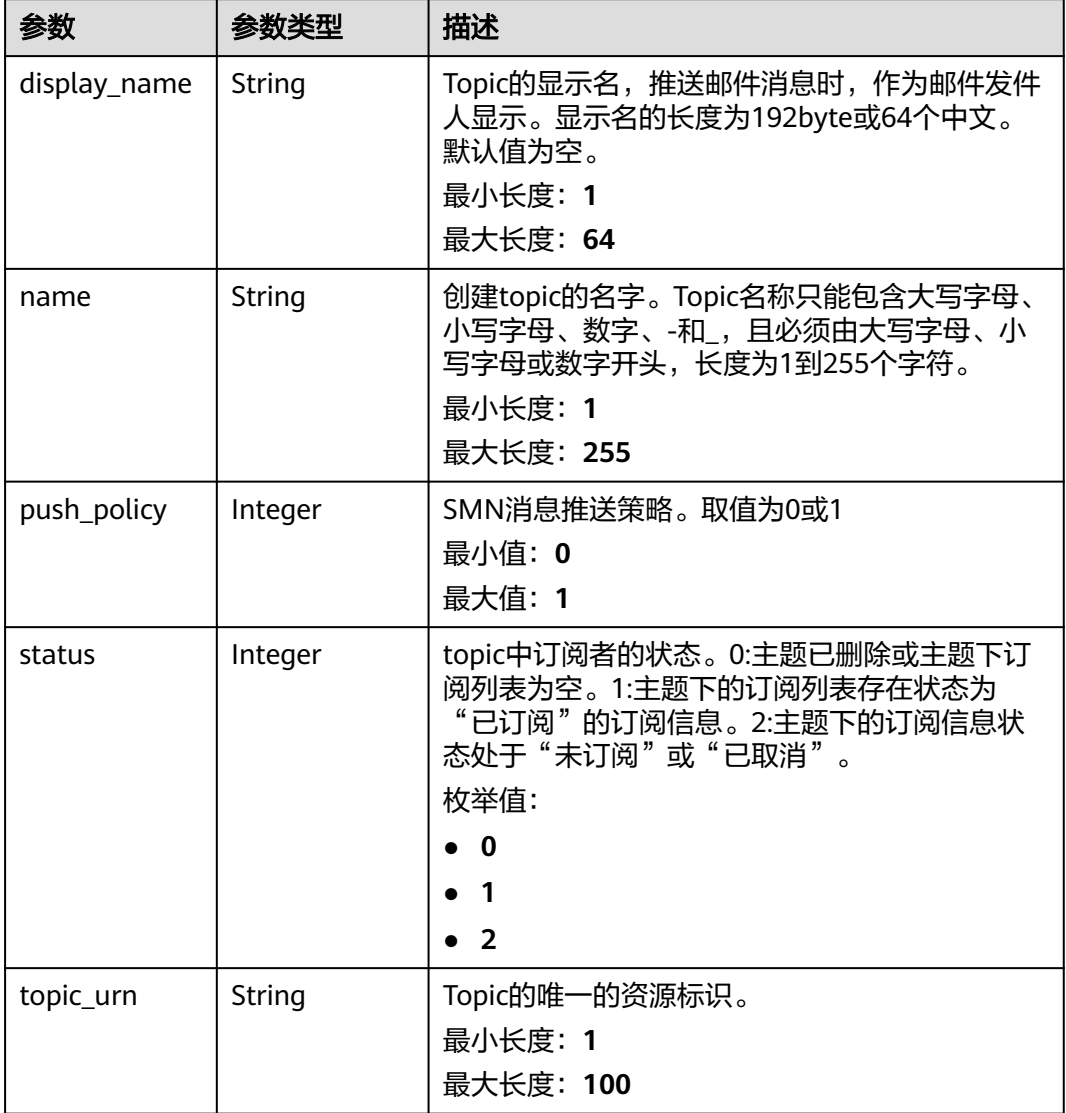

## 状态码: **401**

## 表 **4-8** 响应 Body 参数

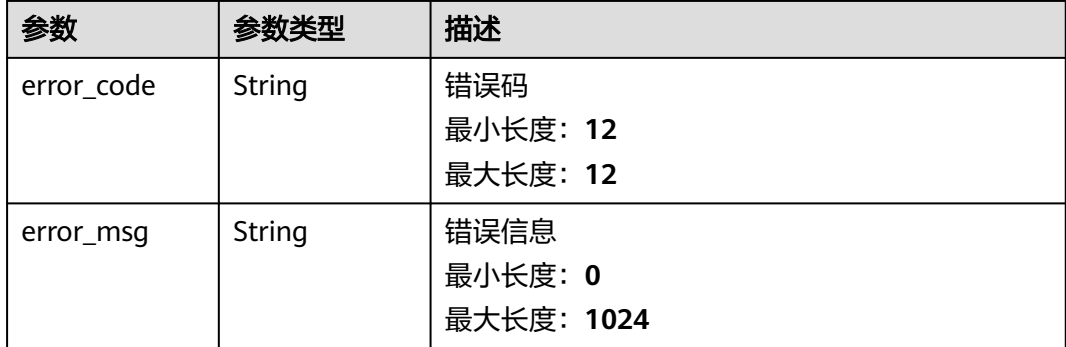

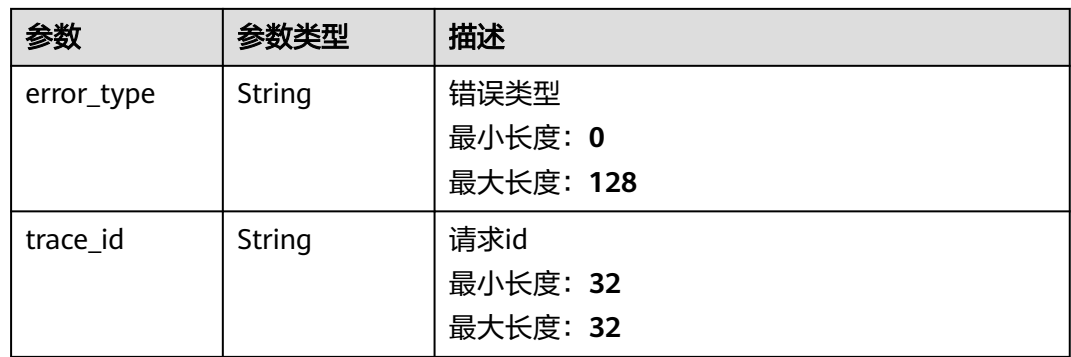

## 状态码: **403**

#### 表 **4-9** 响应 Body 参数

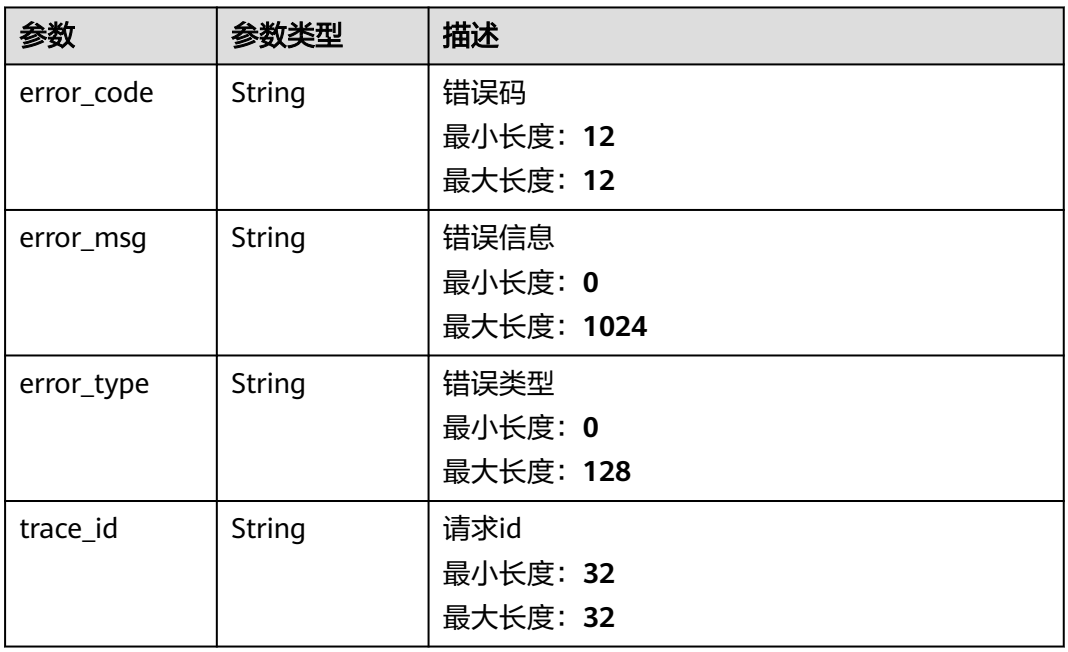

#### 状态码: **500**

## 表 **4-10** 响应 Body 参数

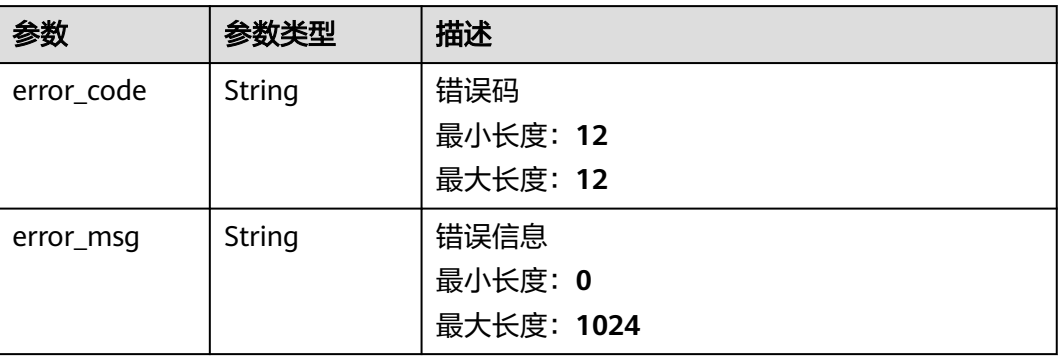

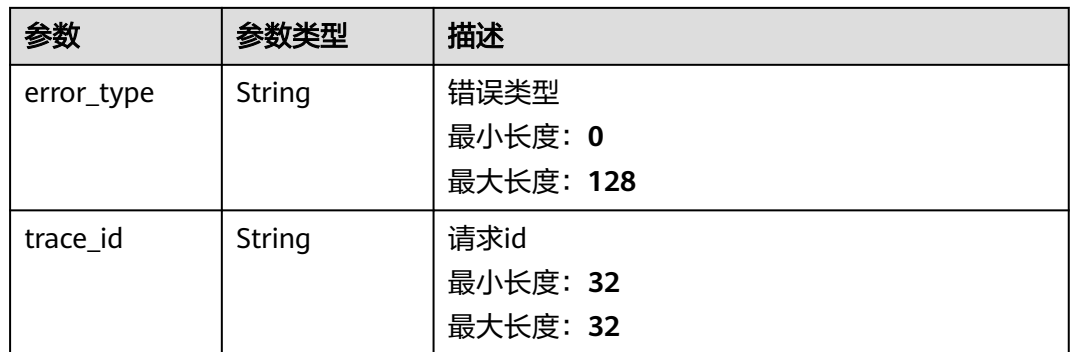

## 请求示例

#### 查询事件类告警规则列表

https://{endpoint}/v2/{project\_id}/event2alarm-rule

## 响应示例

#### 状态码: **200**

OK 请求响应成功。

```
[ {
 "action_rule" : "1",
 "alarm_type" : "notification",
 "create_time" : 1701442632968,
  "description" : "",
  "enable" : true,
 "event_names" : [ ],
 "inhibit_rule" : "",
  "metadata" : {
   "customField" : [ "xxx" ]
 },
 "migrated" : false,
 "name" : "1jB5h6GnbY",
 "resource_provider" : "AOM",
 "route_group_rule" : "",
  "topics" : [ ],
  "trigger_policies" : [ {
   "count" : 99,
   "id" : 0,
 "level" : "",
 "name" : "",
   "operator" : ">=",
    "period" : 300,
   "trigger_type" : "accumulative"
  } ],
 "update_time" : 0,
  "user_id" : "2a473356cca5487f8373be891bffc1cf"
} ]
```
#### 状态码: **401**

Unauthorized 在客户端提供认证信息后,返回该状态码,表明服务端指出客户端所提 供的认证信息不正确或非法。

```
{
  "error_code" : "SVCSTG.AMS.2000051",
  "error_msg" : "auth failed.",
  "error_type" : "AUTH_FAILED"
}
```
#### 状态码: **403**

Forbidden 请求被拒绝访问。返回该状态码,表明请求能够到达服务端,且服务端能 够理解用户请求,但是拒绝做更多的事情,因为该请求被设置为拒绝访问,建议直接 修改该请求,不要重试该请求。

```
{
  "error_code" : "AOM.0403",
 "error_msg" : "auth failed.",
 "error_type" : "AUTH_FAILED"
}
```
#### 状态码: **500**

InternalServerError 表明服务端能被请求访问到,但是不能理解用户的请求。

```
{
  "error_code" : "APM.00000500",
  "error_msg" : "Internal Server Error",
  "trace_id" : ""
}
```
## **SDK** 代码示例

#### SDK代码示例如下。

#### **Java**

package com.huaweicloud.sdk.test;

```
import com.huaweicloud.sdk.core.auth.ICredential;
import com.huaweicloud.sdk.core.auth.BasicCredentials;
import com.huaweicloud.sdk.core.exception.ConnectionException;
import com.huaweicloud.sdk.core.exception.RequestTimeoutException;
import com.huaweicloud.sdk.core.exception.ServiceResponseException;
import com.huaweicloud.sdk.aom.v2.region.AomRegion;
import com.huaweicloud.sdk.aom.v2.*;
import com.huaweicloud.sdk.aom.v2.model.*;
```
public class ListEvent2alarmRuleSolution {

```
 public static void main(String[] args) {
```
 // The AK and SK used for authentication are hard-coded or stored in plaintext, which has great security risks. It is recommended that the AK and SK be stored in ciphertext in configuration files or environment variables and decrypted during use to ensure security.

 // In this example, AK and SK are stored in environment variables for authentication. Before running this example, set environment variables CLOUD\_SDK\_AK and CLOUD\_SDK\_SK in the local environment String ak = System.getenv("CLOUD\_SDK\_AK");

```
 String sk = System.getenv("CLOUD_SDK_SK");
```
 ICredential auth = new BasicCredentials() .withAk(ak) .withSk(sk);

 AomClient client = AomClient.newBuilder() .withCredential(auth)

```
 .withRegion(AomRegion.valueOf("<YOUR REGION>"))
 .build();
```
ListEvent2alarmRuleRequest request = new ListEvent2alarmRuleRequest();

try {

ListEvent2alarmRuleResponse response = client.listEvent2alarmRule(request);

```
 System.out.println(response.toString());
```

```
 } catch (ConnectionException e) {
```

```
 e.printStackTrace();
```

```
 } catch (RequestTimeoutException e) {
   e.printStackTrace();
```

```
 } catch (ServiceResponseException e) {
       e.printStackTrace();
       System.out.println(e.getHttpStatusCode());
       System.out.println(e.getRequestId());
      System.out.println(e.getErrorCode());
       System.out.println(e.getErrorMsg());
    }
 }
```
## **Python**

#### # coding: utf-8

}

from huaweicloudsdkcore.auth.credentials import BasicCredentials from huaweicloudsdkaom.v2.region.aom\_region import AomRegion from huaweicloudsdkcore.exceptions import exceptions from huaweicloudsdkaom.v2 import \*

```
if __name__ == '__main__":
```
 # The AK and SK used for authentication are hard-coded or stored in plaintext, which has great security risks. It is recommended that the AK and SK be stored in ciphertext in configuration files or environment variables and decrypted during use to ensure security.

 # In this example, AK and SK are stored in environment variables for authentication. Before running this example, set environment variables CLOUD\_SDK\_AK and CLOUD\_SDK\_SK in the local environment

 ak = \_\_import\_\_('os').getenv("CLOUD\_SDK\_AK") sk = \_\_import\_\_('os').getenv("CLOUD\_SDK\_SK")

```
credentials = BasicCredentials(ak, sk) \setminus
```

```
client = AomClient.new_builder() \setminus .with_credentials(credentials) \
   .with_region(AomRegion.value_of("<YOUR REGION>")) \
    .build()
```
try:

```
 request = ListEvent2alarmRuleRequest()
   response = client.list_event2alarm_rule(request)
   print(response)
 except exceptions.ClientRequestException as e:
   print(e.status_code)
    print(e.request_id)
   print(e.error_code)
   print(e.error_msg)
```
## **Go**

#### package main

```
import (
```
)

```
 "fmt"
 "github.com/huaweicloud/huaweicloud-sdk-go-v3/core/auth/basic"
 aom "github.com/huaweicloud/huaweicloud-sdk-go-v3/services/aom/v2"
 "github.com/huaweicloud/huaweicloud-sdk-go-v3/services/aom/v2/model"
 region "github.com/huaweicloud/huaweicloud-sdk-go-v3/services/aom/v2/region"
```
#### func main() {

 // The AK and SK used for authentication are hard-coded or stored in plaintext, which has great security risks. It is recommended that the AK and SK be stored in ciphertext in configuration files or environment variables and decrypted during use to ensure security.

 // In this example, AK and SK are stored in environment variables for authentication. Before running this example, set environment variables CLOUD\_SDK\_AK and CLOUD\_SDK\_SK in the local environment

```
 ak := os.Getenv("CLOUD_SDK_AK")
 sk := os.Getenv("CLOUD_SDK_SK")
```

```
 auth := basic.NewCredentialsBuilder().
    WithAk(ak).
    WithSk(sk).
```
Build()

}

```
 client := aom.NewAomClient(
 aom.AomClientBuilder().
 WithRegion(region.ValueOf("<YOUR REGION>")).
        WithCredential(auth).
        Build())
   request := &model.ListEvent2alarmRuleRequest{}
   response, err := client.ListEvent2alarmRule(request)
   if err == nil {
     fmt.Printf("%+v\n", response)
   } else {
     fmt.Println(err)
   }
```
## 更多

更多编程语言的SDK代码示例,请参见**[API Explorer](https://console.huaweicloud.com/apiexplorer/#/openapi/AOM/sdk?api=ListEvent2alarmRule)**的代码示例页签,可生成自动对应 的SDK代码示例。

## 状态码

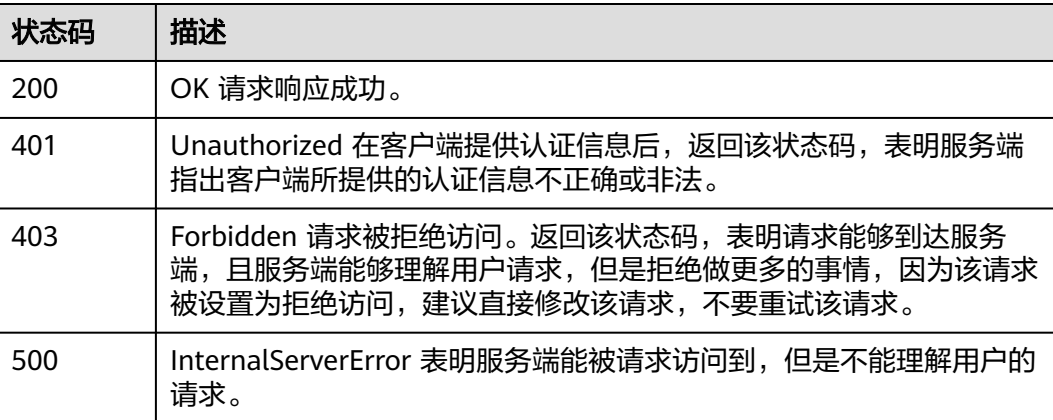

## 错误码

请参[见错误码。](#page-692-0)

## **4.1.2** 新增一条事件类告警规则

## 功能介绍

新增一条事件类告警规则。

## 调用方法

请参[见如何调用](#page-9-0)**API**。

### **URI**

POST /v2/{project\_id}/event2alarm-rule

#### 表 **4-11** 路径参数

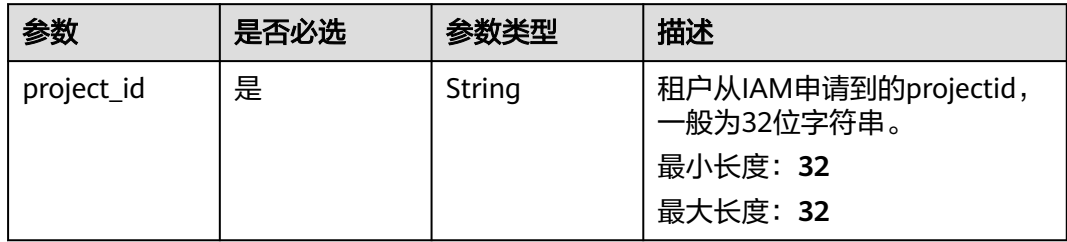

## 请求参数

表 **4-12** 请求 Header 参数

| 参数           | 是否必选 | 参数类型   | 描述                                                 |
|--------------|------|--------|----------------------------------------------------|
| X-Auth-Token | 是    | String | 从IAM服务获取的用户Token。<br>最小长度: 0<br>最大长度: 40960        |
| Content-Type | 是    | String | 指定类型为application/json。<br>枚举值:<br>application/json |

## 表 **4-13** 请求 Body 参数

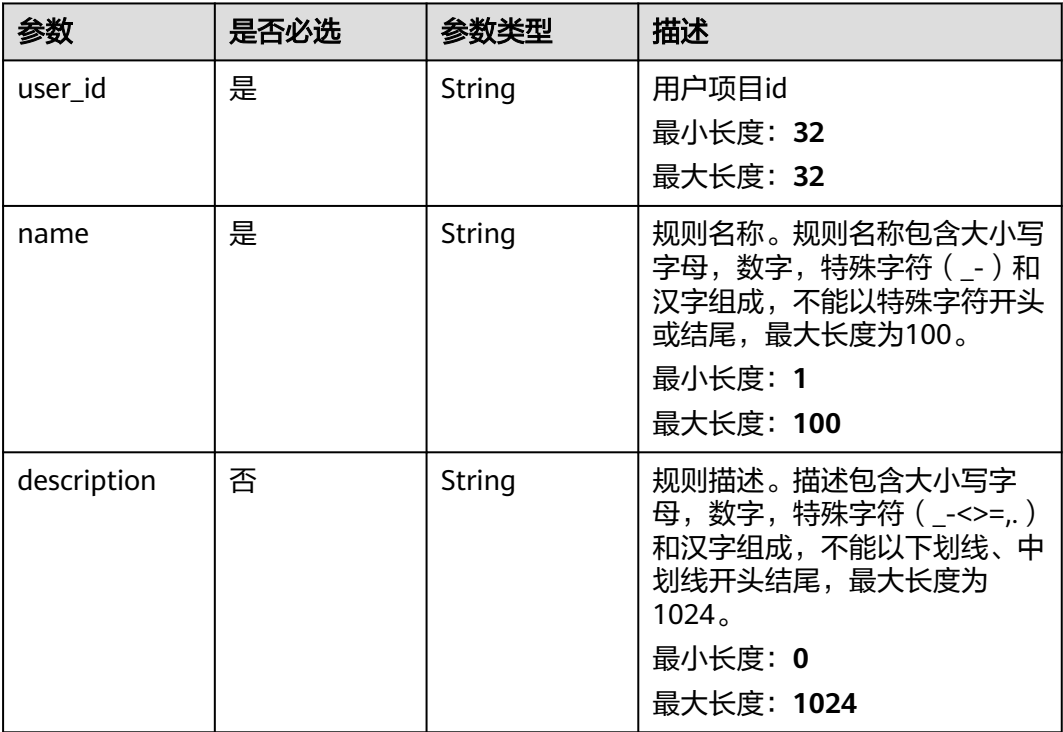

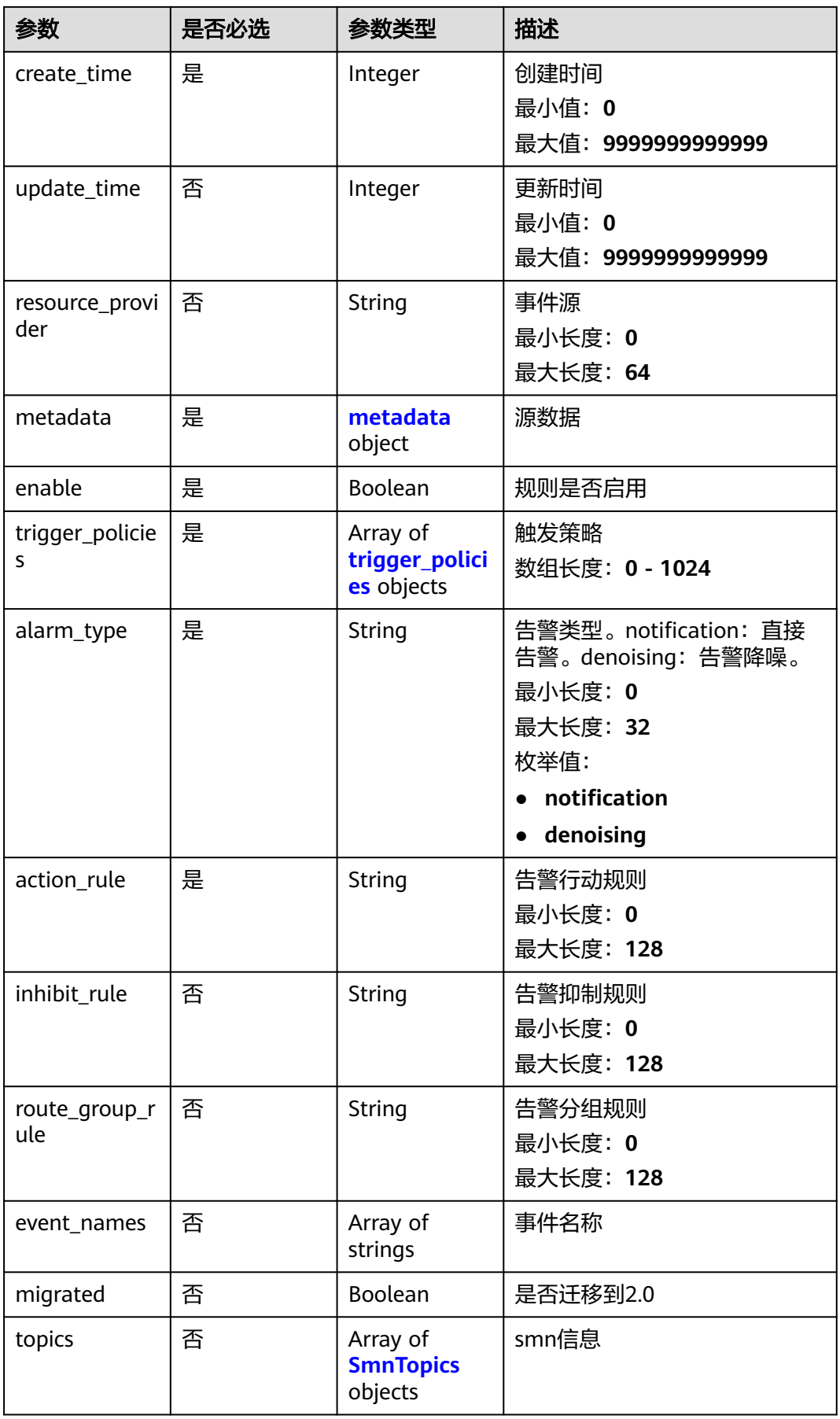

### <span id="page-27-0"></span>表 **4-14** metadata

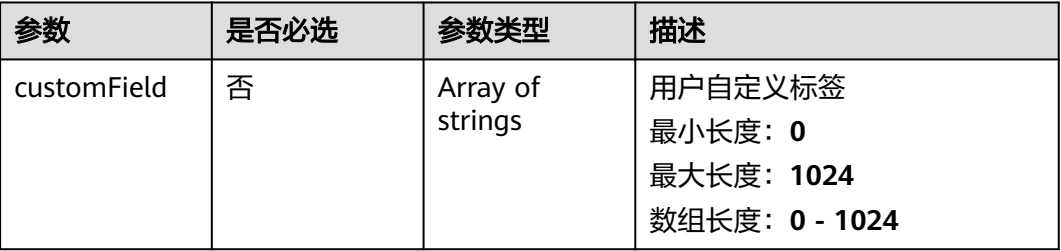

## 表 **4-15** trigger\_policies

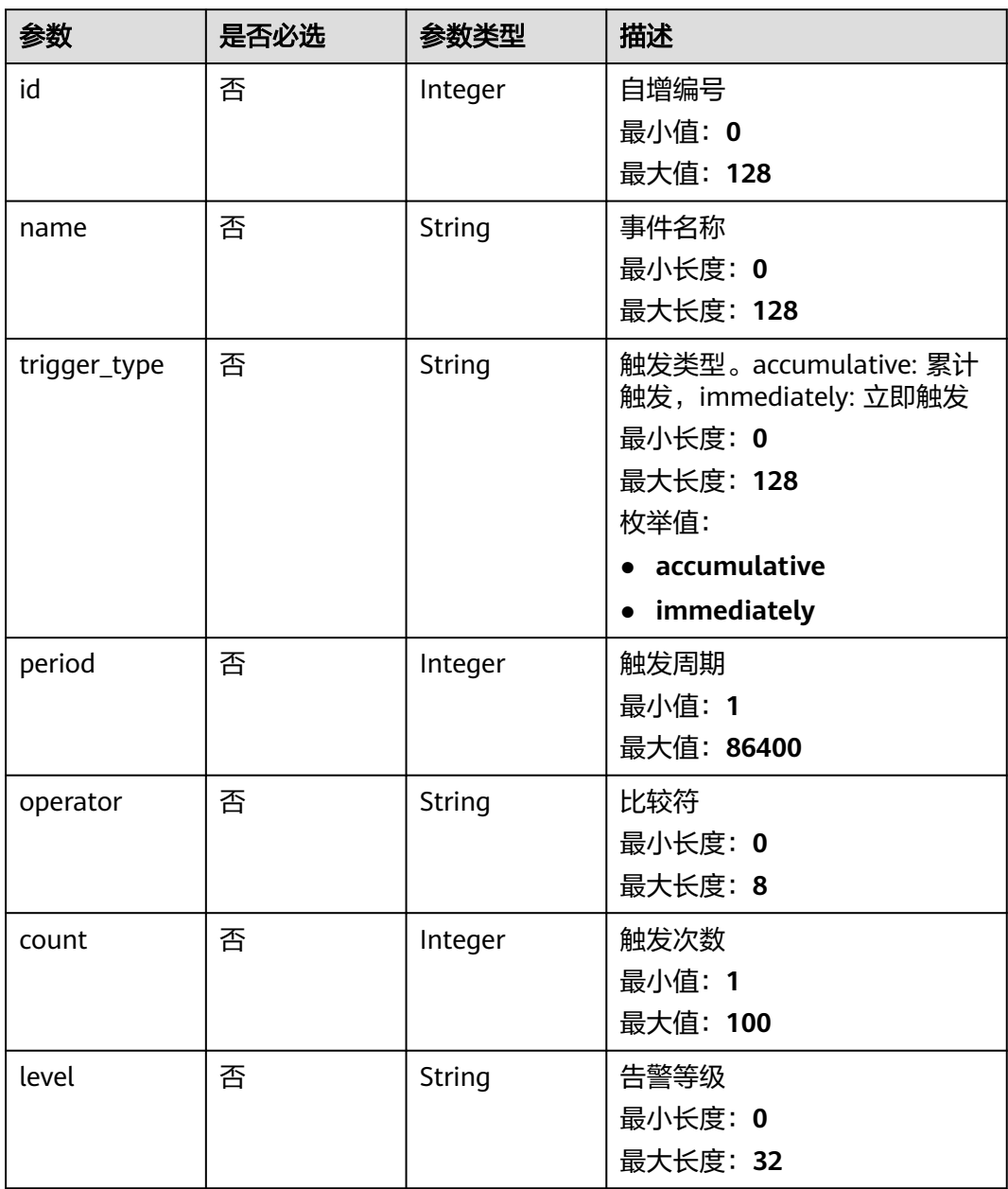

## <span id="page-28-0"></span>表 **4-16** SmnTopics

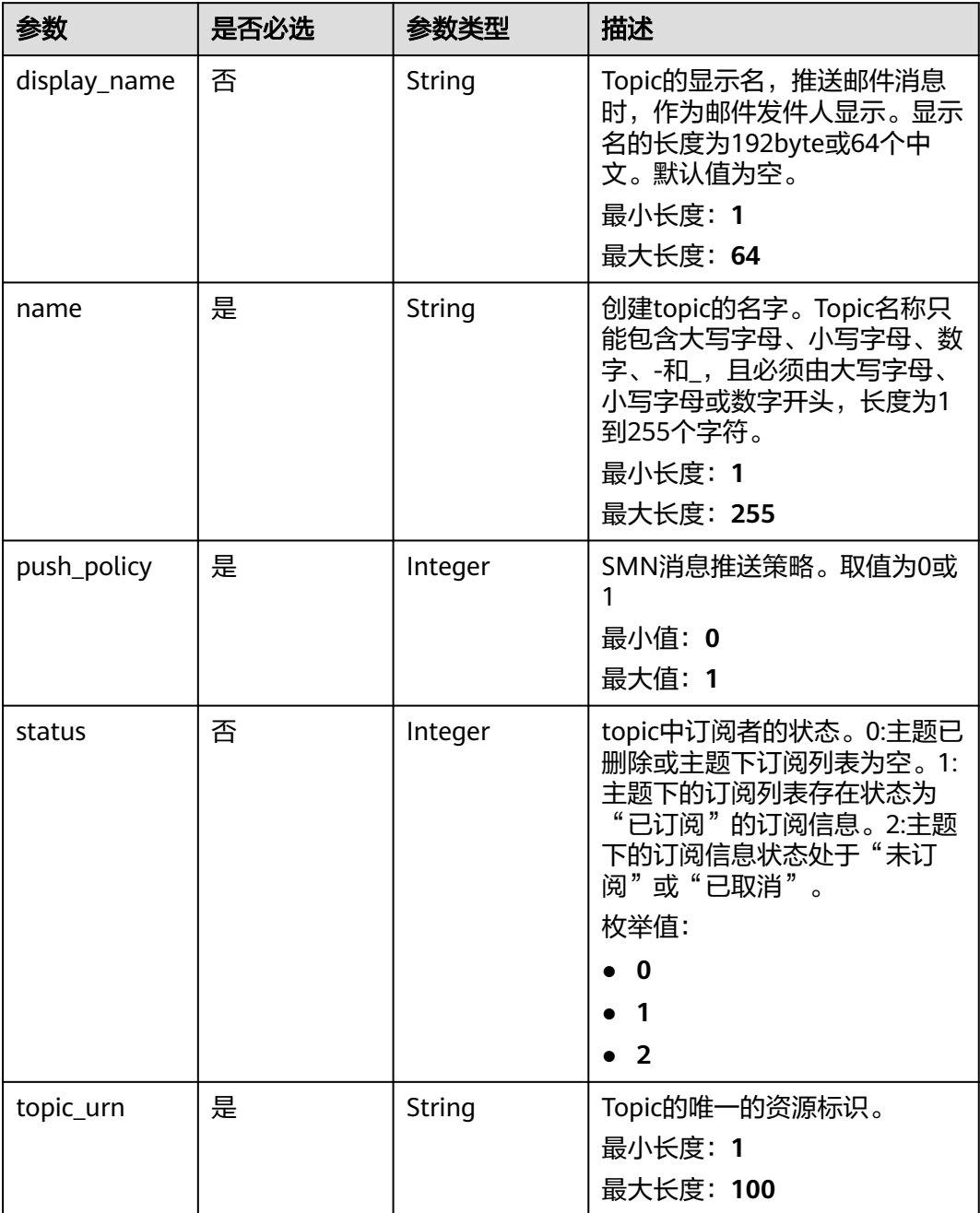

## 响应参数

状态码: **400**

## 表 **4-17** 响应 Body 参数

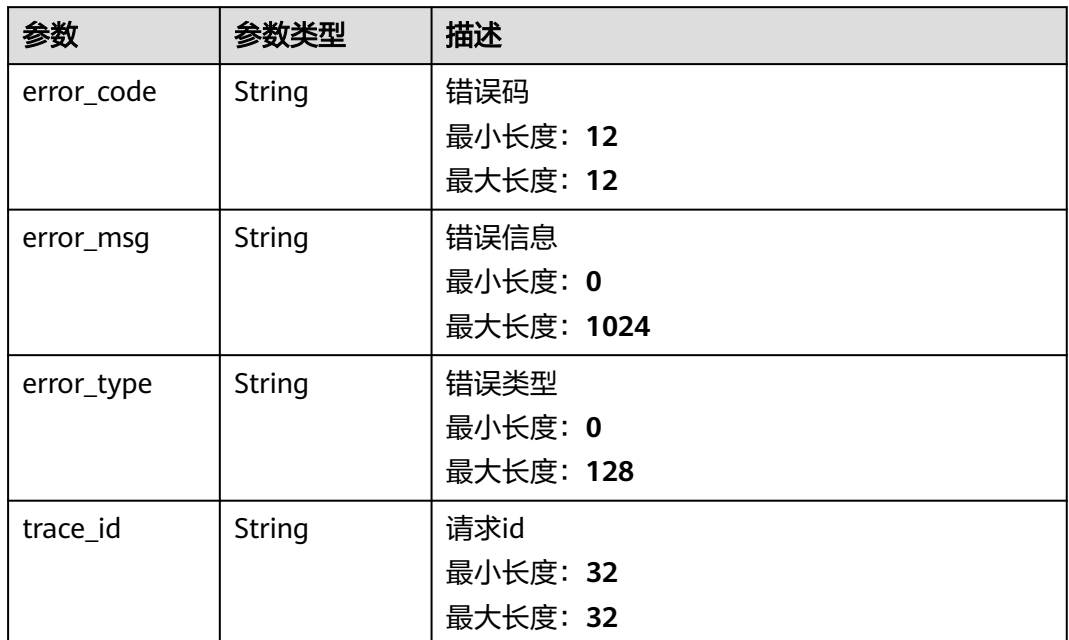

#### 状态码: **401**

表 **4-18** 响应 Body 参数

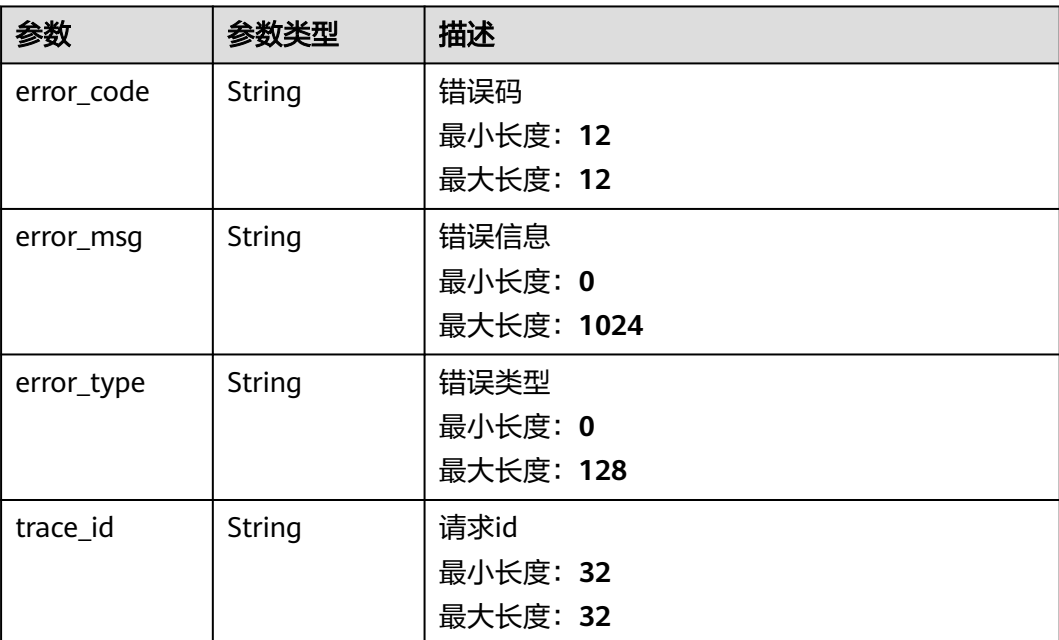

#### 状态码: **403**

#### 表 **4-19** 响应 Body 参数

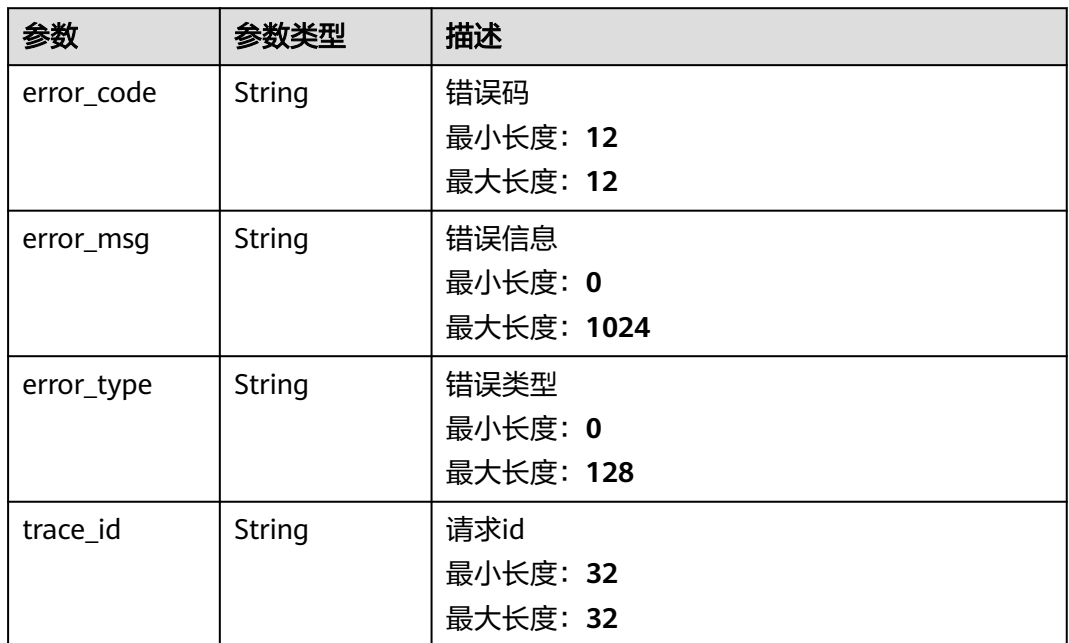

#### 状态码: **500**

表 **4-20** 响应 Body 参数

| 参数         | 参数类型   | 描述         |
|------------|--------|------------|
| error_code | String | 错误码        |
|            |        | 最小长度: 12   |
|            |        | 最大长度: 12   |
| error_msg  | String | 错误信息       |
|            |        | 最小长度: 0    |
|            |        | 最大长度: 1024 |
| error_type | String | 错误类型       |
|            |        | 最小长度: 0    |
|            |        | 最大长度: 128  |
| trace id   | String | 请求id       |
|            |        | 最小长度: 32   |
|            |        | 最大长度: 32   |

## 请求示例

新增一条用户id为"xxxx",名称为"scl\_test\_event",事件来源为"AOM"的事件类告警 规则。

https://{endpoint}/v2/{project\_id}/event2alarm-rule

```
{
 "user_id" : "xxxx",
 "name" : "scl_test_event",
 "description" : "",
 "create_time" : 1669276173427,
  "update_time" : 0,
  "resource_provider" : "AOM",
  "metadata" : {
   "customField" : [ "xxx=xxx" ]
  },
  "enable" : true,
  "trigger_policies" : [ {
   "id" : 0,
   "name" : "",
   "trigger_type" : "accumulative",
   "period" : 300,
   "operator" : ">=",
   "count" : 99,
   "level" : ""
 } ],
 "alarm_type" : "notification",
 "action_rule" : "111111",
 "inhibit_rule" : "",
 "route_group_rule" : ""
```
## 响应示例

#### 状态码: **204**

}

OK 请求响应成功。

#### 状态码: **400**

BadRequest 非法请求。建议直接修改该请求,不要重试该请求。

```
\mathfrak{t} "error_code" : "AOM.02011400",
 "error_msg" : "actionRule is invalid!",
 "error_type" : "BAD_REQUEST",
 "trace_id" : ""
}
```
#### 状态码: **401**

Unauthorized 在客户端提供认证信息后,返回该状态码,表明服务端指出客户端所提 供的认证信息不正确或非法。

```
{
  "error_code" : "SVCSTG.AMS.2000051",
 "error_msg" : "auth failed.",
 "error_type" : "AUTH_FAILED"
}
```
#### 状态码: **403**

Forbidden 请求被拒绝访问。返回该状态码,表明请求能够到达服务端,且服务端能 够理解用户请求,但是拒绝做更多的事情,因为该请求被设置为拒绝访问,建议直接 修改该请求,不要重试该请求。

```
{
  "error_code" : "SVCSTG.AMS.2000051",
 "error_msg" : "auth failed.",
 "error_type" : "AUTH_FAILED",
  "trace_id" : "8fb508e9e31b44279016f708e1c60e4c"
}
```
#### 状态码: **500**

InternalServerError 表明服务端能被请求访问到,但是不能理解用户的请求。

```
{
 "error_code" : "APM.00000500",
 "error_msg" : "Internal Server Error",
  "trace_id" : ""
}
```
## **SDK** 代码示例

SDK代码示例如下。

#### **Java**

新增一条用户id为"xxxx",名称为"scl\_test\_event",事件来源为"AOM"的事件类告警 规则。

package com.huaweicloud.sdk.test;

```
import com.huaweicloud.sdk.core.auth.ICredential;
import com.huaweicloud.sdk.core.auth.BasicCredentials;
import com.huaweicloud.sdk.core.exception.ConnectionException;
import com.huaweicloud.sdk.core.exception.RequestTimeoutException;
import com.huaweicloud.sdk.core.exception.ServiceResponseException;
import com.huaweicloud.sdk.aom.v2.region.AomRegion;
import com.huaweicloud.sdk.aom.v2.*;
import com.huaweicloud.sdk.aom.v2.model.*;
import java.util.List;
import java.util.ArrayList;
public class AddEvent2alarmRuleSolution {
   public static void main(String[] args) {
      // The AK and SK used for authentication are hard-coded or stored in plaintext, which has great 
security risks. It is recommended that the AK and SK be stored in ciphertext in configuration files or 
environment variables and decrypted during use to ensure security.
      // In this example, AK and SK are stored in environment variables for authentication. Before running 
this example, set environment variables CLOUD_SDK_AK and CLOUD_SDK_SK in the local environment
     String ak = System.getenv("CLOUD_SDK_AK");
      String sk = System.getenv("CLOUD_SDK_SK");
      ICredential auth = new BasicCredentials()
           .withAk(ak)
           .withSk(sk);
      AomClient client = AomClient.newBuilder()
           .withCredential(auth)
            .withRegion(AomRegion.valueOf("<YOUR REGION>"))
            .build();
      AddEvent2alarmRuleRequest request = new AddEvent2alarmRuleRequest();
      Event2alarmRuleBody body = new Event2alarmRuleBody();
      List<Event2alarmRuleBodyTriggerPolicies> listbodyTriggerPolicies = new ArrayList<>();
      listbodyTriggerPolicies.add(
         new Event2alarmRuleBodyTriggerPolicies()
           .withId(0)
           .withName("")
           .withTriggerType(Event2alarmRuleBodyTriggerPolicies.TriggerTypeEnum.fromValue("accumulative
"))
           .withPeriod(300)
           .withOperator(">=")
           .withCount(99)
           .withLevel("")
\hspace{1.6cm});
```
List<String> listMetadataCustomField = new ArrayList<>();

```
 listMetadataCustomField.add("xxx=xxx");
 Event2alarmRuleBodyMetadata metadatabody = new Event2alarmRuleBodyMetadata();
 metadatabody.withCustomField(listMetadataCustomField);
 body.withRouteGroupRule("");
 body.withInhibitRule("");
 body.withActionRule("111111");
 body.withAlarmType(Event2alarmRuleBody.AlarmTypeEnum.fromValue("notification"));
 body.withTriggerPolicies(listbodyTriggerPolicies);
 body.withEnable(true);
 body.withMetadata(metadatabody);
 body.withResourceProvider("AOM");
 body.withUpdateTime(0);
 body.withCreateTime(1669276173427);
 body.withDescription("");
 body.withName("scl_test_event");
 body.withUserId("xxxx");
 request.withBody(body);
 try {
   AddEvent2alarmRuleResponse response = client.addEvent2alarmRule(request);
   System.out.println(response.toString());
 } catch (ConnectionException e) {
   e.printStackTrace();
 } catch (RequestTimeoutException e) {
   e.printStackTrace();
 } catch (ServiceResponseException e) {
   e.printStackTrace();
   System.out.println(e.getHttpStatusCode());
   System.out.println(e.getRequestId());
   System.out.println(e.getErrorCode());
   System.out.println(e.getErrorMsg());
 }
```
### **Python**

新增一条用户id为"xxxx",名称为"scl\_test\_event",事件来源为"AOM"的事件类告警 规则。

# coding: utf-8

 } }

from huaweicloudsdkcore.auth.credentials import BasicCredentials from huaweicloudsdkaom.v2.region.aom\_region import AomRegion from huaweicloudsdkcore.exceptions import exceptions from huaweicloudsdkaom.v2 import \*

```
if __name__ == "__main__":
```
 # The AK and SK used for authentication are hard-coded or stored in plaintext, which has great security risks. It is recommended that the AK and SK be stored in ciphertext in configuration files or environment variables and decrypted during use to ensure security.

 # In this example, AK and SK are stored in environment variables for authentication. Before running this example, set environment variables CLOUD\_SDK\_AK and CLOUD\_SDK\_SK in the local environment ak = \_\_import\_\_('os').getenv("CLOUD\_SDK\_AK")

```
 sk = __import__('os').getenv("CLOUD_SDK_SK")
 credentials = BasicCredentials(ak, sk) \
client = AomClient.new_builder() \setminus .with_credentials(credentials) \
   .with_region(AomRegion.value_of("<YOUR REGION>")) \
   .build()
 try:
   request = AddEvent2alarmRuleRequest()
   listTriggerPoliciesbody = [
      Event2alarmRuleBodyTriggerPolicies(
        id=0,
         name="",
```
trigger\_type="accumulative",

```
 period=300,
           operator=">=",
           count=99,
           level=""
        )
      ]
      listCustomFieldMetadata = [
         "xxx=xxx"
      ]
      metadatabody = Event2alarmRuleBodyMetadata(
        custom_field=listCustomFieldMetadata
\qquad \qquad request.body = Event2alarmRuleBody(
        route_group_rule="",
       inhibit_rule="
        action_rule="111111",
        alarm_type="notification",
        trigger_policies=listTriggerPoliciesbody,
        enable=True,
        metadata=metadatabody,
        resource_provider="AOM",
       update_time=0,
        create_time=1669276173427,
        description="",
        name="scl_test_event",
        user_id="xxxx"
\qquad \qquad response = client.add_event2alarm_rule(request)
      print(response)
   except exceptions.ClientRequestException as e:
      print(e.status_code)
      print(e.request_id)
      print(e.error_code)
      print(e.error_msg)
```
### **Go**

新增一条用户id为"xxxx",名称为"scl\_test\_event",事件来源为"AOM"的事件类告警 规则。

package main

```
import (
```
)

```
 "fmt"
 "github.com/huaweicloud/huaweicloud-sdk-go-v3/core/auth/basic"
 aom "github.com/huaweicloud/huaweicloud-sdk-go-v3/services/aom/v2"
 "github.com/huaweicloud/huaweicloud-sdk-go-v3/services/aom/v2/model"
 region "github.com/huaweicloud/huaweicloud-sdk-go-v3/services/aom/v2/region"
```
func main() {

Build())

 // The AK and SK used for authentication are hard-coded or stored in plaintext, which has great security risks. It is recommended that the AK and SK be stored in ciphertext in configuration files or environment variables and decrypted during use to ensure security.

 // In this example, AK and SK are stored in environment variables for authentication. Before running this example, set environment variables CLOUD\_SDK\_AK and CLOUD\_SDK\_SK in the local environment

```
 ak := os.Getenv("CLOUD_SDK_AK")
 sk := os.Getenv("CLOUD_SDK_SK")
```

```
 auth := basic.NewCredentialsBuilder().
   WithAk(ak).
   WithSk(sk).
   Build()
 client := aom.NewAomClient(
   aom.AomClientBuilder().
      WithRegion(region.ValueOf("<YOUR REGION>")).
      WithCredential(auth).
```

```
 request := &model.AddEvent2alarmRuleRequest{}
   idTriggerPolicies:= int32(0)
  nameTriggerPolicies:= '
   triggerTypeTriggerPolicies:= 
model.GetEvent2alarmRuleBodyTriggerPoliciesTriggerTypeEnum().ACCUMULATIVE
   periodTriggerPolicies:= int32(300)
  operatorTriggerPolicies:= ">
   countTriggerPolicies:= int32(99)
  levelTriggerPolicies:=
  var listTriggerPoliciesbody = [1]model.Event2alarmRuleBodyTriggerPolicies{
      {
        Id: &idTriggerPolicies,
        Name: &nameTriggerPolicies,
        TriggerType: &triggerTypeTriggerPolicies,
        Period: &periodTriggerPolicies,
        Operator: &operatorTriggerPolicies,
         Count: &countTriggerPolicies,
        Level: &levelTriggerPolicies,
      },
   }
   var listCustomFieldMetadata = []string{
      "xxx=xxx",
   }
   metadatabody := &model.Event2alarmRuleBodyMetadata{
      CustomField: &listCustomFieldMetadata,
   }
   routeGroupRuleEvent2alarmRuleBody:= ""
  inhibitRuleEvent2alarmRuleBody:=
   resourceProviderEvent2alarmRuleBody:= "AOM"
   updateTimeEvent2alarmRuleBody:= int32(0)
   descriptionEvent2alarmRuleBody:= ""
   request.Body = &model.Event2alarmRuleBody{
      RouteGroupRule: &routeGroupRuleEvent2alarmRuleBody,
      InhibitRule: &inhibitRuleEvent2alarmRuleBody,
      ActionRule: "111111",
      AlarmType: model.GetEvent2alarmRuleBodyAlarmTypeEnum().NOTIFICATION,
      TriggerPolicies: listTriggerPoliciesbody,
      Enable: true,
      Metadata: metadatabody,
      ResourceProvider: &resourceProviderEvent2alarmRuleBody,
      UpdateTime: &updateTimeEvent2alarmRuleBody,
      CreateTime: int32(1669276173427),
      Description: &descriptionEvent2alarmRuleBody,
      Name: "scl_test_event",
     UserId: "xxxx",
   }
   response, err := client.AddEvent2alarmRule(request)
  if err == nil fmt.Printf("%+v\n", response)
   } else {
      fmt.Println(err)
   }
```
### 更多

更多编程语言的SDK代码示例,请参见**[API Explorer](https://console.huaweicloud.com/apiexplorer/#/openapi/AOM/sdk?api=AddEvent2alarmRule)**的代码示例页签,可生成自动对应 的SDK代码示例。

#### 状态码

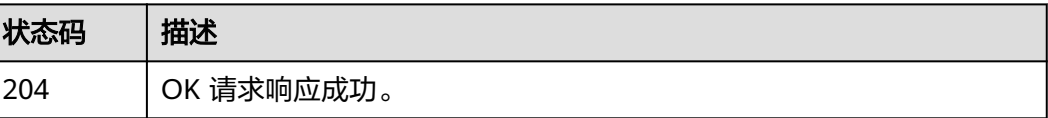

}
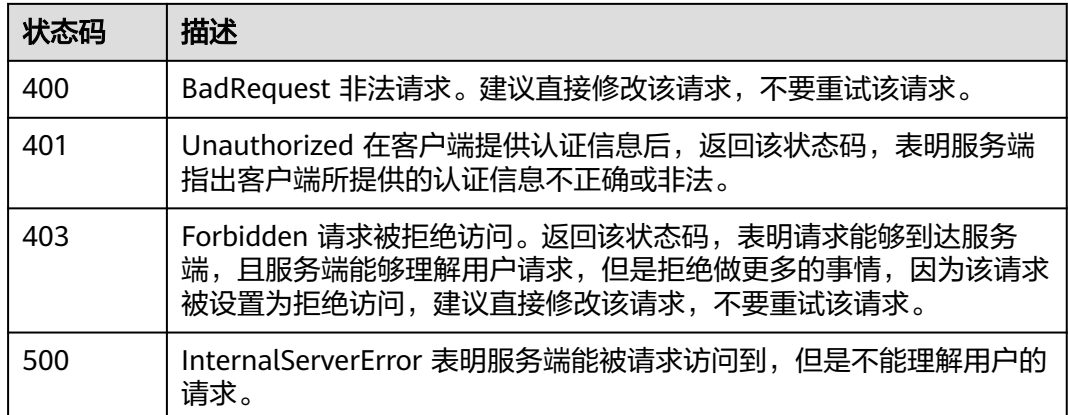

# 错误码

请参见<mark>错误码</mark>。

# **4.1.3** 更新事件类告警规则

# 功能介绍

更新事件类告警规则。

# 调用方法

请参[见如何调用](#page-9-0)**API**。

# **URI**

PUT /v2/{project\_id}/event2alarm-rule

## 表 **4-21** 路径参数

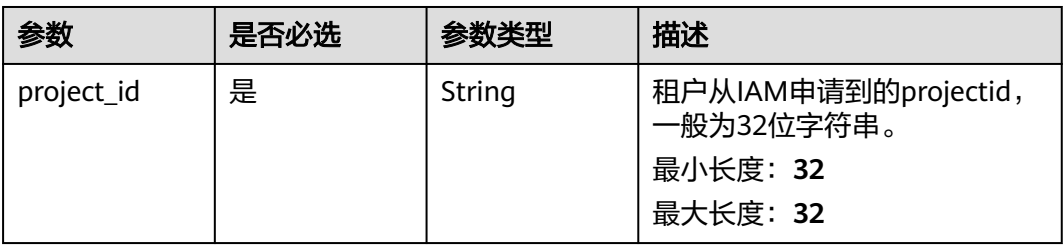

# 请求参数

表 **4-22** 请求 Header 参数

| 参数           | 是否必选 | 参数类型   | 描述                                                 |
|--------------|------|--------|----------------------------------------------------|
| X-Auth-Token | 否    | String | 从IAM服务获取的用户Token。<br>最小长度: 0<br>最大长度: 40960        |
| Content-Type | 是    | String | 指定类型为application/json。<br>枚举值:<br>application/json |

# 表 **4-23** 请求 Body 参数

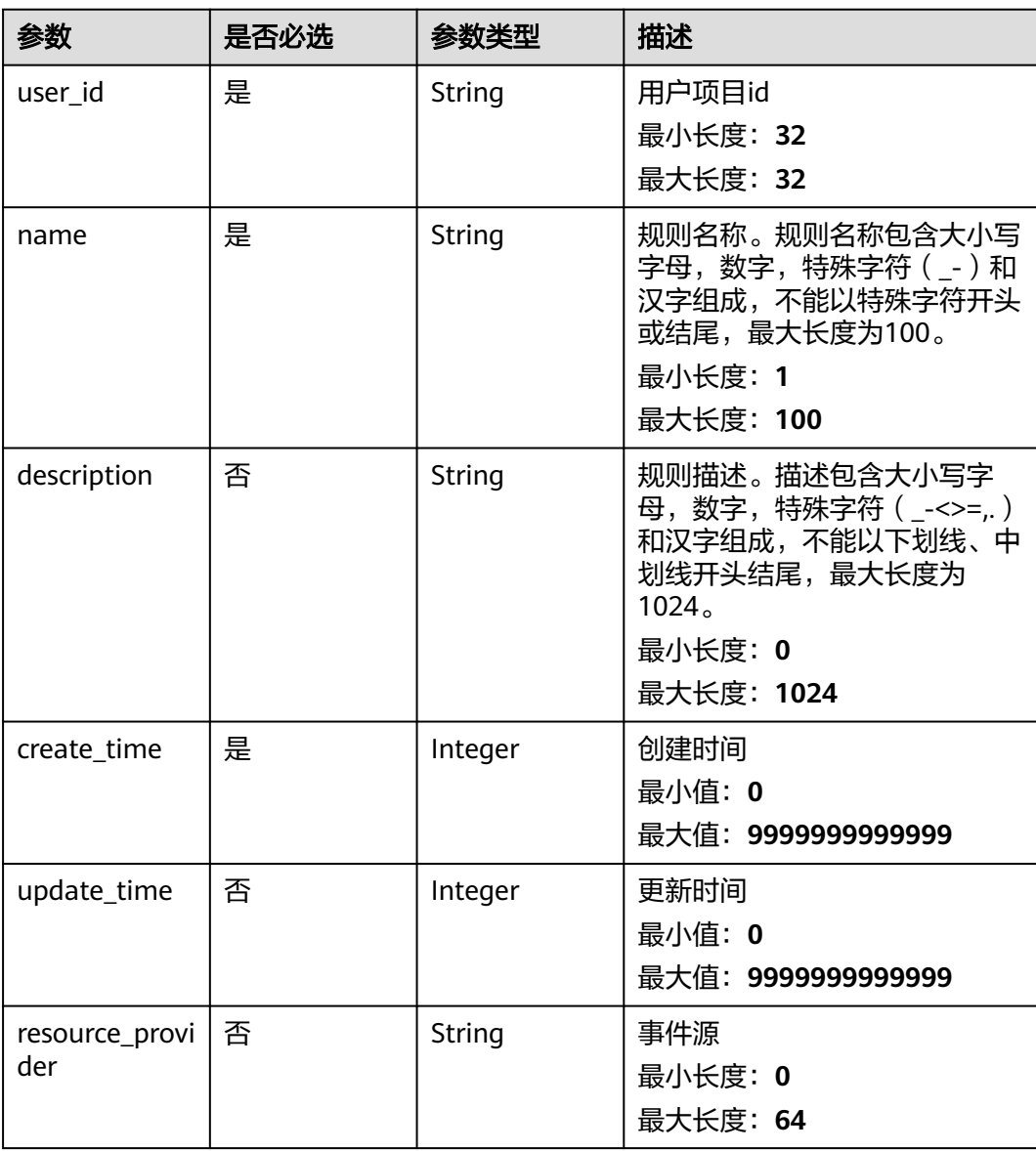

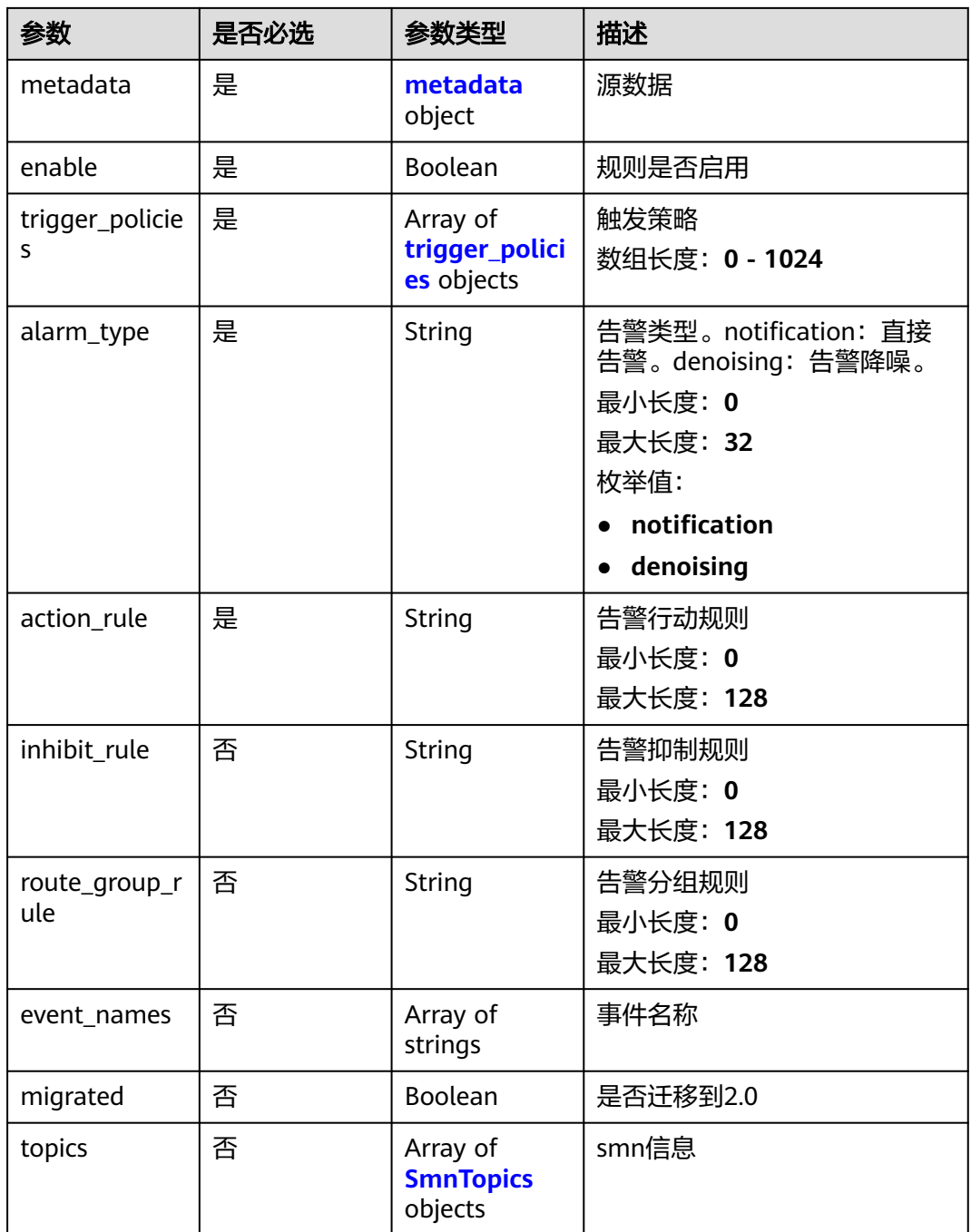

## 表 **4-24** metadata

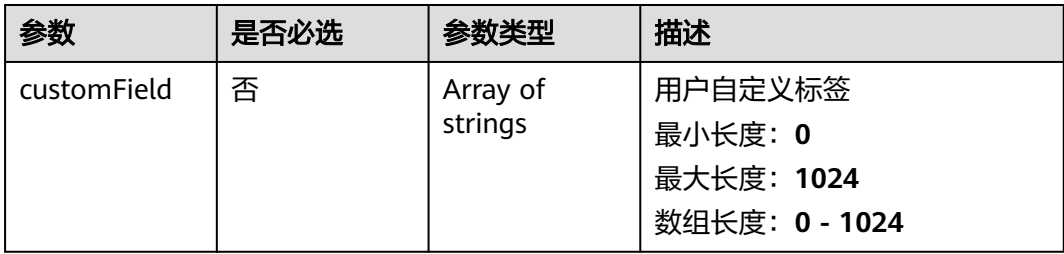

# <span id="page-39-0"></span>表 **4-25** trigger\_policies

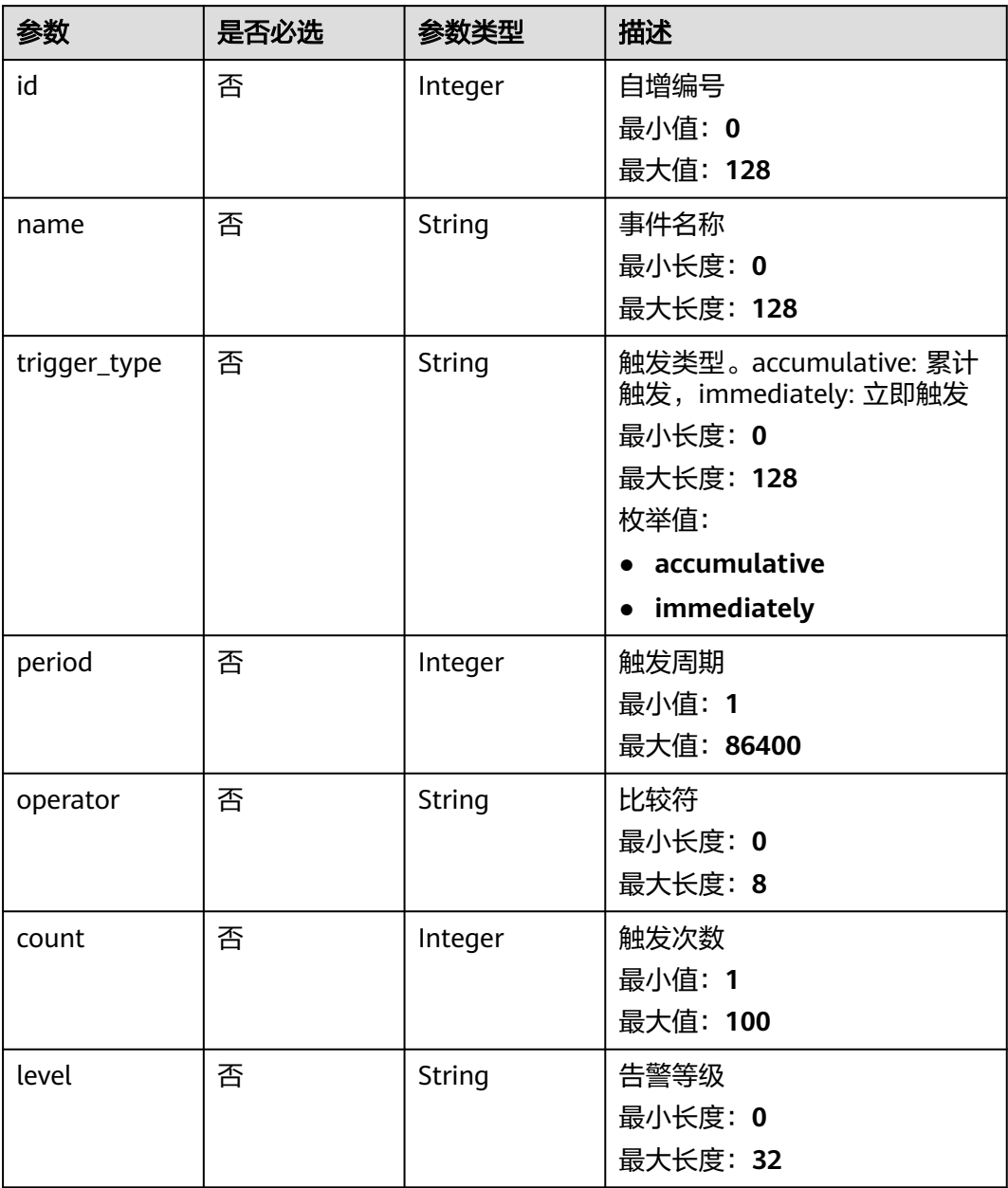

# 表 **4-26** SmnTopics

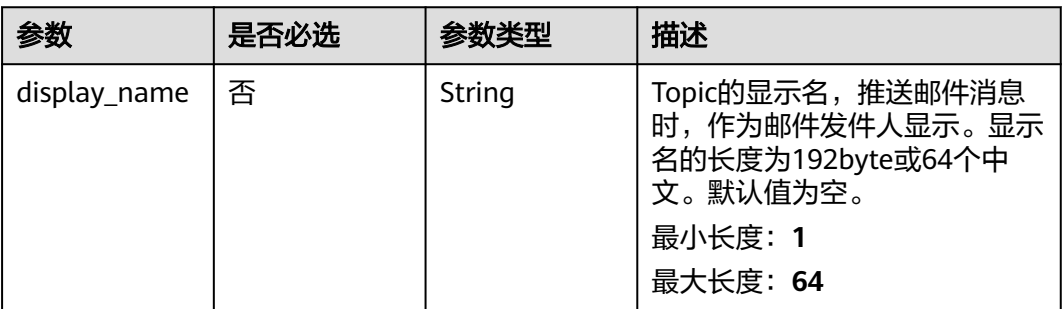

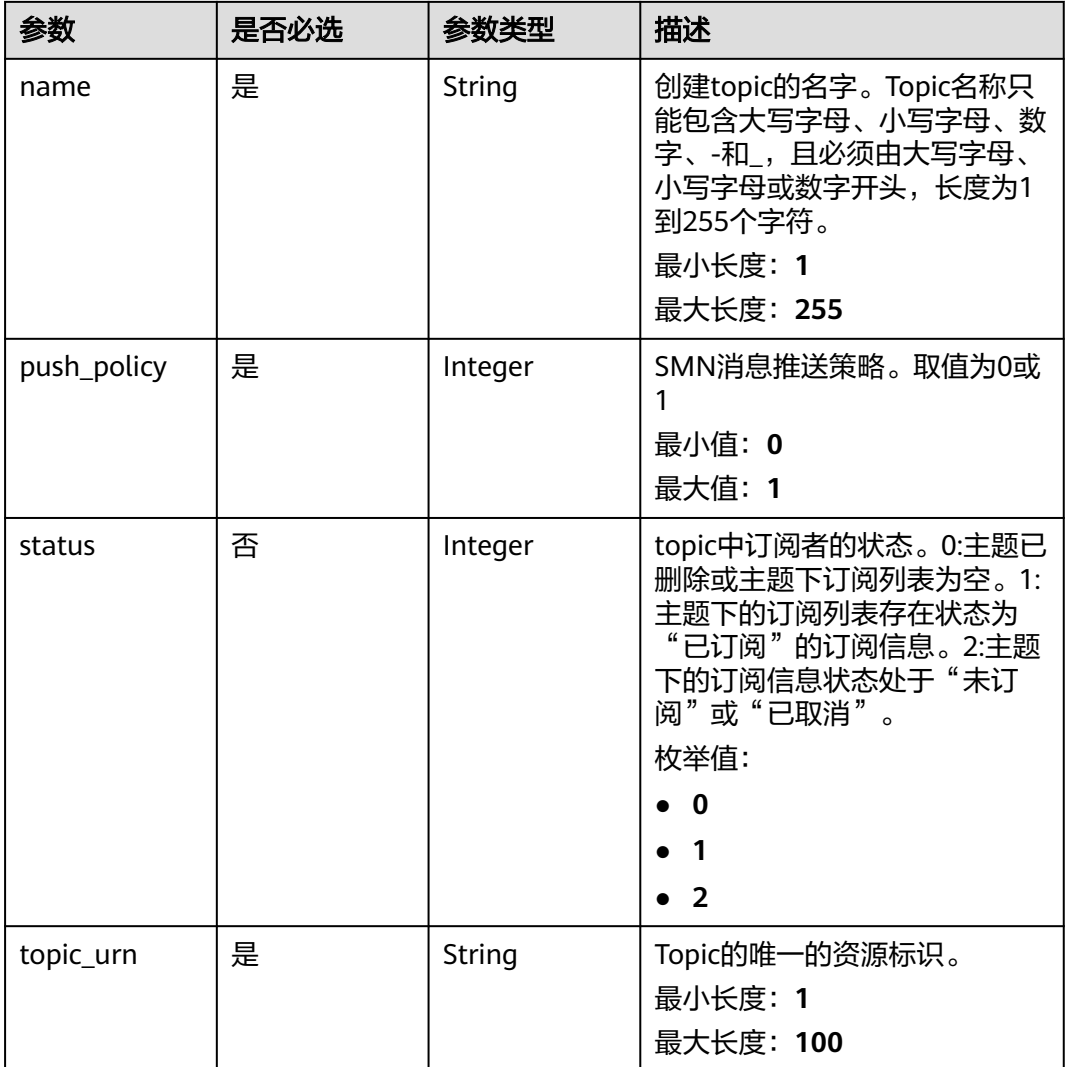

# 响应参数

# 状态码: **400**

# 表 **4-27** 响应 Body 参数

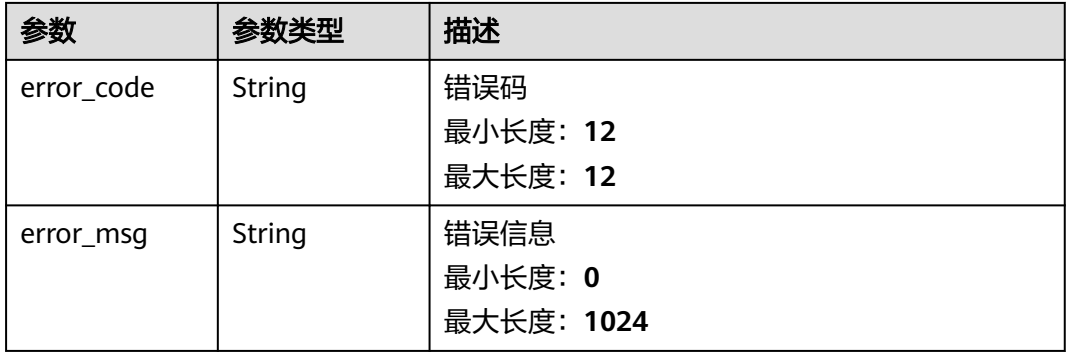

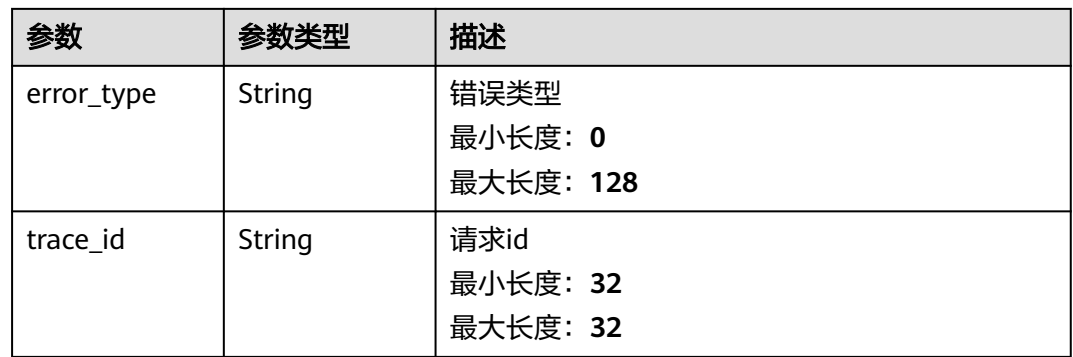

# 状态码: **401**

#### 表 **4-28** 响应 Body 参数

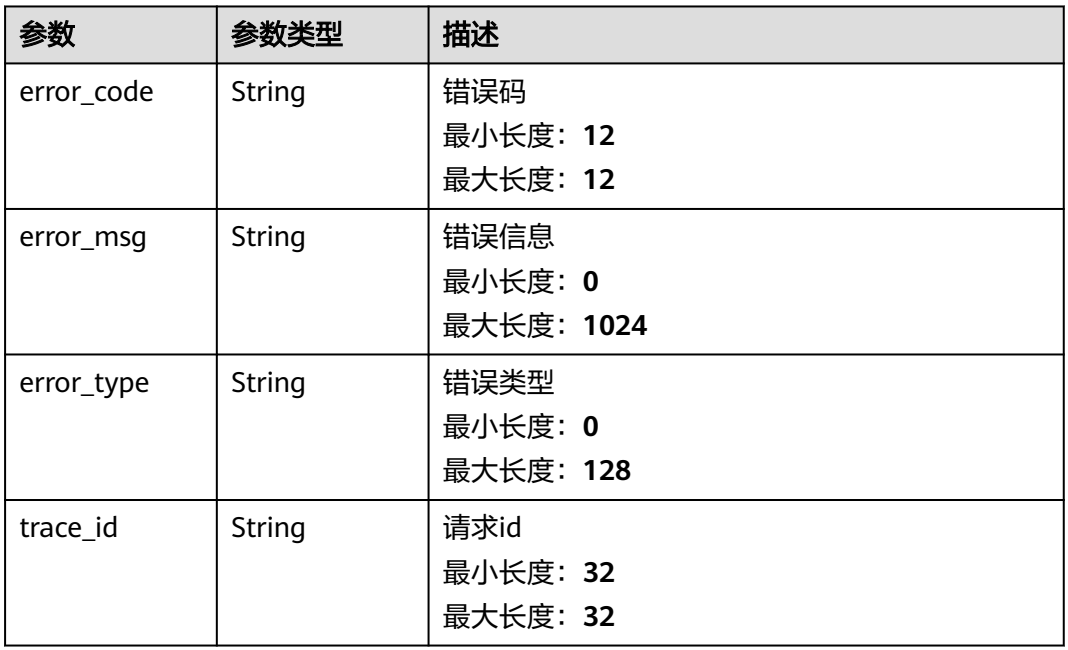

## 状态码: **403**

# 表 **4-29** 响应 Body 参数

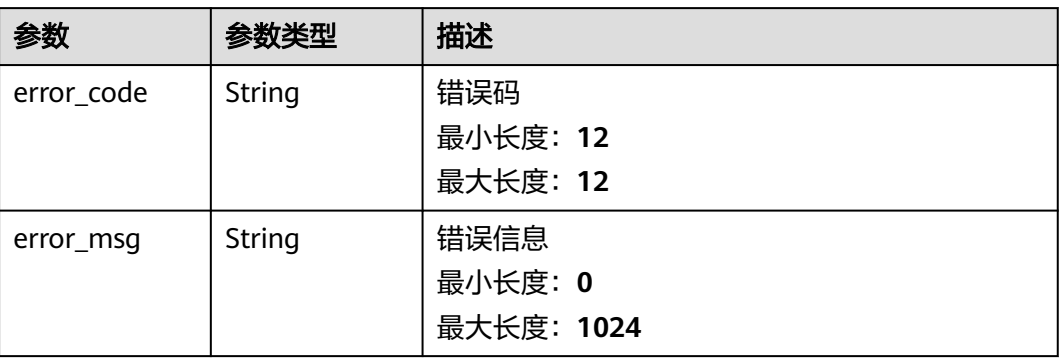

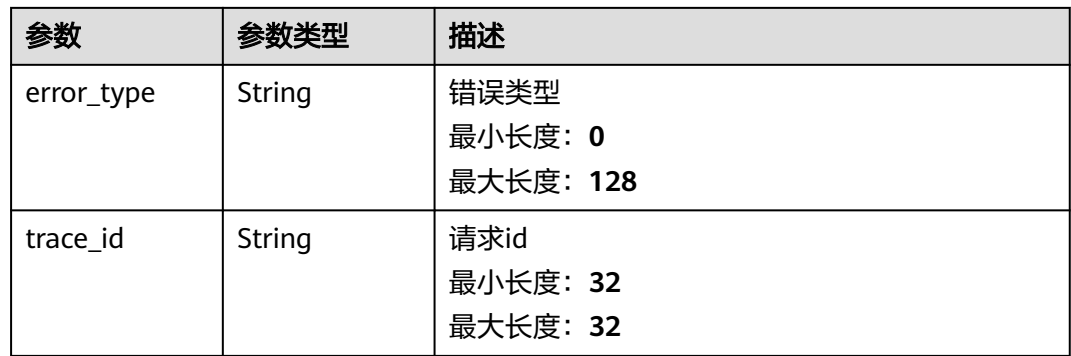

## 状态码: **500**

表 **4-30** 响应 Body 参数

| 参数         | 参数类型          | 描述         |
|------------|---------------|------------|
| error_code | <b>String</b> | 错误码        |
|            |               | 最小长度: 12   |
|            |               | 最大长度: 12   |
| error_msg  | <b>String</b> | 错误信息       |
|            |               | 最小长度: 0    |
|            |               | 最大长度: 1024 |
| error_type | String        | 错误类型       |
|            |               | 最小长度: 0    |
|            |               | 最大长度: 128  |
| trace_id   | String        | 请求id       |
|            |               | 最小长度: 32   |
|            |               | 最大长度: 32   |

# 请求示例

更新用户id为"xxxxxxx"、事件来源为"AOM"且名称为"scl\_test\_event"的事件类告警规 则

https://{endpoint}/v2/{project\_id}/event2alarm-rule

```
{
 "user_id" : "xxxxxxx",
 "name" : "scl_test_event",
 "description" : "",
 "create_time" : 1669276304343,
 "update_time" : 1669276304343,
  "resource_provider" : "AOM",
  "metadata" : {
   "customField" : [ "xxx" ]
 },
 "enable" : true,
 "trigger_policies" : [ {
```

```
 "id" : 0,
   "name" : "",
   "trigger_type" : "accumulative",
 "period" : 300,
 "operator" : ">=",
   "count" : 99,
   "level" : ""
 } ],
 "alarm_type" : "notification",
 "action_rule" : "111111",
  "inhibit_rule" : "",
  "route_group_rule" : ""
}
```
# 响应示例

## 状态码: **204**

OK 请求响应成功。

## 状态码: **400**

BadRequest 非法请求。建议直接修改该请求,不要重试该请求。

```
{
 "error_code" : "AOM.02011400",
 "error_msg" : "actionRule is invalid!",
 "error_type" : "BAD_REQUEST",
 "trace_id" : ""
}
```
## 状态码: **401**

Unauthorized 在客户端提供认证信息后,返回该状态码,表明服务端指出客户端所提 供的认证信息不正确或非法。

```
{
  "error_code" : "SVCSTG.AMS.2000051",
 "error_msg" : "auth failed.",
 "error_type" : "AUTH_FAILED"
}
```
#### 状态码: **403**

Forbidden 请求被拒绝访问。返回该状态码,表明请求能够到达服务端,且服务端能 够理解用户请求,但是拒绝做更多的事情,因为该请求被设置为拒绝访问,建议直接 修改该请求,不要重试该请求。

```
{
  "error_code" : "SVCSTG.AMS.2000051",
  "error_msg" : "auth failed.",
  "error_type" : "AUTH_FAILED"
}
```
#### 状态码: **500**

InternalServerError 表明服务端能被请求访问到,但是不能理解用户的请求。

```
{
  "error_code" : "APM.00000500",
  "error_msg" : "Internal Server Error",
  "trace_id" : ""
}
```
# **SDK** 代码示例

SDK代码示例如下。

#### **Java**

更新用户id为"xxxxxxx"、事件来源为"AOM"且名称为"scl\_test\_event"的事件类告警规 则

package com.huaweicloud.sdk.test;

```
import com.huaweicloud.sdk.core.auth.ICredential;
import com.huaweicloud.sdk.core.auth.BasicCredentials;
import com.huaweicloud.sdk.core.exception.ConnectionException;
import com.huaweicloud.sdk.core.exception.RequestTimeoutException;
import com.huaweicloud.sdk.core.exception.ServiceResponseException;
import com.huaweicloud.sdk.aom.v2.region.AomRegion;
import com.huaweicloud.sdk.aom.v2.*;
import com.huaweicloud.sdk.aom.v2.model.*;
import java.util.List;
import java.util.ArrayList;
public class UpdateEventRuleSolution {
   public static void main(String[] args) {
      // The AK and SK used for authentication are hard-coded or stored in plaintext, which has great 
security risks. It is recommended that the AK and SK be stored in ciphertext in configuration files or 
environment variables and decrypted during use to ensure security.
      // In this example, AK and SK are stored in environment variables for authentication. Before running 
this example, set environment variables CLOUD_SDK_AK and CLOUD_SDK_SK in the local environment
      String ak = System.getenv("CLOUD_SDK_AK");
     String sk = System.getenv("CLOUD_SDK_SK");
      ICredential auth = new BasicCredentials()
           .withAk(ak)
           .withSk(sk);
      AomClient client = AomClient.newBuilder()
           .withCredential(auth)
            .withRegion(AomRegion.valueOf("<YOUR REGION>"))
           .build();
      UpdateEventRuleRequest request = new UpdateEventRuleRequest();
      Event2alarmRuleBody body = new Event2alarmRuleBody();
      List<Event2alarmRuleBodyTriggerPolicies> listbodyTriggerPolicies = new ArrayList<>();
      listbodyTriggerPolicies.add(
        new Event2alarmRuleBodyTriggerPolicies()
           .withId(0)
           .withName("")
           .withTriggerType(Event2alarmRuleBodyTriggerPolicies.TriggerTypeEnum.fromValue("accumulative
"))
           .withPeriod(300)
           .withOperator(">=")
           .withCount(99)
           .withLevel("")
      );
      List<String> listMetadataCustomField = new ArrayList<>();
      listMetadataCustomField.add("xxx");
      Event2alarmRuleBodyMetadata metadatabody = new Event2alarmRuleBodyMetadata();
      metadatabody.withCustomField(listMetadataCustomField);
      body.withRouteGroupRule("");
      body.withInhibitRule("");
      body.withActionRule("111111");
      body.withAlarmType(Event2alarmRuleBody.AlarmTypeEnum.fromValue("notification"));
      body.withTriggerPolicies(listbodyTriggerPolicies);
      body.withEnable(true);
      body.withMetadata(metadatabody);
      body.withResourceProvider("AOM");
```

```
 body.withUpdateTime(1669276304343);
    body.withCreateTime(1669276304343);
    body.withDescription("");
    body.withName("scl_test_event");
    body.withUserId("xxxxxxx");
    request.withBody(body);
   try {
      UpdateEventRuleResponse response = client.updateEventRule(request);
      System.out.println(response.toString());
   } catch (ConnectionException e) {
      e.printStackTrace();
   } catch (RequestTimeoutException e) {
      e.printStackTrace();
   } catch (ServiceResponseException e) {
      e.printStackTrace();
      System.out.println(e.getHttpStatusCode());
      System.out.println(e.getRequestId());
      System.out.println(e.getErrorCode());
      System.out.println(e.getErrorMsg());
   }
 }
```
## **Python**

更新用户id为"xxxxxxx"、事件来源为"AOM"且名称为"scl\_test\_event"的事件类告警规 则

# coding: utf-8

}

from huaweicloudsdkcore.auth.credentials import BasicCredentials from huaweicloudsdkaom.v2.region.aom\_region import AomRegion from huaweicloudsdkcore.exceptions import exceptions from huaweicloudsdkaom.v2 import \*

#### if  $name = "$  main ":

 # The AK and SK used for authentication are hard-coded or stored in plaintext, which has great security risks. It is recommended that the AK and SK be stored in ciphertext in configuration files or environment variables and decrypted during use to ensure security.

 # In this example, AK and SK are stored in environment variables for authentication. Before running this example, set environment variables CLOUD\_SDK\_AK and CLOUD\_SDK\_SK in the local environment

```
 ak = __import__('os').getenv("CLOUD_SDK_AK")
 sk = __import__('os').getenv("CLOUD_SDK_SK")
```

```
credentials = BasicCredentials(ak, sk) \setminus
```

```
 client = AomClient.new_builder() \
    .with_credentials(credentials) \
    .with_region(AomRegion.value_of("<YOUR REGION>")) \
    .build()
```
try:

```
 request = UpdateEventRuleRequest()
      listTriggerPoliciesbody = [
         Event2alarmRuleBodyTriggerPolicies(
          i = 0 name="",
           trigger_type="accumulative",
           period=300,
           operator=">=",
           count=99,
           level=""
        )
\blacksquare listCustomFieldMetadata = [
         "xxx"
      ]
      metadatabody = Event2alarmRuleBodyMetadata(
        custom_field=listCustomFieldMetadata
```

```
\qquad \qquad request.body = Event2alarmRuleBody(
         route_group_rule="",
       inhibit_rule="
       action_rule="111111",
        alarm_type="notification",
        trigger_policies=listTriggerPoliciesbody,
        enable=True,
        metadata=metadatabody,
        resource_provider="AOM",
       update_time=1669276304343,
        create_time=1669276304343,
        description="",
        name="scl_test_event",
       user_id="xxxxxxx"
     \lambda response = client.update_event_rule(request)
      print(response)
   except exceptions.ClientRequestException as e:
      print(e.status_code)
      print(e.request_id)
      print(e.error_code)
      print(e.error_msg)
```
**Go**

#### 更新用户id为"xxxxxxx"、事件来源为"AOM"且名称为"scl\_test\_event"的事件类告警规 则

package main

```
import (
```
)

```
 "fmt"
 "github.com/huaweicloud/huaweicloud-sdk-go-v3/core/auth/basic"
 aom "github.com/huaweicloud/huaweicloud-sdk-go-v3/services/aom/v2"
 "github.com/huaweicloud/huaweicloud-sdk-go-v3/services/aom/v2/model"
 region "github.com/huaweicloud/huaweicloud-sdk-go-v3/services/aom/v2/region"
```
func main() {

 // The AK and SK used for authentication are hard-coded or stored in plaintext, which has great security risks. It is recommended that the AK and SK be stored in ciphertext in configuration files or environment variables and decrypted during use to ensure security.

 // In this example, AK and SK are stored in environment variables for authentication. Before running this example, set environment variables CLOUD\_SDK\_AK and CLOUD\_SDK\_SK in the local environment ak := os.Getenv("CLOUD\_SDK\_AK")

```
 sk := os.Getenv("CLOUD_SDK_SK")
   auth := basic.NewCredentialsBuilder().
      WithAk(ak).
      WithSk(sk).
     Build()
   client := aom.NewAomClient(
      aom.AomClientBuilder().
        WithRegion(region.ValueOf("<YOUR REGION>")).
        WithCredential(auth).
        Build())
   request := &model.UpdateEventRuleRequest{}
   idTriggerPolicies:= int32(0)
  nameTriggerPolicies:= '
   triggerTypeTriggerPolicies:= 
model.GetEvent2alarmRuleBodyTriggerPoliciesTriggerTypeEnum().ACCUMULATIVE
   periodTriggerPolicies:= int32(300)
   operatorTriggerPolicies:= ">="
   countTriggerPolicies:= int32(99)
   levelTriggerPolicies:= ""
   var listTriggerPoliciesbody = []model.Event2alarmRuleBodyTriggerPolicies{
```

```
 {
      Id: &idTriggerPolicies,
      Name: &nameTriggerPolicies,
      TriggerType: &triggerTypeTriggerPolicies,
     Period: &periodTriggerPolicies,
      Operator: &operatorTriggerPolicies,
      Count: &countTriggerPolicies,
      Level: &levelTriggerPolicies,
   },
 }
 var listCustomFieldMetadata = []string{
    "xxx",
 }
 metadatabody := &model.Event2alarmRuleBodyMetadata{
   CustomField: &listCustomFieldMetadata,
 }
 routeGroupRuleEvent2alarmRuleBody:= ""
inhibitRuleEvent2alarmRuleBody:=
 resourceProviderEvent2alarmRuleBody:= "AOM"
 updateTimeEvent2alarmRuleBody:= int32(1669276304343)
 descriptionEvent2alarmRuleBody:= ""
 request.Body = &model.Event2alarmRuleBody{
    RouteGroupRule: &routeGroupRuleEvent2alarmRuleBody,
   InhibitRule: &inhibitRuleEvent2alarmRuleBody,
   ActionRule: "111111",
    AlarmType: model.GetEvent2alarmRuleBodyAlarmTypeEnum().NOTIFICATION,
    TriggerPolicies: listTriggerPoliciesbody,
    Enable: true,
    Metadata: metadatabody,
    ResourceProvider: &resourceProviderEvent2alarmRuleBody,
    UpdateTime: &updateTimeEvent2alarmRuleBody,
    CreateTime: int32(1669276304343),
   Description: &descriptionEvent2alarmRuleBody,
    Name: "scl_test_event",
  UserId: "xxxxxxx",
 }
 response, err := client.UpdateEventRule(request)
if err == nil fmt.Printf("%+v\n", response)
 } else {
   fmt.Println(err)
 }
```
## 更多

}

更多编程语言的SDK代码示例,请参见**[API Explorer](https://console.huaweicloud.com/apiexplorer/#/openapi/AOM/sdk?api=UpdateEventRule)**的代码示例页签,可生成自动对应 的SDK代码示例。

# 状态码

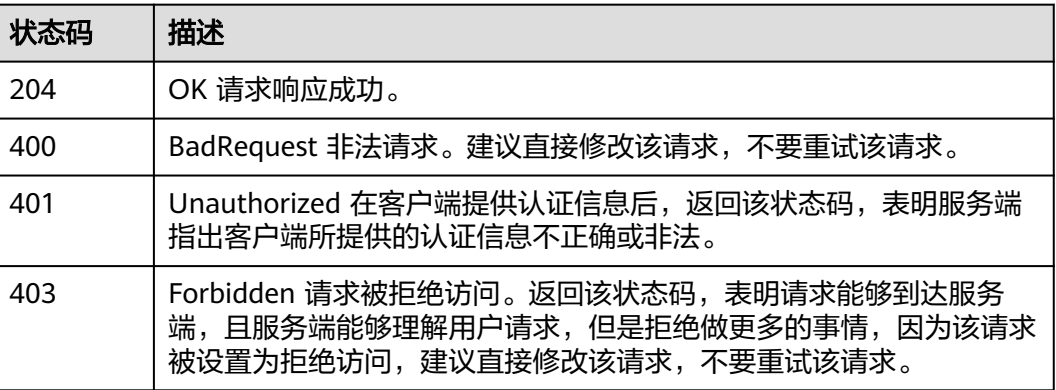

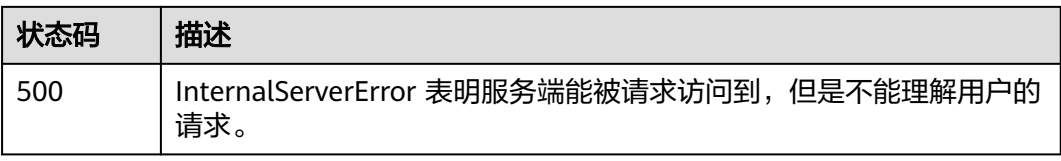

# 错误码

请参[见错误码。](#page-692-0)

# **4.1.4** 删除事件类告警规则

# 功能介绍

删除一条事件类告警规则。

# 调用方法

请参[见如何调用](#page-9-0)**API**。

**URI**

DELETE /v2/{project\_id}/event2alarm-rule

# 表 **4-31** 路径参数

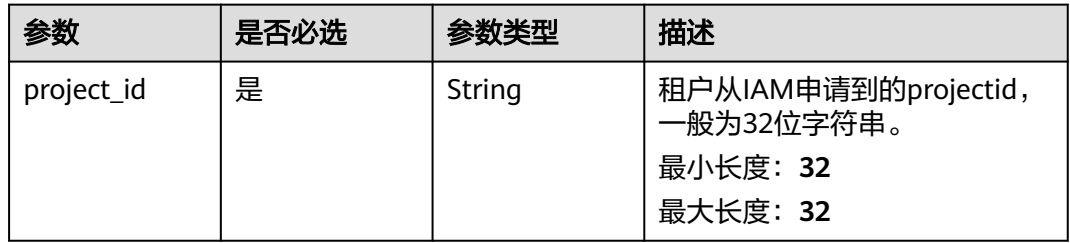

# 请求参数

表 **4-32** 请求 Header 参数

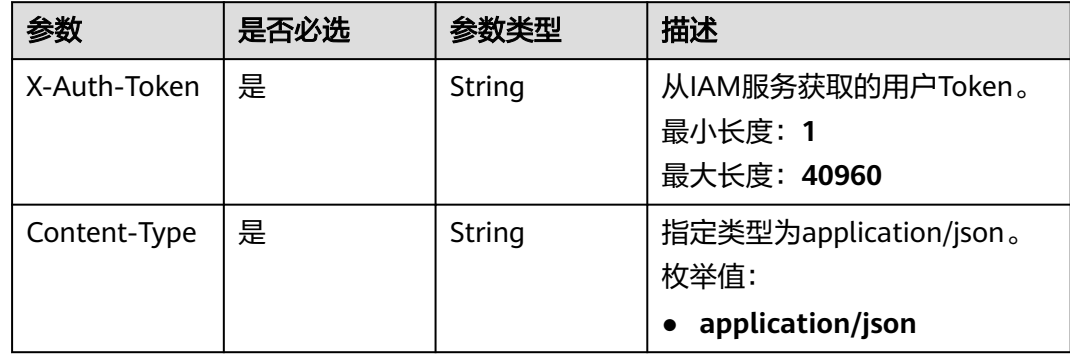

## 表 **4-33** 请求 Body 参数

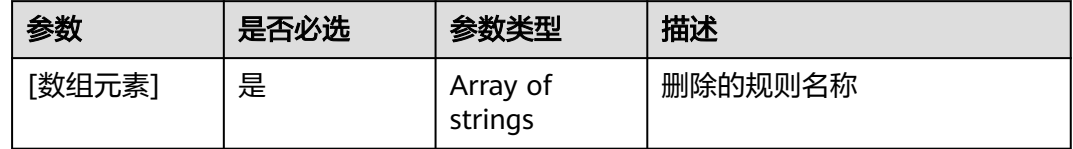

# 响应参数

#### 状态码: **400**

# 表 **4-34** 响应 Body 参数

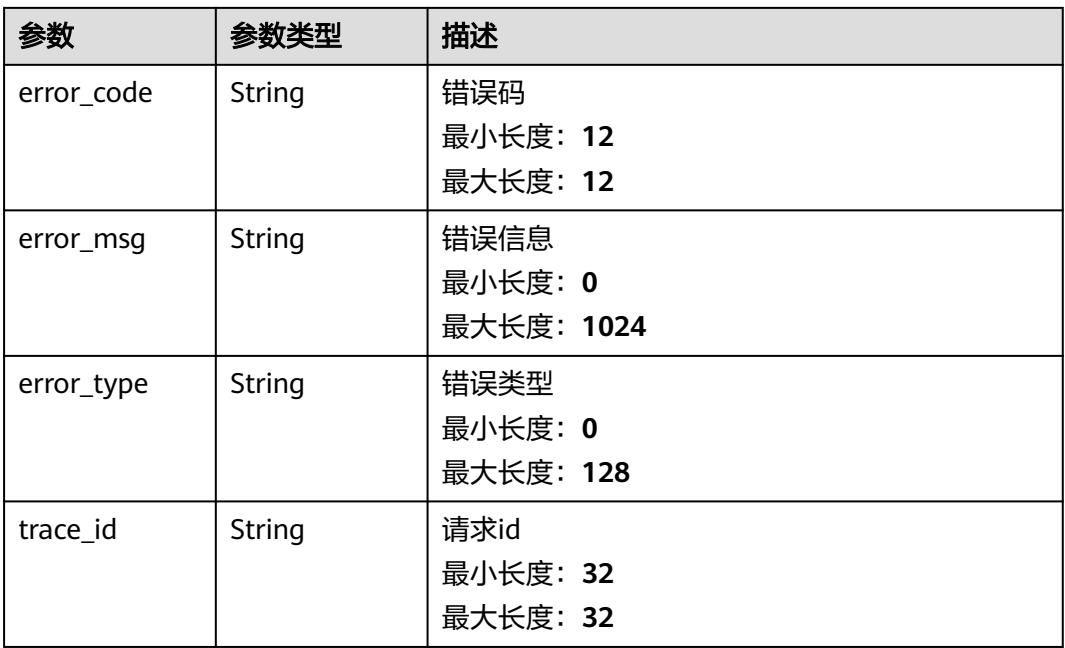

## 状态码: **401**

## 表 **4-35** 响应 Body 参数

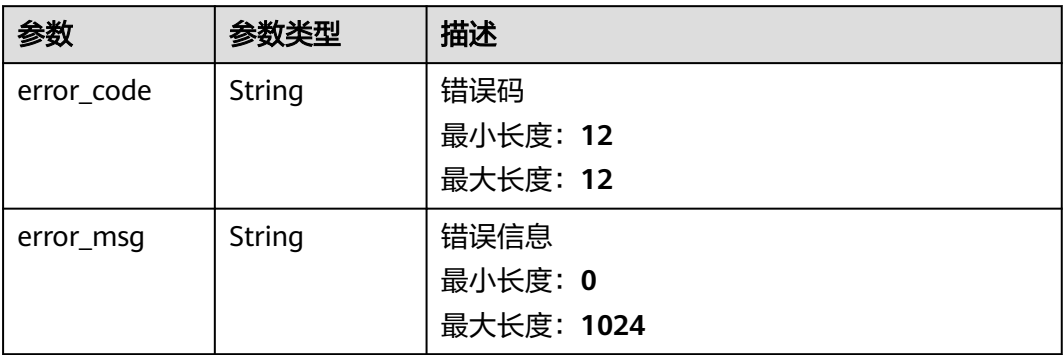

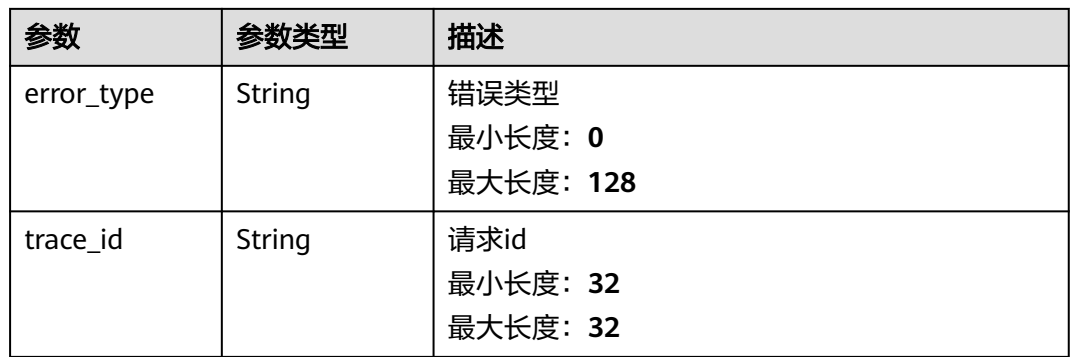

# 状态码: **403**

#### 表 **4-36** 响应 Body 参数

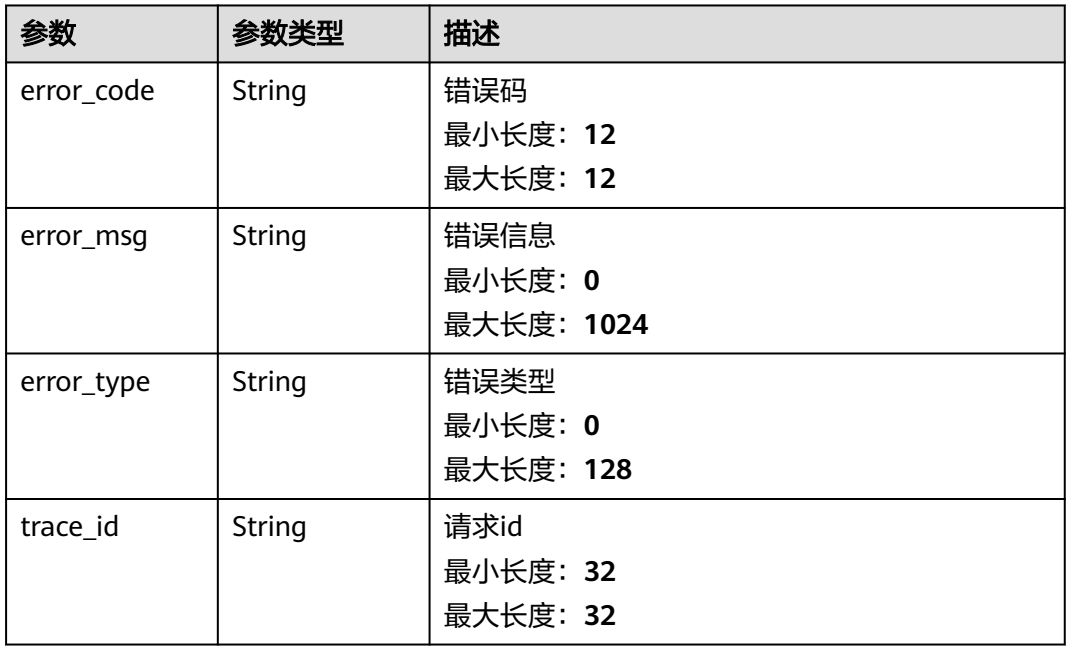

## 状态码: **500**

# 表 **4-37** 响应 Body 参数

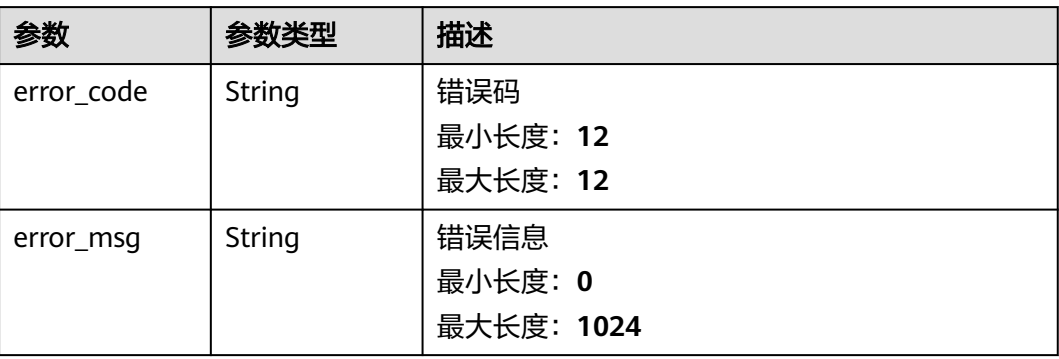

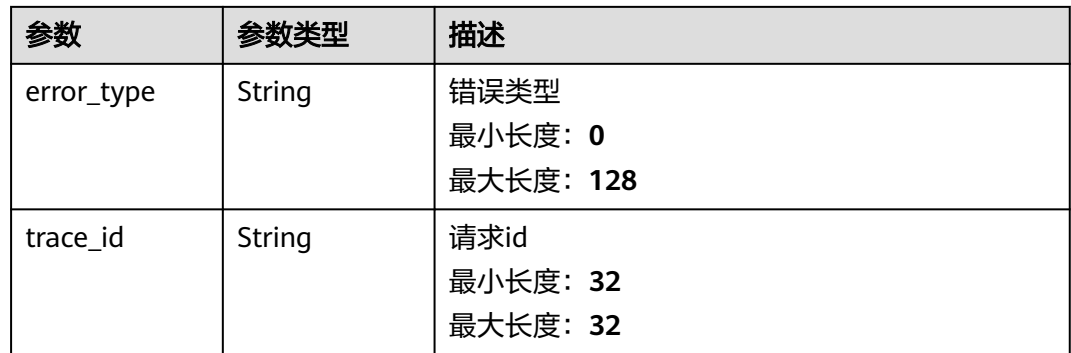

# 请求示例

#### 删除名称为"aomTestLts"的事件类告警规则

https://{endpoint}/v2/{project\_id}/event2alarm-rule

[ "aomTestLts" ]

# 响应示例

## 状态码: **400**

BadRequest 非法请求。建议直接修改该请求,不要重试该请求。

```
{
  "error_code" : "AOM.02013125",
 "error_msg" : "send kafka message failed",
 "error_type" : "INTERNAL_SERVER_ERROR",
  "trace_id" : "8fb508e9e31b44279016f708e1c60e4c"
}
```
#### 状态码: **401**

Unauthorized 在客户端提供认证信息后,返回该状态码,表明服务端指出客户端所提 供的认证信息不正确或非法。

```
{
 "error_code" : "SVCSTG.AMS.2000051",
 "error_msg" : "auth failed.",
 "error_type" : "AUTH_FAILED"
}
```
#### 状态码: **403**

Forbidden 请求被拒绝访问。返回该状态码,表明请求能够到达服务端,且服务端能 够理解用户请求,但是拒绝做更多的事情,因为该请求被设置为拒绝访问,建议直接 修改该请求,不要重试该请求。

```
{
  "error_code" : "SVCSTG.AMS.2000051",
 "error_msg" : "auth failed.",
 "error_type" : "AUTH_FAILED"
}
```
#### 状态码: **500**

InternalServerError 表明服务端能被请求访问到,但是不能理解用户的请求。

```
{
 "error_code" : "APM.00000500",
```

```
 "error_msg" : "Internal Server Error",
  "trace_id" : ""
}
```
# **SDK** 代码示例

#### SDK代码示例如下。

#### **Java**

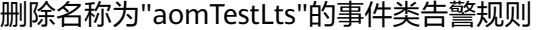

package com.huaweicloud.sdk.test;

```
import com.huaweicloud.sdk.core.auth.ICredential;
import com.huaweicloud.sdk.core.auth.BasicCredentials;
import com.huaweicloud.sdk.core.exception.ConnectionException;
import com.huaweicloud.sdk.core.exception.RequestTimeoutException;
import com.huaweicloud.sdk.core.exception.ServiceResponseException;
import com.huaweicloud.sdk.aom.v2.region.AomRegion;
import com.huaweicloud.sdk.aom.v2.*;
import com.huaweicloud.sdk.aom.v2.model.*;
import java.util.List;
import java.util.ArrayList;
public class DeleteEvent2alarmRuleSolution {
   public static void main(String[] args) {
      // The AK and SK used for authentication are hard-coded or stored in plaintext, which has great 
security risks. It is recommended that the AK and SK be stored in ciphertext in configuration files or 
environment variables and decrypted during use to ensure security.
      // In this example, AK and SK are stored in environment variables for authentication. Before running 
this example, set environment variables CLOUD_SDK_AK and CLOUD_SDK_SK in the local environment
      String ak = System.getenv("CLOUD_SDK_AK");
      String sk = System.getenv("CLOUD_SDK_SK");
      ICredential auth = new BasicCredentials()
           .withAk(ak)
           .withSk(sk);
      AomClient client = AomClient.newBuilder()
           .withCredential(auth)
            .withRegion(AomRegion.valueOf("<YOUR REGION>"))
           .build();
      DeleteEvent2alarmRuleRequest request = new DeleteEvent2alarmRuleRequest();
      List<String> listbodyBody = new ArrayList<>();
      listbodyBody.add("aomTestLts");
      request.withBody(listbodyBody);
      try {
         DeleteEvent2alarmRuleResponse response = client.deleteEvent2alarmRule(request);
        System.out.println(response.toString());
      } catch (ConnectionException e) {
         e.printStackTrace();
      } catch (RequestTimeoutException e) {
         e.printStackTrace();
      } catch (ServiceResponseException e) {
        e.printStackTrace();
        System.out.println(e.getHttpStatusCode());
        System.out.println(e.getRequestId());
         System.out.println(e.getErrorCode());
         System.out.println(e.getErrorMsg());
      }
   }
```
}

# **Python**

#### 删除名称为"aomTestLts"的事件类告警规则

# coding: utf-8

from huaweicloudsdkcore.auth.credentials import BasicCredentials from huaweicloudsdkaom.v2.region.aom\_region import AomRegion from huaweicloudsdkcore.exceptions import exceptions from huaweicloudsdkaom.v2 import \*

```
if __name__ == '__main__
```
 $\frac{1}{4}$  The AK and SK used for authentication are hard-coded or stored in plaintext, which has great security risks. It is recommended that the AK and SK be stored in ciphertext in configuration files or environment variables and decrypted during use to ensure security.

 # In this example, AK and SK are stored in environment variables for authentication. Before running this example, set environment variables CLOUD\_SDK\_AK and CLOUD\_SDK\_SK in the local environment

```
 ak = __import__('os').getenv("CLOUD_SDK_AK")
 sk = __import__('os').getenv("CLOUD_SDK_SK")
credentials = BasicCredentials(ak, sk) \setminus
```

```
client = AomClient.new_builder() \setminus .with_credentials(credentials) \
    .with_region(AomRegion.value_of("<YOUR REGION>")) \
    .build()
```

```
 try:
    request = DeleteEvent2alarmRuleRequest()
  listBodybody = <math>[ "aomTestLts"
   ]
    request.body = listBodybody
   response = client.delete_event2alarm_rule(request)
    print(response)
 except exceptions.ClientRequestException as e:
    print(e.status_code)
    print(e.request_id)
    print(e.error_code)
    print(e.error_msg)
```
## **Go**

#### 删除名称为"aomTestLts"的事件类告警规则

```
package main
import (
   "fmt"
   "github.com/huaweicloud/huaweicloud-sdk-go-v3/core/auth/basic"
   aom "github.com/huaweicloud/huaweicloud-sdk-go-v3/services/aom/v2"
   "github.com/huaweicloud/huaweicloud-sdk-go-v3/services/aom/v2/model"
   region "github.com/huaweicloud/huaweicloud-sdk-go-v3/services/aom/v2/region"
)
func main() {
   // The AK and SK used for authentication are hard-coded or stored in plaintext, which has great security 
risks. It is recommended that the AK and SK be stored in ciphertext in configuration files or environment 
variables and decrypted during use to ensure security.
   // In this example, AK and SK are stored in environment variables for authentication. Before running this 
example, set environment variables CLOUD_SDK_AK and CLOUD_SDK_SK in the local environment
   ak := os.Getenv("CLOUD_SDK_AK")
   sk := os.Getenv("CLOUD_SDK_SK")
   auth := basic.NewCredentialsBuilder().
```

```
 WithAk(ak).
 WithSk(sk).
 Build()
```

```
 client := aom.NewAomClient(
   aom.AomClientBuilder().
      WithRegion(region.ValueOf("<YOUR REGION>")).
      WithCredential(auth).
      Build())
 request := &model.DeleteEvent2alarmRuleRequest{}
 var listBodybody = []string{
    "aomTestLts",
 }
 request.Body = &listBodybody
 response, err := client.DeleteEvent2alarmRule(request)
 if err == nil {
   fmt.Printf("%+v\n", response)
 } else {
   fmt.Println(err)
 }
```
# 更多

更多编程语言的SDK代码示例,请参见**[API Explorer](https://console.huaweicloud.com/apiexplorer/#/openapi/AOM/sdk?api=DeleteEvent2alarmRule)**的代码示例页签,可生成自动对应 的SDK代码示例。

# 状态码

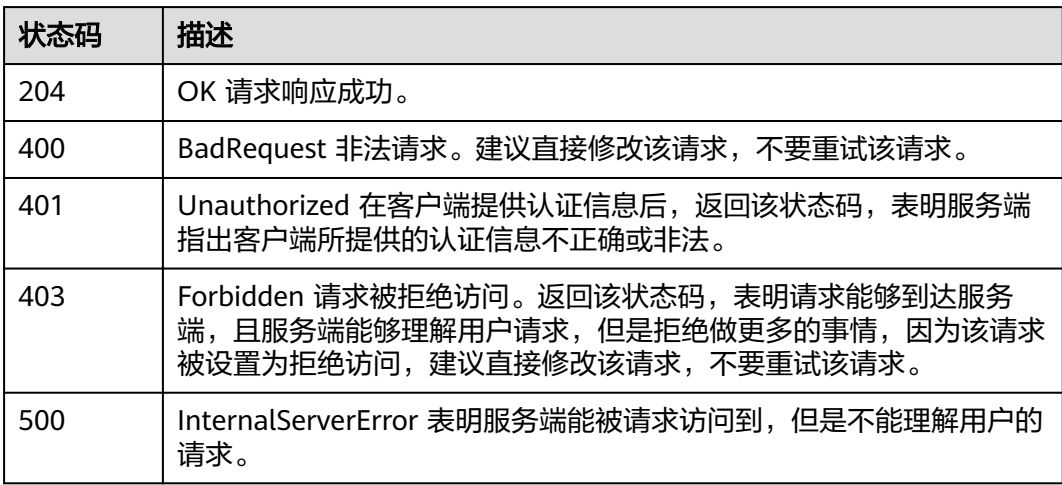

## 错误码

请参[见错误码。](#page-692-0)

# **4.1.5** 获取告警发送结果

}

# 功能介绍

获取告警发送结果。

# 调用方法

请参[见如何调用](#page-9-0)**API**。

# **URI**

GET /v2/{project\_id}/alarm-notified-histories

## 表 **4-38** 路径参数

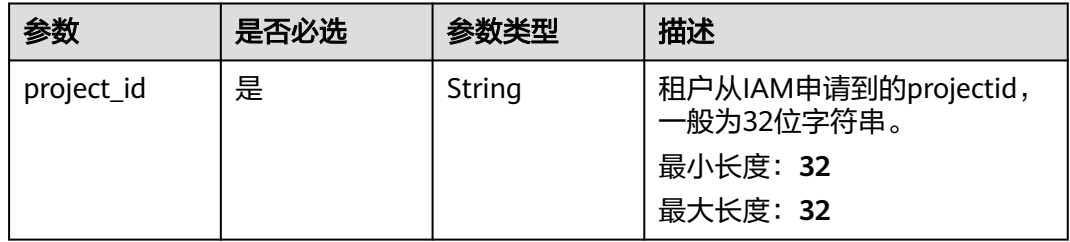

## 表 **4-39** Query 参数

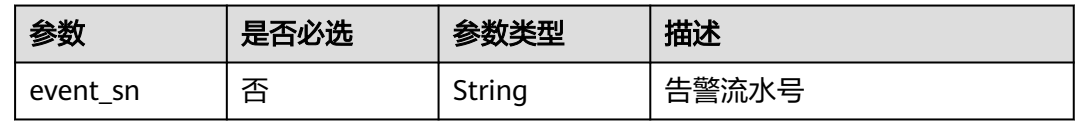

# 请求参数

表 **4-40** 请求 Header 参数

| 参数           | 是否必选 | 参数类型   | 描述                                                 |
|--------------|------|--------|----------------------------------------------------|
| X-Auth-Token | 是    | String | 从IAM服务获取的用户Token。<br>最小长度: 1<br>最大长度: 40960        |
| Content-Type | 是    | String | 指定类型为application/json。<br>枚举值:<br>application/json |

# 响应参数

## 状态码: **200**

#### 表 **4-41** 响应 Body 参数

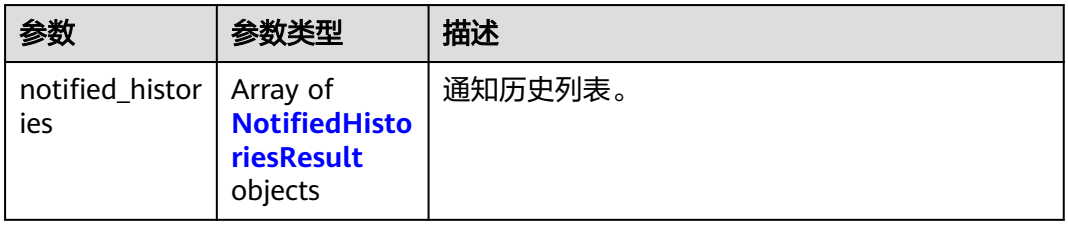

#### <span id="page-56-0"></span>表 **4-42** NotifiedHistoriesResult

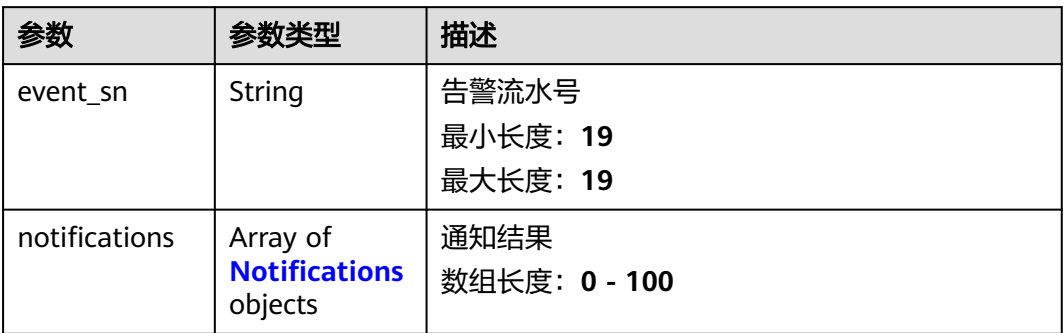

## 表 **4-43** Notifications

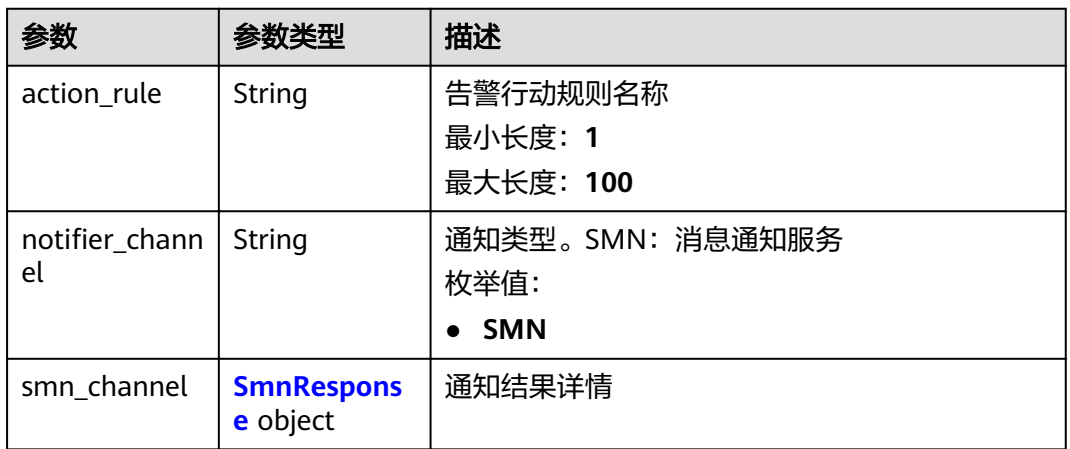

# 表 **4-44** SmnResponse

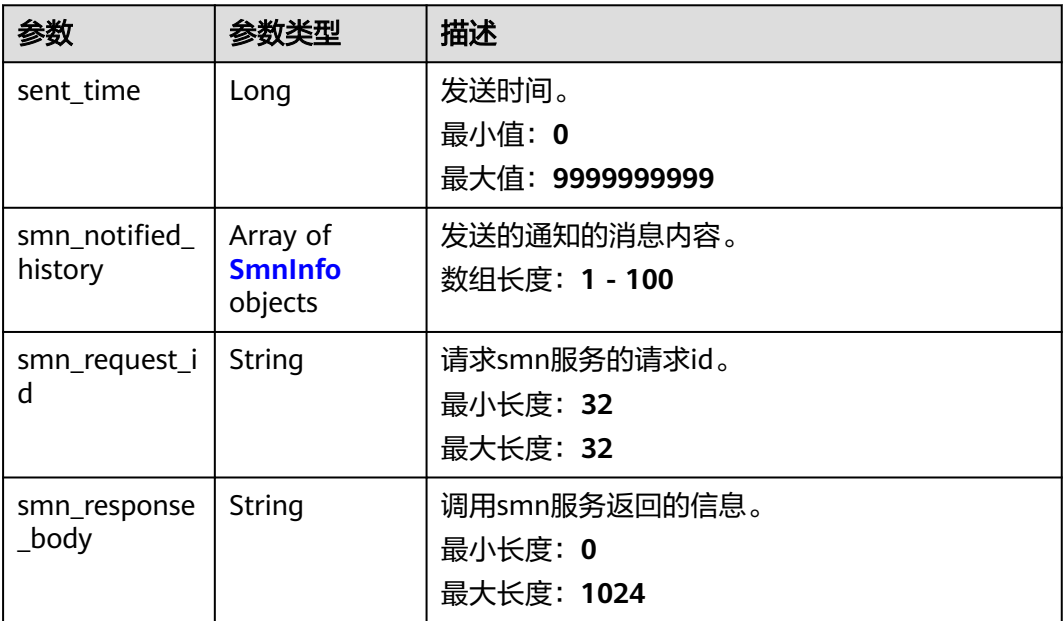

<span id="page-57-0"></span>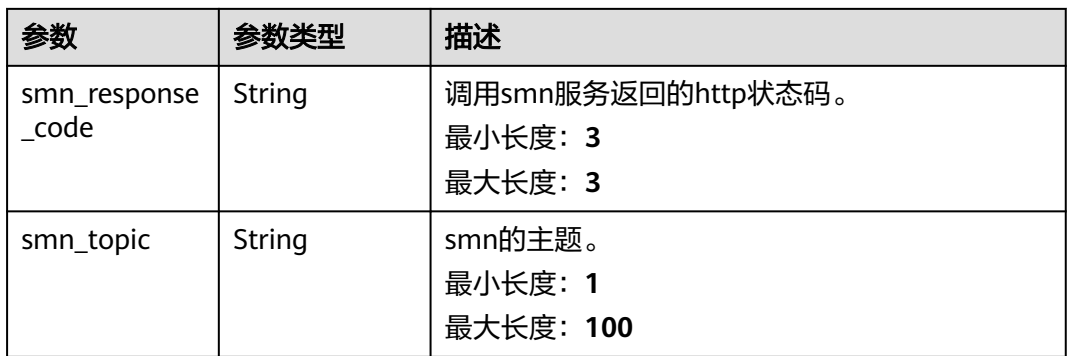

## 表 **4-45** SmnInfo

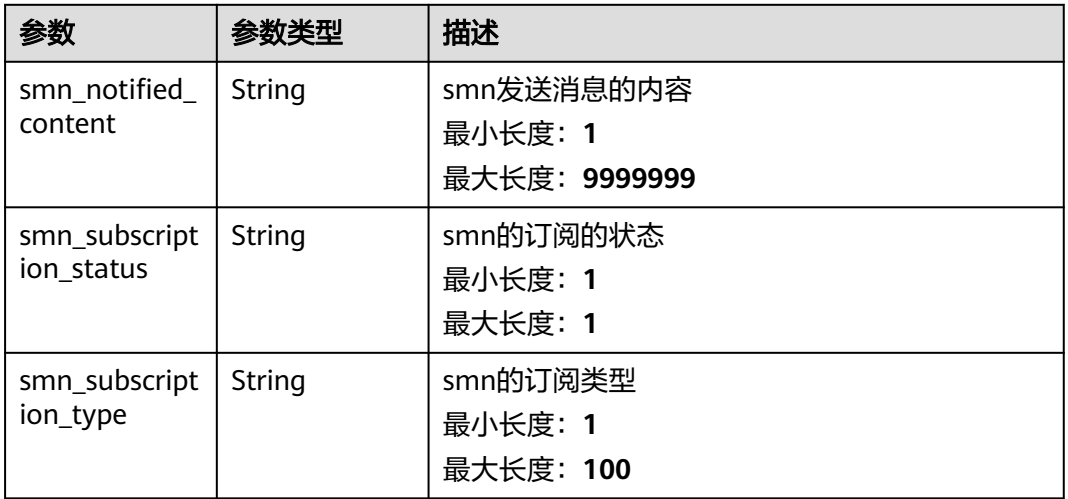

## 状态码: **401**

表 **4-46** 响应 Body 参数

| 参数         | 参数类型          | 描述         |
|------------|---------------|------------|
| error_code | <b>String</b> | 错误码        |
|            |               | 最小长度: 12   |
|            |               | 最大长度: 12   |
| error_msg  | <b>String</b> | 错误信息       |
|            |               | 最小长度: 0    |
|            |               | 最大长度: 1024 |
| error_type | String        | 错误类型       |
|            |               | 最小长度: 0    |
|            |               | 最大长度: 128  |

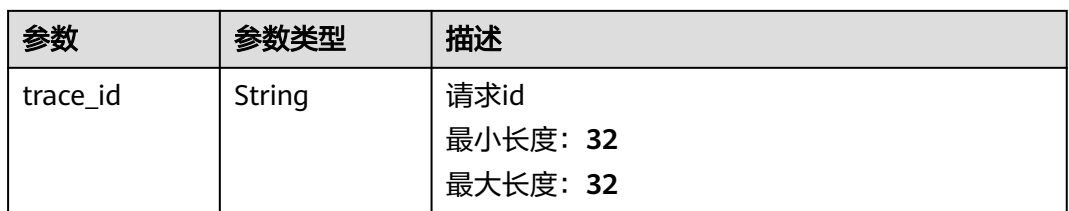

#### 状态码: **403**

# 表 **4-47** 响应 Body 参数

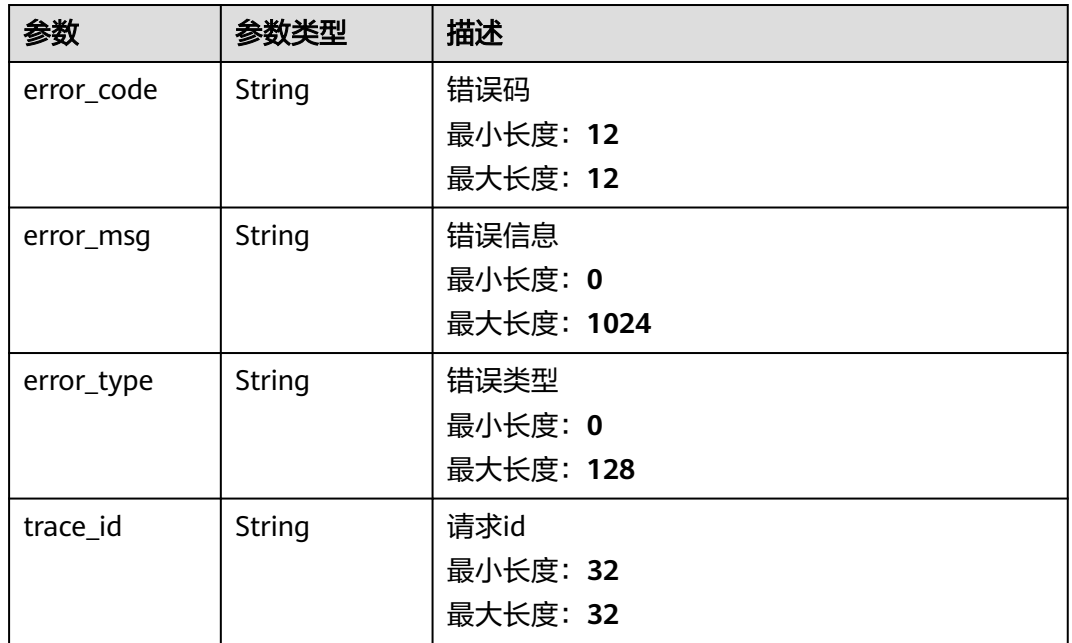

#### 状态码: **500**

表 **4-48** 响应 Body 参数

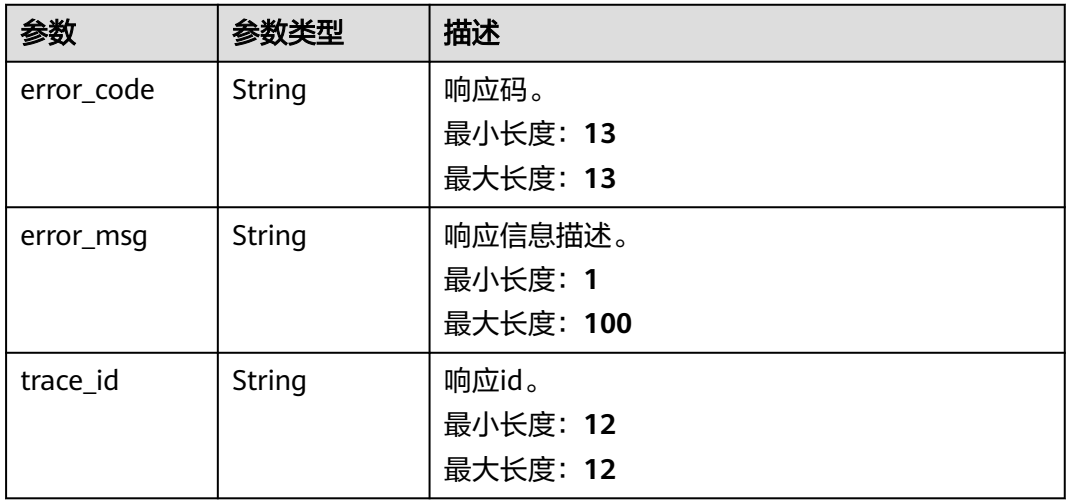

# 请求示例

#### 获取告警流水号为1044686593798963201的发送结果

https://{Endpoint}/v2/{project\_id}/alarm-notified-histories?event\_sn=1044686593798963201

## 响应示例

#### 状态码: **200**

OK 请求响应成功。

{ "notified\_histories" : [ { "event\_sn" : "1044686593798963201", "notifications" : [ { "action\_rule" : "lhy\_alarm\_action\_test01", "notifier\_channel" : "SMN", "smn\_channel" : { "sent\_time" : 1669114269797, "smn\_notified\_history" : [ { "smn\_notified\_content" : "<style> span { display: inline-block; float: left; font-size: 14px; } b { display: inline-block; float: left; color: #252B3A; font-size: 14px }</ style><table border=\"0\" cellpadding=\"0\" cellspacing=\"0\" style=\"fontfamily:Helvetica,Arial,PingFangSC-Regular,Hiragino Sans GB,Microsoft YaHei,微软雅黑,Microsoft JhengHei;border-spacing:0px 14px;font-size:14px;padding-left: 30px;line-height:25px;\"> <thead> <tr style=\"font-size:14px;\"> <td colspan=\"2\" style=\"line-height:28px;color:#6e6e6e;font-size:14px \"> <b>尊敬的&nbsp;</b> <b>用户</b> <b>&nbsp;,您好!</b> </td> </tr> -<br>
</thead> <tr> <td colspan=\"2\"> <<span>您在&nbsp;</span><br>
<br/>b>{region\_name}</b> <span>&nbsp;区域设置的告警行动规则</spa <b>{region\_name}</b> <span>&nbsp;区域设置的告警行动规则</span> -b> lhy\_alarm\_action\_test01 </b> <span>新增</span> <span>&nbsp;1&nbsp;条运<br>维通知</span> <span><span>,阈值规则为&nbsp;</span><b>lhy\_test\_001</b></ 维通知</span> <span><span>,阈值规则为&nbsp;</span><b>lhy\_test\_001</b></<br>span> <span>。更多信息请登录AOM。</span> <br> <br> </td> </tr> <tr span> <span>。更多信息请登录AOM。</span> <br> <br> </td> </tr> <tr  $style='Tot}$  -  $time='Tot}$  style=\"font-size:14px;\"> <td colspan=\"2\"> -26px;\"> <span style=\"color:#252B3A;line-height:24px\">详细信息如下,请您查阅: </ span> </p> </td> </tr> <td><div>账号:kaifatest;<br>通知类型:告警;<br>CAS应用名称: app-1;<br>告警类型:NA;<br>事件级别:紧急;<br>事件名称:lhy\_test\_001;<br>发生时间:2022-11-22 18:51:05 GMT+08:00;<br>事件源: AOM;<br>资源类型: Application;<br>资源标识: <br>&nbsp;&nbsp;casApplicationID:2d216a2b-9a58-452e-9a82 fc0c7cbcd322;<br>&nbsp;&nbsp;casApplicationName:app-1;<br>可能原因:当创建的阈值规则的指标数据达到 阈值条件时且告警级别为"紧急",产生此告警。;<br>详情:https://console.xxx/aom/alarmlist;<br>附加信 息: 阈值规则 lhy\_test\_001 状态从 "数据不足" 变为 "超限阈值" 。状态变化详细信息: 指标名称为 "cpuCoreLimit",最新指标数据取值"0.250",满足阈值条件">=0"。;<br>修复建议: NA;<br><div/>>iv/></td> </table>" "smn\_subscription\_status" : 1, "smn\_subscription\_type" : "email"  $\}$ , { "smn\_notified\_content" : "【AOM】发生紧急\_告警\_新增\n告警名称:lhy\_test\_001;\nCAS应用名称: app-1;\n发生时间: 2022-11-22 18:51:05 GMT+08:00;\n详情: https://console.xxx/aom/alarmlist;\n告警内容: 阈值规则 lhy\_test\_001 状态从 "数据不足" 变为 "超限阈值" 。状态变化详细信息:指标名称为 "cpuCoreLimit",最新指标数据取值"0.250",满足阈值条件">=0"。;\n本消息是由kaifatest在AOM告警 规则中配置;更多信息请登录AOM。", "smn\_subscription\_status" : 0, "smn\_subscription\_type" : "sms" }, { "smn\_notified\_content" : "【AOM】发生紧急\_告警\_新增\n告警名称:lhy\_test\_001;\nCAS应用名称: app-1;\n发生时间: 2022-11-22 18:51:05 GMT+08:00;\n详情: https://console.xxx/aom/alarmlist;\n告警内容: 阈值规则 lhy\_test\_001 状态从 "数据不足" 变为 "超限阈值" 。状态变化详细信息:指标名称为 "cpuCoreLimit",最新指标数据取值"0.250",满足阈值条件">=0"。;\n本消息是由kaifatest在AOM告警 规则中配置;更多信息请登录AOM。", "smn\_subscription\_status" : 0, "smn\_subscription\_type" : "sms"  $\}$  ], "smn\_request\_id" : "600bfa7447da48068312bba0fb2b3afa", "smn\_response\_body" : "{\"message\_id\":\"b5db3a3419b84cc29d438a7dba336c20\",\"request\_id \":\"600bfa7447da48068312bba0fb2b3afa\"}", "smn\_response\_code" : "200", "smn\_topic" : "lhy\_test01"

#### } } ] } ]

}

#### 状态码: **401**

Unauthorized 在客户端提供认证信息后,返回该状态码,表明服务端指出客户端所提 供的认证信息不正确或非法。

```
{
  "error_code" : "AOM.0403",
 "error_msg" : "auth failed.",
 "error_type" : "AUTH_FAILED",
  "trace_id" : null
}
```
#### 状态码: **403**

Forbidden 请求被拒绝访问。返回该状态码,表明请求能够到达服务端,且服务端能 够理解用户请求,但是拒绝做更多的事情,因为该请求被设置为拒绝访问,建议直接 修改该请求,不要重试该请求。

```
{
  "error_code" : "AOM.0403",
  "error_msg" : "auth failed.",
  "error_type" : "AUTH_FAILED",
 "trace_id" : null
}
```
#### 状态码: **500**

InternalServerError 表明服务端能被请求访问到,但是不能理解用户的请求。

```
{
  "error_code" : "APM.00000500",
  "error_msg" : "Internal Server Error",
  "trace_id" : ""
}
```
# **SDK** 代码示例

SDK代码示例如下。

#### **Java**

package com.huaweicloud.sdk.test;

```
import com.huaweicloud.sdk.core.auth.ICredential;
import com.huaweicloud.sdk.core.auth.BasicCredentials;
import com.huaweicloud.sdk.core.exception.ConnectionException;
import com.huaweicloud.sdk.core.exception.RequestTimeoutException;
import com.huaweicloud.sdk.core.exception.ServiceResponseException;
import com.huaweicloud.sdk.aom.v2.region.AomRegion;
import com.huaweicloud.sdk.aom.v2.*;
import com.huaweicloud.sdk.aom.v2.model.*;
```
public class ListNotifiedHistoriesSolution {

```
 public static void main(String[] args) {
```
 // The AK and SK used for authentication are hard-coded or stored in plaintext, which has great security risks. It is recommended that the AK and SK be stored in ciphertext in configuration files or environment variables and decrypted during use to ensure security.

 // In this example, AK and SK are stored in environment variables for authentication. Before running this example, set environment variables CLOUD\_SDK\_AK and CLOUD\_SDK\_SK in the local environment String ak = System.getenv("CLOUD\_SDK\_AK");

```
 String sk = System.getenv("CLOUD_SDK_SK");
 ICredential auth = new BasicCredentials()
      .withAk(ak)
      .withSk(sk);
 AomClient client = AomClient.newBuilder()
      .withCredential(auth)
      .withRegion(AomRegion.valueOf("<YOUR REGION>"))
       .build();
 ListNotifiedHistoriesRequest request = new ListNotifiedHistoriesRequest();
 request.withEventSn("<event_sn>");
 try {
   ListNotifiedHistoriesResponse response = client.listNotifiedHistories(request);
   System.out.println(response.toString());
 } catch (ConnectionException e) {
   e.printStackTrace();
 } catch (RequestTimeoutException e) {
    e.printStackTrace();
 } catch (ServiceResponseException e) {
   e.printStackTrace();
   System.out.println(e.getHttpStatusCode());
   System.out.println(e.getRequestId());
   System.out.println(e.getErrorCode());
   System.out.println(e.getErrorMsg());
 }
```
# **Python**

#### # coding: utf-8

 } }

from huaweicloudsdkcore.auth.credentials import BasicCredentials from huaweicloudsdkaom.v2.region.aom\_region import AomRegion from huaweicloudsdkcore.exceptions import exceptions from huaweicloudsdkaom.v2 import \*

if \_\_name\_\_ == "\_\_main\_\_":

 # The AK and SK used for authentication are hard-coded or stored in plaintext, which has great security risks. It is recommended that the AK and SK be stored in ciphertext in configuration files or environment variables and decrypted during use to ensure security.

 # In this example, AK and SK are stored in environment variables for authentication. Before running this example, set environment variables CLOUD\_SDK\_AK and CLOUD\_SDK\_SK in the local environment

```
 ak = __import__('os').getenv("CLOUD_SDK_AK")
 sk = __import__('os').getenv("CLOUD_SDK_SK")
credentials = BasicCredentials(ak, sk) \
client = AomClient.new_builder() \
```

```
 .with_credentials(credentials) \
    .with_region(AomRegion.value_of("<YOUR REGION>")) \
   .build()
 try:
   request = ListNotifiedHistoriesRequest()
```

```
 request.event_sn = "<event_sn>"
   response = client.list_notified_histories(request)
   print(response)
 except exceptions.ClientRequestException as e:
   print(e.status_code)
    print(e.request_id)
    print(e.error_code)
  print(e.error_msg)
```
#### **Go**

package main

```
import (
   "fmt"
   "github.com/huaweicloud/huaweicloud-sdk-go-v3/core/auth/basic"
   aom "github.com/huaweicloud/huaweicloud-sdk-go-v3/services/aom/v2"
   "github.com/huaweicloud/huaweicloud-sdk-go-v3/services/aom/v2/model"
   region "github.com/huaweicloud/huaweicloud-sdk-go-v3/services/aom/v2/region"
)
func main() {
   // The AK and SK used for authentication are hard-coded or stored in plaintext, which has great security 
risks. It is recommended that the AK and SK be stored in ciphertext in configuration files or environment 
variables and decrypted during use to ensure security.
   // In this example, AK and SK are stored in environment variables for authentication. Before running this 
example, set environment variables CLOUD_SDK_AK and CLOUD_SDK_SK in the local environment
   ak := os.Getenv("CLOUD_SDK_AK")
   sk := os.Getenv("CLOUD_SDK_SK")
   auth := basic.NewCredentialsBuilder().
      WithAk(ak).
      WithSk(sk).
      Build()
   client := aom.NewAomClient(
      aom.AomClientBuilder().
         WithRegion(region.ValueOf("<YOUR REGION>")).
         WithCredential(auth).
        Build())
   request := &model.ListNotifiedHistoriesRequest{}
   eventSnRequest:= "<event_sn>"
   request.EventSn = &eventSnRequest
   response, err := client.ListNotifiedHistories(request)
  if err == nil fmt.Printf("%+v\n", response)
   } else {
      fmt.Println(err)
   }
```
更多

}

更多编程语言的SDK代码示例,请参见**[API Explorer](https://console.huaweicloud.com/apiexplorer/#/openapi/AOM/sdk?api=ListNotifiedHistories)**的代码示例页签,可生成自动对应 的SDK代码示例。

# 状态码

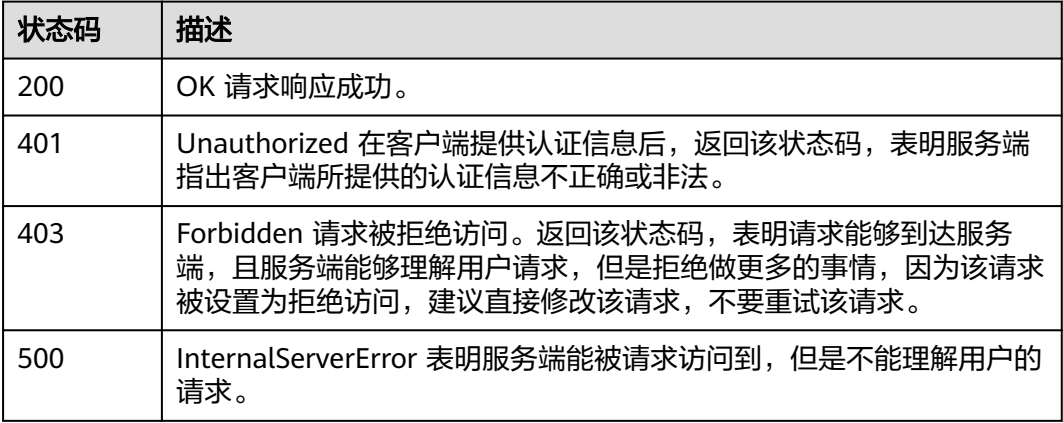

# 错误码

请参[见错误码。](#page-692-0)

# **4.1.6** 删除静默规则

# 功能介绍

删除静默规则。

# 调用方法

请参[见如何调用](#page-9-0)**API**。

# **URI**

DELETE /v2/{project\_id}/alert/mute-rules

### 表 **4-49** 路径参数

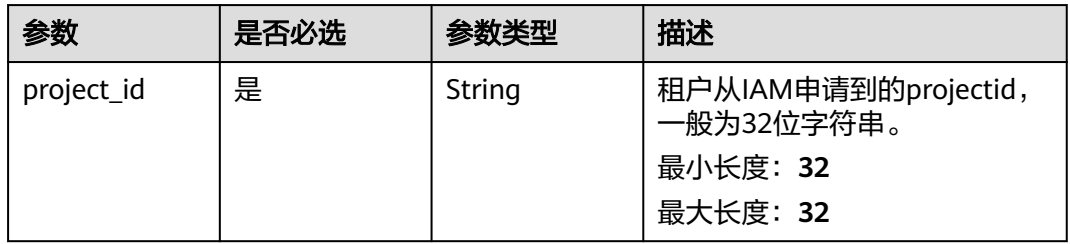

# 请求参数

表 **4-50** 请求 Header 参数

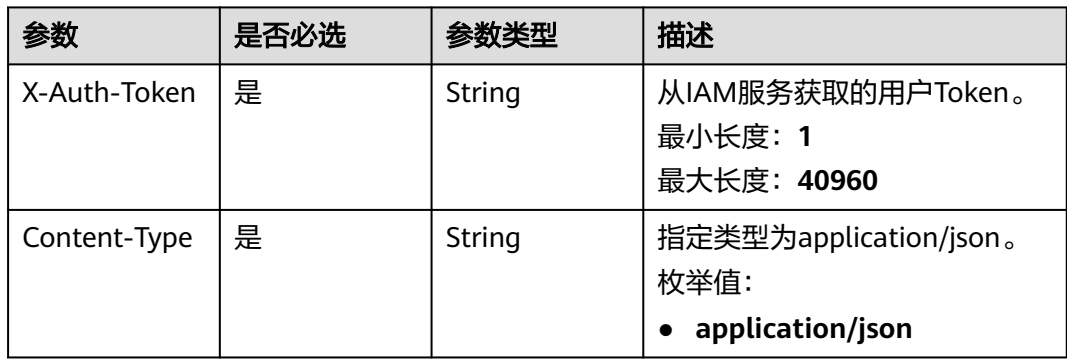

#### 表 **4-51** 请求 Body 参数

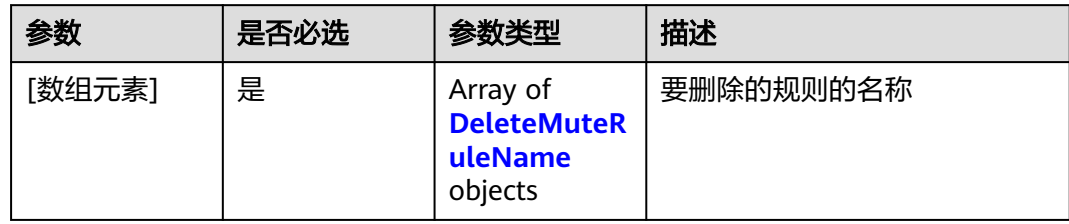

## 表 **4-52** DeleteMuteRuleName

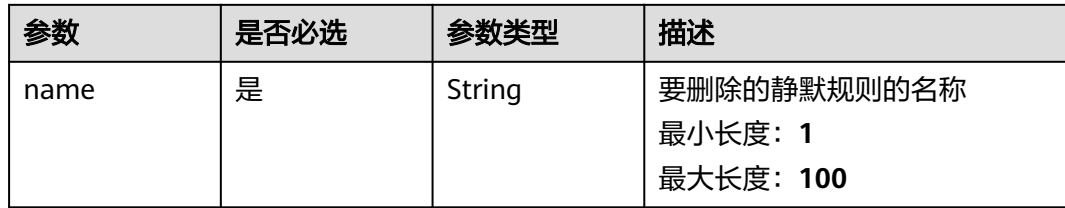

# 响应参数

## 状态码: **400**

## 表 **4-53** 响应 Body 参数

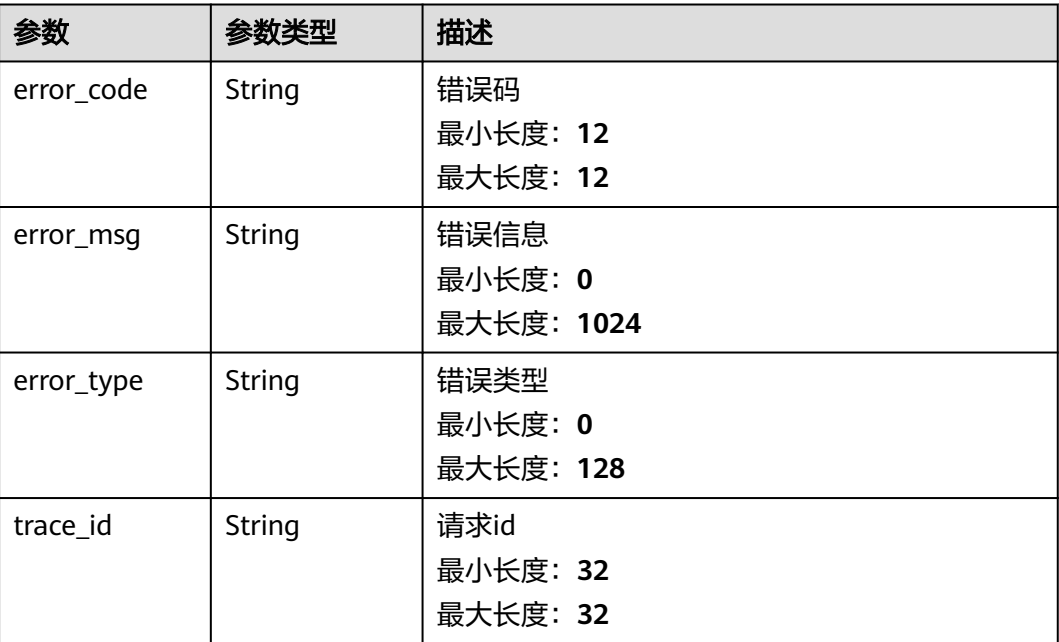

## 状态码: **401**

# 表 **4-54** 响应 Body 参数

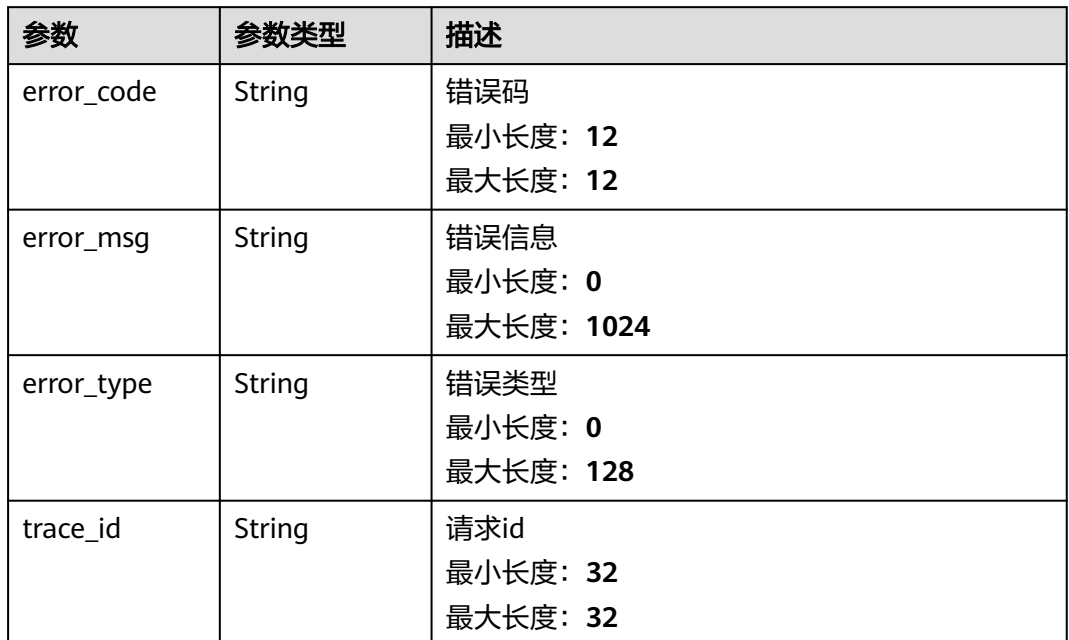

### 状态码: **403**

表 **4-55** 响应 Body 参数

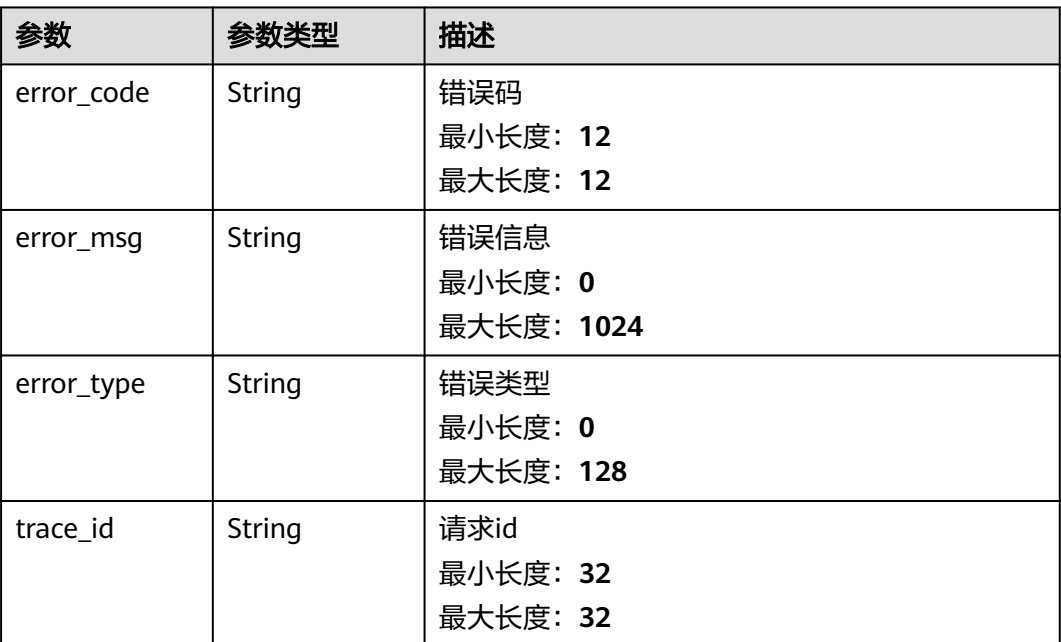

### 状态码: **500**

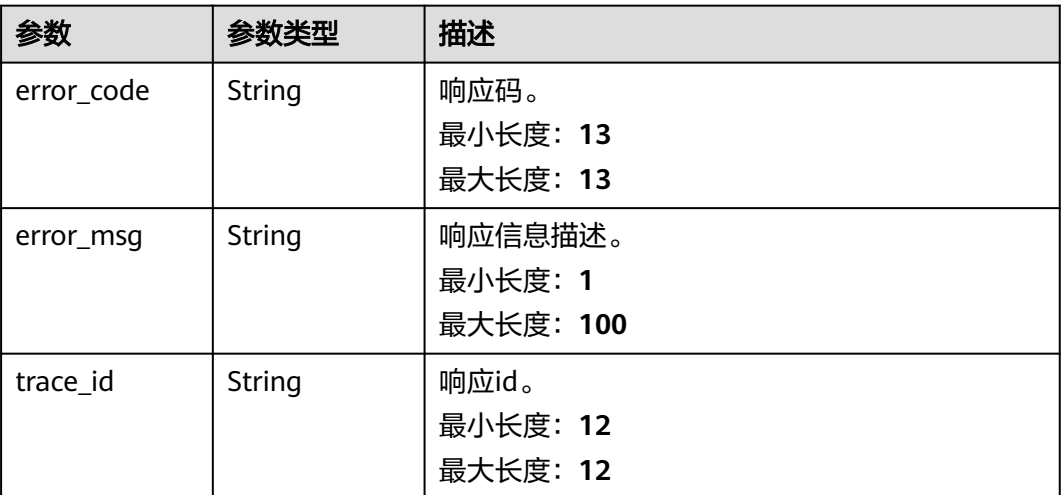

# 请求示例

#### 删除名称为"1112222"的静默规则

https://{Endpoint}/v2/{project\_id}/alert/mute-rules

[ { "name" : "1112222" } ]

# 响应示例

## 状态码: **400**

BadRequest 非法请求。建议直接修改该请求,不要重试该请求。

```
{
  "error_code" : "AOM.08015002",
  "error_msg" : "the muteName is not exist",
 "error_type" : "PARAM_INVALID",
 "trace_id" : ""
}
```
## 状态码: **401**

Unauthorized 在客户端提供认证信息后,返回该状态码,表明服务端指出客户端所提 供的认证信息不正确或非法。

```
{
  "error_code" : "AOM.0403",
  "error_msg" : "auth failed.",
 "error_type" : "AUTH_FAILED",
 "trace_id" : null
}
```
## 状态码: **403**

Forbidden 请求被拒绝访问。返回该状态码,表明请求能够到达服务端,且服务端能 够理解用户请求,但是拒绝做更多的事情,因为该请求被设置为拒绝访问,建议直接 修改该请求,不要重试该请求。

{ "error\_code" : "AOM.0403",

```
 "error_msg" : "auth failed.",
 "error_type" : "AUTH_FAILED",
  "trace_id" : null
}
```
#### 状态码: **500**

InternalServerError 表明服务端能被请求访问到,但是不能理解用户的请求。

```
{
  "error_code" : "AOM.08001500",
  "error_message" : "internal server error",
 "error_type" : "INTERNAL_SERVER_ERROR",
 "trace_id" : ""
}
```
# **SDK** 代码示例

SDK代码示例如下。

#### **Java**

#### 删除名称为"1112222"的静默规则

package com.huaweicloud.sdk.test;

```
import com.huaweicloud.sdk.core.auth.ICredential;
import com.huaweicloud.sdk.core.auth.BasicCredentials;
import com.huaweicloud.sdk.core.exception.ConnectionException;
import com.huaweicloud.sdk.core.exception.RequestTimeoutException;
import com.huaweicloud.sdk.core.exception.ServiceResponseException;
import com.huaweicloud.sdk.aom.v2.region.AomRegion;
import com.huaweicloud.sdk.aom.v2.*;
import com.huaweicloud.sdk.aom.v2.model.*;
import java.util.List;
import java.util.ArrayList;
public class DeleteMuteRulesSolution {
   public static void main(String[] args) {
      // The AK and SK used for authentication are hard-coded or stored in plaintext, which has great 
security risks. It is recommended that the AK and SK be stored in ciphertext in configuration files or 
environment variables and decrypted during use to ensure security.
      // In this example, AK and SK are stored in environment variables for authentication. Before running 
this example, set environment variables CLOUD_SDK_AK and CLOUD_SDK_SK in the local environment
      String ak = System.getenv("CLOUD_SDK_AK");
      String sk = System.getenv("CLOUD_SDK_SK");
      ICredential auth = new BasicCredentials()
           .withAk(ak)
           .withSk(sk);
      AomClient client = AomClient.newBuilder()
           .withCredential(auth)
            .withRegion(AomRegion.valueOf("<YOUR REGION>"))
            .build();
      DeleteMuteRulesRequest request = new DeleteMuteRulesRequest();
      List<DeleteMuteRuleName> listbodyBody = new ArrayList<>();
      listbodyBody.add(
        new DeleteMuteRuleName()
           .withName("1112222")
      );
     request.withBody(listbodyBody);
      try {
        DeleteMuteRulesResponse response = client.deleteMuteRules(request);
         System.out.println(response.toString());
```

```
 } catch (ConnectionException e) {
      e.printStackTrace();
    } catch (RequestTimeoutException e) {
      e.printStackTrace();
   } catch (ServiceResponseException e) {
      e.printStackTrace();
      System.out.println(e.getHttpStatusCode());
      System.out.println(e.getRequestId());
      System.out.println(e.getErrorCode());
      System.out.println(e.getErrorMsg());
   }
 }
```
# **Python**

#### 删除名称为"1112222"的静默规则

# coding: utf-8

}

from huaweicloudsdkcore.auth.credentials import BasicCredentials from huaweicloudsdkaom.v2.region.aom\_region import AomRegion from huaweicloudsdkcore.exceptions import exceptions from huaweicloudsdkaom.v2 import \*

 $if __name__ == '__main__":$ 

 # The AK and SK used for authentication are hard-coded or stored in plaintext, which has great security risks. It is recommended that the AK and SK be stored in ciphertext in configuration files or environment variables and decrypted during use to ensure security.

 # In this example, AK and SK are stored in environment variables for authentication. Before running this example, set environment variables CLOUD\_SDK\_AK and CLOUD\_SDK\_SK in the local environment

```
 ak = __import__('os').getenv("CLOUD_SDK_AK")
 sk = __import__('os').getenv("CLOUD_SDK_SK")
```

```
credentials = BasicCredentials(ak, sk) \setminus
```

```
 client = AomClient.new_builder() \
   .with_credentials(credentials) \
    .with_region(AomRegion.value_of("<YOUR REGION>")) \
   .build()
 try:
```

```
 request = DeleteMuteRulesRequest()
   listBodybody = [
      DeleteMuteRuleName(
         name="1112222"
      )
   ]
   request.body = listBodybody
   response = client.delete_mute_rules(request)
   print(response)
 except exceptions.ClientRequestException as e:
   print(e.status_code)
   print(e.request_id)
  print(e.error_code)
   print(e.error_msg)
```
#### **Go**

#### 删除名称为"1112222"的静默规则

package main

import (

"fmt"

 "github.com/huaweicloud/huaweicloud-sdk-go-v3/core/auth/basic" aom "github.com/huaweicloud/huaweicloud-sdk-go-v3/services/aom/v2" "github.com/huaweicloud/huaweicloud-sdk-go-v3/services/aom/v2/model"

 region "github.com/huaweicloud/huaweicloud-sdk-go-v3/services/aom/v2/region"  $\lambda$ func main() { // The AK and SK used for authentication are hard-coded or stored in plaintext, which has great security risks. It is recommended that the AK and SK be stored in ciphertext in configuration files or environment variables and decrypted during use to ensure security. // In this example, AK and SK are stored in environment variables for authentication. Before running this example, set environment variables CLOUD\_SDK\_AK and CLOUD\_SDK\_SK in the local environment ak := os.Getenv("CLOUD\_SDK\_AK") sk := os.Getenv("CLOUD\_SDK\_SK") auth := basic.NewCredentialsBuilder(). WithAk(ak). WithSk(sk). Build() client := aom.NewAomClient( aom.AomClientBuilder(). WithRegion(region.ValueOf("<YOUR REGION>")). WithCredential(auth). Build()) request := &model.DeleteMuteRulesRequest{} var listBodybody = []model.DeleteMuteRuleName{ { Name: "1112222", }, } request.Body = &listBodybody response, err := client.DeleteMuteRules(request) if  $err == nil$  fmt.Printf("%+v\n", response) } else { fmt.Println(err) }

# 更多

}

更多编程语言的SDK代码示例,请参见**[API Explorer](https://console.huaweicloud.com/apiexplorer/#/openapi/AOM/sdk?api=DeleteMuteRules)**的代码示例页签,可生成自动对应 的SDK代码示例。

# 状态码

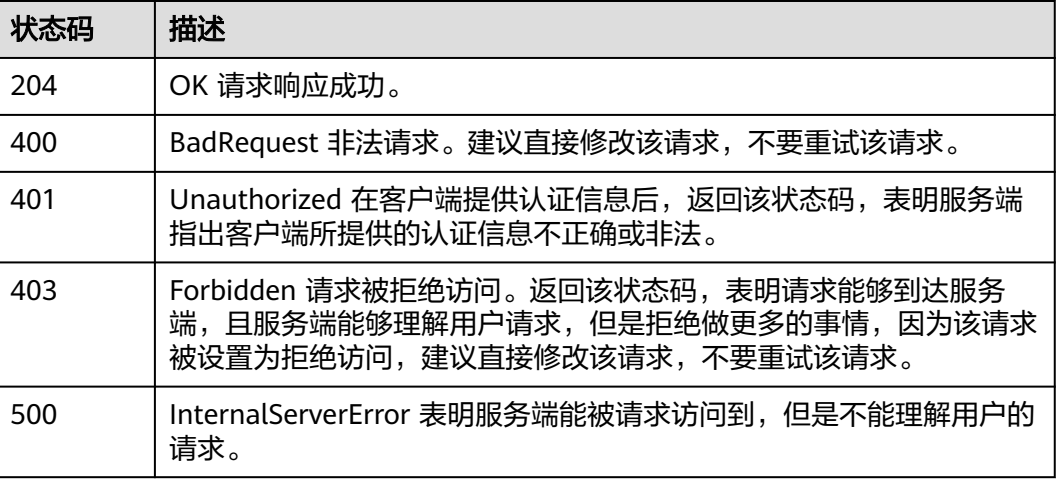

# 错误码

请参[见错误码。](#page-692-0)

# **4.1.7** 新增静默规则

# 功能介绍

新增静默规则。

# 调用方法

请参[见如何调用](#page-9-0)**API**。

# **URI**

POST /v2/{project\_id}/alert/mute-rules

## 表 **4-57** 路径参数

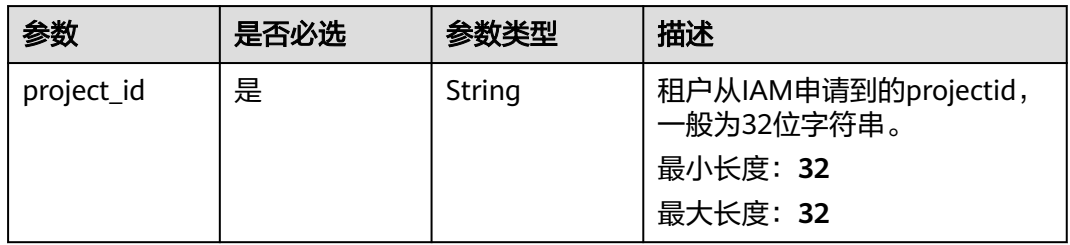

# 请求参数

表 **4-58** 请求 Header 参数

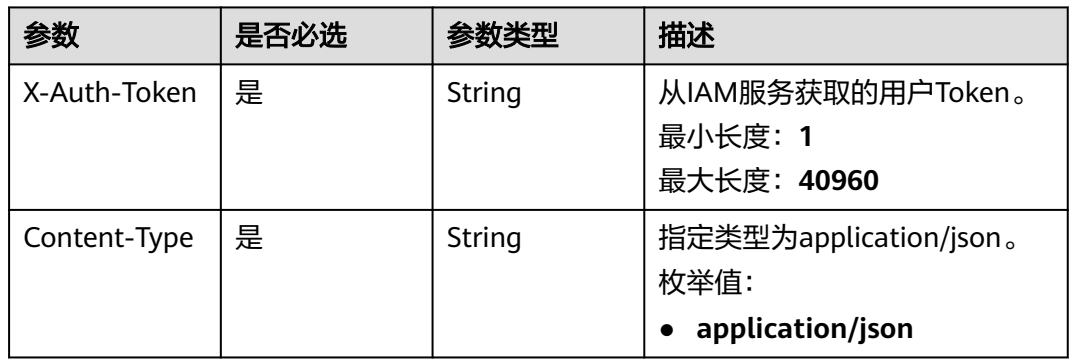

# 表 **4-59** 请求 Body 参数

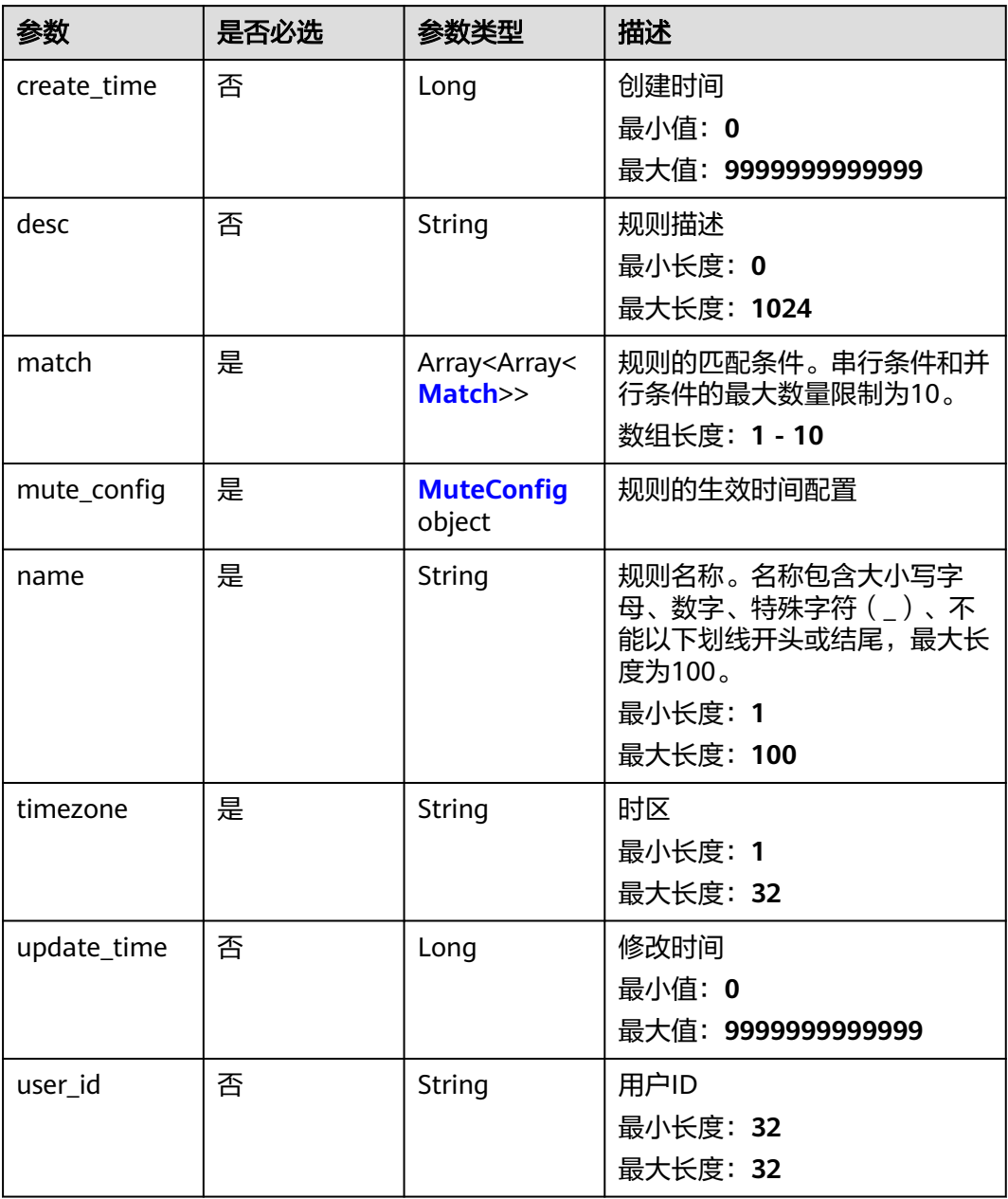

#### 表 **4-60** Match

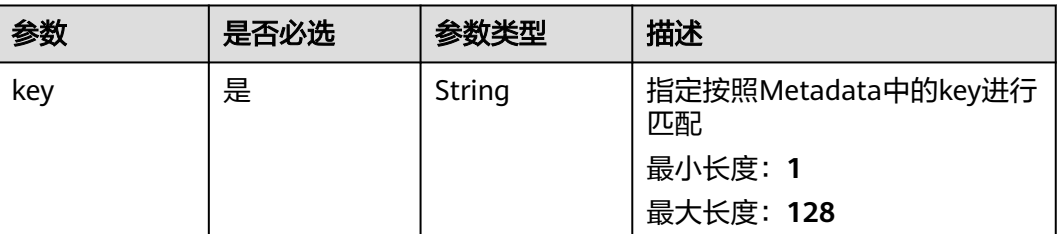
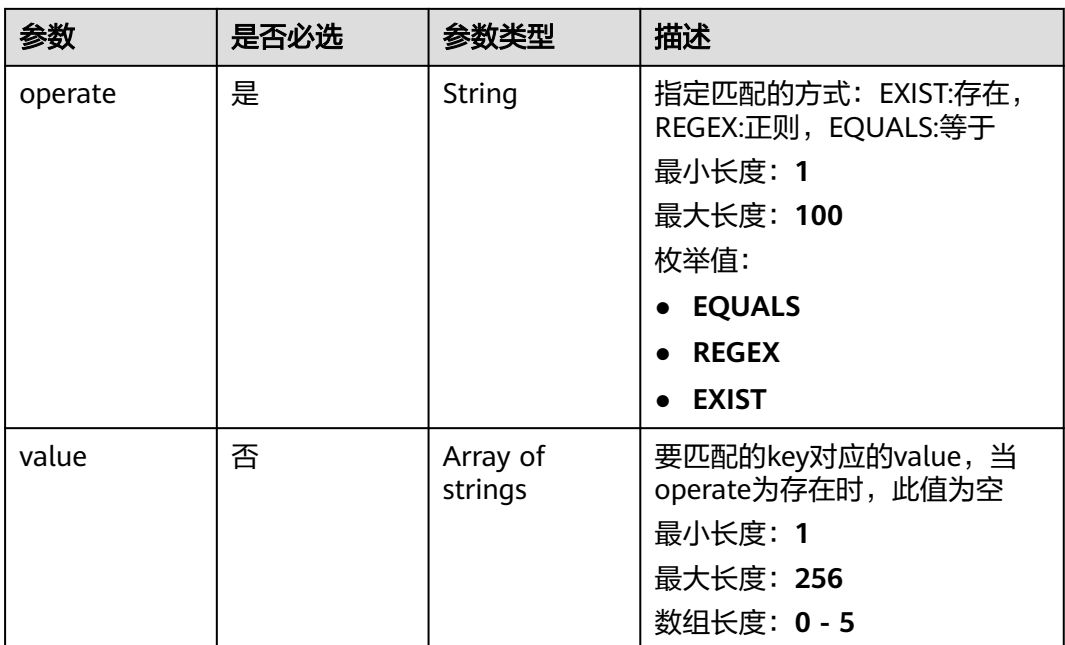

## 表 **4-61** MuteConfig

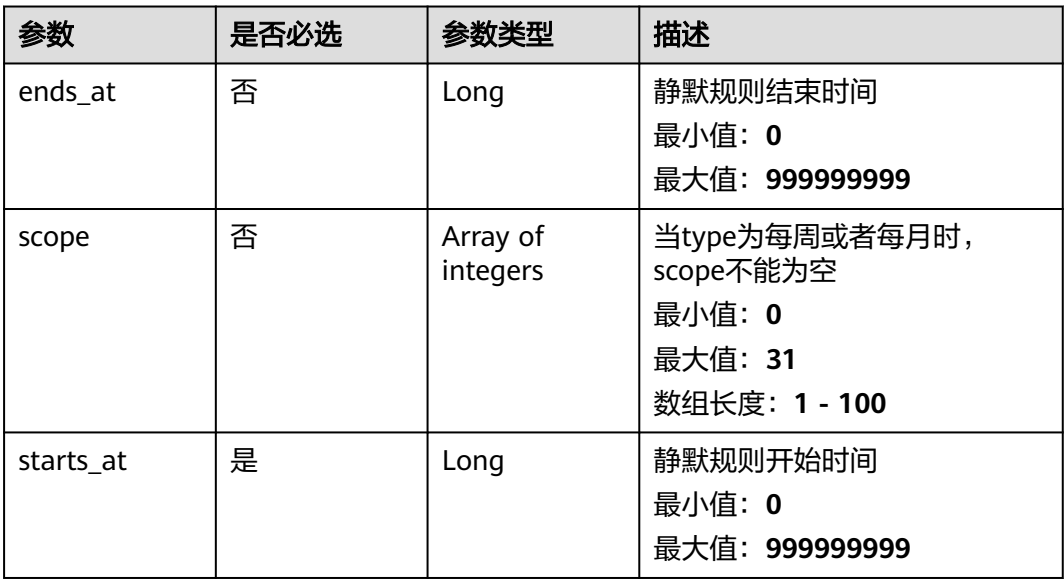

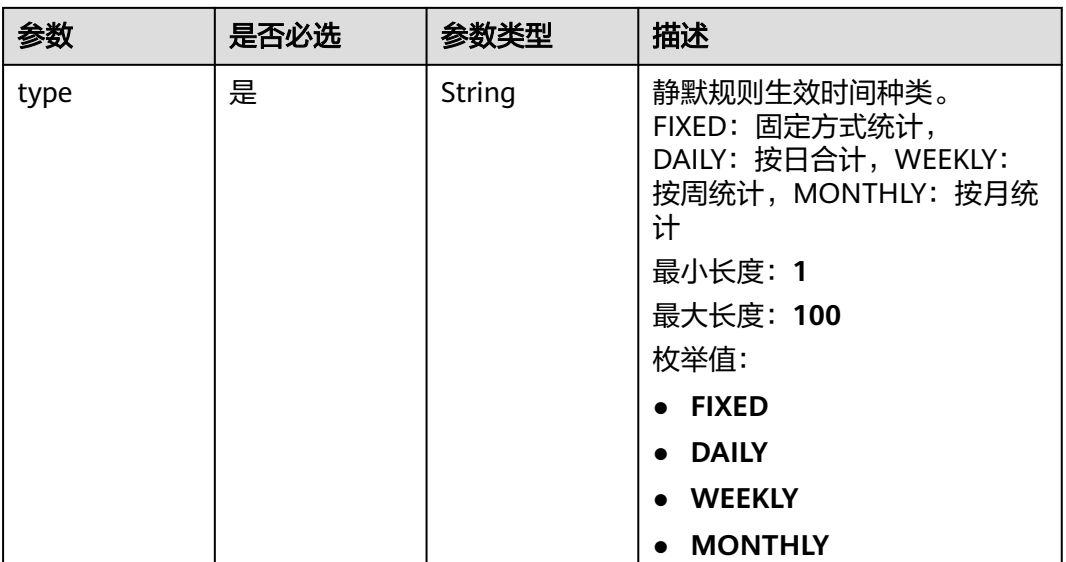

## 响应参数

## 状态码: **400**

## 表 **4-62** 响应 Body 参数

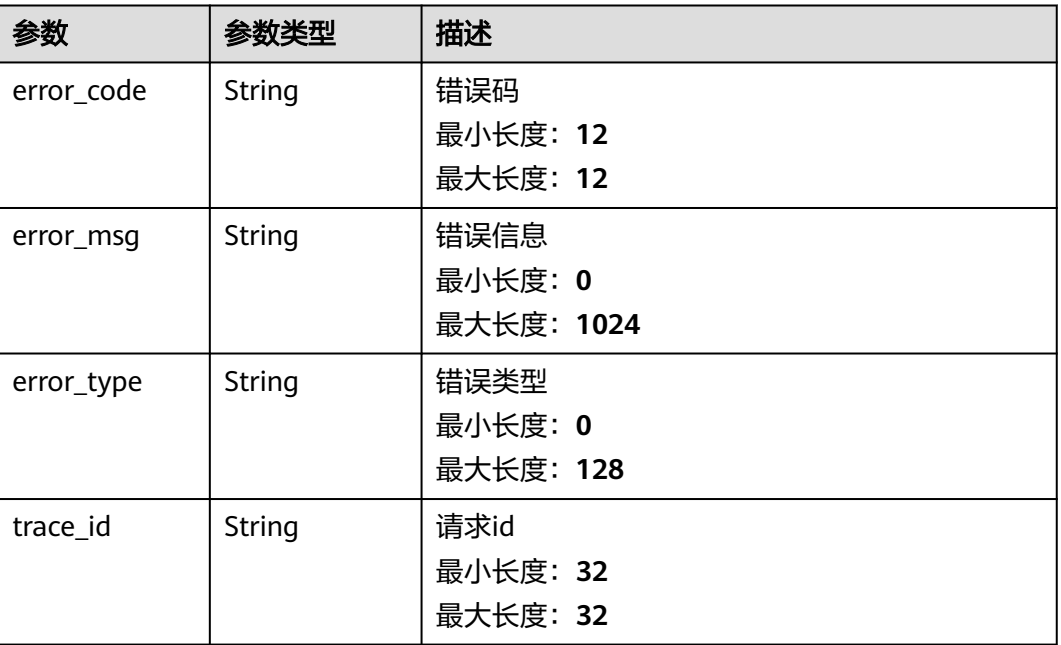

## 表 **4-63** 响应 Body 参数

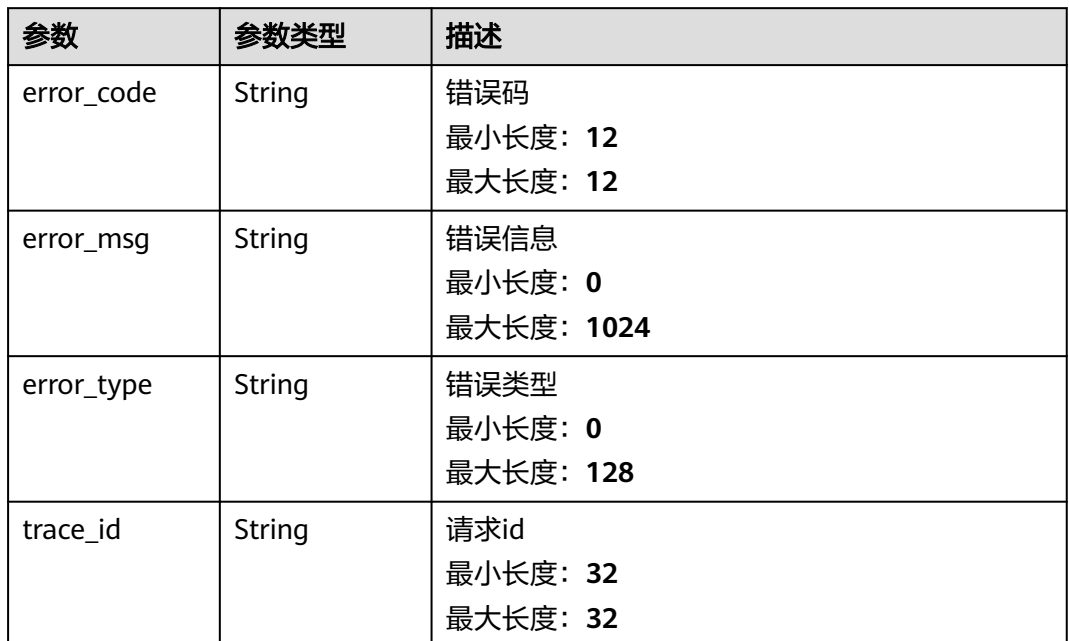

#### 状态码: **403**

表 **4-64** 响应 Body 参数

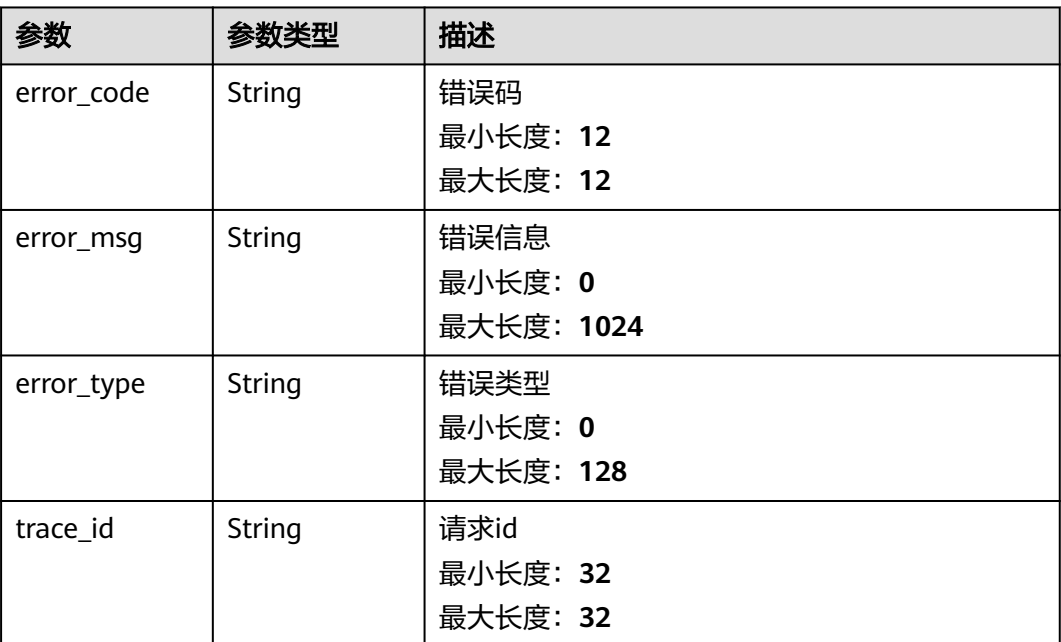

#### 表 **4-65** 响应 Body 参数

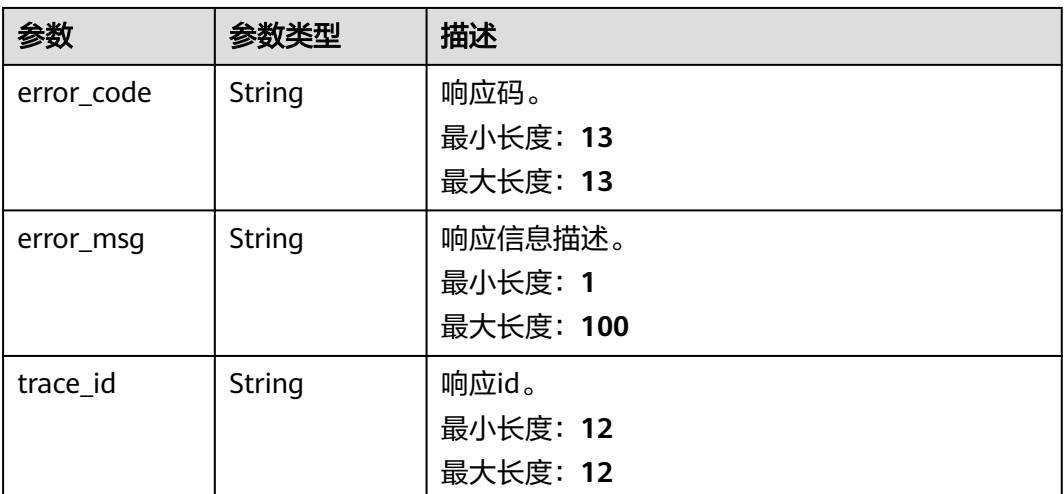

## 请求示例

#### 新增一条名称为"32255",用户id为"2xxxxxxxxxxxxxxxxxxxxxxxxxxcf"的静默规则

https://{Endpoint}/v2/{project\_id}/alert/mute-rules

```
{
 "create_time" : 1668147671966,
  "desc" : "",
  "match" : [ [ {
 "key" : "event_severity",
 "operate" : "EQUALS",
 "value" : [ "Info" ]
  } ] ],
   "mute_config" : {
    "ends_at" : 86399,
    "scope" : [ ],
 "starts_at" : 0,
 "type" : "DAILY"
  },
  "name" : "32255",
  "timezone" : "xxx",
  "update_time" : 1668147671966,
  "user_id" : "2xxxxxxxxxxxxxxxxxxxxxxxxxcf"
}
```
## 响应示例

#### 状态码: **400**

BadRequest 非法请求。建议直接修改该请求,不要重试该请求。

```
{
  "error_code" : "AOM.08011001",
  "error_msg" : "the muteName is exist",
 "error_type" : "PARAM_INVALID",
 "trace_id" : ""
}
```
#### 状态码: **401**

Unauthorized 在客户端提供认证信息后,返回该状态码,表明服务端指出客户端所提 供的认证信息不正确或非法。

```
{
  "error_code" : "AOM.0403",
  "error_msg" : "auth failed.",
  "error_type" : "AUTH_FAILED",
  "trace_id" : null
}
```
#### 状态码: **403**

Forbidden 请求被拒绝访问。返回该状态码,表明请求能够到达服务端,且服务端能 够理解用户请求,但是拒绝做更多的事情,因为该请求被设置为拒绝访问,建议直接 修改该请求,不要重试该请求。

```
{
  "error_code" : "AOM.0403",
 "error_msg" : "auth failed.",
 "error_type" : "AUTH_FAILED",
  "trace_id" : null
}
```
#### 状态码: **500**

InternalServerError 表明服务端能被请求访问到,但是不能理解用户的请求。

```
{
  "error_code" : "APM.00000500",
  "error_msg" : "Internal Server Error",
  "trace_id" : ""
}
```
## **SDK** 代码示例

SDK代码示例如下。

#### **Java**

新增一条名称为"32255",用户id为"2xxxxxxxxxxxxxxxxxxxxxxxxxxcf"的静默规则

package com.huaweicloud.sdk.test;

```
import com.huaweicloud.sdk.core.auth.ICredential;
import com.huaweicloud.sdk.core.auth.BasicCredentials;
import com.huaweicloud.sdk.core.exception.ConnectionException;
import com.huaweicloud.sdk.core.exception.RequestTimeoutException;
import com.huaweicloud.sdk.core.exception.ServiceResponseException;
import com.huaweicloud.sdk.aom.v2.region.AomRegion;
import com.huaweicloud.sdk.aom.v2.*;
import com.huaweicloud.sdk.aom.v2.model.*;
```
import java.util.List; import java.util.ArrayList;

public class AddMuteRulesSolution {

```
 public static void main(String[] args) {
```
 // The AK and SK used for authentication are hard-coded or stored in plaintext, which has great security risks. It is recommended that the AK and SK be stored in ciphertext in configuration files or environment variables and decrypted during use to ensure security.

 // In this example, AK and SK are stored in environment variables for authentication. Before running this example, set environment variables CLOUD\_SDK\_AK and CLOUD\_SDK\_SK in the local environment String ak = System.getenv("CLOUD\_SDK\_AK");

String sk = System.getenv("CLOUD\_SDK\_SK");

 ICredential auth = new BasicCredentials() .withAk(ak) .withSk(sk);

```
 AomClient client = AomClient.newBuilder()
           .withCredential(auth)
           .withRegion(AomRegion.valueOf("<YOUR REGION>"))
           .build();
      AddMuteRulesRequest request = new AddMuteRulesRequest();
     MuteRule body = new MuteRule();
      MuteConfig muteConfigbody = new MuteConfig();
      muteConfigbody.withEndsAt(86399L)
        .withStartsAt(0L)
        .withType(MuteConfig.TypeEnum.fromValue("DAILY"));
      List<String> listMatchValue = new ArrayList<>();
      listMatchValue.add("Info");
    List<Match> listMatchMatch = new ArrayList<>();
     listMatchMatch.add(
        new Match()
           .withKey("event_severity")
           .withOperate(Match.OperateEnum.fromValue("EQUALS"))
           .withValue(listMatchValue)
\hspace{1.6cm} List<List<Match>> listbodyMatch = new ArrayList<>();
      listbodyMatch.add(listMatchMatch);
     body.withUserId("2xxxxxxxxxxxxxxxxxxxxxxxxxcf");
      body.withUpdateTime(1668147671966L);
      body.withTimezone("xxx");
      body.withName("32255");
      body.withMuteConfig(muteConfigbody);
      body.withMatch(listbodyMatch);
      body.withDesc("");
      body.withCreateTime(1668147671966L);
      request.withBody(body);
     try {
        AddMuteRulesResponse response = client.addMuteRules(request);
        System.out.println(response.toString());
      } catch (ConnectionException e) {
        e.printStackTrace();
      } catch (RequestTimeoutException e) {
        e.printStackTrace();
     } catch (ServiceResponseException e) {
        e.printStackTrace();
        System.out.println(e.getHttpStatusCode());
        System.out.println(e.getRequestId());
        System.out.println(e.getErrorCode());
        System.out.println(e.getErrorMsg());
     }
   }
```
#### **Python**

新增一条名称为"32255",用户id为"2xxxxxxxxxxxxxxxxxxxxxxxxxxcf"的静默规则

# coding: utf-8

}

from huaweicloudsdkcore.auth.credentials import BasicCredentials from huaweicloudsdkaom.v2.region.aom\_region import AomRegion from huaweicloudsdkcore.exceptions import exceptions from huaweicloudsdkaom.v2 import \*

```
if __name__ == '__main__":
```
 # The AK and SK used for authentication are hard-coded or stored in plaintext, which has great security risks. It is recommended that the AK and SK be stored in ciphertext in configuration files or environment variables and decrypted during use to ensure security.

 # In this example, AK and SK are stored in environment variables for authentication. Before running this example, set environment variables CLOUD\_SDK\_AK and CLOUD\_SDK\_SK in the local environment

```
 ak = __import__('os').getenv("CLOUD_SDK_AK")
 sk = __import__('os').getenv("CLOUD_SDK_SK")
```

```
credentials = BasicCredentials(ak, sk) \setminus
```

```
 client = AomClient.new_builder() \
      .with_credentials(credentials) \
      .with_region(AomRegion.value_of("<YOUR REGION>")) \
      .build()
   try:
      request = AddMuteRulesRequest()
      muteConfigbody = MuteConfig(
        ends_at=86399,
        starts_at=0,
        type="DAILY"
\qquad \qquad listValueMatch = [
         "Info"
\blacksquare listMatchMatch = [
        Match(
           key="event_severity",
           operate="EQUALS",
           value=listValueMatch
        )
\blacksquare listMatchbody = [
        listMatchMatch
\blacksquare request.body = MuteRule(
         user_id="2xxxxxxxxxxxxxxxxxxxxxxxxxcf",
       update_time=1668147671966,
        timezone="xxx",
        name="32255",
        mute_config=muteConfigbody,
        match=listMatchbody,
        desc="",
        create_time=1668147671966
\qquad \qquad response = client.add_mute_rules(request)
      print(response)
   except exceptions.ClientRequestException as e:
      print(e.status_code)
      print(e.request_id)
      print(e.error_code)
      print(e.error_msg)
```
### **Go**

#### 新增一条名称为"32255",用户id为"2xxxxxxxxxxxxxxxxxxxxxxxxxt"的静默规则

package main

```
import (
```
)

```
 "fmt"
 "github.com/huaweicloud/huaweicloud-sdk-go-v3/core/auth/basic"
 aom "github.com/huaweicloud/huaweicloud-sdk-go-v3/services/aom/v2"
 "github.com/huaweicloud/huaweicloud-sdk-go-v3/services/aom/v2/model"
 region "github.com/huaweicloud/huaweicloud-sdk-go-v3/services/aom/v2/region"
```
func main() {

 // The AK and SK used for authentication are hard-coded or stored in plaintext, which has great security risks. It is recommended that the AK and SK be stored in ciphertext in configuration files or environment variables and decrypted during use to ensure security.

 // In this example, AK and SK are stored in environment variables for authentication. Before running this example, set environment variables CLOUD\_SDK\_AK and CLOUD\_SDK\_SK in the local environment

```
 ak := os.Getenv("CLOUD_SDK_AK")
 sk := os.Getenv("CLOUD_SDK_SK")
```

```
 auth := basic.NewCredentialsBuilder().
   WithAk(ak).
   WithSk(sk).
```

```
 Build()
 client := aom.NewAomClient(
   aom.AomClientBuilder().
      WithRegion(region.ValueOf("<YOUR REGION>")).
      WithCredential(auth).
      Build())
 request := &model.AddMuteRulesRequest{}
 endsAtMuteConfig:= int64(86399)
 muteConfigbody := &model.MuteConfig{
   EndsAt: &endsAtMuteConfig,
   StartsAt: int64(0),
   Type: model.GetMuteConfigTypeEnum().DAILY,
 }
 var listValueMatch = []string{
    "Info",
 }
 var listMatchMatch = []model.Match{
   {
      Key: "event_severity",
      Operate: model.GetMatchOperateEnum().EQUALS,
      Value: &listValueMatch,
   },
 }
 var listMatchbody = [][](model.Match){
   listMatchMatch,
 }
 userIdMuteRule:= "2xxxxxxxxxxxxxxxxxxxxxxxxxcf"
 updateTimeMuteRule:= int64(1668147671966)
 descMuteRule:= ""
 createTimeMuteRule:= int64(1668147671966)
 request.Body = &model.MuteRule{
    UserId: &userIdMuteRule,
    UpdateTime: &updateTimeMuteRule,
   Timezone: "xxx",
   Name: "32255",
   MuteConfig: muteConfigbody,
   Match: listMatchbody,
   Desc: &descMuteRule,
   CreateTime: &createTimeMuteRule,
 }
 response, err := client.AddMuteRules(request)
if err == nil fmt.Printf("%+v\n", response)
 } else {
   fmt.Println(err)
 }
```
## 更多

更多编程语言的SDK代码示例,请参见**[API Explorer](https://console.huaweicloud.com/apiexplorer/#/openapi/AOM/sdk?api=AddMuteRules)**的代码示例页签,可生成自动对应 的SDK代码示例。

## 状态码

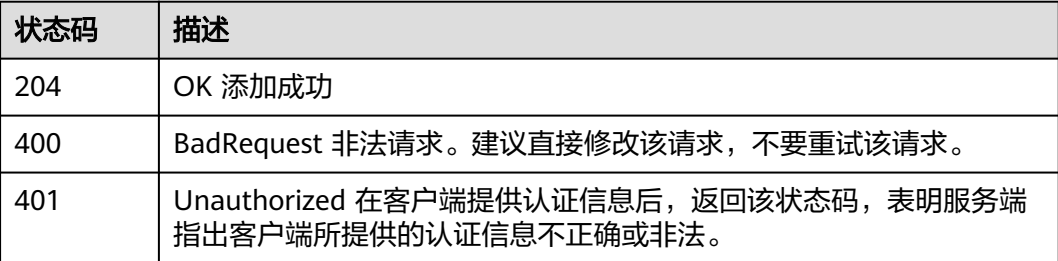

}

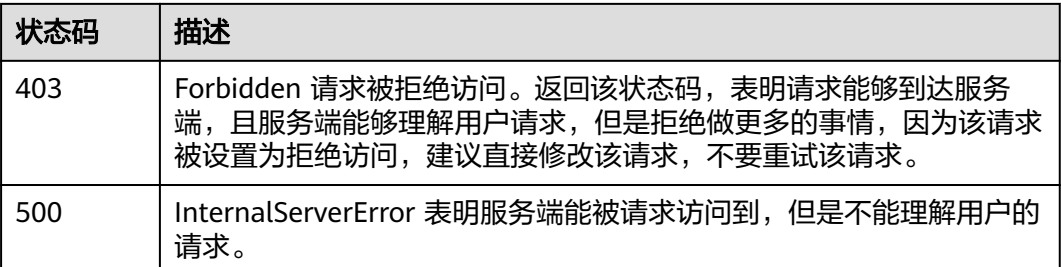

## 错误码

请参[见错误码。](#page-692-0)

# **4.1.8** 修改静默规则

## 功能介绍

修改静默规则。

## 调用方法

请参[见如何调用](#page-9-0)**API**。

## **URI**

PUT /v2/{project\_id}/alert/mute-rules

### 表 **4-66** 路径参数

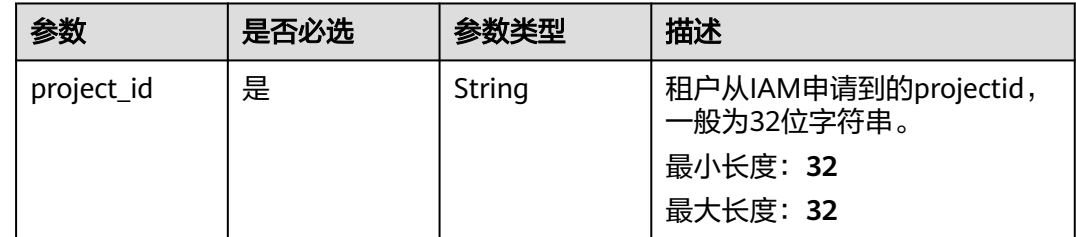

## 请求参数

### 表 **4-67** 请求 Header 参数

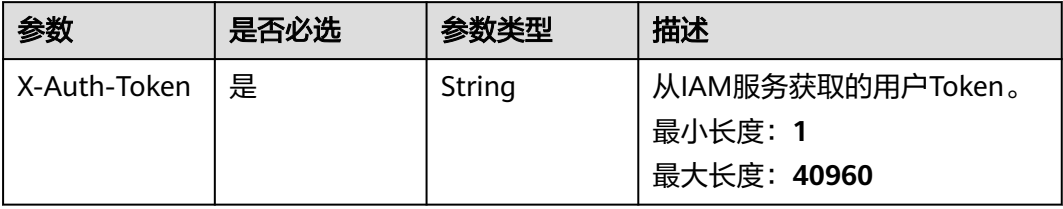

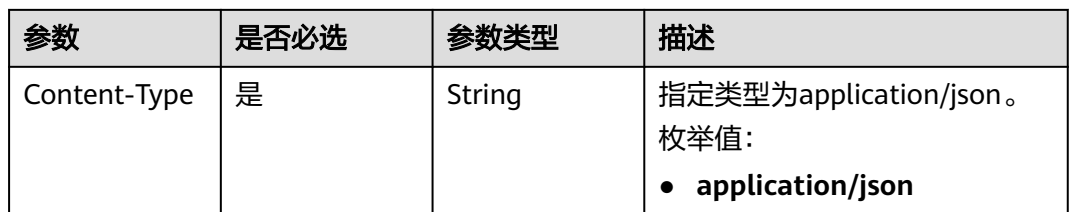

## 表 **4-68** 请求 Body 参数

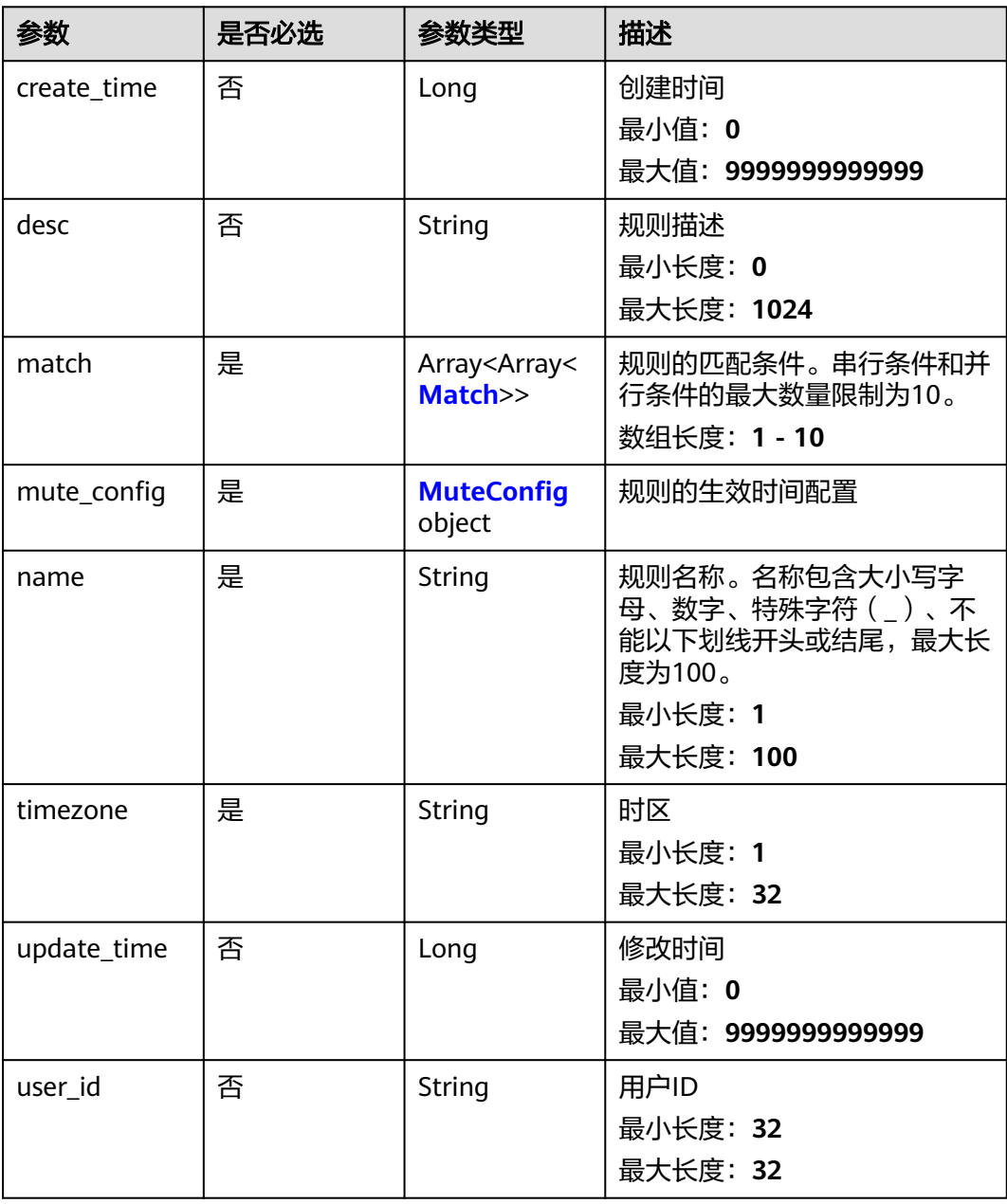

#### <span id="page-82-0"></span>表 **4-69** Match

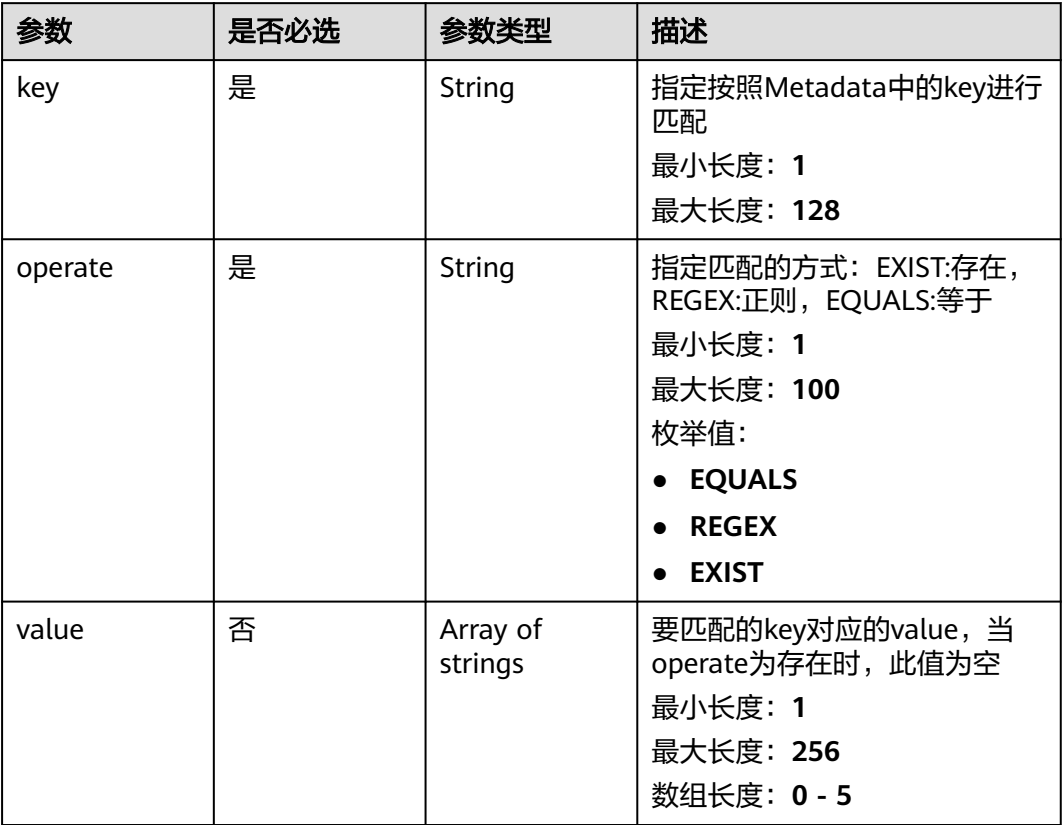

## 表 **4-70** MuteConfig

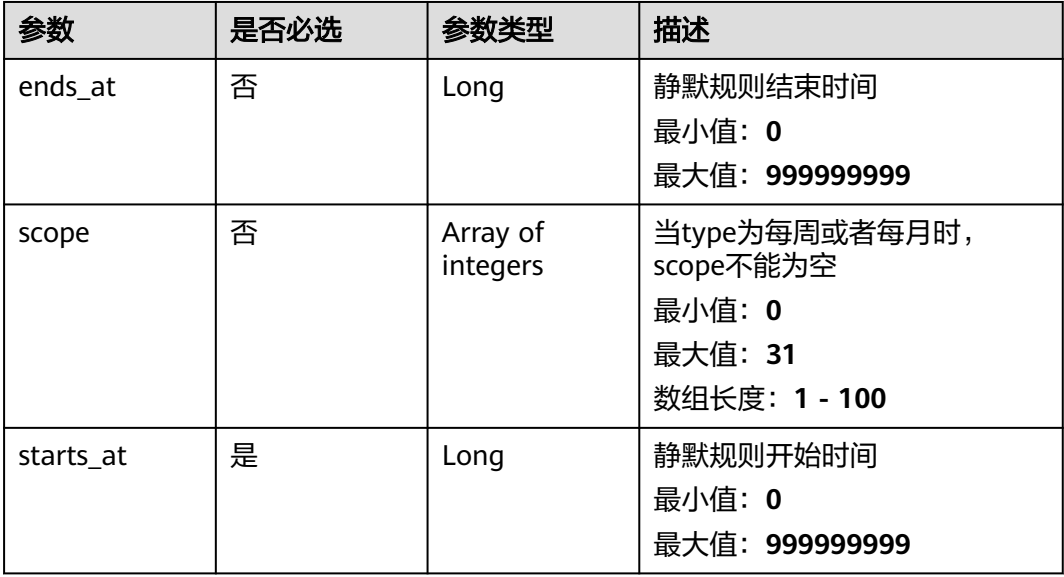

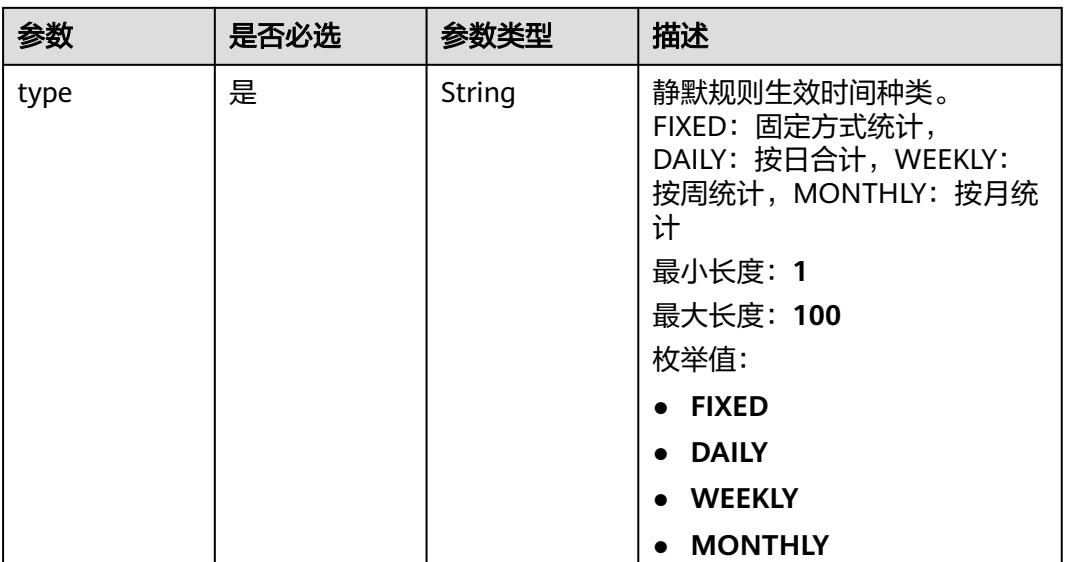

## 响应参数

## 状态码: **400**

表 **4-71** 响应 Body 参数

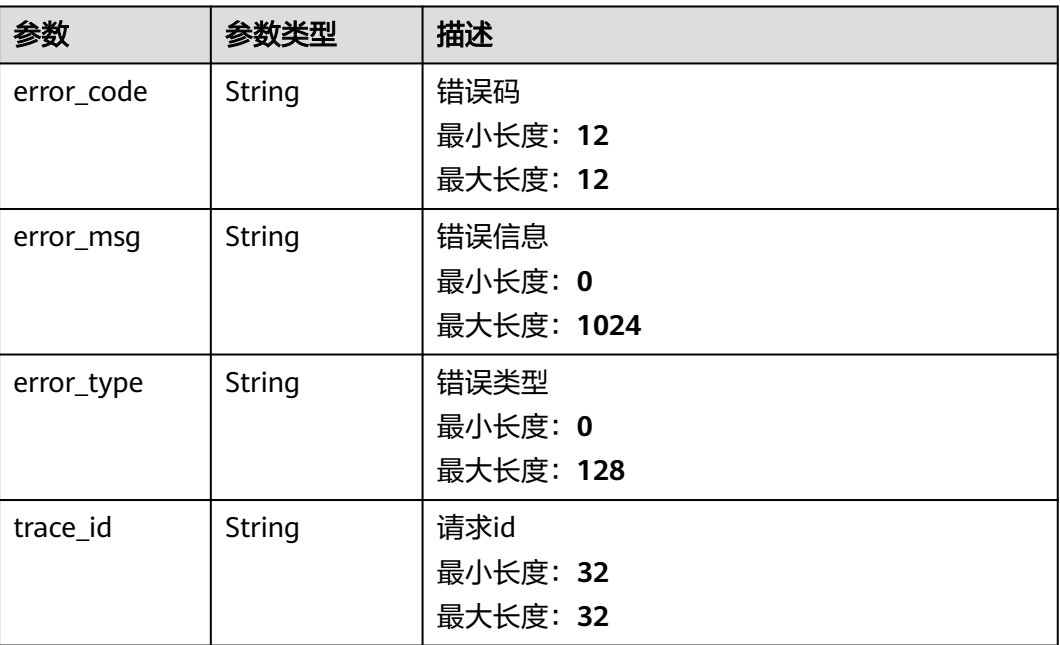

## 表 **4-72** 响应 Body 参数

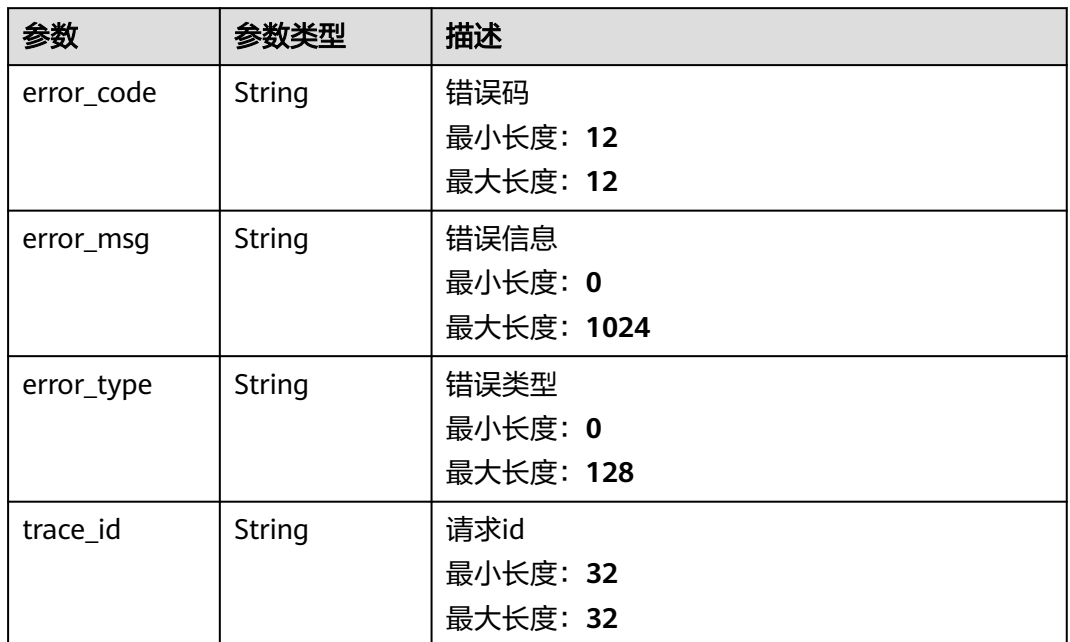

#### 状态码: **403**

表 **4-73** 响应 Body 参数

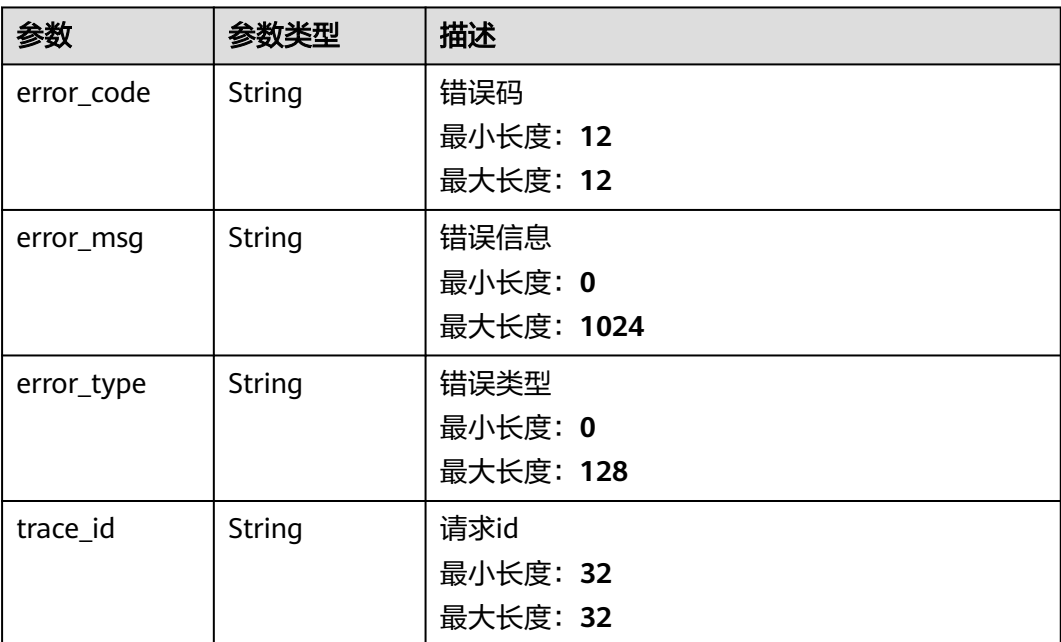

#### 表 **4-74** 响应 Body 参数

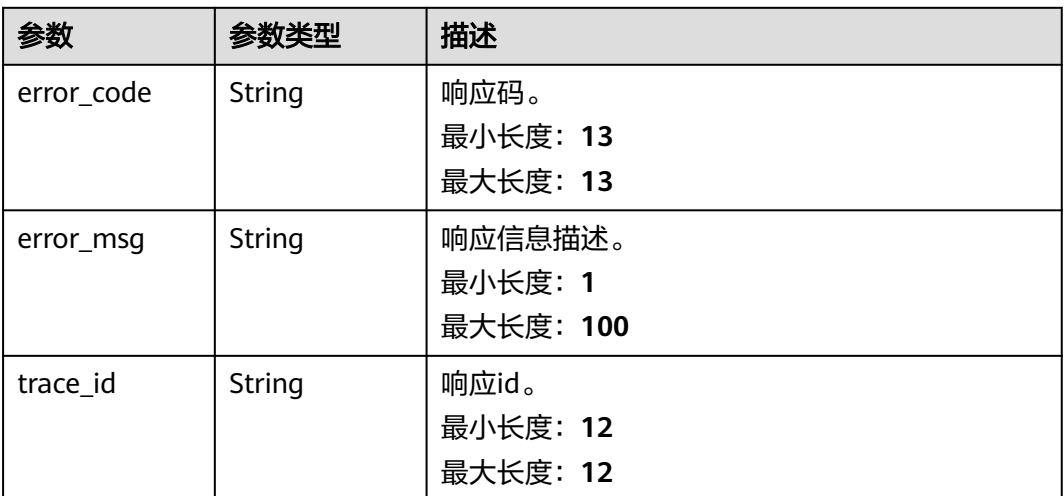

## 请求示例

修改名称为"32255"、时区为"xxx"和用户id为"2xxxxxxxxxxxxxxxxxxxxxxxxf" 的静默规则

https://{endpoint}/v2/{project\_id}/alert/mute-rules

```
{
  "create_time" : 1668147671966,
  "desc" : "",
 "match" : [ [ {
 "key" : "event_severity",
   "operate" : "EQUALS",
   "value" : [ "Info" ]
  } ] ],
  "mute_config" : {
   "ends_at" : 86399,
 "scope" : [ ],
 "starts_at" : 0,
   "type" : "DAILY"
  },
  "name" : "32255",
  "timezone" : "xxx",
  "update_time" : 1668147671966,
  "user_id" : "2xxxxxxxxxxxxxxxxxxxxxxxxxcf"
}
```
### 响应示例

#### 状态码: **400**

BadRequest 非法请求。建议直接修改该请求,不要重试该请求。

```
{
 "error_code" : "AOM.08012003",
 "error_msg" : "request insertParma probably has error",
 "error_type" : "PARAM_INVALID",
  "trace_id" : ""
}
```
Unauthorized 在客户端提供认证信息后,返回该状态码,表明服务端指出客户端所提 供的认证信息不正确或非法。

```
{
  "error_code" : "AOM.0403",
  "error_msg" : "auth failed.",
  "error_type" : "AUTH_FAILED",
  "trace_id" : null
}
```
#### 状态码: **403**

Forbidden 请求被拒绝访问。返回该状态码,表明请求能够到达服务端,且服务端能 够理解用户请求,但是拒绝做更多的事情,因为该请求被设置为拒绝访问,建议直接 修改该请求,不要重试该请求。

```
{
  "error_code" : "AOM.0403",
 "error_msg" : "auth failed.",
 "error_type" : "AUTH_FAILED",
  "trace_id" : null
}
```
#### 状态码: **500**

InternalServerError 表明服务端能被请求访问到,但是不能理解用户的请求。

```
{
  "error_code" : "APM.00000500",
 "error_msg" : "Internal Server Error",
 "trace_id" : ""
}
```
## **SDK** 代码示例

SDK代码示例如下。

#### **Java**

修改名称为"32255"、时区为"xxx"和用户id为"2xxxxxxxxxxxxxxxxxxxxxxxxf" 的静默规则

package com.huaweicloud.sdk.test;

```
import com.huaweicloud.sdk.core.auth.ICredential;
import com.huaweicloud.sdk.core.auth.BasicCredentials;
import com.huaweicloud.sdk.core.exception.ConnectionException;
import com.huaweicloud.sdk.core.exception.RequestTimeoutException;
import com.huaweicloud.sdk.core.exception.ServiceResponseException;
import com.huaweicloud.sdk.aom.v2.region.AomRegion;
import com.huaweicloud.sdk.aom.v2.*;
import com.huaweicloud.sdk.aom.v2.model.*;
```
import java.util.List; import java.util.ArrayList;

public class UpdateMuteRuleSolution {

public static void main(String[] args) {

 // The AK and SK used for authentication are hard-coded or stored in plaintext, which has great security risks. It is recommended that the AK and SK be stored in ciphertext in configuration files or environment variables and decrypted during use to ensure security.

 // In this example, AK and SK are stored in environment variables for authentication. Before running this example, set environment variables CLOUD\_SDK\_AK and CLOUD\_SDK\_SK in the local environment

String ak = System.getenv("CLOUD\_SDK\_AK");

String sk = System.getenv("CLOUD\_SDK\_SK");

```
 ICredential auth = new BasicCredentials()
         .withAk(ak)
         .withSk(sk);
   AomClient client = AomClient.newBuilder()
         .withCredential(auth)
         .withRegion(AomRegion.valueOf("<YOUR REGION>"))
         .build();
    UpdateMuteRuleRequest request = new UpdateMuteRuleRequest();
    MuteRule body = new MuteRule();
    MuteConfig muteConfigbody = new MuteConfig();
    muteConfigbody.withEndsAt(86399L)
      .withStartsAt(0L)
      .withType(MuteConfig.TypeEnum.fromValue("DAILY"));
    List<String> listMatchValue = new ArrayList<>();
    listMatchValue.add("Info");
    List<Match> listMatchMatch = new ArrayList<>();
   listMatchMatch.add(
      new Match()
         .withKey("event_severity")
         .withOperate(Match.OperateEnum.fromValue("EQUALS"))
         .withValue(listMatchValue)
    );
    List<List<Match>> listbodyMatch = new ArrayList<>();
    listbodyMatch.add(listMatchMatch);
    body.withUserId("2xxxxxxxxxxxxxxxxxxxxxxxxxcf");
    body.withUpdateTime(1668147671966L);
    body.withTimezone("xxx");
    body.withName("32255");
    body.withMuteConfig(muteConfigbody);
    body.withMatch(listbodyMatch);
    body.withDesc("");
    body.withCreateTime(1668147671966L);
    request.withBody(body);
    try {
      UpdateMuteRuleResponse response = client.updateMuteRule(request);
      System.out.println(response.toString());
   } catch (ConnectionException e) {
      e.printStackTrace();
    } catch (RequestTimeoutException e) {
      e.printStackTrace();
    } catch (ServiceResponseException e) {
      e.printStackTrace();
      System.out.println(e.getHttpStatusCode());
      System.out.println(e.getRequestId());
      System.out.println(e.getErrorCode());
      System.out.println(e.getErrorMsg());
   }
 }
```
### **Python**

修改名称为"32255"、时区为"xxx"和用户id为"2xxxxxxxxxxxxxxxxxxxxxxxxxf" 的静默规则

# coding: utf-8

}

from huaweicloudsdkcore.auth.credentials import BasicCredentials from huaweicloudsdkaom.v2.region.aom\_region import AomRegion from huaweicloudsdkcore.exceptions import exceptions from huaweicloudsdkaom.v2 import \*

 $if$   $name$   $==$  " $main$  ":

 # The AK and SK used for authentication are hard-coded or stored in plaintext, which has great security risks. It is recommended that the AK and SK be stored in ciphertext in configuration files or environment variables and decrypted during use to ensure security.

# In this example, AK and SK are stored in environment variables for authentication. Before running this

```
example, set environment variables CLOUD_SDK_AK and CLOUD_SDK_SK in the local environment
   ak = __import__('os').getenv("CLOUD_SDK_AK")
   sk = __import__('os').getenv("CLOUD_SDK_SK")
  credentials = BasicCredentials(ak, sk) \setminus client = AomClient.new_builder() \
      .with_credentials(credentials) \
      .with_region(AomRegion.value_of("<YOUR REGION>")) \
      .build()
   try:
      request = UpdateMuteRuleRequest()
      muteConfigbody = MuteConfig(
         ends_at=86399,
        starts_at=0.
         type="DAILY"
\qquad \qquad listValueMatch = [
         "Info"
\blacksquarelistMatchMatch = \lceil Match(
            key="event_severity",
            operate="EQUALS",
            value=listValueMatch
         )
      ]
      listMatchbody = [
        listMatchMatch
      ]
      request.body = MuteRule(
         user_id="2xxxxxxxxxxxxxxxxxxxxxxxxxcf",
         update_time=1668147671966,
         timezone="xxx",
         name="32255",
        mute_config=muteConfigbody,
         match=listMatchbody,
         desc="",
         create_time=1668147671966
      )
      response = client.update_mute_rule(request)
      print(response)
   except exceptions.ClientRequestException as e:
      print(e.status_code)
      print(e.request_id)
      print(e.error_code)
      print(e.error_msg)
```
#### **Go**

#### 修改名称为"32255"、时区为"xxx"和用户id为"2xxxxxxxxxxxxxxxxxxxxxxxxxf" 的静默规则

```
package main
```
import (

)

 "fmt" "github.com/huaweicloud/huaweicloud-sdk-go-v3/core/auth/basic" aom "github.com/huaweicloud/huaweicloud-sdk-go-v3/services/aom/v2" "github.com/huaweicloud/huaweicloud-sdk-go-v3/services/aom/v2/model" region "github.com/huaweicloud/huaweicloud-sdk-go-v3/services/aom/v2/region"

func main() {

 // The AK and SK used for authentication are hard-coded or stored in plaintext, which has great security risks. It is recommended that the AK and SK be stored in ciphertext in configuration files or environment variables and decrypted during use to ensure security.

// In this example, AK and SK are stored in environment variables for authentication. Before running this

```
example, set environment variables CLOUD_SDK_AK and CLOUD_SDK_SK in the local environment
   ak := os.Getenv("CLOUD_SDK_AK")
   sk := os.Getenv("CLOUD_SDK_SK")
   auth := basic.NewCredentialsBuilder().
      WithAk(ak).
      WithSk(sk).
      Build()
   client := aom.NewAomClient(
      aom.AomClientBuilder().
        WithRegion(region.ValueOf("<YOUR REGION>")).
        WithCredential(auth).
        Build())
   request := &model.UpdateMuteRuleRequest{}
   endsAtMuteConfig:= int64(86399)
   muteConfigbody := &model.MuteConfig{
      EndsAt: &endsAtMuteConfig,
      StartsAt: int64(0),
      Type: model.GetMuteConfigTypeEnum().DAILY,
   }
   var listValueMatch = []string{
      "Info",
   }
   var listMatchMatch = []model.Match{
      {
        Key: "event_severity",
        Operate: model.GetMatchOperateEnum().EQUALS,
        Value: &listValueMatch,
      },
   }
   var listMatchbody = [][](model.Match){
      listMatchMatch,
   }
   userIdMuteRule:= "2xxxxxxxxxxxxxxxxxxxxxxxxxcf"
   updateTimeMuteRule:= int64(1668147671966)
   descMuteRule:= ""
   createTimeMuteRule:= int64(1668147671966)
   request.Body = &model.MuteRule{
      UserId: &userIdMuteRule,
      UpdateTime: &updateTimeMuteRule,
      Timezone: "xxx",
      Name: "32255",
      MuteConfig: muteConfigbody,
      Match: listMatchbody,
      Desc: &descMuteRule,
      CreateTime: &createTimeMuteRule,
   }
   response, err := client.UpdateMuteRule(request)
  if err == nil fmt.Printf("%+v\n", response)
   } else {
      fmt.Println(err)
   }
```
## 更多

更多编程语言的SDK代码示例,请参见**[API Explorer](https://console.huaweicloud.com/apiexplorer/#/openapi/AOM/sdk?api=UpdateMuteRule)**的代码示例页签,可生成自动对应 的SDK代码示例。

}

## 状态码

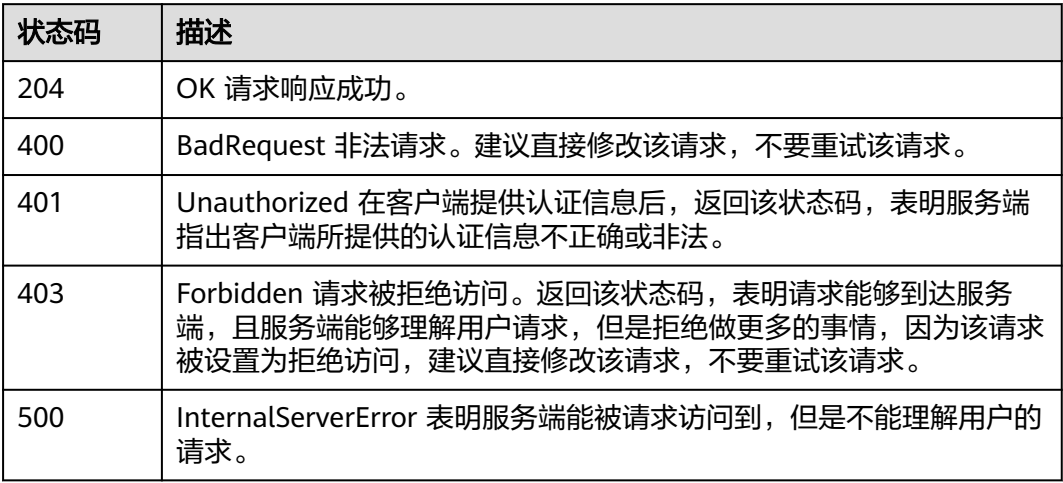

## 错误码

请参见<mark>错误码</mark>。

# **4.1.9** 获取静默规则列表

## 功能介绍

获取静默规则列表。

## 调用方法

请参[见如何调用](#page-9-0)**API**。

**URI**

GET /v2/{project\_id}/alert/mute-rules

## 表 **4-75** 路径参数

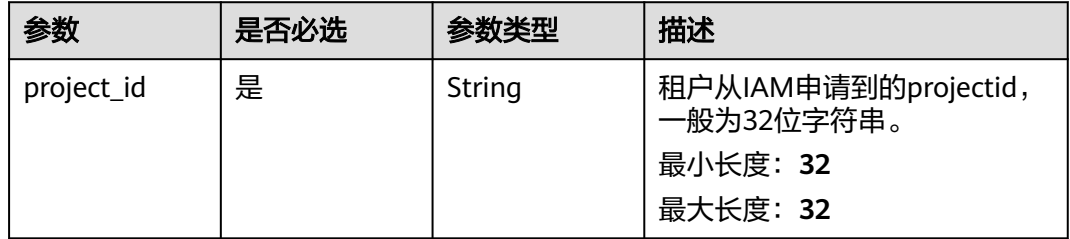

## 请求参数

### 表 **4-76** 请求 Header 参数

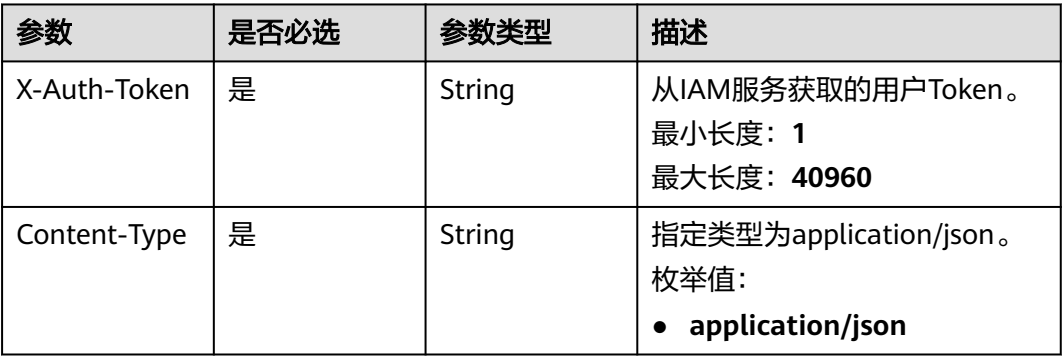

## 响应参数

### 状态码: **200**

表 **4-77** 响应 Body 参数

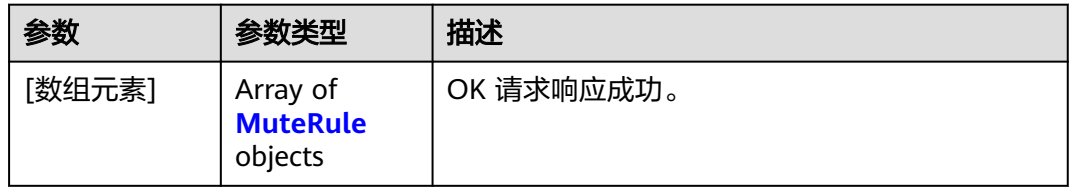

### 表 **4-78** MuteRule

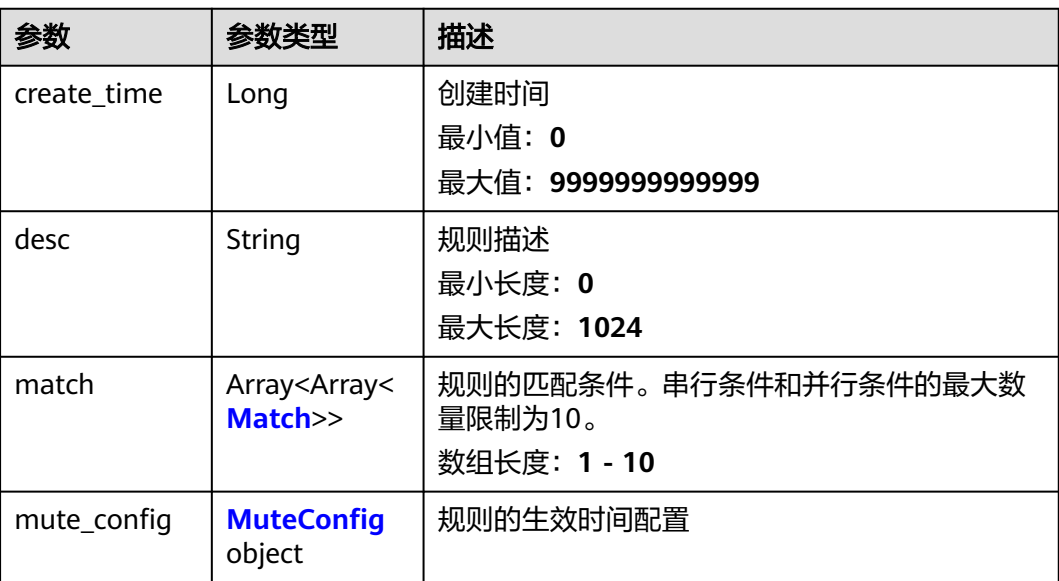

<span id="page-92-0"></span>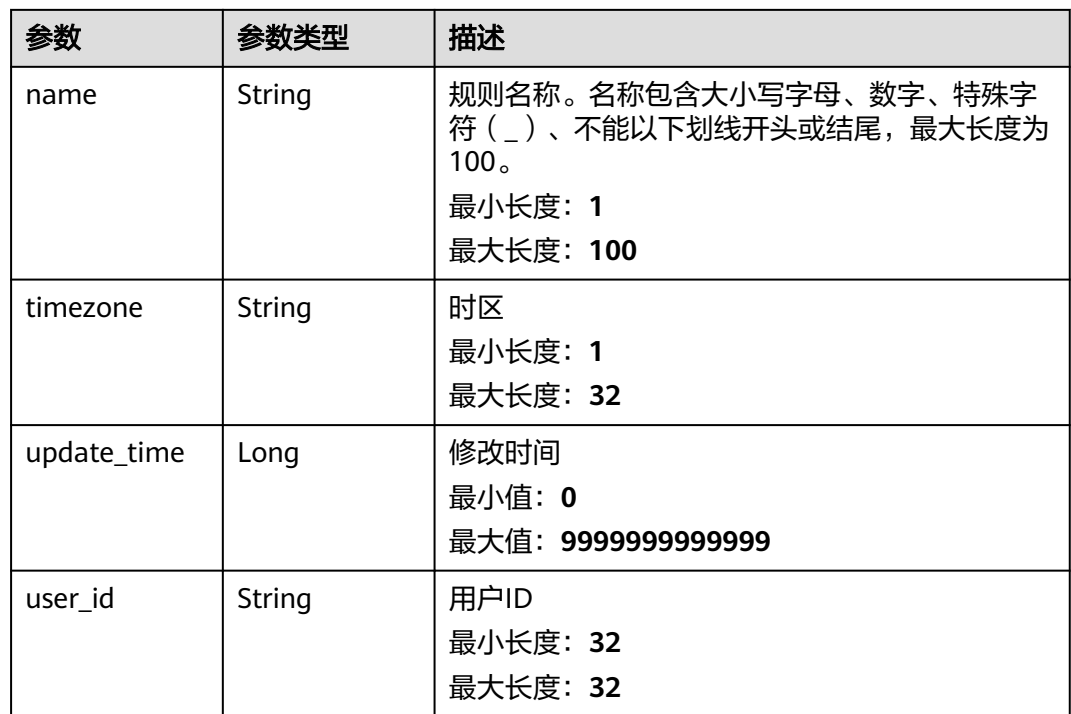

### 表 **4-79** Match

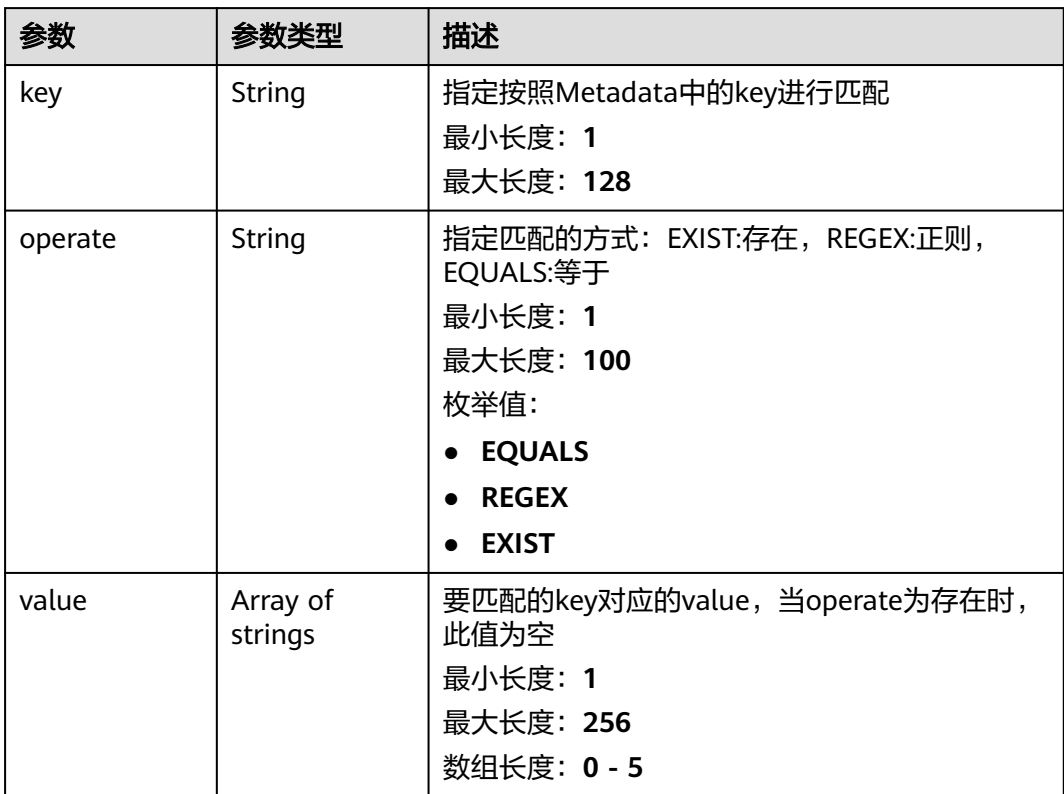

<span id="page-93-0"></span>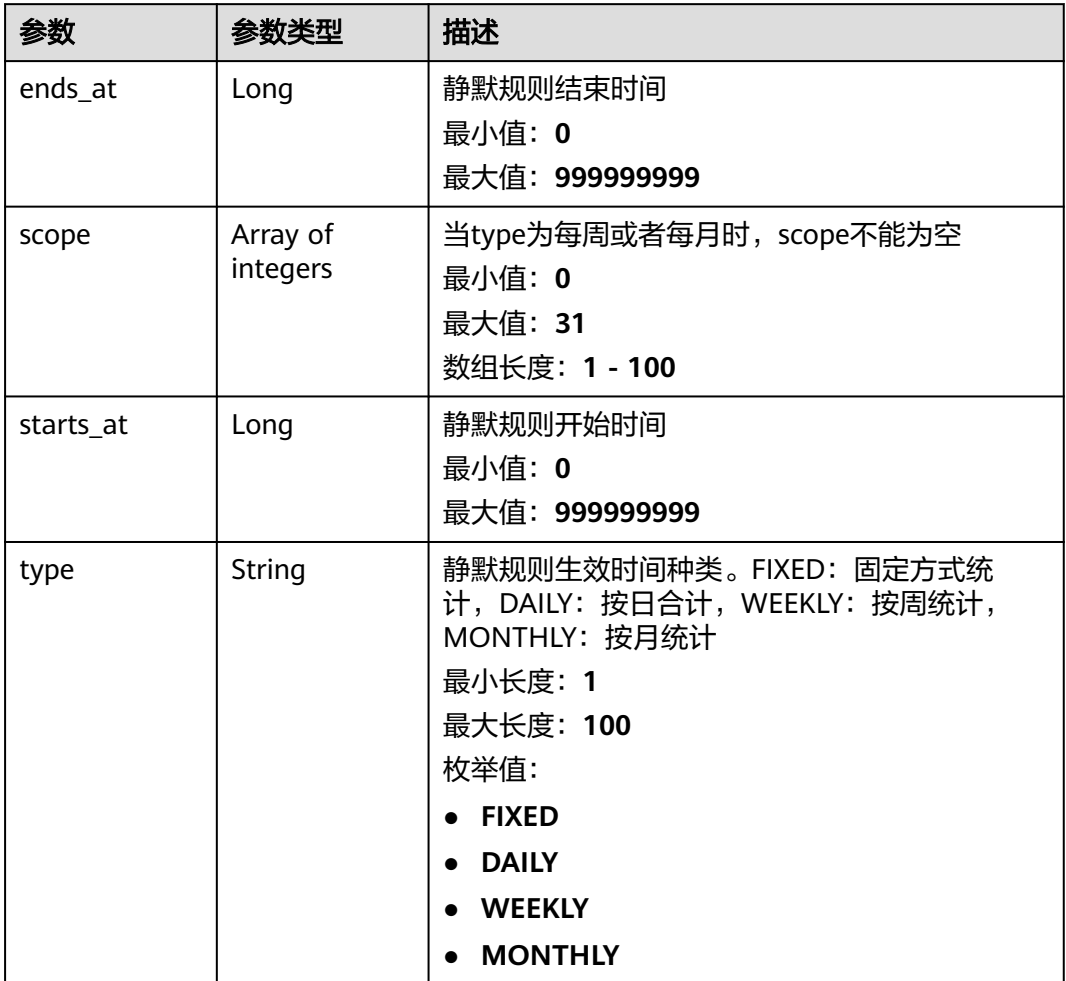

表 **4-81** 响应 Body 参数

| 参数         | 参数类型   | 描述         |
|------------|--------|------------|
| error_code | String | 错误码        |
|            |        | 最小长度: 12   |
|            |        | 最大长度: 12   |
| error_msq  | String | 错误信息       |
|            |        | 最小长度: 0    |
|            |        | 最大长度: 1024 |
| error_type | String | 错误类型       |
|            |        | 最小长度: 0    |
|            |        | 最大长度: 128  |

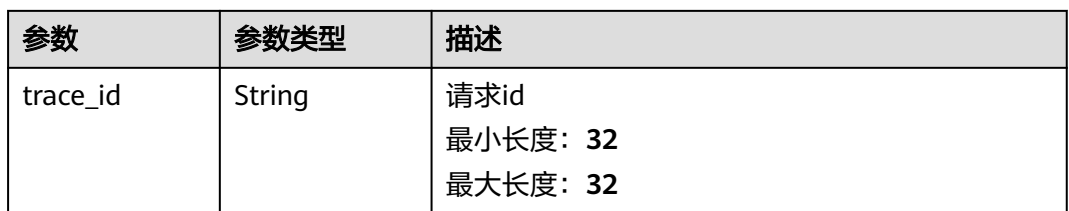

#### 状态码: **403**

## 表 **4-82** 响应 Body 参数

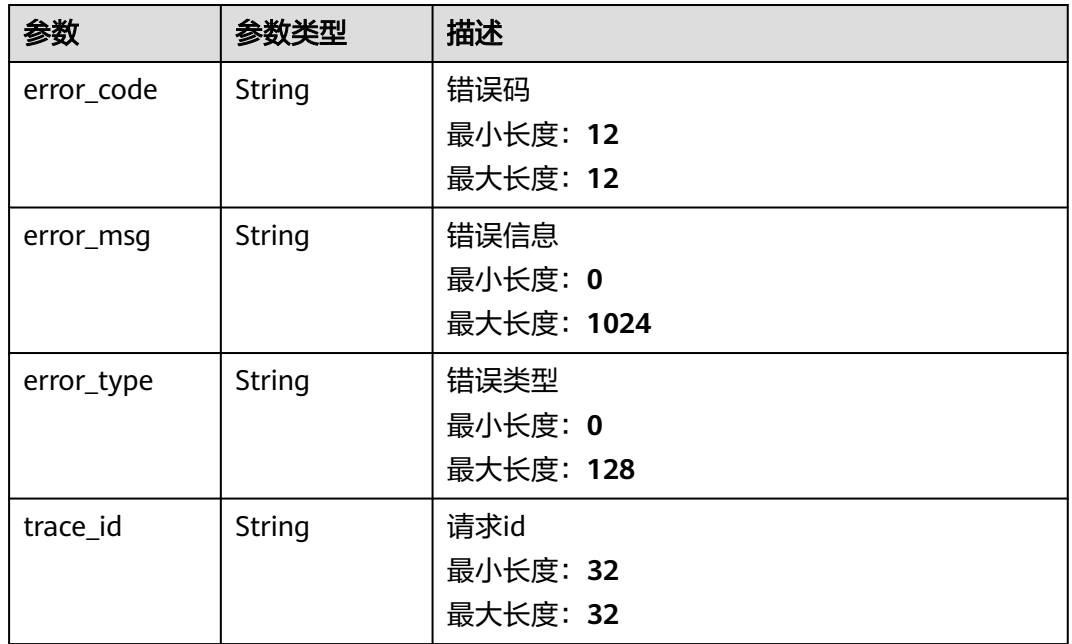

#### 状态码: **500**

表 **4-83** 响应 Body 参数

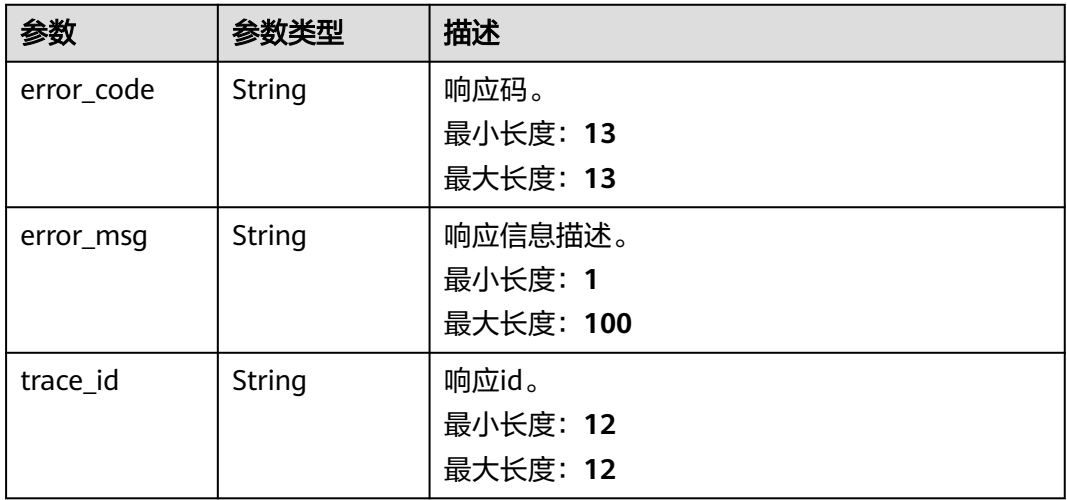

## 请求示例

#### 获取静默规则列表

https://{Endpoint}/v2/{project\_id}/alert/mute-rules

## 响应示例

#### 状态码: **200**

OK 请求响应成功。

```
[ {
  "create_time" : 1668147671966,
  "desc" : "",
  "match" : [ [ {
 "key" : "event_severity",
 "operate" : "EQUALS",
 "value" : [ "Info" ]
  } ] ],
  "mute_config" : {
   "ends_at" : 86399,
 "scope" : [ ],
 "starts_at" : 0,
   "type" : "DAILY"
  },
  "name" : "32255",
  "timezone" : "xxx",
  "update_time" : 1668147671966,
  "user_id" : "2a473356cca5487f8373be891bffc1cf"
} ]
```
#### 状态码: **401**

Unauthorized 在客户端提供认证信息后,返回该状态码,表明服务端指出客户端所提 供的认证信息不正确或非法。

```
{
  "error_code" : "AOM.0403",
 "error_msg" : "auth failed.",
 "error_type" : "AUTH_FAILED",
  "trace_id" : null
}
```
#### 状态码: **403**

Forbidden 请求被拒绝访问。返回该状态码,表明请求能够到达服务端,且服务端能 够理解用户请求,但是拒绝做更多的事情,因为该请求被设置为拒绝访问,建议直接 修改该请求,不要重试该请求。

```
{
  "error_code" : "AOM.0403",
 "error_msg" : "auth failed.",
 "error_type" : "AUTH_FAILED",
  "trace_id" : null
}
```
#### 状态码: **500**

InternalServerError 表明服务端能被请求访问到,但是不能理解用户的请求。

```
{
  "error_code" : "APM.00000500",
  "error_msg" : "Internal Server Error",
  "trace_id" : ""
}
```
## **SDK** 代码示例

SDK代码示例如下。

#### **Java**

package com.huaweicloud.sdk.test;

```
import com.huaweicloud.sdk.core.auth.ICredential;
import com.huaweicloud.sdk.core.auth.BasicCredentials;
import com.huaweicloud.sdk.core.exception.ConnectionException;
import com.huaweicloud.sdk.core.exception.RequestTimeoutException;
import com.huaweicloud.sdk.core.exception.ServiceResponseException;
import com.huaweicloud.sdk.aom.v2.region.AomRegion;
import com.huaweicloud.sdk.aom.v2.*;
import com.huaweicloud.sdk.aom.v2.model.*;
public class ListMuteRuleSolution {
   public static void main(String[] args) {
      // The AK and SK used for authentication are hard-coded or stored in plaintext, which has great 
security risks. It is recommended that the AK and SK be stored in ciphertext in configuration files or 
environment variables and decrypted during use to ensure security.
      // In this example, AK and SK are stored in environment variables for authentication. Before running 
this example, set environment variables CLOUD_SDK_AK and CLOUD_SDK_SK in the local environment
      String ak = System.getenv("CLOUD_SDK_AK");
      String sk = System.getenv("CLOUD_SDK_SK");
      ICredential auth = new BasicCredentials()
           .withAk(ak)
            .withSk(sk);
      AomClient client = AomClient.newBuilder()
           .withCredential(auth)
            .withRegion(AomRegion.valueOf("<YOUR REGION>"))
            .build();
      ListMuteRuleRequest request = new ListMuteRuleRequest();
      try {
         ListMuteRuleResponse response = client.listMuteRule(request);
         System.out.println(response.toString());
      } catch (ConnectionException e) {
        e.printStackTrace();
      } catch (RequestTimeoutException e) {
        e.printStackTrace();
      } catch (ServiceResponseException e) {
         e.printStackTrace();
         System.out.println(e.getHttpStatusCode());
        System.out.println(e.getRequestId());
        System.out.println(e.getErrorCode());
         System.out.println(e.getErrorMsg());
      }
   }
}
```
## **Python**

# coding: utf-8

from huaweicloudsdkcore.auth.credentials import BasicCredentials from huaweicloudsdkaom.v2.region.aom\_region import AomRegion from huaweicloudsdkcore.exceptions import exceptions from huaweicloudsdkaom.v2 import \*

 $if __name__ == '__main__":$ 

 # The AK and SK used for authentication are hard-coded or stored in plaintext, which has great security risks. It is recommended that the AK and SK be stored in ciphertext in configuration files or environment variables and decrypted during use to ensure security.

```
 # In this example, AK and SK are stored in environment variables for authentication. Before running this 
example, set environment variables CLOUD_SDK_AK and CLOUD_SDK_SK in the local environment
   ak = __import__('os').getenv("CLOUD_SDK_AK")
   sk = __import__('os').getenv("CLOUD_SDK_SK")
  credentials = BasicCredentials(ak, sk) \setminus client = AomClient.new_builder() \
      .with_credentials(credentials) \
      .with_region(AomRegion.value_of("<YOUR REGION>")) \
      .build()
   try:
      request = ListMuteRuleRequest()
      response = client.list_mute_rule(request)
      print(response)
   except exceptions.ClientRequestException as e:
      print(e.status_code)
      print(e.request_id)
      print(e.error_code)
      print(e.error_msg)
```
#### **Go**

```
package main
import (
    "fmt"
   "github.com/huaweicloud/huaweicloud-sdk-go-v3/core/auth/basic"
   aom "github.com/huaweicloud/huaweicloud-sdk-go-v3/services/aom/v2"
   "github.com/huaweicloud/huaweicloud-sdk-go-v3/services/aom/v2/model"
   region "github.com/huaweicloud/huaweicloud-sdk-go-v3/services/aom/v2/region"
)
func main() {
   // The AK and SK used for authentication are hard-coded or stored in plaintext, which has great security 
risks. It is recommended that the AK and SK be stored in ciphertext in configuration files or environment 
variables and decrypted during use to ensure security.
   // In this example, AK and SK are stored in environment variables for authentication. Before running this 
example, set environment variables CLOUD_SDK_AK and CLOUD_SDK_SK in the local environment
   ak := os.Getenv("CLOUD_SDK_AK")
   sk := os.Getenv("CLOUD_SDK_SK")
   auth := basic.NewCredentialsBuilder().
      WithAk(ak).
      WithSk(sk).
      Build()
   client := aom.NewAomClient(
      aom.AomClientBuilder().
         WithRegion(region.ValueOf("<YOUR REGION>")).
        WithCredential(auth).
        Build())
   request := &model.ListMuteRuleRequest{}
   response, err := client.ListMuteRule(request)
  if err == nil fmt.Printf("%+v\n", response)
   } else {
      fmt.Println(err)
   }
}
```
## 更多

更多编程语言的SDK代码示例,请参见**[API Explorer](https://console.huaweicloud.com/apiexplorer/#/openapi/AOM/sdk?api=ListMuteRule)**的代码示例页签,可生成自动对应 的SDK代码示例。

## 状态码

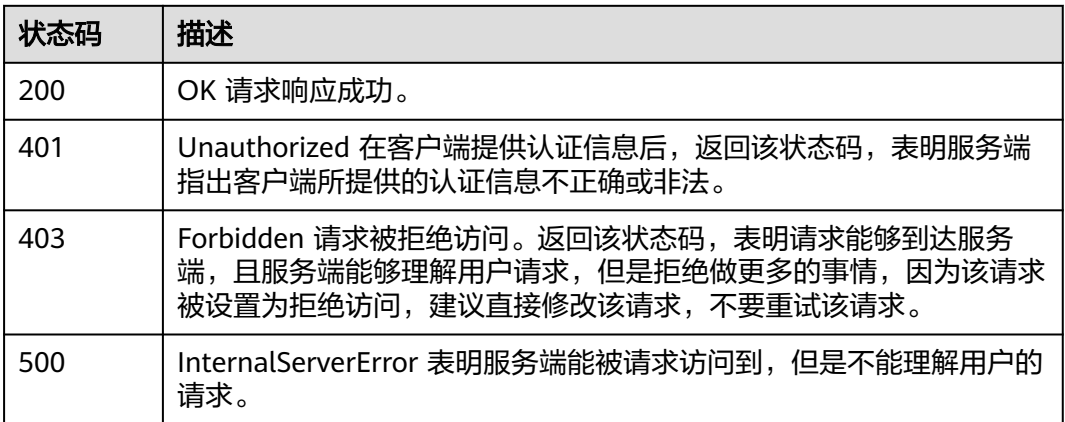

## 错误码

请参[见错误码。](#page-692-0)

# **4.1.10** 通过规则名称获取告警行动规则

## 功能介绍

通过规则名称获取告警行动规则。

## 调用方法

请参[见如何调用](#page-9-0)**API**。

## **URI**

GET /v2/{project\_id}/alert/action-rules/{rule\_name}

### 表 **4-84** 路径参数

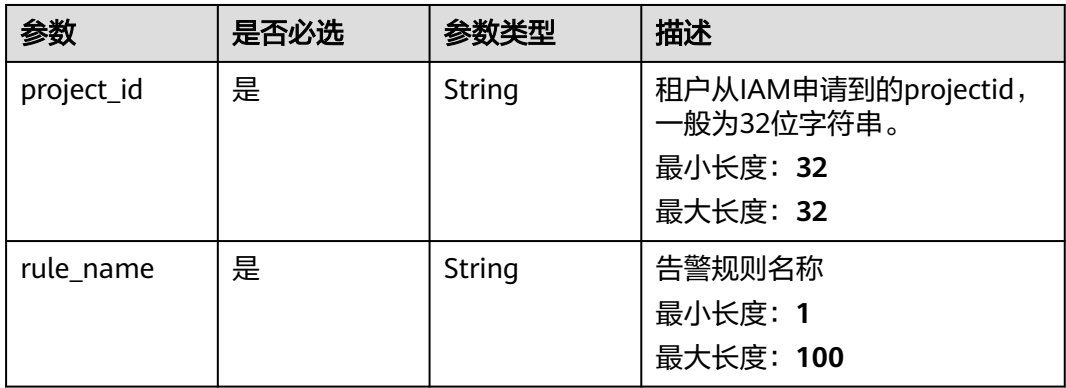

## 请求参数

## 表 **4-85** 请求 Header 参数

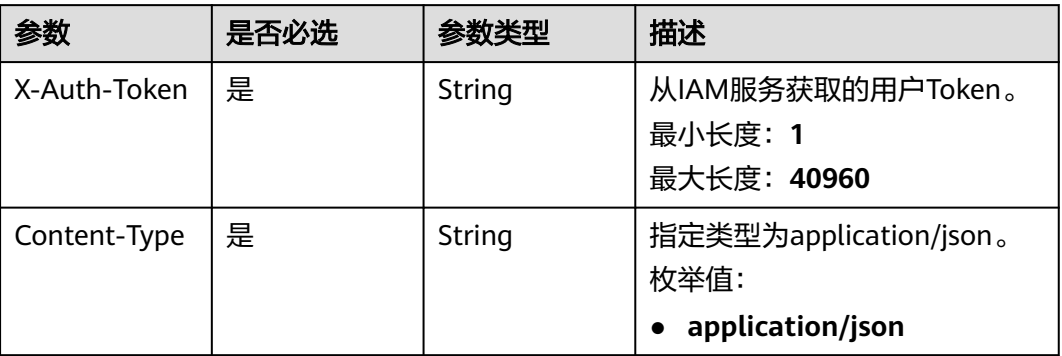

## 响应参数

### 状态码: **200**

## 表 **4-86** 响应 Body 参数

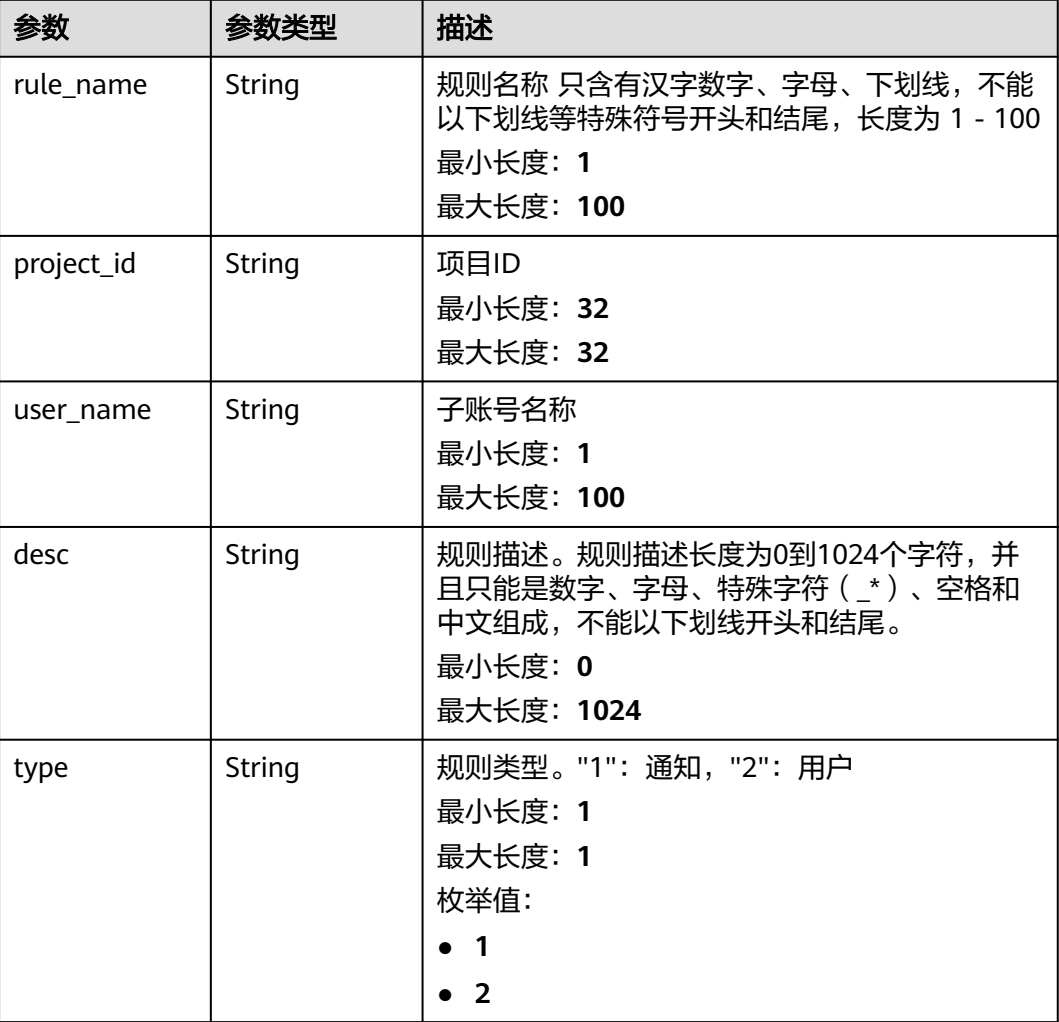

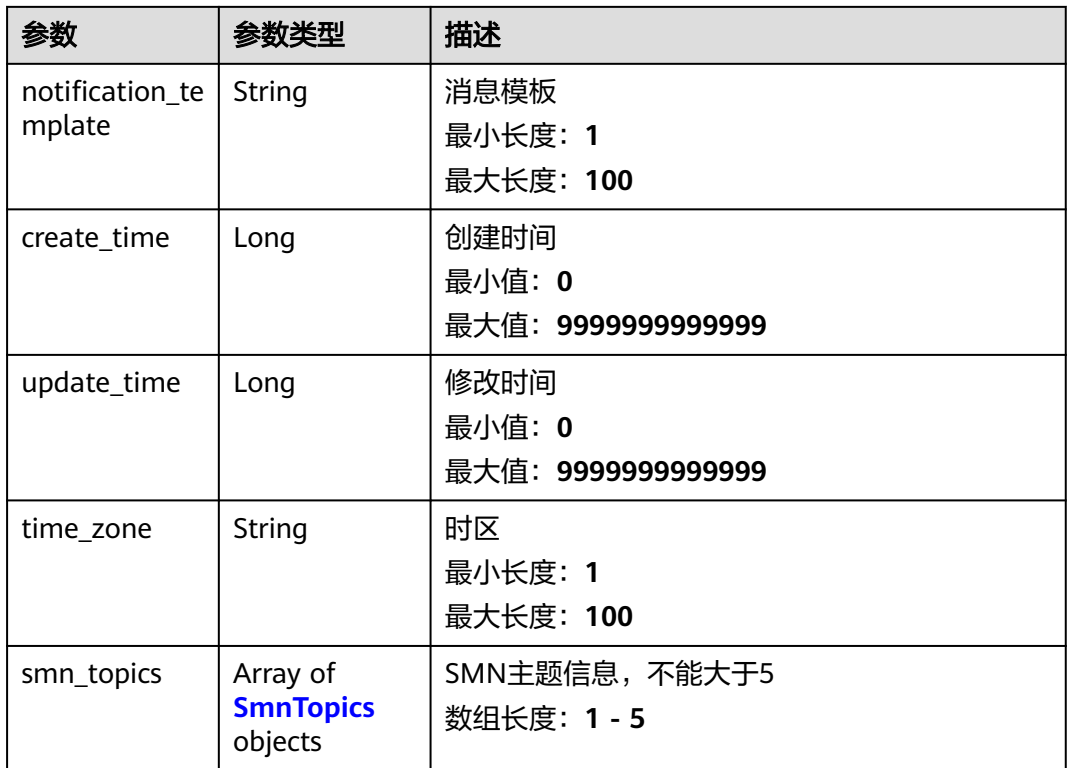

## 表 **4-87** SmnTopics

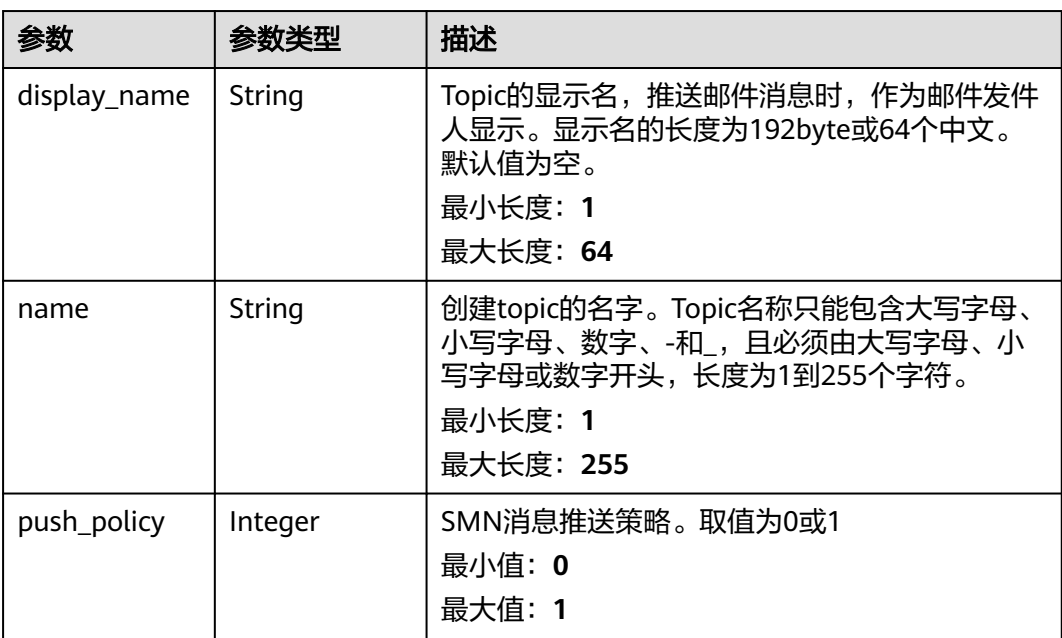

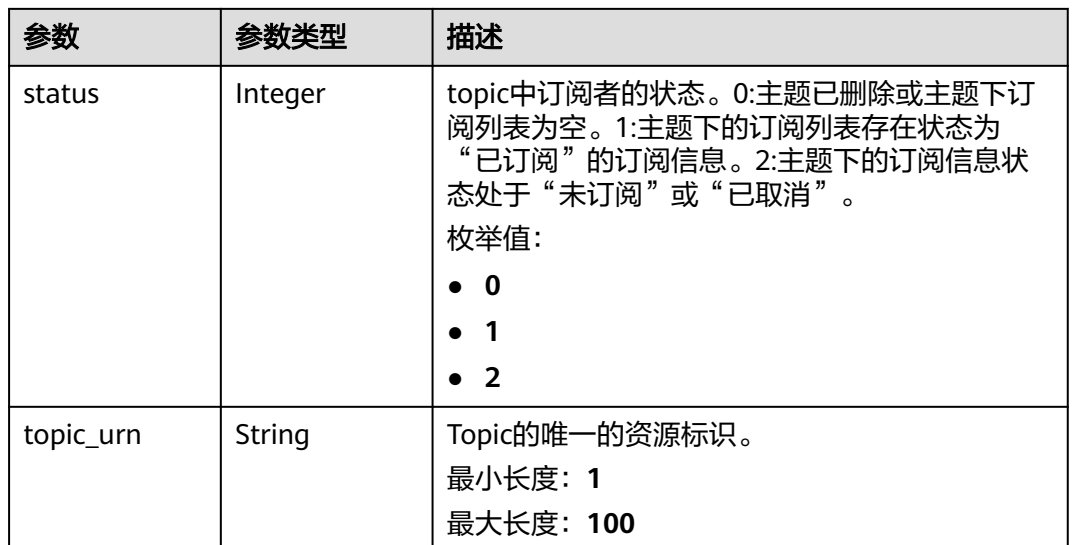

## 状态码: **400**

表 **4-88** 响应 Body 参数

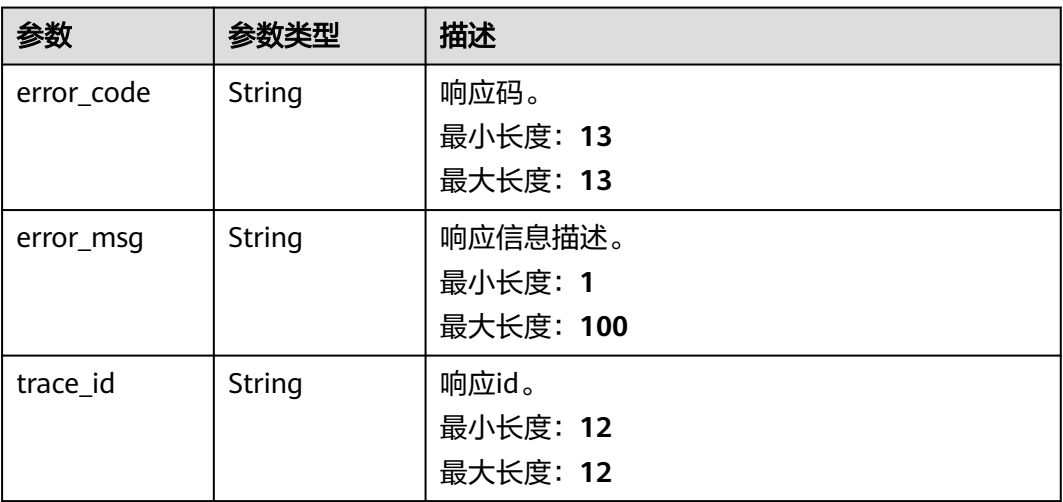

#### 状态码: **401**

## 表 **4-89** 响应 Body 参数

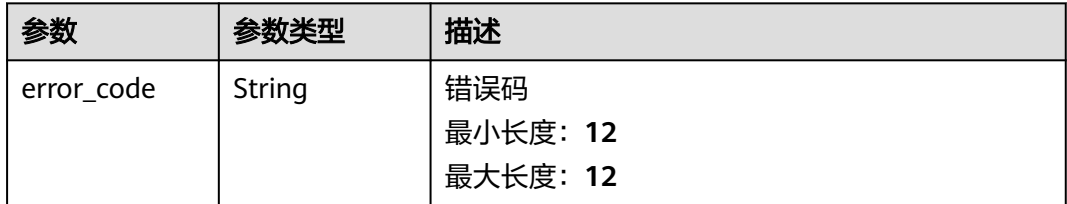

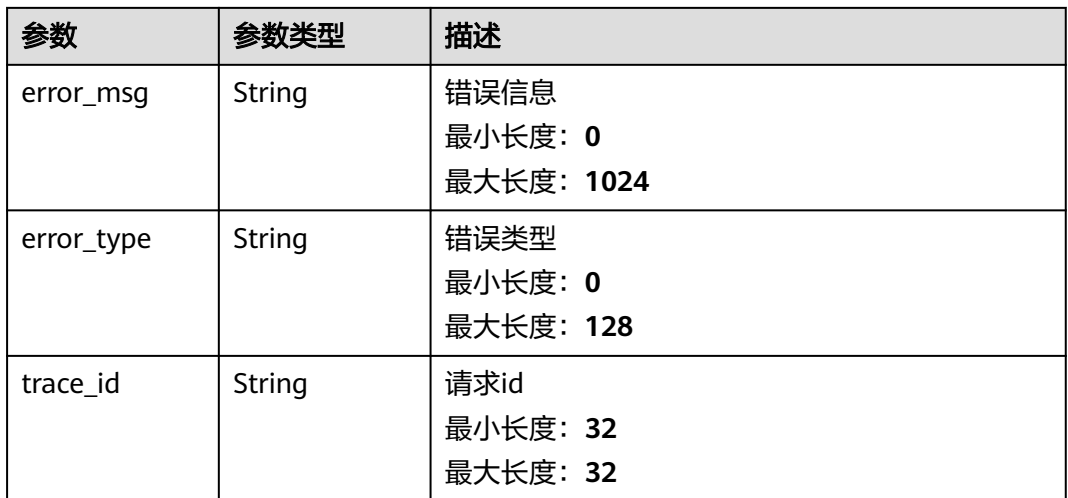

### 状态码: **403**

表 **4-90** 响应 Body 参数

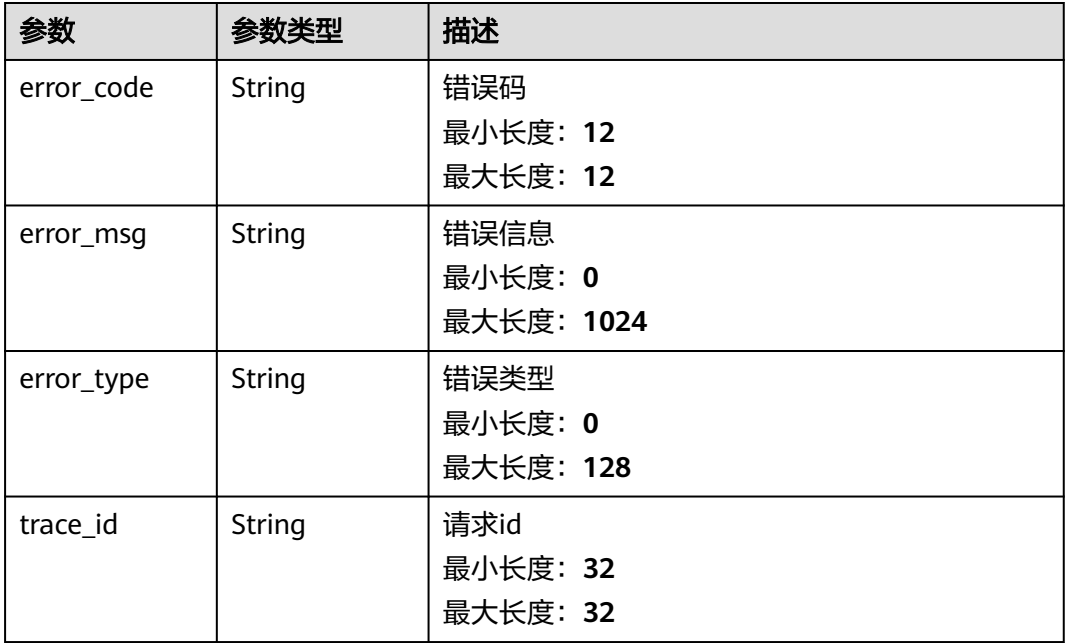

#### 状态码: **500**

## 表 **4-91** 响应 Body 参数

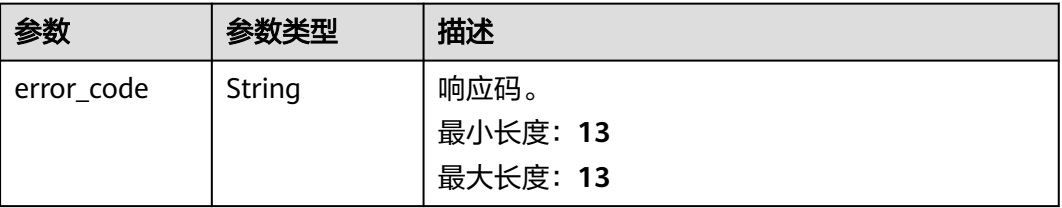

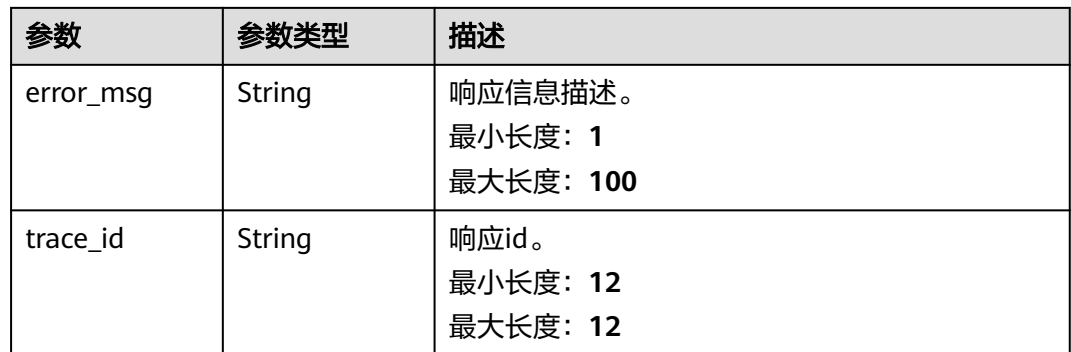

## 请求示例

#### 查询名称为1112222告警行动规则的具体内容

https://{Endpoint}/v2/{project\_id}/alert/action-rules/1112222

## 响应示例

#### 状态码: **200**

OK 请求响应成功。

```
{
  "create_time" : 1665991889597,
  "notification_template" : "aom.built-in.template.zh",
 "project_id" : "2xxxxxxxxxxxxxxxxxxxxxf",
  "rule_name" : "1112222",
  "smn_topics" : [ {
   "display_name" : "",
   "name" : "gxxxxxt",
    "push_policy" : 0,
   "status" : 0,
  "topic_urn" : "urn:smn:xxx:2xxxxxxxxxxxxxxxxxxxxxxxf:gxxxxxt"
 } ],
 "time_zone" : "xxx",
  "type" : "1",
  "update_time" : 1665991889597,
  "user_name" : "kxxxxxxxt"
}
```
#### 状态码: **400**

BadRequest 非法请求。建议直接修改该请求,不要重试该请求。

```
{
 "error_code": "AOM.08001001",
 "error_msg": "bad request",
 "trace_id":""
}
```
#### 状态码: **401**

Unauthorized 在客户端提供认证信息后,返回该状态码,表明服务端指出客户端所提 供的认证信息不正确或非法。

```
{
 "error_code" : "AOM.0403",
 "error_msg" : "auth failed.",
 "error_type" : "AUTH_FAILED",
  "trace_id" : null
}
```
#### 状态码: **403**

Forbidden 请求被拒绝访问。返回该状态码,表明请求能够到达服务端,且服务端能 够理解用户请求,但是拒绝做更多的事情,因为该请求被设置为拒绝访问,建议直接 修改该请求,不要重试该请求。

```
{
  "error_code" : "AOM.0403",
 "error_msg" : "auth failed.",
 "error_type" : "AUTH_FAILED",
 "trace_id" : null
}
```
#### 状态码: **500**

InternalServerError 表明服务端能被请求访问到,但是不能理解用户的请求。

```
{
  "error_code" : "APM.00000500",
  "error_msg" : "Internal Server Error",
  "trace_id" : ""
}
```
### **SDK** 代码示例

SDK代码示例如下。

#### **Java**

package com.huaweicloud.sdk.test;

```
import com.huaweicloud.sdk.core.auth.ICredential;
import com.huaweicloud.sdk.core.auth.BasicCredentials;
import com.huaweicloud.sdk.core.exception.ConnectionException;
import com.huaweicloud.sdk.core.exception.RequestTimeoutException;
import com.huaweicloud.sdk.core.exception.ServiceResponseException;
import com.huaweicloud.sdk.aom.v2.region.AomRegion;
import com.huaweicloud.sdk.aom.v2.*;
import com.huaweicloud.sdk.aom.v2.model.*;
```
public class ShowActionRuleSolution {

```
 public static void main(String[] args) {
      // The AK and SK used for authentication are hard-coded or stored in plaintext, which has great 
security risks. It is recommended that the AK and SK be stored in ciphertext in configuration files or 
environment variables and decrypted during use to ensure security.
      // In this example, AK and SK are stored in environment variables for authentication. Before running 
this example, set environment variables CLOUD_SDK_AK and CLOUD_SDK_SK in the local environment
      String ak = System.getenv("CLOUD_SDK_AK");
      String sk = System.getenv("CLOUD_SDK_SK");
      ICredential auth = new BasicCredentials()
           .withAk(ak)
           .withSk(sk);
      AomClient client = AomClient.newBuilder()
           .withCredential(auth)
            .withRegion(AomRegion.valueOf("<YOUR REGION>"))
           .build();
      ShowActionRuleRequest request = new ShowActionRuleRequest();
      try {
         ShowActionRuleResponse response = client.showActionRule(request);
         System.out.println(response.toString());
      } catch (ConnectionException e) {
        e.printStackTrace();
      } catch (RequestTimeoutException e) {
```

```
 e.printStackTrace();
    } catch (ServiceResponseException e) {
      e.printStackTrace();
       System.out.println(e.getHttpStatusCode());
      System.out.println(e.getRequestId());
       System.out.println(e.getErrorCode());
      System.out.println(e.getErrorMsg());
    }
 }
```
### **Python**

#### # coding: utf-8

}

from huaweicloudsdkcore.auth.credentials import BasicCredentials from huaweicloudsdkaom.v2.region.aom\_region import AomRegion from huaweicloudsdkcore.exceptions import exceptions from huaweicloudsdkaom.v2 import \*

#### $if __name__ == '__main__$ ":

 $\frac{1}{4}$  The AK and SK used for authentication are hard-coded or stored in plaintext, which has great security risks. It is recommended that the AK and SK be stored in ciphertext in configuration files or environment variables and decrypted during use to ensure security.

 # In this example, AK and SK are stored in environment variables for authentication. Before running this example, set environment variables CLOUD\_SDK\_AK and CLOUD\_SDK\_SK in the local environment

```
 ak = __import__('os').getenv("CLOUD_SDK_AK")
 sk = __import__('os').getenv("CLOUD_SDK_SK")
```

```
credentials = BasicCredentials(ak, sk) \setminus
```

```
 client = AomClient.new_builder() \
   .with_credentials(credentials) \
    .with_region(AomRegion.value_of("<YOUR REGION>")) \
   .build()
```
#### try:

```
 request = ShowActionRuleRequest()
   response = client.show_action_rule(request)
   print(response)
 except exceptions.ClientRequestException as e:
   print(e.status_code)
   print(e.request_id)
   print(e.error_code)
   print(e.error_msg)
```
### **Go**

#### package main

)

```
import (
    "fmt"
   "github.com/huaweicloud/huaweicloud-sdk-go-v3/core/auth/basic"
   aom "github.com/huaweicloud/huaweicloud-sdk-go-v3/services/aom/v2"
   "github.com/huaweicloud/huaweicloud-sdk-go-v3/services/aom/v2/model"
   region "github.com/huaweicloud/huaweicloud-sdk-go-v3/services/aom/v2/region"
func main() {
   // The AK and SK used for authentication are hard-coded or stored in plaintext, which has great security 
risks. It is recommended that the AK and SK be stored in ciphertext in configuration files or environment 
variables and decrypted during use to ensure security.
   // In this example, AK and SK are stored in environment variables for authentication. Before running this 
example, set environment variables CLOUD_SDK_AK and CLOUD_SDK_SK in the local environment
   ak := os.Getenv("CLOUD_SDK_AK")
   sk := os.Getenv("CLOUD_SDK_SK")
```

```
 auth := basic.NewCredentialsBuilder().
   WithAk(ak).
```

```
 WithSk(sk).
   Build()
 client := aom.NewAomClient(
   aom.AomClientBuilder().
      WithRegion(region.ValueOf("<YOUR REGION>")).
      WithCredential(auth).
      Build())
 request := &model.ShowActionRuleRequest{}
 response, err := client.ShowActionRule(request)
if err == nil fmt.Printf("%+v\n", response)
 } else {
   fmt.Println(err)
 }
```
## 更多

}

更多编程语言的SDK代码示例,请参见**[API Explorer](https://console.huaweicloud.com/apiexplorer/#/openapi/AOM/sdk?api=ShowActionRule)**的代码示例页签,可生成自动对应 的SDK代码示例。

## 状态码

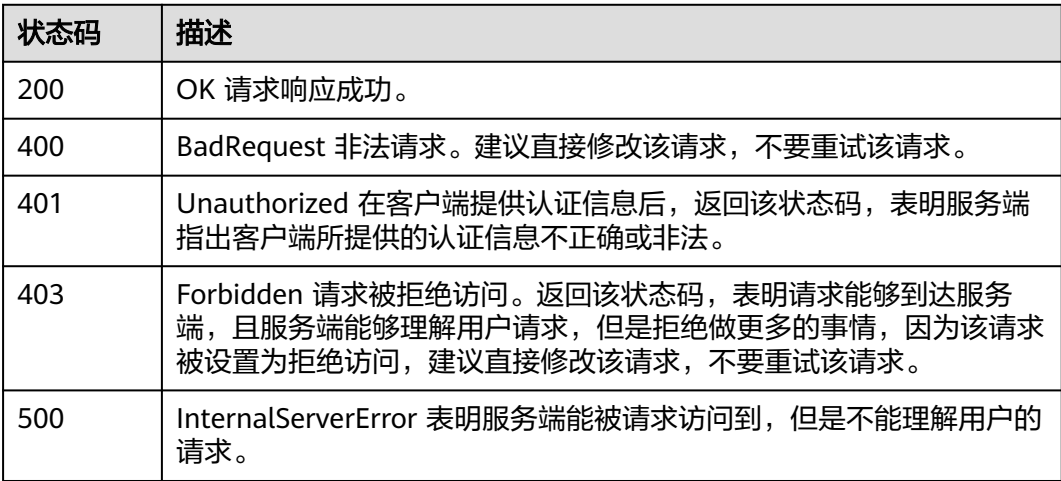

## 错误码

请参见<mark>错误码</mark>。

# **4.1.11** 新增告警行动规则

## 功能介绍

新增告警行动规则。

## 调用方法

请参[见如何调用](#page-9-0)**API**。

## **URI**

### POST /v2/{project\_id}/alert/action-rules

### 表 **4-92** 路径参数

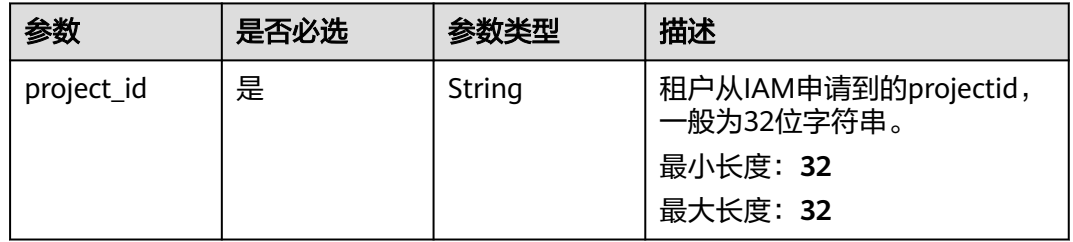

## 请求参数

## 表 **4-93** 请求 Header 参数

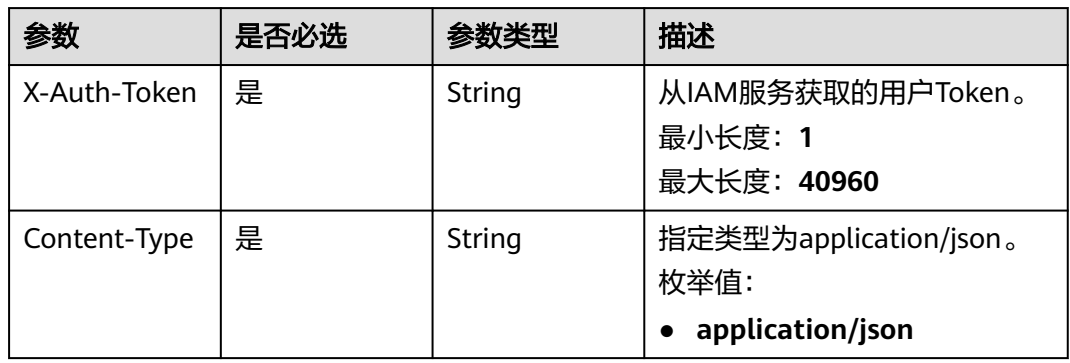

### 表 **4-94** 请求 Body 参数

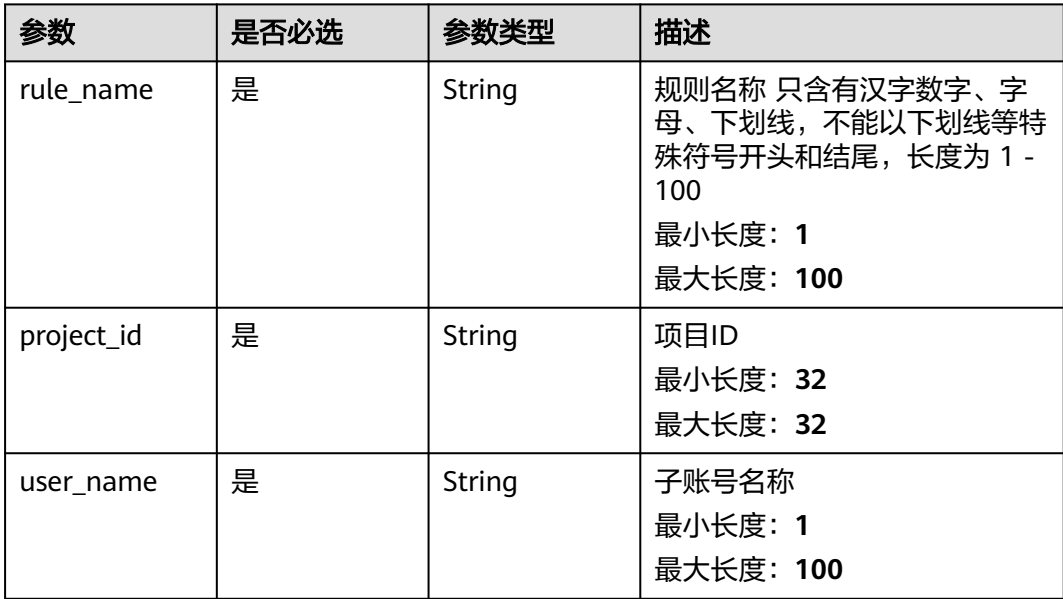
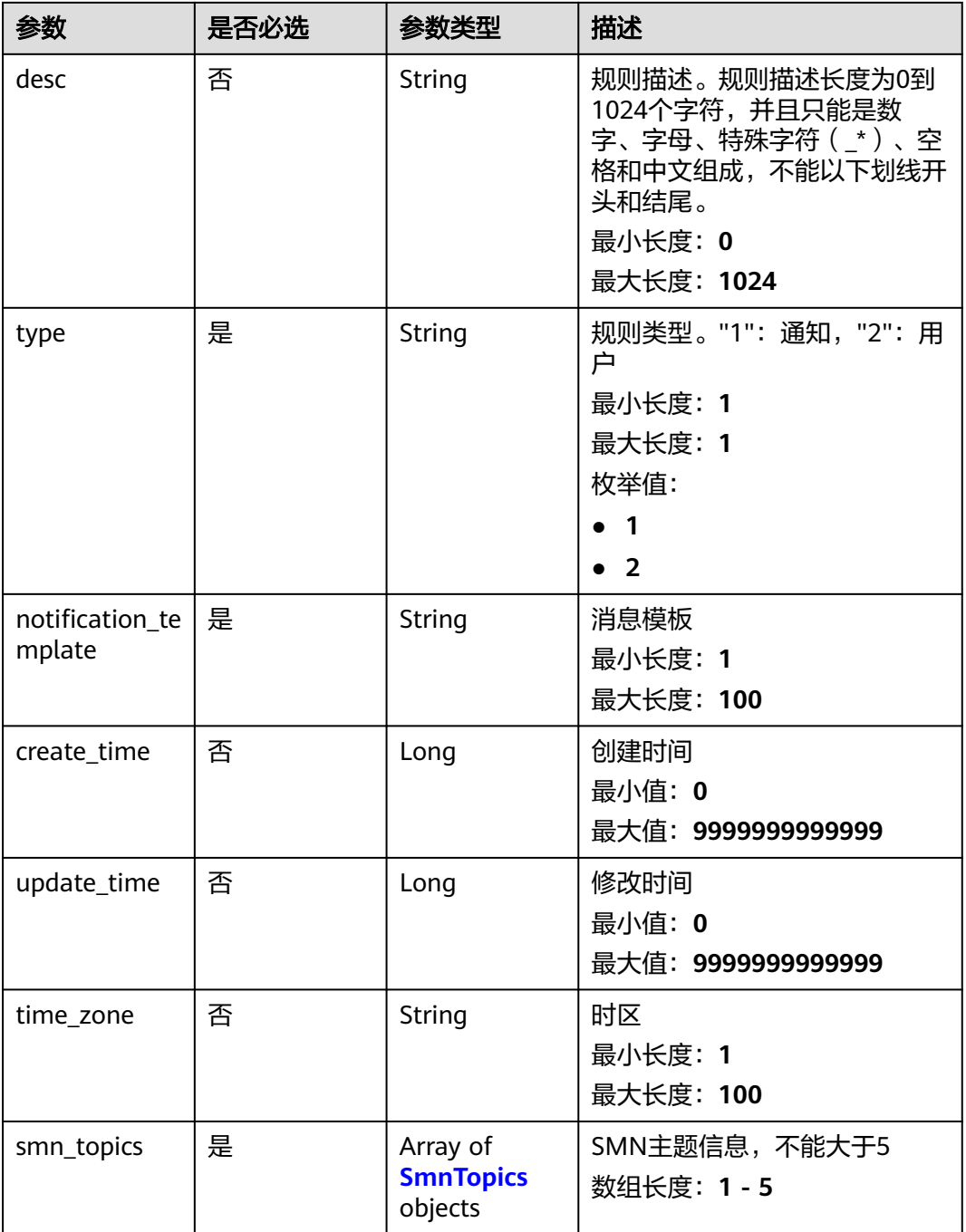

### <span id="page-109-0"></span>表 **4-95** SmnTopics

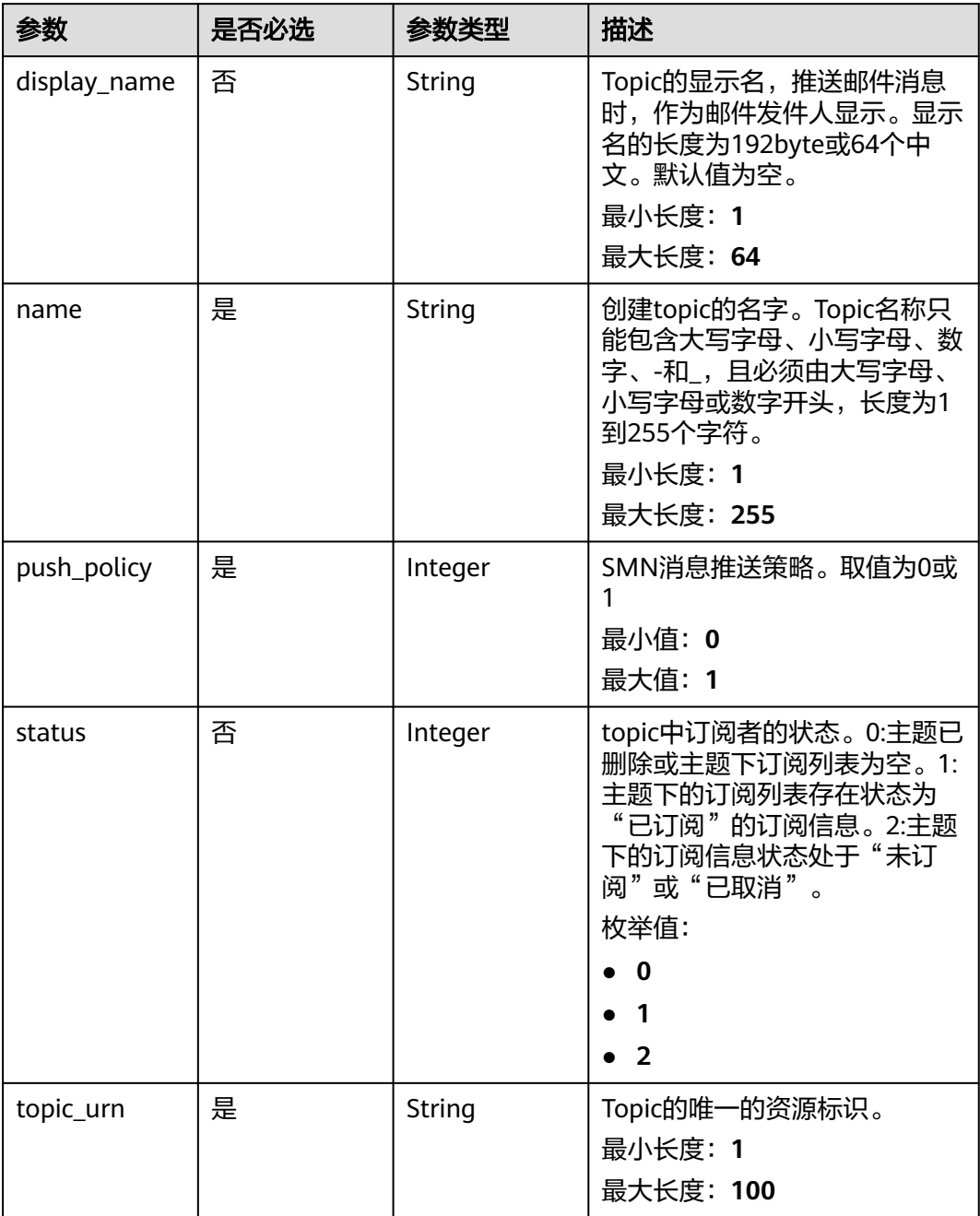

# 响应参数

状态码: **400**

### 表 **4-96** 响应 Body 参数

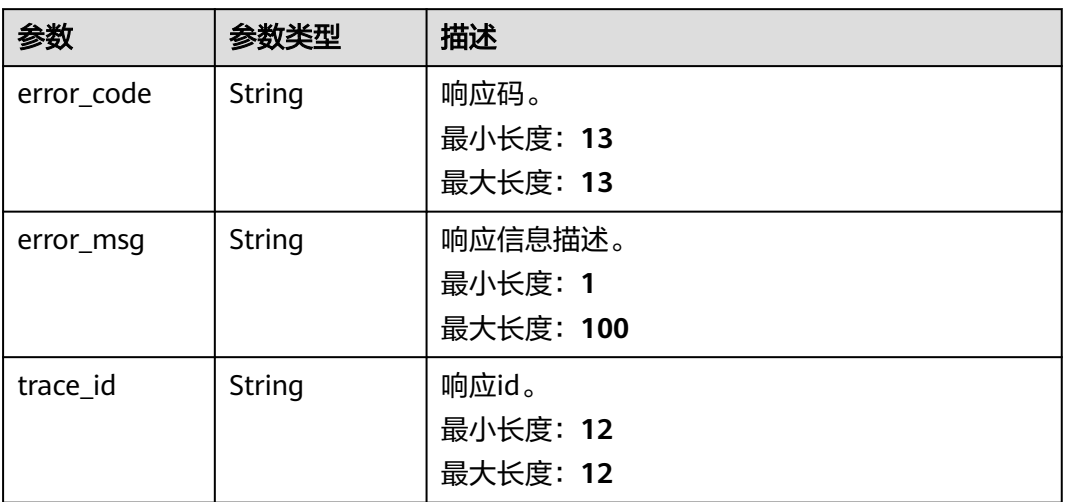

### 状态码: **401**

### 表 **4-97** 响应 Body 参数

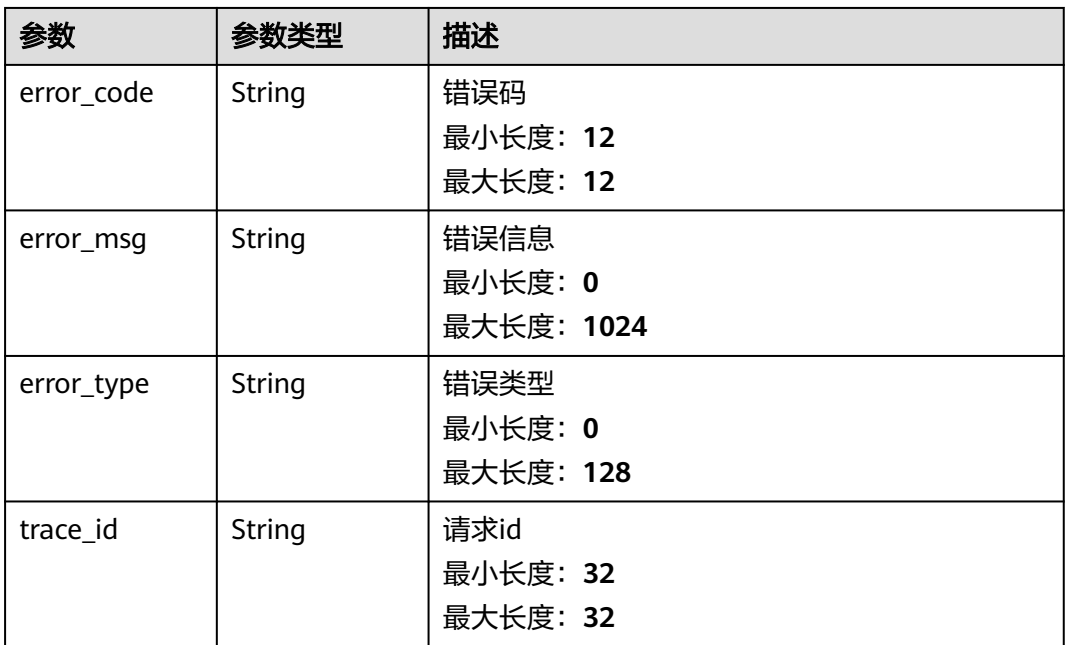

#### 状态码: **403**

#### 表 **4-98** 响应 Body 参数

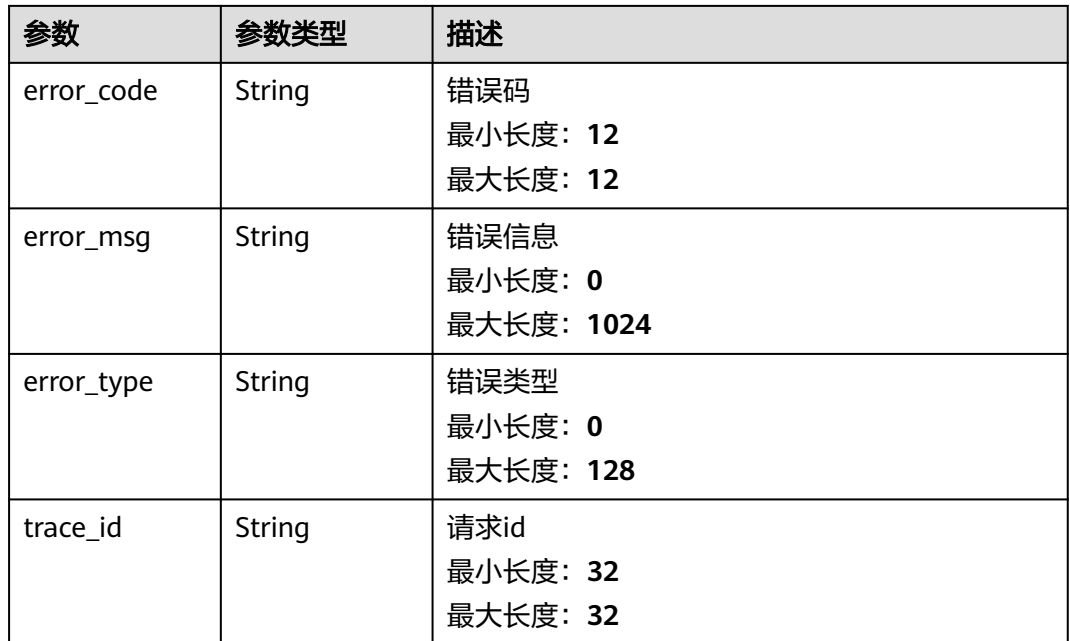

#### 状态码: **500**

表 **4-99** 响应 Body 参数

| 参数         | 参数类型   | 描述                              |
|------------|--------|---------------------------------|
| error_code | String | 响应码。<br>最小长度: 13<br>最大长度: 13    |
| error msg  | String | 响应信息描述。<br>最小长度: 1<br>最大长度: 100 |
| trace id   | String | 响应id。<br>最小长度: 12<br>最大长度: 12   |

# 请求示例

新增一条行动规则名称为"66666"、用户名称为"kxxxxxxxt"、用户id为 "21axxxxxxxxxxxxxxxxx47c"且采用"aom.built-in.template.zh"通知模板的告警行动规 则。

https://{Endpoint}/v2/{project\_id}/alert/action-rules

```
 "desc" : "1111",
```
{

"notification\_template" : "aom.built-in.template.zh",

```
 "project_id" : "21axxxxxxxxxxxxxxxxx47c",
  "rule_name" : "66666",
  "smn_topics" : [ {
 "display_name" : "",
 "name" : "xiaohama",
   "push_policy" : 0,
  "status" : 0,
   "topic_urn" : "urn:smn:xxx:21axxxxxxxxxxxxxxxxx47c:xiaohama"
 } ],
  "type" : "1",
  "user_name" : "kxxxxxxxt",
  "time_zone" : "xxx"
```
# 响应示例

### 状态码: **400**

}

BadRequest 非法请求。建议直接修改该请求,不要重试该请求。

```
{
  "error_code" : "AOM.08018012",
 "error_msg" : "actionRule already exists",
 "trace_id" : ""
}
```
#### 状态码: **401**

Unauthorized 在客户端提供认证信息后,返回该状态码,表明服务端指出客户端所提 供的认证信息不正确或非法。

```
{
  "error_code" : "AOM.0403",
 "error_msg" : "auth failed.",
 "error_type" : "AUTH_FAILED",
  "trace_id" : null
}
```
#### 状态码: **403**

Forbidden 请求被拒绝访问。返回该状态码,表明请求能够到达服务端,且服务端能 够理解用户请求,但是拒绝做更多的事情,因为该请求被设置为拒绝访问,建议直接 修改该请求,不要重试该请求。

```
{
  "error_code" : "AOM.0403",
 "error_msg" : "auth failed.",
 "error_type" : "AUTH_FAILED",
  "trace_id" : null
}
```
#### 状态码: **500**

InternalServerError 表明服务端能被请求访问到,但是不能理解用户的请求。

```
{
  "error_code" : "APM.00000500",
 "error_msg" : "Internal Server Error",
 "trace_id" : ""
}
```
# **SDK** 代码示例

SDK代码示例如下。

#### **Java**

```
新增一条行动规则名称为"66666"、用户名称为"kxxxxxxxt"、用户id为
"21axxxxxxxxxxxxxxxxx47c"且采用"aom.built-in.template.zh"通知模板的告警行动规
则。
```
package com.huaweicloud.sdk.test;

```
import com.huaweicloud.sdk.core.auth.ICredential;
import com.huaweicloud.sdk.core.auth.BasicCredentials;
import com.huaweicloud.sdk.core.exception.ConnectionException;
import com.huaweicloud.sdk.core.exception.RequestTimeoutException;
import com.huaweicloud.sdk.core.exception.ServiceResponseException;
import com.huaweicloud.sdk.aom.v2.region.AomRegion;
import com.huaweicloud.sdk.aom.v2.*;
import com.huaweicloud.sdk.aom.v2.model.*;
import java.util.List;
import java.util.ArrayList;
public class AddActionRuleSolution {
   public static void main(String[] args) {
      // The AK and SK used for authentication are hard-coded or stored in plaintext, which has great 
security risks. It is recommended that the AK and SK be stored in ciphertext in configuration files or 
environment variables and decrypted during use to ensure security.
      // In this example, AK and SK are stored in environment variables for authentication. Before running 
this example, set environment variables CLOUD_SDK_AK and CLOUD_SDK_SK in the local environment
     String ak = System.getenv("CLOUD_SDK_AK");
      String sk = System.getenv("CLOUD_SDK_SK");
      ICredential auth = new BasicCredentials()
           .withAk(ak)
           .withSk(sk);
      AomClient client = AomClient.newBuilder()
           .withCredential(auth)
            .withRegion(AomRegion.valueOf("<YOUR REGION>"))
          buid():
      AddActionRuleRequest request = new AddActionRuleRequest();
      ActionRule body = new ActionRule();
      List<SmnTopics> listbodySmnTopics = new ArrayList<>();
      listbodySmnTopics.add(
        new SmnTopics()
           .withDisplayName("")
           .withName("xiaohama")
           .withPushPolicy(0)
           .withStatus(SmnTopics.StatusEnum.NUMBER_0)
           .withTopicUrn("urn:smn:xxx:21axxxxxxxxxxxxxxxxx47c:xiaohama")
      );
      body.withSmnTopics(listbodySmnTopics);
      body.withTimeZone("xxx");
      body.withNotificationTemplate("aom.built-in.template.zh");
      body.withType(ActionRule.TypeEnum.fromValue("1"));
      body.withDesc("1111");
      body.withUserName("kxxxxxxxt");
     body.withProjectId("21axxxxxxxxxxxxxxxx47c");
      body.withRuleName("66666");
      request.withBody(body);
      try {
        AddActionRuleResponse response = client.addActionRule(request);
         System.out.println(response.toString());
      } catch (ConnectionException e) {
        e.printStackTrace();
      } catch (RequestTimeoutException e) {
         e.printStackTrace();
      } catch (ServiceResponseException e) {
```
 e.printStackTrace(); System.out.println(e.getHttpStatusCode());

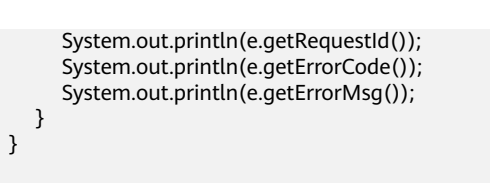

### **Python**

新增一条行动规则名称为"66666"、用户名称为"kxxxxxxxt"、用户id为 "21axxxxxxxxxxxxxxxxx47c"且采用"aom.built-in.template.zh"通知模板的告警行动规 则。

# coding: utf-8

}

from huaweicloudsdkcore.auth.credentials import BasicCredentials from huaweicloudsdkaom.v2.region.aom\_region import AomRegion from huaweicloudsdkcore.exceptions import exceptions from huaweicloudsdkaom.v2 import \*

#### if \_\_name\_\_ == "\_\_main\_\_":

 # The AK and SK used for authentication are hard-coded or stored in plaintext, which has great security risks. It is recommended that the AK and SK be stored in ciphertext in configuration files or environment variables and decrypted during use to ensure security.

 # In this example, AK and SK are stored in environment variables for authentication. Before running this example, set environment variables CLOUD\_SDK\_AK and CLOUD\_SDK\_SK in the local environment

```
 ak = __import__('os').getenv("CLOUD_SDK_AK")
   sk = __import__('os').getenv("CLOUD_SDK_SK")
  credentials = BasicCredentials(ak, sk) \setminusclient = AomClient.new_builder() \
      .with_credentials(credentials) \
      .with_region(AomRegion.value_of("<YOUR REGION>")) \
      .build()
   try:
      request = AddActionRuleRequest()
      listSmnTopicsbody = [
        SmnTopics(
           display_name="",
           name="xiaohama",
           push_policy=0,
           status=0,
           topic_urn="urn:smn:xxx:21axxxxxxxxxxxxxxxxx47c:xiaohama"
        )
      ]
      request.body = ActionRule(
        smn_topics=listSmnTopicsbody,
       time_zone="xxx"
        notification_template="aom.built-in.template.zh",
        type="1",
        desc="1111",
        user_name="kxxxxxxxt",
       project_id="21axxxxxxxxxxxxxxxx47c",
       rule_name="66666"
\qquad \qquad response = client.add_action_rule(request)
      print(response)
   except exceptions.ClientRequestException as e:
      print(e.status_code)
      print(e.request_id)
     print(e.error_code)
      print(e.error_msg)
```
则。

import ( "fmt"

Build()

{

 }, }

)

#### **Go**

```
新增一条行动规则名称为"66666"、用户名称为"kxxxxxxxt"、用户id为
"21axxxxxxxxxxxxxxxxx47c"且采用"aom.built-in.template.zh"通知模板的告警行动规
package main
   "github.com/huaweicloud/huaweicloud-sdk-go-v3/core/auth/basic"
   aom "github.com/huaweicloud/huaweicloud-sdk-go-v3/services/aom/v2"
   "github.com/huaweicloud/huaweicloud-sdk-go-v3/services/aom/v2/model"
   region "github.com/huaweicloud/huaweicloud-sdk-go-v3/services/aom/v2/region"
func main() {
   // The AK and SK used for authentication are hard-coded or stored in plaintext, which has great security 
risks. It is recommended that the AK and SK be stored in ciphertext in configuration files or environment 
variables and decrypted during use to ensure security.
   // In this example, AK and SK are stored in environment variables for authentication. Before running this 
example, set environment variables CLOUD_SDK_AK and CLOUD_SDK_SK in the local environment
   ak := os.Getenv("CLOUD_SDK_AK")
   sk := os.Getenv("CLOUD_SDK_SK")
   auth := basic.NewCredentialsBuilder().
      WithAk(ak).
      WithSk(sk).
   client := aom.NewAomClient(
      aom.AomClientBuilder().
        WithRegion(region.ValueOf("<YOUR REGION>")).
        WithCredential(auth).
        Build())
   request := &model.AddActionRuleRequest{}
   displayNameSmnTopics:= ""
   statusSmnTopics:= model.GetSmnTopicsStatusEnum().E_0
   var listSmnTopicsbody = []model.SmnTopics{
        DisplayName: &displayNameSmnTopics,
        Name: "xiaohama",
        PushPolicy: int32(0),
        Status: &statusSmnTopics,
        TopicUrn: "urn:smn:xxx:21axxxxxxxxxxxxxxxxx47c:xiaohama",
   timeZoneActionRule:= "xxx"
   descActionRule:= "1111"
   request.Body = &model.ActionRule{
      SmnTopics: listSmnTopicsbody,
      TimeZone: &timeZoneActionRule,
     NotificationTemplate: "aom.built-in.template.zh",
      Type: model.GetActionRuleTypeEnum().E_1,
      Desc: &descActionRule,
      UserName: "kxxxxxxxt",
     ProjectId: "21axxxxxxxxxxxxxxxx47c",
      RuleName: "66666",
   response, err := client.AddActionRule(request)
```

```
 }
  if err == nil fmt.Printf("%+v\n", response)
   } else {
      fmt.Println(err)
   }
```
}

# 更多

更多编程语言的SDK代码示例,请参见**[API Explorer](https://console.huaweicloud.com/apiexplorer/#/openapi/AOM/sdk?api=AddActionRule)**的代码示例页签,可生成自动对应 的SDK代码示例。

### 状态码

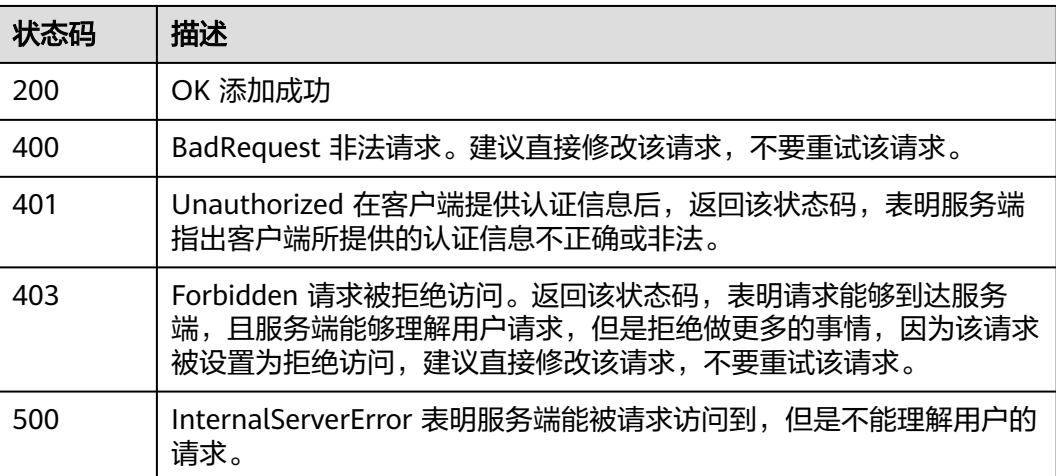

# 错误码

请参见**错误码**。

# **4.1.12** 删除告警行动规则

# 功能介绍

删除告警行动规则。

# 调用方法

请参[见如何调用](#page-9-0)**API**。

# **URI**

DELETE /v2/{project\_id}/alert/action-rules

### 表 **4-100** 路径参数

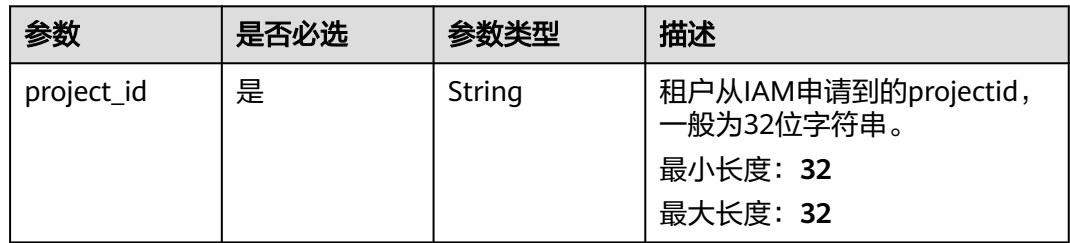

# 请求参数

表 **4-101** 请求 Header 参数

| 参数           | 是否必选 | 参数类型   | 描述                                                 |
|--------------|------|--------|----------------------------------------------------|
| X-Auth-Token | 是    | String | 从IAM服务获取的用户Token。<br>最小长度: 1<br>最大长度: 40960        |
| Content-Type | 是    | String | 指定类型为application/json。<br>枚举值:<br>application/json |

### 表 **4-102** 请求 Body 参数

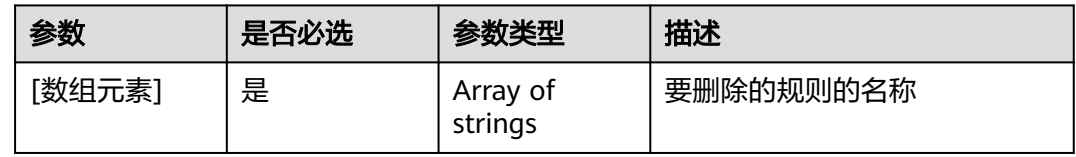

### 响应参数

### 状态码: **400**

表 **4-103** 响应 Body 参数

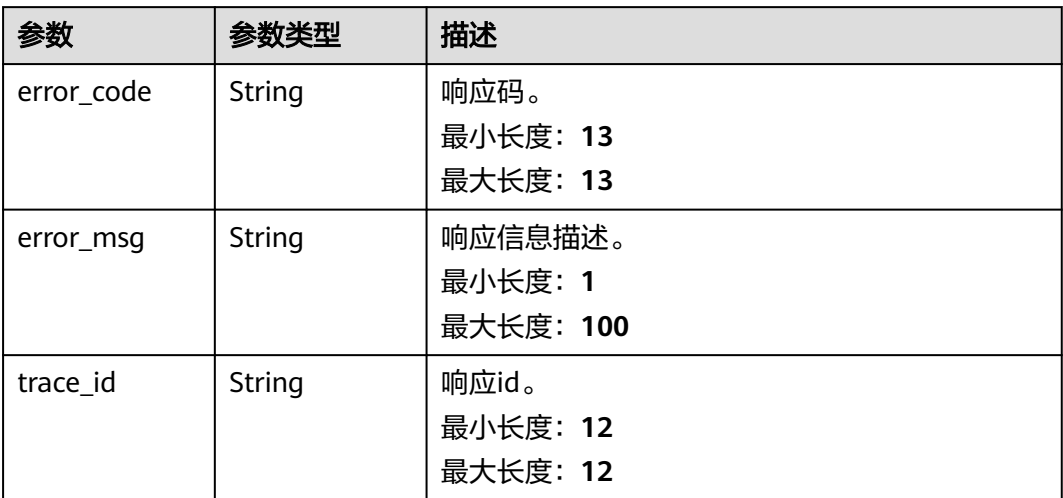

### 状态码: **401**

### 表 **4-104** 响应 Body 参数

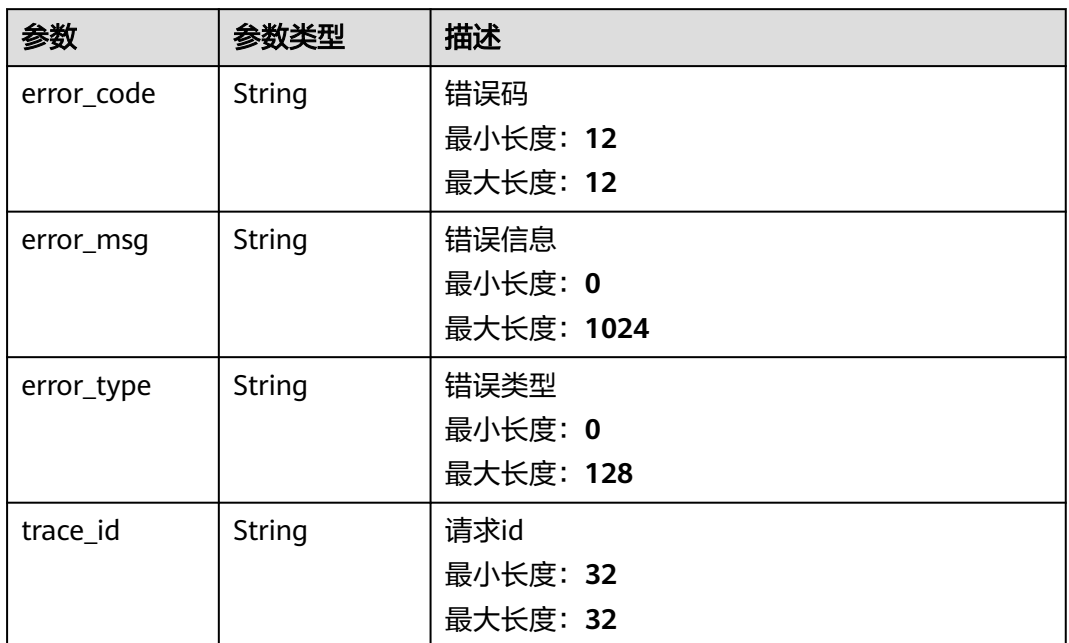

#### 状态码: **403**

表 **4-105** 响应 Body 参数

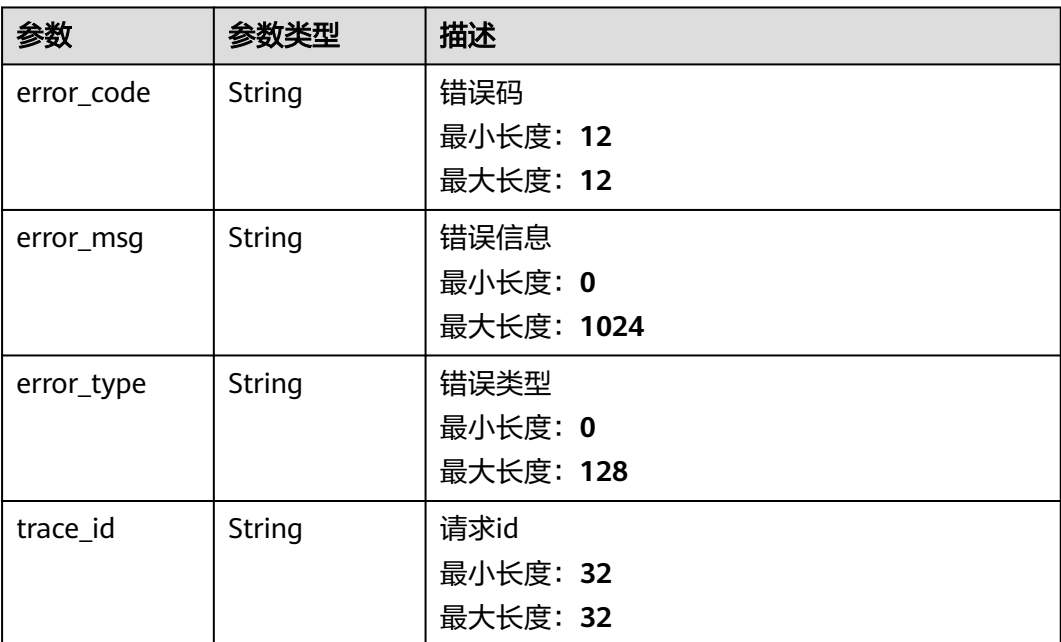

#### 状态码: **500**

#### 表 **4-106** 响应 Body 参数

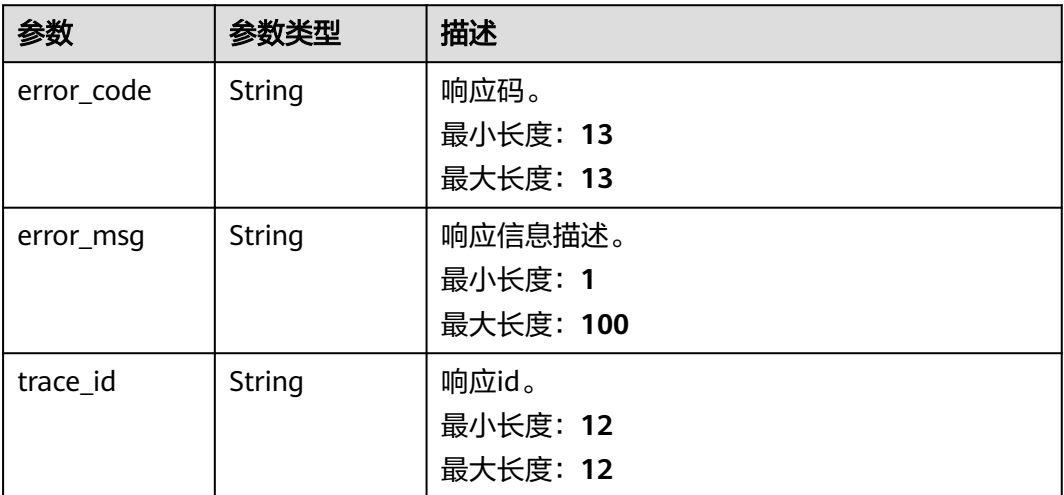

### 请求示例

#### 删除名称为1112222的告警行动规则

https://{Endpoint}/v2/{project\_id}/alert/action-rules

[ "1112222" ]

### 响应示例

#### 状态码: **400**

BadRequest 非法请求。建议直接修改该请求,不要重试该请求。

```
{
  "error_code" : "AOM.08020006",
 "error_msg" : "The action rule does not exist",
 "trace_id" : ""
}
```
#### 状态码: **401**

Unauthorized 在客户端提供认证信息后,返回该状态码,表明服务端指出客户端所提 供的认证信息不正确或非法。

```
{
 "error_code" : "AOM.0403",
 "error_msg" : "auth failed.",
 "error_type" : "AUTH_FAILED",
  "trace_id" : null
}
```
#### 状态码: **403**

Forbidden 请求被拒绝访问。返回该状态码,表明请求能够到达服务端,且服务端能 够理解用户请求,但是拒绝做更多的事情,因为该请求被设置为拒绝访问,建议直接 修改该请求,不要重试该请求。

{ "error\_code" : "AOM.0403", "error\_msg" : "auth failed.", "error\_type" : "AUTH\_FAILED",

 "trace\_id" : null }

#### 状态码: **500**

InternalServerError 表明服务端能被请求访问到,但是不能理解用户的请求。

```
{
 "error_code" : "AOM.08020500",
 "error_msg" : "internal server error",
 "error_type" : "INTERNAL_SERVER_ERROR",
  "trace_id" : ""
}
```
### **SDK** 代码示例

SDK代码示例如下。

#### **Java**

#### 删除名称为1112222的告警行动规则

package com.huaweicloud.sdk.test;

```
import com.huaweicloud.sdk.core.auth.ICredential;
import com.huaweicloud.sdk.core.auth.BasicCredentials;
import com.huaweicloud.sdk.core.exception.ConnectionException:
import com.huaweicloud.sdk.core.exception.RequestTimeoutException;
import com.huaweicloud.sdk.core.exception.ServiceResponseException;
import com.huaweicloud.sdk.aom.v2.region.AomRegion;
import com.huaweicloud.sdk.aom.v2.*;
import com.huaweicloud.sdk.aom.v2.model.*;
import java.util.List;
import java.util.ArrayList;
public class DeleteActionRuleSolution {
   public static void main(String[] args) {
      // The AK and SK used for authentication are hard-coded or stored in plaintext, which has great 
security risks. It is recommended that the AK and SK be stored in ciphertext in configuration files or 
environment variables and decrypted during use to ensure security.
      // In this example, AK and SK are stored in environment variables for authentication. Before running 
this example, set environment variables CLOUD_SDK_AK and CLOUD_SDK_SK in the local environment
      String ak = System.getenv("CLOUD_SDK_AK");
      String sk = System.getenv("CLOUD_SDK_SK");
      ICredential auth = new BasicCredentials()
           .withAk(ak)
           .withSk(sk);
      AomClient client = AomClient.newBuilder()
           .withCredential(auth)
           .withRegion(AomRegion.valueOf("<YOUR REGION>"))
           .build();
      DeleteActionRuleRequest request = new DeleteActionRuleRequest();
      List<String> listbodyBody = new ArrayList<>();
      listbodyBody.add("1112222");
      request.withBody(listbodyBody);
      try {
         DeleteActionRuleResponse response = client.deleteActionRule(request);
         System.out.println(response.toString());
      } catch (ConnectionException e) {
         e.printStackTrace();
      } catch (RequestTimeoutException e) {
         e.printStackTrace();
      } catch (ServiceResponseException e) {
```

```
 e.printStackTrace();
   System.out.println(e.getHttpStatusCode());
   System.out.println(e.getRequestId());
   System.out.println(e.getErrorCode());
   System.out.println(e.getErrorMsg());
 }
```
### **Python**

#### 删除名称为1112222的告警行动规则

# coding: utf-8

 } }

from huaweicloudsdkcore.auth.credentials import BasicCredentials from huaweicloudsdkaom.v2.region.aom\_region import AomRegion from huaweicloudsdkcore.exceptions import exceptions from huaweicloudsdkaom.v2 import \*

```
if __name__ == "__main__":
```
 $\frac{1}{4}$  The AK and SK used for authentication are hard-coded or stored in plaintext, which has great security risks. It is recommended that the AK and SK be stored in ciphertext in configuration files or environment variables and decrypted during use to ensure security.

 # In this example, AK and SK are stored in environment variables for authentication. Before running this example, set environment variables CLOUD\_SDK\_AK and CLOUD\_SDK\_SK in the local environment

```
 ak = __import__('os').getenv("CLOUD_SDK_AK")
 sk = __import__('os').getenv("CLOUD_SDK_SK")
```

```
credentials = BasicCredentials(ak, sk) \setminus
```

```
client = AomClient.new_builder() \setminus .with_credentials(credentials) \
    .with_region(AomRegion.value_of("<YOUR REGION>")) \
    .build()
```
try:

```
 request = DeleteActionRuleRequest()
   listBodybody = [
      "1112222"
   ]
   request.body = listBodybody
   response = client.delete_action_rule(request)
   print(response)
 except exceptions.ClientRequestException as e:
   print(e.status_code)
    print(e.request_id)
   print(e.error_code)
   print(e.error_msg)
```
### **Go**

#### 删除名称为1112222的告警行动规则

```
package main
```
import (

)

```
 "fmt"
 "github.com/huaweicloud/huaweicloud-sdk-go-v3/core/auth/basic"
 aom "github.com/huaweicloud/huaweicloud-sdk-go-v3/services/aom/v2"
 "github.com/huaweicloud/huaweicloud-sdk-go-v3/services/aom/v2/model"
 region "github.com/huaweicloud/huaweicloud-sdk-go-v3/services/aom/v2/region"
```
func main() {

 // The AK and SK used for authentication are hard-coded or stored in plaintext, which has great security risks. It is recommended that the AK and SK be stored in ciphertext in configuration files or environment variables and decrypted during use to ensure security.

```
 // In this example, AK and SK are stored in environment variables for authentication. Before running this 
example, set environment variables CLOUD_SDK_AK and CLOUD_SDK_SK in the local environment
   ak := os.Getenv("CLOUD_SDK_AK")
   sk := os.Getenv("CLOUD_SDK_SK")
   auth := basic.NewCredentialsBuilder().
      WithAk(ak).
      WithSk(sk).
      Build()
   client := aom.NewAomClient(
      aom.AomClientBuilder().
        WithRegion(region.ValueOf("<YOUR REGION>")).
        WithCredential(auth).
        Build())
   request := &model.DeleteActionRuleRequest{}
   var listBodybody = []string{
      "1112222",
   }
   request.Body = &listBodybody
   response, err := client.DeleteActionRule(request)
  if err == nil fmt.Printf("%+v\n", response)
   } else {
      fmt.Println(err)
   }
```
# 更多

}

更多编程语言的SDK代码示例,请参见**[API Explorer](https://console.huaweicloud.com/apiexplorer/#/openapi/AOM/sdk?api=DeleteActionRule)**的代码示例页签,可生成自动对应 的SDK代码示例。

### 状态码

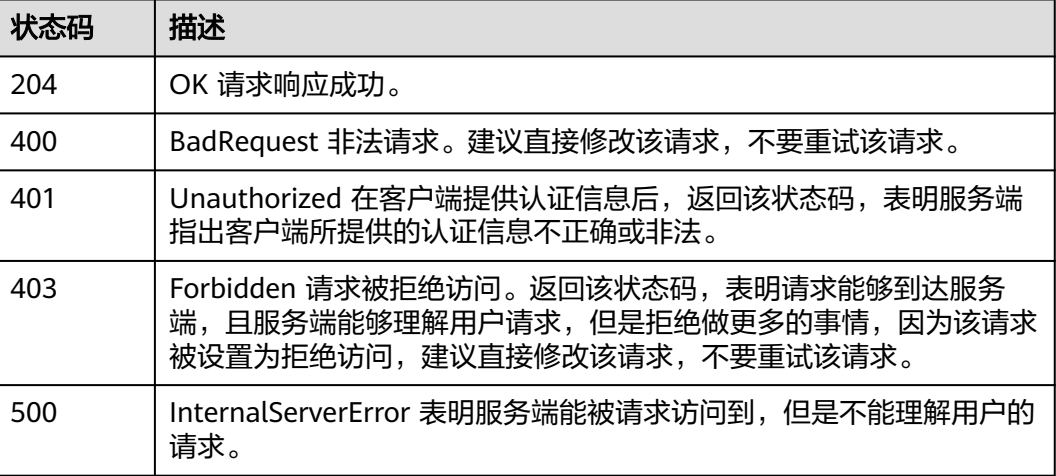

### 错误码

请参[见错误码。](#page-692-0)

# **4.1.13** 修改告警行动规则

# 功能介绍

修改告警行动规则。

# 调用方法

请参[见如何调用](#page-9-0)**API**。

### **URI**

PUT /v2/{project\_id}/alert/action-rules

### 表 **4-107** 路径参数

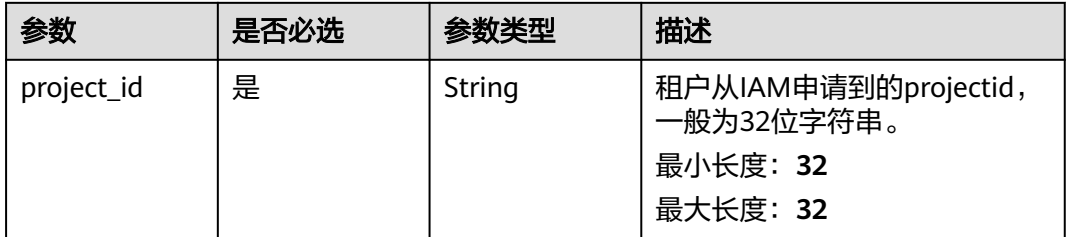

# 请求参数

### 表 **4-108** 请求 Header 参数

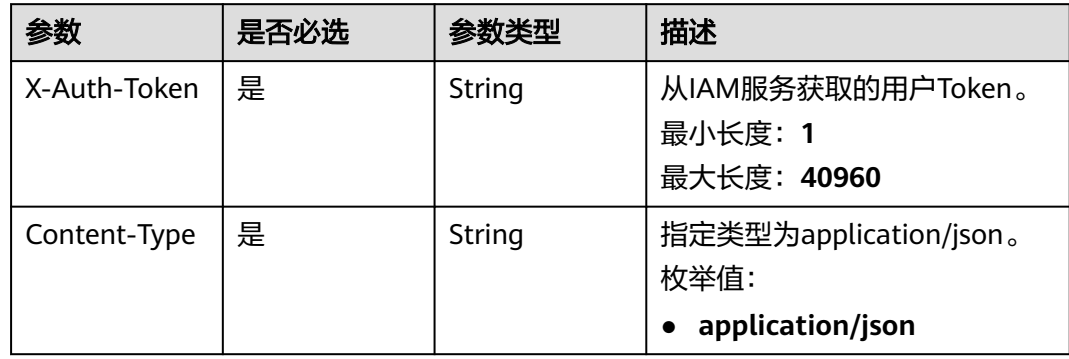

### 表 **4-109** 请求 Body 参数

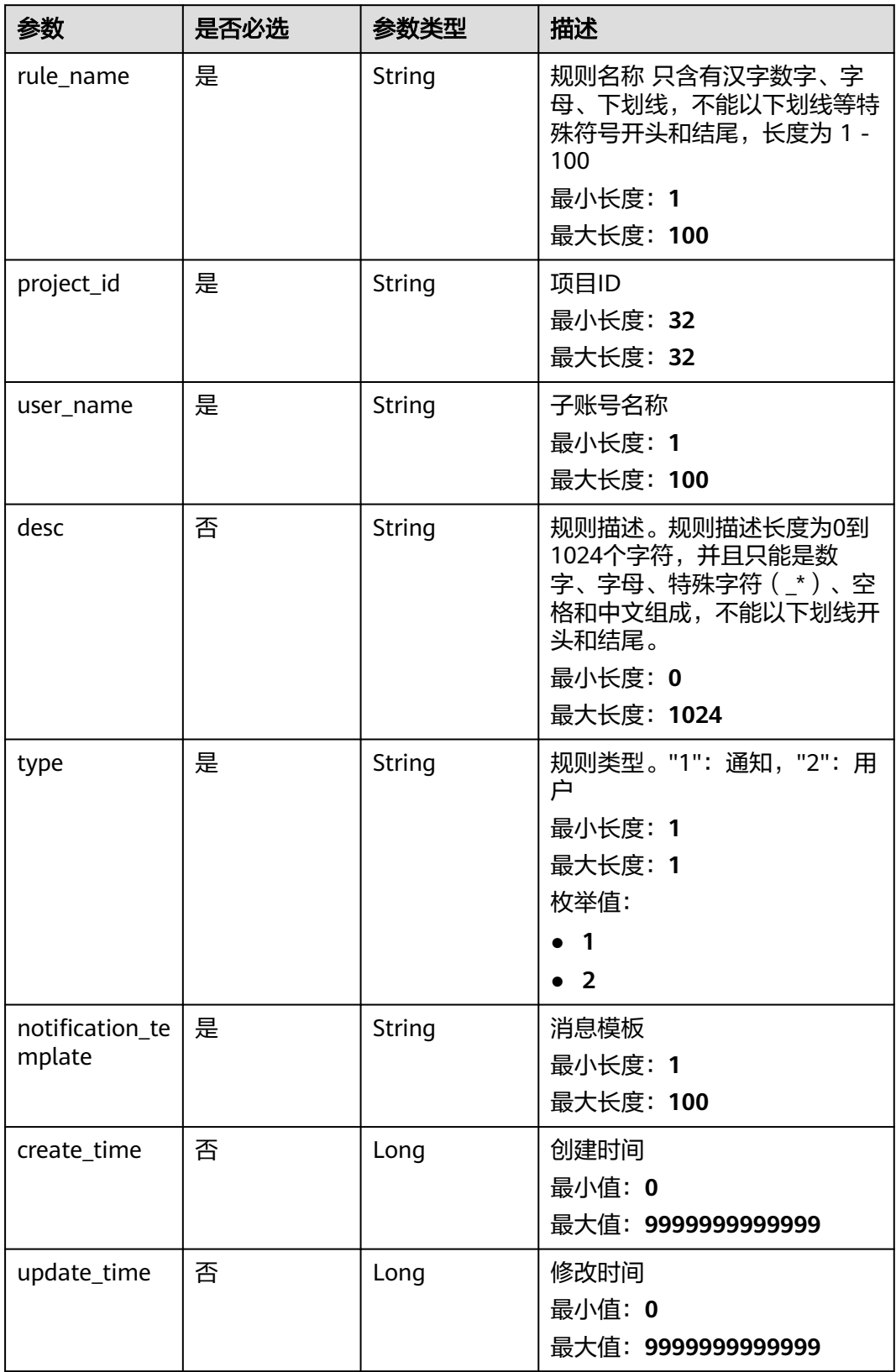

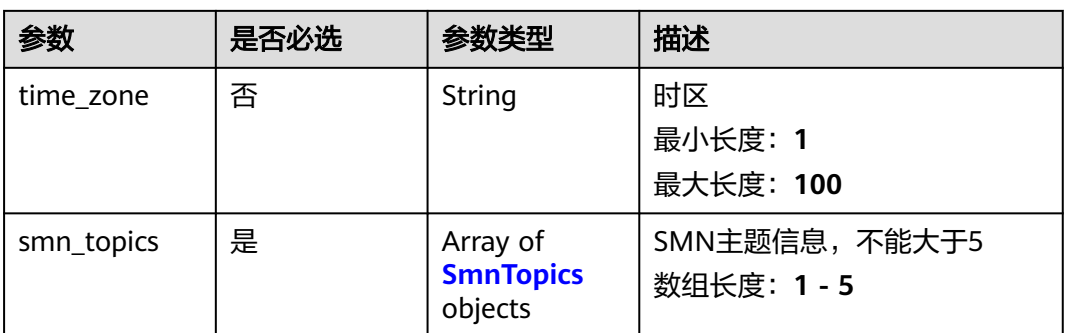

## 表 **4-110** SmnTopics

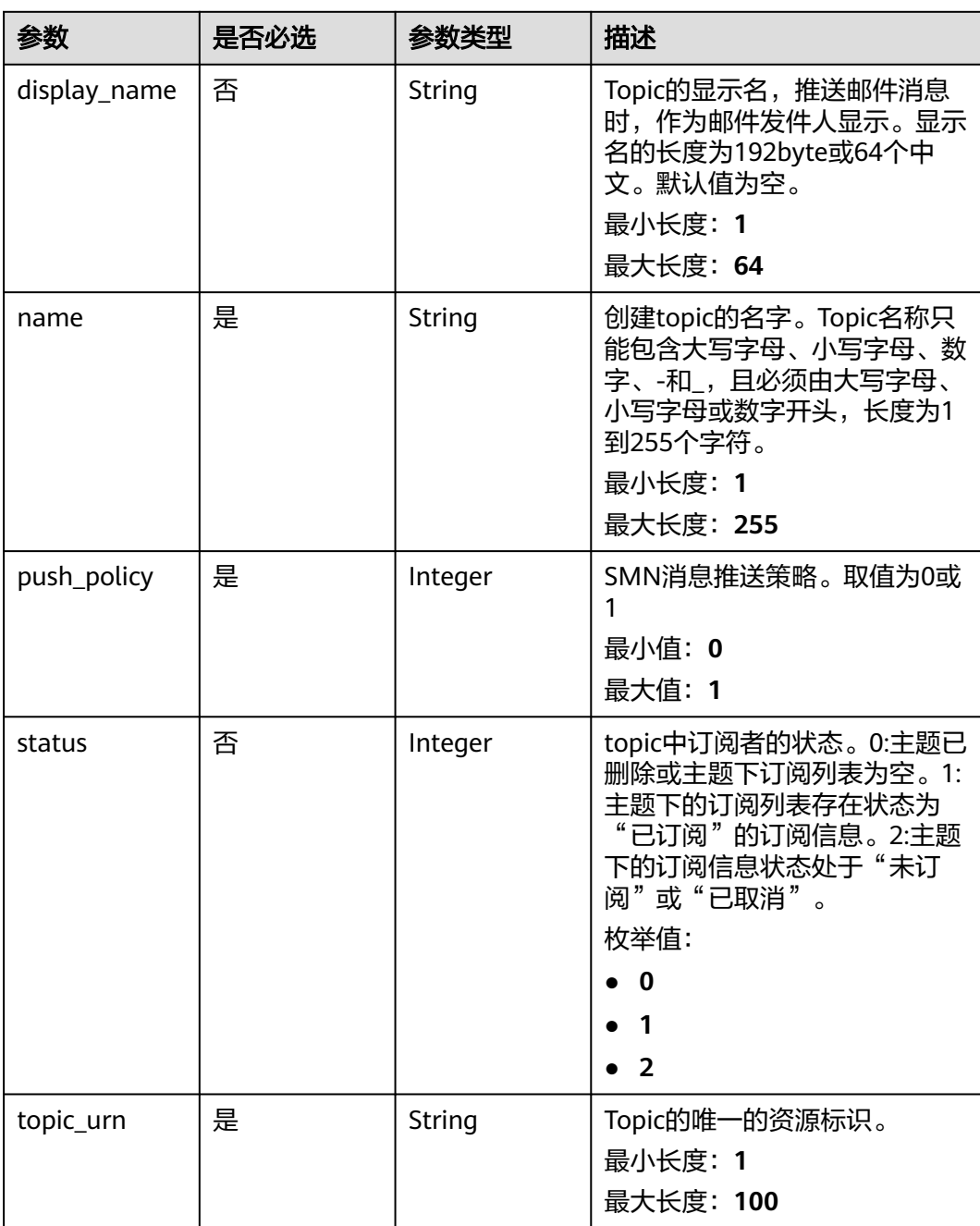

# 响应参数

#### 状态码: **400**

#### 表 **4-111** 响应 Body 参数

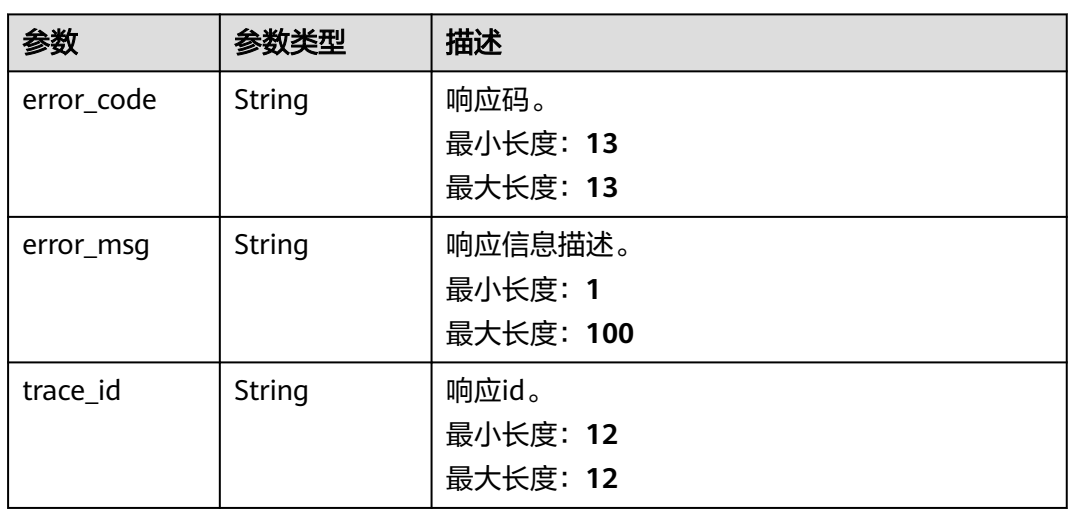

#### 状态码: **401**

### 表 **4-112** 响应 Body 参数

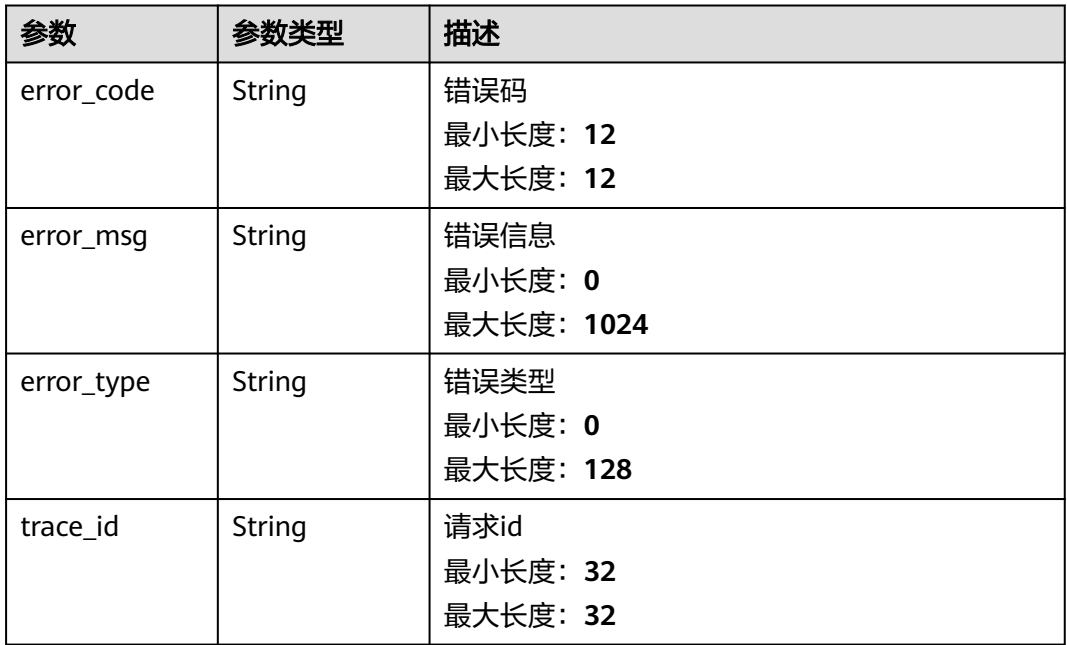

### 状态码: **403**

#### 表 **4-113** 响应 Body 参数

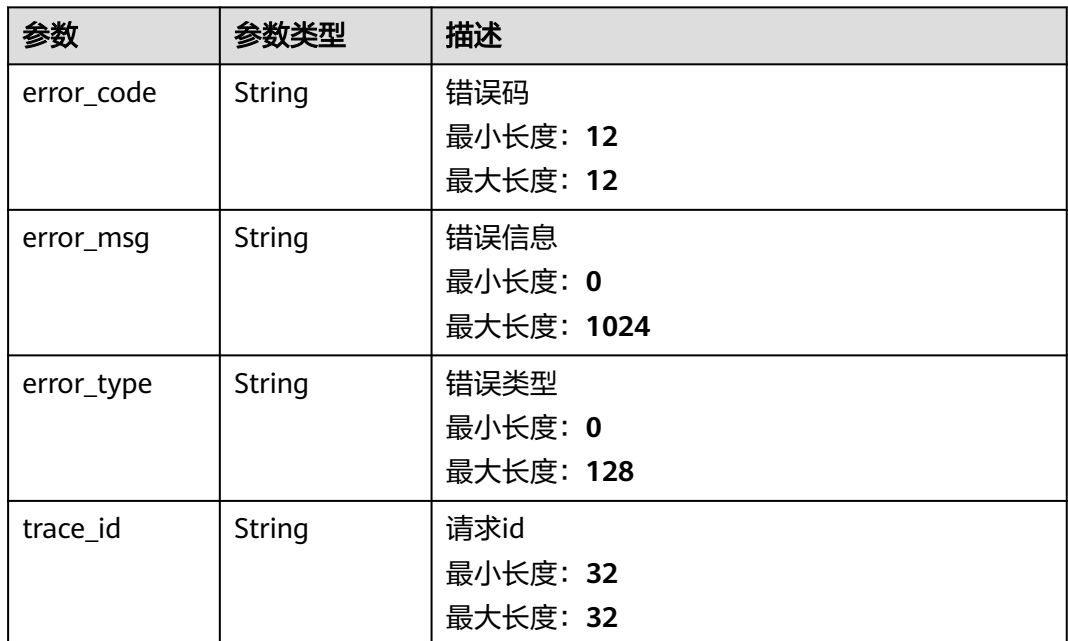

#### 状态码: **500**

表 **4-114** 响应 Body 参数

| 参数         | 参数类型   | 描述                              |
|------------|--------|---------------------------------|
| error_code | String | 响应码。<br>最小长度: 13<br>最大长度: 13    |
| error_msg  | String | 响应信息描述。<br>最小长度: 1<br>最大长度: 100 |
| trace_id   | String | 响应id。<br>最小长度: 12<br>最大长度: 12   |

# 请求示例

修改用户id为"2xxxxxxxxxxxxxxxxxcf"的告警行动规则lhy\_test01

https://{endpoint}/v2/{project\_id}/alert/action-rules

```
{
 "project_id" : "2xxxxxxxxxxxxxxxxxcf",
 "rule_name" : "222",
 "desc" : "222",
"type" : "222",<br>"type" : "1",
```

```
 "smn_topics" : [ {
   "display_name" : "",
   "name" : "lhy_test01",
 "push_policy" : 0,
 "topic_urn" : "urn:smn:xxx:2xxxxxxxxxxxxxxxxxcf:lhy_test01"
  } ],
  "user_name" : "kxxxxxxxt",
  "notification_template" : "aom.built-in.template.zh",
 "time_zone" : "xxx",
 "create_time" : 1667316727451,
  "update_time" : 1667316727451
}
```
# 响应示例

#### 状态码: **400**

BadRequest 非法请求。建议直接修改该请求,不要重试该请求。

```
{
 "error_code" : "AOM.08019006",
 "error_msg" : "The action rule does not exist",
  "trace_id" : ""
}
```
#### 状态码: **401**

Unauthorized 在客户端提供认证信息后,返回该状态码,表明服务端指出客户端所提 供的认证信息不正确或非法。

```
{
  "error_code" : "AOM.0403",
 "error_msg" : "auth failed.",
 "error_type" : "AUTH_FAILED",
  "trace_id" : null
}
```
#### 状态码: **403**

Forbidden 请求被拒绝访问。返回该状态码,表明请求能够到达服务端,且服务端能 够理解用户请求,但是拒绝做更多的事情,因为该请求被设置为拒绝访问,建议直接 修改该请求,不要重试该请求。

```
{
  "error_code" : "AOM.0403",
  "error_msg" : "auth failed.",
  "error_type" : "AUTH_FAILED",
  "trace_id" : null
}
```
#### 状态码: **500**

InternalServerError 表明服务端能被请求访问到,但是不能理解用户的请求。

```
{
  "error_code" : "APM.00000500",
 "error_msg" : "Internal Server Error",
 "trace_id" : ""
}
```
### **SDK** 代码示例

SDK代码示例如下。

#### **Java**

#### 修改用户id为"2xxxxxxxxxxxxxxxxxxf"的告警行动规则lhy\_test01

package com.huaweicloud.sdk.test;

```
import com.huaweicloud.sdk.core.auth.ICredential;
import com.huaweicloud.sdk.core.auth.BasicCredentials;
import com.huaweicloud.sdk.core.exception.ConnectionException;
import com.huaweicloud.sdk.core.exception.RequestTimeoutException;
import com.huaweicloud.sdk.core.exception.ServiceResponseException;
import com.huaweicloud.sdk.aom.v2.region.AomRegion;
import com.huaweicloud.sdk.aom.v2.*;
import com.huaweicloud.sdk.aom.v2.model.*;
import java.util.List;
import java.util.ArrayList;
public class UpdateActionRuleSolution {
   public static void main(String[] args) {
      // The AK and SK used for authentication are hard-coded or stored in plaintext, which has great 
security risks. It is recommended that the AK and SK be stored in ciphertext in configuration files or 
environment variables and decrypted during use to ensure security.
      // In this example, AK and SK are stored in environment variables for authentication. Before running 
this example, set environment variables CLOUD_SDK_AK and CLOUD_SDK_SK in the local environment
      String ak = System.getenv("CLOUD_SDK_AK");
      String sk = System.getenv("CLOUD_SDK_SK");
      ICredential auth = new BasicCredentials()
           .withAk(ak)
           .withSk(sk);
      AomClient client = AomClient.newBuilder()
           .withCredential(auth)
           .withRegion(AomRegion.valueOf("<YOUR REGION>"))
           .build();
      UpdateActionRuleRequest request = new UpdateActionRuleRequest();
      ActionRule body = new ActionRule();
      List<SmnTopics> listbodySmnTopics = new ArrayList<>();
      listbodySmnTopics.add(
        new SmnTopics()
           .withDisplayName("")
           .withName("lhy_test01")
           .withPushPolicy(0)
           .withTopicUrn("urn:smn:xxx:2xxxxxxxxxxxxxxxxxcf:lhy_test01")
      );
      body.withSmnTopics(listbodySmnTopics);
      body.withTimeZone("xxx");
      body.withUpdateTime(1667316727451L);
      body.withCreateTime(1667316727451L);
      body.withNotificationTemplate("aom.built-in.template.zh");
      body.withType(ActionRule.TypeEnum.fromValue("1"));
      body.withDesc("222");
      body.withUserName("kxxxxxxxt");
     body.withProjectId("2xxxxxxxxxxxxxxxxxcf");
      body.withRuleName("222");
      request.withBody(body);
      try {
        UpdateActionRuleResponse response = client.updateActionRule(request);
        System.out.println(response.toString());
      } catch (ConnectionException e) {
        e.printStackTrace();
      } catch (RequestTimeoutException e) {
         e.printStackTrace();
      } catch (ServiceResponseException e) {
         e.printStackTrace();
        System.out.println(e.getHttpStatusCode());
         System.out.println(e.getRequestId());
```
 System.out.println(e.getErrorCode()); System.out.println(e.getErrorMsg());

# **Python**

#### 修改用户id为"2xxxxxxxxxxxxxxxxxcf"的告警行动规则lhy\_test01

#### # coding: utf-8

 } } }

from huaweicloudsdkcore.auth.credentials import BasicCredentials from huaweicloudsdkaom.v2.region.aom\_region import AomRegion from huaweicloudsdkcore.exceptions import exceptions from huaweicloudsdkaom.v2 import \*

 $if __name__ == '__main__"$ 

 # The AK and SK used for authentication are hard-coded or stored in plaintext, which has great security risks. It is recommended that the AK and SK be stored in ciphertext in configuration files or environment variables and decrypted during use to ensure security.

 # In this example, AK and SK are stored in environment variables for authentication. Before running this example, set environment variables CLOUD\_SDK\_AK and CLOUD\_SDK\_SK in the local environment ak = \_\_import\_\_('os').getenv("CLOUD\_SDK\_AK")

```
 sk = __import__('os').getenv("CLOUD_SDK_SK")
credentials = BasicCredentials(ak, sk) \setminus client = AomClient.new_builder() \
    .with_credentials(credentials) \
    .with_region(AomRegion.value_of("<YOUR REGION>")) \
    .build()
 try:
```

```
 request = UpdateActionRuleRequest()
     listSmnTopicsbody = [
        SmnTopics(
 display_name="",
 name="lhy_test01",
          push_policy=0,
           topic_urn="urn:smn:xxx:2xxxxxxxxxxxxxxxxxcf:lhy_test01"
        )
     ]
     request.body = ActionRule(
        smn_topics=listSmnTopicsbody,
        time_zone="xxx",
        update_time=1667316727451,
        create_time=1667316727451,
        notification_template="aom.built-in.template.zh",
        type="1",
        desc="222",
        user_name="kxxxxxxxt",
        project_id="2xxxxxxxxxxxxxxxxxcf",
        rule_name="222"
\qquad \qquad response = client.update_action_rule(request)
     print(response)
   except exceptions.ClientRequestException as e:
      print(e.status_code)
      print(e.request_id)
      print(e.error_code)
```
#### **Go**

修改用户id为"2xxxxxxxxxxxxxxxxxcf"的告警行动规则lhy\_test01

package main

print(e.error\_msg)

```
import (
    "fmt"
   "github.com/huaweicloud/huaweicloud-sdk-go-v3/core/auth/basic"
   aom "github.com/huaweicloud/huaweicloud-sdk-go-v3/services/aom/v2"
   "github.com/huaweicloud/huaweicloud-sdk-go-v3/services/aom/v2/model"
   region "github.com/huaweicloud/huaweicloud-sdk-go-v3/services/aom/v2/region"
)
func main() {
   // The AK and SK used for authentication are hard-coded or stored in plaintext, which has great security 
risks. It is recommended that the AK and SK be stored in ciphertext in configuration files or environment 
variables and decrypted during use to ensure security.
   // In this example, AK and SK are stored in environment variables for authentication. Before running this 
example, set environment variables CLOUD_SDK_AK and CLOUD_SDK_SK in the local environment
   ak := os.Getenv("CLOUD_SDK_AK")
   sk := os.Getenv("CLOUD_SDK_SK")
   auth := basic.NewCredentialsBuilder().
      WithAk(ak).
      WithSk(sk).
      Build()
   client := aom.NewAomClient(
      aom.AomClientBuilder().
         WithRegion(region.ValueOf("<YOUR REGION>")).
         WithCredential(auth).
        Build())
   request := &model.UpdateActionRuleRequest{}
   displayNameSmnTopics:= ""
   var listSmnTopicsbody = []model.SmnTopics{
      {
        DisplayName: &displayNameSmnTopics,
         Name: "lhy_test01",
 PushPolicy: int32(0),
 TopicUrn: "urn:smn:xxx:2xxxxxxxxxxxxxxxxxcf:lhy_test01",
      },
   }
   timeZoneActionRule:= "xxx"
   updateTimeActionRule:= int64(1667316727451)
   createTimeActionRule:= int64(1667316727451)
   descActionRule:= "222"
   request.Body = &model.ActionRule{
      SmnTopics: listSmnTopicsbody,
      TimeZone: &timeZoneActionRule,
      UpdateTime: &updateTimeActionRule,
      CreateTime: &createTimeActionRule,
      NotificationTemplate: "aom.built-in.template.zh",
      Type: model.GetActionRuleTypeEnum().E_1,
      Desc: &descActionRule,
      UserName: "kxxxxxxxt",
     ProjectId: "2xxxxxxxxxxxxxxxxxcf",
      RuleName: "222",
   }
   response, err := client.UpdateActionRule(request)
  if err == nil fmt.Printf("%+v\n", response)
   } else {
      fmt.Println(err)
   }
}
```
### 更多

更多编程语言的SDK代码示例,请参见**[API Explorer](https://console.huaweicloud.com/apiexplorer/#/openapi/AOM/sdk?api=UpdateActionRule)**的代码示例页签,可生成自动对应 的SDK代码示例。

# 状态码

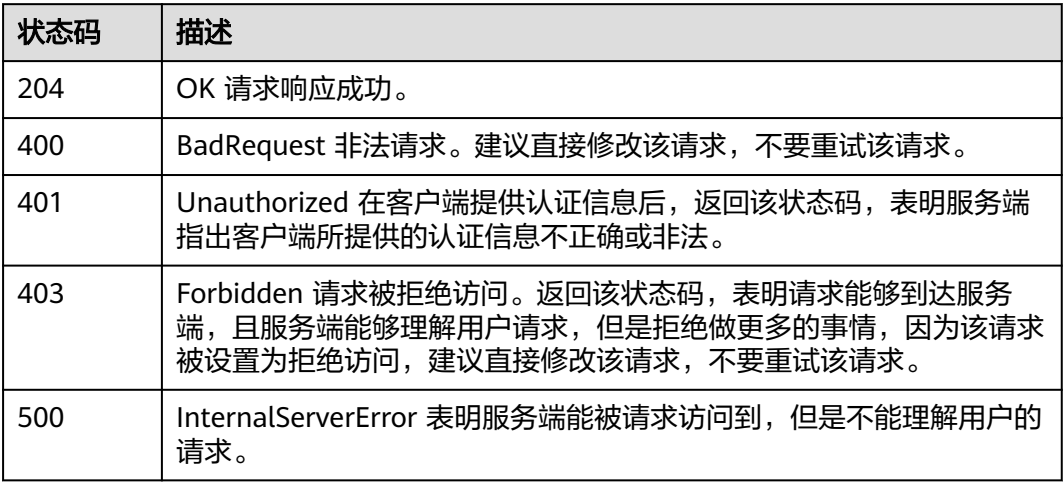

# 错误码

请参[见错误码。](#page-692-0)

# **4.1.14** 获取告警行动规则列表

# 功能介绍

获取告警行动规则列表。

# 调用方法

请参[见如何调用](#page-9-0)**API**。

**URI**

GET /v2/{project\_id}/alert/action-rules

### 表 **4-115** 路径参数

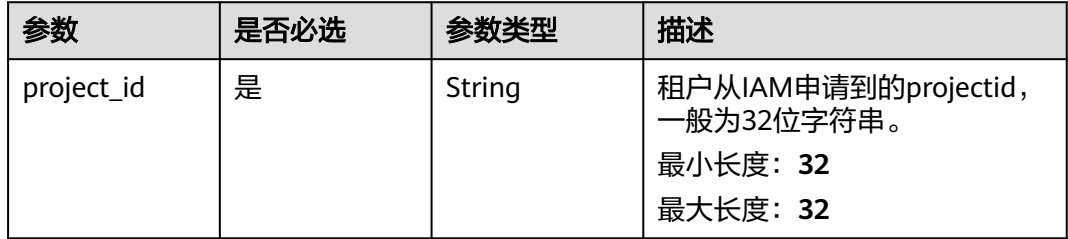

# 请求参数

### 表 **4-116** 请求 Header 参数

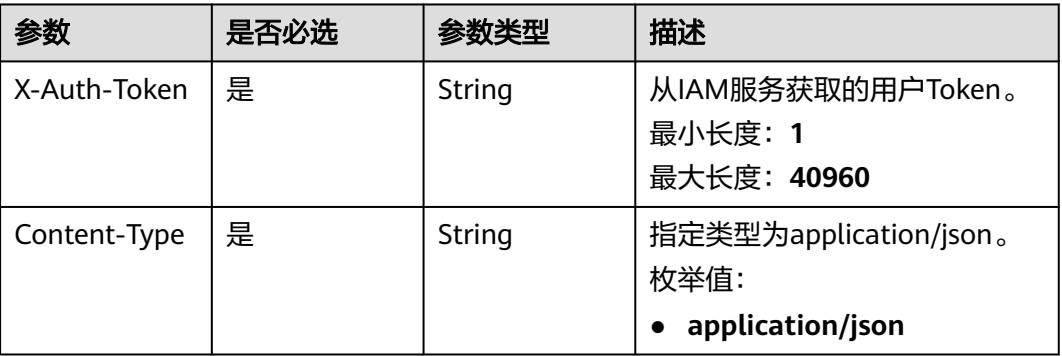

# 响应参数

# 状态码: **200**

表 **4-117** 响应 Body 参数

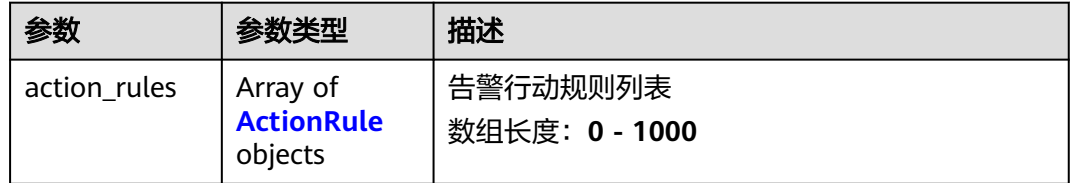

### 表 **4-118** ActionRule

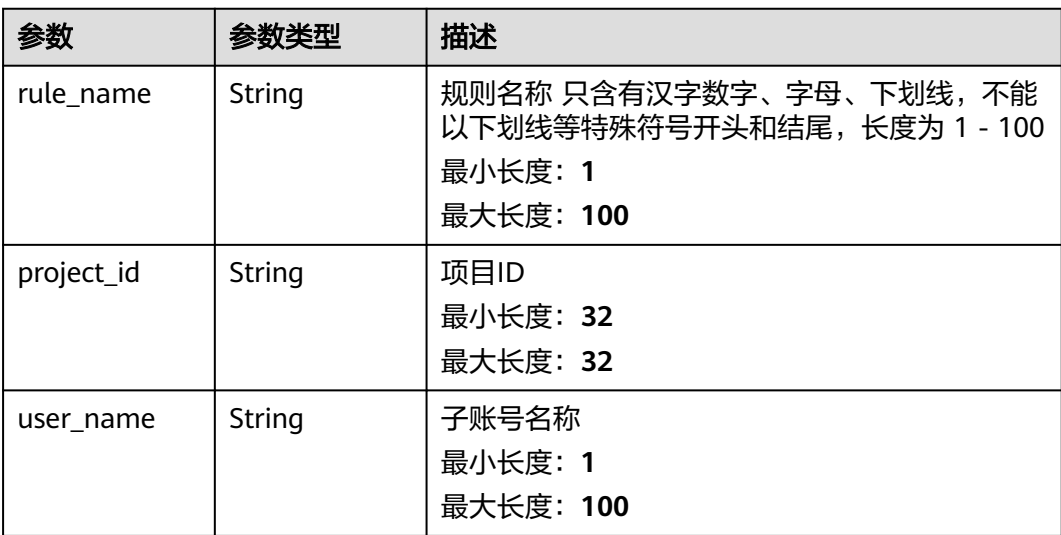

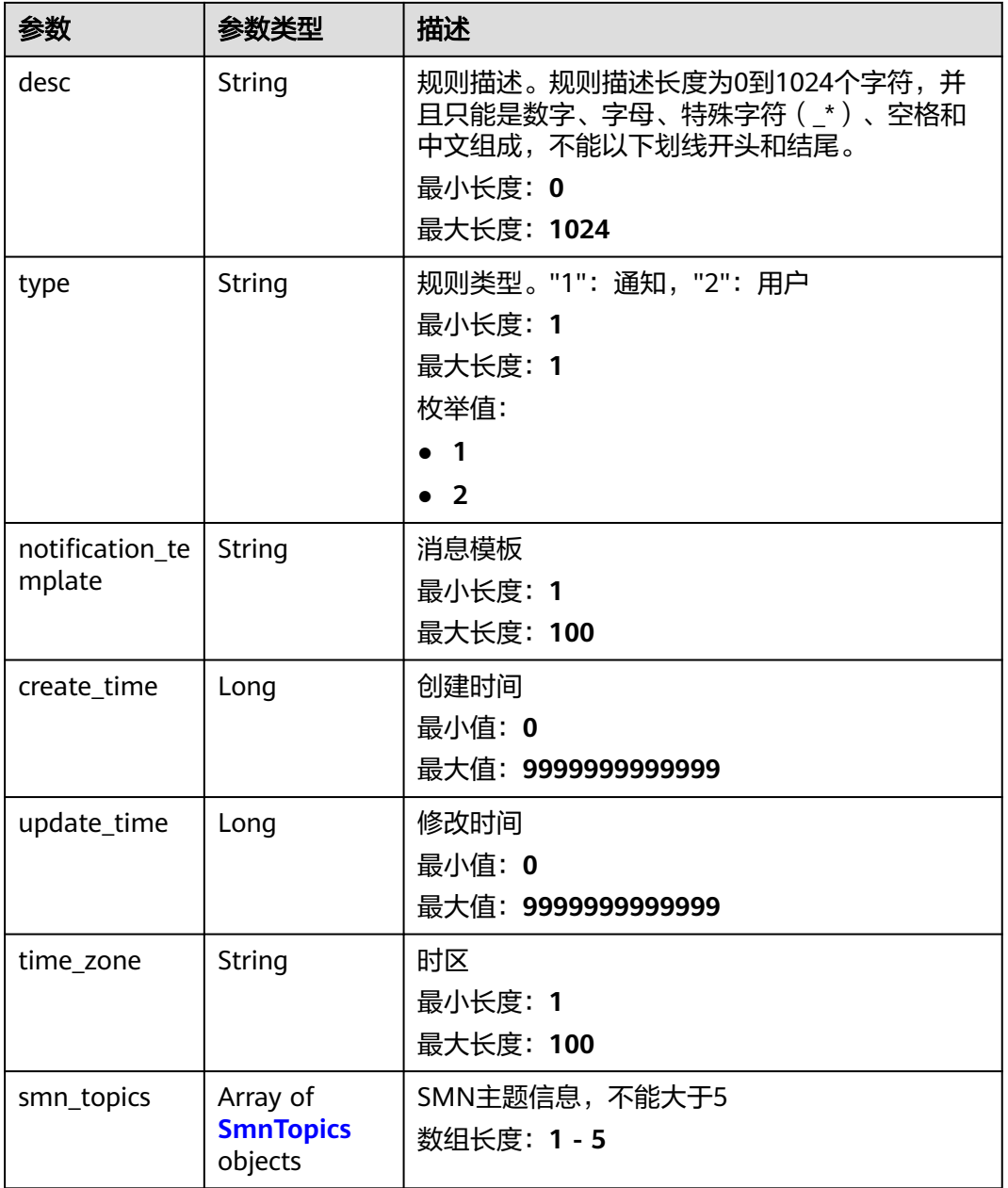

### 表 **4-119** SmnTopics

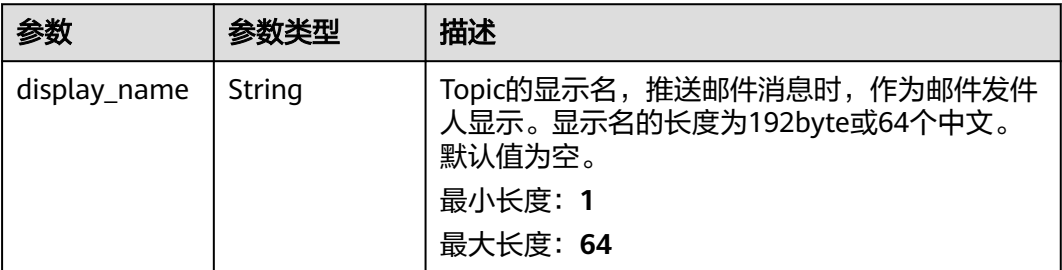

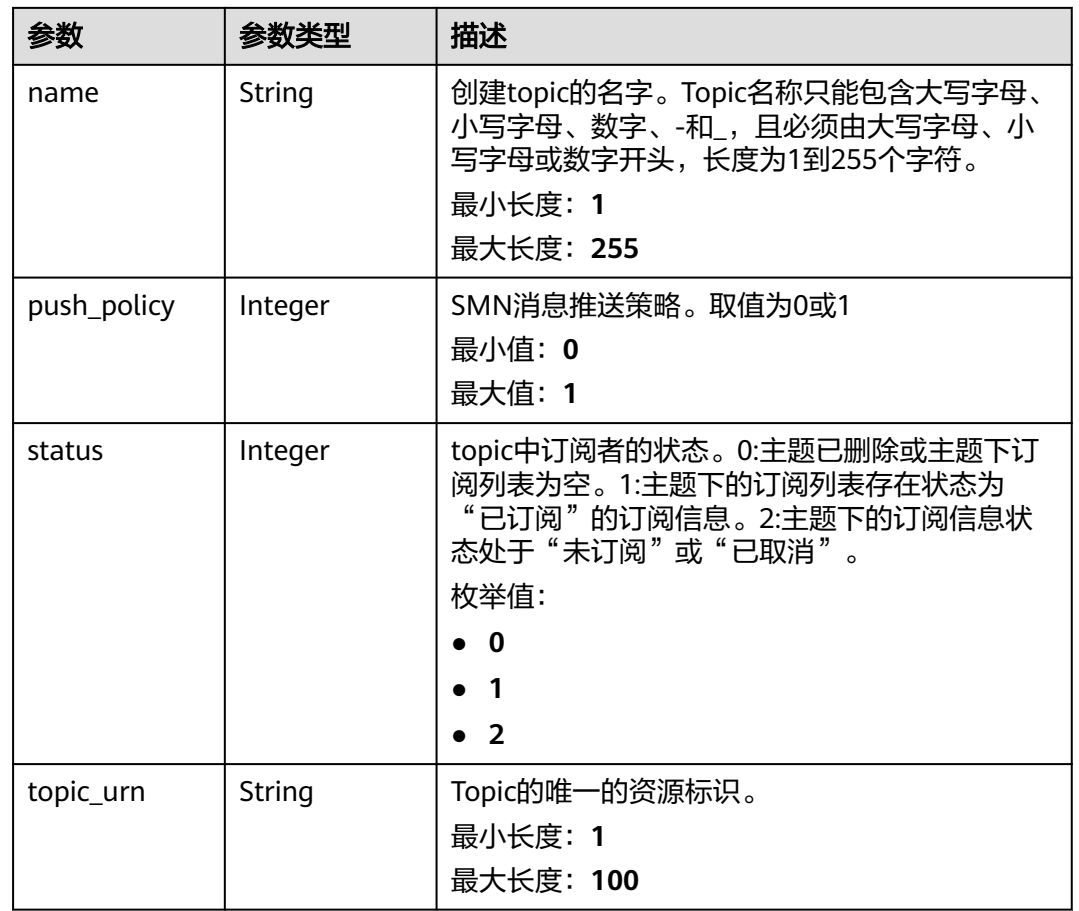

### 状态码: **401**

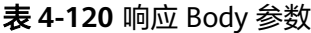

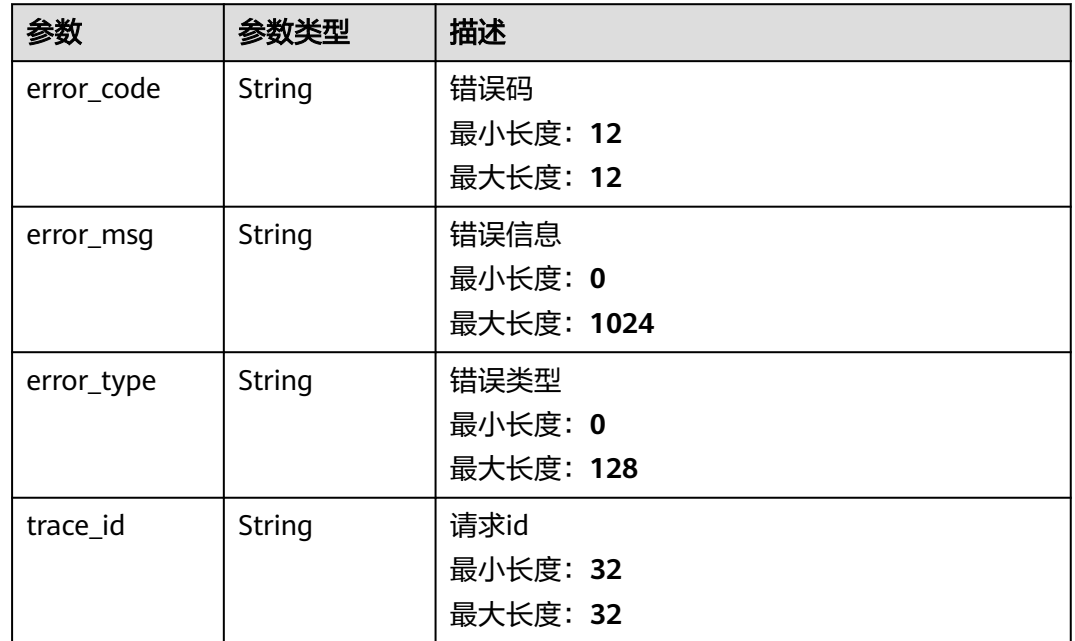

#### 状态码: **403**

#### 表 **4-121** 响应 Body 参数

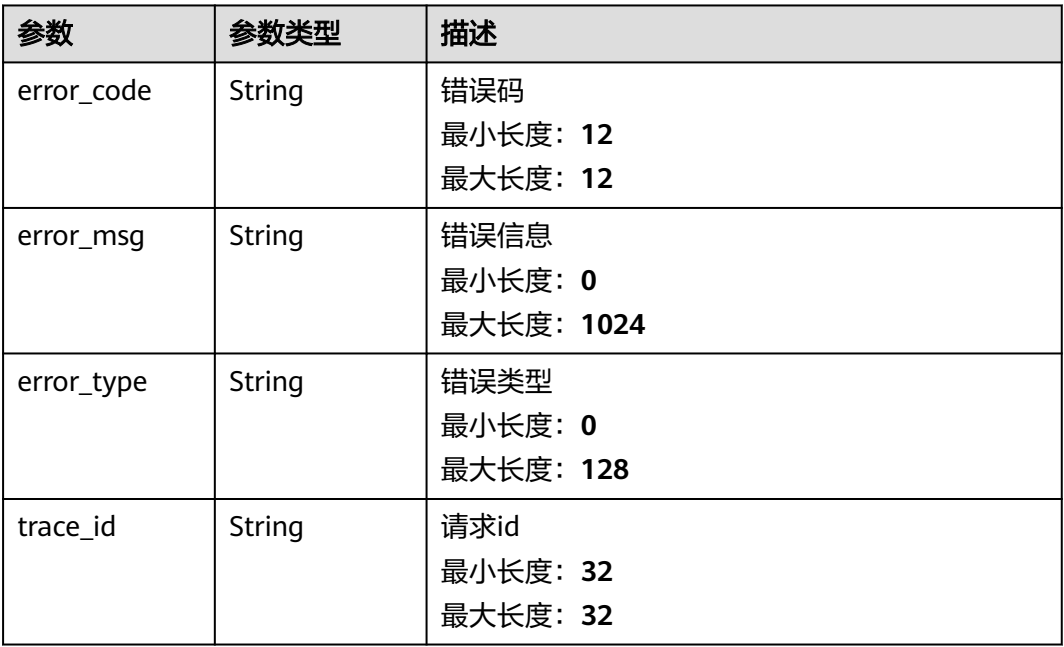

### 状态码: **500**

#### 表 **4-122** 响应 Body 参数

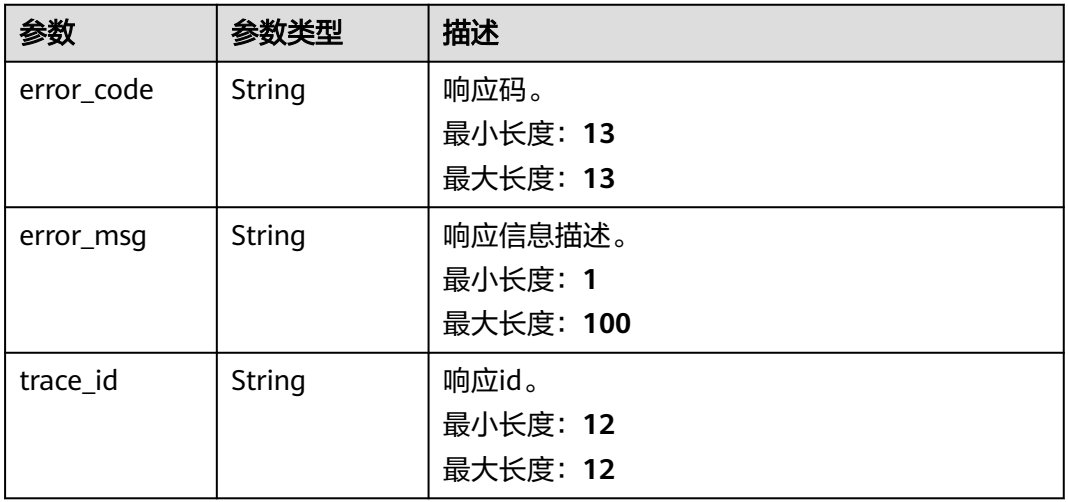

# 请求示例

#### 获取所有的告警行动规则

https://{Endpoint}/v2/{project\_id}/alert/action-rules

# 响应示例

### 状态码: **200**

OK 请求响应成功。

```
{
 "action_rules" : [ {
 "create_time" : 1665991889597,
    "desc" : "",
    "notification_template" : "aom.built-in.template.zh",
  "project_id" : "2xxxxxxxxxxxxxxxxxxxxf",
   "rule_name" : "1112222",
    "smn_topics" : [ {
    "display_name" : ""
     "name" : "gcmtest",
     "push_policy" : 0,
     "status" : 0,
    "topic_urn" : "urn:smn:xxx:2xxxxxxxxxxxxxxxxxxxxxf:gcmtest"
   } ],
    "time_zone" : "xxx",
   "type" : "1",
   "update_time" : 1665991889597,
   "user_name" : "kxxxxxt"
 } ]
}
```
#### 状态码: **401**

Unauthorized 在客户端提供认证信息后,返回该状态码,表明服务端指出客户端所提 供的认证信息不正确或非法。

```
{
  "error_code" : "AOM.0403",
  "error_msg" : "auth failed.",
  "error_type" : "AUTH_FAILED",
  "trace_id" : null
}
```
#### 状态码: **403**

Forbidden 请求被拒绝访问。返回该状态码,表明请求能够到达服务端,且服务端能 够理解用户请求,但是拒绝做更多的事情,因为该请求被设置为拒绝访问,建议直接 修改该请求,不要重试该请求。

```
{
  "error_code" : "AOM.0403",
  "error_msg" : "auth failed.",
 "error_type" : "AUTH_FAILED",
  "trace_id" : null
}
```
#### 状态码: **500**

InternalServerError 表明服务端能被请求访问到,但是不能理解用户的请求。

```
{
  "error_code" : "APM.00000500",
 "error_msg" : "Internal Server Error",
 "trace_id" : ""
}
```
# **SDK** 代码示例

SDK代码示例如下。

#### **Java**

```
package com.huaweicloud.sdk.test;
import com.huaweicloud.sdk.core.auth.ICredential;
import com.huaweicloud.sdk.core.auth.BasicCredentials;
import com.huaweicloud.sdk.core.exception.ConnectionException;
import com.huaweicloud.sdk.core.exception.RequestTimeoutException;
import com.huaweicloud.sdk.core.exception.ServiceResponseException;
import com.huaweicloud.sdk.aom.v2.region.AomRegion;
import com.huaweicloud.sdk.aom.v2.*;
import com.huaweicloud.sdk.aom.v2.model.*;
public class ListActionRuleSolution {
   public static void main(String[] args) {
      // The AK and SK used for authentication are hard-coded or stored in plaintext, which has great 
security risks. It is recommended that the AK and SK be stored in ciphertext in configuration files or 
environment variables and decrypted during use to ensure security.
      // In this example, AK and SK are stored in environment variables for authentication. Before running 
this example, set environment variables CLOUD_SDK_AK and CLOUD_SDK_SK in the local environment
      String ak = System.getenv("CLOUD_SDK_AK");
      String sk = System.getenv("CLOUD_SDK_SK");
      ICredential auth = new BasicCredentials()
           .withAk(ak)
           .withSk(sk);
      AomClient client = AomClient.newBuilder()
           .withCredential(auth)
            .withRegion(AomRegion.valueOf("<YOUR REGION>"))
            .build();
      ListActionRuleRequest request = new ListActionRuleRequest();
      try {
         ListActionRuleResponse response = client.listActionRule(request);
         System.out.println(response.toString());
      } catch (ConnectionException e) {
         e.printStackTrace();
      } catch (RequestTimeoutException e) {
         e.printStackTrace();
      } catch (ServiceResponseException e) {
         e.printStackTrace();
         System.out.println(e.getHttpStatusCode());
         System.out.println(e.getRequestId());
         System.out.println(e.getErrorCode());
         System.out.println(e.getErrorMsg());
      }
   }
}
```
### **Python**

# coding: utf-8

from huaweicloudsdkcore.auth.credentials import BasicCredentials from huaweicloudsdkaom.v2.region.aom\_region import AomRegion from huaweicloudsdkcore.exceptions import exceptions from huaweicloudsdkaom.v2 import \*

```
if __name__ == '__main__".
```
 # The AK and SK used for authentication are hard-coded or stored in plaintext, which has great security risks. It is recommended that the AK and SK be stored in ciphertext in configuration files or environment variables and decrypted during use to ensure security.

 # In this example, AK and SK are stored in environment variables for authentication. Before running this example, set environment variables CLOUD\_SDK\_AK and CLOUD\_SDK\_SK in the local environment

```
ak = import ('os').getenv("CLOUD SDK AK")
```
sk = \_\_import\_\_('os').getenv("CLOUD\_SDK\_SK")

```
credentials = BasicCredentials(ak, sk) \setminus client = AomClient.new_builder() \
    .with_credentials(credentials) \
   .with_region(AomRegion.value_of("<YOUR REGION>")) \
   .build()
 try:
   request = ListActionRuleRequest()
    response = client.list_action_rule(request)
    print(response)
 except exceptions.ClientRequestException as e:
    print(e.status_code)
    print(e.request_id)
    print(e.error_code)
```
### **Go**

package main

)

print(e.error\_msg)

```
import (
    "fmt"
   "github.com/huaweicloud/huaweicloud-sdk-go-v3/core/auth/basic"
   aom "github.com/huaweicloud/huaweicloud-sdk-go-v3/services/aom/v2"
   "github.com/huaweicloud/huaweicloud-sdk-go-v3/services/aom/v2/model"
   region "github.com/huaweicloud/huaweicloud-sdk-go-v3/services/aom/v2/region"
func main() {
   // The AK and SK used for authentication are hard-coded or stored in plaintext, which has great security 
risks. It is recommended that the AK and SK be stored in ciphertext in configuration files or environment 
variables and decrypted during use to ensure security.
   // In this example, AK and SK are stored in environment variables for authentication. Before running this 
example, set environment variables CLOUD_SDK_AK and CLOUD_SDK_SK in the local environment
   ak := os.Getenv("CLOUD_SDK_AK")
   sk := os.Getenv("CLOUD_SDK_SK")
   auth := basic.NewCredentialsBuilder().
      WithAk(ak).
      WithSk(sk).
      Build()
   client := aom.NewAomClient(
      aom.AomClientBuilder().
        WithRegion(region.ValueOf("<YOUR REGION>")).
        WithCredential(auth).
        Build())
   request := &model.ListActionRuleRequest{}
   response, err := client.ListActionRule(request)
  if err == nil fmt.Printf("%+v\n", response)
   } else {
      fmt.Println(err)
   }
```
# 更多

更多编程语言的SDK代码示例,请参见**[API Explorer](https://console.huaweicloud.com/apiexplorer/#/openapi/AOM/sdk?api=ListActionRule)**的代码示例页签,可生成自动对应 的SDK代码示例。

}

# 状态码

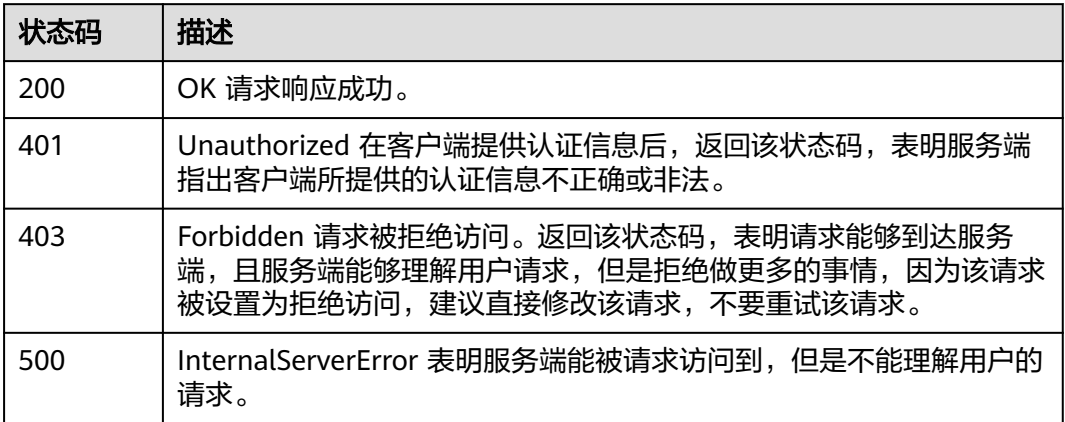

# 错误码

请参[见错误码。](#page-692-0)

# **4.1.15** 查询事件告警信息

# 功能介绍

该接口用于查询对应用户的事件、告警。

# 调用方法

请参[见如何调用](#page-9-0)**API**。

# **URI**

POST /v2/{project\_id}/events

### 表 **4-123** 路径参数

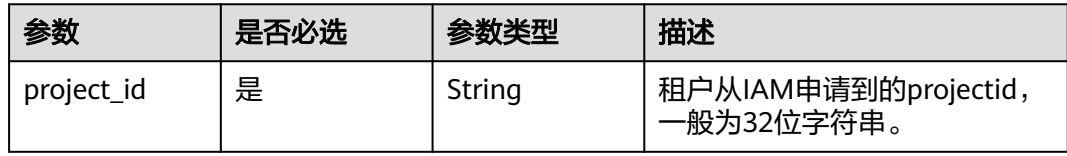

### 表 **4-124** Query 参数

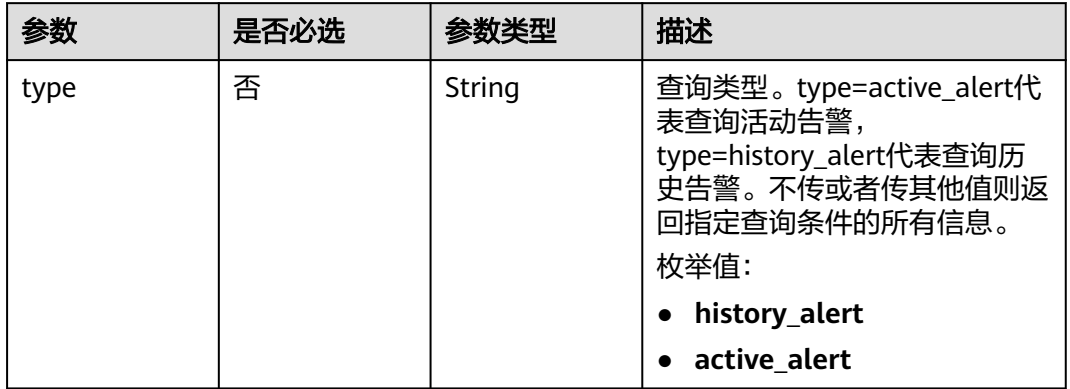

# 请求参数

# 表 **4-125** 请求 Header 参数

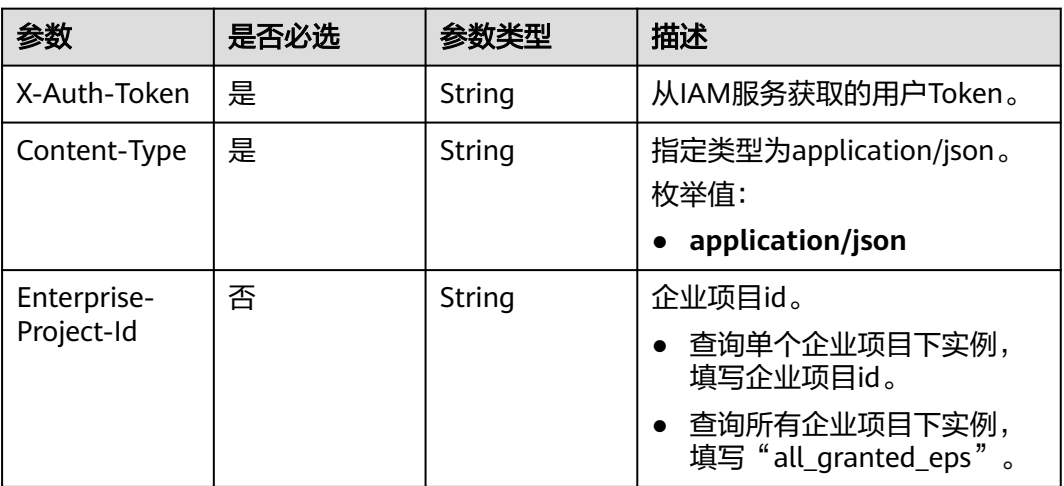

### 表 **4-126** 请求 Body 参数

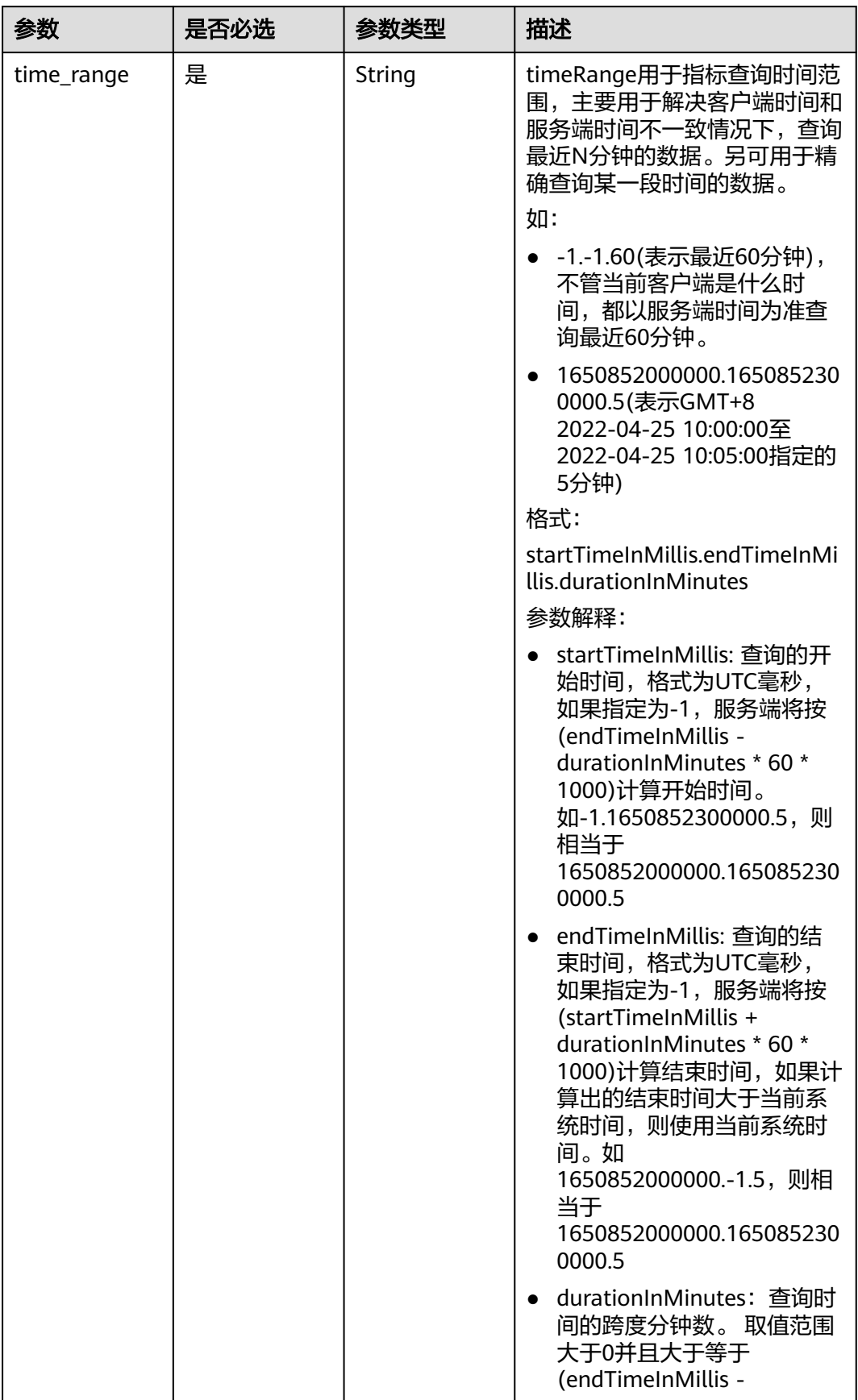

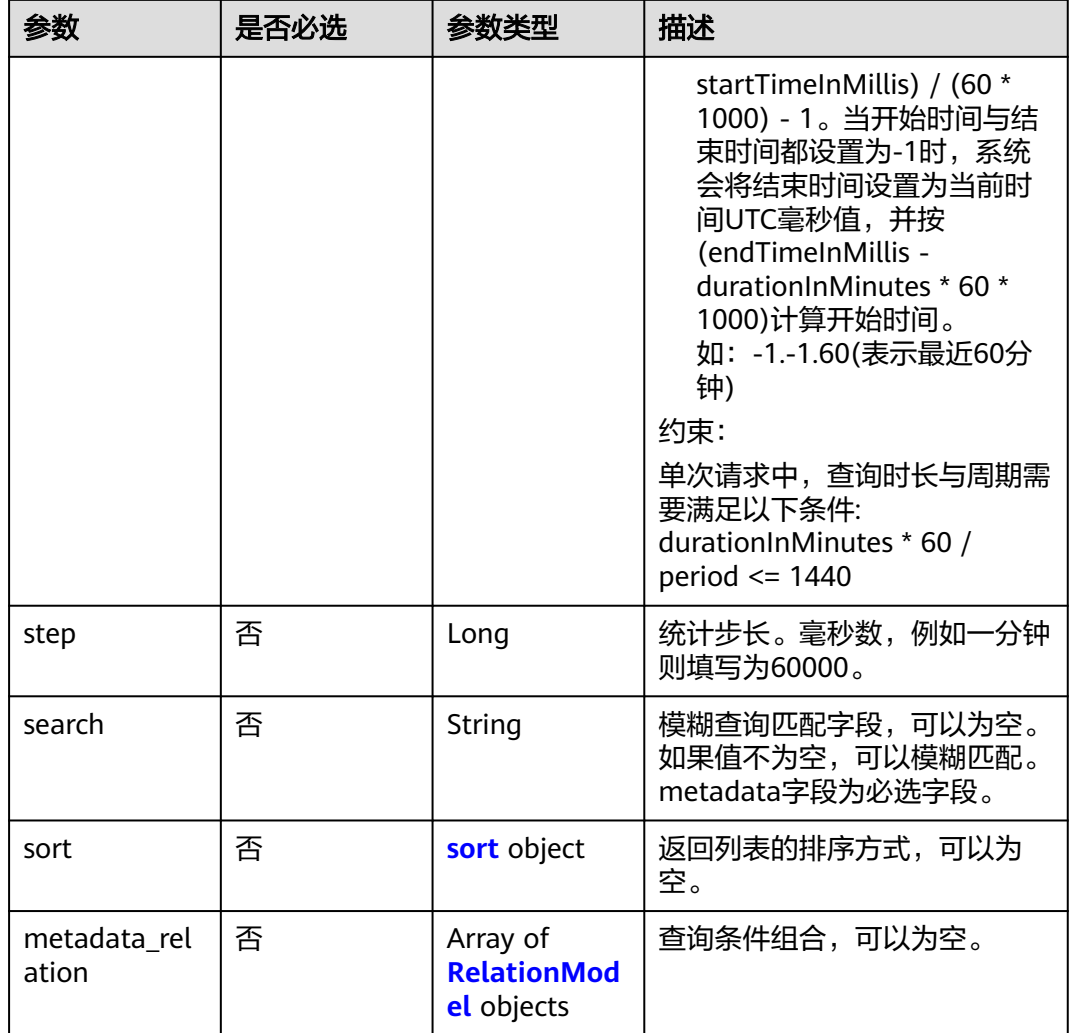

#### 表 **4-127** sort

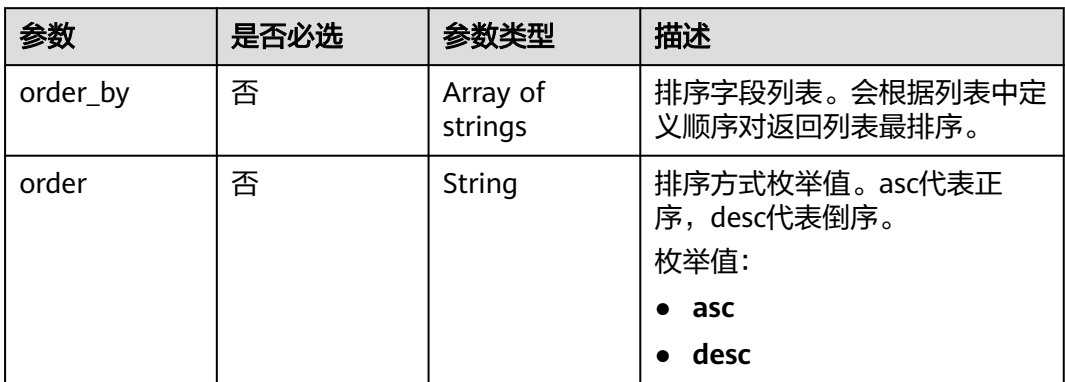
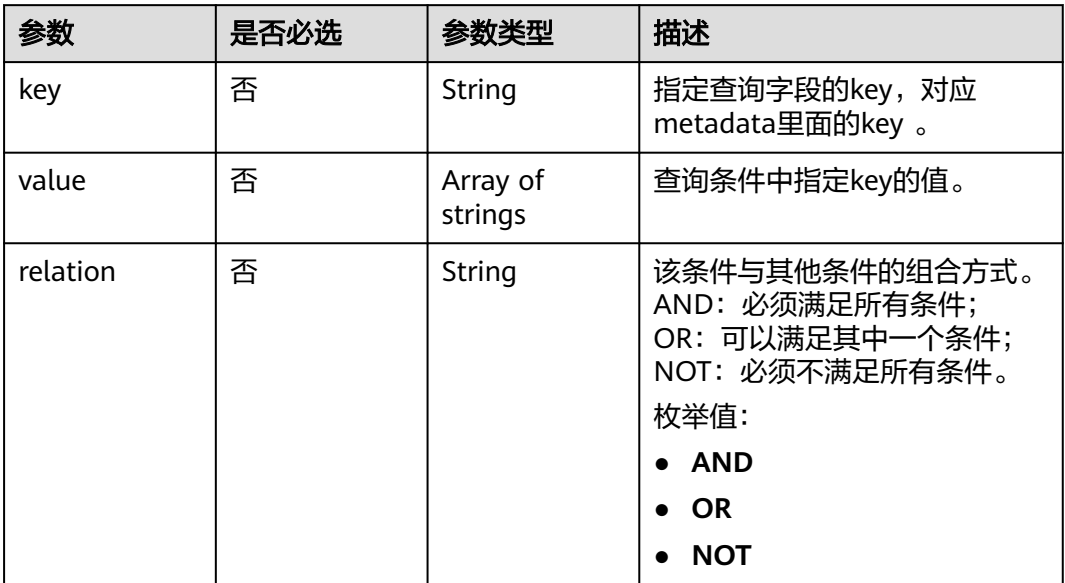

# 响应参数

状态码: **200**

表 **4-129** 响应 Body 参数

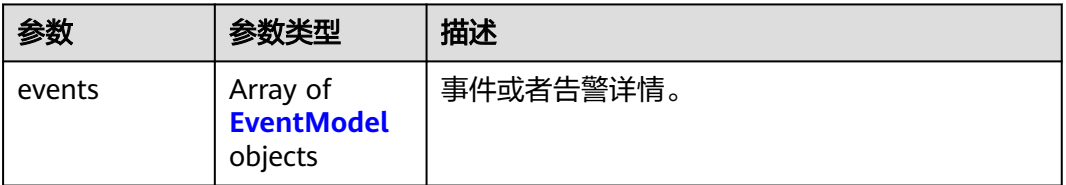

### 表 **4-130** EventModel

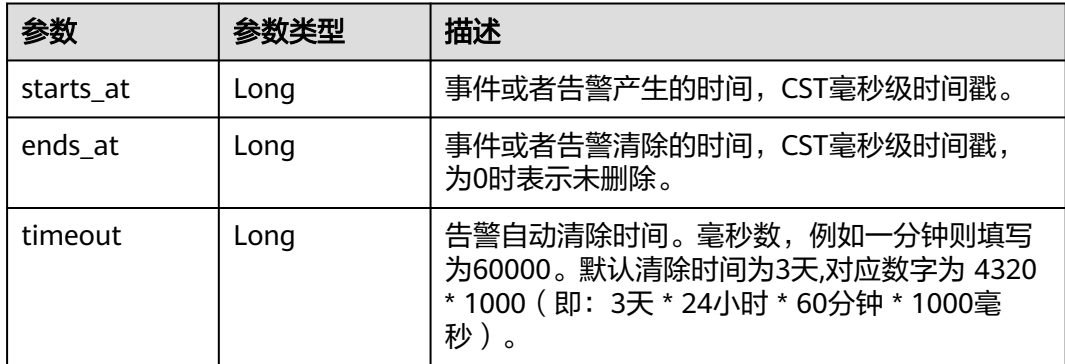

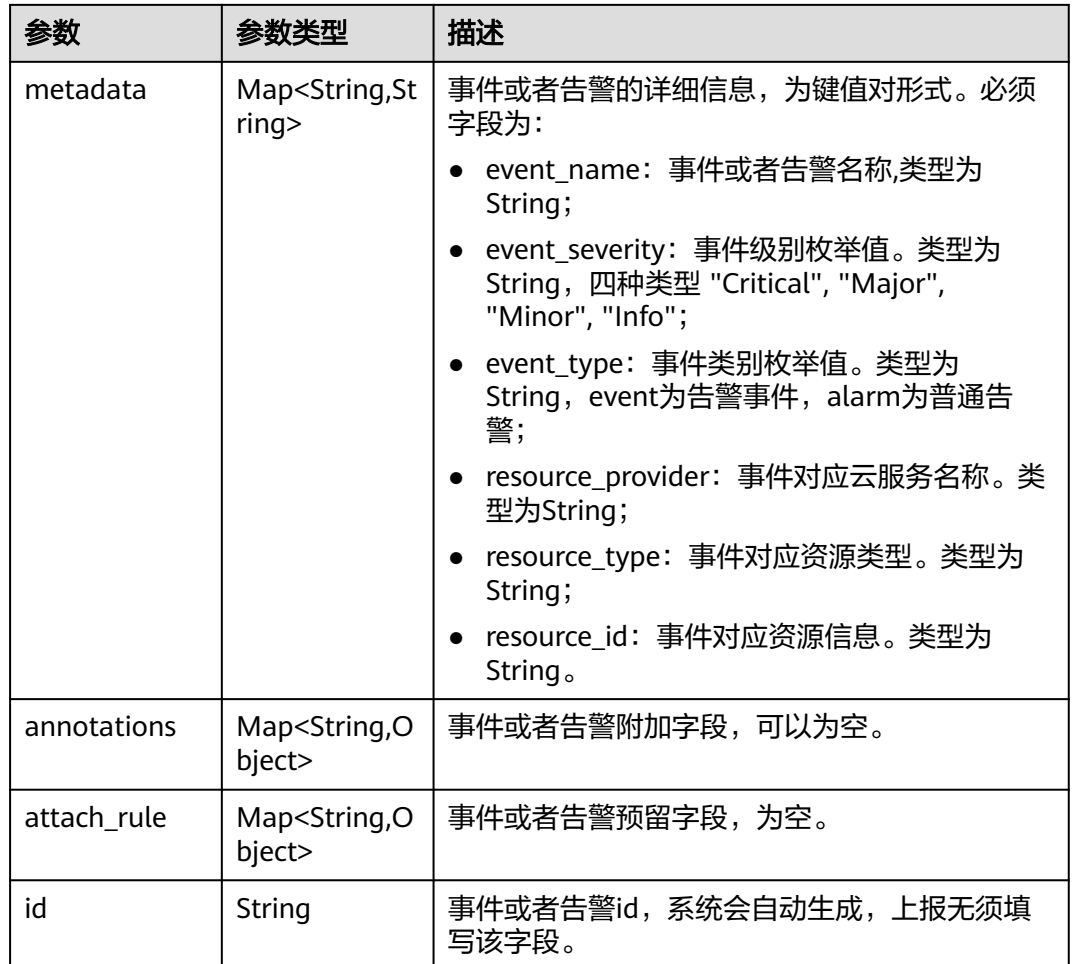

### 状态码: **400**

### 表 **4-131** 响应 Body 参数

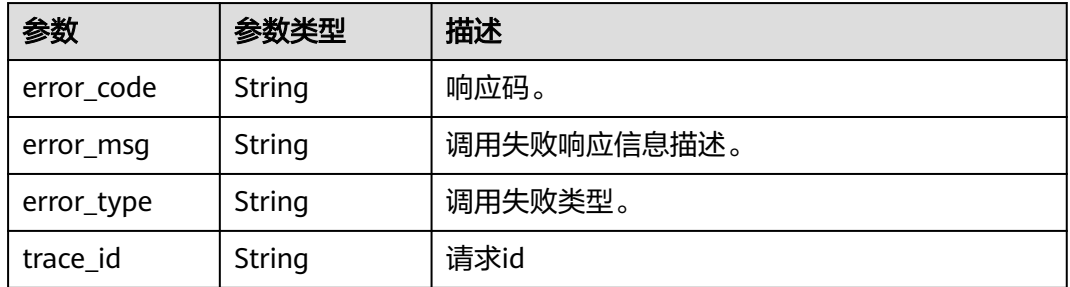

### 状态码: **401**

### 表 **4-132** 响应 Body 参数

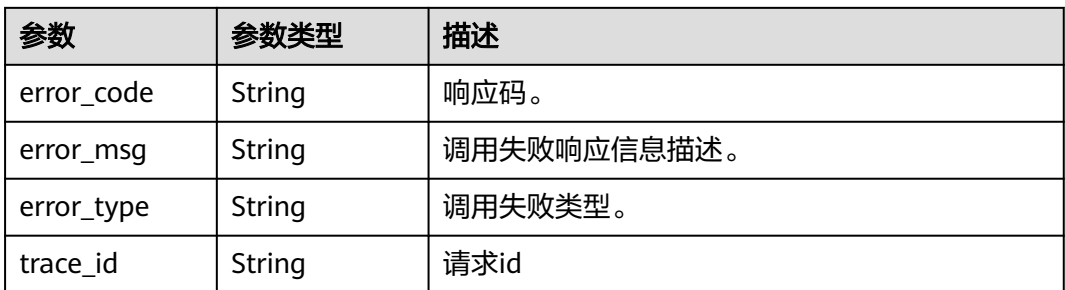

#### 状态码: **403**

表 **4-133** 响应 Body 参数

| 参数         | 参数类型          | 描述          |
|------------|---------------|-------------|
| error_code | <b>String</b> | 响应码。        |
| error_msg  | String        | 调用失败响应信息描述。 |
| error_type | String        | 调用失败类型。     |
| trace_id   | String        | 请求id        |

#### 状态码: **500**

### 表 **4-134** 响应 Body 参数

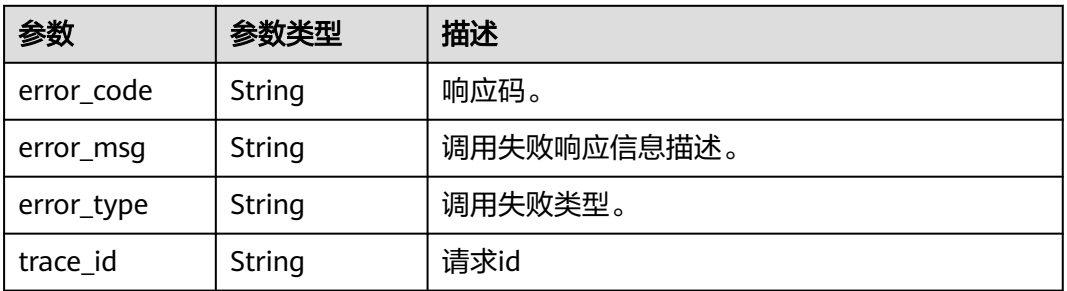

### 状态码: **503**

#### 表 **4-135** 响应 Body 参数

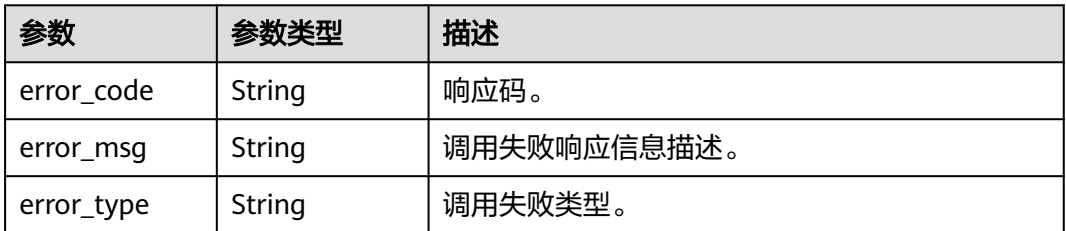

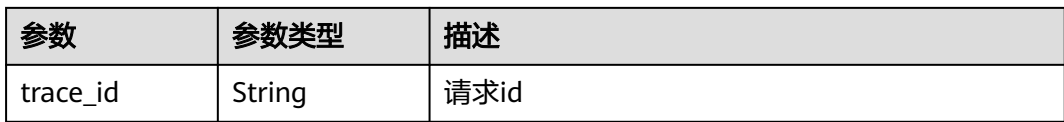

# 请求示例

### 查询对应用户{project\_id}的事件、告警列表。

https://{endpoint}/v2/{project\_id}/events

```
{
  "time_range" : "-1.-1.30",
  "metadata_relation" : [ {
    "key" : "event_type",
 "relation" : "AND",
 "value" : [ "alarm" ]
  }, {
    "key" : "event_severity",
   "relation" : "AND",
   "value" : [ "Critical", "Major", "Minor", "Info" ]
  } ],
  "search" : "",
  "sort" : {
    "order_by" : [ "starts_at" ],
   "order" : "desc"
 }
}
```
# 响应示例

### 状态码: **200**

OK 请求响应成功。

```
{
  "events" : [ {
   "annotations" : {
     "alarm_probableCause_zh_cn" : "可能原因",
     "message" : "告警详情",
    "alarm_fix_suggestion_zh_cn" : "修复建议"
   },
  "attach_rule" : \{\},
 "ends_at" : 0,
 "id" : "6775161208461480000",
   "metadata" : {
     "event_type" : "alarm",
 "event_severity" : "Major",
 "resource_type" : "vm",
 "event_name" : "test",
 "resource_id" : "ecs123",
    "resource_provider" : "ecs"
   },
   "starts_at" : 16377362908000,
   "timeout" : 60000
 } ]
}<sup>-</sup>
```
### 状态码: **400**

BadRequest 非法请求。建议直接修改该请求,不要重试该请求。

```
{
 "error_code" : "AOM.08032002",
 "error_message" : "The request body is illegal",
```

```
 "error_type" : "SC_BAD_REQUEST"
}
```
#### 状态码: **401**

Unauthorized 在客户端提供认证信息后,返回该状态码,表明服务端指出客户端所提 供的认证信息不正确或非法。

```
{
  "error_code" : "AOM.0403",
  "error_message" : "auth failed.",
  "error_type" : "AUTH_FAILED",
  "trace_id" : null
}
```
#### 状态码: **403**

Forbidden 请求被拒绝访问。返回该状态码,表明请求能够到达服务端,且服务端能 够理解用户请求,但是拒绝做更多的事情,因为该请求被设置为拒绝访问,建议直接 修改该请求,不要重试该请求。

```
{
  "error_code" : "AOM.0403",
  "error_message" : "auth failed.",
  "error_type" : "AUTH_FAILED",
  "trace_id" : null
}
```
#### 状态码: **500**

InternalServerError 表明服务端能被请求访问到,但是不能理解用户的请求。

```
{
  "error_code" : "APM.00000500",
  "error_message" : "Internal Server Error",
  "trace_id" : null
}
```
### 状态码: **503**

ServiceUnavailable 被请求的服务无效。建议直接修改该请求,不要重试该请求。

```
{
  "error_code" : "AOM.0503",
 "error_message" : "SC_NOT_IMPLEMENTED",
 "error_type" : "SC_NOT_IMPLEMENTED"
}
```
# **SDK** 代码示例

SDK代码示例如下。

#### **Java**

查询对应用户{project\_id}的事件、告警列表。

package com.huaweicloud.sdk.test;

import com.huaweicloud.sdk.core.auth.ICredential; import com.huaweicloud.sdk.core.auth.BasicCredentials; import com.huaweicloud.sdk.core.exception.ConnectionException; import com.huaweicloud.sdk.core.exception.RequestTimeoutException; import com.huaweicloud.sdk.core.exception.ServiceResponseException; import com.huaweicloud.sdk.aom.v2.region.AomRegion; import com.huaweicloud.sdk.aom.v2.\*; import com.huaweicloud.sdk.aom.v2.model.\*;

```
import java.util.List;
import java.util.ArrayList;
public class ListEventsSolution {
   public static void main(String[] args) {
      // The AK and SK used for authentication are hard-coded or stored in plaintext, which has great 
security risks. It is recommended that the AK and SK be stored in ciphertext in configuration files or 
environment variables and decrypted during use to ensure security.
      // In this example, AK and SK are stored in environment variables for authentication. Before running 
this example, set environment variables CLOUD_SDK_AK and CLOUD_SDK_SK in the local environment
     String ak = System.getenv("CLOUD_SDK_AK");
      String sk = System.getenv("CLOUD_SDK_SK");
      ICredential auth = new BasicCredentials()
           .withAk(ak)
           .withSk(sk);
      AomClient client = AomClient.newBuilder()
            .withCredential(auth)
            .withRegion(AomRegion.valueOf("<YOUR REGION>"))
            .build();
      ListEventsRequest request = new ListEventsRequest();
      request.withType(ListEventsRequest.TypeEnum.fromValue("<type>"));
      EventQueryParam2 body = new EventQueryParam2();
      List<String> listMetadataRelationValue = new ArrayList<>();
      listMetadataRelationValue.add("Critical");
      listMetadataRelationValue.add("Major");
      listMetadataRelationValue.add("Minor");
      listMetadataRelationValue.add("Info");
      List<String> listMetadataRelationValue1 = new ArrayList<>();
      listMetadataRelationValue1.add("alarm");
      List<RelationModel> listbodyMetadataRelation = new ArrayList<>();
      listbodyMetadataRelation.add(
         new RelationModel()
           .withKey("event_type")
           .withValue(listMetadataRelationValue1)
           .withRelation(RelationModel.RelationEnum.fromValue("AND"))
\hspace{1.6cm});
      listbodyMetadataRelation.add(
         new RelationModel()
           .withKey("event_severity")
           .withValue(listMetadataRelationValue)
           .withRelation(RelationModel.RelationEnum.fromValue("AND"))
\hspace{1.6cm});
      List<String> listSortOrderBy = new ArrayList<>();
      listSortOrderBy.add("starts_at");
      EventQueryParam2Sort sortbody = new EventQueryParam2Sort();
      sortbody.withOrderBy(listSortOrderBy)
         .withOrder(EventQueryParam2Sort.OrderEnum.fromValue("desc"));
      body.withMetadataRelation(listbodyMetadataRelation);
      body.withSort(sortbody);
      body.withSearch("");
      body.withTimeRange("-1.-1.30");
      request.withBody(body);
      try {
         ListEventsResponse response = client.listEvents(request);
         System.out.println(response.toString());
      } catch (ConnectionException e) {
         e.printStackTrace();
      } catch (RequestTimeoutException e) {
         e.printStackTrace();
      } catch (ServiceResponseException e) {
         e.printStackTrace();
         System.out.println(e.getHttpStatusCode());
         System.out.println(e.getRequestId());
         System.out.println(e.getErrorCode());
         System.out.println(e.getErrorMsg());
```
 } }

}

### **Python**

#### 查询对应用户{project\_id}的事件、告警列表。

# coding: utf-8

from huaweicloudsdkcore.auth.credentials import BasicCredentials from huaweicloudsdkaom.v2.region.aom\_region import AomRegion from huaweicloudsdkcore.exceptions import exceptions from huaweicloudsdkaom.v2 import \*

```
if __name__ == '__main__":
```
 # The AK and SK used for authentication are hard-coded or stored in plaintext, which has great security risks. It is recommended that the AK and SK be stored in ciphertext in configuration files or environment variables and decrypted during use to ensure security.

 # In this example, AK and SK are stored in environment variables for authentication. Before running this example, set environment variables CLOUD\_SDK\_AK and CLOUD\_SDK\_SK in the local environment

```
 ak = __import__('os').getenv("CLOUD_SDK_AK")
   sk = __import__('os').getenv("CLOUD_SDK_SK")
  credentials = BasicCredentials(ak, sk) \setminusclient = AomClient.new_builder() \setminus .with_credentials(credentials) \
      .with_region(AomRegion.value_of("<YOUR REGION>")) \
      .build()
   try:
      request = ListEventsRequest()
      request.type = "<type>"
      listValueMetadataRelation = [
         "Critical",
         "Major",
         "Minor",
         "Info"
\blacksquare listValueMetadataRelation1 = [
         "alarm"
\blacksquare listMetadataRelationbody = [
         RelationModel(
            key="event_type",
            value=listValueMetadataRelation1,
            relation="AND"
        \lambda RelationModel(
            key="event_severity",
            value=listValueMetadataRelation,
            relation="AND"
         )
      ]
      listOrderBySort = [
         "starts_at"
\blacksquare sortbody = EventQueryParam2Sort(
         order_by=listOrderBySort,
         order="desc"
\qquad \qquad request.body = EventQueryParam2(
         metadata_relation=listMetadataRelationbody,
         sort=sortbody,
         search="",
         time_range="-1.-1.30"
      )
```

```
 response = client.list_events(request)
```

```
 print(response)
 except exceptions.ClientRequestException as e:
    print(e.status_code)
   print(e.request_id)
   print(e.error_code)
   print(e.error_msg)
```
**Go**

#### 查询对应用户{project\_id}的事件、告警列表。

```
package main
```

```
import (
   "fmt"
   "github.com/huaweicloud/huaweicloud-sdk-go-v3/core/auth/basic"
   aom "github.com/huaweicloud/huaweicloud-sdk-go-v3/services/aom/v2"
   "github.com/huaweicloud/huaweicloud-sdk-go-v3/services/aom/v2/model"
   region "github.com/huaweicloud/huaweicloud-sdk-go-v3/services/aom/v2/region"
)
func main() {
   // The AK and SK used for authentication are hard-coded or stored in plaintext, which has great security 
risks. It is recommended that the AK and SK be stored in ciphertext in configuration files or environment 
variables and decrypted during use to ensure security.
   // In this example, AK and SK are stored in environment variables for authentication. Before running this 
example, set environment variables CLOUD_SDK_AK and CLOUD_SDK_SK in the local environment
   ak := os.Getenv("CLOUD_SDK_AK")
   sk := os.Getenv("CLOUD_SDK_SK")
   auth := basic.NewCredentialsBuilder().
      WithAk(ak).
      WithSk(sk).
      Build()
   client := aom.NewAomClient(
      aom.AomClientBuilder().
         WithRegion(region.ValueOf("<YOUR REGION>")).
         WithCredential(auth).
         Build())
   request := &model.ListEventsRequest{}
   typeRequest:= model.GetListEventsRequestTypeEnum().<TYPE>
   request.Type = &typeRequest
   var listValueMetadataRelation = []string{
      "Critical",
      "Major",
      "Minor",
      "Info",
   }
   var listValueMetadataRelation1 = []string{
      "alarm",
 }
   keyMetadataRelation:= "event_type"
   relationMetadataRelation:= model.GetRelationModelRelationEnum().AND
   keyMetadataRelation1:= "event_severity"
   relationMetadataRelation1:= model.GetRelationModelRelationEnum().AND
   var listMetadataRelationbody = []model.RelationModel{
      {
         Key: &keyMetadataRelation,
         Value: &listValueMetadataRelation1,
         Relation: &relationMetadataRelation,
      },
      {
         Key: &keyMetadataRelation1,
         Value: &listValueMetadataRelation,
         Relation: &relationMetadataRelation1,
      },
   }
```

```
 var listOrderBySort = []string{
   "starts_at",
 }
 orderSort:= model.GetEventQueryParam2SortOrderEnum().DESC
 sortbody := &model.EventQueryParam2Sort{
   OrderBy: &listOrderBySort,
   Order: &orderSort,
 }
 searchEventQueryParam2:= ""
 request.Body = &model.EventQueryParam2{
   MetadataRelation: &listMetadataRelationbody,
  Sort: sortbody,
   Search: &searchEventQueryParam2,
   TimeRange: "-1.-1.30",
 }
 response, err := client.ListEvents(request)
if err == nil fmt.Printf("%+v\n", response)
 } else {
   fmt.Println(err)
 }
```
### 更多

}

更多编程语言的SDK代码示例,请参见**[API Explorer](https://console.huaweicloud.com/apiexplorer/#/openapi/AOM/sdk?api=ListEvents)**的代码示例页签,可生成自动对应 的SDK代码示例。

### 状态码

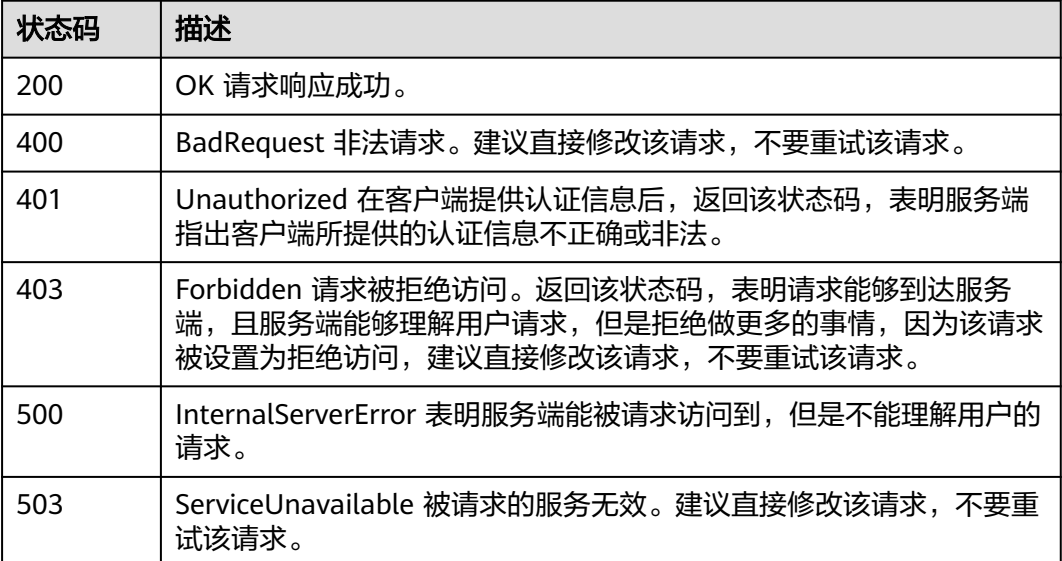

### 错误码

请参[见错误码。](#page-692-0)

# **4.1.16** 统计事件告警信息

## 功能介绍

该接口用于分段统计指定条件下的事件、告警。

# 调用方法

请参[见如何调用](#page-9-0)**API**。

## **URI**

POST /v2/{project\_id}/events/statistic

### 表 **4-136** 路径参数

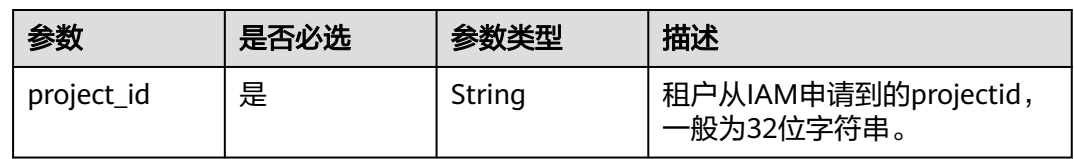

### 表 **4-137** Query 参数

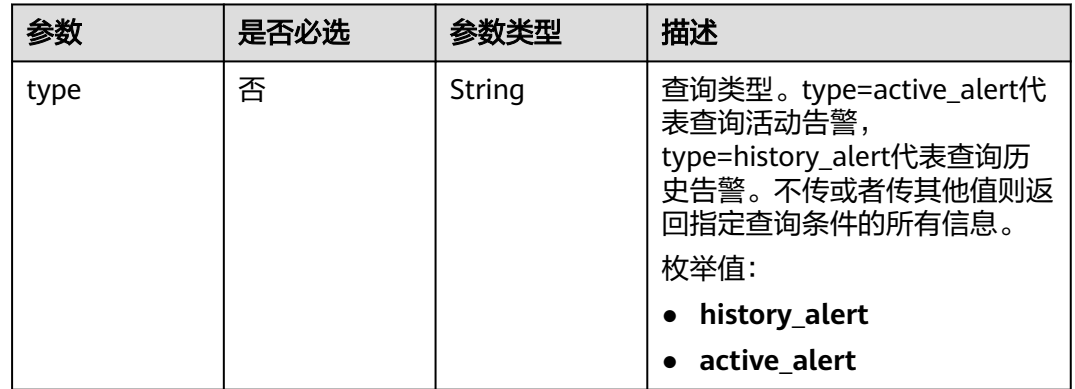

# 请求参数

### 表 **4-138** 请求 Header 参数

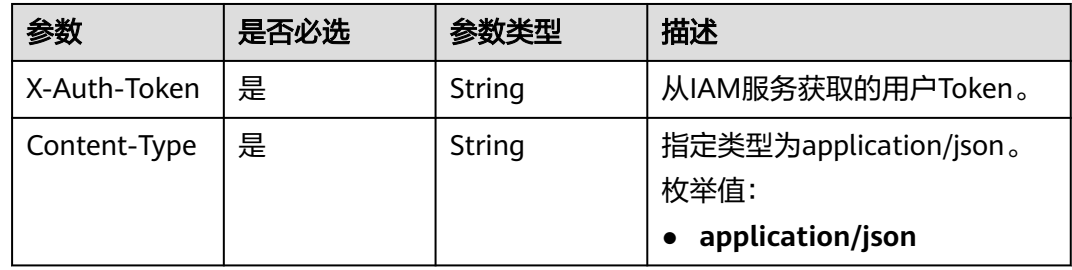

### 表 **4-139** 请求 Body 参数

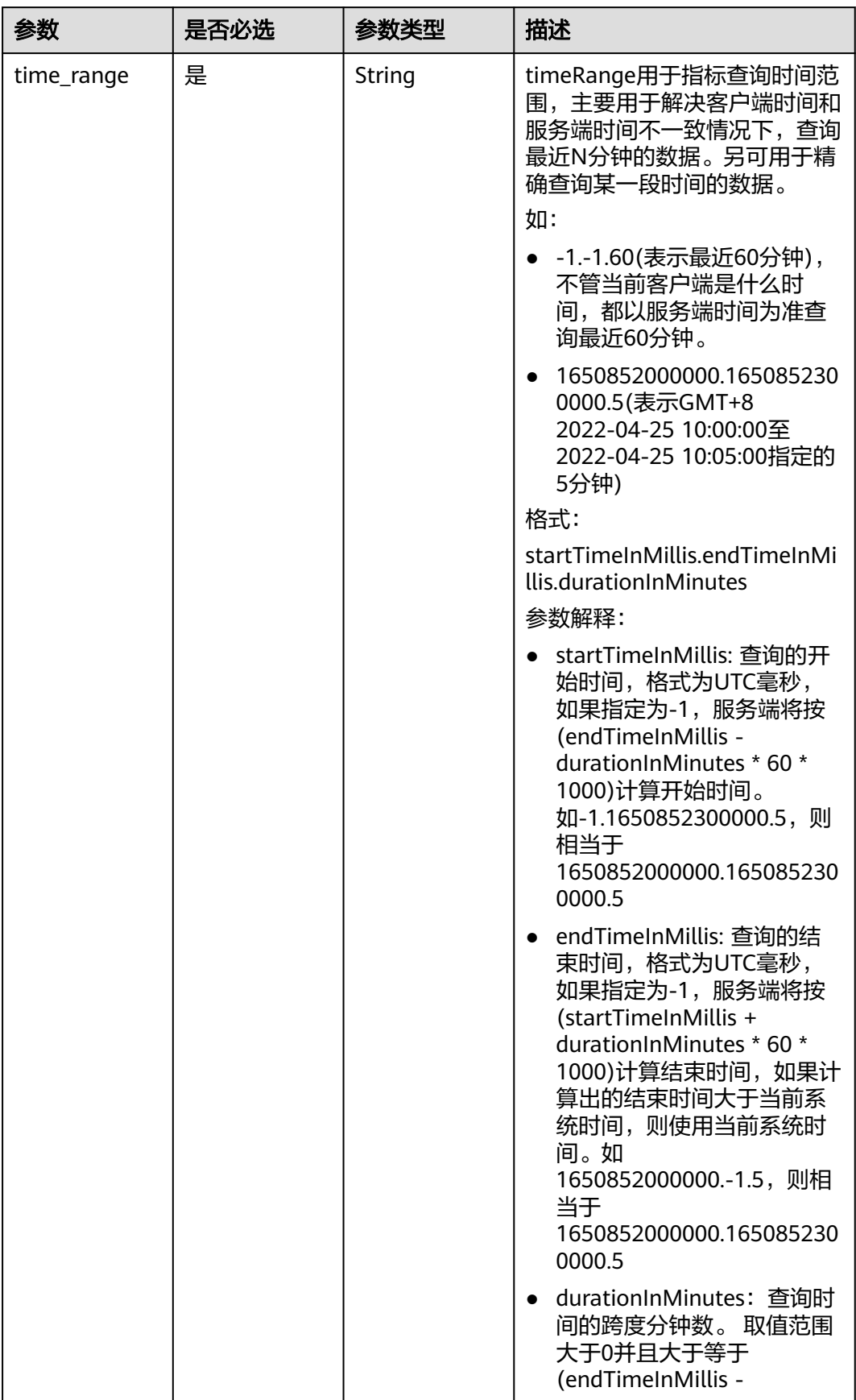

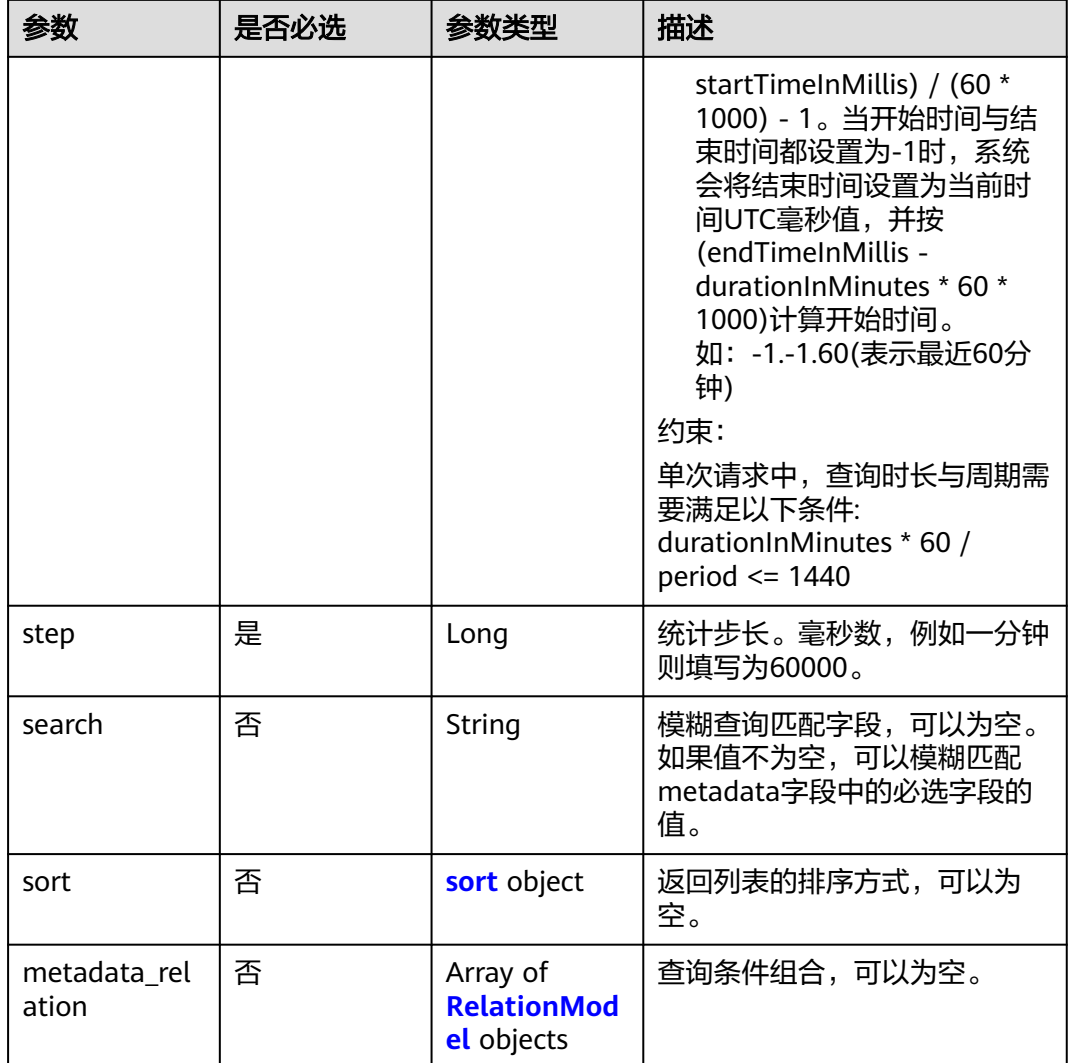

#### 表 **4-140** sort

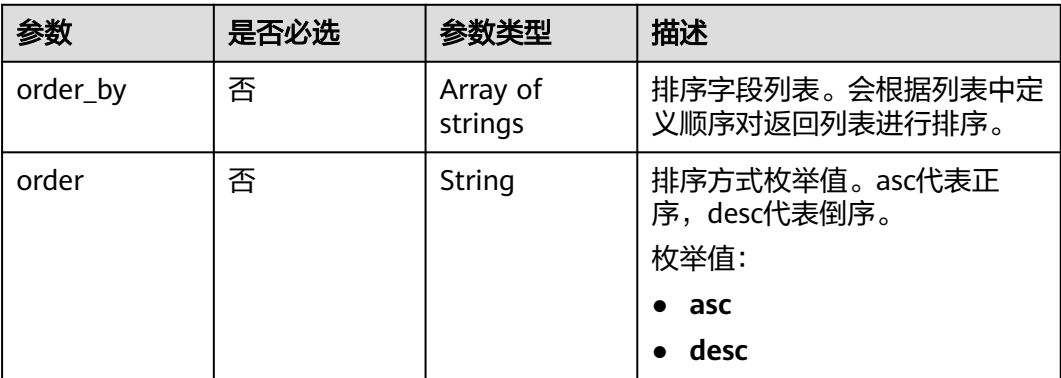

#### <span id="page-156-0"></span>表 **4-141** RelationModel

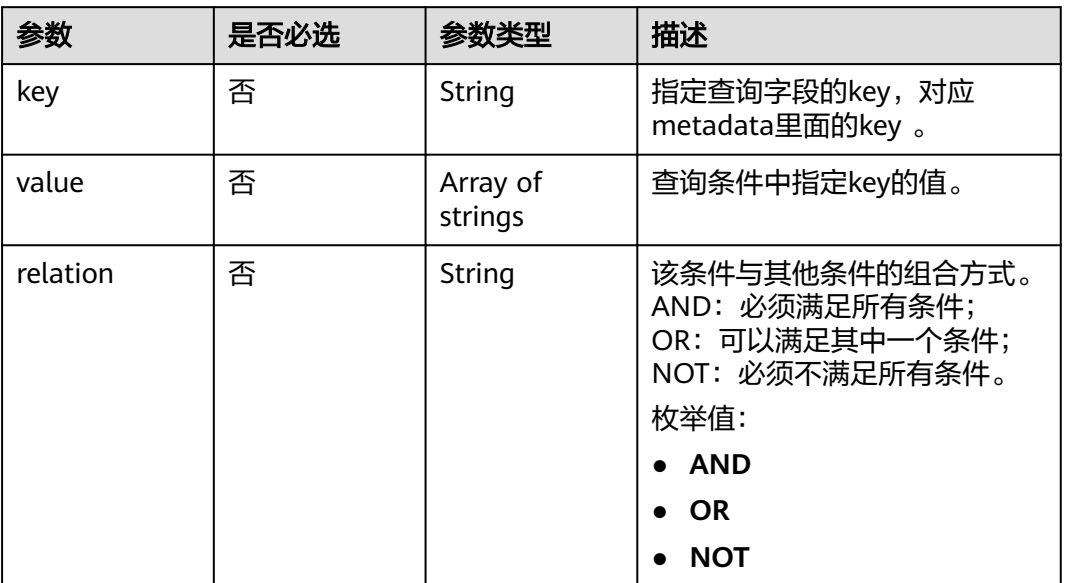

# 响应参数

### 状态码: **200**

#### 表 **4-142** 响应 Body 参数

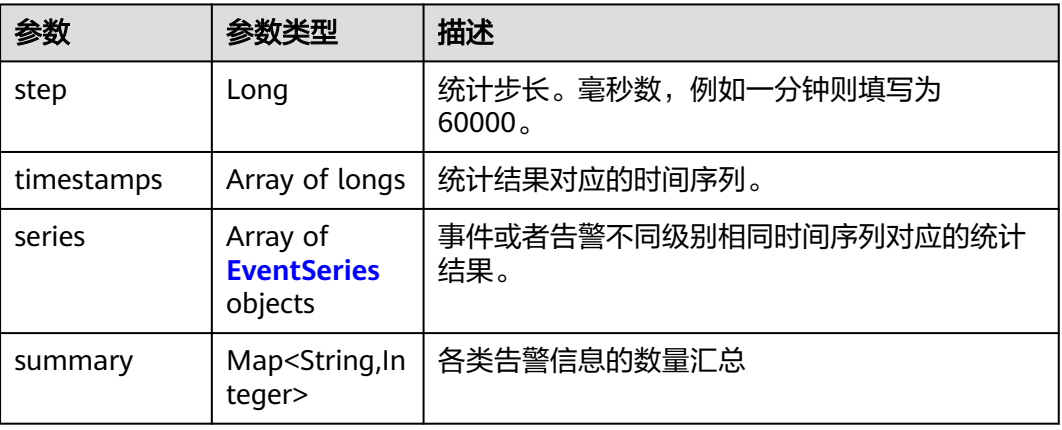

#### <span id="page-157-0"></span>表 **4-143** EventSeries

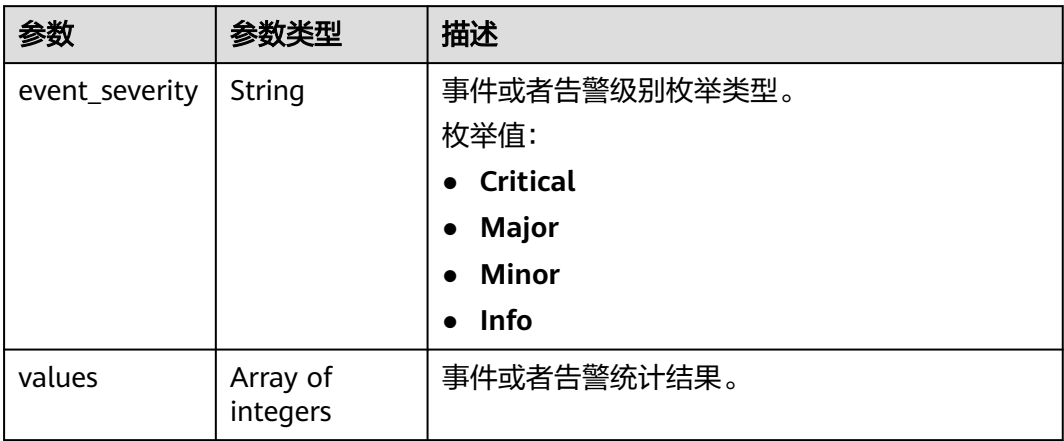

#### 状态码: **400**

### 表 **4-144** 响应 Body 参数

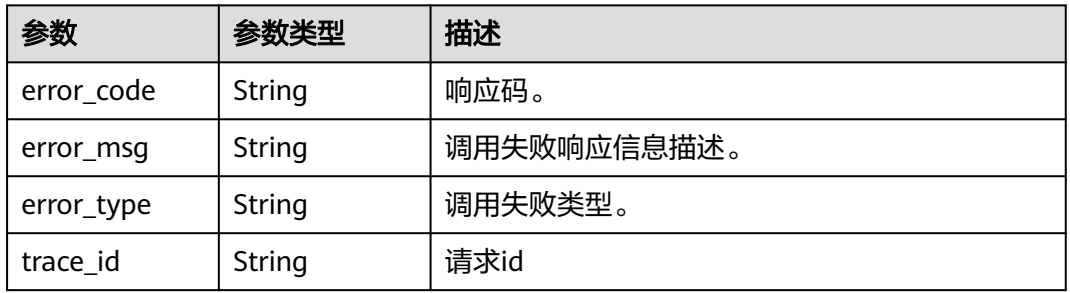

#### 状态码: **401**

### 表 **4-145** 响应 Body 参数

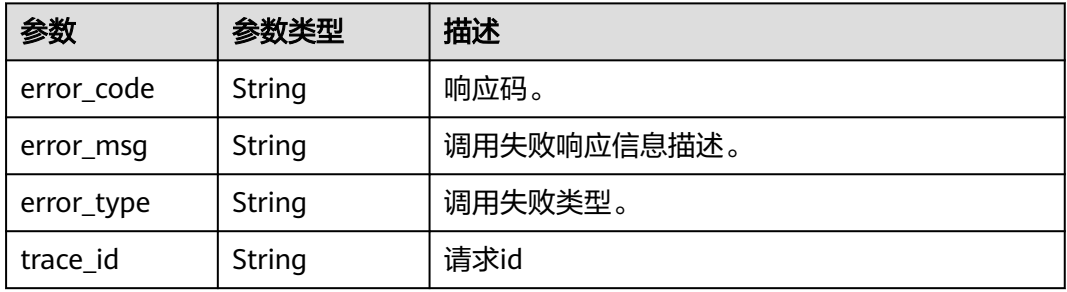

### 状态码: **403**

#### 表 **4-146** 响应 Body 参数

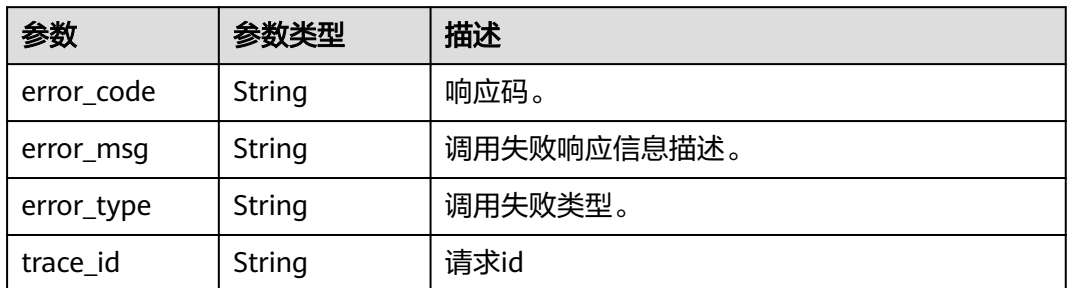

#### 状态码: **500**

表 **4-147** 响应 Body 参数

| 参数         | 参数类型   | 描述          |
|------------|--------|-------------|
| error_code | String | 响应码。        |
| error_msg  | String | 调用失败响应信息描述。 |
| error_type | String | 调用失败类型。     |
| trace_id   | String | 请求id        |

### 状态码: **503**

表 **4-148** 响应 Body 参数

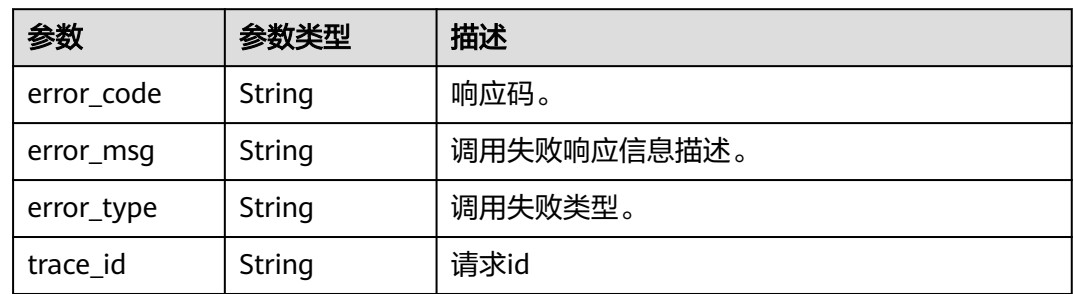

### 请求示例

以步长step查询当前时间范围(time\_range)内的事件、告警统计信息。

https://{endpoint}/v2/{project\_id}/events/statistic

```
{
  "time_range" : "-1.-1.5",
  "step" : 60000
}
```
# 响应示例

### 状态码: **200**

OK 请求响应成功。

```
{
  "series" : [ {
    "event_severity" : "Critical",
    "values" : [ 2, 3, 3, 1, 0 ]
  }, {
    "event_severity" : "Major",
   "values" : [ 4, 3, 5, 4, 0 ]
  }, {
    "event_severity" : "Minor",
    "values" : [ 3, 1, 1, 1, 0 ]
 }, {
 "event_severity" : "Info",
    "values" : [ 0, 0, 0, 0, 0 ]
  } ],
  "step" : 60000,
  "summary" : {
    "critical_count" : 9,
    "info_count" : 0,
    "major_count" : 16,
    "minor_count" : 6
  },
```

```
 "timestamps" : [ 1711788600000, 1711788660000, 1711788720000, 1711788780000, 1711788840000 ]
}
```
### 状态码: **400**

BadRequest。非法请求。 建议直接修改该请求,不要重试该请求。

```
{
  "error_code" : "AOM.08033002",
  "error_message" : "The request body is illegal",
  "trace_id" : ""
}
```
### 状态码: **401**

Unauthorized 在客户端提供认证信息后,返回该状态码,表明服务端指出客户端所提 供的认证信息不正确或非法。

```
{
  "error_code" : "AOM.0403",
  "error_message" : "auth failed.",
  "error_type" : "AUTH_FAILED",
  "trace_id" : null
}
```
#### 状态码: **403**

Forbidden 请求被拒绝访问。返回该状态码,表明请求能够到达服务端,且服务端能 够理解用户请求,但是拒绝做更多的事情,因为该请求被设置为拒绝访问,建议直接 修改该请求,不要重试该请求。

```
{
  "error_code" : "AOM.0403",
  "error_message" : "auth failed.",
  "error_type" : "AUTH_FAILED",
  "trace_id" : null
}
```
### 状态码: **500**

InternalServerError 表明服务端能被请求访问到,但是不能理解用户的请求。

```
{
  "error_code" : "APM.00000500",
  "error_message" : "Internal Server Error",
  "trace_id" : ""
}
```
#### 状态码: **503**

ServiceUnavailable 被请求的服务无效。建议直接修改该请求,不要重试该请求。

```
{
  "error_code" : "AOM.0503",
  "error_message" : "SC_NOT_IMPLEMENTED",
  "error_type" : "SC_NOT_IMPLEMENTED"
}
```
### **SDK** 代码示例

SDK代码示例如下。

#### **Java**

#### 以步长step查询当前时间范围(time\_range)内的事件、告警统计信息。

package com.huaweicloud.sdk.test;

```
import com.huaweicloud.sdk.core.auth.ICredential;
import com.huaweicloud.sdk.core.auth.BasicCredentials;
import com.huaweicloud.sdk.core.exception.ConnectionException;
import com.huaweicloud.sdk.core.exception.RequestTimeoutException;
import com.huaweicloud.sdk.core.exception.ServiceResponseException;
import com.huaweicloud.sdk.aom.v2.region.AomRegion;
import com.huaweicloud.sdk.aom.v2.*;
import com.huaweicloud.sdk.aom.v2.model.*;
public class CountEventsSolution {
   public static void main(String[] args) {
      // The AK and SK used for authentication are hard-coded or stored in plaintext, which has great 
security risks. It is recommended that the AK and SK be stored in ciphertext in configuration files or 
environment variables and decrypted during use to ensure security.
      // In this example, AK and SK are stored in environment variables for authentication. Before running 
this example, set environment variables CLOUD_SDK_AK and CLOUD_SDK_SK in the local environment
      String ak = System.getenv("CLOUD_SDK_AK");
      String sk = System.getenv("CLOUD_SDK_SK");
      ICredential auth = new BasicCredentials()
           .withAk(ak)
           .withSk(sk);
      AomClient client = AomClient.newBuilder()
           .withCredential(auth)
           .withRegion(AomRegion.valueOf("<YOUR REGION>"))
           .build();
      CountEventsRequest request = new CountEventsRequest();
      request.withType(CountEventsRequest.TypeEnum.fromValue("<type>"));
      EventQueryParam body = new EventQueryParam();
      body.withStep(60000L);
      body.withTimeRange("-1.-1.5");
      request.withBody(body);
      try {
         CountEventsResponse response = client.countEvents(request);
         System.out.println(response.toString());
      } catch (ConnectionException e) {
        e.printStackTrace();
```

```
 } catch (RequestTimeoutException e) {
```

```
 e.printStackTrace();
    } catch (ServiceResponseException e) {
      e.printStackTrace();
       System.out.println(e.getHttpStatusCode());
      System.out.println(e.getRequestId());
      System.out.println(e.getErrorCode());
      System.out.println(e.getErrorMsg());
    }
 }
```
### **Python**

#### 以步长step查询当前时间范围(time\_range)内的事件、告警统计信息。

# coding: utf-8

}

from huaweicloudsdkcore.auth.credentials import BasicCredentials from huaweicloudsdkaom.v2.region.aom\_region import AomRegion from huaweicloudsdkcore.exceptions import exceptions from huaweicloudsdkaom.v2 import \*

if \_\_name\_\_ == "\_\_main\_\_":

 # The AK and SK used for authentication are hard-coded or stored in plaintext, which has great security risks. It is recommended that the AK and SK be stored in ciphertext in configuration files or environment variables and decrypted during use to ensure security.

 # In this example, AK and SK are stored in environment variables for authentication. Before running this example, set environment variables CLOUD\_SDK\_AK and CLOUD\_SDK\_SK in the local environment  $ak =$  import ('os').getenv("CLOUD\_SDK\_AK")

sk = \_\_import\_\_('os').getenv("CLOUD\_SDK\_SK")

credentials = BasicCredentials(ak, sk)  $\setminus$ 

```
client = AomClient.new_builder() \
    .with_credentials(credentials) \
   .with_region(AomRegion.value_of("<YOUR REGION>")) \
   .build()
```
try:

```
 request = CountEventsRequest()
      request.type = "<type>"
      request.body = EventQueryParam(
         step=60000,
         time_range="-1.-1.5"
\qquad \qquad response = client.count_events(request)
      print(response)
   except exceptions.ClientRequestException as e:
      print(e.status_code)
      print(e.request_id)
      print(e.error_code)
      print(e.error_msg)
```
#### **Go**

#### 以步长step查询当前时间范围(time\_range)内的事件、告警统计信息。

```
import (
    "fmt"
   "github.com/huaweicloud/huaweicloud-sdk-go-v3/core/auth/basic"
   aom "github.com/huaweicloud/huaweicloud-sdk-go-v3/services/aom/v2"
   "github.com/huaweicloud/huaweicloud-sdk-go-v3/services/aom/v2/model"
   region "github.com/huaweicloud/huaweicloud-sdk-go-v3/services/aom/v2/region"
)
```
func main() {

package main

```
 // The AK and SK used for authentication are hard-coded or stored in plaintext, which has great security 
risks. It is recommended that the AK and SK be stored in ciphertext in configuration files or environment 
variables and decrypted during use to ensure security.
   // In this example, AK and SK are stored in environment variables for authentication. Before running this 
example, set environment variables CLOUD_SDK_AK and CLOUD_SDK_SK in the local environment
   ak := os.Getenv("CLOUD_SDK_AK")
   sk := os.Getenv("CLOUD_SDK_SK")
   auth := basic.NewCredentialsBuilder().
      WithAk(ak).
     WithSk(sk).
      Build()
   client := aom.NewAomClient(
      aom.AomClientBuilder().
        WithRegion(region.ValueOf("<YOUR REGION>")).
        WithCredential(auth).
        Build())
   request := &model.CountEventsRequest{}
   typeRequest:= model.GetCountEventsRequestTypeEnum().<TYPE>
   request.Type = &typeRequest
   request.Body = &model.EventQueryParam{
      Step: int64(60000),
      TimeRange: "-1.-1.5",
   }
   response, err := client.CountEvents(request)
  if err == nil fmt.Printf("%+v\n", response)
   } else {
      fmt.Println(err)
   }
}
```
### 更多

更多编程语言的SDK代码示例,请参见**[API Explorer](https://console.huaweicloud.com/apiexplorer/#/openapi/AOM/sdk?api=CountEvents)**的代码示例页签,可生成自动对应 的SDK代码示例。

### 状态码

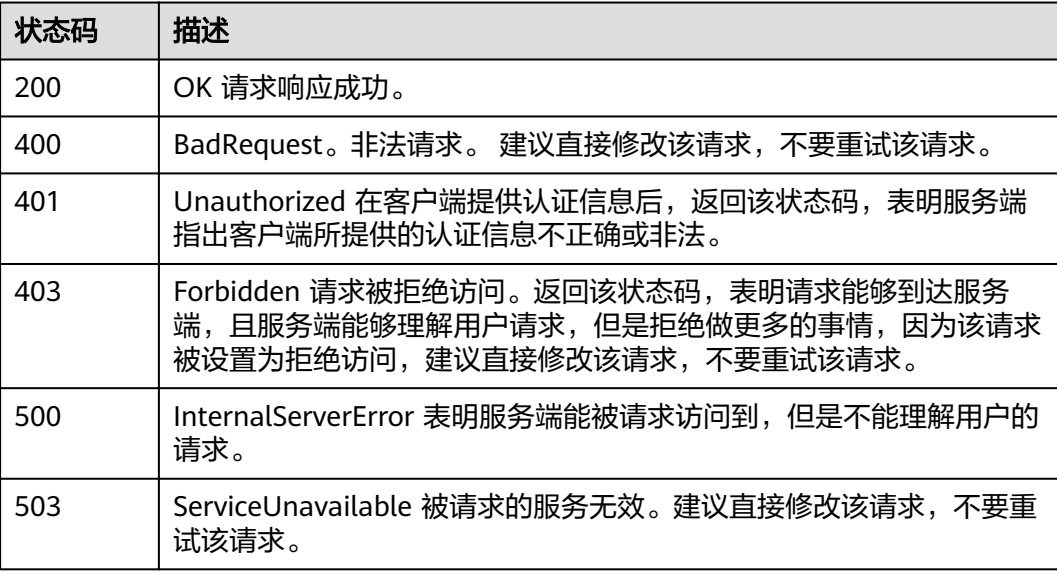

# 错误码

请参见<mark>错误码</mark>。

# **4.1.17** 上报事件告警信息

# 功能介绍

该接口用于上报对应用户的事件、告警。

### 调用方法

请参[见如何调用](#page-9-0)**API**。

### **URI**

PUT /v2/{project\_id}/push/events

### 表 **4-149** 路径参数

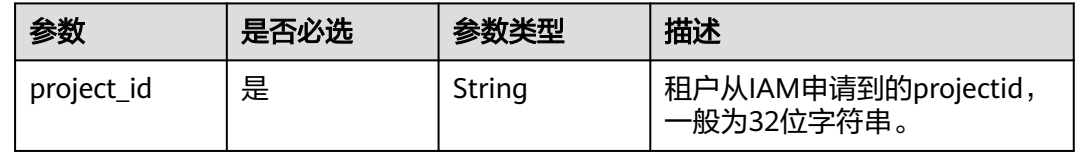

### 表 **4-150** Query 参数

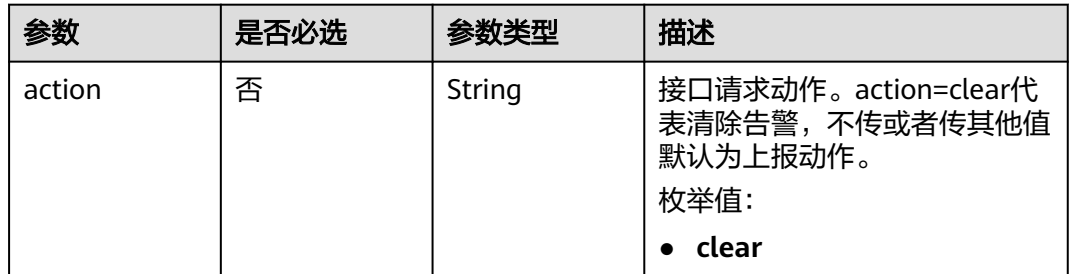

### 请求参数

### 表 **4-151** 请求 Header 参数

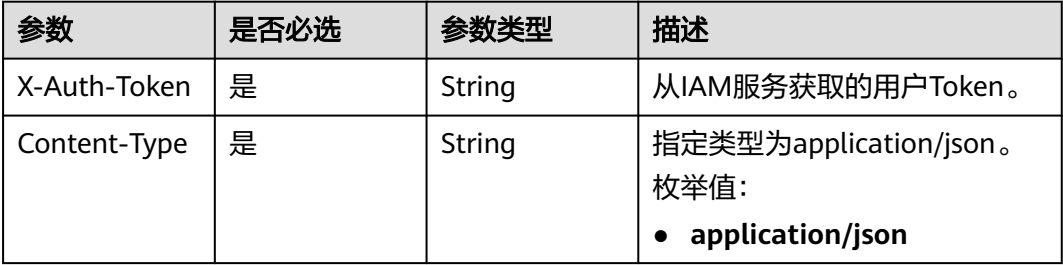

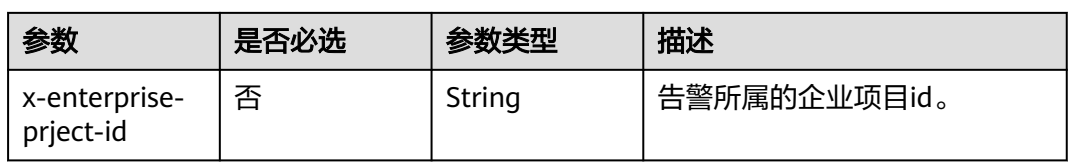

### 表 **4-152** 请求 Body 参数

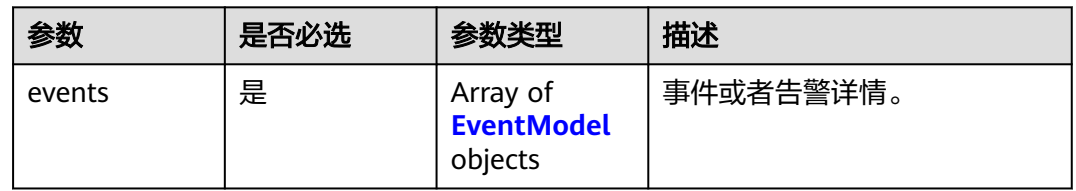

### 表 **4-153** EventModel

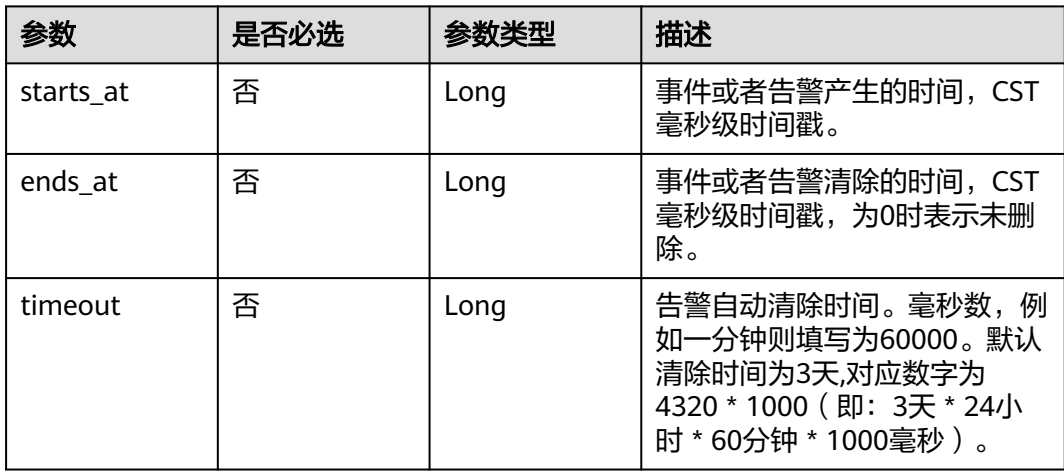

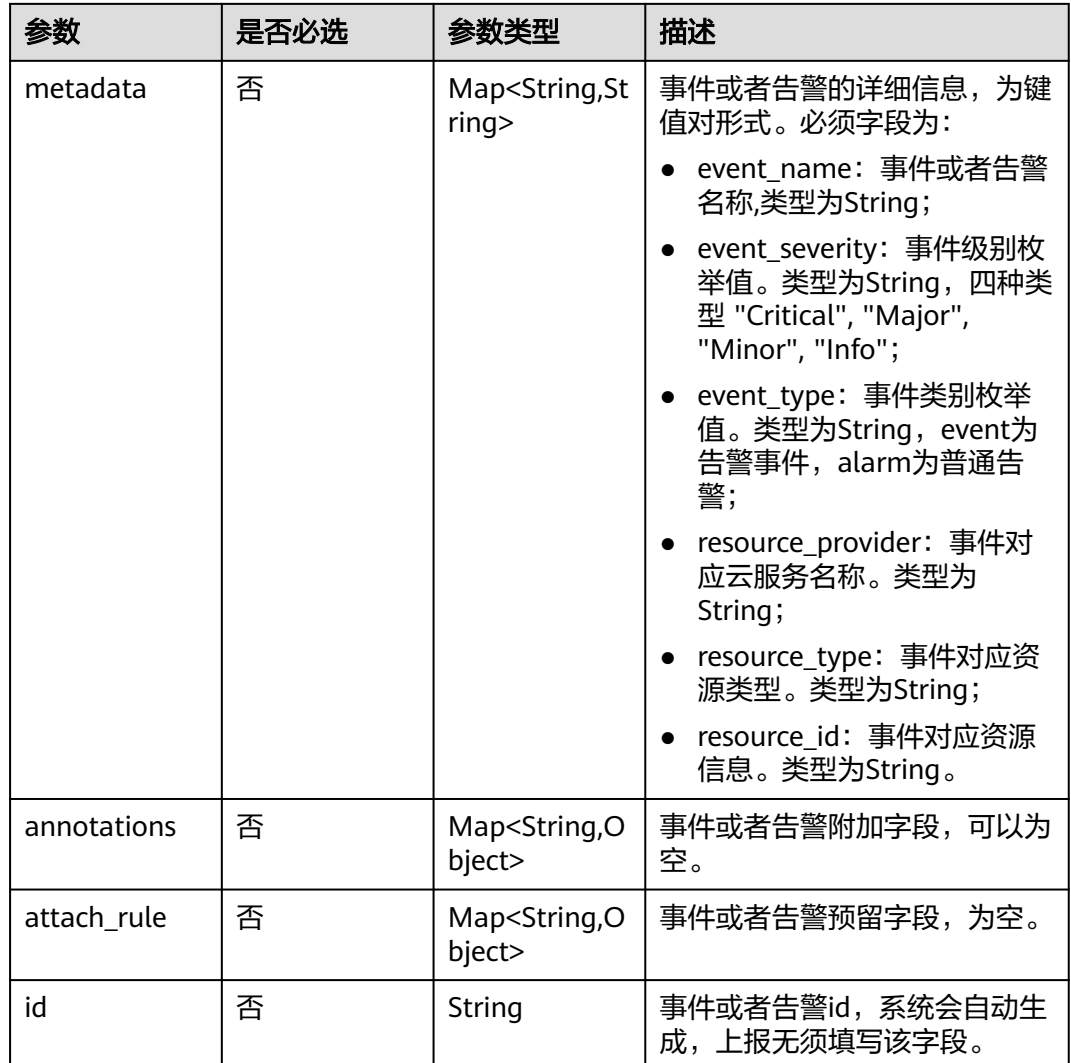

# 响应参数

### 状态码: **400**

### 表 **4-154** 响应 Body 参数

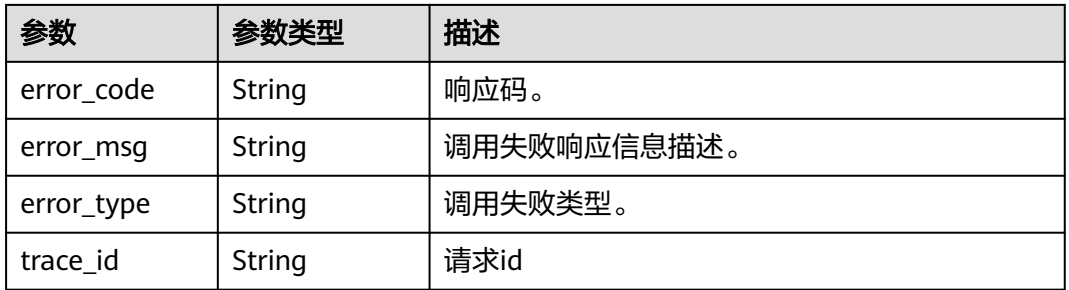

# 请求示例

#### 上报一条名称为"test"、事件等级为"Major"且告警源为"ecs"的告警。

```
https://{EndPoint}/v2/{project_id}/push/events
```

```
{
  "events" : [ {
    "starts_at" : 1605232501000,
    "timeout" : 60000,
    "metadata" : {
     "event_name" : "test",
     "event_severity" : "Major",
     "event_type" : "alarm",
     "resource_provider" : "ecs",
     "resource_type" : "vm",
     "resource_id" : "ecs123"
   },
    "annotations" : {
     "alarm_probableCause_zh_cn" : "可能原因",
     "alarm_fix_suggestion_zh_cn" : "修复建议",
     "message" : "告警详情"
   },
    "attach_rule" : { }
 } ]
}
```
### 响应示例

### 状态码: **400**

BadRequest 非法请求。建议直接修改该请求,不要重试该请求。

```
{
  "error_code" : "AOM.0400",
 "error_msg" : "parse eventParam failed",
 "error_type" : "SC_BAD_REQUEST"
}
```
# **SDK** 代码示例

SDK代码示例如下。

### **Java**

上报一条名称为"test"、事件等级为"Major"且告警源为"ecs"的告警。

package com.huaweicloud.sdk.test;

```
import com.huaweicloud.sdk.core.auth.ICredential;
import com.huaweicloud.sdk.core.auth.BasicCredentials;
import com.huaweicloud.sdk.core.exception.ConnectionException;
import com.huaweicloud.sdk.core.exception.RequestTimeoutException;
import com.huaweicloud.sdk.core.exception.ServiceResponseException;
import com.huaweicloud.sdk.aom.v2.region.AomRegion;
import com.huaweicloud.sdk.aom.v2.*;
import com.huaweicloud.sdk.aom.v2.model.*;
```
import java.util.List; import java.util.ArrayList; import java.util.Map; import java.util.HashMap;

public class PushEventsSolution {

public static void main(String[] args) {

```
 // The AK and SK used for authentication are hard-coded or stored in plaintext, which has great 
security risks. It is recommended that the AK and SK be stored in ciphertext in configuration files or 
environment variables and decrypted during use to ensure security.
 // In this example, AK and SK are stored in environment variables for authentication. Before running 
this example, set environment variables CLOUD_SDK_AK and CLOUD_SDK_SK in the local environment
      String ak = System.getenv("CLOUD_SDK_AK");
      String sk = System.getenv("CLOUD_SDK_SK");
      ICredential auth = new BasicCredentials()
           .withAk(ak)
           .withSk(sk);
      AomClient client = AomClient.newBuilder()
           .withCredential(auth)
            .withRegion(AomRegion.valueOf("<YOUR REGION>"))
            .build();
      PushEventsRequest request = new PushEventsRequest();
      request.withAction(PushEventsRequest.ActionEnum.fromValue("<action>"));
      EventList body = new EventList();
      Map<String, Object> listEventsAnnotations = new HashMap<>();
 listEventsAnnotations.put("alarm_probableCause_zh_cn", "可能原因");
 listEventsAnnotations.put("alarm_fix_suggestion_zh_cn", "修复建议");
      listEventsAnnotations.put("message", "告警详情");
      Map<String, String> listEventsMetadata = new HashMap<>();
 listEventsMetadata.put("event_name", "test");
 listEventsMetadata.put("event_severity", "Major");
      listEventsMetadata.put("event_type", "alarm");
      listEventsMetadata.put("resource_provider", "ecs");
      listEventsMetadata.put("resource_type", "vm");
     listEventsMetadata.put("resource_id", "ecs123");
      List<EventModel> listbodyEvents = new ArrayList<>();
      listbodyEvents.add(
        new EventModel()
           .withStartsAt(1605232501000L)
            .withTimeout(60000L)
           .withMetadata(listEventsMetadata)
           .withAnnotations(listEventsAnnotations)
           .withAttachRule()
      );
      body.withEvents(listbodyEvents);
      request.withBody(body);
      try {
         PushEventsResponse response = client.pushEvents(request);
        System.out.println(response.toString());
      } catch (ConnectionException e) {
         e.printStackTrace();
      } catch (RequestTimeoutException e) {
         e.printStackTrace();
      } catch (ServiceResponseException e) {
         e.printStackTrace();
         System.out.println(e.getHttpStatusCode());
        System.out.println(e.getRequestId());
         System.out.println(e.getErrorCode());
         System.out.println(e.getErrorMsg());
      }
   }
}
```
### **Python**

上报一条名称为"test"、事件等级为"Major"且告警源为"ecs"的告警。

# coding: utf-8

from huaweicloudsdkcore.auth.credentials import BasicCredentials from huaweicloudsdkaom.v2.region.aom\_region import AomRegion from huaweicloudsdkcore.exceptions import exceptions from huaweicloudsdkaom.v2 import \*

```
if __name__ == "__main__":
  \frac{1}{4} The AK and SK used for authentication are hard-coded or stored in plaintext, which has great security
risks. It is recommended that the AK and SK be stored in ciphertext in configuration files or environment 
variables and decrypted during use to ensure security.
    # In this example, AK and SK are stored in environment variables for authentication. Before running this 
example, set environment variables CLOUD_SDK_AK and CLOUD_SDK_SK in the local environment
   ak = __import__('os').getenv("CLOUD_SDK_AK")
   sk = __import__('os').getenv("CLOUD_SDK_SK")
  credentials = BasicCredentials(ak, sk) \setminusclient = AomClient.new_builder() \setminus.with_credentials(credentials) \
      .with_region(AomRegion.value_of("<YOUR REGION>")) \
      .build()
   try:
      request = PushEventsRequest()
     request.action = "<action>'
      listAnnotationsEvents = {
         "alarm_probableCause_zh_cn": "可能原因",
         "alarm_fix_suggestion_zh_cn": "修复建议",
         "message": "告警详情"
\qquad \qquad \} listMetadataEvents = {
         "event_name": "test",
         "event_severity": "Major",
         "event_type": "alarm",
         "resource_provider": "ecs",
         "resource_type": "vm",
         "resource_id": "ecs123"
\qquad \qquad \} listEventsbody = [
         EventModel(
            starts_at=1605232501000,
            timeout=60000,
            metadata=listMetadataEvents,
            annotations=listAnnotationsEvents,
         )
      ]
      request.body = EventList(
         events=listEventsbody
     \lambda response = client.push_events(request)
      print(response)
   except exceptions.ClientRequestException as e:
      print(e.status_code)
      print(e.request_id)
      print(e.error_code)
      print(e.error_msg)
```
### 上报一条名称为"test"、事件等级为"Major"目告警源为"ecs"的告警。

package main

#### import (

)

```
 "fmt"
   "github.com/huaweicloud/huaweicloud-sdk-go-v3/core/auth/basic"
   aom "github.com/huaweicloud/huaweicloud-sdk-go-v3/services/aom/v2"
   "github.com/huaweicloud/huaweicloud-sdk-go-v3/services/aom/v2/model"
   region "github.com/huaweicloud/huaweicloud-sdk-go-v3/services/aom/v2/region"
func main() {
```
 // The AK and SK used for authentication are hard-coded or stored in plaintext, which has great security risks. It is recommended that the AK and SK be stored in ciphertext in configuration files or environment variables and decrypted during use to ensure security.

```
 // In this example, AK and SK are stored in environment variables for authentication. Before running this 
example, set environment variables CLOUD_SDK_AK and CLOUD_SDK_SK in the local environment
   ak := os.Getenv("CLOUD_SDK_AK")
   sk := os.Getenv("CLOUD_SDK_SK")
   auth := basic.NewCredentialsBuilder().
      WithAk(ak).
      WithSk(sk).
      Build()
   client := aom.NewAomClient(
      aom.AomClientBuilder().
         WithRegion(region.ValueOf("<YOUR REGION>")).
        WithCredential(auth).
        Build())
   request := &model.PushEventsRequest{}
   actionRequest:= model.GetPushEventsRequestActionEnum().<ACTION>
   request.Action = &actionRequest
   var listAnnotationsEvents = map[string]interface{}{
 "alarm_probableCause_zh_cn": "可能原因",
 "alarm_fix_suggestion_zh_cn": "修复建议",
      "message": "告警详情",
   }
   var listMetadataEvents = map[string]string{
      "event_name": "test",
      "event_severity": "Major",
      "event_type": "alarm",
      "resource_provider": "ecs",
      "resource_type": "vm",
      "resource_id": "ecs123",
   }
   startsAtEvents:= int64(1605232501000)
   timeoutEvents:= int64(60000)
   var listEventsbody = []model.EventModel{
      {
        StartsAt: &startsAtEvents,
        Timeout: &timeoutEvents,
        Metadata: listMetadataEvents,
        Annotations: listAnnotationsEvents,
      },
   }
   request.Body = &model.EventList{
      Events: listEventsbody,
   }
   response, err := client.PushEvents(request)
  if err == nil fmt.Printf("%+v\n", response)
   } else {
      fmt.Println(err)
   }
```
更多

更多编程语言的SDK代码示例,请参见**[API Explorer](https://console.huaweicloud.com/apiexplorer/#/openapi/AOM/sdk?api=PushEvents)**的代码示例页签,可生成自动对应 的SDK代码示例。

### 状态码

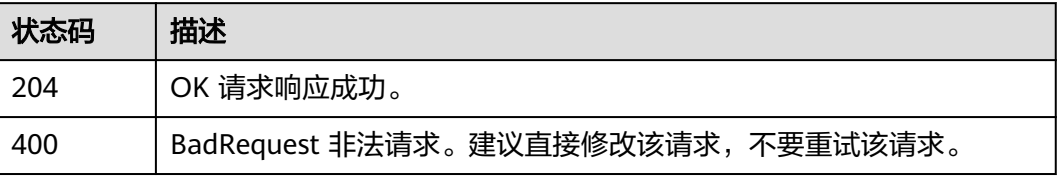

}

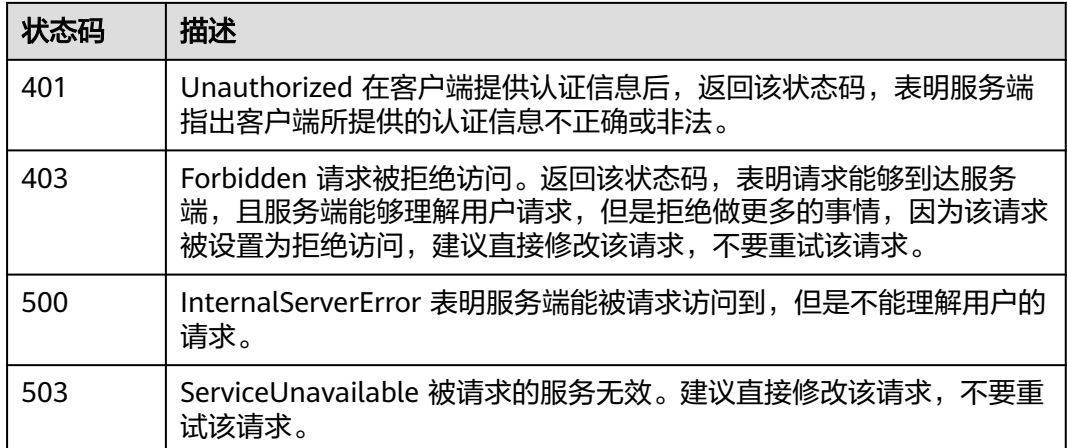

# 错误码

请参[见错误码。](#page-692-0)

# **4.2** 监控

# **4.2.1** 查询时间序列

# 功能介绍

该接口用于查询系统当前可监控的时间序列列表,可以指定时间序列命名空间、名 称、维度、所属资源的编号(格式为:resType\_resId),分页查询的起始位置和返回 的最大记录条数。(当前接口未上线墨西哥城二、圣地亚哥、圣保罗一)

### 调用方法

请参[见如何调用](#page-9-0)**API**。

### **URI**

POST /v2/{project\_id}/series

### 表 **4-155** 路径参数

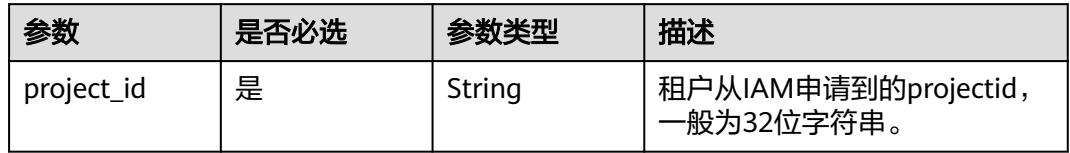

### 表 **4-156** Query 参数

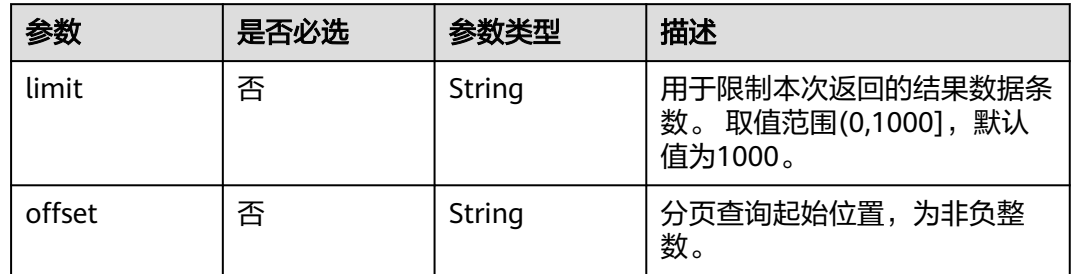

# 请求参数

### 表 **4-157** 请求 Body 参数

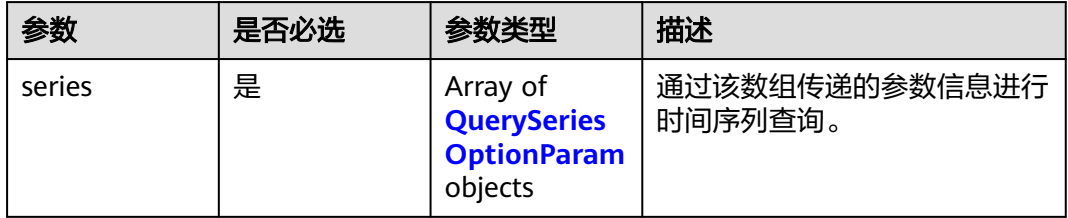

### 表 **4-158** QuerySeriesOptionParam

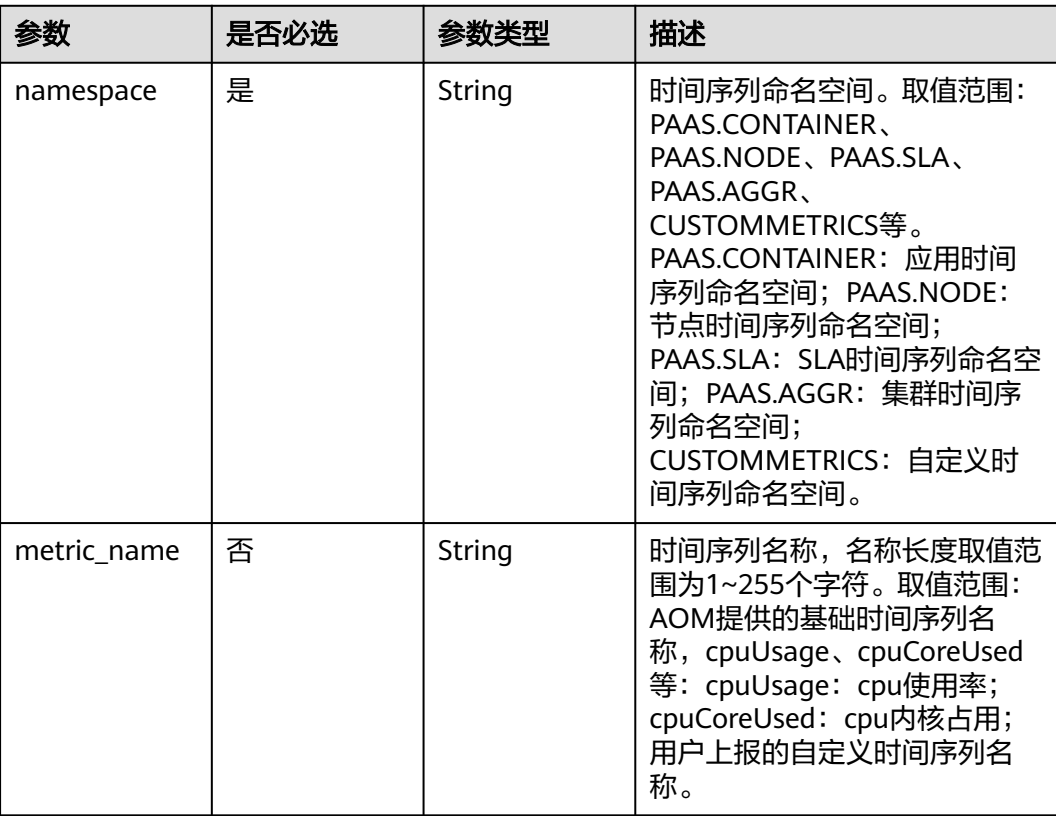

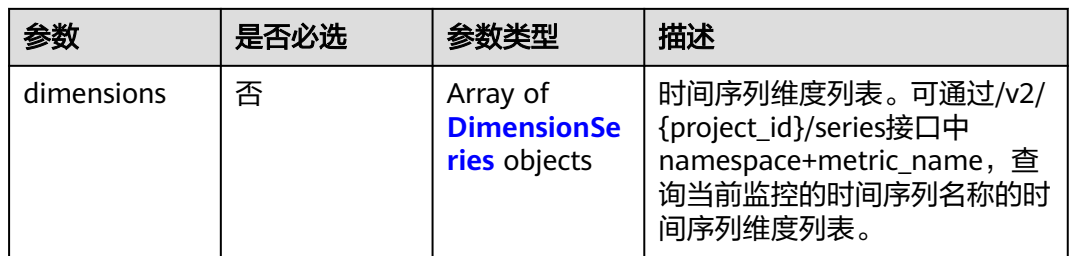

### 表 **4-159** DimensionSeries

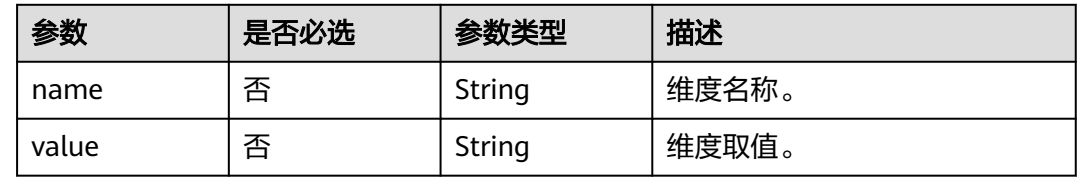

# 响应参数

### 状态码: **200**

### 表 **4-160** 响应 Body 参数

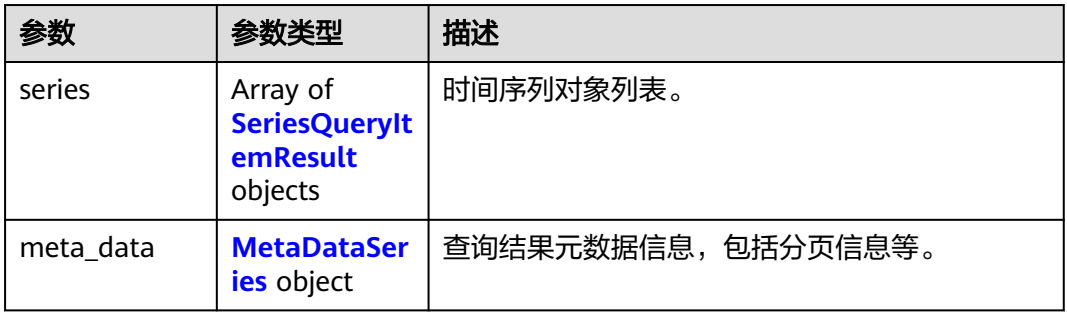

### 表 **4-161** SeriesQueryItemResult

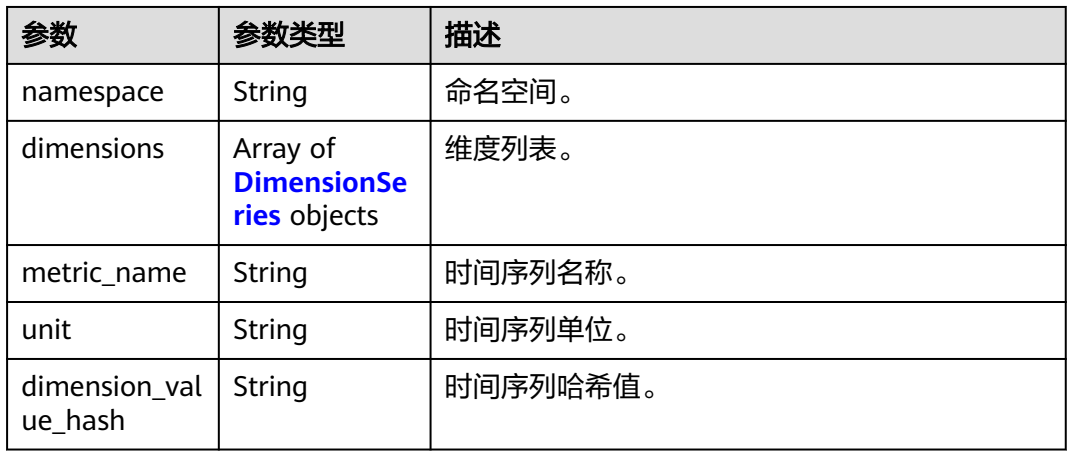

#### <span id="page-173-0"></span>表 **4-162** DimensionSeries

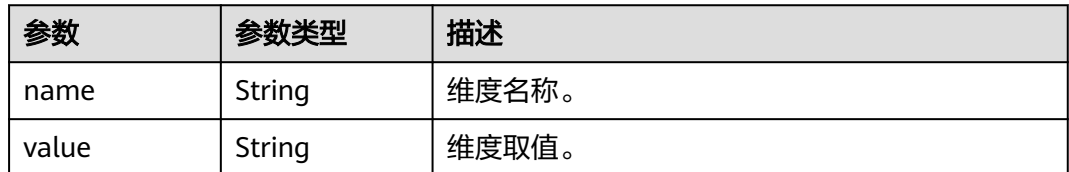

#### 表 **4-163** MetaDataSeries

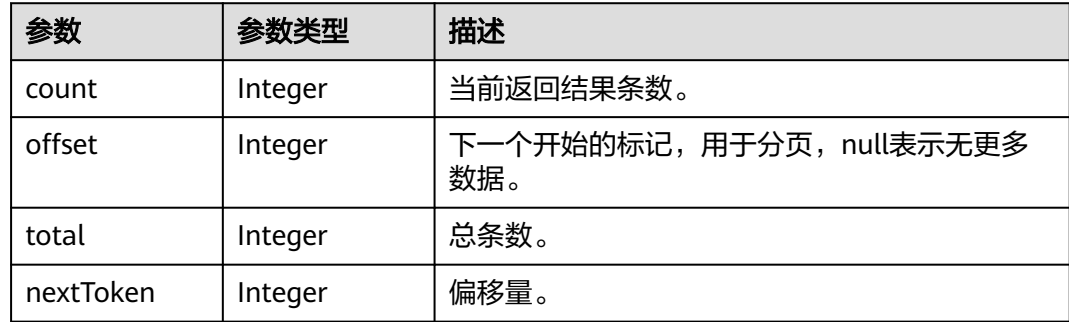

#### 状态码: **400**

表 **4-164** 响应 Body 参数

| 参数         | 参数类型   | 描述      |
|------------|--------|---------|
| error_code | String | 错误码。    |
| error_msg  | String | 错误信息描述。 |
| error_type | String | 错误类型。   |
| trace_id   | String | 请求id    |

# 请求示例

### 通过namespace+metric\_name查询系统当前可监控的时间序列列表

https://{Endpoint}/v2/{project\_id}/series

```
{
 "series" : [ {
 "namespace" : "PAAS.CONTAINER",
 "metric_name" : "aom_process_cpu_usage"
 } ]
}
```
# 响应示例

### 状态码: **200**

OK 请求执行完成。

```
{
  "meta_data" : {
    "count" : 1,
 "offset" : null,
 "total" : 1,
   "nextToken" : 0
  },
  "series" : [ {
 "namespace" : "PAAS.CONTAINER",
 "metric_name" : "cpuUsage",
    "unit" : "Percent",
    "dimensions" : [ {
     "name" : "appName",
     "value" : "appValue"
   } ],
   "dimension_value_hash" : null
 } ]
}
```
#### 状态码: **400**

BadRequest 非法请求。建议直接修改该请求,不要重试该请求。

```
{
  "error_code" : "AOM.04007101",
 "error_msg" : "Invalid namespace",
 "error_type" : "BAD_REQUEST",
 "trace_id" : ""
}
```
### **SDK** 代码示例

SDK代码示例如下。

#### **Java**

#### 通过namespace+metric\_name查询系统当前可监控的时间序列列表

package com.huaweicloud.sdk.test;

```
import com.huaweicloud.sdk.core.auth.ICredential;
import com.huaweicloud.sdk.core.auth.BasicCredentials;
import com.huaweicloud.sdk.core.exception.ConnectionException;
import com.huaweicloud.sdk.core.exception.RequestTimeoutException;
import com.huaweicloud.sdk.core.exception.ServiceResponseException;
import com.huaweicloud.sdk.aom.v2.region.AomRegion;
import com.huaweicloud.sdk.aom.v2.*;
import com.huaweicloud.sdk.aom.v2.model.*;
```
import java.util.List; import java.util.ArrayList;

public class ListSeriesSolution {

```
 public static void main(String[] args) {
```
 // The AK and SK used for authentication are hard-coded or stored in plaintext, which has great security risks. It is recommended that the AK and SK be stored in ciphertext in configuration files or environment variables and decrypted during use to ensure security.

 // In this example, AK and SK are stored in environment variables for authentication. Before running this example, set environment variables CLOUD\_SDK\_AK and CLOUD\_SDK\_SK in the local environment String ak = System.getenv("CLOUD\_SDK\_AK");

```
 String sk = System.getenv("CLOUD_SDK_SK");
```
 ICredential auth = new BasicCredentials() .withAk(ak) .withSk(sk);

```
 AomClient client = AomClient.newBuilder()
      .withCredential(auth)
      .withRegion(AomRegion.valueOf("<YOUR REGION>"))
       .build();
 ListSeriesRequest request = new ListSeriesRequest();
 request.withLimit("<limit>");
 request.withOffset("<offset>");
 SeriesAPIQueryItemParam body = new SeriesAPIQueryItemParam();
 List<QuerySeriesOptionParam> listbodySeries = new ArrayList<>();
 listbodySeries.add(
   new QuerySeriesOptionParam()
      .withNamespace("PAAS.CONTAINER")
      .withMetricName("aom_process_cpu_usage")
 body.withSeries(listbodySeries);
 request.withBody(body);
 try {
   ListSeriesResponse response = client.listSeries(request);
   System.out.println(response.toString());
 } catch (ConnectionException e) {
   e.printStackTrace();
 } catch (RequestTimeoutException e) {
   e.printStackTrace();
 } catch (ServiceResponseException e) {
   e.printStackTrace();
   System.out.println(e.getHttpStatusCode());
   System.out.println(e.getRequestId());
   System.out.println(e.getErrorCode());
   System.out.println(e.getErrorMsg());
```
### **Python**

#### 通过namespace+metric\_name查询系统当前可监控的时间序列列表

# coding: utf-8

 } } }

 $\hspace{1.6cm}$ );

from huaweicloudsdkcore.auth.credentials import BasicCredentials from huaweicloudsdkaom.v2.region.aom\_region import AomRegion from huaweicloudsdkcore.exceptions import exceptions from huaweicloudsdkaom.v2 import \*

if \_\_name\_\_ == "\_\_main\_\_":

 $\overline{t}$  The AK and SK used for authentication are hard-coded or stored in plaintext, which has great security risks. It is recommended that the AK and SK be stored in ciphertext in configuration files or environment variables and decrypted during use to ensure security.

 # In this example, AK and SK are stored in environment variables for authentication. Before running this example, set environment variables CLOUD\_SDK\_AK and CLOUD\_SDK\_SK in the local environment

```
 ak = __import__('os').getenv("CLOUD_SDK_AK")
 sk = __import__('os').getenv("CLOUD_SDK_SK")
```

```
credentials = BasicCredentials(ak, sk) \setminus
```

```
 client = AomClient.new_builder() \
   .with_credentials(credentials) \
    .with_region(AomRegion.value_of("<YOUR REGION>")) \
    .build()
 try:
   request = ListSeriesRequest()
   request.limit = "<limit>"
    request.offset = "<offset>"
  listSeriesbody = \lceil QuerySeriesOptionParam(
         namespace="PAAS.CONTAINER",
         metric_name="aom_process_cpu_usage"
```
)

```
 request.body = SeriesAPIQueryItemParam(
      series=listSeriesbody
   response = client.list_series(request)
   print(response)
 except exceptions.ClientRequestException as e:
   print(e.status_code)
   print(e.request_id)
    print(e.error_code)
  print(e.error_msg)
```

```
Go
```
#### 通过namespace+metric\_name查询系统当前可监控的时间序列列表

```
package main
```
 $\blacksquare$ 

 $\qquad \qquad$ 

```
import (
    "fmt"
   "github.com/huaweicloud/huaweicloud-sdk-go-v3/core/auth/basic"
   aom "github.com/huaweicloud/huaweicloud-sdk-go-v3/services/aom/v2"
   "github.com/huaweicloud/huaweicloud-sdk-go-v3/services/aom/v2/model"
   region "github.com/huaweicloud/huaweicloud-sdk-go-v3/services/aom/v2/region"
)
func main() {
   // The AK and SK used for authentication are hard-coded or stored in plaintext, which has great security 
risks. It is recommended that the AK and SK be stored in ciphertext in configuration files or environment 
variables and decrypted during use to ensure security.
   // In this example, AK and SK are stored in environment variables for authentication. Before running this 
example, set environment variables CLOUD_SDK_AK and CLOUD_SDK_SK in the local environment
   ak := os.Getenv("CLOUD_SDK_AK")
   sk := os.Getenv("CLOUD_SDK_SK")
   auth := basic.NewCredentialsBuilder().
      WithAk(ak).
      WithSk(sk).
      Build()
   client := aom.NewAomClient(
      aom.AomClientBuilder().
         WithRegion(region.ValueOf("<YOUR REGION>")).
         WithCredential(auth).
         Build())
   request := &model.ListSeriesRequest{}
   limitRequest:= "<limit>"
   request.Limit = &limitRequest
   offsetRequest:= "<offset>"
   request.Offset = &offsetRequest
   metricNameSeries:= "aom_process_cpu_usage"
   var listSeriesbody = []model.QuerySeriesOptionParam{
      {
         Namespace: "PAAS.CONTAINER",
         MetricName: &metricNameSeries,
      },
   }
   request.Body = &model.SeriesApiQueryItemParam{
      Series: listSeriesbody,
   }
   response, err := client.ListSeries(request)
  if err == nil fmt.Printf("%+v\n", response)
   } else {
      fmt.Println(err)
   }
```
}

# 更多

更多编程语言的SDK代码示例,请参见**[API Explorer](https://console.huaweicloud.com/apiexplorer/#/openapi/AOM/sdk?api=ListSeries)**的代码示例页签,可生成自动对应 的SDK代码示例。

# 状态码

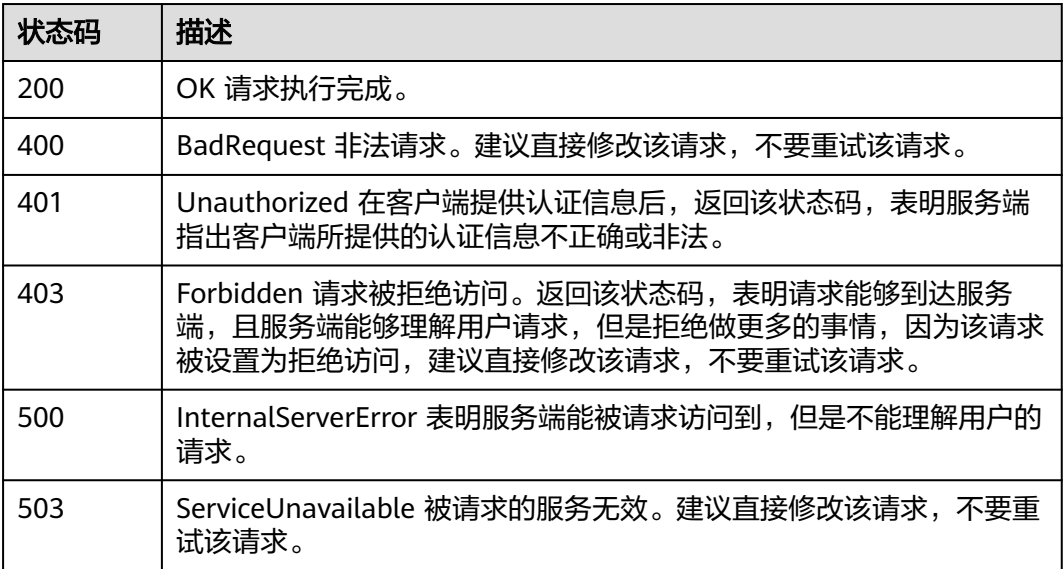

### 错误码

请参[见错误码。](#page-692-0)

# **4.2.2** 查询时序数据

## 功能介绍

该接口用于查询指定时间范围内的监控时序数据,可以通过参数指定需要查询的数据 维度,数据周期等。(当前接口未上线墨西哥城二、圣地亚哥、圣保罗一)

# 调用方法

请参[见如何调用](#page-9-0)**API**。

### **URI**

POST /v2/{project\_id}/samples

### 表 **4-165** 路径参数

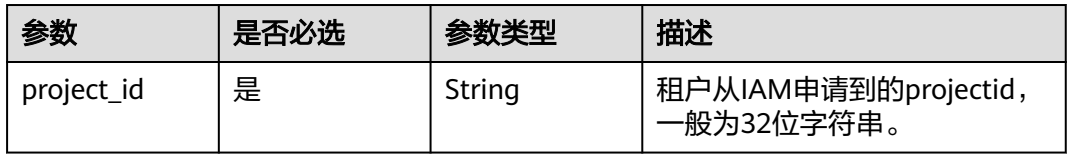

### 表 **4-166** Query 参数

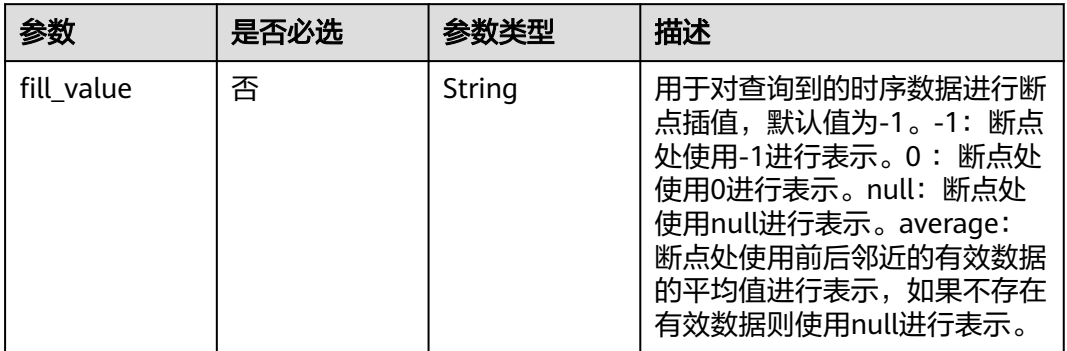

# 请求参数

### 表 **4-167** 请求 Body 参数

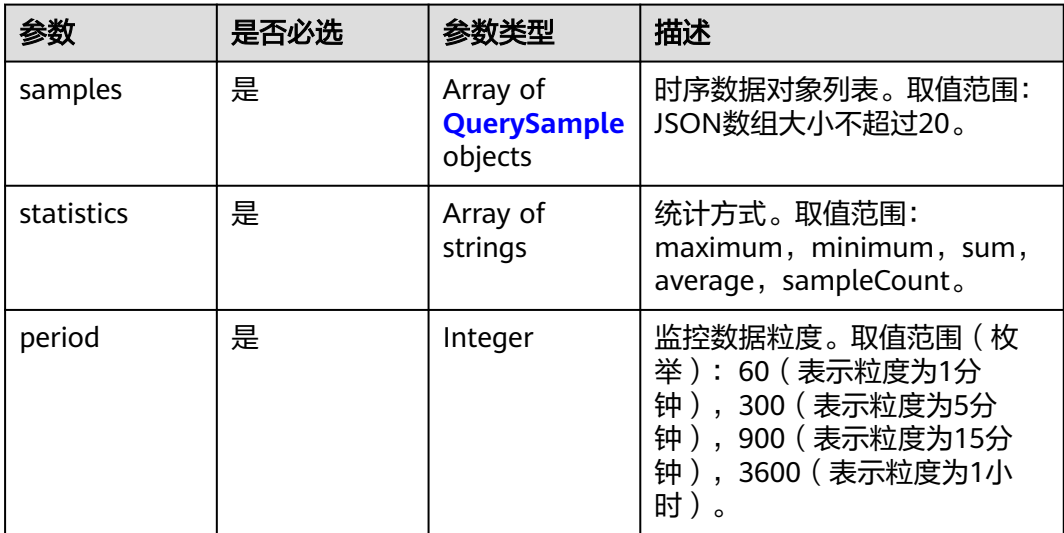

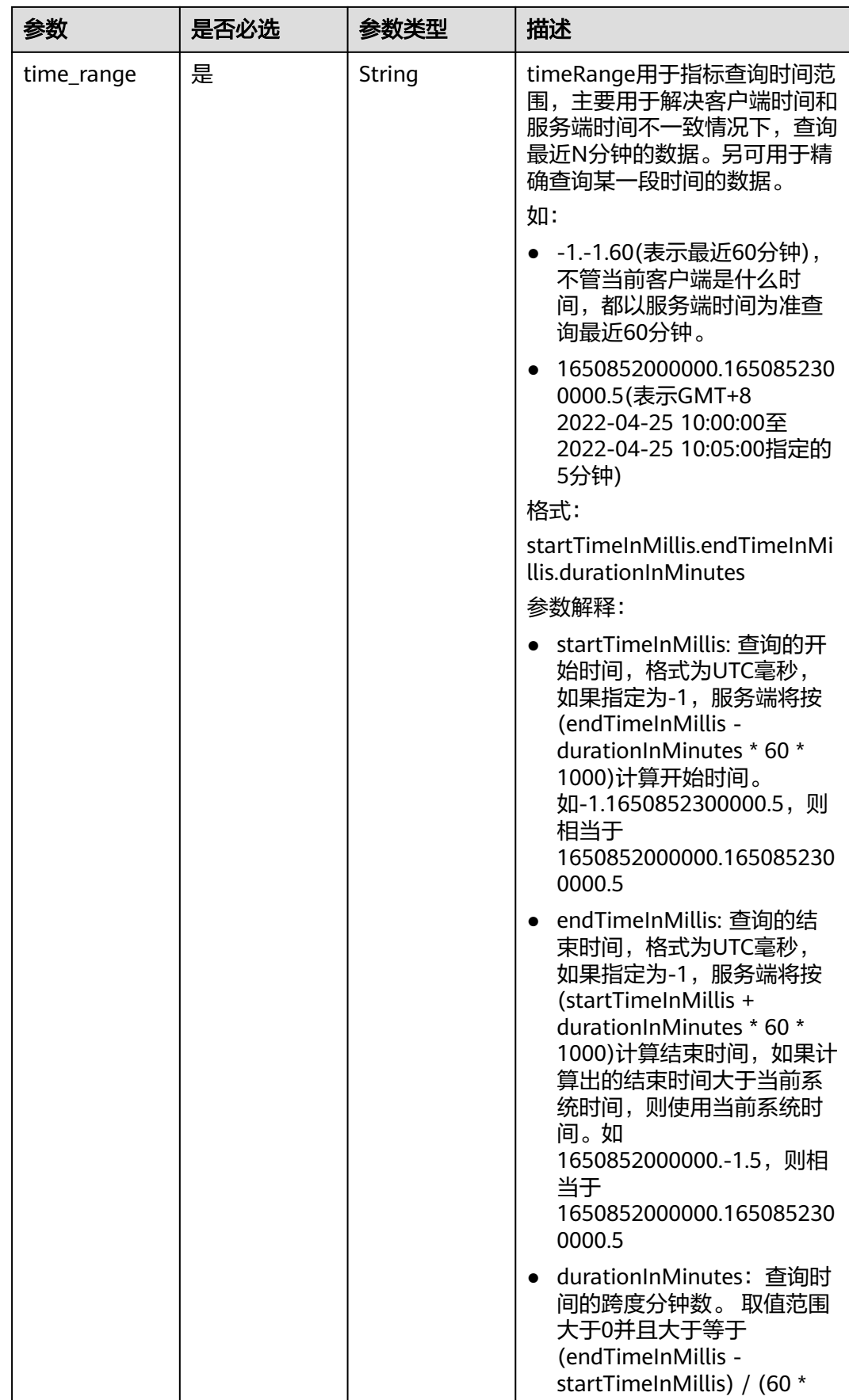
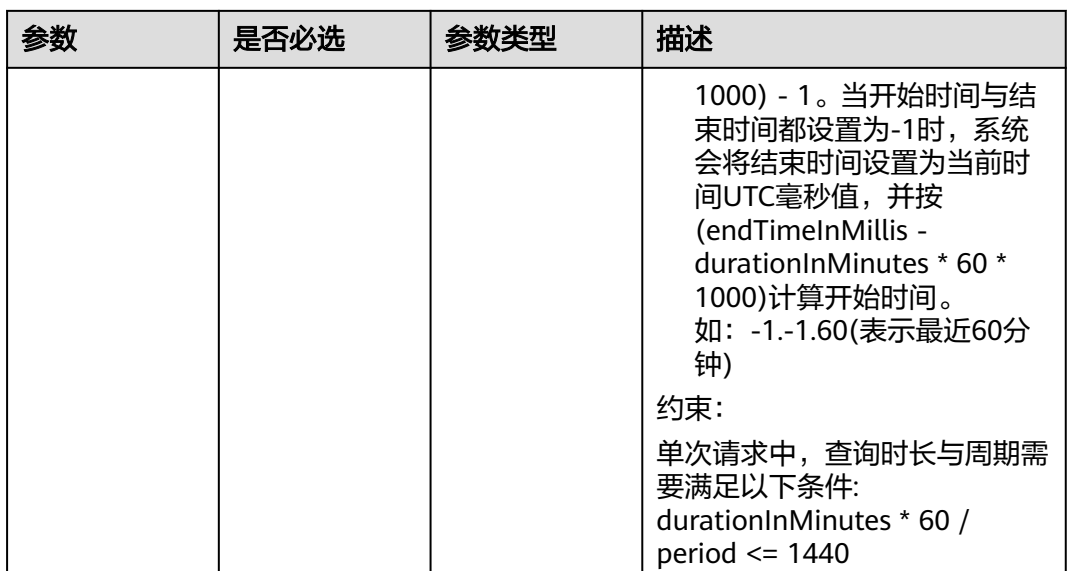

# 表 **4-168** QuerySample

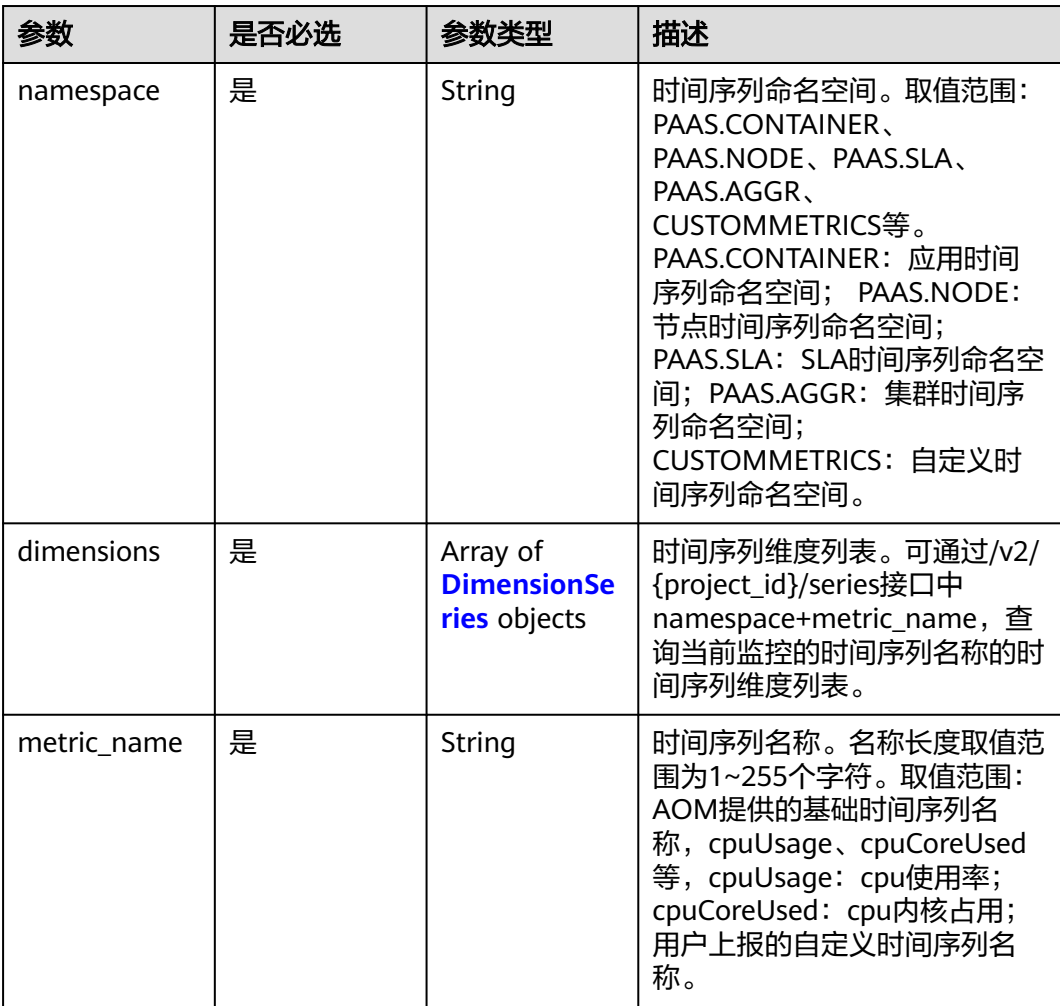

### <span id="page-181-0"></span>表 **4-169** DimensionSeries

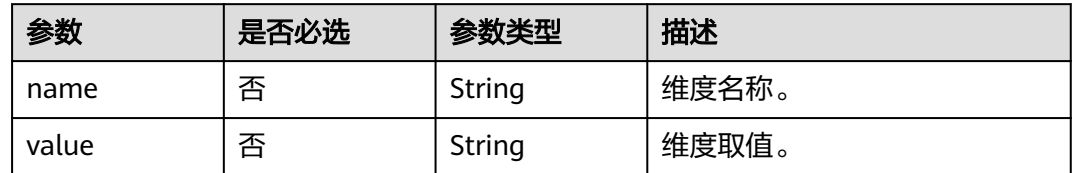

# 响应参数

## 状态码: **200**

表 **4-170** 响应 Body 参数

| 参数      | 参数类型                                                  | 描述        |
|---------|-------------------------------------------------------|-----------|
| samples | Array of<br><b>SampleData</b><br><b>Value</b> objects | 时间序列对象列表。 |

## 表 **4-171** SampleDataValue

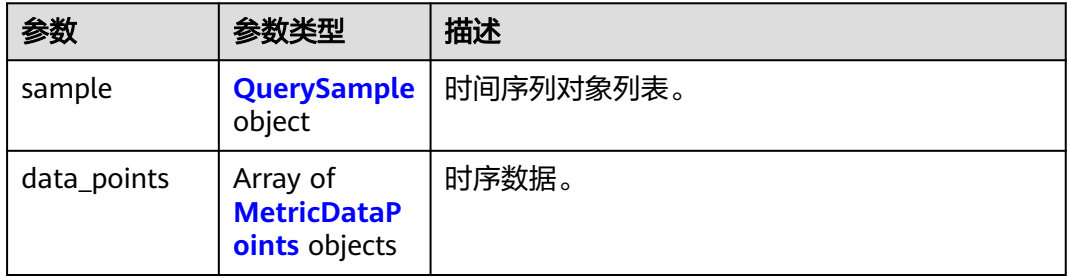

## 表 **4-172** QuerySample

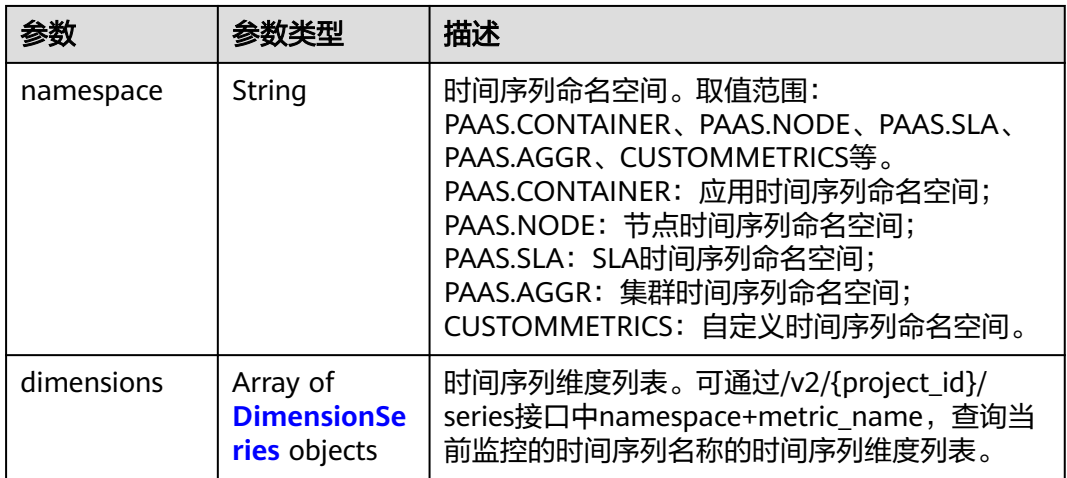

<span id="page-182-0"></span>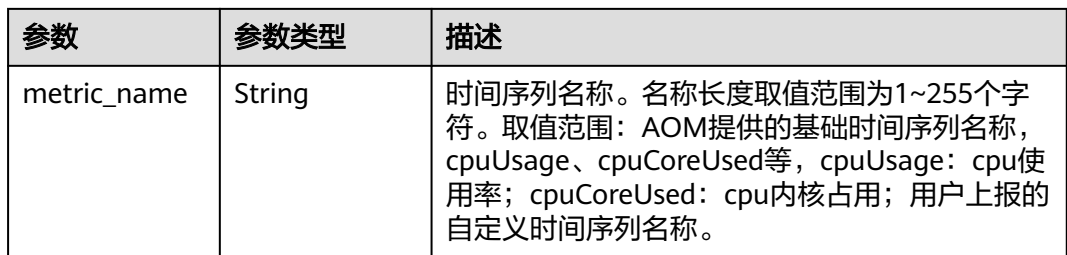

### 表 **4-173** DimensionSeries

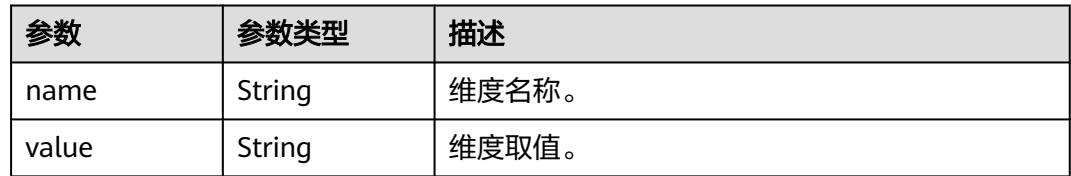

## 表 **4-174** MetricDataPoints

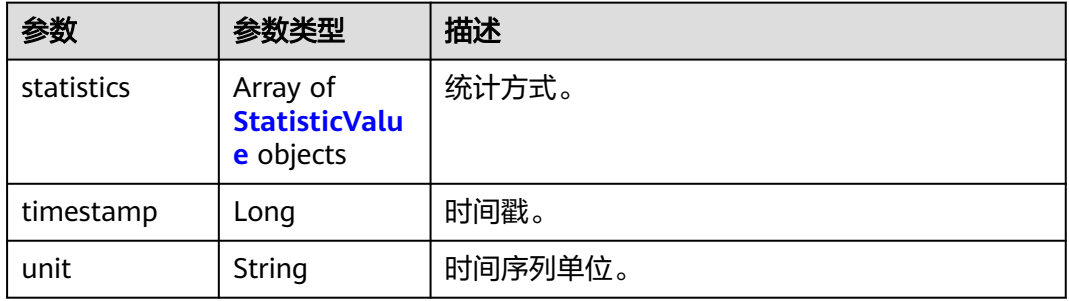

### 表 **4-175** StatisticValue

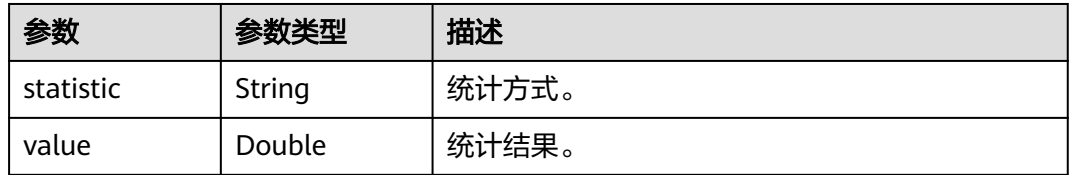

### 状态码: **400**

### 表 **4-176** 响应 Body 参数

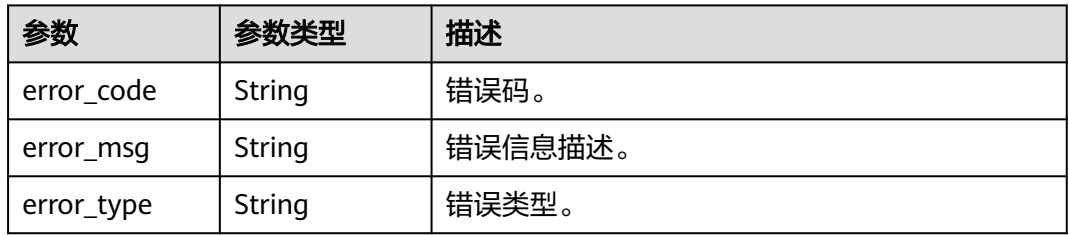

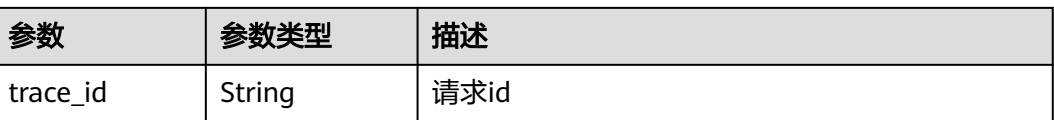

# 请求示例

通过namespace, metric\_name和dimensions信息查询最近五分钟的监控时序数据。

https://{Endpoint}/v2/{project\_id}/samples

```
{
   "samples": [
\overline{\phantom{a}} "namespace": "PAAS.CONTAINER",
        "metric_name": "aom_process_cpu_usage",
        "dimensions": [
 {
 "name": "appName",
 "value": "aomApp"
           }
        ]
      }
   ],
   -.<br>"period": 60,
    "time_range": "-1.-1.5",// 最近5分钟
     "statistics": [
      "sum"
   ]
```
# 响应示例

状态码: **200**

}

OK 请求执行完成。

```
{
  "samples" : [ {
   "sample" : {
     "namespace" : "PAAS.CONTAINER",
     "metric_name" : "aom_process_cpu_usage",
     "dimensions" : [ {
 "name" : "appName",
 "value" : "aomApp"
    } ]
   },
    "data_points" : [ {
     "timestamp" : "1694673300000",
     "unit" : "Percent",
 "statistics" : [ {
 "statistic" : "sum",
      "value" : "23"
    } ]
   } ]
\overline{)}}
```
### 状态码: **400**

BadRequest 非法请求。建议直接修改该请求,不要重试该请求。

```
{
 "error_code" : "AOM.04008105",
 "error_msg" : "Query metric data samples is invalid",
```

```
 "error_type" : "BAD_REQUEST",
  "trace_id" : ""
}
```
## **SDK** 代码示例

SDK代码示例如下。

#### **Java**

#### 通过namespace, metric\_name和dimensions信息查询最近五分钟的监控时序数据。

package com.huaweicloud.sdk.test;

```
import com.huaweicloud.sdk.core.auth.ICredential;
import com.huaweicloud.sdk.core.auth.BasicCredentials;
import com.huaweicloud.sdk.core.exception.ConnectionException;
import com.huaweicloud.sdk.core.exception.RequestTimeoutException;
import com.huaweicloud.sdk.core.exception.ServiceResponseException;
import com.huaweicloud.sdk.aom.v2.region.AomRegion;
import com.huaweicloud.sdk.aom.v2.*;
import com.huaweicloud.sdk.aom.v2.model.*;
import java.util.List;
import java.util.ArrayList;
public class ListSampleSolution {
   public static void main(String[] args) {
      // The AK and SK used for authentication are hard-coded or stored in plaintext, which has great 
security risks. It is recommended that the AK and SK be stored in ciphertext in configuration files or 
environment variables and decrypted during use to ensure security.
      // In this example, AK and SK are stored in environment variables for authentication. Before running 
this example, set environment variables CLOUD_SDK_AK and CLOUD_SDK_SK in the local environment
      String ak = System.getenv("CLOUD_SDK_AK");
      String sk = System.getenv("CLOUD_SDK_SK");
      ICredential auth = new BasicCredentials()
           .withAk(ak)
           .withSk(sk);
      AomClient client = AomClient.newBuilder()
           .withCredential(auth)
            .withRegion(AomRegion.valueOf("<YOUR REGION>"))
            .build();
      ListSampleRequest request = new ListSampleRequest();
      request.withFillValue("<fill_value>");
      QuerySampleParam body = new QuerySampleParam();
      List<String> listbodyStatistics = new ArrayList<>();
      listbodyStatistics.add("sum");
      List<DimensionSeries> listSamplesDimensions = new ArrayList<>();
      listSamplesDimensions.add(
        new DimensionSeries()
           .withName("appName")
           .withValue("aomApp")
\hspace{1.6cm});
     List<QuerySample> listbodySamples = new ArrayList<>();
      listbodySamples.add(
        new QuerySample()
           .withNamespace("PAAS.CONTAINER")
           .withDimensions(listSamplesDimensions)
           .withMetricName("aom_process_cpu_usage")
      );
      body.withTimeRange("-1.-1.5");
      body.withPeriod(60);
      body.withStatistics(listbodyStatistics);
```
body.withSamples(listbodySamples);

```
 request.withBody(body);
   try {
      ListSampleResponse response = client.listSample(request);
      System.out.println(response.toString());
   } catch (ConnectionException e) {
      e.printStackTrace();
   } catch (RequestTimeoutException e) {
      e.printStackTrace();
    } catch (ServiceResponseException e) {
      e.printStackTrace();
      System.out.println(e.getHttpStatusCode());
      System.out.println(e.getRequestId());
      System.out.println(e.getErrorCode());
      System.out.println(e.getErrorMsg());
   }
 }
```
**Python**

通过namespace,metric\_name和dimensions信息查询最近五分钟的监控时序数据。

# coding: utf-8

}

from huaweicloudsdkcore.auth.credentials import BasicCredentials from huaweicloudsdkaom.v2.region.aom\_region import AomRegion from huaweicloudsdkcore.exceptions import exceptions from huaweicloudsdkaom.v2 import \*

 $if __name__ == '__main__":$ 

 # The AK and SK used for authentication are hard-coded or stored in plaintext, which has great security risks. It is recommended that the AK and SK be stored in ciphertext in configuration files or environment variables and decrypted during use to ensure security.

 # In this example, AK and SK are stored in environment variables for authentication. Before running this example, set environment variables CLOUD\_SDK\_AK and CLOUD\_SDK\_SK in the local environment

```
ak = __import __('os').getenv("CLOUD_SDK_AK")
   sk = __import__('os').getenv("CLOUD_SDK_SK")
  credentials = BasicCredentials(ak, sk) \setminusclient = AomClient.new_builder() \setminus .with_credentials(credentials) \
      .with_region(AomRegion.value_of("<YOUR REGION>")) \
      .build()
   try:
      request = ListSampleRequest()
      request.fill_value = "<fill_value>"
      listStatisticsbody = [
         "sum"
\blacksquare listDimensionsSamples = [
        DimensionSeries(
           name="appName",
           value="aomApp"
        )
      ]
      listSamplesbody = [
        QuerySample(
           namespace="PAAS.CONTAINER",
           dimensions=listDimensionsSamples,
          metric_name="aom_process_cpu_usage"
        )
      ]
      request.body = QuerySampleParam(
        time_range="-1.-1.5",
        period=60,
        statistics=listStatisticsbody,
        samples=listSamplesbody
```

```
\qquad \qquad response = client.list_sample(request)
      print(response)
   except exceptions.ClientRequestException as e:
      print(e.status_code)
      print(e.request_id)
      print(e.error_code)
      print(e.error_msg)
```
### **Go**

#### 通过namespace,metric\_name和dimensions信息查询最近五分钟的监控时序数据。

```
package main
import (
    "fmt"
   "github.com/huaweicloud/huaweicloud-sdk-go-v3/core/auth/basic"
   aom "github.com/huaweicloud/huaweicloud-sdk-go-v3/services/aom/v2"
   "github.com/huaweicloud/huaweicloud-sdk-go-v3/services/aom/v2/model"
   region "github.com/huaweicloud/huaweicloud-sdk-go-v3/services/aom/v2/region"
)
func main() {
   // The AK and SK used for authentication are hard-coded or stored in plaintext, which has great security 
risks. It is recommended that the AK and SK be stored in ciphertext in configuration files or environment 
variables and decrypted during use to ensure security.
   // In this example, AK and SK are stored in environment variables for authentication. Before running this 
example, set environment variables CLOUD_SDK_AK and CLOUD_SDK_SK in the local environment
   ak := os.Getenv("CLOUD_SDK_AK")
   sk := os.Getenv("CLOUD_SDK_SK")
   auth := basic.NewCredentialsBuilder().
      WithAk(ak).
      WithSk(sk).
      Build()
   client := aom.NewAomClient(
      aom.AomClientBuilder().
         WithRegion(region.ValueOf("<YOUR REGION>")).
         WithCredential(auth).
        Build())
   request := &model.ListSampleRequest{}
  fillValueRequest:= "<fill_value>"
   request.FillValue = &fillValueRequest
   var listStatisticsbody = []string{
      "sum",
   }
   nameDimensions:= "appName"
   valueDimensions:= "aomApp"
   var listDimensionsSamples = []model.DimensionSeries{
\overline{\phantom{a}} Name: &nameDimensions,
         Value: &valueDimensions,
      },
   }
   var listSamplesbody = []model.QuerySample{
      {
        Namespace: "PAAS.CONTAINER",
        Dimensions: listDimensionsSamples,
       MetricName: "aom_process_cpu_usage",
      },
   }
   request.Body = &model.QuerySampleParam{
      TimeRange: "-1.-1.5",
      Period: int32(60),
      Statistics: listStatisticsbody,
      Samples: listSamplesbody,
```
}

```
 }
 response, err := client.ListSample(request)
if err == nil fmt.Printf("%+v\n", response)
 } else {
    fmt.Println(err)
 }
```
## 更多

更多编程语言的SDK代码示例,请参见**[API Explorer](https://console.huaweicloud.com/apiexplorer/#/openapi/AOM/sdk?api=ListSample)**的代码示例页签,可生成自动对应 的SDK代码示例。

## 状态码

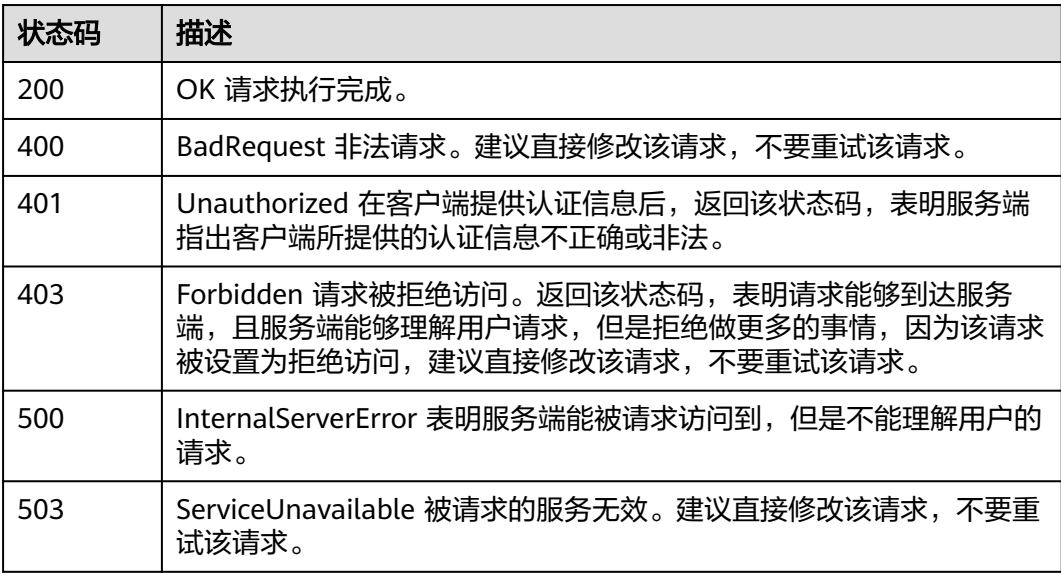

## 错误码

请参[见错误码。](#page-692-0)

# **4.2.3** 查询指标

## 功能介绍

该接口用于查询系统当前可监控的指标列表,可以指定指标命名空间、指标名称、维 度、所属资源的编号(格式为: resType\_resId), 分页查询的起始位置和返回的最大 记录条数。(当前接口未上线墨西哥城二、圣地亚哥、圣保罗一)

# 调用方法

请参[见如何调用](#page-9-0)**API**。

## **URI**

POST /v1/{project\_id}/ams/metrics

### 表 **4-177** 路径参数

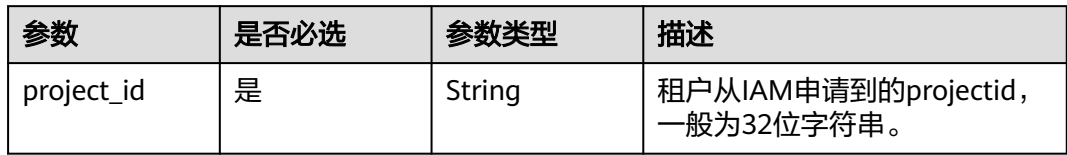

## 表 **4-178** Query 参数

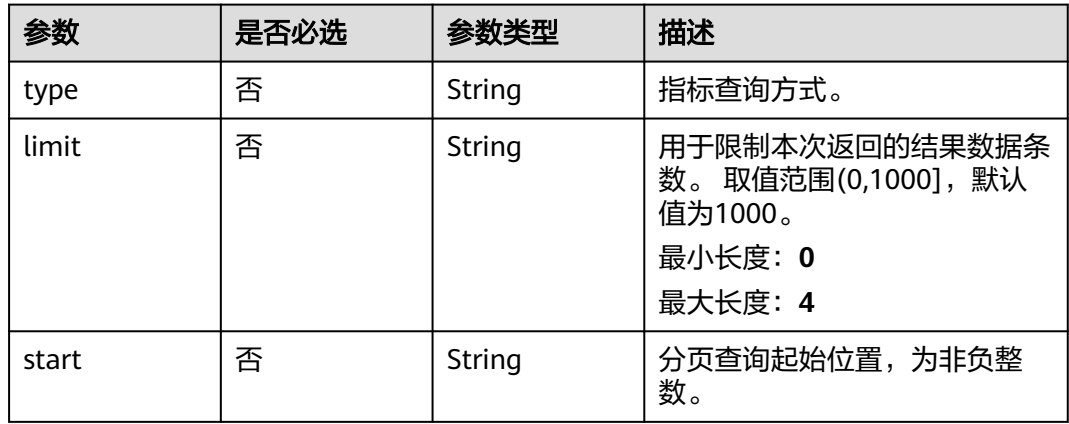

# 请求参数

## 表 **4-179** 请求 Header 参数

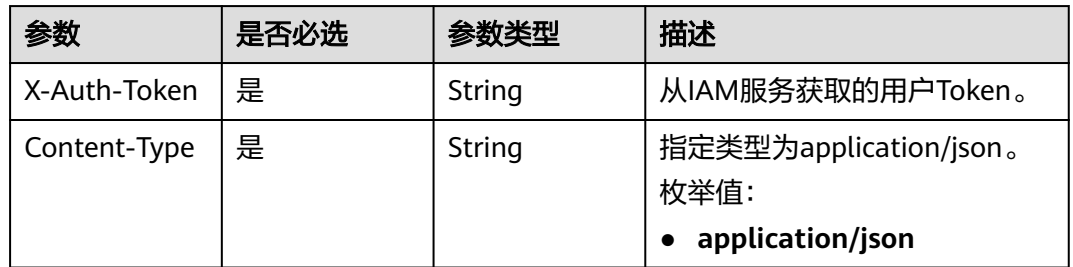

## 表 **4-180** 请求 Body 参数

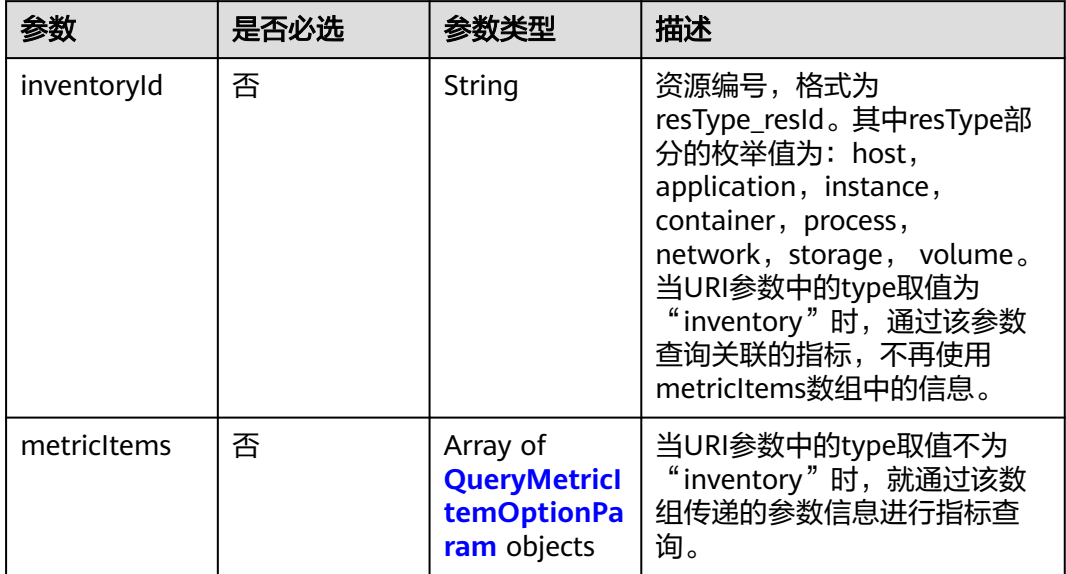

## 表 **4-181** QueryMetricItemOptionParam

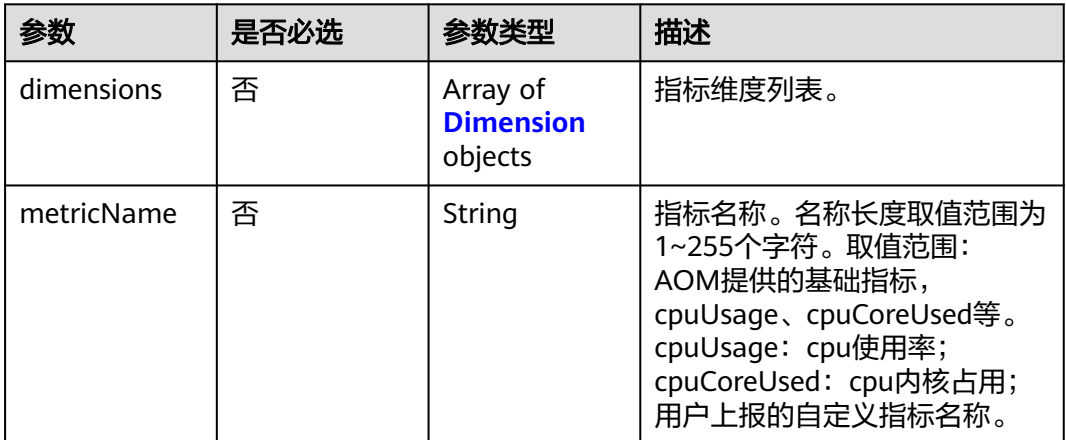

<span id="page-190-0"></span>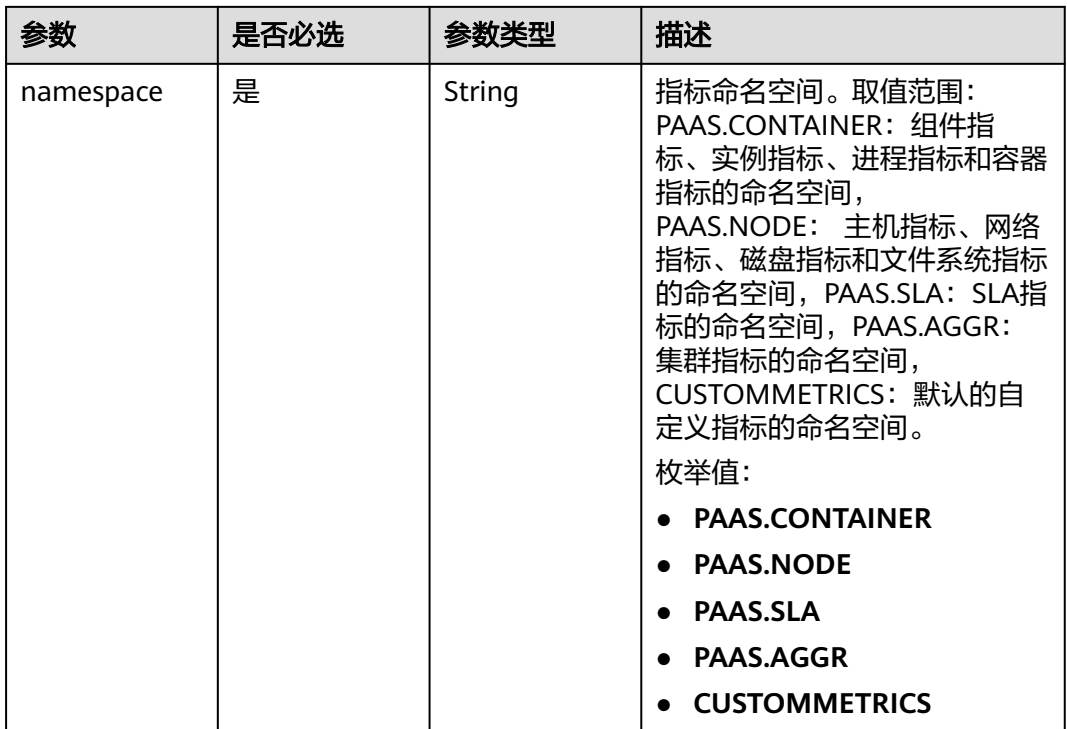

## 表 **4-182** Dimension

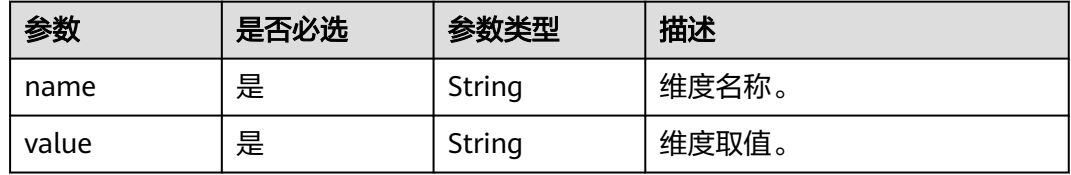

# 响应参数

状态码: **200**

## 表 **4-183** 响应 Body 参数

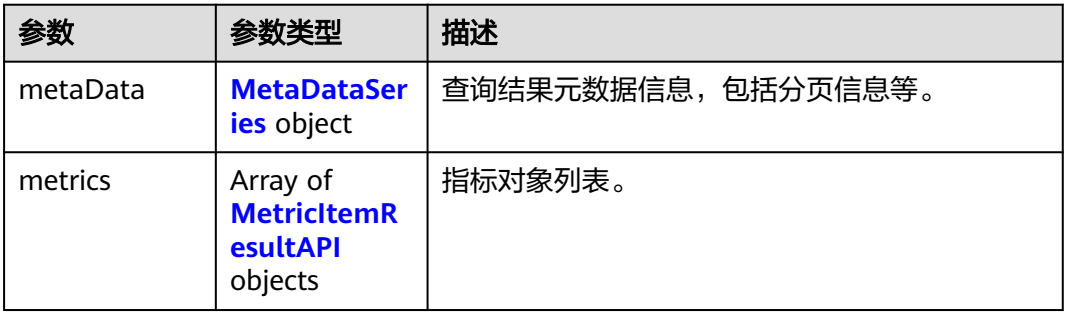

<span id="page-191-0"></span>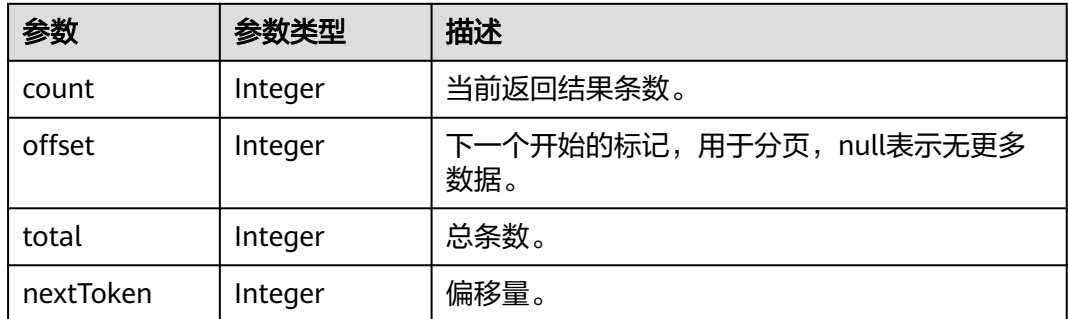

### 表 **4-185** MetricItemResultAPI

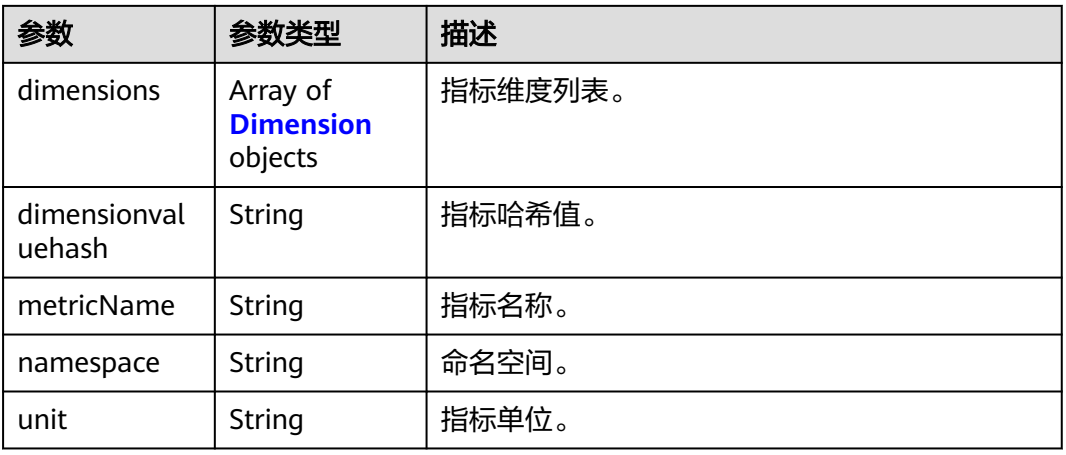

## 表 **4-186** Dimension

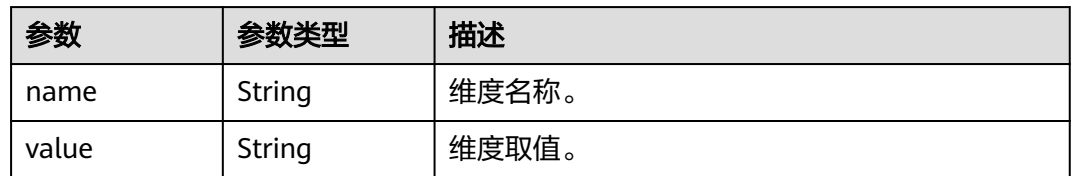

## 请求示例

● 通过namespace+appName+clusterName查询指标列表。 https://{Endpoint}/v1/{project\_id}/ams/metrics

```
{
 "metricItems" : [ {
 "namespace" : "PAAS.CONTAINER",
 "dimensions" : [ {
 "name" : "appName",
 "value" : "aomApp"
 }, {
 "name" : "clusterName",
 "value" : "aomCluster"
 } ]
 } ]
}
```
#### 通过inventoryId查询指标列表。

https://{Endpoint}/v1/{project\_id}/ams/metrics?type=inventory

{ "inventoryId" : "application\_xxxxxxxx-xxxx-xxxx-xxxx-xxxxx3fee10" }

## 响应示例

### 状态码: **200**

OK 请求执行完成。

```
{
  "errorCode" : "SVCSTG_AMS_2000000",
  "errorMessage" : "success",
  "metaData" : {
   "count" : 1,
   "offset" : 1,
   "nextToken" : null,
   "total" : 1
  },
  "metrics" : [ {
 "namespace" : "PAAS.CONTAINER",
 "metricName" : "aom_process_cpu_usage",
   "unit" : "Percent",
   "dimensions" : [ {
 "name" : "appName",
 "value" : "aomApp"
   } ]
 } ]
}
```
## **SDK** 代码示例

SDK代码示例如下。

#### **Java**

#### 通过namespace+appName+clusterName查询指标列表。

package com.huaweicloud.sdk.test;

import com.huaweicloud.sdk.core.auth.ICredential; import com.huaweicloud.sdk.core.auth.BasicCredentials; import com.huaweicloud.sdk.core.exception.ConnectionException; import com.huaweicloud.sdk.core.exception.RequestTimeoutException; import com.huaweicloud.sdk.core.exception.ServiceResponseException; import com.huaweicloud.sdk.aom.v2.region.AomRegion; import com.huaweicloud.sdk.aom.v2.\*; import com.huaweicloud.sdk.aom.v2.model.\*;

import java.util.List; import java.util.ArrayList;

public class ListMetricItemsSolution {

public static void main(String[] args) {

 // The AK and SK used for authentication are hard-coded or stored in plaintext, which has great security risks. It is recommended that the AK and SK be stored in ciphertext in configuration files or environment variables and decrypted during use to ensure security.

 // In this example, AK and SK are stored in environment variables for authentication. Before running this example, set environment variables CLOUD\_SDK\_AK and CLOUD\_SDK\_SK in the local environment

 String ak = System.getenv("CLOUD\_SDK\_AK"); String sk = System.getenv("CLOUD\_SDK\_SK");

```
 ICredential auth = new BasicCredentials()
           .withAk(ak)
           .withSk(sk);
      AomClient client = AomClient.newBuilder()
           .withCredential(auth)
           .withRegion(AomRegion.valueOf("<YOUR REGION>"))
           .build();
      ListMetricItemsRequest request = new ListMetricItemsRequest();
      request.withType("<type>");
      request.withLimit("<limit>");
      request.withStart("<start>");
      MetricAPIQueryItemParam body = new MetricAPIQueryItemParam();
      List<Dimension> listMetricItemsDimensions = new ArrayList<>();
      listMetricItemsDimensions.add(
         new Dimension()
           .withName("appName")
           .withValue("aomApp")
\hspace{1.6cm});
      listMetricItemsDimensions.add(
         new Dimension()
           .withName("clusterName")
           .withValue("aomCluster")
      );
     List<QueryMetricItemOptionParam> listbodyMetricItems = new ArrayList<>();
      listbodyMetricItems.add(
         new QueryMetricItemOptionParam()
           .withDimensions(listMetricItemsDimensions)
           .withNamespace(QueryMetricItemOptionParam.NamespaceEnum.fromValue("PAAS.CONTAI
NER"))
\hspace{1.6cm});
      body.withMetricItems(listbodyMetricItems);
      request.withBody(body);
      try {
         ListMetricItemsResponse response = client.listMetricItems(request);
         System.out.println(response.toString());
      } catch (ConnectionException e) {
         e.printStackTrace();
      } catch (RequestTimeoutException e) {
         e.printStackTrace();
      } catch (ServiceResponseException e) {
         e.printStackTrace();
         System.out.println(e.getHttpStatusCode());
         System.out.println(e.getRequestId());
         System.out.println(e.getErrorCode());
         System.out.println(e.getErrorMsg());
     }
   }
```
#### ● 通过inventoryId查询指标列表。

}

package com.huaweicloud.sdk.test;

```
import com.huaweicloud.sdk.core.auth.ICredential;
import com.huaweicloud.sdk.core.auth.BasicCredentials;
import com.huaweicloud.sdk.core.exception.ConnectionException;
import com.huaweicloud.sdk.core.exception.RequestTimeoutException;
import com.huaweicloud.sdk.core.exception.ServiceResponseException;
import com.huaweicloud.sdk.aom.v2.region.AomRegion;
import com.huaweicloud.sdk.aom.v2.*;
import com.huaweicloud.sdk.aom.v2.model.*;
```
public class ListMetricItemsSolution {

public static void main(String[] args) {

 // The AK and SK used for authentication are hard-coded or stored in plaintext, which has great security risks. It is recommended that the AK and SK be stored in ciphertext in configuration files or environment variables and decrypted during use to ensure security.

```
 // In this example, AK and SK are stored in environment variables for authentication. Before 
running this example, set environment variables CLOUD_SDK_AK and CLOUD_SDK_SK in the local 
environment
 String ak = System.getenv("CLOUD_SDK_AK");
 String sk = System.getenv("CLOUD_SDK_SK");
      ICredential auth = new BasicCredentials()
           .withAk(ak)
           .withSk(sk);
      AomClient client = AomClient.newBuilder()
           .withCredential(auth)
           .withRegion(AomRegion.valueOf("<YOUR REGION>"))
           .build();
      ListMetricItemsRequest request = new ListMetricItemsRequest();
      request.withType("<type>");
      request.withLimit("<limit>");
      request.withStart("<start>");
      MetricAPIQueryItemParam body = new MetricAPIQueryItemParam();
     body.withInventoryId("application_xxxxxxxx-xxxx-xxxx-xxxx-xxxx3fee10");
      request.withBody(body);
      try {
         ListMetricItemsResponse response = client.listMetricItems(request);
         System.out.println(response.toString());
      } catch (ConnectionException e) {
         e.printStackTrace();
      } catch (RequestTimeoutException e) {
         e.printStackTrace();
      } catch (ServiceResponseException e) {
         e.printStackTrace();
         System.out.println(e.getHttpStatusCode());
         System.out.println(e.getRequestId());
         System.out.println(e.getErrorCode());
         System.out.println(e.getErrorMsg());
      }
   }
}
```
### **Python**

## 通过namespace+appName+clusterName查询指标列表。

# coding: utf-8

from huaweicloudsdkcore.auth.credentials import BasicCredentials from huaweicloudsdkaom.v2.region.aom\_region import AomRegion from huaweicloudsdkcore.exceptions import exceptions from huaweicloudsdkaom.v2 import \*

```
if name == "main ":
```
 # The AK and SK used for authentication are hard-coded or stored in plaintext, which has great security risks. It is recommended that the AK and SK be stored in ciphertext in configuration files or environment variables and decrypted during use to ensure security.

 # In this example, AK and SK are stored in environment variables for authentication. Before running this example, set environment variables CLOUD\_SDK\_AK and CLOUD\_SDK\_SK in the local environment

```
 ak = __import__('os').getenv("CLOUD_SDK_AK")
 sk = __import__('os').getenv("CLOUD_SDK_SK")
```

```
credentials = BasicCredentials(ak, sk) \setminus
```

```
 client = AomClient.new_builder() \
  .with_credentials(credentials) \
   .with_region(AomRegion.value_of("<YOUR REGION>")) \
   .build()
```
try:

```
 request = ListMetricItemsRequest()
 request.type = "<type>"
 request.limit = "<limit>"
```

```
 request.start = "<start>"
      listDimensionsMetricItems = [
         Dimension(
            name="appName",
            value="aomApp"
         ),
         Dimension(
            name="clusterName",
            value="aomCluster"
        \lambda ]
      listMetricItemsbody = [
         QueryMetricItemOptionParam(
            dimensions=listDimensionsMetricItems,
            namespace="PAAS.CONTAINER"
       \lambda ]
      request.body = MetricAPIQueryItemParam(
         metric_items=listMetricItemsbody
\qquad \qquad response = client.list_metric_items(request)
      print(response)
   except exceptions.ClientRequestException as e:
      print(e.status_code)
      print(e.request_id)
      print(e.error_code)
      print(e.error_msg)
```
### ● 通过inventoryId查询指标列表。

# coding: utf-8

```
from huaweicloudsdkcore.auth.credentials import BasicCredentials
from huaweicloudsdkaom.v2.region.aom_region import AomRegion
from huaweicloudsdkcore.exceptions import exceptions
from huaweicloudsdkaom.v2 import *
```

```
if __name__ == '__main__":
```
 $\frac{1}{4}$  The AK and SK used for authentication are hard-coded or stored in plaintext, which has great security risks. It is recommended that the AK and SK be stored in ciphertext in configuration files or environment variables and decrypted during use to ensure security.

 # In this example, AK and SK are stored in environment variables for authentication. Before running this example, set environment variables CLOUD\_SDK\_AK and CLOUD\_SDK\_SK in the local environment

```
 ak = __import__('os').getenv("CLOUD_SDK_AK")
   sk = __import__('os').getenv("CLOUD_SDK_SK")
  credentials = BasicCredentials(ak, sk) \langle client = AomClient.new_builder() \
      .with_credentials(credentials) \
      .with_region(AomRegion.value_of("<YOUR REGION>")) \
      .build()
   try:
      request = ListMetricItemsRequest()
      request.type = "<type>"
      request.limit = "<limit>"
      request.start = "<start>"
      request.body = MetricAPIQueryItemParam(
         inventory_id="application_xxxxxxxx-xxxx-xxxx-xxxx-xxxxx3fee10"
\qquad \qquad response = client.list_metric_items(request)
      print(response)
   except exceptions.ClientRequestException as e:
      print(e.status_code)
      print(e.request_id)
      print(e.error_code)
      print(e.error_msg)
```
### **Go**

### 通过namespace+appName+clusterName查询指标列表。

#### package main

```
import (
```

```
 "fmt"
 "github.com/huaweicloud/huaweicloud-sdk-go-v3/core/auth/basic"
 aom "github.com/huaweicloud/huaweicloud-sdk-go-v3/services/aom/v2"
 "github.com/huaweicloud/huaweicloud-sdk-go-v3/services/aom/v2/model"
 region "github.com/huaweicloud/huaweicloud-sdk-go-v3/services/aom/v2/region"
```
#### func main() {

)

 // The AK and SK used for authentication are hard-coded or stored in plaintext, which has great security risks. It is recommended that the AK and SK be stored in ciphertext in configuration files or environment variables and decrypted during use to ensure security.

 // In this example, AK and SK are stored in environment variables for authentication. Before running this example, set environment variables CLOUD\_SDK\_AK and CLOUD\_SDK\_SK in the local environment

```
 ak := os.Getenv("CLOUD_SDK_AK")
   sk := os.Getenv("CLOUD_SDK_SK")
   auth := basic.NewCredentialsBuilder().
      WithAk(ak).
      WithSk(sk).
      Build()
   client := aom.NewAomClient(
      aom.AomClientBuilder().
         WithRegion(region.ValueOf("<YOUR REGION>")).
         WithCredential(auth).
         Build())
   request := &model.ListMetricItemsRequest{}
   typeRequest:= "<type>"
   request.Type = &typeRequest
   limitRequest:= "<limit>"
   request.Limit = &limitRequest
   startRequest:= "<start>"
   request.Start = &startRequest
   var listDimensionsMetricItems = []model.Dimension{
      {
         Name: "appName",
         Value: "aomApp",
      },
      {
         Name: "clusterName",
         Value: "aomCluster",
      },
   }
   var listMetricItemsbody = []model.QueryMetricItemOptionParam{
      {
         Dimensions: &listDimensionsMetricItems,
         Namespace: model.GetQueryMetricItemOptionParamNamespaceEnum().PAAS_CONTAINER,
      },
   }
   request.Body = &model.MetricApiQueryItemParam{
      MetricItems: &listMetricItemsbody,
   }
   response, err := client.ListMetricItems(request)
  if err == nil fmt.Printf("%+v\n", response)
   } else {
      fmt.Println(err)
   }
}
```
通过inventoryId查询指标列表。

package main

```
import (
   "fmt"
   "github.com/huaweicloud/huaweicloud-sdk-go-v3/core/auth/basic"
   aom "github.com/huaweicloud/huaweicloud-sdk-go-v3/services/aom/v2"
   "github.com/huaweicloud/huaweicloud-sdk-go-v3/services/aom/v2/model"
   region "github.com/huaweicloud/huaweicloud-sdk-go-v3/services/aom/v2/region"
)
func main() {
   // The AK and SK used for authentication are hard-coded or stored in plaintext, which has great 
security risks. It is recommended that the AK and SK be stored in ciphertext in configuration files or 
environment variables and decrypted during use to ensure security.
   // In this example, AK and SK are stored in environment variables for authentication. Before 
running this example, set environment variables CLOUD_SDK_AK and CLOUD_SDK_SK in the local 
environment
   ak := os.Getenv("CLOUD_SDK_AK")
   sk := os.Getenv("CLOUD_SDK_SK")
   auth := basic.NewCredentialsBuilder().
      WithAk(ak).
      WithSk(sk).
      Build()
   client := aom.NewAomClient(
      aom.AomClientBuilder().
         WithRegion(region.ValueOf("<YOUR REGION>")).
         WithCredential(auth).
         Build())
   request := &model.ListMetricItemsRequest{}
   typeRequest:= "<type>"
   request.Type = &typeRequest
   limitRequest:= "<limit>"
   request.Limit = &limitRequest
   startRequest:= "<start>"
   request.Start = &startRequest
  inventoryIdMetricApiQueryItemParam:= "application_xxxxxxxx-xxxx-xxxx-xxxx-xxxx3fee10"
   request.Body = &model.MetricApiQueryItemParam{
      InventoryId: &inventoryIdMetricApiQueryItemParam,
   }
   response, err := client.ListMetricItems(request)
  if err == nil fmt.Printf("%+v\n", response)
   } else {
      fmt.Println(err)
   }
}
```
## 更多

更多编程语言的SDK代码示例,请参见**[API Explorer](https://console.huaweicloud.com/apiexplorer/#/openapi/AOM/sdk?api=ListMetricItems)**的代码示例页签,可生成自动对应 的SDK代码示例。

## 状态码

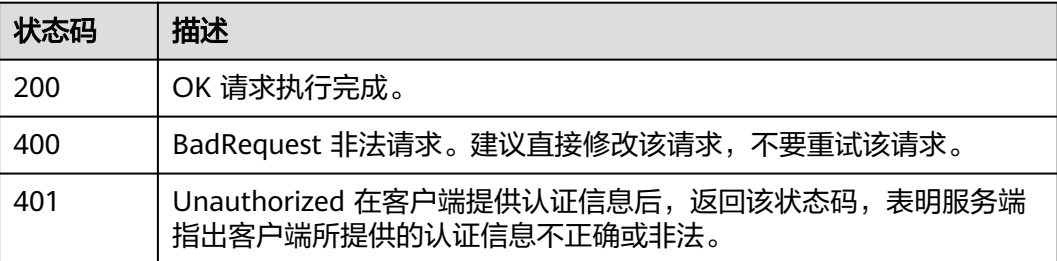

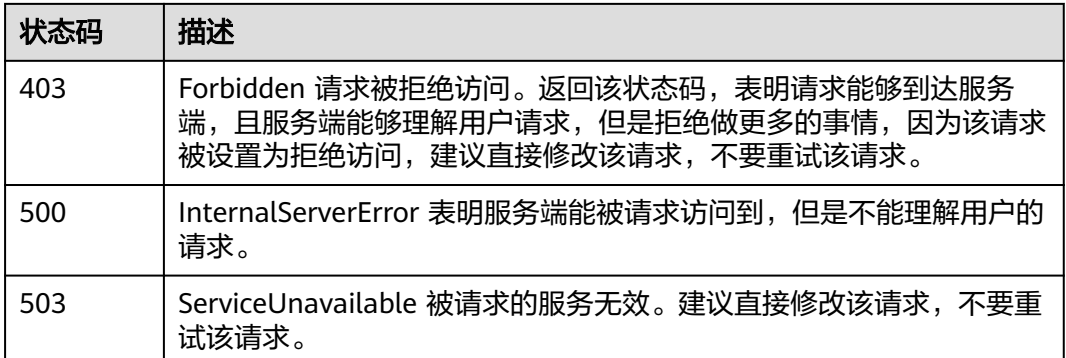

# 错误码

请参[见错误码。](#page-692-0)

# **4.2.4** 查询监控数据

# 功能介绍

该接口用于查询指定时间范围内指标的监控数据,可以通过参数指定需要查询的数据 维度,数据周期等。(当前接口未上线墨西哥城二、圣地亚哥、圣保罗一)

# 调用方法

请参[见如何调用](#page-9-0)**API**。

## **URI**

POST /v1/{project\_id}/ams/metricdata

### 表 **4-187** 路径参数

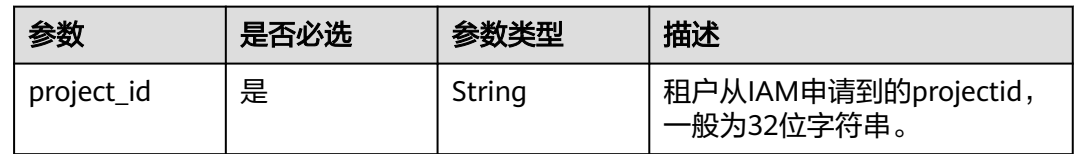

| 否<br>fillValue<br>用于对查询到的监控数据进行断<br>String<br>点插值,默认值为-1。 -1: 断<br>点处使用-1进行表示。 0: 断<br>点处使用0进行表示。 null: 断<br>点处使用null进行表示。<br>average: 断点处使用前后邻近<br>的有效数据的平均值进行表示,<br>如果不存在有效数据则使用null<br>进行表示。<br>缺省值: -1<br>枚举值:<br>• −1<br>$\mathbf{0}$ | 参数 | 是否必选 | 参数类型 | 描述   |
|----------------------------------------------------------------------------------------------------|----|------|------|------|
| average                                                                                                    |    |      |      | null |

表 **4-188** Query 参数

# 请求参数

## 表 **4-189** 请求 Header 参数

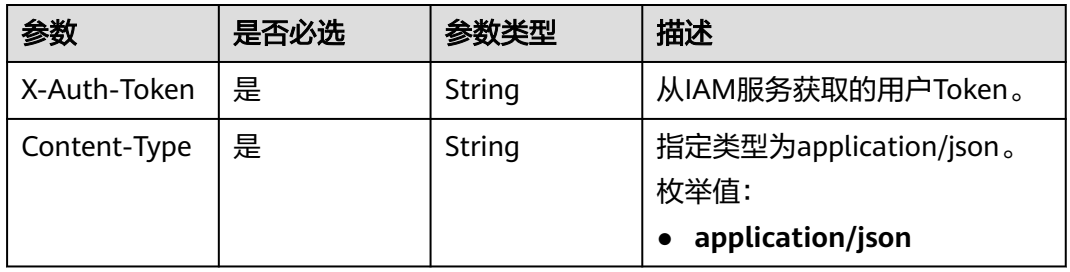

## 表 **4-190** 请求 Body 参数

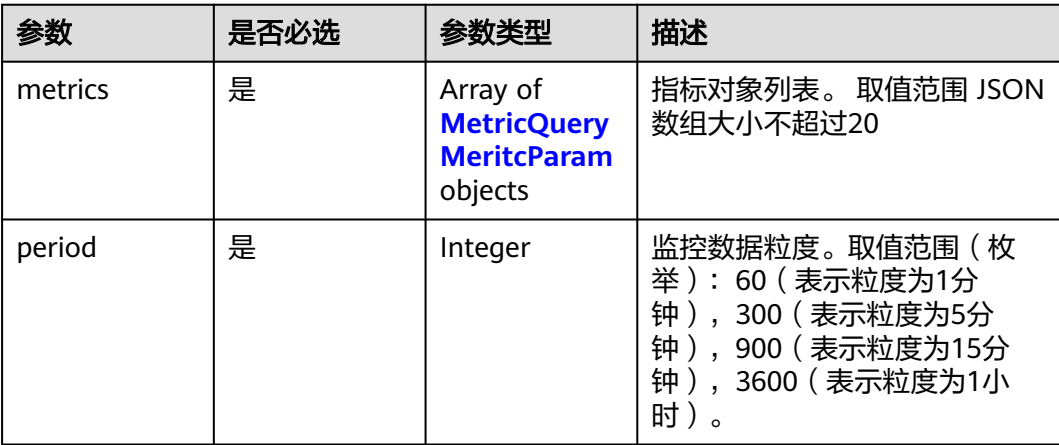

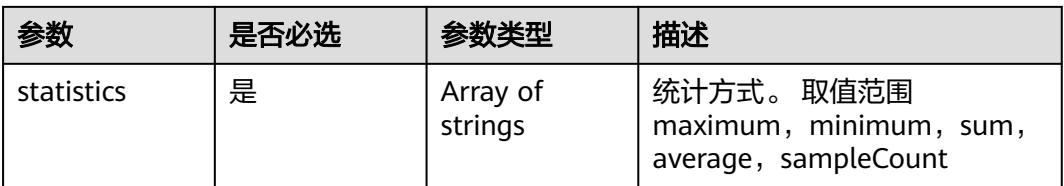

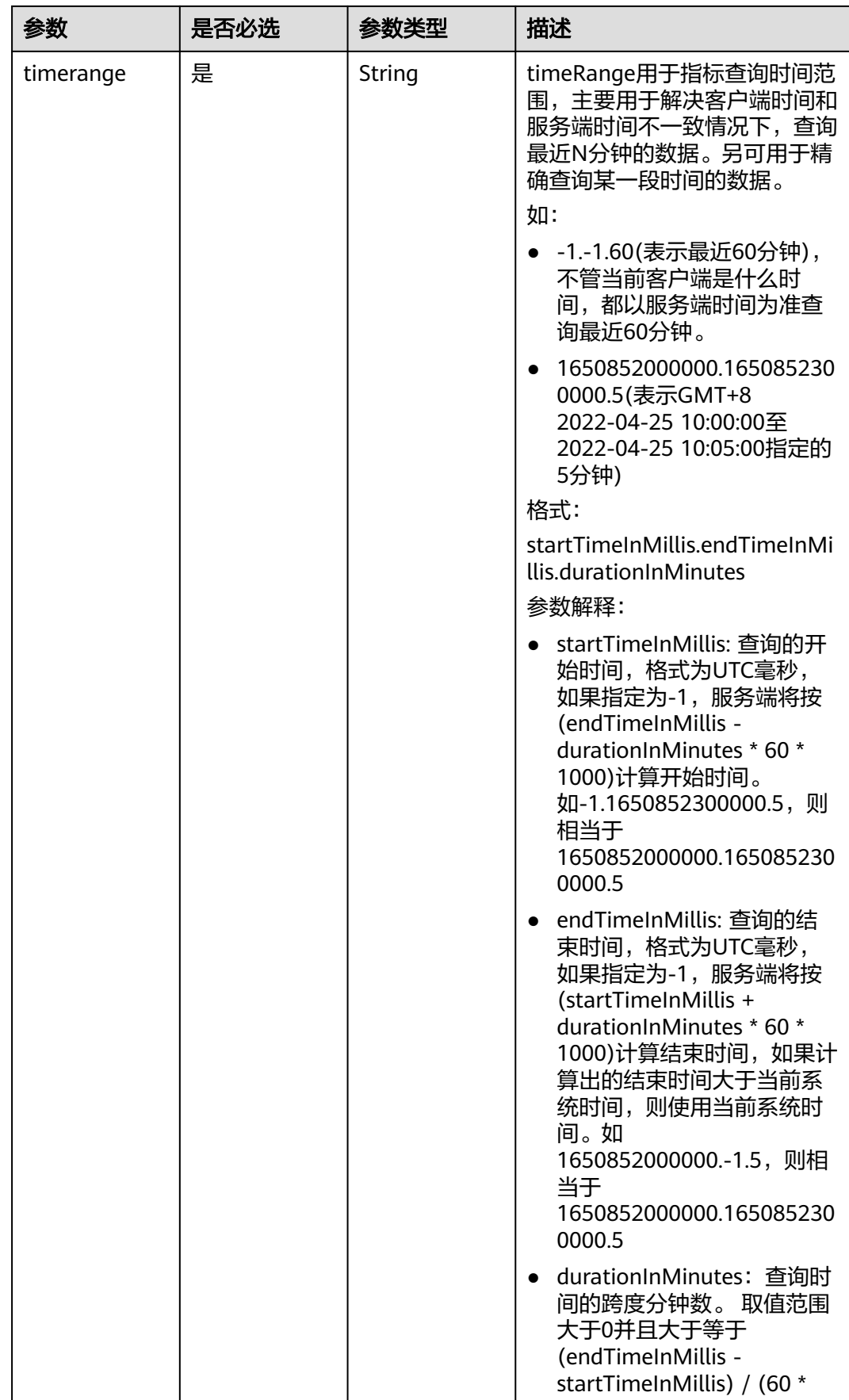

<span id="page-202-0"></span>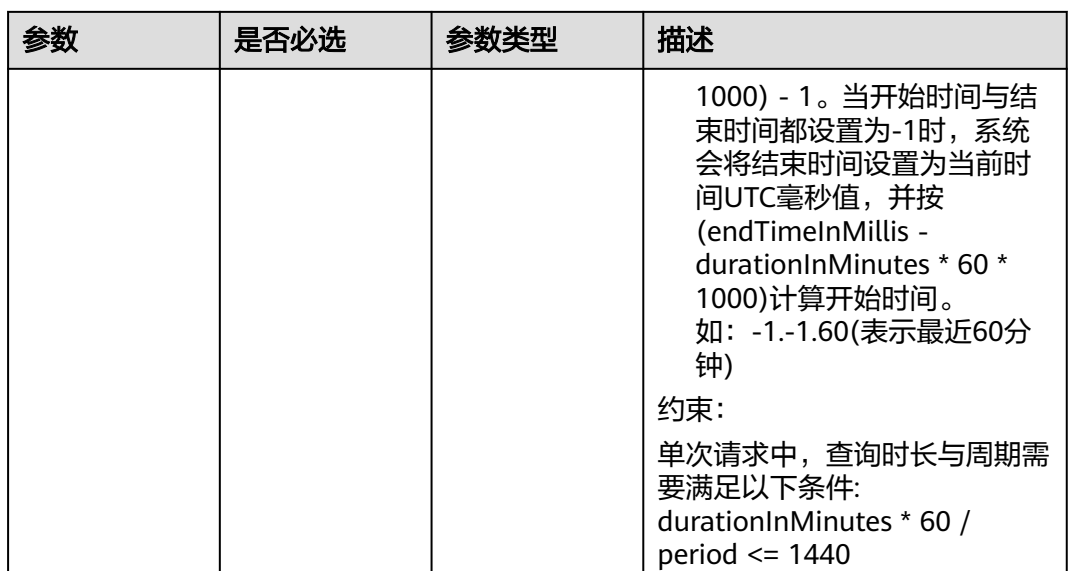

## 表 **4-191** MetricQueryMeritcParam

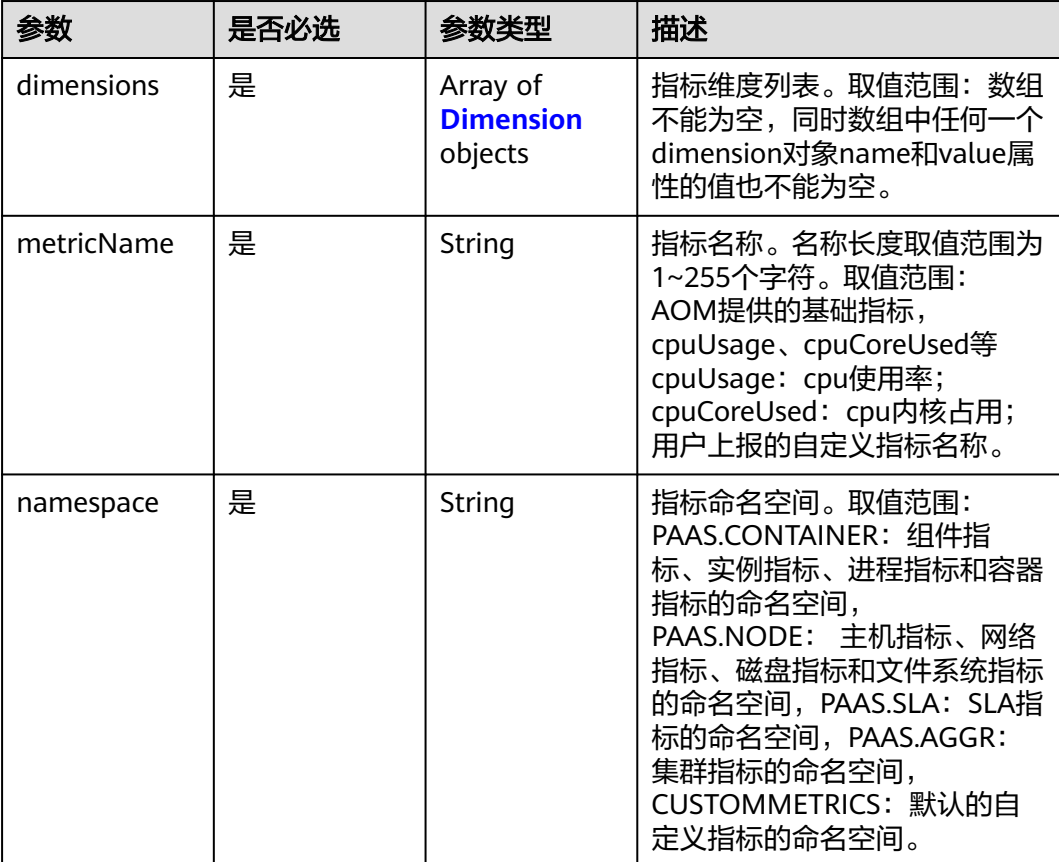

### <span id="page-203-0"></span>表 **4-192** Dimension

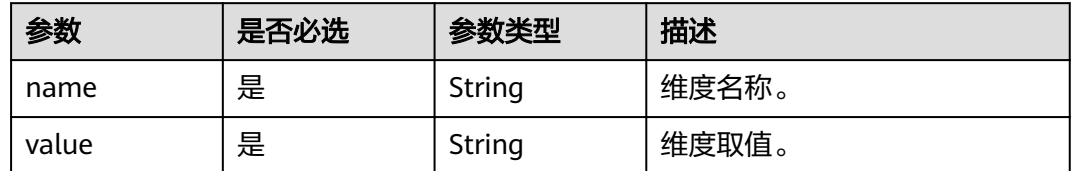

# 响应参数

## 状态码: **200**

## 表 **4-193** 响应 Body 参数

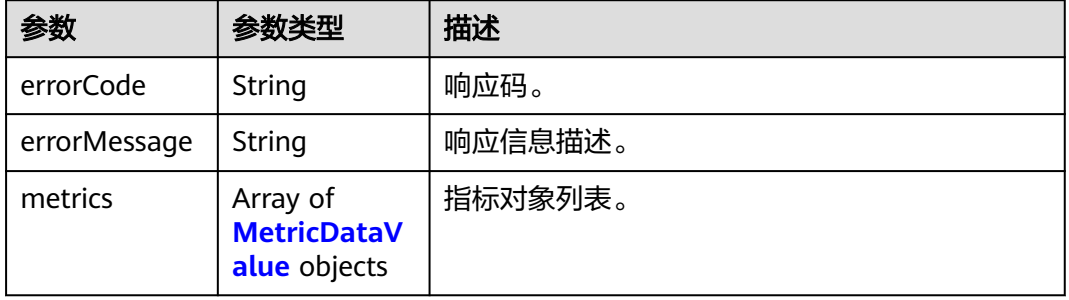

## 表 **4-194** MetricDataValue

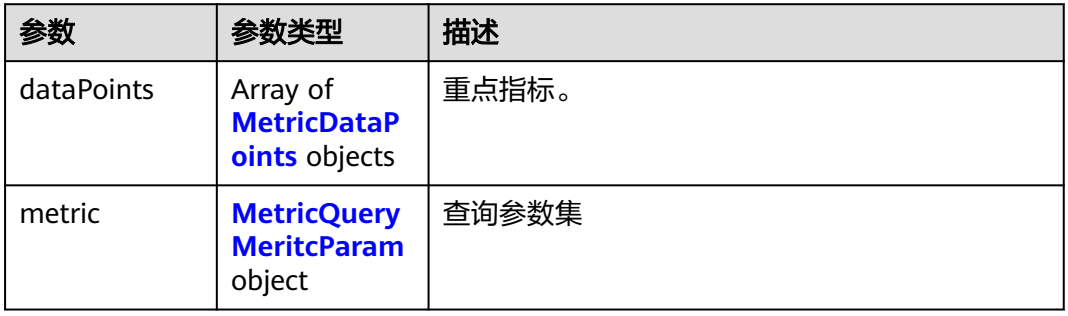

### 表 **4-195** MetricDataPoints

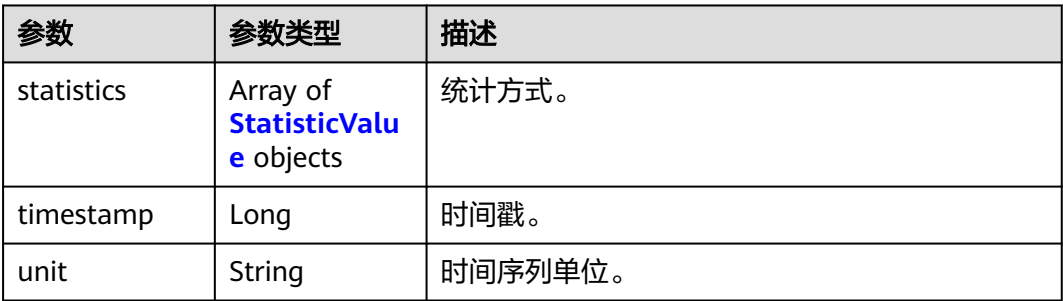

### <span id="page-204-0"></span>表 **4-196** StatisticValue

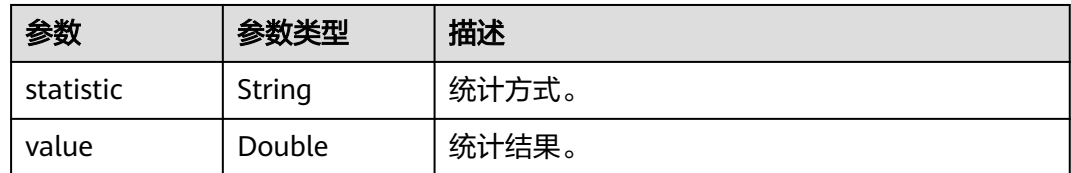

### 表 **4-197** MetricQueryMeritcParam

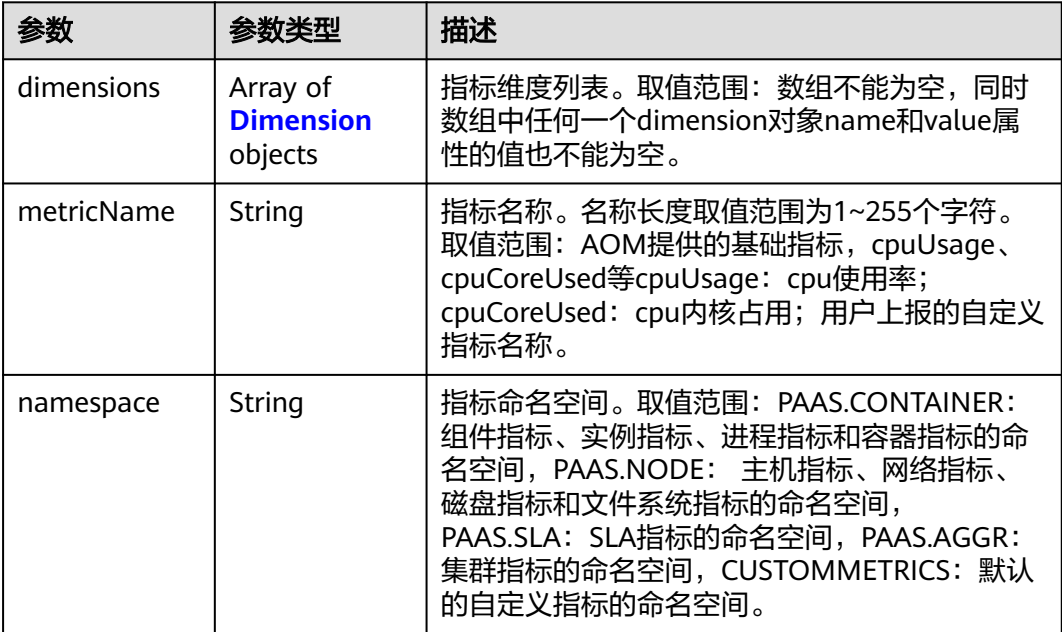

### 表 **4-198** Dimension

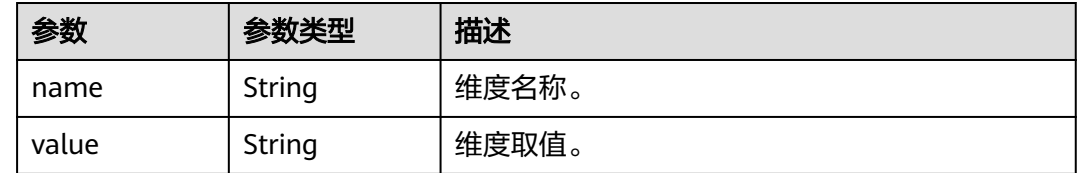

## 请求示例

查询指标名称"cpuUsage"且所属命名空间为"PAAS.CONTAINER"的指标在最近5分钟 的监控数据。

https://{Endpoint}/v1/{project\_id}/ams/metricdata

```
{
  "metrics" : [ {
 "dimensions" : [ {
 "name" : "appName",
 "value" : "aomApp"
 } ],
 "metricName" : "cpuUsage",
 "namespace" : "PAAS.CONTAINER"
```

```
 } ],
  "period" : 60,
  "statistics" : [ "maximum", "minimum", "sum" ],
  "timerange" : "-1.-1.5"
}
```
## 响应示例

### 状态码: **200**

OK 请求执行完成。

```
{
  "errorCode" : "SVCSTG_AMS_2000000",
  "errorMessage" : "success",
  "metrics" : [ {
   "metric" : {
     "namespace" : "PAAS.CONTAINER",
     "metricName" : "cpuUsage",
     "dimensions" : [ {
      "name" : "appName",
      "value" : "aomApp"
    } ]
   },
 "dataPoints" : [ {
 "timestamp" : "1467892800000",
     "unit" : "Percent",
     "statistics" : [ {
 "statistic" : "maximum",
 "value" : "23"
    } ]
   } ]
 } ]
}
```
## **SDK** 代码示例

SDK代码示例如下。

### **Java**

### 查询指标名称"cpuUsage"且所属命名空间为"PAAS.CONTAINER"的指标在最近5分钟 的监控数据。

package com.huaweicloud.sdk.test;

```
import com.huaweicloud.sdk.core.auth.ICredential;
import com.huaweicloud.sdk.core.auth.BasicCredentials;
import com.huaweicloud.sdk.core.exception.ConnectionException;
import com.huaweicloud.sdk.core.exception.RequestTimeoutException;
import com.huaweicloud.sdk.core.exception.ServiceResponseException;
import com.huaweicloud.sdk.aom.v2.region.AomRegion;
import com.huaweicloud.sdk.aom.v2.*;
import com.huaweicloud.sdk.aom.v2.model.*;
```
import java.util.List; import java.util.ArrayList;

public class ShowMetricsDataSolution {

public static void main(String[] args) {

 // The AK and SK used for authentication are hard-coded or stored in plaintext, which has great security risks. It is recommended that the AK and SK be stored in ciphertext in configuration files or environment variables and decrypted during use to ensure security.

 // In this example, AK and SK are stored in environment variables for authentication. Before running this example, set environment variables CLOUD\_SDK\_AK and CLOUD\_SDK\_SK in the local environment

```
 String ak = System.getenv("CLOUD_SDK_AK");
   String sk = System.getenv("CLOUD_SDK_SK");
    ICredential auth = new BasicCredentials()
         .withAk(ak)
         .withSk(sk);
    AomClient client = AomClient.newBuilder()
         .withCredential(auth)
         .withRegion(AomRegion.valueOf("<YOUR REGION>"))
         .build();
    ShowMetricsDataRequest request = new ShowMetricsDataRequest();
    request.withFillValue(ShowMetricsDataRequest.FillValueEnum.fromValue("<fillValue>"));
    QueryMetricDataParam body = new QueryMetricDataParam();
    List<String> listbodyStatistics = new ArrayList<>();
    listbodyStatistics.add("maximum");
    listbodyStatistics.add("minimum");
    listbodyStatistics.add("sum");
    List<Dimension> listMetricsDimensions = new ArrayList<>();
    listMetricsDimensions.add(
      new Dimension()
         .withName("appName")
         .withValue("aomApp")
    );
    List<MetricQueryMeritcParam> listbodyMetrics = new ArrayList<>();
    listbodyMetrics.add(
      new MetricQueryMeritcParam()
         .withDimensions(listMetricsDimensions)
         .withMetricName("cpuUsage")
         .withNamespace("PAAS.CONTAINER")
   );
    body.withTimerange("-1.-1.5");
    body.withStatistics(listbodyStatistics);
    body.withPeriod(60);
    body.withMetrics(listbodyMetrics);
    request.withBody(body);
    try {
      ShowMetricsDataResponse response = client.showMetricsData(request);
      System.out.println(response.toString());
    } catch (ConnectionException e) {
      e.printStackTrace();
    } catch (RequestTimeoutException e) {
      e.printStackTrace();
    } catch (ServiceResponseException e) {
      e.printStackTrace();
      System.out.println(e.getHttpStatusCode());
      System.out.println(e.getRequestId());
      System.out.println(e.getErrorCode());
      System.out.println(e.getErrorMsg());
   }
 }
```
### **Python**

### 查询指标名称"cpuUsage"且所属命名空间为"PAAS.CONTAINER"的指标在最近5分钟 的监控数据。

# coding: utf-8

}

from huaweicloudsdkcore.auth.credentials import BasicCredentials from huaweicloudsdkaom.v2.region.aom\_region import AomRegion from huaweicloudsdkcore.exceptions import exceptions from huaweicloudsdkaom.v2 import \*

 $if __name__ == '__main__":$ 

 # The AK and SK used for authentication are hard-coded or stored in plaintext, which has great security risks. It is recommended that the AK and SK be stored in ciphertext in configuration files or environment variables and decrypted during use to ensure security.

```
 # In this example, AK and SK are stored in environment variables for authentication. Before running this 
example, set environment variables CLOUD_SDK_AK and CLOUD_SDK_SK in the local environment
   ak = __import__('os').getenv("CLOUD_SDK_AK")
   sk = __import__('os').getenv("CLOUD_SDK_SK")
  credentials = BasicCredentials(ak, sk) \setminus client = AomClient.new_builder() \
      .with_credentials(credentials) \
      .with_region(AomRegion.value_of("<YOUR REGION>")) \
      .build()
   try:
 request = ShowMetricsDataRequest()
 request.fill_value = "<fillValue>"
      listStatisticsbody = [
         "maximum",
         "minimum",
         "sum"
\blacksquare listDimensionsMetrics = [
         Dimension(
           name="appName",
            value="aomApp"
         )
\blacksquare listMetricsbody = [
         MetricQueryMeritcParam(
            dimensions=listDimensionsMetrics,
            metric_name="cpuUsage",
            namespace="PAAS.CONTAINER"
         )
      ]
      request.body = QueryMetricDataParam(
         timerange="-1.-1.5",
         statistics=listStatisticsbody,
         period=60,
         metrics=listMetricsbody
\qquad \qquad response = client.show_metrics_data(request)
      print(response)
   except exceptions.ClientRequestException as e:
      print(e.status_code)
      print(e.request_id)
      print(e.error_code)
      print(e.error_msg)
```
**Go**

### 查询指标名称"cpuUsage"且所属命名空间为"PAAS.CONTAINER"的指标在最近5分钟 的监控数据。

package main

import (

)

 "fmt" "github.com/huaweicloud/huaweicloud-sdk-go-v3/core/auth/basic" aom "github.com/huaweicloud/huaweicloud-sdk-go-v3/services/aom/v2" "github.com/huaweicloud/huaweicloud-sdk-go-v3/services/aom/v2/model" region "github.com/huaweicloud/huaweicloud-sdk-go-v3/services/aom/v2/region"

func main() {

 // The AK and SK used for authentication are hard-coded or stored in plaintext, which has great security risks. It is recommended that the AK and SK be stored in ciphertext in configuration files or environment variables and decrypted during use to ensure security.

 // In this example, AK and SK are stored in environment variables for authentication. Before running this example, set environment variables CLOUD\_SDK\_AK and CLOUD\_SDK\_SK in the local environment ak := os.Getenv("CLOUD\_SDK\_AK")

```
 sk := os.Getenv("CLOUD_SDK_SK")
   auth := basic.NewCredentialsBuilder().
      WithAk(ak).
      WithSk(sk).
     Build()
   client := aom.NewAomClient(
     aom.AomClientBuilder().
        WithRegion(region.ValueOf("<YOUR REGION>")).
        WithCredential(auth).
        Build())
   request := &model.ShowMetricsDataRequest{}
   fillValueRequest:= model.GetShowMetricsDataRequestFillValueEnum().<FILL_VALUE>
   request.FillValue = &fillValueRequest
   var listStatisticsbody = []string{
      "maximum",
      "minimum",
      "sum",
   }
   var listDimensionsMetrics = []model.Dimension{
     {
        Name: "appName",
        Value: "aomApp",
     },
   }
   var listMetricsbody = []model.MetricQueryMeritcParam{
     {
        Dimensions: listDimensionsMetrics,
        MetricName: "cpuUsage",
        Namespace: "PAAS.CONTAINER",
     },
   }
 request.Body = &model.QueryMetricDataParam{
 Timerange: "-1.-1.5",
     Statistics: listStatisticsbody,
     Period: int32(60),
     Metrics: listMetricsbody,
   }
   response, err := client.ShowMetricsData(request)
  if err == nil fmt.Printf("%+v\n", response)
   } else {
     fmt.Println(err)
   }
```
## 更多

更多编程语言的SDK代码示例,请参见**[API Explorer](https://console.huaweicloud.com/apiexplorer/#/openapi/AOM/sdk?api=ShowMetricsData)**的代码示例页签,可生成自动对应 的SDK代码示例。

## 状态码

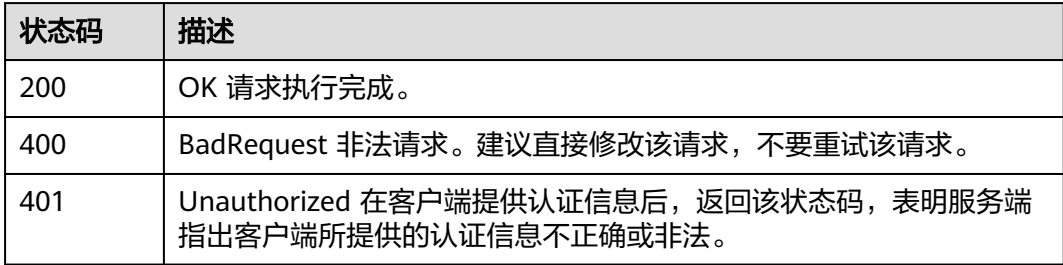

}

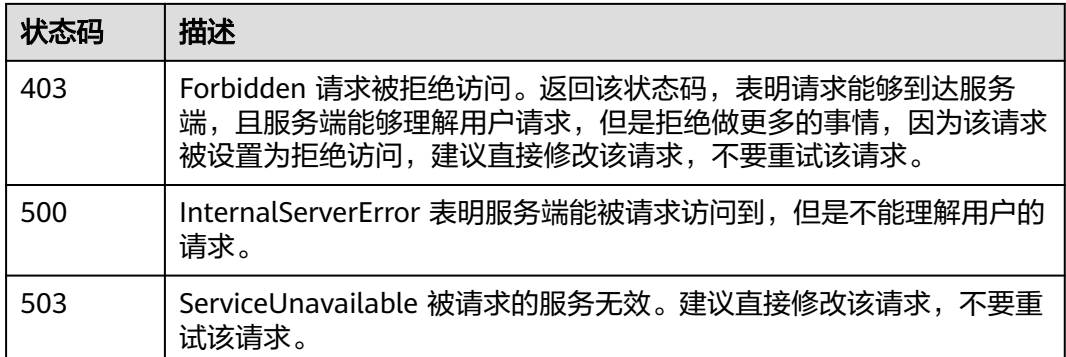

## 错误码

请参[见错误码。](#page-692-0)

# **4.2.5** 添加监控数据

# 功能介绍

该接口用于向服务端添加一条或多条监控数据。(当前接口未上线墨西哥城二、圣地 亚哥、圣保罗一)

## 调用方法

请参[见如何调用](#page-9-0)**API**。

## **URI**

POST /v1/{project\_id}/ams/report/metricdata

### 表 **4-199** 路径参数

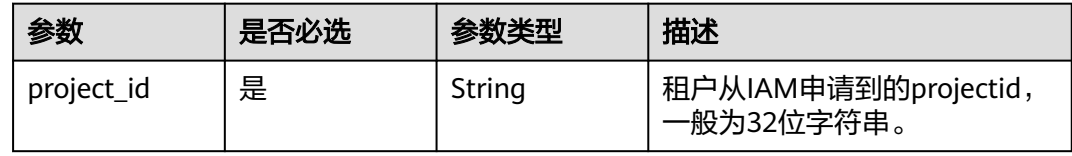

## 请求参数

表 **4-200** 请求 Header 参数

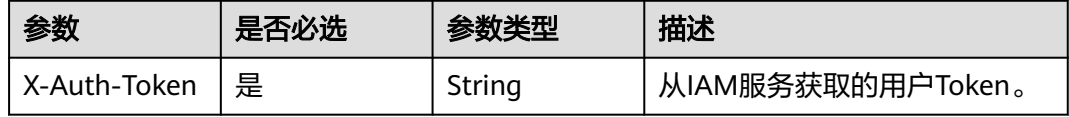

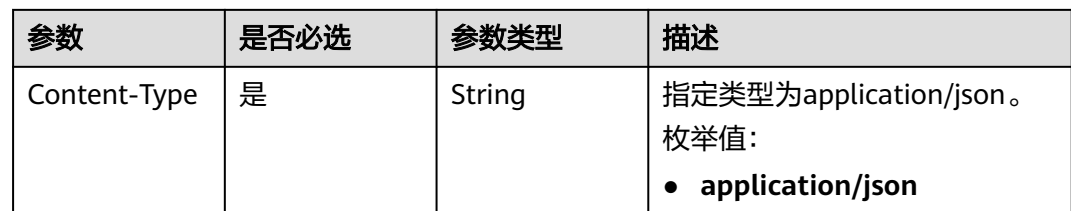

## 表 **4-201** 请求 Body 参数

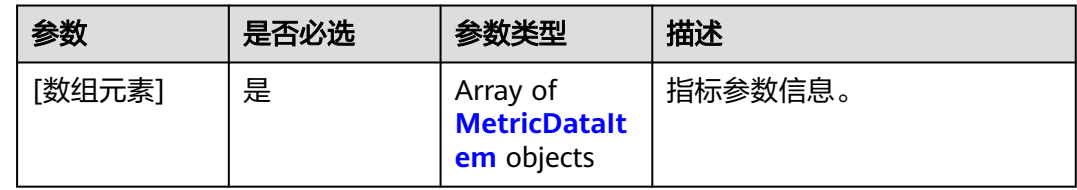

### 表 **4-202** MetricDataItem

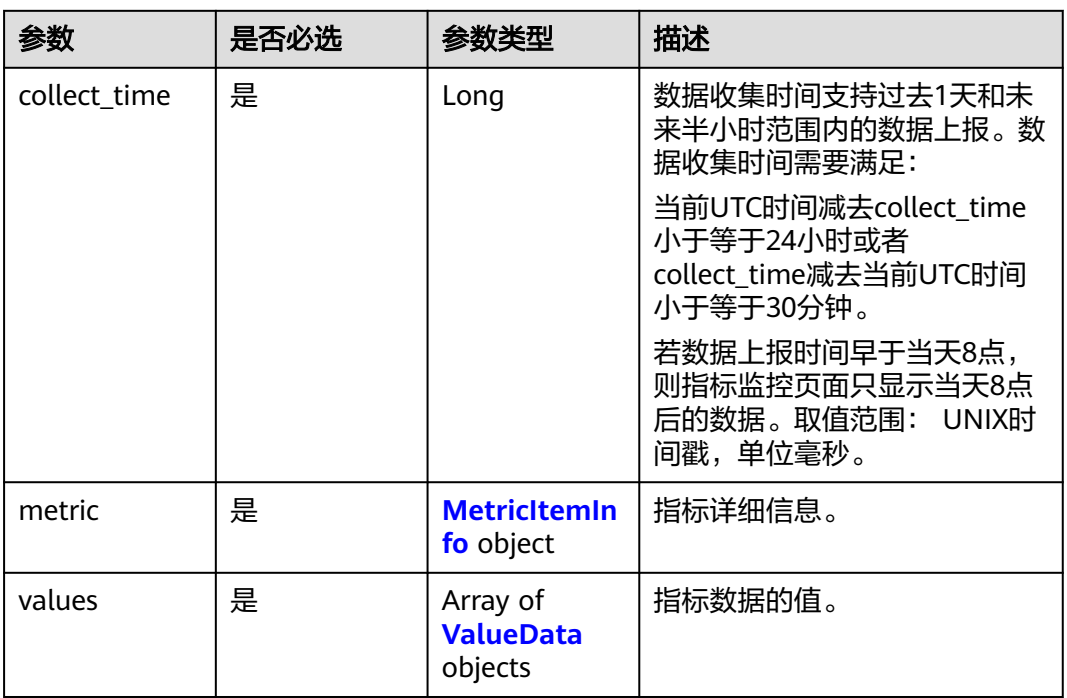

## 表 **4-203** MetricItemInfo

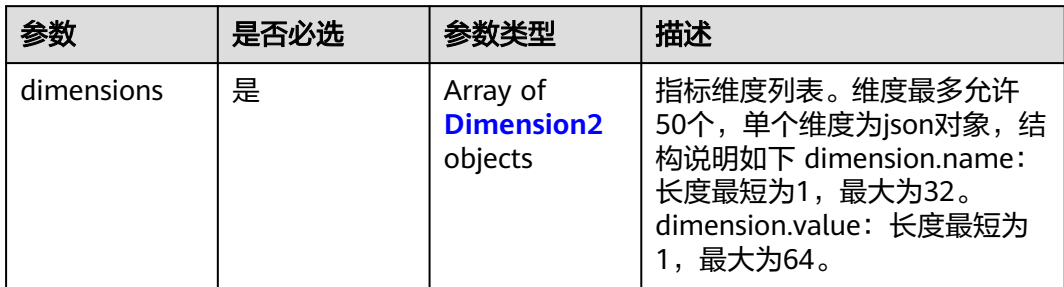

<span id="page-211-0"></span>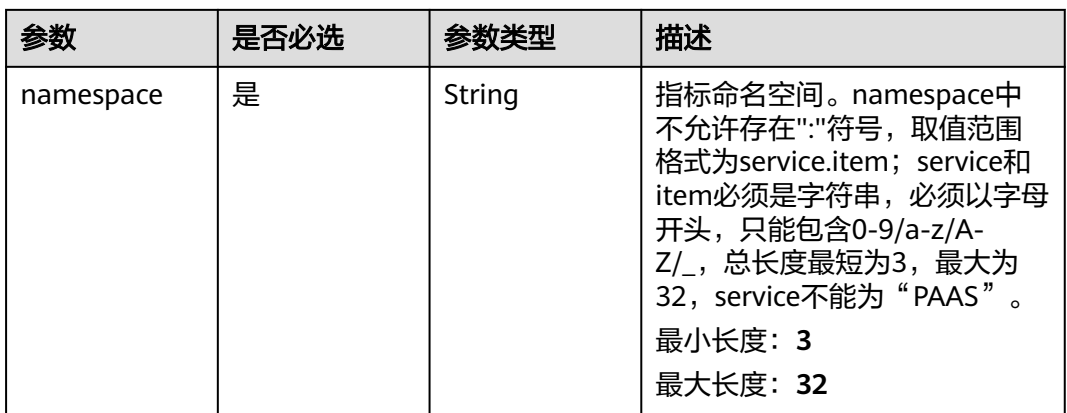

### 表 **4-204** Dimension2

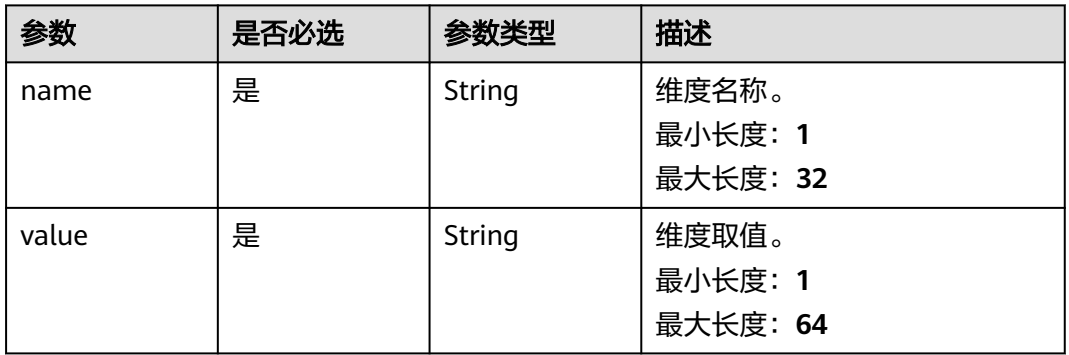

## 表 **4-205** ValueData

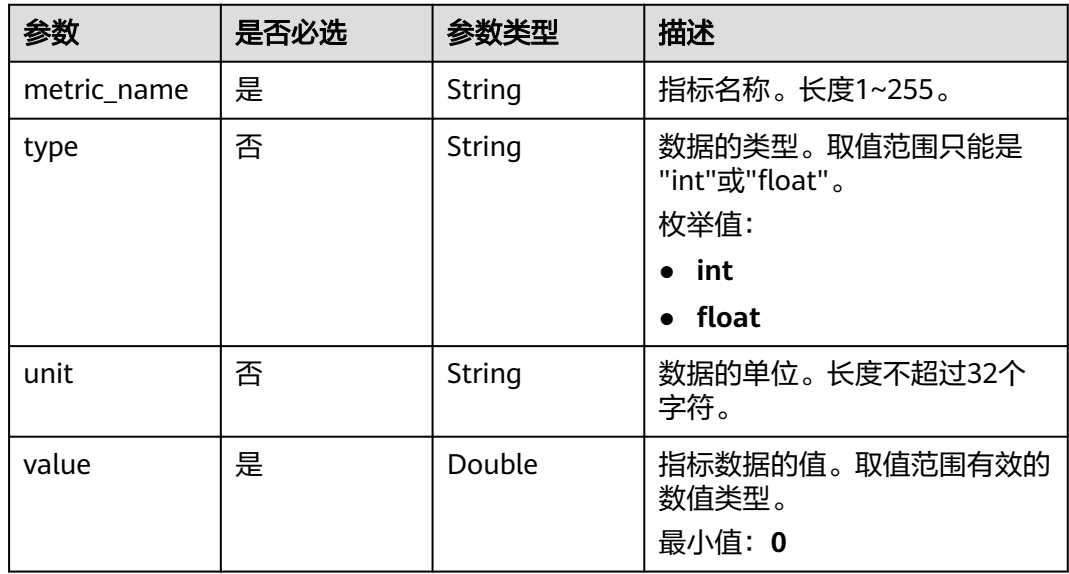

# 响应参数

状态码: **200**

#### 表 **4-206** 响应 Body 参数

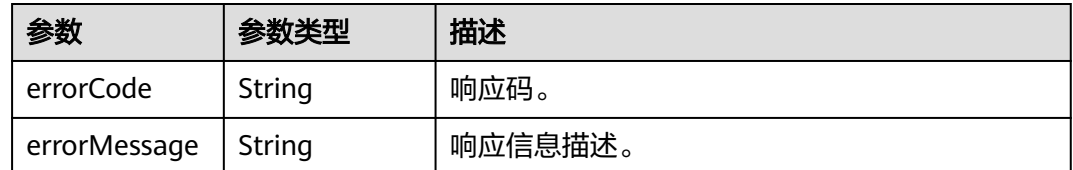

## 请求示例

向服务端添加一条指标名称为"cpu\_util"且维度名称为"instance\_id"的监控数据 (下述例子中,"collect\_time"应填写为最新的时间戳)。

https://{Endpoint}/v1/{project\_id}/ams/report/metricdata

```
[ {
 "metric" : {
   "namespace" : "NOPAAS.ESC",
    "dimensions" : [ {
     "name" : "instance_id",
     "value" : "instance-101"
   } ]
  },
 "values" : [ {
 "unit" : "percent",
    "metric_name" : "cpu_util",
 "type" : "int",
 "value" : 35
  } ],
   "collect_time" : 1467787152000
} ]
```
## 响应示例

#### 状态码: **200**

OK 请求响应成功。

```
{
  "errorCode" : "SVCSTG_AMS_2000000",
  "errorMessage" : "success"
}
```
## **SDK** 代码示例

SDK代码示例如下。

### **Java**

向服务端添加一条指标名称为"cpu\_util"且维度名称为"instance\_id"的监控数据 (下述例子中, "collect\_time"应填写为最新的时间戳)。

package com.huaweicloud.sdk.test;

```
import com.huaweicloud.sdk.core.auth.ICredential;
import com.huaweicloud.sdk.core.auth.BasicCredentials;
import com.huaweicloud.sdk.core.exception.ConnectionException;
import com.huaweicloud.sdk.core.exception.RequestTimeoutException;
import com.huaweicloud.sdk.core.exception.ServiceResponseException;
import com.huaweicloud.sdk.aom.v2.region.AomRegion;
import com.huaweicloud.sdk.aom.v2.*;
```

```
import com.huaweicloud.sdk.aom.v2.model.*;
import java.util.List;
import java.util.ArrayList;
public class AddMetricDataSolution {
   public static void main(String[] args) {
      // The AK and SK used for authentication are hard-coded or stored in plaintext, which has great 
security risks. It is recommended that the AK and SK be stored in ciphertext in configuration files or 
environment variables and decrypted during use to ensure security.
      // In this example, AK and SK are stored in environment variables for authentication. Before running 
this example, set environment variables CLOUD_SDK_AK and CLOUD_SDK_SK in the local environment
      String ak = System.getenv("CLOUD_SDK_AK");
      String sk = System.getenv("CLOUD_SDK_SK");
      ICredential auth = new BasicCredentials()
           .withAk(ak)
           .withSk(sk);
      AomClient client = AomClient.newBuilder()
           .withCredential(auth)
           .withRegion(AomRegion.valueOf("<YOUR REGION>"))
            .build();
      AddMetricDataRequest request = new AddMetricDataRequest();
      List<ValueData> listBodyValues = new ArrayList<>();
      listBodyValues.add(
         new ValueData()
            .withMetricName("cpu_util")
           .withType(ValueData.TypeEnum.fromValue("int"))
           .withUnit("percent")
           .withValue((double)35)
      );
      List<Dimension2> listMetricDimensions = new ArrayList<>();
      listMetricDimensions.add(
         new Dimension2()
           .withName("instance_id")
           .withValue("instance-101")
      );
      MetricItemInfo metricBody = new MetricItemInfo();
      metricBody.withDimensions(listMetricDimensions)
         .withNamespace("NOPAAS.ESC");
      List<MetricDataItem> listbodyBody = new ArrayList<>();
      listbodyBody.add(
         new MetricDataItem()
           .withCollectTime(1467787152000L)
           .withMetric(metricBody)
           .withValues(listBodyValues)
      );
      request.withBody(listbodyBody);
      try {
         AddMetricDataResponse response = client.addMetricData(request);
         System.out.println(response.toString());
      } catch (ConnectionException e) {
         e.printStackTrace();
      } catch (RequestTimeoutException e) {
         e.printStackTrace();
      } catch (ServiceResponseException e) {
         e.printStackTrace();
         System.out.println(e.getHttpStatusCode());
         System.out.println(e.getRequestId());
         System.out.println(e.getErrorCode());
         System.out.println(e.getErrorMsg());
      }
   }
}
```
## **Python**

```
向服务端添加一条指标名称为"cpu_util"且维度名称为"instance_id"的监控数据
(下述例子中,"collect_time"应填写为最新的时间戳)。
```
# coding: utf-8

from huaweicloudsdkcore.auth.credentials import BasicCredentials from huaweicloudsdkaom.v2.region.aom\_region import AomRegion from huaweicloudsdkcore.exceptions import exceptions from huaweicloudsdkaom.v2 import \*

```
if name = " main":
```
 # The AK and SK used for authentication are hard-coded or stored in plaintext, which has great security risks. It is recommended that the AK and SK be stored in ciphertext in configuration files or environment variables and decrypted during use to ensure security.

 # In this example, AK and SK are stored in environment variables for authentication. Before running this example, set environment variables CLOUD\_SDK\_AK and CLOUD\_SDK\_SK in the local environment

```
 ak = __import__('os').getenv("CLOUD_SDK_AK")
   sk = __import__('os').getenv("CLOUD_SDK_SK")
  credentials = BasicCredentials(ak, sk) \setminusclient = AomClient.new_buider() \setminus .with_credentials(credentials) \
      .with_region(AomRegion.value_of("<YOUR REGION>")) \
      .build()
   try:
      request = AddMetricDataRequest()
      listValuesBody = [
        ValueData(
           metric_name="cpu_util",
           type="int",
           unit="percent",
           value=35
        )
\blacksquare listDimensionsMetric = [
        Dimension2(
           name="instance_id",
           value="instance-101"
        )
      ]
      metricBody = MetricItemInfo(
        dimensions=listDimensionsMetric,
         namespace="NOPAAS.ESC"
\qquad \qquadlistBodybody = [ MetricDataItem(
           collect_time=1467787152000,
           metric=metricBody,
           values=listValuesBody
        )
      ]
      request.body = listBodybody
      response = client.add_metric_data(request)
      print(response)
   except exceptions.ClientRequestException as e:
      print(e.status_code)
      print(e.request_id)
      print(e.error_code)
```
**Go**

向服务端添加一条指标名称为"cpu\_util"且维度名称为"instance\_id"的监控数据 (下述例子中, "collect time"应填写为最新的时间戳)。

print(e.error\_msg)

```
package main
import (
    "fmt"
   "github.com/huaweicloud/huaweicloud-sdk-go-v3/core/auth/basic"
   aom "github.com/huaweicloud/huaweicloud-sdk-go-v3/services/aom/v2"
   "github.com/huaweicloud/huaweicloud-sdk-go-v3/services/aom/v2/model"
   region "github.com/huaweicloud/huaweicloud-sdk-go-v3/services/aom/v2/region"
)
func main() {
   // The AK and SK used for authentication are hard-coded or stored in plaintext, which has great security 
risks. It is recommended that the AK and SK be stored in ciphertext in configuration files or environment 
variables and decrypted during use to ensure security.
   // In this example, AK and SK are stored in environment variables for authentication. Before running this 
example, set environment variables CLOUD_SDK_AK and CLOUD_SDK_SK in the local environment
   ak := os.Getenv("CLOUD_SDK_AK")
   sk := os.Getenv("CLOUD_SDK_SK")
   auth := basic.NewCredentialsBuilder().
      WithAk(ak).
      WithSk(sk).
      Build()
   client := aom.NewAomClient(
      aom.AomClientBuilder().
         WithRegion(region.ValueOf("<YOUR REGION>")).
         WithCredential(auth).
         Build())
   request := &model.AddMetricDataRequest{}
   typeValues:= model.GetValueDataTypeEnum().INT
   unitValues:= "percent"
   var listValuesBody = []model.ValueData{
      {
         MetricName: "cpu_util",
         Type: &typeValues,
         Unit: &unitValues,
         Value: float64(35),
      },
   }
   var listDimensionsMetric = []model.Dimension2{
      {
         Name: "instance_id",
         Value: "instance-101",
      },
   }
   metricBody := &model.MetricItemInfo{
      Dimensions: listDimensionsMetric,
      Namespace: "NOPAAS.ESC",
   }
   var listBodybody = []model.MetricDataItem{
      {
         CollectTime: int64(1467787152000),
         Metric: metricBody,
         Values: listValuesBody,
      },
   }
   request.Body = &listBodybody
   response, err := client.AddMetricData(request)
  if err == nil fmt.Printf("%+v\n", response)
   } else {
      fmt.Println(err)
   }
}
```
## 更多

更多编程语言的SDK代码示例,请参见**[API Explorer](https://console.huaweicloud.com/apiexplorer/#/openapi/AOM/sdk?api=AddMetricData)**的代码示例页签,可生成自动对应 的SDK代码示例。

## 状态码

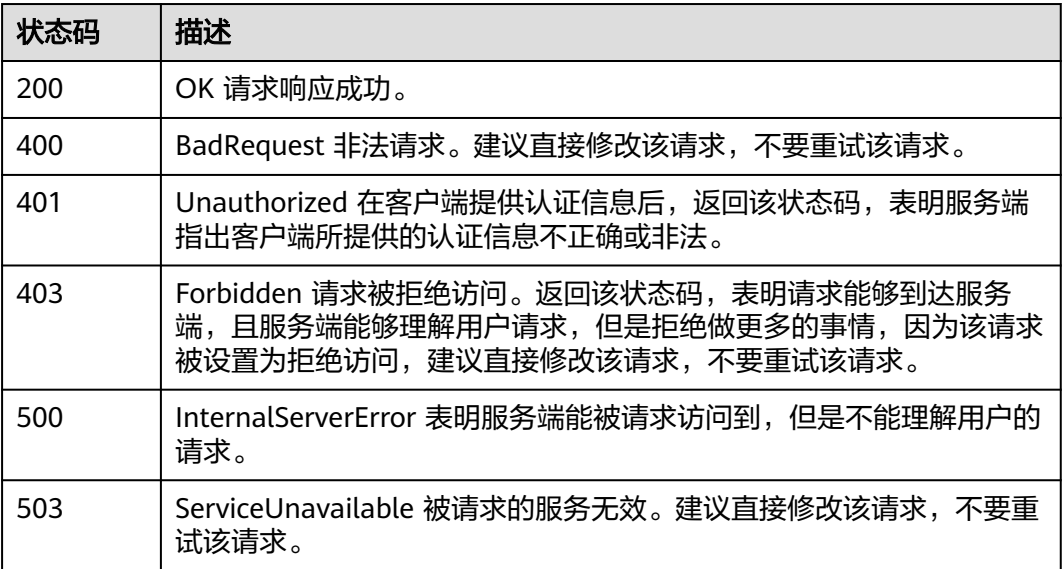

### 错误码

请参[见错误码。](#page-692-0)

# **4.2.6** 添加或修改服务发现规则

## 功能介绍

该接口用于添加或修改一条或多条服务发现规则。同一projectid下可添加的规则上限 为100条。(当前接口未上线墨西哥城二、圣地亚哥、圣保罗一)

## 调用方法

请参[见如何调用](#page-9-0)**API**。

### **URI**

PUT /v1/{project\_id}/inv/servicediscoveryrules

#### 表 **4-207** 路径参数

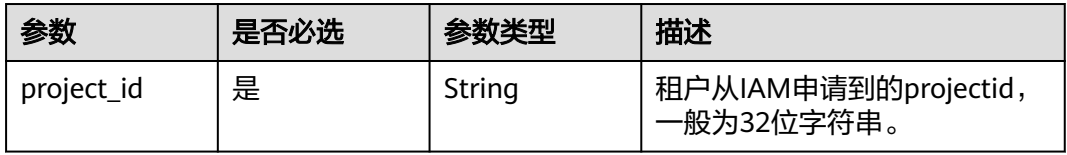

# 请求参数

表 **4-208** 请求 Header 参数

| 参数           | 是否必选 | 参数类型   | 描述                                                 |
|--------------|------|--------|----------------------------------------------------|
| X-Auth-Token | 是    | String | 从IAM服务获取的用户Token。                                  |
| Content-Type | 是    | String | 指定类型为application/json。<br>枚举值:<br>application/json |

#### 表 **4-209** 请求 Body 参数

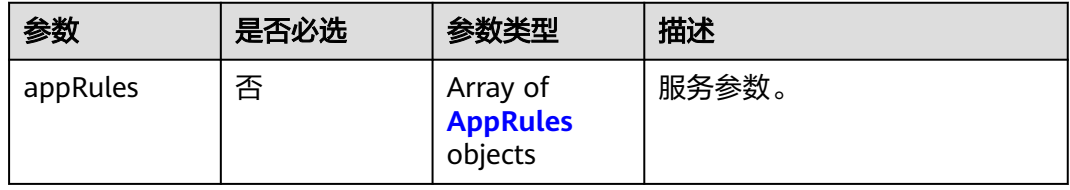

### 表 **4-210** AppRules

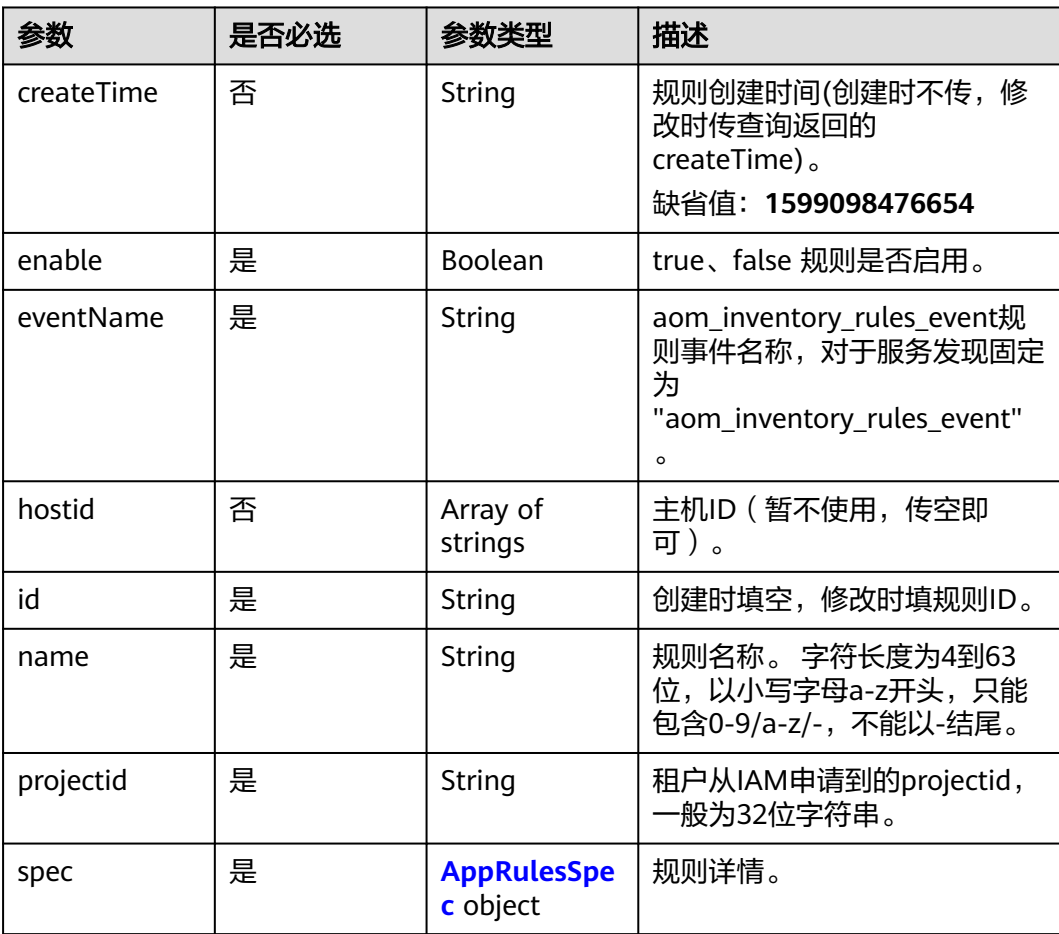

<span id="page-218-0"></span>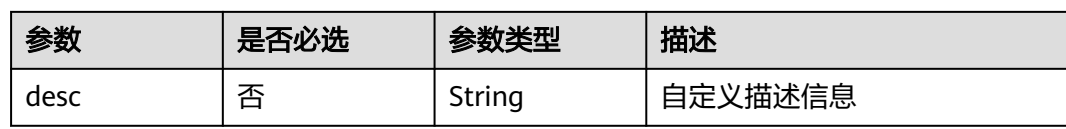

### 表 **4-211** AppRulesSpec

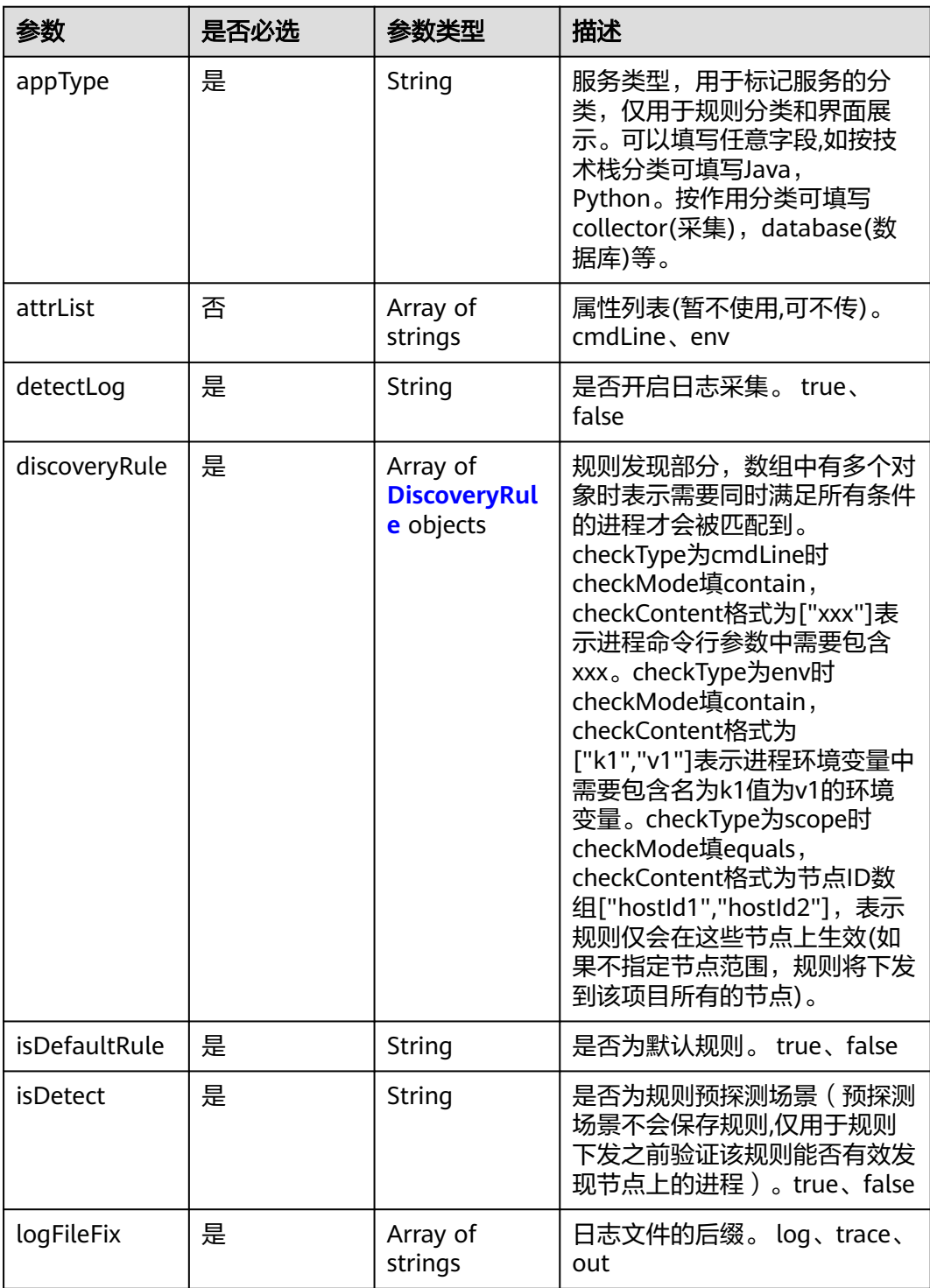

<span id="page-219-0"></span>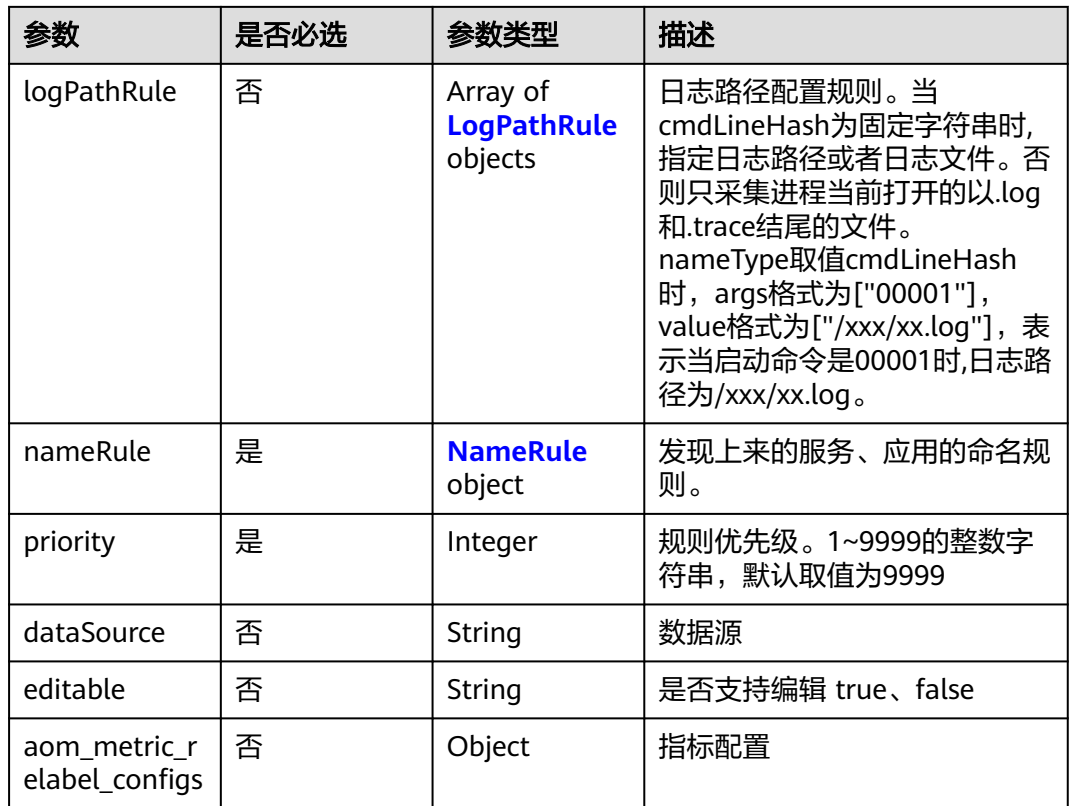

### 表 **4-212** DiscoveryRule

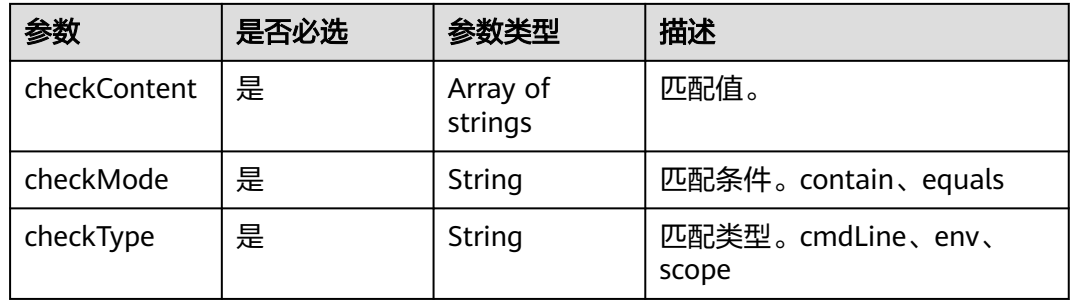

### 表 **4-213** LogPathRule

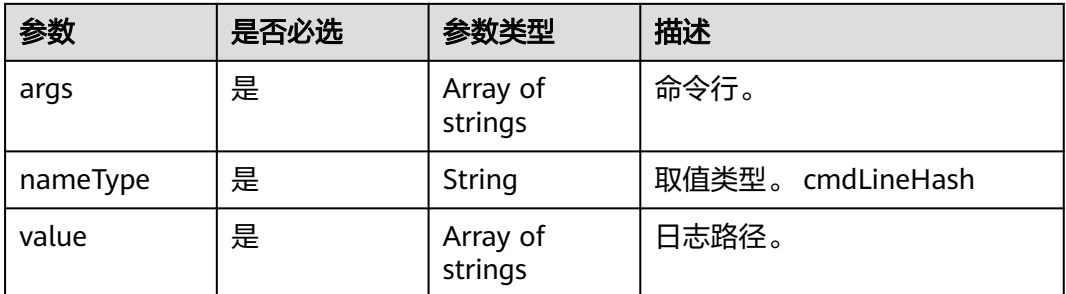

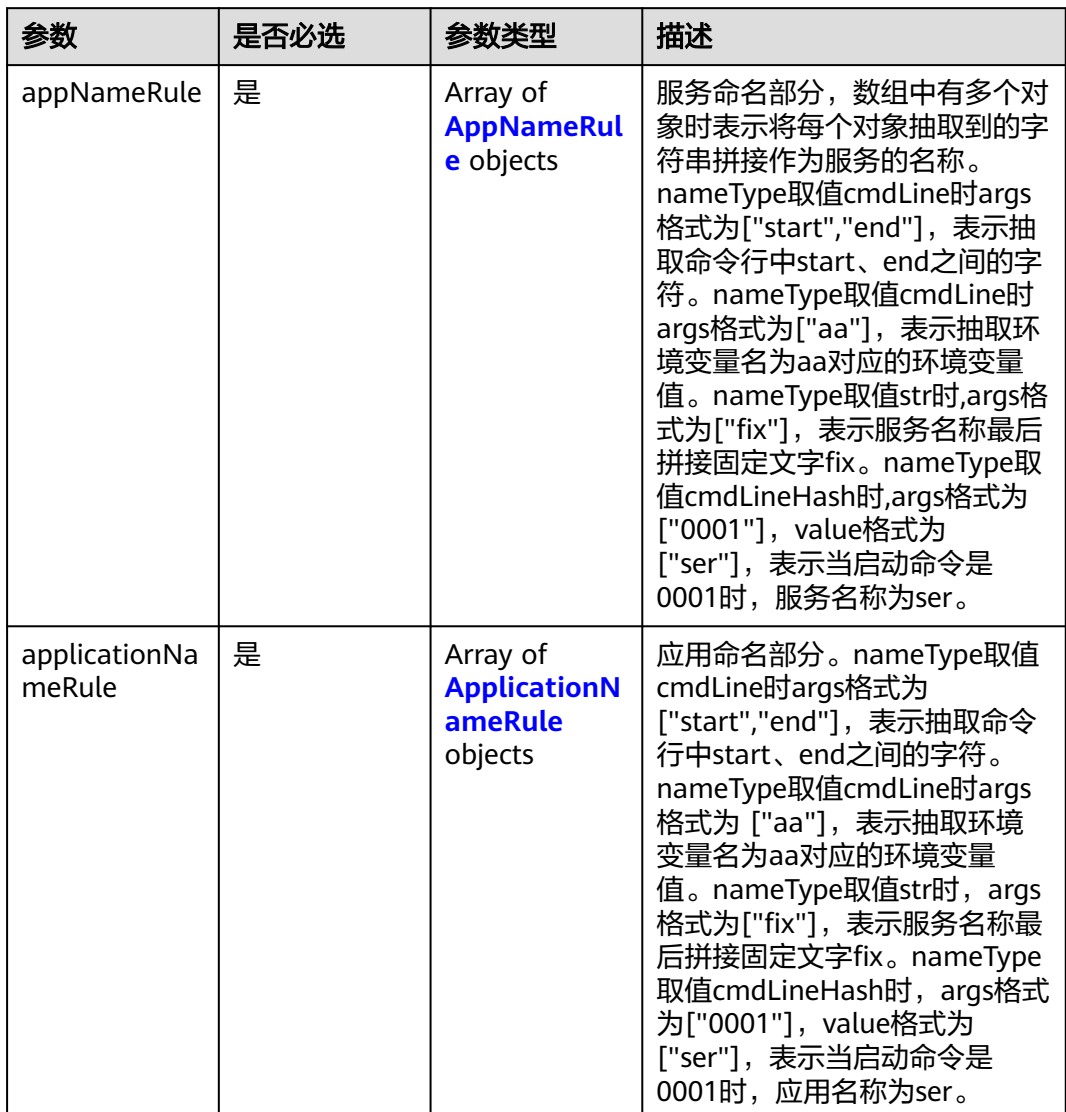

### <span id="page-220-0"></span>表 **4-214** NameRule

### 表 **4-215** AppNameRule

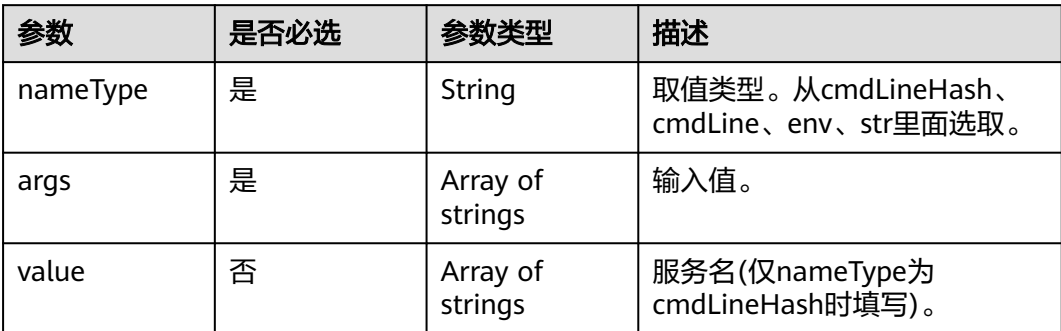

#### <span id="page-221-0"></span>表 **4-216** ApplicationNameRule

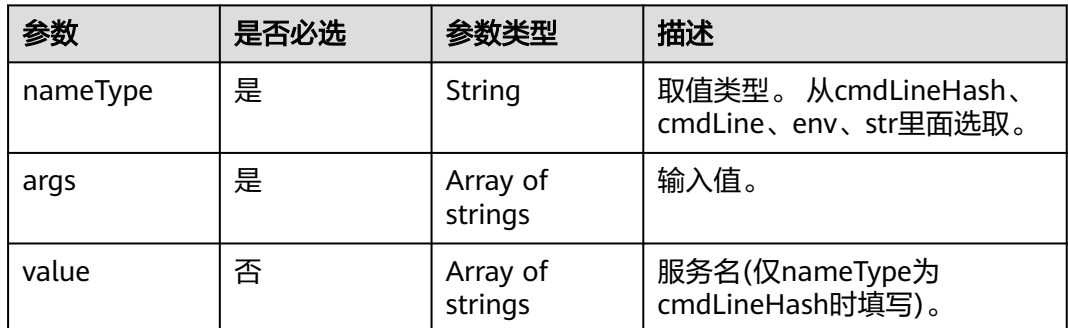

## 响应参数

#### 状态码: **200**

表 **4-217** 响应 Body 参数

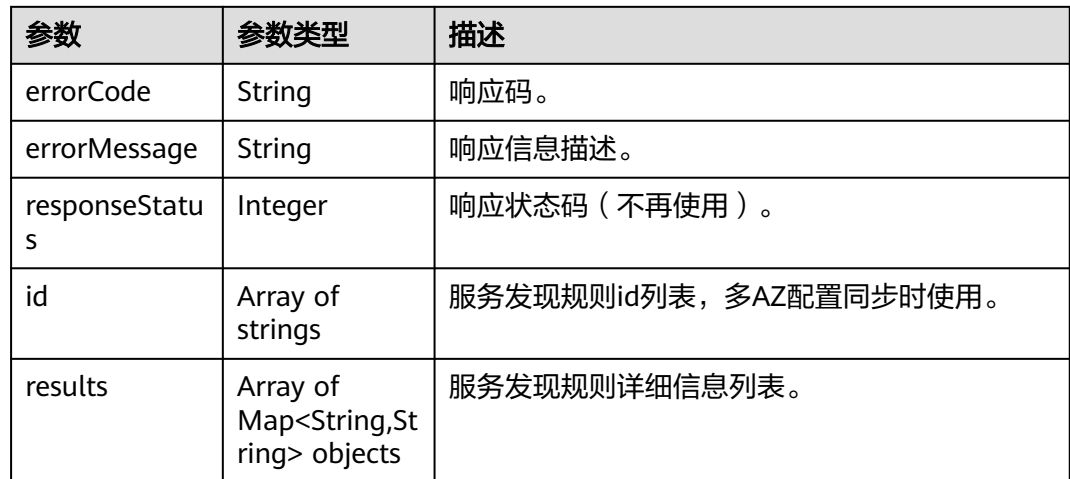

## 请求示例

添加名称为"aom\_inventory\_rules\_event"且用户project\_id为 "684fc87a79d7xxxx22e62a7da95b"的应用发现规则。

https://{endpoint}/v1/{project\_id}/inv/servicediscoveryrules

```
{
  "appRules" : [ {
   "createTime" : "1694705766730",
 "enable" : true,
 "name" : "ica**nt",
   "eventName" : "aom_inventory_rules_event",
   "hostid" : [ ],
   "id" : "b53a5152-****-****-****-302367e04c0b",
   "projectid" : "684fc87a79d7xxxx22e62a7da95b",
    "spec" : {
     "detectLog" : "true",
     "editable" : null,
     "logPathRule" : [ ],
     "priority" : 9999,
```

```
 "attrList" : [ "cmdLine" ],
    "nameRule" : {
 "appNameRule" : [ {
 "args" : [ "/opt/********* -DNFW=ica**nt" ],
 "nameType" : "cmdLineHash",
       "value" : [ "aicagentserver" ]
      } ],
 "applicationNameRule" : [ {
 "args" : [ "/opt/*********** -DNFW=ica**nt" ],
 "nameType" : "cmdLineHash",
       "value" : [ "aica**nt" ]
     } ]
    },
    ..<br>"appType" : ""
    "aom_metric_relabel_configs" : null,
 "logFileFix" : [ "log", "trace", "out" ],
 "isDetect" : "false",
    "isDefaultRule" : null,
    "dataSource" : null,
    "discoveryRule" : [ {
      "checkType" : "cmdLine",
      "checkContent" : [ "-DNFW=ica**nt" ],
      "checkMode" : "contain"
    } ]
 },
 "desc" : "自定义描述/User-defined description"
 } ]
```
### 响应示例

### 状态码: **200**

}

OK 请求响应成功。

```
{
  "errorCode" : "SVCSTG.INV.2000000",
  "errorMessage" : null,
  "id" : [ ],
 "results" : [ {
 "name" : "aom_inventory_rules_event",
   "id" : "b53a5152-****-****-****-302367e04c0b"
 } ]
}
```
#### 状态码: **400**

BadRequest 非法请求。建议直接修改该请求,不要重试该请求。

```
{
  "errorCode" : "SVCSTG.INV.4000115",
  "errorMessage" : "apprule name has existed",
  "id" : [ ],
  "results" : [ ]
}
```
## **SDK** 代码示例

SDK代码示例如下。

#### **Java**

添加名称为"aom\_inventory\_rules\_event"且用户project\_id为 "684fc87a79d7xxxx22e62a7da95b"的应用发现规则。

package com.huaweicloud.sdk.test;

```
import com.huaweicloud.sdk.core.auth.ICredential;
import com.huaweicloud.sdk.core.auth.BasicCredentials;
import com.huaweicloud.sdk.core.exception.ConnectionException;
import com.huaweicloud.sdk.core.exception.RequestTimeoutException;
import com.huaweicloud.sdk.core.exception.ServiceResponseException;
import com.huaweicloud.sdk.aom.v2.region.AomRegion;
import com.huaweicloud.sdk.aom.v2.*;
import com.huaweicloud.sdk.aom.v2.model.*;
import java.util.List;
import java.util.ArrayList;
public class AddOrUpdateServiceDiscoveryRulesSolution {
   public static void main(String[] args) {
      // The AK and SK used for authentication are hard-coded or stored in plaintext, which has great 
security risks. It is recommended that the AK and SK be stored in ciphertext in configuration files or 
environment variables and decrypted during use to ensure security.
      // In this example, AK and SK are stored in environment variables for authentication. Before running 
this example, set environment variables CLOUD_SDK_AK and CLOUD_SDK_SK in the local environment
      String ak = System.getenv("CLOUD_SDK_AK");
      String sk = System.getenv("CLOUD_SDK_SK");
      ICredential auth = new BasicCredentials()
           .withAk(ak)
           .withSk(sk);
      AomClient client = AomClient.newBuilder()
           .withCredential(auth)
           .withRegion(AomRegion.valueOf("<YOUR REGION>"))
            .build();
      AddOrUpdateServiceDiscoveryRulesRequest request = new 
AddOrUpdateServiceDiscoveryRulesRequest();
      AppRulesBody body = new AppRulesBody();
      List<String> listApplicationNameRuleValue = new ArrayList<>();
      listApplicationNameRuleValue.add("aica**nt");
      List<String> listApplicationNameRuleArgs = new ArrayList<>();
      listApplicationNameRuleArgs.add("/opt/*********** -DNFW=ica**nt");
     List<ApplicationNameRule> listNameRuleApplicationNameRule = new ArrayList<>();
      listNameRuleApplicationNameRule.add(
         new ApplicationNameRule()
           .withNameType("cmdLineHash")
           .withArgs(listApplicationNameRuleArgs)
           .withValue(listApplicationNameRuleValue)
\hspace{1.6cm});
      List<String> listAppNameRuleValue = new ArrayList<>();
      listAppNameRuleValue.add("aicagentserver");
      List<String> listAppNameRuleArgs = new ArrayList<>();
      listAppNameRuleArgs.add("/opt/********* -DNFW=ica**nt");
      List<AppNameRule> listNameRuleAppNameRule = new ArrayList<>();
      listNameRuleAppNameRule.add(
        new AppNameRule()
           .withNameType("cmdLineHash")
           .withArgs(listAppNameRuleArgs)
           .withValue(listAppNameRuleValue)
\hspace{1.6cm});
      NameRule nameRuleSpec = new NameRule();
      nameRuleSpec.withAppNameRule(listNameRuleAppNameRule)
         .withApplicationNameRule(listNameRuleApplicationNameRule);
      List<String> listSpecLogFileFix = new ArrayList<>();
      listSpecLogFileFix.add("log");
      listSpecLogFileFix.add("trace");
      listSpecLogFileFix.add("out");
      List<String> listDiscoveryRuleCheckContent = new ArrayList<>();
      listDiscoveryRuleCheckContent.add("-DNFW=ica**nt");
      List<DiscoveryRule> listSpecDiscoveryRule = new ArrayList<>();
      listSpecDiscoveryRule.add(
        new DiscoveryRule()
```

```
 .withCheckMode("contain")
            .withCheckType("cmdLine")
      );
      List<String> listSpecAttrList = new ArrayList<>();
      listSpecAttrList.add("cmdLine");
      AppRulesSpec specAppRules = new AppRulesSpec();
      specAppRules.withAppType("")
         .withAttrList(listSpecAttrList)
         .withDetectLog("true")
         .withDiscoveryRule(listSpecDiscoveryRule)
         .withIsDetect("false")
         .withLogFileFix(listSpecLogFileFix)
         .withNameRule(nameRuleSpec)
         .withPriority(9999);
      List<AppRules> listbodyAppRules = new ArrayList<>();
      listbodyAppRules.add(
         new AppRules()
            .withCreateTime("1694705766730")
            .withEnable(true)
            .withEventName("aom_inventory_rules_event")
            .withHostid()
            .withId("b53a5152-****-****-****-302367e04c0b")
            .withName("ica**nt")
            .withProjectid("684fc87a79d7xxxx22e62a7da95b")
            .withSpec(specAppRules)
            .withDesc("自定义描述/User-defined description")
\hspace{1.6cm});
      body.withAppRules(listbodyAppRules);
      request.withBody(body);
      try {
         AddOrUpdateServiceDiscoveryRulesResponse response = 
client.addOrUpdateServiceDiscoveryRules(request);
         System.out.println(response.toString());
      } catch (ConnectionException e) {
         e.printStackTrace();
      } catch (RequestTimeoutException e) {
         e.printStackTrace();
      } catch (ServiceResponseException e) {
         e.printStackTrace();
         System.out.println(e.getHttpStatusCode());
         System.out.println(e.getRequestId());
         System.out.println(e.getErrorCode());
         System.out.println(e.getErrorMsg());
      }
   }
```
### **Python**

添加名称为"aom\_inventory\_rules\_event"且用户project\_id为 "684fc87a79d7xxxx22e62a7da95b"的应用发现规则。

# coding: utf-8

}

from huaweicloudsdkcore.auth.credentials import BasicCredentials from huaweicloudsdkaom.v2.region.aom\_region import AomRegion from huaweicloudsdkcore.exceptions import exceptions from huaweicloudsdkaom.v2 import \*

```
if name = " main ":
```
 # The AK and SK used for authentication are hard-coded or stored in plaintext, which has great security risks. It is recommended that the AK and SK be stored in ciphertext in configuration files or environment variables and decrypted during use to ensure security.

 # In this example, AK and SK are stored in environment variables for authentication. Before running this example, set environment variables CLOUD\_SDK\_AK and CLOUD\_SDK\_SK in the local environment

 ak = \_\_import\_\_('os').getenv("CLOUD\_SDK\_AK") sk = \_\_import\_\_('os').getenv("CLOUD\_SDK\_SK")

credentials = BasicCredentials(ak, sk)  $\langle$ 

```
client = AomClient.new_builder() \setminus .with_credentials(credentials) \
      .with_region(AomRegion.value_of("<YOUR REGION>")) \
      .build()
   try:
      request = AddOrUpdateServiceDiscoveryRulesRequest()
      listValueApplicationNameRule = [
         "aica**nt"
\blacksquare listArgsApplicationNameRule = [
         "/opt/*********** -DNFW=ica**nt"
\blacksquare listApplicationNameRuleNameRule = [
        ApplicationNameRule(
           name_type="cmdLineHash",
           args=listArgsApplicationNameRule,
           value=listValueApplicationNameRule
        )
      ]
      listValueAppNameRule = [
        "aicagentserver"
\blacksquare listArgsAppNameRule = [
 "/opt/********* -DNFW=ica**nt"
\blacksquare listAppNameRuleNameRule = [
        AppNameRule(
           name_type="cmdLineHash",
           args=listArgsAppNameRule,
           value=listValueAppNameRule
        )
      ]
      nameRuleSpec = NameRule(
        app_name_rule=listAppNameRuleNameRule,
        application_name_rule=listApplicationNameRuleNameRule
\qquad \qquad listLogFileFixSpec = [
         "log",
        "trace",
         "out"
\blacksquare listCheckContentDiscoveryRule = [
         "-DNFW=ica**nt"
\blacksquare listDiscoveryRuleSpec = [
        DiscoveryRule(
           check_content=listCheckContentDiscoveryRule,
           check_mode="contain",
           check_type="cmdLine"
        )
\blacksquare listAttrListSpec = [
        "cmdLine"
      ]
      specAppRules = AppRulesSpec(
        app_type="",
        attr_list=listAttrListSpec,
        detect_log="true",
        discovery_rule=listDiscoveryRuleSpec,
        is_detect="false",
       log file fix=listLogFileFixSpec,
        name_rule=nameRuleSpec,
        priority=9999
\qquad \qquad listAppRulesbody = [
        AppRules(
           create_time="1694705766730",
```

```
 enable=True,
         event_name="aom_inventory_rules_event",
         id="b53a5152-****-****-****-302367e04c0b",
         name="ica**nt",
         projectid="684fc87a79d7xxxx22e62a7da95b",
         spec=specAppRules,
         desc="自定义描述/User-defined description"
      )
   ]
   request.body = AppRulesBody(
     app_rules=listAppRulesbody
  \lambdaresponse = client.add_or_update_service_discovery_rules(request)
   print(response)
 except exceptions.ClientRequestException as e:
   print(e.status_code)
   print(e.request_id)
   print(e.error_code)
   print(e.error_msg)
```
#### **Go**

#### 添加名称为"aom\_inventory\_rules\_event"且用户project\_id为 "684fc87a79d7xxxx22e62a7da95b"的应用发现规则。

#### package main

#### import (

)

```
 "fmt"
 "github.com/huaweicloud/huaweicloud-sdk-go-v3/core/auth/basic"
 aom "github.com/huaweicloud/huaweicloud-sdk-go-v3/services/aom/v2"
 "github.com/huaweicloud/huaweicloud-sdk-go-v3/services/aom/v2/model"
 region "github.com/huaweicloud/huaweicloud-sdk-go-v3/services/aom/v2/region"
```
#### func main() {

 // The AK and SK used for authentication are hard-coded or stored in plaintext, which has great security risks. It is recommended that the AK and SK be stored in ciphertext in configuration files or environment variables and decrypted during use to ensure security.

 // In this example, AK and SK are stored in environment variables for authentication. Before running this example, set environment variables CLOUD\_SDK\_AK and CLOUD\_SDK\_SK in the local environment

```
 ak := os.Getenv("CLOUD_SDK_AK")
 sk := os.Getenv("CLOUD_SDK_SK")
```
 auth := basic.NewCredentialsBuilder(). WithAk(ak). WithSk(sk). Build() client := aom.NewAomClient(

```
 aom.AomClientBuilder().
   WithRegion(region.ValueOf("<YOUR REGION>")).
   WithCredential(auth).
   Build())
```
 request := &model.AddOrUpdateServiceDiscoveryRulesRequest{} var listValueApplicationNameRule = []string{

```
 "aica**nt",
```
}

}

}

```
 var listArgsApplicationNameRule = []string{
    "/opt/*********** -DNFW=ica**nt",
```
var listApplicationNameRuleNameRule = []model.ApplicationNameRule{

```
 {
   NameType: "cmdLineHash",
   Args: listArgsApplicationNameRule,
    Value: &listValueApplicationNameRule,
 },
```

```
 var listValueAppNameRule = []string{
      "aicagentserver",
   }
 var listArgsAppNameRule = []string{
 "/opt/********* -DNFW=ica**nt",
   }
   var listAppNameRuleNameRule = []model.AppNameRule{
      {
         NameType: "cmdLineHash",
         Args: listArgsAppNameRule,
         Value: &listValueAppNameRule,
      },
   }
   nameRuleSpec := &model.NameRule{
      AppNameRule: listAppNameRuleNameRule,
     ApplicationNameRule: listApplicationNameRuleNameRule,
   }
   var listLogFileFixSpec = []string{
      "log",
      "trace",
      "out",
   }
   var listCheckContentDiscoveryRule = []string{
      "-DNFW=ica**nt",
   }
   var listDiscoveryRuleSpec = []model.DiscoveryRule{
      {
         CheckContent: listCheckContentDiscoveryRule,
         CheckMode: "contain",
         CheckType: "cmdLine",
      },
   }
   var listAttrListSpec = []string{
      "cmdLine",
   }
   specAppRules := &model.AppRulesSpec{
     AppType: ""
      AttrList: &listAttrListSpec,
      DetectLog: "true",
      DiscoveryRule: listDiscoveryRuleSpec,
      IsDetect: "false",
      LogFileFix: listLogFileFixSpec,
      NameRule: nameRuleSpec,
      Priority: int32(9999),
   }
   createTimeAppRules:= "1694705766730"
   descAppRules:= "自定义描述/User-defined description"
   var listAppRulesbody = []model.AppRules{
      {
         CreateTime: &createTimeAppRules,
         Enable: true,
         EventName: "aom_inventory_rules_event",
        Id: "b53a5152-****<sub>-</sub>****<sub>-</sub>****-302367e04c0b",
         Name: "ica**nt",
         Projectid: "684fc87a79d7xxxx22e62a7da95b",
         Spec: specAppRules,
         Desc: &descAppRules,
      },
   }
   request.Body = &model.AppRulesBody{
      AppRules: &listAppRulesbody,
   }
   response, err := client.AddOrUpdateServiceDiscoveryRules(request)
  if err == nil fmt.Printf("%+v\n", response)
   } else {
      fmt.Println(err)
   }
}
```
## 更多

更多编程语言的SDK代码示例,请参见**[API Explorer](https://console.huaweicloud.com/apiexplorer/#/openapi/AOM/sdk?api=AddOrUpdateServiceDiscoveryRules)**的代码示例页签,可生成自动对应 的SDK代码示例。

## 状态码

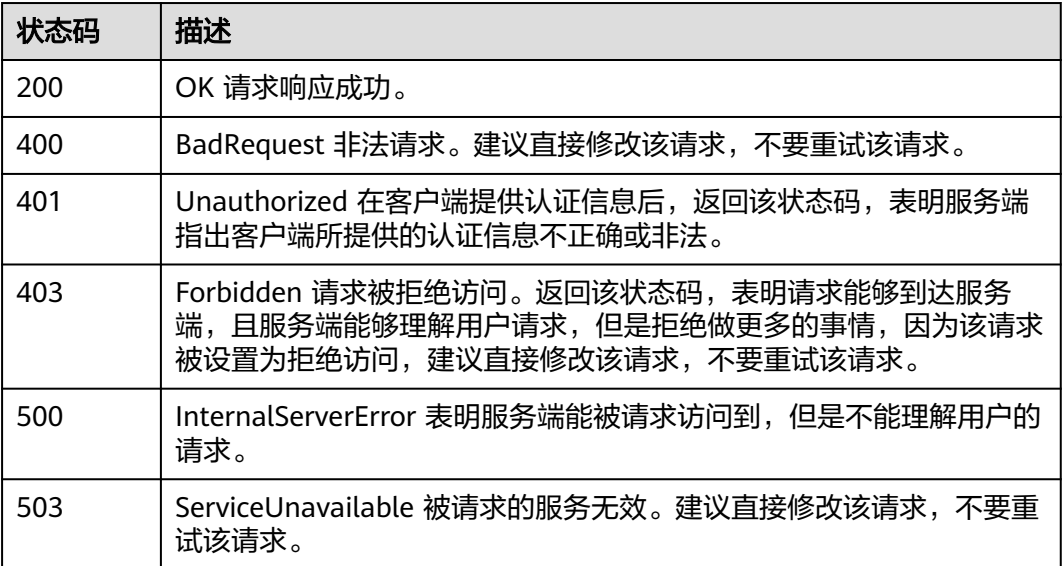

### 错误码

请参[见错误码。](#page-692-0)

# **4.2.7** 删除服务发现规则

### 功能介绍

该接口用于删除服务发现规则。(当前接口未上线墨西哥城二、圣地亚哥、圣保罗 一)

## 调用方法

请参[见如何调用](#page-9-0)**API**。

### **URI**

DELETE /v1/{project\_id}/inv/servicediscoveryrules

#### 表 **4-218** 路径参数

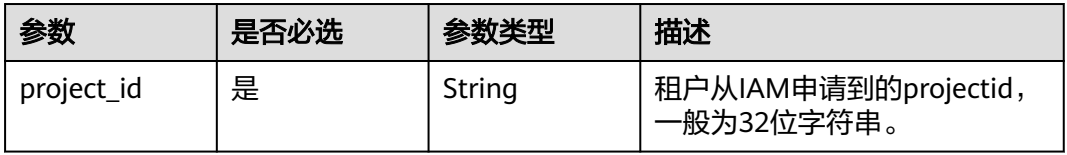

#### 表 **4-219** Query 参数

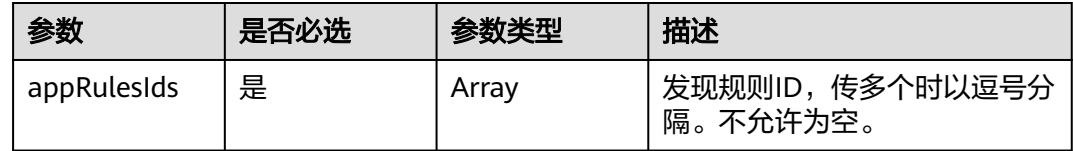

## 请求参数

### 表 **4-220** 请求 Header 参数

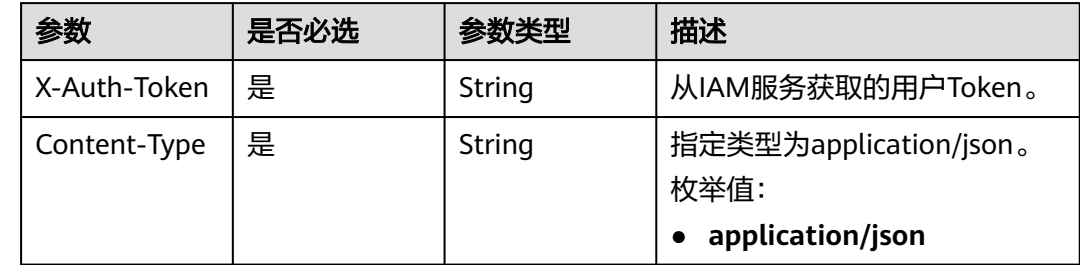

## 响应参数

### 状态码: **200**

#### 表 **4-221** 响应 Body 参数

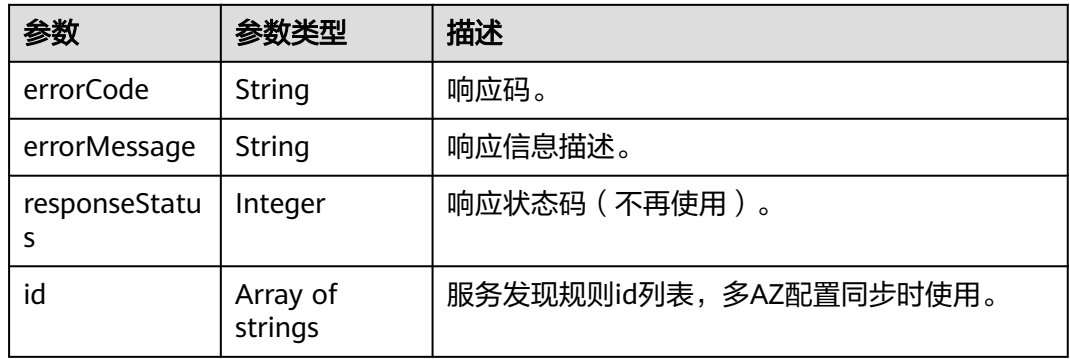

### 请求示例

删除应用发现规则ID为"b788349e-62b2-xxxx-xxxx-02c611d59801"的服务发现规 则。

https://{Endpoint}/v1/{project\_id}/inv/servicediscoveryrules?appRulesIds=b788349e-62b2-xxxxxxxx-02c611d59801

## 响应示例

### 状态码: **200**

OK 请求响应成功。

```
{
  "errorCode" : "SVCSTG.INV.2000000",
  "errorMessage" : null,
  "id" : [ ]
}
```
#### 状态码: **400**

BadRequest 非法请求。建议直接修改该请求,不要重试该请求。

```
{
  "errorCode" : "SVCSTG.INV.40000118",
  "errorMessage" : "Request param is invalid",
 "trace_id" :
}
```
#### 状态码: **404**

NotFound 所请求的资源不存在。建议直接修改该请求,不要重试该请求。

```
{
  "errorCode" : "SVCSTG.INV.4040000",
  "errorMessage" : "Inventory does not exists",
  "id" : [ ]
}
```
#### 状态码: **500**

InternalServerError 表明服务端能被请求访问到,但是不能理解用户的请求。

```
{
  "error_code" : "APM.00000500",
 "error_msg" : "Internal Server Error",
 "trace_id" : ""
}
```
### **SDK** 代码示例

SDK代码示例如下。

#### **Java**

package com.huaweicloud.sdk.test;

```
import com.huaweicloud.sdk.core.auth.ICredential;
import com.huaweicloud.sdk.core.auth.BasicCredentials;
import com.huaweicloud.sdk.core.exception.ConnectionException;
import com.huaweicloud.sdk.core.exception.RequestTimeoutException;
import com.huaweicloud.sdk.core.exception.ServiceResponseException;
import com.huaweicloud.sdk.aom.v2.region.AomRegion;
import com.huaweicloud.sdk.aom.v2.*;
import com.huaweicloud.sdk.aom.v2.model.*;
```
import java.util.List; import java.util.ArrayList;

public class DeleteserviceDiscoveryRulesSolution {

public static void main(String[] args) {

 // The AK and SK used for authentication are hard-coded or stored in plaintext, which has great security risks. It is recommended that the AK and SK be stored in ciphertext in configuration files or environment variables and decrypted during use to ensure security.

 // In this example, AK and SK are stored in environment variables for authentication. Before running this example, set environment variables CLOUD\_SDK\_AK and CLOUD\_SDK\_SK in the local environment

 String ak = System.getenv("CLOUD\_SDK\_AK"); String sk = System.getenv("CLOUD\_SDK\_SK");

ICredential auth = new BasicCredentials()

```
 .withAk(ak)
         .withSk(sk);
   AomClient client = AomClient.newBuilder()
         .withCredential(auth)
         .withRegion(AomRegion.valueOf("<YOUR REGION>"))
         .build();
    DeleteserviceDiscoveryRulesRequest request = new DeleteserviceDiscoveryRulesRequest();
    request.withAppRulesIds();
    try {
      DeleteserviceDiscoveryRulesResponse response = client.deleteserviceDiscoveryRules(request);
      System.out.println(response.toString());
   } catch (ConnectionException e) {
      e.printStackTrace();
    } catch (RequestTimeoutException e) {
      e.printStackTrace();
   } catch (ServiceResponseException e) {
      e.printStackTrace();
      System.out.println(e.getHttpStatusCode());
      System.out.println(e.getRequestId());
      System.out.println(e.getErrorCode());
      System.out.println(e.getErrorMsg());
   }
 }
```
### **Python**

# coding: utf-8

}

```
from huaweicloudsdkcore.auth.credentials import BasicCredentials
from huaweicloudsdkaom.v2.region.aom_region import AomRegion
from huaweicloudsdkcore.exceptions import exceptions
from huaweicloudsdkaom.v2 import *
```
#### if \_\_name\_\_ == "\_\_main\_\_":

# The AK and SK used for authentication are hard-coded or stored in plaintext, which has great security risks. It is recommended that the AK and SK be stored in ciphertext in configuration files or environment variables and decrypted during use to ensure security.

 # In this example, AK and SK are stored in environment variables for authentication. Before running this example, set environment variables CLOUD\_SDK\_AK and CLOUD\_SDK\_SK in the local environment

```
ak = __import __('os').getenv("CLOUD_SDK_AK")
 sk = __import__('os').getenv("CLOUD_SDK_SK")
```

```
credentials = BasicCredentials(ak, sk) \setminus
```

```
client = AomClient.new_builder() \setminus .with_credentials(credentials) \
    .with_region(AomRegion.value_of("<YOUR REGION>")) \
   .build()
```
#### try:

```
 request = DeleteserviceDiscoveryRulesRequest()
   request.app_rules_ids = 
   response = client.deleteservice_discovery_rules(request)
    print(response)
 except exceptions.ClientRequestException as e:
   print(e.status_code)
    print(e.request_id)
   print(e.error_code)
   print(e.error_msg)
```
#### **Go**

package main

import ( "fmt" "github.com/huaweicloud/huaweicloud-sdk-go-v3/core/auth/basic"

```
 aom "github.com/huaweicloud/huaweicloud-sdk-go-v3/services/aom/v2"
   "github.com/huaweicloud/huaweicloud-sdk-go-v3/services/aom/v2/model"
   region "github.com/huaweicloud/huaweicloud-sdk-go-v3/services/aom/v2/region"
)
func main() {
   // The AK and SK used for authentication are hard-coded or stored in plaintext, which has great security 
risks. It is recommended that the AK and SK be stored in ciphertext in configuration files or environment 
variables and decrypted during use to ensure security.
   // In this example, AK and SK are stored in environment variables for authentication. Before running this 
example, set environment variables CLOUD_SDK_AK and CLOUD_SDK_SK in the local environment
   ak := os.Getenv("CLOUD_SDK_AK")
   sk := os.Getenv("CLOUD_SDK_SK")
   auth := basic.NewCredentialsBuilder().
      WithAk(ak).
      WithSk(sk).
      Build()
   client := aom.NewAomClient(
      aom.AomClientBuilder().
        WithRegion(region.ValueOf("<YOUR REGION>")).
        WithCredential(auth).
        Build())
   request := &model.DeleteserviceDiscoveryRulesRequest{}
   response, err := client.DeleteserviceDiscoveryRules(request)
  if err == nil fmt.Printf("%+v\n", response)
   } else {
      fmt.Println(err)
   }
}
```
### 更多

更多编程语言的SDK代码示例,请参见**[API Explorer](https://console.huaweicloud.com/apiexplorer/#/openapi/AOM/sdk?api=DeleteserviceDiscoveryRules)**的代码示例页签,可生成自动对应 的SDK代码示例。

### 状态码

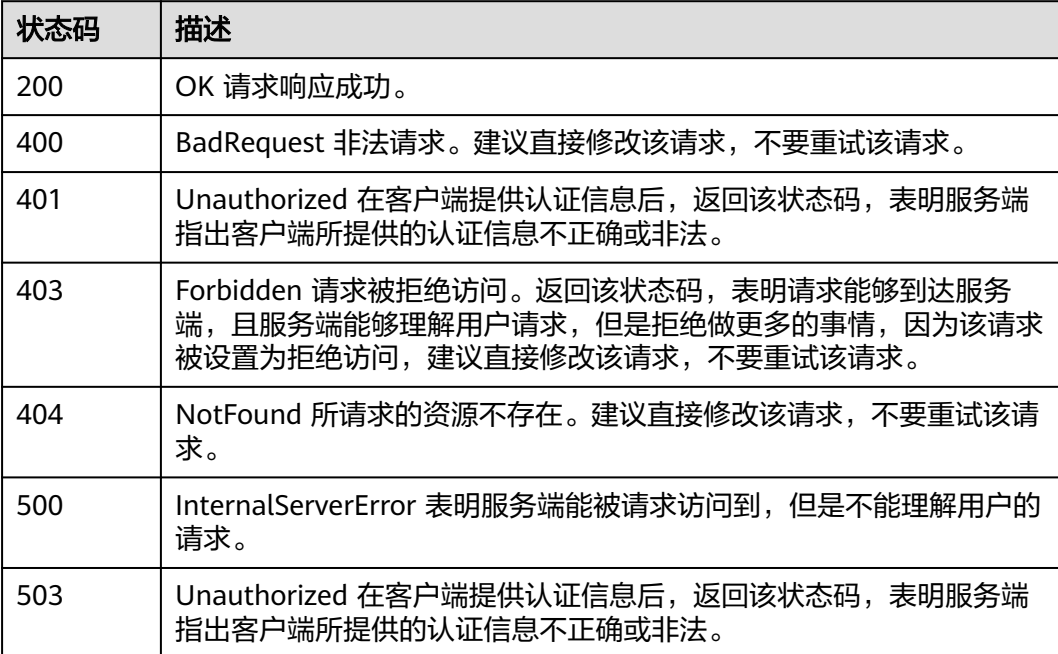

### 错误码

请参[见错误码。](#page-692-0)

# **4.2.8** 查询系统中已有服务发现规则

### 功能介绍

该接口用于查询系统当前已存在的服务发现规则。(当前接口未上线墨西哥城二、圣 地亚哥、圣保罗一)

### 调用方法

请参[见如何调用](#page-9-0)**API**。

### **URI**

GET /v1/{project\_id}/inv/servicediscoveryrules

#### 表 **4-222** 路径参数

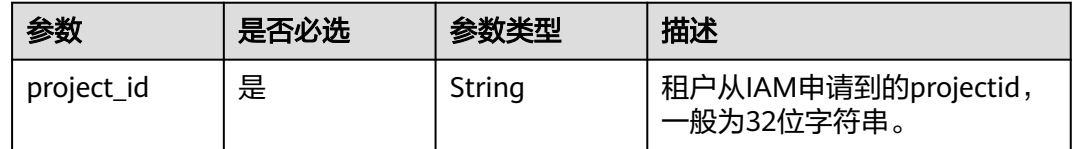

#### 表 **4-223** Query 参数

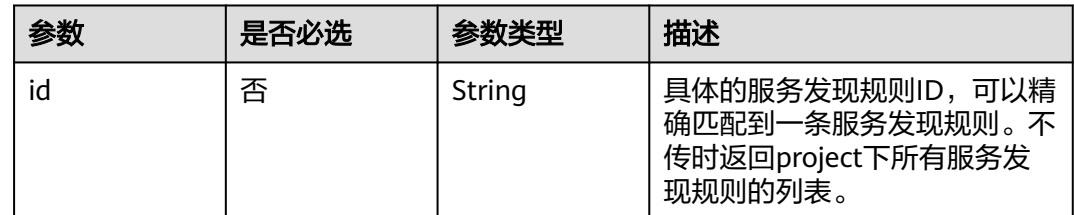

### 请求参数

#### 表 **4-224** 请求 Header 参数

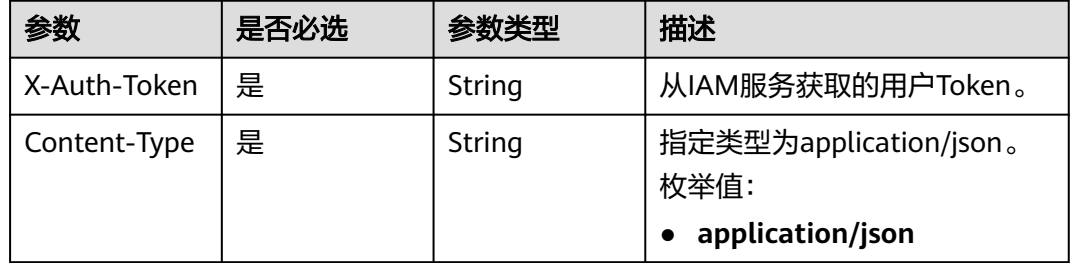

## 响应参数

### 状态码: **200**

### 表 **4-225** 响应 Body 参数

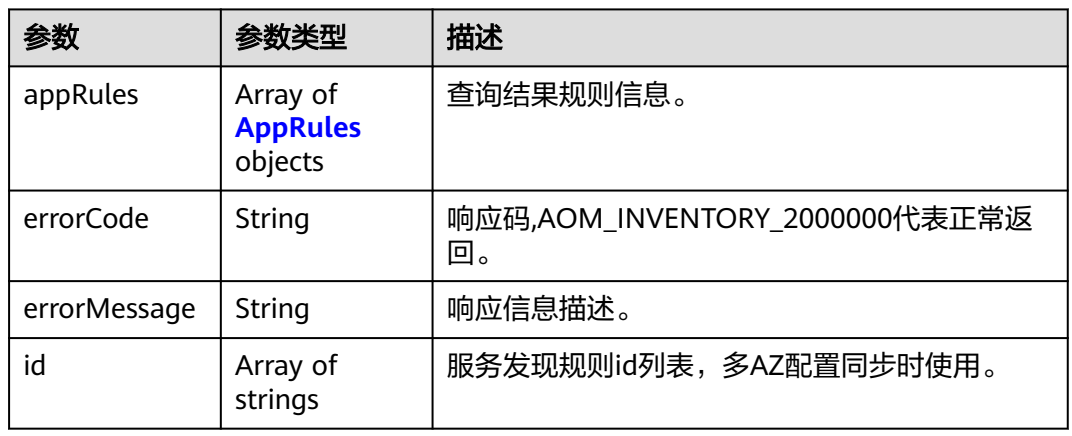

### 表 **4-226** AppRules

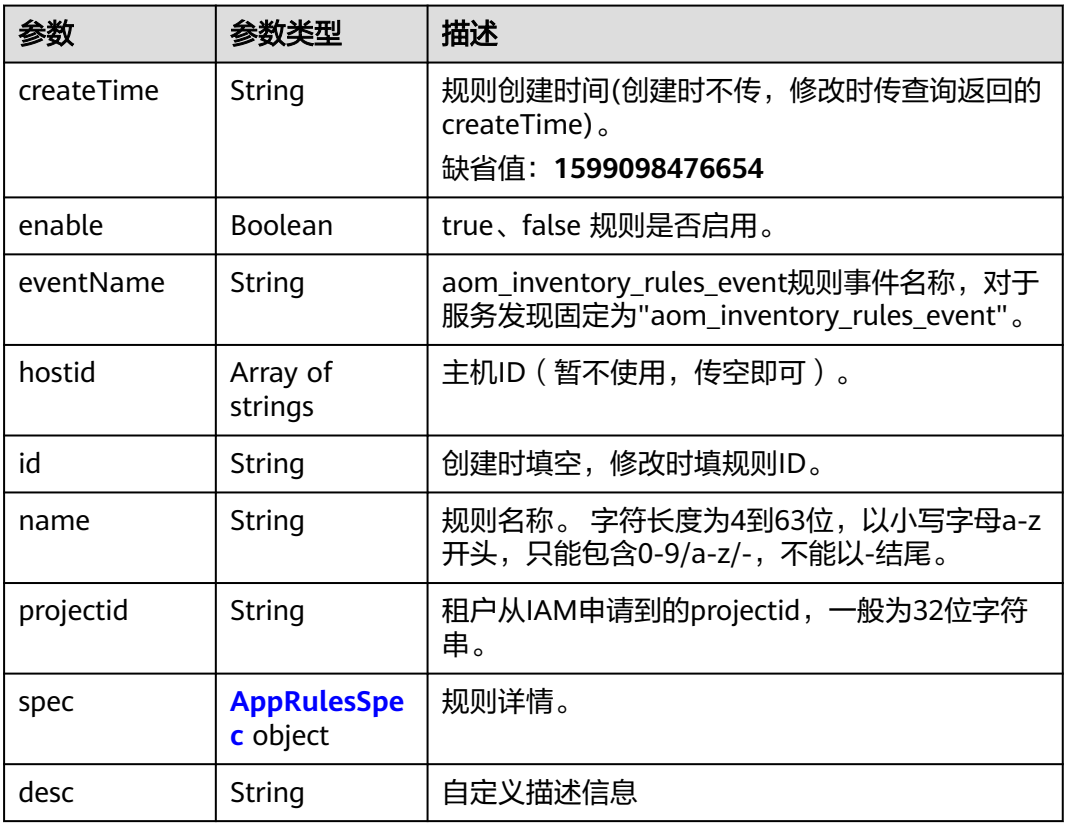

### <span id="page-235-0"></span>表 **4-227** AppRulesSpec

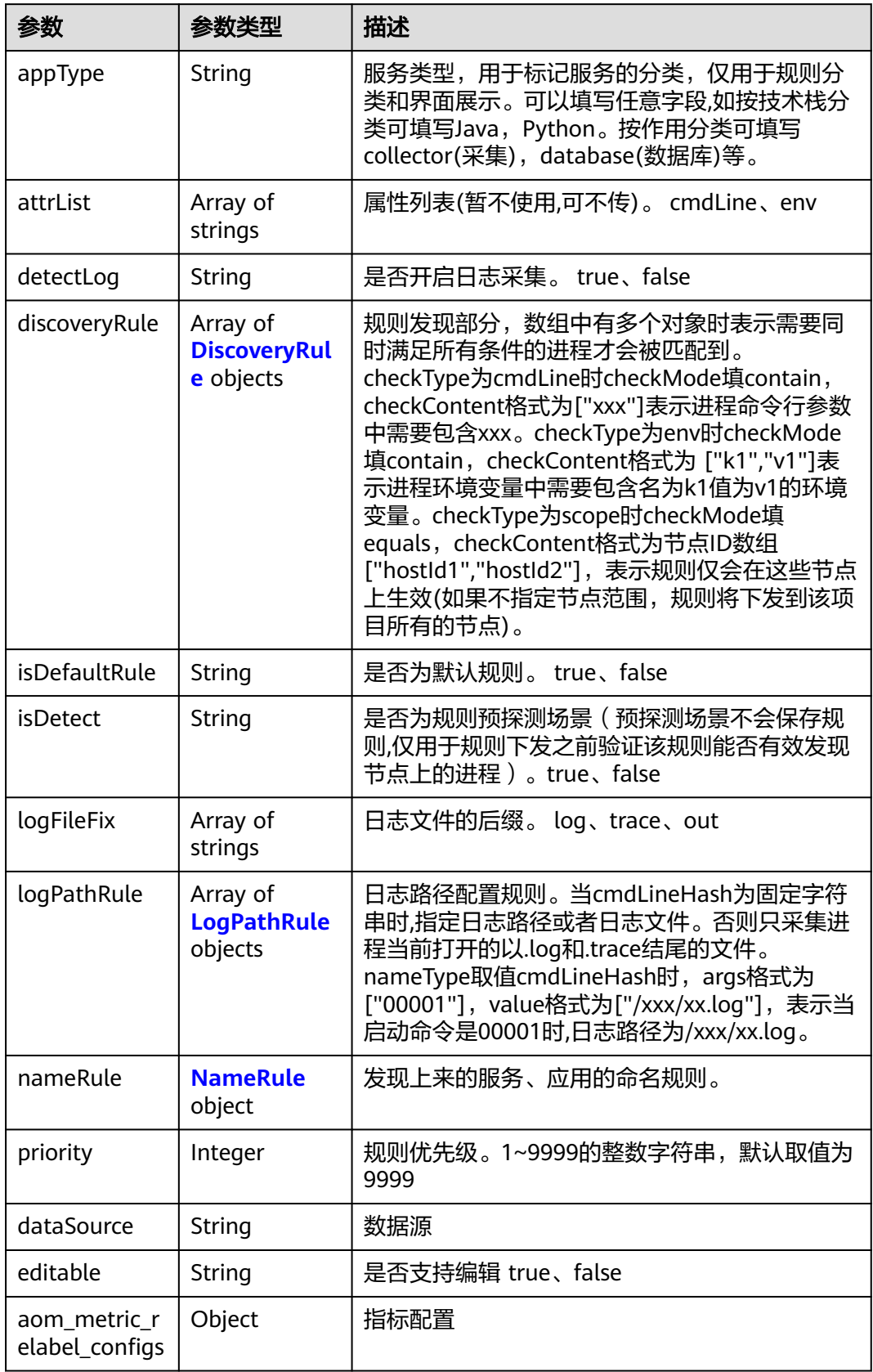

### <span id="page-236-0"></span>表 **4-228** DiscoveryRule

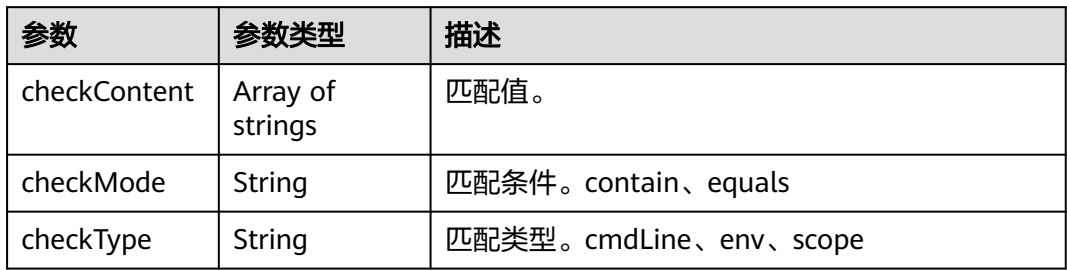

### 表 **4-229** LogPathRule

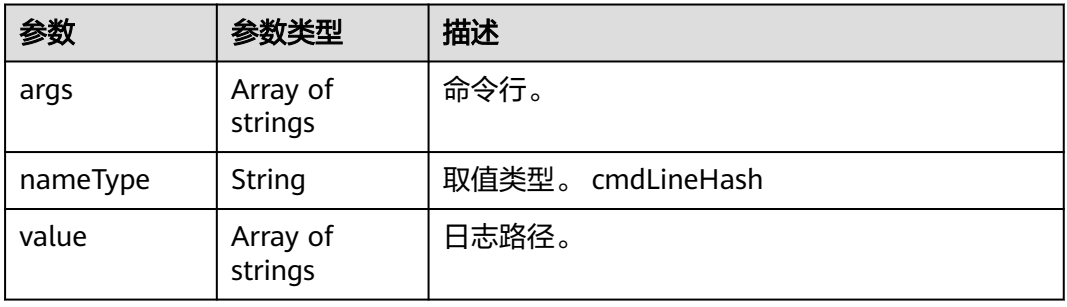

### 表 **4-230** NameRule

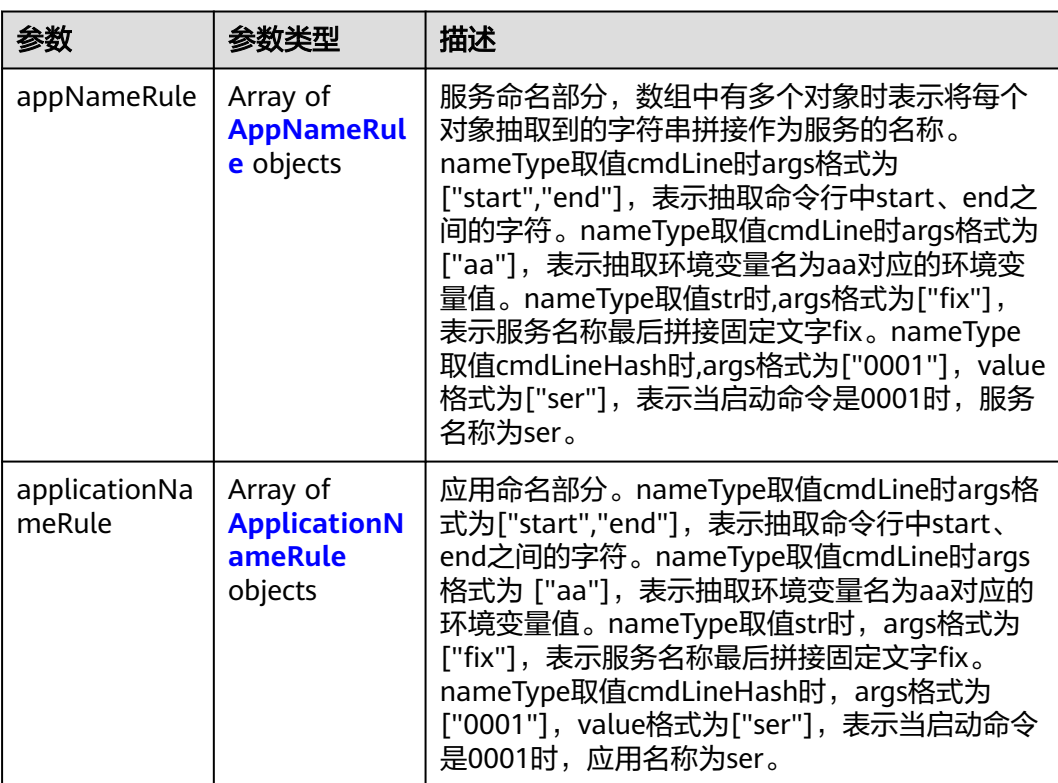

#### <span id="page-237-0"></span>表 **4-231** AppNameRule

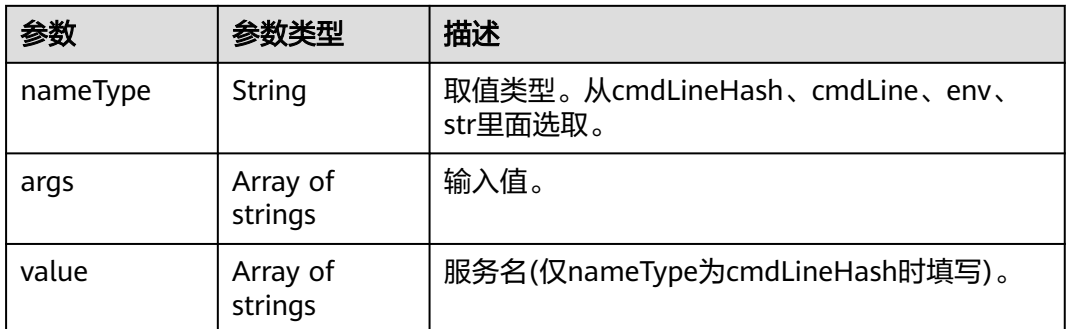

#### 表 **4-232** ApplicationNameRule

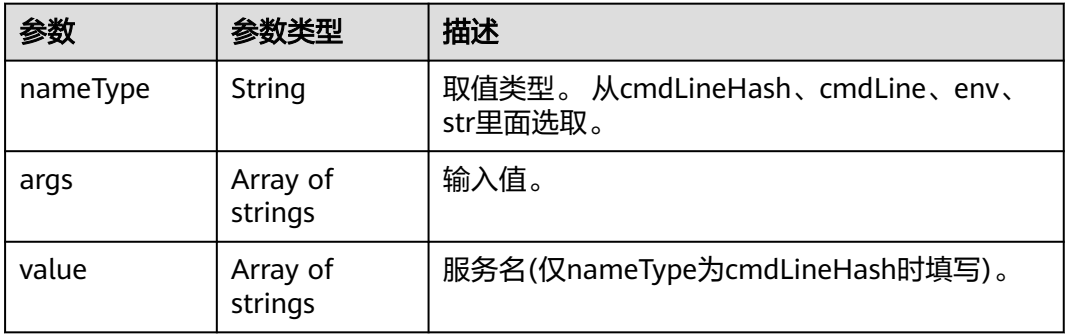

### 请求示例

#### 查询当前用户下指定id为\*\*\*\*\*\*\*\*-6066-\*\*\*\*-8cc7-\*\*\*\*\*\*\*\*的应用发现规则。

https://{endpoint}/v1/{project\_id}/inv/servicediscoveryrules?id=\*\*\*\*\*\*\*\*\*-6066-\*\*\*\*-8cc7-\*\*\*\*\*\*\*\*\*

### 响应示例

#### 状态码: **200**

OK 请求响应成功。

```
{
 "appRules" : [ {
 "createTime" : "1694705814424",
 "enable" : true,
 "name" : "icaaant",
   "eventName" : "aom_inventory_rules_event",
 "hostid" : [ ],
 "id" : "********-6066-****-8cc7-********",
 "projectid" : "684fc87a79d7xxxx22e62a7da95b",
 "spec" : {
    "detectLog" : "true",
    "editable" : null,
    "logPathRule" : [ ],
 "priority" : 9999,
 "attrList" : [ "cmdLine" ],
    "nameRule" : {
 "appNameRule" : [ {
 "args" : [ "/opt/********* -DNFW=ica**nt" ],
 "nameType" : "cmdLineHash",
       "value" : [ "aicagentserver" ]
```

```
 } ],
 "applicationNameRule" : [ {
 "args" : [ "/opt/*********** -DNFW=ica**nt" ],
        "nameType" : "cmdLineHash",
        "value" : [ "aica**nt" ]
      } ]
    },
     "appType" : "",
 "aom_metric_relabel_configs" : null,
 "logFileFix" : [ "log", "trace", "out" ],
     "isDetect" : "false",
     "isDefaultRule" : null,
     "dataSource" : null,
 "discoveryRule" : [ {
 "checkType" : "cmdLine",
      "checkContent" : [ "-DNFW=ica**nt" ],
      "checkMode" : "contain"
    } ]
   },
   "desc" : "自定义描述/User-defined description"
  } ],
  "errorMessage" : null,
  "errorCode" : "SVCSTG.INV.2000000",
  "id" : [ ]
```
#### 状态码: **404**

}

NotFound 所请求的资源不存在。建议直接修改该请求,不要重试该请求。

```
{
  "appRules" : [ ],
  "errorMessage" : "Inventory does not exists",
  "errorCode" : "SVCSTG.INV.4040000",
  "id" : [ ]
}
```
### **SDK** 代码示例

SDK代码示例如下。

```
Java
```
package com.huaweicloud.sdk.test;

```
import com.huaweicloud.sdk.core.auth.ICredential;
import com.huaweicloud.sdk.core.auth.BasicCredentials;
import com.huaweicloud.sdk.core.exception.ConnectionException;
import com.huaweicloud.sdk.core.exception.RequestTimeoutException;
import com.huaweicloud.sdk.core.exception.ServiceResponseException;
import com.huaweicloud.sdk.aom.v2.region.AomRegion;
import com.huaweicloud.sdk.aom.v2.*;
import com.huaweicloud.sdk.aom.v2.model.*;
```
public class ListServiceDiscoveryRulesSolution {

public static void main(String[] args) {

 // The AK and SK used for authentication are hard-coded or stored in plaintext, which has great security risks. It is recommended that the AK and SK be stored in ciphertext in configuration files or environment variables and decrypted during use to ensure security.

 // In this example, AK and SK are stored in environment variables for authentication. Before running this example, set environment variables CLOUD\_SDK\_AK and CLOUD\_SDK\_SK in the local environment String ak = System.getenv("CLOUD\_SDK\_AK");

String sk = System.getenv("CLOUD\_SDK\_SK");

 ICredential auth = new BasicCredentials() .withAk(ak)

```
 AomClient client = AomClient.newBuilder()
         .withCredential(auth)
         .withRegion(AomRegion.valueOf("<YOUR REGION>"))
         .build();
    ListServiceDiscoveryRulesRequest request = new ListServiceDiscoveryRulesRequest();
   request.withId("<id>");
   try {
      ListServiceDiscoveryRulesResponse response = client.listServiceDiscoveryRules(request);
      System.out.println(response.toString());
   } catch (ConnectionException e) {
      e.printStackTrace();
   } catch (RequestTimeoutException e) {
      e.printStackTrace();
    } catch (ServiceResponseException e) {
      e.printStackTrace();
      System.out.println(e.getHttpStatusCode());
      System.out.println(e.getRequestId());
      System.out.println(e.getErrorCode());
      System.out.println(e.getErrorMsg());
   }
 }
```
### **Python**

#### # coding: utf-8

}

from huaweicloudsdkcore.auth.credentials import BasicCredentials from huaweicloudsdkaom.v2.region.aom\_region import AomRegion from huaweicloudsdkcore.exceptions import exceptions from huaweicloudsdkaom.v2 import \*

```
if __name__ == '__main__":
```
 # The AK and SK used for authentication are hard-coded or stored in plaintext, which has great security risks. It is recommended that the AK and SK be stored in ciphertext in configuration files or environment variables and decrypted during use to ensure security.

 # In this example, AK and SK are stored in environment variables for authentication. Before running this example, set environment variables CLOUD\_SDK\_AK and CLOUD\_SDK\_SK in the local environment

 ak = \_\_import\_\_('os').getenv("CLOUD\_SDK\_AK") sk = \_\_import\_\_('os').getenv("CLOUD\_SDK\_SK")

```
 credentials = BasicCredentials(ak, sk) \
```

```
client = AomClient.new_builder() \setminus .with_credentials(credentials) \
    .with_region(AomRegion.value_of("<YOUR REGION>")) \
    .build()
 try:
   request = ListServiceDiscoveryRulesRequest()
   request.id = "< id> response = client.list_service_discovery_rules(request)
    print(response)
 except exceptions.ClientRequestException as e:
    print(e.status_code)
    print(e.request_id)
```
#### **Go**

package main

 print(e.error\_code) print(e.error\_msg)

import ( "fmt" "github.com/huaweicloud/huaweicloud-sdk-go-v3/core/auth/basic" aom "github.com/huaweicloud/huaweicloud-sdk-go-v3/services/aom/v2"

```
 "github.com/huaweicloud/huaweicloud-sdk-go-v3/services/aom/v2/model"
   region "github.com/huaweicloud/huaweicloud-sdk-go-v3/services/aom/v2/region"
)
func main() {
   // The AK and SK used for authentication are hard-coded or stored in plaintext, which has great security 
risks. It is recommended that the AK and SK be stored in ciphertext in configuration files or environment 
variables and decrypted during use to ensure security.
   // In this example, AK and SK are stored in environment variables for authentication. Before running this 
example, set environment variables CLOUD_SDK_AK and CLOUD_SDK_SK in the local environment
   ak := os.Getenv("CLOUD_SDK_AK")
   sk := os.Getenv("CLOUD_SDK_SK")
   auth := basic.NewCredentialsBuilder().
      WithAk(ak).
     WithSk(sk).
      Build()
   client := aom.NewAomClient(
      aom.AomClientBuilder().
        WithRegion(region.ValueOf("<YOUR REGION>")).
        WithCredential(auth).
        Build())
   request := &model.ListServiceDiscoveryRulesRequest{}
  idRequest:= "<id>"
   request.Id = &idRequest
   response, err := client.ListServiceDiscoveryRules(request)
  if err == nil fmt.Printf("%+v\n", response)
   } else {
      fmt.Println(err)
   }
}
```
## 更多

更多编程语言的SDK代码示例,请参见**[API Explorer](https://console.huaweicloud.com/apiexplorer/#/openapi/AOM/sdk?api=ListServiceDiscoveryRules)**的代码示例页签,可生成自动对应 的SDK代码示例。

### 状态码

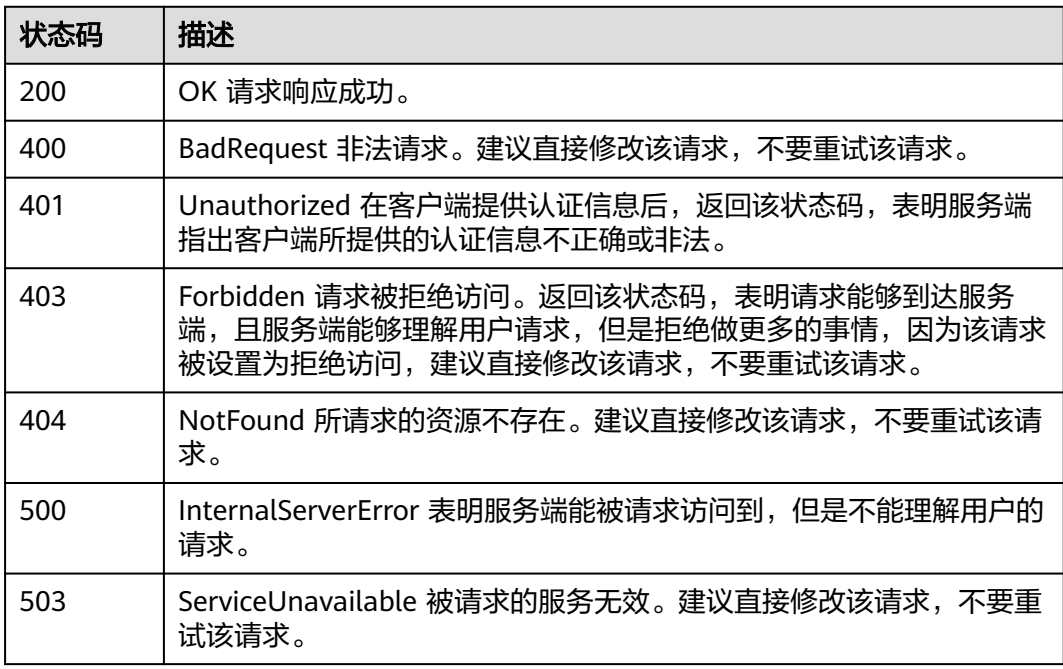

### 错误码

请参见<mark>错误码</mark>。

# **4.2.9** 添加阈值规则

## 功能介绍

该接口用于添加一条阈值规则。(当前接口未上线墨西哥城二、圣地亚哥、圣保罗 一)

## 调用方法

请参[见如何调用](#page-9-0)**API**。

### **URI**

POST /v2/{project\_id}/alarm-rules

#### 表 **4-233** 路径参数

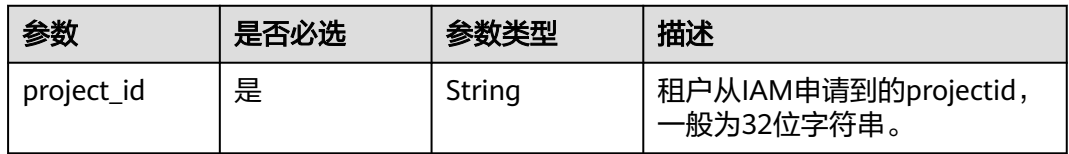

### 请求参数

表 **4-234** 请求 Header 参数

| 参数           | 是否必选 | 参数类型   | 描述                                                 |
|--------------|------|--------|----------------------------------------------------|
| X-Auth-Token | 是    | String | 从IAM服务获取的用户Token。                                  |
| Content-Type | 是    | String | 指定类型为application/json。<br>枚举值:<br>application/json |

表 **4-235** 请求 Body 参数

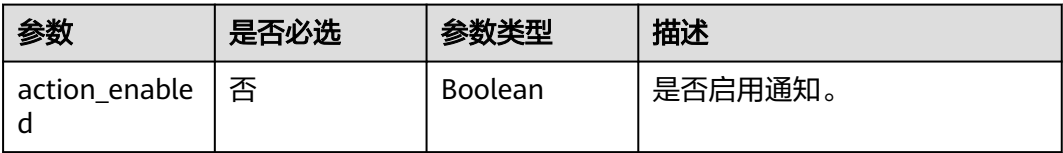

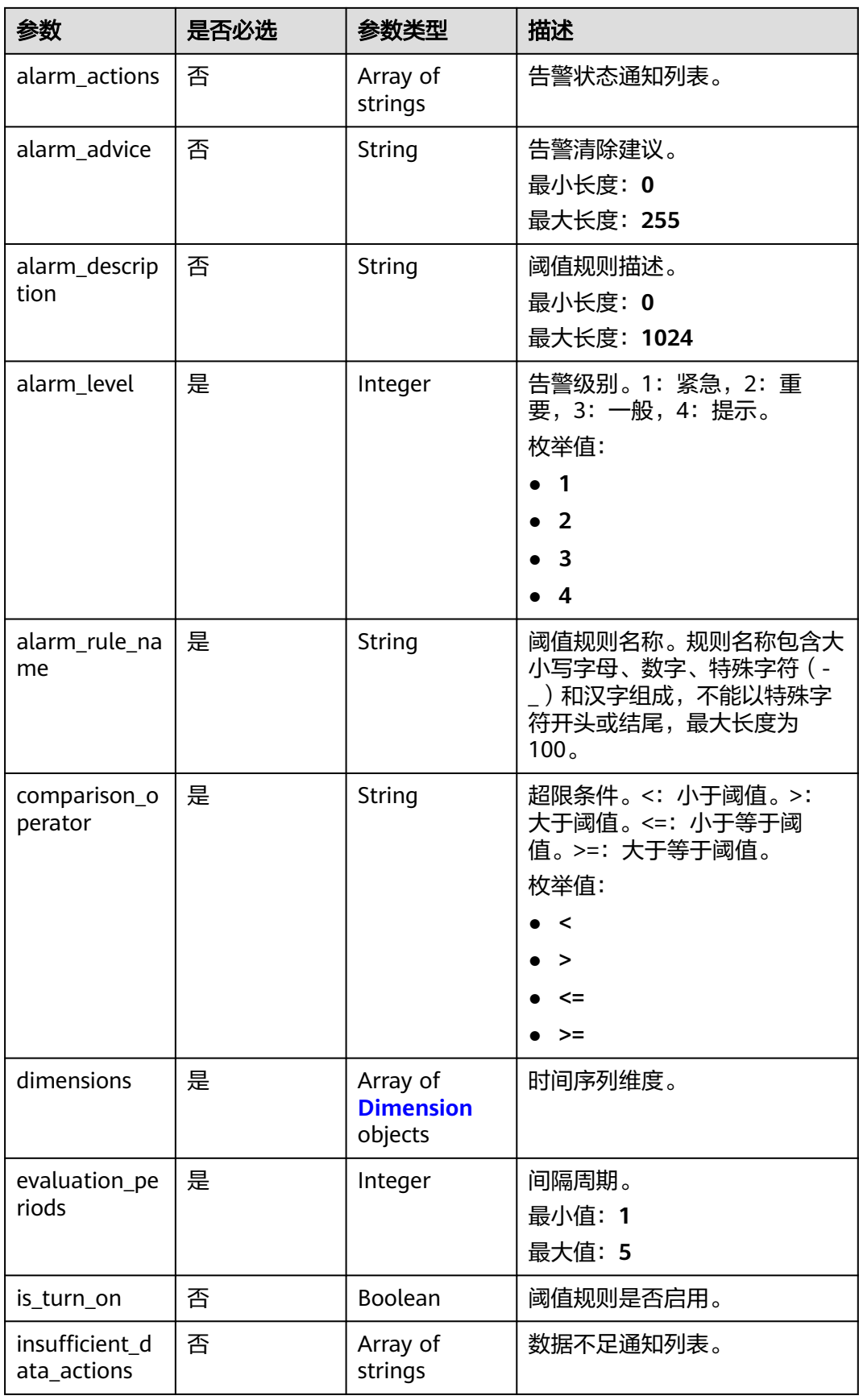

<span id="page-243-0"></span>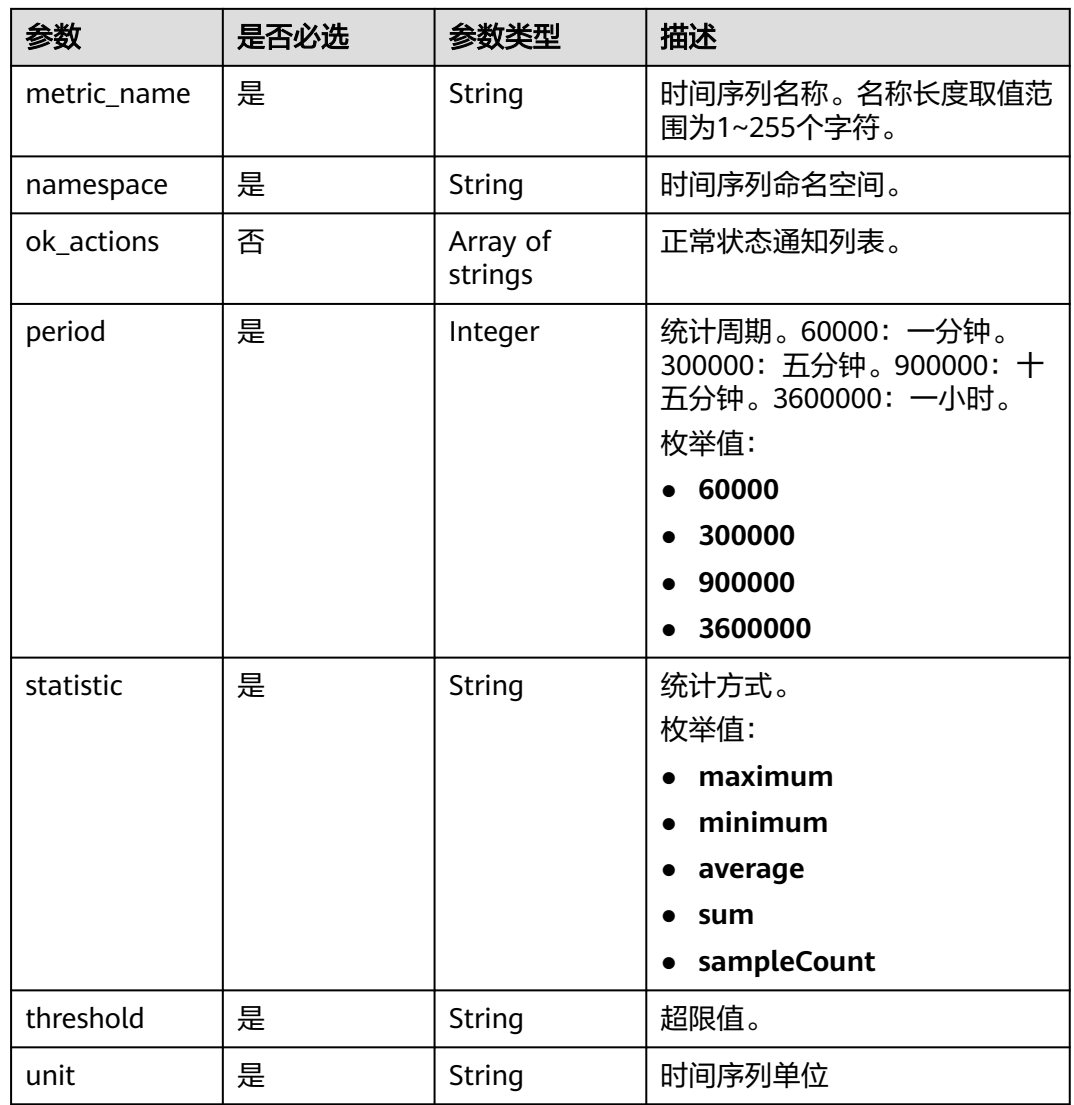

### 表 **4-236** Dimension

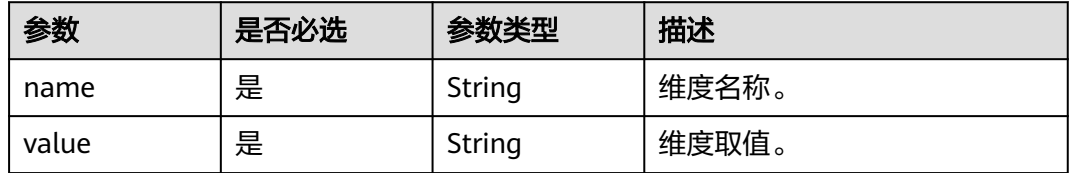

# 响应参数

状态码: **200**

#### 表 **4-237** 响应 Body 参数

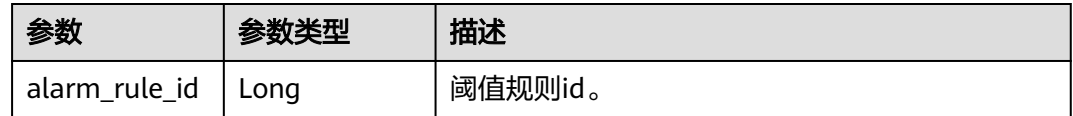

#### 状态码: **400**

#### 表 **4-238** 响应 Body 参数

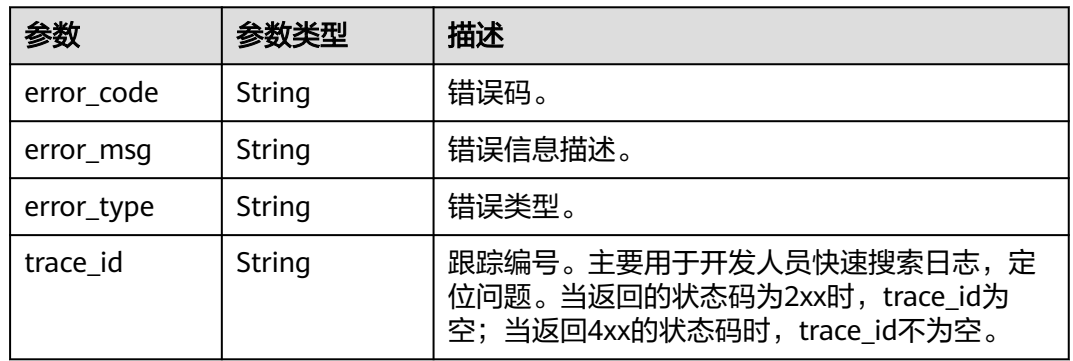

#### 状态码: **500**

表 **4-239** 响应 Body 参数

| 参数         | 参数类型   | 描述                                                                                  |  |
|------------|--------|-------------------------------------------------------------------------------------|--|
| error code | String | 错误码。                                                                                |  |
| error msg  | String | 错误信息描述。                                                                             |  |
| error_type | String | 错误类型。                                                                               |  |
| trace id   | String | 跟踪编号。主要用于开发人员快速搜索日志,定<br>位问题。当返回的状态码为2xx时, trace_id为<br>空;当返回4xx的状态码时, trace_id不为空。 |  |

## 请求示例

添加一条名称为"testaom"、告警等级为"3"、所属命名空间为 "PAAS.CONTAINER"且以"average"形式计算的阈值规则。

https://{Endpoint}/v2/{project\_id}/alarm-rules

{ "is\_turn\_on" : true, "action\_enabled" : false, "alarm\_actions" : [ ], "alarm\_advice" : "", "alarm\_description" : "", "alarm\_level" : 3, "alarm\_rule\_name" : "aom\_rule",

```
 "comparison_operator" : ">=",
  "dimensions" : [ {
   "name" : "appName",
   "value" : "rhm-broker"
  } ],
  "evaluation_periods" : 1,
  "insufficient_data_actions" : [ ],
 "metric_name" : "cpuCoreLimit",
 "namespace" : "PAAS.CONTAINER",
 "ok_actions" : [ ],
  "period" : 60000,
  "statistic" : "average",
  "threshold" : 0,
  "unit" : "Core"
```
## 响应示例

### 状态码: **200**

}

OK 请求响应成功。

```
{
  "alarm_rule_id" : 1134050083814244400
}
```
#### 状态码: **400**

BadRequest 非法请求。建议直接修改该请求,不要重试该请求。

```
{
  "error_code" : "AOM.02001102",
  "error_msg" : "this Threshold rule name has been existed",
  "error_type" : "BAD_REQUEST",
  "trace_id" : ""
}
```
#### 状态码: **500**

InternalServerError 表明服务端能被请求访问到,但是不能理解用户的请求。

```
{
 "error_code" : "AOM.02001500",
 "error_msg" : "internal server error",
 "error_type" : "INTERNAL_SERVER_ERROR",
  "trace_id" : ""
}
```
## **SDK** 代码示例

SDK代码示例如下。

#### **Java**

```
添加一条名称为"testaom"、告警等级为"3"、所属命名空间为
"PAAS.CONTAINER"且以"average"形式计算的阈值规则。
```
package com.huaweicloud.sdk.test;

```
import com.huaweicloud.sdk.core.auth.ICredential;
import com.huaweicloud.sdk.core.auth.BasicCredentials;
import com.huaweicloud.sdk.core.exception.ConnectionException;
import com.huaweicloud.sdk.core.exception.RequestTimeoutException;
import com.huaweicloud.sdk.core.exception.ServiceResponseException;
import com.huaweicloud.sdk.aom.v2.region.AomRegion;
import com.huaweicloud.sdk.aom.v2.*;
```

```
import com.huaweicloud.sdk.aom.v2.model.*;
import java.util.List;
import java.util.ArrayList;
public class AddAlarmRuleSolution {
   public static void main(String[] args) {
      // The AK and SK used for authentication are hard-coded or stored in plaintext, which has great 
security risks. It is recommended that the AK and SK be stored in ciphertext in configuration files or 
environment variables and decrypted during use to ensure security.
      // In this example, AK and SK are stored in environment variables for authentication. Before running 
this example, set environment variables CLOUD_SDK_AK and CLOUD_SDK_SK in the local environment
      String ak = System.getenv("CLOUD_SDK_AK");
      String sk = System.getenv("CLOUD_SDK_SK");
      ICredential auth = new BasicCredentials()
           .withAk(ak)
           .withSk(sk);
      AomClient client = AomClient.newBuilder()
           .withCredential(auth)
           .withRegion(AomRegion.valueOf("<YOUR REGION>"))
            .build();
      AddAlarmRuleRequest request = new AddAlarmRuleRequest();
      AlarmRuleParam body = new AlarmRuleParam();
      List<Dimension> listbodyDimensions = new ArrayList<>();
      listbodyDimensions.add(
        new Dimension()
           .withName("appName")
           .withValue("rhm-broker")
      );
      body.withUnit("Core");
      body.withThreshold("0");
      body.withStatistic(AlarmRuleParam.StatisticEnum.fromValue("average"));
      body.withPeriod(AlarmRuleParam.PeriodEnum.NUMBER_60000);
      body.withNamespace("PAAS.CONTAINER");
      body.withMetricName("cpuCoreLimit");
      body.withIsTurnOn(true);
      body.withEvaluationPeriods(1);
      body.withDimensions(listbodyDimensions);
      body.withComparisonOperator(AlarmRuleParam.ComparisonOperatorEnum.fromValue(">="));
      body.withAlarmRuleName("aom_rule");
      body.withAlarmLevel(AlarmRuleParam.AlarmLevelEnum.NUMBER_3);
      body.withAlarmDescription("");
      body.withAlarmAdvice("");
      body.withActionEnabled(false);
      request.withBody(body);
      try {
         AddAlarmRuleResponse response = client.addAlarmRule(request);
         System.out.println(response.toString());
      } catch (ConnectionException e) {
         e.printStackTrace();
      } catch (RequestTimeoutException e) {
         e.printStackTrace();
      } catch (ServiceResponseException e) {
         e.printStackTrace();
         System.out.println(e.getHttpStatusCode());
        System.out.println(e.getRequestId());
         System.out.println(e.getErrorCode());
        System.out.println(e.getErrorMsg());
      }
   }
}
```
### **Python**

```
添加一条名称为"testaom"、告警等级为"3"、所属命名空间为
 "PAAS.CONTAINER"且以"average"形式计算的阈值规则。
# coding: utf-8
from huaweicloudsdkcore.auth.credentials import BasicCredentials
from huaweicloudsdkaom.v2.region.aom_region import AomRegion
from huaweicloudsdkcore.exceptions import exceptions
from huaweicloudsdkaom.v2 import *
if __name__ == '__main__":
   # The AK and SK used for authentication are hard-coded or stored in plaintext, which has great security 
risks. It is recommended that the AK and SK be stored in ciphertext in configuration files or environment 
variables and decrypted during use to ensure security.
   # In this example, AK and SK are stored in environment variables for authentication. Before running this 
example, set environment variables CLOUD_SDK_AK and CLOUD_SDK_SK in the local environment
   ak = __import__('os').getenv("CLOUD_SDK_AK")
   sk = __import__('os').getenv("CLOUD_SDK_SK")
   credentials = BasicCredentials(ak, sk) \
  client = AomClient.new_builder() \setminus .with_credentials(credentials) \
     .with_region(AomRegion.value_of("<YOUR REGION>")) \
      .build()
   try:
      request = AddAlarmRuleRequest()
      listDimensionsbody = [
        Dimension(
           name="appName",
           value="rhm-broker"
        )
      ]
      request.body = AlarmRuleParam(
        unit="Core",
        threshold="0",
        statistic="average",
        period=60000,
        namespace="PAAS.CONTAINER",
       metric_name="cpuCoreLimit",
       is_turn_on=True,
        evaluation_periods=1,
        dimensions=listDimensionsbody,
        comparison_operator=">=",
        alarm_rule_name="aom_rule",
        alarm_level=3,
       alarm_description=""
        alarm_advice="",
        action_enabled=False
      )
      response = client.add_alarm_rule(request)
      print(response)
   except exceptions.ClientRequestException as e:
      print(e.status_code)
      print(e.request_id)
      print(e.error_code)
```
#### **Go**

添加一条名称为"testaom"、告警等级为"3"、所属命名空间为 "PAAS.CONTAINER"且以"average"形式计算的阈值规则。

package main

print(e.error\_msg)

)

```
import (
    "fmt"
   "github.com/huaweicloud/huaweicloud-sdk-go-v3/core/auth/basic"
   aom "github.com/huaweicloud/huaweicloud-sdk-go-v3/services/aom/v2"
   "github.com/huaweicloud/huaweicloud-sdk-go-v3/services/aom/v2/model"
   region "github.com/huaweicloud/huaweicloud-sdk-go-v3/services/aom/v2/region"
func main() {
   // The AK and SK used for authentication are hard-coded or stored in plaintext, which has great security 
risks. It is recommended that the AK and SK be stored in ciphertext in configuration files or environment 
variables and decrypted during use to ensure security.
   // In this example, AK and SK are stored in environment variables for authentication. Before running this 
example, set environment variables CLOUD_SDK_AK and CLOUD_SDK_SK in the local environment
   ak := os.Getenv("CLOUD_SDK_AK")
   sk := os.Getenv("CLOUD_SDK_SK")
   auth := basic.NewCredentialsBuilder().
      WithAk(ak).
      WithSk(sk).
      Build()
   client := aom.NewAomClient(
      aom.AomClientBuilder().
         WithRegion(region.ValueOf("<YOUR REGION>")).
         WithCredential(auth).
        Build())
   request := &model.AddAlarmRuleRequest{}
   var listDimensionsbody = []model.Dimension{
\overline{\phantom{a}} Name: "appName",
         Value: "rhm-broker",
      },
 }
   isTurnOnAlarmRuleParam:= true
   alarmDescriptionAlarmRuleParam:= ""
  alarmAdviceAlarmRuleParam:= '
   actionEnabledAlarmRuleParam:= false
   request.Body = &model.AlarmRuleParam{
      Unit: "Core",
      Threshold: "0",
      Statistic: model.GetAlarmRuleParamStatisticEnum().AVERAGE,
      Period: model.GetAlarmRuleParamPeriodEnum().E_60000,
      Namespace: "PAAS.CONTAINER",
      MetricName: "cpuCoreLimit",
      IsTurnOn: &isTurnOnAlarmRuleParam,
      EvaluationPeriods: int32(1),
      Dimensions: listDimensionsbody,
      ComparisonOperator: 
model.GetAlarmRuleParamComparisonOperatorEnum().GREATER_THAN_OR_EQUAL_TO,
      AlarmRuleName: "aom_rule",
      AlarmLevel: model.GetAlarmRuleParamAlarmLevelEnum().E_3,
      AlarmDescription: &alarmDescriptionAlarmRuleParam,
      AlarmAdvice: &alarmAdviceAlarmRuleParam,
      ActionEnabled: &actionEnabledAlarmRuleParam,
   }
   response, err := client.AddAlarmRule(request)
  if err == nil fmt.Printf("%+v\n", response)
   } else {
      fmt.Println(err)
   }
```
}

## 更多

更多编程语言的SDK代码示例,请参见**[API Explorer](https://console.huaweicloud.com/apiexplorer/#/openapi/AOM/sdk?api=AddAlarmRule)**的代码示例页签,可生成自动对应 的SDK代码示例。

## 状态码

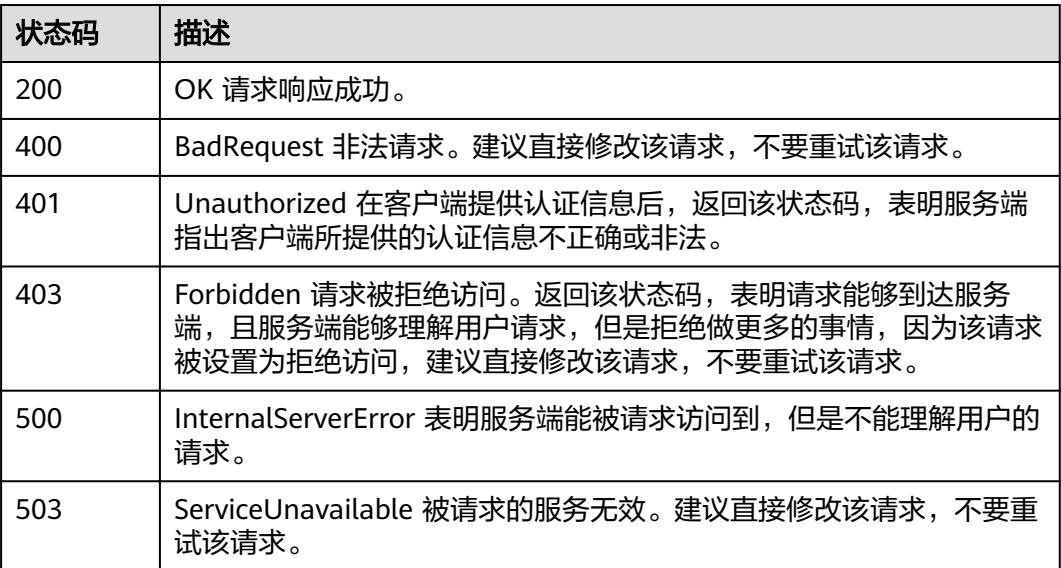

### 错误码

请参[见错误码。](#page-692-0)

# **4.2.10** 查询阈值规则列表

### 功能介绍

该接口用于查询阈值规则列表。(当前接口未上线墨西哥城二、圣地亚哥、圣保罗 一)

## 调用方法

请参[见如何调用](#page-9-0)**API**。

### **URI**

GET /v2/{project\_id}/alarm-rules

#### 表 **4-240** 路径参数

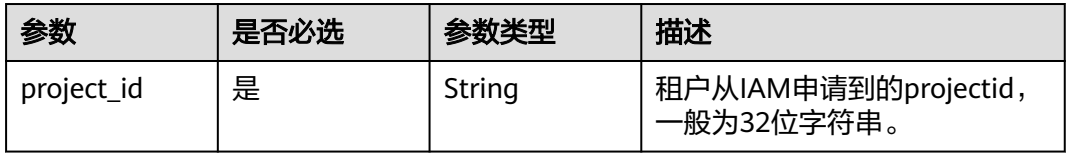

#### 表 **4-241** Query 参数

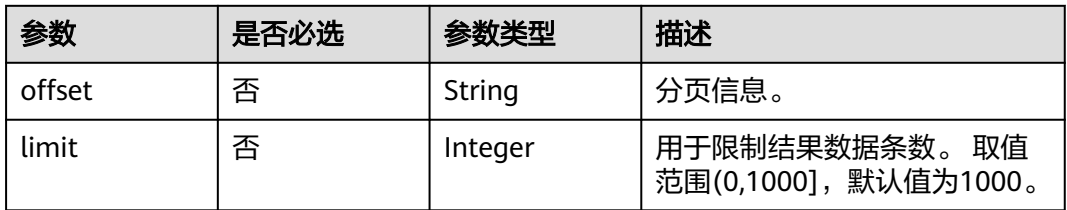

## 请求参数

表 **4-242** 请求 Header 参数

| 参数           | 是否必选 | 参数类型   | 描述                                                 |
|--------------|------|--------|----------------------------------------------------|
| X-Auth-Token | 是    | String | 从IAM服务获取的用户Token。                                  |
| Content-Type | 是    | String | 指定类型为application/json。<br>枚举值:<br>application/json |

## 响应参数

#### 状态码: **200**

表 **4-243** 响应 Body 参数

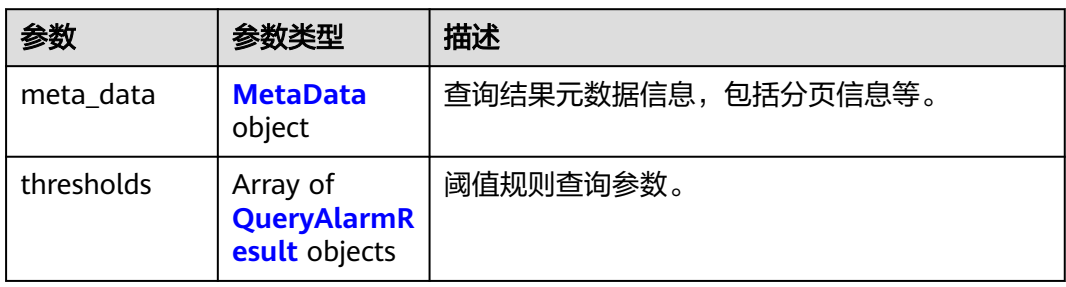

#### 表 **4-244** MetaData

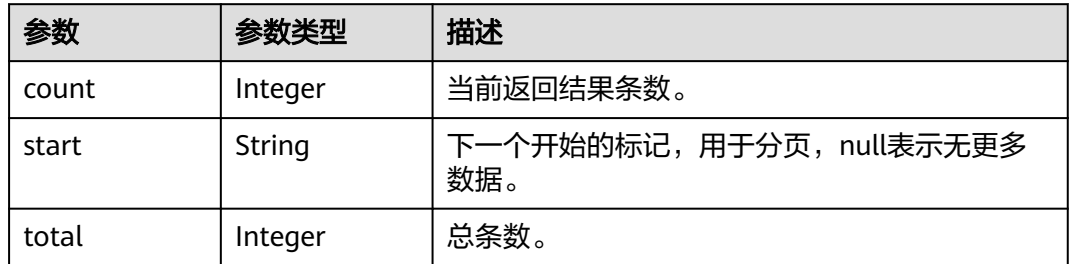

### <span id="page-251-0"></span>表 **4-245** QueryAlarmResult

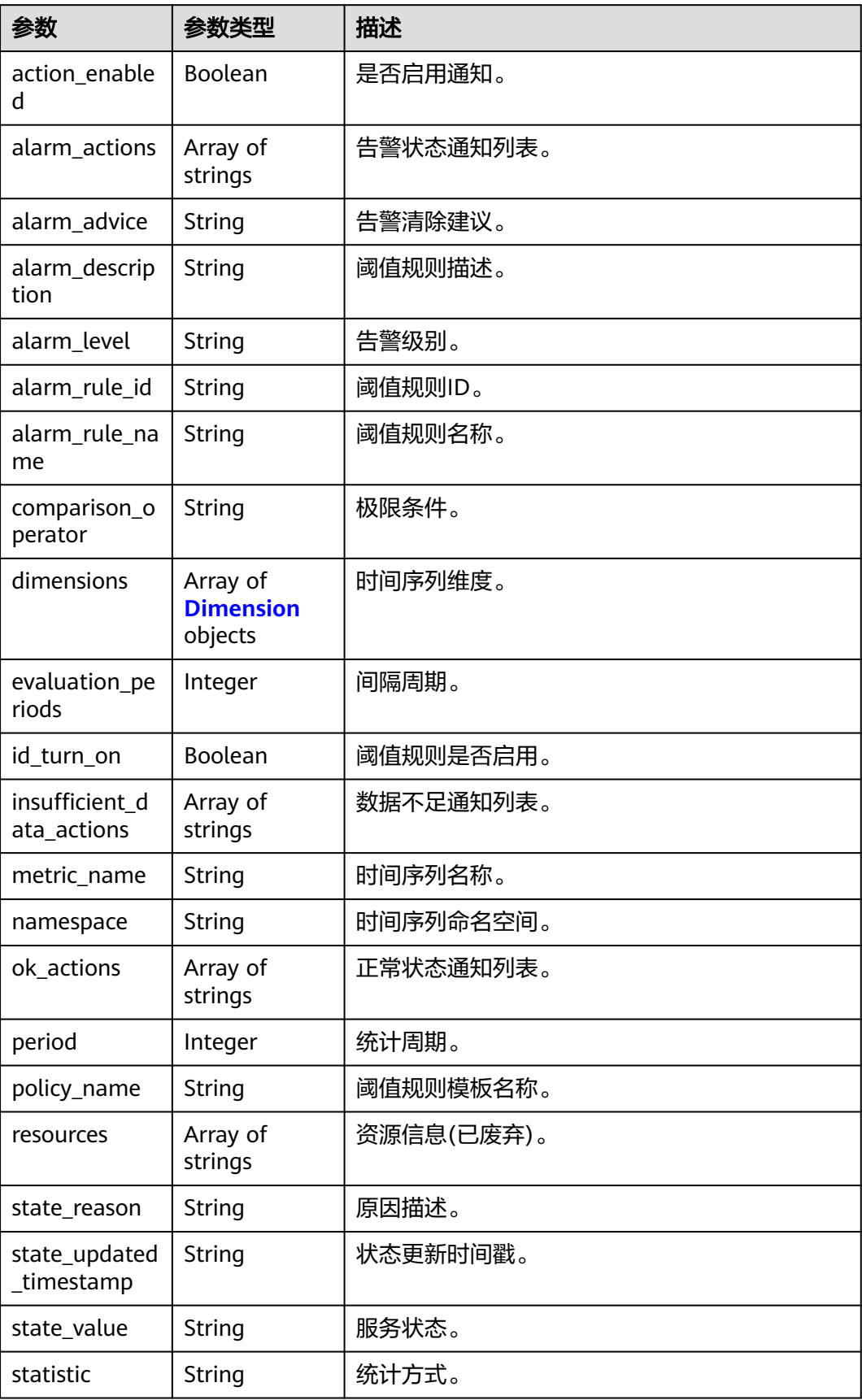
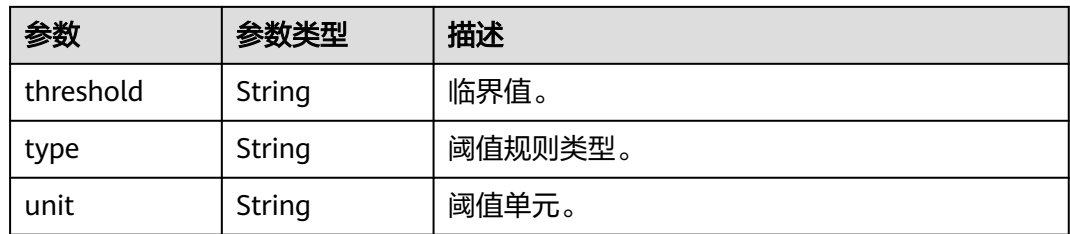

#### 表 **4-246** Dimension

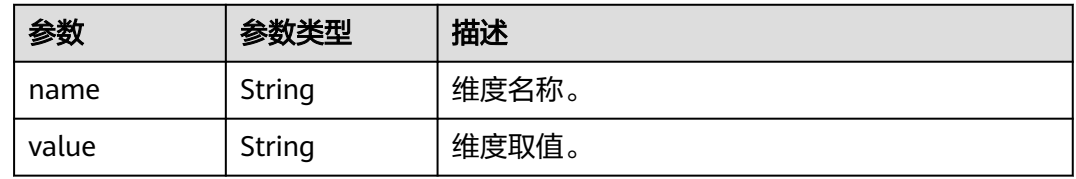

#### 状态码: **400**

表 **4-247** 响应 Body 参数

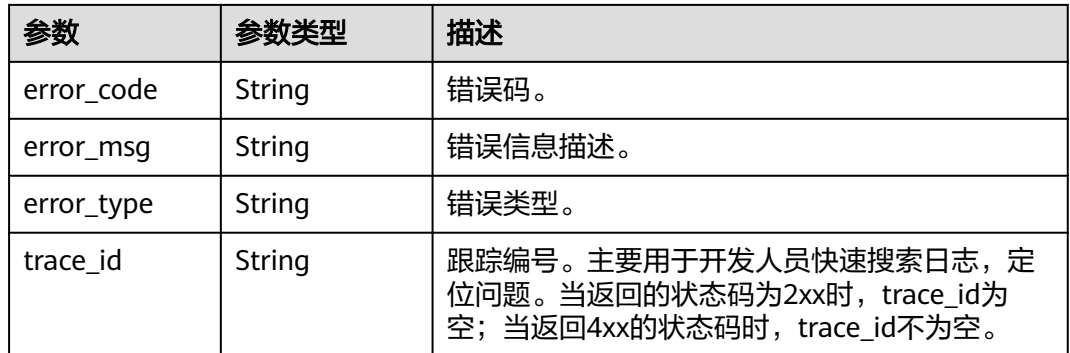

## 请求示例

获取用户ID为"Project\_Id"的用户的告警规则列表。

https://{EndPoint\_Id}/v2/{Project\_Id}/alarm-rules

## 响应示例

## 状态码: **200**

OK 请求响应成功。

```
{
  "meta_data" : [ {
 "count" : 10,
 "total" : 100
 } ],
 "thresholds" : [ {
   "action_enable" : false,
   "alarm_actions" : null,
   "alarm_advice" : null,
```

```
 "alarm_description" : null,
   "alarm_level" : 3,
   "alarm_rule_id" : 2137,
   "alarm_rule_name" : "aom_rule",
  "comparison_operator" : ">=",
   "dimensions" : [ {
     "name" : "appName"
   }, {
     "value" : "rhm-broker"
   } ],
    "evaluation_periods" : 1,
   "id_turn_on" : true,
   "insufficient_data_actions" : null,
   "metric_name" : "cpuCoreLimit",
   "namespace" : "PAAS.CONTAINER",
   "ok_actions" : null,
   "period" : 60000,
    "policy_name" : "23,",
   "resources" : [ ],
   "state_reason" : null,
  "state_updated_timestamp" : null,
   "state_value" : "alarm",
   "statistic" : "average",
   "threshold" : 0,
 "type" : "single,",
 "unit" : "Core"
 } ]
```
#### 状态码: **400**

}

BadRequest 非法请求。建议直接修改该请求,不要重试该请求。

```
{
  "error_code" : "AOM.02003SVCSTG_AMS_4000123",
 "error_msg" : "The rule does not exist",
 "error_type" : "BAD_REQUEST",
  "trace_id" : ""
}
```
## **SDK** 代码示例

SDK代码示例如下。

#### **Java**

package com.huaweicloud.sdk.test;

```
import com.huaweicloud.sdk.core.auth.ICredential;
import com.huaweicloud.sdk.core.auth.BasicCredentials;
import com.huaweicloud.sdk.core.exception.ConnectionException;
import com.huaweicloud.sdk.core.exception.RequestTimeoutException;
import com.huaweicloud.sdk.core.exception.ServiceResponseException;
import com.huaweicloud.sdk.aom.v2.region.AomRegion;
import com.huaweicloud.sdk.aom.v2.*;
import com.huaweicloud.sdk.aom.v2.model.*;
```
public class ListAlarmRuleSolution {

public static void main(String[] args) {

 // The AK and SK used for authentication are hard-coded or stored in plaintext, which has great security risks. It is recommended that the AK and SK be stored in ciphertext in configuration files or environment variables and decrypted during use to ensure security.

 // In this example, AK and SK are stored in environment variables for authentication. Before running this example, set environment variables CLOUD\_SDK\_AK and CLOUD\_SDK\_SK in the local environment

String ak = System.getenv("CLOUD\_SDK\_AK");

String sk = System.getenv("CLOUD\_SDK\_SK");

```
 ICredential auth = new BasicCredentials()
         .withAk(ak)
         .withSk(sk);
   AomClient client = AomClient.newBuilder()
         .withCredential(auth)
         .withRegion(AomRegion.valueOf("<YOUR REGION>"))
         .build();
    ListAlarmRuleRequest request = new ListAlarmRuleRequest();
   request.withOffset("<offset>");
    request.withLimit(<limit>);
   try {
      ListAlarmRuleResponse response = client.listAlarmRule(request);
      System.out.println(response.toString());
   } catch (ConnectionException e) {
      e.printStackTrace();
   } catch (RequestTimeoutException e) {
       e.printStackTrace();
   } catch (ServiceResponseException e) {
      e.printStackTrace();
      System.out.println(e.getHttpStatusCode());
      System.out.println(e.getRequestId());
      System.out.println(e.getErrorCode());
      System.out.println(e.getErrorMsg());
   }
 }
```
## **Python**

#### # coding: utf-8

}

from huaweicloudsdkcore.auth.credentials import BasicCredentials from huaweicloudsdkaom.v2.region.aom\_region import AomRegion from huaweicloudsdkcore.exceptions import exceptions from huaweicloudsdkaom.v2 import \*

 $if$  \_\_name\_\_ == "\_\_main\_

 $\frac{m}{4}$  The AK and SK used for authentication are hard-coded or stored in plaintext, which has great security risks. It is recommended that the AK and SK be stored in ciphertext in configuration files or environment variables and decrypted during use to ensure security.

 # In this example, AK and SK are stored in environment variables for authentication. Before running this example, set environment variables CLOUD\_SDK\_AK and CLOUD\_SDK\_SK in the local environment

```
 ak = __import__('os').getenv("CLOUD_SDK_AK")
 sk = __import__('os').getenv("CLOUD_SDK_SK")
```

```
credentials = BasicCredentials(ak, sk) \setminus
```

```
client = AomClient.new_builder() \setminus .with_credentials(credentials) \
    .with_region(AomRegion.value_of("<YOUR REGION>")) \
    .build()
```
try:

```
 request = ListAlarmRuleRequest()
   request.offset = "<offset>"
   request.limit = <limit>
   response = client.list_alarm_rule(request)
   print(response)
 except exceptions.ClientRequestException as e:
   print(e.status_code)
    print(e.request_id)
   print(e.error_code)
   print(e.error_msg)
```

```
Go
```

```
package main
import (
   "fmt"
   "github.com/huaweicloud/huaweicloud-sdk-go-v3/core/auth/basic"
   aom "github.com/huaweicloud/huaweicloud-sdk-go-v3/services/aom/v2"
   "github.com/huaweicloud/huaweicloud-sdk-go-v3/services/aom/v2/model"
   region "github.com/huaweicloud/huaweicloud-sdk-go-v3/services/aom/v2/region"
)
func main() {
   // The AK and SK used for authentication are hard-coded or stored in plaintext, which has great security 
risks. It is recommended that the AK and SK be stored in ciphertext in configuration files or environment 
variables and decrypted during use to ensure security.
   // In this example, AK and SK are stored in environment variables for authentication. Before running this 
example, set environment variables CLOUD_SDK_AK and CLOUD_SDK_SK in the local environment
   ak := os.Getenv("CLOUD_SDK_AK")
   sk := os.Getenv("CLOUD_SDK_SK")
   auth := basic.NewCredentialsBuilder().
      WithAk(ak).
      WithSk(sk).
      Build()
   client := aom.NewAomClient(
      aom.AomClientBuilder().
         WithRegion(region.ValueOf("<YOUR REGION>")).
         WithCredential(auth).
         Build())
   request := &model.ListAlarmRuleRequest{}
   offsetRequest:= "<offset>"
   request.Offset = &offsetRequest
   limitRequest:= int32(<limit>)
   request.Limit = &limitRequest
   response, err := client.ListAlarmRule(request)
  if err == nil fmt.Printf("%+v\n", response)
   } else {
      fmt.Println(err)
   }
}
```
## 更多

更多编程语言的SDK代码示例,请参见**[API Explorer](https://console.huaweicloud.com/apiexplorer/#/openapi/AOM/sdk?api=ListAlarmRule)**的代码示例页签,可生成自动对应 的SDK代码示例。

## 状态码

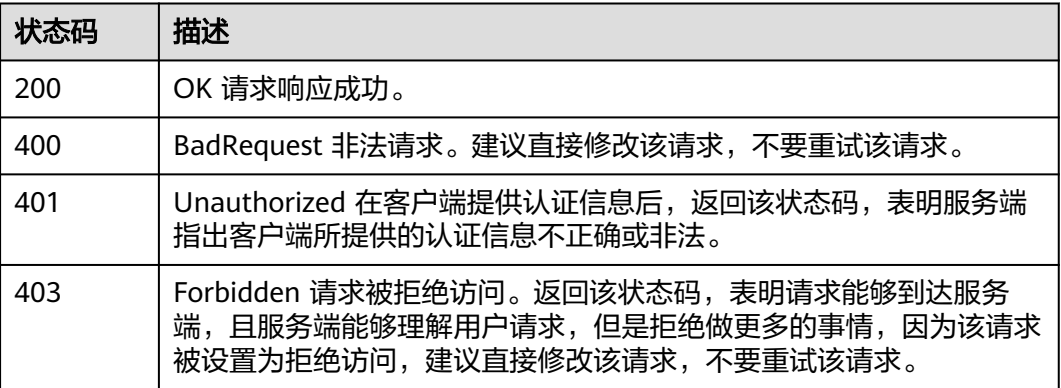

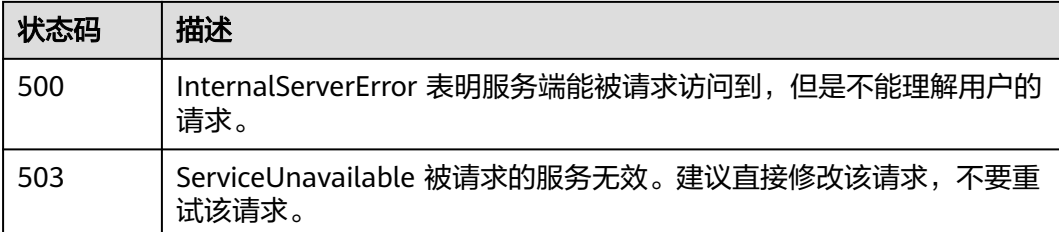

## 错误码

请参[见错误码。](#page-692-0)

# **4.2.11** 修改阈值规则

## 功能介绍

该接口用于修改一条阈值规则。(当前接口未上线墨西哥城二、圣地亚哥、圣保罗  $-$ )

## 调用方法

请参[见如何调用](#page-9-0)**API**。

## **URI**

PUT /v2/{project\_id}/alarm-rules

#### 表 **4-248** 路径参数

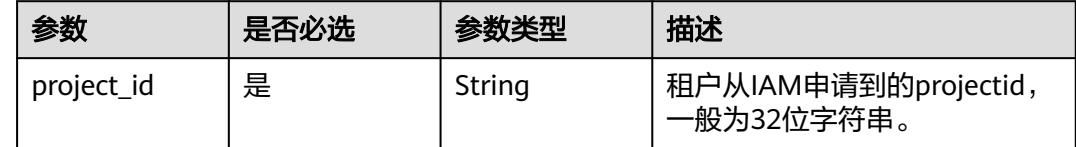

## 请求参数

#### 表 **4-249** 请求 Header 参数

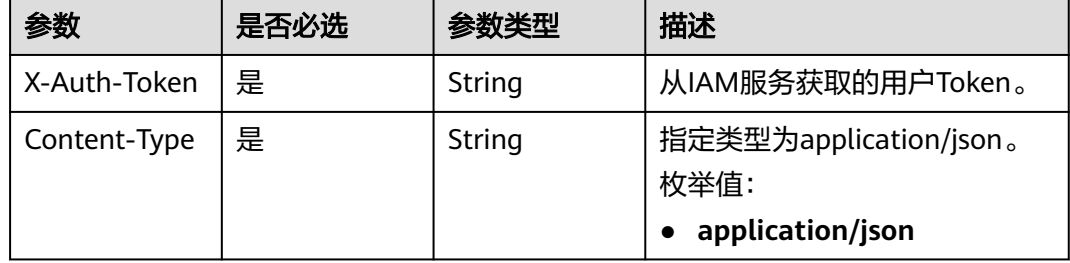

## 表 **4-250** 请求 Body 参数

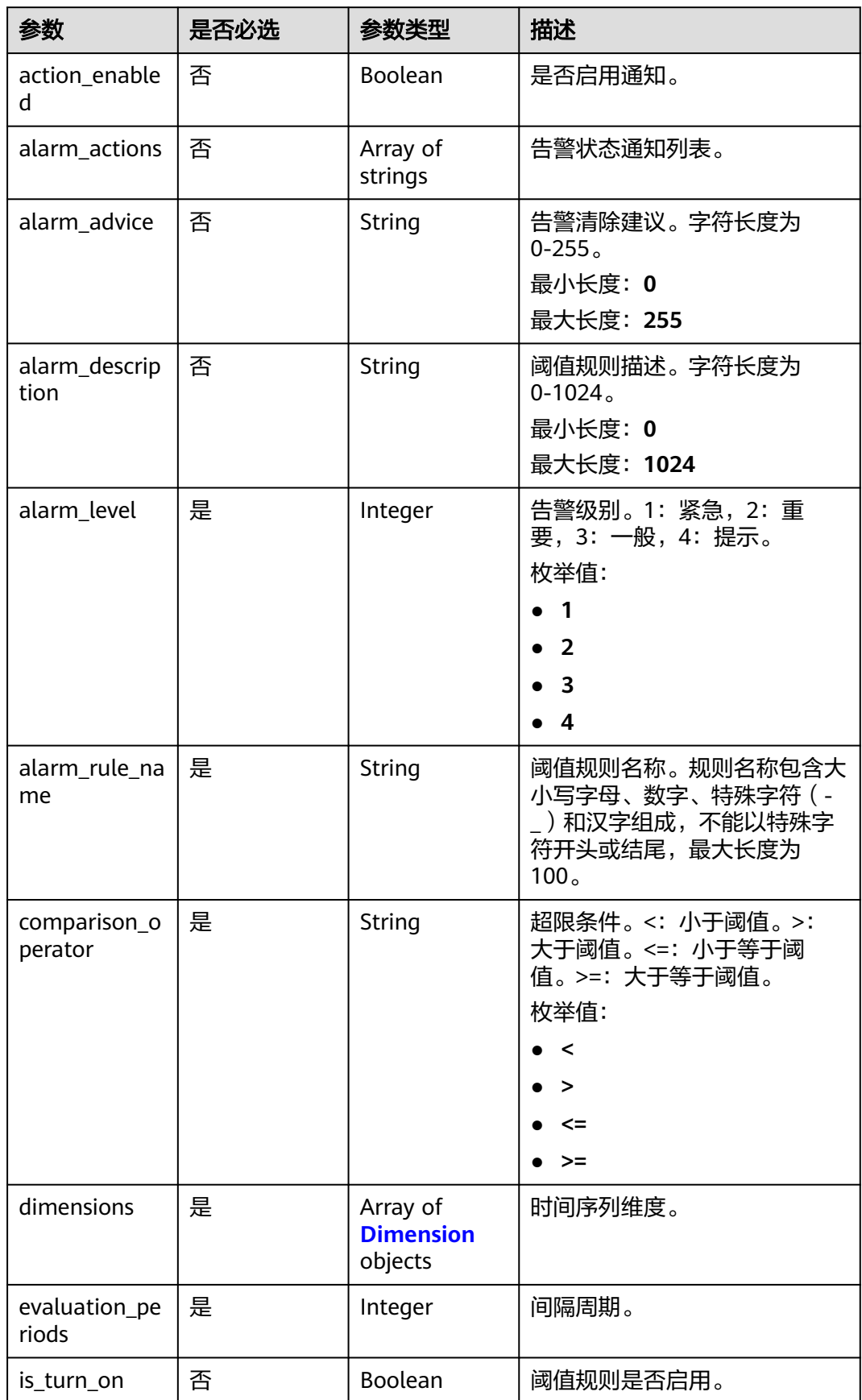

<span id="page-258-0"></span>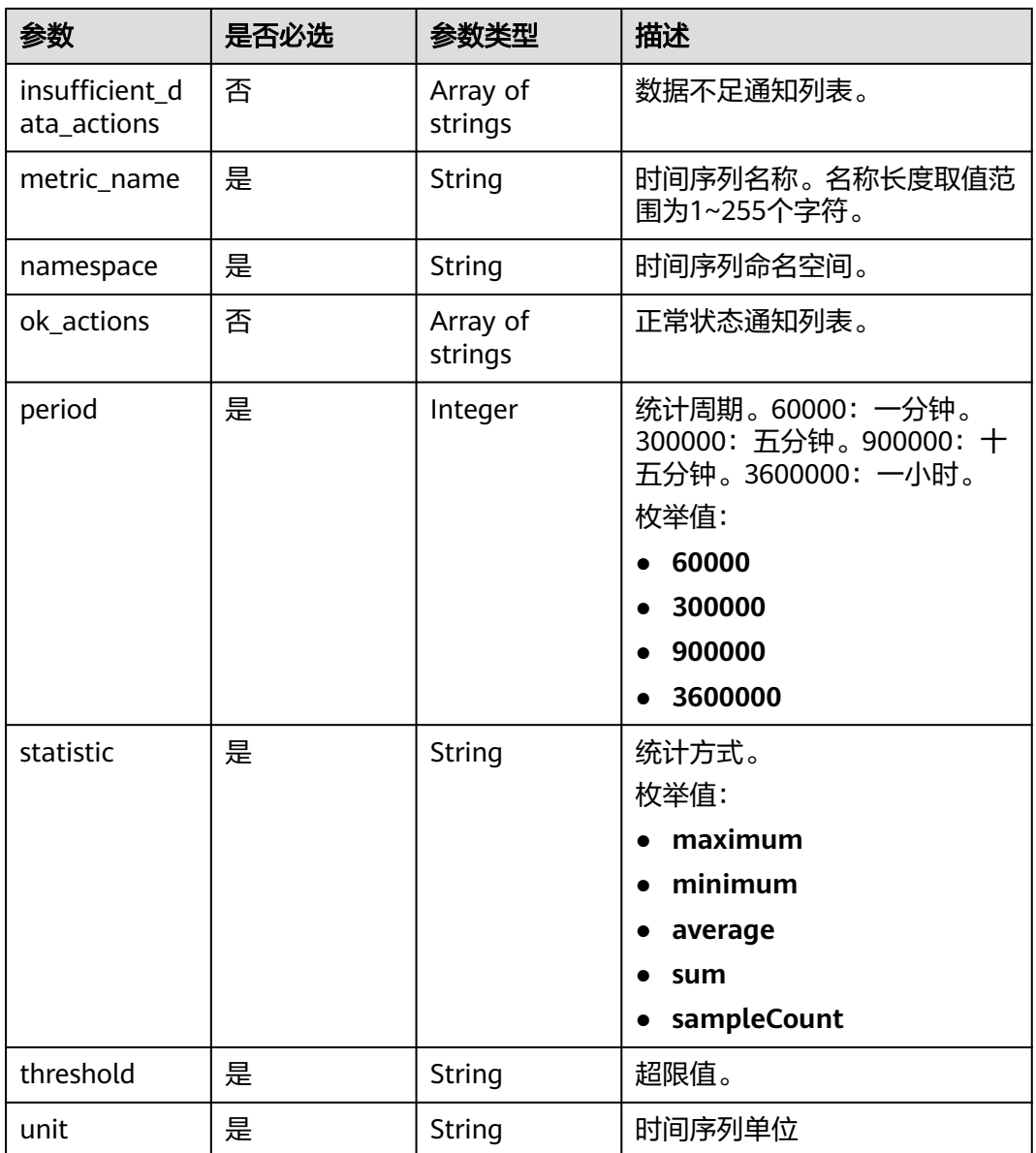

#### 表 **4-251** Dimension

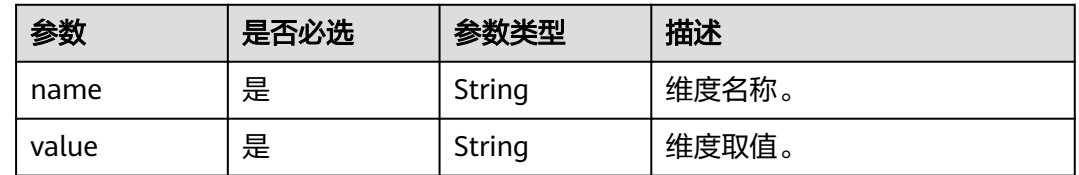

## 响应参数

状态码: **200**

#### 表 **4-252** 响应 Body 参数

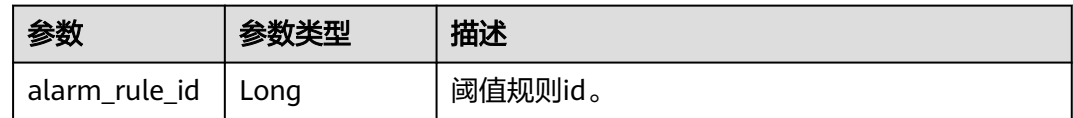

#### 状态码: **400**

#### 表 **4-253** 响应 Body 参数

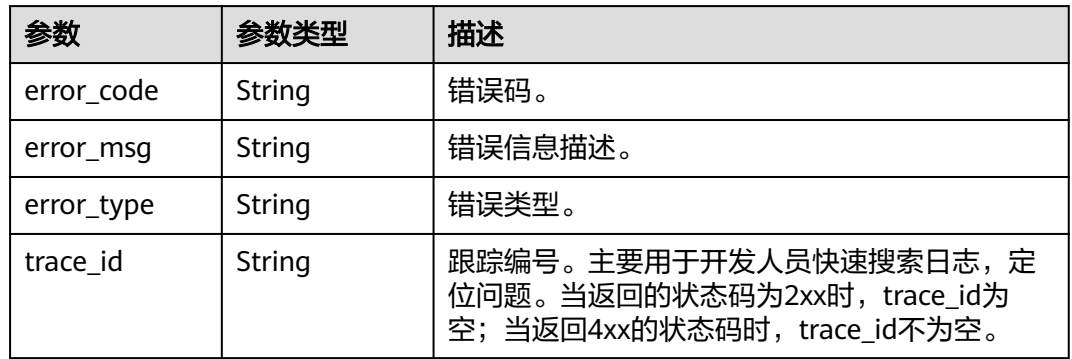

## 请求示例

修改名称为"testaom"、告警等级为"3"、指标名称为"cpuCoreLimit"且所属命 名空间为"PAAS.CONTAINER"的阈值规则

https://{Endpoint}/v2/{project\_id}/alarm-rules

```
{
  "action_enabled" : false,
  "alarm_actions" : [ ],
 "alarm_advice" : "
  "alarm_description" : "",
  "alarm_level" : 3,
  "alarm_rule_name" : "aom_rule",
  "comparison_operator" : ">=",
  "dimensions" : [ {
 "name" : "appName",
 "value" : "rhm-broker"
  } ],
  "evaluation_periods" : 1,
  "insufficient_data_actions" : [ ],
 "metric_name" : "cpuCoreLimit",
 "namespace" : "PAAS.CONTAINER",
  "ok_actions" : [ ],
 "period" : 60000,
 "statistic" : "average",
  "threshold" : 0,
  "unit" : "Core"
}
```
## 响应示例

## 状态码: **200**

OK 请求响应成功。

{ "alarm\_rule\_id" : 91307490000416600 }

#### 状态码: **400**

BadRequest 非法请求。建议直接修改该请求,不要重试该请求。

```
{
  "error_code" : "AOM.02002SVCSTG_AMS_4000101",
  "error_msg" : "Invalid alarm name",
 "error_type" : "BAD_REQUEST",
 "trace_id" : ""
}
```
## **SDK** 代码示例

SDK代码示例如下。

#### **Java**

修改名称为"testaom"、告警等级为"3"、指标名称为"cpuCoreLimit"且所属命 名空间为"PAAS.CONTAINER"的阈值规则

package com.huaweicloud.sdk.test;

```
import com.huaweicloud.sdk.core.auth.ICredential;
import com.huaweicloud.sdk.core.auth.BasicCredentials;
import com.huaweicloud.sdk.core.exception.ConnectionException;
import com.huaweicloud.sdk.core.exception.RequestTimeoutException;
import com.huaweicloud.sdk.core.exception.ServiceResponseException;
import com.huaweicloud.sdk.aom.v2.region.AomRegion;
import com.huaweicloud.sdk.aom.v2.*;
import com.huaweicloud.sdk.aom.v2.model.*;
import java.util.List;
import java.util.ArrayList;
public class UpdateAlarmRuleSolution {
   public static void main(String[] args) {
      // The AK and SK used for authentication are hard-coded or stored in plaintext, which has great 
security risks. It is recommended that the AK and SK be stored in ciphertext in configuration files or 
environment variables and decrypted during use to ensure security.
      // In this example, AK and SK are stored in environment variables for authentication. Before running 
this example, set environment variables CLOUD_SDK_AK and CLOUD_SDK_SK in the local environment
      String ak = System.getenv("CLOUD_SDK_AK");
      String sk = System.getenv("CLOUD_SDK_SK");
      ICredential auth = new BasicCredentials()
           .withAk(ak)
           .withSk(sk);
      AomClient client = AomClient.newBuilder()
           .withCredential(auth)
            .withRegion(AomRegion.valueOf("<YOUR REGION>"))
            .build();
      UpdateAlarmRuleRequest request = new UpdateAlarmRuleRequest();
      UpdateAlarmRuleParam body = new UpdateAlarmRuleParam();
      List<Dimension> listbodyDimensions = new ArrayList<>();
      listbodyDimensions.add(
        new Dimension()
           .withName("appName")
           .withValue("rhm-broker")
\hspace{1.6cm});
      body.withUnit("Core");
      body.withThreshold("0");
```

```
 body.withStatistic(UpdateAlarmRuleParam.StatisticEnum.fromValue("average"));
    body.withPeriod(UpdateAlarmRuleParam.PeriodEnum.NUMBER_60000);
    body.withNamespace("PAAS.CONTAINER");
    body.withMetricName("cpuCoreLimit");
    body.withEvaluationPeriods(1);
    body.withDimensions(listbodyDimensions);
    body.withComparisonOperator(UpdateAlarmRuleParam.ComparisonOperatorEnum.fromValue(">="));
    body.withAlarmRuleName("aom_rule");
    body.withAlarmLevel(UpdateAlarmRuleParam.AlarmLevelEnum.NUMBER_3);
    body.withAlarmDescription("");
    body.withAlarmAdvice("");
    body.withActionEnabled(false);
    request.withBody(body);
    try {
      UpdateAlarmRuleResponse response = client.updateAlarmRule(request);
      System.out.println(response.toString());
   } catch (ConnectionException e) {
      e.printStackTrace();
    } catch (RequestTimeoutException e) {
      e.printStackTrace();
   } catch (ServiceResponseException e) {
      e.printStackTrace();
      System.out.println(e.getHttpStatusCode());
      System.out.println(e.getRequestId());
      System.out.println(e.getErrorCode());
      System.out.println(e.getErrorMsg());
   }
 }
```
## **Python**

修改名称为"testaom"、告警等级为"3"、指标名称为"cpuCoreLimit"且所属命 名空间为"PAAS.CONTAINER"的阈值规则

```
# coding: utf-8
```
}

from huaweicloudsdkcore.auth.credentials import BasicCredentials from huaweicloudsdkaom.v2.region.aom\_region import AomRegion from huaweicloudsdkcore.exceptions import exceptions from huaweicloudsdkaom.v2 import \*

 $if$   $name$   $==$  " $main$  ":

 # The AK and SK used for authentication are hard-coded or stored in plaintext, which has great security risks. It is recommended that the AK and SK be stored in ciphertext in configuration files or environment variables and decrypted during use to ensure security.

 # In this example, AK and SK are stored in environment variables for authentication. Before running this example, set environment variables CLOUD\_SDK\_AK and CLOUD\_SDK\_SK in the local environment

```
 ak = __import__('os').getenv("CLOUD_SDK_AK")
 sk = __import__('os').getenv("CLOUD_SDK_SK")
```
credentials = BasicCredentials(ak, sk)  $\setminus$ 

```
 client = AomClient.new_builder() \
    .with_credentials(credentials) \
    .with_region(AomRegion.value_of("<YOUR REGION>")) \
   .build()
 try:
   request = UpdateAlarmRuleRequest()
   listDimensionsbody = [
      Dimension(
         name="appName",
         value="rhm-broker"
      )
   ]
   request.body = UpdateAlarmRuleParam(
      unit="Core",
      threshold="0",
```
 statistic="average", period=60000, namespace="PAAS.CONTAINER", metric\_name="cpuCoreLimit", evaluation\_periods=1, dimensions=listDimensionsbody, comparison\_operator=">=", alarm\_rule\_name="aom\_rule", alarm\_level=3, alarm\_description="", alarm\_advice="", action\_enabled=False  $\qquad \qquad$  response = client.update\_alarm\_rule(request) print(response) except exceptions.ClientRequestException as e: print(e.status\_code) print(e.request\_id) print(e.error\_code) print(e.error\_msg)

#### **Go**

#### 修改名称为"testaom"、告警等级为"3"、指标名称为"cpuCoreLimit"且所属命 名空间为"PAAS.CONTAINER"的阈值规则

package main

```
import (
```
)

```
 "fmt"
   "github.com/huaweicloud/huaweicloud-sdk-go-v3/core/auth/basic"
   aom "github.com/huaweicloud/huaweicloud-sdk-go-v3/services/aom/v2"
   "github.com/huaweicloud/huaweicloud-sdk-go-v3/services/aom/v2/model"
   region "github.com/huaweicloud/huaweicloud-sdk-go-v3/services/aom/v2/region"
func main() {
   // The AK and SK used for authentication are hard-coded or stored in plaintext, which has great security 
risks. It is recommended that the AK and SK be stored in ciphertext in configuration files or environment 
variables and decrypted during use to ensure security.
   // In this example, AK and SK are stored in environment variables for authentication. Before running this 
example, set environment variables CLOUD_SDK_AK and CLOUD_SDK_SK in the local environment
   ak := os.Getenv("CLOUD_SDK_AK")
   sk := os.Getenv("CLOUD_SDK_SK")
   auth := basic.NewCredentialsBuilder().
      WithAk(ak).
      WithSk(sk).
      Build()
   client := aom.NewAomClient(
      aom.AomClientBuilder().
         WithRegion(region.ValueOf("<YOUR REGION>")).
         WithCredential(auth).
         Build())
   request := &model.UpdateAlarmRuleRequest{}
   var listDimensionsbody = []model.Dimension{
```

```
 {
      Name: "appName",
      Value: "rhm-broker",
   },
 }
 alarmDescriptionUpdateAlarmRuleParam:= ""
alarmAdviceUpdateAlarmRuleParam:= '
 actionEnabledUpdateAlarmRuleParam:= false
 request.Body = &model.UpdateAlarmRuleParam{
   Unit: "Core",
   Threshold: "0",
```

```
 Statistic: model.GetUpdateAlarmRuleParamStatisticEnum().AVERAGE,
      Period: model.GetUpdateAlarmRuleParamPeriodEnum().E_60000,
      Namespace: "PAAS.CONTAINER",
      MetricName: "cpuCoreLimit",
      EvaluationPeriods: int32(1),
      Dimensions: listDimensionsbody,
      ComparisonOperator: 
model.GetUpdateAlarmRuleParamComparisonOperatorEnum().GREATER_THAN_OR_EQUAL_TO,
      AlarmRuleName: "aom_rule",
      AlarmLevel: model.GetUpdateAlarmRuleParamAlarmLevelEnum().E_3,
      AlarmDescription: &alarmDescriptionUpdateAlarmRuleParam,
      AlarmAdvice: &alarmAdviceUpdateAlarmRuleParam,
      ActionEnabled: &actionEnabledUpdateAlarmRuleParam,
   }
   response, err := client.UpdateAlarmRule(request)
   if err == nil {
      fmt.Printf("%+v\n", response)
   } else {
      fmt.Println(err)
   }
}
```
## 更多

更多编程语言的SDK代码示例,请参见**[API Explorer](https://console.huaweicloud.com/apiexplorer/#/openapi/AOM/sdk?api=UpdateAlarmRule)**的代码示例页签,可生成自动对应 的SDK代码示例。

## 状态码

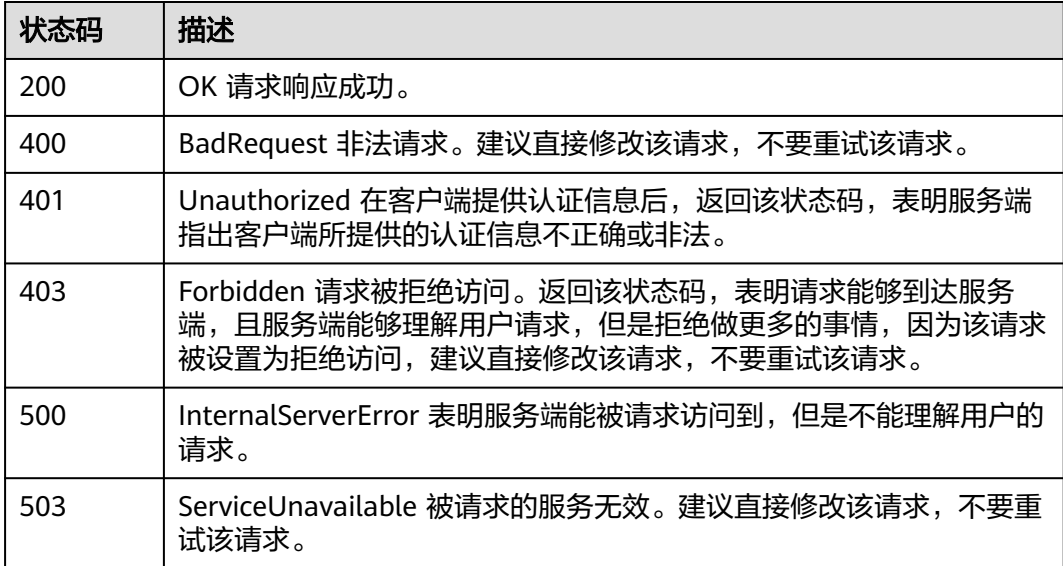

## 错误码

请参见<mark>错误码</mark>。

## **4.2.12** 删除阈值规则

## 功能介绍

该接口用于删除阈值规则。(当前接口未上线墨西哥城二、圣地亚哥、圣保罗一)

# 调用方法

请参[见如何调用](#page-9-0)**API**。

## **URI**

DELETE /v2/{project\_id}/alarm-rules/{alarm\_rule\_id}

## 表 **4-254** 路径参数

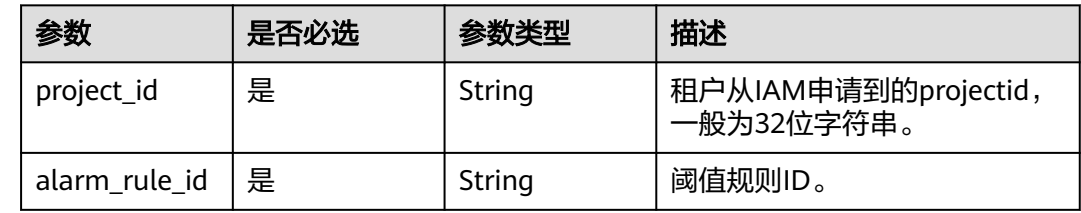

## 请求参数

## 表 **4-255** 请求 Header 参数

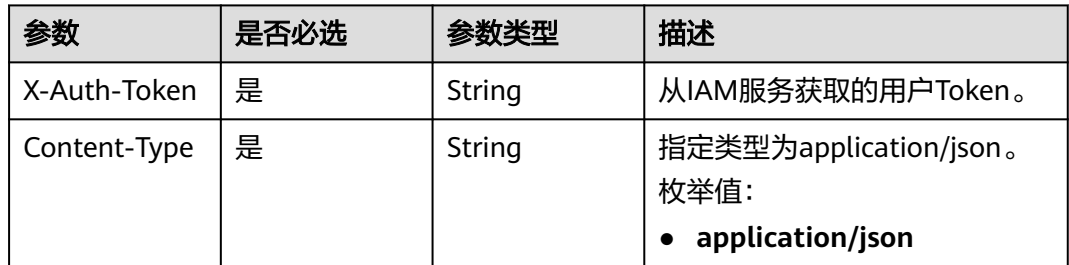

## 响应参数

## 状态码: **400**

#### 表 **4-256** 响应 Body 参数

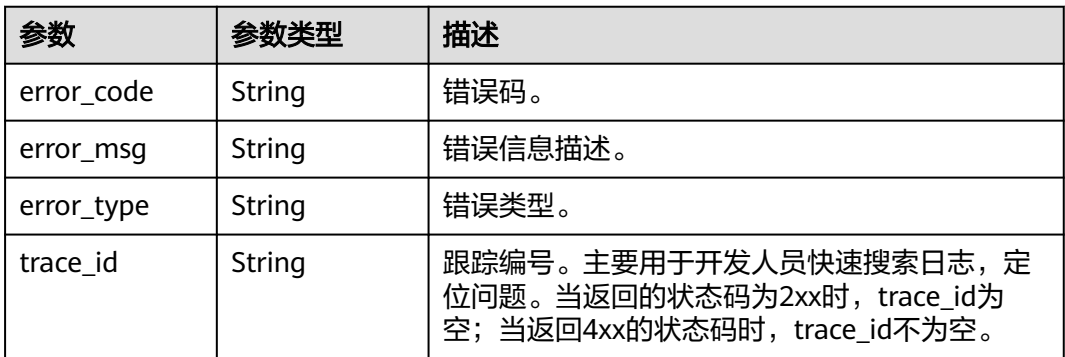

## 请求示例

删除阈值规则id为"alarm\_rule\_id"的阈值规则。

https://{Endpoint}/v2/{project\_id}/alarm-rules/{alarm\_rule\_id}

## 响应示例

#### 状态码: **400**

BadRequest 非法请求。建议直接修改该请求,不要重试该请求。

```
{
  "error_code" : "AOM.02005115",
  "error_msg" : "Invalid request parameter",
 "error_type" : "BAD_REQUEST",
 "trace_id" : ""
}
```
## **SDK** 代码示例

SDK代码示例如下。

#### **Java**

package com.huaweicloud.sdk.test;

```
import com.huaweicloud.sdk.core.auth.ICredential;
import com.huaweicloud.sdk.core.auth.BasicCredentials;
import com.huaweicloud.sdk.core.exception.ConnectionException;
import com.huaweicloud.sdk.core.exception.RequestTimeoutException;
import com.huaweicloud.sdk.core.exception.ServiceResponseException;
import com.huaweicloud.sdk.aom.v2.region.AomRegion;
import com.huaweicloud.sdk.aom.v2.*;
import com.huaweicloud.sdk.aom.v2.model.*;
public class DeleteAlarmRuleSolution {
   public static void main(String[] args) {
      // The AK and SK used for authentication are hard-coded or stored in plaintext, which has great 
security risks. It is recommended that the AK and SK be stored in ciphertext in configuration files or 
environment variables and decrypted during use to ensure security.
      // In this example, AK and SK are stored in environment variables for authentication. Before running 
this example, set environment variables CLOUD_SDK_AK and CLOUD_SDK_SK in the local environment
      String ak = System.getenv("CLOUD_SDK_AK");
      String sk = System.getenv("CLOUD_SDK_SK");
      ICredential auth = new BasicCredentials()
           .withAk(ak)
           .withSk(sk);
      AomClient client = AomClient.newBuilder()
           .withCredential(auth)
            .withRegion(AomRegion.valueOf("<YOUR REGION>"))
            .build();
      DeleteAlarmRuleRequest request = new DeleteAlarmRuleRequest();
      try {
         DeleteAlarmRuleResponse response = client.deleteAlarmRule(request);
         System.out.println(response.toString());
      } catch (ConnectionException e) {
         e.printStackTrace();
      } catch (RequestTimeoutException e) {
         e.printStackTrace();
      } catch (ServiceResponseException e) {
        e.printStackTrace();
```

```
 System.out.println(e.getHttpStatusCode());
 System.out.println(e.getRequestId());
 System.out.println(e.getErrorCode());
 System.out.println(e.getErrorMsg());
```
## **Python**

# coding: utf-8

 } } }

from huaweicloudsdkcore.auth.credentials import BasicCredentials from huaweicloudsdkaom.v2.region.aom\_region import AomRegion from huaweicloudsdkcore.exceptions import exceptions from huaweicloudsdkaom.v2 import \*

 $if$  \_\_name\_\_ == "\_\_main\_\_":

 # The AK and SK used for authentication are hard-coded or stored in plaintext, which has great security risks. It is recommended that the AK and SK be stored in ciphertext in configuration files or environment variables and decrypted during use to ensure security.

 # In this example, AK and SK are stored in environment variables for authentication. Before running this example, set environment variables CLOUD\_SDK\_AK and CLOUD\_SDK\_SK in the local environment

```
 ak = __import__('os').getenv("CLOUD_SDK_AK")
 sk = __import__('os').getenv("CLOUD_SDK_SK")
```

```
credentials = BasicCredentials(ak, sk) \setminus
```

```
client = AomClient.new_builder() \setminus .with_credentials(credentials) \
    .with_region(AomRegion.value_of("<YOUR REGION>")) \
    .build()
 try:
    request = DeleteAlarmRuleRequest()
   response = client.delete_alarm_rule(request)
    print(response)
 except exceptions.ClientRequestException as e:
    print(e.status_code)
    print(e.request_id)
```
## **Go**

```
package main
```
 print(e.error\_code) print(e.error\_msg)

```
import (
    "fmt"
   "github.com/huaweicloud/huaweicloud-sdk-go-v3/core/auth/basic"
   aom "github.com/huaweicloud/huaweicloud-sdk-go-v3/services/aom/v2"
   "github.com/huaweicloud/huaweicloud-sdk-go-v3/services/aom/v2/model"
   region "github.com/huaweicloud/huaweicloud-sdk-go-v3/services/aom/v2/region"
\lambdafunc main() {
```
 // The AK and SK used for authentication are hard-coded or stored in plaintext, which has great security risks. It is recommended that the AK and SK be stored in ciphertext in configuration files or environment variables and decrypted during use to ensure security.

 // In this example, AK and SK are stored in environment variables for authentication. Before running this example, set environment variables CLOUD\_SDK\_AK and CLOUD\_SDK\_SK in the local environment ak := os.Getenv("CLOUD\_SDK\_AK")

```
 sk := os.Getenv("CLOUD_SDK_SK")
 auth := basic.NewCredentialsBuilder().
```

```
 WithAk(ak).
 WithSk(sk).
 Build()
```

```
 client := aom.NewAomClient(
   aom.AomClientBuilder().
      WithRegion(region.ValueOf("<YOUR REGION>")).
      WithCredential(auth).
      Build())
 request := &model.DeleteAlarmRuleRequest{}
 response, err := client.DeleteAlarmRule(request)
if err == nil fmt.Printf("%+v\n", response)
 } else {
   fmt.Println(err)
 }
```
## 更多

}

更多编程语言的SDK代码示例,请参见**[API Explorer](https://console.huaweicloud.com/apiexplorer/#/openapi/AOM/sdk?api=DeleteAlarmRule)**的代码示例页签,可生成自动对应 的SDK代码示例。

## 状态码

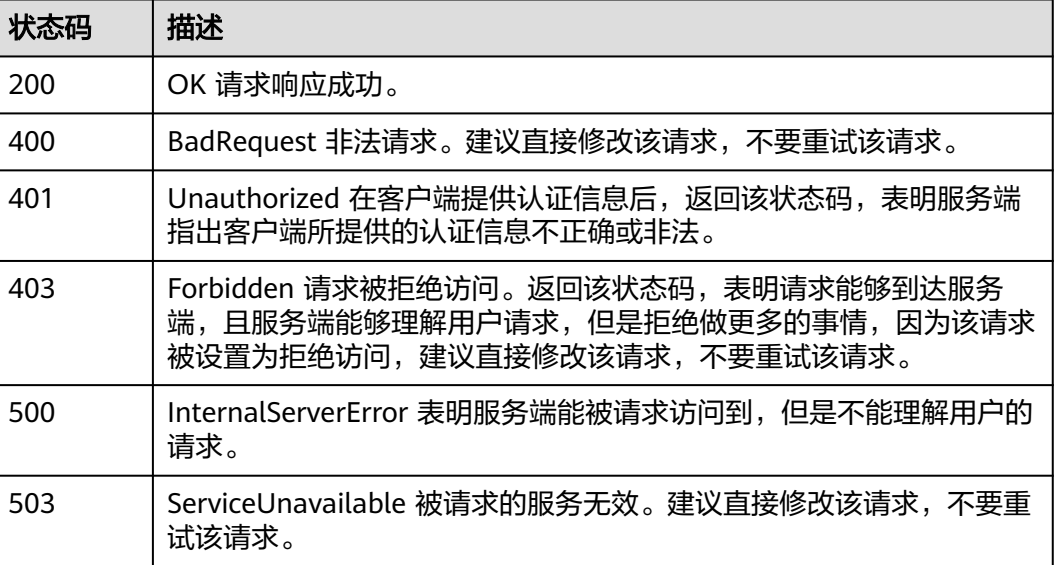

## 错误码

请参[见错误码。](#page-692-0)

# **4.2.13** 查询单条阈值规则

## 功能介绍

该接口用于查询单条阈值规则。(当前接口未上线墨西哥城二、圣地亚哥、圣保罗 一)

## 调用方法

请参[见如何调用](#page-9-0)**API**。

## **URI**

GET /v2/{project\_id}/alarm-rules/{alarm\_rule\_id}

## 表 **4-257** 路径参数

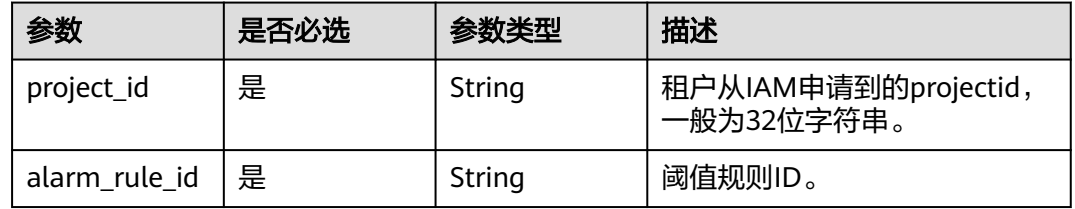

## 请求参数

## 表 **4-258** 请求 Header 参数

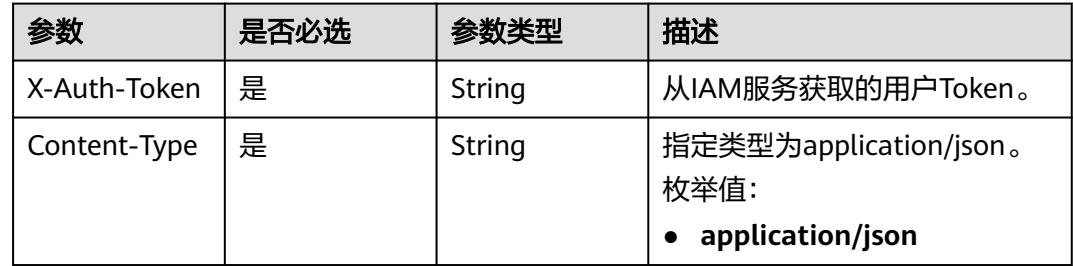

## 响应参数

## 状态码: **200**

#### 表 **4-259** 响应 Body 参数

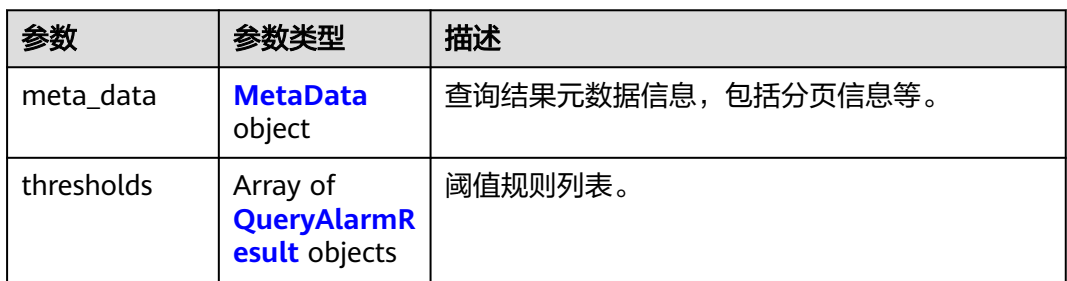

#### 表 **4-260** MetaData

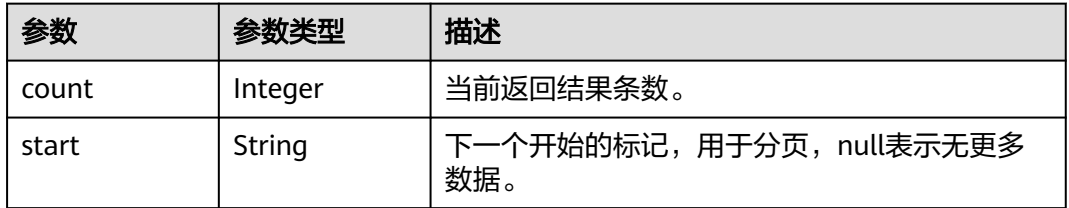

<span id="page-269-0"></span>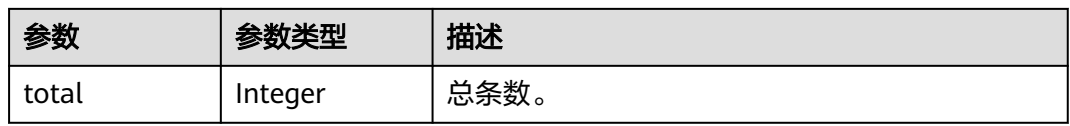

## 表 **4-261** QueryAlarmResult

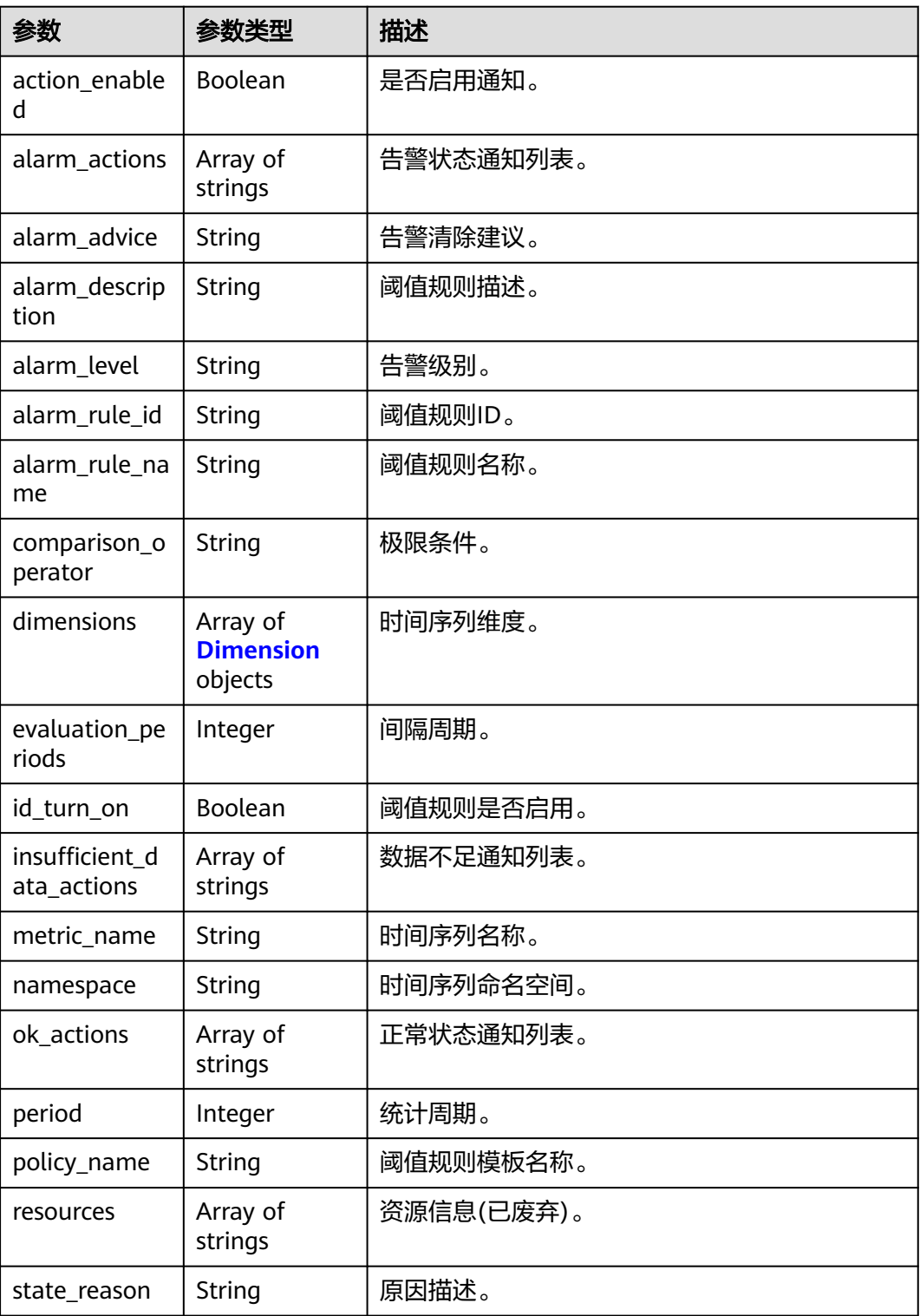

<span id="page-270-0"></span>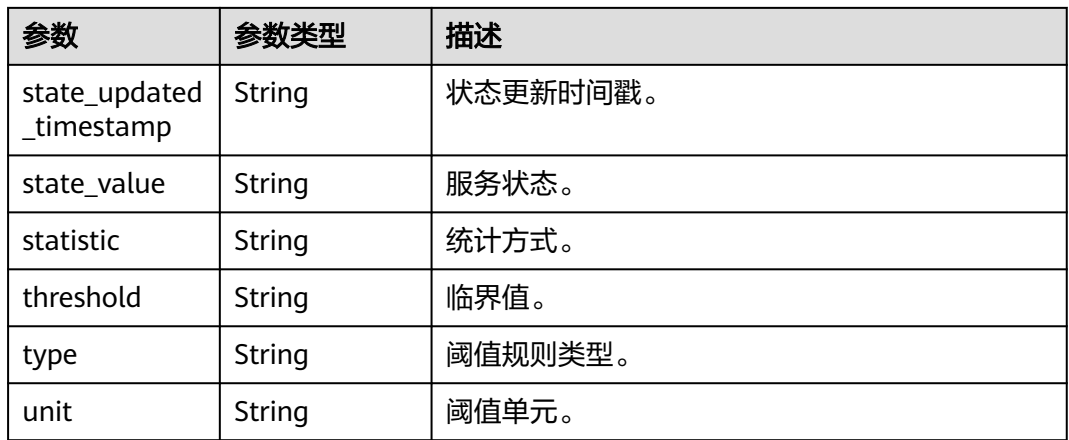

#### 表 **4-262** Dimension

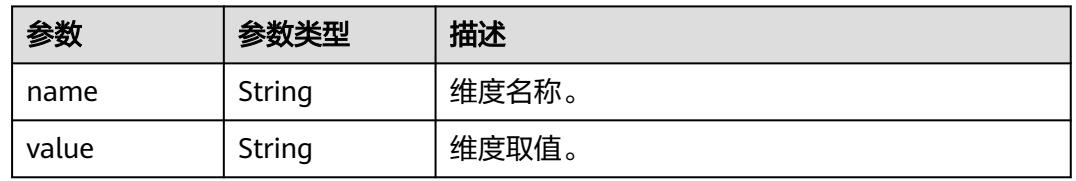

## 状态码: **400**

表 **4-263** 响应 Body 参数

| 参数         | 参数类型   | 描述                                                                                  |
|------------|--------|-------------------------------------------------------------------------------------|
| error code | String | 错误码。                                                                                |
| error msg  | String | 错误信息描述。                                                                             |
| error_type | String | 错误类型。                                                                               |
| trace_id   | String | 跟踪编号。主要用于开发人员快速搜索日志,定<br>位问题。当返回的状态码为2xx时, trace_id为<br>空;当返回4xx的状态码时, trace_id不为空。 |

## 请求示例

获取一条告警规则ID为"alarm\_rule\_id"的告警规则的详细内容。 https://{Endpoint}/v2/{project\_id}/alarm-rules/{alarm\_rule\_id}

## 响应示例

## 状态码: **200**

OK 请求响应成功。

{ "meta\_data" : {

```
 "count" : 1,
   "start" : null,
    "total" : 1
 },
 "thresholds" : [ {
   "action_enabled" : false,
    "alarm_actions" : null,
    "alarm_advice" : null,
    "alarm_description" : null,
    "alarm_level" : 3,
    "alarm_rule_id" : 2137,
    "alarm_rule_name" : "aom_rule",
   "comparison_operator" : ">=",
    "dimensions" : [ {
     "name" : "appName"
   }, {
     "value" : "rhm-broker"
   } ],
    "evaluation_periods" : 1,
   "id_turn_on" : true,
    "insufficient_data_actions" : null,
    "metric_name" : "cpuCoreLimit",
   "namespace" : "PAAS.CONTAINER",
   "ok_actions" : null,
    "period" : 60000,
    "policy_name" : "23,",
   "resources" : [ ],
    "state_reason" : null,
    "state_updated_timestamp" : null,
   "statistic" : "average",
    "threshold" : 0,
 "type" : "single,",
 "unit" : "Core"
 } ]
}
```
#### 状态码: **400**

BadRequest 非法请求。建议直接修改该请求,不要重试该请求。

```
{
  "error_code" : "AOM.02004115",
 "error_msg" : "Invalid request parameter",
 "error_type" : "BAD_REQUEST",
  "trace_id" : ""
}
```
## **SDK** 代码示例

SDK代码示例如下。

#### **Java**

package com.huaweicloud.sdk.test;

import com.huaweicloud.sdk.core.auth.ICredential; import com.huaweicloud.sdk.core.auth.BasicCredentials; import com.huaweicloud.sdk.core.exception.ConnectionException; import com.huaweicloud.sdk.core.exception.RequestTimeoutException; import com.huaweicloud.sdk.core.exception.ServiceResponseException; import com.huaweicloud.sdk.aom.v2.region.AomRegion; import com.huaweicloud.sdk.aom.v2.\*; import com.huaweicloud.sdk.aom.v2.model.\*;

public class ShowAlarmRuleSolution {

public static void main(String[] args) {

```
 // The AK and SK used for authentication are hard-coded or stored in plaintext, which has great 
security risks. It is recommended that the AK and SK be stored in ciphertext in configuration files or 
environment variables and decrypted during use to ensure security.
      // In this example, AK and SK are stored in environment variables for authentication. Before running 
this example, set environment variables CLOUD_SDK_AK and CLOUD_SDK_SK in the local environment
      String ak = System.getenv("CLOUD_SDK_AK");
      String sk = System.getenv("CLOUD_SDK_SK");
      ICredential auth = new BasicCredentials()
            .withAk(ak)
           .withSk(sk);
      AomClient client = AomClient.newBuilder()
            .withCredential(auth)
            .withRegion(AomRegion.valueOf("<YOUR REGION>"))
            .build();
      ShowAlarmRuleRequest request = new ShowAlarmRuleRequest();
      try {
         ShowAlarmRuleResponse response = client.showAlarmRule(request);
         System.out.println(response.toString());
      } catch (ConnectionException e) {
         e.printStackTrace();
      } catch (RequestTimeoutException e) {
         e.printStackTrace();
      } catch (ServiceResponseException e) {
         e.printStackTrace();
         System.out.println(e.getHttpStatusCode());
         System.out.println(e.getRequestId());
         System.out.println(e.getErrorCode());
         System.out.println(e.getErrorMsg());
      }
   }
}
```
## **Python**

# coding: utf-8

from huaweicloudsdkcore.auth.credentials import BasicCredentials from huaweicloudsdkaom.v2.region.aom\_region import AomRegion from huaweicloudsdkcore.exceptions import exceptions from huaweicloudsdkaom.v2 import \*

```
if __name__ == "__main__":
```
print(e.error\_msg)

# The AK and SK used for authentication are hard-coded or stored in plaintext, which has great security risks. It is recommended that the AK and SK be stored in ciphertext in configuration files or environment variables and decrypted during use to ensure security.

 # In this example, AK and SK are stored in environment variables for authentication. Before running this example, set environment variables CLOUD\_SDK\_AK and CLOUD\_SDK\_SK in the local environment

```
ak = __import __('os').getenv("CLOUD_SDK_AK")
sk = \boxed{\text{import}} ('os').getenv("CLOUD_SDK_SK")
```

```
credentials = BasicCredentials(ak, sk) \setminus
```

```
client = AomClient.new_builder() \setminus .with_credentials(credentials) \
    .with_region(AomRegion.value_of("<YOUR REGION>")) \
    .build()
 try:
   request = ShowAlarmRuleRequest()
    response = client.show_alarm_rule(request)
    print(response)
 except exceptions.ClientRequestException as e:
    print(e.status_code)
    print(e.request_id)
    print(e.error_code)
```
#### **Go**

```
package main
import (
   "fmt"
   "github.com/huaweicloud/huaweicloud-sdk-go-v3/core/auth/basic"
   aom "github.com/huaweicloud/huaweicloud-sdk-go-v3/services/aom/v2"
   "github.com/huaweicloud/huaweicloud-sdk-go-v3/services/aom/v2/model"
   region "github.com/huaweicloud/huaweicloud-sdk-go-v3/services/aom/v2/region"
)
func main() {
   // The AK and SK used for authentication are hard-coded or stored in plaintext, which has great security 
risks. It is recommended that the AK and SK be stored in ciphertext in configuration files or environment 
variables and decrypted during use to ensure security.
   // In this example, AK and SK are stored in environment variables for authentication. Before running this 
example, set environment variables CLOUD_SDK_AK and CLOUD_SDK_SK in the local environment
   ak := os.Getenv("CLOUD_SDK_AK")
   sk := os.Getenv("CLOUD_SDK_SK")
   auth := basic.NewCredentialsBuilder().
      WithAk(ak).
      WithSk(sk).
      Build()
   client := aom.NewAomClient(
      aom.AomClientBuilder().
         WithRegion(region.ValueOf("<YOUR REGION>")).
         WithCredential(auth).
         Build())
   request := &model.ShowAlarmRuleRequest{}
   response, err := client.ShowAlarmRule(request)
  if err == nil fmt.Printf("%+v\n", response)
   } else {
      fmt.Println(err)
   }
}
```
## 更多

更多编程语言的SDK代码示例,请参见**[API Explorer](https://console.huaweicloud.com/apiexplorer/#/openapi/AOM/sdk?api=ShowAlarmRule)**的代码示例页签,可生成自动对应 的SDK代码示例。

## 状态码

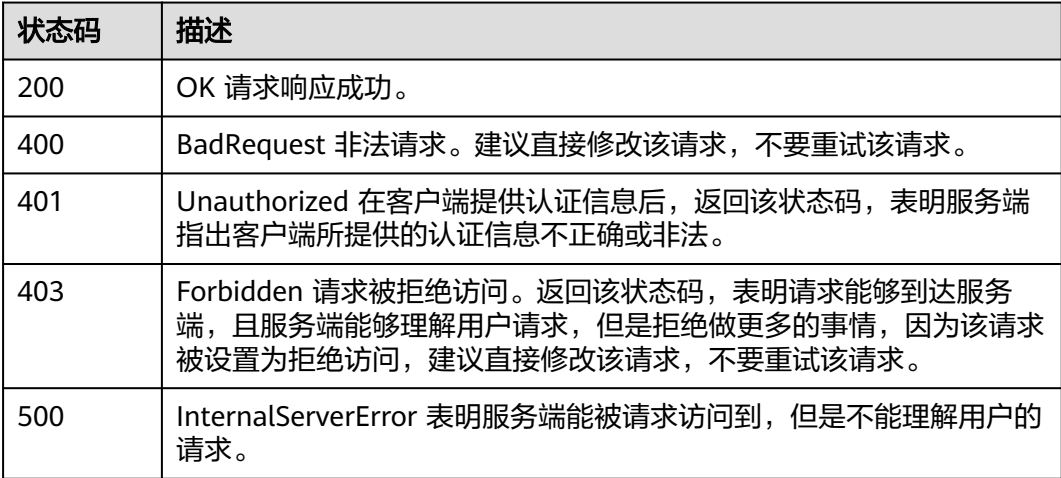

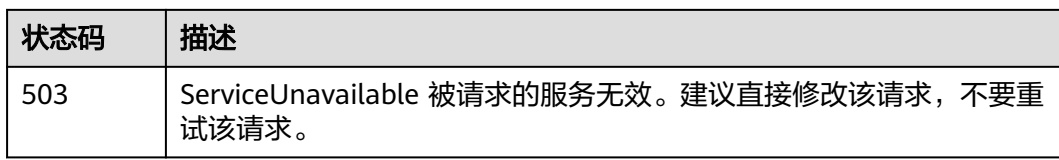

## 错误码

请参[见错误码。](#page-692-0)

# **4.2.14** 批量删除阈值规则

## 功能介绍

批量删除阈值规则(当前接口未上线墨西哥城二、圣地亚哥、圣保罗一)

## 调用方法

请参[见如何调用](#page-9-0)**API**。

**URI**

POST /v2/{project\_id}/alarm-rules/delete

## 表 **4-264** 路径参数

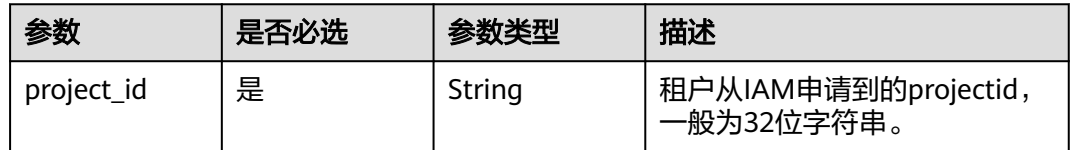

## 请求参数

## 表 **4-265** 请求 Header 参数

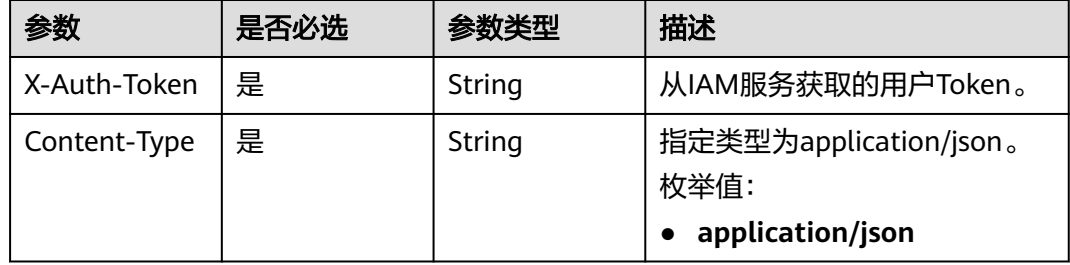

#### 表 **4-266** 请求 Body 参数

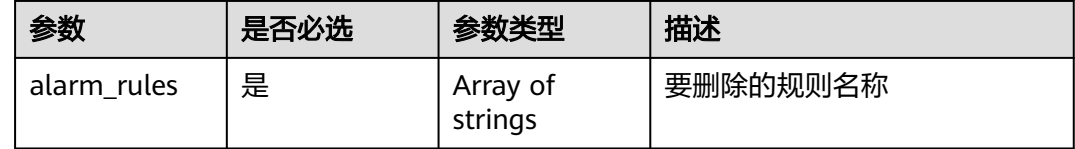

## 响应参数

#### 状态码: **400**

#### 表 **4-267** 响应 Body 参数

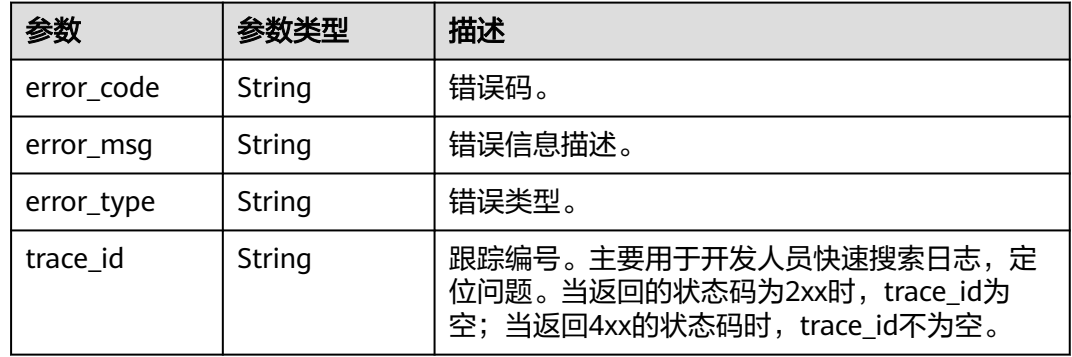

## 请求示例

#### 按照规则名称批量删除阈值规则。

https://{Endpoint}/v2/{project\_id}/alarm-rules/delete

```
{
  "alarm_rules" : [ ]
}
```
## 响应示例

#### 状态码: **400**

BadRequest 非法请求。建议直接修改该请求,不要重试该请求。

```
{
 "error_code" : "AOM.02005115",
 "error_msg" : "Invalid request parameter",
 "error_type" : "BAD_REQUEST",
  "trace_id" : ""
}
```
## **SDK** 代码示例

SDK代码示例如下。

## **Java**

按照规则名称批量删除阈值规则。

package com.huaweicloud.sdk.test;

```
import com.huaweicloud.sdk.core.auth.ICredential;
import com.huaweicloud.sdk.core.auth.BasicCredentials;
import com.huaweicloud.sdk.core.exception.ConnectionException;
import com.huaweicloud.sdk.core.exception.RequestTimeoutException;
import com.huaweicloud.sdk.core.exception.ServiceResponseException;
import com.huaweicloud.sdk.aom.v2.region.AomRegion;
import com.huaweicloud.sdk.aom.v2.*;
import com.huaweicloud.sdk.aom.v2.model.*;
import java.util.List;
import java.util.ArrayList;
public class DeleteAlarmRulesSolution {
   public static void main(String[] args) {
      // The AK and SK used for authentication are hard-coded or stored in plaintext, which has great 
security risks. It is recommended that the AK and SK be stored in ciphertext in configuration files or 
environment variables and decrypted during use to ensure security.
      // In this example, AK and SK are stored in environment variables for authentication. Before running 
this example, set environment variables CLOUD_SDK_AK and CLOUD_SDK_SK in the local environment
      String ak = System.getenv("CLOUD_SDK_AK");
      String sk = System.getenv("CLOUD_SDK_SK");
      ICredential auth = new BasicCredentials()
           .withAk(ak)
           .withSk(sk);
      AomClient client = AomClient.newBuilder()
            .withCredential(auth)
            .withRegion(AomRegion.valueOf("<YOUR REGION>"))
            .build();
      DeleteAlarmRulesRequest request = new DeleteAlarmRulesRequest();
      try {
         DeleteAlarmRulesResponse response = client.deleteAlarmRules(request);
         System.out.println(response.toString());
      } catch (ConnectionException e) {
         e.printStackTrace();
      } catch (RequestTimeoutException e) {
         e.printStackTrace();
      } catch (ServiceResponseException e) {
         e.printStackTrace();
         System.out.println(e.getHttpStatusCode());
         System.out.println(e.getRequestId());
         System.out.println(e.getErrorCode());
         System.out.println(e.getErrorMsg());
      }
   }
}
```
## **Python**

按照规则名称批量删除阈值规则。

# coding: utf-8

from huaweicloudsdkcore.auth.credentials import BasicCredentials from huaweicloudsdkaom.v2.region.aom\_region import AomRegion from huaweicloudsdkcore.exceptions import exceptions from huaweicloudsdkaom.v2 import \*

```
if __name__ == '__main__":
```
 # The AK and SK used for authentication are hard-coded or stored in plaintext, which has great security risks. It is recommended that the AK and SK be stored in ciphertext in configuration files or environment variables and decrypted during use to ensure security.

 # In this example, AK and SK are stored in environment variables for authentication. Before running this example, set environment variables CLOUD\_SDK\_AK and CLOUD\_SDK\_SK in the local environment ak = \_\_import\_\_('os').getenv("CLOUD\_SDK\_AK")

sk = \_\_import\_\_('os').getenv("CLOUD\_SDK\_SK")

```
credentials = BasicCredentials(ak, sk) \setminus
```

```
client = AomClient.new_builder() \setminus .with_credentials(credentials) \
    .with_region(AomRegion.value_of("<YOUR REGION>")) \
    .build()
 try:
```

```
 request = DeleteAlarmRulesRequest()
   response = client.delete_alarm_rules(request)
   print(response)
 except exceptions.ClientRequestException as e:
   print(e.status_code)
   print(e.request_id)
   print(e.error_code)
   print(e.error_msg)
```
#### **Go**

#### 按照规则名称批量删除阈值规则。

```
package main
import (
    "fmt"
   "github.com/huaweicloud/huaweicloud-sdk-go-v3/core/auth/basic"
   aom "github.com/huaweicloud/huaweicloud-sdk-go-v3/services/aom/v2"
   "github.com/huaweicloud/huaweicloud-sdk-go-v3/services/aom/v2/model"
   region "github.com/huaweicloud/huaweicloud-sdk-go-v3/services/aom/v2/region"
)
func main() {
   // The AK and SK used for authentication are hard-coded or stored in plaintext, which has great security 
risks. It is recommended that the AK and SK be stored in ciphertext in configuration files or environment 
variables and decrypted during use to ensure security.
   // In this example, AK and SK are stored in environment variables for authentication. Before running this 
example, set environment variables CLOUD_SDK_AK and CLOUD_SDK_SK in the local environment
   ak := os.Getenv("CLOUD_SDK_AK")
   sk := os.Getenv("CLOUD_SDK_SK")
   auth := basic.NewCredentialsBuilder().
      WithAk(ak).
      WithSk(sk).
      Build()
   client := aom.NewAomClient(
      aom.AomClientBuilder().
         WithRegion(region.ValueOf("<YOUR REGION>")).
         WithCredential(auth).
        Build())
   request := &model.DeleteAlarmRulesRequest{}
   response, err := client.DeleteAlarmRules(request)
  if err == nil fmt.Printf("%+v\n", response)
   } else {
      fmt.Println(err)
   }
}
```
## 更多

更多编程语言的SDK代码示例,请参见**[API Explorer](https://console.huaweicloud.com/apiexplorer/#/openapi/AOM/sdk?api=DeleteAlarmRules)**的代码示例页签,可生成自动对应 的SDK代码示例。

# 状态码

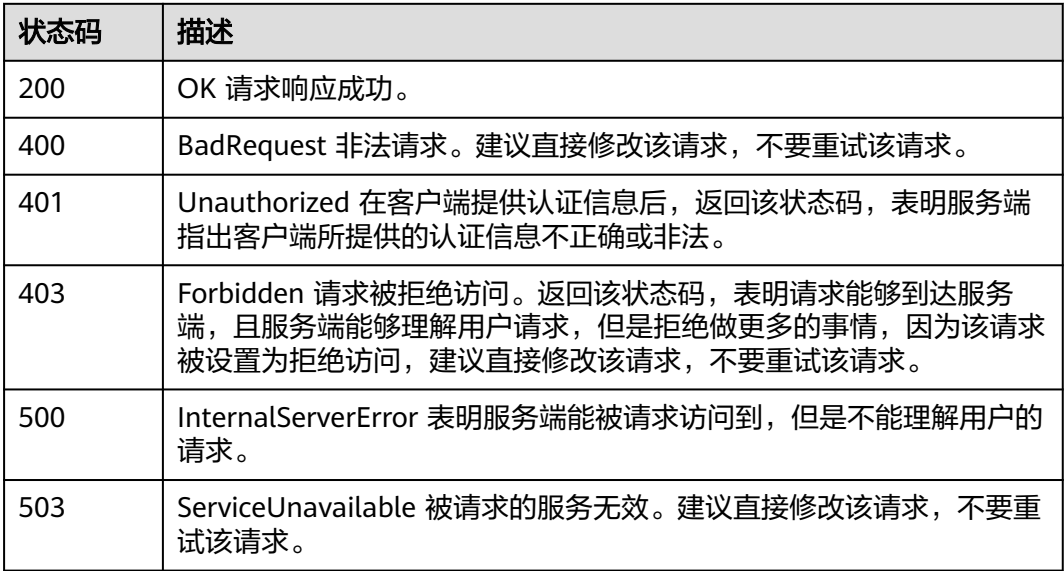

## 错误码

请参[见错误码。](#page-692-0)

# **4.3 prometheus** 监控

# **4.3.1 GET** 方法查询区间数据

## 功能介绍

该接口使用GET方法查询PromQL(Prometheus Query Language)在一段时间返回内的 计算结果。(注:接口目前开放的region为:北京四、上海一和广州)。

## 调用方法

请参[见如何调用](#page-9-0)**API**。

## **URI**

GET /v1/{project\_id}/aom/api/v1/query\_range

## 表 **4-268** 路径参数

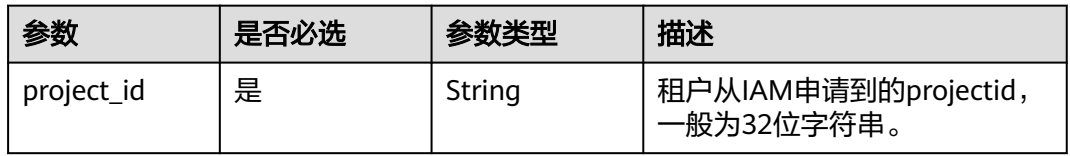

#### 表 **4-269** Query 参数

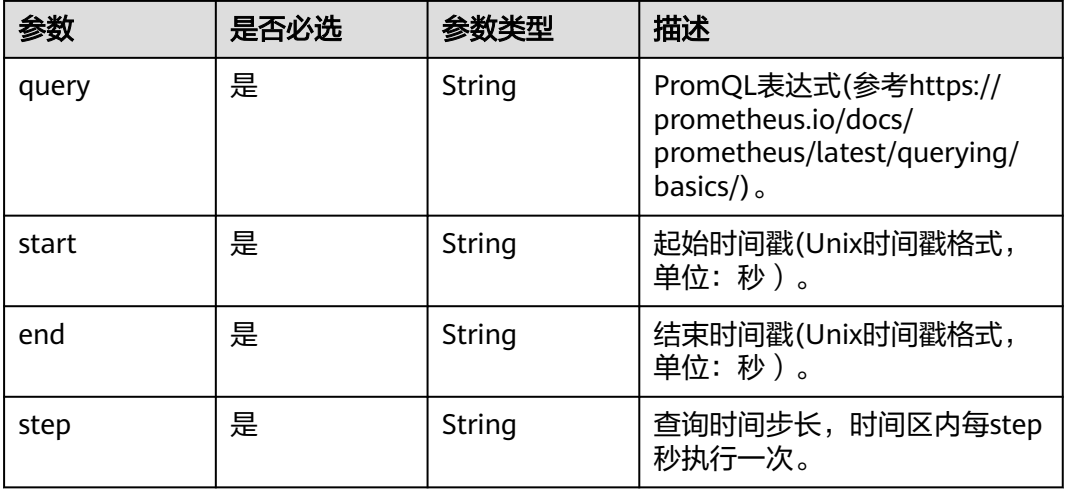

## 请求参数

#### 表 **4-270** 请求 Header 参数

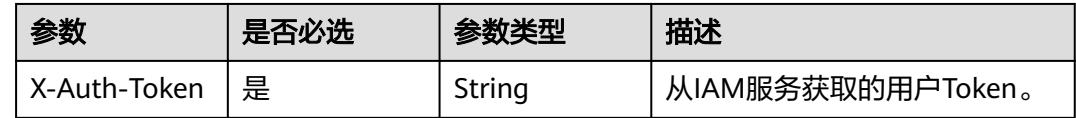

## 响应参数

#### 状态码: **200**

#### 表 **4-271** 响应 Body 参数

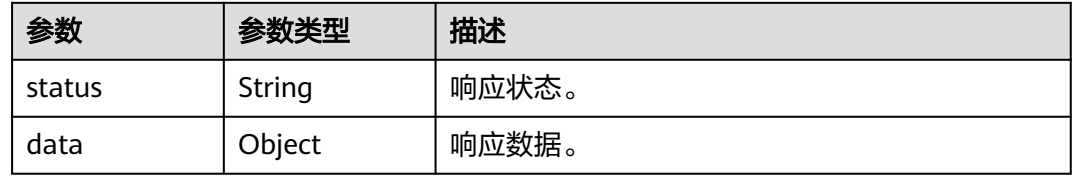

### 状态码: **400**

#### 表 **4-272** 响应 Body 参数

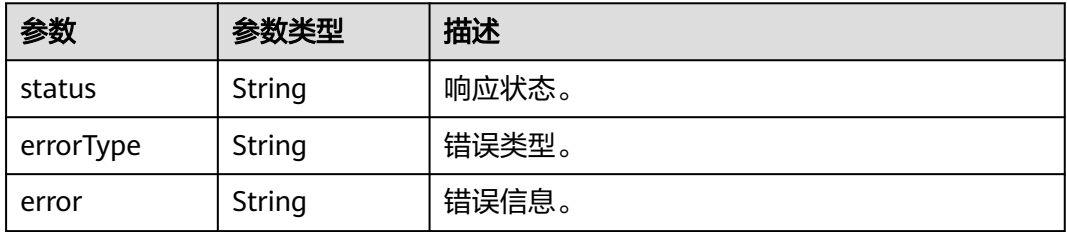

#### 状态码: **403**

表 **4-273** 响应 Body 参数

| 参数        | 参数类型   | 描述    |
|-----------|--------|-------|
| status    | String | 响应状态。 |
| errorType | String | 错误类型。 |
| error     | String | 错误信息。 |

## 状态码: **422**

表 **4-274** 响应 Body 参数

| 参数        | 参数类型   | 描述    |
|-----------|--------|-------|
| status    | String | 响应状态。 |
| errorType | String | 错误类型。 |
| error     | String | 错误信息。 |

#### 状态码: **503**

表 **4-275** 响应 Body 参数

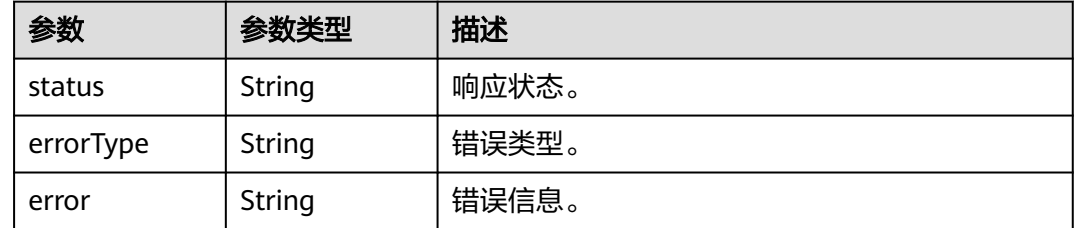

## 请求示例

查询表达式up在start到end秒范围内以15秒为间隔计算PromQL表达式的结果。

https://{EndPoint}/v1/{project\_id}/aom/api/v1/query\_range? query=up&start=1630124012&end=1630127612&step=15s

## 响应示例

#### 状态码: **200**

OK 请求响应成功。

{ "status" : "success", "data" : {

```
 "resultType" : "matrix",
   "result" : [ {
 "metric" : {
 "__name__" : "up",
      "job" : "prometheus",
      "instance" : "localhost:9090"
    },
     "values" : [ [ 1.435781430781E9, "1" ], [ 1.435781445781E9, "1" ], [ 1.435781460781E9, "1" ] ]
   }, {
     "metric" : {
     \cdots \cdots \cdots \cdots \cdots \cdots \cdots "job" : "node",
      "instance" : "localhost:9091"
 },
 "values" : [ [ 1.435781430781E9, "0" ], [ 1.435781445781E9, "0" ], [ 1.435781460781E9, "1" ] ]
   } ]
 }
```
#### 状态码: **400**

}

BadRequest 非法请求。建议直接修改该请求,不要重试该请求。

{ "status" : "error", "errorType" : "bad\_param", "error" : "param is invalid." }

#### 状态码: **403**

Forbidden 请求被拒绝访问。返回该状态码,表明请求能够到达服务端,且服务端能 够理解用户请求,但是拒绝做更多的事情,因为该请求被设置为拒绝访问,建议直接 修改该请求,不要重试该请求。

```
{
  "status" : "error",
  "errorType" : "auth",
  "error" : "auth project_id not pass."
}
```
#### 状态码: **422**

Unprocessable 表达式无法执行。

```
{
  "status" : "error",
  "errorType" : "excution",
  "error" : "expression can't be executed."
}
```
#### 状态码: **503**

ServiceUnavailable 被请求的服务无效。建议直接修改该请求,不要重试该请求。

```
{
  "status" : "error",
  "errorType" : "timeout",
  "error" : "query timed out in query execution."
}
```
## **SDK** 代码示例

SDK代码示例如下。

#### **Java**

```
package com.huaweicloud.sdk.test;
import com.huaweicloud.sdk.core.auth.ICredential;
import com.huaweicloud.sdk.core.auth.BasicCredentials;
import com.huaweicloud.sdk.core.exception.ConnectionException;
import com.huaweicloud.sdk.core.exception.RequestTimeoutException;
import com.huaweicloud.sdk.core.exception.ServiceResponseException;
import com.huaweicloud.sdk.aom.v2.region.AomRegion;
import com.huaweicloud.sdk.aom.v2.*;
import com.huaweicloud.sdk.aom.v2.model.*;
public class ListRangeQueryAomPromGetSolution {
   public static void main(String[] args) {
      // The AK and SK used for authentication are hard-coded or stored in plaintext, which has great 
security risks. It is recommended that the AK and SK be stored in ciphertext in configuration files or 
environment variables and decrypted during use to ensure security.
      // In this example, AK and SK are stored in environment variables for authentication. Before running 
this example, set environment variables CLOUD_SDK_AK and CLOUD_SDK_SK in the local environment
      String ak = System.getenv("CLOUD_SDK_AK");
      String sk = System.getenv("CLOUD_SDK_SK");
      ICredential auth = new BasicCredentials()
           .withAk(ak)
           .withSk(sk);
      AomClient client = AomClient.newBuilder()
           .withCredential(auth)
           .withRegion(AomRegion.valueOf("<YOUR REGION>"))
            .build();
      ListRangeQueryAomPromGetRequest request = new ListRangeQueryAomPromGetRequest();
      request.withQuery("<query>");
      request.withStart("<start>");
     request.withEnd("<end>");
      request.withStep("<step>");
      try {
         ListRangeQueryAomPromGetResponse response = client.listRangeQueryAomPromGet(request);
        System.out.println(response.toString());
      } catch (ConnectionException e) {
        e.printStackTrace();
      } catch (RequestTimeoutException e) {
         e.printStackTrace();
      } catch (ServiceResponseException e) {
         e.printStackTrace();
         System.out.println(e.getHttpStatusCode());
        System.out.println(e.getRequestId());
         System.out.println(e.getErrorCode());
         System.out.println(e.getErrorMsg());
      }
   }
}
```
## **Python**

#### # coding: utf-8

from huaweicloudsdkcore.auth.credentials import BasicCredentials from huaweicloudsdkaom.v2.region.aom\_region import AomRegion from huaweicloudsdkcore.exceptions import exceptions from huaweicloudsdkaom.v2 import \*

 $if$   $name$   $==$  " $main$  ":

 # The AK and SK used for authentication are hard-coded or stored in plaintext, which has great security risks. It is recommended that the AK and SK be stored in ciphertext in configuration files or environment variables and decrypted during use to ensure security.

# In this example, AK and SK are stored in environment variables for authentication. Before running this

```
example, set environment variables CLOUD_SDK_AK and CLOUD_SDK_SK in the local environment
   ak = __import__('os').getenv("CLOUD_SDK_AK")
   sk = __import__('os').getenv("CLOUD_SDK_SK")
  credentials = BasicCredentials(ak, sk) \setminus client = AomClient.new_builder() \
      .with_credentials(credentials) \
      .with_region(AomRegion.value_of("<YOUR REGION>")) \
      .build()
   try:
      request = ListRangeQueryAomPromGetRequest()
 request.query = "<query>"
 request.start = "<start>"
     request.end = "<end>></math> request.step = "<step>"
      response = client.list_range_query_aom_prom_get(request)
      print(response)
   except exceptions.ClientRequestException as e:
      print(e.status_code)
      print(e.request_id)
     print(e.error_code)
      print(e.error_msg)
```
**Go**

package main

```
import (
```
)

```
 "fmt"
 "github.com/huaweicloud/huaweicloud-sdk-go-v3/core/auth/basic"
 aom "github.com/huaweicloud/huaweicloud-sdk-go-v3/services/aom/v2"
 "github.com/huaweicloud/huaweicloud-sdk-go-v3/services/aom/v2/model"
 region "github.com/huaweicloud/huaweicloud-sdk-go-v3/services/aom/v2/region"
```
func main() {

 // The AK and SK used for authentication are hard-coded or stored in plaintext, which has great security risks. It is recommended that the AK and SK be stored in ciphertext in configuration files or environment variables and decrypted during use to ensure security.

 // In this example, AK and SK are stored in environment variables for authentication. Before running this example, set environment variables CLOUD\_SDK\_AK and CLOUD\_SDK\_SK in the local environment ak := os.Getenv("CLOUD\_SDK\_AK")

```
 sk := os.Getenv("CLOUD_SDK_SK")
   auth := basic.NewCredentialsBuilder().
      WithAk(ak).
      WithSk(sk).
     Build()
   client := aom.NewAomClient(
     aom.AomClientBuilder().
        WithRegion(region.ValueOf("<YOUR REGION>")).
        WithCredential(auth).
        Build())
   request := &model.ListRangeQueryAomPromGetRequest{}
 request.Query = "<query>"
 request.Start = "<start>"
   request.End = "<end>"
   request.Step = "<step>"
   response, err := client.ListRangeQueryAomPromGet(request)
  if err == nil fmt.Printf("%+v\n", response)
   } else {
      fmt.Println(err)
   }
```
}

## 更多

更多编程语言的SDK代码示例,请参见**[API Explorer](https://console.huaweicloud.com/apiexplorer/#/openapi/AOM/sdk?api=ListRangeQueryAomPromGet)**的代码示例页签,可生成自动对应 的SDK代码示例。

## 状态码

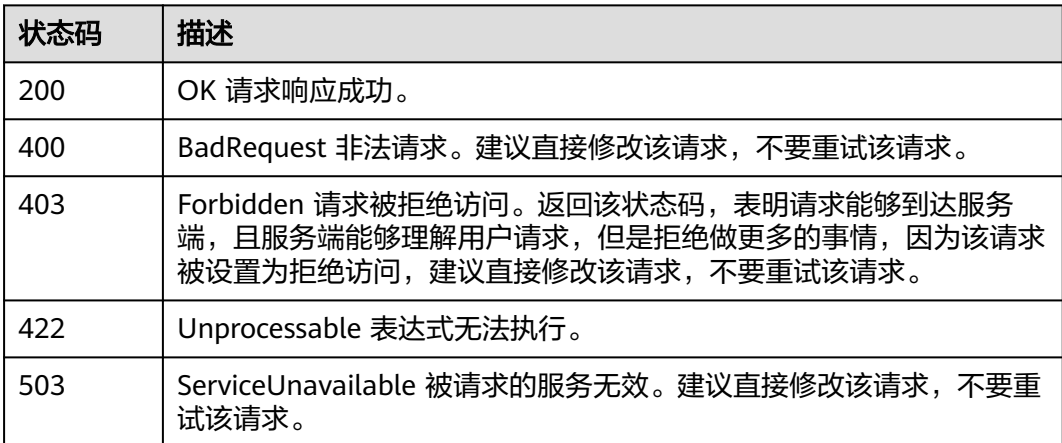

## 错误码

请参[见错误码。](#page-692-0)

# **4.3.2** (推荐)**POST** 方法查询区间数据

## 功能介绍

该接口使用POST方法查询PromQL(Prometheus Query Language)在一段时间返回内 的计算结果。(注:接口目前开放的region为:北京四、上海一和广州)。

## 调用方法

请参[见如何调用](#page-9-0)**API**。

## **URI**

POST /v1/{project\_id}/aom/api/v1/query\_range

#### 表 **4-276** 路径参数

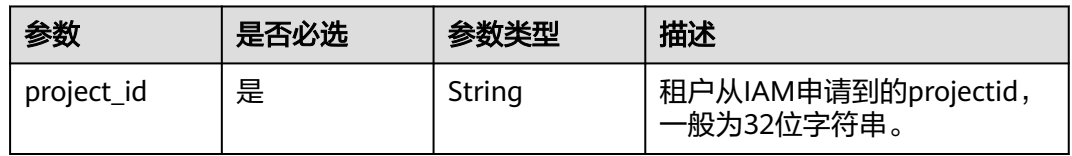

#### 表 **4-277** Query 参数

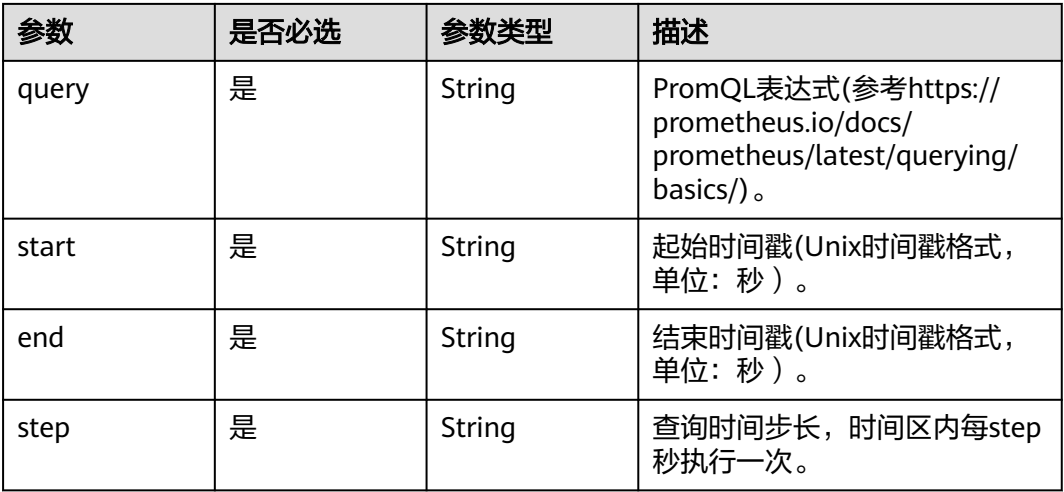

## 请求参数

#### 表 **4-278** 请求 Header 参数

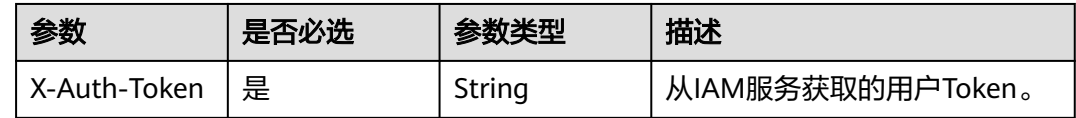

## 响应参数

#### 状态码: **200**

#### 表 **4-279** 响应 Body 参数

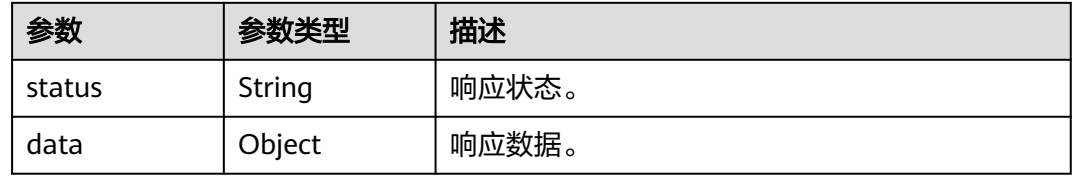

#### 状态码: **400**

#### 表 **4-280** 响应 Body 参数

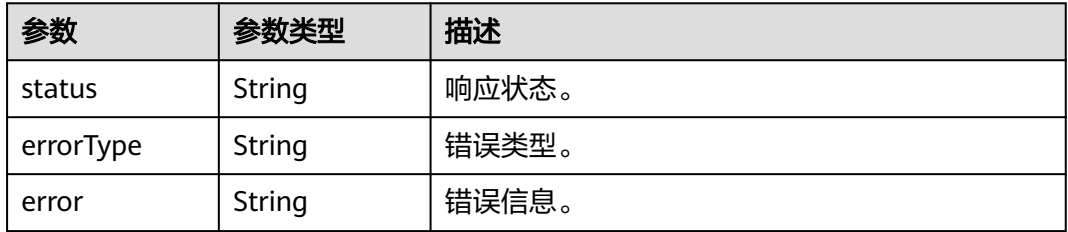

#### 状态码: **403**

表 **4-281** 响应 Body 参数

| 参数        | 参数类型   | 描述    |
|-----------|--------|-------|
| status    | String | 响应状态。 |
| errorType | String | 错误类型。 |
| error     | String | 错误信息。 |

#### 状态码: **422**

表 **4-282** 响应 Body 参数

| 参数        | 参数类型   | 描述    |
|-----------|--------|-------|
| status    | String | 响应状态。 |
| errorType | String | 错误类型。 |
| error     | String | 错误信息。 |

#### 状态码: **503**

表 **4-283** 响应 Body 参数

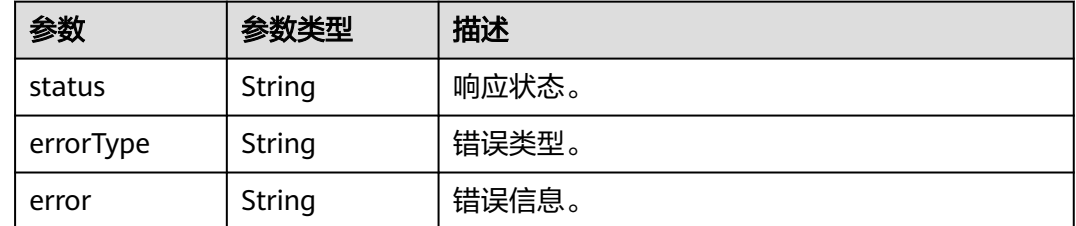

## 请求示例

查询在start到end时间范围内每隔step秒的aom\_node\_status指标(前topk个)。

https://{EndPoint}/v1/{project\_id}/aom/api/v1/query\_range? query=topk(2,aom\_node\_status)&start=1630386780&end=1630390380&step=15

## 响应示例

#### 状态码: **200**

OK 请求响应成功。

{ "status" : "success", "data" : {

```
 "resultType" : "matrix",
   "result" : [ {
    "metric" : {
       mame ": "amm_node_status"
      "clusterId" : "000000-0000-0000-0000-0000000",
      "hostID" : "c9xxcb-2x6c-4h54-8fcd-f68xx85",
      "nameSpace" : "default",
      "nodeIP" : "1xx.1xx.0.1xx",
     "nodeName" : "sis-xxn-amm"
    },
    "values" : [ [ 1630386780, "0" ], [ 1630388610, "0" ], [ 1630388625, "0" ] ]
   }, {
    "metric" : {
 "__name__" : "amm_node_status",
 "clusterId" : "00000000-0000-0000-0000-00000000",
      "hostID" : "ec5xxxb-0xx8-4xxx-bxx-9ecxxf",
     "nameSpace" : "default",
      "nodeIP" : "1xx.168.0.1x",
      "nodeName" : "fdx-ibxxst"
 },
 "values" : [ [ 1630388265, "0" ], [ 1630388280, "0" ], [ 1630388295, "0" ] ]
  } ]
 }
```
#### 状态码: **400**

}

BadRequest 非法请求。建议直接修改该请求,不要重试该请求。

```
{
  "status" : "error",
  "errorType" : "bad_param",
  "error" : "param is invalid."
}
```
#### 状态码: **403**

Forbidden 请求被拒绝访问。返回该状态码,表明请求能够到达服务端,且服务端能 够理解用户请求,但是拒绝做更多的事情,因为该请求被设置为拒绝访问,建议直接 修改该请求,不要重试该请求。

```
{
  "status" : "error",
  "errorType" : "auth",
  "error" : "auth project_id not pass."
}
```
#### 状态码: **422**

Unprocessable 表达式无法执行。

```
{
  "status" : "error",
  "errorType" : "excution",
  "error" : "expression can't be executed."
}
```
#### 状态码: **503**

ServiceUnavailable 被请求的服务无效。建议直接修改该请求,不要重试该请求。

```
{
  "status" : "error",
  "errorType" : "timeout",
  "error" : "query timed out in query execution."
}
```
## **SDK** 代码示例

SDK代码示例如下。

#### **Java**

package com.huaweicloud.sdk.test;

```
import com.huaweicloud.sdk.core.auth.ICredential;
import com.huaweicloud.sdk.core.auth.BasicCredentials;
import com.huaweicloud.sdk.core.exception.ConnectionException;
import com.huaweicloud.sdk.core.exception.RequestTimeoutException;
import com.huaweicloud.sdk.core.exception.ServiceResponseException;
import com.huaweicloud.sdk.aom.v2.region.AomRegion;
import com.huaweicloud.sdk.aom.v2.*;
import com.huaweicloud.sdk.aom.v2.model.*;
public class ListRangeQueryAomPromPostSolution {
   public static void main(String[] args) {
      // The AK and SK used for authentication are hard-coded or stored in plaintext, which has great 
security risks. It is recommended that the AK and SK be stored in ciphertext in configuration files or 
environment variables and decrypted during use to ensure security.
      // In this example, AK and SK are stored in environment variables for authentication. Before running 
this example, set environment variables CLOUD_SDK_AK and CLOUD_SDK_SK in the local environment
      String ak = System.getenv("CLOUD_SDK_AK");
      String sk = System.getenv("CLOUD_SDK_SK");
      ICredential auth = new BasicCredentials()
           .withAk(ak)
           .withSk(sk);
      AomClient client = AomClient.newBuilder()
           .withCredential(auth)
           .withRegion(AomRegion.valueOf("<YOUR REGION>"))
           .build();
      ListRangeQueryAomPromPostRequest request = new ListRangeQueryAomPromPostRequest();
      request.withQuery("<query>");
      request.withStart("<start>");
      request.withEnd("<end>");
      request.withStep("<step>");
      try {
         ListRangeQueryAomPromPostResponse response = client.listRangeQueryAomPromPost(request);
        System.out.println(response.toString());
      } catch (ConnectionException e) {
         e.printStackTrace();
      } catch (RequestTimeoutException e) {
         e.printStackTrace();
      } catch (ServiceResponseException e) {
         e.printStackTrace();
         System.out.println(e.getHttpStatusCode());
        System.out.println(e.getRequestId());
         System.out.println(e.getErrorCode());
         System.out.println(e.getErrorMsg());
      }
   }
```
### **Python**

# coding: utf-8

}

from huaweicloudsdkcore.auth.credentials import BasicCredentials from huaweicloudsdkaom.v2.region.aom\_region import AomRegion from huaweicloudsdkcore.exceptions import exceptions from huaweicloudsdkaom.v2 import \*

```
if __name__ == '__main__\frac{1}{4} The AK and SK used for authentication are hard-coded or stored in plaintext, which has great security
risks. It is recommended that the AK and SK be stored in ciphertext in configuration files or environment 
variables and decrypted during use to ensure security.
    # In this example, AK and SK are stored in environment variables for authentication. Before running this 
example, set environment variables CLOUD_SDK_AK and CLOUD_SDK_SK in the local environment
   ak = __import__('os').getenv("CLOUD_SDK_AK")
   sk = __import__('os').getenv("CLOUD_SDK_SK")
  credentials = BasicCredentials(ak, sk) \setminusclient = AomClient.new_builder() \setminus.with_credentials(credentials) \
      .with_region(AomRegion.value_of("<YOUR REGION>")) \
      .build()
   try:
      request = ListRangeQueryAomPromPostRequest()
      request.query = "<query>"
      request.start = "<start>"
      request.end = "<end>"
      request.step = "<step>"
      response = client.list_range_query_aom_prom_post(request)
      print(response)
   except exceptions.ClientRequestException as e:
      print(e.status_code)
      print(e.request_id)
      print(e.error_code)
```
### **Go**

```
package main
```
print(e.error\_msg)

```
import (
   "fmt"
   "github.com/huaweicloud/huaweicloud-sdk-go-v3/core/auth/basic"
   aom "github.com/huaweicloud/huaweicloud-sdk-go-v3/services/aom/v2"
   "github.com/huaweicloud/huaweicloud-sdk-go-v3/services/aom/v2/model"
   region "github.com/huaweicloud/huaweicloud-sdk-go-v3/services/aom/v2/region"
```
func main() {

)

 // The AK and SK used for authentication are hard-coded or stored in plaintext, which has great security risks. It is recommended that the AK and SK be stored in ciphertext in configuration files or environment variables and decrypted during use to ensure security.

 // In this example, AK and SK are stored in environment variables for authentication. Before running this example, set environment variables CLOUD\_SDK\_AK and CLOUD\_SDK\_SK in the local environment ak := os.Getenv("CLOUD\_SDK\_AK")

```
 sk := os.Getenv("CLOUD_SDK_SK")
```

```
 auth := basic.NewCredentialsBuilder().
   WithAk(ak).
    WithSk(sk).
   Build()
 client := aom.NewAomClient(
   aom.AomClientBuilder().
      WithRegion(region.ValueOf("<YOUR REGION>")).
      WithCredential(auth).
      Build())
 request := &model.ListRangeQueryAomPromPostRequest{}
 request.Query = "<query>"
 request.Start = "<start>"
```

```
 request.End = "<end>"
 request.Step = "<step>"
 response, err := client.ListRangeQueryAomPromPost(request)
if err == nil
```

```
 fmt.Printf("%+v\n", response)
 } else {
    fmt.Println(err)
 }
```
}

## 更多

更多编程语言的SDK代码示例,请参见**[API Explorer](https://console.huaweicloud.com/apiexplorer/#/openapi/AOM/sdk?api=ListRangeQueryAomPromPost)**的代码示例页签,可生成自动对应 的SDK代码示例。

## 状态码

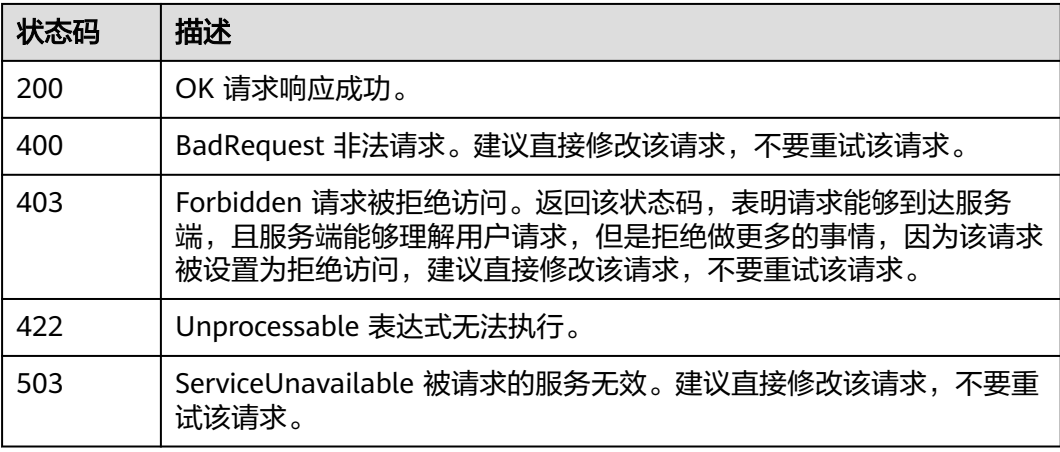

## 错误码

请参[见错误码。](#page-692-0)

# **4.3.3 GET** 方法查询瞬时数据

## 功能介绍

该接口使用GET方法查询PromQL(Prometheus Query Language)在特定时间点下的计 算结果。(注:接口目前开放的region为:北京四、上海一和广州)。

## 调用方法

请参[见如何调用](#page-9-0)**API**。

### **URI**

GET /v1/{project\_id}/aom/api/v1/query

#### 表 **4-284** 路径参数

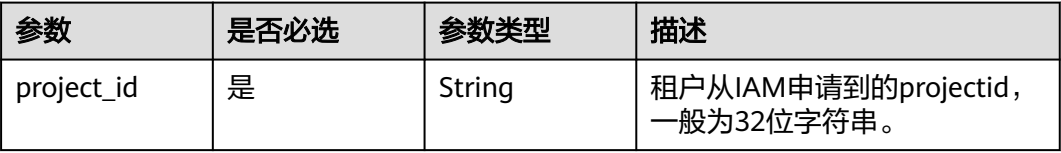

#### 表 **4-285** Query 参数

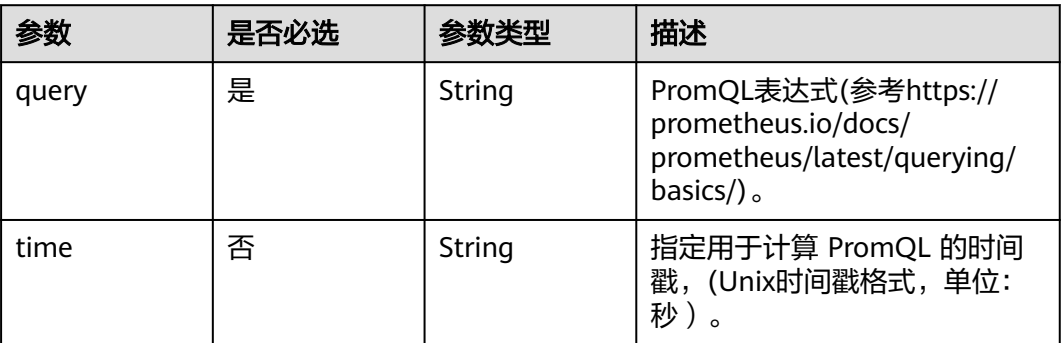

## 请求参数

### 表 **4-286** 请求 Header 参数

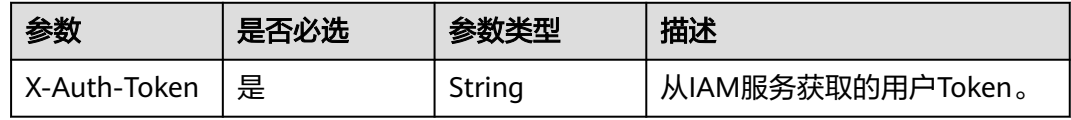

## 响应参数

#### 状态码: **200**

#### 表 **4-287** 响应 Body 参数

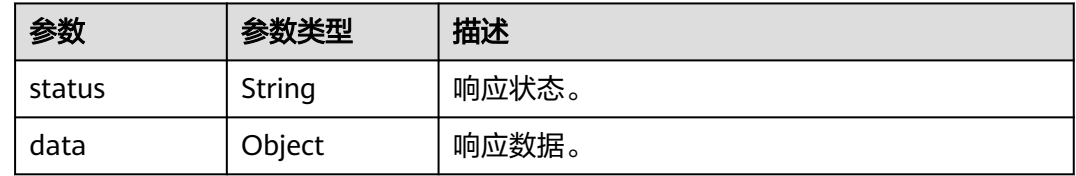

### 状态码: **400**

#### 表 **4-288** 响应 Body 参数

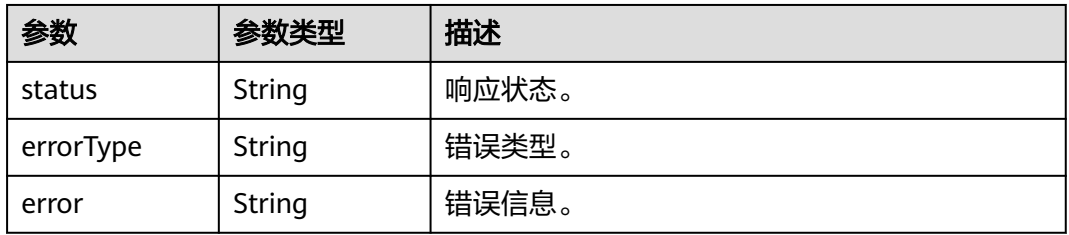

#### 状态码: **403**

#### 表 **4-289** 响应 Body 参数

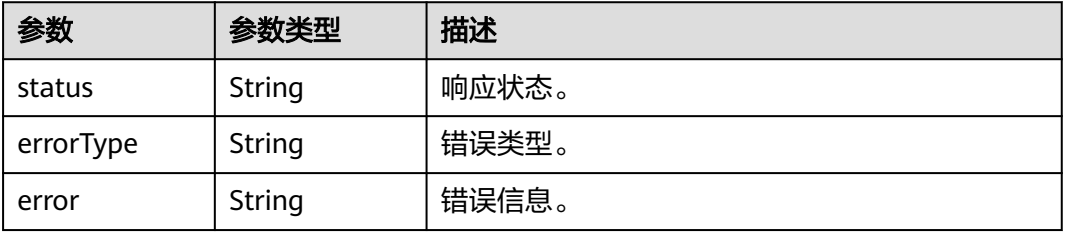

#### 状态码: **422**

#### 表 **4-290** 响应 Body 参数

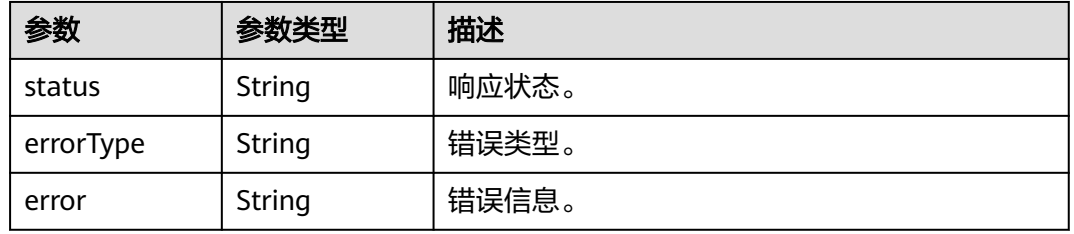

#### 状态码: **503**

表 **4-291** 响应 Body 参数

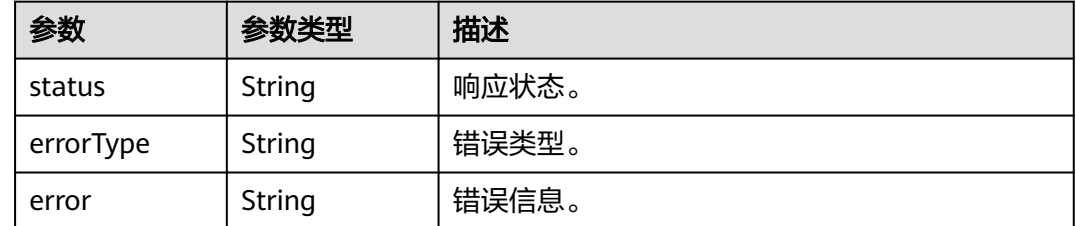

### 请求示例

查询表达式up在时间点1630124012的计算结果。

https://{EndPoint}/v1/{project\_id}/aom/api/v1/query?query=up&time=1630124012

## 响应示例

#### 状态码: **200**

OK 请求响应成功。

```
{
  "status" : "success",
  "data" : {
   "resultType" : "vector",
```

```
 "result" : [ ]
 }
```
}

### 状态码: **400**

BadRequest 非法请求。建议直接修改该请求,不要重试该请求。

```
{
  "status" : "error",
 "errorType" : "bad_param",
 "error" : "param is invalid."
}
```
#### 状态码: **403**

Forbidden 请求被拒绝访问。返回该状态码,表明请求能够到达服务端,且服务端能 够理解用户请求,但是拒绝做更多的事情,因为该请求被设置为拒绝访问,建议直接 修改该请求,不要重试该请求。

```
{
  "status" : "error",
  "errorType" : "auth",
  "error" : "auth project_id not pass."
}
```
#### 状态码: **422**

Unprocessable 表达式无法执行。

```
{
  "status" : "error",
  "errorType" : "excution",
  "error" : "expression can't be executed."
}
```
#### 状态码: **503**

ServiceUnavailable 被请求的服务无效。建议直接修改该请求,不要重试该请求。

```
{
  "status" : "error",
  "errorType" : "timeout",
  "error" : "query timed out in query execution."
}
```
## **SDK** 代码示例

SDK代码示例如下。

#### **Java**

package com.huaweicloud.sdk.test;

import com.huaweicloud.sdk.core.auth.ICredential; import com.huaweicloud.sdk.core.auth.BasicCredentials; import com.huaweicloud.sdk.core.exception.ConnectionException; import com.huaweicloud.sdk.core.exception.RequestTimeoutException; import com.huaweicloud.sdk.core.exception.ServiceResponseException; import com.huaweicloud.sdk.aom.v2.region.AomRegion; import com.huaweicloud.sdk.aom.v2.\*; import com.huaweicloud.sdk.aom.v2.model.\*;

public class ListInstantQueryAomPromGetSolution {

public static void main(String[] args) {

```
 // The AK and SK used for authentication are hard-coded or stored in plaintext, which has great 
security risks. It is recommended that the AK and SK be stored in ciphertext in configuration files or 
environment variables and decrypted during use to ensure security.
      // In this example, AK and SK are stored in environment variables for authentication. Before running 
this example, set environment variables CLOUD_SDK_AK and CLOUD_SDK_SK in the local environment
      String ak = System.getenv("CLOUD_SDK_AK");
      String sk = System.getenv("CLOUD_SDK_SK");
      ICredential auth = new BasicCredentials()
            .withAk(ak)
           .withSk(sk);
      AomClient client = AomClient.newBuilder()
            .withCredential(auth)
            .withRegion(AomRegion.valueOf("<YOUR REGION>"))
           .build();
      ListInstantQueryAomPromGetRequest request = new ListInstantQueryAomPromGetRequest();
      request.withQuery("<query>");
      request.withTime("<time>");
      try {
         ListInstantQueryAomPromGetResponse response = client.listInstantQueryAomPromGet(request);
         System.out.println(response.toString());
      } catch (ConnectionException e) {
         e.printStackTrace();
      } catch (RequestTimeoutException e) {
         e.printStackTrace();
      } catch (ServiceResponseException e) {
         e.printStackTrace();
         System.out.println(e.getHttpStatusCode());
         System.out.println(e.getRequestId());
         System.out.println(e.getErrorCode());
         System.out.println(e.getErrorMsg());
      }
   }
}
```
### **Python**

# coding: utf-8

from huaweicloudsdkcore.auth.credentials import BasicCredentials from huaweicloudsdkaom.v2.region.aom\_region import AomRegion from huaweicloudsdkcore.exceptions import exceptions from huaweicloudsdkaom.v2 import \*

```
if __name__ == "__main__":
```
print(e.status\_code)

 # The AK and SK used for authentication are hard-coded or stored in plaintext, which has great security risks. It is recommended that the AK and SK be stored in ciphertext in configuration files or environment variables and decrypted during use to ensure security.

 # In this example, AK and SK are stored in environment variables for authentication. Before running this example, set environment variables CLOUD\_SDK\_AK and CLOUD\_SDK\_SK in the local environment

```
 ak = __import__('os').getenv("CLOUD_SDK_AK")
```

```
 sk = __import__('os').getenv("CLOUD_SDK_SK")
```

```
credentials = BasicCredentials(ak, sk) \setminus
```

```
 client = AomClient.new_builder() \
    .with_credentials(credentials) \
    .with_region(AomRegion.value_of("<YOUR REGION>")) \
   .build()
 try:
   request = ListInstantQueryAomPromGetRequest()
   request.query = "<query>"
   request.time = "<time>"
   response = client.list_instant_query_aom_prom_get(request)
   print(response)
 except exceptions.ClientRequestException as e:
```
**Go**

print(e.request\_id)

 print(e.error\_code) print(e.error\_msg) package main import ( "fmt" "github.com/huaweicloud/huaweicloud-sdk-go-v3/core/auth/basic" aom "github.com/huaweicloud/huaweicloud-sdk-go-v3/services/aom/v2" "github.com/huaweicloud/huaweicloud-sdk-go-v3/services/aom/v2/model" region "github.com/huaweicloud/huaweicloud-sdk-go-v3/services/aom/v2/region" ) func main() { // The AK and SK used for authentication are hard-coded or stored in plaintext, which has great security risks. It is recommended that the AK and SK be stored in ciphertext in configuration files or environment variables and decrypted during use to ensure security. // In this example, AK and SK are stored in environment variables for authentication. Before running this example, set environment variables CLOUD\_SDK\_AK and CLOUD\_SDK\_SK in the local environment ak := os.Getenv("CLOUD\_SDK\_AK") sk := os.Getenv("CLOUD\_SDK\_SK") auth := basic.NewCredentialsBuilder(). WithAk(ak). WithSk(sk). Build() client := aom.NewAomClient( aom.AomClientBuilder(). WithRegion(region.ValueOf("<YOUR REGION>")). WithCredential(auth). Build()) request := &model.ListInstantQueryAomPromGetRequest{} request.Query = "<query>" timeRequest:= "<time>" request.Time = &timeRequest response, err := client.ListInstantQueryAomPromGet(request) if  $err == nil$  fmt.Printf("%+v\n", response) } else { fmt.Println(err) }

## 更多

更多编程语言的SDK代码示例,请参见**[API Explorer](https://console.huaweicloud.com/apiexplorer/#/openapi/AOM/sdk?api=ListInstantQueryAomPromGet)**的代码示例页签,可生成自动对应 的SDK代码示例。

## 状态码

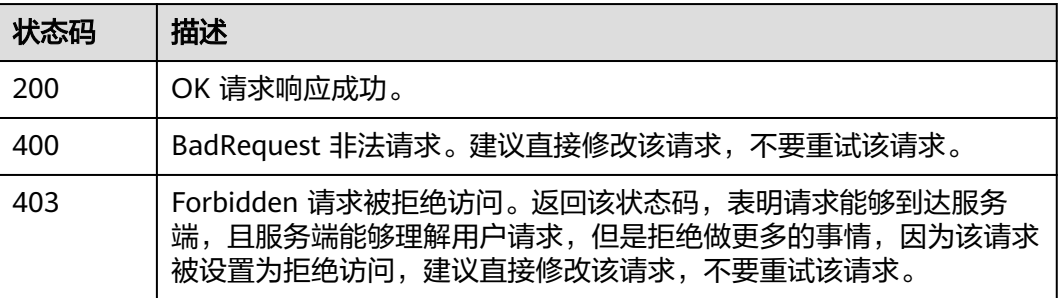

}

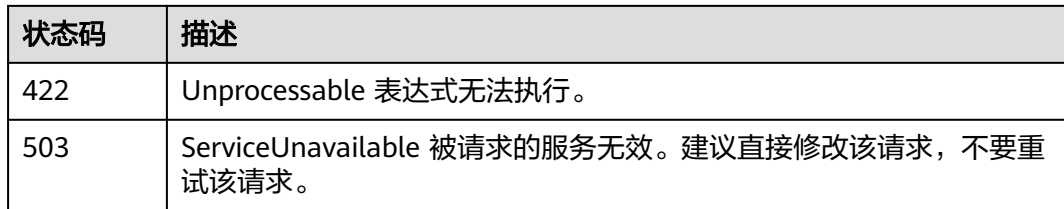

## 错误码

请参[见错误码。](#page-692-0)

# **4.3.4** (推荐)**POST** 方法查询瞬时数据

## 功能介绍

该接口使用POST方法查询PromQL(Prometheus Query Language) 在特定时间点下的 计算结果。(注:接口目前开放的region为:北京四、上海一和广州)

## 调用方法

请参[见如何调用](#page-9-0)**API**。

#### **URI**

POST /v1/{project\_id}/aom/api/v1/query

#### 表 **4-292** 路径参数

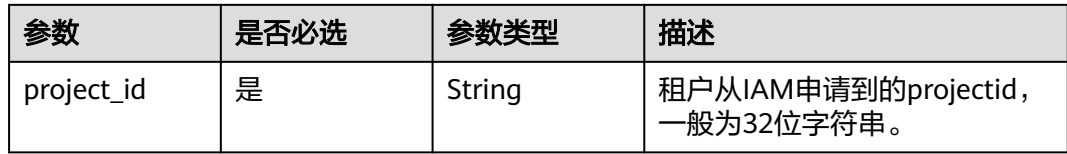

### 表 **4-293** Query 参数

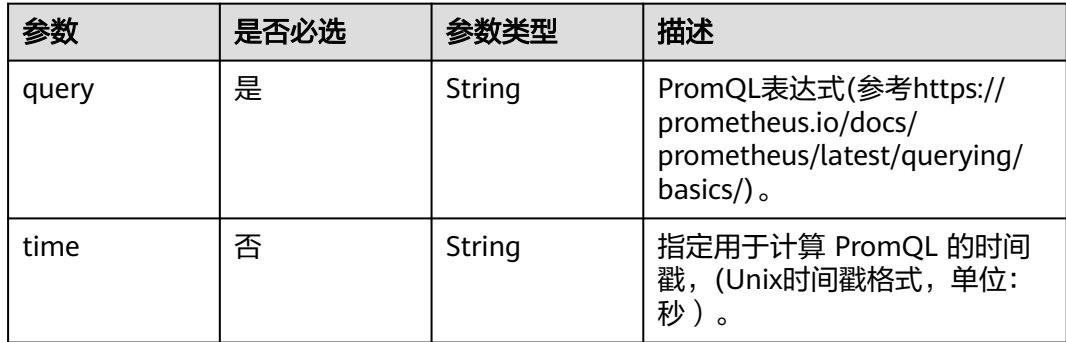

## 请求参数

#### 表 **4-294** 请求 Header 参数

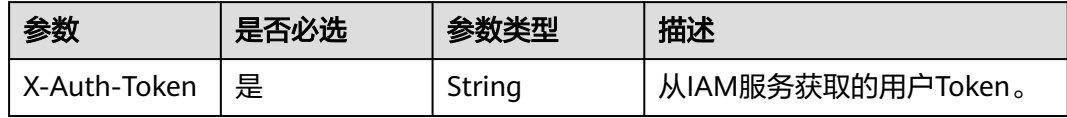

## 响应参数

#### 状态码: **200**

#### 表 **4-295** 响应 Body 参数

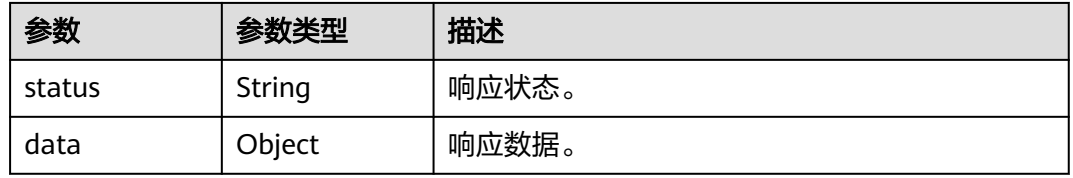

#### 状态码: **400**

### 表 **4-296** 响应 Body 参数

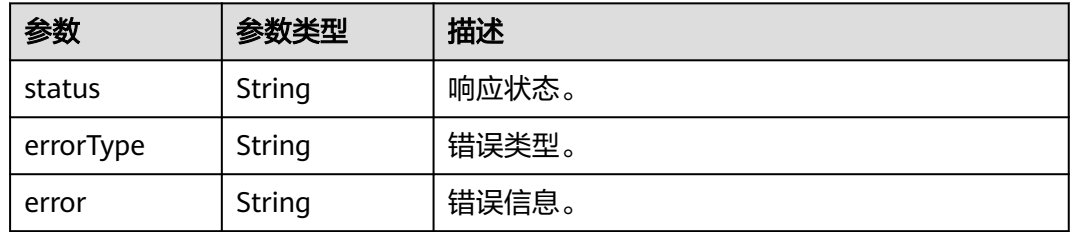

#### 状态码: **403**

#### 表 **4-297** 响应 Body 参数

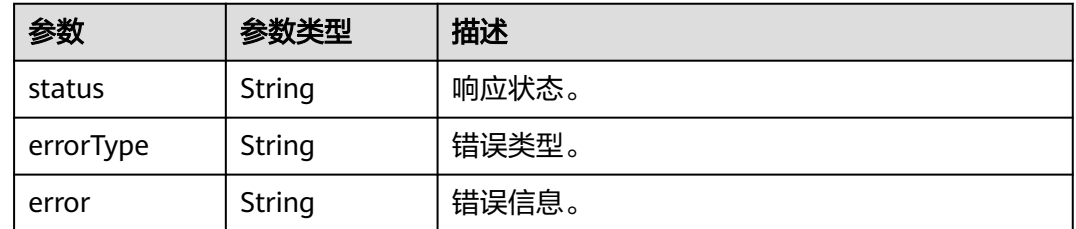

#### 状态码: **422**

#### 表 **4-298** 响应 Body 参数

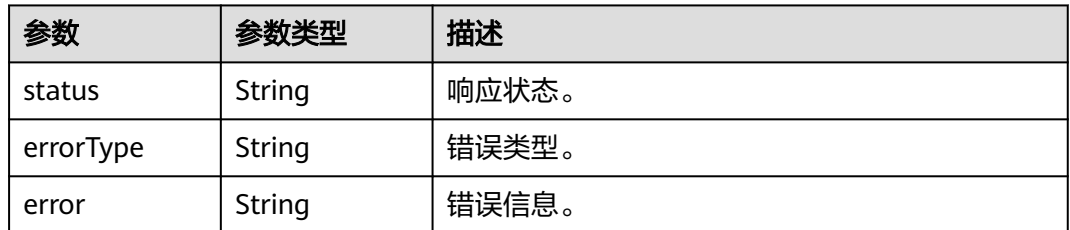

#### 状态码: **503**

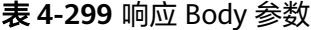

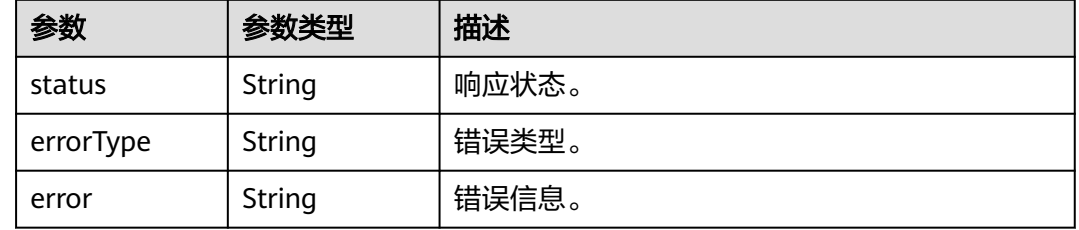

## 请求示例

#### 查询在1630381536时刻的aom\_node\_status指标(前topk个)。

https://{EndPoint}/v1/{project\_id}/aom/api/v1/query?query=topk(2,aom\_node\_status)&time=1630381536

## 响应示例

#### 状态码: **200**

OK 请求响应成功。

```
{
  "status" : "success",
  "data" : {
   "resultType" : "vector",
   "result" : [ {
 "metric" : {
 "__name__" : "amm_node_status",
 "clusterId" : "00000000-0000-0000-0000-00000000",
      "hostID" : "g947xcxh-2xcxc-xxx-xxcd-f6xxx85",
      "nameSpace" : "default",
      "nodeIP" : "1x6.1xx.0.xxx",
      "nodeName" : "sdxx-jxxxgksi-axx"
 },
 "value" : [ 16303810036, "0" ]
   }, {
 "metric" : {
 "__name__" : "amm_node_status",
 "clusterId" : "00000000-0000-0000-0000-00000000",
 "hostID" : "dc1xxxf7e-b095-4e77-bxx-914dhlxxxbf7",
      "nameSpace" : "default",
      "nodeIP" : "1xx.1xx.0.xxx",
      "nodeName" : "sds-jixxxsi-texxt"
     },
     "value" : [ 1630381536, "0" ]
```
#### } ] } }

#### 状态码: **400**

BadRequest 非法请求。建议直接修改该请求,不要重试该请求。

```
{
  "status" : "error",
 "errorType" : "bad_param",
 "error" : "param is invalid."
}
```
#### 状态码: **403**

Forbidden 请求被拒绝访问。返回该状态码,表明请求能够到达服务端,且服务端能 够理解用户请求,但是拒绝做更多的事情,因为该请求被设置为拒绝访问,建议直接 修改该请求,不要重试该请求。

```
{
  "status" : "error",
  "errorType" : "auth",
  "error" : "auth project_id not pass."
}
```
#### 状态码: **422**

Unprocessable 表达式无法执行。

```
{
  "status" : "error",
  "errorType" : "excution",
  "error" : "expression can't be executed."
}
```
#### 状态码: **503**

ServiceUnavailable 被请求的服务无效。建议直接修改该请求,不要重试该请求。

```
{
  "status" : "error",
  "errorType" : "timeout",
  "error" : "query timed out in query execution."
}
```
## **SDK** 代码示例

SDK代码示例如下。

#### **Java**

package com.huaweicloud.sdk.test;

import com.huaweicloud.sdk.core.auth.ICredential; import com.huaweicloud.sdk.core.auth.BasicCredentials; import com.huaweicloud.sdk.core.exception.ConnectionException; import com.huaweicloud.sdk.core.exception.RequestTimeoutException; import com.huaweicloud.sdk.core.exception.ServiceResponseException; import com.huaweicloud.sdk.aom.v2.region.AomRegion; import com.huaweicloud.sdk.aom.v2.\*; import com.huaweicloud.sdk.aom.v2.model.\*;

public class ListInstantQueryAomPromPostSolution {

public static void main(String[] args) {

```
 // The AK and SK used for authentication are hard-coded or stored in plaintext, which has great 
security risks. It is recommended that the AK and SK be stored in ciphertext in configuration files or 
environment variables and decrypted during use to ensure security.
      // In this example, AK and SK are stored in environment variables for authentication. Before running 
this example, set environment variables CLOUD_SDK_AK and CLOUD_SDK_SK in the local environment
      String ak = System.getenv("CLOUD_SDK_AK");
      String sk = System.getenv("CLOUD_SDK_SK");
      ICredential auth = new BasicCredentials()
            .withAk(ak)
           .withSk(sk);
      AomClient client = AomClient.newBuilder()
            .withCredential(auth)
            .withRegion(AomRegion.valueOf("<YOUR REGION>"))
           .build();
     ListInstantQueryAomPromPostRequest request = new ListInstantQueryAomPromPostRequest();
      request.withQuery("<query>");
      request.withTime("<time>");
      try {
         ListInstantQueryAomPromPostResponse response = client.listInstantQueryAomPromPost(request);
         System.out.println(response.toString());
      } catch (ConnectionException e) {
         e.printStackTrace();
      } catch (RequestTimeoutException e) {
         e.printStackTrace();
      } catch (ServiceResponseException e) {
         e.printStackTrace();
         System.out.println(e.getHttpStatusCode());
         System.out.println(e.getRequestId());
         System.out.println(e.getErrorCode());
         System.out.println(e.getErrorMsg());
      }
   }
}
```
### **Python**

# coding: utf-8

from huaweicloudsdkcore.auth.credentials import BasicCredentials from huaweicloudsdkaom.v2.region.aom\_region import AomRegion from huaweicloudsdkcore.exceptions import exceptions from huaweicloudsdkaom.v2 import \*

```
if __name__ == "__main__":
```
 # The AK and SK used for authentication are hard-coded or stored in plaintext, which has great security risks. It is recommended that the AK and SK be stored in ciphertext in configuration files or environment variables and decrypted during use to ensure security.

 # In this example, AK and SK are stored in environment variables for authentication. Before running this example, set environment variables CLOUD\_SDK\_AK and CLOUD\_SDK\_SK in the local environment

```
 ak = __import__('os').getenv("CLOUD_SDK_AK")
```

```
 sk = __import__('os').getenv("CLOUD_SDK_SK")
```

```
credentials = BasicCredentials(ak, sk) \setminus
```

```
 client = AomClient.new_builder() \
    .with_credentials(credentials) \
    .with_region(AomRegion.value_of("<YOUR REGION>")) \
   .build()
 try:
   request = ListInstantQueryAomPromPostRequest()
   request.query = "<query>"
   request.time = "<time>"
   response = client.list_instant_query_aom_prom_post(request)
   print(response)
 except exceptions.ClientRequestException as e:
```

```
 print(e.status_code)
```
**Go**

print(e.request\_id)

 print(e.error\_code) print(e.error\_msg) package main import ( "fmt" "github.com/huaweicloud/huaweicloud-sdk-go-v3/core/auth/basic" aom "github.com/huaweicloud/huaweicloud-sdk-go-v3/services/aom/v2" "github.com/huaweicloud/huaweicloud-sdk-go-v3/services/aom/v2/model" region "github.com/huaweicloud/huaweicloud-sdk-go-v3/services/aom/v2/region" ) func main() { // The AK and SK used for authentication are hard-coded or stored in plaintext, which has great security risks. It is recommended that the AK and SK be stored in ciphertext in configuration files or environment variables and decrypted during use to ensure security. // In this example, AK and SK are stored in environment variables for authentication. Before running this example, set environment variables CLOUD\_SDK\_AK and CLOUD\_SDK\_SK in the local environment ak := os.Getenv("CLOUD\_SDK\_AK") sk := os.Getenv("CLOUD\_SDK\_SK") auth := basic.NewCredentialsBuilder(). WithAk(ak). WithSk(sk). Build() client := aom.NewAomClient( aom.AomClientBuilder(). WithRegion(region.ValueOf("<YOUR REGION>")). WithCredential(auth). Build()) request := &model.ListInstantQueryAomPromPostRequest{} request.Query = "<query>" timeRequest:= "<time>" request.Time = &timeRequest response, err := client.ListInstantQueryAomPromPost(request) if  $err == nil$  fmt.Printf("%+v\n", response) } else { fmt.Println(err) }

## 更多

更多编程语言的SDK代码示例,请参见**[API Explorer](https://console.huaweicloud.com/apiexplorer/#/openapi/AOM/sdk?api=ListInstantQueryAomPromPost)**的代码示例页签,可生成自动对应 的SDK代码示例。

## 状态码

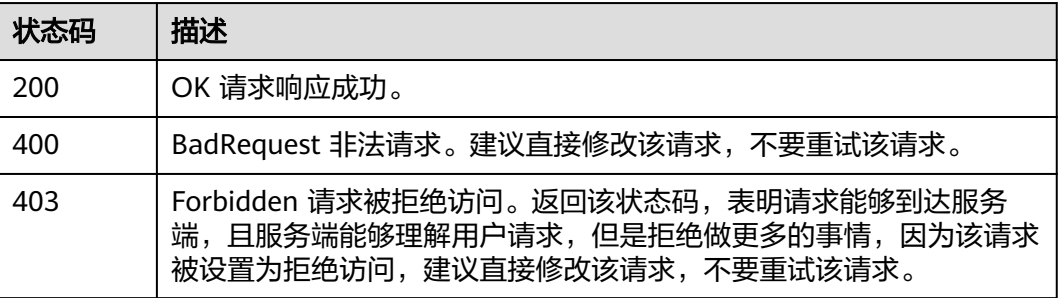

}

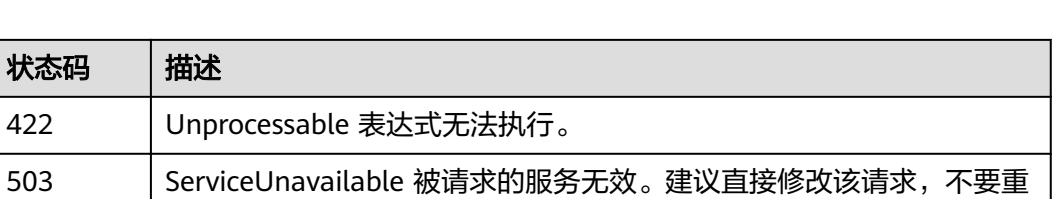

## 错误码

请参[见错误码。](#page-692-0)

状态码 描述

试该请求。

# **4.3.5** 查询标签值

## 功能介绍

该接口用于查询带有指定标签的时间序列列表。(注:接口目前开放的region为:北 京四、上海一和广州)。

## 调用方法

请参[见如何调用](#page-9-0)**API**。

### **URI**

GET /v1/{project\_id}/aom/api/v1/label/{label\_name}/values

#### 表 **4-300** 路径参数

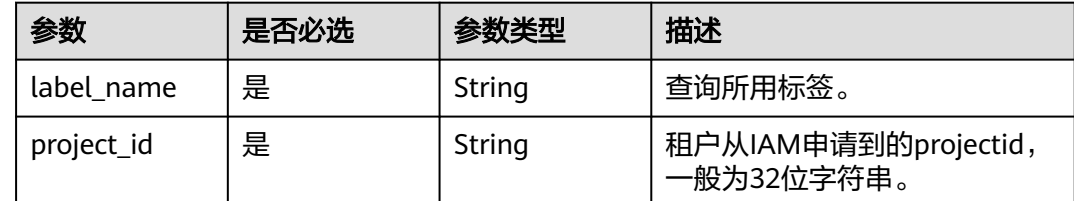

### 请求参数

表 **4-301** 请求 Header 参数

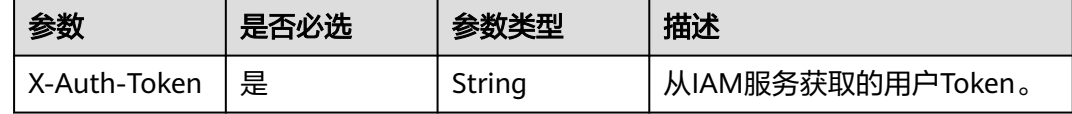

### 响应参数

状态码: **200**

#### 表 **4-302** 响应 Body 参数

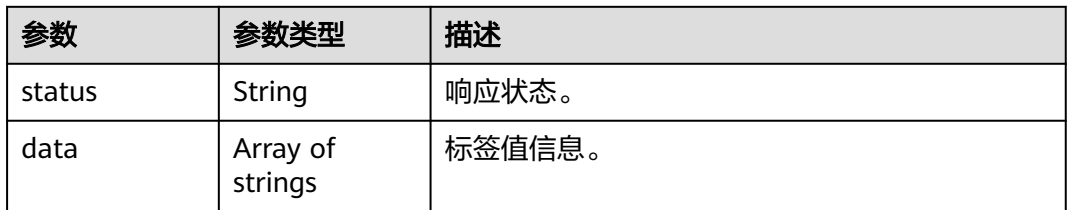

#### 状态码: **400**

#### 表 **4-303** 响应 Body 参数

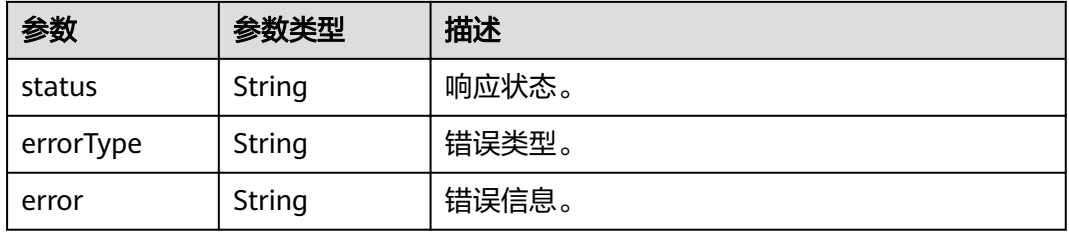

#### 状态码: **403**

#### 表 **4-304** 响应 Body 参数

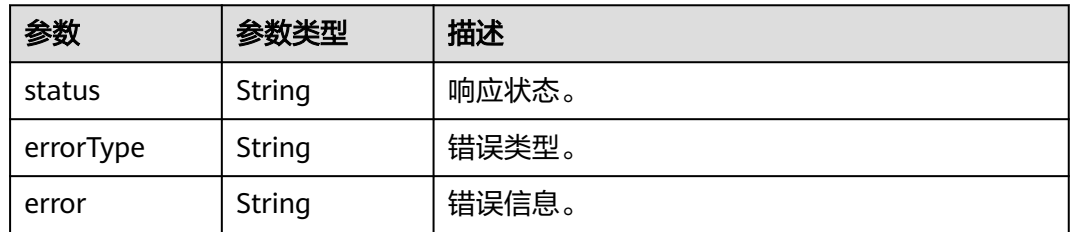

### 状态码: **422**

#### 表 **4-305** 响应 Body 参数

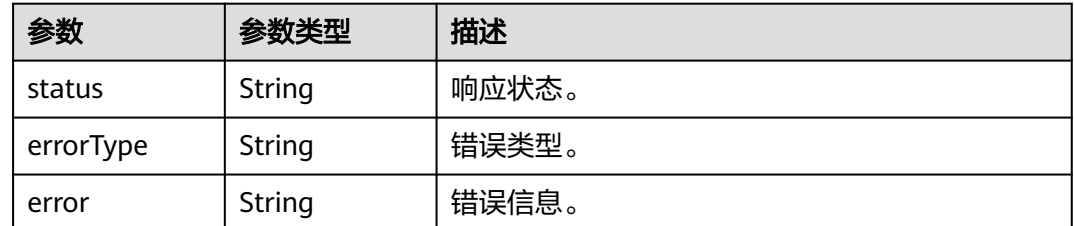

#### 状态码: **503**

#### 表 **4-306** 响应 Body 参数

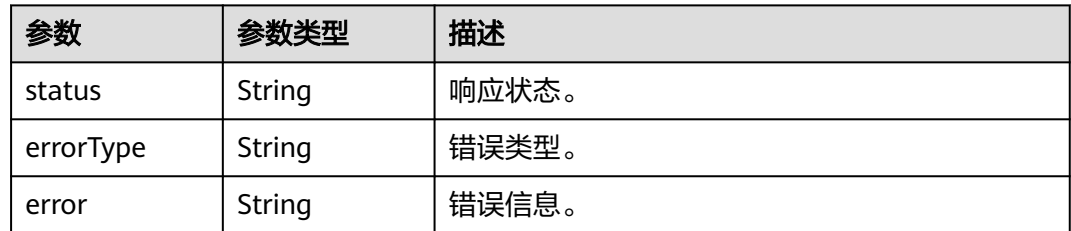

## 请求示例

#### 此示例查询job标签的所有标签值。

https://{EndPoint}/v1/{project\_id}/aom/api/v1/label/job/values

## 响应示例

#### 状态码: **200**

OK 请求响应成功。

```
{
  "status" : "success",
  "data" : [ "node", "prometheus" ]
}
```
#### 状态码: **400**

BadRequest 非法请求。建议直接修改该请求,不要重试该请求。

```
{
  "status" : "error",
  "errorType" : "bad_param",
  "error" : "param is invalid."
}
```
#### 状态码: **403**

Forbidden 请求被拒绝访问。返回该状态码,表明请求能够到达服务端,且服务端能 够理解用户请求,但是拒绝做更多的事情,因为该请求被设置为拒绝访问,建议直接 修改该请求,不要重试该请求。

```
{
  "status" : "error",
  "errorType" : "auth",
  "error" : "auth project_id not pass."
}
```
#### 状态码: **422**

Unprocessable 表达式无法执行。

```
{
  "status" : "error",
  "errorType" : "excution",
  "error" : "expression can't be executed."
}
```
### 状态码: **503**

ServiceUnavailable 被请求的服务无效。建议直接修改该请求,不要重试该请求。

```
{
  "status" : "error",
  "errorType" : "timeout",
  "error" : "query timed out in query execution."
}
```
## **SDK** 代码示例

#### SDK代码示例如下。

#### **Java**

package com.huaweicloud.sdk.test;

```
import com.huaweicloud.sdk.core.auth.ICredential;
import com.huaweicloud.sdk.core.auth.BasicCredentials;
import com.huaweicloud.sdk.core.exception.ConnectionException;
import com.huaweicloud.sdk.core.exception.RequestTimeoutException;
import com.huaweicloud.sdk.core.exception.ServiceResponseException;
import com.huaweicloud.sdk.aom.v2.region.AomRegion;
import com.huaweicloud.sdk.aom.v2.*;
import com.huaweicloud.sdk.aom.v2.model.*;
public class ListLabelValuesAomPromGetSolution {
   public static void main(String[] args) {
      // The AK and SK used for authentication are hard-coded or stored in plaintext, which has great 
security risks. It is recommended that the AK and SK be stored in ciphertext in configuration files or 
environment variables and decrypted during use to ensure security.
      // In this example, AK and SK are stored in environment variables for authentication. Before running 
this example, set environment variables CLOUD_SDK_AK and CLOUD_SDK_SK in the local environment
      String ak = System.getenv("CLOUD_SDK_AK");
      String sk = System.getenv("CLOUD_SDK_SK");
      ICredential auth = new BasicCredentials()
           .withAk(ak)
           .withSk(sk);
      AomClient client = AomClient.newBuilder()
           .withCredential(auth)
           .withRegion(AomRegion.valueOf("<YOUR REGION>"))
           .build();
      ListLabelValuesAomPromGetRequest request = new ListLabelValuesAomPromGetRequest();
      try {
        ListLabelValuesAomPromGetResponse response = client.listLabelValuesAomPromGet(request);
        System.out.println(response.toString());
      } catch (ConnectionException e) {
        e.printStackTrace();
      } catch (RequestTimeoutException e) {
         e.printStackTrace();
      } catch (ServiceResponseException e) {
         e.printStackTrace();
         System.out.println(e.getHttpStatusCode());
         System.out.println(e.getRequestId());
         System.out.println(e.getErrorCode());
         System.out.println(e.getErrorMsg());
      }
   }
}
```
### **Python**

# coding: utf-8

from huaweicloudsdkcore.auth.credentials import BasicCredentials from huaweicloudsdkaom.v2.region.aom\_region import AomRegion

from huaweicloudsdkcore.exceptions import exceptions from huaweicloudsdkaom.v2 import \*  $if __name__ == '__main__".$  # The AK and SK used for authentication are hard-coded or stored in plaintext, which has great security risks. It is recommended that the AK and SK be stored in ciphertext in configuration files or environment

variables and decrypted during use to ensure security. # In this example, AK and SK are stored in environment variables for authentication. Before running this example, set environment variables CLOUD\_SDK\_AK and CLOUD\_SDK\_SK in the local environment ak = \_\_import\_\_('os').getenv("CLOUD\_SDK\_AK") sk = \_\_import\_\_('os').getenv("CLOUD\_SDK\_SK") credentials = BasicCredentials(ak, sk)  $\setminus$ client = AomClient.new\_builder()  $\setminus$  .with\_credentials(credentials) \ .with\_region(AomRegion.value\_of("<YOUR REGION>")) \ .build() try: request = ListLabelValuesAomPromGetRequest() response = client.list\_label\_values\_aom\_prom\_get(request) print(response) except exceptions.ClientRequestException as e: print(e.status\_code) print(e.request\_id) print(e.error\_code) print(e.error\_msg)

#### **Go**

```
package main
import (
    "fmt"
   "github.com/huaweicloud/huaweicloud-sdk-go-v3/core/auth/basic"
   aom "github.com/huaweicloud/huaweicloud-sdk-go-v3/services/aom/v2"
   "github.com/huaweicloud/huaweicloud-sdk-go-v3/services/aom/v2/model"
   region "github.com/huaweicloud/huaweicloud-sdk-go-v3/services/aom/v2/region"
)
func main() {
   // The AK and SK used for authentication are hard-coded or stored in plaintext, which has great security 
risks. It is recommended that the AK and SK be stored in ciphertext in configuration files or environment 
variables and decrypted during use to ensure security.
   // In this example, AK and SK are stored in environment variables for authentication. Before running this 
example, set environment variables CLOUD_SDK_AK and CLOUD_SDK_SK in the local environment
   ak := os.Getenv("CLOUD_SDK_AK")
   sk := os.Getenv("CLOUD_SDK_SK")
   auth := basic.NewCredentialsBuilder().
      WithAk(ak).
     WithSk(sk).
      Build()
   client := aom.NewAomClient(
      aom.AomClientBuilder().
         WithRegion(region.ValueOf("<YOUR REGION>")).
         WithCredential(auth).
        Build())
   request := &model.ListLabelValuesAomPromGetRequest{}
   response, err := client.ListLabelValuesAomPromGet(request)
  if err == nil fmt.Printf("%+v\n", response)
   } else {
      fmt.Println(err)
   }
}
```
## 更多

更多编程语言的SDK代码示例,请参见**[API Explorer](https://console.huaweicloud.com/apiexplorer/#/openapi/AOM/sdk?api=ListLabelValuesAomPromGet)**的代码示例页签,可生成自动对应 的SDK代码示例。

## 状态码

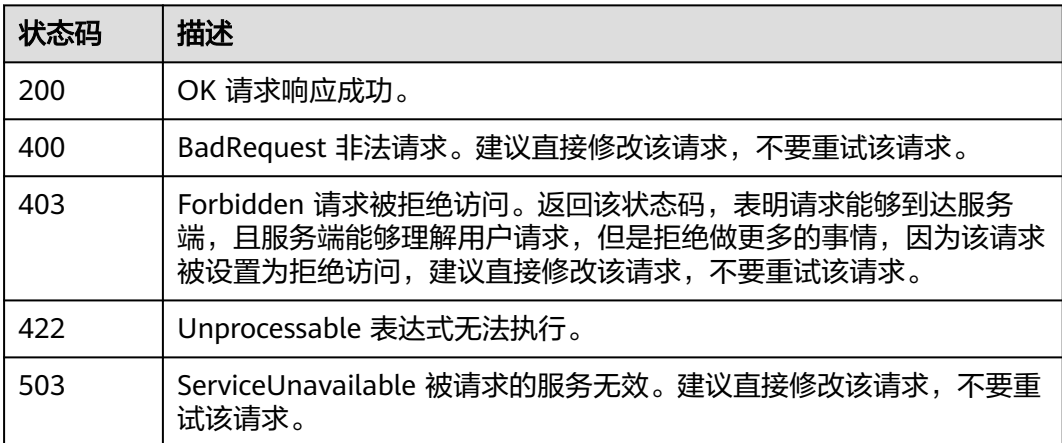

## 错误码

请参[见错误码。](#page-692-0)

# **4.3.6 GET** 方法获取标签名列表

## 功能介绍

该接口使用GET方法获取标签名列表。(注:接口目前开放的region为:北京四、上海 一和广州)。

## 调用方法

请参[见如何调用](#page-9-0)**API**。

## **URI**

GET /v1/{project\_id}/aom/api/v1/labels

#### 表 **4-307** 路径参数

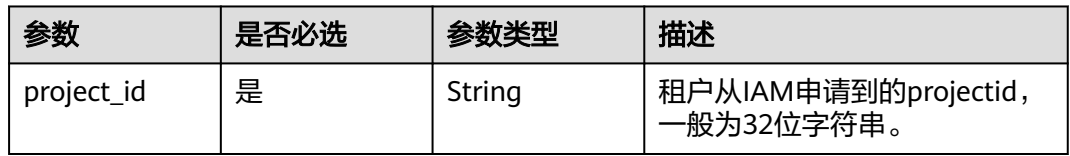

## 请求参数

#### 表 **4-308** 请求 Header 参数

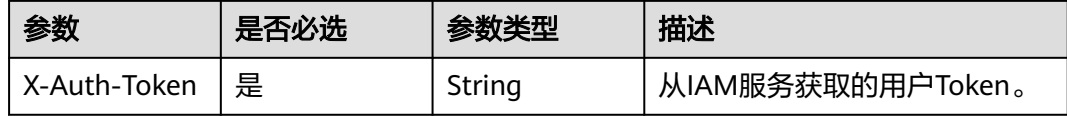

## 响应参数

#### 状态码: **200**

#### 表 **4-309** 响应 Body 参数

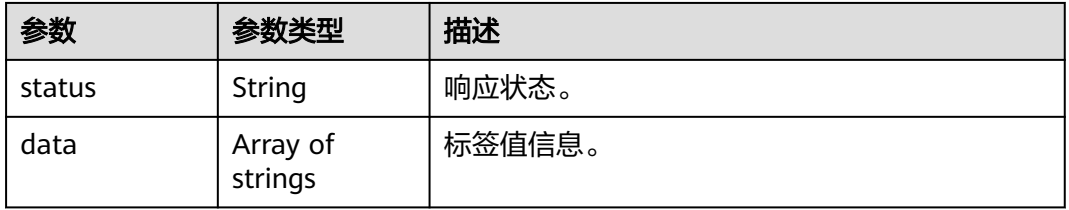

### 状态码: **400**

#### 表 **4-310** 响应 Body 参数

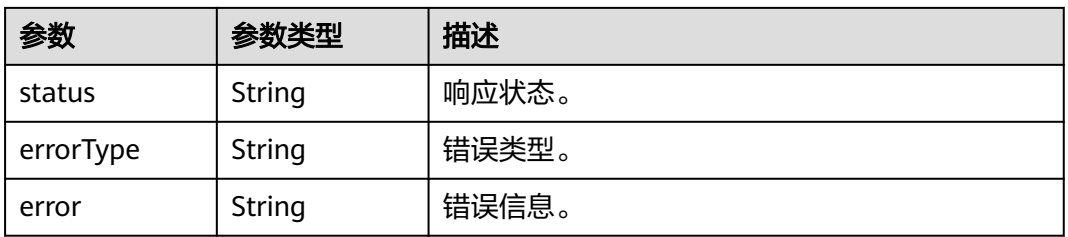

#### 状态码: **403**

#### 表 **4-311** 响应 Body 参数

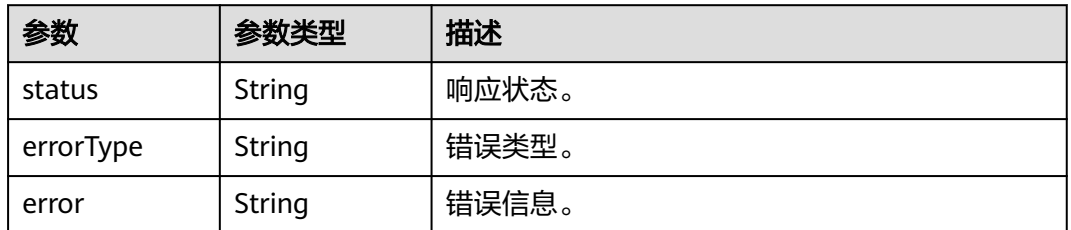

#### 状态码: **422**

#### 表 **4-312** 响应 Body 参数

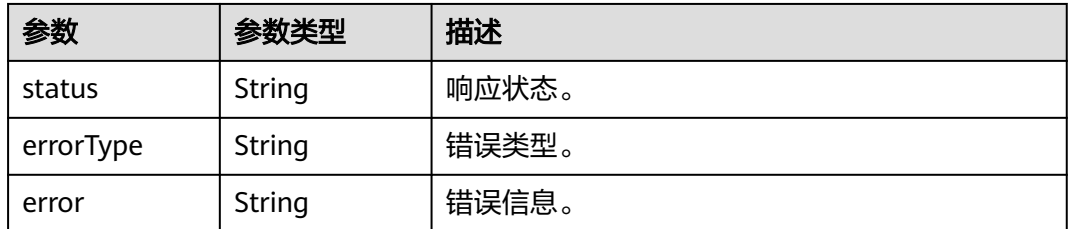

#### 状态码: **503**

#### 表 **4-313** 响应 Body 参数

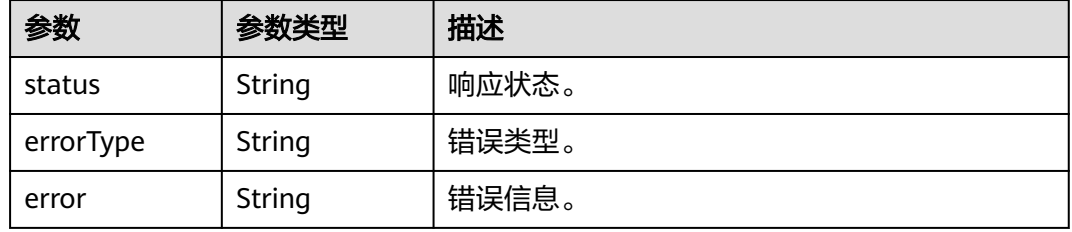

## 请求示例

### 返回标签名列表。

https://{EndPoint}/v1/{project\_id}/aom/api/v1/labels

### 响应示例

#### 状态码: **200**

OK 请求响应成功。

```
{
 "status" : "success",
```
 "data" : [ "\_\_name\_\_", "call", "code", "config", "dialer\_name", "endpoint", "event", "goversion", "handler", "instance", "slice", "version" ] }

#### 状态码: **400**

BadRequest 非法请求。建议直接修改该请求,不要重试该请求。

```
{
  "status" : "error",
  "errorType" : "bad_param",
  "error" : "param is invalid."
}
```
### 状态码: **403**

Forbidden 请求被拒绝访问。返回该状态码,表明请求能够到达服务端,且服务端能 够理解用户请求,但是拒绝做更多的事情,因为该请求被设置为拒绝访问,建议直接 修改该请求,不要重试该请求。

{ "status" : "error",

```
 "errorType" : "auth",
  "error" : "auth project_id not pass."
}
```
#### 状态码: **422**

Unprocessable 表达式无法执行。

```
{
  "status" : "error",
  "errorType" : "excution",
  "error" : "expression can't be executed."
}
```
#### 状态码: **503**

ServiceUnavailable 被请求的服务无效。建议直接修改该请求,不要重试该请求。

```
{
  "status" : "error",
  "errorType" : "timeout",
  "error" : "query timed out in query execution."
}
```
### **SDK** 代码示例

SDK代码示例如下。

#### **Java**

package com.huaweicloud.sdk.test;

```
import com.huaweicloud.sdk.core.auth.ICredential;
import com.huaweicloud.sdk.core.auth.BasicCredentials;
import com.huaweicloud.sdk.core.exception.ConnectionException;
import com.huaweicloud.sdk.core.exception.RequestTimeoutException;
import com.huaweicloud.sdk.core.exception.ServiceResponseException;
import com.huaweicloud.sdk.aom.v2.region.AomRegion;
import com.huaweicloud.sdk.aom.v2.*;
import com.huaweicloud.sdk.aom.v2.model.*;
public class ListLabelsAomPromGetSolution {
   public static void main(String[] args) {
      // The AK and SK used for authentication are hard-coded or stored in plaintext, which has great 
security risks. It is recommended that the AK and SK be stored in ciphertext in configuration files or 
environment variables and decrypted during use to ensure security.
      // In this example, AK and SK are stored in environment variables for authentication. Before running 
this example, set environment variables CLOUD_SDK_AK and CLOUD_SDK_SK in the local environment
      String ak = System.getenv("CLOUD_SDK_AK");
      String sk = System.getenv("CLOUD_SDK_SK");
      ICredential auth = new BasicCredentials()
           .withAk(ak)
           .withSk(sk);
      AomClient client = AomClient.newBuilder()
           .withCredential(auth)
           .withRegion(AomRegion.valueOf("<YOUR REGION>"))
```

```
 .build();
```
ListLabelsAomPromGetRequest request = new ListLabelsAomPromGetRequest();

```
 try {
```
ListLabelsAomPromGetResponse response = client.listLabelsAomPromGet(request);

System.out.println(response.toString());

```
 } catch (ConnectionException e) {
```

```
 e.printStackTrace();
 } catch (RequestTimeoutException e) {
```

```
 e.printStackTrace();
    } catch (ServiceResponseException e) {
      e.printStackTrace();
       System.out.println(e.getHttpStatusCode());
      System.out.println(e.getRequestId());
       System.out.println(e.getErrorCode());
      System.out.println(e.getErrorMsg());
    }
 }
```
### **Python**

#### # coding: utf-8

}

from huaweicloudsdkcore.auth.credentials import BasicCredentials from huaweicloudsdkaom.v2.region.aom\_region import AomRegion from huaweicloudsdkcore.exceptions import exceptions from huaweicloudsdkaom.v2 import \*

#### $if __name__ == '__main__$ ":

 $\frac{1}{4}$  The AK and SK used for authentication are hard-coded or stored in plaintext, which has great security risks. It is recommended that the AK and SK be stored in ciphertext in configuration files or environment variables and decrypted during use to ensure security.

 # In this example, AK and SK are stored in environment variables for authentication. Before running this example, set environment variables CLOUD\_SDK\_AK and CLOUD\_SDK\_SK in the local environment

```
 ak = __import__('os').getenv("CLOUD_SDK_AK")
 sk = __import__('os').getenv("CLOUD_SDK_SK")
```

```
credentials = BasicCredentials(ak, sk) \setminus
```

```
 client = AomClient.new_builder() \
   .with_credentials(credentials) \
    .with_region(AomRegion.value_of("<YOUR REGION>")) \
   .build()
```
#### try:

```
 request = ListLabelsAomPromGetRequest()
   response = client.list_labels_aom_prom_get(request)
   print(response)
 except exceptions.ClientRequestException as e:
   print(e.status_code)
   print(e.request_id)
   print(e.error_code)
   print(e.error_msg)
```
### **Go**

#### package main

)

```
import (
    "fmt"
   "github.com/huaweicloud/huaweicloud-sdk-go-v3/core/auth/basic"
   aom "github.com/huaweicloud/huaweicloud-sdk-go-v3/services/aom/v2"
   "github.com/huaweicloud/huaweicloud-sdk-go-v3/services/aom/v2/model"
   region "github.com/huaweicloud/huaweicloud-sdk-go-v3/services/aom/v2/region"
func main() {
   // The AK and SK used for authentication are hard-coded or stored in plaintext, which has great security 
risks. It is recommended that the AK and SK be stored in ciphertext in configuration files or environment 
variables and decrypted during use to ensure security.
   // In this example, AK and SK are stored in environment variables for authentication. Before running this 
example, set environment variables CLOUD_SDK_AK and CLOUD_SDK_SK in the local environment
   ak := os.Getenv("CLOUD_SDK_AK")
   sk := os.Getenv("CLOUD_SDK_SK")
```

```
 auth := basic.NewCredentialsBuilder().
   WithAk(ak).
```

```
 WithSk(sk).
   Build()
 client := aom.NewAomClient(
   aom.AomClientBuilder().
      WithRegion(region.ValueOf("<YOUR REGION>")).
      WithCredential(auth).
      Build())
 request := &model.ListLabelsAomPromGetRequest{}
 response, err := client.ListLabelsAomPromGet(request)
if err == nil fmt.Printf("%+v\n", response)
 } else {
   fmt.Println(err)
 }
```
## 更多

}

更多编程语言的SDK代码示例,请参见**[API Explorer](https://console.huaweicloud.com/apiexplorer/#/openapi/AOM/sdk?api=ListLabelsAomPromGet)**的代码示例页签,可生成自动对应 的SDK代码示例。

## 状态码

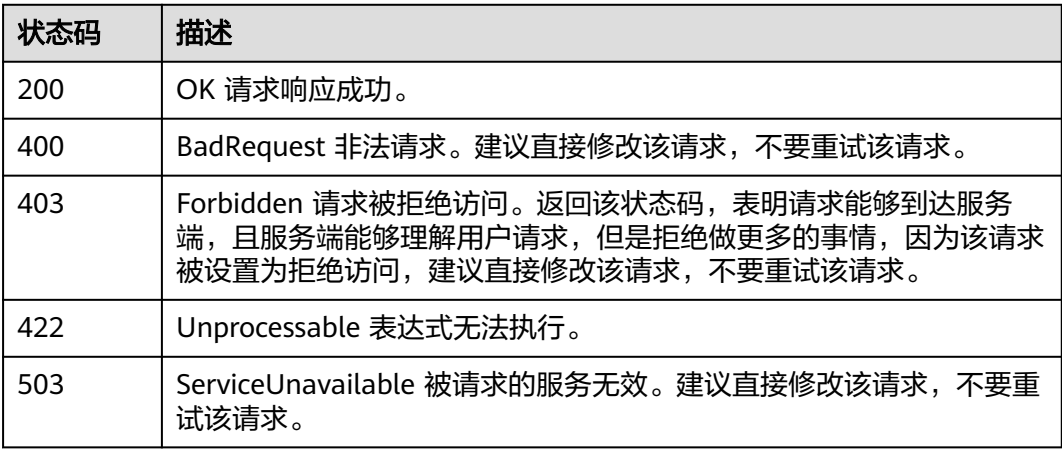

## 错误码

请参[见错误码。](#page-692-0)

# **4.3.7** (推荐)**POST** 方法获取标签名列表

## 功能介绍

该接口使用POST方法获取标签名列表。(注:接口目前开放的region为:北京四、上 海一和广州)。

## 调用方法

请参[见如何调用](#page-9-0)**API**。

## **URI**

#### 表 **4-314** 路径参数

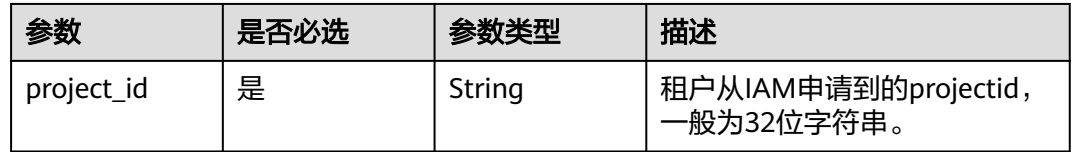

## 请求参数

#### 表 **4-315** 请求 Header 参数

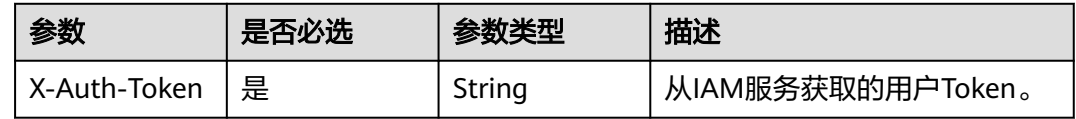

## 响应参数

### 状态码: **200**

#### 表 **4-316** 响应 Body 参数

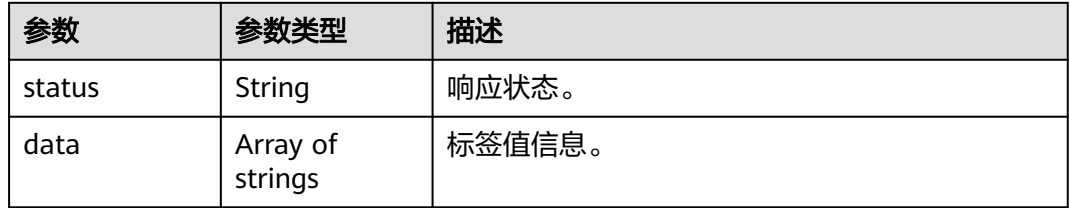

#### 状态码: **400**

#### 表 **4-317** 响应 Body 参数

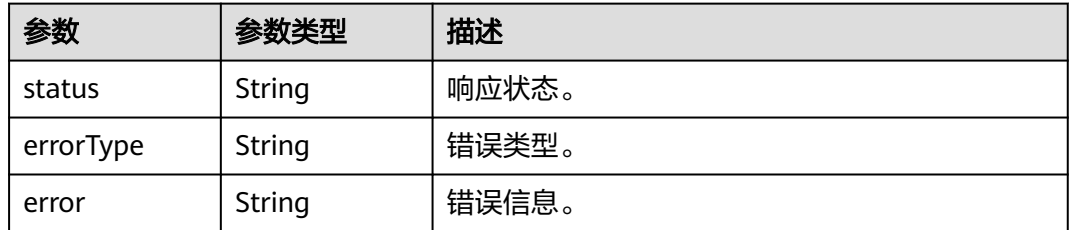

#### 状态码: **403**

#### 表 **4-318** 响应 Body 参数

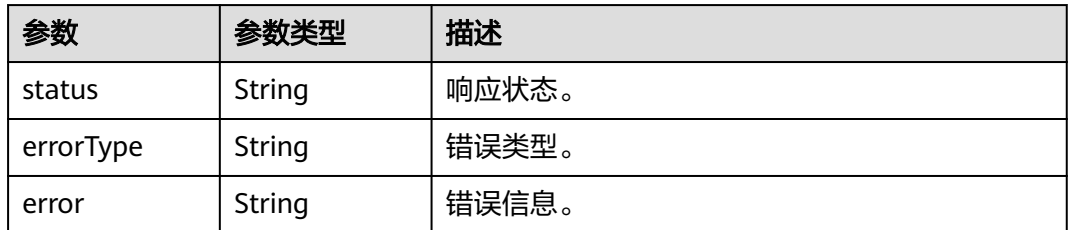

#### 状态码: **422**

表 **4-319** 响应 Body 参数

| 参数        | 参数类型   | 描述    |
|-----------|--------|-------|
| status    | String | 响应状态。 |
| errorType | String | 错误类型。 |
| error     | String | 错误信息。 |

#### 状态码: **503**

#### 表 **4-320** 响应 Body 参数

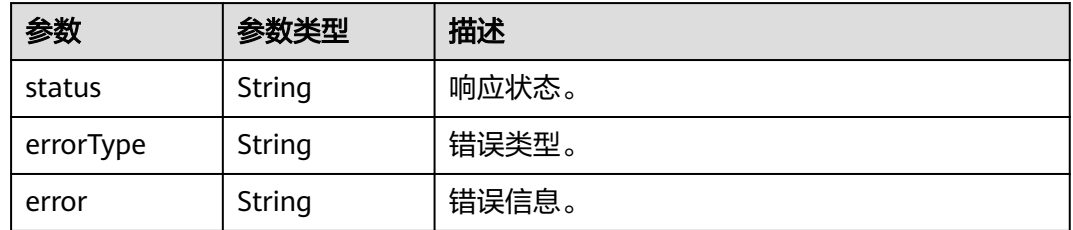

## 请求示例

返回标签名列表。

https://{EndPoint}/v1/{project\_id}/aom/api/v1/labels

### 响应示例

### 状态码: **200**

OK 请求响应成功。

```
{
 "status" : "success",
 "data" : [ "__name__", "alarm_level", "adfname", "alertstate", "ammApplicationID", 
"ammApplicationName", "appID", "appName", "clusterId", "clusterName", "cluster_id",
"comparisonOperator", "containerID", "containerName", "nameSpace", "namespace", "netDevice", 
"nodeIP", "nodeName", "node_ip", "pailId", "pailName", "period_expr", "podID", "podName", "processCmd" ]
}
```
#### 状态码: **400**

BadRequest 非法请求。建议直接修改该请求,不要重试该请求。

```
{
  "status" : "error",
  "errorType" : "bad_param",
  "error" : "param is invalid."
}
```
#### 状态码: **403**

Forbidden 请求被拒绝访问。返回该状态码,表明请求能够到达服务端,且服务端能 够理解用户请求,但是拒绝做更多的事情,因为该请求被设置为拒绝访问,建议直接 修改该请求,不要重试该请求。

```
{
  "status" : "error",
  "errorType" : "auth",
  "error" : "auth project_id not pass."
}
```
#### 状态码: **422**

Unprocessable 表达式无法执行。

```
{
  "status" : "error",
  "errorType" : "excution",
  "error" : "expression can't be executed."
}
```
#### 状态码: **503**

ServiceUnavailable 被请求的服务无效。建议直接修改该请求,不要重试该请求。

```
{
  "status" : "error",
  "errorType" : "timeout",
  "error" : "query timed out in query execution."
}
```
## **SDK** 代码示例

SDK代码示例如下。

#### **Java**

package com.huaweicloud.sdk.test;

```
import com.huaweicloud.sdk.core.auth.ICredential;
import com.huaweicloud.sdk.core.auth.BasicCredentials;
import com.huaweicloud.sdk.core.exception.ConnectionException;
import com.huaweicloud.sdk.core.exception.RequestTimeoutException;
import com.huaweicloud.sdk.core.exception.ServiceResponseException;
import com.huaweicloud.sdk.aom.v2.region.AomRegion;
import com.huaweicloud.sdk.aom.v2.*;
import com.huaweicloud.sdk.aom.v2.model.*;
```
public class ListLabelsAomPromPostSolution {

public static void main(String[] args) {

 // The AK and SK used for authentication are hard-coded or stored in plaintext, which has great security risks. It is recommended that the AK and SK be stored in ciphertext in configuration files or environment variables and decrypted during use to ensure security.

// In this example, AK and SK are stored in environment variables for authentication. Before running

```
this example, set environment variables CLOUD_SDK_AK and CLOUD_SDK_SK in the local environment
      String ak = System.getenv("CLOUD_SDK_AK");
      String sk = System.getenv("CLOUD_SDK_SK");
      ICredential auth = new BasicCredentials()
           .withAk(ak)
           .withSk(sk);
      AomClient client = AomClient.newBuilder()
           .withCredential(auth)
           .withRegion(AomRegion.valueOf("<YOUR REGION>"))
            .build();
      ListLabelsAomPromPostRequest request = new ListLabelsAomPromPostRequest();
      try {
        ListLabelsAomPromPostResponse response = client.listLabelsAomPromPost(request);
        System.out.println(response.toString());
      } catch (ConnectionException e) {
        e.printStackTrace();
      } catch (RequestTimeoutException e) {
        e.printStackTrace();
      } catch (ServiceResponseException e) {
        e.printStackTrace();
        System.out.println(e.getHttpStatusCode());
        System.out.println(e.getRequestId());
        System.out.println(e.getErrorCode());
        System.out.println(e.getErrorMsg());
      }
   }
}
```
### **Python**

# coding: utf-8

from huaweicloudsdkcore.auth.credentials import BasicCredentials from huaweicloudsdkaom.v2.region.aom\_region import AomRegion from huaweicloudsdkcore.exceptions import exceptions from huaweicloudsdkaom.v2 import \*

```
if name = " main ":
```
 # The AK and SK used for authentication are hard-coded or stored in plaintext, which has great security risks. It is recommended that the AK and SK be stored in ciphertext in configuration files or environment variables and decrypted during use to ensure security.

 # In this example, AK and SK are stored in environment variables for authentication. Before running this example, set environment variables CLOUD\_SDK\_AK and CLOUD\_SDK\_SK in the local environment

```
 ak = __import__('os').getenv("CLOUD_SDK_AK")
 sk = __import__('os').getenv("CLOUD_SDK_SK")
 credentials = BasicCredentials(ak, sk) \
```

```
 client = AomClient.new_builder() \
   .with_credentials(credentials) \
    .with_region(AomRegion.value_of("<YOUR REGION>")) \
   .build()
```

```
 try:
```

```
 request = ListLabelsAomPromPostRequest()
   response = client.list_labels_aom_prom_post(request)
   print(response)
 except exceptions.ClientRequestException as e:
   print(e.status_code)
   print(e.request_id)
   print(e.error_code)
  print(e.error_msg)
```
#### **Go**

package main

```
import (
   "fmt"
   "github.com/huaweicloud/huaweicloud-sdk-go-v3/core/auth/basic"
   aom "github.com/huaweicloud/huaweicloud-sdk-go-v3/services/aom/v2"
   "github.com/huaweicloud/huaweicloud-sdk-go-v3/services/aom/v2/model"
   region "github.com/huaweicloud/huaweicloud-sdk-go-v3/services/aom/v2/region"
)
func main() {
   // The AK and SK used for authentication are hard-coded or stored in plaintext, which has great security 
risks. It is recommended that the AK and SK be stored in ciphertext in configuration files or environment 
variables and decrypted during use to ensure security.
   // In this example, AK and SK are stored in environment variables for authentication. Before running this 
example, set environment variables CLOUD_SDK_AK and CLOUD_SDK_SK in the local environment
   ak := os.Getenv("CLOUD_SDK_AK")
   sk := os.Getenv("CLOUD_SDK_SK")
   auth := basic.NewCredentialsBuilder().
      WithAk(ak).
      WithSk(sk).
      Build()
   client := aom.NewAomClient(
      aom.AomClientBuilder().
         WithRegion(region.ValueOf("<YOUR REGION>")).
         WithCredential(auth).
        Build())
   request := &model.ListLabelsAomPromPostRequest{}
   response, err := client.ListLabelsAomPromPost(request)
  if err == nil fmt.Printf("%+v\n", response)
   } else {
      fmt.Println(err)
   }
}
```
## 更多

更多编程语言的SDK代码示例,请参见**[API Explorer](https://console.huaweicloud.com/apiexplorer/#/openapi/AOM/sdk?api=ListLabelsAomPromPost)**的代码示例页签,可生成自动对应 的SDK代码示例。

### 状态码

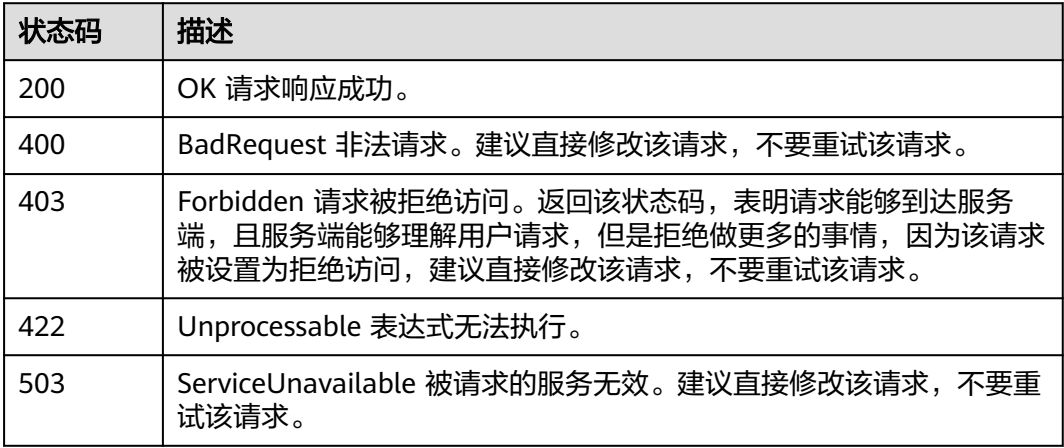

### 错误码

请参[见错误码。](#page-692-0)

## **4.3.8** 元数据查询

## 功能介绍

该接口用于查询序列及序列标签的元数据。(注:接口目前开放的region为: 北京 四、上海一和广州)。

## 调用方法

请参[见如何调用](#page-9-0)**API**。

### **URI**

GET /v1/{project\_id}/aom/api/v1/metadata

#### 表 **4-321** 路径参数

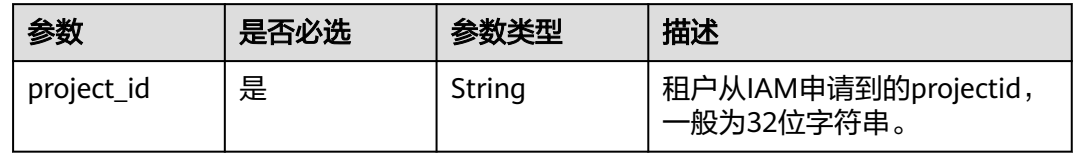

## 请求参数

表 **4-322** 请求 Header 参数

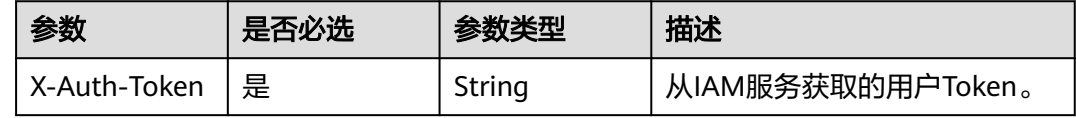

### 响应参数

状态码: **200**

表 **4-323** 响应 Body 参数

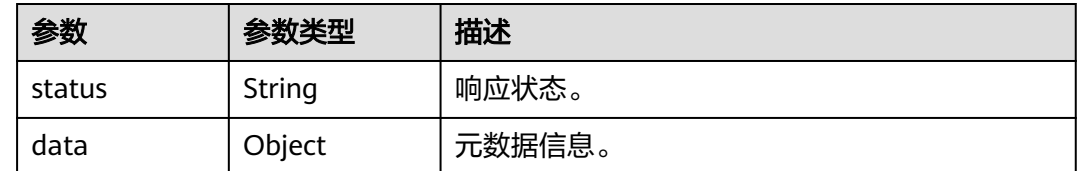

### 状态码: **400**

#### 表 **4-324** 响应 Body 参数

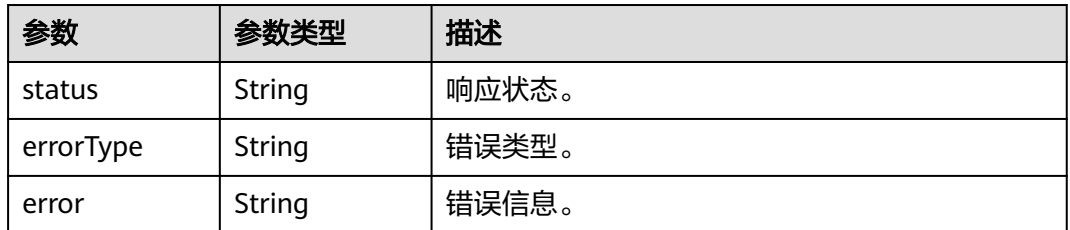

#### 状态码: **403**

表 **4-325** 响应 Body 参数

| 参数        | 参数类型          | 描述    |
|-----------|---------------|-------|
| status    | String        | 响应状态。 |
| errorType | <b>String</b> | 错误类型。 |
| error     | String        | 错误信息。 |

#### 状态码: **422**

表 **4-326** 响应 Body 参数

| 参数        | 参数类型   | 描述    |
|-----------|--------|-------|
| status    | String | 响应状态。 |
| errorType | String | 错误类型。 |
| error     | String | 错误信息。 |

### 状态码: **503**

#### 表 **4-327** 响应 Body 参数

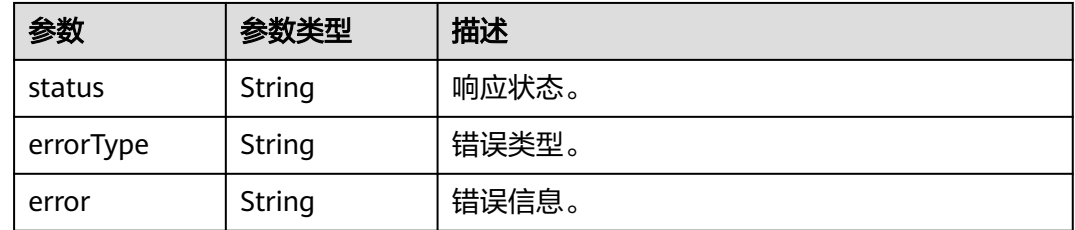

## 请求示例

获取指标元数据。

https://{EndPoint}/v1/{project\_id}/aom/api/v1/metadata

## 响应示例

#### 状态码: **200**

OK 请求响应成功。

```
{
  "status" : "success",
  "data" : {
    "aggregator_openapi_v2_regeneration_count" : [ {
 "type" : "counter",
 "help" : "[ALPHA] Counter of OpenAPI v2 spec regeneration count broken down by causing APIService 
name and reason.",
     "unit" : ""
   } ]
 }
}
```
#### 状态码: **400**

BadRequest 非法请求。建议直接修改该请求,不要重试该请求。

```
{
  "status" : "error",
  "errorType" : "bad_param",
  "error" : "param is invalid."
}
```
#### 状态码: **403**

Forbidden 请求被拒绝访问。返回该状态码,表明请求能够到达服务端,且服务端能 够理解用户请求,但是拒绝做更多的事情,因为该请求被设置为拒绝访问,建议直接 修改该请求,不要重试该请求。

```
{
  "status" : "error",
  "errorType" : "auth",
 "error": "auth project id not pass."
}
```
#### 状态码: **422**

Unprocessable 表达式无法执行。

```
{
  "status" : "error",
  "errorType" : "excution",
  "error" : "expression can't be executed."
}
```
#### 状态码: **503**

ServiceUnavailable 被请求的服务无效。建议直接修改该请求,不要重试该请求。

```
{
  "status" : "error",
  "errorType" : "timeout",
  "error" : "query timed out in query execution."
}
```
## **SDK** 代码示例

SDK代码示例如下。

#### **Java**

```
package com.huaweicloud.sdk.test;
import com.huaweicloud.sdk.core.auth.ICredential;
import com.huaweicloud.sdk.core.auth.BasicCredentials;
import com.huaweicloud.sdk.core.exception.ConnectionException;
import com.huaweicloud.sdk.core.exception.RequestTimeoutException;
import com.huaweicloud.sdk.core.exception.ServiceResponseException;
import com.huaweicloud.sdk.aom.v2.region.AomRegion;
import com.huaweicloud.sdk.aom.v2.*;
import com.huaweicloud.sdk.aom.v2.model.*;
public class ListMetadataAomPromGetSolution {
   public static void main(String[] args) {
      // The AK and SK used for authentication are hard-coded or stored in plaintext, which has great 
security risks. It is recommended that the AK and SK be stored in ciphertext in configuration files or 
environment variables and decrypted during use to ensure security.
      // In this example, AK and SK are stored in environment variables for authentication. Before running 
this example, set environment variables CLOUD_SDK_AK and CLOUD_SDK_SK in the local environment
      String ak = System.getenv("CLOUD_SDK_AK");
      String sk = System.getenv("CLOUD_SDK_SK");
      ICredential auth = new BasicCredentials()
           .withAk(ak)
           .withSk(sk);
      AomClient client = AomClient.newBuilder()
           .withCredential(auth)
           .withRegion(AomRegion.valueOf("<YOUR REGION>"))
            .build();
      ListMetadataAomPromGetRequest request = new ListMetadataAomPromGetRequest();
      try {
         ListMetadataAomPromGetResponse response = client.listMetadataAomPromGet(request);
         System.out.println(response.toString());
      } catch (ConnectionException e) {
         e.printStackTrace();
      } catch (RequestTimeoutException e) {
         e.printStackTrace();
      } catch (ServiceResponseException e) {
        e.printStackTrace();
        System.out.println(e.getHttpStatusCode());
         System.out.println(e.getRequestId());
         System.out.println(e.getErrorCode());
         System.out.println(e.getErrorMsg());
      }
   }
}
```
### **Python**

# coding: utf-8

from huaweicloudsdkcore.auth.credentials import BasicCredentials from huaweicloudsdkaom.v2.region.aom\_region import AomRegion from huaweicloudsdkcore.exceptions import exceptions from huaweicloudsdkaom.v2 import \*

```
if __name__ == '__main__".
```
 # The AK and SK used for authentication are hard-coded or stored in plaintext, which has great security risks. It is recommended that the AK and SK be stored in ciphertext in configuration files or environment variables and decrypted during use to ensure security.

 # In this example, AK and SK are stored in environment variables for authentication. Before running this example, set environment variables CLOUD\_SDK\_AK and CLOUD\_SDK\_SK in the local environment

 $ak =$  import ('os').getenv("CLOUD SDK AK")

sk = \_\_import\_\_('os').getenv("CLOUD\_SDK\_SK")

```
credentials = BasicCredentials(ak, sk) \setminus client = AomClient.new_builder() \
   .with_credentials(credentials) \
   .with_region(AomRegion.value_of("<YOUR REGION>")) \
   .build()
 try:
   request = ListMetadataAomPromGetRequest()
   response = client.list_metadata_aom_prom_get(request)
   print(response)
 except exceptions.ClientRequestException as e:
   print(e.status_code)
   print(e.request_id)
    print(e.error_code)
   print(e.error_msg)
```
### **Go**

```
package main
```

```
import (
    "fmt"
   "github.com/huaweicloud/huaweicloud-sdk-go-v3/core/auth/basic"
   aom "github.com/huaweicloud/huaweicloud-sdk-go-v3/services/aom/v2"
   "github.com/huaweicloud/huaweicloud-sdk-go-v3/services/aom/v2/model"
   region "github.com/huaweicloud/huaweicloud-sdk-go-v3/services/aom/v2/region"
)
func main() {
   // The AK and SK used for authentication are hard-coded or stored in plaintext, which has great security 
risks. It is recommended that the AK and SK be stored in ciphertext in configuration files or environment 
variables and decrypted during use to ensure security.
   // In this example, AK and SK are stored in environment variables for authentication. Before running this 
example, set environment variables CLOUD_SDK_AK and CLOUD_SDK_SK in the local environment
   ak := os.Getenv("CLOUD_SDK_AK")
   sk := os.Getenv("CLOUD_SDK_SK")
   auth := basic.NewCredentialsBuilder().
      WithAk(ak).
      WithSk(sk).
      Build()
   client := aom.NewAomClient(
      aom.AomClientBuilder().
        WithRegion(region.ValueOf("<YOUR REGION>")).
         WithCredential(auth).
        Build())
   request := &model.ListMetadataAomPromGetRequest{}
   response, err := client.ListMetadataAomPromGet(request)
  if err == nil fmt.Printf("%+v\n", response)
   } else {
      fmt.Println(err)
   }
}
```
## 更多

更多编程语言的SDK代码示例,请参见**[API Explorer](https://console.huaweicloud.com/apiexplorer/#/openapi/AOM/sdk?api=ListMetadataAomPromGet)**的代码示例页签,可生成自动对应 的SDK代码示例。

## 状态码

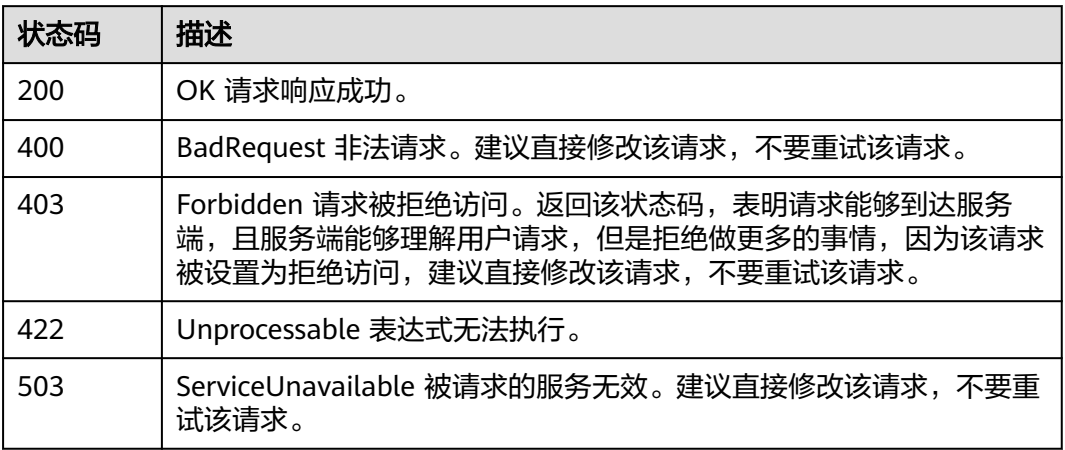

## 错误码

请参见<mark>错误码</mark>。

# **4.4** 日志

# **4.4.1** 查询日志

## 功能介绍

该接口用于查询不同维度(例如集群、IP、应用等)下的日志内容,支持分页查询。

## 调用方法

请参[见如何调用](#page-9-0)**API**。

## **URI**

POST /v1/{project\_id}/als/action

### 表 **4-328** 路径参数

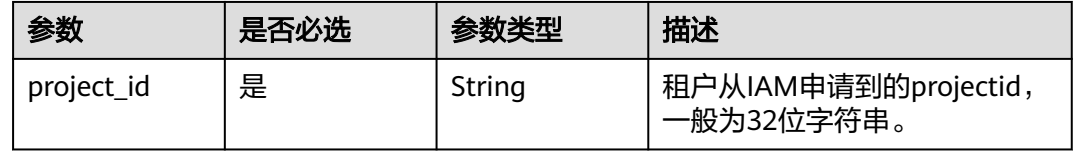
#### 表 **4-329** Query 参数

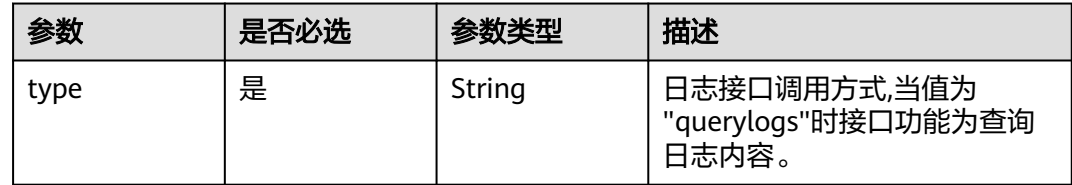

## 请求参数

表 **4-330** 请求 Header 参数

| 参数           | 是否必选 | 参数类型   | 描述                                                 |
|--------------|------|--------|----------------------------------------------------|
| X-Auth-Token | 是    | String | 从IAM服务获取的用户Token。                                  |
| Content-Type | 是    | String | 指定类型为application/json。<br>枚举值:<br>application/json |

### 表 **4-331** 请求 Body 参数

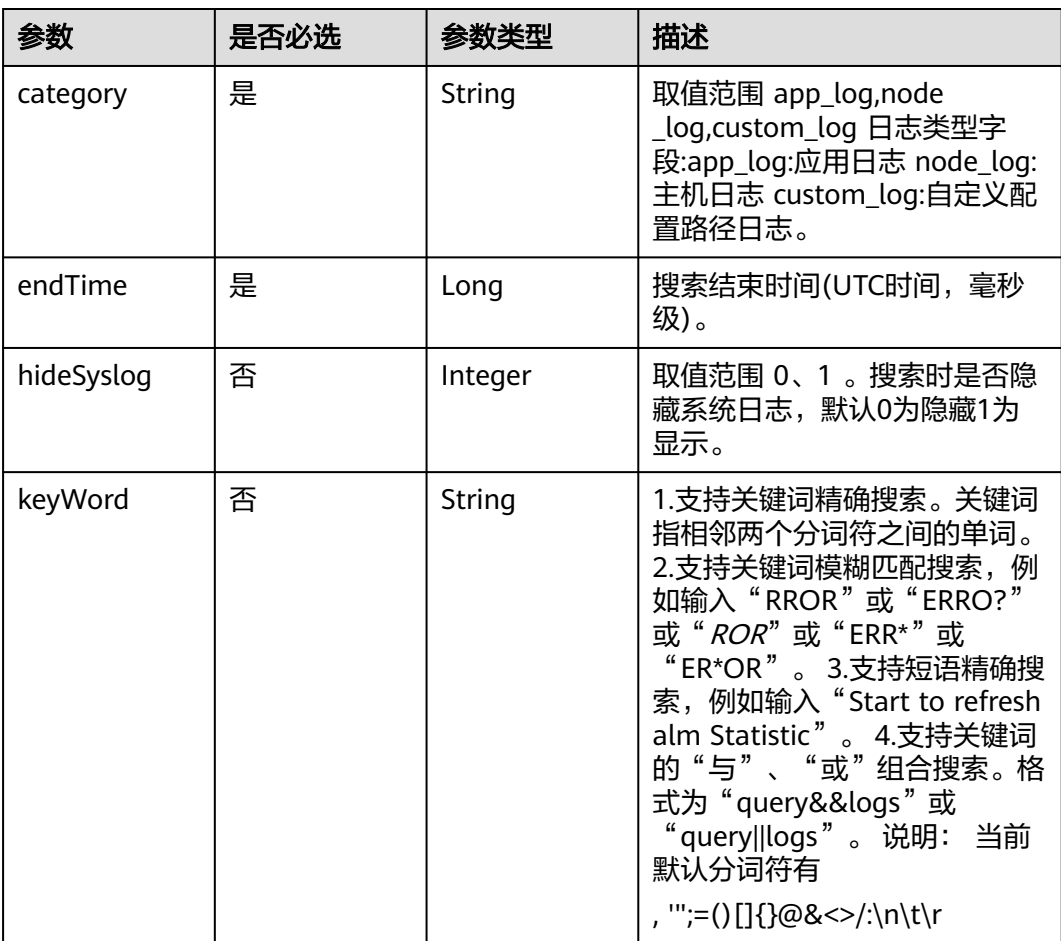

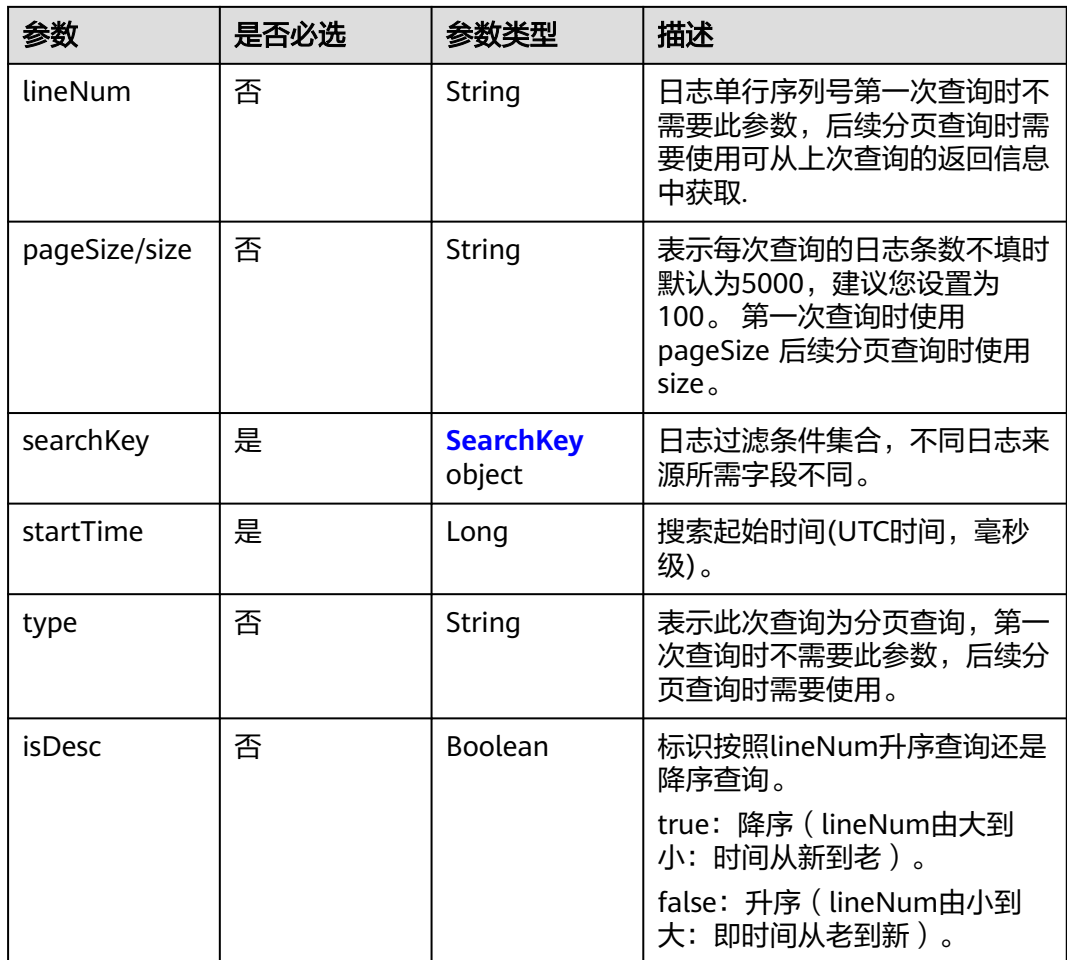

### 表 **4-332** SearchKey

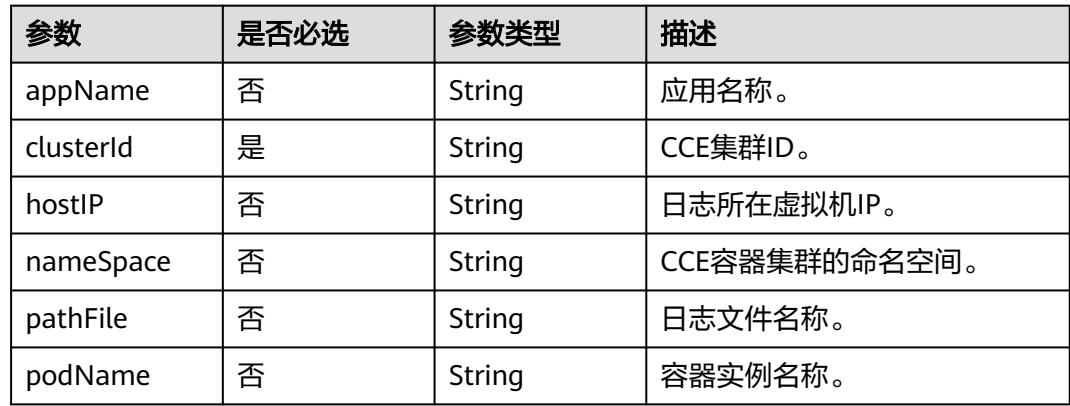

## 响应参数

状态码: **200**

#### 表 **4-333** 响应 Body 参数

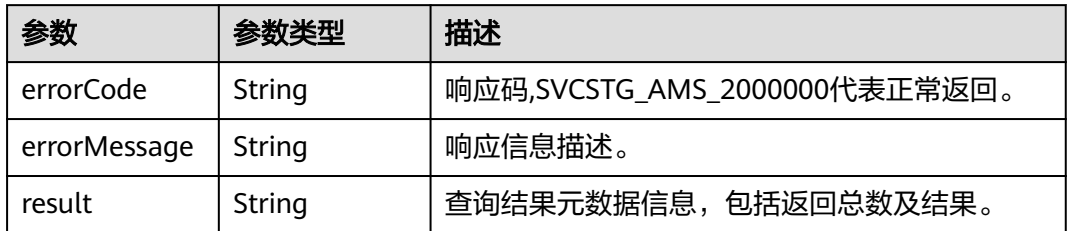

#### 状态码: **400**

表 **4-334** 响应 Body 参数

| 参数           | 参数类型   | 描述      |
|--------------|--------|---------|
| errorCode    | String | 响应码。    |
| errorMessage | String | 响应信息描述。 |

### 状态码: **401**

表 **4-335** 响应 Body 参数

| 参数           | 参数类型   | 描述      |
|--------------|--------|---------|
| errorCode    | String | 响应码。    |
| errorMessage | String | 响应信息描述。 |

#### 状态码: **403**

表 **4-336** 响应 Body 参数

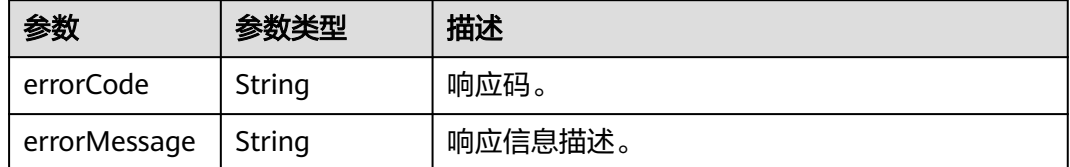

### 状态码: **500**

#### 表 **4-337** 响应 Body 参数

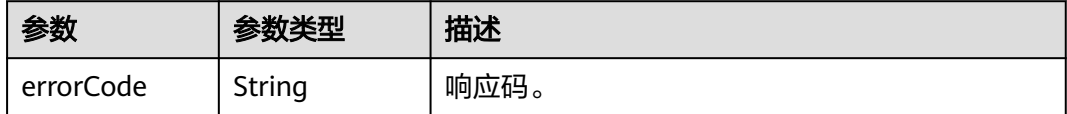

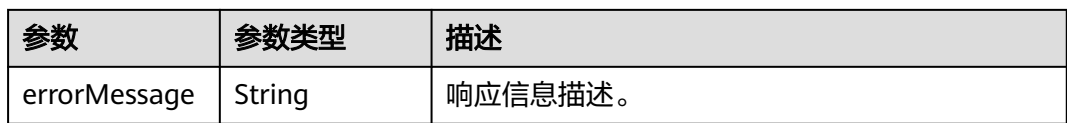

#### 状态码: **503**

表 **4-338** 响应 Body 参数

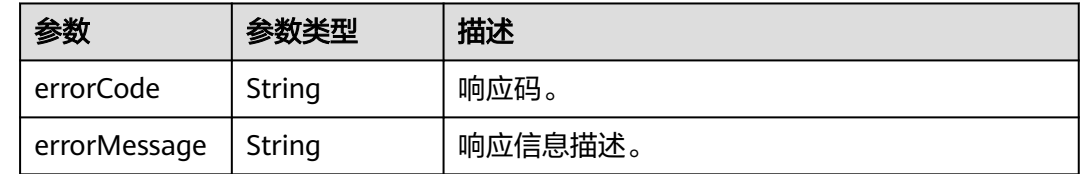

## 请求示例

查询集群"c69xxxc-5xxx-1xxx-8xxx5-02xxxxx40"下的应用日志

"POST https://{endpoint}/v1/{project\_id}/als/action?type=querylogs"

```
{
 "category" : "app_log",
 "endTime" : 15389000003,
 "hideSyslog" : 0,
 "keyWord" : "",
  "searchKey" : {
   "clusterId" : "c69xxxc-5xxx-1xxx-8xxx5-02xxxxx40"
  },
  "startTime" : 15389000003
}
```
● 示例2(分页查询) 说明: 1.分页查询时需要增加三个参数: lineNum(上一次 查询出的内容中最后一条日志的序列号)、type (取值"next")和size。 2.category、searchKey、keyWord、startTime、endTime等条件需要保持和第一 次查询时相同。 3.如果需要继续分页查询,则修改请求参数中的lineNum为上次 查询结果中最后一条日志的lineNum的值即可,以此类推。

/v1/{project\_id}/als/action?type=querylogs

```
{
  "category" : "app_log",
  "searchKey" : {
   "clusterId" : "874xxx9a2-xxxf-xxx-8xxe-02xxxxx3"
 },
 "keyWord" : "",
  "startTime" : 156946300095,
 "endTime" : 15694600008895,
 "lineNum" : "1569463900000047",
 "type" : "next",
 "size" : 100,
  "hideSyslog" : 0
}
```
响应示例

#### 状态码: **200**

OK 请求响应成功。

{

}

```
 "errorCode" : "SVCSTG.ALS.200.200",
  "errorMessage" : "Query data success",
 "result" : [ {
 "data" : [ {
    "appName" : "axxs0712",
 "category" : "apx",
 "clusterId" : "c6xxxx7c-54cd-11e8-8055-025xxx1e40",
    "collectTime" : 153900000983,
    "time" : 153900000983,
     "containerName" : "contsssner-0",
    "hostIP" : "1xx.xxx.0.1xxx",
    "hostId" : "c11xxxxx11-0000b-4925-bef4-d0xxxx9b0",
 "hostName" : "1x2.168.0.xxx",
 "lineNum" : "1xxx23xxxxxx2VW5xxxxxx0ZWdlcg==",
    "logContent" : "warn:2018/10/09 06:57:01 helloworld.go:108: the main processis running now.",
    "logContentSize" : null,
     "loghash" : "4xxxxx0d40a83c17f262540xxxxxxxxfeaa30eb",
    "nameSpace" : "default",
 "pathFile" : "/xxx/xxx/xxx/xxx/xxx/xxx.trxe",
 "podName" : "axxx12-7xxf884-qxxwp",
 "serviceID" : ""
   } ],
   "total" : 5000
 } ]
```
## **SDK** 代码示例

SDK代码示例如下。

**Java**

#### 查询集群"c69xxxc-5xxx-1xxx-8xxx5-02xxxxx40"下的应用日志

package com.huaweicloud.sdk.test;

import com.huaweicloud.sdk.core.auth.ICredential; import com.huaweicloud.sdk.core.auth.BasicCredentials; import com.huaweicloud.sdk.core.exception.ConnectionException; import com.huaweicloud.sdk.core.exception.RequestTimeoutException; import com.huaweicloud.sdk.core.exception.ServiceResponseException; import com.huaweicloud.sdk.aom.v2.region.AomRegion; import com.huaweicloud.sdk.aom.v2.\*; import com.huaweicloud.sdk.aom.v2.model.\*;

public class ListLogItemsSolution {

public static void main(String[] args) {

 // The AK and SK used for authentication are hard-coded or stored in plaintext, which has great security risks. It is recommended that the AK and SK be stored in ciphertext in configuration files or environment variables and decrypted during use to ensure security.

 // In this example, AK and SK are stored in environment variables for authentication. Before running this example, set environment variables CLOUD\_SDK\_AK and CLOUD\_SDK\_SK in the local environment

 String ak = System.getenv("CLOUD\_SDK\_AK"); String sk = System.getenv("CLOUD\_SDK\_SK"); ICredential auth = new BasicCredentials() .withAk(ak) .withSk(sk); AomClient client = AomClient.newBuilder() .withCredential(auth) .withRegion(AomRegion.valueOf("<YOUR REGION>")) .build();

ListLogItemsRequest request = new ListLogItemsRequest();

```
 request.withType("<type>");
 QueryBodyParam body = new QueryBodyParam();
 SearchKey searchKeybody = new SearchKey();
 searchKeybody.withClusterId("c69xxxc-5xxx-1xxx-8xxx5-02xxxxx40");
 body.withStartTime(15389000003L);
 body.withSearchKey(searchKeybody);
 body.withKeyWord("");
 body.withHideSyslog(0);
 body.withEndTime(15389000003L);
 body.withCategory("app_log");
 request.withBody(body);
 try {
   ListLogItemsResponse response = client.listLogItems(request);
    System.out.println(response.toString());
 } catch (ConnectionException e) {
   e.printStackTrace();
 } catch (RequestTimeoutException e) {
    e.printStackTrace();
 } catch (ServiceResponseException e) {
    e.printStackTrace();
    System.out.println(e.getHttpStatusCode());
    System.out.println(e.getRequestId());
    System.out.println(e.getErrorCode());
    System.out.println(e.getErrorMsg());
 }
```
示例2 (分页查询) 说明: 1.分页查询时需要增加三个参数: lineNum (上一次 查询出的内容中最后一条日志的序列号)、type(取值"next")和size。 2.category、searchKey、keyWord、startTime、endTime等条件需要保持和第一 次查询时相同。 3.如果需要继续分页查询,则修改请求参数中的lineNum为上次 查询结果中最后一条日志的lineNum的值即可,以此类推。

package com.huaweicloud.sdk.test;

 } }

```
import com.huaweicloud.sdk.core.auth.ICredential;
import com.huaweicloud.sdk.core.auth.BasicCredentials;
import com.huaweicloud.sdk.core.exception.ConnectionException;
import com.huaweicloud.sdk.core.exception.RequestTimeoutException;
import com.huaweicloud.sdk.core.exception.ServiceResponseException;
import com.huaweicloud.sdk.aom.v2.region.AomRegion;
import com.huaweicloud.sdk.aom.v2.*;
import com.huaweicloud.sdk.aom.v2.model.*;
```
public class ListLogItemsSolution {

public static void main(String[] args) {

 // The AK and SK used for authentication are hard-coded or stored in plaintext, which has great security risks. It is recommended that the AK and SK be stored in ciphertext in configuration files or environment variables and decrypted during use to ensure security.

 // In this example, AK and SK are stored in environment variables for authentication. Before running this example, set environment variables CLOUD\_SDK\_AK and CLOUD\_SDK\_SK in the local environment

```
 String ak = System.getenv("CLOUD_SDK_AK");
String sk = System.getenv("CLOUD_SDK_SK");
 ICredential auth = new BasicCredentials()
      .withAk(ak)
      .withSk(sk);
 AomClient client = AomClient.newBuilder()
      .withCredential(auth)
      .withRegion(AomRegion.valueOf("<YOUR REGION>"))
      .build();
 ListLogItemsRequest request = new ListLogItemsRequest();
 request.withType("<type>");
 QueryBodyParam body = new QueryBodyParam();
```

```
 SearchKey searchKeybody = new SearchKey();
    searchKeybody.withClusterId("874xxx9a2-xxxf-xxx-8xxe-02xxxxx3");
    body.withType("next");
    body.withStartTime(156946300095L);
    body.withSearchKey(searchKeybody);
    body.withLineNum("1569463900000047");
    body.withKeyWord("");
    body.withHideSyslog(0);
    body.withEndTime(15694600008895L);
    body.withCategory("app_log");
    request.withBody(body);
    try {
     ListLogItemsResponse response = client.listLogItems(request);
      System.out.println(response.toString());
    } catch (ConnectionException e) {
      e.printStackTrace();
    } catch (RequestTimeoutException e) {
      e.printStackTrace();
    } catch (ServiceResponseException e) {
      e.printStackTrace();
      System.out.println(e.getHttpStatusCode());
      System.out.println(e.getRequestId());
      System.out.println(e.getErrorCode());
      System.out.println(e.getErrorMsg());
   }
 }
```
### **Python**

#### 查询集群"c69xxxc-5xxx-1xxx-8xxx5-02xxxxx40"下的应用日志

# coding: utf-8

}

from huaweicloudsdkcore.auth.credentials import BasicCredentials from huaweicloudsdkaom.v2.region.aom\_region import AomRegion from huaweicloudsdkcore.exceptions import exceptions from huaweicloudsdkaom.v2 import \*

```
if\_name__ == "main ":
```
 # The AK and SK used for authentication are hard-coded or stored in plaintext, which has great security risks. It is recommended that the AK and SK be stored in ciphertext in configuration files or environment variables and decrypted during use to ensure security.

 # In this example, AK and SK are stored in environment variables for authentication. Before running this example, set environment variables CLOUD\_SDK\_AK and CLOUD\_SDK\_SK in the local environment

```
 ak = __import__('os').getenv("CLOUD_SDK_AK")
 sk = __import__('os').getenv("CLOUD_SDK_SK")
credentials = BasicCredentials(ak, sk) \setminusclient = AomClient.new_builder() \setminus .with_credentials(credentials) \
   .with_region(AomRegion.value_of("<YOUR REGION>")) \
   .build()
 try:
   request = ListLogItemsRequest()
   request.type = "<type>"
   searchKeybody = SearchKey(
      cluster_id="c69xxxc-5xxx-1xxx-8xxx5-02xxxxx40"
   )
   request.body = QueryBodyParam(
      start_time=15389000003,
      search_key=searchKeybody,
     key_word=""
      hide_syslog=0,
      end_time=15389000003,
      category="app_log"
```
 $\qquad \qquad$ 

```
 response = client.list_log_items(request)
   print(response)
 except exceptions.ClientRequestException as e:
   print(e.status_code)
   print(e.request_id)
   print(e.error_code)
   print(e.error_msg)
```
示例2 (分页查询) 说明: 1.分页查询时需要增加三个参数: lineNum (上一次 查询出的内容中最后一条日志的序列号)、type(取值"next")和size。 2.category、searchKey、keyWord、startTime、endTime等条件需要保持和第一 次查询时相同。 3.如果需要继续分页查询,则修改请求参数中的lineNum为上次 查询结果中最后一条日志的lineNum的值即可,以此类推。

```
# coding: utf-8
```

```
from huaweicloudsdkcore.auth.credentials import BasicCredentials
from huaweicloudsdkaom.v2.region.aom_region import AomRegion
from huaweicloudsdkcore.exceptions import exceptions
from huaweicloudsdkaom.v2 import *
```

```
if __name__ == '__main__":
```
 $#$  The AK and SK used for authentication are hard-coded or stored in plaintext, which has great security risks. It is recommended that the AK and SK be stored in ciphertext in configuration files or environment variables and decrypted during use to ensure security.

# In this example, AK and SK are stored in environment variables for authentication. Before running this example, set environment variables CLOUD\_SDK\_AK and CLOUD\_SDK\_SK in the local environment

 ak = \_\_import\_\_('os').getenv("CLOUD\_SDK\_AK") sk = \_\_import\_\_('os').getenv("CLOUD\_SDK\_SK")

 $c$ redentials = BasicCredentials(ak, sk) \

```
 client = AomClient.new_builder() \
   .with_credentials(credentials) \
   .with_region(AomRegion.value_of("<YOUR REGION>")) \
    .build()
```
try:

```
 request = ListLogItemsRequest()
   request.type = "<type>"
   searchKeybody = SearchKey(
      cluster_id="874xxx9a2-xxxf-xxx-8xxe-02xxxxx3"
   )
   request.body = QueryBodyParam(
      type="next",
      start_time=156946300095,
     search_key=searchKeybody,
      line_num="1569463900000047",
     key_word="",
      hide_syslog=0,
      end_time=15694600008895,
      category="app_log"
   )
   response = client.list_log_items(request)
   print(response)
 except exceptions.ClientRequestException as e:
   print(e.status_code)
   print(e.request_id)
   print(e.error_code)
   print(e.error_msg)
```
**Go**

查询集群"c69xxxc-5xxx-1xxx-8xxx5-02xxxxx40"下的应用日志 package main

import (

```
 "fmt"
   "github.com/huaweicloud/huaweicloud-sdk-go-v3/core/auth/basic"
   aom "github.com/huaweicloud/huaweicloud-sdk-go-v3/services/aom/v2"
   "github.com/huaweicloud/huaweicloud-sdk-go-v3/services/aom/v2/model"
   region "github.com/huaweicloud/huaweicloud-sdk-go-v3/services/aom/v2/region"
)
func main() {
   // The AK and SK used for authentication are hard-coded or stored in plaintext, which has great 
security risks. It is recommended that the AK and SK be stored in ciphertext in configuration files or 
environment variables and decrypted during use to ensure security.
   // In this example, AK and SK are stored in environment variables for authentication. Before 
running this example, set environment variables CLOUD_SDK_AK and CLOUD_SDK_SK in the local
environment
   ak := os.Getenv("CLOUD_SDK_AK")
   sk := os.Getenv("CLOUD_SDK_SK")
   auth := basic.NewCredentialsBuilder().
     WithAk(ak).
     WithSk(sk).
     Build()
   client := aom.NewAomClient(
     aom.AomClientBuilder().
        WithRegion(region.ValueOf("<YOUR REGION>")).
        WithCredential(auth).
        Build())
   request := &model.ListLogItemsRequest{}
   request.Type = "<type>"
   searchKeybody := &model.SearchKey{
      ClusterId: "c69xxxc-5xxx-1xxx-8xxx5-02xxxxx40",
 }
   keyWordQueryBodyParam:= ""
   hideSyslogQueryBodyParam:= int32(0)
   request.Body = &model.QueryBodyParam{
     StartTime: int64(15389000003),
     SearchKey: searchKeybody,
      KeyWord: &keyWordQueryBodyParam,
     HideSyslog: &hideSyslogQueryBodyParam,
     EndTime: int64(15389000003),
     Category: "app_log",
   }
   response, err := client.ListLogItems(request)
  if err == nil fmt.Printf("%+v\n", response)
   } else {
     fmt.Println(err)
   }
}
示例2 (分页查询) 说明: 1.分页查询时需要增加三个参数: lineNum (上一次
查询出的内容中最后一条日志的序列号)、type(取值"next")和size。
2.category、searchKey、keyWord、startTime、endTime等条件需要保持和第一
次查询时相同。 3.如果需要继续分页查询,则修改请求参数中的lineNum为上次
查询结果中最后一条日志的lineNum的值即可,以此类推。
package main
import (
   "fmt"
   "github.com/huaweicloud/huaweicloud-sdk-go-v3/core/auth/basic"
```
 aom "github.com/huaweicloud/huaweicloud-sdk-go-v3/services/aom/v2" "github.com/huaweicloud/huaweicloud-sdk-go-v3/services/aom/v2/model" region "github.com/huaweicloud/huaweicloud-sdk-go-v3/services/aom/v2/region"

// The AK and SK used for authentication are hard-coded or stored in plaintext, which has great

)

func main() {

```
security risks. It is recommended that the AK and SK be stored in ciphertext in configuration files or 
environment variables and decrypted during use to ensure security.
   // In this example, AK and SK are stored in environment variables for authentication. Before 
running this example, set environment variables CLOUD_SDK_AK and CLOUD_SDK_SK in the local 
environment
   ak := os.Getenv("CLOUD_SDK_AK")
   sk := os.Getenv("CLOUD_SDK_SK")
   auth := basic.NewCredentialsBuilder().
      WithAk(ak).
     WithSk(sk).
      Build()
   client := aom.NewAomClient(
      aom.AomClientBuilder().
         WithRegion(region.ValueOf("<YOUR REGION>")).
         WithCredential(auth).
         Build())
   request := &model.ListLogItemsRequest{}
   request.Type = "<type>"
   searchKeybody := &model.SearchKey{
      ClusterId: "874xxx9a2-xxxf-xxx-8xxe-02xxxxx3",
 }
   typeQueryBodyParam:= "next"
   lineNumQueryBodyParam:= "1569463900000047"
   keyWordQueryBodyParam:= ""
   hideSyslogQueryBodyParam:= int32(0)
   request.Body = &model.QueryBodyParam{
      Type: &typeQueryBodyParam,
      StartTime: int64(156946300095),
      SearchKey: searchKeybody,
      LineNum: &lineNumQueryBodyParam,
      KeyWord: &keyWordQueryBodyParam,
      HideSyslog: &hideSyslogQueryBodyParam,
      EndTime: int64(15694600008895),
      Category: "app_log",
   }
   response, err := client.ListLogItems(request)
  if err == nil fmt.Printf("%+v\n", response)
   } else {
      fmt.Println(err)
   }
}
```
## 更多

更多编程语言的SDK代码示例,请参见**[API Explorer](https://console.huaweicloud.com/apiexplorer/#/openapi/AOM/sdk?api=ListLogItems)**的代码示例页签,可生成自动对应 的SDK代码示例。

## 状态码

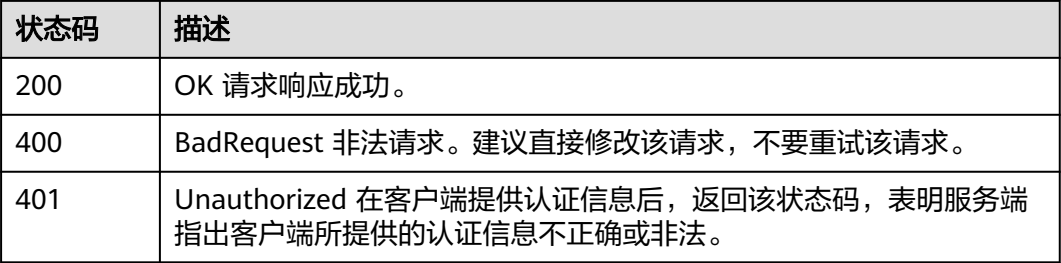

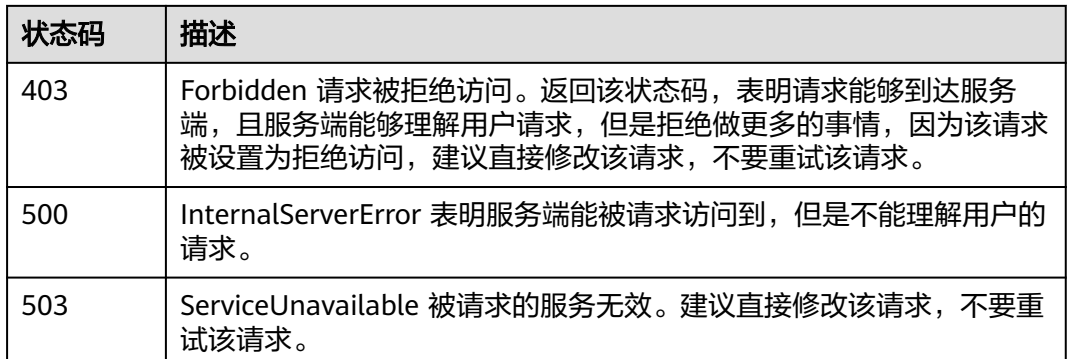

## 错误码

请参见<mark>错误码</mark>。

# **4.5 Prometheus** 实例

# **4.5.1** 卸载托管 **Prometheus** 实例

## 功能介绍

该接口用于卸载托管Prometheus实例。

## 调用方法

请参[见如何调用](#page-9-0)**API**。

### **URI**

DELETE /v1/{project\_id}/aom/prometheus

#### 表 **4-339** 路径参数

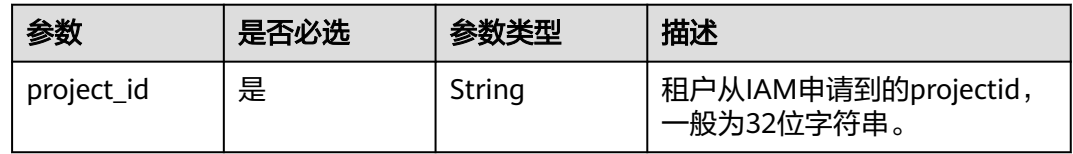

#### 表 **4-340** Query 参数

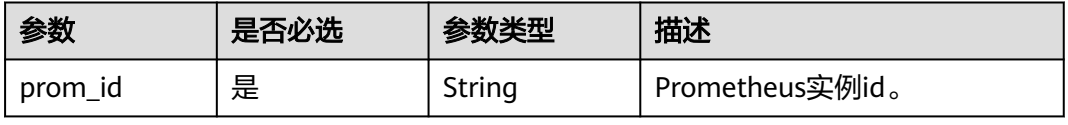

## 请求参数

表 **4-341** 请求 Header 参数

| 参数                        | 是否必选 | 参数类型   | 描述                                   |
|---------------------------|------|--------|--------------------------------------|
| X-Auth-Token              | 是    | String | 从IAM服务获取的用户Token。                    |
| Content-Type              | 是    | String | 指定类型为application/json。               |
| Enterprise-<br>Project-Id | 否    | String | 企业项目id。<br>查询单个企业项目下实例,<br>填写企业项目id。 |
|                           |      |        | 查询所有企业项目下实例,<br>填写"all_granted_eps"。 |

## 响应参数

#### 状态码: **400**

#### 表 **4-342** 响应 Body 参数

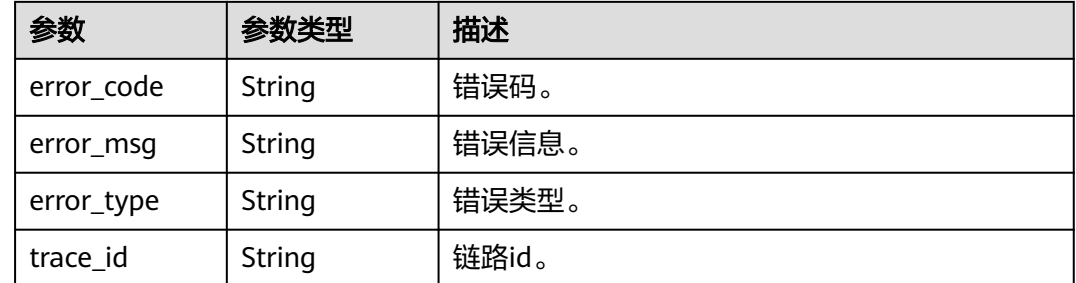

## 请求示例

删除project\_id下prom\_id为08\*\*\*\*2a-8**b-4**5-b**1-d1**\*\*\*\*\*\*79的Prometheus实例。 https://{Endpoint}/v1/{project\_id}/aom/prometheus?prom\_id=08\*\*\*\*2a-8\*\*b-4\*\*5-b\*\*1-d1\*\*\*\*\*\*\*\*79

## 响应示例

### 状态码: **200**

OK 请求响应成功。

{ "08\*\*\*\*2a-8\*\*b-4\*\*5-b\*\*1-d1\*\*\*\*\*\*\*\*79" : true }

#### 状态码: **400**

未找到Prometheus实例。

{ "error\_code" : "AOM.11017014",

```
 "error_msg" : "prom instance not found",
 "trace_id" : ""
```
### **SDK** 代码示例

}

#### SDK代码示例如下。

#### **Java**

package com.huaweicloud.sdk.test;

```
import com.huaweicloud.sdk.core.auth.ICredential;
import com.huaweicloud.sdk.core.auth.BasicCredentials;
import com.huaweicloud.sdk.core.exception.ConnectionException;
import com.huaweicloud.sdk.core.exception.RequestTimeoutException;
import com.huaweicloud.sdk.core.exception.ServiceResponseException;
import com.huaweicloud.sdk.aom.v2.region.AomRegion;
import com.huaweicloud.sdk.aom.v2.*;
import com.huaweicloud.sdk.aom.v2.model.*;
```

```
public class DeletePromInstanceSolution {
   public static void main(String[] args) {
      // The AK and SK used for authentication are hard-coded or stored in plaintext, which has great 
security risks. It is recommended that the AK and SK be stored in ciphertext in configuration files or 
environment variables and decrypted during use to ensure security.
      // In this example, AK and SK are stored in environment variables for authentication. Before running 
this example, set environment variables CLOUD_SDK_AK and CLOUD_SDK_SK in the local environment
      String ak = System.getenv("CLOUD_SDK_AK");
      String sk = System.getenv("CLOUD_SDK_SK");
      ICredential auth = new BasicCredentials()
            .withAk(ak)
           .withSk(sk);
      AomClient client = AomClient.newBuilder()
           .withCredential(auth)
            .withRegion(AomRegion.valueOf("<YOUR REGION>"))
            .build();
      DeletePromInstanceRequest request = new DeletePromInstanceRequest();
      request.withPromId("<prom_id>");
      try {
         DeletePromInstanceResponse response = client.deletePromInstance(request);
         System.out.println(response.toString());
      } catch (ConnectionException e) {
         e.printStackTrace();
      } catch (RequestTimeoutException e) {
         e.printStackTrace();
      } catch (ServiceResponseException e) {
         e.printStackTrace();
         System.out.println(e.getHttpStatusCode());
         System.out.println(e.getRequestId());
         System.out.println(e.getErrorCode());
         System.out.println(e.getErrorMsg());
      }
   }
```
### **Python**

# coding: utf-8

}

from huaweicloudsdkcore.auth.credentials import BasicCredentials from huaweicloudsdkaom.v2.region.aom\_region import AomRegion from huaweicloudsdkcore.exceptions import exceptions

from huaweicloudsdkaom.v2 import \*

```
if name = " main ":
```
 # The AK and SK used for authentication are hard-coded or stored in plaintext, which has great security risks. It is recommended that the AK and SK be stored in ciphertext in configuration files or environment variables and decrypted during use to ensure security.

 # In this example, AK and SK are stored in environment variables for authentication. Before running this example, set environment variables CLOUD\_SDK\_AK and CLOUD\_SDK\_SK in the local environment

```
 ak = __import__('os').getenv("CLOUD_SDK_AK")
 sk = __import__('os').getenv("CLOUD_SDK_SK")
```

```
credentials = BasicCredentials(ak, sk) \setminus
```

```
client = AomClient.new_builder() \setminus .with_credentials(credentials) \
    .with_region(AomRegion.value_of("<YOUR REGION>")) \
   .build()
 try:
   request = DeletePromInstanceRequest()
  request.prom_id = "<prom_id>'
   response = client.delete_prom_instance(request)
   print(response)
 except exceptions.ClientRequestException as e:
   print(e.status_code)
   print(e.request_id)
```
 print(e.error\_code) print(e.error\_msg)

### **Go**

```
package main
```

```
import (
```
)

```
 "fmt"
 "github.com/huaweicloud/huaweicloud-sdk-go-v3/core/auth/basic"
 aom "github.com/huaweicloud/huaweicloud-sdk-go-v3/services/aom/v2"
 "github.com/huaweicloud/huaweicloud-sdk-go-v3/services/aom/v2/model"
 region "github.com/huaweicloud/huaweicloud-sdk-go-v3/services/aom/v2/region"
```
func main() {

 // The AK and SK used for authentication are hard-coded or stored in plaintext, which has great security risks. It is recommended that the AK and SK be stored in ciphertext in configuration files or environment variables and decrypted during use to ensure security.

 // In this example, AK and SK are stored in environment variables for authentication. Before running this example, set environment variables CLOUD\_SDK\_AK and CLOUD\_SDK\_SK in the local environment ak := os.Getenv("CLOUD\_SDK\_AK")

```
 sk := os.Getenv("CLOUD_SDK_SK")
 auth := basic.NewCredentialsBuilder().
   WithAk(ak).
   WithSk(sk).
   Build()
 client := aom.NewAomClient(
   aom.AomClientBuilder().
      WithRegion(region.ValueOf("<YOUR REGION>")).
      WithCredential(auth).
      Build())
 request := &model.DeletePromInstanceRequest{}
 request.PromId = "<prom_id>"
 response, err := client.DeletePromInstance(request)
if err == nil fmt.Printf("%+v\n", response)
 } else {
   fmt.Println(err)
```
}

}

## 更多

更多编程语言的SDK代码示例,请参见**[API Explorer](https://console.huaweicloud.com/apiexplorer/#/openapi/AOM/sdk?api=DeletePromInstance)**的代码示例页签,可生成自动对应 的SDK代码示例。

## 状态码

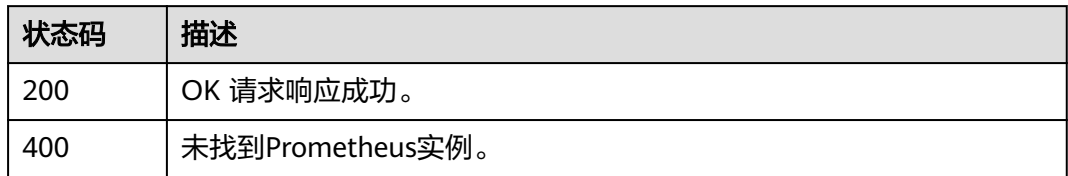

## 错误码

请参[见错误码。](#page-692-0)

# **4.5.2** 查询 **Prometheus** 实例

## 功能介绍

该接口用于查询Prometheus实例。

## 调用方法

请参[见如何调用](#page-9-0)**API**。

## **URI**

GET /v1/{project\_id}/aom/prometheus

### 表 **4-343** 路径参数

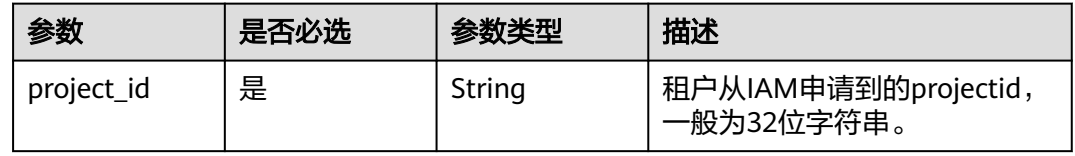

#### 表 **4-344** Query 参数

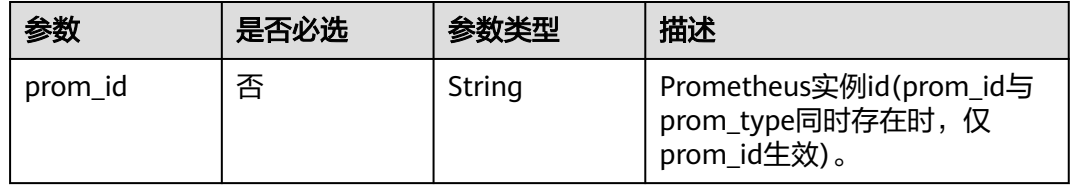

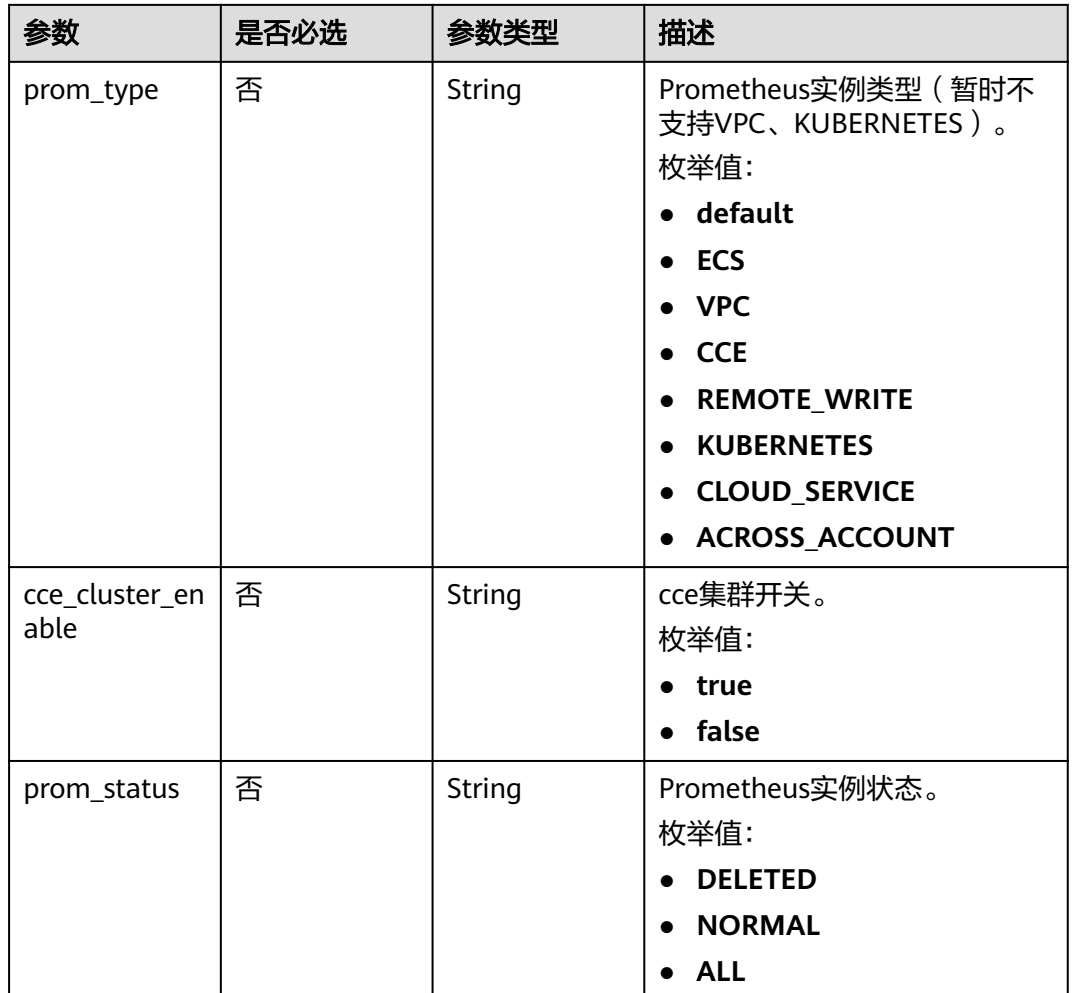

## 请求参数

#### 表 **4-345** 请求 Header 参数

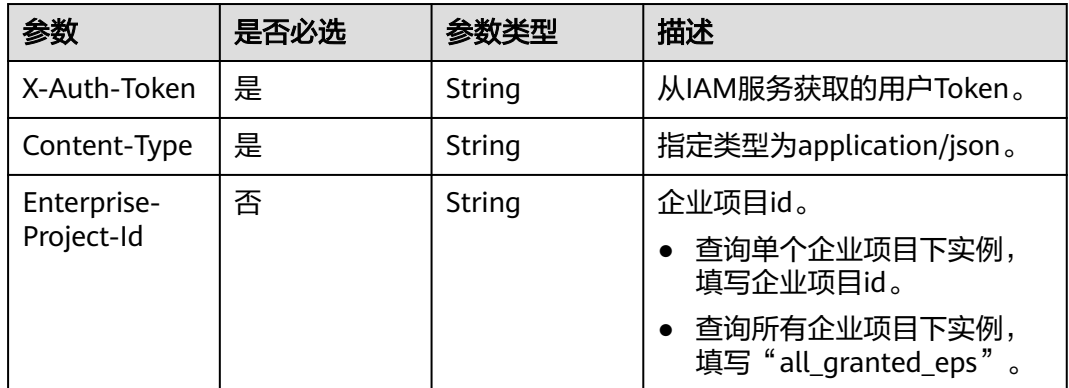

## 响应参数

状态码: **200**

### 表 **4-346** 响应 Body 参数

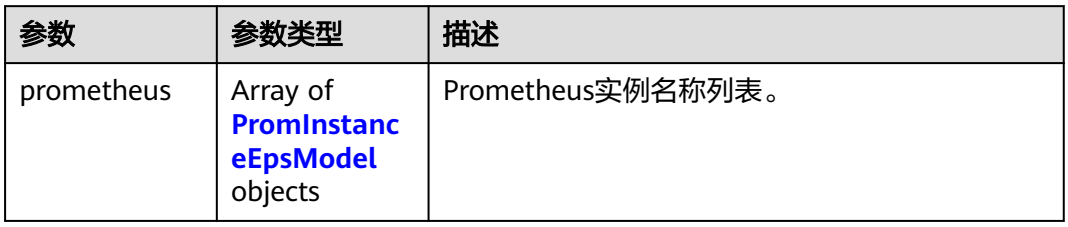

### 表 **4-347** PromInstanceEpsModel

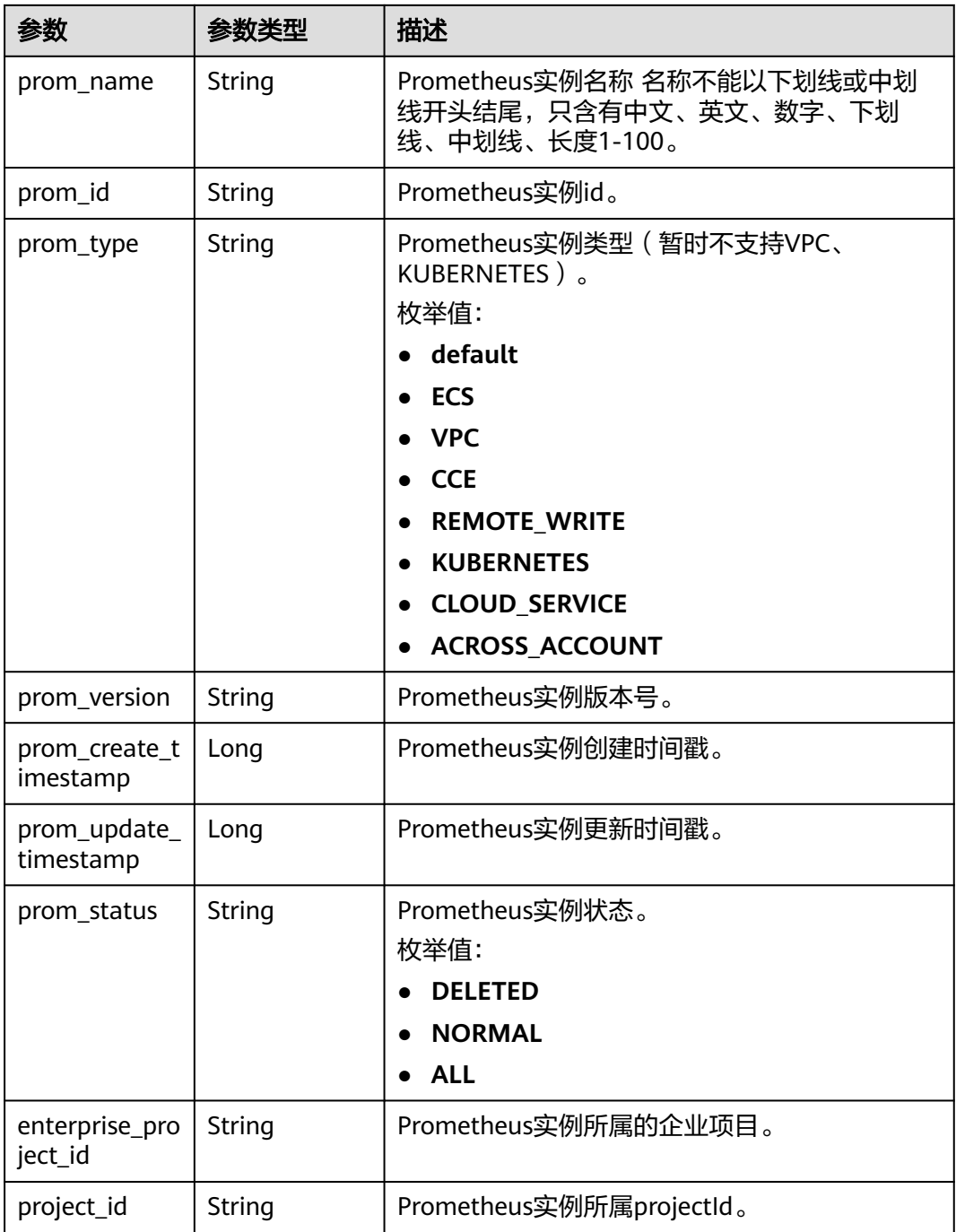

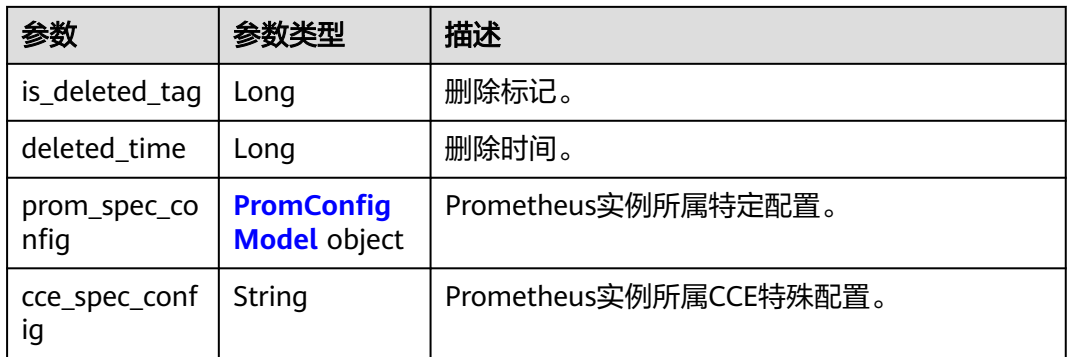

#### 表 **4-348** PromConfigModel

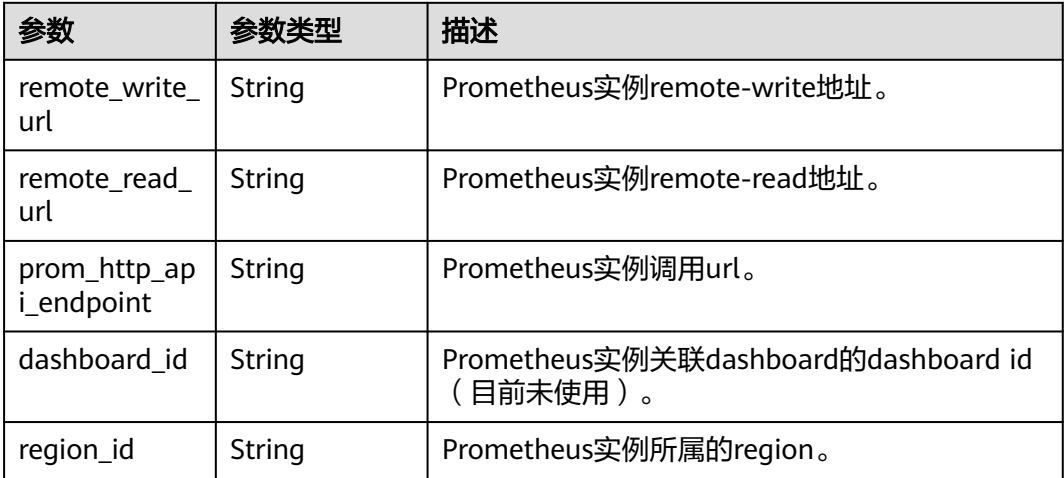

## 请求示例

- 查询Prometheus实例。 https://{Endpoint}/v1/{project\_id}/aom/prometheus
- 查询prom\_id为08\*\*\*\*2a-8**b-4**5-b**1-d1**\*\*\*\*\*\*79的Prometheus实例。 https://{Endpoint}/v1/{project\_id}/aom/prometheus?prom\_id=08\*\*\*\*2a-8\*\*b-4\*\*5-b\*\*1-d1\*\*\*\*\*\*\*\*79

## 响应示例

### 状态码: **200**

OK 请求响应成功。

```
{
  "prometheus" : [ {
  .<br>"deleted_time" : 0,
   "enterprise_project_id" : "0",
   "project_id" : "2a4***56cc***7f837***891***c1cf",
   "prom_create_timestamp" : 1691718171483,
 "prom_id" : "08****2a-8**b-4**5-b**1-d1********79",
 "prom_name" : "aom_prometheus",
   "prom_spec_config" : {
     "prom_http_api_endpoint" : "aom-internal.cn-****-
*.myhuaweicloud.com:***/v1/2a4***56cc***7f837***891***c1cf/08****2a-8**b-4**5-b**1-d1********79",
     "region_id" : "cn-****-*",
```

```
 "remote_read_url" : "aom-internal.cn-****-*.myhuaweicloud.com:***/v1/2a4***56cc***7f837***891***c1cf/
08****2a-8**b-4**5-b**1-d1********79/api/v1/read",
     "remote_write_url" : "aom-internal.cn-****-*.myhuaweicloud.com:***/v1/2a4***56cc***7f837***891***c1cf/
08****2a-8**b-4**5-b**1-d1********79/push"
   },
   "prom_type" : "CCE",
    "prom_update_timestamp" : 1691718171483
 } ]
}
```
## **SDK** 代码示例

#### SDK代码示例如下。

#### **Java**

package com.huaweicloud.sdk.test;

```
import com.huaweicloud.sdk.core.auth.ICredential;
import com.huaweicloud.sdk.core.auth.BasicCredentials;
import com.huaweicloud.sdk.core.exception.ConnectionException;
import com.huaweicloud.sdk.core.exception.RequestTimeoutException;
import com.huaweicloud.sdk.core.exception.ServiceResponseException;
import com.huaweicloud.sdk.aom.v2.region.AomRegion;
import com.huaweicloud.sdk.aom.v2.*;
import com.huaweicloud.sdk.aom.v2.model.*;
public class ListPromInstanceSolution {
   public static void main(String[] args) {
      // The AK and SK used for authentication are hard-coded or stored in plaintext, which has great 
security risks. It is recommended that the AK and SK be stored in ciphertext in configuration files or 
environment variables and decrypted during use to ensure security.
      // In this example, AK and SK are stored in environment variables for authentication. Before running 
this example, set environment variables CLOUD_SDK_AK and CLOUD_SDK_SK in the local environment
      String ak = System.getenv("CLOUD_SDK_AK");
     String sk = System.getenv("CLOUD_SDK_SK");
      ICredential auth = new BasicCredentials()
           .withAk(ak)
           .withSk(sk);
      AomClient client = AomClient.newBuilder()
           .withCredential(auth)
           .withRegion(AomRegion.valueOf("<YOUR REGION>"))
           .build();
      ListPromInstanceRequest request = new ListPromInstanceRequest();
      request.withPromId("<prom_id>");
      request.withPromType(ListPromInstanceRequest.PromTypeEnum.fromValue("<prom_type>"));
request.withCceClusterEnable(ListPromInstanceRequest.CceClusterEnableEnum.fromValue("<cce_cluster_ena
ble>"));
      request.withPromStatus(ListPromInstanceRequest.PromStatusEnum.fromValue("<prom_status>"));
      try {
        ListPromInstanceResponse response = client.listPromInstance(request);
         System.out.println(response.toString());
      } catch (ConnectionException e) {
         e.printStackTrace();
      } catch (RequestTimeoutException e) {
        e.printStackTrace();
      } catch (ServiceResponseException e) {
        e.printStackTrace();
         System.out.println(e.getHttpStatusCode());
        System.out.println(e.getRequestId());
         System.out.println(e.getErrorCode());
         System.out.println(e.getErrorMsg());
      }
```
 } }

### **Python**

#### # coding: utf-8

from huaweicloudsdkcore.auth.credentials import BasicCredentials from huaweicloudsdkaom.v2.region.aom\_region import AomRegion from huaweicloudsdkcore.exceptions import exceptions from huaweicloudsdkaom.v2 import \*

if \_\_name\_\_ == "\_\_main\_\_":

 # The AK and SK used for authentication are hard-coded or stored in plaintext, which has great security risks. It is recommended that the AK and SK be stored in ciphertext in configuration files or environment variables and decrypted during use to ensure security.

 # In this example, AK and SK are stored in environment variables for authentication. Before running this example, set environment variables CLOUD\_SDK\_AK and CLOUD\_SDK\_SK in the local environment

```
 ak = __import__('os').getenv("CLOUD_SDK_AK")
 sk = __import__('os').getenv("CLOUD_SDK_SK")
```

```
 credentials = BasicCredentials(ak, sk) \
```

```
client = AomClient.new_builder() \
    .with_credentials(credentials) \
    .with_region(AomRegion.value_of("<YOUR REGION>")) \
    .build()
```
try:

```
 request = ListPromInstanceRequest()
  request.prom_id = "<prom_id>
   request.prom_type = "<prom_type>"
  request.cce_cluster_enable = "<cce_cluster_enable>"
   request.prom_status = "<prom_status>"
   response = client.list_prom_instance(request)
   print(response)
 except exceptions.ClientRequestException as e:
   print(e.status_code)
   print(e.request_id)
  print(e.error_code)
   print(e.error_msg)
```
#### **Go**

#### package main

)

```
import (
    "fmt"
   "github.com/huaweicloud/huaweicloud-sdk-go-v3/core/auth/basic"
   aom "github.com/huaweicloud/huaweicloud-sdk-go-v3/services/aom/v2"
   "github.com/huaweicloud/huaweicloud-sdk-go-v3/services/aom/v2/model"
   region "github.com/huaweicloud/huaweicloud-sdk-go-v3/services/aom/v2/region"
func main() {
   // The AK and SK used for authentication are hard-coded or stored in plaintext, which has great security 
risks. It is recommended that the AK and SK be stored in ciphertext in configuration files or environment 
variables and decrypted during use to ensure security.
   // In this example, AK and SK are stored in environment variables for authentication. Before running this 
example, set environment variables CLOUD_SDK_AK and CLOUD_SDK_SK in the local environment
   ak := os.Getenv("CLOUD_SDK_AK")
   sk := os.Getenv("CLOUD_SDK_SK")
   auth := basic.NewCredentialsBuilder().
      WithAk(ak).
```

```
 WithSk(sk).
 Build()
```
client := aom.NewAomClient(

```
 aom.AomClientBuilder().
        WithRegion(region.ValueOf("<YOUR REGION>")).
        WithCredential(auth).
        Build())
   request := &model.ListPromInstanceRequest{}
  promIdRequest:= "<prom_id>"
   request.PromId = &promIdRequest
   promTypeRequest:= model.GetListPromInstanceRequestPromTypeEnum().<PROM_TYPE>
   request.PromType = &promTypeRequest
   cceClusterEnableRequest:= 
model.GetListPromInstanceRequestCceClusterEnableEnum().<CCE_CLUSTER_ENABLE>
   request.CceClusterEnable = &cceClusterEnableRequest
   promStatusRequest:= model.GetListPromInstanceRequestPromStatusEnum().<PROM_STATUS>
   request.PromStatus = &promStatusRequest
   response, err := client.ListPromInstance(request)
  if err == nil fmt.Printf("%+v\n", response)
   } else {
      fmt.Println(err)
   }
}
```
### 更多

更多编程语言的SDK代码示例,请参见**[API Explorer](https://console.huaweicloud.com/apiexplorer/#/openapi/AOM/sdk?api=ListPromInstance)**的代码示例页签,可生成自动对应 的SDK代码示例。

### 状态码

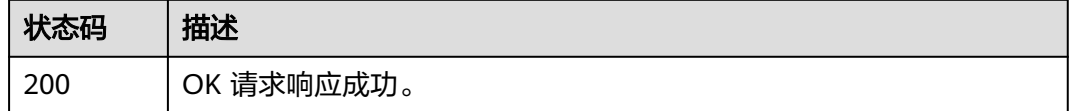

### 错误码

请参[见错误码。](#page-692-0)

## **4.5.3** 新增 **Prometheus** 实例

### 功能介绍

该接口用于新增Prometheus实例。

### 调用方法

请参[见如何调用](#page-9-0)**API**。

#### **URI**

POST /v1/{project\_id}/aom/prometheus

#### 表 **4-349** 路径参数

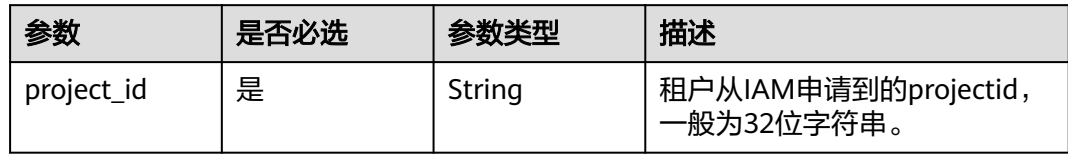

## 请求参数

#### 表 **4-350** 请求 Header 参数

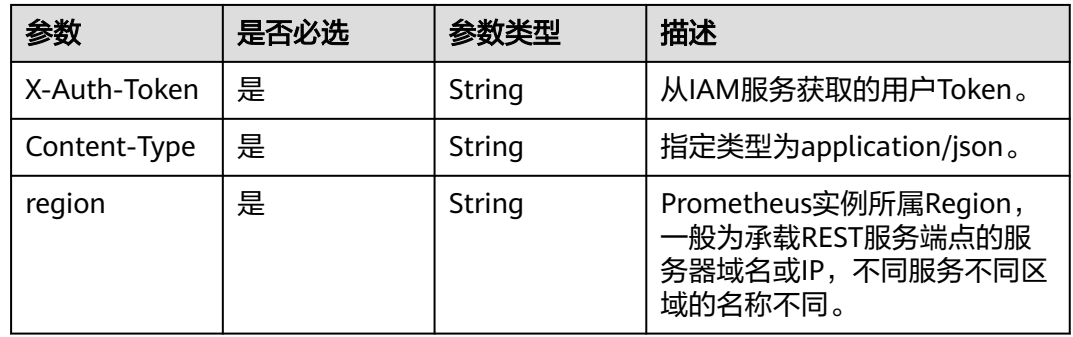

### 表 **4-351** 请求 Body 参数

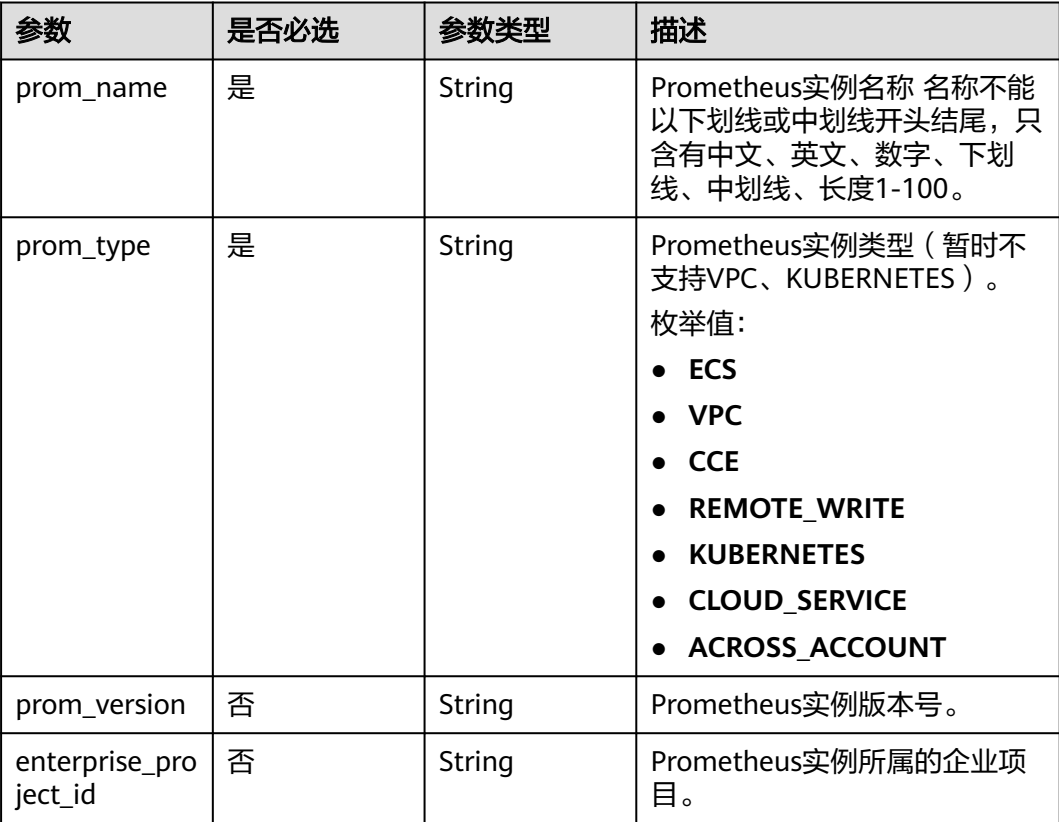

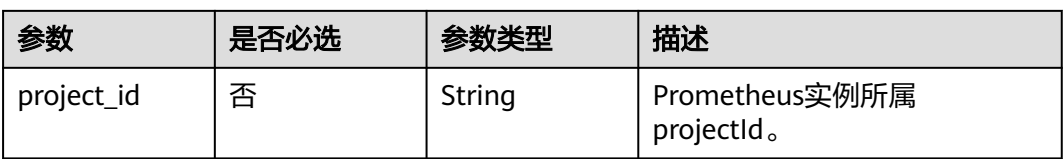

## 响应参数

## 状态码: **200**

### 表 **4-352** 响应 Body 参数

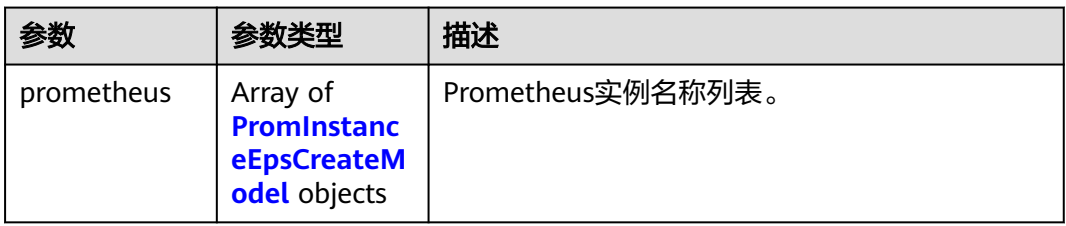

### 表 **4-353** PromInstanceEpsCreateModel

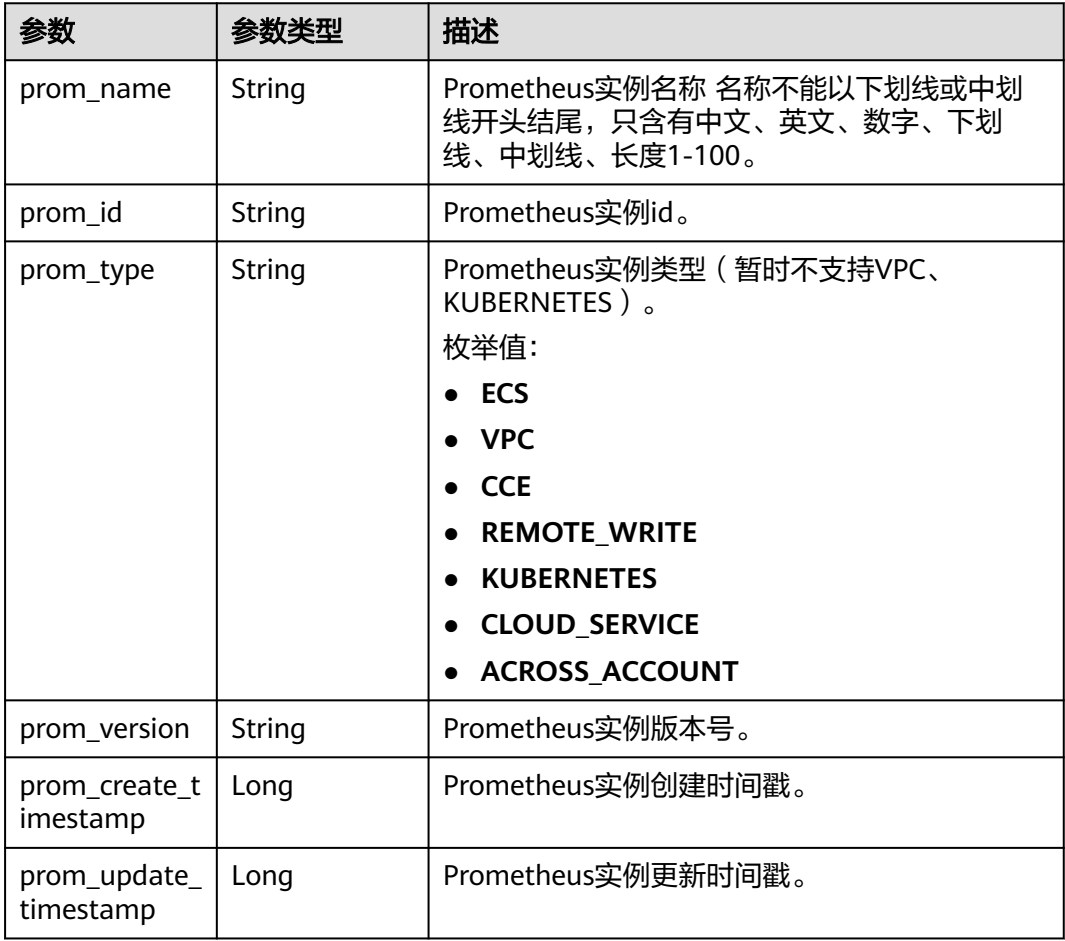

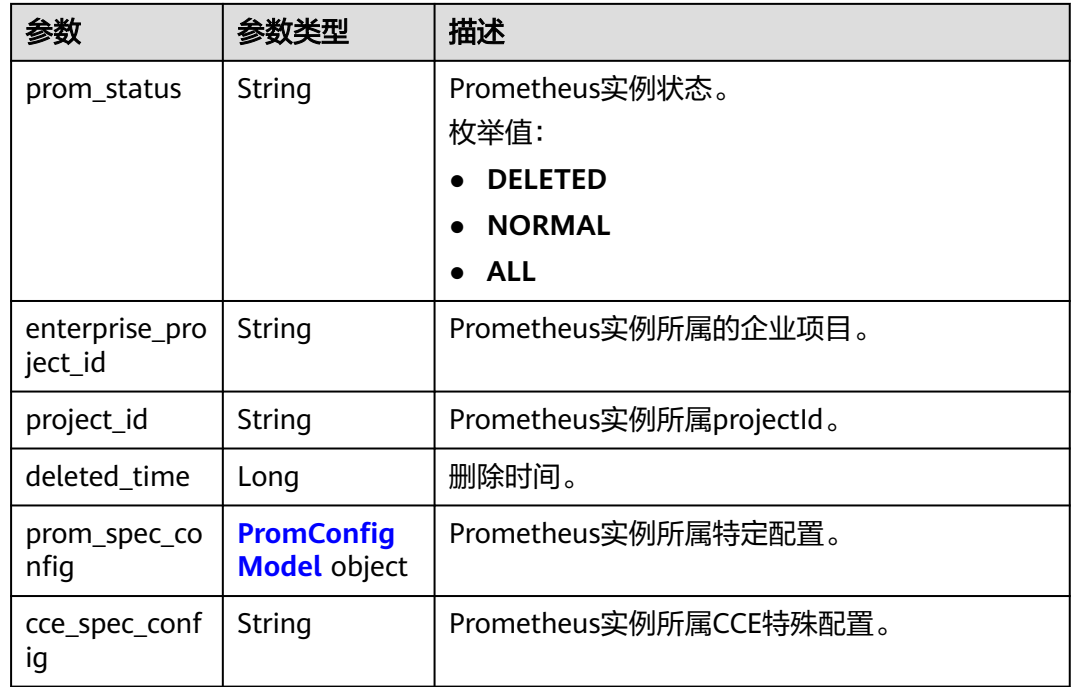

#### 表 **4-354** PromConfigModel

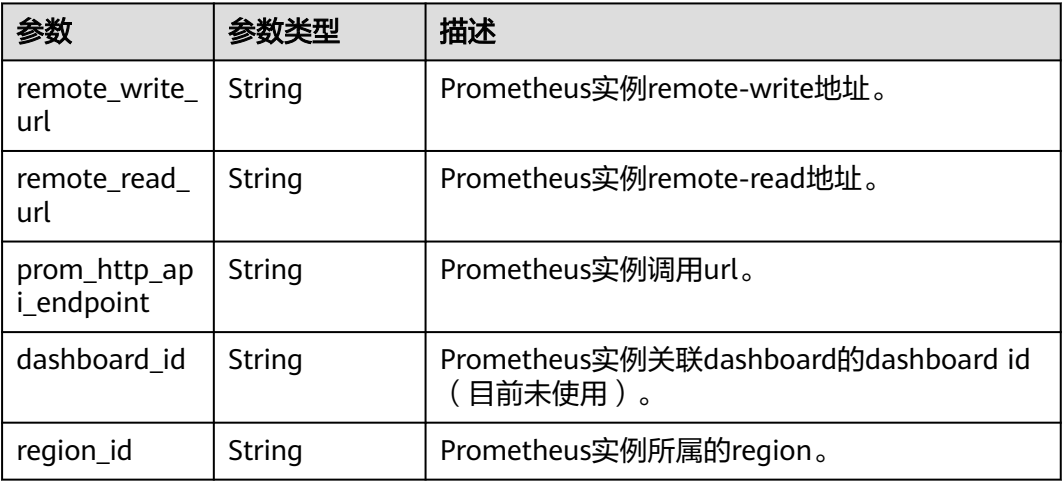

## 请求示例

## 新增Prometheus类型为CCE的Prometheus实例。

https://{Endpoint}/v1/{project\_id}/aom/prometheus

```
{
 "prom_type" : "CCE",
 "prom_name" : "aom_prometheus"
}
```
## 响应示例

状态码: **200**

OK 请求响应成功。

```
{
   "prometheus" : [ {
    "deleted_time" : 0,
    "enterprise_project_id" : "0",
    "project_id" : "2a4***56cc***7f837***891***c1cf",
    "prom_create_timestamp" : 1691718171483,
 "prom_id" : "08****2a-8**b-4**5-b**1-d1********79",
 "prom_name" : "aom_prometheus",
    "prom_spec_config" : {
 "prom_http_api_endpoint" : "aom-internal.cn-****-
*.myhuaweicloud.com:***/v1/2a4***56cc***7f837***891***c1cf/08****2a-8**b-4**5-b**1-d1********79",
     "remote\_read\_url" : "aom-internal.cn-***-*.myhuaweicload.com:***7624" * 5624" * 5644" * 5624" * 5644" * 5644" * 5644" * 7637***891***c1cf/" * 5644" * 5644" * 5644" * 5644" * 5644" * 5644" * 5644" * 5644" * 5644" * 5644" * 5644" * 5644" * 5644" * 5644" * 5644" * 5644" * 5644" * 5644" * 5608****2a-8**b-4**5-b**1-d1********79/api/v1/read",
      "remote_write_url" : "aom-internal.cn-****-*.myhuaweicloud.com:***/v1/2a4***56cc***7f837***891***c1cf/
08****2a-8**b-4**5-b**1-d1********79/push",
     "region_id" : "cn-****-*"
    },
     "prom_type" : "CCE",
    "prom_update_timestamp" : 1691718171483
  } ]
}
```
## **SDK** 代码示例

SDK代码示例如下。

#### **Java**

#### 新增Prometheus类型为CCE的Prometheus实例。

package com.huaweicloud.sdk.test;

```
import com.huaweicloud.sdk.core.auth.ICredential;
import com.huaweicloud.sdk.core.auth.BasicCredentials;
import com.huaweicloud.sdk.core.exception.ConnectionException;
import com.huaweicloud.sdk.core.exception.RequestTimeoutException;
import com.huaweicloud.sdk.core.exception.ServiceResponseException;
import com.huaweicloud.sdk.aom.v2.region.AomRegion;
import com.huaweicloud.sdk.aom.v2.*;
import com.huaweicloud.sdk.aom.v2.model.*;
```
public class CreatePromInstanceSolution {

public static void main(String[] args) {

 // The AK and SK used for authentication are hard-coded or stored in plaintext, which has great security risks. It is recommended that the AK and SK be stored in ciphertext in configuration files or environment variables and decrypted during use to ensure security.

 // In this example, AK and SK are stored in environment variables for authentication. Before running this example, set environment variables CLOUD\_SDK\_AK and CLOUD\_SDK\_SK in the local environment

 String ak = System.getenv("CLOUD\_SDK\_AK"); String sk = System.getenv("CLOUD\_SDK\_SK");

 ICredential auth = new BasicCredentials() .withAk(ak) .withSk(sk);

 AomClient client = AomClient.newBuilder() .withCredential(auth) .withRegion(AomRegion.valueOf("<YOUR REGION>")) .build(); CreatePromInstanceRequest request = new CreatePromInstanceRequest(); PromInstanceRequestModel body = new PromInstanceRequestModel();

 body.withPromType(PromInstanceRequestModel.PromTypeEnum.fromValue("CCE")); body.withPromName("aom\_prometheus");

```
 request.withBody(body);
   try {
      CreatePromInstanceResponse response = client.createPromInstance(request);
      System.out.println(response.toString());
   } catch (ConnectionException e) {
      e.printStackTrace();
   } catch (RequestTimeoutException e) {
      e.printStackTrace();
   } catch (ServiceResponseException e) {
      e.printStackTrace();
      System.out.println(e.getHttpStatusCode());
      System.out.println(e.getRequestId());
      System.out.println(e.getErrorCode());
      System.out.println(e.getErrorMsg());
   }
 }
```
**Python**

#### 新增Prometheus类型为CCE的Prometheus实例。

# coding: utf-8

}

from huaweicloudsdkcore.auth.credentials import BasicCredentials from huaweicloudsdkaom.v2.region.aom\_region import AomRegion from huaweicloudsdkcore.exceptions import exceptions from huaweicloudsdkaom.v2 import \*

#### $if\_name__ == "main__$

 $#$  The AK and SK used for authentication are hard-coded or stored in plaintext, which has great security risks. It is recommended that the AK and SK be stored in ciphertext in configuration files or environment variables and decrypted during use to ensure security.

 # In this example, AK and SK are stored in environment variables for authentication. Before running this example, set environment variables CLOUD\_SDK\_AK and CLOUD\_SDK\_SK in the local environment

```
ak = import ('os').getenv("CLOUD SDK AK")
   sk = __import__('os').getenv("CLOUD_SDK_SK")
  credentials = BasicCredentials(ak, sk) \setminusclient = AomClient.new_builder() \setminus .with_credentials(credentials) \
      .with_region(AomRegion.value_of("<YOUR REGION>")) \
      .build()
   try:
      request = CreatePromInstanceRequest()
      request.body = PromInstanceRequestModel(
         prom_type="CCE",
        prom_name="aom_prometheus"
\qquad \qquad response = client.create_prom_instance(request)
      print(response)
   except exceptions.ClientRequestException as e:
      print(e.status_code)
      print(e.request_id)
      print(e.error_code)
      print(e.error_msg)
```
#### **Go**

#### 新增Prometheus类型为CCE的Prometheus实例。

package main

import ( "fmt" "github.com/huaweicloud/huaweicloud-sdk-go-v3/core/auth/basic"

```
 aom "github.com/huaweicloud/huaweicloud-sdk-go-v3/services/aom/v2"
   "github.com/huaweicloud/huaweicloud-sdk-go-v3/services/aom/v2/model"
   region "github.com/huaweicloud/huaweicloud-sdk-go-v3/services/aom/v2/region"
)
func main() {
   // The AK and SK used for authentication are hard-coded or stored in plaintext, which has great security 
risks. It is recommended that the AK and SK be stored in ciphertext in configuration files or environment 
variables and decrypted during use to ensure security.
   // In this example, AK and SK are stored in environment variables for authentication. Before running this 
example, set environment variables CLOUD_SDK_AK and CLOUD_SDK_SK in the local environment
   ak := os.Getenv("CLOUD_SDK_AK")
   sk := os.Getenv("CLOUD_SDK_SK")
   auth := basic.NewCredentialsBuilder().
      WithAk(ak).
      WithSk(sk).
      Build()
   client := aom.NewAomClient(
      aom.AomClientBuilder().
        WithRegion(region.ValueOf("<YOUR REGION>")).
        WithCredential(auth).
        Build())
   request := &model.CreatePromInstanceRequest{}
   request.Body = &model.PromInstanceRequestModel{
      PromType: model.GetPromInstanceRequestModelPromTypeEnum().CCE,
      PromName: "aom_prometheus",
   }
   response, err := client.CreatePromInstance(request)
  if err == nil fmt.Printf("%+v\n", response)
   } else {
      fmt.Println(err)
   }
}
```
## 更多

更多编程语言的SDK代码示例,请参见**[API Explorer](https://console.huaweicloud.com/apiexplorer/#/openapi/AOM/sdk?api=CreatePromInstance)**的代码示例页签,可生成自动对应 的SDK代码示例。

## 状态码

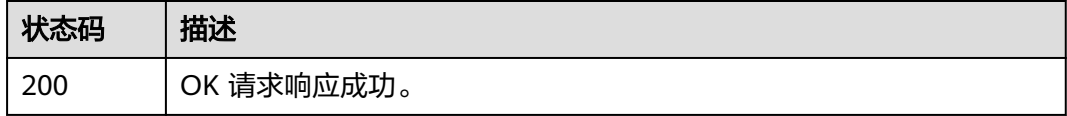

### 错误码

请参[见错误码。](#page-692-0)

# **4.5.4** 创建 **Prometheus** 实例的预聚合规则

## 功能介绍

该接口用于给Prometheus实例创建预聚合规则。

## 调用方法

请参[见如何调用](#page-9-0)**API**。

## **URI**

POST /v1/{project\_id}/{prometheus\_instance}/aom/api/v1/rules

#### 表 **4-355** 路径参数

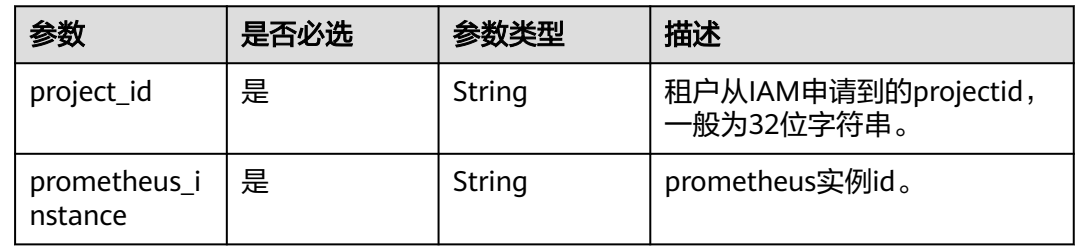

## 请求参数

### 表 **4-356** 请求 Header 参数

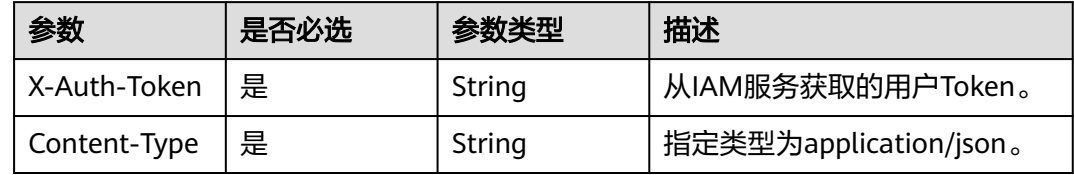

#### 表 **4-357** 请求 Body 参数

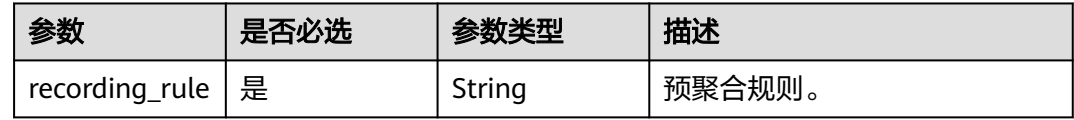

## 响应参数

#### 状态码: **500**

表 **4-358** 响应 Body 参数

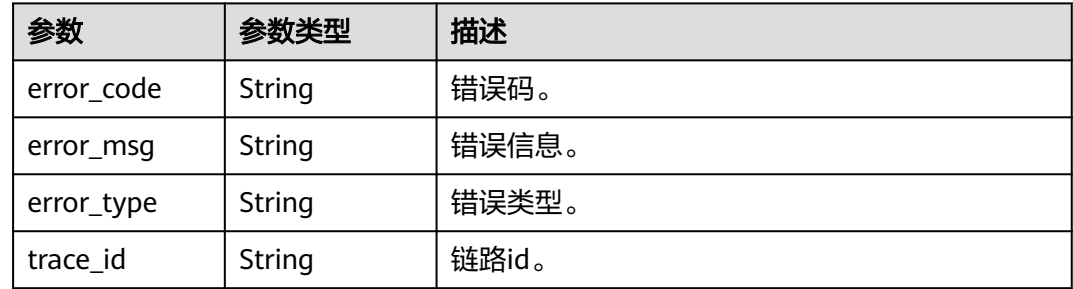

## 请求示例

#### 给Prometheus实例创建预聚合规则。

https://{Endpoint}/v1/{project\_id}/{prometheus\_instance}/aom/api/v1/rules

{ "recording\_rule" : "groups:\n - name: apiserver\_request\_total\n interval: 60s\n rules:\n record: job\_instance\_mode:apiserver\_request\_total:avg\_rate5m\n expr: avg by (job, instance, mode)<br>(rate(apiserver request\_total[5m])\n labels:\n team: operations\n - record: (rate(apiserver\_request\_total[5m]))\n labels:\n team: operations\n - record:<br>job:apiserver\_request\_total:sum\_rate10m\n expr: sum by (job)(rate(apiserver\_request\_to rver\_request\_total:sum\_rate10m\n expr: sum by (job)(rate(apiserver\_request\_total[10m]))<br>labels:\n team: operations" \n labels:\n team: operations" }

### 响应示例

#### 状态码: **204**

OK 请求响应成功。

状态码: **500**

""

预聚合规则已经存在。

```
{
 "error_code" : "AOM.5001019",
 "error_msg" : "recording rule exist for the prometheus instance"
}
```
## **SDK** 代码示例

SDK代码示例如下。

#### **Java**

给Prometheus实例创建预聚合规则。

package com.huaweicloud.sdk.test;

```
import com.huaweicloud.sdk.core.auth.ICredential;
import com.huaweicloud.sdk.core.auth.BasicCredentials;
import com.huaweicloud.sdk.core.exception.ConnectionException;
import com.huaweicloud.sdk.core.exception.RequestTimeoutException;
import com.huaweicloud.sdk.core.exception.ServiceResponseException;
import com.huaweicloud.sdk.aom.v2.region.AomRegion;
import com.huaweicloud.sdk.aom.v2.*;
import com.huaweicloud.sdk.aom.v2.model.*;
```
public class CreateRecordingRuleSolution {

public static void main(String[] args) {

 // The AK and SK used for authentication are hard-coded or stored in plaintext, which has great security risks. It is recommended that the AK and SK be stored in ciphertext in configuration files or environment variables and decrypted during use to ensure security.

 // In this example, AK and SK are stored in environment variables for authentication. Before running this example, set environment variables CLOUD\_SDK\_AK and CLOUD\_SDK\_SK in the local environment String ak = System.getenv("CLOUD\_SDK\_AK");

String sk = System.getenv("CLOUD\_SDK\_SK");

 ICredential auth = new BasicCredentials() .withAk(ak) .withSk(sk);

```
 AomClient client = AomClient.newBuilder()
         .withCredential(auth)
          .withRegion(AomRegion.valueOf("<YOUR REGION>"))
          .build();
    CreateRecordingRuleRequest request = new CreateRecordingRuleRequest();
    RecordingRuleRequest body = new RecordingRuleRequest();
    body.withRecordingRule("groups:
 - name: apiserver_request_total
  interval: 60s
  rules:
    - record: job_instance_mode:apiserver_request_total:avg_rate5m
     expr: avg by (job, instance, mode) (rate(apiserver_request_total[5m]))
     labels:
      team: operations
    - record: job:apiserver_request_total:sum_rate10m
     expr: sum by (job)(rate(apiserver_request_total[10m]))
     labels:
      team: operations");
   request.withBody(body);
   try {
      CreateRecordingRuleResponse response = client.createRecordingRule(request);
      System.out.println(response.toString());
   } catch (ConnectionException e) {
      e.printStackTrace();
   } catch (RequestTimeoutException e) {
      e.printStackTrace();
   } catch (ServiceResponseException e) {
      e.printStackTrace();
      System.out.println(e.getHttpStatusCode());
      System.out.println(e.getRequestId());
      System.out.println(e.getErrorCode());
      System.out.println(e.getErrorMsg());
   }
 }
```
### **Python**

#### 给Prometheus实例创建预聚合规则。

# coding: utf-8

}

from huaweicloudsdkcore.auth.credentials import BasicCredentials from huaweicloudsdkaom.v2.region.aom\_region import AomRegion from huaweicloudsdkcore.exceptions import exceptions from huaweicloudsdkaom.v2 import \*

```
if name == "main ":
```
 # The AK and SK used for authentication are hard-coded or stored in plaintext, which has great security risks. It is recommended that the AK and SK be stored in ciphertext in configuration files or environment variables and decrypted during use to ensure security.

 # In this example, AK and SK are stored in environment variables for authentication. Before running this example, set environment variables CLOUD\_SDK\_AK and CLOUD\_SDK\_SK in the local environment

```
ak = __import __('os').getenv("CLOUD_SDK_AK")
 sk = __import__('os').getenv("CLOUD_SDK_SK")
```

```
credentials = BasicCredentials(ak, sk) \setminusclient = AomClient.new_builder() \
    .with_credentials(credentials) \
   .with_region(AomRegion.value_of("<YOUR REGION>")) \
    .build()
```
try:

```
 request = CreateRecordingRuleRequest()
 request.body = RecordingRuleRequest(
   recording_rule="groups:
```

```
 - name: apiserver_request_total
```
#### interval: 60s rules:

```
 - record: job_instance_mode:apiserver_request_total:avg_rate5m
       expr: avg by (job, instance, mode) (rate(apiserver_request_total[5m]))
       labels:
         team: operations
      - record: job:apiserver_request_total:sum_rate10m
       expr: sum by (job)(rate(apiserver_request_total[10m]))
       labels:
         team: operations"
\qquad \qquad response = client.create_recording_rule(request)
      print(response)
   except exceptions.ClientRequestException as e:
      print(e.status_code)
     print(e.request_id)
      print(e.error_code)
      print(e.error_msg)
```
**Go**

#### 给Prometheus实例创建预聚合规则。

package main

)

```
import (
    "fmt"
   "github.com/huaweicloud/huaweicloud-sdk-go-v3/core/auth/basic"
   aom "github.com/huaweicloud/huaweicloud-sdk-go-v3/services/aom/v2"
   "github.com/huaweicloud/huaweicloud-sdk-go-v3/services/aom/v2/model"
   region "github.com/huaweicloud/huaweicloud-sdk-go-v3/services/aom/v2/region"
func main() {
   // The AK and SK used for authentication are hard-coded or stored in plaintext, which has great security 
risks. It is recommended that the AK and SK be stored in ciphertext in configuration files or environment 
variables and decrypted during use to ensure security.
   // In this example, AK and SK are stored in environment variables for authentication. Before running this 
example, set environment variables CLOUD_SDK_AK and CLOUD_SDK_SK in the local environment
   ak := os.Getenv("CLOUD_SDK_AK")
   sk := os.Getenv("CLOUD_SDK_SK")
   auth := basic.NewCredentialsBuilder().
      WithAk(ak).
      WithSk(sk).
      Build()
   client := aom.NewAomClient(
      aom.AomClientBuilder().
         WithRegion(region.ValueOf("<YOUR REGION>")).
         WithCredential(auth).
        Build())
   request := &model.CreateRecordingRuleRequest{}
   request.Body = &model.RecordingRuleRequest{
      RecordingRule: "groups:
   - name: apiserver_request_total
     interval: 60s
     rules:
     - record: job_instance_mode:apiserver_request_total:avg_rate5m
       expr: avg by (job, instance, mode) (rate(apiserver_request_total[5m]))
       labels:
        team: operations
      - record: job:apiserver_request_total:sum_rate10m
       expr: sum by (job)(rate(apiserver_request_total[10m]))
       labels:
        team: operations",
   }
   response, err := client.CreateRecordingRule(request)
```

```
if err == nil fmt.Printf("%+v\n", response)
 } else {
   fmt.Println(err)
 }
```
}

## 更多

更多编程语言的SDK代码示例,请参见**[API Explorer](https://console.huaweicloud.com/apiexplorer/#/openapi/AOM/sdk?api=CreateRecordingRule)**的代码示例页签,可生成自动对应 的SDK代码示例。

## 状态码

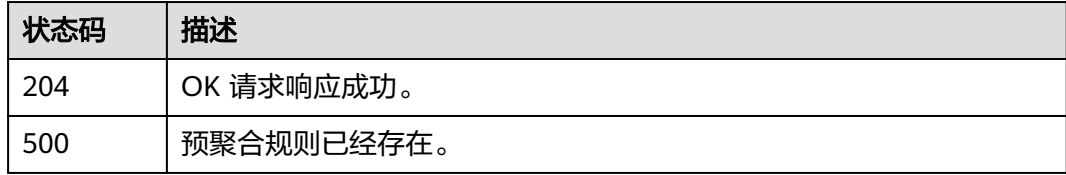

## 错误码

请参[见错误码。](#page-692-0)

# **4.5.5** 获取 **Prometheus** 实例调用凭证

## 功能介绍

该接口用于获取Prometheus实例调用凭证。

## 调用方法

请参[见如何调用](#page-9-0)**API**。

## **URI**

GET /v1/{project\_id}/access-code

#### 表 **4-359** 路径参数

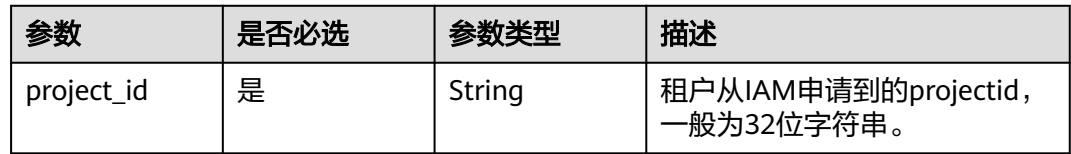

## 请求参数

#### 表 **4-360** 请求 Header 参数

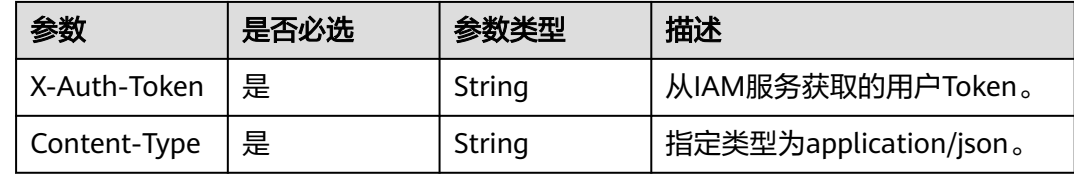

## 响应参数

#### 状态码: **200**

#### 表 **4-361** 响应 Body 参数

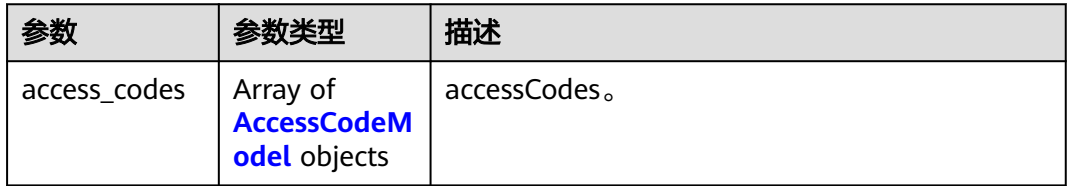

#### 表 **4-362** AccessCodeModel

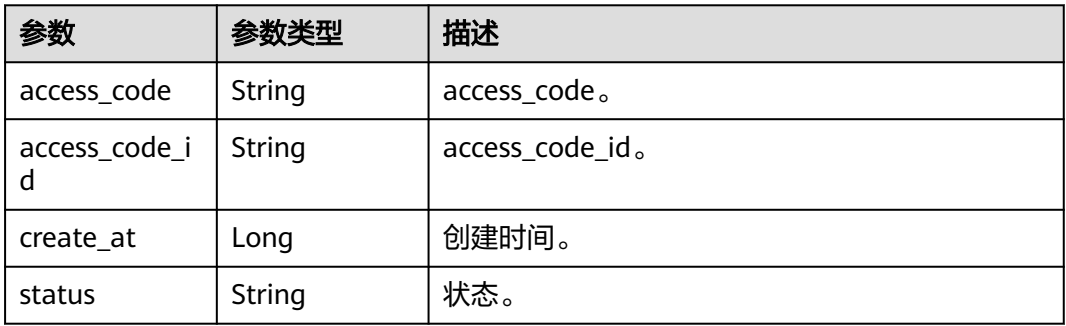

## 请求示例

#### 获取Prometheus实例调用凭证。

https://{Endpoint}/v1/{project\_id}/access-code

## 响应示例

### 状态码: **200**

OK 请求响应成功。

```
{
  "access_codes" : [ {
   "access_code" : "b***OOJpV***B4ciU*******NfR2f9xZ******tgpba******yQS66Ih****a",
   "access_code_id" : "c6*04****ee6e******092*****45**3",
   "create_at" : 1700796457506243016,
```
 "status" : "enable" } ]

}

### **SDK** 代码示例

SDK代码示例如下。

#### **Java**

package com.huaweicloud.sdk.test;

import com.huaweicloud.sdk.core.auth.ICredential; import com.huaweicloud.sdk.core.auth.BasicCredentials; import com.huaweicloud.sdk.core.exception.ConnectionException; import com.huaweicloud.sdk.core.exception.RequestTimeoutException; import com.huaweicloud.sdk.core.exception.ServiceResponseException; import com.huaweicloud.sdk.aom.v2.region.AomRegion; import com.huaweicloud.sdk.aom.v2.\*; import com.huaweicloud.sdk.aom.v2.model.\*;

public class ListAccessCodeSolution {

 public static void main(String[] args) { // The AK and SK used for authentication are hard-coded or stored in plaintext, which has great security risks. It is recommended that the AK and SK be stored in ciphertext in configuration files or environment variables and decrypted during use to ensure security. // In this example, AK and SK are stored in environment variables for authentication. Before running this example, set environment variables CLOUD\_SDK\_AK and CLOUD\_SDK\_SK in the local environment String ak = System.getenv("CLOUD\_SDK\_AK"); String sk = System.getenv("CLOUD\_SDK\_SK"); ICredential auth = new BasicCredentials() .withAk(ak) .withSk(sk); AomClient client = AomClient.newBuilder() .withCredential(auth) .withRegion(AomRegion.valueOf("<YOUR REGION>")) .build(); ListAccessCodeRequest request = new ListAccessCodeRequest(); try { ListAccessCodeResponse response = client.listAccessCode(request); System.out.println(response.toString()); } catch (ConnectionException e) { e.printStackTrace(); } catch (RequestTimeoutException e) { e.printStackTrace(); } catch (ServiceResponseException e) { e.printStackTrace(); System.out.println(e.getHttpStatusCode()); System.out.println(e.getRequestId()); System.out.println(e.getErrorCode()); System.out.println(e.getErrorMsg()); } }

### **Python**

# coding: utf-8

}

from huaweicloudsdkcore.auth.credentials import BasicCredentials from huaweicloudsdkaom.v2.region.aom\_region import AomRegion from huaweicloudsdkcore.exceptions import exceptions from huaweicloudsdkaom.v2 import \*

```
if __name__ == "__main__": # The AK and SK used for authentication are hard-coded or stored in plaintext, which has great security 
risks. It is recommended that the AK and SK be stored in ciphertext in configuration files or environment 
variables and decrypted during use to ensure security.
   # In this example, AK and SK are stored in environment variables for authentication. Before running this 
example, set environment variables CLOUD_SDK_AK and CLOUD_SDK_SK in the local environment
   ak = __import__('os').getenv("CLOUD_SDK_AK")
   sk = __import__('os').getenv("CLOUD_SDK_SK")
  credentials = BasicCredentials(ak, sk) \
  client = AomClient.new_builder() \
      .with_credentials(credentials) \
      .with_region(AomRegion.value_of("<YOUR REGION>")) \
      .build()
   try:
      request = ListAccessCodeRequest()
      response = client.list_access_code(request)
      print(response)
   except exceptions.ClientRequestException as e:
      print(e.status_code)
      print(e.request_id)
      print(e.error_code)
      print(e.error_msg)
```
#### **Go**

```
package main
```

```
import (
```
 $\lambda$ 

```
 "fmt"
   "github.com/huaweicloud/huaweicloud-sdk-go-v3/core/auth/basic"
   aom "github.com/huaweicloud/huaweicloud-sdk-go-v3/services/aom/v2"
   "github.com/huaweicloud/huaweicloud-sdk-go-v3/services/aom/v2/model"
   region "github.com/huaweicloud/huaweicloud-sdk-go-v3/services/aom/v2/region"
func main() {
```
 // The AK and SK used for authentication are hard-coded or stored in plaintext, which has great security risks. It is recommended that the AK and SK be stored in ciphertext in configuration files or environment variables and decrypted during use to ensure security.

 // In this example, AK and SK are stored in environment variables for authentication. Before running this example, set environment variables CLOUD\_SDK\_AK and CLOUD\_SDK\_SK in the local environment ak := os.Getenv("CLOUD\_SDK\_AK")

```
 sk := os.Getenv("CLOUD_SDK_SK")
 auth := basic.NewCredentialsBuilder().
   WithAk(ak).
   WithSk(sk).
   Build()
 client := aom.NewAomClient(
   aom.AomClientBuilder().
      WithRegion(region.ValueOf("<YOUR REGION>")).
      WithCredential(auth).
      Build())
 request := &model.ListAccessCodeRequest{}
 response, err := client.ListAccessCode(request)
if err == nil fmt.Printf("%+v\n", response)
 } else {
   fmt.Println(err)
 }
```
}

## 更多

更多编程语言的SDK代码示例,请参见**[API Explorer](https://console.huaweicloud.com/apiexplorer/#/openapi/AOM/sdk?api=ListAccessCode)**的代码示例页签,可生成自动对应 的SDK代码示例。

## 状态码

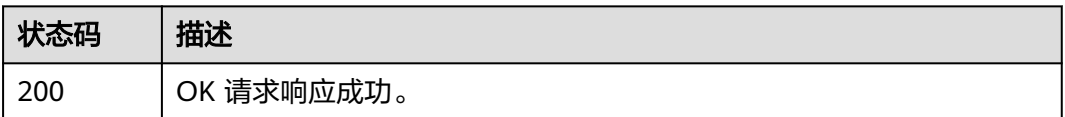

## 错误码

请参[见错误码。](#page-692-0)

# **4.5.6** 批量获取指标属性信息

## 功能介绍

批量获取CCE&云服务&default普罗实例预制指标的属性信息。

### 调用方法

请参[见如何调用](#page-9-0)**API**。

## **URI**

GET /v2/{project\_id}/aom/metric-properties

#### 表 **4-363** 路径参数

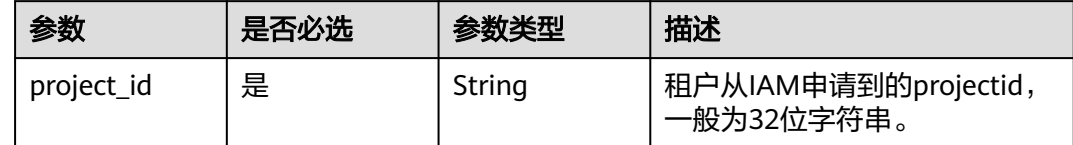
| 参数        | 是否必选 | 参数类型   | 描述                                                                                                    |
|-----------|------|--------|----------------------------------------------------------------------------------------------------|
| prom_type | 否    | String | Prometheus实例类型。不同<br>Prometheus实例预制不同指<br>标。不传则返回预制的全量指标<br>属性信息<br>(Prometheus AOM Default,<br>Prometheus for 云服务,<br>Prometheus for CCE) 大小写不<br>敏感。<br>缺省值: ALL<br>枚举值:<br><b>DEFAULT</b><br><b>CLOUD_SERVICE</b><br><b>CCE</b> |
|           |      |        | ALL                                                                                                    |

表 **4-364** Query 参数

## 请求参数

#### 表 **4-365** 请求 Header 参数

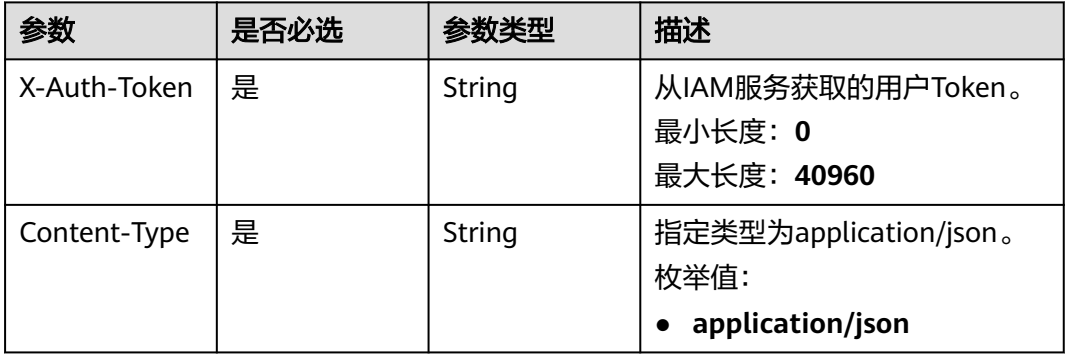

## 响应参数

#### 状态码: **200**

#### 表 **4-366** 响应 Body 参数

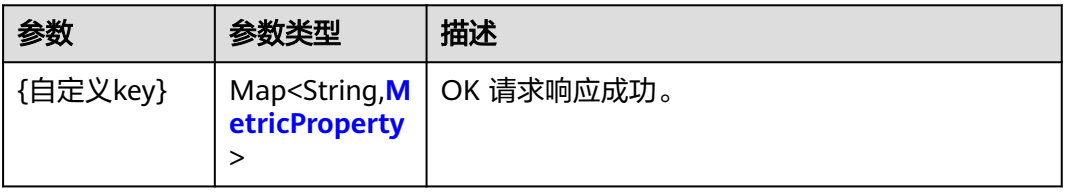

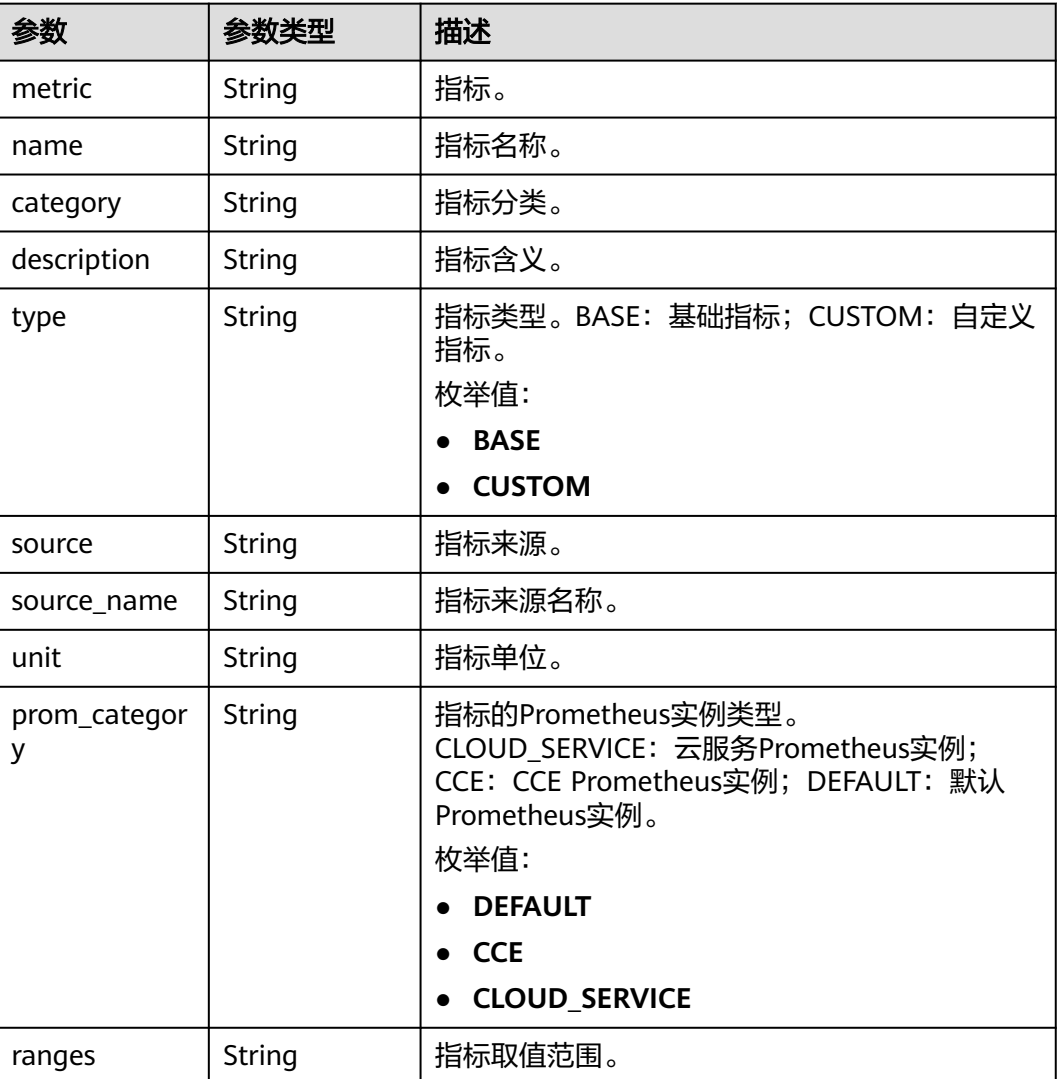

#### <span id="page-361-0"></span>表 **4-367** MetricProperty

## 请求示例

查询应属于Prometheus\_AOM\_Default实例预制指标信息。

https://{end\_point}/v2/{project\_id}/aom/metric-properties

https://{end\_point}/v2/{project\_id}/aom/metric-properties?prom\_type=DEFAULT

## 响应示例

## 状态码: **200**

OK 请求响应成功。

```
{
  "aom_container_cpu_usage" : {
 "category" : "容器指标",
 "description" : "该指标用于统计测量对象的CPU使用率。服务实际使用的与限制的CPU核数量比率。",
  "metric" : "aom_container_cpu_usage",
  "name" : "CPU使用率",
  "prom_category" : "DEFAULT",
```

```
 "ranges" : "0~100",
 "source" : "ICAgent",
   "source_name" : "ICAgent",
 "type" : "BASE",
 "unit" : "百分比"
 }
```
## 状态码

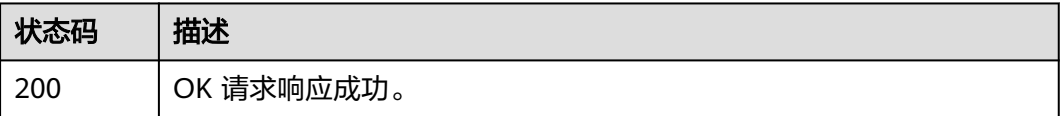

## 错误码

请参[见错误码。](#page-692-0)

# **4.5.7** 批量废弃指标

}

## 功能介绍

通过数组形式批量废弃指标,以指标作为指标标识(仅云服务、default类型 Prometheus实例支持废弃,且以"aom\_"、"apm\_"开头的指标以及资源类型 source为ICAgent的指标暂不支持废弃)。

## 调用方法

请参[见如何调用](#page-9-0)**API**。

## **URI**

POST /v2/{project\_id}/aom/{prometheus\_instance\_id}/abandoned-metrics

#### 表 **4-368** 路径参数

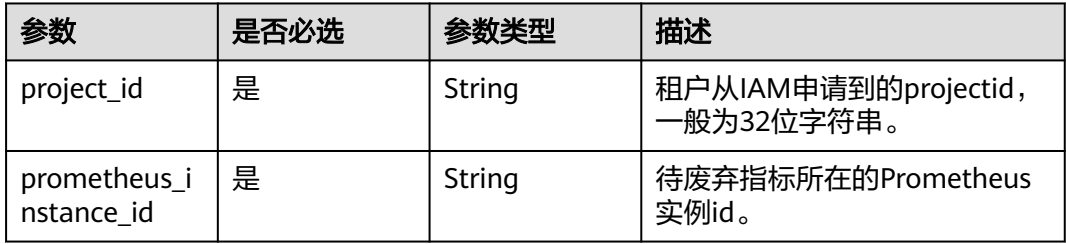

## 请求参数

#### 表 **4-369** 请求 Header 参数

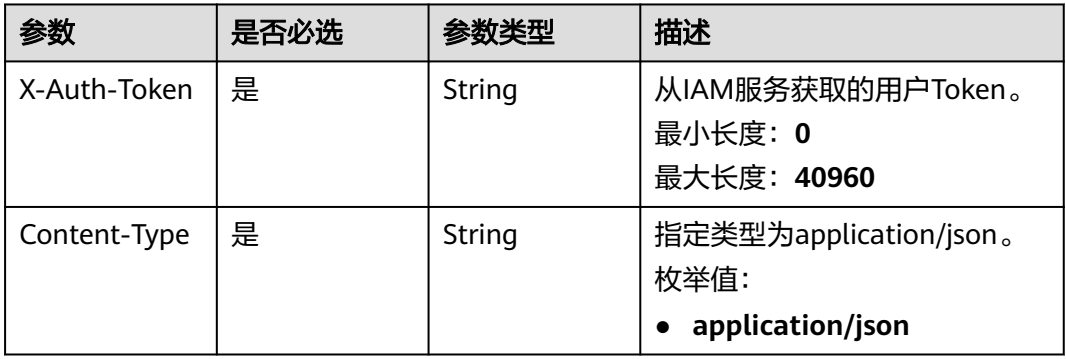

#### 表 **4-370** 请求 Body 参数

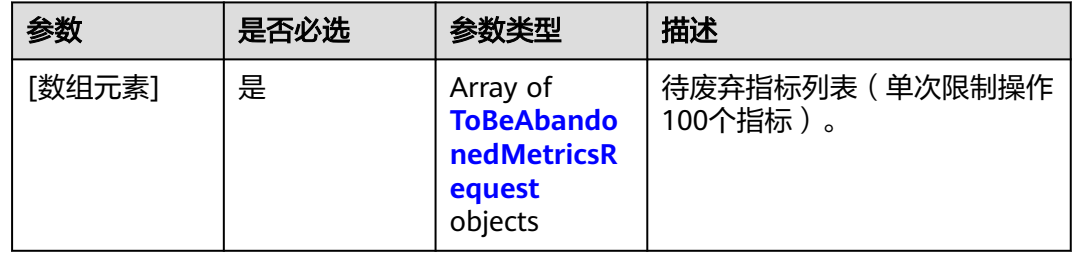

#### 表 **4-371** ToBeAbandonedMetricsRequest

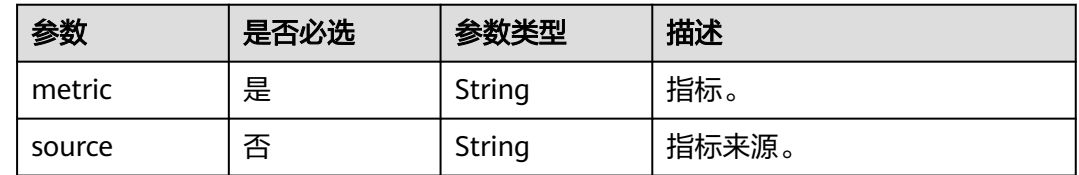

## 响应参数

#### 状态码: **200**

表 **4-372** 响应 Body 参数

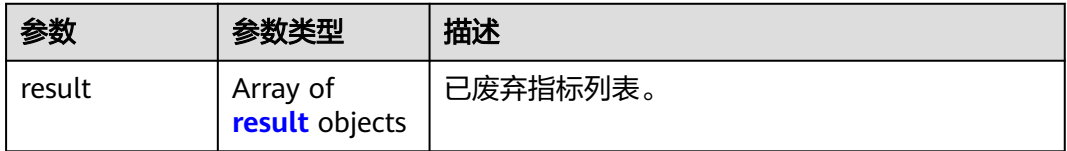

#### <span id="page-364-0"></span>表 **4-373** result

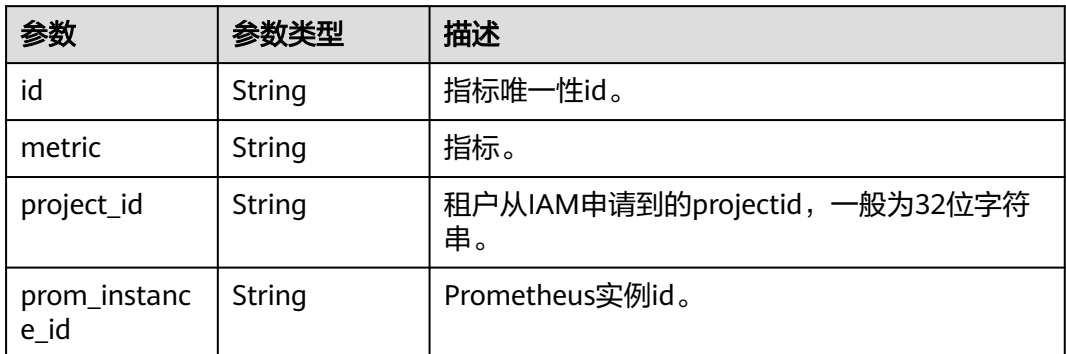

## 请求示例

#### 废弃指标iotda\_device\_status\_inactiveCount。

https://{end\_point}/v2/{project\_id}/aom/{prometheus\_instance\_id}/abandoned-metrics

```
[ {
 "metric" : "iotda_device_status_inactiveCount",
 "source" : "IoTDA"
} ]
```
## 响应示例

### 状态码: **200**

OK 请求响应成功。

```
{
 "result" : [ {
 "id" : "27407ffa-5098-4a33-bc0c-d1cde893d8d2",
 "metric" : "coredns_plugin_enabled",
 "project_id" : "72b36c7d50db473094b8480b49fb2c41",
 "prom_instance_id" : "0"
\} \}}
```
## 状态码

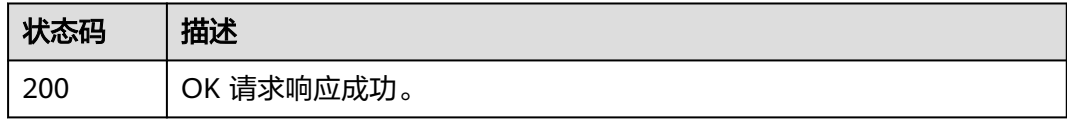

## 错误码

请参[见错误码。](#page-692-0)

# **4.5.8** 获取已废弃指标列表

## 功能介绍

获取Prometheus实例下已废弃指标列表(仅云服务、default类型Prometheus实例支 持废弃)。

## 调用方法

请参[见如何调用](#page-9-0)**API**。

## **URI**

GET /v2/{project\_id}/aom/{prometheus\_instance\_id}/abandoned-metrics

#### 表 **4-374** 路径参数

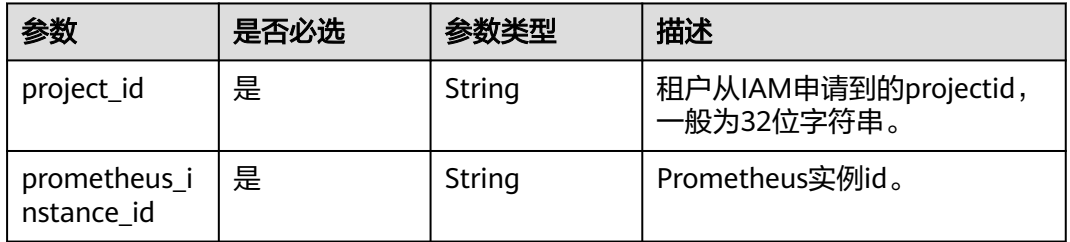

#### 表 **4-375** Query 参数

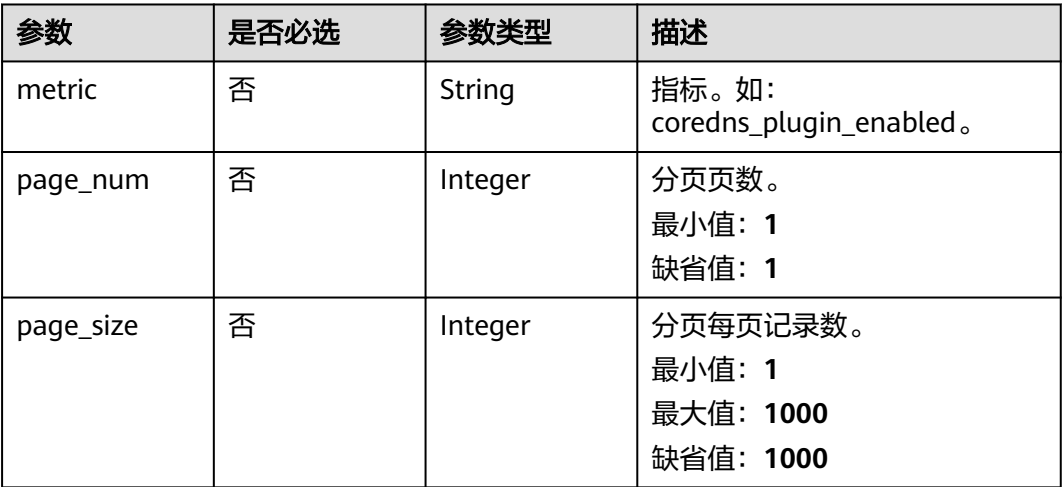

## 请求参数

#### 表 **4-376** 请求 Header 参数

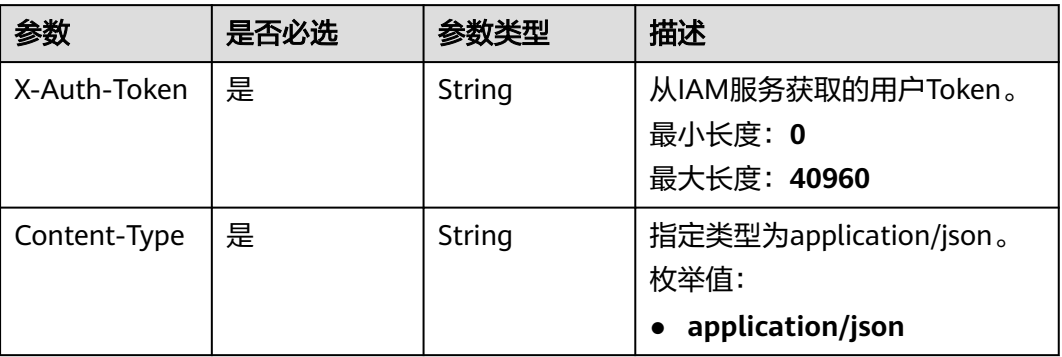

## 响应参数

#### 状态码: **200**

## 表 **4-377** 响应 Body 参数

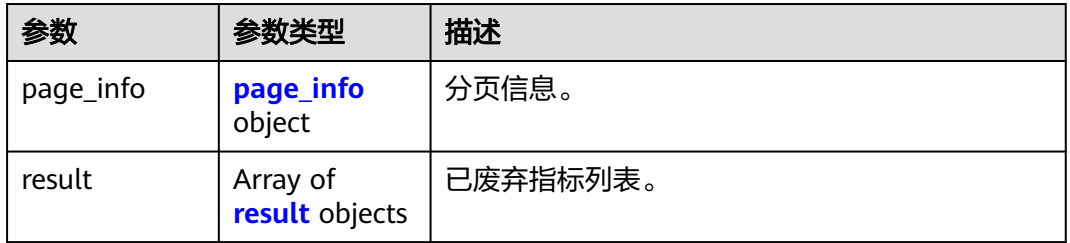

### 表 **4-378** page\_info

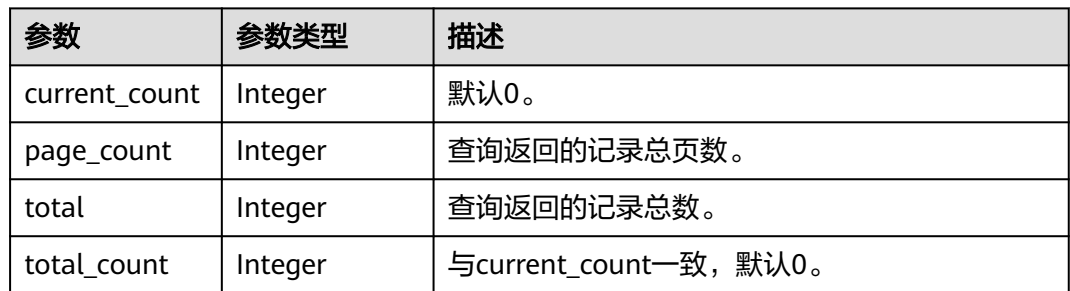

#### 表 **4-379** result

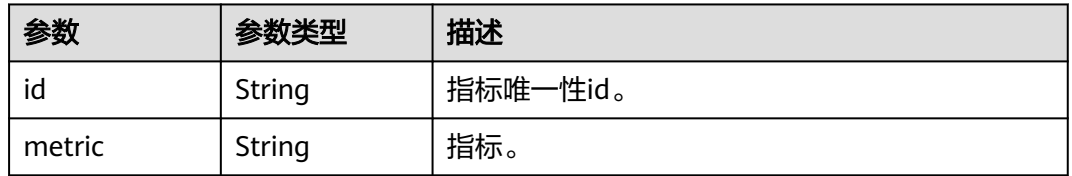

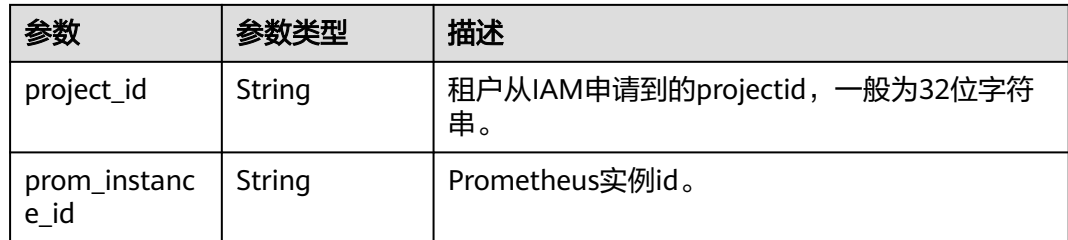

## 请求示例

#### 获取Prometheus实例下已废弃指标列表。

https://{end\_point}/v2/{project\_id}/aom/{prometheus\_instance\_id}/abandoned-metrics? page\_num=1&page\_size=1000

https://{end\_point}/v2/{project\_id}/aom/{prometheus\_instance\_id}/abandoned-metrics? page\_num=1&page\_size=1000

## 响应示例

#### 状态码: **200**

OK 请求响应成功。

```
{
  "page_info" : {
    "current_count" : 0,
    "page_count" : 1,
   "total" : 1,
   "total_count" : 0
 },
 "result" : [ {
   "id" : "6bad4******************ade7",
 "metric" : "aom_node_cpu_usage",
 "project_id" : "2a473********************1cf",
  "prom_instance_id" : 0
 } ]
}
```
## 状态码

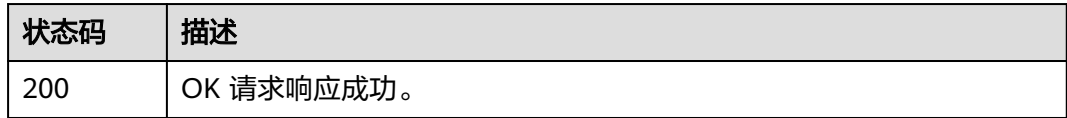

## 错误码

请参[见错误码。](#page-692-0)

# **4.5.9** 批量恢复已废弃指标

## 功能介绍

将已废弃指标从废弃列表中移除(仅云服务、default类型Prometheus实例支持废弃指 标恢复)。

## 调用方法

请参[见如何调用](#page-9-0)**API**。

## **URI**

DELETE /v2/{project\_id}/aom/{prometheus\_instance\_id}/abandoned-metrics

#### 表 **4-380** 路径参数

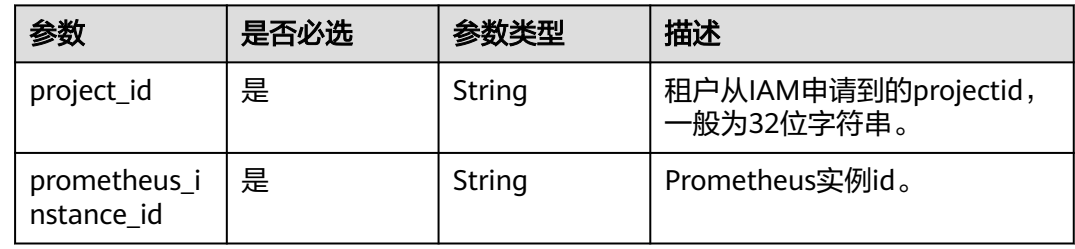

## 请求参数

#### 表 **4-381** 请求 Header 参数

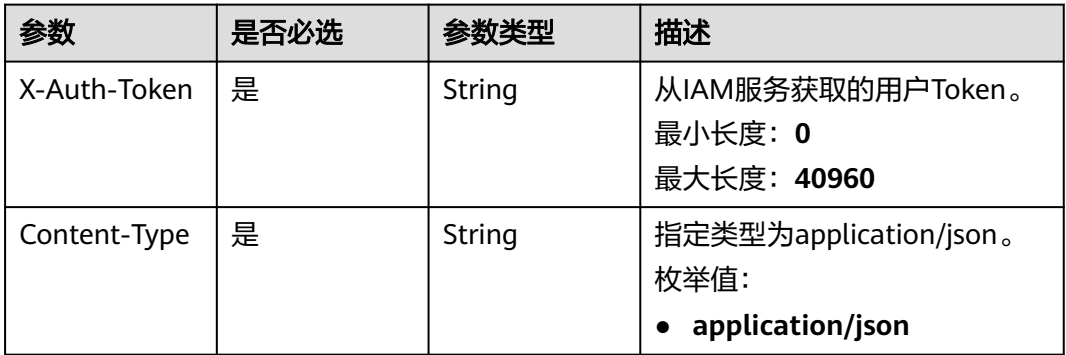

#### 表 **4-382** 请求 Body 参数

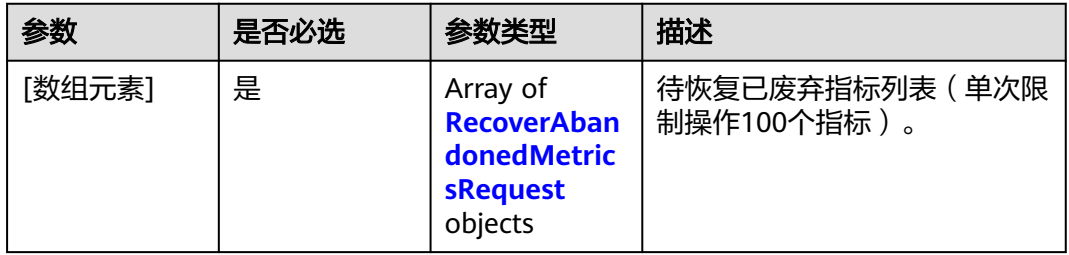

#### 表 **4-383** RecoverAbandonedMetricsRequest

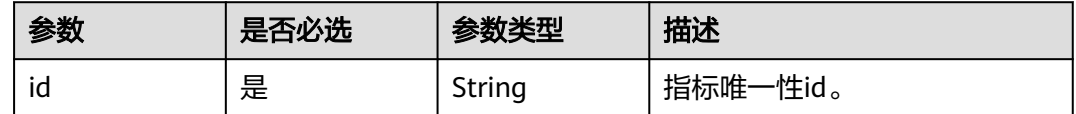

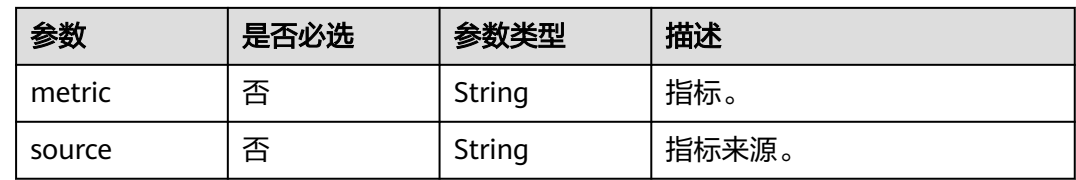

### 响应参数

无

## 请求示例

#### 恢复已废弃指标。

https://{end\_point}/v2/{project\_id}/aom/{prometheus\_instance\_id}/abandoned-metrics

```
[ {
 "id" : "ed52b603-e257-4160-af6e-16cd491cf128",
 "metric" : "iotda_device_status_inactiveCount",
 "source" : "IoTDA"
} ]
```
### 响应示例

#### 状态码: **200**

OK 请求响应成功。

success

## 状态码

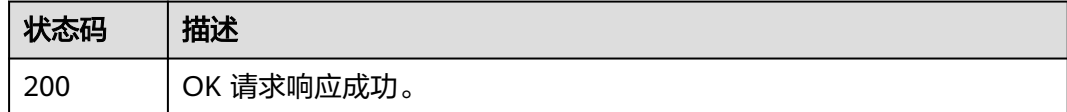

## 错误码

请参[见错误码。](#page-692-0)

# **4.6** 配置管理

# **4.6.1** 查询 **aom2.0** 相关云服务授权信息

## 功能介绍

该接口用于查询aom2.0相关云服务授权信息。

## 调用方法

请参[见如何调用](#page-9-0)**API**。

## **URI**

GET /v1/{project\_id}/aom/auth/grant

#### 表 **4-384** 路径参数

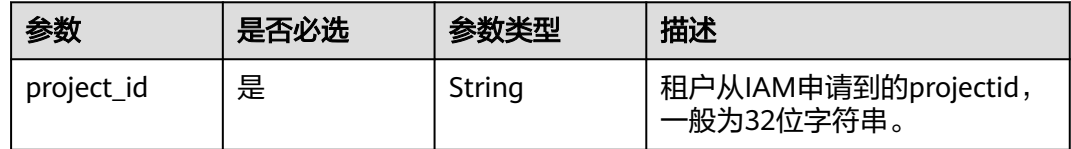

## 请求参数

表 **4-385** 请求 Header 参数

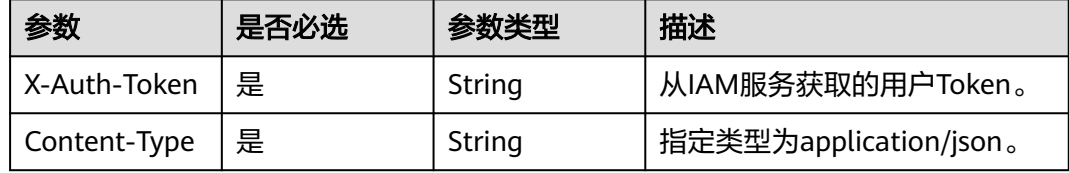

## 响应参数

无

## 请求示例

查询aom2.0相关云服务授权信息。

https://{Endpoint}/v1/{project\_id}/aom/auth/grant

## 响应示例

#### 状态码: **200**

OK 请求执行完成。

```
{
  "CES" : {
   "role_name" : [ "CES ReadOnlyAccess" ],
   "status" : true
  },
  "ECS" : {
   "role_name" : [ "ECS CommonOperations", "ECS ReadOnlyAccess" ],
   "status" : true
  },
 \overline{C}CE" : {
   "role_name" : [ "CCE FullAccess" ],
   "status" : true
  },
  "CCI" : {
   "role_name" : [ "CCI FullAccess" ],
   "status" : true
 },
 "RMS" : {
   "role_name" : [ "RMS ReadOnlyAccess" ],
```

```
 "status" : true
  },
   "LTS" : {
    "role_name" : [ "LTS FullAccess" ],
    "status" : true
 },
 "DMS" : {
    "role_name" : [ "DMS UserAccess" ],
    "status" : true
  }
}
```
## **SDK** 代码示例

#### SDK代码示例如下。

#### **Java**

package com.huaweicloud.sdk.test;

```
import com.huaweicloud.sdk.core.auth.ICredential;
import com.huaweicloud.sdk.core.auth.BasicCredentials;
import com.huaweicloud.sdk.core.exception.ConnectionException;
import com.huaweicloud.sdk.core.exception.RequestTimeoutException;
import com.huaweicloud.sdk.core.exception.ServiceResponseException;
import com.huaweicloud.sdk.aom.v2.region.AomRegion;
import com.huaweicloud.sdk.aom.v2.*;
import com.huaweicloud.sdk.aom.v2.model.*;
public class ListPermissionsSolution {
   public static void main(String[] args) {
      // The AK and SK used for authentication are hard-coded or stored in plaintext, which has great 
security risks. It is recommended that the AK and SK be stored in ciphertext in configuration files or 
environment variables and decrypted during use to ensure security.
      // In this example, AK and SK are stored in environment variables for authentication. Before running 
this example, set environment variables CLOUD_SDK_AK and CLOUD_SDK_SK in the local environment
      String ak = System.getenv("CLOUD_SDK_AK");
      String sk = System.getenv("CLOUD_SDK_SK");
      ICredential auth = new BasicCredentials()
           .withAk(ak)
           .withSk(sk);
      AomClient client = AomClient.newBuilder()
           .withCredential(auth)
            .withRegion(AomRegion.valueOf("<YOUR REGION>"))
            .build();
      ListPermissionsRequest request = new ListPermissionsRequest();
      try {
        ListPermissionsResponse response = client.listPermissions(request);
         System.out.println(response.toString());
      } catch (ConnectionException e) {
         e.printStackTrace();
      } catch (RequestTimeoutException e) {
         e.printStackTrace();
      } catch (ServiceResponseException e) {
         e.printStackTrace();
         System.out.println(e.getHttpStatusCode());
         System.out.println(e.getRequestId());
         System.out.println(e.getErrorCode());
         System.out.println(e.getErrorMsg());
      }
   }
```
}

### **Python**

#### # coding: utf-8

from huaweicloudsdkcore.auth.credentials import BasicCredentials from huaweicloudsdkaom.v2.region.aom\_region import AomRegion from huaweicloudsdkcore.exceptions import exceptions from huaweicloudsdkaom.v2 import \*

if  $name = "$  main ":

 # The AK and SK used for authentication are hard-coded or stored in plaintext, which has great security risks. It is recommended that the AK and SK be stored in ciphertext in configuration files or environment variables and decrypted during use to ensure security.

 # In this example, AK and SK are stored in environment variables for authentication. Before running this example, set environment variables CLOUD\_SDK\_AK and CLOUD\_SDK\_SK in the local environment

```
 ak = __import__('os').getenv("CLOUD_SDK_AK")
 sk = __import__('os').getenv("CLOUD_SDK_SK")
credentials = BasicCredentials(ak, sk) \setminusclient = AomClient.new_builder() \setminus .with_credentials(credentials) \
    .with_region(AomRegion.value_of("<YOUR REGION>")) \
    .build()
 try:
   request = ListPermissionsRequest()
    response = client.list_permissions(request)
    print(response)
 except exceptions.ClientRequestException as e:
    print(e.status_code)
    print(e.request_id)
    print(e.error_code)
   print(e.error_msg)
```
#### **Go**

```
package main
import (
    "fmt"
   "github.com/huaweicloud/huaweicloud-sdk-go-v3/core/auth/basic"
   aom "github.com/huaweicloud/huaweicloud-sdk-go-v3/services/aom/v2"
   "github.com/huaweicloud/huaweicloud-sdk-go-v3/services/aom/v2/model"
   region "github.com/huaweicloud/huaweicloud-sdk-go-v3/services/aom/v2/region"
func main() {
   // The AK and SK used for authentication are hard-coded or stored in plaintext, which has great security 
risks. It is recommended that the AK and SK be stored in ciphertext in configuration files or environment 
variables and decrypted during use to ensure security.
   // In this example, AK and SK are stored in environment variables for authentication. Before running this 
example, set environment variables CLOUD_SDK_AK and CLOUD_SDK_SK in the local environment
```
 ak := os.Getenv("CLOUD\_SDK\_AK") sk := os.Getenv("CLOUD\_SDK\_SK") auth := basic.NewCredentialsBuilder(). WithAk(ak). WithSk(sk). Build() client := aom.NewAomClient( aom.AomClientBuilder(). WithRegion(region.ValueOf("<YOUR REGION>")). WithCredential(auth). Build())

```
 request := &model.ListPermissionsRequest{}
 response, err := client.ListPermissions(request)
```
)

```
if err == nil fmt.Printf("%+v\n", response)
 } else {
    fmt.Println(err)
 }
```
}

## 更多

更多编程语言的SDK代码示例,请参见**[API Explorer](https://console.huaweicloud.com/apiexplorer/#/openapi/AOM/sdk?api=ListPermissions)**的代码示例页签,可生成自动对应 的SDK代码示例。

## 状态码

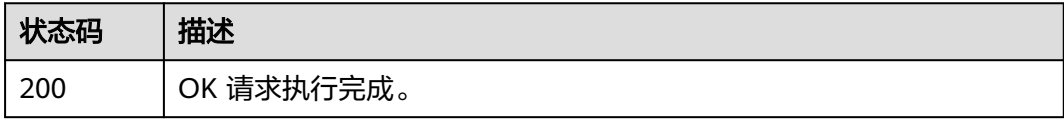

## 错误码

请参[见错误码。](#page-692-0)

# **4.6.2** 查询主机安装的 **ICAgent** 信息

## 功能介绍

该接口用于查询集群主机或用户自定义主机安装的ICAgent信息。

## 调用方法

请参[见如何调用](#page-9-0)**API**。

## **URI**

GET /v1/{project\_id}/{cluster\_id}/{namespace}/agents

#### 表 **4-386** 路径参数

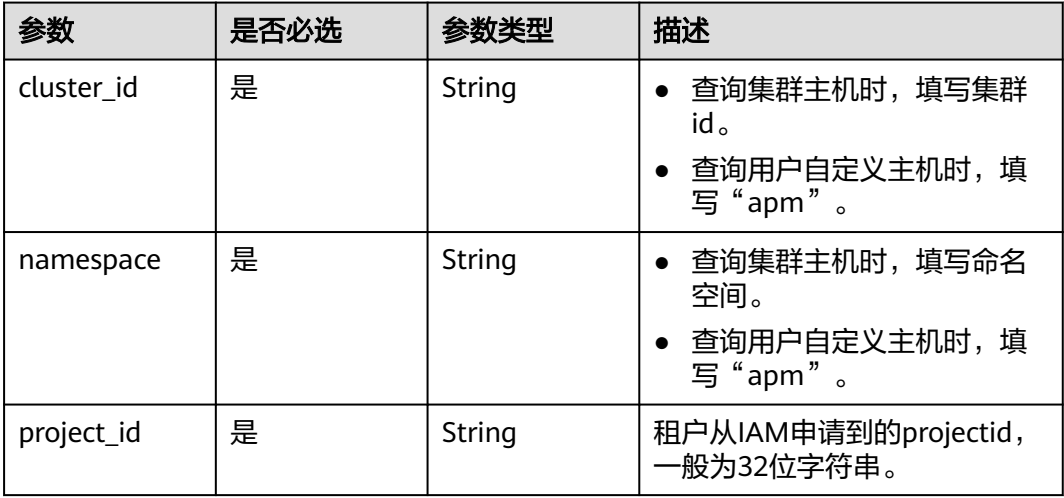

## 请求参数

#### 表 **4-387** 请求 Header 参数

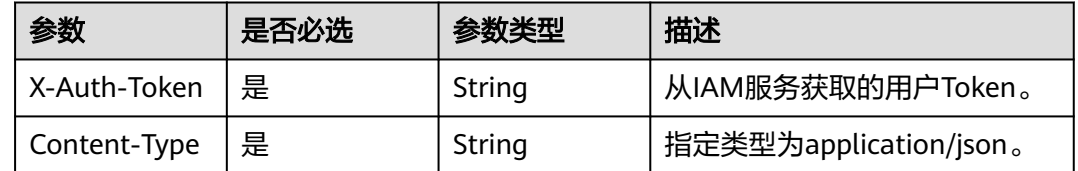

## 响应参数

无

## 请求示例

查询集群主机安装的ICAgent信息。

https://{Endpoint}/v1/{project\_id}/{cluster\_id}/{namespace}/agents

## 响应示例

#### 状态码: **200**

OK 请求响应成功。

```
[ {
 "ip" : "10.**.**.13",
 "agentId" : "7b****93-7**1-4**e-8**b-3d****35**84",
 "devCloudId" : "",
 "nodeName" : "aom-docker-75079-iul66",
 "status" : "running",
 "lastModified" : "1700577655170",
 "updateTime" : "1701141177267",
  "version" : "5.13.110.52",
  "osType" : "linux",
 "pinpointVersion" : "1.0.29",
 "pinpointStatus" : "",
 "phpProbeVersion" : ""
  "dotnetProbeVersion" : "",
  "extendInfo" : null,
 "customHostTag" : null,
 "enterprise_project_id" : "d64fbcc8-c296-4a6f-8988-6850dfb08b47",
  "reserved" : "{\"cpu_used\":\"1.5\",\"goroutine_used\":9507,\"mem_used\":\"181556\",\"net_used
\":0.1923828125}"
} ]
```
## **SDK** 代码示例

SDK代码示例如下。

#### **Java**

package com.huaweicloud.sdk.test;

import com.huaweicloud.sdk.core.auth.ICredential;

```
import com.huaweicloud.sdk.core.auth.BasicCredentials;
import com.huaweicloud.sdk.core.exception.ConnectionException;
import com.huaweicloud.sdk.core.exception.RequestTimeoutException;
import com.huaweicloud.sdk.core.exception.ServiceResponseException;
import com.huaweicloud.sdk.aom.v2.region.AomRegion;
import com.huaweicloud.sdk.aom.v2.*;
import com.huaweicloud.sdk.aom.v2.model.*;
public class ListAgentsSolution {
   public static void main(String[] args) {
      // The AK and SK used for authentication are hard-coded or stored in plaintext, which has great 
security risks. It is recommended that the AK and SK be stored in ciphertext in configuration files or 
environment variables and decrypted during use to ensure security.
      // In this example, AK and SK are stored in environment variables for authentication. Before running 
this example, set environment variables CLOUD_SDK_AK and CLOUD_SDK_SK in the local environment
      String ak = System.getenv("CLOUD_SDK_AK");
      String sk = System.getenv("CLOUD_SDK_SK");
      ICredential auth = new BasicCredentials()
            .withAk(ak)
           .withSk(sk);
      AomClient client = AomClient.newBuilder()
           .withCredential(auth)
            .withRegion(AomRegion.valueOf("<YOUR REGION>"))
            .build();
      ListAgentsRequest request = new ListAgentsRequest();
      try {
         ListAgentsResponse response = client.listAgents(request);
         System.out.println(response.toString());
      } catch (ConnectionException e) {
         e.printStackTrace();
      } catch (RequestTimeoutException e) {
         e.printStackTrace();
      } catch (ServiceResponseException e) {
         e.printStackTrace();
         System.out.println(e.getHttpStatusCode());
         System.out.println(e.getRequestId());
         System.out.println(e.getErrorCode());
         System.out.println(e.getErrorMsg());
      }
   }
}
```
#### **Python**

#### # coding: utf-8

from huaweicloudsdkcore.auth.credentials import BasicCredentials from huaweicloudsdkaom.v2.region.aom\_region import AomRegion from huaweicloudsdkcore.exceptions import exceptions from huaweicloudsdkaom.v2 import \*

```
if _name_ == "_main_":
```
 # The AK and SK used for authentication are hard-coded or stored in plaintext, which has great security risks. It is recommended that the AK and SK be stored in ciphertext in configuration files or environment variables and decrypted during use to ensure security.

 # In this example, AK and SK are stored in environment variables for authentication. Before running this example, set environment variables CLOUD\_SDK\_AK and CLOUD\_SDK\_SK in the local environment

```
ak = __import ('os').getenv("CLOUD_SDK_AK")
 sk = __import__('os').getenv("CLOUD_SDK_SK")
```

```
credentials = BasicCredentials(ak, sk) \
```

```
client = AomClient.new_builder() \setminus .with_credentials(credentials) \
   .with_region(AomRegion.value_of("<YOUR REGION>")) \
```

```
 .build()
```
try:

```
 request = ListAgentsRequest()
   response = client.list_agents(request)
   print(response)
 except exceptions.ClientRequestException as e:
   print(e.status_code)
   print(e.request_id)
   print(e.error_code)
  print(e.error_msg)
```
#### **Go**

```
package main
```

```
import (
   "fmt"
   "github.com/huaweicloud/huaweicloud-sdk-go-v3/core/auth/basic"
   aom "github.com/huaweicloud/huaweicloud-sdk-go-v3/services/aom/v2"
   "github.com/huaweicloud/huaweicloud-sdk-go-v3/services/aom/v2/model"
   region "github.com/huaweicloud/huaweicloud-sdk-go-v3/services/aom/v2/region"
)
func main() {
   // The AK and SK used for authentication are hard-coded or stored in plaintext, which has great security 
risks. It is recommended that the AK and SK be stored in ciphertext in configuration files or environment 
variables and decrypted during use to ensure security.
   // In this example, AK and SK are stored in environment variables for authentication. Before running this 
example, set environment variables CLOUD_SDK_AK and CLOUD_SDK_SK in the local environment
   ak := os.Getenv("CLOUD_SDK_AK")
   sk := os.Getenv("CLOUD_SDK_SK")
   auth := basic.NewCredentialsBuilder().
      WithAk(ak).
      WithSk(sk).
      Build()
   client := aom.NewAomClient(
      aom.AomClientBuilder().
        WithRegion(region.ValueOf("<YOUR REGION>")).
         WithCredential(auth).
        Build())
   request := &model.ListAgentsRequest{}
   response, err := client.ListAgents(request)
  if err == nil fmt.Printf("%+v\n", response)
   } else {
      fmt.Println(err)
   }
}
```
## 更多

更多编程语言的SDK代码示例,请参见**[API Explorer](https://console.huaweicloud.com/apiexplorer/#/openapi/AOM/sdk?api=ListAgents)**的代码示例页签,可生成自动对应 的SDK代码示例。

## 状态码

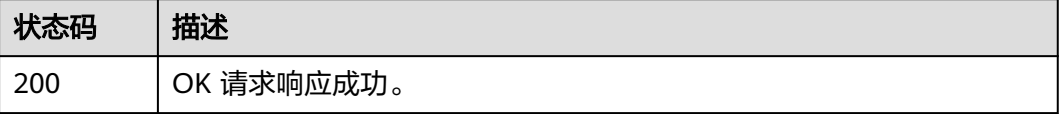

## 错误码

请参[见错误码。](#page-692-0)

# **4.7** 应用资源管理**(aom2.0** 接口**)**

# **4.7.1** 新增应用

## 功能介绍

新增应用。

## 调用方法

请参[见如何调用](#page-9-0)**API**。

#### **URI**

POST /v1/applications

## 请求参数

#### 表 **4-388** 请求 Header 参数

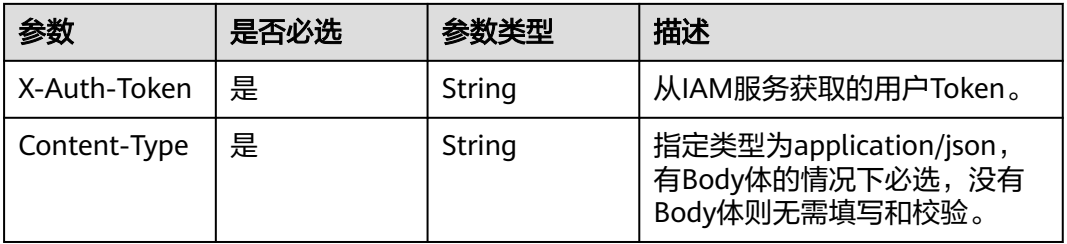

#### 表 **4-389** 请求 Body 参数

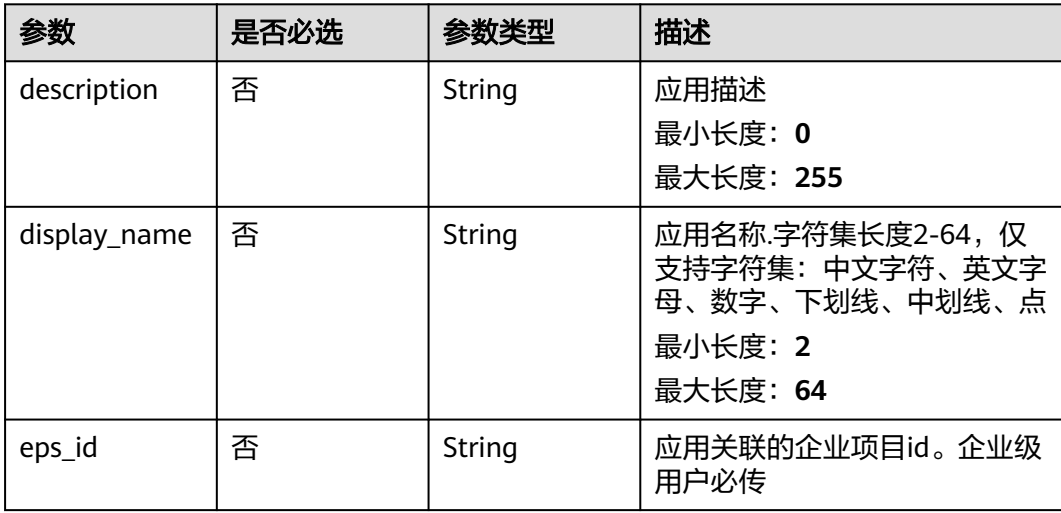

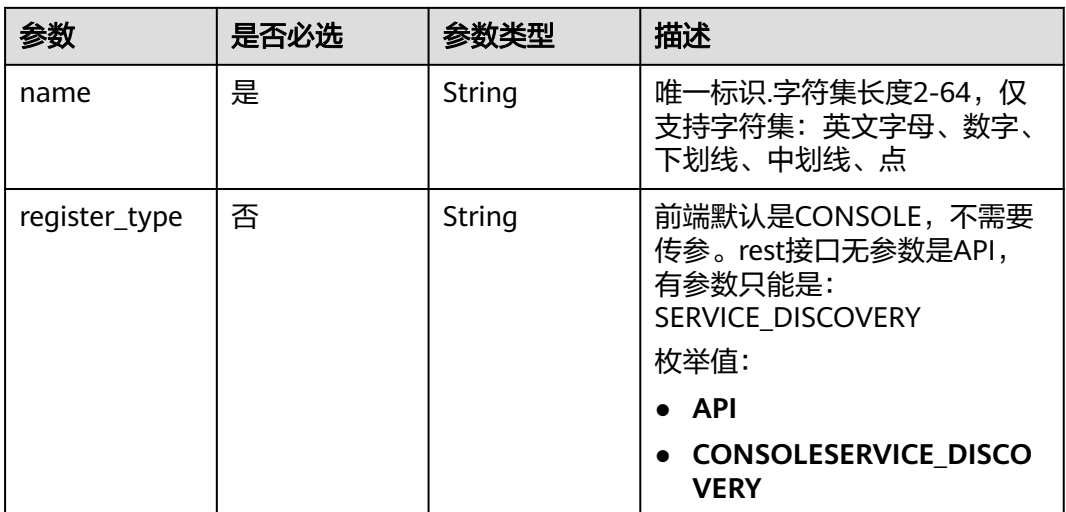

## 响应参数

#### 状态码: **400**

#### 表 **4-390** 响应 Body 参数

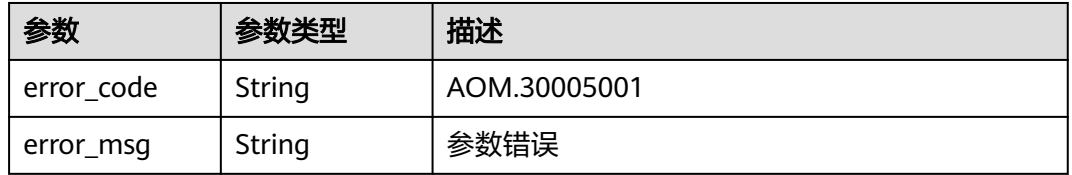

#### 状态码: **403**

### 表 **4-391** 响应 Body 参数

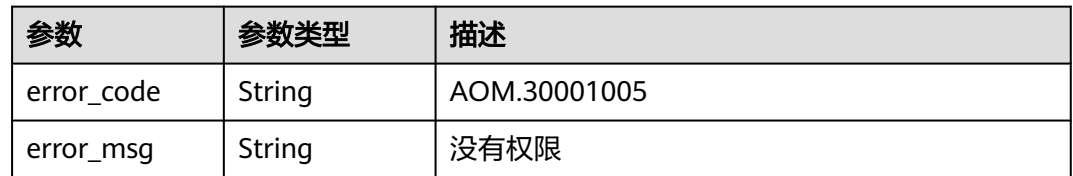

## 请求示例

## 创建app

https://{Endpoint}/v1/applications

```
{
 "description" : "应用信息",
 "display_name" : "example1",
 "eps_id" : 0,
 "name" : "example1",
 "register_type" : "CONSOLE"
}
```
## 响应示例

#### 状态码: **200**

OK

}

{ "id" : "ebac72344bf24500b4f05651cf99e519"

## **SDK** 代码示例

SDK代码示例如下。

#### **Java**

#### 创建app

package com.huaweicloud.sdk.test;

```
import com.huaweicloud.sdk.core.auth.ICredential;
import com.huaweicloud.sdk.core.auth.BasicCredentials;
import com.huaweicloud.sdk.core.exception.ConnectionException;
import com.huaweicloud.sdk.core.exception.RequestTimeoutException;
import com.huaweicloud.sdk.core.exception.ServiceResponseException;
import com.huaweicloud.sdk.aom.v3.region.AomRegion;
import com.huaweicloud.sdk.aom.v3.*;
import com.huaweicloud.sdk.aom.v3.model.*;
public class CreateAppSolution {
   public static void main(String[] args) {
      // The AK and SK used for authentication are hard-coded or stored in plaintext, which has great 
security risks. It is recommended that the AK and SK be stored in ciphertext in configuration files or 
environment variables and decrypted during use to ensure security.
      // In this example, AK and SK are stored in environment variables for authentication. Before running 
this example, set environment variables CLOUD_SDK_AK and CLOUD_SDK_SK in the local environment
      String ak = System.getenv("CLOUD_SDK_AK");
      String sk = System.getenv("CLOUD_SDK_SK");
```
 ICredential auth = new BasicCredentials() .withAk(ak) .withSk(sk);

 AomClient client = AomClient.newBuilder() .withCredential(auth) .withRegion(AomRegion.valueOf("<YOUR REGION>")) .build(); CreateAppRequest request = new CreateAppRequest(); BizAppParam body = new BizAppParam(); body.withRegisterType(BizAppParam.RegisterTypeEnum.fromValue("CONSOLE")); body.withName("example1"); body.withEpsId("0"); body.withDisplayName("example1"); body.withDescription("应用信息"); request.withBody(body); try { CreateAppResponse response = client.createApp(request); System.out.println(response.toString()); } catch (ConnectionException e) { e.printStackTrace(); } catch (RequestTimeoutException e) { e.printStackTrace(); } catch (ServiceResponseException e) {

**Python**

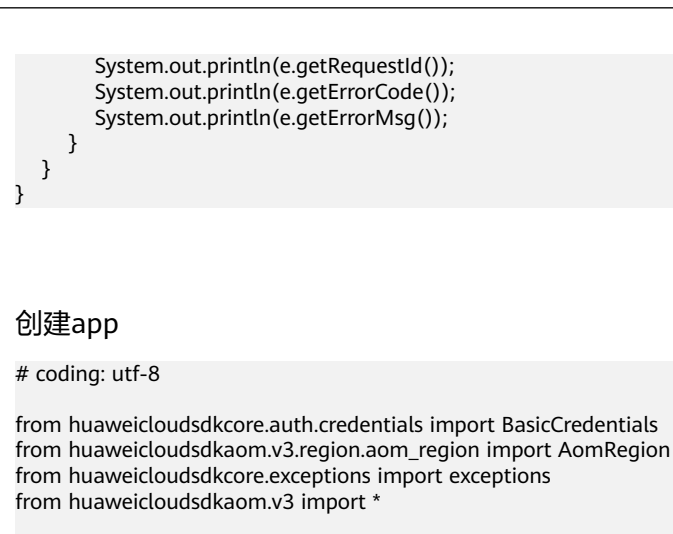

#### $if$   $name$   $==$  " $main$  ":

 $#$  The AK and SK used for authentication are hard-coded or stored in plaintext, which has great security risks. It is recommended that the AK and SK be stored in ciphertext in configuration files or environment variables and decrypted during use to ensure security.

 # In this example, AK and SK are stored in environment variables for authentication. Before running this example, set environment variables CLOUD\_SDK\_AK and CLOUD\_SDK\_SK in the local environment

```
 ak = __import__('os').getenv("CLOUD_SDK_AK")
 sk = __import__('os').getenv("CLOUD_SDK_SK")
```
credentials = BasicCredentials(ak, sk)  $\setminus$ 

```
 client = AomClient.new_builder() \
   .with_credentials(credentials) \
    .with_region(AomRegion.value_of("<YOUR REGION>")) \
   .build()
```
try:

```
 request = CreateAppRequest()
   request.body = BizAppParam(
      register_type="CONSOLE",
      name="example1",
      eps_id="0",
      display_name="example1",
      description="应用信息"
   )
   response = client.create_app(request)
   print(response)
 except exceptions.ClientRequestException as e:
   print(e.status_code)
   print(e.request_id)
   print(e.error_code)
   print(e.error_msg)
```
#### **Go**

#### 创建app

package main

import (

)

```
 "fmt"
 "github.com/huaweicloud/huaweicloud-sdk-go-v3/core/auth/basic"
 aom "github.com/huaweicloud/huaweicloud-sdk-go-v3/services/aom/v3"
 "github.com/huaweicloud/huaweicloud-sdk-go-v3/services/aom/v3/model"
 region "github.com/huaweicloud/huaweicloud-sdk-go-v3/services/aom/v3/region"
```
func main() {

 // The AK and SK used for authentication are hard-coded or stored in plaintext, which has great security risks. It is recommended that the AK and SK be stored in ciphertext in configuration files or environment

```
variables and decrypted during use to ensure security.
   // In this example, AK and SK are stored in environment variables for authentication. Before running this 
example, set environment variables CLOUD_SDK_AK and CLOUD_SDK_SK in the local environment
   ak := os.Getenv("CLOUD_SDK_AK")
  sk := os.Getenv("CLOUD-SDK SK") auth := basic.NewCredentialsBuilder().
      WithAk(ak).
      WithSk(sk).
      Build()
   client := aom.NewAomClient(
      aom.AomClientBuilder().
        WithRegion(region.ValueOf("<YOUR REGION>")).
        WithCredential(auth).
        Build())
   request := &model.CreateAppRequest{}
   registerTypeBizAppParam:= model.GetBizAppParamRegisterTypeEnum().CONSOLE
   epsIdBizAppParam:= "0"
   displayNameBizAppParam:= "example1"
   descriptionBizAppParam:= "应用信息"
   request.Body = &model.BizAppParam{
     RegisterType: &registerTypeBizAppParam,
      Name: "example1",
      EpsId: &epsIdBizAppParam,
      DisplayName: &displayNameBizAppParam,
      Description: &descriptionBizAppParam,
   }
   response, err := client.CreateApp(request)
  if err == nil fmt.Printf("%+v\n", response)
   } else {
      fmt.Println(err)
   }
}
```
## 更多

更多编程语言的SDK代码示例,请参见**[API Explorer](https://console.huaweicloud.com/apiexplorer/#/openapi/AOM/sdk?api=CreateApp)**的代码示例页签,可生成自动对应 的SDK代码示例。

## 状态码

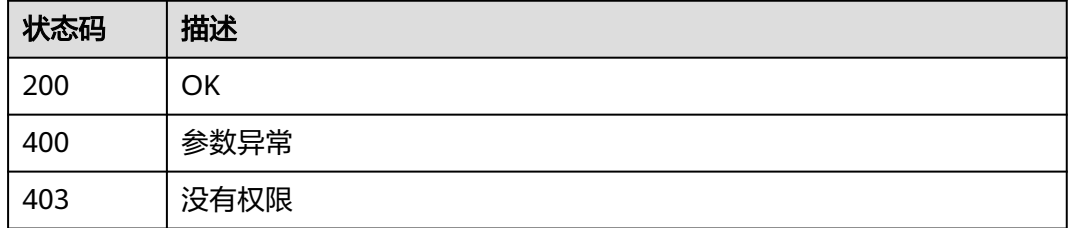

## 错误码

请参[见错误码。](#page-692-0)

## **4.7.2** 删除应用

## 功能介绍

删除应用。

## 调用方法

请参[见如何调用](#page-9-0)**API**。

## **URI**

DELETE /v1/applications/{application\_id}

#### 表 **4-392** 路径参数

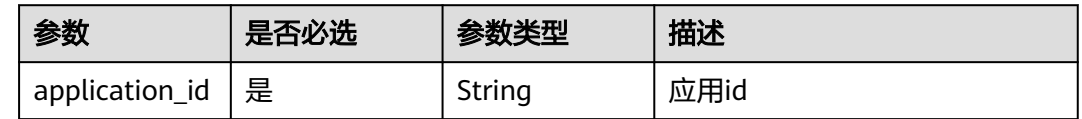

## 请求参数

表 **4-393** 请求 Header 参数

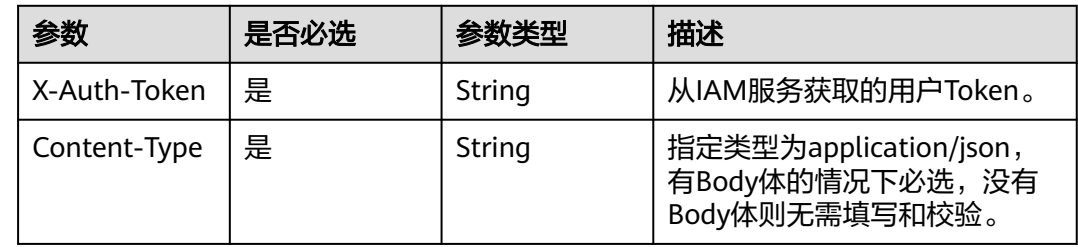

## 响应参数

#### 状态码: **400**

表 **4-394** 响应 Body 参数

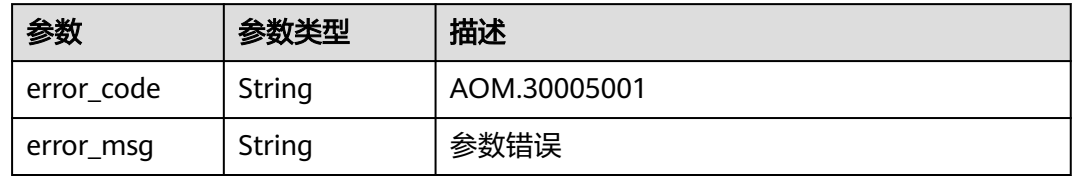

#### 状态码: **403**

表 **4-395** 响应 Body 参数

| 参数         | 参数类型   | 描述           |  |
|------------|--------|--------------|--|
| error_code | String | AOM.30001005 |  |
| error_msg  | String | 没有权限         |  |

## 请求示例

删除app

https://{Endpoint}/v1/applications/{application\_id}

#### 响应示例

无

## **SDK** 代码示例

SDK代码示例如下。

#### **Java**

package com.huaweicloud.sdk.test;

```
import com.huaweicloud.sdk.core.auth.ICredential;
import com.huaweicloud.sdk.core.auth.BasicCredentials;
import com.huaweicloud.sdk.core.exception.ConnectionException;
import com.huaweicloud.sdk.core.exception.RequestTimeoutException;
import com.huaweicloud.sdk.core.exception.ServiceResponseException;
import com.huaweicloud.sdk.aom.v3.region.AomRegion;
import com.huaweicloud.sdk.aom.v3.*;
import com.huaweicloud.sdk.aom.v3.model.*;
public class DeleteAppSolution {
   public static void main(String[] args) {
      // The AK and SK used for authentication are hard-coded or stored in plaintext, which has great 
security risks. It is recommended that the AK and SK be stored in ciphertext in configuration files or 
environment variables and decrypted during use to ensure security.
      // In this example, AK and SK are stored in environment variables for authentication. Before running 
this example, set environment variables CLOUD_SDK_AK and CLOUD_SDK_SK in the local environment
      String ak = System.getenv("CLOUD_SDK_AK");
      String sk = System.getenv("CLOUD_SDK_SK");
      ICredential auth = new BasicCredentials()
           .withAk(ak)
           .withSk(sk);
      AomClient client = AomClient.newBuilder()
            .withCredential(auth)
            .withRegion(AomRegion.valueOf("<YOUR REGION>"))
            .build();
      DeleteAppRequest request = new DeleteAppRequest();
      try {
         DeleteAppResponse response = client.deleteApp(request);
         System.out.println(response.toString());
      } catch (ConnectionException e) {
         e.printStackTrace();
      } catch (RequestTimeoutException e) {
         e.printStackTrace();
      } catch (ServiceResponseException e) {
        e.printStackTrace();
         System.out.println(e.getHttpStatusCode());
         System.out.println(e.getRequestId());
         System.out.println(e.getErrorCode());
         System.out.println(e.getErrorMsg());
      }
   }
}
```
### **Python**

#### # coding: utf-8

from huaweicloudsdkcore.auth.credentials import BasicCredentials from huaweicloudsdkaom.v3.region.aom\_region import AomRegion from huaweicloudsdkcore.exceptions import exceptions from huaweicloudsdkaom.v3 import \*

if  $name = "$  main ":

 # The AK and SK used for authentication are hard-coded or stored in plaintext, which has great security risks. It is recommended that the AK and SK be stored in ciphertext in configuration files or environment variables and decrypted during use to ensure security.

 # In this example, AK and SK are stored in environment variables for authentication. Before running this example, set environment variables CLOUD\_SDK\_AK and CLOUD\_SDK\_SK in the local environment

```
 ak = __import__('os').getenv("CLOUD_SDK_AK")
 sk = __import__('os').getenv("CLOUD_SDK_SK")
credentials = BasicCredentials(ak, sk) \setminusclient = AomClient.new_builder() \setminus .with_credentials(credentials) \
    .with_region(AomRegion.value_of("<YOUR REGION>")) \
    .build()
 try:
   request = DeleteAppRequest()
    response = client.delete_app(request)
    print(response)
 except exceptions.ClientRequestException as e:
    print(e.status_code)
    print(e.request_id)
    print(e.error_code)
   print(e.error_msg)
```
#### **Go**

```
package main
import (
    "fmt"
   "github.com/huaweicloud/huaweicloud-sdk-go-v3/core/auth/basic"
   aom "github.com/huaweicloud/huaweicloud-sdk-go-v3/services/aom/v3"
   "github.com/huaweicloud/huaweicloud-sdk-go-v3/services/aom/v3/model"
   region "github.com/huaweicloud/huaweicloud-sdk-go-v3/services/aom/v3/region"
func main() {
   // The AK and SK used for authentication are hard-coded or stored in plaintext, which has great security 
risks. It is recommended that the AK and SK be stored in ciphertext in configuration files or environment 
variables and decrypted during use to ensure security.
```
 // In this example, AK and SK are stored in environment variables for authentication. Before running this example, set environment variables CLOUD\_SDK\_AK and CLOUD\_SDK\_SK in the local environment

```
 ak := os.Getenv("CLOUD_SDK_AK")
 sk := os.Getenv("CLOUD_SDK_SK")
 auth := basic.NewCredentialsBuilder().
   WithAk(ak).
    WithSk(sk).
   Build()
 client := aom.NewAomClient(
   aom.AomClientBuilder().
      WithRegion(region.ValueOf("<YOUR REGION>")).
      WithCredential(auth).
      Build())
```
 request := &model.DeleteAppRequest{} response, err := client.DeleteApp(request)

)

```
if err == nil fmt.Printf("%+v\n", response)
 } else {
   fmt.Println(err)
 }
```
}

## 更多

更多编程语言的SDK代码示例,请参见**[API Explorer](https://console.huaweicloud.com/apiexplorer/#/openapi/AOM/sdk?api=DeleteApp)**的代码示例页签,可生成自动对应 的SDK代码示例。

## 状态码

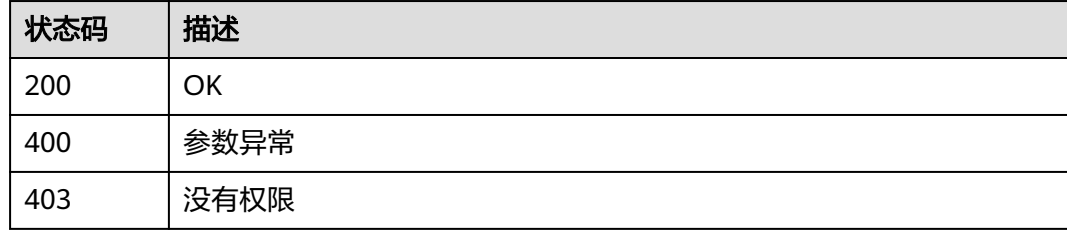

## 错误码

请参[见错误码。](#page-692-0)

# **4.7.3** 查询应用详情

功能介绍

查询应用详情。

# 调用方法

请参[见如何调用](#page-9-0)**API**。

## **URI**

GET /v1/applications/{application\_id}

#### 表 **4-396** 路径参数

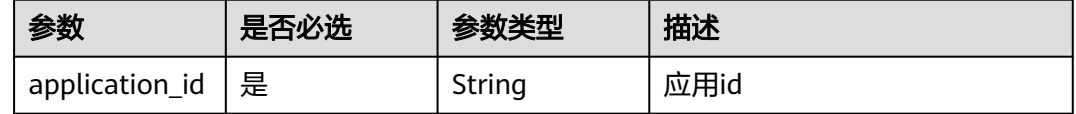

## 请求参数

#### 表 **4-397** 请求 Header 参数

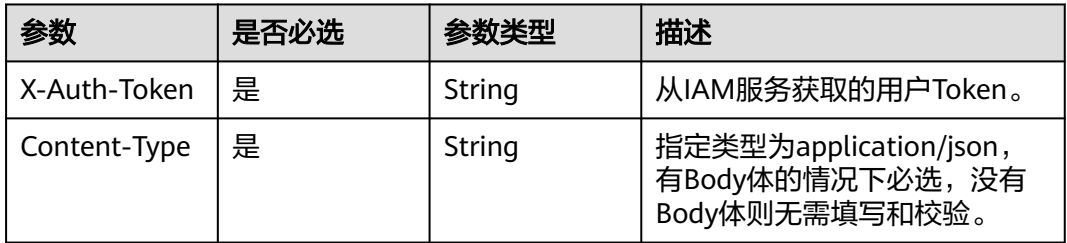

## 响应参数

#### 状态码: **200**

表 **4-398** 响应 Body 参数

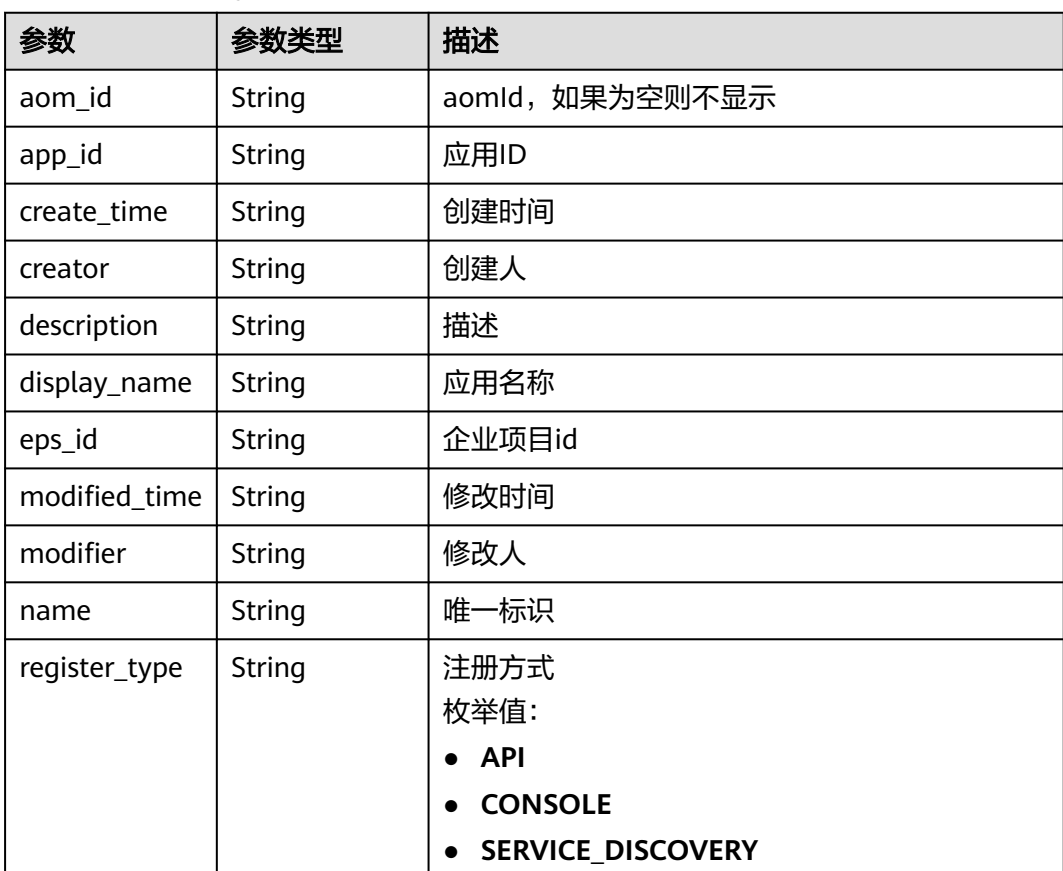

状态码: **400**

#### 表 **4-399** 响应 Body 参数

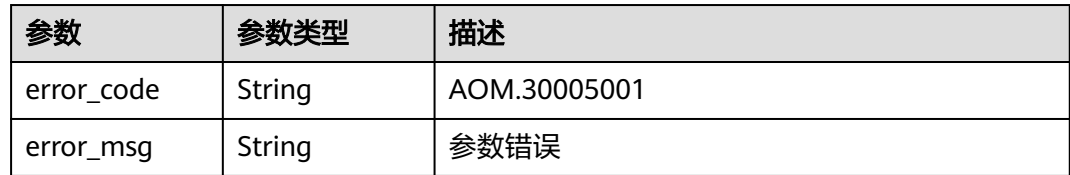

#### 状态码: **403**

表 **4-400** 响应 Body 参数

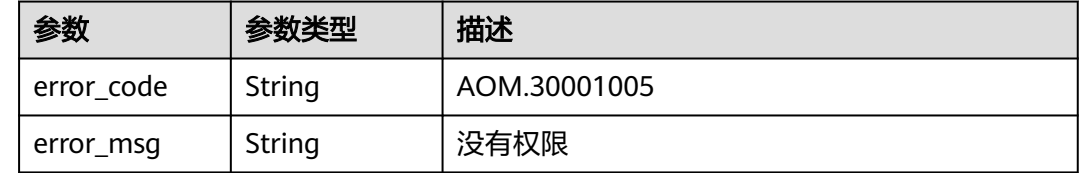

### 请求示例

#### 获取app详情

https://{Endpoint}/v1/applications/{application\_id}

### 响应示例

#### 状态码: **200**

应用详情

```
{
  "creator" : "xxx",
  "modifier" : "xxx",
  "name" : "exampleSW",
 "create_time" : "2023-02-03 10:35:00",
 "modified_time" : "2023-02-03 10:35:00",
  "register_type" : "API",
  "display_name" : "exampleSW",
  "app_id" : "9616a75c75af4bcdacf38d77ff72a88e",
  "eps_id" : "0"
}
```
## **SDK** 代码示例

#### SDK代码示例如下。

#### **Java**

package com.huaweicloud.sdk.test;

import com.huaweicloud.sdk.core.auth.ICredential; import com.huaweicloud.sdk.core.auth.BasicCredentials; import com.huaweicloud.sdk.core.exception.ConnectionException; import com.huaweicloud.sdk.core.exception.RequestTimeoutException; import com.huaweicloud.sdk.core.exception.ServiceResponseException; import com.huaweicloud.sdk.aom.v3.region.AomRegion; import com.huaweicloud.sdk.aom.v3.\*;

```
import com.huaweicloud.sdk.aom.v3.model.*;
public class ShowAppSolution {
   public static void main(String[] args) {
      // The AK and SK used for authentication are hard-coded or stored in plaintext, which has great 
security risks. It is recommended that the AK and SK be stored in ciphertext in configuration files or 
environment variables and decrypted during use to ensure security.
      // In this example, AK and SK are stored in environment variables for authentication. Before running 
this example, set environment variables CLOUD_SDK_AK and CLOUD_SDK_SK in the local environment
      String ak = System.getenv("CLOUD_SDK_AK");
     String sk = System.getenv("CLOUD_SDK_SK");
      ICredential auth = new BasicCredentials()
           .withAk(ak)
           .withSk(sk);
      AomClient client = AomClient.newBuilder()
           .withCredential(auth)
            .withRegion(AomRegion.valueOf("<YOUR REGION>"))
            .build();
      ShowAppRequest request = new ShowAppRequest();
      try {
         ShowAppResponse response = client.showApp(request);
         System.out.println(response.toString());
      } catch (ConnectionException e) {
         e.printStackTrace();
      } catch (RequestTimeoutException e) {
         e.printStackTrace();
      } catch (ServiceResponseException e) {
         e.printStackTrace();
         System.out.println(e.getHttpStatusCode());
         System.out.println(e.getRequestId());
         System.out.println(e.getErrorCode());
         System.out.println(e.getErrorMsg());
      }
   }
}
```
#### **Python**

#### # coding: utf-8

```
from huaweicloudsdkcore.auth.credentials import BasicCredentials
from huaweicloudsdkaom.v3.region.aom_region import AomRegion
from huaweicloudsdkcore.exceptions import exceptions
from huaweicloudsdkaom.v3 import *
```
#### $if __name__ == '__main__":$

 # The AK and SK used for authentication are hard-coded or stored in plaintext, which has great security risks. It is recommended that the AK and SK be stored in ciphertext in configuration files or environment variables and decrypted during use to ensure security.

 # In this example, AK and SK are stored in environment variables for authentication. Before running this example, set environment variables CLOUD\_SDK\_AK and CLOUD\_SDK\_SK in the local environment

```
 ak = __import__('os').getenv("CLOUD_SDK_AK")
 sk = __import__('os').getenv("CLOUD_SDK_SK")
```

```
 credentials = BasicCredentials(ak, sk) \
```

```
 client = AomClient.new_builder() \
   .with_credentials(credentials) \
    .with_region(AomRegion.value_of("<YOUR REGION>")) \
   .build()
```
 try: request = ShowAppRequest() response = client.show\_app(request) print(response)

 except exceptions.ClientRequestException as e: print(e.status\_code) print(e.request\_id) print(e.error\_code) print(e.error\_msg)

#### **Go**

package main

```
import (
   "fmt"
   "github.com/huaweicloud/huaweicloud-sdk-go-v3/core/auth/basic"
   aom "github.com/huaweicloud/huaweicloud-sdk-go-v3/services/aom/v3"
   "github.com/huaweicloud/huaweicloud-sdk-go-v3/services/aom/v3/model"
   region "github.com/huaweicloud/huaweicloud-sdk-go-v3/services/aom/v3/region"
)
func main() {
```
 // The AK and SK used for authentication are hard-coded or stored in plaintext, which has great security risks. It is recommended that the AK and SK be stored in ciphertext in configuration files or environment variables and decrypted during use to ensure security.

 // In this example, AK and SK are stored in environment variables for authentication. Before running this example, set environment variables CLOUD\_SDK\_AK and CLOUD\_SDK\_SK in the local environment

```
 ak := os.Getenv("CLOUD_SDK_AK")
 sk := os.Getenv("CLOUD_SDK_SK")
```

```
 auth := basic.NewCredentialsBuilder().
   WithAk(ak).
   WithSk(sk).
   Build()
 client := aom.NewAomClient(
   aom.AomClientBuilder().
      WithRegion(region.ValueOf("<YOUR REGION>")).
      WithCredential(auth).
      Build())
 request := &model.ShowAppRequest{}
 response, err := client.ShowApp(request)
if err == nil fmt.Printf("%+v\n", response)
 } else {
   fmt.Println(err)
```
 } }

## 更多

更多编程语言的SDK代码示例,请参见**[API Explorer](https://console.huaweicloud.com/apiexplorer/#/openapi/AOM/sdk?api=ShowApp)**的代码示例页签,可生成自动对应 的SDK代码示例。

#### 状态码

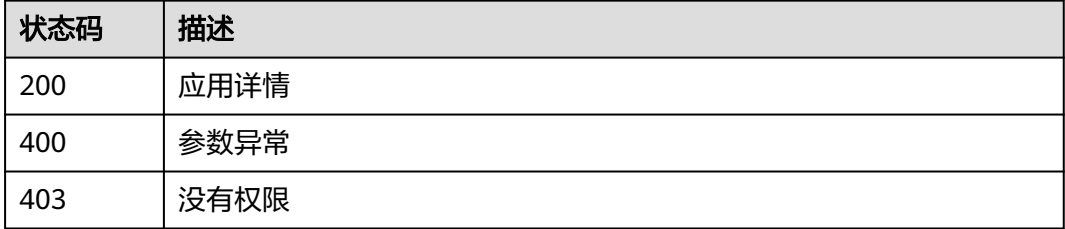

## 错误码

请参[见错误码。](#page-692-0)

# **4.7.4** 修改应用

## 功能介绍

修改应用。

## 调用方法

请参[见如何调用](#page-9-0)**API**。

## **URI**

PUT /v1/applications/{application\_id}

#### 表 **4-401** 路径参数

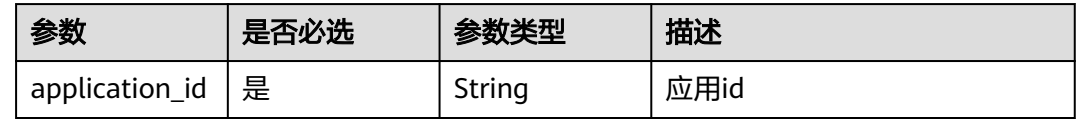

## 请求参数

表 **4-402** 请求 Header 参数

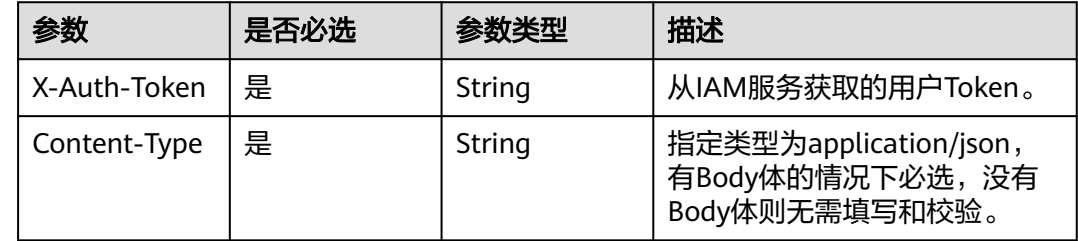

#### 表 **4-403** 请求 Body 参数

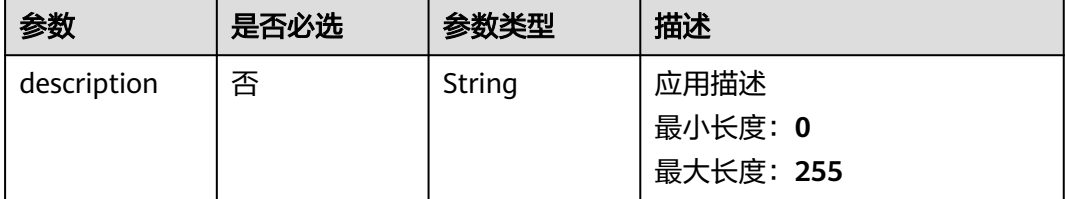

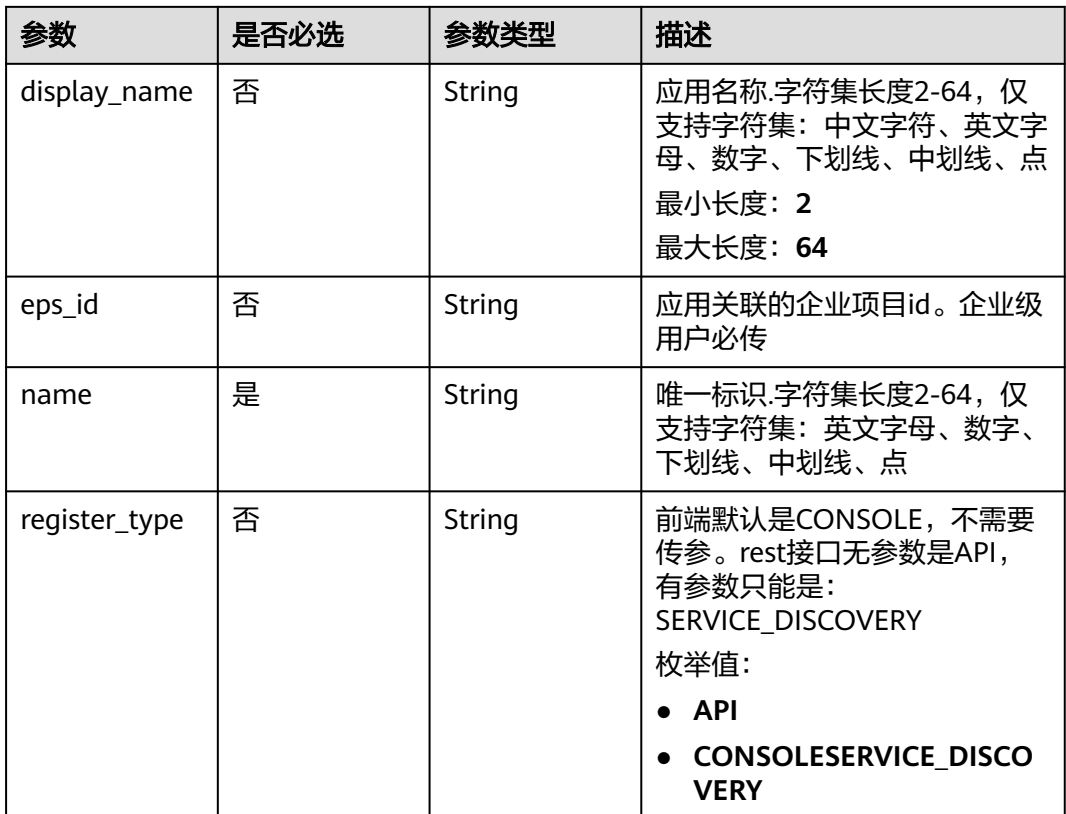

## 响应参数

#### 状态码: **400**

#### 表 **4-404** 响应 Body 参数

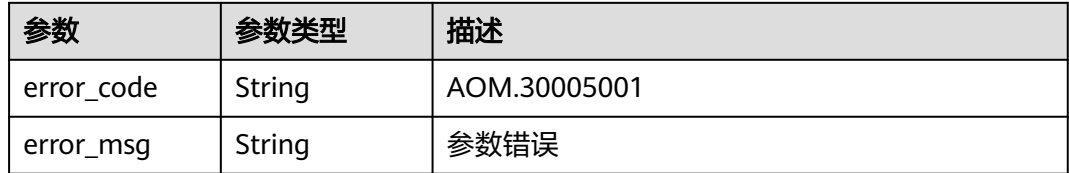

#### 状态码: **403**

### 表 **4-405** 响应 Body 参数

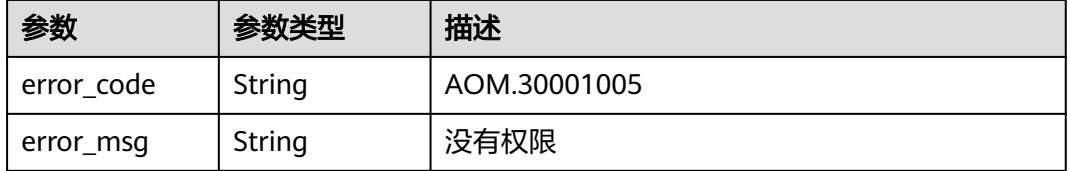

## 请求示例

#### 修改app信息

https://{Endpoint}/v1/applications/{application\_id}

```
{
  "description" : "应用信息",
  "eps_id" : 0,
  "name" : "exampleSW12",
  "register_type" : "API"
}
```
## 响应示例

无

## **SDK** 代码示例

SDK代码示例如下。

#### **Java**

#### 修改app信息

package com.huaweicloud.sdk.test;

```
import com.huaweicloud.sdk.core.auth.ICredential;
import com.huaweicloud.sdk.core.auth.BasicCredentials;
import com.huaweicloud.sdk.core.exception.ConnectionException;
import com.huaweicloud.sdk.core.exception.RequestTimeoutException;
import com.huaweicloud.sdk.core.exception.ServiceResponseException;
import com.huaweicloud.sdk.aom.v3.region.AomRegion;
import com.huaweicloud.sdk.aom.v3.*;
import com.huaweicloud.sdk.aom.v3.model.*;
public class UpdateAppSolution {
   public static void main(String[] args) {
      // The AK and SK used for authentication are hard-coded or stored in plaintext, which has great 
security risks. It is recommended that the AK and SK be stored in ciphertext in configuration files or 
environment variables and decrypted during use to ensure security.
      // In this example, AK and SK are stored in environment variables for authentication. Before running 
this example, set environment variables CLOUD_SDK_AK and CLOUD_SDK_SK in the local environment
      String ak = System.getenv("CLOUD_SDK_AK");
      String sk = System.getenv("CLOUD_SDK_SK");
      ICredential auth = new BasicCredentials()
           .withAk(ak)
           .withSk(sk);
      AomClient client = AomClient.newBuilder()
           .withCredential(auth)
            .withRegion(AomRegion.valueOf("<YOUR REGION>"))
            .build();
      UpdateAppRequest request = new UpdateAppRequest();
      BizAppParam body = new BizAppParam();
      body.withRegisterType(BizAppParam.RegisterTypeEnum.fromValue("API"));
      body.withName("exampleSW12");
      body.withEpsId("0");
      body.withDescription("应用信息");
      request.withBody(body);
      try {
        UpdateAppResponse response = client.updateApp(request);
        System.out.println(response.toString());
```

```
 } catch (ConnectionException e) {
      e.printStackTrace();
    } catch (RequestTimeoutException e) {
      e.printStackTrace();
   } catch (ServiceResponseException e) {
      e.printStackTrace();
      System.out.println(e.getHttpStatusCode());
      System.out.println(e.getRequestId());
      System.out.println(e.getErrorCode());
      System.out.println(e.getErrorMsg());
   }
 }
```
### **Python**

#### 修改app信息

}

# coding: utf-8

from huaweicloudsdkcore.auth.credentials import BasicCredentials from huaweicloudsdkaom.v3.region.aom\_region import AomRegion from huaweicloudsdkcore.exceptions import exceptions from huaweicloudsdkaom.v3 import \*

 $if __name__ == '__main__":$ 

 # The AK and SK used for authentication are hard-coded or stored in plaintext, which has great security risks. It is recommended that the AK and SK be stored in ciphertext in configuration files or environment variables and decrypted during use to ensure security.

 # In this example, AK and SK are stored in environment variables for authentication. Before running this example, set environment variables CLOUD\_SDK\_AK and CLOUD\_SDK\_SK in the local environment

```
 ak = __import__('os').getenv("CLOUD_SDK_AK")
 sk = __import__('os').getenv("CLOUD_SDK_SK")
```
 $credentials = BasicCredentials(ak, sk) \setminus$ 

```
 client = AomClient.new_builder() \
    .with_credentials(credentials) \
    .with_region(AomRegion.value_of("<YOUR REGION>")) \
   .build()
```
try:

```
 request = UpdateAppRequest()
      request.body = BizAppParam(
         register_type="API",
        name="exampleSW12",
         eps_id="0",
        description="应用信息"
\qquad \qquad response = client.update_app(request)
      print(response)
   except exceptions.ClientRequestException as e:
      print(e.status_code)
      print(e.request_id)
     print(e.error_code)
      print(e.error_msg)
```
#### **Go**

#### 修改app信息

package main

import (

"fmt"

 "github.com/huaweicloud/huaweicloud-sdk-go-v3/core/auth/basic" aom "github.com/huaweicloud/huaweicloud-sdk-go-v3/services/aom/v3" "github.com/huaweicloud/huaweicloud-sdk-go-v3/services/aom/v3/model"

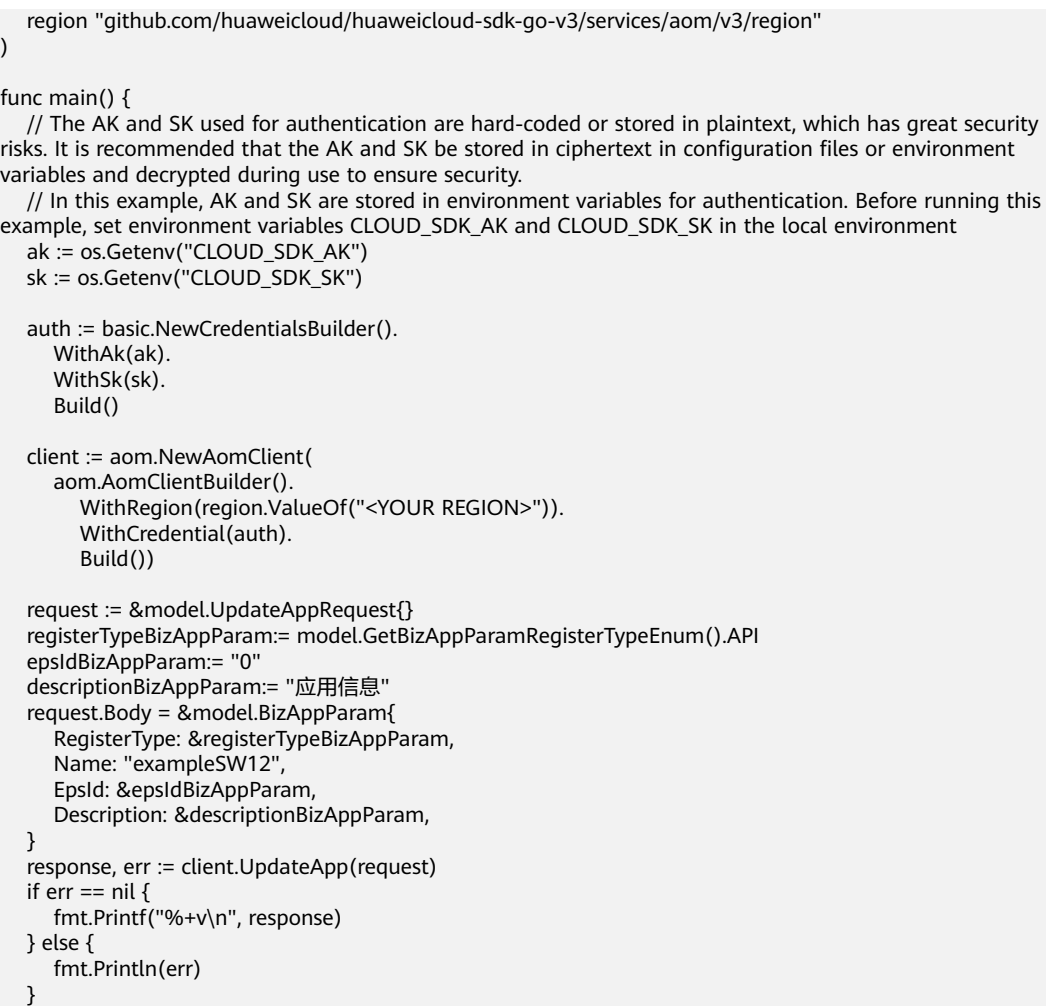

## 更多

}

更多编程语言的SDK代码示例,请参见**[API Explorer](https://console.huaweicloud.com/apiexplorer/#/openapi/AOM/sdk?api=UpdateApp)**的代码示例页签,可生成自动对应 的SDK代码示例。

## 状态码

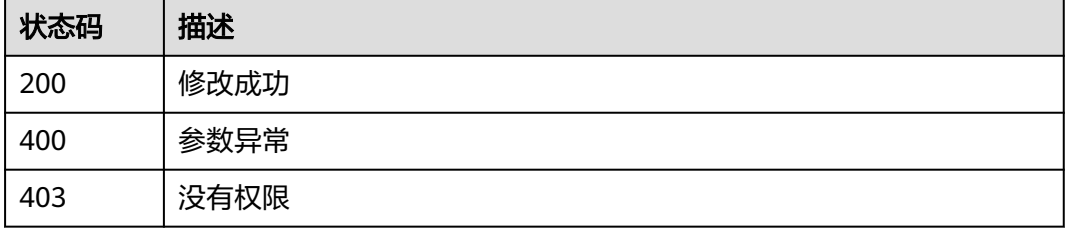

## 错误码

请参见<mark>错误码</mark>。

# **4.7.5** 新增组件

## 功能介绍

新增组件。

## 调用方法

请参[见如何调用](#page-9-0)**API**。

#### **URI**

POST /v1/components

## 请求参数

#### 表 **4-406** 请求 Header 参数

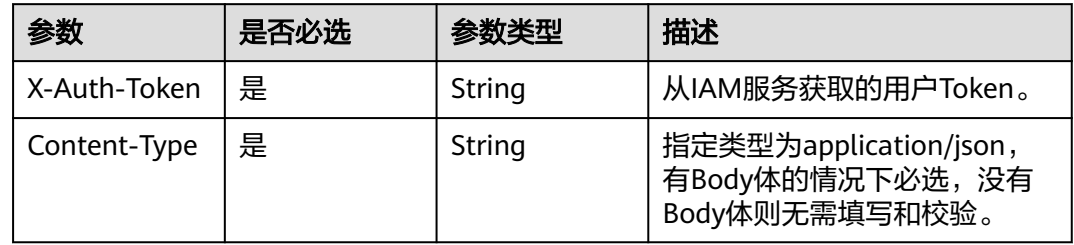

#### 表 **4-407** 请求 Body 参数

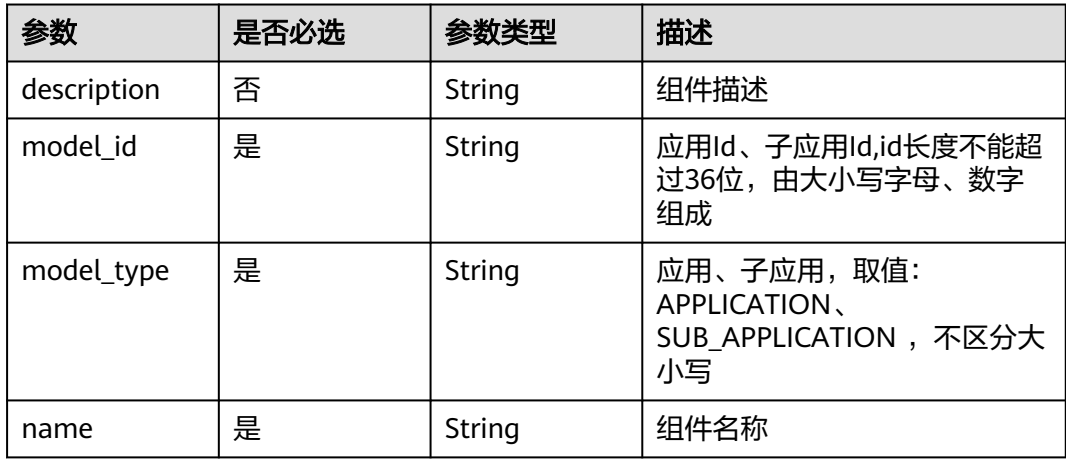

## 响应参数

状态码: **200**
#### 表 **4-408** 响应 Body 参数

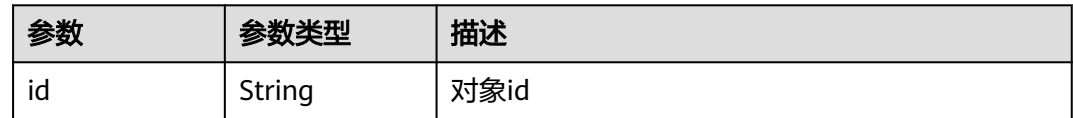

#### 状态码: **400**

表 **4-409** 响应 Body 参数

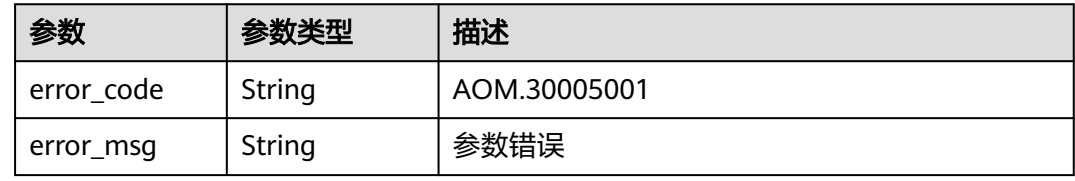

#### 状态码: **403**

表 **4-410** 响应 Body 参数

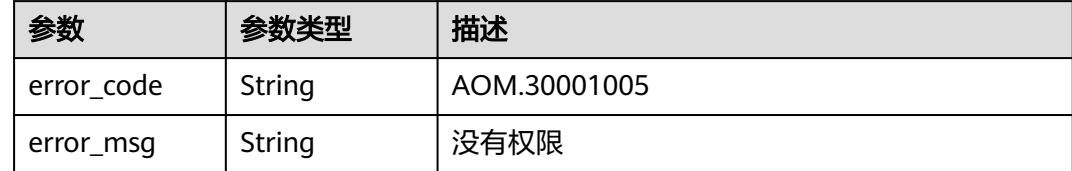

## 请求示例

#### 创建组件

https://{Endpoint}/v1/components

```
{
 "model_id" : "9616a75c75af4bcdacf38d77ff72a88e",
 "model_type" : "APPLICATION",
 "model_type" : "APPLICATION",<br>"name" : "component1"
}
```
### 响应示例

状态码: **200**

**OK** 

{ "id" : "28c600be47374b9697404b0f58263d1c" }

## **SDK** 代码示例

SDK代码示例如下。

#### **Java**

#### 创建组件

```
package com.huaweicloud.sdk.test;
```

```
import com.huaweicloud.sdk.core.auth.ICredential;
import com.huaweicloud.sdk.core.auth.BasicCredentials;
import com.huaweicloud.sdk.core.exception.ConnectionException;
import com.huaweicloud.sdk.core.exception.RequestTimeoutException;
import com.huaweicloud.sdk.core.exception.ServiceResponseException;
import com.huaweicloud.sdk.aom.v3.region.AomRegion;
import com.huaweicloud.sdk.aom.v3.*;
import com.huaweicloud.sdk.aom.v3.model.*;
public class CreateComponentSolution {
   public static void main(String[] args) {
      // The AK and SK used for authentication are hard-coded or stored in plaintext, which has great 
security risks. It is recommended that the AK and SK be stored in ciphertext in configuration files or 
environment variables and decrypted during use to ensure security.
      // In this example, AK and SK are stored in environment variables for authentication. Before running 
this example, set environment variables CLOUD_SDK_AK and CLOUD_SDK_SK in the local environment
      String ak = System.getenv("CLOUD_SDK_AK");
      String sk = System.getenv("CLOUD_SDK_SK");
      ICredential auth = new BasicCredentials()
           .withAk(ak)
           .withSk(sk);
      AomClient client = AomClient.newBuilder()
           .withCredential(auth)
           .withRegion(AomRegion.valueOf("<YOUR REGION>"))
           .build();
      CreateComponentRequest request = new CreateComponentRequest();
      ComponentParam body = new ComponentParam();
      body.withName("component1");
      body.withModelType(ComponentParam.ModelTypeEnum.fromValue("APPLICATION"));
      body.withModelId("9616a75c75af4bcdacf38d77ff72a88e");
      request.withBody(body);
      try {
         CreateComponentResponse response = client.createComponent(request);
         System.out.println(response.toString());
      } catch (ConnectionException e) {
        e.printStackTrace();
      } catch (RequestTimeoutException e) {
        e.printStackTrace();
      } catch (ServiceResponseException e) {
         e.printStackTrace();
        System.out.println(e.getHttpStatusCode());
        System.out.println(e.getRequestId());
        System.out.println(e.getErrorCode());
         System.out.println(e.getErrorMsg());
      }
   }
}
```
#### **Python**

#### 创建组件

# coding: utf-8

from huaweicloudsdkcore.auth.credentials import BasicCredentials from huaweicloudsdkaom.v3.region.aom\_region import AomRegion from huaweicloudsdkcore.exceptions import exceptions from huaweicloudsdkaom.v3 import \*

```
if __name__ == "__main__": # The AK and SK used for authentication are hard-coded or stored in plaintext, which has great security 
risks. It is recommended that the AK and SK be stored in ciphertext in configuration files or environment 
variables and decrypted during use to ensure security.
   # In this example, AK and SK are stored in environment variables for authentication. Before running this 
example, set environment variables CLOUD_SDK_AK and CLOUD_SDK_SK in the local environment
   ak = __import__('os').getenv("CLOUD_SDK_AK")
   sk = __import__('os').getenv("CLOUD_SDK_SK")
  credentials = BasicCredentials(ak, sk) \
  client = AomClient.new_builder() \
      .with_credentials(credentials) \
      .with_region(AomRegion.value_of("<YOUR REGION>")) \
      .build()
   try:
      request = CreateComponentRequest()
      request.body = ComponentParam(
        name="component1",
        model_type="APPLICATION",
        model_id="9616a75c75af4bcdacf38d77ff72a88e"
\qquad \qquad response = client.create_component(request)
      print(response)
   except exceptions.ClientRequestException as e:
      print(e.status_code)
      print(e.request_id)
     print(e.error_code)
      print(e.error_msg)
```
**Go**

#### 创建组件

package main

import (

)

```
 "fmt"
 "github.com/huaweicloud/huaweicloud-sdk-go-v3/core/auth/basic"
 aom "github.com/huaweicloud/huaweicloud-sdk-go-v3/services/aom/v3"
 "github.com/huaweicloud/huaweicloud-sdk-go-v3/services/aom/v3/model"
 region "github.com/huaweicloud/huaweicloud-sdk-go-v3/services/aom/v3/region"
```
func main() {

 // The AK and SK used for authentication are hard-coded or stored in plaintext, which has great security risks. It is recommended that the AK and SK be stored in ciphertext in configuration files or environment variables and decrypted during use to ensure security.

 // In this example, AK and SK are stored in environment variables for authentication. Before running this example, set environment variables CLOUD\_SDK\_AK and CLOUD\_SDK\_SK in the local environment ak := os.Getenv("CLOUD\_SDK\_AK")

```
 sk := os.Getenv("CLOUD_SDK_SK")
```

```
 auth := basic.NewCredentialsBuilder().
   WithAk(ak).
   WithSk(sk).
   Build()
```

```
 client := aom.NewAomClient(
   aom.AomClientBuilder().
      WithRegion(region.ValueOf("<YOUR REGION>")).
      WithCredential(auth).
      Build())
```

```
 request := &model.CreateComponentRequest{}
 request.Body = &model.ComponentParam{
   Name: "component1",
```

```
 ModelType: model.GetComponentParamModelTypeEnum().APPLICATION,
   ModelId: "9616a75c75af4bcdacf38d77ff72a88e",
 }
 response, err := client.CreateComponent(request)
if err == nil fmt.Printf("%+v\n", response)
 } else {
   fmt.Println(err)
 }
```
### 更多

}

更多编程语言的SDK代码示例,请参见**[API Explorer](https://console.huaweicloud.com/apiexplorer/#/openapi/AOM/sdk?api=CreateComponent)**的代码示例页签,可生成自动对应 的SDK代码示例。

### 状态码

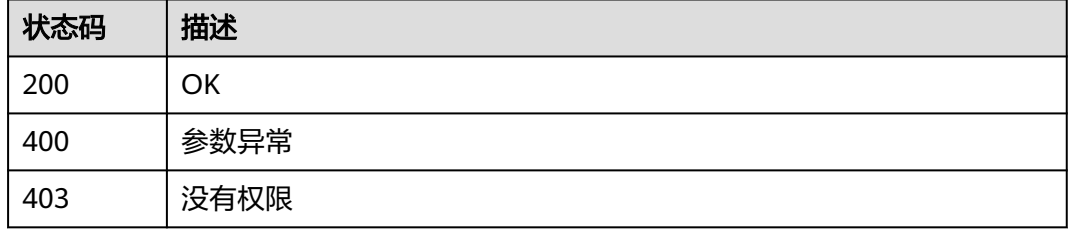

### 错误码

请参[见错误码。](#page-692-0)

# **4.7.6** 删除组件

## 功能介绍

删除组件。

### 调用方法

请参[见如何调用](#page-9-0)**API**。

### **URI**

DELETE /v1/components/{component\_id}

### 表 **4-411** 路径参数

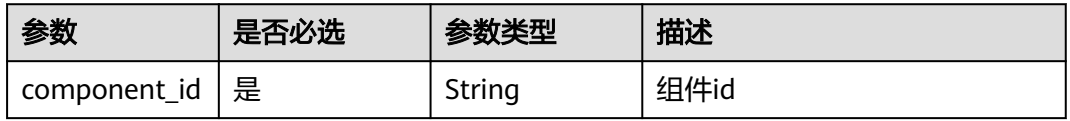

## 请求参数

#### 表 **4-412** 请求 Header 参数

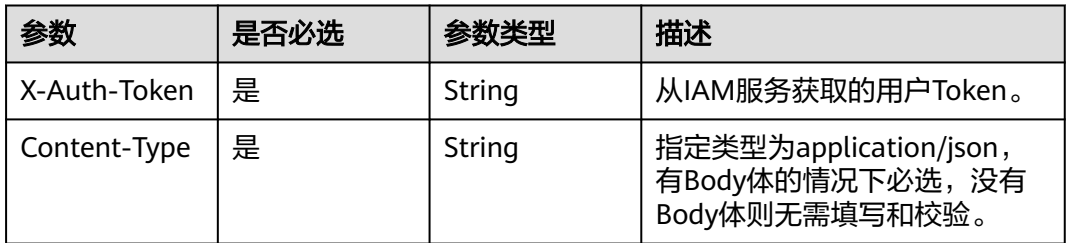

## 响应参数

#### 状态码: **400**

表 **4-413** 响应 Body 参数

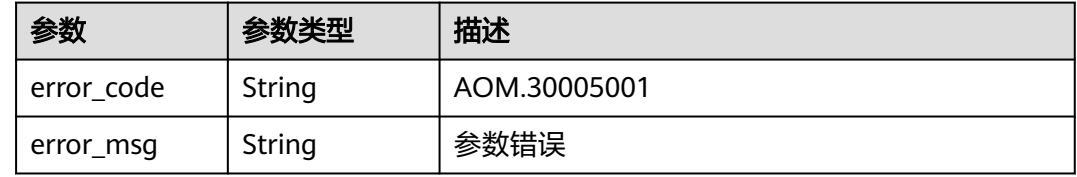

### 状态码: **403**

#### 表 **4-414** 响应 Body 参数

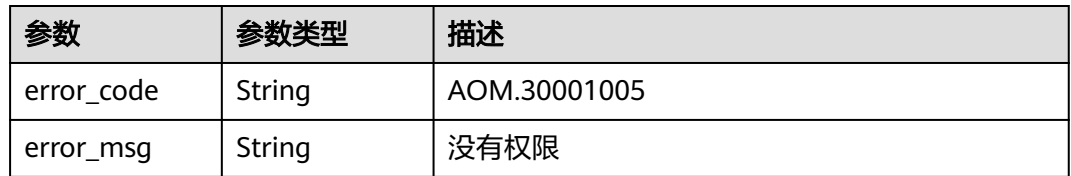

### 请求示例

删除组件

https://{Endpoint}/v1/components/{component\_id}

## 响应示例

无

## **SDK** 代码示例

SDK代码示例如下。

#### **Java**

```
package com.huaweicloud.sdk.test;
import com.huaweicloud.sdk.core.auth.ICredential;
import com.huaweicloud.sdk.core.auth.BasicCredentials;
import com.huaweicloud.sdk.core.exception.ConnectionException;
import com.huaweicloud.sdk.core.exception.RequestTimeoutException;
import com.huaweicloud.sdk.core.exception.ServiceResponseException;
import com.huaweicloud.sdk.aom.v3.region.AomRegion;
import com.huaweicloud.sdk.aom.v3.*;
import com.huaweicloud.sdk.aom.v3.model.*;
public class DeleteComponentSolution {
   public static void main(String[] args) {
      // The AK and SK used for authentication are hard-coded or stored in plaintext, which has great 
security risks. It is recommended that the AK and SK be stored in ciphertext in configuration files or 
environment variables and decrypted during use to ensure security.
      // In this example, AK and SK are stored in environment variables for authentication. Before running 
this example, set environment variables CLOUD_SDK_AK and CLOUD_SDK_SK in the local environment
      String ak = System.getenv("CLOUD_SDK_AK");
      String sk = System.getenv("CLOUD_SDK_SK");
      ICredential auth = new BasicCredentials()
           .withAk(ak)
           .withSk(sk);
      AomClient client = AomClient.newBuilder()
           .withCredential(auth)
           .withRegion(AomRegion.valueOf("<YOUR REGION>"))
            .build();
      DeleteComponentRequest request = new DeleteComponentRequest();
      try {
         DeleteComponentResponse response = client.deleteComponent(request);
         System.out.println(response.toString());
      } catch (ConnectionException e) {
         e.printStackTrace();
      } catch (RequestTimeoutException e) {
         e.printStackTrace();
      } catch (ServiceResponseException e) {
        e.printStackTrace();
        System.out.println(e.getHttpStatusCode());
        System.out.println(e.getRequestId());
         System.out.println(e.getErrorCode());
         System.out.println(e.getErrorMsg());
      }
   }
}
```
### **Python**

# coding: utf-8

from huaweicloudsdkcore.auth.credentials import BasicCredentials from huaweicloudsdkaom.v3.region.aom\_region import AomRegion from huaweicloudsdkcore.exceptions import exceptions from huaweicloudsdkaom.v3 import \*

```
if __name__ == '__main__".
```
 # The AK and SK used for authentication are hard-coded or stored in plaintext, which has great security risks. It is recommended that the AK and SK be stored in ciphertext in configuration files or environment variables and decrypted during use to ensure security.

 # In this example, AK and SK are stored in environment variables for authentication. Before running this example, set environment variables CLOUD\_SDK\_AK and CLOUD\_SDK\_SK in the local environment

 $ak =$  import ('os').getenv("CLOUD SDK AK")

sk = \_\_import\_\_('os').getenv("CLOUD\_SDK\_SK")

```
credentials = BasicCredentials(ak, sk) \setminus client = AomClient.new_builder() \
    .with_credentials(credentials) \
   .with_region(AomRegion.value_of("<YOUR REGION>")) \
   .build()
 try:
   request = DeleteComponentRequest()
    response = client.delete_component(request)
    print(response)
 except exceptions.ClientRequestException as e:
    print(e.status_code)
    print(e.request_id)
    print(e.error_code)
   print(e.error_msg)
```
### **Go**

```
package main
```
)

```
import (
    "fmt"
   "github.com/huaweicloud/huaweicloud-sdk-go-v3/core/auth/basic"
   aom "github.com/huaweicloud/huaweicloud-sdk-go-v3/services/aom/v3"
   "github.com/huaweicloud/huaweicloud-sdk-go-v3/services/aom/v3/model"
   region "github.com/huaweicloud/huaweicloud-sdk-go-v3/services/aom/v3/region"
func main() {
   // The AK and SK used for authentication are hard-coded or stored in plaintext, which has great security 
risks. It is recommended that the AK and SK be stored in ciphertext in configuration files or environment 
variables and decrypted during use to ensure security.
   // In this example, AK and SK are stored in environment variables for authentication. Before running this 
example, set environment variables CLOUD_SDK_AK and CLOUD_SDK_SK in the local environment
   ak := os.Getenv("CLOUD_SDK_AK")
   sk := os.Getenv("CLOUD_SDK_SK")
   auth := basic.NewCredentialsBuilder().
      WithAk(ak).
      WithSk(sk).
      Build()
   client := aom.NewAomClient(
      aom.AomClientBuilder().
        WithRegion(region.ValueOf("<YOUR REGION>")).
         WithCredential(auth).
        Build())
   request := &model.DeleteComponentRequest{}
   response, err := client.DeleteComponent(request)
  if err == nil fmt.Printf("%+v\n", response)
   } else {
      fmt.Println(err)
   }
```
### 更多

更多编程语言的SDK代码示例,请参见**[API Explorer](https://console.huaweicloud.com/apiexplorer/#/openapi/AOM/sdk?api=DeleteComponent)**的代码示例页签,可生成自动对应 的SDK代码示例。

}

## 状态码

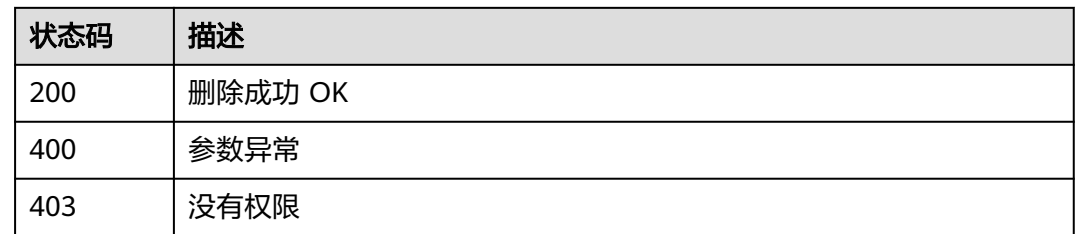

## 错误码

请参[见错误码。](#page-692-0)

# **4.7.7** 查询组件详情

## 功能介绍

查询组件详情。

## 调用方法

请参[见如何调用](#page-9-0)**API**。

### **URI**

GET /v1/components/{component\_id}

### 表 **4-415** 路径参数

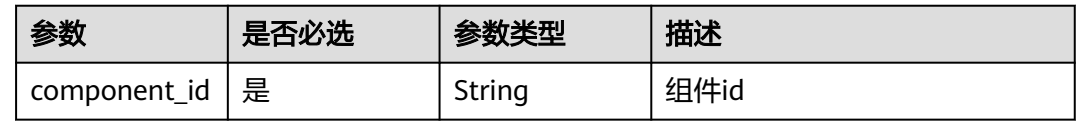

## 请求参数

表 **4-416** 请求 Header 参数

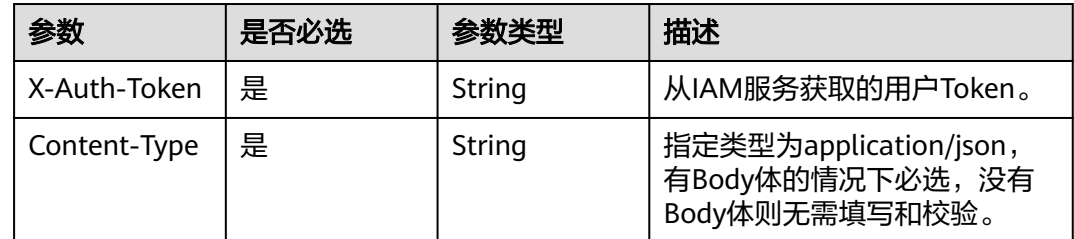

## 响应参数

状态码: **200**

### 表 **4-417** 响应 Body 参数

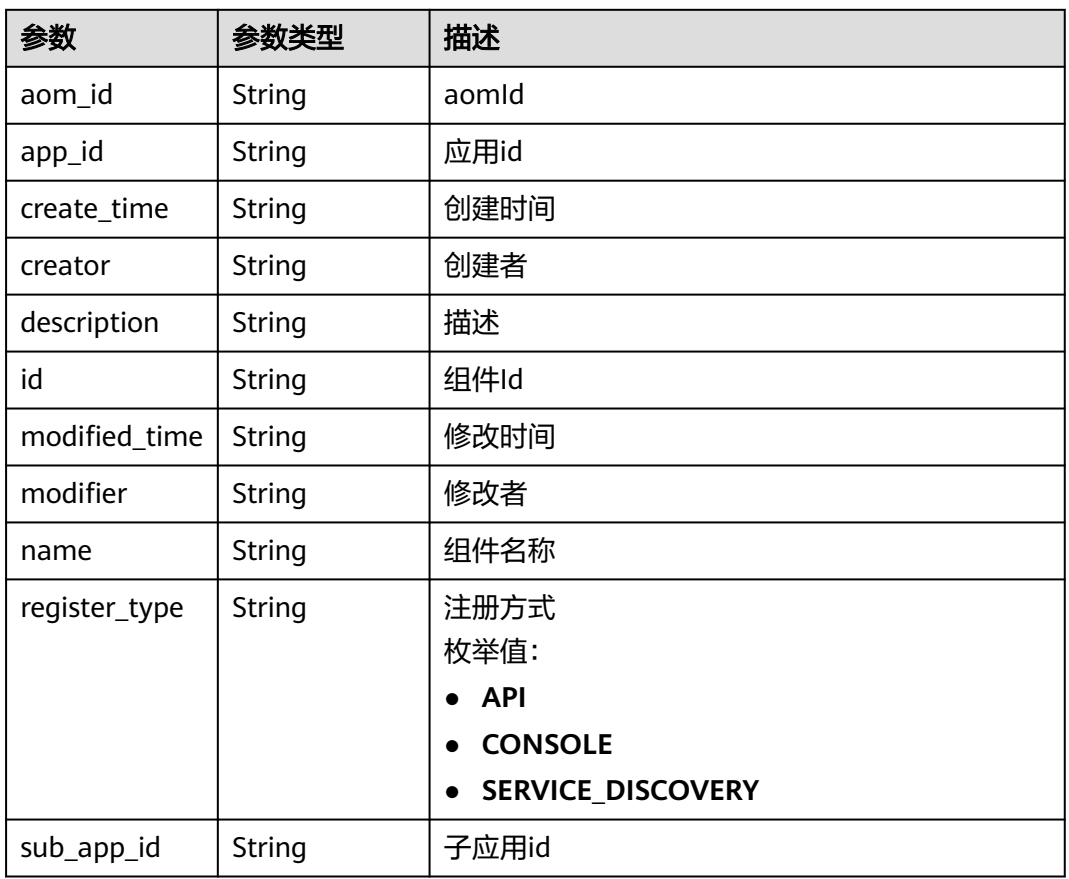

### 状态码: **400**

### 表 **4-418** 响应 Body 参数

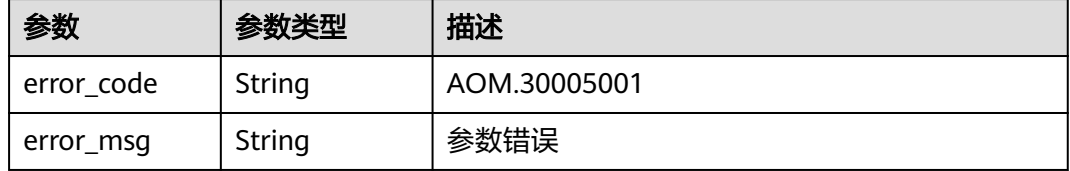

#### 状态码: **403**

### 表 **4-419** 响应 Body 参数

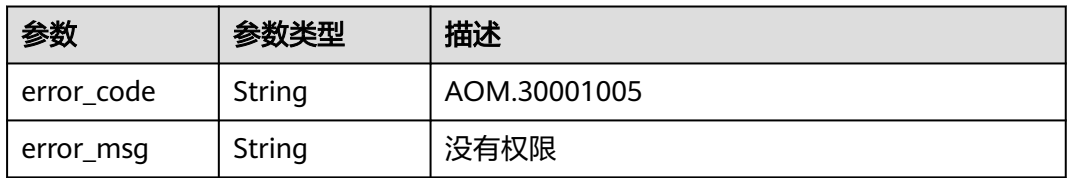

### 请求示例

#### 查询组件详情

https://{Endpoint}/v1/components/{component\_id}

### 响应示例

#### 状态码: **200**

组件详情信息

```
{
  "creator" : "xxx",
  "modifier" : "xxx",
  "name" : "component1",
 "description" : null,
 "create_time" : "2023-02-03 10:47:38",
  "modified_time" : "2023-02-03 10:47:38",
  "register_type" : "API",
  "id" : "28c600be47374b9697404b0f58263d1c",
  "app_id" : "9616a75c75af4bcdacf38d77ff72a88e",
  "aom_id" : null,
  "sub_app_id" : null
}
```
## **SDK** 代码示例

SDK代码示例如下。

#### **Java**

package com.huaweicloud.sdk.test;

```
import com.huaweicloud.sdk.core.auth.ICredential;
import com.huaweicloud.sdk.core.auth.BasicCredentials;
import com.huaweicloud.sdk.core.exception.ConnectionException;
import com.huaweicloud.sdk.core.exception.RequestTimeoutException;
import com.huaweicloud.sdk.core.exception.ServiceResponseException;
import com.huaweicloud.sdk.aom.v3.region.AomRegion;
import com.huaweicloud.sdk.aom.v3.*;
import com.huaweicloud.sdk.aom.v3.model.*;
```
public class ShowComponentSolution {

```
 public static void main(String[] args) {
```
 // The AK and SK used for authentication are hard-coded or stored in plaintext, which has great security risks. It is recommended that the AK and SK be stored in ciphertext in configuration files or environment variables and decrypted during use to ensure security.

 // In this example, AK and SK are stored in environment variables for authentication. Before running this example, set environment variables CLOUD\_SDK\_AK and CLOUD\_SDK\_SK in the local environment String ak = System.getenv("CLOUD\_SDK\_AK");

```
 String sk = System.getenv("CLOUD_SDK_SK");
```

```
 ICredential auth = new BasicCredentials()
      .withAk(ak)
      .withSk(sk);
 AomClient client = AomClient.newBuilder()
      .withCredential(auth)
      .withRegion(AomRegion.valueOf("<YOUR REGION>"))
      .build();
 ShowComponentRequest request = new ShowComponentRequest();
 try {
```
ShowComponentResponse response = client.showComponent(request);

```
 System.out.println(response.toString());
 } catch (ConnectionException e) {
   e.printStackTrace();
 } catch (RequestTimeoutException e) {
    e.printStackTrace();
 } catch (ServiceResponseException e) {
   e.printStackTrace();
   System.out.println(e.getHttpStatusCode());
   System.out.println(e.getRequestId());
   System.out.println(e.getErrorCode());
   System.out.println(e.getErrorMsg());
 }
```
### **Python**

#### # coding: utf-8

 } }

from huaweicloudsdkcore.auth.credentials import BasicCredentials from huaweicloudsdkaom.v3.region.aom\_region import AomRegion from huaweicloudsdkcore.exceptions import exceptions from huaweicloudsdkaom.v3 import \*

```
if __name__ == "__main__"
```
 # The AK and SK used for authentication are hard-coded or stored in plaintext, which has great security risks. It is recommended that the AK and SK be stored in ciphertext in configuration files or environment variables and decrypted during use to ensure security.

 # In this example, AK and SK are stored in environment variables for authentication. Before running this example, set environment variables CLOUD\_SDK\_AK and CLOUD\_SDK\_SK in the local environment

```
 ak = __import__('os').getenv("CLOUD_SDK_AK")
 sk = __import__('os').getenv("CLOUD_SDK_SK")
credentials = BasicCredentials(ak, sk) \setminusclient = AomClient.new_builder() \setminus .with_credentials(credentials) \
    .with_region(AomRegion.value_of("<YOUR REGION>")) \
   .build()
 try:
   request = ShowComponentRequest()
   response = client.show_component(request)
   print(response)
 except exceptions.ClientRequestException as e:
```
 print(e.status\_code) print(e.request\_id) print(e.error\_code) print(e.error\_msg)

#### **Go**

#### package main

```
import (
   "fmt"
   "github.com/huaweicloud/huaweicloud-sdk-go-v3/core/auth/basic"
   aom "github.com/huaweicloud/huaweicloud-sdk-go-v3/services/aom/v3"
   "github.com/huaweicloud/huaweicloud-sdk-go-v3/services/aom/v3/model"
   region "github.com/huaweicloud/huaweicloud-sdk-go-v3/services/aom/v3/region"
```
#### func main() {

)

 // The AK and SK used for authentication are hard-coded or stored in plaintext, which has great security risks. It is recommended that the AK and SK be stored in ciphertext in configuration files or environment variables and decrypted during use to ensure security.

 // In this example, AK and SK are stored in environment variables for authentication. Before running this example, set environment variables CLOUD\_SDK\_AK and CLOUD\_SDK\_SK in the local environment ak := os.Getenv("CLOUD\_SDK\_AK")

```
 sk := os.Getenv("CLOUD_SDK_SK")
 auth := basic.NewCredentialsBuilder().
   WithAk(ak).
   WithSk(sk).
   Build()
 client := aom.NewAomClient(
   aom.AomClientBuilder().
      WithRegion(region.ValueOf("<YOUR REGION>")).
      WithCredential(auth).
      Build())
 request := &model.ShowComponentRequest{}
 response, err := client.ShowComponent(request)
if err == nil fmt.Printf("%+v\n", response)
 } else {
   fmt.Println(err)
 }
```
## 更多

}

更多编程语言的SDK代码示例,请参见**[API Explorer](https://console.huaweicloud.com/apiexplorer/#/openapi/AOM/sdk?api=ShowComponent)**的代码示例页签,可生成自动对应 的SDK代码示例。

### 状态码

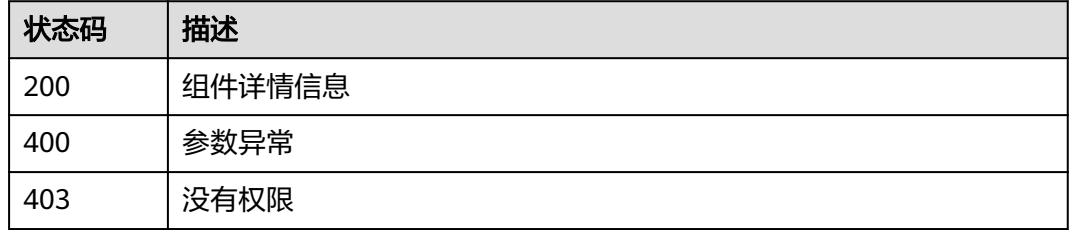

### 错误码

请参[见错误码。](#page-692-0)

# **4.7.8** 修改组件

## 功能介绍

修改组件。

### 调用方法

请参[见如何调用](#page-9-0)**API**。

### **URI**

PUT /v1/components/{component\_id}

#### 表 **4-420** 路径参数

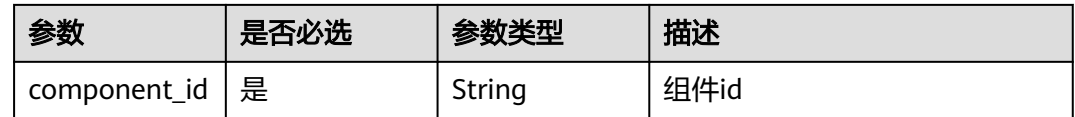

## 请求参数

#### 表 **4-421** 请求 Header 参数

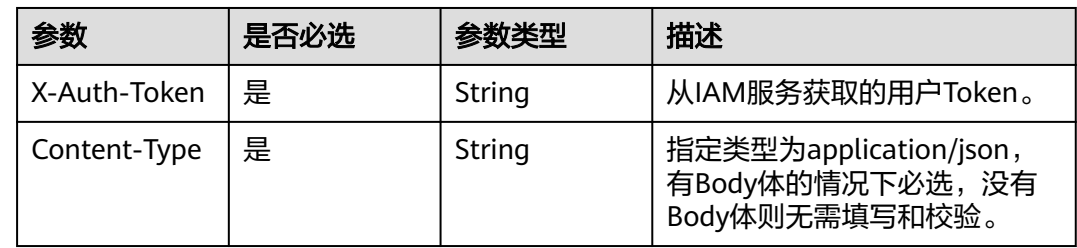

#### 表 **4-422** 请求 Body 参数

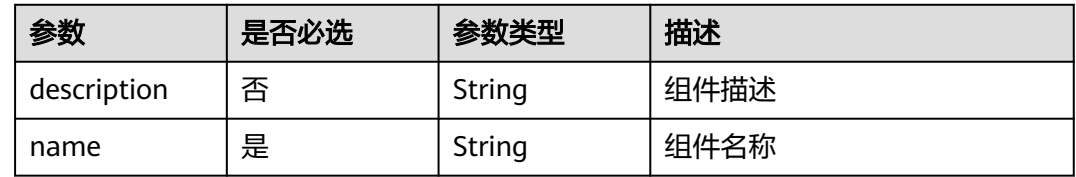

## 响应参数

#### 状态码: **400**

表 **4-423** 响应 Body 参数

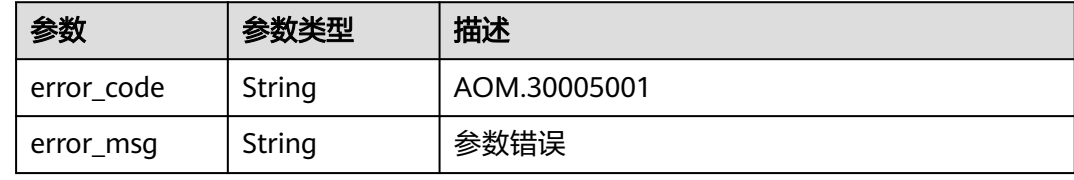

#### 状态码: **403**

#### 表 **4-424** 响应 Body 参数

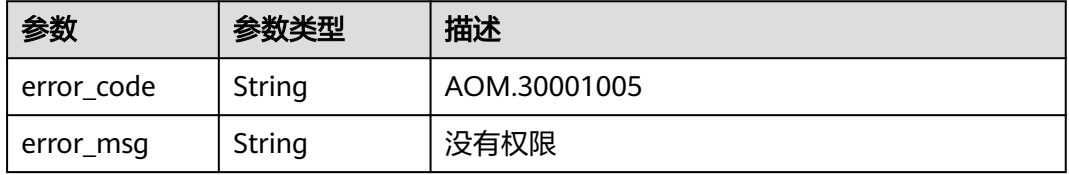

## 请求示例

#### 更新组件信息

https://{Endpoint}/v1/components/{component\_id}

```
{
  "description" : "组件描述",
  "name" : "component1"
}
```
### 响应示例

无

### **SDK** 代码示例

SDK代码示例如下。

#### **Java**

#### 更新组件信息

package com.huaweicloud.sdk.test;

```
import com.huaweicloud.sdk.core.auth.ICredential;
import com.huaweicloud.sdk.core.auth.BasicCredentials;
import com.huaweicloud.sdk.core.exception.ConnectionException;
import com.huaweicloud.sdk.core.exception.RequestTimeoutException;
import com.huaweicloud.sdk.core.exception.ServiceResponseException;
import com.huaweicloud.sdk.aom.v3.region.AomRegion;
import com.huaweicloud.sdk.aom.v3.*;
import com.huaweicloud.sdk.aom.v3.model.*;
public class UpdateComponentSolution {
   public static void main(String[] args) {
      // The AK and SK used for authentication are hard-coded or stored in plaintext, which has great 
security risks. It is recommended that the AK and SK be stored in ciphertext in configuration files or 
environment variables and decrypted during use to ensure security.
      // In this example, AK and SK are stored in environment variables for authentication. Before running 
this example, set environment variables CLOUD_SDK_AK and CLOUD_SDK_SK in the local environment
      String ak = System.getenv("CLOUD_SDK_AK");
      String sk = System.getenv("CLOUD_SDK_SK");
      ICredential auth = new BasicCredentials()
           .withAk(ak)
           .withSk(sk);
      AomClient client = AomClient.newBuilder()
           .withCredential(auth)
           .withRegion(AomRegion.valueOf("<YOUR REGION>"))
           .build();
      UpdateComponentRequest request = new UpdateComponentRequest();
      ComponentUpdateParam body = new ComponentUpdateParam();
      body.withName("component1");
      body.withDescription("组件描述");
      request.withBody(body);
      try {
        UpdateComponentResponse response = client.updateComponent(request);
        System.out.println(response.toString());
      } catch (ConnectionException e) {
        e.printStackTrace();
      } catch (RequestTimeoutException e) {
```
e.printStackTrace();

```
 } catch (ServiceResponseException e) {
      e.printStackTrace();
      System.out.println(e.getHttpStatusCode());
      System.out.println(e.getRequestId());
      System.out.println(e.getErrorCode());
       System.out.println(e.getErrorMsg());
    }
 }
```
### **Python**

#### 更新组件信息

# coding: utf-8

}

from huaweicloudsdkcore.auth.credentials import BasicCredentials from huaweicloudsdkaom.v3.region.aom\_region import AomRegion from huaweicloudsdkcore.exceptions import exceptions from huaweicloudsdkaom.v3 import \*

```
if name = " main ":
```
 # The AK and SK used for authentication are hard-coded or stored in plaintext, which has great security risks. It is recommended that the AK and SK be stored in ciphertext in configuration files or environment variables and decrypted during use to ensure security.

 # In this example, AK and SK are stored in environment variables for authentication. Before running this example, set environment variables CLOUD\_SDK\_AK and CLOUD\_SDK\_SK in the local environment

```
 ak = __import__('os').getenv("CLOUD_SDK_AK")
sk = \boxed{\text{import}} ('os').getenv("CLOUD_SDK_SK")
```

```
credentials = BasicCredentials(ak, sk) \setminus
```

```
client = AomClient.new_builder() \setminus .with_credentials(credentials) \
    .with_region(AomRegion.value_of("<YOUR REGION>")) \
    .build()
```
try:

```
 request = UpdateComponentRequest()
      request.body = ComponentUpdateParam(
        name="component1",
        description="组件描述"
\qquad \qquad response = client.update_component(request)
      print(response)
   except exceptions.ClientRequestException as e:
      print(e.status_code)
      print(e.request_id)
      print(e.error_code)
      print(e.error_msg)
```
#### 更新组件信息

package main

import (

)

```
 "fmt"
 "github.com/huaweicloud/huaweicloud-sdk-go-v3/core/auth/basic"
 aom "github.com/huaweicloud/huaweicloud-sdk-go-v3/services/aom/v3"
 "github.com/huaweicloud/huaweicloud-sdk-go-v3/services/aom/v3/model"
 region "github.com/huaweicloud/huaweicloud-sdk-go-v3/services/aom/v3/region"
```
func main() {

 // The AK and SK used for authentication are hard-coded or stored in plaintext, which has great security risks. It is recommended that the AK and SK be stored in ciphertext in configuration files or environment

```
variables and decrypted during use to ensure security.
   // In this example, AK and SK are stored in environment variables for authentication. Before running this 
example, set environment variables CLOUD_SDK_AK and CLOUD_SDK_SK in the local environment
   ak := os.Getenv("CLOUD_SDK_AK")
  sk := os.Getenv("CLOUD-SDK SK") auth := basic.NewCredentialsBuilder().
      WithAk(ak).
      WithSk(sk).
      Build()
   client := aom.NewAomClient(
      aom.AomClientBuilder().
        WithRegion(region.ValueOf("<YOUR REGION>")).
        WithCredential(auth).
        Build())
   request := &model.UpdateComponentRequest{}
   descriptionComponentUpdateParam:= "组件描述"
   request.Body = &model.ComponentUpdateParam{
      Name: "component1",
      Description: &descriptionComponentUpdateParam,
   }
   response, err := client.UpdateComponent(request)
  if err == nil fmt.Printf("%+v\n", response)
   } else {
      fmt.Println(err)
   }
}
```
## 更多

更多编程语言的SDK代码示例,请参见**[API Explorer](https://console.huaweicloud.com/apiexplorer/#/openapi/AOM/sdk?api=UpdateComponent)**的代码示例页签,可生成自动对应 的SDK代码示例。

### 状态码

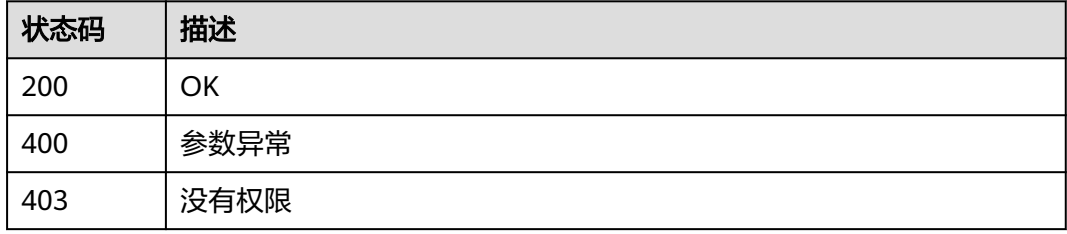

### 错误码

请参[见错误码。](#page-692-0)

## **4.7.9** 创建环境

## 功能介绍

创建环境。

### 调用方法

请参[见如何调用](#page-9-0)**API**。

### **URI**

POST /v1/environments

## 请求参数

### 表 **4-425** 请求 Header 参数

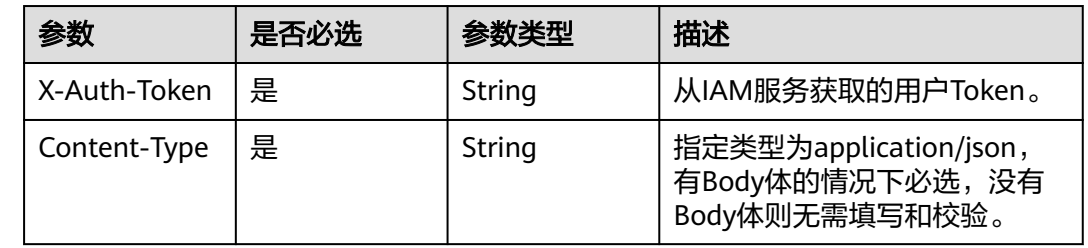

### 表 **4-426** 请求 Body 参数

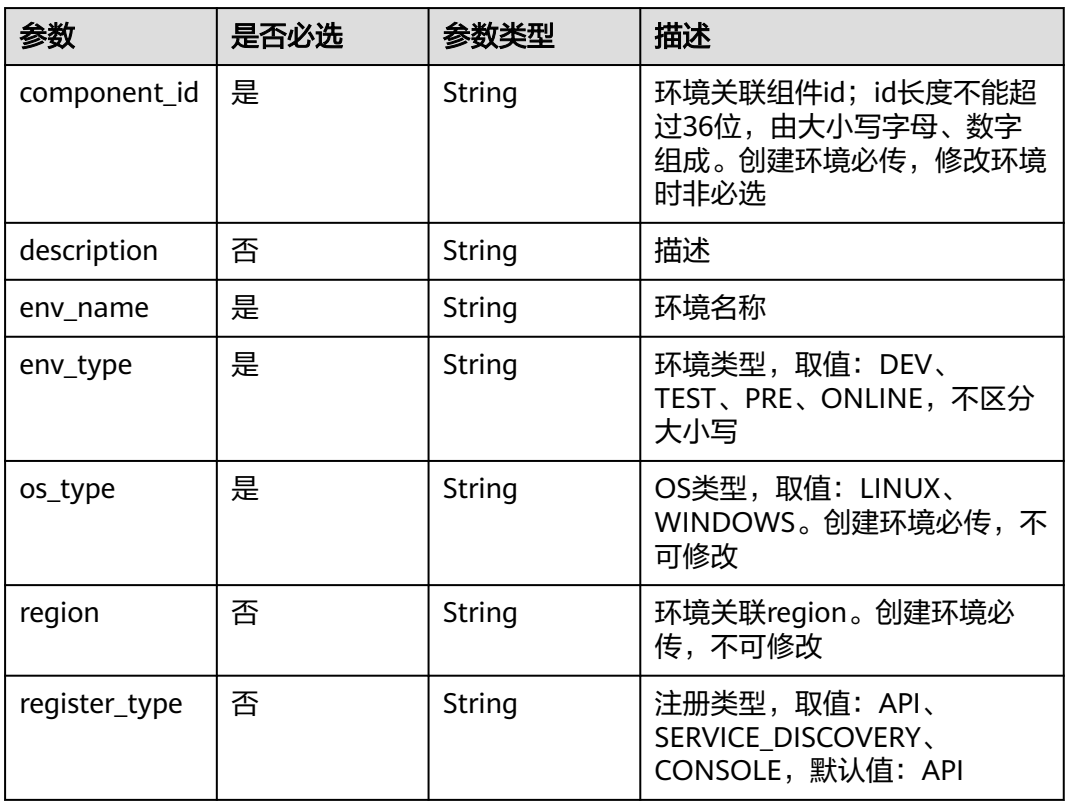

## 响应参数

状态码: **200**

#### 表 **4-427** 响应 Body 参数

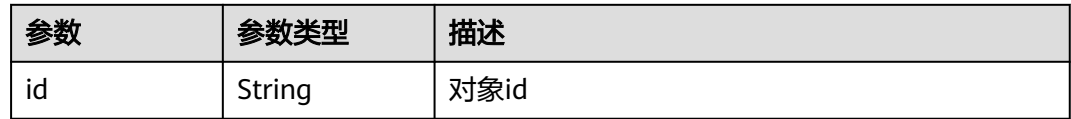

#### 状态码: **400**

#### 表 **4-428** 响应 Body 参数

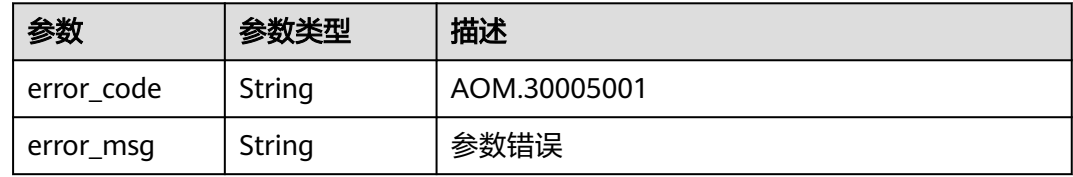

#### 状态码: **403**

#### 表 **4-429** 响应 Body 参数

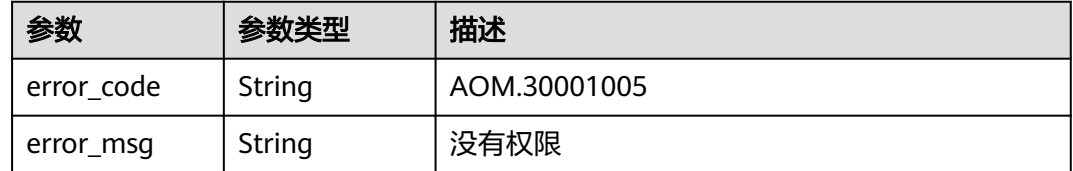

### 请求示例

### 创建环境

https://{Endpoint}/v1/environments

```
{
 "component_id" : "28c600be47374b9697404b0f58263d1c",
 "description" : "环境描述",
 "env_name" : "environment1",
 "env_type" : "DEV",
 "os_type" : "LINUX",
 "region" : "xxx",
 "register_type" : "API"
}
```
### 响应示例

#### 状态码: **200**

环境Id

{ "id" : "530312e8bd7c4674b0af6d4beb2e23c6" }

### **SDK** 代码示例

SDK代码示例如下。

#### **Java**

#### 创建环境

package com.huaweicloud.sdk.test;

```
import com.huaweicloud.sdk.core.auth.ICredential;
import com.huaweicloud.sdk.core.auth.BasicCredentials;
import com.huaweicloud.sdk.core.exception.ConnectionException;
import com.huaweicloud.sdk.core.exception.RequestTimeoutException;
import com.huaweicloud.sdk.core.exception.ServiceResponseException;
import com.huaweicloud.sdk.aom.v3.region.AomRegion;
import com.huaweicloud.sdk.aom.v3.*;
import com.huaweicloud.sdk.aom.v3.model.*;
public class CreateEnvSolution {
   public static void main(String[] args) {
      // The AK and SK used for authentication are hard-coded or stored in plaintext, which has great 
security risks. It is recommended that the AK and SK be stored in ciphertext in configuration files or 
environment variables and decrypted during use to ensure security.
      // In this example, AK and SK are stored in environment variables for authentication. Before running 
this example, set environment variables CLOUD_SDK_AK and CLOUD_SDK_SK in the local environment
      String ak = System.getenv("CLOUD_SDK_AK");
      String sk = System.getenv("CLOUD_SDK_SK");
      ICredential auth = new BasicCredentials()
           .withAk(ak)
           .withSk(sk);
      AomClient client = AomClient.newBuilder()
           .withCredential(auth)
           .withRegion(AomRegion.valueOf("<YOUR REGION>"))
            .build();
      CreateEnvRequest request = new CreateEnvRequest();
      EnvParam body = new EnvParam();
      body.withRegisterType(EnvParam.RegisterTypeEnum.fromValue("API"));
      body.withRegion("xxx");
      body.withOsType(EnvParam.OsTypeEnum.fromValue("LINUX"));
      body.withEnvType(EnvParam.EnvTypeEnum.fromValue("DEV"));
      body.withEnvName("environment1");
      body.withDescription("环境描述");
      body.withComponentId("28c600be47374b9697404b0f58263d1c");
      request.withBody(body);
      try {
         CreateEnvResponse response = client.createEnv(request);
         System.out.println(response.toString());
      } catch (ConnectionException e) {
        e.printStackTrace();
      } catch (RequestTimeoutException e) {
         e.printStackTrace();
      } catch (ServiceResponseException e) {
         e.printStackTrace();
         System.out.println(e.getHttpStatusCode());
        System.out.println(e.getRequestId());
         System.out.println(e.getErrorCode());
         System.out.println(e.getErrorMsg());
      }
   }
}
```
### **Python**

#### 创建环境

# coding: utf-8

```
from huaweicloudsdkcore.auth.credentials import BasicCredentials
from huaweicloudsdkaom.v3.region.aom_region import AomRegion
from huaweicloudsdkcore.exceptions import exceptions
from huaweicloudsdkaom.v3 import *
```

```
if _name_ == "_main_":
```
 $\frac{1}{4}$  The AK and SK used for authentication are hard-coded or stored in plaintext, which has great security risks. It is recommended that the AK and SK be stored in ciphertext in configuration files or environment variables and decrypted during use to ensure security.

 # In this example, AK and SK are stored in environment variables for authentication. Before running this example, set environment variables CLOUD\_SDK\_AK and CLOUD\_SDK\_SK in the local environment

```
 ak = __import__('os').getenv("CLOUD_SDK_AK")
   sk = __import__('os').getenv("CLOUD_SDK_SK")
  credentials = BasicCredentials(ak, sk) \setminusclient = AomClient.new_builder() \setminus .with_credentials(credentials) \
      .with_region(AomRegion.value_of("<YOUR REGION>")) \
      .build()
   try:
      request = CreateEnvRequest()
      request.body = EnvParam(
        register_type="API",
        region="xxx",
        os_type="LINUX",
        env_type="DEV",
        env_name="environment1",
        description="环境描述",
        component_id="28c600be47374b9697404b0f58263d1c"
\qquad \qquad response = client.create_env(request)
      print(response)
   except exceptions.ClientRequestException as e:
      print(e.status_code)
      print(e.request_id)
      print(e.error_code)
      print(e.error_msg)
```
**Go**

#### 创建环境

package main

import (

)

```
.<br>"fmt"
 "github.com/huaweicloud/huaweicloud-sdk-go-v3/core/auth/basic"
 aom "github.com/huaweicloud/huaweicloud-sdk-go-v3/services/aom/v3"
 "github.com/huaweicloud/huaweicloud-sdk-go-v3/services/aom/v3/model"
 region "github.com/huaweicloud/huaweicloud-sdk-go-v3/services/aom/v3/region"
```
func main() {

 // The AK and SK used for authentication are hard-coded or stored in plaintext, which has great security risks. It is recommended that the AK and SK be stored in ciphertext in configuration files or environment variables and decrypted during use to ensure security.

 // In this example, AK and SK are stored in environment variables for authentication. Before running this example, set environment variables CLOUD\_SDK\_AK and CLOUD\_SDK\_SK in the local environment

```
 ak := os.Getenv("CLOUD_SDK_AK")
```

```
 sk := os.Getenv("CLOUD_SDK_SK")
```

```
 auth := basic.NewCredentialsBuilder().
     WithAk(ak).
     WithSk(sk).
     Build()
   client := aom.NewAomClient(
     aom.AomClientBuilder().
        WithRegion(region.ValueOf("<YOUR REGION>")).
        WithCredential(auth).
        Build())
   request := &model.CreateEnvRequest{}
 registerTypeEnvParam:= model.GetEnvParamRegisterTypeEnum().API
 regionEnvParam:= "xxx"
   descriptionEnvParam:= "环境描述"
   request.Body = &model.EnvParam{
    RegisterType: &registerTypeEnvParam,
    Region: &regionEnvParam,
     OsType: model.GetEnvParamOsTypeEnum().LINUX,
     EnvType: model.GetEnvParamEnvTypeEnum().DEV,
     EnvName: "environment1",
     Description: &descriptionEnvParam,
     ComponentId: "28c600be47374b9697404b0f58263d1c",
   }
   response, err := client.CreateEnv(request)
  if err == nil fmt.Printf("%+v\n", response)
   } else {
     fmt.Println(err)
   }
```
### 更多

}

更多编程语言的SDK代码示例,请参见**[API Explorer](https://console.huaweicloud.com/apiexplorer/#/openapi/AOM/sdk?api=CreateEnv)**的代码示例页签,可生成自动对应 的SDK代码示例。

### 状态码

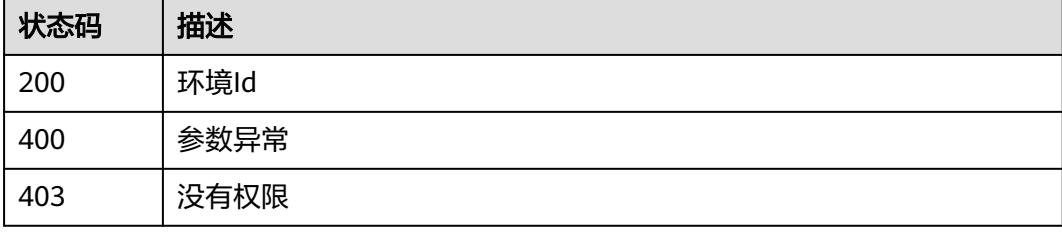

### 错误码

请参[见错误码。](#page-692-0)

# **4.7.10** 删除环境

## 功能介绍

删除环境。

## 调用方法

请参[见如何调用](#page-9-0)**API**。

### **URI**

DELETE /v1/environments/{environment\_id}

#### 表 **4-430** 路径参数

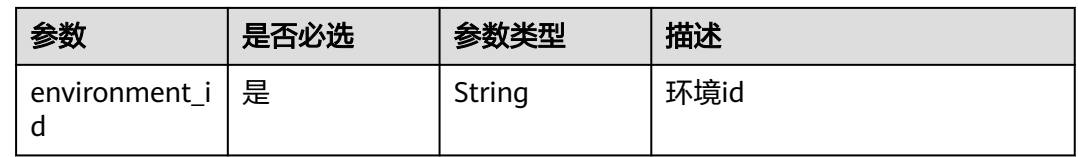

## 请求参数

#### 表 **4-431** 请求 Header 参数

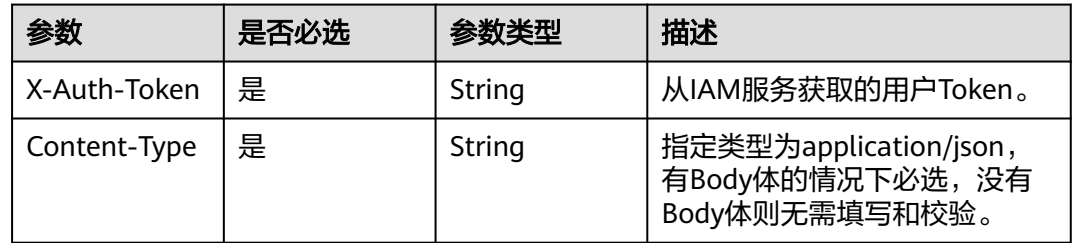

### 响应参数

#### 状态码: **400**

表 **4-432** 响应 Body 参数

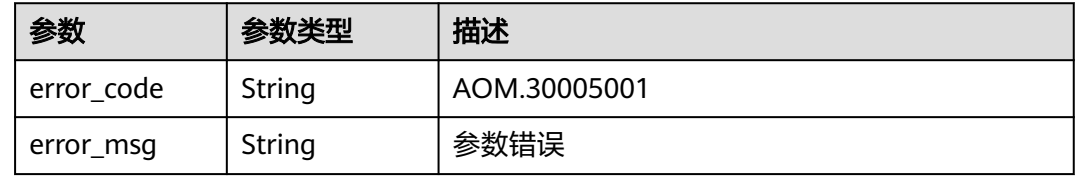

#### 状态码: **403**

#### 表 **4-433** 响应 Body 参数

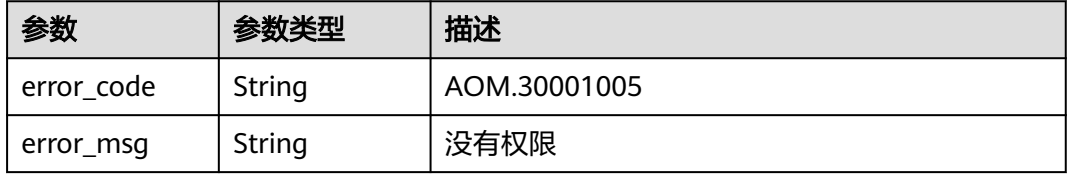

### 请求示例

#### 删除环境

https://{Endpoint}/v1/environments/{environment\_id}

### 响应示例

无

## **SDK** 代码示例

SDK代码示例如下。

#### **Java**

package com.huaweicloud.sdk.test;

```
import com.huaweicloud.sdk.core.auth.ICredential;
import com.huaweicloud.sdk.core.auth.BasicCredentials;
import com.huaweicloud.sdk.core.exception.ConnectionException;
import com.huaweicloud.sdk.core.exception.RequestTimeoutException;
import com.huaweicloud.sdk.core.exception.ServiceResponseException;
import com.huaweicloud.sdk.aom.v3.region.AomRegion;
import com.huaweicloud.sdk.aom.v3.*;
import com.huaweicloud.sdk.aom.v3.model.*;
public class DeleteEnvSolution {
   public static void main(String[] args) {
      // The AK and SK used for authentication are hard-coded or stored in plaintext, which has great 
security risks. It is recommended that the AK and SK be stored in ciphertext in configuration files or 
environment variables and decrypted during use to ensure security.
      // In this example, AK and SK are stored in environment variables for authentication. Before running 
this example, set environment variables CLOUD_SDK_AK and CLOUD_SDK_SK in the local environment
      String ak = System.getenv("CLOUD_SDK_AK");
      String sk = System.getenv("CLOUD_SDK_SK");
      ICredential auth = new BasicCredentials()
           .withAk(ak)
           .withSk(sk);
      AomClient client = AomClient.newBuilder()
            .withCredential(auth)
            .withRegion(AomRegion.valueOf("<YOUR REGION>"))
            .build();
      DeleteEnvRequest request = new DeleteEnvRequest();
      try {
         DeleteEnvResponse response = client.deleteEnv(request);
         System.out.println(response.toString());
      } catch (ConnectionException e) {
         e.printStackTrace();
      } catch (RequestTimeoutException e) {
         e.printStackTrace();
      } catch (ServiceResponseException e) {
        e.printStackTrace();
         System.out.println(e.getHttpStatusCode());
         System.out.println(e.getRequestId());
         System.out.println(e.getErrorCode());
         System.out.println(e.getErrorMsg());
      }
   }
}
```
### **Python**

#### # coding: utf-8

from huaweicloudsdkcore.auth.credentials import BasicCredentials from huaweicloudsdkaom.v3.region.aom\_region import AomRegion from huaweicloudsdkcore.exceptions import exceptions from huaweicloudsdkaom.v3 import \*

if  $name = "$  main ":

 # The AK and SK used for authentication are hard-coded or stored in plaintext, which has great security risks. It is recommended that the AK and SK be stored in ciphertext in configuration files or environment variables and decrypted during use to ensure security.

 # In this example, AK and SK are stored in environment variables for authentication. Before running this example, set environment variables CLOUD\_SDK\_AK and CLOUD\_SDK\_SK in the local environment

```
 ak = __import__('os').getenv("CLOUD_SDK_AK")
 sk = __import__('os').getenv("CLOUD_SDK_SK")
credentials = BasicCredentials(ak, sk) \setminusclient = AomClient.new_builder() \setminus .with_credentials(credentials) \
    .with_region(AomRegion.value_of("<YOUR REGION>")) \
    .build()
 try:
   request = DeleteEnvRequest()
    response = client.delete_env(request)
    print(response)
 except exceptions.ClientRequestException as e:
    print(e.status_code)
    print(e.request_id)
    print(e.error_code)
   print(e.error_msg)
```
### **Go**

```
package main
import (
    "fmt"
   "github.com/huaweicloud/huaweicloud-sdk-go-v3/core/auth/basic"
   aom "github.com/huaweicloud/huaweicloud-sdk-go-v3/services/aom/v3"
   "github.com/huaweicloud/huaweicloud-sdk-go-v3/services/aom/v3/model"
   region "github.com/huaweicloud/huaweicloud-sdk-go-v3/services/aom/v3/region"
func main() {
   // The AK and SK used for authentication are hard-coded or stored in plaintext, which has great security 
risks. It is recommended that the AK and SK be stored in ciphertext in configuration files or environment 
variables and decrypted during use to ensure security.
```
 // In this example, AK and SK are stored in environment variables for authentication. Before running this example, set environment variables CLOUD\_SDK\_AK and CLOUD\_SDK\_SK in the local environment

```
 ak := os.Getenv("CLOUD_SDK_AK")
 sk := os.Getenv("CLOUD_SDK_SK")
 auth := basic.NewCredentialsBuilder().
   WithAk(ak).
    WithSk(sk).
   Build()
 client := aom.NewAomClient(
   aom.AomClientBuilder().
      WithRegion(region.ValueOf("<YOUR REGION>")).
      WithCredential(auth).
```

```
 Build())
```
 request := &model.DeleteEnvRequest{} response, err := client.DeleteEnv(request)

)

```
if err == nil fmt.Printf("%+v\n", response)
 } else {
   fmt.Println(err)
 }
```
### 更多

更多编程语言的SDK代码示例,请参见**[API Explorer](https://console.huaweicloud.com/apiexplorer/#/openapi/AOM/sdk?api=DeleteEnv)**的代码示例页签,可生成自动对应 的SDK代码示例。

### 状态码

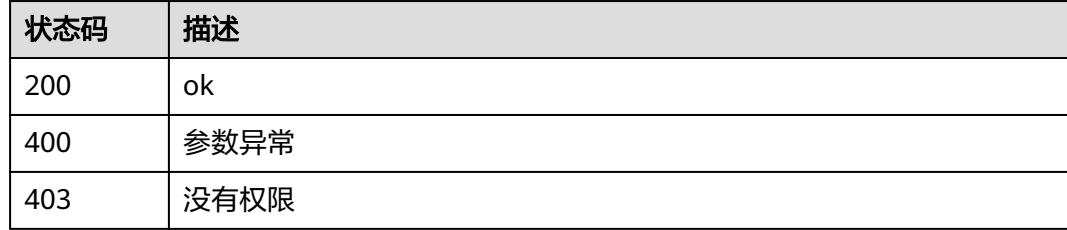

## 错误码

请参[见错误码。](#page-692-0)

# **4.7.11** 查询环境详情

}

### 功能介绍

查询环境详情。

# 调用方法

请参[见如何调用](#page-9-0)**API**。

### **URI**

GET /v1/environments/{environment\_id}

### 表 **4-434** 路径参数

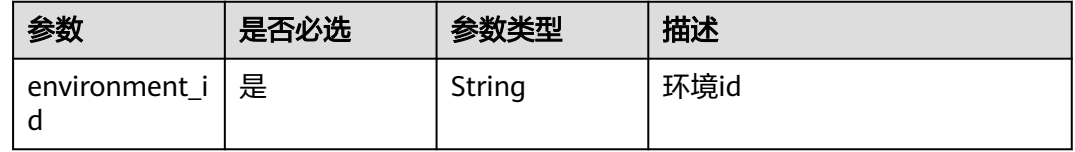

## 请求参数

### 表 **4-435** 请求 Header 参数

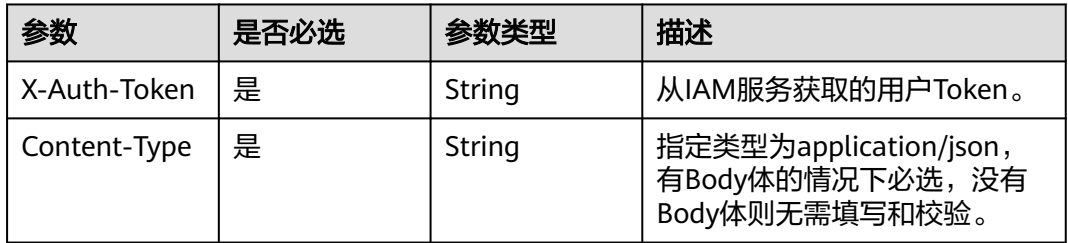

## 响应参数

### 状态码: **200**

表 **4-436** 响应 Body 参数

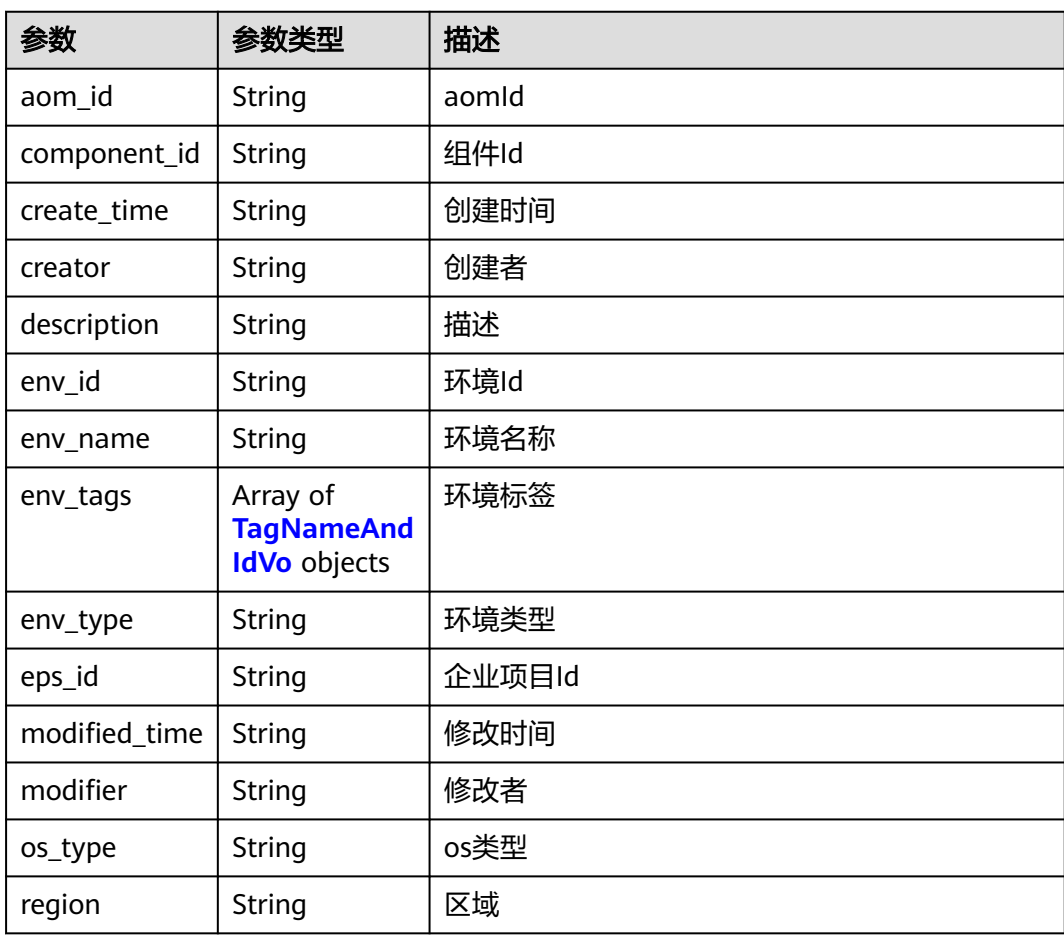

<span id="page-422-0"></span>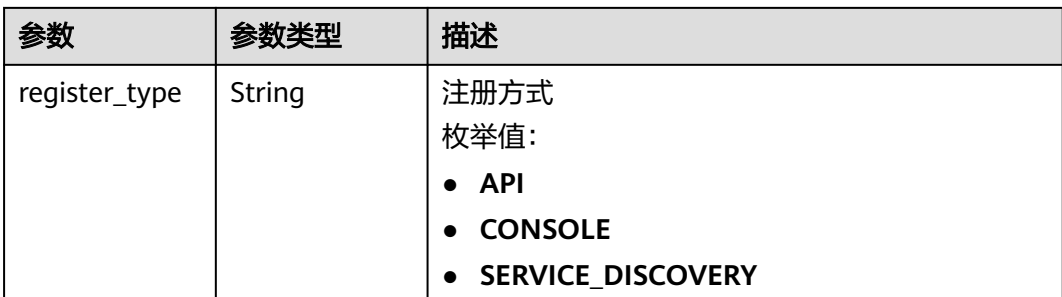

#### 表 **4-437** TagNameAndIdVo

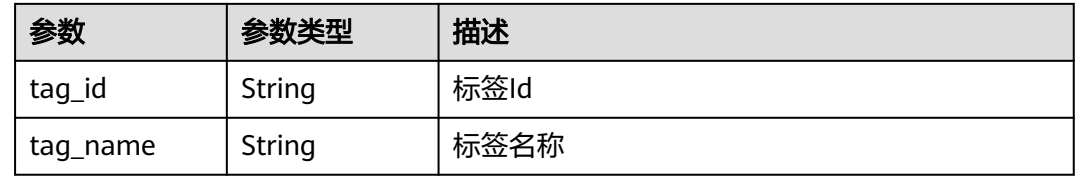

#### 状态码: **400**

#### 表 **4-438** 响应 Body 参数

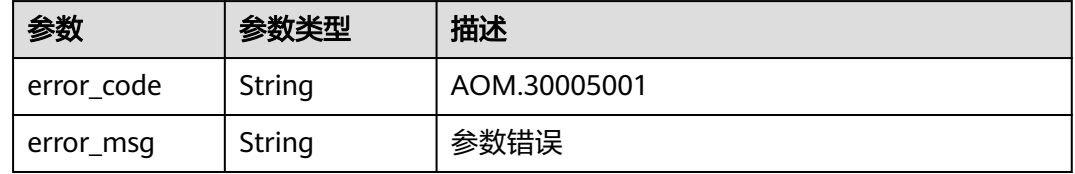

#### 状态码: **403**

#### 表 **4-439** 响应 Body 参数

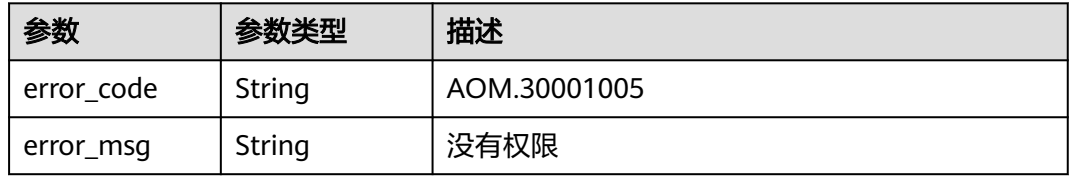

## 请求示例

### 查询环境详情

https://{Endpoint}/v1/environments/{environment\_id}

### 响应示例

### 状态码: **200**

环境信息详情

```
{
  "creator" : "xxx",
  "modifier" : "xxx",
 "region" : "xxx",
 "create_time" : "2023-02-03 11:17:19",
  "modified_time" : "2023-02-03 11:17:19",
  "register_type" : "API",
  "env_name" : "environment1",
  "env_id" : "530312e8bd7c4674b0af6d4beb2e23c6",
  "description" : "环境描述",
  "component_id" : "28c600be47374b9697404b0f58263d1c",
  "os_type" : "LINUX",
  "env_type" : "DEV",
 "eps_id" : "0",
 "aom_id" : null,
  "env_tags" : null
```
### **SDK** 代码示例

}

SDK代码示例如下。

#### **Java**

package com.huaweicloud.sdk.test;

```
import com.huaweicloud.sdk.core.auth.ICredential;
import com.huaweicloud.sdk.core.auth.BasicCredentials;
import com.huaweicloud.sdk.core.exception.ConnectionException;
import com.huaweicloud.sdk.core.exception.RequestTimeoutException;
import com.huaweicloud.sdk.core.exception.ServiceResponseException;
import com.huaweicloud.sdk.aom.v3.region.AomRegion;
import com.huaweicloud.sdk.aom.v3.*;
import com.huaweicloud.sdk.aom.v3.model.*;
public class ShowEnvSolution {
   public static void main(String[] args) {
      // The AK and SK used for authentication are hard-coded or stored in plaintext, which has great 
security risks. It is recommended that the AK and SK be stored in ciphertext in configuration files or 
environment variables and decrypted during use to ensure security.
      // In this example, AK and SK are stored in environment variables for authentication. Before running 
this example, set environment variables CLOUD_SDK_AK and CLOUD_SDK_SK in the local environment
      String ak = System.getenv("CLOUD_SDK_AK");
      String sk = System.getenv("CLOUD_SDK_SK");
      ICredential auth = new BasicCredentials()
           .withAk(ak)
           .withSk(sk);
      AomClient client = AomClient.newBuilder()
           .withCredential(auth)
           .withRegion(AomRegion.valueOf("<YOUR REGION>"))
           .build();
      ShowEnvRequest request = new ShowEnvRequest();
      try {
         ShowEnvResponse response = client.showEnv(request);
         System.out.println(response.toString());
      } catch (ConnectionException e) {
        e.printStackTrace();
      } catch (RequestTimeoutException e) {
        e.printStackTrace();
      } catch (ServiceResponseException e) {
         e.printStackTrace();
```
 System.out.println(e.getHttpStatusCode()); System.out.println(e.getRequestId()); System.out.println(e.getErrorCode());

 System.out.println(e.getErrorMsg()); }

### **Python**

# coding: utf-8

 } }

from huaweicloudsdkcore.auth.credentials import BasicCredentials from huaweicloudsdkaom.v3.region.aom\_region import AomRegion from huaweicloudsdkcore.exceptions import exceptions from huaweicloudsdkaom.v3 import \*

if \_\_name\_\_ == "\_\_main\_\_":

 # The AK and SK used for authentication are hard-coded or stored in plaintext, which has great security risks. It is recommended that the AK and SK be stored in ciphertext in configuration files or environment variables and decrypted during use to ensure security.

 # In this example, AK and SK are stored in environment variables for authentication. Before running this example, set environment variables CLOUD\_SDK\_AK and CLOUD\_SDK\_SK in the local environment

```
 ak = __import__('os').getenv("CLOUD_SDK_AK")
sk = __import__('os').getenv("CLOUD_SDK_SK")
```
credentials = BasicCredentials(ak, sk)  $\setminus$ 

```
 client = AomClient.new_builder() \
    .with_credentials(credentials) \
    .with_region(AomRegion.value_of("<YOUR REGION>")) \
   .build()
 try:
   request = ShowEnvRequest()
   response = client.show_env(request)
   print(response)
 except exceptions.ClientRequestException as e:
   print(e.status_code)
```
**Go**

package main

 print(e.request\_id) print(e.error\_code) print(e.error\_msg)

#### import (

)

 "fmt" "github.com/huaweicloud/huaweicloud-sdk-go-v3/core/auth/basic" aom "github.com/huaweicloud/huaweicloud-sdk-go-v3/services/aom/v3" "github.com/huaweicloud/huaweicloud-sdk-go-v3/services/aom/v3/model" region "github.com/huaweicloud/huaweicloud-sdk-go-v3/services/aom/v3/region"

func main() {

 // The AK and SK used for authentication are hard-coded or stored in plaintext, which has great security risks. It is recommended that the AK and SK be stored in ciphertext in configuration files or environment variables and decrypted during use to ensure security.

 // In this example, AK and SK are stored in environment variables for authentication. Before running this example, set environment variables CLOUD\_SDK\_AK and CLOUD\_SDK\_SK in the local environment

```
 ak := os.Getenv("CLOUD_SDK_AK")
 sk := os.Getenv("CLOUD_SDK_SK")
 auth := basic.NewCredentialsBuilder().
   WithAk(ak).
   WithSk(sk).
   Build()
```
 client := aom.NewAomClient( aom.AomClientBuilder(). WithRegion(region.ValueOf("<YOUR REGION>")).

```
 WithCredential(auth).
        Build())
 request := &model.ShowEnvRequest{}
 response, err := client.ShowEnv(request)
  if err == nil fmt.Printf("%+v\n", response)
   } else {
     fmt.Println(err)
   }
```
### 更多

}

更多编程语言的SDK代码示例,请参见**[API Explorer](https://console.huaweicloud.com/apiexplorer/#/openapi/AOM/sdk?api=ShowEnv)**的代码示例页签,可生成自动对应 的SDK代码示例。

### 状态码

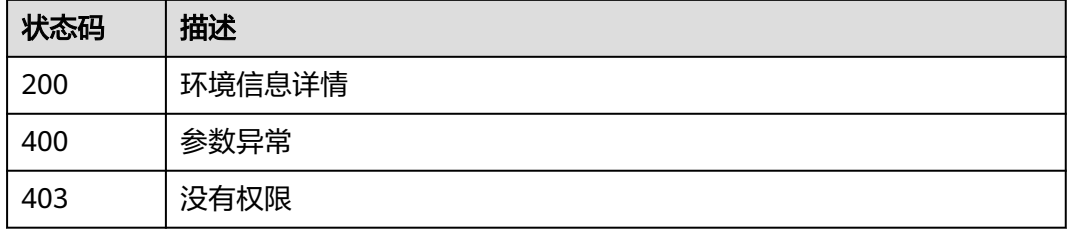

## 错误码

请参[见错误码。](#page-692-0)

# **4.7.12** 修改环境

## 功能介绍

修改环境。

## 调用方法

请参[见如何调用](#page-9-0)**API**。

### **URI**

PUT /v1/environments/{environment\_id}

#### 表 **4-440** 路径参数

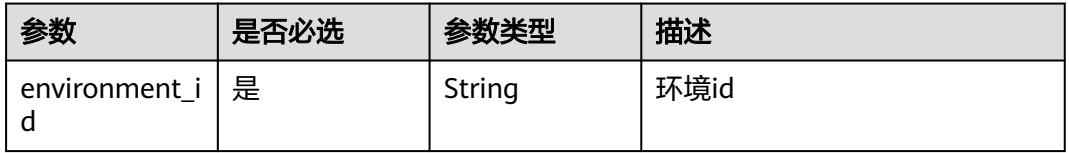

## 请求参数

表 **4-441** 请求 Header 参数

| 参数           | 是否必选 | 参数类型   | 描述                                                          |
|--------------|------|--------|-------------------------------------------------------------|
| X-Auth-Token | 是    | String | 从IAM服务获取的用户Token。                                           |
| Content-Type | 是    | String | 指定类型为application/json,<br>有Body体的情况下必选,没有<br>Body体则无需填写和校验。 |

### 表 **4-442** 请求 Body 参数

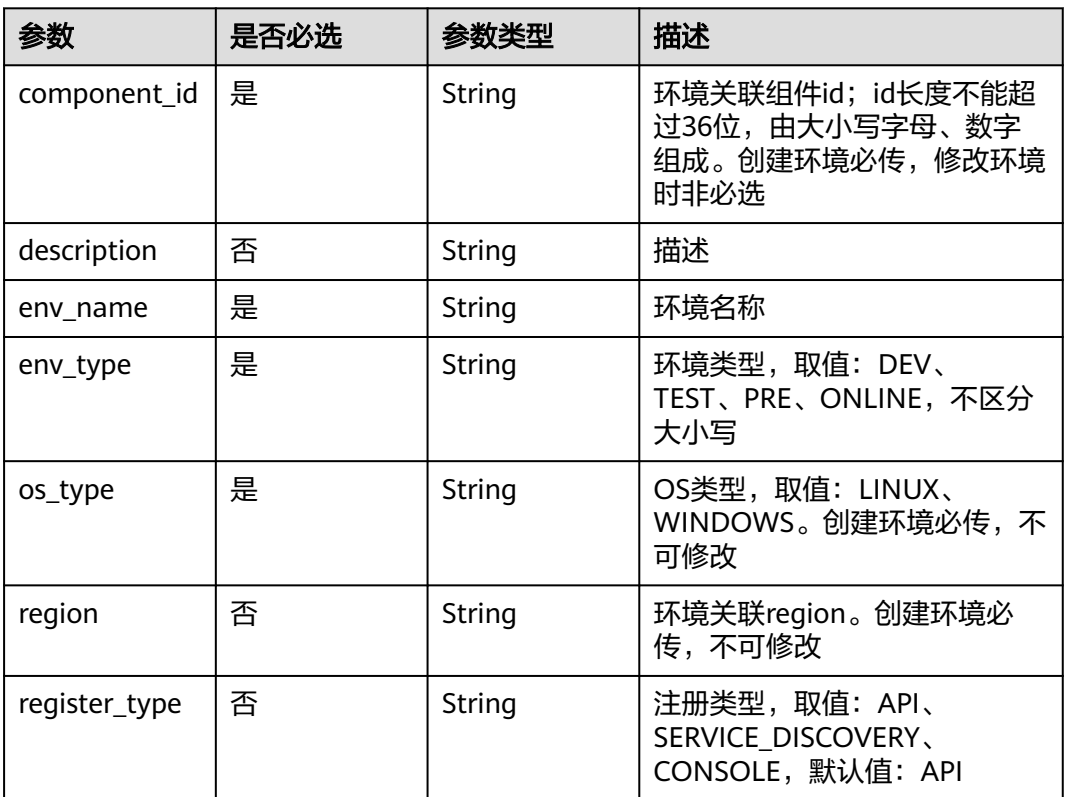

## 响应参数

状态码: **400**

表 **4-443** 响应 Body 参数

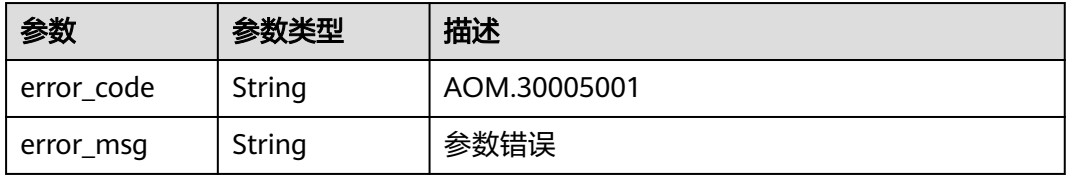

#### 状态码: **403**

#### 表 **4-444** 响应 Body 参数

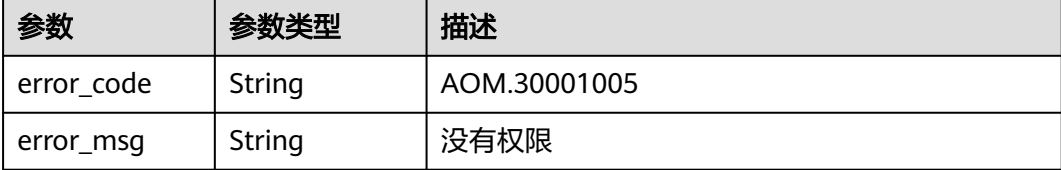

### 请求示例

#### 修改环境

https://{Endpoint}/v1/environments/{environment\_id}

```
{
 "component_id" : "4df35ac3a1c34652844d18c3d069f8b2",
 "description" : "环境描述",
 "env_name" : "environment1",
  "env_type" : "DEV",
 "os_type" : "LINUX",
 "region" : "xxx",
  "register_type" : "API"
```
### 响应示例

无

}

### **SDK** 代码示例

SDK代码示例如下。

#### **Java**

#### 修改环境

package com.huaweicloud.sdk.test;

```
import com.huaweicloud.sdk.core.auth.ICredential;
import com.huaweicloud.sdk.core.auth.BasicCredentials;
import com.huaweicloud.sdk.core.exception.ConnectionException;
import com.huaweicloud.sdk.core.exception.RequestTimeoutException;
import com.huaweicloud.sdk.core.exception.ServiceResponseException;
import com.huaweicloud.sdk.aom.v3.region.AomRegion;
import com.huaweicloud.sdk.aom.v3.*;
import com.huaweicloud.sdk.aom.v3.model.*;
```
public class UpdateEnvSolution {

public static void main(String[] args) {

 // The AK and SK used for authentication are hard-coded or stored in plaintext, which has great security risks. It is recommended that the AK and SK be stored in ciphertext in configuration files or environment variables and decrypted during use to ensure security.

 // In this example, AK and SK are stored in environment variables for authentication. Before running this example, set environment variables CLOUD\_SDK\_AK and CLOUD\_SDK\_SK in the local environment

```
 String ak = System.getenv("CLOUD_SDK_AK");
```
String sk = System.getenv("CLOUD\_SDK\_SK");

```
 ICredential auth = new BasicCredentials()
      .withAk(ak)
      .withSk(sk);
 AomClient client = AomClient.newBuilder()
      .withCredential(auth)
      .withRegion(AomRegion.valueOf("<YOUR REGION>"))
      .build();
 UpdateEnvRequest request = new UpdateEnvRequest();
 EnvParam body = new EnvParam();
 body.withRegisterType(EnvParam.RegisterTypeEnum.fromValue("API"));
 body.withRegion("xxx");
 body.withOsType(EnvParam.OsTypeEnum.fromValue("LINUX"));
 body.withEnvType(EnvParam.EnvTypeEnum.fromValue("DEV"));
 body.withEnvName("environment1");
 body.withDescription("环境描述");
 body.withComponentId("4df35ac3a1c34652844d18c3d069f8b2");
 request.withBody(body);
 try {
   UpdateEnvResponse response = client.updateEnv(request);
   System.out.println(response.toString());
 } catch (ConnectionException e) {
   e.printStackTrace();
 } catch (RequestTimeoutException e) {
    e.printStackTrace();
 } catch (ServiceResponseException e) {
   e.printStackTrace();
   System.out.println(e.getHttpStatusCode());
   System.out.println(e.getRequestId());
   System.out.println(e.getErrorCode());
   System.out.println(e.getErrorMsg());
 }
```
### **Python**

#### 修改环境

 } }

# coding: utf-8

from huaweicloudsdkcore.auth.credentials import BasicCredentials from huaweicloudsdkaom.v3.region.aom\_region import AomRegion from huaweicloudsdkcore.exceptions import exceptions from huaweicloudsdkaom.v3 import \*

```
if __name__ == '__main__
```
 # The AK and SK used for authentication are hard-coded or stored in plaintext, which has great security risks. It is recommended that the AK and SK be stored in ciphertext in configuration files or environment variables and decrypted during use to ensure security.

 # In this example, AK and SK are stored in environment variables for authentication. Before running this example, set environment variables CLOUD\_SDK\_AK and CLOUD\_SDK\_SK in the local environment

```
 ak = __import__('os').getenv("CLOUD_SDK_AK")
sk = \boxed{\text{import } (^{\prime} \text{os}^{\prime})}.getenv("CLOUD_SDK_SK")
```

```
credentials = BasicCredentials(ak, sk) \setminus
```

```
 client = AomClient.new_builder() \
   .with_credentials(credentials) \
    .with_region(AomRegion.value_of("<YOUR REGION>")) \
   .build()
 try:
   request = UpdateEnvRequest()
```

```
 request.body = EnvParam(
   register_type="API",
   region="xxx",
   os_type="LINUX",
```

```
 env_type="DEV",
        env_name="environment1",
        description="环境描述",
        component_id="4df35ac3a1c34652844d18c3d069f8b2"
\qquad \qquad response = client.update_env(request)
      print(response)
   except exceptions.ClientRequestException as e:
      print(e.status_code)
      print(e.request_id)
     print(e.error_code)
      print(e.error_msg)
```
### **Go**

#### 修改环境

package main

```
import (
   .<br>"fmt'
   "github.com/huaweicloud/huaweicloud-sdk-go-v3/core/auth/basic"
   aom "github.com/huaweicloud/huaweicloud-sdk-go-v3/services/aom/v3"
   "github.com/huaweicloud/huaweicloud-sdk-go-v3/services/aom/v3/model"
   region "github.com/huaweicloud/huaweicloud-sdk-go-v3/services/aom/v3/region"
```
func main() {

)

 // The AK and SK used for authentication are hard-coded or stored in plaintext, which has great security risks. It is recommended that the AK and SK be stored in ciphertext in configuration files or environment variables and decrypted during use to ensure security.

 // In this example, AK and SK are stored in environment variables for authentication. Before running this example, set environment variables CLOUD\_SDK\_AK and CLOUD\_SDK\_SK in the local environment ak := os.Getenv("CLOUD\_SDK\_AK")

```
 sk := os.Getenv("CLOUD_SDK_SK")
```

```
 auth := basic.NewCredentialsBuilder().
   WithAk(ak).
   WithSk(sk).
   Build()
```

```
 client := aom.NewAomClient(
   aom.AomClientBuilder().
      WithRegion(region.ValueOf("<YOUR REGION>")).
      WithCredential(auth).
      Build())
```

```
 request := &model.UpdateEnvRequest{}
   registerTypeEnvParam:= model.GetEnvParamRegisterTypeEnum().API
   regionEnvParam:= "xxx"
   descriptionEnvParam:= "环境描述"
   request.Body = &model.EnvParam{
     RegisterType: &registerTypeEnvParam,
    Region: & regionEnvParam,
     OsType: model.GetEnvParamOsTypeEnum().LINUX,
     EnvType: model.GetEnvParamEnvTypeEnum().DEV,
     EnvName: "environment1",
     Description: &descriptionEnvParam,
     ComponentId: "4df35ac3a1c34652844d18c3d069f8b2",
 }
   response, err := client.UpdateEnv(request)
  if err == nil fmt.Printf("%+v\n", response)
   } else {
     fmt.Println(err)
   }
```
}

## 更多

更多编程语言的SDK代码示例,请参见**[API Explorer](https://console.huaweicloud.com/apiexplorer/#/openapi/AOM/sdk?api=UpdateEnv)**的代码示例页签,可生成自动对应 的SDK代码示例。

### 状态码

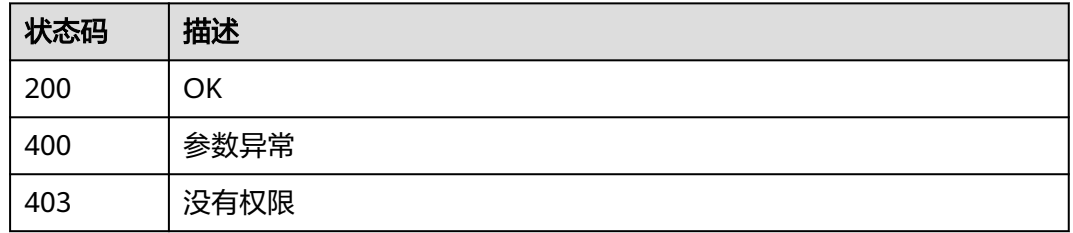

## 错误码

请参见<mark>错误码</mark>。

# **4.7.13** 查询绑定在节点上的资源列表

## 功能介绍

查询绑定在节点上的资源列表。

## 调用方法

请参[见如何调用](#page-9-0)**API**。

### **URI**

POST /v1/resource/{rf\_resource\_type}/type/{type}/ci-relationships

#### 表 **4-445** 路径参数

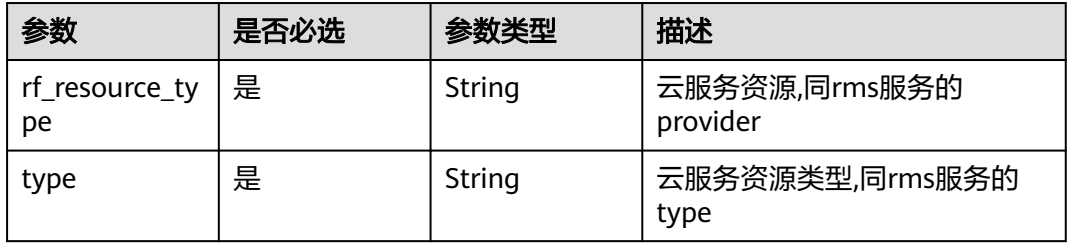

## 请求参数

表 **4-446** 请求 Header 参数

| 参数           | 是否必选 | 参数类型   | 描述                                                          |
|--------------|------|--------|-------------------------------------------------------------|
| X-Auth-Token | 是    | String | 从IAM服务获取的用户Token。                                           |
| Content-Type | 是    | String | 指定类型为application/json,<br>有Body体的情况下必选,没有<br>Body体则无需填写和校验。 |

表 **4-447** 请求 Body 参数

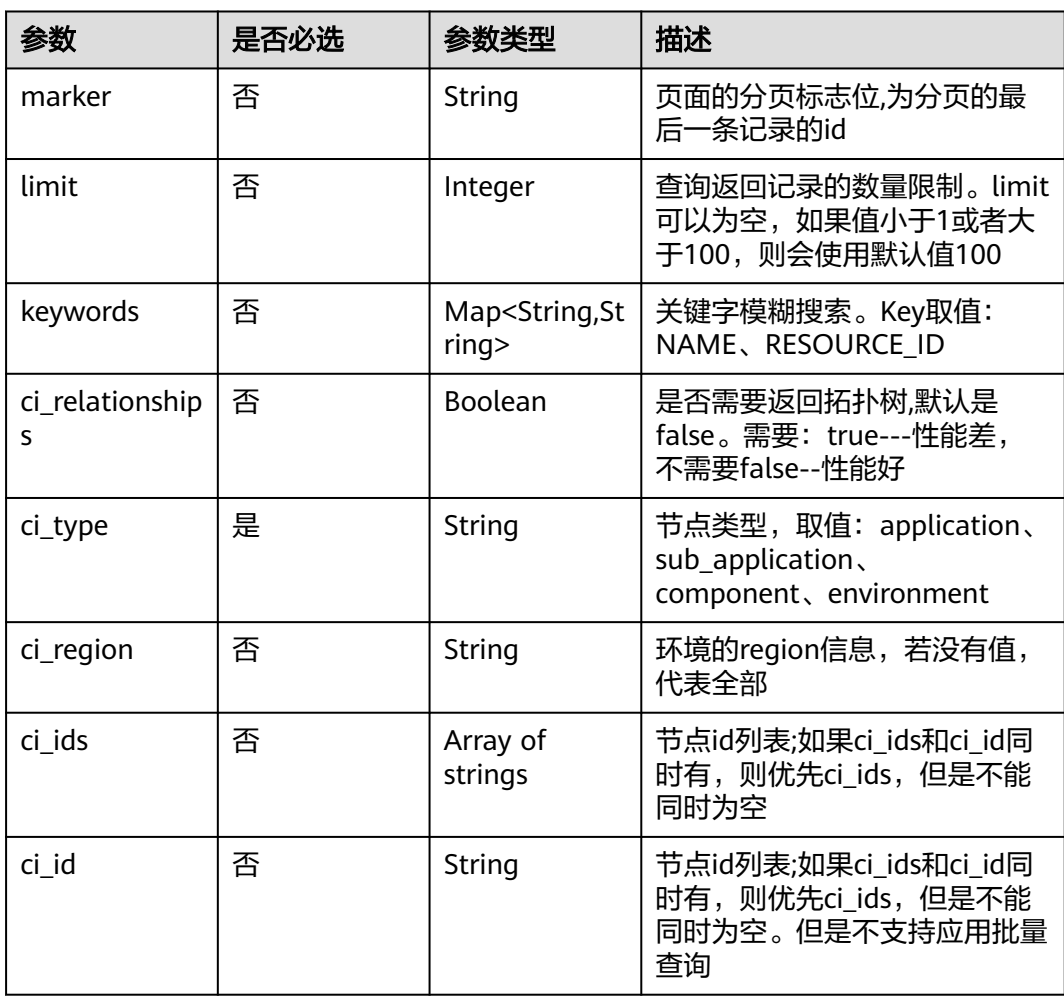

## 响应参数

状态码: **200**
#### 表 **4-448** 响应 Body 参数

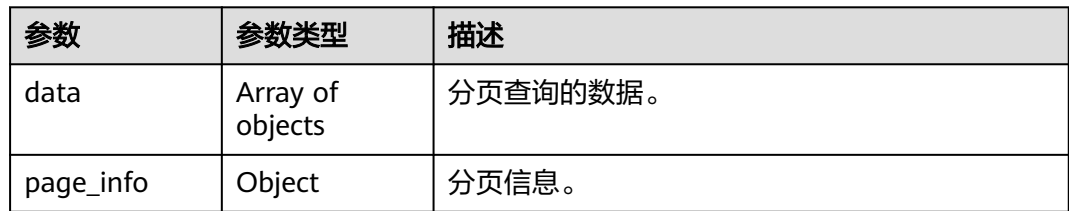

#### 状态码: **400**

#### 表 **4-449** 响应 Body 参数

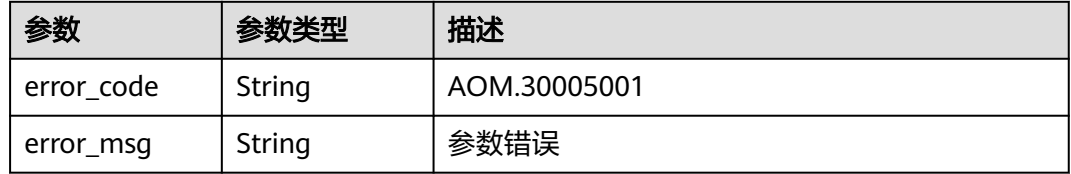

#### 状态码: **403**

表 **4-450** 响应 Body 参数

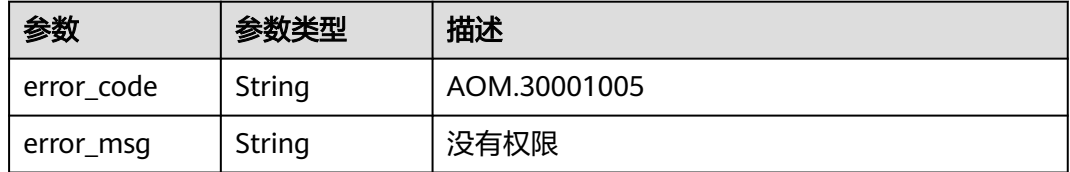

### 请求示例

#### 获取节点下资源列表

https://{Endpoint}/v1/resource/{rf\_resource\_type}/type/{type}/ci-relationships

```
{
 "ci_ids" : [ "63c2195e9da846258b113205184b2b53" ],
 "ci_relationships" : true,
 "ci_type" : "environment"
}
```
### 响应示例

### 状态码: **200**

资源关联返回的信息

```
{
 "data" : [ {
 "id" : "7015d303a8454f49a289dd47ada4b60c",
   "resource_id" : "aom_7015d303a8454f49a289dd47ada4b60c",
 "resource_name" : "luban121000000333",
  "resource_region" : "luban121000000333",<br>"resource_name" : "luban121000000333",<br>"resource_region" : "xxx",
```

```
 "env_ids" : [ "63c2195e9da846258b113205184b2b53" ],
 "topology" : [ {
 "app_id" : "07f6836530e24efdab068aacef933d4b",
 "app_name" : "test91",
 "sub_app_id" : "b554711fb4774bf98cfbdfa955a2d640",
     "sub_app_name" : "sub-888",
     "component_id" : "b218263a62554ad6aa976908e4990cf3",
     "component_name" : "组件99",
     "env_id" : "63c2195e9da846258b113205184b2b53",
     "env_name" : "环境22",
     "env_region" : "xxx",
     "os_type" : "LINUX"
   } ],
 "status" : "ACTIVE",
 "cloud_vendors" : "His",
 "agent_state" : "UNINSTALLED",
   "vpc_id" : " 6681507e-779e-4d0d-9421-5df07b95cca6 ",
 "addresses" : [ {
 "host_ip" : "117.1.0.1",
 "ip_type" : "fixed",
    "ip\_version" : 4,
     "mac" : null
   }, {
     "host_ip" : "179.1.0.1",
 "ip_type" : "floating",
 "ip_version" : 4,
     "mac" : null
   } ]
  }, {
   "id" : "2c6fd895c88742559f2fd6c57817cf93",
   "resource_id" : "aom_2c6fd895c88742559f2fd6c57817cf93",
   "env_ids" : [ "63c2195e9da846258b113205184b2b53" ],
 "topology" : [ {
 "app_id" : "07f6836530e24efdab068aacef933d4b",
 "app_name" : "test91",
 "sub_app_id" : "b554711fb4774bf98cfbdfa955a2d640",
    "sub_app_name" : "sub-888",
     "component_id" : "b218263a62554ad6aa976908e4990cf3",
     "component_name" : "组件99",
     "env_id" : "63c2195e9da846258b113205184b2b53",
     "env_name" : "环境22",
     "env_region" : "xxx",
     "os_type" : "LINUX"
   } ],
 "cloud_vendors" : "His",
 "agent_state" : "UNINSTALLED",
   "addresses" : [ {
     "host_ip" : "1.3.4.5",
 "ip_type" : "fixed",
 "ip_version" : 4,
     "mac" : null
   } ]
  } ],
   "page_info" : {
   "next_marker" : null,
   "current_count" : 2
  }
}
```
## **SDK** 代码示例

SDK代码示例如下。

**Java**

获取节点下资源列表

package com.huaweicloud.sdk.test;

```
import com.huaweicloud.sdk.core.auth.ICredential;
import com.huaweicloud.sdk.core.auth.BasicCredentials;
import com.huaweicloud.sdk.core.exception.ConnectionException;
import com.huaweicloud.sdk.core.exception.RequestTimeoutException;
import com.huaweicloud.sdk.core.exception.ServiceResponseException;
import com.huaweicloud.sdk.aom.v3.region.AomRegion;
import com.huaweicloud.sdk.aom.v3.*;
import com.huaweicloud.sdk.aom.v3.model.*;
import java.util.List;
import java.util.ArrayList;
public class ListResourceUnderNodeSolution {
   public static void main(String[] args) {
      // The AK and SK used for authentication are hard-coded or stored in plaintext, which has great 
security risks. It is recommended that the AK and SK be stored in ciphertext in configuration files or 
environment variables and decrypted during use to ensure security.
      // In this example, AK and SK are stored in environment variables for authentication. Before running 
this example, set environment variables CLOUD_SDK_AK and CLOUD_SDK_SK in the local environment
      String ak = System.getenv("CLOUD_SDK_AK");
      String sk = System.getenv("CLOUD_SDK_SK");
      ICredential auth = new BasicCredentials()
           .withAk(ak)
           .withSk(sk);
      AomClient client = AomClient.newBuilder()
            .withCredential(auth)
            .withRegion(AomRegion.valueOf("<YOUR REGION>"))
            .build();
      ListResourceUnderNodeRequest request = new ListResourceUnderNodeRequest();
      PageResourceListParam body = new PageResourceListParam();
      List<String> listbodyCiIds = new ArrayList<>();
      listbodyCiIds.add("63c2195e9da846258b113205184b2b53");
      body.withCiRelationships(true);
      body.withCiIds(listbodyCiIds);
      body.withCiType(PageResourceListParam.CiTypeEnum.fromValue("environment"));
      request.withBody(body);
      try {
         ListResourceUnderNodeResponse response = client.listResourceUnderNode(request);
        System.out.println(response.toString());
      } catch (ConnectionException e) {
         e.printStackTrace();
      } catch (RequestTimeoutException e) {
         e.printStackTrace();
      } catch (ServiceResponseException e) {
         e.printStackTrace();
         System.out.println(e.getHttpStatusCode());
        System.out.println(e.getRequestId());
         System.out.println(e.getErrorCode());
         System.out.println(e.getErrorMsg());
      }
   }
```
### **Python**

#### 获取节点下资源列表

# coding: utf-8

}

from huaweicloudsdkcore.auth.credentials import BasicCredentials from huaweicloudsdkaom.v3.region.aom\_region import AomRegion from huaweicloudsdkcore.exceptions import exceptions from huaweicloudsdkaom.v3 import \*

```
if __name__ == "__main__":
  \frac{1}{4} The AK and SK used for authentication are hard-coded or stored in plaintext, which has great security
risks. It is recommended that the AK and SK be stored in ciphertext in configuration files or environment 
variables and decrypted during use to ensure security.
   # In this example, AK and SK are stored in environment variables for authentication. Before running this 
example, set environment variables CLOUD_SDK_AK and CLOUD_SDK_SK in the local environment
   ak = __import__('os').getenv("CLOUD_SDK_AK")
   sk = __import__('os').getenv("CLOUD_SDK_SK")
  credentials = BasicCredentials(ak, sk) \setminusclient = AomClient.new_builder() \setminus.with_credentials(credentials) \
      .with_region(AomRegion.value_of("<YOUR REGION>")) \
      .build()
   try:
      request = ListResourceUnderNodeRequest()
      listCiIdsbody = [
         "63c2195e9da846258b113205184b2b53"
      ]
      request.body = PageResourceListParam(
         ci_relationships=True,
         ci_ids=listCiIdsbody,
         ci_type="environment"
\qquad \qquad response = client.list_resource_under_node(request)
      print(response)
   except exceptions.ClientRequestException as e:
      print(e.status_code)
      print(e.request_id)
      print(e.error_code)
      print(e.error_msg)
```
#### **Go**

#### 获取节点下资源列表

```
package main
import (
   "fmt"
   "github.com/huaweicloud/huaweicloud-sdk-go-v3/core/auth/basic"
   aom "github.com/huaweicloud/huaweicloud-sdk-go-v3/services/aom/v3"
   "github.com/huaweicloud/huaweicloud-sdk-go-v3/services/aom/v3/model"
```

```
 region "github.com/huaweicloud/huaweicloud-sdk-go-v3/services/aom/v3/region"
```
#### )

#### func main() {

 // The AK and SK used for authentication are hard-coded or stored in plaintext, which has great security risks. It is recommended that the AK and SK be stored in ciphertext in configuration files or environment variables and decrypted during use to ensure security.

 // In this example, AK and SK are stored in environment variables for authentication. Before running this example, set environment variables CLOUD\_SDK\_AK and CLOUD\_SDK\_SK in the local environment

```
 ak := os.Getenv("CLOUD_SDK_AK")
 sk := os.Getenv("CLOUD_SDK_SK")
```

```
 auth := basic.NewCredentialsBuilder().
   WithAk(ak).
   WithSk(sk).
   Build()
 client := aom.NewAomClient(
   aom.AomClientBuilder().
      WithRegion(region.ValueOf("<YOUR REGION>")).
      WithCredential(auth).
```
Build())

request := &model.ListResourceUnderNodeRequest{}

```
 var listCiIdsbody = []string{
     "63c2195e9da846258b113205184b2b53",
   }
 ciRelationshipsPageResourceListParam:= true
 request.Body = &model.PageResourceListParam{
     CiRelationships: &ciRelationshipsPageResourceListParam,
     CiIds: &listCiIdsbody,
     CiType: model.GetPageResourceListParamCiTypeEnum().ENVIRONMENT,
   }
   response, err := client.ListResourceUnderNode(request)
   if err == nil {
     fmt.Printf("%+v\n", response)
   } else {
     fmt.Println(err)
   }
```
## 更多

}

更多编程语言的SDK代码示例,请参见**[API Explorer](https://console.huaweicloud.com/apiexplorer/#/openapi/AOM/sdk?api=ListResourceUnderNode)**的代码示例页签,可生成自动对应 的SDK代码示例。

## 状态码

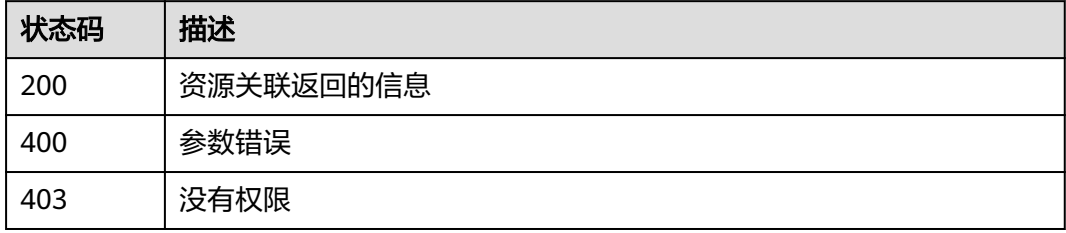

## 错误码

请参见<mark>错误码</mark>。

# **4.7.14** 根据应用名称查询应用详情

## 功能介绍

查询应用详情。

## 调用方法

请参[见如何调用](#page-9-0)**API**。

### **URI**

GET /v1/applications

#### 表 **4-451** Query 参数

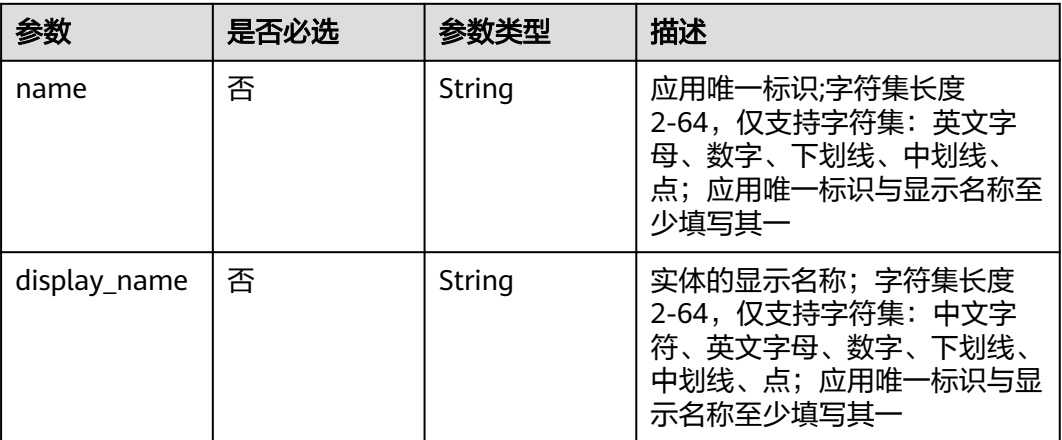

## 请求参数

#### 表 **4-452** 请求 Header 参数

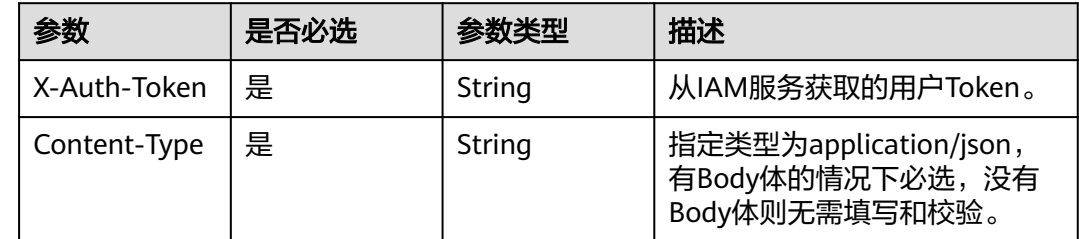

## 响应参数

### 状态码: **200**

## 表 **4-453** 响应 Body 参数

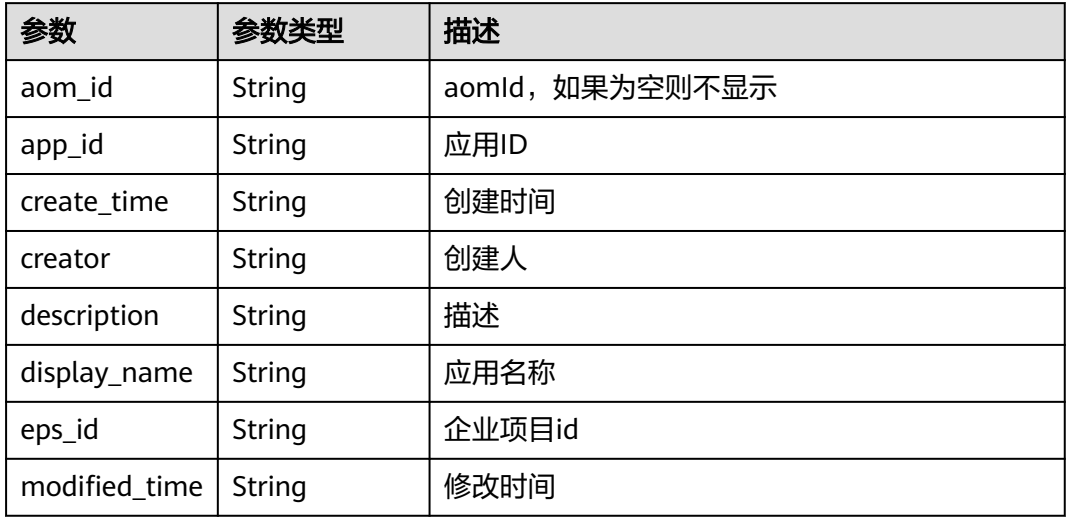

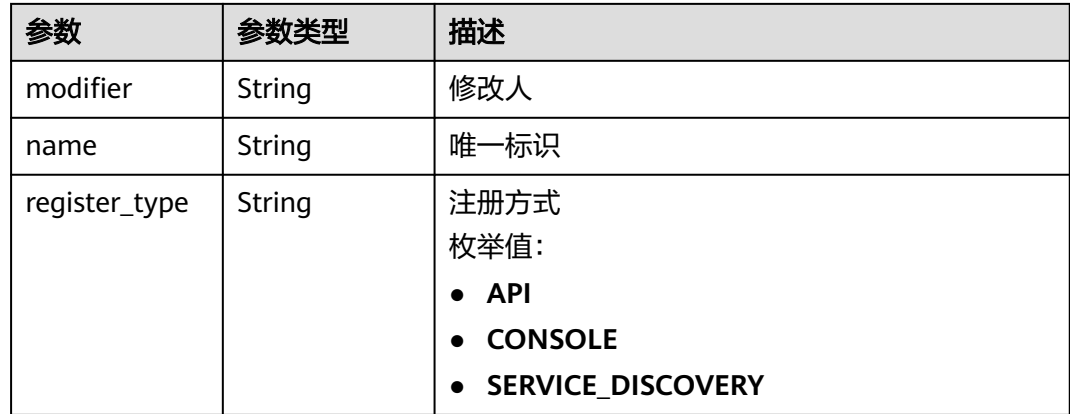

#### 状态码: **400**

表 **4-454** 响应 Body 参数

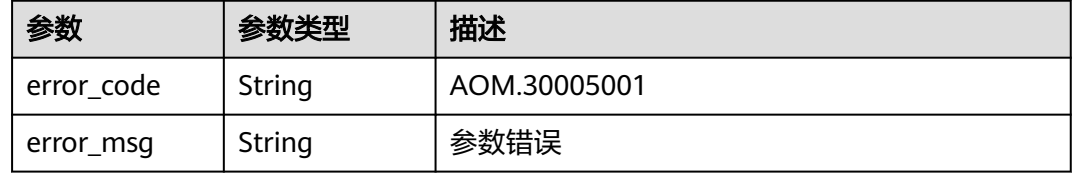

#### 状态码: **403**

表 **4-455** 响应 Body 参数

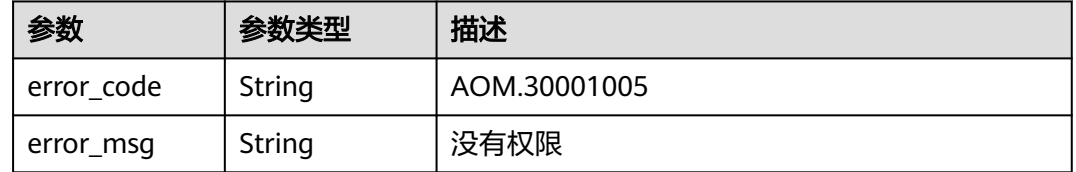

## 请求示例

#### 根据名称查询应用信息

https://{Endpoint}/v1/applications

{ "name" : "exampleSW12"

## 响应示例

### 状态码: **200**

应用详情

}

{ "creator" : "xxx",

```
 "modifier" : "xxx",
  "name" : "exampleSW12",
  "description" : "应用信息",
  "create_time" : "2023-02-03 10:35:00",
  "modified_time" : "2023-02-03 10:41:49",
  "register_type" : "API",
  "display_name" : "exampleSW12",
  "app_id" : "9616a75c75af4bcdacf38d77ff72a88e",
  "eps_id" : "0"
}
```
## **SDK** 代码示例

SDK代码示例如下。

#### **Java**

#### 根据名称查询应用信息

package com.huaweicloud.sdk.test;

```
import com.huaweicloud.sdk.core.auth.ICredential;
import com.huaweicloud.sdk.core.auth.BasicCredentials;
import com.huaweicloud.sdk.core.exception.ConnectionException;
import com.huaweicloud.sdk.core.exception.RequestTimeoutException;
import com.huaweicloud.sdk.core.exception.ServiceResponseException;
import com.huaweicloud.sdk.aom.v3.region.AomRegion;
import com.huaweicloud.sdk.aom.v3.*;
import com.huaweicloud.sdk.aom.v3.model.*;
```
public class ShowAppByNameSolution {

```
 public static void main(String[] args) {
```
 // The AK and SK used for authentication are hard-coded or stored in plaintext, which has great security risks. It is recommended that the AK and SK be stored in ciphertext in configuration files or environment variables and decrypted during use to ensure security.

 // In this example, AK and SK are stored in environment variables for authentication. Before running this example, set environment variables CLOUD\_SDK\_AK and CLOUD\_SDK\_SK in the local environment

```
 String ak = System.getenv("CLOUD_SDK_AK");
 String sk = System.getenv("CLOUD_SDK_SK");
```
 ICredential auth = new BasicCredentials() .withAk(ak) .withSk(sk);

```
 AomClient client = AomClient.newBuilder()
      .withCredential(auth)
      .withRegion(AomRegion.valueOf("<YOUR REGION>"))
      .build();
 ShowAppByNameRequest request = new ShowAppByNameRequest();
 request.withName("<name>");
 request.withDisplayName("<display_name>");
 try {
   ShowAppByNameResponse response = client.showAppByName(request);
   System.out.println(response.toString());
 } catch (ConnectionException e) {
   e.printStackTrace();
 } catch (RequestTimeoutException e) {
   e.printStackTrace();
 } catch (ServiceResponseException e) {
   e.printStackTrace();
    System.out.println(e.getHttpStatusCode());
   System.out.println(e.getRequestId());
   System.out.println(e.getErrorCode());
   System.out.println(e.getErrorMsg());
```
}

#### } }

### **Python**

#### 根据名称查询应用信息

# coding: utf-8

from huaweicloudsdkcore.auth.credentials import BasicCredentials from huaweicloudsdkaom.v3.region.aom\_region import AomRegion from huaweicloudsdkcore.exceptions import exceptions from huaweicloudsdkaom.v3 import \*

if  $name = "$  main ":

 # The AK and SK used for authentication are hard-coded or stored in plaintext, which has great security risks. It is recommended that the AK and SK be stored in ciphertext in configuration files or environment variables and decrypted during use to ensure security.

 # In this example, AK and SK are stored in environment variables for authentication. Before running this example, set environment variables CLOUD\_SDK\_AK and CLOUD\_SDK\_SK in the local environment

```
 ak = __import__('os').getenv("CLOUD_SDK_AK")
 sk = __import__('os').getenv("CLOUD_SDK_SK")
```
credentials = BasicCredentials(ak, sk)  $\setminus$ 

```
 client = AomClient.new_builder() \
   .with_credentials(credentials) \
    .with_region(AomRegion.value_of("<YOUR REGION>")) \
   .build()
```
try:

```
 request = ShowAppByNameRequest()
   request.name = "<name>"
   request.display_name = "<display_name>"
   response = client.show_app_by_name(request)
   print(response)
 except exceptions.ClientRequestException as e:
   print(e.status_code)
   print(e.request_id)
   print(e.error_code)
   print(e.error_msg)
```
#### **Go**

#### 根据名称查询应用信息

package main

```
import (
```
)

```
 "fmt"
 "github.com/huaweicloud/huaweicloud-sdk-go-v3/core/auth/basic"
 aom "github.com/huaweicloud/huaweicloud-sdk-go-v3/services/aom/v3"
 "github.com/huaweicloud/huaweicloud-sdk-go-v3/services/aom/v3/model"
 region "github.com/huaweicloud/huaweicloud-sdk-go-v3/services/aom/v3/region"
```

```
func main() {
```
 // The AK and SK used for authentication are hard-coded or stored in plaintext, which has great security risks. It is recommended that the AK and SK be stored in ciphertext in configuration files or environment variables and decrypted during use to ensure security.

 // In this example, AK and SK are stored in environment variables for authentication. Before running this example, set environment variables CLOUD\_SDK\_AK and CLOUD\_SDK\_SK in the local environment

```
 ak := os.Getenv("CLOUD_SDK_AK")
 sk := os.Getenv("CLOUD_SDK_SK")
```

```
 auth := basic.NewCredentialsBuilder().
    WithAk(ak).
    WithSk(sk).
```
Build()

}

```
 client := aom.NewAomClient(
   aom.AomClientBuilder().
      WithRegion(region.ValueOf("<YOUR REGION>")).
      WithCredential(auth).
      Build())
 request := &model.ShowAppByNameRequest{}
 nameRequest:= "<name>"
 request.Name = &nameRequest
 displayNameRequest:= "<display_name>"
 request.DisplayName = &displayNameRequest
 response, err := client.ShowAppByName(request)
if err == nil fmt.Printf("%+v\n", response)
 } else {
   fmt.Println(err)
 }
```
### 更多

更多编程语言的SDK代码示例,请参见**[API Explorer](https://console.huaweicloud.com/apiexplorer/#/openapi/AOM/sdk?api=ShowAppByName)**的代码示例页签,可生成自动对应 的SDK代码示例。

### 状态码

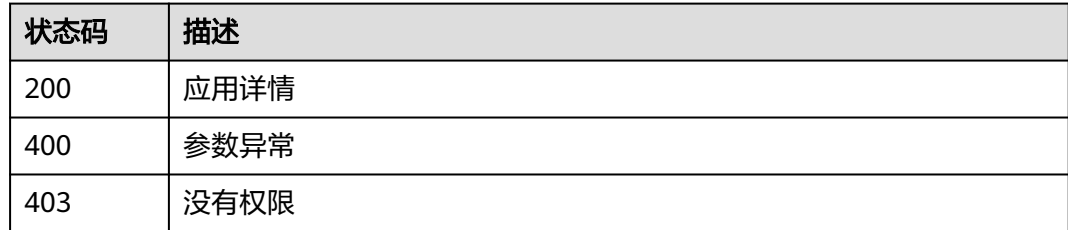

### 错误码

请参[见错误码。](#page-692-0)

# **4.7.15** 根据环境名称查询环境详情

### 功能介绍

查询环境详情。

### 调用方法

请参[见如何调用](#page-9-0)**API**。

### **URI**

GET /v1/environments/name/{environment\_name}

#### 表 **4-456** 路径参数

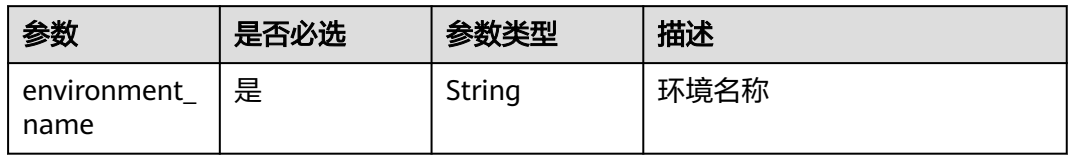

#### 表 **4-457** Query 参数

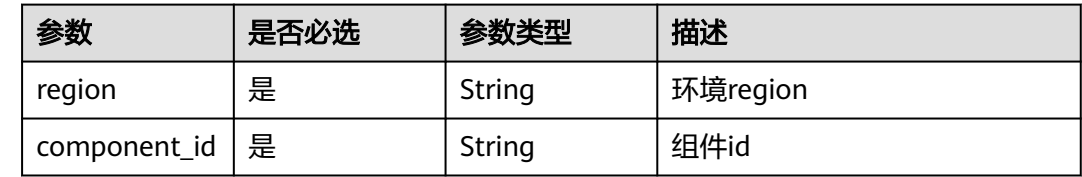

## 请求参数

### 表 **4-458** 请求 Header 参数

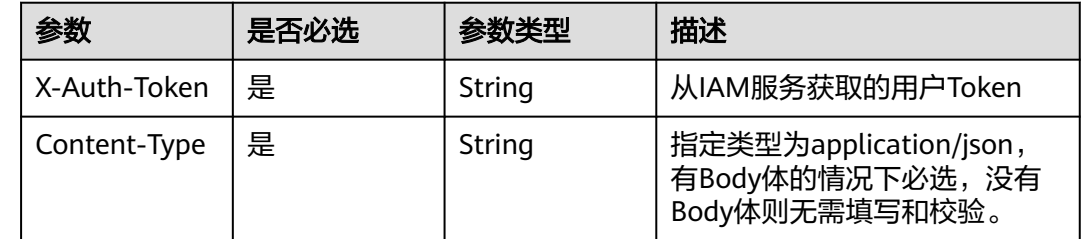

## 响应参数

#### 状态码: **200**

### 表 **4-459** 响应 Body 参数

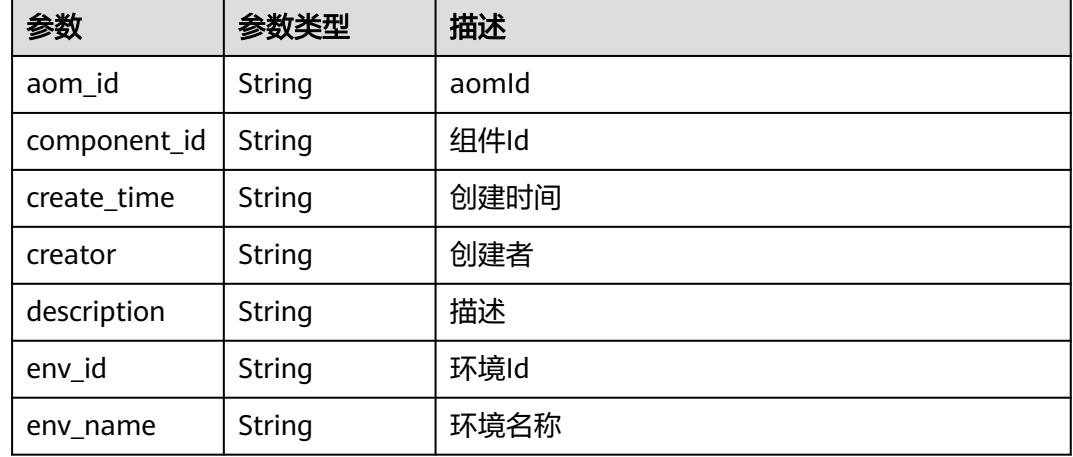

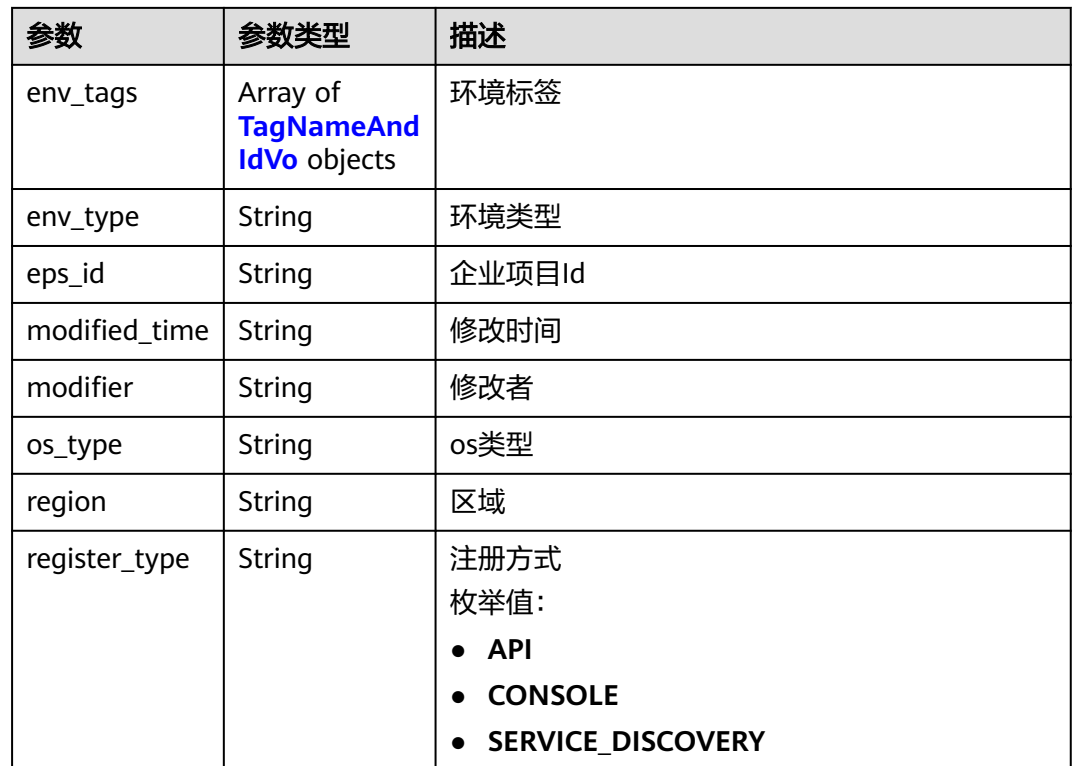

#### 表 **4-460** TagNameAndIdVo

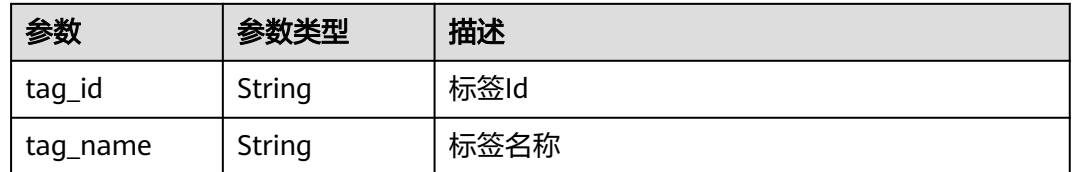

#### 状态码: **400**

### 表 **4-461** 响应 Body 参数

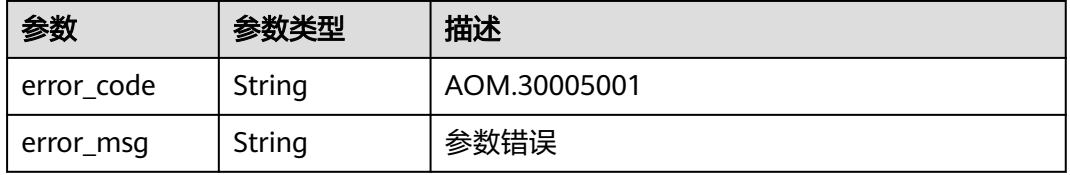

#### 状态码: **403**

#### 表 **4-462** 响应 Body 参数

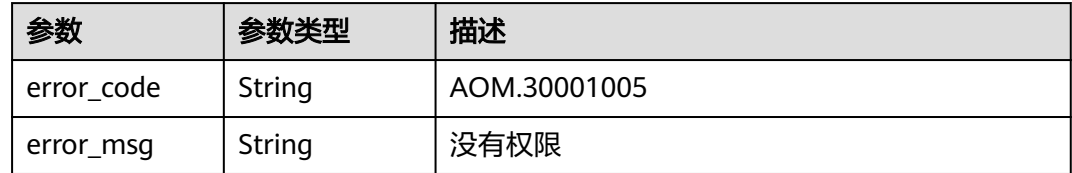

### 请求示例

#### 根据环境名称查询环境信息

https://{Endpoint}/v1/environments/name/111? component\_id=b879dd3d5f8942699814fdf84eb6464f&region=xxx

### 响应示例

#### 状态码: **200**

环境信息详情

```
{
 "creator" : "xxx",
 "modifier" : "xxx",
  "region" : "xxx",
  "create_time" : "2023-02-03 11:17:19",
  "modified_time" : "2023-02-03 11:17:19",
  "register_type" : "API",
  "env_name" : "environment1",
  "env_id" : "530312e8bd7c4674b0af6d4beb2e23c6",
 --------<br>"description" : "环境描述"
  "component_id" : "28c600be47374b9697404b0f58263d1c",
 "os_type" : "LINUX",
 "env_type" : "DEV",
  "eps_id" : null,
  "aom_id" : null,
  "env_tags" : null
}
```
### **SDK** 代码示例

SDK代码示例如下。

#### **Java**

package com.huaweicloud.sdk.test;

```
import com.huaweicloud.sdk.core.auth.ICredential;
import com.huaweicloud.sdk.core.auth.BasicCredentials;
import com.huaweicloud.sdk.core.exception.ConnectionException;
import com.huaweicloud.sdk.core.exception.RequestTimeoutException;
import com.huaweicloud.sdk.core.exception.ServiceResponseException;
import com.huaweicloud.sdk.aom.v3.region.AomRegion;
import com.huaweicloud.sdk.aom.v3.*;
import com.huaweicloud.sdk.aom.v3.model.*;
```
public class ShowEnvByNameSolution {

public static void main(String[] args) {

 // The AK and SK used for authentication are hard-coded or stored in plaintext, which has great security risks. It is recommended that the AK and SK be stored in ciphertext in configuration files or

```
environment variables and decrypted during use to ensure security.
      // In this example, AK and SK are stored in environment variables for authentication. Before running 
this example, set environment variables CLOUD_SDK_AK and CLOUD_SDK_SK in the local environment
      String ak = System.getenv("CLOUD_SDK_AK");
      String sk = System.getenv("CLOUD_SDK_SK");
      ICredential auth = new BasicCredentials()
           .withAk(ak)
           .withSk(sk);
      AomClient client = AomClient.newBuilder()
           .withCredential(auth)
           .withRegion(AomRegion.valueOf("<YOUR REGION>"))
           .build();
      ShowEnvByNameRequest request = new ShowEnvByNameRequest();
      request.withRegion("<region>");
      request.withComponentId("<component_id>");
      try {
        ShowEnvByNameResponse response = client.showEnvByName(request);
         System.out.println(response.toString());
      } catch (ConnectionException e) {
        e.printStackTrace();
      } catch (RequestTimeoutException e) {
         e.printStackTrace();
      } catch (ServiceResponseException e) {
         e.printStackTrace();
         System.out.println(e.getHttpStatusCode());
        System.out.println(e.getRequestId());
         System.out.println(e.getErrorCode());
         System.out.println(e.getErrorMsg());
      }
   }
}
```
### **Python**

# coding: utf-8

from huaweicloudsdkcore.auth.credentials import BasicCredentials from huaweicloudsdkaom.v3.region.aom\_region import AomRegion from huaweicloudsdkcore.exceptions import exceptions from huaweicloudsdkaom.v3 import \*

```
if __name__ == "__main__":
```
# The AK and SK used for authentication are hard-coded or stored in plaintext, which has great security risks. It is recommended that the AK and SK be stored in ciphertext in configuration files or environment variables and decrypted during use to ensure security.

 # In this example, AK and SK are stored in environment variables for authentication. Before running this example, set environment variables CLOUD\_SDK\_AK and CLOUD\_SDK\_SK in the local environment

```
ak = __import __('os').getenv("CLOUD_SDK_AK")
sk = \boxed{\text{import}} ('os').getenv("CLOUD_SDK_SK")
```

```
credentials = BasicCredentials(ak, sk) \setminus
```

```
client = AomClient.new_builder() \setminus .with_credentials(credentials) \
    .with_region(AomRegion.value_of("<YOUR REGION>")) \
```

```
 .build()
```
try:

```
 request = ShowEnvByNameRequest()
   request.region = "<region>"
   request.component_id = "<component_id>"
   response = client.show_env_by_name(request)
   print(response)
 except exceptions.ClientRequestException as e:
   print(e.status_code)
   print(e.request_id)
```
**Go**

```
 print(e.error_code)
      print(e.error_msg)
package main
import (
   .<br>"fmt"
   "github.com/huaweicloud/huaweicloud-sdk-go-v3/core/auth/basic"
   aom "github.com/huaweicloud/huaweicloud-sdk-go-v3/services/aom/v3"
   "github.com/huaweicloud/huaweicloud-sdk-go-v3/services/aom/v3/model"
   region "github.com/huaweicloud/huaweicloud-sdk-go-v3/services/aom/v3/region"
)
func main() {
   // The AK and SK used for authentication are hard-coded or stored in plaintext, which has great security 
risks. It is recommended that the AK and SK be stored in ciphertext in configuration files or environment 
variables and decrypted during use to ensure security.
   // In this example, AK and SK are stored in environment variables for authentication. Before running this 
example, set environment variables CLOUD_SDK_AK and CLOUD_SDK_SK in the local environment
   ak := os.Getenv("CLOUD_SDK_AK")
   sk := os.Getenv("CLOUD_SDK_SK")
   auth := basic.NewCredentialsBuilder().
      WithAk(ak).
      WithSk(sk).
      Build()
   client := aom.NewAomClient(
      aom.AomClientBuilder().
        WithRegion(region.ValueOf("<YOUR REGION>")).
        WithCredential(auth).
        Build())
   request := &model.ShowEnvByNameRequest{}
   request.Region = "<region>"
   request.ComponentId = "<component_id>"
   response, err := client.ShowEnvByName(request)
  if err == nil fmt.Printf("%+v\n", response)
   } else {
      fmt.Println(err)
   }
```
### 更多

更多编程语言的SDK代码示例,请参见**[API Explorer](https://console.huaweicloud.com/apiexplorer/#/openapi/AOM/sdk?api=ShowEnvByName)**的代码示例页签,可生成自动对应 的SDK代码示例。

## 状态码

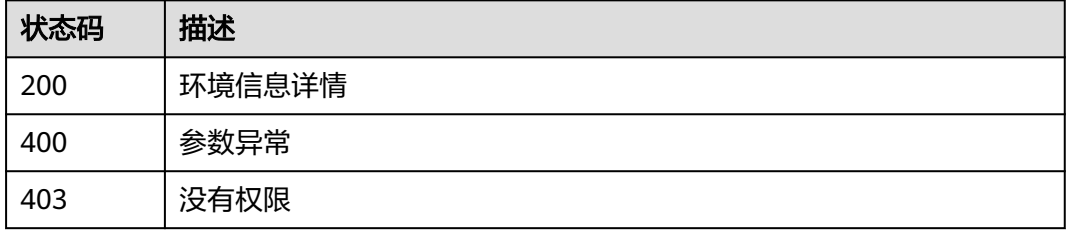

}

### 错误码

请参[见错误码。](#page-692-0)

# **4.7.16** 根据组件名称查询组件详情

### 功能介绍

查询组件详情。

## 调用方法

请参[见如何调用](#page-9-0)**API**。

### **URI**

GET /v1/components/application/{application\_id}/name/{component\_name}

#### 表 **4-463** 路径参数

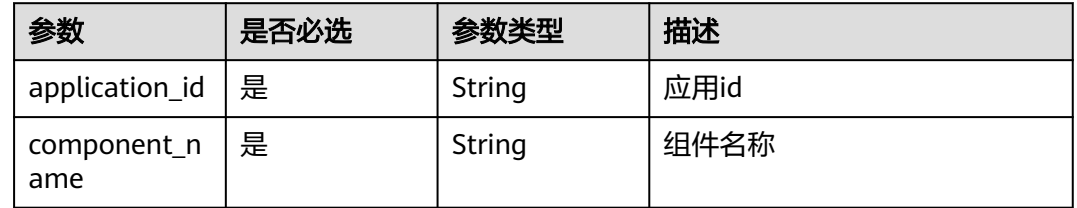

## 请求参数

表 **4-464** 请求 Header 参数

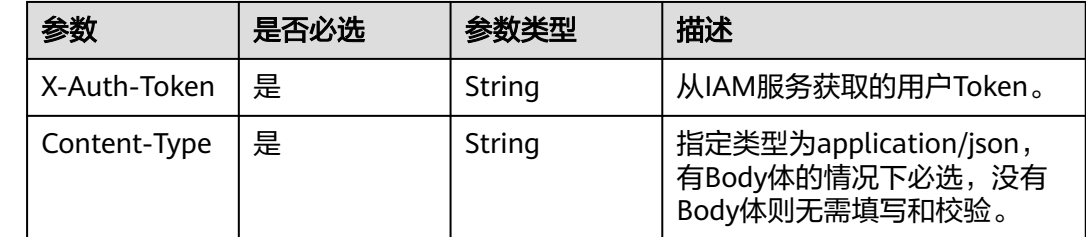

## 响应参数

状态码: **200**

表 **4-465** 响应 Body 参数

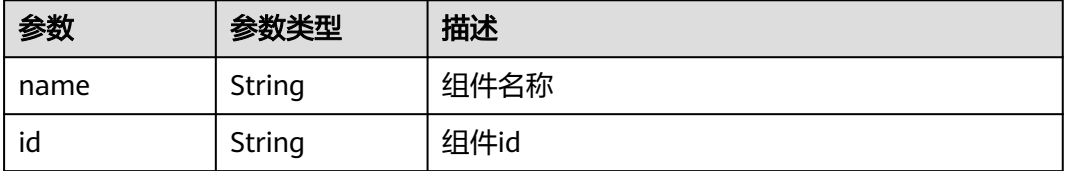

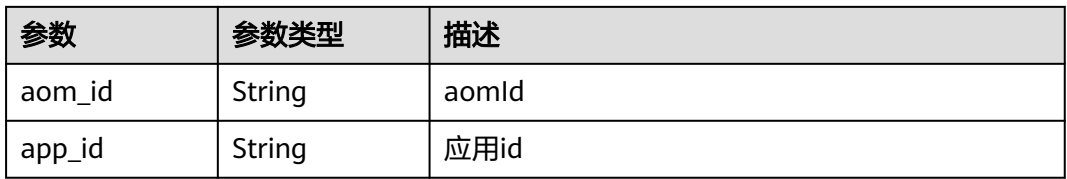

#### 状态码: **400**

#### 表 **4-466** 响应 Body 参数

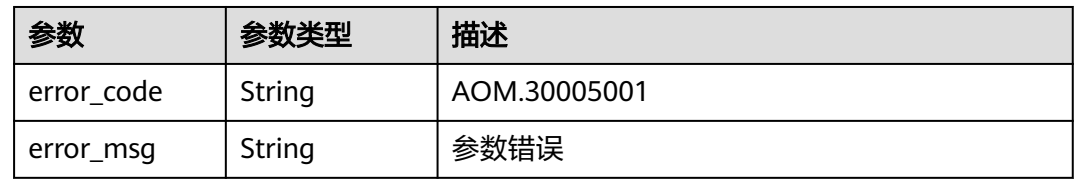

#### 状态码: **403**

表 **4-467** 响应 Body 参数

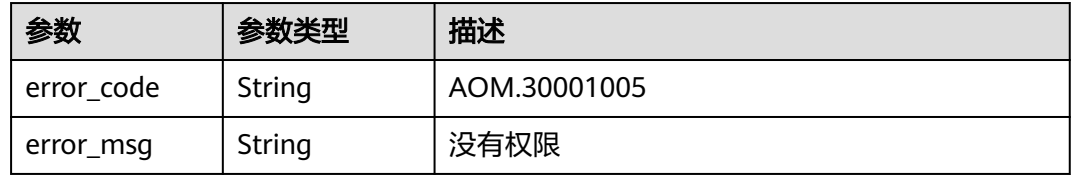

### 请求示例

#### 查询组件详情

https://{Endpoint}/v1/components/application/{application\_id}/name/{component\_name}

## 响应示例

#### 状态码: **200**

#### 组件详情信息

```
{
 "name" : "component1",
  "id" : "28c600be47374b9697404b0f58263d1c",
 "aom_id" : null,
 "app_id" : "9616a75c75af4bcdacf38d77ff72a88e"
}
```
## **SDK** 代码示例

SDK代码示例如下。

#### **Java**

package com.huaweicloud.sdk.test;

```
import com.huaweicloud.sdk.core.auth.ICredential;
import com.huaweicloud.sdk.core.auth.BasicCredentials;
import com.huaweicloud.sdk.core.exception.ConnectionException;
import com.huaweicloud.sdk.core.exception.RequestTimeoutException;
import com.huaweicloud.sdk.core.exception.ServiceResponseException;
import com.huaweicloud.sdk.aom.v3.region.AomRegion;
import com.huaweicloud.sdk.aom.v3.*;
import com.huaweicloud.sdk.aom.v3.model.*;
public class ShowComponentByNameSolution {
   public static void main(String[] args) {
      // The AK and SK used for authentication are hard-coded or stored in plaintext, which has great 
security risks. It is recommended that the AK and SK be stored in ciphertext in configuration files or 
environment variables and decrypted during use to ensure security.
      // In this example, AK and SK are stored in environment variables for authentication. Before running 
this example, set environment variables CLOUD_SDK_AK and CLOUD_SDK_SK in the local environment
      String ak = System.getenv("CLOUD_SDK_AK");
      String sk = System.getenv("CLOUD_SDK_SK");
      ICredential auth = new BasicCredentials()
           .withAk(ak)
           .withSk(sk);
      AomClient client = AomClient.newBuilder()
           .withCredential(auth)
           .withRegion(AomRegion.valueOf("<YOUR REGION>"))
            .build();
      ShowComponentByNameRequest request = new ShowComponentByNameRequest();
      try {
         ShowComponentByNameResponse response = client.showComponentByName(request);
         System.out.println(response.toString());
      } catch (ConnectionException e) {
        e.printStackTrace();
      } catch (RequestTimeoutException e) {
        e.printStackTrace();
      } catch (ServiceResponseException e) {
         e.printStackTrace();
         System.out.println(e.getHttpStatusCode());
        System.out.println(e.getRequestId());
         System.out.println(e.getErrorCode());
         System.out.println(e.getErrorMsg());
      }
   }
}
```
#### **Python**

#### # coding: utf-8

from huaweicloudsdkcore.auth.credentials import BasicCredentials from huaweicloudsdkaom.v3.region.aom\_region import AomRegion from huaweicloudsdkcore.exceptions import exceptions from huaweicloudsdkaom.v3 import \*

```
if name__ == "__main__":
```
 # The AK and SK used for authentication are hard-coded or stored in plaintext, which has great security risks. It is recommended that the AK and SK be stored in ciphertext in configuration files or environment variables and decrypted during use to ensure security.

 # In this example, AK and SK are stored in environment variables for authentication. Before running this example, set environment variables CLOUD\_SDK\_AK and CLOUD\_SDK\_SK in the local environment

```
 ak = __import__('os').getenv("CLOUD_SDK_AK")
 sk = __import__('os').getenv("CLOUD_SDK_SK")
```

```
credentials = BasicCredentials(ak, sk) \setminus
```

```
client = AomClient.new_builder() \setminus .with_credentials(credentials) \
```

```
 .with_region(AomRegion.value_of("<YOUR REGION>")) \
   .build()
 try:
   request = ShowComponentByNameRequest()
   response = client.show_component_by_name(request)
   print(response)
 except exceptions.ClientRequestException as e:
   print(e.status_code)
    print(e.request_id)
  print(e.error_code)
   print(e.error_msg)
```
### **Go**

```
package main
```

```
import (
   "fmt"
   "github.com/huaweicloud/huaweicloud-sdk-go-v3/core/auth/basic"
   aom "github.com/huaweicloud/huaweicloud-sdk-go-v3/services/aom/v3"
   "github.com/huaweicloud/huaweicloud-sdk-go-v3/services/aom/v3/model"
   region "github.com/huaweicloud/huaweicloud-sdk-go-v3/services/aom/v3/region"
)
func main() {
   // The AK and SK used for authentication are hard-coded or stored in plaintext, which has great security 
risks. It is recommended that the AK and SK be stored in ciphertext in configuration files or environment 
variables and decrypted during use to ensure security.
   // In this example, AK and SK are stored in environment variables for authentication. Before running this 
example, set environment variables CLOUD_SDK_AK and CLOUD_SDK_SK in the local environment
   ak := os.Getenv("CLOUD_SDK_AK")
   sk := os.Getenv("CLOUD_SDK_SK")
   auth := basic.NewCredentialsBuilder().
      WithAk(ak).
      WithSk(sk).
      Build()
   client := aom.NewAomClient(
      aom.AomClientBuilder().
        WithRegion(region.ValueOf("<YOUR REGION>")).
        WithCredential(auth).
        Build())
   request := &model.ShowComponentByNameRequest{}
   response, err := client.ShowComponentByName(request)
  if err == nil fmt.Printf("%+v\n", response)
   } else {
      fmt.Println(err)
 }
}
```
### 更多

更多编程语言的SDK代码示例,请参见**[API Explorer](https://console.huaweicloud.com/apiexplorer/#/openapi/AOM/sdk?api=ShowComponentByName)**的代码示例页签,可生成自动对应 的SDK代码示例。

### 状态码

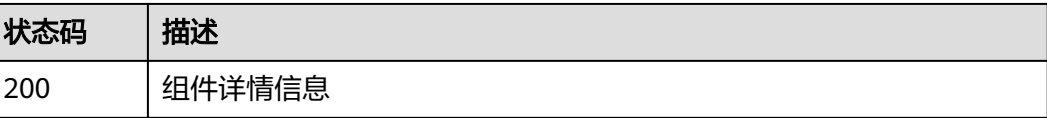

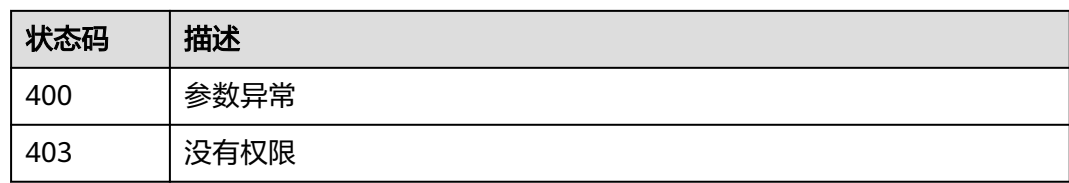

### 错误码

请参[见错误码。](#page-692-0)

# **4.7.17** 新增子应用

## 功能介绍

新增子应用

## 调用方法

请参[见如何调用](#page-9-0)**API**。

### **URI**

POST /v1/sub-applications

## 请求参数

### 表 **4-468** 请求 Header 参数

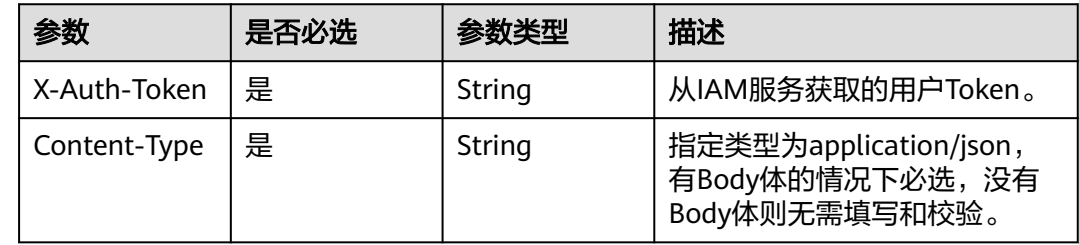

#### 表 **4-469** 请求 Body 参数

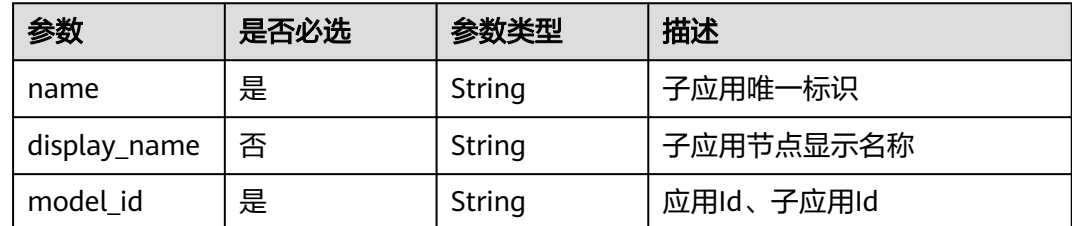

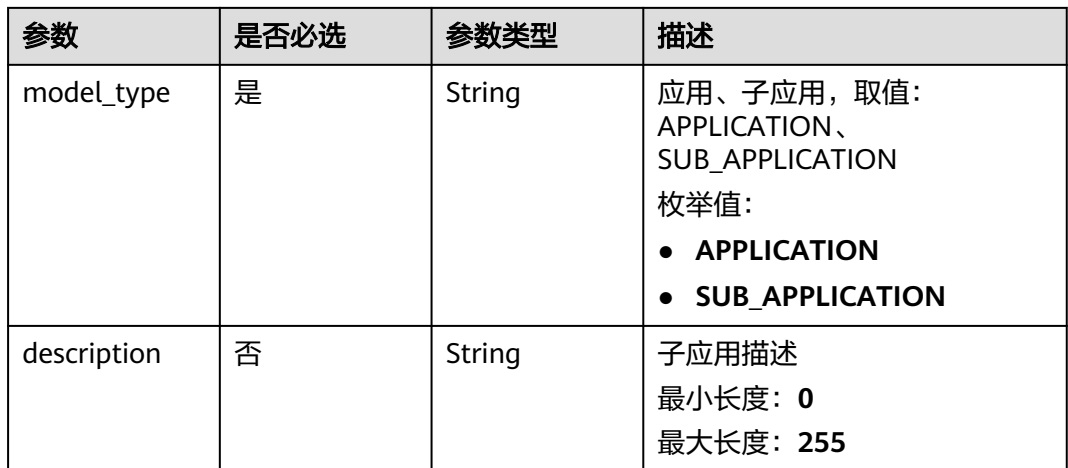

## 响应参数

#### 状态码: **400**

#### 表 **4-470** 响应 Body 参数

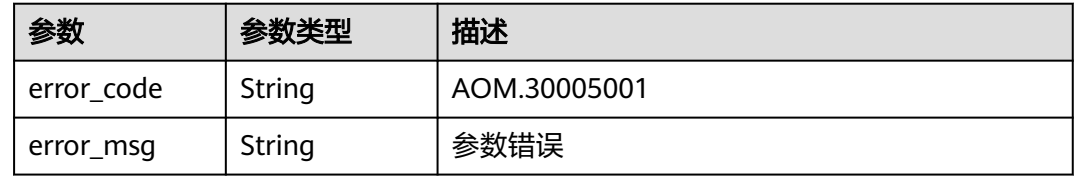

#### 状态码: **403**

#### 表 **4-471** 响应 Body 参数

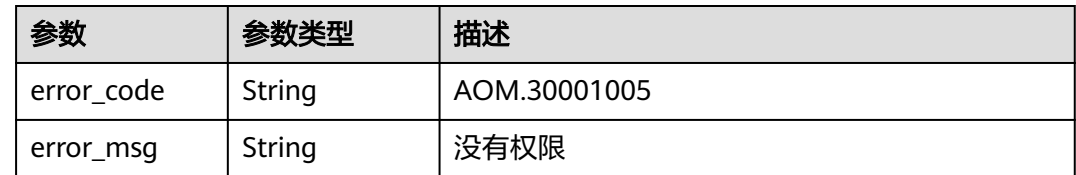

### 请求示例

#### 创建sub-app

https://{Endpoint}/v1/sub-applications

```
{
 "name" : "example1",
 "display_name" : "example1",
 "model_id" : "8fd93d051a1447dd8f8fa28b5d68841f",
 "model_type" : "APPLICATION",
 "description" : "子应用信息"
}
```
### 响应示例

#### 状态码: **200**

OK

}

{ "id" : "ebac72344bf24500b4f05651cf99e519"

### **SDK** 代码示例

SDK代码示例如下。

#### **Java**

#### 创建sub-app

package com.huaweicloud.sdk.test;

```
import com.huaweicloud.sdk.core.auth.ICredential;
import com.huaweicloud.sdk.core.auth.BasicCredentials;
import com.huaweicloud.sdk.core.exception.ConnectionException;
import com.huaweicloud.sdk.core.exception.RequestTimeoutException;
import com.huaweicloud.sdk.core.exception.ServiceResponseException;
import com.huaweicloud.sdk.aom.v3.region.AomRegion;
import com.huaweicloud.sdk.aom.v3.*;
import com.huaweicloud.sdk.aom.v3.model.*;
public class CreateSubAppSolution {
   public static void main(String[] args) {
      // The AK and SK used for authentication are hard-coded or stored in plaintext, which has great 
security risks. It is recommended that the AK and SK be stored in ciphertext in configuration files or 
environment variables and decrypted during use to ensure security.
      // In this example, AK and SK are stored in environment variables for authentication. Before running 
this example, set environment variables CLOUD_SDK_AK and CLOUD_SDK_SK in the local environment
      String ak = System.getenv("CLOUD_SDK_AK");
      String sk = System.getenv("CLOUD_SDK_SK");
      ICredential auth = new BasicCredentials()
           .withAk(ak)
           .withSk(sk);
      AomClient client = AomClient.newBuilder()
           .withCredential(auth)
           .withRegion(AomRegion.valueOf("<YOUR REGION>"))
           .build();
      CreateSubAppRequest request = new CreateSubAppRequest();
      SubAppCreateParam body = new SubAppCreateParam();
      body.withDescription("子应用信息");
      body.withModelType(SubAppCreateParam.ModelTypeEnum.fromValue("APPLICATION"));
      body.withModelId("8fd93d051a1447dd8f8fa28b5d68841f");
      body.withDisplayName("example1");
      body.withName("example1");
      request.withBody(body);
      try {
         CreateSubAppResponse response = client.createSubApp(request);
         System.out.println(response.toString());
      } catch (ConnectionException e) {
        e.printStackTrace();
      } catch (RequestTimeoutException e) {
         e.printStackTrace();
      } catch (ServiceResponseException e) {
        e.printStackTrace();
```
System.out.println(e.getHttpStatusCode());

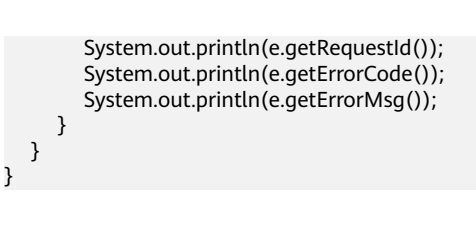

### **Python**

#### 创建sub-app

# coding: utf-8

from huaweicloudsdkcore.auth.credentials import BasicCredentials from huaweicloudsdkaom.v3.region.aom\_region import AomRegion from huaweicloudsdkcore.exceptions import exceptions from huaweicloudsdkaom.v3 import \*

```
if name == "main ":
```
 $#$  The AK and SK used for authentication are hard-coded or stored in plaintext, which has great security risks. It is recommended that the AK and SK be stored in ciphertext in configuration files or environment variables and decrypted during use to ensure security.

 # In this example, AK and SK are stored in environment variables for authentication. Before running this example, set environment variables CLOUD\_SDK\_AK and CLOUD\_SDK\_SK in the local environment

```
 ak = __import__('os').getenv("CLOUD_SDK_AK")
 sk = __import__('os').getenv("CLOUD_SDK_SK")
credentials = BasicCredentials(ak, sk) \setminus
```

```
 client = AomClient.new_builder() \
   .with_credentials(credentials) \
    .with_region(AomRegion.value_of("<YOUR REGION>")) \
   .build()
```
try:

```
 request = CreateSubAppRequest()
     request.body = SubAppCreateParam(
        description="子应用信息",
        model_type="APPLICATION",
        model_id="8fd93d051a1447dd8f8fa28b5d68841f",
        display_name="example1",
        name="example1"
\qquad \qquad response = client.create_sub_app(request)
      print(response)
   except exceptions.ClientRequestException as e:
      print(e.status_code)
      print(e.request_id)
      print(e.error_code)
```
### **Go**

#### 创建sub-app

print(e.error\_msg)

package main

import (

)

```
 "fmt"
 "github.com/huaweicloud/huaweicloud-sdk-go-v3/core/auth/basic"
 aom "github.com/huaweicloud/huaweicloud-sdk-go-v3/services/aom/v3"
 "github.com/huaweicloud/huaweicloud-sdk-go-v3/services/aom/v3/model"
 region "github.com/huaweicloud/huaweicloud-sdk-go-v3/services/aom/v3/region"
```
func main() {

 // The AK and SK used for authentication are hard-coded or stored in plaintext, which has great security risks. It is recommended that the AK and SK be stored in ciphertext in configuration files or environment

```
variables and decrypted during use to ensure security.
   // In this example, AK and SK are stored in environment variables for authentication. Before running this 
example, set environment variables CLOUD_SDK_AK and CLOUD_SDK_SK in the local environment
   ak := os.Getenv("CLOUD_SDK_AK")
  sk := os.Getenv("CLOUD-SDK SK") auth := basic.NewCredentialsBuilder().
      WithAk(ak).
      WithSk(sk).
      Build()
   client := aom.NewAomClient(
      aom.AomClientBuilder().
        WithRegion(region.ValueOf("<YOUR REGION>")).
        WithCredential(auth).
        Build())
   request := &model.CreateSubAppRequest{}
   descriptionSubAppCreateParam:= "子应用信息"
   displayNameSubAppCreateParam:= "example1"
   request.Body = &model.SubAppCreateParam{
      Description: &descriptionSubAppCreateParam,
      ModelType: model.GetSubAppCreateParamModelTypeEnum().APPLICATION,
      ModelId: "8fd93d051a1447dd8f8fa28b5d68841f",
      DisplayName: &displayNameSubAppCreateParam,
      Name: "example1",
   }
   response, err := client.CreateSubApp(request)
  if err == nil fmt.Printf("%+v\n", response)
   } else {
      fmt.Println(err)
   }
}
```
## 更多

更多编程语言的SDK代码示例,请参见**[API Explorer](https://console.huaweicloud.com/apiexplorer/#/openapi/AOM/sdk?api=CreateSubApp)**的代码示例页签,可生成自动对应 的SDK代码示例。

### 状态码

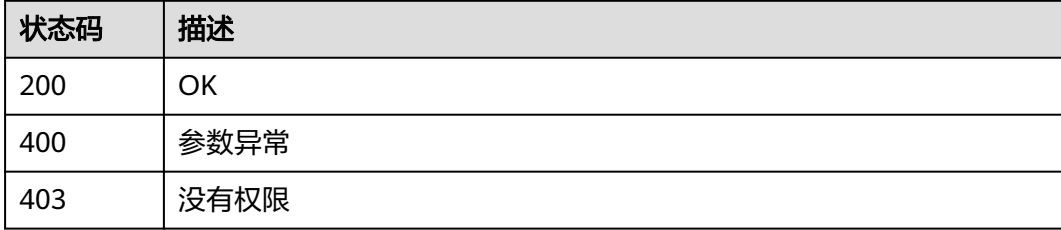

### 错误码

请参[见错误码。](#page-692-0)

## **4.7.18** 删除子应用

### 功能介绍

删除子应用

## 调用方法

请参[见如何调用](#page-9-0)**API**。

### **URI**

DELETE /v1/sub-applications/{sub\_app\_id}

#### 表 **4-472** 路径参数

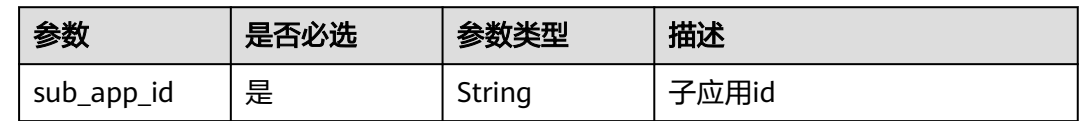

## 请求参数

#### 表 **4-473** 请求 Header 参数

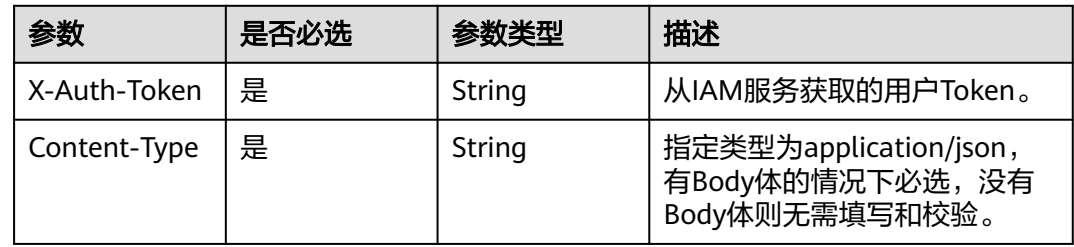

### 响应参数

#### 状态码: **400**

表 **4-474** 响应 Body 参数

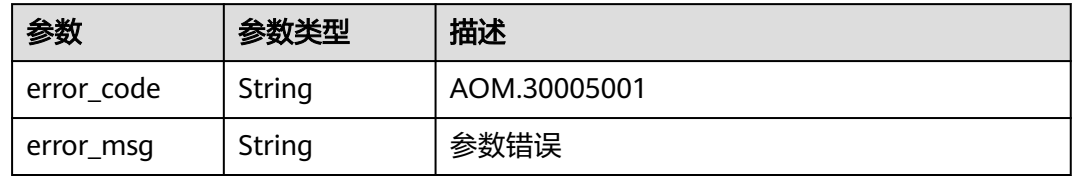

#### 状态码: **403**

#### 表 **4-475** 响应 Body 参数

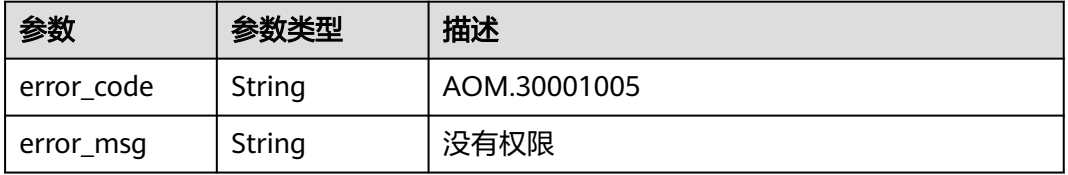

### 请求示例

删除sub-app

https://{Endpoint}/v1/sub-applications/{sub\_app\_id}

### 响应示例

无

## **SDK** 代码示例

SDK代码示例如下。

#### **Java**

package com.huaweicloud.sdk.test;

```
import com.huaweicloud.sdk.core.auth.ICredential;
import com.huaweicloud.sdk.core.auth.BasicCredentials;
import com.huaweicloud.sdk.core.exception.ConnectionException;
import com.huaweicloud.sdk.core.exception.RequestTimeoutException;
import com.huaweicloud.sdk.core.exception.ServiceResponseException;
import com.huaweicloud.sdk.aom.v3.region.AomRegion;
import com.huaweicloud.sdk.aom.v3.*;
import com.huaweicloud.sdk.aom.v3.model.*;
public class DeleteSubAppSolution {
   public static void main(String[] args) {
      // The AK and SK used for authentication are hard-coded or stored in plaintext, which has great 
security risks. It is recommended that the AK and SK be stored in ciphertext in configuration files or 
environment variables and decrypted during use to ensure security.
      // In this example, AK and SK are stored in environment variables for authentication. Before running 
this example, set environment variables CLOUD_SDK_AK and CLOUD_SDK_SK in the local environment
      String ak = System.getenv("CLOUD_SDK_AK");
      String sk = System.getenv("CLOUD_SDK_SK");
      ICredential auth = new BasicCredentials()
           .withAk(ak)
           .withSk(sk);
      AomClient client = AomClient.newBuilder()
            .withCredential(auth)
            .withRegion(AomRegion.valueOf("<YOUR REGION>"))
            .build();
      DeleteSubAppRequest request = new DeleteSubAppRequest();
      try {
         DeleteSubAppResponse response = client.deleteSubApp(request);
         System.out.println(response.toString());
      } catch (ConnectionException e) {
         e.printStackTrace();
      } catch (RequestTimeoutException e) {
         e.printStackTrace();
      } catch (ServiceResponseException e) {
        e.printStackTrace();
         System.out.println(e.getHttpStatusCode());
         System.out.println(e.getRequestId());
         System.out.println(e.getErrorCode());
         System.out.println(e.getErrorMsg());
      }
   }
}
```
### **Python**

#### # coding: utf-8

from huaweicloudsdkcore.auth.credentials import BasicCredentials from huaweicloudsdkaom.v3.region.aom\_region import AomRegion from huaweicloudsdkcore.exceptions import exceptions from huaweicloudsdkaom.v3 import \*

if  $name = "$  main ":

 # The AK and SK used for authentication are hard-coded or stored in plaintext, which has great security risks. It is recommended that the AK and SK be stored in ciphertext in configuration files or environment variables and decrypted during use to ensure security.

 # In this example, AK and SK are stored in environment variables for authentication. Before running this example, set environment variables CLOUD\_SDK\_AK and CLOUD\_SDK\_SK in the local environment

```
 ak = __import__('os').getenv("CLOUD_SDK_AK")
 sk = __import__('os').getenv("CLOUD_SDK_SK")
credentials = BasicCredentials(ak, sk) \setminusclient = AomClient.new_builder() \setminus .with_credentials(credentials) \
    .with_region(AomRegion.value_of("<YOUR REGION>")) \
    .build()
 try:
   request = DeleteSubAppRequest()
    response = client.delete_sub_app(request)
    print(response)
 except exceptions.ClientRequestException as e:
    print(e.status_code)
    print(e.request_id)
    print(e.error_code)
   print(e.error_msg)
```
### **Go**

```
package main
import (
    "fmt"
   "github.com/huaweicloud/huaweicloud-sdk-go-v3/core/auth/basic"
   aom "github.com/huaweicloud/huaweicloud-sdk-go-v3/services/aom/v3"
   "github.com/huaweicloud/huaweicloud-sdk-go-v3/services/aom/v3/model"
   region "github.com/huaweicloud/huaweicloud-sdk-go-v3/services/aom/v3/region"
func main() {
   // The AK and SK used for authentication are hard-coded or stored in plaintext, which has great security 
risks. It is recommended that the AK and SK be stored in ciphertext in configuration files or environment 
variables and decrypted during use to ensure security.
   // In this example, AK and SK are stored in environment variables for authentication. Before running this 
example, set environment variables CLOUD_SDK_AK and CLOUD_SDK_SK in the local environment
   ak := os.Getenv("CLOUD_SDK_AK")
```
sk := os.Getenv("CLOUD\_SDK\_SK")

```
 auth := basic.NewCredentialsBuilder().
   WithAk(ak).
    WithSk(sk).
   Build()
 client := aom.NewAomClient(
   aom.AomClientBuilder().
      WithRegion(region.ValueOf("<YOUR REGION>")).
      WithCredential(auth).
      Build())
```
 request := &model.DeleteSubAppRequest{} response, err := client.DeleteSubApp(request)

)

```
if err == nil fmt.Printf("%+v\n", response)
 } else {
   fmt.Println(err)
 }
```
}

### 更多

更多编程语言的SDK代码示例,请参见**[API Explorer](https://console.huaweicloud.com/apiexplorer/#/openapi/AOM/sdk?api=DeleteSubApp)**的代码示例页签,可生成自动对应 的SDK代码示例。

### 状态码

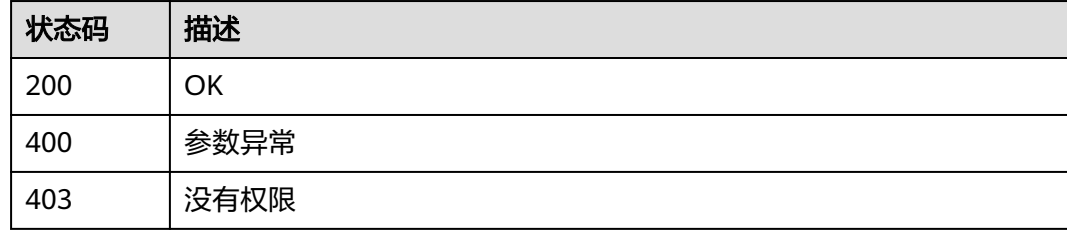

## 错误码

请参[见错误码。](#page-692-0)

# **4.7.19** 修改子应用

### 功能介绍

修改子应用

## 调用方法

请参[见如何调用](#page-9-0)**API**。

### **URI**

PUT /v1/sub-applications/{sub\_app\_id}

### 表 **4-476** 路径参数

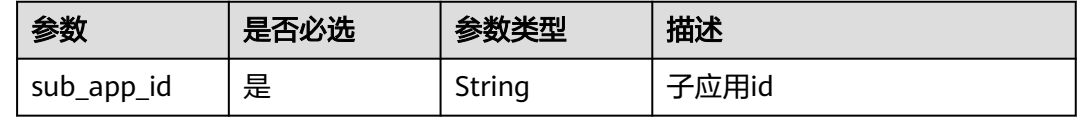

## 请求参数

表 **4-477** 请求 Header 参数

| 参数           | 是否必选 | 参数类型   | 描述                                                          |
|--------------|------|--------|-------------------------------------------------------------|
| X-Auth-Token | 是    | String | 从IAM服务获取的用户Token。                                           |
| Content-Type | 是    | String | 指定类型为application/json,<br>有Body体的情况下必选,没有<br>Body体则无需填写和校验。 |

#### 表 **4-478** 请求 Body 参数

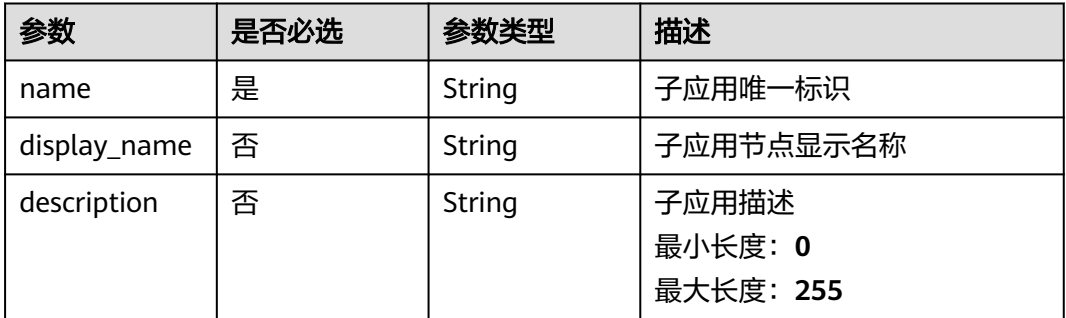

## 响应参数

#### 状态码: **400**

#### 表 **4-479** 响应 Body 参数

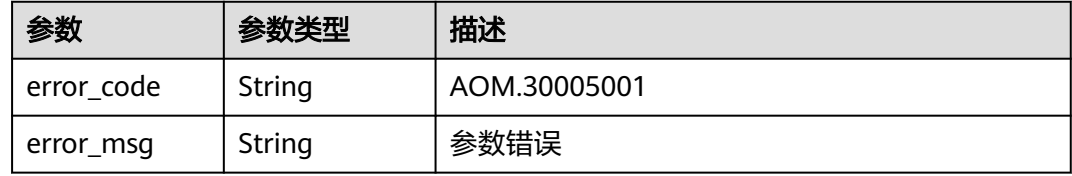

#### 状态码: **403**

#### 表 **4-480** 响应 Body 参数

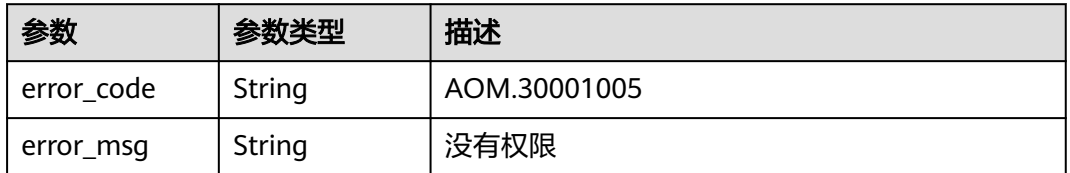

## 请求示例

#### 修改sub-app信息

https://{Endpoint}/v1/sub-applications/{sub\_app\_id}

```
{
  "name" : "example1",
  "display_name" : "example1",
  "description" : "子应用信息"
}
```
### 响应示例

无

### **SDK** 代码示例

SDK代码示例如下。

#### **Java**

#### 修改sub-app信息

package com.huaweicloud.sdk.test;

```
import com.huaweicloud.sdk.core.auth.ICredential;
import com.huaweicloud.sdk.core.auth.BasicCredentials;
import com.huaweicloud.sdk.core.exception.ConnectionException;
import com.huaweicloud.sdk.core.exception.RequestTimeoutException;
import com.huaweicloud.sdk.core.exception.ServiceResponseException;
import com.huaweicloud.sdk.aom.v3.region.AomRegion;
import com.huaweicloud.sdk.aom.v3.*;
import com.huaweicloud.sdk.aom.v3.model.*;
public class UpdateSubAppSolution {
   public static void main(String[] args) {
      // The AK and SK used for authentication are hard-coded or stored in plaintext, which has great 
security risks. It is recommended that the AK and SK be stored in ciphertext in configuration files or 
environment variables and decrypted during use to ensure security.
      // In this example, AK and SK are stored in environment variables for authentication. Before running 
this example, set environment variables CLOUD_SDK_AK and CLOUD_SDK_SK in the local environment
      String ak = System.getenv("CLOUD_SDK_AK");
      String sk = System.getenv("CLOUD_SDK_SK");
      ICredential auth = new BasicCredentials()
           .withAk(ak)
           .withSk(sk);
      AomClient client = AomClient.newBuilder()
           .withCredential(auth)
           .withRegion(AomRegion.valueOf("<YOUR REGION>"))
           .build();
      UpdateSubAppRequest request = new UpdateSubAppRequest();
     SubAppUpdateParam body = new SubAppUpdateParam();
      body.withDescription("子应用信息");
      body.withDisplayName("example1");
      body.withName("example1");
      request.withBody(body);
      try {
        UpdateSubAppResponse response = client.updateSubApp(request);
        System.out.println(response.toString());
      } catch (ConnectionException e) {
        e.printStackTrace();
```

```
 } catch (RequestTimeoutException e) {
      e.printStackTrace();
    } catch (ServiceResponseException e) {
      e.printStackTrace();
      System.out.println(e.getHttpStatusCode());
      System.out.println(e.getRequestId());
      System.out.println(e.getErrorCode());
      System.out.println(e.getErrorMsg());
   }
 }
```
### **Python**

#### 修改sub-app信息

# coding: utf-8

}

from huaweicloudsdkcore.auth.credentials import BasicCredentials from huaweicloudsdkaom.v3.region.aom\_region import AomRegion from huaweicloudsdkcore.exceptions import exceptions from huaweicloudsdkaom.v3 import \*

#### $if$   $name$   $==$  " $main$  ":

 $#$  The AK and SK used for authentication are hard-coded or stored in plaintext, which has great security risks. It is recommended that the AK and SK be stored in ciphertext in configuration files or environment variables and decrypted during use to ensure security.

 # In this example, AK and SK are stored in environment variables for authentication. Before running this example, set environment variables CLOUD\_SDK\_AK and CLOUD\_SDK\_SK in the local environment

```
 ak = __import__('os').getenv("CLOUD_SDK_AK")
   sk = __import__('os').getenv("CLOUD_SDK_SK")
  credentials = BasicCredentials(ak, sk) \setminusclient = AomClient.new_builder() \setminus.with_credentials(credentials) \
      .with_region(AomRegion.value_of("<YOUR REGION>")) \
      .build()
   try:
      request = UpdateSubAppRequest()
      request.body = SubAppUpdateParam(
        description="子应用信息",
         display_name="example1",
         name="example1"
\qquad \qquad response = client.update_sub_app(request)
      print(response)
   except exceptions.ClientRequestException as e:
      print(e.status_code)
      print(e.request_id)
      print(e.error_code)
      print(e.error_msg)
```
**Go**

#### 修改sub-app信息

package main

```
import (
    "fmt"
```
)

```
 "github.com/huaweicloud/huaweicloud-sdk-go-v3/core/auth/basic"
 aom "github.com/huaweicloud/huaweicloud-sdk-go-v3/services/aom/v3"
 "github.com/huaweicloud/huaweicloud-sdk-go-v3/services/aom/v3/model"
 region "github.com/huaweicloud/huaweicloud-sdk-go-v3/services/aom/v3/region"
```

```
func main() {
   // The AK and SK used for authentication are hard-coded or stored in plaintext, which has great security 
risks. It is recommended that the AK and SK be stored in ciphertext in configuration files or environment 
variables and decrypted during use to ensure security.
   // In this example, AK and SK are stored in environment variables for authentication. Before running this 
example, set environment variables CLOUD_SDK_AK and CLOUD_SDK_SK in the local environment
   ak := os.Getenv("CLOUD_SDK_AK")
   sk := os.Getenv("CLOUD_SDK_SK")
   auth := basic.NewCredentialsBuilder().
      WithAk(ak).
      WithSk(sk).
      Build()
   client := aom.NewAomClient(
      aom.AomClientBuilder().
        WithRegion(region.ValueOf("<YOUR REGION>")).
         WithCredential(auth).
        Build())
   request := &model.UpdateSubAppRequest{}
   descriptionSubAppUpdateParam:= "子应用信息"
   displayNameSubAppUpdateParam:= "example1"
   request.Body = &model.SubAppUpdateParam{
      Description: &descriptionSubAppUpdateParam,
      DisplayName: &displayNameSubAppUpdateParam,
      Name: "example1",
   }
   response, err := client.UpdateSubApp(request)
  if err == nil fmt.Printf("%+v\n", response)
   } else {
      fmt.Println(err)
   }
}
```
## 更多

更多编程语言的SDK代码示例,请参见**[API Explorer](https://console.huaweicloud.com/apiexplorer/#/openapi/AOM/sdk?api=UpdateSubApp)**的代码示例页签,可生成自动对应 的SDK代码示例。

### 状态码

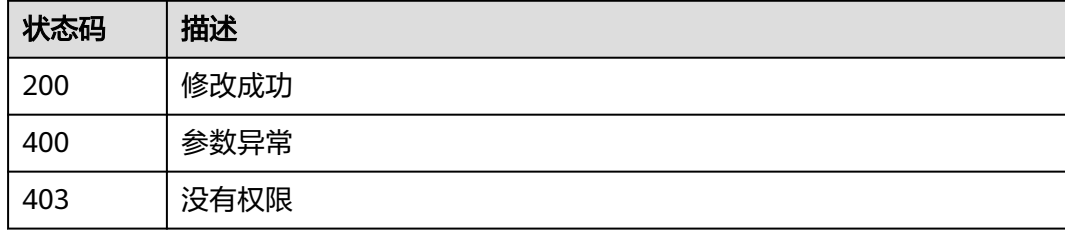

### 错误码

#### 请参见<mark>错误码</mark>。

# **4.8** 自动化运维**(aom2.0** 接口**)**

# **4.8.1** 创建任务

## 功能介绍

该接口用于创建工作流(任务),返回工作流详情。任务类型取决于模板名称和 'input'参数。

### 调用方法

请参[见如何调用](#page-9-0)**API**。

### **URI**

POST /v1/{project\_id}/cms/workflow

#### 表 **4-481** 路径参数

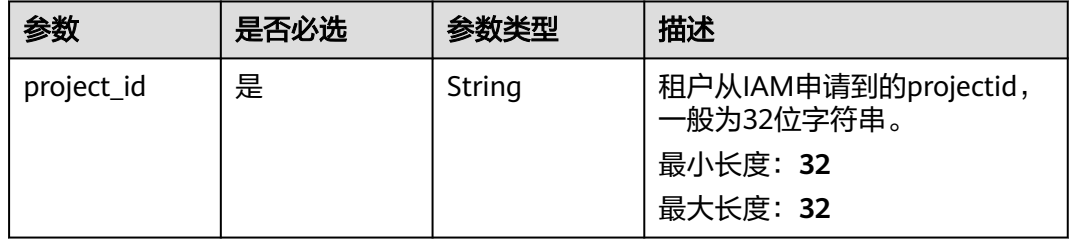

## 请求参数

表 **4-482** 请求 Header 参数

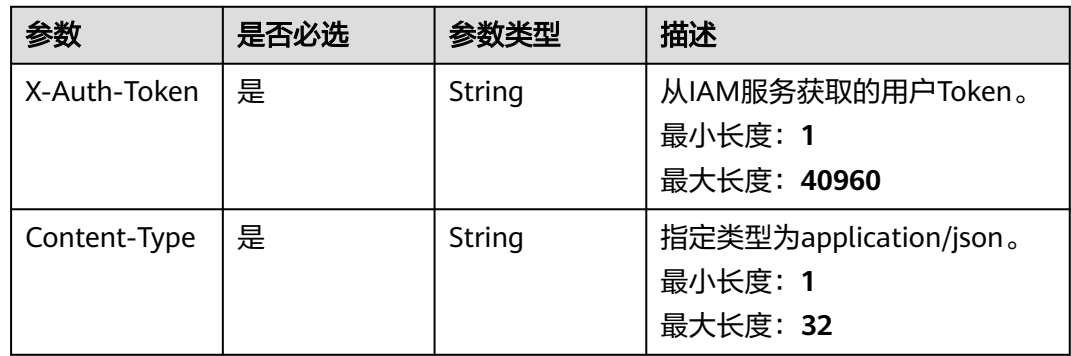

### 表 **4-483** 请求 Body 参数

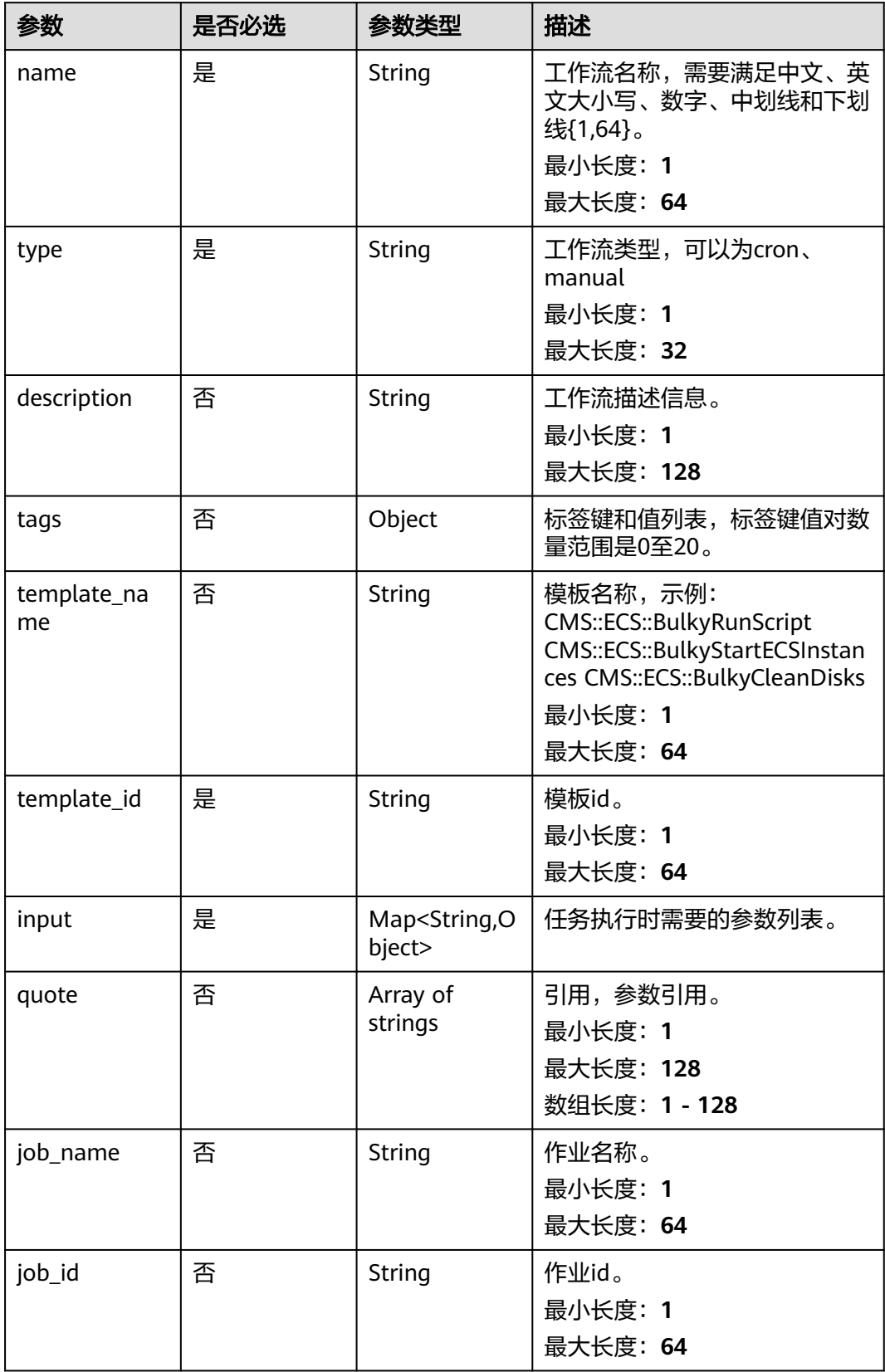

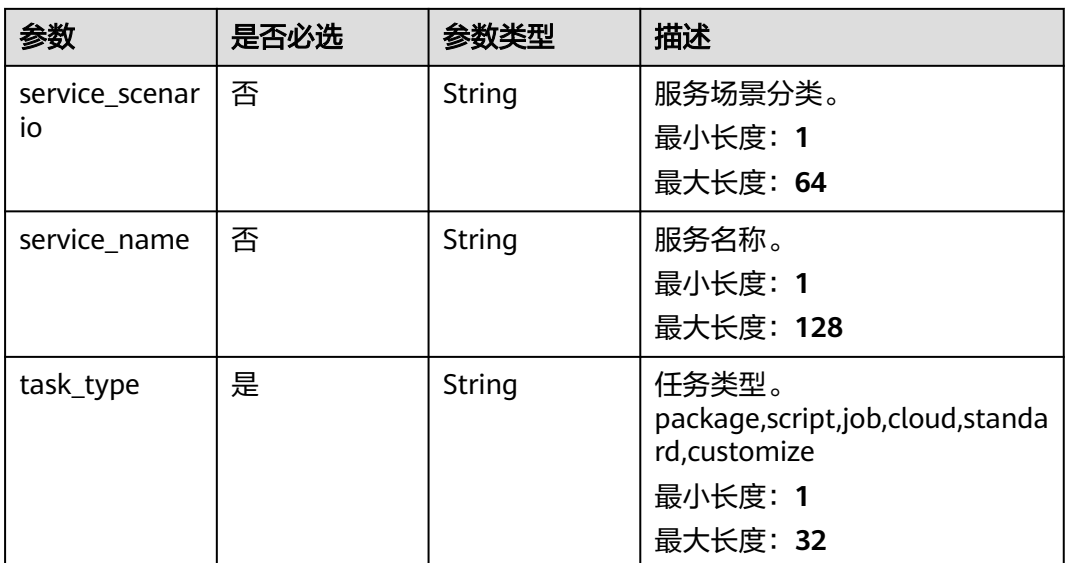

## 响应参数

### 状态码: **200**

## 表 **4-484** 响应 Body 参数

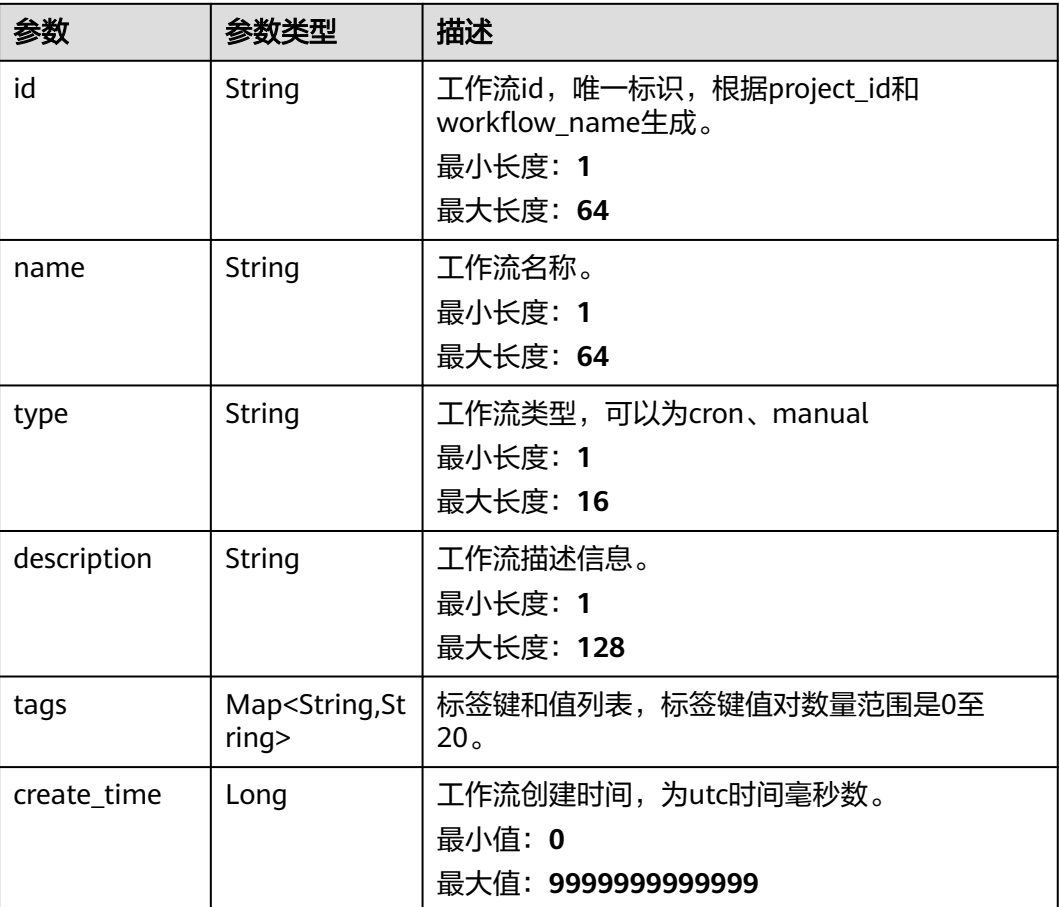

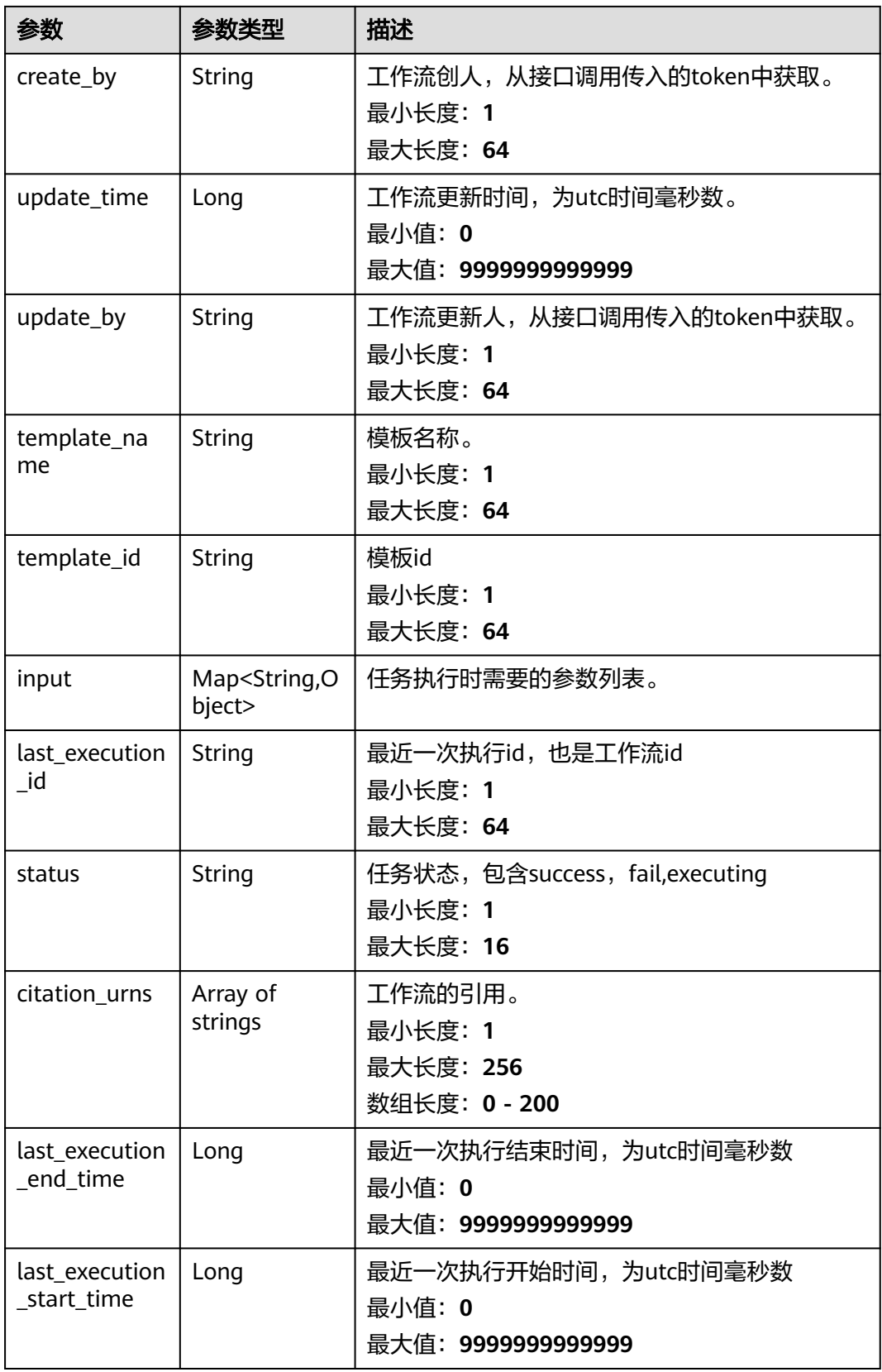
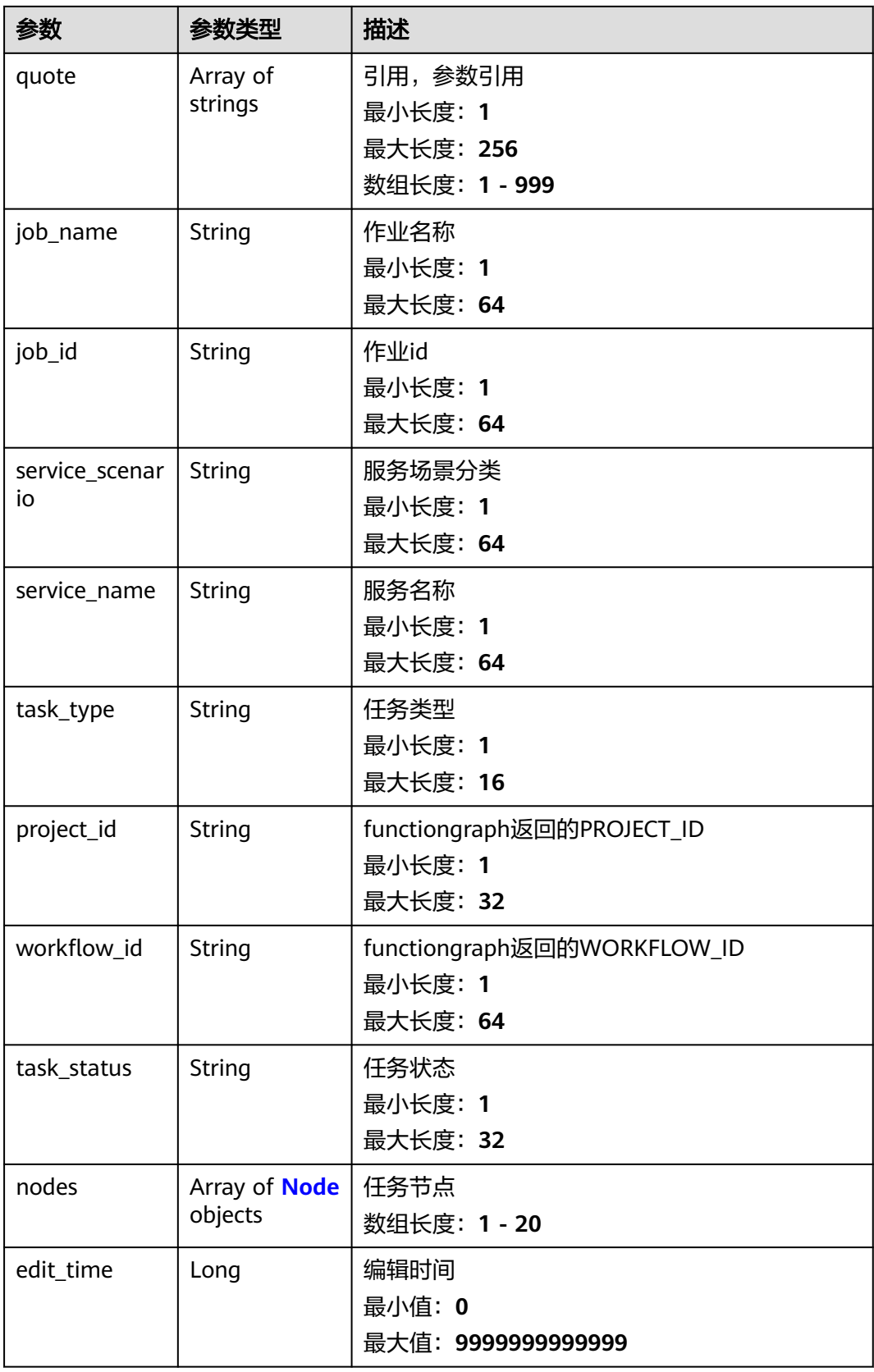

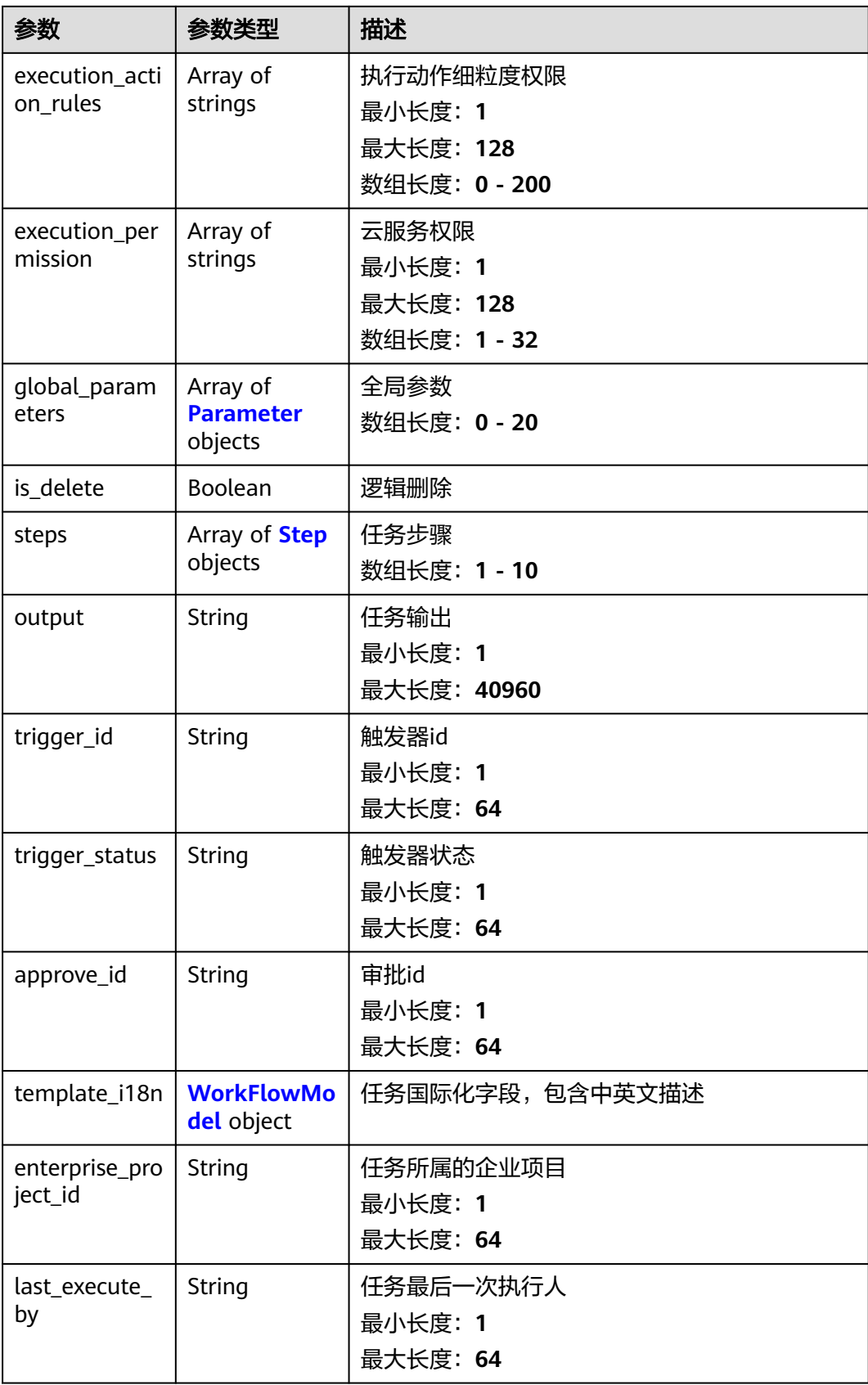

## <span id="page-470-0"></span>表 **4-485** Node

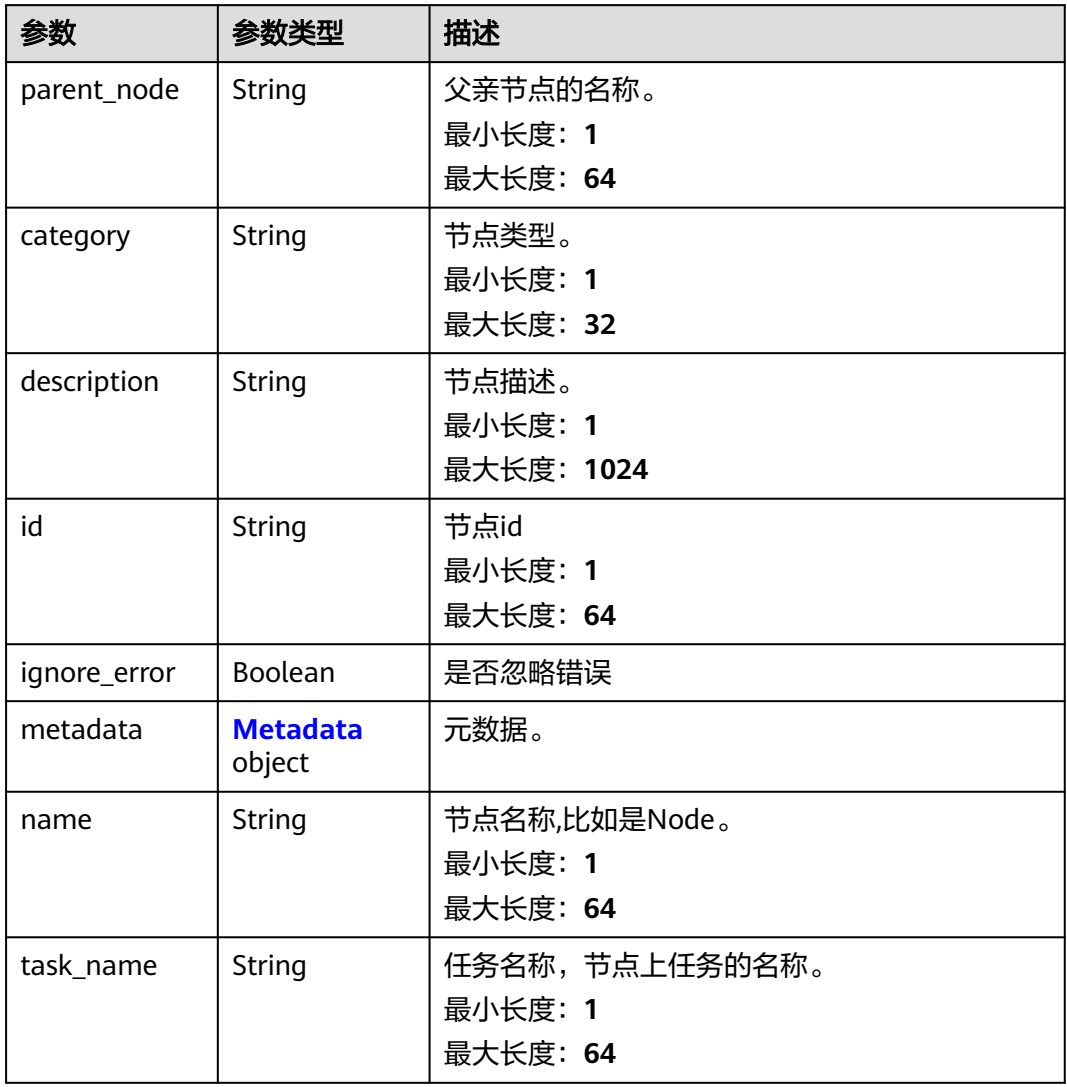

## 表 **4-486** Metadata

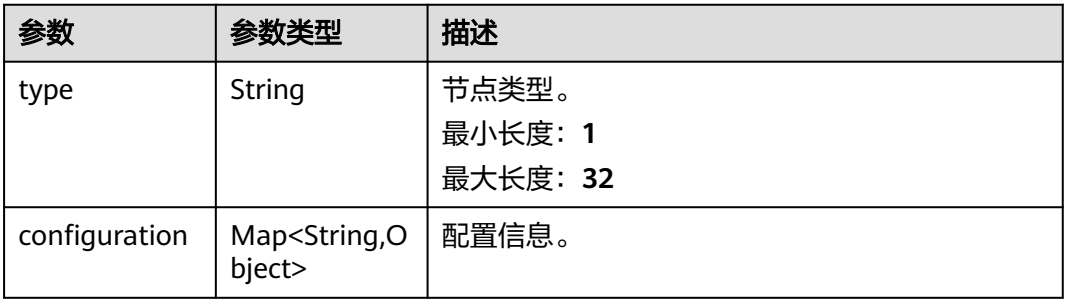

| <b>長 4-487</b> Parameter |                |                                  |
|--------------------------|----------------|----------------------------------|
| 参数                       | 参数类型           | 描述                               |
| param_name               | String         | 参数名称。                            |
| param_type               | <b>String</b>  | 参数类型。<br>最小长度: 1<br>最大长度: 16     |
| param_group              | <b>String</b>  | 参数分组。<br>最小长度: 1<br>最大长度: 32     |
| default_value            | String         | 参数初始值。<br>最小长度: 1<br>最大长度: 40960 |
| id                       | <b>String</b>  | 参数id。<br>最小长度: 1<br>最大长度: 64     |
| encrvption               | <b>Boolean</b> | 是否加密。                            |

<span id="page-471-0"></span>表 4-487 Param

encryption

hint | String | 参数提示。

quote\_param | Boolean | 是否从参数库选择。

required | Boolean | 是否为必填参数。

description | String | 参数描述。

参数

#### 表 **4-488** Step

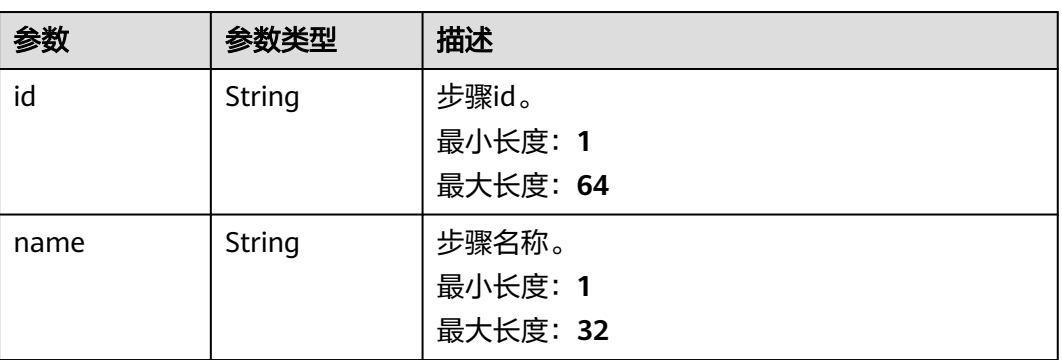

最小长度:**1** 最大长度:**1000**

最小长度:**1** 最大长度:**1000**

<span id="page-472-0"></span>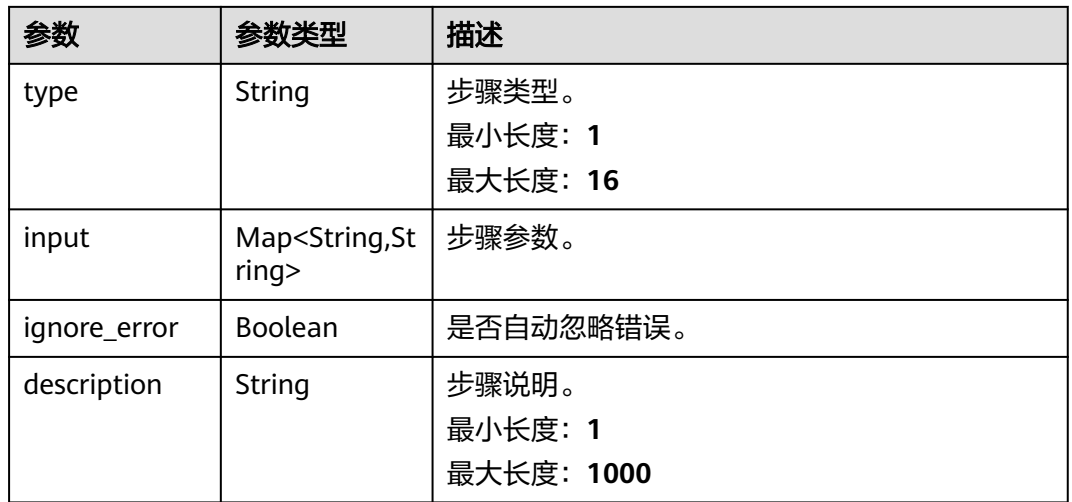

## 表 **4-489** WorkFlowModel

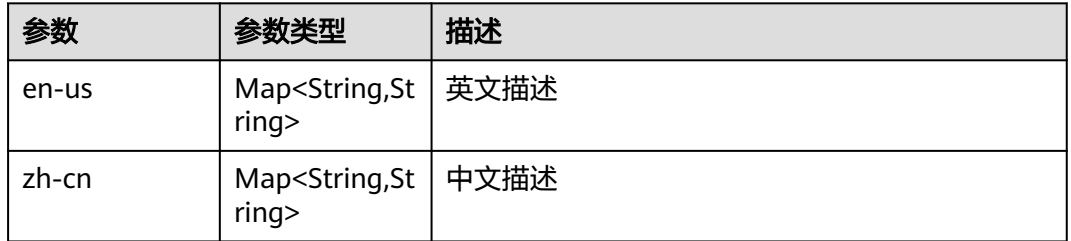

## 状态码: **400**

## 表 **4-490** 响应 Body 参数

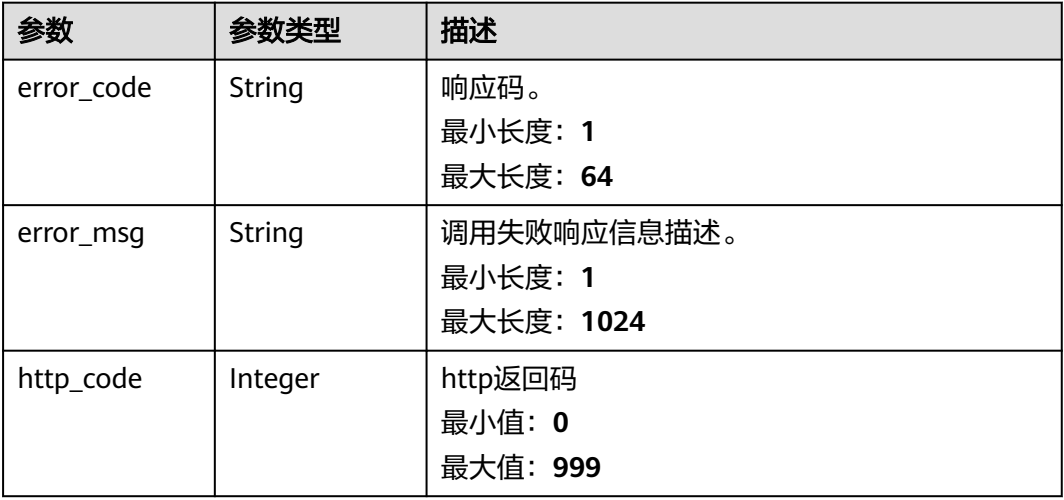

## 状态码: **401**

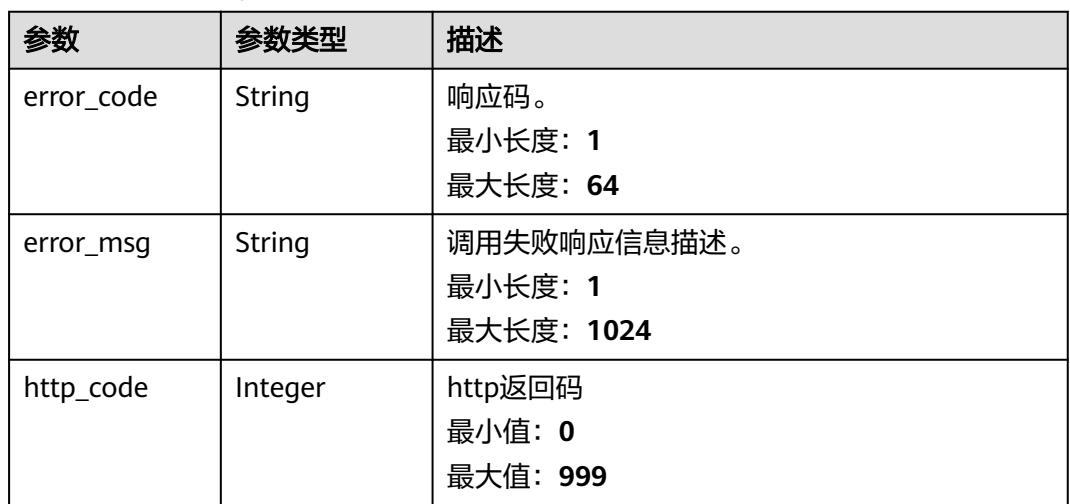

## 状态码: **500**

表 **4-492** 响应 Body 参数

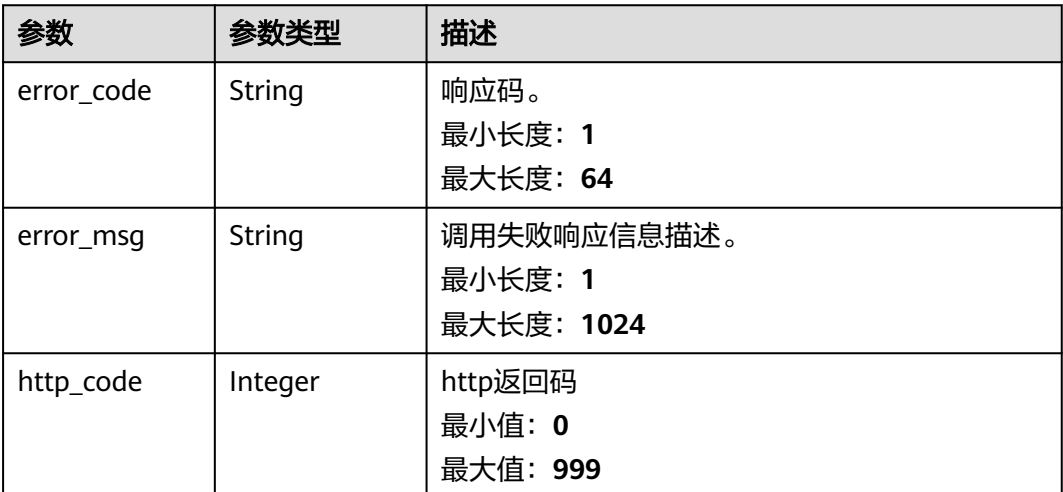

# 请求示例

● 使用任务名称为"xxx"、模板名称为"CMS::ECS::BulkyStartECSInstances"、输入参 数为"input"来创建启动ECS任务。

```
{
 "name" : "xxx",
 "template_name" : "CMS::ECS::BulkyStartECSInstances",
  "template_id" : "CMS::ECS::BulkyStartECSInstances",
  "tags" : { },
  "input" : {
   "get_instances" : {
 "type" : "manual",
 "group" : "ecs_instance",
    "ecs_id_list" : "[\"xxx\"]",
    "ecs_instance_status" : null,
```

```
 "ecs_instance_tags" : null,
     "ecs_instance_enterprise_project_id" : null,
     "vpc_id" : null,
     "subnet_id" : null,
     "frontend_info" : null,
     "selectedData" : null
   },
   "rate_control" : {
     "max" : "1",
     "timeDelay" : "10",
     "group" : "rate_control"
   },
   "approve" : {
 "need_approve" : "false",
 "topic_selected" : null,
     "group" : "approve"
   },
 "project_id" : "xxx",
 "region_id" : "cn-north-7"
 },
 "type" : "manual",
  "description" : "",
  "task_type" : "cloud"
```
}

● 使用任务名称为"xxx"、模板名称为"CMS::ECS::BulkyRunScript"、输入参数为 "input"来创建定时执行脚本任务。

```
https://{Endpoint}/v1/{project_id}/cms/workflow
{
  "name" : "xxxxxshced",
  "template_name" : "CMS::ECS::BulkyRunScript",
  "tags" : { },
  "input" : {
 "project_id" : "2xxx487fxxxxxbffc1cf",
 "region_id" : "cn-north-7",
   "trigger" : {
     "scheduled_time" : "00:04:05",
     "time_zone" : "Asia/Riyadh",
 "policy" : "periodic",
 "cron" : null,
 "period" : "[\"0\",\"3\",\"4\",\"5\",\"6\"]",
 "group" : "trigger"
   },
 "notice" : {
 "interval" : null,
    "before_notice" : null,
     "succeed_notice" : null,
     "fail_notice" : null,
     "group" : "notice",
     "before_topic_selected" : null,
     "success_topic_selected" : null,
     "fail_topic_selected" : null
   },
    "get_instances" : {
 "type" : "manual",
 "group" : "ecs_instance",
     "ecs_id_list" : "[\"4bxxxxx-xxxx-4c92-xxxx-19469d40a51c\"]",
     "ecs_instance_status" : null,
     "ecs_instance_tags" : null,
     "ecs_instance_enterprise_project_id" : null,
     "vpc_id" : null,
     "subnet_id" : null,
     "frontend_info" : null,
     "selectedData" : null
   },
    "approve" : {
     "need_approve" : "false",
     "topic_selected" : null,
```

```
 "group" : "approve"
   },
   "rate_control" : {
    "max" : "0",
    "timeDelay" : "0",
    "group" : "rate_control"
   },
   "script_param" : {
     "name" : "zzy",
    "script_content" : "cd /xxx/xxx",
    "script_type" : "SHELL"
     "version_number" : "1.0",
    "cmd_user" : "xxxxx",
     "script_id" : "xxxx-7e9e-4eed-8xxf-5f1fxx6ebb7d",
     "scriptSelected" : "null",
    "script_args" : null,
    "sensitive_param" : false,
 "time_out" : "7200",
 "script_version_id" : "e005xxx4-1fcf-40xx-b1x6-8dxxxcae7b021",
    "sourceId" : "script",
     "group" : "script"
  }
 },
  "type" : "cron",
 "description" : "",
 "task_type" : "script",
 "template_id" : "CMS::ECS::BulkyRunScript"
```
● 使用任务名称为"xxx"、模板名称为"CMS::ECS::BulkyRunScript"、输入参数为 "input"来创建执行脚本任务。

```
https://{Endpoint}/v1/{project_id}/cms/workflow
{
 "name" : "execute_task_demo",
  "template_name" : "CMS::ECS::BulkyRunScript",
  "template_id" : "CMS::ECS::BulkyRunScript",
  "tags" : { },
  "input" : {
    "script_param" : {
     "script_content" : "date",
    "script_type" : "SHELL"
     "version_number" : "1.0",
     "cmd_user" : "root",
     "script_id" : "6xxxx097-a4x4-4dxx-axa2-fef5xxxxdd55",
     "scriptSelected" : "null",
     "script_args" : "arg1 agr2",
     "sensitive_param" : "false",
 "time_out" : "7200",
 "script_version_id" : "47xxxd67-bxx5-45x9-860x-cb3d6xxxx745",
 "sourceId" : "script",
     "group" : "script"
   },
    "get_instances" : {
     "ecs_id_list" : "[\"4380xxx9-33xf-4xxe-axxx-7xxxxxx3fcd\"]",
 "type" : "manual",
 "group" : "ecs_instance",
 "vpc_id" : null,
     "subnet_id" : null
 },
    "approve" : {
     "need_approve" : "false",
     "topic_selected" : null,
     "group" : "approve"
   },
    "rate_control" : {
     "max" : "0",
     "timeDelay" : "0",
     "group" : "rate_control"
```
}

```
 },
 "project_id" : "2xxxxxxca5xx8373xxx1bffxxcf",
 "region_id" : "cn-north-7"
 },
 "type" : "manual",
  "description" : "",
  "task_type" : "script"
```
● 使用任务名称为"xxx"、模板名称为"CMS::RDS::RestartRDSInstance、输入参数为 "input"来创建重启RDS任务。

https://{Endpoint}/v1/{project\_id}/cms/workflow

}

```
{
  "name" : "xxx",
  "template_name" : "CMS::RDS::RestartRDSInstance",
  "template_id" : "CMS::RDS::RestartRDSInstance",
  "tags" : { },
  "input" : {
    "get_instances" : {
 "type" : "manual",
 "group" : "rds_instance",
     "rds_id_list" : "[\"xxx\"]",
 "rds_instance_tags" : null,
 "rds_instance_type" : null,
     "rds_instance_datastore_type" : null,
     "frontend_info" : null,
     "selectedData" : null
   },
    "rate_control" : {
 "max" : "0",
 "timeDelay" : "0",
     "group" : "rate_control"
   },
    "approve" : {
     "need_approve" : "false",
     "topic_selected" : null,
     "group" : "approve"
   },
   "project_id" : "xxx",
   "region_id" : "cn-north-7"
 },
 "type" : "manual",
  "description" : "",
  "task_type" : "cloud"
}
```
● 使用任务名称为"xxx"、模板名称为"CMS::ECS::Package"、输入参数为"input"来 创建快速分发文件任务。

```
{
  "name" : "xxx",
  "template_name" : "CMS::ECS::Package",
  "template_id" : "CMS::ECS::Package",
  "tags" : { },
  "input" : {
 "project_id" : "xxx",
 "region_id" : "cn-north-7",
    "package" : {
     "package_version_id" : "xxx",
    "package_basic_id" : "xxx",
     "cmd_user" : "xxxxx",
 "install_file_dir" : "/",
 "package_name" : "77779956",
     "version_number" : "110",
     "operate_type" : "install",
     "group" : "package",
     "software_list" : "[{x}]",
```

```
 "time_out" : "7200",
     "pre_install_script" : "",
     "install_script" : "ls",
 "un_install_script" : "",
 "plat_form" : "Linux"
   },
    "get_instances" : {
 "type" : "manual",
 "group" : "ecs_instance",
 "ecs_id_list" : "[\"xxx\"]",
     "ecs_instance_status" : null,
     "ecs_instance_tags" : null,
   "ecs_instance_enterprise_project_id" : null,
     "vpc_id" : null,
     "subnet_id" : null,
     "frontend_info" : null,
    "selectedData" : null
 },
 "rate_control" : {
 "max" : "0",
     "timeDelay" : "0",
     "group" : "rate_control"
   },
   "approve" : {
     "need_approve" : "false",
     "topic_selected" : null,
     "group" : "approve"
  }
  },
  "type" : "manual",
 "description" : ""
  "task_type" : "package"
```
}

● 使用任务名称为"xxx"、模板名称为"CMS::ECS::BulkyStopECSInstances"、输入参 数为"input"来创建关闭ECS任务。

```
{
  "name" : "xxx",
  "template_name" : "CMS::ECS::BulkyStopECSInstances",
 "template_id" : "CMS::ECS::BulkyStopECSInstances",
  "tags" : { },
  "input" : {
 "get_instances" : {
 "type" : "manual",
 "group" : "ecs_instance",
     "ecs_id_list" : "[\"xxx\"]",
     "ecs_instance_status" : null,
     "ecs_instance_tags" : null,
     "ecs_instance_enterprise_project_id" : null,
     "vpc_id" : null,
     "subnet_id" : null,
     "frontend_info" : null,
     "selectedData" : null
   },
    "stop_ecs_type" : {
     "group" : "stop_ecs_type",
     "stop_ecs_type" : "SOFT"
 },
    "rate_control" : {
 "max" : "0",
 "timeDelay" : "0",
     "group" : "rate_control"
   },
    "approve" : {
     "need_approve" : "false",
     "topic_selected" : null,
     "group" : "approve"
```

```
 },
 "project_id" : "xxx",
 "region_id" : "cn-north-7"
 },
 "type" : "manual",
  "description" : "",
  "task_type" : "cloud"
```
}

● 使用任务名称为"xxx"、模板名称为"CMS::ECS::BulkyCleanDisks"、输入参数为 "input"来创建清理磁盘任务。

https://{Endpoint}/v1/{project\_id}/cms/workflow

```
{
  "name" : "xxx",
  "template_name" : "CMS::ECS::BulkyCleanDisks",
  "template_id" : "CMS::ECS::BulkyCleanDisks",
  "tags" : { },
  "input" : {
    "get_instances" : {
 "type" : "manual",
 "group" : "ecs_instance",
     "ecs_id_list" : "[\"xxx\"]",
     "ecs_instance_status" : null,
     "ecs_instance_tags" : null,
     "ecs_instance_enterprise_project_id" : null,
     "vpc_id" : null,
     "subnet_id" : null,
     "frontend_info" : null,
     "selectedData" : null
 },
 "clean_disk" : {
     "path" : "[{\"path\":\"/xxx/\",\"fileName\":\"xxxx.xx\",\"date\":\"1\"}]",
     "group" : "clean_disk",
     "platform" : "linux"
   },
    "rate_control" : {
     "max" : "0",
     "timeDelay" : "0",
     "group" : "rate_control"
   },
    "approve" : {
     "need_approve" : "false",
     "topic_selected" : null,
     "group" : "approve"
   },
    "project_id" : "xxxxx",
   "region_id" : "cn-north-7"
  },
  "type" : "manual",
  "description" : "",
  "task_type" : "cloud"
}
```
● 使用任务名称为"xxx"、模板名称为"CMS::ECS::BulkyChangeECSPassword"、输入 参数为"input"来创建修改ECS密码任务。

```
{
  "name" : "xxxxx",
  "template_name" : "CMS::ECS::BulkyChangeECSPassword",
 "template_id" : "CMS::ECS::BulkyChangeECSPassword",
  "tags" : { },
  "input" : {
   .<br>"get_instances" : {
 "type" : "manual",
 "group" : "ecs_instance",
     "ecs_id_list" : "[\"xxxxx\"]",
     "ecs_instance_status" : null,
```

```
 "ecs_instance_tags" : null,
     "ecs_instance_enterprise_project_id" : null,
     "vpc_id" : null,
     "subnet_id" : null,
     "frontend_info" : null,
     "selectedData" : null
   },
   "user_password" : {
 "username" : "xxx",
 "password" : "xxxxx",
     "group" : "user_password"
   },
   "rate_control" : {
 "max" : "0",
 "timeDelay" : "0",
     "group" : "rate_control"
   },
   "approve" : {
     "need_approve" : "false",
     "topic_selected" : null,
     "group" : "approve"
   },
   "project_id" : "xxxxx",
   "region_id" : "cn-north-7"
 },
 "type" : "manual",
  "description" : "",
  "task_type" : "cloud"
```
使用任务名称为"xxx"、模板名称为"job\_1"、输入参数为"input"来创建作业任 务。

```
https://{Endpoint}/v1/{project_id}/cms/workflow
```
}

```
{
  "name" : "xxx",
  "template_name" : "job_1",
  "template_id" : "xxx",
   "tags" : { },
  "input" : {
 "project_id" : "xxx",
 "region_id" : "cn-north-7",
    "isExist" : "false",
    "rate_control" : {
     "max" : "0",
     "timeDelay" : "0",
     "group" : "rate_control"
   },
    "approve" : {
     "need_approve" : "false",
     "topic_selected" : null,
 "reviewer_selected" : null,
 "group" : "approve"
   }
  },
   "type" : "manual",
  "description" : "",
  "task_type" : "job"
}
```
● 使用任务名称为"xxx"、模板名称为"CMS::CCE::RestartWorkloadInstance"、输入 参数为"input"来创建重启工作负载任务。

```
{
  "name" : "xxx",
  "template_name" : "CMS::CCE::RestartWorkloadInstance",
  "template_id" : "CMS::CCE::RestartWorkloadInstance",
  "tags" : { },
```

```
 "input" : {
   "get_instances" : {
     "type" : "manual",
     "group" : "cce_workload_instance",
 "cce_workload_id_list" : "[\"xxx\"]",
 "cce_workload_type" : "deployments",
     "cce_workload_cluster" : "xxx",
     "cce_workload_namespace" : null,
 "frontend_info" : null,
 "selectedData" : null
   },
    "cce_workload_restart_info" : {
     "group" : "cce_workload_restart_info",
     "time_interval" : "300"
   },
   "rate_control" : {
     "max" : "2",
     "timeDelay" : "2",
     "group" : "rate_control"
 },
 "approve" : {
     "need_approve" : "false",
     "topic_selected" : null,
     "group" : "approve"
 },
 "project_id" : "xxx",
   "region_id" : "cn-north-7"
  },
  "type" : "manual",
  "description" : "",
  "task_type" : "cloud"
```
# 响应示例

## 状态码: **200**

"is\_delete" : false,

}

请求响应成功,返回工作流详情。

```
{
  "citation_urns" : [ ],
 "create_by" : "xxxx",
 "create_time" : 1670328762884,
 "description" : "",
  "edit_time" : 0,
  "enterprise_project_id" : "0",
  "execution_action_rules" : [ "ecs:cloudServers:start", "ecs:cloudServers:list" ],
 "execution_permission" : [ "CMS FullAccess", "ECS FullAccess", "AOM FullAccess" ],
 "id" : "c15a19ce-110b-4822-862a-a29677dbed6c",
  "input" : {
   "project_id" : "2axxxxa54xxx73bxxxbfxxcf",
   "approve" : {
 "need_approve" : "false",
 "group" : "approve"
   },
   "region_id" : "cn-north-7",
   "get_instances" : {
    "selectedData" :
     "frontend_info" : "{\"cmdbApplicationId\":\"xxxxx627611xxxd\"}",
    "type" : "cmdb_dynamic_node",
     "group" : "ecs_instance"
   },
   "rate_control" : {
    "max" : "1",
     "timeDelay" : "10",
     "group" : "rate_control"
   }
  },
```

```
 "last_execute_by" : "xxx",
  "last_execution_end_time" : 1670328823670,
  "last_execution_id" : "adxxxxb-4894-4xxc-80xx-7xxx3de24b",
  "last_execution_start_time" : 1670328772402,
  "name" : "快速任务执行xxxx0123xx9",
  "nodes" : [ {
    "category" : "service",
    "description" : "Start the ECS instances",
    "id" : "start-ecs-instances",
    "ignore_error" : true,
    "metadata" : {
     "configuration" : {
      "func_urn" : "urn:fss:cn-
north-7:xxxxxec14exxxx79b44xxxx57:function:CMS:CMS_DEFAULT_JAVA_FUN_NAME",
      "dataOutputPath" : "
      "func_app" : "CMS",
      "dataInputPath" : "",
       "validator" : true,
      "func_version" : "latest",
      "dataResultsPath" : "",
 "parameters" : [ {
 "default" : "",
        "showFormat" : false,
        "format" : "",
        "value" : "2a47xxxx487f837xxxxxfc1cf",
        "isEditor" : false,
        "key" : "properties.project_id"
      }, {
        "default" : "",
        "showFormat" : false,
        "format" : "",
        "value" : "cn-north-7",
        "isEditor" : false,
        "key" : "properties.region_id"
\}, {
 "default" : "",
        "showFormat" : false,
 "format" : "",
 "value" : "",
        "isEditor" : false,
        "key" : "properties.selectedData"
      }, {
        "default" : "",
        "showFormat" : false,
        "format" : "",
        "value" : "{\"cmdbApplicationId\":\"xxxxxxx96627xxxxxa3cd\"}",
        "isEditor" : false,
        "key" : "properties.frontend_info"
      }, {
        "default" : "",
        "showFormat" : false,
        "format" : "",
        "value" : "cmdb_dynamic_node",
        "isEditor" : false,
        "key" : "properties.type"
\}, {
 "default" : "",
        "showFormat" : false,
        "format" : "",
        "value" : "ecs_instance",
        "isEditor" : false,
        "key" : "properties.group"
      }, {
        "default" : "",
        "showFormat" : false,
 "format" : "",
 "value" : "1",
        "isEditor" : false,
        "key" : "properties.max"
```
 }, { "default" : "", "showFormat" : false, "format" : "", "value" : "10", "isEditor" : false, "key" : "properties.timeDelay" }, {  $\tilde{ }$ "default" : "", "showFormat" : false, "format" : "", "value" : "rate\_control", "isEditor" : false, "key" : "properties.group" }, { "default" : "", "showFormat" : false, "format" : "", "value" : "\$.executionId", "isEditor" : false, "key" : "properties.executionId" }, { "default" : "", "showFormat" : false, "format" : "", "value" : "xxxx9ce-xxxx-4822-xxxx-a296xxxxxc", "isEditor" : false, "key" : "properties.workflowId" }, { "default" : "", "showFormat" : false, "format" : "", "value" : "CMS::ECS::StartECS", "isEditor" : false, "key" : "properties.cmsTaskName2Distribute" }, { "default" : "", "showFormat" : false, "format" : "", "value" : "0.0.0.0", "isEditor" : false, "key" : "properties.cmsAccessPodLb" }, { "default" : "", "showFormat" : false, "format" : "", "value" : "manual", "isEditor" : false, "key" : "properties.workflowType"  $\}$ , { "default" : "", "showFormat" : false, "format" : "", "value" : "start-ecs-instances", "isEditor" : false, "key" : "properties.nodeId" } ] }, "type" : "operation" }, "name" : "startECSInstance", "task\_name" : "CMS::ECS::StartECS" } ], "project\_id" : "2axxxx5487f83xxxx891xxx1cf", "quote" : [ ], "status" : "success", "steps" : [ ], "tags" : { }, "task\_type" : "cloud",

```
 "template_i18n" : {
 "en-us" : {
 "name" : "Starting an ECS Instance",
    "description" : "Starting a HUAWEI CLOUD ECS Instance"
 },
  "zh-cn": {
    "name" : "启动ECS实例",
    "description" : "启动华为云ECS实例"
   }
  },
 ...<br>"template_id" : "CMS::ECS::BulkyStartECSInstances",
  "template_name" : "CMS::ECS::BulkyStartECSInstances",
  "type" : "manual",
  "update_time" : 1670328823794
}
```
## 状态码: **400**

BadRequest。非法请求。建议直接修改该请求,不要重试该请求。

```
{
 "error_code" : "AOM.31001302",
 "error_msg" : "Invalid input parameter.",
  "http_code" : 400
}
```
#### 状态码: **401**

Unauthorized。在客户端提供认证信息后,返回该状态码,表明服务端指出客户端所 提供的认证信息不正确或非法。

```
{
 "error_code" : "AOM.31009003",
 "error_msg" : "auth failed.",
  "http_code" : 401
}
```
### 状态码: **500**

InternalServerError 表明服务端能被请求访问到,但是不能理解用户的请求。

```
{
  "error_code" : "AOM.31001305",
 "error_msg" : "workflow internal server error.",
 "http_code" : 500
}
```
## **SDK** 代码示例

SDK代码示例如下。

### **Java**

● 使用任务名称为"xxx"、模板名称为"CMS::ECS::BulkyStartECSInstances"、输入参 数为"input"来创建启动ECS任务。

package com.huaweicloud.sdk.test;

import com.huaweicloud.sdk.core.auth.ICredential; import com.huaweicloud.sdk.core.auth.BasicCredentials; import com.huaweicloud.sdk.core.exception.ConnectionException; import com.huaweicloud.sdk.core.exception.RequestTimeoutException; import com.huaweicloud.sdk.core.exception.ServiceResponseException; import com.huaweicloud.sdk.aom.v1.region.AomRegion; import com.huaweicloud.sdk.aom.v1.\*; import com.huaweicloud.sdk.aom.v1.model.\*;

```
import java.util.Map;
import java.util.HashMap;
public class CreateWorkflowSolution {
   public static void main(String[] args) {
      // The AK and SK used for authentication are hard-coded or stored in plaintext, which has great 
security risks. It is recommended that the AK and SK be stored in ciphertext in configuration files or 
environment variables and decrypted during use to ensure security.
      // In this example, AK and SK are stored in environment variables for authentication. Before 
running this example, set environment variables CLOUD_SDK_AK and CLOUD_SDK_SK in the local 
environment
     String ak = System.getenv("CLOUD_SDK_AK");
      String sk = System.getenv("CLOUD_SDK_SK");
      ICredential auth = new BasicCredentials()
           .withAk(ak)
           .withSk(sk);
      AomClient client = AomClient.newBuilder()
           .withCredential(auth)
           .withRegion(AomRegion.valueOf("<YOUR REGION>"))
           .build();
      CreateWorkflowRequest request = new CreateWorkflowRequest();
      WorkflowRequestBody body = new WorkflowRequestBody();
      Map<String, Object> listbodyInput = new HashMap<>();
      listbodyInput.put("get_instances", "{\"ecs_id_list\":\"[\\"xxx\\"]\",\"type\":\"manual\",\"group
\":\"ecs_instance\"}");
      listbodyInput.put("rate_control", "{\"max\":\"1\",\"timeDelay\":\"10\",\"group\":\"rate_control
\"}");
      listbodyInput.put("approve", "{\"need_approve\":\"false\",\"group\":\"approve\"}");
 listbodyInput.put("project_id", "xxx");
 listbodyInput.put("region_id", "cn-north-7");
      body.withTaskType("cloud");
      body.withInput(listbodyInput);
      body.withTemplateId("CMS::ECS::BulkyStartECSInstances");
      body.withTemplateName("CMS::ECS::BulkyStartECSInstances");
      body.withTags(new Object());
      body.withDescription("");
      body.withType("manual");
      body.withName("xxx");
      request.withBody(body);
      try {
         CreateWorkflowResponse response = client.createWorkflow(request);
         System.out.println(response.toString());
      } catch (ConnectionException e) {
         e.printStackTrace();
      } catch (RequestTimeoutException e) {
         e.printStackTrace();
      } catch (ServiceResponseException e) {
         e.printStackTrace();
         System.out.println(e.getHttpStatusCode());
         System.out.println(e.getRequestId());
         System.out.println(e.getErrorCode());
         System.out.println(e.getErrorMsg());
      }
   }
}
● 使用任务名称为"xxx"、模板名称为"CMS::ECS::BulkyRunScript"、输入参数为
"input"来创建定时执行脚本任务。
package com.huaweicloud.sdk.test;
import com.huaweicloud.sdk.core.auth.ICredential;
```
import com.huaweicloud.sdk.core.auth.BasicCredentials; import com.huaweicloud.sdk.core.exception.ConnectionException; import com.huaweicloud.sdk.core.exception.RequestTimeoutException; import com.huaweicloud.sdk.core.exception.ServiceResponseException; import com.huaweicloud.sdk.aom.v1.region.AomRegion;

```
import com.huaweicloud.sdk.aom.v1.*;
import com.huaweicloud.sdk.aom.v1.model.*;
import java.util.Map;
import java.util.HashMap;
public class CreateWorkflowSolution {
   public static void main(String[] args) {
      // The AK and SK used for authentication are hard-coded or stored in plaintext, which has great 
security risks. It is recommended that the AK and SK be stored in ciphertext in configuration files or 
environment variables and decrypted during use to ensure security.
      // In this example, AK and SK are stored in environment variables for authentication. Before 
running this example, set environment variables CLOUD_SDK_AK and CLOUD_SDK_SK in the local 
environment
     String ak = System.geteny("CLOUD_SDK_AK");
      String sk = System.getenv("CLOUD_SDK_SK");
      ICredential auth = new BasicCredentials()
           .withAk(ak)
           .withSk(sk);
      AomClient client = AomClient.newBuilder()
           .withCredential(auth)
           .withRegion(AomRegion.valueOf("<YOUR REGION>"))
           .build();
      CreateWorkflowRequest request = new CreateWorkflowRequest();
      WorkflowRequestBody body = new WorkflowRequestBody();
      Map<String, Object> listbodyInput = new HashMap<>();
 listbodyInput.put("project_id", "2xxx487fxxxxxbffc1cf");
 listbodyInput.put("region_id", "cn-north-7");
 listbodyInput.put("trigger", "{\"period\":\"[\\"0\\",\\"3\\",\\"4\\",\\"5\\",\\"6\\"]
\",\"scheduled_time\":\"00:04:05\",\"time_zone\":\"Asia/Riyadh\",\"policy\":\"periodic\",\"group
\":\"trigger\"}");
 listbodyInput.put("notice", "{\"group\":\"notice\"}");
 listbodyInput.put("get_instances", "{\"ecs_id_list\":\"[\\"4bxxxxx-xxxx-4c92-xxxx-19469d40a51c\
\"]\",\"type\":\"manual\",\"group\":\"ecs_instance\"}");
      listbodyInput.put("approve", "{\"need_approve\":\"false\",\"group\":\"approve\"}");
 listbodyInput.put("rate_control", "{\"max\":\"0\",\"timeDelay\":\"0\",\"group\":\"rate_control\"}");
 listbodyInput.put("script_param", "{\"sourceId\":\"script\",\"cmd_user\":\"xxxxx
\",\"sensitive_param\":false,\"script_content\":\"cd /xxx/xxx\",\"name\":\"zzy\",\"version_number
\":\"1.0\",\"script_id\":\"xxxx-7e9e-4eed-8xxf-5f1fxx6ebb7d\",\"script_type\":\"SHELL
\",\"script_version_id\":\"e005xxx4-1fcf-40xx-b1x6-8dxxxcae7b021\",\"scriptSelected\":\"null
\",\"time_out\":\"7200\",\"group\":\"script\"}");
      body.withTaskType("script");
      body.withInput(listbodyInput);
      body.withTemplateId("CMS::ECS::BulkyRunScript");
      body.withTemplateName("CMS::ECS::BulkyRunScript");
      body.withTags(new Object());
      body.withDescription("");
      body.withType("cron");
      body.withName("xxxxxshced");
      request.withBody(body);
      try {
         CreateWorkflowResponse response = client.createWorkflow(request);
         System.out.println(response.toString());
      } catch (ConnectionException e) {
         e.printStackTrace();
      } catch (RequestTimeoutException e) {
         e.printStackTrace();
      } catch (ServiceResponseException e) {
         e.printStackTrace();
         System.out.println(e.getHttpStatusCode());
         System.out.println(e.getRequestId());
         System.out.println(e.getErrorCode());
         System.out.println(e.getErrorMsg());
      }
   }
```
}

#### ● 使用任务名称为"xxx"、模板名称为"CMS::ECS::BulkyRunScript"、输入参数为 "input"来创建执行脚本任务。

package com.huaweicloud.sdk.test;

import com.huaweicloud.sdk.core.auth.ICredential; import com.huaweicloud.sdk.core.auth.BasicCredentials; import com.huaweicloud.sdk.core.exception.ConnectionException; import com.huaweicloud.sdk.core.exception.RequestTimeoutException; import com.huaweicloud.sdk.core.exception.ServiceResponseException; import com.huaweicloud.sdk.aom.v1.region.AomRegion; import com.huaweicloud.sdk.aom.v1.\*; import com.huaweicloud.sdk.aom.v1.model.\*;

import java.util.Map; import java.util.HashMap;

public class CreateWorkflowSolution {

public static void main(String[] args) {

 // The AK and SK used for authentication are hard-coded or stored in plaintext, which has great security risks. It is recommended that the AK and SK be stored in ciphertext in configuration files or environment variables and decrypted during use to ensure security.

 // In this example, AK and SK are stored in environment variables for authentication. Before running this example, set environment variables CLOUD\_SDK\_AK and CLOUD\_SDK\_SK in the local environment

 String ak = System.getenv("CLOUD\_SDK\_AK"); String sk = System.getenv("CLOUD\_SDK\_SK");

 ICredential auth = new BasicCredentials() .withAk(ak) .withSk(sk);

AomClient client = AomClient.newBuilder()

.withCredential(auth)

 .withRegion(AomRegion.valueOf("<YOUR REGION>")) .build();

CreateWorkflowRequest request = new CreateWorkflowRequest();

WorkflowRequestBody body = new WorkflowRequestBody();

Map<String, Object> listbodyInput = new HashMap<>();

 listbodyInput.put("script\_param", "{\"sourceId\":\"script\",\"cmd\_user\":\"root\",\"sensitive\_param \":\"false\",\"script\_content\":\"date\",\"version\_number\":\"1.0\",\"script\_id\":\"6xxxx097-a4x4-4dxxaxa2-fef5xxxxdd55\",\"script\_type\":\"SHELL\",\"script\_version\_id\":\"47xxxd67-bxx5-45x9-860xcb3d6xxxx745\",\"scriptSelected\":\"null\",\"script\_args\":\"arg1 agr2\",\"time\_out\":\"7200\",\"group \":\"script\"}"); listbodyInput.put("get\_instances", "{\"ecs\_id\_list\":\"[\\"4380xxx9-33xf-4xxe-axxx-7xxxxxx3fcd\\"]

\",\"type\":\"manual\",\"group\":\"ecs\_instance\"}");

 listbodyInput.put("approve", "{\"need\_approve\":\"false\",\"group\":\"approve\"}"); listbodyInput.put("rate\_control", "{\"max\":\"0\",\"timeDelay\":\"0\",\"group\":\"rate\_control\"}"); listbodyInput.put("project\_id", "2xxxxxxca5xx8373xxx1bffxxcf"); listbodyInput.put("region\_id", "cn-north-7"); body.withTaskType("script"); body.withInput(listbodyInput); body.withTemplateId("CMS::ECS::BulkyRunScript"); body.withTemplateName("CMS::ECS::BulkyRunScript"); body.withTags(new Object()); body.withDescription(""); body.withType("manual"); body.withName("execute\_task\_demo"); request.withBody(body); try { CreateWorkflowResponse response = client.createWorkflow(request); System.out.println(response.toString()); } catch (ConnectionException e) { e.printStackTrace(); } catch (RequestTimeoutException e) { e.printStackTrace(); } catch (ServiceResponseException e) { e.printStackTrace();

System.out.println(e.getHttpStatusCode());

```
 System.out.println(e.getRequestId());
         System.out.println(e.getErrorCode());
         System.out.println(e.getErrorMsg());
      }
   }
}
使用任务名称为"xxx"、模板名称为"CMS::RDS::RestartRDSInstance、输入参数为
"input"来创建重启RDS任务。
package com.huaweicloud.sdk.test;
import com.huaweicloud.sdk.core.auth.ICredential;
import com.huaweicloud.sdk.core.auth.BasicCredentials;
import com.huaweicloud.sdk.core.exception.ConnectionException;
import com.huaweicloud.sdk.core.exception.RequestTimeoutException;
import com.huaweicloud.sdk.core.exception.ServiceResponseException;
import com.huaweicloud.sdk.aom.v1.region.AomRegion;
import com.huaweicloud.sdk.aom.v1.*;
import com.huaweicloud.sdk.aom.v1.model.*;
import java.util.Map;
import java.util.HashMap;
public class CreateWorkflowSolution {
   public static void main(String[] args) {
      // The AK and SK used for authentication are hard-coded or stored in plaintext, which has great 
security risks. It is recommended that the AK and SK be stored in ciphertext in configuration files or 
environment variables and decrypted during use to ensure security.
      // In this example, AK and SK are stored in environment variables for authentication. Before 
running this example, set environment variables CLOUD_SDK_AK and CLOUD_SDK_SK in the local 
environment
      String ak = System.getenv("CLOUD_SDK_AK");
      String sk = System.getenv("CLOUD_SDK_SK");
      ICredential auth = new BasicCredentials()
           .withAk(ak)
           .withSk(sk);
      AomClient client = AomClient.newBuilder()
           .withCredential(auth)
           .withRegion(AomRegion.valueOf("<YOUR REGION>"))
           .build();
      CreateWorkflowRequest request = new CreateWorkflowRequest();
      WorkflowRequestBody body = new WorkflowRequestBody();
      Map<String, Object> listbodyInput = new HashMap<>();
      listbodyInput.put("get_instances", "{\"rds_id_list\":\"[\\"xxx\\"]\",\"type\":\"manual\",\"group
\":\"rds_instance\"}");
      listbodyInput.put("rate_control", "{\"max\":\"0\",\"timeDelay\":\"0\",\"group\":\"rate_control\"}");
 listbodyInput.put("approve", "{\"need_approve\":\"false\",\"group\":\"approve\"}");
 listbodyInput.put("project_id", "xxx");
      listbodyInput.put("region_id", "cn-north-7");
      body.withTaskType("cloud");
      body.withInput(listbodyInput);
      body.withTemplateId("CMS::RDS::RestartRDSInstance");
      body.withTemplateName("CMS::RDS::RestartRDSInstance");
      body.withTags(new Object());
      body.withDescription("");
      body.withType("manual");
      body.withName("xxx");
      request.withBody(body);
      try {
         CreateWorkflowResponse response = client.createWorkflow(request);
         System.out.println(response.toString());
      } catch (ConnectionException e) {
        e.printStackTrace();
      } catch (RequestTimeoutException e) {
         e.printStackTrace();
      } catch (ServiceResponseException e) {
```

```
 e.printStackTrace();
       System.out.println(e.getHttpStatusCode());
       System.out.println(e.getRequestId());
       System.out.println(e.getErrorCode());
       System.out.println(e.getErrorMsg());
    }
 }
```
● 使用任务名称为"xxx"、模板名称为"CMS::ECS::Package"、输入参数为"input"来 创建快速分发文件任务。

package com.huaweicloud.sdk.test;

}

```
import com.huaweicloud.sdk.core.auth.ICredential;
import com.huaweicloud.sdk.core.auth.BasicCredentials;
import com.huaweicloud.sdk.core.exception.ConnectionException;
import com.huaweicloud.sdk.core.exception.RequestTimeoutException;
import com.huaweicloud.sdk.core.exception.ServiceResponseException;
import com.huaweicloud.sdk.aom.v1.region.AomRegion;
import com.huaweicloud.sdk.aom.v1.*;
import com.huaweicloud.sdk.aom.v1.model.*;
import java.util.Map;
import java.util.HashMap;
public class CreateWorkflowSolution {
   public static void main(String[] args) {
      // The AK and SK used for authentication are hard-coded or stored in plaintext, which has great 
security risks. It is recommended that the AK and SK be stored in ciphertext in configuration files or 
environment variables and decrypted during use to ensure security.
      // In this example, AK and SK are stored in environment variables for authentication. Before 
running this example, set environment variables CLOUD_SDK_AK and CLOUD_SDK_SK in the local 
environment
      String ak = System.getenv("CLOUD_SDK_AK");
      String sk = System.getenv("CLOUD_SDK_SK");
      ICredential auth = new BasicCredentials()
           .withAk(ak)
           .withSk(sk);
      AomClient client = AomClient.newBuilder()
           .withCredential(auth)
           .withRegion(AomRegion.valueOf("<YOUR REGION>"))
           .build();
      CreateWorkflowRequest request = new CreateWorkflowRequest();
     WorkflowRequestBody body = new WorkflowRequestBody();
      Map<String, Object> listbodyInput = new HashMap<>();
 listbodyInput.put("project_id", "xxx");
 listbodyInput.put("region_id", "cn-north-7");
 listbodyInput.put("package", "{\"cmd_user\":\"xxxxx\",\"software_list\":\"[{x}]
\",\"pre_install_script\":\"\",\"operate_type\":\"install\",\"un_install_script\":\"\",\"version_number
\":\"110\",\"time_out\":\"7200\",\"install_script\":\"ls\",\"package_version_id\":\"xxx
\",\"package_basic_id\":\"xxx\",\"package_name\":\"77779956\",\"install_file_dir\":\"/\",\"plat_form
\":\"Linux\",\"group\":\"package\"}");
      listbodyInput.put("get_instances", "{\"ecs_id_list\":\"[\\"xxx\\"]\",\"type\":\"manual\",\"group
\":\"ecs_instance\"}");
      listbodyInput.put("rate_control", "{\"max\":\"0\",\"timeDelay\":\"0\",\"group\":\"rate_control\"}");
      listbodyInput.put("approve", "{\"need_approve\":\"false\",\"group\":\"approve\"}");
      body.withTaskType("package");
      body.withInput(listbodyInput);
      body.withTemplateId("CMS::ECS::Package");
      body.withTemplateName("CMS::ECS::Package");
      body.withTags(new Object());
      body.withDescription("");
      body.withType("manual");
      body.withName("xxx");
      request.withBody(body);
      try {
```

```
 CreateWorkflowResponse response = client.createWorkflow(request);
         System.out.println(response.toString());
      } catch (ConnectionException e) {
         e.printStackTrace();
      } catch (RequestTimeoutException e) {
         e.printStackTrace();
      } catch (ServiceResponseException e) {
         e.printStackTrace();
         System.out.println(e.getHttpStatusCode());
         System.out.println(e.getRequestId());
         System.out.println(e.getErrorCode());
         System.out.println(e.getErrorMsg());
     }
   }
}
● 使用任务名称为"xxx"、模板名称为"CMS::ECS::BulkyStopECSInstances"、输入参
数为"input"来创建关闭ECS任务。
package com.huaweicloud.sdk.test;
import com.huaweicloud.sdk.core.auth.ICredential;
import com.huaweicloud.sdk.core.auth.BasicCredentials;
import com.huaweicloud.sdk.core.exception.ConnectionException;
import com.huaweicloud.sdk.core.exception.RequestTimeoutException;
import com.huaweicloud.sdk.core.exception.ServiceResponseException;
import com.huaweicloud.sdk.aom.v1.region.AomRegion;
import com.huaweicloud.sdk.aom.v1.*;
import com.huaweicloud.sdk.aom.v1.model.*;
import java.util.Map;
import java.util.HashMap;
public class CreateWorkflowSolution {
   public static void main(String[] args) {
      // The AK and SK used for authentication are hard-coded or stored in plaintext, which has great 
security risks. It is recommended that the AK and SK be stored in ciphertext in configuration files or 
environment variables and decrypted during use to ensure security.
      // In this example, AK and SK are stored in environment variables for authentication. Before 
running this example, set environment variables CLOUD_SDK_AK and CLOUD_SDK_SK in the local 
environment
      String ak = System.getenv("CLOUD_SDK_AK");
      String sk = System.getenv("CLOUD_SDK_SK");
      ICredential auth = new BasicCredentials()
           .withAk(ak)
           .withSk(sk);
      AomClient client = AomClient.newBuilder()
           .withCredential(auth)
           .withRegion(AomRegion.valueOf("<YOUR REGION>"))
           .build();
      CreateWorkflowRequest request = new CreateWorkflowRequest();
      WorkflowRequestBody body = new WorkflowRequestBody();
      Map<String, Object> listbodyInput = new HashMap<>();
      listbodyInput.put("get_instances", "{\"ecs_id_list\":\"[\\"xxx\\"]\",\"type\":\"manual\",\"group
\":\"ecs_instance\"}");
      listbodyInput.put("stop_ecs_type", "{\"stop_ecs_type\":\"SOFT\",\"group\":\"stop_ecs_type\"}");
      listbodyInput.put("rate_control", "{\"max\":\"0\",\"timeDelay\":\"0\",\"group\":\"rate_control\"}");
 listbodyInput.put("approve", "{\"need_approve\":\"false\",\"group\":\"approve\"}");
 listbodyInput.put("project_id", "xxx");
      listbodyInput.put("region_id", "cn-north-7");
      body.withTaskType("cloud");
      body.withInput(listbodyInput);
      body.withTemplateId("CMS::ECS::BulkyStopECSInstances");
      body.withTemplateName("CMS::ECS::BulkyStopECSInstances");
      body.withTags(new Object());
      body.withDescription("");
```

```
 body.withType("manual");
```

```
 body.withName("xxx");
    request.withBody(body);
    try {
       CreateWorkflowResponse response = client.createWorkflow(request);
       System.out.println(response.toString());
    } catch (ConnectionException e) {
       e.printStackTrace();
    } catch (RequestTimeoutException e) {
       e.printStackTrace();
    } catch (ServiceResponseException e) {
       e.printStackTrace();
       System.out.println(e.getHttpStatusCode());
       System.out.println(e.getRequestId());
       System.out.println(e.getErrorCode());
       System.out.println(e.getErrorMsg());
   }
 }
```
● 使用任务名称为"xxx"、模板名称为"CMS::ECS::BulkyCleanDisks"、输入参数为 "input"来创建清理磁盘任务。

package com.huaweicloud.sdk.test;

}

```
import com.huaweicloud.sdk.core.auth.ICredential;
import com.huaweicloud.sdk.core.auth.BasicCredentials;
import com.huaweicloud.sdk.core.exception.ConnectionException;
import com.huaweicloud.sdk.core.exception.RequestTimeoutException;
import com.huaweicloud.sdk.core.exception.ServiceResponseException;
import com.huaweicloud.sdk.aom.v1.region.AomRegion;
import com.huaweicloud.sdk.aom.v1.*;
import com.huaweicloud.sdk.aom.v1.model.*;
import java.util.Map;
```
import java.util.HashMap;

public class CreateWorkflowSolution {

public static void main(String[] args) {

 // The AK and SK used for authentication are hard-coded or stored in plaintext, which has great security risks. It is recommended that the AK and SK be stored in ciphertext in configuration files or environment variables and decrypted during use to ensure security.

 // In this example, AK and SK are stored in environment variables for authentication. Before running this example, set environment variables CLOUD\_SDK\_AK and CLOUD\_SDK\_SK in the local environment

 String ak = System.getenv("CLOUD\_SDK\_AK"); String sk = System.getenv("CLOUD\_SDK\_SK");

 ICredential auth = new BasicCredentials() .withAk(ak) .withSk(sk);

AomClient client = AomClient.newBuilder()

 .withCredential(auth) .withRegion(AomRegion.valueOf("<YOUR REGION>"))

.build();

CreateWorkflowRequest request = new CreateWorkflowRequest();

WorkflowRequestBody body = new WorkflowRequestBody();

Map<String, Object> listbodyInput = new HashMap<>();

 listbodyInput.put("get\_instances", "{\"ecs\_id\_list\":\"[\\"xxx\\"]\",\"type\":\"manual\",\"group \":\"ecs\_instance\"}");

listbodyInput.put("clean\_disk", "{\"path\":\"[{\\"path\\":\\"/xxx/\\",\\"fileName\\":\\"xxxx.xx\\",\ \"date\\":\\"1\\"}]\",\"platform\":\"linux\",\"group\":\"clean\_disk\"}");

 listbodyInput.put("rate\_control", "{\"max\":\"0\",\"timeDelay\":\"0\",\"group\":\"rate\_control\"}"); listbodyInput.put("approve", "{\"need\_approve\":\"false\",\"group\":\"approve\"}"); listbodyInput.put("project\_id", "xxxxx");

listbodyInput.put("region\_id", "cn-north-7");

- body.withTaskType("cloud");
- 
- body.withInput(listbodyInput); body.withTemplateId("CMS::ECS::BulkyCleanDisks");

```
 body.withTemplateName("CMS::ECS::BulkyCleanDisks");
      body.withTags(new Object());
      body.withDescription("");
      body.withType("manual");
      body.withName("xxx");
      request.withBody(body);
      try {
         CreateWorkflowResponse response = client.createWorkflow(request);
         System.out.println(response.toString());
      } catch (ConnectionException e) {
         e.printStackTrace();
      } catch (RequestTimeoutException e) {
         e.printStackTrace();
      } catch (ServiceResponseException e) {
         e.printStackTrace();
         System.out.println(e.getHttpStatusCode());
         System.out.println(e.getRequestId());
         System.out.println(e.getErrorCode());
         System.out.println(e.getErrorMsg());
      }
   }
}
```
● 使用任务名称为"xxx"、模板名称为"CMS::ECS::BulkyChangeECSPassword"、输入 参数为"input"来创建修改ECS密码任务。

package com.huaweicloud.sdk.test;

```
import com.huaweicloud.sdk.core.auth.ICredential;
import com.huaweicloud.sdk.core.auth.BasicCredentials;
import com.huaweicloud.sdk.core.exception.ConnectionException;
import com.huaweicloud.sdk.core.exception.RequestTimeoutException;
import com.huaweicloud.sdk.core.exception.ServiceResponseException;
import com.huaweicloud.sdk.aom.v1.region.AomRegion;
import com.huaweicloud.sdk.aom.v1.*;
import com.huaweicloud.sdk.aom.v1.model.*;
import java.util.Map;
import java.util.HashMap;
public class CreateWorkflowSolution {
   public static void main(String[] args) {
      // The AK and SK used for authentication are hard-coded or stored in plaintext, which has great 
security risks. It is recommended that the AK and SK be stored in ciphertext in configuration files or 
environment variables and decrypted during use to ensure security.
      // In this example, AK and SK are stored in environment variables for authentication. Before 
running this example, set environment variables CLOUD_SDK_AK and CLOUD_SDK_SK in the local 
environment
      String ak = System.getenv("CLOUD_SDK_AK");
      String sk = System.getenv("CLOUD_SDK_SK");
      ICredential auth = new BasicCredentials()
           .withAk(ak)
           .withSk(sk);
      AomClient client = AomClient.newBuilder()
           .withCredential(auth)
           .withRegion(AomRegion.valueOf("<YOUR REGION>"))
           .build();
      CreateWorkflowRequest request = new CreateWorkflowRequest();
      WorkflowRequestBody body = new WorkflowRequestBody();
      Map<String, Object> listbodyInput = new HashMap<>();
      listbodyInput.put("get_instances", "{\"ecs_id_list\":\"[\\"xxxxx\\"]\",\"type\":\"manual\",\"group
\":\"ecs_instance\"}");
      listbodyInput.put("user_password", "{\"password\":\"xxxxx\",\"username\":\"xxx\",\"group
\":\"user_password\"}");
     listbodyInput.put("rate_control", "{\"max\":\"0\",\"timeDelay\":\"0\",\"group\":\"rate_control\"}");
      listbodyInput.put("approve", "{\"need_approve\":\"false\",\"group\":\"approve\"}");
      listbodyInput.put("project_id", "xxxxx");
```

```
 listbodyInput.put("region_id", "cn-north-7");
    body.withTaskType("cloud");
    body.withInput(listbodyInput);
    body.withTemplateId("CMS::ECS::BulkyChangeECSPassword");
    body.withTemplateName("CMS::ECS::BulkyChangeECSPassword");
    body.withTags(new Object());
    body.withDescription("");
    body.withType("manual");
    body.withName("xxxxx");
    request.withBody(body);
    try {
       CreateWorkflowResponse response = client.createWorkflow(request);
       System.out.println(response.toString());
    } catch (ConnectionException e) {
       e.printStackTrace();
    } catch (RequestTimeoutException e) {
       e.printStackTrace();
    } catch (ServiceResponseException e) {
       e.printStackTrace();
       System.out.println(e.getHttpStatusCode());
       System.out.println(e.getRequestId());
       System.out.println(e.getErrorCode());
       System.out.println(e.getErrorMsg());
    }
 }
```
● 使用任务名称为"xxx"、模板名称为"job\_1"、输入参数为"input"来创建作业任 务。

package com.huaweicloud.sdk.test;

}

```
import com.huaweicloud.sdk.core.auth.ICredential;
import com.huaweicloud.sdk.core.auth.BasicCredentials;
import com.huaweicloud.sdk.core.exception.ConnectionException;
import com.huaweicloud.sdk.core.exception.RequestTimeoutException;
import com.huaweicloud.sdk.core.exception.ServiceResponseException;
import com.huaweicloud.sdk.aom.v1.region.AomRegion;
import com.huaweicloud.sdk.aom.v1.*;
import com.huaweicloud.sdk.aom.v1.model.*;
import java.util.Map;
import java.util.HashMap;
public class CreateWorkflowSolution {
   public static void main(String[] args) {
      // The AK and SK used for authentication are hard-coded or stored in plaintext, which has great 
security risks. It is recommended that the AK and SK be stored in ciphertext in configuration files or 
environment variables and decrypted during use to ensure security.
      // In this example, AK and SK are stored in environment variables for authentication. Before 
running this example, set environment variables CLOUD_SDK_AK and CLOUD_SDK_SK in the local 
environment
      String ak = System.getenv("CLOUD_SDK_AK");
      String sk = System.getenv("CLOUD_SDK_SK");
      ICredential auth = new BasicCredentials()
           .withAk(ak)
           .withSk(sk);
      AomClient client = AomClient.newBuilder()
           .withCredential(auth)
           .withRegion(AomRegion.valueOf("<YOUR REGION>"))
          buid();
      CreateWorkflowRequest request = new CreateWorkflowRequest();
      WorkflowRequestBody body = new WorkflowRequestBody();
      Map<String, Object> listbodyInput = new HashMap<>();
 listbodyInput.put("project_id", "xxx");
 listbodyInput.put("region_id", "cn-north-7");
```
listbodyInput.put("isExist", "false");

```
 listbodyInput.put("rate_control", "{\"max\":\"0\",\"timeDelay\":\"0\",\"group\":\"rate_control\"}");
 listbodyInput.put("approve", "{\"need_approve\":\"false\",\"group\":\"approve\"}");
 body.withTaskType("job");
 body.withInput(listbodyInput);
 body.withTemplateId("xxx");
 body.withTemplateName("job_1");
 body.withTags(new Object());
 body.withDescription("");
 body.withType("manual");
 body.withName("xxx");
 request.withBody(body);
 try {
   CreateWorkflowResponse response = client.createWorkflow(request);
   System.out.println(response.toString());
 } catch (ConnectionException e) {
   e.printStackTrace();
 } catch (RequestTimeoutException e) {
   e.printStackTrace();
 } catch (ServiceResponseException e) {
   e.printStackTrace();
   System.out.println(e.getHttpStatusCode());
   System.out.println(e.getRequestId());
   System.out.println(e.getErrorCode());
   System.out.println(e.getErrorMsg());
 }
```
● 使用任务名称为"xxx"、模板名称为"CMS::CCE::RestartWorkloadInstance"、输入 参数为"input"来创建重启工作负载任务。

package com.huaweicloud.sdk.test;

 } }

```
import com.huaweicloud.sdk.core.auth.ICredential;
import com.huaweicloud.sdk.core.auth.BasicCredentials;
import com.huaweicloud.sdk.core.exception.ConnectionException;
import com.huaweicloud.sdk.core.exception.RequestTimeoutException;
import com.huaweicloud.sdk.core.exception.ServiceResponseException;
import com.huaweicloud.sdk.aom.v1.region.AomRegion;
import com.huaweicloud.sdk.aom.v1.*;
import com.huaweicloud.sdk.aom.v1.model.*;
```
import java.util.Map; import java.util.HashMap;

public class CreateWorkflowSolution {

public static void main(String[] args) {

 // The AK and SK used for authentication are hard-coded or stored in plaintext, which has great security risks. It is recommended that the AK and SK be stored in ciphertext in configuration files or environment variables and decrypted during use to ensure security.

 // In this example, AK and SK are stored in environment variables for authentication. Before running this example, set environment variables CLOUD\_SDK\_AK and CLOUD\_SDK\_SK in the local environment

```
 String ak = System.getenv("CLOUD_SDK_AK");
 String sk = System.getenv("CLOUD_SDK_SK");
 ICredential auth = new BasicCredentials()
      .withAk(ak)
      .withSk(sk);
 AomClient client = AomClient.newBuilder()
      .withCredential(auth)
      .withRegion(AomRegion.valueOf("<YOUR REGION>"))
      .build();
 CreateWorkflowRequest request = new CreateWorkflowRequest();
```
WorkflowRequestBody body = new WorkflowRequestBody();

Map<String, Object> listbodyInput = new HashMap<>();

listbodyInput.put("get\_instances", "{\"cce\_workload\_id\_list\":\"[\\"xxx\\"]

\",\"cce\_workload\_cluster\":\"xxx\",\"type\":\"manual\",\"cce\_workload\_type\":\"deployments\",\"group

```
\":\"cce_workload_instance\"}");
      listbodyInput.put("cce_workload_restart_info", "{\"time_interval\":\"300\",\"group
\":\"cce_workload_restart_info\"}");
 listbodyInput.put("rate_control", "{\"max\":\"2\",\"timeDelay\":\"2\",\"group\":\"rate_control\"}");
 listbodyInput.put("approve", "{\"need_approve\":\"false\",\"group\":\"approve\"}");
      listbodyInput.put("project_id", "xxx");
      listbodyInput.put("region_id", "cn-north-7");
      body.withTaskType("cloud");
      body.withInput(listbodyInput);
      body.withTemplateId("CMS::CCE::RestartWorkloadInstance");
      body.withTemplateName("CMS::CCE::RestartWorkloadInstance");
      body.withTags(new Object());
      body.withDescription("");
      body.withType("manual");
      body.withName("xxx");
      request.withBody(body);
      try {
         CreateWorkflowResponse response = client.createWorkflow(request);
         System.out.println(response.toString());
      } catch (ConnectionException e) {
         e.printStackTrace();
      } catch (RequestTimeoutException e) {
         e.printStackTrace();
      } catch (ServiceResponseException e) {
         e.printStackTrace();
         System.out.println(e.getHttpStatusCode());
         System.out.println(e.getRequestId());
         System.out.println(e.getErrorCode());
         System.out.println(e.getErrorMsg());
      }
   }
}
```
## **Python**

● 使用任务名称为"xxx"、模板名称为"CMS::ECS::BulkyStartECSInstances"、输入参 数为"input"来创建启动ECS任务。

# coding: utf-8

from huaweicloudsdkcore.auth.credentials import BasicCredentials from huaweicloudsdkaom.v1.region.aom\_region import AomRegion from huaweicloudsdkcore.exceptions import exceptions from huaweicloudsdkaom.v1 import \*

```
if _name_ == "_main_":
```
 # The AK and SK used for authentication are hard-coded or stored in plaintext, which has great security risks. It is recommended that the AK and SK be stored in ciphertext in configuration files or environment variables and decrypted during use to ensure security.

 # In this example, AK and SK are stored in environment variables for authentication. Before running this example, set environment variables CLOUD\_SDK\_AK and CLOUD\_SDK\_SK in the local environment

```
 ak = __import__('os').getenv("CLOUD_SDK_AK")
 sk = __import__('os').getenv("CLOUD_SDK_SK")
 credentials = BasicCredentials(ak, sk) \
 client = AomClient.new_builder() \
   .with_credentials(credentials) \
```

```
.with_region(AomRegion.value_of("<YOUR REGION>")) \
 .build()
```

```
 try:
      request = CreateWorkflowRequest()
     listInputbody = \{ "get_instances": "{\"ecs_id_list\":\"[\\"xxx\\"]\",\"type\":\"manual\",\"group\":\"ecs_instance
\"}",
```

```
 "rate_control": "{\"max\":\"1\",\"timeDelay\":\"10\",\"group\":\"rate_control\"}",
 "approve": "{\"need_approve\":\"false\",\"group\":\"approve\"}",
```

```
 "project_id": "xxx",
         "region_id": "cn-north-7"
      }
 request.body = WorkflowRequestBody(
 task_type="cloud",
         input=listInputbody,
         template_id="CMS::ECS::BulkyStartECSInstances",
         template_name="CMS::ECS::BulkyStartECSInstances",
         tags={},
         description="",
         type="manual",
         name="xxx"
      )
      response = client.create_workflow(request)
      print(response)
   except exceptions.ClientRequestException as e:
      print(e.status_code)
      print(e.request_id)
      print(e.error_code)
      print(e.error_msg)
```
● 使用任务名称为"xxx"、模板名称为"CMS::ECS::BulkyRunScript"、输入参数为 "input"来创建定时执行脚本任务。

# coding: utf-8

from huaweicloudsdkcore.auth.credentials import BasicCredentials from huaweicloudsdkaom.v1.region.aom\_region import AomRegion from huaweicloudsdkcore.exceptions import exceptions from huaweicloudsdkaom.v1 import \*

if \_\_name\_\_ == "\_\_main\_\_":

 # The AK and SK used for authentication are hard-coded or stored in plaintext, which has great security risks. It is recommended that the AK and SK be stored in ciphertext in configuration files or environment variables and decrypted during use to ensure security.

 # In this example, AK and SK are stored in environment variables for authentication. Before running this example, set environment variables CLOUD\_SDK\_AK and CLOUD\_SDK\_SK in the local environment

 ak = \_\_import\_\_('os').getenv("CLOUD\_SDK\_AK") sk = \_\_import\_\_('os').getenv("CLOUD\_SDK\_SK")

credentials = BasicCredentials(ak, sk) \

 client = AomClient.new\_builder() \ .with\_credentials(credentials) \ .with\_region(AomRegion.value\_of("<YOUR REGION>")) \ .build()

try:

request = CreateWorkflowRequest()

 listInputbody = { "project\_id": "2xxx487fxxxxxbffc1cf",

"region\_id": "cn-north-7",

"trigger": "{\"period\":\"[\\"0\\",\\"3\\",\\"4\\",\\"5\\",\\"6\\"]\",\"scheduled\_time

\":\"00:04:05\",\"time\_zone\":\"Asia/Riyadh\",\"policy\":\"periodic\",\"group\":\"trigger\"}", "notice": "{\"group\":\"notice\"}",

 "get\_instances": "{\"ecs\_id\_list\":\"[\\"4bxxxxx-xxxx-4c92-xxxx-19469d40a51c\\"]\",\"type \":\"manual\",\"group\":\"ecs\_instance\"}",

"approve": "{\"need\_approve\":\"false\",\"group\":\"approve\"}",

"rate\_control": "{\"max\":\"0\",\"timeDelay\":\"0\",\"group\":\"rate\_control\"}",

"script\_param": "{\"sourceId\":\"script\",\"cmd\_user\":\"xxxxx\",\"sensitive\_param

\":false,\"script\_content\":\"cd /xxx/xxx\",\"name\":\"zzy\",\"version\_number\":\"1.0\",\"script\_id

\":\"xxxx-7e9e-4eed-8xxf-5f1fxx6ebb7d\",\"script\_type\":\"SHELL\",\"script\_version\_id

\":\"e005xxx4-1fcf-40xx-b1x6-8dxxxcae7b021\",\"scriptSelected\":\"null\",\"time\_out\":\"7200\",\"group \":\"script\"}"

 } request.body = WorkflowRequestBody(

task\_type="script",

input=listInputbody,

template\_id="CMS::ECS::BulkyRunScript",

```
 template_name="CMS::ECS::BulkyRunScript",
      tags={},
      description="",
      type="cron",
      name="xxxxxshced"
   )
   response = client.create_workflow(request)
   print(response)
 except exceptions.ClientRequestException as e:
   print(e.status_code)
  print(e.request_id)
   print(e.error_code)
  print(e.error_msg)
```
● 使用任务名称为"xxx"、模板名称为"CMS::ECS::BulkyRunScript"、输入参数为 "input"来创建执行脚本任务。

# coding: utf-8

from huaweicloudsdkcore.auth.credentials import BasicCredentials from huaweicloudsdkaom.v1.region.aom\_region import AomRegion from huaweicloudsdkcore.exceptions import exceptions from huaweicloudsdkaom.v1 import \*

if \_\_name\_\_ == "\_\_main\_\_":

print(e.status\_code)

 # The AK and SK used for authentication are hard-coded or stored in plaintext, which has great security risks. It is recommended that the AK and SK be stored in ciphertext in configuration files or environment variables and decrypted during use to ensure security.

 # In this example, AK and SK are stored in environment variables for authentication. Before running this example, set environment variables CLOUD\_SDK\_AK and CLOUD\_SDK\_SK in the local environment

```
 ak = __import__('os').getenv("CLOUD_SDK_AK")
   sk = __import__('os').getenv("CLOUD_SDK_SK")
  credentials = BasicCredentials(ak, sk) \langle client = AomClient.new_builder() \
      .with_credentials(credentials) \
      .with_region(AomRegion.value_of("<YOUR REGION>")) \
      .build()
   try:
      request = CreateWorkflowRequest()
      listInputbody = {
         "script_param": "{\"sourceId\":\"script\",\"cmd_user\":\"root\",\"sensitive_param\":\"false
\",\"script_content\":\"date\",\"version_number\":\"1.0\",\"script_id\":\"6xxxx097-a4x4-4dxx-axa2-
fef5xxxxdd55\",\"script_type\":\"SHELL\",\"script_version_id\":\"47xxxd67-bxx5-45x9-860x-
cb3d6xxxx745\",\"scriptSelected\":\"null\",\"script_args\":\"arg1 agr2\",\"time_out\":\"7200\",\"group
\":\"script\"}",
          "get_instances": "{\"ecs_id_list\":\"[\\"4380xxx9-33xf-4xxe-axxx-7xxxxxx3fcd\\"]\",\"type
\":\"manual\",\"group\":\"ecs_instance\"}",
         "approve": "{\"need_approve\":\"false\",\"group\":\"approve\"}",
         "rate_control": "{\"max\":\"0\",\"timeDelay\":\"0\",\"group\":\"rate_control\"}",
         "project_id": "2xxxxxxca5xx8373xxx1bffxxcf",
         "region_id": "cn-north-7"
      }
      request.body = WorkflowRequestBody(
        task_type="script",
         input=listInputbody,
         template_id="CMS::ECS::BulkyRunScript",
         template_name="CMS::ECS::BulkyRunScript",
         tags={},
         description="",
         type="manual",
         name="execute_task_demo"
\qquad \qquad response = client.create_workflow(request)
      print(response)
   except exceptions.ClientRequestException as e:
```

```
 print(e.request_id)
 print(e.error_code)
 print(e.error_msg)
```
#### ● 使用任务名称为"xxx"、模板名称为"CMS::RDS::RestartRDSInstance、输入参数为 "input"来创建重启RDS任务。

# coding: utf-8

from huaweicloudsdkcore.auth.credentials import BasicCredentials from huaweicloudsdkaom.v1.region.aom\_region import AomRegion from huaweicloudsdkcore.exceptions import exceptions from huaweicloudsdkaom.v1 import \*

```
if name = " main ":
```
 # The AK and SK used for authentication are hard-coded or stored in plaintext, which has great security risks. It is recommended that the AK and SK be stored in ciphertext in configuration files or environment variables and decrypted during use to ensure security.

 # In this example, AK and SK are stored in environment variables for authentication. Before running this example, set environment variables CLOUD\_SDK\_AK and CLOUD\_SDK\_SK in the local environment

```
 ak = __import__('os').getenv("CLOUD_SDK_AK")
  sk = import ('os').getenv("CLOUD_SDK_SK")
  credentials = BasicCredentials(ak, sk) \setminusclient = AomClient.new\_builder() \setminus .with_credentials(credentials) \
      .with_region(AomRegion.value_of("<YOUR REGION>")) \
      .build()
   try:
      request = CreateWorkflowRequest()
     listInputbody = \{ "get_instances": "{\"rds_id_list\":\"[\\"xxx\\"]\",\"type\":\"manual\",\"group\":\"rds_instance
\"}",
         "rate_control": "{\"max\":\"0\",\"timeDelay\":\"0\",\"group\":\"rate_control\"}",
        "approve": "{\"need_approve\":\"false\",\"group\":\"approve\"}",
 "project_id": "xxx",
 "region_id": "cn-north-7"
      }
      request.body = WorkflowRequestBody(
         task_type="cloud",
         input=listInputbody,
         template_id="CMS::RDS::RestartRDSInstance",
        template_name="CMS::RDS::RestartRDSInstance",
         tags={},
         description="",
         type="manual",
         name="xxx"
      )
      response = client.create_workflow(request)
      print(response)
   except exceptions.ClientRequestException as e:
      print(e.status_code)
      print(e.request_id)
      print(e.error_code)
      print(e.error_msg)
```
● 使用任务名称为"xxx"、模板名称为"CMS::ECS::Package"、输入参数为"input"来 创建快速分发文件任务。

# coding: utf-8

from huaweicloudsdkcore.auth.credentials import BasicCredentials from huaweicloudsdkaom.v1.region.aom\_region import AomRegion from huaweicloudsdkcore.exceptions import exceptions from huaweicloudsdkaom.v1 import \*

if \_\_name\_\_ == "\_\_main\_\_": # The AK and SK used for authentication are hard-coded or stored in plaintext, which has great

```
security risks. It is recommended that the AK and SK be stored in ciphertext in configuration files or 
environment variables and decrypted during use to ensure security.
   # In this example, AK and SK are stored in environment variables for authentication. Before 
running this example, set environment variables CLOUD_SDK_AK and CLOUD_SDK_SK in the local 
environment
   ak = __import__('os').getenv("CLOUD_SDK_AK")
   sk = __import__('os').getenv("CLOUD_SDK_SK")
  credentials = BasicCredentials(ak, sk) \setminusclient = AomClient.new_builder() \
      .with_credentials(credentials) \
     .with_region(AomRegion.value_of("<YOUR REGION>")) \
      .build()
   try:
      request = CreateWorkflowRequest()
     listInputbody = \{ "project_id": "xxx",
         "region_id": "cn-north-7",
         "package": "{\"cmd_user\":\"xxxxx\",\"software_list\":\"[{x}]\",\"pre_install_script
\":\"\",\"operate_type\":\"install\",\"un_install_script\":\"\",\"version_number\":\"110\",\"time_out
\":\"7200\",\"install_script\":\"ls\",\"package_version_id\":\"xxx\",\"package_basic_id\":\"xxx
\",\"package_name\":\"77779956\",\"install_file_dir\":\"/\",\"plat_form\":\"Linux\",\"group\":\"package
\"}",
         "get_instances": "{\"ecs_id_list\":\"[\\"xxx\\"]\",\"type\":\"manual\",\"group\":\"ecs_instance
\"}",
         "rate_control": "{\"max\":\"0\",\"timeDelay\":\"0\",\"group\":\"rate_control\"}",
         "approve": "{\"need_approve\":\"false\",\"group\":\"approve\"}"
      }
      request.body = WorkflowRequestBody(
         task_type="package",
         input=listInputbody,
         template_id="CMS::ECS::Package",
         template_name="CMS::ECS::Package",
         tags={},
         description="",
         type="manual",
         name="xxx"
\qquad \qquad response = client.create_workflow(request)
      print(response)
   except exceptions.ClientRequestException as e:
      print(e.status_code)
      print(e.request_id)
      print(e.error_code)
      print(e.error_msg)
```
### ● 使用任务名称为"xxx"、模板名称为"CMS::ECS::BulkyStopECSInstances"、输入参 数为"input"来创建关闭ECS任务。

# coding: utf-8

from huaweicloudsdkcore.auth.credentials import BasicCredentials from huaweicloudsdkaom.v1.region.aom\_region import AomRegion from huaweicloudsdkcore.exceptions import exceptions from huaweicloudsdkaom.v1 import \*

 $if __name__ == "__main__":$ 

 # The AK and SK used for authentication are hard-coded or stored in plaintext, which has great security risks. It is recommended that the AK and SK be stored in ciphertext in configuration files or environment variables and decrypted during use to ensure security.

 # In this example, AK and SK are stored in environment variables for authentication. Before running this example, set environment variables CLOUD\_SDK\_AK and CLOUD\_SDK\_SK in the local environment

 ak = \_\_import\_\_('os').getenv("CLOUD\_SDK\_AK") sk = \_\_import\_\_('os').getenv("CLOUD\_SDK\_SK")

 $c$ redentials = BasicCredentials(ak, sk) \

```
 client = AomClient.new_builder() \
      .with_credentials(credentials) \
      .with_region(AomRegion.value_of("<YOUR REGION>")) \
      .build()
   try:
      request = CreateWorkflowRequest()
     listInputbody = \{ "get_instances": "{\"ecs_id_list\":\"[\\"xxx\\"]\",\"type\":\"manual\",\"group\":\"ecs_instance
\"}",
         "stop_ecs_type": "{\"stop_ecs_type\":\"SOFT\",\"group\":\"stop_ecs_type\"}",
         "rate_control": "{\"max\":\"0\",\"timeDelay\":\"0\",\"group\":\"rate_control\"}",
         "approve": "{\"need_approve\":\"false\",\"group\":\"approve\"}",
 "project_id": "xxx",
 "region_id": "cn-north-7"
      }
      request.body = WorkflowRequestBody(
         task_type="cloud",
         input=listInputbody,
         template_id="CMS::ECS::BulkyStopECSInstances",
         template_name="CMS::ECS::BulkyStopECSInstances",
         tags={},
         description="",
         type="manual",
         name="xxx"
     \lambda response = client.create_workflow(request)
      print(response)
   except exceptions.ClientRequestException as e:
      print(e.status_code)
      print(e.request_id)
      print(e.error_code)
      print(e.error_msg)
● 使用任务名称为"xxx"、模板名称为"CMS::ECS::BulkyCleanDisks"、输入参数为
"input"来创建清理磁盘任务。
# coding: utf-8
from huaweicloudsdkcore.auth.credentials import BasicCredentials
from huaweicloudsdkaom.v1.region.aom_region import AomRegion
from huaweicloudsdkcore.exceptions import exceptions
from huaweicloudsdkaom.v1 import *
if __name__ == "__main__":
   # The AK and SK used for authentication are hard-coded or stored in plaintext, which has great 
security risks. It is recommended that the AK and SK be stored in ciphertext in configuration files or 
environment variables and decrypted during use to ensure security.
   # In this example, AK and SK are stored in environment variables for authentication. Before 
running this example, set environment variables CLOUD_SDK_AK and CLOUD_SDK_SK in the local
environment
   ak = __import__('os').getenv("CLOUD_SDK_AK")
   sk = __import__('os').getenv("CLOUD_SDK_SK")
   credentials = BasicCredentials(ak, sk) \
  client = AomClient.new\_builder() \setminus.with_credentials(credentials) \
      .with_region(AomRegion.value_of("<YOUR REGION>")) \
      .build()
   try:
      request = CreateWorkflowRequest()
     listInputbody = \{ "get_instances": "{\"ecs_id_list\":\"[\\"xxx\\"]\",\"type\":\"manual\",\"group\":\"ecs_instance
\"}",
         "clean_disk": "{\"path\":\"[{\\"path\\":\\"/xxx/\\",\\"fileName\\":\\"xxxx.xx\\",\\"date\\":\\"1\\"}]
\",\"platform\":\"linux\",\"group\":\"clean_disk\"}",
         "rate_control": "{\"max\":\"0\",\"timeDelay\":\"0\",\"group\":\"rate_control\"}",
         "approve": "{\"need_approve\":\"false\",\"group\":\"approve\"}",
```

```
 "project_id": "xxxxx",
         "region_id": "cn-north-7"
      }
 request.body = WorkflowRequestBody(
 task_type="cloud",
         input=listInputbody,
         template_id="CMS::ECS::BulkyCleanDisks",
         template_name="CMS::ECS::BulkyCleanDisks",
         tags={},
        description="",
         type="manual",
         name="xxx"
      )
      response = client.create_workflow(request)
      print(response)
   except exceptions.ClientRequestException as e:
      print(e.status_code)
      print(e.request_id)
      print(e.error_code)
      print(e.error_msg)
```
● 使用任务名称为"xxx"、模板名称为"CMS::ECS::BulkyChangeECSPassword"、输入 参数为"input"来创建修改ECS密码任务。

# coding: utf-8

```
from huaweicloudsdkcore.auth.credentials import BasicCredentials
from huaweicloudsdkaom.v1.region.aom_region import AomRegion
from huaweicloudsdkcore.exceptions import exceptions
from huaweicloudsdkaom.v1 import *
```
if \_\_name\_\_ == "\_\_main\_\_":

 # The AK and SK used for authentication are hard-coded or stored in plaintext, which has great security risks. It is recommended that the AK and SK be stored in ciphertext in configuration files or environment variables and decrypted during use to ensure security.

 # In this example, AK and SK are stored in environment variables for authentication. Before running this example, set environment variables CLOUD\_SDK\_AK and CLOUD\_SDK\_SK in the local environment

```
 ak = __import__('os').getenv("CLOUD_SDK_AK")
   sk = __import__('os').getenv("CLOUD_SDK_SK")
  credentials = BasicCredentials(ak, sk) \
   client = AomClient.new_builder() \
      .with_credentials(credentials) \
      .with_region(AomRegion.value_of("<YOUR REGION>")) \
      .build()
   try:
      request = CreateWorkflowRequest()
     listInputbody = \{ "get_instances": "{\"ecs_id_list\":\"[\\"xxxxx\\"]\",\"type\":\"manual\",\"group\":\"ecs_instance
\"}",
         "user_password": "{\"password\":\"xxxxx\",\"username\":\"xxx\",\"group\":\"user_password\"}",
        "rate_control": "{\"max\":\"0\",\"timeDelay\":\"0\",\"group\":\"rate_control\"}",
 "approve": "{\"need_approve\":\"false\",\"group\":\"approve\"}",
 "project_id": "xxxxx",
         "region_id": "cn-north-7"
      }
      request.body = WorkflowRequestBody(
         task_type="cloud",
         input=listInputbody,
         template_id="CMS::ECS::BulkyChangeECSPassword",
         template_name="CMS::ECS::BulkyChangeECSPassword",
         tags={},
         description="",
         type="manual",
         name="xxxxx"
      )
      response = client.create_workflow(request)
```

```
 print(response)
 except exceptions.ClientRequestException as e:
   print(e.status_code)
   print(e.request_id)
   print(e.error_code)
   print(e.error_msg)
```
● 使用任务名称为"xxx"、模板名称为"job\_1"、输入参数为"input"来创建作业任 务。

# coding: utf-8

from huaweicloudsdkcore.auth.credentials import BasicCredentials from huaweicloudsdkaom.v1.region.aom\_region import AomRegion from huaweicloudsdkcore.exceptions import exceptions from huaweicloudsdkaom.v1 import \*

 $if __name__ == '__main__":$ 

 # The AK and SK used for authentication are hard-coded or stored in plaintext, which has great security risks. It is recommended that the AK and SK be stored in ciphertext in configuration files or environment variables and decrypted during use to ensure security.

 # In this example, AK and SK are stored in environment variables for authentication. Before running this example, set environment variables CLOUD\_SDK\_AK and CLOUD\_SDK\_SK in the local environment

```
 ak = __import__('os').getenv("CLOUD_SDK_AK")
 sk = __import__('os').getenv("CLOUD_SDK_SK")
credentials = BasicCredentials(ak, sk) \setminus client = AomClient.new_builder() \
   .with_credentials(credentials) \
```

```
 .with_region(AomRegion.value_of("<YOUR REGION>")) \
 .build()
```
try:

```
 request = CreateWorkflowRequest()
     listInputbody = \{ "project_id": "xxx",
         "region_id": "cn-north-7",
         "isExist": "false",
        "rate_control": "{\"max\":\"0\",\"timeDelay\":\"0\",\"group\":\"rate_control\"}",
         "approve": "{\"need_approve\":\"false\",\"group\":\"approve\"}"
\qquad \qquad \} request.body = WorkflowRequestBody(
         task_type="job",
         input=listInputbody,
```

```
 template_id="xxx",
      template_name="job_1",
      tags={},
      description="",
      type="manual",
      name="xxx"
   )
   response = client.create_workflow(request)
   print(response)
 except exceptions.ClientRequestException as e:
   print(e.status_code)
   print(e.request_id)
```
#### print(e.error\_code) print(e.error\_msg)

● 使用任务名称为"xxx"、模板名称为"CMS::CCE::RestartWorkloadInstance"、输入 参数为"input"来创建重启工作负载任务。

# coding: utf-8

from huaweicloudsdkcore.auth.credentials import BasicCredentials from huaweicloudsdkaom.v1.region.aom\_region import AomRegion from huaweicloudsdkcore.exceptions import exceptions from huaweicloudsdkaom.v1 import \*

```
if __name__ == "__main__":
   # The AK and SK used for authentication are hard-coded or stored in plaintext, which has great 
security risks. It is recommended that the AK and SK be stored in ciphertext in configuration files or 
environment variables and decrypted during use to ensure security.
   # In this example, AK and SK are stored in environment variables for authentication. Before 
running this example, set environment variables CLOUD_SDK_AK and CLOUD_SDK_SK in the local 
environment
   ak = __import__('os').getenv("CLOUD_SDK_AK")
   sk = __import__('os').getenv("CLOUD_SDK_SK")
  credentials = BasicCredentials(ak, sk) \setminusclient = AomClient.new_builder() \
      .with_credentials(credentials) \
      .with_region(AomRegion.value_of("<YOUR REGION>")) \
      .build()
   try:
      request = CreateWorkflowRequest()
     listInputbody = \{ "get_instances": "{\"cce_workload_id_list\":\"[\\"xxx\\"]\",\"cce_workload_cluster\":\"xxx
\",\"type\":\"manual\",\"cce_workload_type\":\"deployments\",\"group\":\"cce_workload_instance\"}",
         "cce_workload_restart_info": "{\"time_interval\":\"300\",\"group\":\"cce_workload_restart_info
\"}",
 "rate_control": "{\"max\":\"2\",\"timeDelay\":\"2\",\"group\":\"rate_control\"}",
 "approve": "{\"need_approve\":\"false\",\"group\":\"approve\"}",
         "project_id": "xxx",
         "region_id": "cn-north-7"
      }
      request.body = WorkflowRequestBody(
         task_type="cloud",
         input=listInputbody,
         template_id="CMS::CCE::RestartWorkloadInstance",
         template_name="CMS::CCE::RestartWorkloadInstance",
         tags={},
         description="",
         type="manual",
         name="xxx"
\qquad \qquad response = client.create_workflow(request)
      print(response)
   except exceptions.ClientRequestException as e:
      print(e.status_code)
     print(e.request_id)
      print(e.error_code)
      print(e.error_msg)
```
**Go**

● 使用任务名称为"xxx"、模板名称为"CMS::ECS::BulkyStartECSInstances"、输入参 数为"input"来创建启动ECS任务。

package main

```
import (
   "fmt"
   "github.com/huaweicloud/huaweicloud-sdk-go-v3/core/auth/basic"
   aom "github.com/huaweicloud/huaweicloud-sdk-go-v3/services/aom/v1"
   "github.com/huaweicloud/huaweicloud-sdk-go-v3/services/aom/v1/model"
   region "github.com/huaweicloud/huaweicloud-sdk-go-v3/services/aom/v1/region"
```
#### func main() {

)

 // The AK and SK used for authentication are hard-coded or stored in plaintext, which has great security risks. It is recommended that the AK and SK be stored in ciphertext in configuration files or environment variables and decrypted during use to ensure security.

 // In this example, AK and SK are stored in environment variables for authentication. Before running this example, set environment variables CLOUD\_SDK\_AK and CLOUD\_SDK\_SK in the local environment

```
 ak := os.Getenv("CLOUD_SDK_AK")
   sk := os.Getenv("CLOUD_SDK_SK")
   auth := basic.NewCredentialsBuilder().
      WithAk(ak).
      WithSk(sk).
      Build()
   client := aom.NewAomClient(
      aom.AomClientBuilder().
         WithRegion(region.ValueOf("<YOUR REGION>")).
         WithCredential(auth).
         Build())
   request := &model.CreateWorkflowRequest{}
   var listInputbody = map[string]interface{}{
      "get_instances": "{\"ecs_id_list\":\"[\\"xxx\\"]\",\"type\":\"manual\",\"group\":\"ecs_instance\"}",
      "rate_control": "{\"max\":\"1\",\"timeDelay\":\"10\",\"group\":\"rate_control\"}",
      "approve": "{\"need_approve\":\"false\",\"group\":\"approve\"}",
      "project_id": "xxx",
      "region_id": "cn-north-7",
 }
   templateNameWorkflowRequestBody:= "CMS::ECS::BulkyStartECSInstances"
   var tagsWorkflowRequestBody interface{} = make(map[string]string)
   descriptionWorkflowRequestBody:= ""
   request.Body = &model.WorkflowRequestBody{
      TaskType: "cloud",
      Input: listInputbody,
     TemplateId: "CMS::ECS::BulkyStartECSInstances",
      TemplateName: &templateNameWorkflowRequestBody,
      Tags: &tagsWorkflowRequestBody,
      Description: &descriptionWorkflowRequestBody,
      Type: "manual",
      Name: "xxx",
   }
   response, err := client.CreateWorkflow(request)
  if err == nil fmt.Printf("%+v\n", response)
   } else {
      fmt.Println(err)
   }
}
```
● 使用任务名称为"xxx"、模板名称为"CMS::ECS::BulkyRunScript"、输入参数为 "input"来创建定时执行脚本任务。

package main

)

```
import (
   "fmt"
   "github.com/huaweicloud/huaweicloud-sdk-go-v3/core/auth/basic"
   aom "github.com/huaweicloud/huaweicloud-sdk-go-v3/services/aom/v1"
   "github.com/huaweicloud/huaweicloud-sdk-go-v3/services/aom/v1/model"
   region "github.com/huaweicloud/huaweicloud-sdk-go-v3/services/aom/v1/region"
func main() {
```
 // The AK and SK used for authentication are hard-coded or stored in plaintext, which has great security risks. It is recommended that the AK and SK be stored in ciphertext in configuration files or environment variables and decrypted during use to ensure security.

```
 // In this example, AK and SK are stored in environment variables for authentication. Before 
running this example, set environment variables CLOUD_SDK_AK and CLOUD_SDK_SK in the local
environment
```

```
 ak := os.Getenv("CLOUD_SDK_AK")
sk := os.Getenv("CLOUD_SDK_SK")
 auth := basic.NewCredentialsBuilder().
   WithAk(ak).
   WithSk(sk).
   Build()
```
```
 client := aom.NewAomClient(
      aom.AomClientBuilder().
         WithRegion(region.ValueOf("<YOUR REGION>")).
         WithCredential(auth).
         Build())
   request := &model.CreateWorkflowRequest{}
   var listInputbody = map[string]interface{}{
      "project_id": "2xxx487fxxxxxbffc1cf",
      "region_id": "cn-north-7",
 "trigger": "{\"period\":\"[\\"0\\",\\"3\\",\\"4\\",\\"5\\",\\"6\\"]\",\"scheduled_time
\":\"00:04:05\",\"time_zone\":\"Asia/Riyadh\",\"policy\":\"periodic\",\"group\":\"trigger\"}",
 "notice": "{\"group\":\"notice\"}",
 "get_instances": "{\"ecs_id_list\":\"[\\"4bxxxxx-xxxx-4c92-xxxx-19469d40a51c\\"]\",\"type
\":\"manual\",\"group\":\"ecs_instance\"}",
      "approve": "{\"need_approve\":\"false\",\"group\":\"approve\"}",
 "rate_control": "{\"max\":\"0\",\"timeDelay\":\"0\",\"group\":\"rate_control\"}",
 "script_param": "{\"sourceId\":\"script\",\"cmd_user\":\"xxxxx\",\"sensitive_param
\":false,\"script_content\":\"cd /xxx/xxx\",\"name\":\"zzy\",\"version_number\":\"1.0\",\"script_id
\":\"xxxx-7e9e-4eed-8xxf-5f1fxx6ebb7d\",\"script_type\":\"SHELL\",\"script_version_id
\":\"e005xxx4-1fcf-40xx-b1x6-8dxxxcae7b021\",\"scriptSelected\":\"null\",\"time_out\":\"7200\",\"group
\":\"script\"}",
 }
   templateNameWorkflowRequestBody:= "CMS::ECS::BulkyRunScript"
   var tagsWorkflowRequestBody interface{} = make(map[string]string)
   descriptionWorkflowRequestBody:= ""
 request.Body = &model.WorkflowRequestBody{
 TaskType: "script",
      Input: listInputbody,
      TemplateId: "CMS::ECS::BulkyRunScript",
      TemplateName: &templateNameWorkflowRequestBody,
      Tags: &tagsWorkflowRequestBody,
      Description: &descriptionWorkflowRequestBody,
      Type: "cron",
      Name: "xxxxxshced",
   }
   response, err := client.CreateWorkflow(request)
  if err == nil fmt.Printf("%+v\n", response)
   } else {
      fmt.Println(err)
   }
}
```
● 使用任务名称为"xxx"、模板名称为"CMS::ECS::BulkyRunScript"、输入参数为 "input"来创建执行脚本任务。

package main

```
import (
   "fmt"
   "github.com/huaweicloud/huaweicloud-sdk-go-v3/core/auth/basic"
   aom "github.com/huaweicloud/huaweicloud-sdk-go-v3/services/aom/v1"
   "github.com/huaweicloud/huaweicloud-sdk-go-v3/services/aom/v1/model"
   region "github.com/huaweicloud/huaweicloud-sdk-go-v3/services/aom/v1/region"
)
```

```
func main() {
```
 // The AK and SK used for authentication are hard-coded or stored in plaintext, which has great security risks. It is recommended that the AK and SK be stored in ciphertext in configuration files or environment variables and decrypted during use to ensure security.

 // In this example, AK and SK are stored in environment variables for authentication. Before running this example, set environment variables CLOUD\_SDK\_AK and CLOUD\_SDK\_SK in the local environment

```
 ak := os.Getenv("CLOUD_SDK_AK")
 sk := os.Getenv("CLOUD_SDK_SK")
```
 auth := basic.NewCredentialsBuilder(). WithAk(ak).

```
 WithSk(sk).
      Build()
   client := aom.NewAomClient(
      aom.AomClientBuilder().
         WithRegion(region.ValueOf("<YOUR REGION>")).
         WithCredential(auth).
         Build())
   request := &model.CreateWorkflowRequest{}
   var listInputbody = map[string]interface{}{
      "script_param": "{\"sourceId\":\"script\",\"cmd_user\":\"root\",\"sensitive_param\":\"false
\",\"script_content\":\"date\",\"version_number\":\"1.0\",\"script_id\":\"6xxxx097-a4x4-4dxx-axa2-
fef5xxxxdd55\",\"script_type\":\"SHELL\",\"script_version_id\":\"47xxxd67-bxx5-45x9-860x-
cb3d6xxxx745\",\"scriptSelected\":\"null\",\"script_args\":\"arg1 agr2\",\"time_out\":\"7200\",\"group
\":\"script\"}",
      "get_instances": "{\"ecs_id_list\":\"[\\"4380xxx9-33xf-4xxe-axxx-7xxxxxx3fcd\\"]\",\"type
\":\"manual\",\"group\":\"ecs_instance\"}",
      "approve": "{\"need_approve\":\"false\",\"group\":\"approve\"}",
      "rate_control": "{\"max\":\"0\",\"timeDelay\":\"0\",\"group\":\"rate_control\"}",
      "project_id": "2xxxxxxca5xx8373xxx1bffxxcf",
      "region_id": "cn-north-7",
   }
   templateNameWorkflowRequestBody:= "CMS::ECS::BulkyRunScript"
   var tagsWorkflowRequestBody interface{} = make(map[string]string)
   descriptionWorkflowRequestBody:= ""
   request.Body = &model.WorkflowRequestBody{
      TaskType: "script",
      Input: listInputbody,
      TemplateId: "CMS::ECS::BulkyRunScript",
      TemplateName: &templateNameWorkflowRequestBody,
      Tags: &tagsWorkflowRequestBody,
      Description: &descriptionWorkflowRequestBody,
      Type: "manual",
      Name: "execute_task_demo",
   }
   response, err := client.CreateWorkflow(request)
  if err == nil fmt.Printf("%+v\n", response)
   } else {
      fmt.Println(err)
   }
}
```
使用任务名称为"xxx"、模板名称为"CMS::RDS::RestartRDSInstance、输入参数为 "input"来创建重启RDS任务。

package main

```
import (
   "fmt"
   "github.com/huaweicloud/huaweicloud-sdk-go-v3/core/auth/basic"
   aom "github.com/huaweicloud/huaweicloud-sdk-go-v3/services/aom/v1"
   "github.com/huaweicloud/huaweicloud-sdk-go-v3/services/aom/v1/model"
   region "github.com/huaweicloud/huaweicloud-sdk-go-v3/services/aom/v1/region"
)
```
func main() {

 // The AK and SK used for authentication are hard-coded or stored in plaintext, which has great security risks. It is recommended that the AK and SK be stored in ciphertext in configuration files or environment variables and decrypted during use to ensure security.

 // In this example, AK and SK are stored in environment variables for authentication. Before running this example, set environment variables CLOUD\_SDK\_AK and CLOUD\_SDK\_SK in the local environment

```
ak := os.Getenv("CLOUD SDK AK")
 sk := os.Getenv("CLOUD_SDK_SK")
 auth := basic.NewCredentialsBuilder().
   WithAk(ak).
```

```
 WithSk(sk).
```

```
 Build()
   client := aom.NewAomClient(
      aom.AomClientBuilder().
         WithRegion(region.ValueOf("<YOUR REGION>")).
         WithCredential(auth).
         Build())
   request := &model.CreateWorkflowRequest{}
   var listInputbody = map[string]interface{}{
 "get_instances": "{\"rds_id_list\":\"[\\"xxx\\"]\",\"type\":\"manual\",\"group\":\"rds_instance\"}",
 "rate_control": "{\"max\":\"0\",\"timeDelay\":\"0\",\"group\":\"rate_control\"}",
      "approve": "{\"need_approve\":\"false\",\"group\":\"approve\"}",
 "project_id": "xxx",
 "region_id": "cn-north-7",
   }
   templateNameWorkflowRequestBody:= "CMS::RDS::RestartRDSInstance"
   var tagsWorkflowRequestBody interface{} = make(map[string]string)
   descriptionWorkflowRequestBody:= ""
   request.Body = &model.WorkflowRequestBody{
      TaskType: "cloud",
      Input: listInputbody,
      TemplateId: "CMS::RDS::RestartRDSInstance",
      TemplateName: &templateNameWorkflowRequestBody,
      Tags: &tagsWorkflowRequestBody,
      Description: &descriptionWorkflowRequestBody,
      Type: "manual",
      Name: "xxx",
 }
   response, err := client.CreateWorkflow(request)
  if err == nil fmt.Printf("%+v\n", response)
   } else {
      fmt.Println(err)
   }
}
```
● 使用任务名称为"xxx"、模板名称为"CMS::ECS::Package"、输入参数为"input"来 创建快速分发文件任务。

package main

```
import (
   "fmt"
   "github.com/huaweicloud/huaweicloud-sdk-go-v3/core/auth/basic"
   aom "github.com/huaweicloud/huaweicloud-sdk-go-v3/services/aom/v1"
   "github.com/huaweicloud/huaweicloud-sdk-go-v3/services/aom/v1/model"
   region "github.com/huaweicloud/huaweicloud-sdk-go-v3/services/aom/v1/region"
)
```
func main() {

 // The AK and SK used for authentication are hard-coded or stored in plaintext, which has great security risks. It is recommended that the AK and SK be stored in ciphertext in configuration files or environment variables and decrypted during use to ensure security.

 // In this example, AK and SK are stored in environment variables for authentication. Before running this example, set environment variables CLOUD\_SDK\_AK and CLOUD\_SDK\_SK in the local environment

ak := os.Getenv("CLOUD\_SDK\_AK") sk := os.Getenv("CLOUD\_SDK\_SK")

 auth := basic.NewCredentialsBuilder(). WithAk(ak). WithSk(sk). Build()

```
 client := aom.NewAomClient(
   aom.AomClientBuilder().
      WithRegion(region.ValueOf("<YOUR REGION>")).
      WithCredential(auth).
      Build())
```

```
 request := &model.CreateWorkflowRequest{}
   var listInputbody = map[string]interface{}{
 "project_id": "xxx",
 "region_id": "cn-north-7",
      "package": "{\"cmd_user\":\"xxxxx\",\"software_list\":\"[{x}]\",\"pre_install_script
\":\"\",\"operate_type\":\"install\",\"un_install_script\":\"\",\"version_number\":\"110\",\"time_out
\":\"7200\",\"install_script\":\"ls\",\"package_version_id\":\"xxx\",\"package_basic_id\":\"xxx
\",\"package_name\":\"77779956\",\"install_file_dir\":\"/\",\"plat_form\":\"Linux\",\"group\":\"package
      "get_instances": "{\"ecs_id_list\":\"[\\"xxx\\"]\",\"type\":\"manual\",\"group\":\"ecs_instance\"}",
      "rate_control": "{\"max\":\"0\",\"timeDelay\":\"0\",\"group\":\"rate_control\"}",
     "approve": "{\"need_approve\":\"false\",\"group\":\"approve\"}",
   templateNameWorkflowRequestBody:= "CMS::ECS::Package"
   var tagsWorkflowRequestBody interface{} = make(map[string]string)
   descriptionWorkflowRequestBody:= ""
   request.Body = &model.WorkflowRequestBody{
```

```
 fmt.Println(err)
 }
```
}

)

} else {

}

\"}",

}

 TaskType: "package", Input: listInputbody,

 Type: "manual", Name: "xxx",

TemplateId: "CMS::ECS::Package",

Tags: &tagsWorkflowRequestBody,

fmt.Printf("%+v\n", response)

TemplateName: &templateNameWorkflowRequestBody,

Description: &descriptionWorkflowRequestBody,

response, err := client.CreateWorkflow(request)

#### ● 使用任务名称为"xxx"、模板名称为"CMS::ECS::BulkyStopECSInstances"、输入参 数为"input"来创建关闭ECS任务。

package main

if  $err == nil$ 

```
import (
   "fmt"
   "github.com/huaweicloud/huaweicloud-sdk-go-v3/core/auth/basic"
   aom "github.com/huaweicloud/huaweicloud-sdk-go-v3/services/aom/v1"
   "github.com/huaweicloud/huaweicloud-sdk-go-v3/services/aom/v1/model"
   region "github.com/huaweicloud/huaweicloud-sdk-go-v3/services/aom/v1/region"
func main() {
   // The AK and SK used for authentication are hard-coded or stored in plaintext, which has great 
security risks. It is recommended that the AK and SK be stored in ciphertext in configuration files or 
environment variables and decrypted during use to ensure security.
   // In this example, AK and SK are stored in environment variables for authentication. Before 
running this example, set environment variables CLOUD_SDK_AK and CLOUD_SDK_SK in the local 
environment
   ak := os.Getenv("CLOUD_SDK_AK")
   sk := os.Getenv("CLOUD_SDK_SK")
   auth := basic.NewCredentialsBuilder().
      WithAk(ak).
      WithSk(sk).
      Build()
   client := aom.NewAomClient(
      aom.AomClientBuilder().
         WithRegion(region.ValueOf("<YOUR REGION>")).
         WithCredential(auth).
         Build())
   request := &model.CreateWorkflowRequest{}
```

```
 var listInputbody = map[string]interface{}{
      "get_instances": "{\"ecs_id_list\":\"[\\"xxx\\"]\",\"type\":\"manual\",\"group\":\"ecs_instance\"}",
      "stop_ecs_type": "{\"stop_ecs_type\":\"SOFT\",\"group\":\"stop_ecs_type\"}",
 "rate_control": "{\"max\":\"0\",\"timeDelay\":\"0\",\"group\":\"rate_control\"}",
 "approve": "{\"need_approve\":\"false\",\"group\":\"approve\"}",
      "project_id": "xxx",
      "region_id": "cn-north-7",
 }
   templateNameWorkflowRequestBody:= "CMS::ECS::BulkyStopECSInstances"
   var tagsWorkflowRequestBody interface{} = make(map[string]string)
   descriptionWorkflowRequestBody:= ""
   request.Body = &model.WorkflowRequestBody{
      TaskType: "cloud",
      Input: listInputbody,
      TemplateId: "CMS::ECS::BulkyStopECSInstances",
      TemplateName: &templateNameWorkflowRequestBody,
      Tags: &tagsWorkflowRequestBody,
      Description: &descriptionWorkflowRequestBody,
      Type: "manual",
      Name: "xxx",
   }
   response, err := client.CreateWorkflow(request)
  if err == nil fmt.Printf("%+v\n", response)
   } else {
      fmt.Println(err)
   }
}
```
● 使用任务名称为"xxx"、模板名称为"CMS::ECS::BulkyCleanDisks"、输入参数为 "input"来创建清理磁盘任务。

package main

```
import (
   "fmt"
   "github.com/huaweicloud/huaweicloud-sdk-go-v3/core/auth/basic"
   aom "github.com/huaweicloud/huaweicloud-sdk-go-v3/services/aom/v1"
   "github.com/huaweicloud/huaweicloud-sdk-go-v3/services/aom/v1/model"
   region "github.com/huaweicloud/huaweicloud-sdk-go-v3/services/aom/v1/region"
```
func main() {

)

 // The AK and SK used for authentication are hard-coded or stored in plaintext, which has great security risks. It is recommended that the AK and SK be stored in ciphertext in configuration files or environment variables and decrypted during use to ensure security.

 // In this example, AK and SK are stored in environment variables for authentication. Before running this example, set environment variables CLOUD\_SDK\_AK and CLOUD\_SDK\_SK in the local environment

```
ak := os.Getenv("CLOUD SDK AK")
   sk := os.Getenv("CLOUD_SDK_SK")
   auth := basic.NewCredentialsBuilder().
      WithAk(ak).
      WithSk(sk).
      Build()
   client := aom.NewAomClient(
      aom.AomClientBuilder().
         WithRegion(region.ValueOf("<YOUR REGION>")).
         WithCredential(auth).
         Build())
   request := &model.CreateWorkflowRequest{}
   var listInputbody = map[string]interface{}{
 "get_instances": "{\"ecs_id_list\":\"[\\"xxx\\"]\",\"type\":\"manual\",\"group\":\"ecs_instance\"}",
 "clean_disk": "{\"path\":\"[{\\"path\\":\\"/xxx/\\",\\"fileName\\":\\"xxxx.xx\\",\\"date\\":\\"1\\"}]
\",\"platform\":\"linux\",\"group\":\"clean_disk\"}",
      "rate_control": "{\"max\":\"0\",\"timeDelay\":\"0\",\"group\":\"rate_control\"}",
```

```
 "approve": "{\"need_approve\":\"false\",\"group\":\"approve\"}",
```

```
 "project_id": "xxxxx",
    "region_id": "cn-north-7",
 }
 templateNameWorkflowRequestBody:= "CMS::ECS::BulkyCleanDisks"
 var tagsWorkflowRequestBody interface{} = make(map[string]string)
 descriptionWorkflowRequestBody:= ""
 request.Body = &model.WorkflowRequestBody{
    TaskType: "cloud",
    Input: listInputbody,
    TemplateId: "CMS::ECS::BulkyCleanDisks",
    TemplateName: &templateNameWorkflowRequestBody,
    Tags: &tagsWorkflowRequestBody,
    Description: &descriptionWorkflowRequestBody,
    Type: "manual",
    Name: "xxx",
 }
 response, err := client.CreateWorkflow(request)
if err == nil fmt.Printf("%+v\n", response)
 } else {
    fmt.Println(err)
 }
```
● 使用任务名称为"xxx"、模板名称为"CMS::ECS::BulkyChangeECSPassword"、输入 参数为"input"来创建修改ECS密码任务。

package main

}

)

```
import (
   "fmt"
   "github.com/huaweicloud/huaweicloud-sdk-go-v3/core/auth/basic"
   aom "github.com/huaweicloud/huaweicloud-sdk-go-v3/services/aom/v1"
   "github.com/huaweicloud/huaweicloud-sdk-go-v3/services/aom/v1/model"
   region "github.com/huaweicloud/huaweicloud-sdk-go-v3/services/aom/v1/region"
func main() {
   // The AK and SK used for authentication are hard-coded or stored in plaintext, which has great 
security risks. It is recommended that the AK and SK be stored in ciphertext in configuration files or 
environment variables and decrypted during use to ensure security.
   // In this example, AK and SK are stored in environment variables for authentication. Before 
running this example, set environment variables CLOUD_SDK_AK and CLOUD_SDK_SK in the local 
environment
   ak := os.Getenv("CLOUD_SDK_AK")
   sk := os.Getenv("CLOUD_SDK_SK")
   auth := basic.NewCredentialsBuilder().
      WithAk(ak).
      WithSk(sk).
      Build()
   client := aom.NewAomClient(
      aom.AomClientBuilder().
         WithRegion(region.ValueOf("<YOUR REGION>")).
         WithCredential(auth).
        Build())
   request := &model.CreateWorkflowRequest{}
   var listInputbody = map[string]interface{}{
 "get_instances": "{\"ecs_id_list\":\"[\\"xxxxx\\"]\",\"type\":\"manual\",\"group\":\"ecs_instance\"}",
 "user_password": "{\"password\":\"xxxxx\",\"username\":\"xxx\",\"group\":\"user_password\"}",
     "rate_control": "{\"max\":\"0\",\"timeDelay\":\"0\",\"group\":\"rate_control\"}",
 "approve": "{\"need_approve\":\"false\",\"group\":\"approve\"}",
 "project_id": "xxxxx",
      "region_id": "cn-north-7",
 }
   templateNameWorkflowRequestBody:= "CMS::ECS::BulkyChangeECSPassword"
  var tagsWorkflowRequestBody interface\{} = make(map[string]string)
   descriptionWorkflowRequestBody:= ""
```

```
 request.Body = &model.WorkflowRequestBody{
   TaskType: "cloud",
   Input: listInputbody,
    TemplateId: "CMS::ECS::BulkyChangeECSPassword",
   TemplateName: &templateNameWorkflowRequestBody,
    Tags: &tagsWorkflowRequestBody,
   Description: &descriptionWorkflowRequestBody,
    Type: "manual",
   Name: "xxxxx",
 }
 response, err := client.CreateWorkflow(request)
if err == nil fmt.Printf("%+v\n", response)
 } else {
   fmt.Println(err)
 }
```
使用任务名称为"xxx"、模板名称为"job\_1"、输入参数为"input"来创建作业任 务。

package main

}

)

}

```
import (
   "fmt"
   "github.com/huaweicloud/huaweicloud-sdk-go-v3/core/auth/basic"
   aom "github.com/huaweicloud/huaweicloud-sdk-go-v3/services/aom/v1"
   "github.com/huaweicloud/huaweicloud-sdk-go-v3/services/aom/v1/model"
   region "github.com/huaweicloud/huaweicloud-sdk-go-v3/services/aom/v1/region"
func main() {
   // The AK and SK used for authentication are hard-coded or stored in plaintext, which has great 
security risks. It is recommended that the AK and SK be stored in ciphertext in configuration files or 
environment variables and decrypted during use to ensure security.
   // In this example, AK and SK are stored in environment variables for authentication. Before 
running this example, set environment variables CLOUD_SDK_AK and CLOUD_SDK_SK in the local 
environment
   ak := os.Getenv("CLOUD_SDK_AK")
   sk := os.Getenv("CLOUD_SDK_SK")
   auth := basic.NewCredentialsBuilder().
      WithAk(ak).
      WithSk(sk).
      Build()
   client := aom.NewAomClient(
      aom.AomClientBuilder().
         WithRegion(region.ValueOf("<YOUR REGION>")).
         WithCredential(auth).
         Build())
   request := &model.CreateWorkflowRequest{}
   var listInputbody = map[string]interface{}{
      "project_id": "xxx",
      "region_id": "cn-north-7",
      "isExist": "false",
      "rate_control": "{\"max\":\"0\",\"timeDelay\":\"0\",\"group\":\"rate_control\"}",
      "approve": "{\"need_approve\":\"false\",\"group\":\"approve\"}",
```
templateNameWorkflowRequestBody:= "job\_1"

request.Body = &model.WorkflowRequestBody{

descriptionWorkflowRequestBody:= ""

Tags: &tagsWorkflowRequestBody,

 TaskType: "job", Input: listInputbody, TemplateId: "xxx",

var tagsWorkflowRequestBody interface{} = make(map[string]string)

TemplateName: &templateNameWorkflowRequestBody,

Description: &descriptionWorkflowRequestBody,

```
 Type: "manual",
    Name: "xxx",
 }
 response, err := client.CreateWorkflow(request)
if err == nil fmt.Printf("%+v\n", response)
 } else {
    fmt.Println(err)
 }
```
● 使用任务名称为"xxx"、模板名称为"CMS::CCE::RestartWorkloadInstance"、输入 参数为"input"来创建重启工作负载任务。

package main

}

)

```
import (
   "fmt"
   "github.com/huaweicloud/huaweicloud-sdk-go-v3/core/auth/basic"
   aom "github.com/huaweicloud/huaweicloud-sdk-go-v3/services/aom/v1"
   "github.com/huaweicloud/huaweicloud-sdk-go-v3/services/aom/v1/model"
   region "github.com/huaweicloud/huaweicloud-sdk-go-v3/services/aom/v1/region"
```
func main() {

 // The AK and SK used for authentication are hard-coded or stored in plaintext, which has great security risks. It is recommended that the AK and SK be stored in ciphertext in configuration files or environment variables and decrypted during use to ensure security.

 // In this example, AK and SK are stored in environment variables for authentication. Before running this example, set environment variables CLOUD\_SDK\_AK and CLOUD\_SDK\_SK in the local environment

```
 ak := os.Getenv("CLOUD_SDK_AK")
   sk := os.Getenv("CLOUD_SDK_SK")
   auth := basic.NewCredentialsBuilder().
      WithAk(ak).
      WithSk(sk).
      Build()
   client := aom.NewAomClient(
      aom.AomClientBuilder().
        WithRegion(region.ValueOf("<YOUR REGION>")).
        WithCredential(auth).
        Build())
   request := &model.CreateWorkflowRequest{}
   var listInputbody = map[string]interface{}{
     "get_instances": "{\"cce_workload_id_list\":\"[\\"xxx\\"]\",\"cce_workload_cluster\":\"xxx\",\"type
\":\"manual\",\"cce_workload_type\":\"deployments\",\"group\":\"cce_workload_instance\"}",
 "cce_workload_restart_info": "{\"time_interval\":\"300\",\"group\":\"cce_workload_restart_info\"}",
 "rate_control": "{\"max\":\"2\",\"timeDelay\":\"2\",\"group\":\"rate_control\"}",
 "approve": "{\"need_approve\":\"false\",\"group\":\"approve\"}",
 "project_id": "xxx",
 "region_id": "cn-north-7",
   }
   templateNameWorkflowRequestBody:= "CMS::CCE::RestartWorkloadInstance"
   var tagsWorkflowRequestBody interface{} = make(map[string]string)
   descriptionWorkflowRequestBody:= ""
   request.Body = &model.WorkflowRequestBody{
      TaskType: "cloud",
      Input: listInputbody,
      TemplateId: "CMS::CCE::RestartWorkloadInstance",
      TemplateName: &templateNameWorkflowRequestBody,
      Tags: &tagsWorkflowRequestBody,
      Description: &descriptionWorkflowRequestBody,
      Type: "manual",
      Name: "xxx",
   }
   response, err := client.CreateWorkflow(request)
  if err == nil
```

```
 fmt.Printf("%+v\n", response)
 } else {
    fmt.Println(err)
 }
```
}

# 更多

更多编程语言的SDK代码示例,请参见**[API Explorer](https://console.huaweicloud.com/apiexplorer/#/openapi/AOM/sdk?api=CreateWorkflow)**的代码示例页签,可生成自动对应 的SDK代码示例。

### 状态码

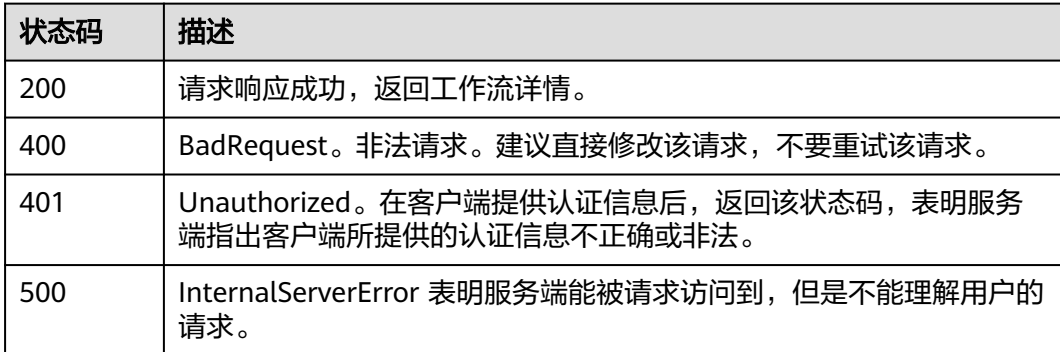

### 错误码

请参见<mark>错误码</mark>。

# **4.8.2** 更新任务

功能介绍

更新定时任务的启停状态,可启动定时任务或停止定时任务,返回操作任务结果。

# 调用方法

请参[见如何调用](#page-9-0)**API**。

### **URI**

PUT /v1/{project\_id}/cms/workflow/{workflow\_id}/trigger/action

### 表 **4-493** 路径参数

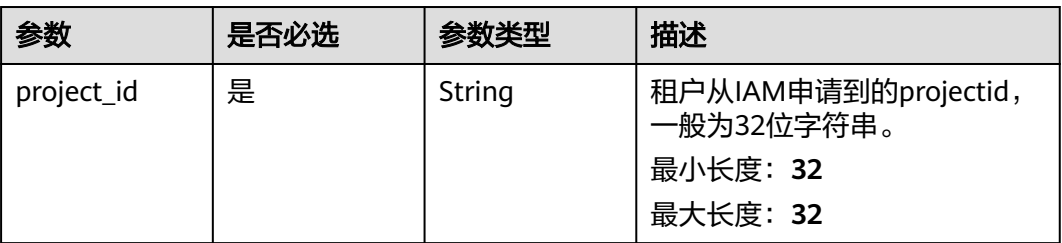

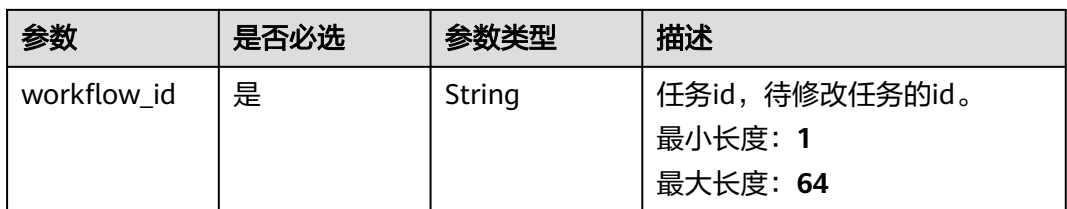

#### 表 **4-494** Query 参数

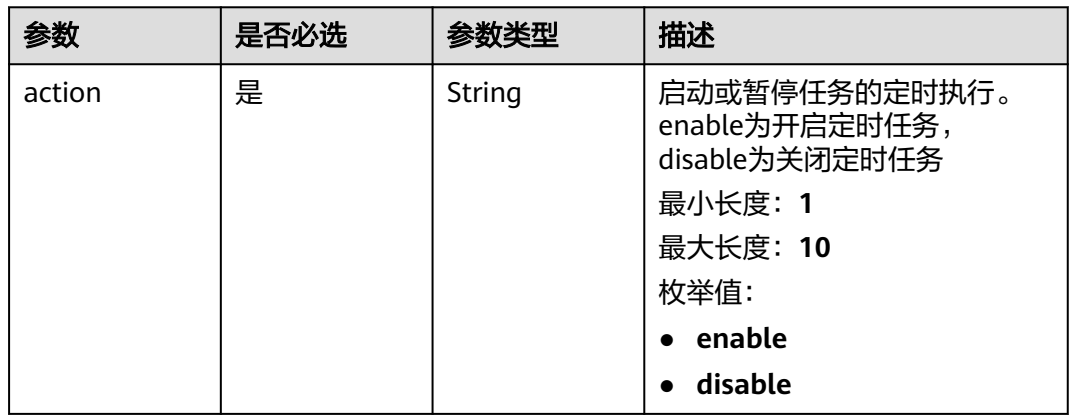

# 请求参数

### 表 **4-495** 请求 Header 参数

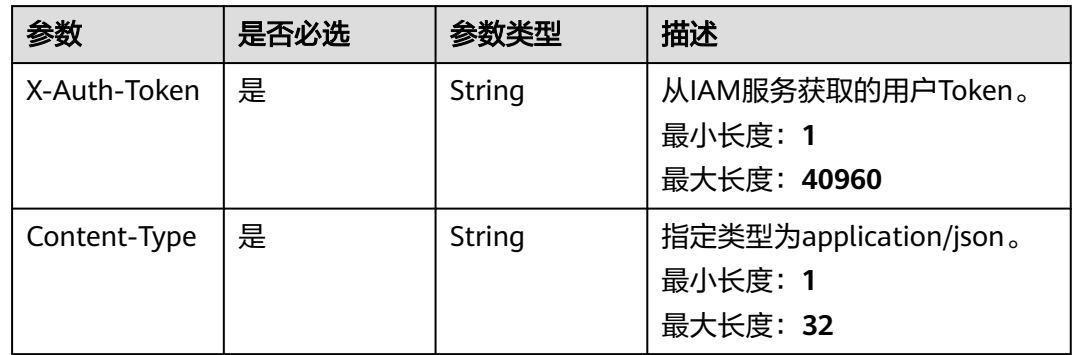

### 响应参数

状态码: **400**

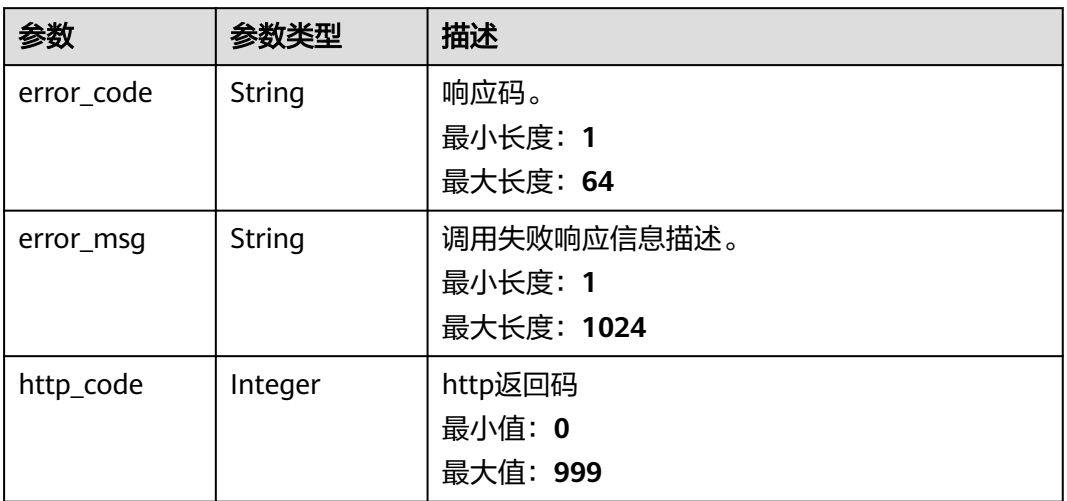

#### 表 **4-497** 响应 Body 参数

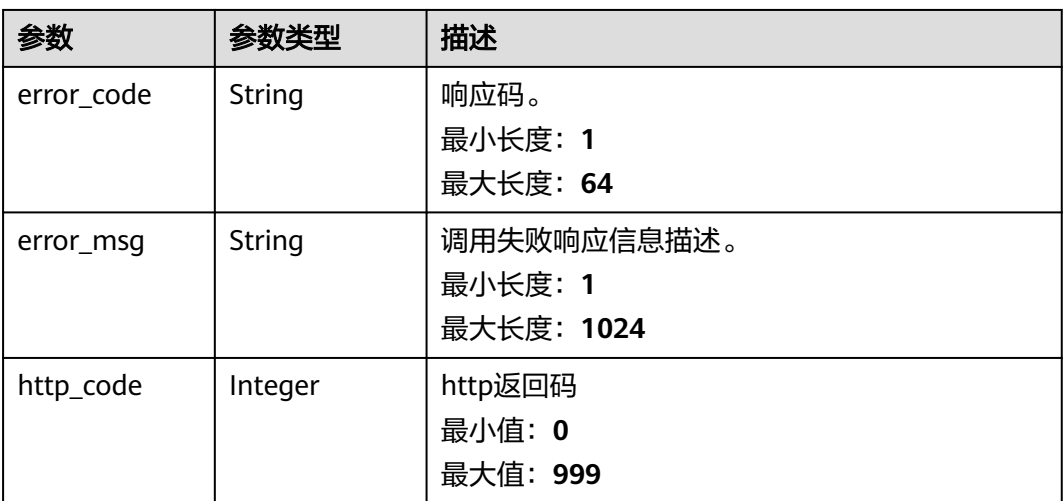

#### 状态码: **500**

#### 表 **4-498** 响应 Body 参数

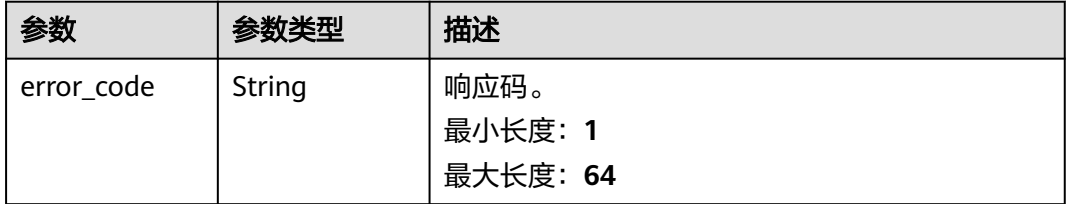

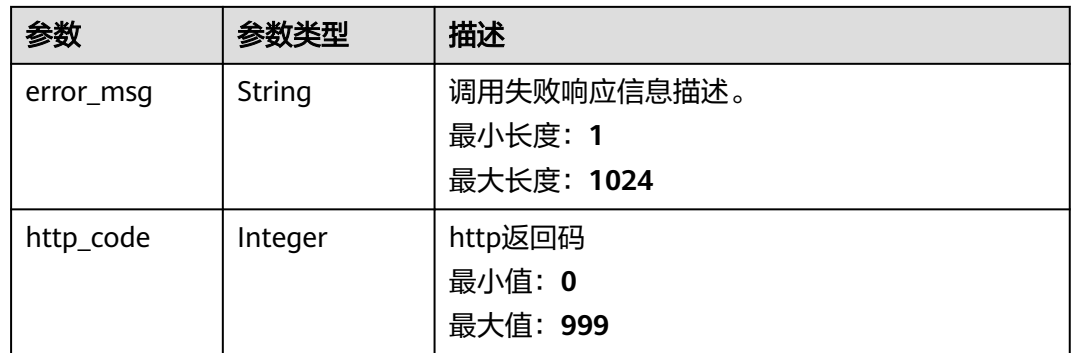

# 请求示例

#### enable为开启定时任务 disable为关闭定时任务

https://{Endpoint}/v1/{project\_id}/cms/workflow/{workflow\_id}/trigger/action?action=enable

### 响应示例

### 状态码: **200**

任务启停操作成功

{"success"}

状态码: **400**

BadRequest。非法请求。建议直接修改该请求,不要重试该请求。

```
{
  "error_code" : "AOM.31001302",
 "error_msg" : "Invalid param",
 "http_code" : 400
}
```
#### 状态码: **401**

Unauthorized。在客户端提供认证信息后,返回该状态码,表明服务端指出客户端所 提供的认证信息不正确或非法。

```
{
 "error_code" : "AOM.31009003",
 "error_msg" : "auth failed.",
 "http_code" : 401
}
```
### 状态码: **500**

InternalServerError 表明服务端能被请求访问到,但是不能理解用户的请求。

```
{
  "error_code" : "AOM.31001305",
 "error_msg" : "workflow internal server error.",
 "http_code" : 500
}
```
### **SDK** 代码示例

SDK代码示例如下。

#### **Java**

```
package com.huaweicloud.sdk.test;
import com.huaweicloud.sdk.core.auth.ICredential;
import com.huaweicloud.sdk.core.auth.BasicCredentials;
import com.huaweicloud.sdk.core.exception.ConnectionException;
import com.huaweicloud.sdk.core.exception.RequestTimeoutException;
import com.huaweicloud.sdk.core.exception.ServiceResponseException;
import com.huaweicloud.sdk.aom.v1.region.AomRegion;
import com.huaweicloud.sdk.aom.v1.*;
import com.huaweicloud.sdk.aom.v1.model.*;
public class UpdateWorkflowTriggerStatusSolution {
   public static void main(String[] args) {
      // The AK and SK used for authentication are hard-coded or stored in plaintext, which has great 
security risks. It is recommended that the AK and SK be stored in ciphertext in configuration files or 
environment variables and decrypted during use to ensure security.
      // In this example, AK and SK are stored in environment variables for authentication. Before running 
this example, set environment variables CLOUD_SDK_AK and CLOUD_SDK_SK in the local environment
      String ak = System.getenv("CLOUD_SDK_AK");
      String sk = System.getenv("CLOUD_SDK_SK");
      ICredential auth = new BasicCredentials()
           .withAk(ak)
           .withSk(sk);
      AomClient client = AomClient.newBuilder()
           .withCredential(auth)
           .withRegion(AomRegion.valueOf("<YOUR REGION>"))
            .build();
      UpdateWorkflowTriggerStatusRequest request = new UpdateWorkflowTriggerStatusRequest();
     request.withAction(UpdateWorkflowTriggerStatusRequest.ActionEnum.fromValue("<action>"));
      try {
         UpdateWorkflowTriggerStatusResponse response = client.updateWorkflowTriggerStatus(request);
         System.out.println(response.toString());
      } catch (ConnectionException e) {
         e.printStackTrace();
      } catch (RequestTimeoutException e) {
         e.printStackTrace();
      } catch (ServiceResponseException e) {
         e.printStackTrace();
        System.out.println(e.getHttpStatusCode());
        System.out.println(e.getRequestId());
         System.out.println(e.getErrorCode());
         System.out.println(e.getErrorMsg());
      }
   }
}
```
### **Python**

#### # coding: utf-8

from huaweicloudsdkcore.auth.credentials import BasicCredentials from huaweicloudsdkaom.v1.region.aom\_region import AomRegion from huaweicloudsdkcore.exceptions import exceptions from huaweicloudsdkaom.v1 import \*

```
if __name__ == '__main__
```
 # The AK and SK used for authentication are hard-coded or stored in plaintext, which has great security risks. It is recommended that the AK and SK be stored in ciphertext in configuration files or environment variables and decrypted during use to ensure security.

 # In this example, AK and SK are stored in environment variables for authentication. Before running this example, set environment variables CLOUD\_SDK\_AK and CLOUD\_SDK\_SK in the local environment

ak = \_\_import\_\_('os').getenv("CLOUD\_SDK\_AK")

```
credentials = BasicCredentials(ak, sk) \setminus client = AomClient.new_builder() \
    .with_credentials(credentials) \
    .with_region(AomRegion.value_of("<YOUR REGION>")) \
    .build()
 try:
   request = UpdateWorkflowTriggerStatusRequest()
    request.action = "<action>"
    response = client.update_workflow_trigger_status(request)
    print(response)
 except exceptions.ClientRequestException as e:
    print(e.status_code)
    print(e.request_id)
    print(e.error_code)
    print(e.error_msg)
```
### **Go**

```
package main
```
)

```
import (
   .<br>"fmt"
   "github.com/huaweicloud/huaweicloud-sdk-go-v3/core/auth/basic"
   aom "github.com/huaweicloud/huaweicloud-sdk-go-v3/services/aom/v1"
   "github.com/huaweicloud/huaweicloud-sdk-go-v3/services/aom/v1/model"
   region "github.com/huaweicloud/huaweicloud-sdk-go-v3/services/aom/v1/region"
func main() {
   // The AK and SK used for authentication are hard-coded or stored in plaintext, which has great security 
risks. It is recommended that the AK and SK be stored in ciphertext in configuration files or environment 
variables and decrypted during use to ensure security.
   // In this example, AK and SK are stored in environment variables for authentication. Before running this 
example, set environment variables CLOUD_SDK_AK and CLOUD_SDK_SK in the local environment
   ak := os.Getenv("CLOUD_SDK_AK")
   sk := os.Getenv("CLOUD_SDK_SK")
   auth := basic.NewCredentialsBuilder().
      WithAk(ak).
      WithSk(sk).
      Build()
   client := aom.NewAomClient(
      aom.AomClientBuilder().
         WithRegion(region.ValueOf("<YOUR REGION>")).
         WithCredential(auth).
        Build())
   request := &model.UpdateWorkflowTriggerStatusRequest{}
   request.Action = model.GetUpdateWorkflowTriggerStatusRequestActionEnum().<ACTION>
   response, err := client.UpdateWorkflowTriggerStatus(request)
  if err == nil fmt.Printf("%+v\n", response)
   } else {
      fmt.Println(err)
   }
```
# 更多

更多编程语言的SDK代码示例,请参见**[API Explorer](https://console.huaweicloud.com/apiexplorer/#/openapi/AOM/sdk?api=UpdateWorkflowTriggerStatus)**的代码示例页签,可生成自动对应 的SDK代码示例。

}

# 状态码

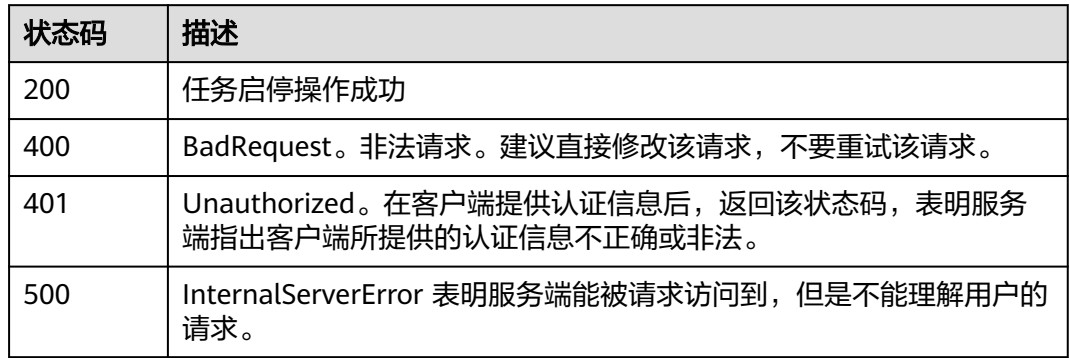

### 错误码

请参[见错误码。](#page-692-0)

# **4.8.3** 对暂停中的任务进行操作

# 功能介绍

该接口可对任务进行失败重试、失败跳过、暂停继续操作,返回操作结果。

# 调用方法

请参[见如何调用](#page-9-0)**API**。

### **URI**

POST /v1/{project\_id}/cms/workflow/{workflow\_id}/executions/{execution\_id}/ operation

### 表 **4-499** 路径参数

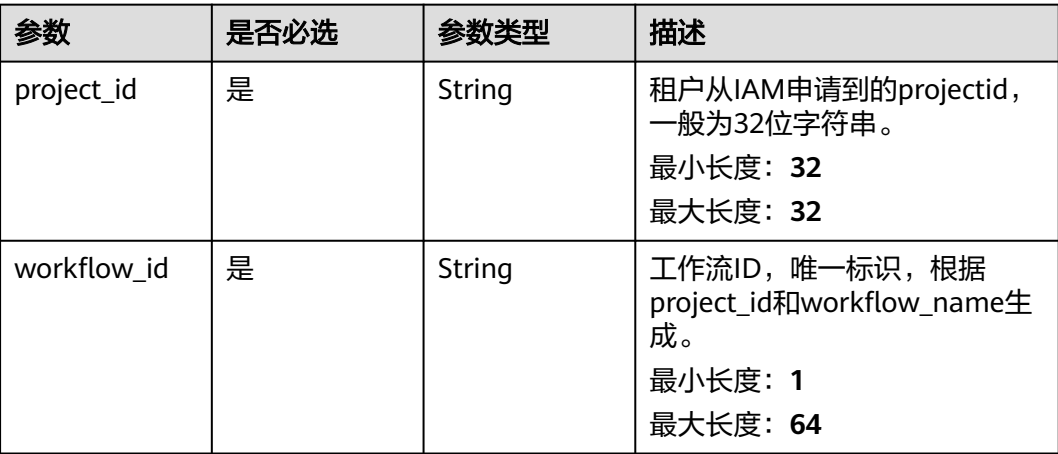

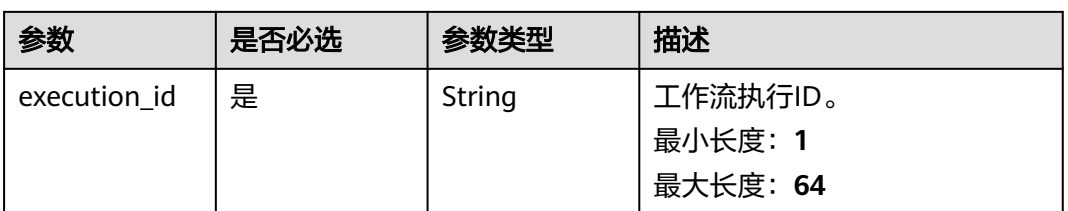

### 表 **4-500** Query 参数

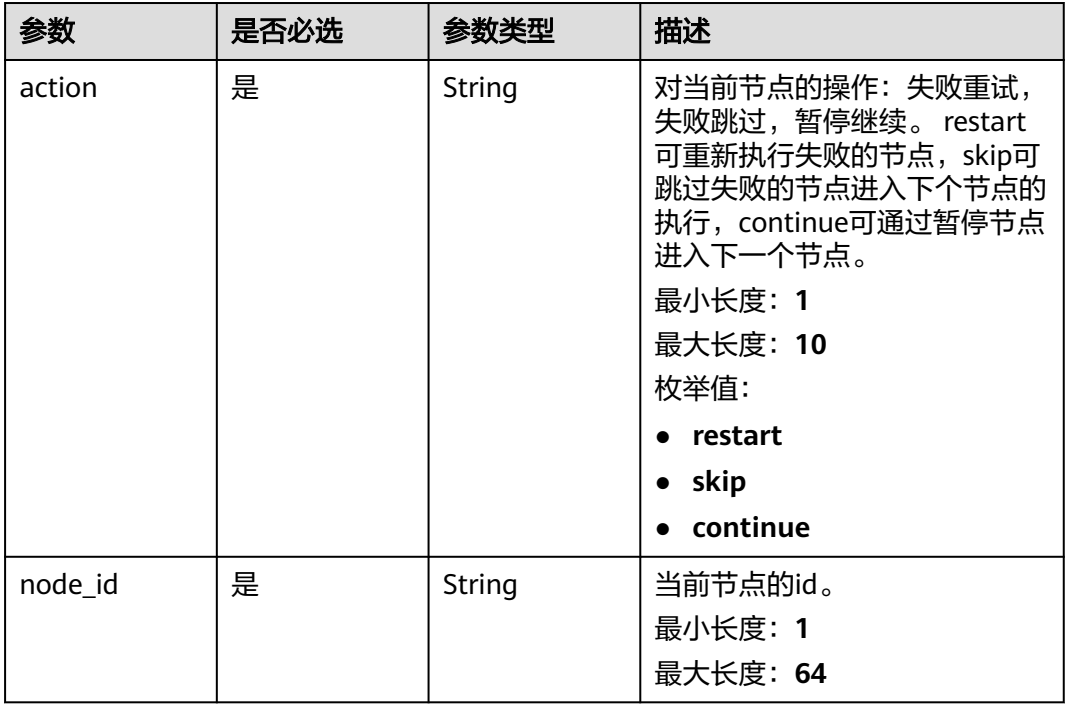

# 请求参数

### 表 **4-501** 请求 Header 参数

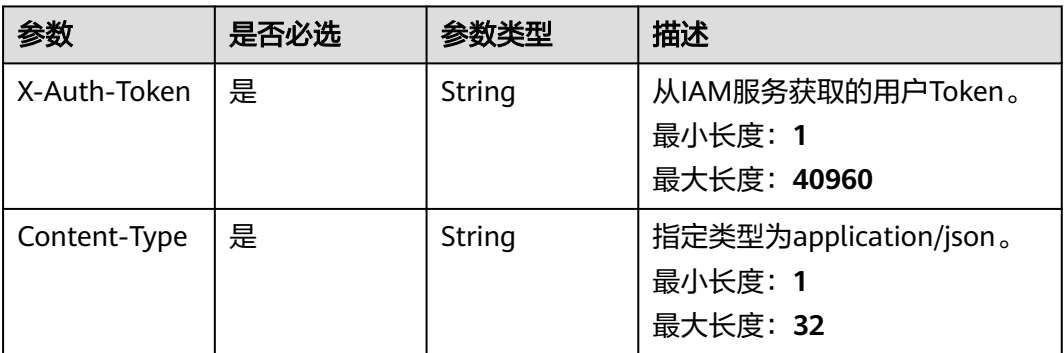

### 响应参数

状态码: **200**

#### 表 **4-502** 响应 Body 参数

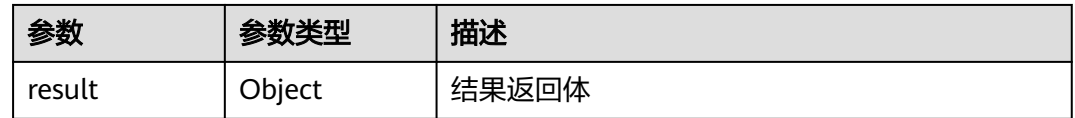

### 状态码: **401**

### 表 **4-503** 响应 Body 参数

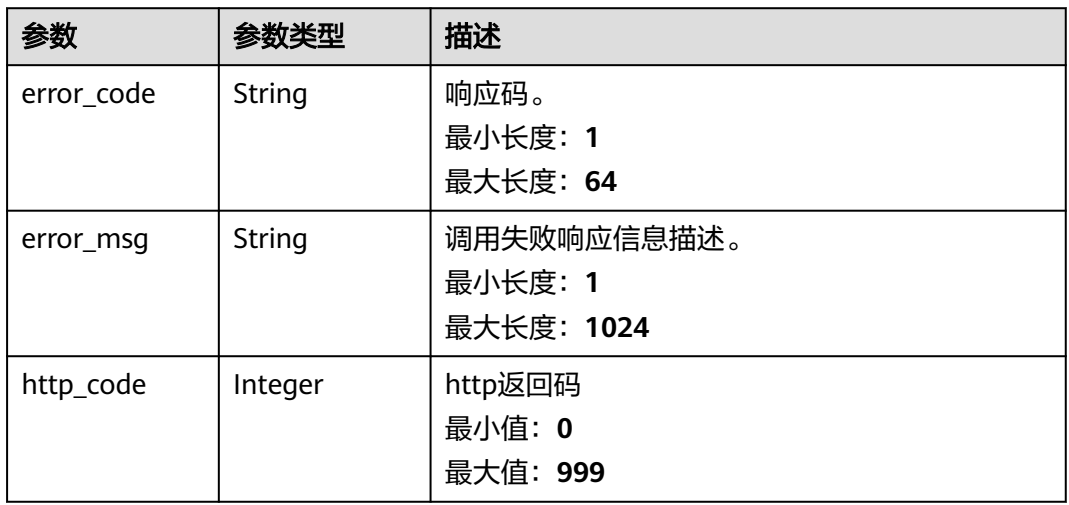

### 状态码: **500**

#### 表 **4-504** 响应 Body 参数

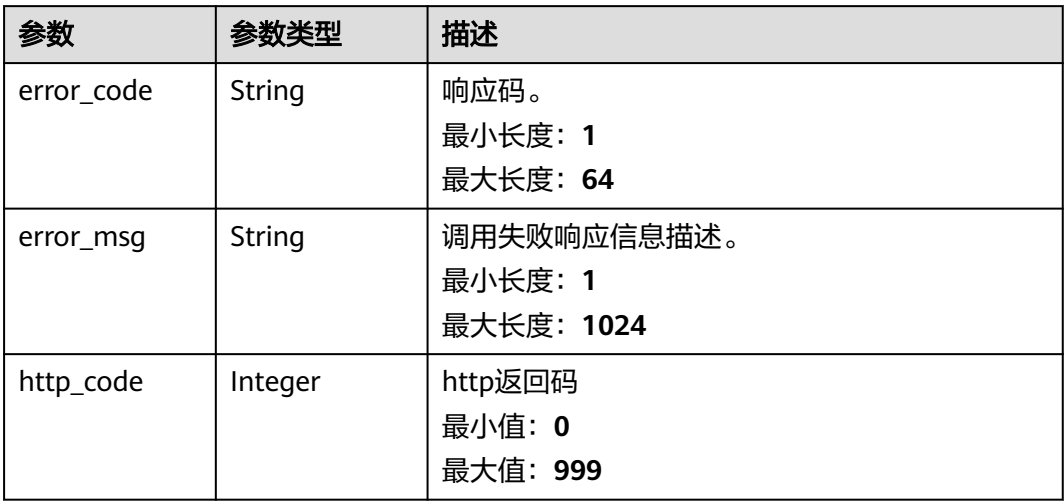

# 请求示例

可指定参数action为skip来对任务进行跳过操作。 skip:跳过,restart:重新执行, continue:暂停继续。

https://{Endpoint}/v1/{project\_id}/cms/workflow/{workflow\_id}/executions/{execution\_id}/operation? action=skip&node\_id=xxxxxxx

### 响应示例

#### 状态码: **200**

请求响应成功,任务状态已改变。

{ "result" : "success" }

#### 状态码: **401**

Unauthorized。在客户端提供认证信息后,返回该状态码,表明服务端指出客户端所 提供的认证信息不正确或非法。

```
{
  "error_code" : "AOM.31009004",
  "error_msg" : "auth failed.",
  "http_code" : "401"
}
```
#### 状态码: **500**

InternalServerError 表明服务端能被请求访问到,但是不能理解用户的请求。

```
{
  "error_code" : "AOM.31001405",
 "error_msg" : "internal server error.",
 "http_code" : "500"
}
```
# **SDK** 代码示例

SDK代码示例如下。

#### **Java**

package com.huaweicloud.sdk.test;

```
import com.huaweicloud.sdk.core.auth.ICredential;
import com.huaweicloud.sdk.core.auth.BasicCredentials;
import com.huaweicloud.sdk.core.exception.ConnectionException;
import com.huaweicloud.sdk.core.exception.RequestTimeoutException;
import com.huaweicloud.sdk.core.exception.ServiceResponseException;
import com.huaweicloud.sdk.aom.v1.region.AomRegion;
import com.huaweicloud.sdk.aom.v1.*;
import com.huaweicloud.sdk.aom.v1.model.*;
```
public class StartPausingWorkflowExecutionsSolution {

public static void main(String[] args) {

 // The AK and SK used for authentication are hard-coded or stored in plaintext, which has great security risks. It is recommended that the AK and SK be stored in ciphertext in configuration files or environment variables and decrypted during use to ensure security.

 // In this example, AK and SK are stored in environment variables for authentication. Before running this example, set environment variables CLOUD\_SDK\_AK and CLOUD\_SDK\_SK in the local environment String ak = System.getenv("CLOUD\_SDK\_AK");

```
 String sk = System.getenv("CLOUD_SDK_SK");
```

```
 ICredential auth = new BasicCredentials()
      .withAk(ak)
      .withSk(sk);
```

```
 AomClient client = AomClient.newBuilder()
           .withCredential(auth)
            .withRegion(AomRegion.valueOf("<YOUR REGION>"))
            .build();
      StartPausingWorkflowExecutionsRequest request = new StartPausingWorkflowExecutionsRequest();
      request.withAction(StartPausingWorkflowExecutionsRequest.ActionEnum.fromValue("<action>"));
     request.withNodeId("<node_id>");
      try {
         StartPausingWorkflowExecutionsResponse response = 
client.startPausingWorkflowExecutions(request);
         System.out.println(response.toString());
      } catch (ConnectionException e) {
         e.printStackTrace();
      } catch (RequestTimeoutException e) {
         e.printStackTrace();
      } catch (ServiceResponseException e) {
         e.printStackTrace();
         System.out.println(e.getHttpStatusCode());
         System.out.println(e.getRequestId());
         System.out.println(e.getErrorCode());
         System.out.println(e.getErrorMsg());
      }
   }
}
```
### **Python**

# coding: utf-8

```
from huaweicloudsdkcore.auth.credentials import BasicCredentials
from huaweicloudsdkaom.v1.region.aom_region import AomRegion
from huaweicloudsdkcore.exceptions import exceptions
from huaweicloudsdkaom.v1 import *
```
#### if \_\_name\_\_ == "\_\_main\_\_":

# The AK and SK used for authentication are hard-coded or stored in plaintext, which has great security risks. It is recommended that the AK and SK be stored in ciphertext in configuration files or environment variables and decrypted during use to ensure security.

 # In this example, AK and SK are stored in environment variables for authentication. Before running this example, set environment variables CLOUD\_SDK\_AK and CLOUD\_SDK\_SK in the local environment

```
ak = __import __('os').getenv("CLOUD_SDK_AK")
 sk = __import__('os').getenv("CLOUD_SDK_SK")
```

```
credentials = BasicCredentials(ak, sk) \setminus
```

```
client = AomClient.new_builder() \setminus .with_credentials(credentials) \
    .with_region(AomRegion.value_of("<YOUR REGION>")) \
   .build()
```
#### try:

```
 request = StartPausingWorkflowExecutionsRequest()
  request.action = "<action>"
   request.node_id = "<node_id>"
   response = client.start_pausing_workflow_executions(request)
   print(response)
 except exceptions.ClientRequestException as e:
   print(e.status_code)
   print(e.request_id)
   print(e.error_code)
   print(e.error_msg)
```
#### **Go**

package main

import ( "fmt"

```
 "github.com/huaweicloud/huaweicloud-sdk-go-v3/core/auth/basic"
   aom "github.com/huaweicloud/huaweicloud-sdk-go-v3/services/aom/v1"
   "github.com/huaweicloud/huaweicloud-sdk-go-v3/services/aom/v1/model"
   region "github.com/huaweicloud/huaweicloud-sdk-go-v3/services/aom/v1/region"
)
func main() {
   // The AK and SK used for authentication are hard-coded or stored in plaintext, which has great security 
risks. It is recommended that the AK and SK be stored in ciphertext in configuration files or environment 
variables and decrypted during use to ensure security.
   // In this example, AK and SK are stored in environment variables for authentication. Before running this 
example, set environment variables CLOUD_SDK_AK and CLOUD_SDK_SK in the local environment
   ak := os.Getenv("CLOUD_SDK_AK")
   sk := os.Getenv("CLOUD_SDK_SK")
   auth := basic.NewCredentialsBuilder().
      WithAk(ak).
      WithSk(sk).
      Build()
   client := aom.NewAomClient(
      aom.AomClientBuilder().
        WithRegion(region.ValueOf("<YOUR REGION>")).
        WithCredential(auth).
        Build())
   request := &model.StartPausingWorkflowExecutionsRequest{}
   request.Action = model.GetStartPausingWorkflowExecutionsRequestActionEnum().<ACTION>
   request.NodeId = "<node_id>"
   response, err := client.StartPausingWorkflowExecutions(request)
  if err == nil fmt.Printf("%+v\n", response)
   } else {
      fmt.Println(err)
   }
}
```
### 更多

更多编程语言的SDK代码示例,请参见**[API Explorer](https://console.huaweicloud.com/apiexplorer/#/openapi/AOM/sdk?api=StartPausingWorkflowExecutions)**的代码示例页签,可生成自动对应 的SDK代码示例。

### 状态码

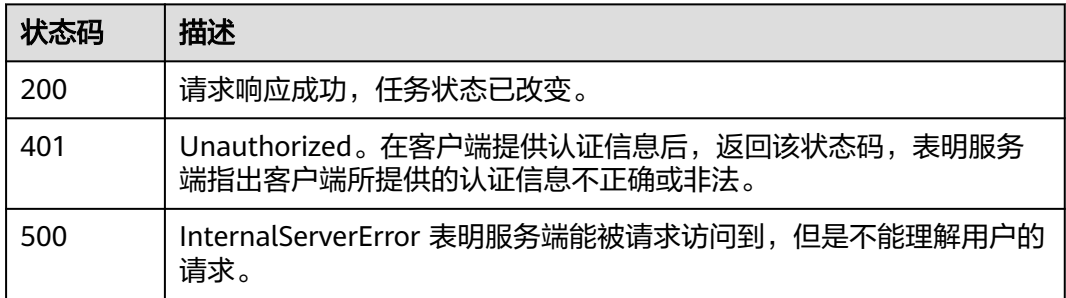

### 错误码

#### 请参[见错误码。](#page-692-0)

# **4.8.4** 获取工作流执行中的执行详情

### 功能介绍

该接口可获取任务的执行详情,可指定工作流ID和执行ID去查询对应的任务,返回任 务执行详情。

### 调用方法

请参[见如何调用](#page-9-0)**API**。

### **URI**

GET /v1/{project\_id}/cms/workflow/{workflow\_id}/executions/{execution\_id}/status

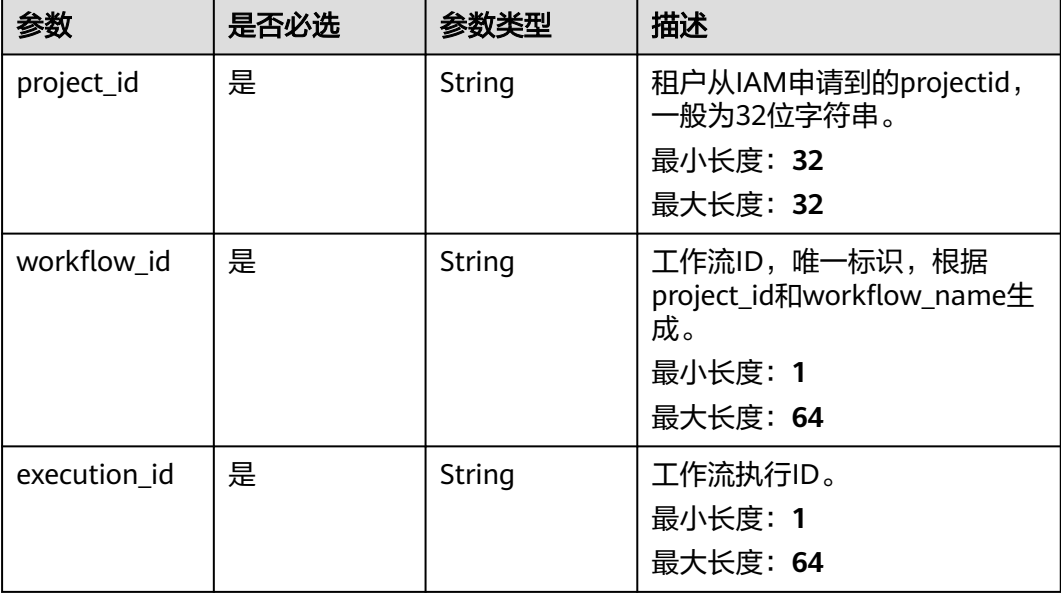

#### 表 **4-505** 路径参数

# 请求参数

### 表 **4-506** 请求 Header 参数

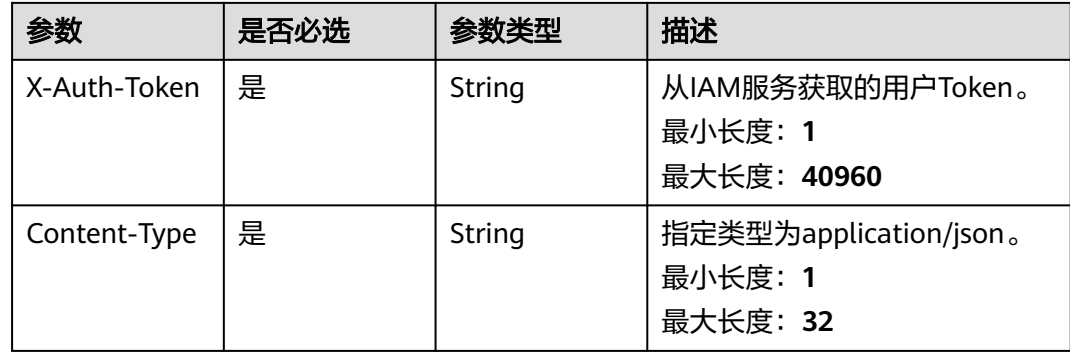

# 响应参数

# 状态码: **200**

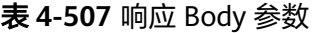

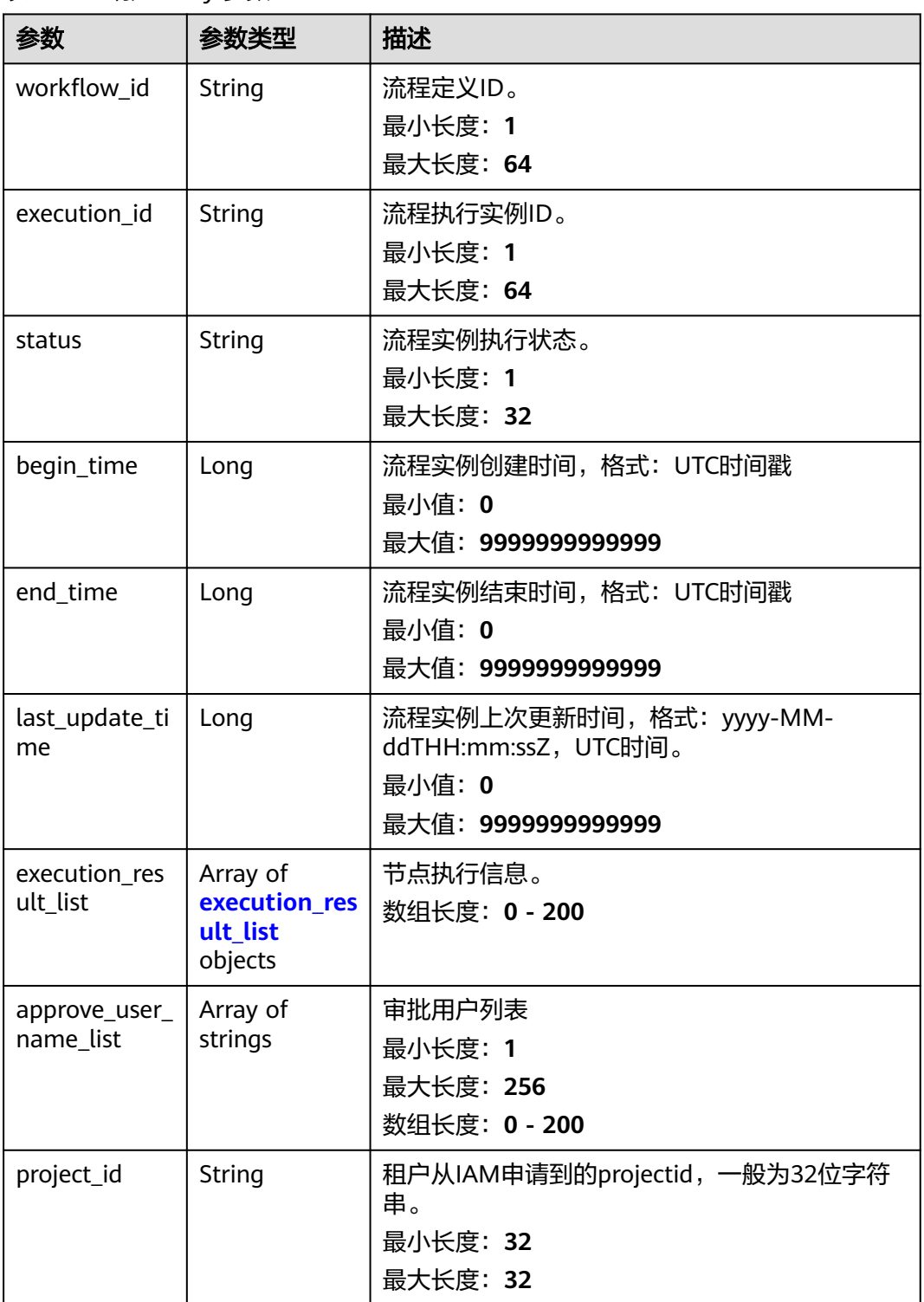

<span id="page-526-0"></span>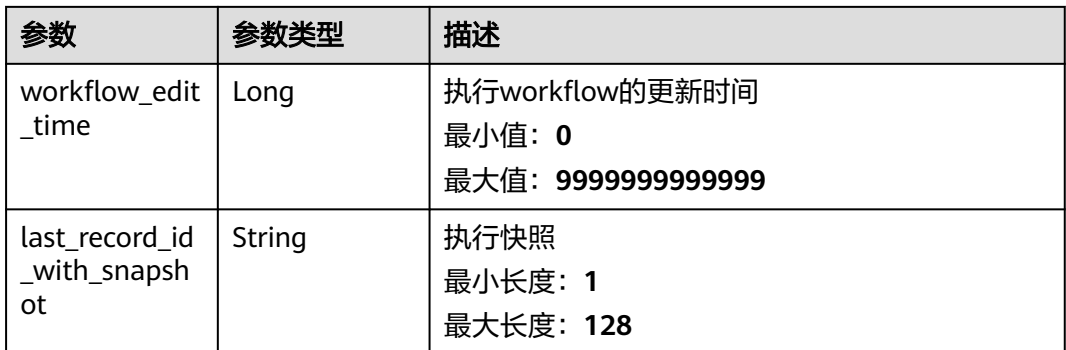

### 表 **4-508** execution\_result\_list

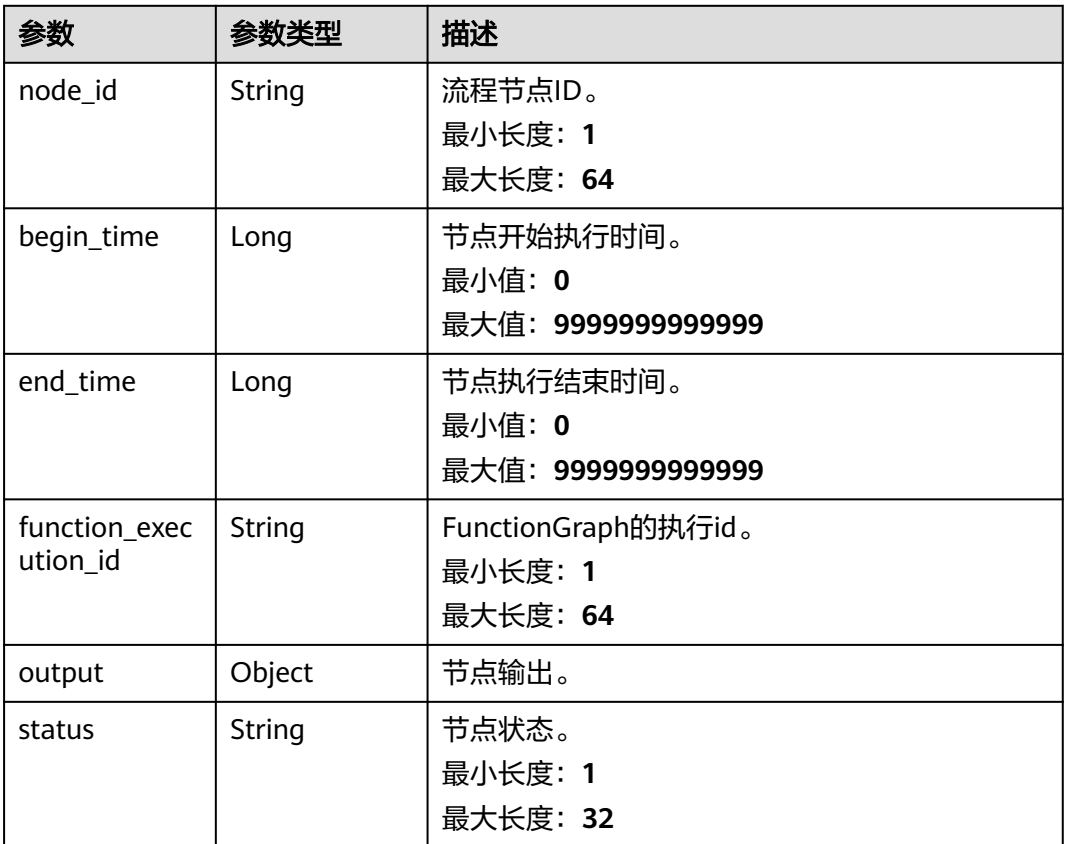

### 状态码: **400**

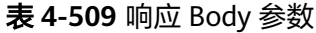

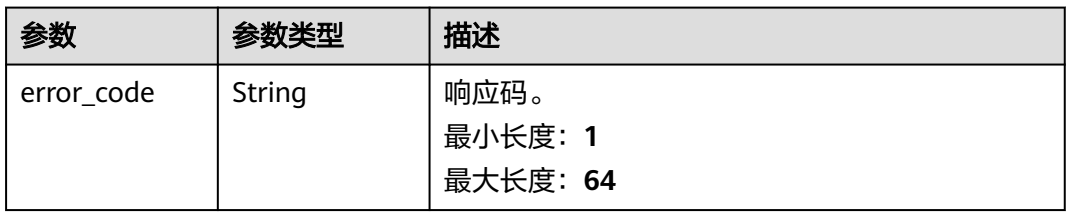

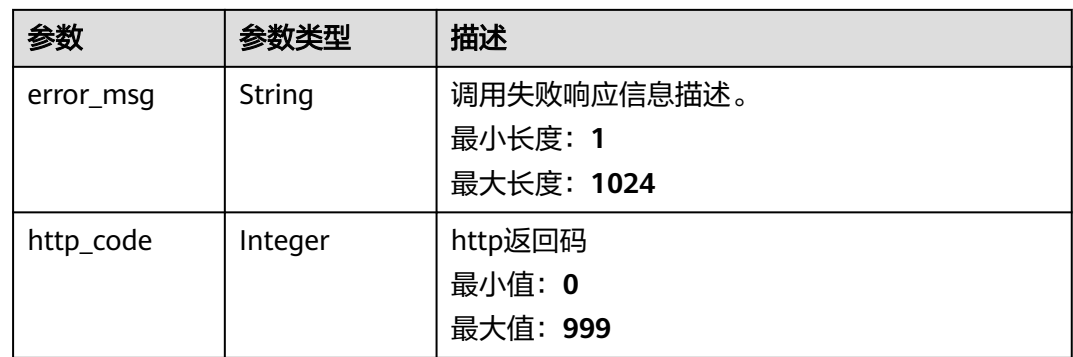

表 **4-510** 响应 Body 参数

| 参数         | 参数类型          | 描述              |
|------------|---------------|-----------------|
| error_code | <b>String</b> | 响应码。<br>最小长度: 1 |
|            |               | 最大长度: 64        |
| error msg  | String        | 调用失败响应信息描述。     |
|            |               | 最小长度: 1         |
|            |               | 最大长度: 1024      |
| http_code  | Integer       | http返回码         |
|            |               | 最小值: 0          |
|            |               | 最大值: 999        |

### 状态码: **500**

表 **4-511** 响应 Body 参数

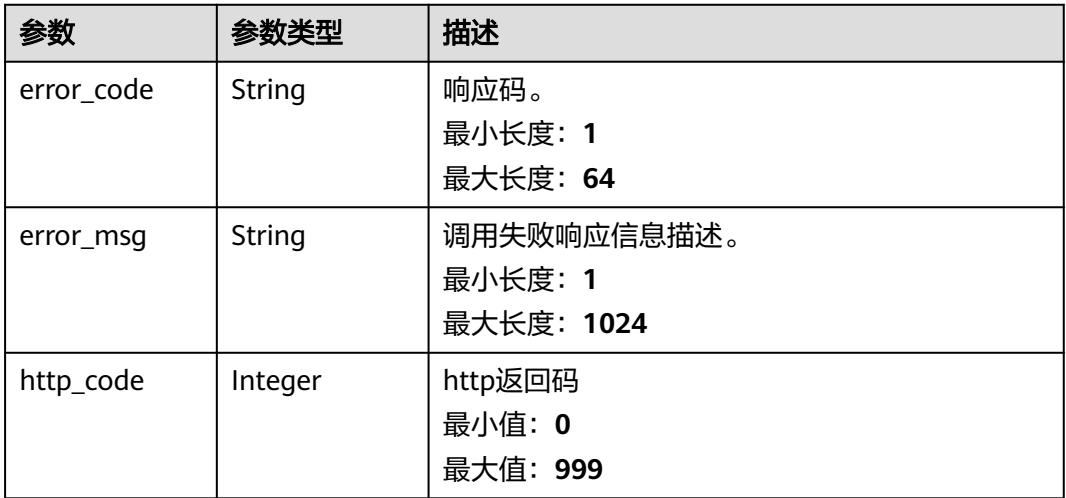

### 请求示例

补充参数workflow\_id、execution\_id,可获取对应的任务详情。

https://{Endpoint}/v1/{project\_id}/cms/workflow/{workflow\_id}/executions/{execution\_id}/status

### 响应示例

#### 状态码: **200**

请求响应成功 , 返回任务执行详情。

{ "approve\_user\_name\_list" : [ ], "begin\_time" : 1670311148207, "end\_time" : 1670311151857, "execution\_id" : "xxxxx", "execution\_result\_list" : [ { "begin\_time" : 1670311148207, "end\_time" : 1670311151857, "function\_execution\_id" : "xxxxx", "node\_id" : "run-script", "output" : { "fail" :  $[$ { "availability\_zone" : "cn-north-7b", "code" : "0", "error\_msg" : "", "floating\_ip\_List" : [ "192.0.0.0" ], "charging\_mode" : "0", "current\_project" : true, "log" : "/usr/local/uniagentd/tmp/tmp\_1670311150998271\_de7b35a0-dc43-45e0-a712-d6b26844be1c: >-\n line 1: cd: /xxx/xxx: Not a directory", "vpc\_id" : "xxxxxx", "ip" : "192.0.0.0", "fixed\_ip\_list" : [ "192.0.0.0" ], "tags" : [ ], "start\_time" : "1670311150773", "enterprise\_project\_id" : "0", "execute\_time" : "130", "os\_type" : "Linux", "agent\_state" : "ONLINE", "exit\_code" : "1", "name" : "xxxx", "id" : "xxxxxxxx", "instance\_status" : "ACTIVE" } ], "in\_execution" : [ ], "not\_performed" : [ ], "success" : [ ] }, "status" : "success" } ], "last\_record\_id\_with\_snapshot" : "xxxxxxx", "project\_id" : "xxxxxx", "status" : "fail", "workflow\_edit\_time" : 1670311089444, "workflow\_id" : "xxxxxx" }

#### 状态码: **400**

BadRequest。非法请求。建议直接修改该请求,不要重试该请求。

```
{
  "error_code" : "AOM.31001403",
 "error_message" : "param error.",
 "htp_code" : "400"
}
```
Unauthorized。在客户端提供认证信息后,返回该状态码,表明服务端指出客户端所 提供的认证信息不正确或非法。

```
{
  "error_code" : "AOM.31009004",
  "error_message" : "auth failed.",
  "http_code" : "401"
}
```
#### 状态码: **500**

InternalServerError表明服务端能被请求访问到,但是不能理解用户的请求。

```
{
  "error_code" : "AOM.31001405",
  "error_message" : "internal server error.",
  "http_code" : "500"
}
```
### **SDK** 代码示例

#### SDK代码示例如下。

#### **Java**

package com.huaweicloud.sdk.test;

```
import com.huaweicloud.sdk.core.auth.ICredential;
import com.huaweicloud.sdk.core.auth.BasicCredentials;
import com.huaweicloud.sdk.core.exception.ConnectionException:
import com.huaweicloud.sdk.core.exception.RequestTimeoutException;
import com.huaweicloud.sdk.core.exception.ServiceResponseException;
import com.huaweicloud.sdk.aom.v1.region.AomRegion;
import com.huaweicloud.sdk.aom.v1.*;
import com.huaweicloud.sdk.aom.v1.model.*;
public class SearchWorkflowExecutionDetailSolution {
   public static void main(String[] args) {
      // The AK and SK used for authentication are hard-coded or stored in plaintext, which has great 
security risks. It is recommended that the AK and SK be stored in ciphertext in configuration files or 
environment variables and decrypted during use to ensure security.
      // In this example, AK and SK are stored in environment variables for authentication. Before running 
this example, set environment variables CLOUD_SDK_AK and CLOUD_SDK_SK in the local environment
      String ak = System.getenv("CLOUD_SDK_AK");
      String sk = System.getenv("CLOUD_SDK_SK");
      ICredential auth = new BasicCredentials()
           .withAk(ak)
           .withSk(sk);
      AomClient client = AomClient.newBuilder()
           .withCredential(auth)
            .withRegion(AomRegion.valueOf("<YOUR REGION>"))
           .buid():
      SearchWorkflowExecutionDetailRequest request = new SearchWorkflowExecutionDetailRequest();
      try {
        SearchWorkflowExecutionDetailResponse response = client.searchWorkflowExecutionDetail(request);
        System.out.println(response.toString());
      } catch (ConnectionException e) {
         e.printStackTrace();
      } catch (RequestTimeoutException e) {
        e.printStackTrace();
      } catch (ServiceResponseException e) {
```
### **Python**

#### # coding: utf-8

 } }

from huaweicloudsdkcore.auth.credentials import BasicCredentials from huaweicloudsdkaom.v1.region.aom\_region import AomRegion from huaweicloudsdkcore.exceptions import exceptions from huaweicloudsdkaom.v1 import \*

```
if name == "main ":
```
 # The AK and SK used for authentication are hard-coded or stored in plaintext, which has great security risks. It is recommended that the AK and SK be stored in ciphertext in configuration files or environment variables and decrypted during use to ensure security.

 # In this example, AK and SK are stored in environment variables for authentication. Before running this example, set environment variables CLOUD\_SDK\_AK and CLOUD\_SDK\_SK in the local environment

```
 ak = __import__('os').getenv("CLOUD_SDK_AK")
 sk = __import__('os').getenv("CLOUD_SDK_SK")
```

```
 credentials = BasicCredentials(ak, sk) \
```

```
 client = AomClient.new_builder() \
    .with_credentials(credentials) \
    .with_region(AomRegion.value_of("<YOUR REGION>")) \
   .build()
```
try:

```
 request = SearchWorkflowExecutionDetailRequest()
   response = client.search_workflow_execution_detail(request)
   print(response)
 except exceptions.ClientRequestException as e:
   print(e.status_code)
   print(e.request_id)
   print(e.error_code)
  print(e.error_msg)
```
### **Go**

#### package main

#### import (

)

```
 "fmt"
 "github.com/huaweicloud/huaweicloud-sdk-go-v3/core/auth/basic"
 aom "github.com/huaweicloud/huaweicloud-sdk-go-v3/services/aom/v1"
 "github.com/huaweicloud/huaweicloud-sdk-go-v3/services/aom/v1/model"
 region "github.com/huaweicloud/huaweicloud-sdk-go-v3/services/aom/v1/region"
```
func main() {

 // The AK and SK used for authentication are hard-coded or stored in plaintext, which has great security risks. It is recommended that the AK and SK be stored in ciphertext in configuration files or environment variables and decrypted during use to ensure security.

 // In this example, AK and SK are stored in environment variables for authentication. Before running this example, set environment variables CLOUD\_SDK\_AK and CLOUD\_SDK\_SK in the local environment

```
 ak := os.Getenv("CLOUD_SDK_AK")
 sk := os.Getenv("CLOUD_SDK_SK")
```
 auth := basic.NewCredentialsBuilder(). WithAk(ak). WithSk(sk). Build()

```
 client := aom.NewAomClient(
   aom.AomClientBuilder().
      WithRegion(region.ValueOf("<YOUR REGION>")).
      WithCredential(auth).
      Build())
 request := &model.SearchWorkflowExecutionDetailRequest{}
 response, err := client.SearchWorkflowExecutionDetail(request)
if err == nil fmt.Printf("%+v\n", response)
 } else {
   fmt.Println(err)
 }
```
# 更多

}

更多编程语言的SDK代码示例,请参见**[API Explorer](https://console.huaweicloud.com/apiexplorer/#/openapi/AOM/sdk?api=SearchWorkflowExecutionDetail)**的代码示例页签,可生成自动对应 的SDK代码示例。

### 状态码

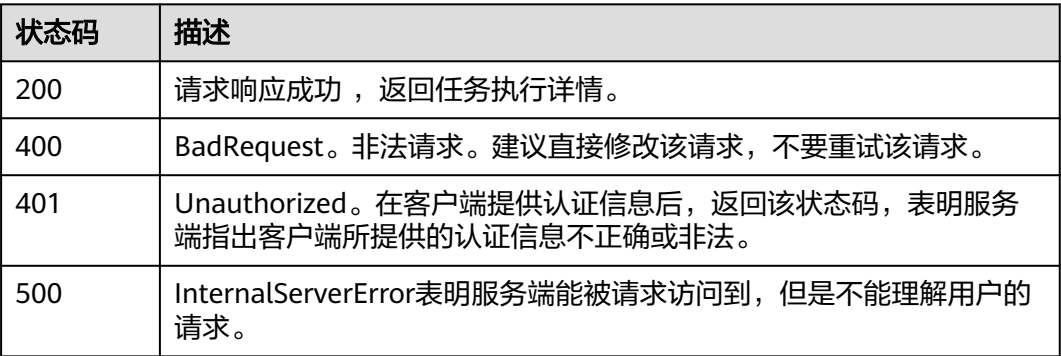

### 错误码

请参见<mark>错误码</mark>。

# **4.8.5** 终止任务执行

### 功能介绍

该接口可终止正在执行的任务,指定工作流ID和执行ID去终止对应的任务,返回终止 操作状态。

### 调用方法

请参[见如何调用](#page-9-0)**API**。

### **URI**

POST /v1/{project\_id}/cms/workflow/{workflow\_id}/executions/{execution\_id}/ terminate

#### 表 **4-512** 路径参数

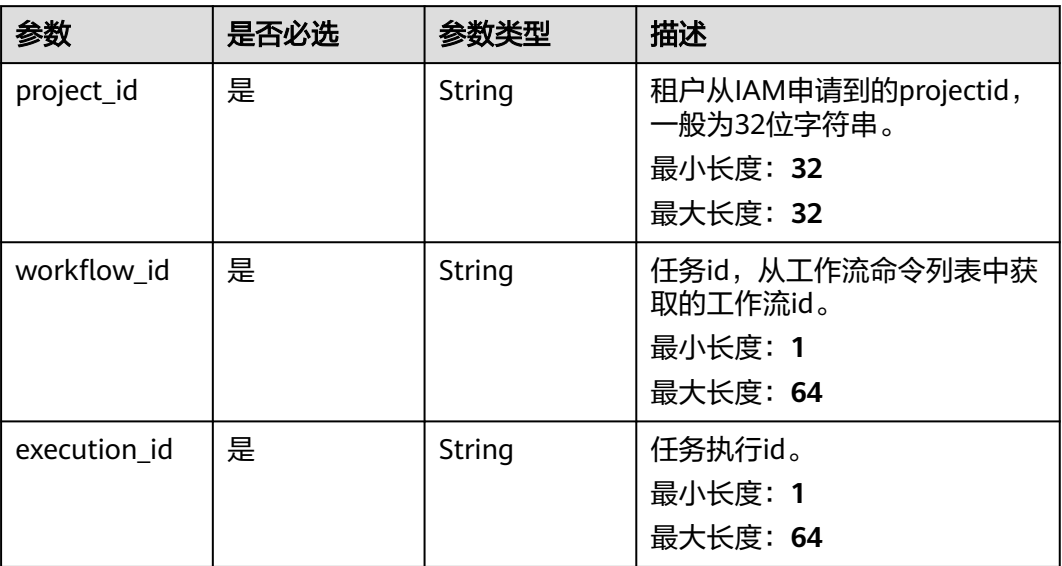

# 请求参数

表 **4-513** 请求 Header 参数

| 参数           | 是否必选 | 参数类型   | 描述                                            |
|--------------|------|--------|-----------------------------------------------|
| X-Auth-Token | 是    | String | 从IAM服务获取的用户Token。<br>最小长度: 1<br>最大长度: 40960   |
| Content-Type | 是    | String | 指定类型为application/json。<br>最小长度: 1<br>最大长度: 32 |

# 响应参数

### 状态码: **400**

表 **4-514** 响应 Body 参数

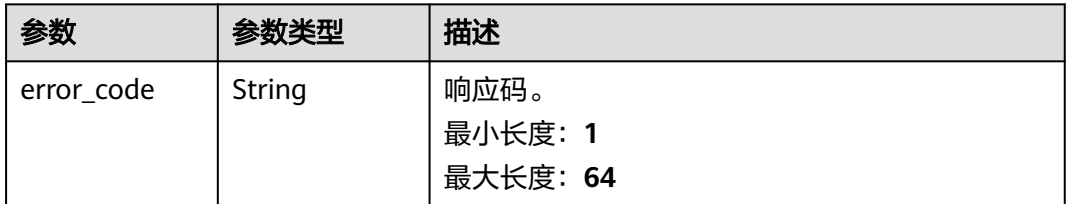

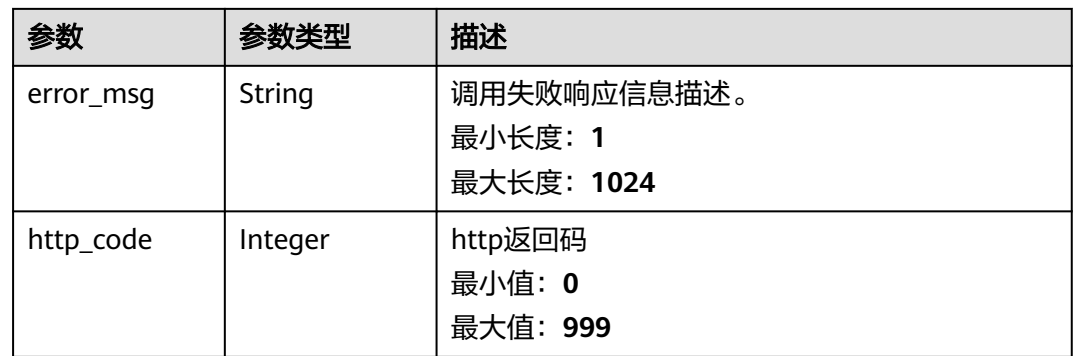

表 **4-515** 响应 Body 参数

| 参数         | 参数类型          | 描述              |
|------------|---------------|-----------------|
| error_code | <b>String</b> | 响应码。<br>最小长度: 1 |
|            |               | 最大长度: 64        |
| error msg  | String        | 调用失败响应信息描述。     |
|            |               | 最小长度: 1         |
|            |               | 最大长度: 1024      |
| http_code  | Integer       | http返回码         |
|            |               | 最小值: 0          |
|            |               | 最大值: 999        |

### 状态码: **404**

表 **4-516** 响应 Body 参数

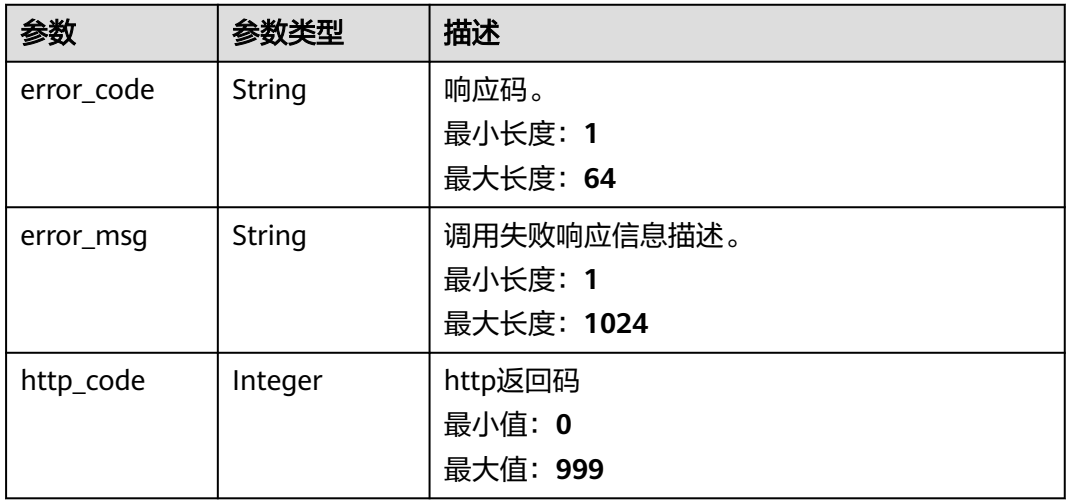

#### 表 **4-517** 响应 Body 参数

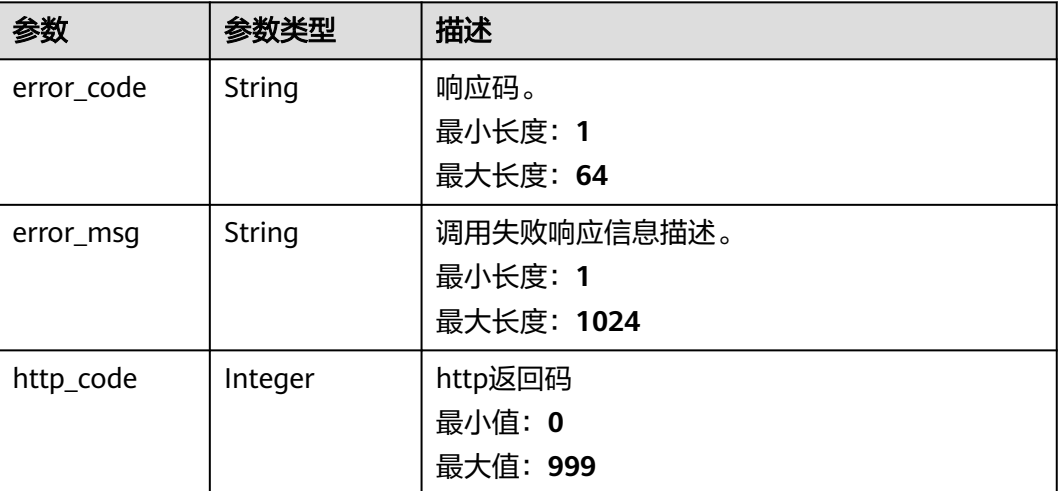

### 请求示例

可指定workflow\_id和execution\_id,终止正在执行的任务。

https://{Endpoint}/v1/{project\_id}/cms/workflow/{workflow\_id}/executions/{execution\_id}/terminate

### 响应示例

### 状态码: **200**

终止任务执行成功。

{ "result" : "success" }

#### 状态码: **400**

BadRequest。非法请求。建议直接修改该请求,不要重试该请求。

```
{
 "error_code" : "AOM.31001418",
 "error_msg" : "The task does not support the current operation.",
  "http_code" : 400
}
```
#### 状态码: **401**

Unauthorized。在客户端提供认证信息后,返回该状态码,表明服务端指出客户端所 提供的认证信息不正确或非法。

```
{
  "error_code" : "AOM.31009004",
 "error_msg" : "auth failed.",
 "http_code" : 401
}
```
#### 状态码: **404**

待终止的任务不存在。

```
{
 "error_code" : "AOM.31001306",
 "error_msg" : "Execution not exist. recordInfo is not exist.",
  "http_code" : 404
}
```
内部错误。

```
{
  "error_code" : "AOM.31001405",
 "error_msg" : "workflow internal server error.",
 "http_code" : 500
}
```
### **SDK** 代码示例

SDK代码示例如下。

#### **Java**

package com.huaweicloud.sdk.test;

```
import com.huaweicloud.sdk.core.auth.ICredential;
import com.huaweicloud.sdk.core.auth.BasicCredentials;
import com.huaweicloud.sdk.core.exception.ConnectionException;
import com.huaweicloud.sdk.core.exception.RequestTimeoutException;
import com.huaweicloud.sdk.core.exception.ServiceResponseException;
import com.huaweicloud.sdk.aom.v1.region.AomRegion;
import com.huaweicloud.sdk.aom.v1.*;
import com.huaweicloud.sdk.aom.v1.model.*;
```
public class StopExecutionSolution {

```
 public static void main(String[] args) {
```
 // The AK and SK used for authentication are hard-coded or stored in plaintext, which has great security risks. It is recommended that the AK and SK be stored in ciphertext in configuration files or environment variables and decrypted during use to ensure security.

 // In this example, AK and SK are stored in environment variables for authentication. Before running this example, set environment variables CLOUD\_SDK\_AK and CLOUD\_SDK\_SK in the local environment String ak = System.getenv("CLOUD\_SDK\_AK");

```
 String sk = System.getenv("CLOUD_SDK_SK");
```

```
 ICredential auth = new BasicCredentials()
      .withAk(ak)
      .withSk(sk);
```

```
 AomClient client = AomClient.newBuilder()
      .withCredential(auth)
      .withRegion(AomRegion.valueOf("<YOUR REGION>"))
      .build();
 StopExecutionRequest request = new StopExecutionRequest();
```
try {

 StopExecutionResponse response = client.stopExecution(request); System.out.println(response.toString());

- } catch (ConnectionException e) {
- e.printStackTrace();
- } catch (RequestTimeoutException e) { e.printStackTrace(); } catch (ServiceResponseException e) {
- e.printStackTrace();

```
 System.out.println(e.getHttpStatusCode());
```

```
 System.out.println(e.getRequestId());
```

```
 System.out.println(e.getErrorCode());
```

```
 System.out.println(e.getErrorMsg());
 }
```
 } }

### **Python**

#### # coding: utf-8

```
from huaweicloudsdkcore.auth.credentials import BasicCredentials
from huaweicloudsdkaom.v1.region.aom_region import AomRegion
from huaweicloudsdkcore.exceptions import exceptions
from huaweicloudsdkaom.v1 import *
```

```
if __name__ == "__main__":
```
 # The AK and SK used for authentication are hard-coded or stored in plaintext, which has great security risks. It is recommended that the AK and SK be stored in ciphertext in configuration files or environment variables and decrypted during use to ensure security.

 # In this example, AK and SK are stored in environment variables for authentication. Before running this example, set environment variables CLOUD\_SDK\_AK and CLOUD\_SDK\_SK in the local environment

```
 ak = __import__('os').getenv("CLOUD_SDK_AK")
 sk = __import__('os').getenv("CLOUD_SDK_SK")
 credentials = BasicCredentials(ak, sk) \
```

```
client = AomClient.new_builder() \
    .with_credentials(credentials) \
    .with_region(AomRegion.value_of("<YOUR REGION>")) \
   .build()
```
#### try:

```
 request = StopExecutionRequest()
   response = client.stop_execution(request)
   print(response)
 except exceptions.ClientRequestException as e:
   print(e.status_code)
    print(e.request_id)
   print(e.error_code)
    print(e.error_msg)
```
### **Go**

#### package main

#### import (

)

```
 "fmt"
 "github.com/huaweicloud/huaweicloud-sdk-go-v3/core/auth/basic"
 aom "github.com/huaweicloud/huaweicloud-sdk-go-v3/services/aom/v1"
 "github.com/huaweicloud/huaweicloud-sdk-go-v3/services/aom/v1/model"
 region "github.com/huaweicloud/huaweicloud-sdk-go-v3/services/aom/v1/region"
```
#### func main() {

 // The AK and SK used for authentication are hard-coded or stored in plaintext, which has great security risks. It is recommended that the AK and SK be stored in ciphertext in configuration files or environment variables and decrypted during use to ensure security.

 // In this example, AK and SK are stored in environment variables for authentication. Before running this example, set environment variables CLOUD\_SDK\_AK and CLOUD\_SDK\_SK in the local environment

```
 ak := os.Getenv("CLOUD_SDK_AK")
 sk := os.Getenv("CLOUD_SDK_SK")
```
Build())

```
 auth := basic.NewCredentialsBuilder().
   WithAk(ak).
   WithSk(sk).
   Build()
 client := aom.NewAomClient(
   aom.AomClientBuilder().
      WithRegion(region.ValueOf("<YOUR REGION>")).
      WithCredential(auth).
```
}

```
 request := &model.StopExecutionRequest{}
 response, err := client.StopExecution(request)
if err == nil fmt.Printf("%+v\n", response)
 } else {
   fmt.Println(err)
 }
```
# 更多

更多编程语言的SDK代码示例,请参见**[API Explorer](https://console.huaweicloud.com/apiexplorer/#/openapi/AOM/sdk?api=StopExecution)**的代码示例页签,可生成自动对应 的SDK代码示例。

### 状态码

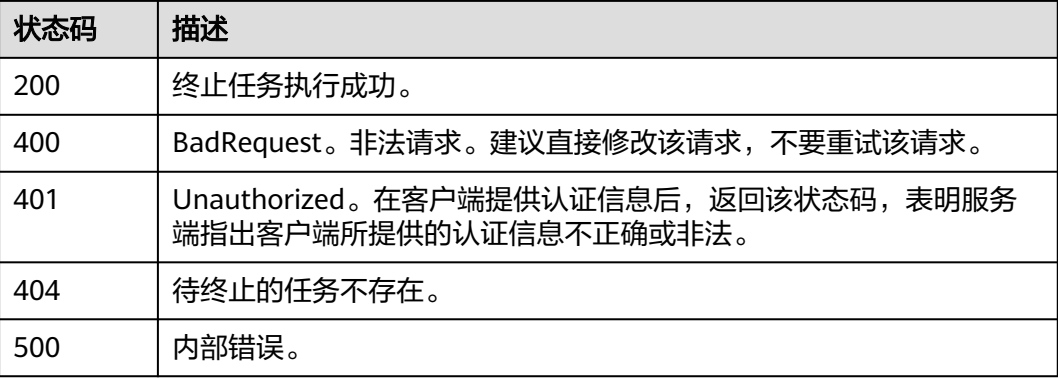

### 错误码

请参见<mark>错误码</mark>。

# **4.8.6** 脚本查询

### 功能介绍

该接口是脚本主页查询,可指定脚本名称和脚本创建人进行精确查询,返回包含脚本 基本信息的列表数据。

# 调用方法

请参[见如何调用](#page-9-0)**API**。

### **URI**

POST /v1/{project\_id}/cms/script/list

#### 表 **4-518** 路径参数

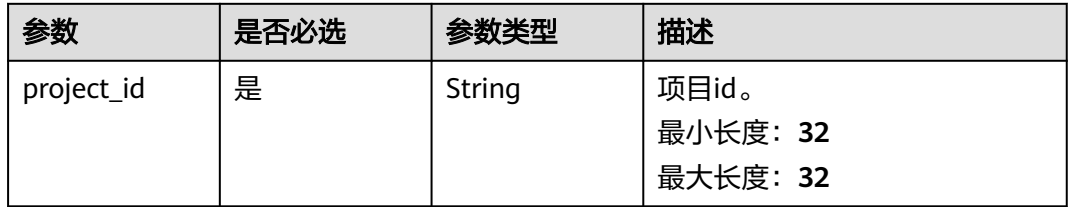

# 请求参数

#### 表 **4-519** 请求 Header 参数

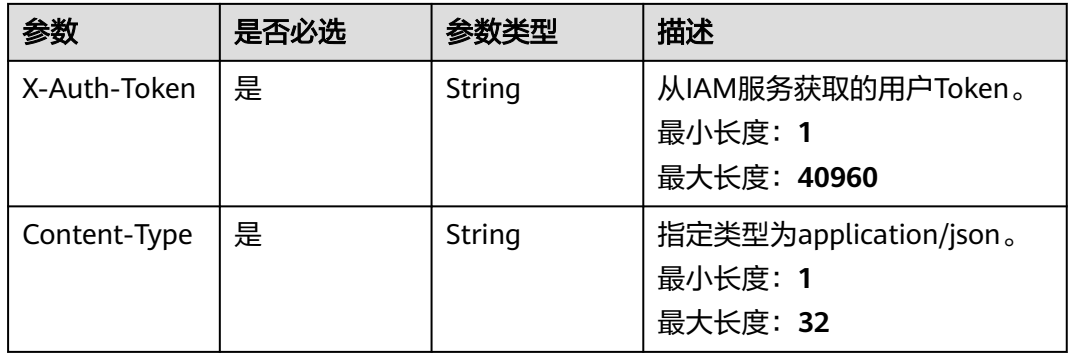

### 表 **4-520** 请求 Body 参数

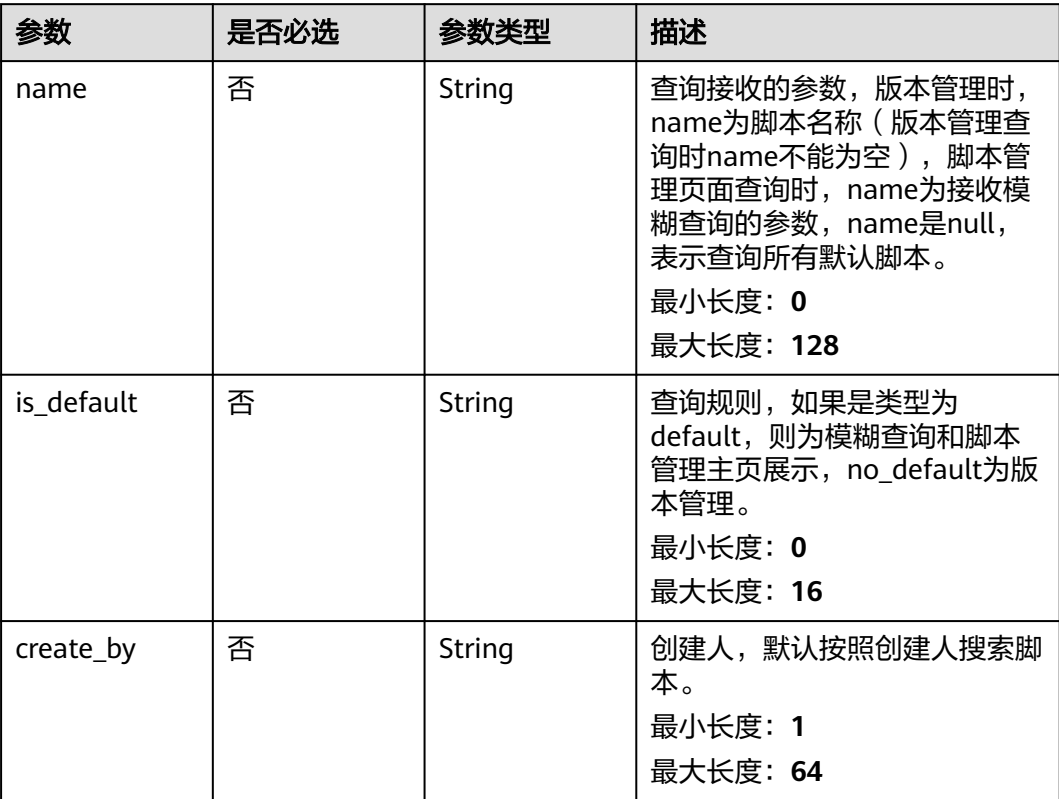

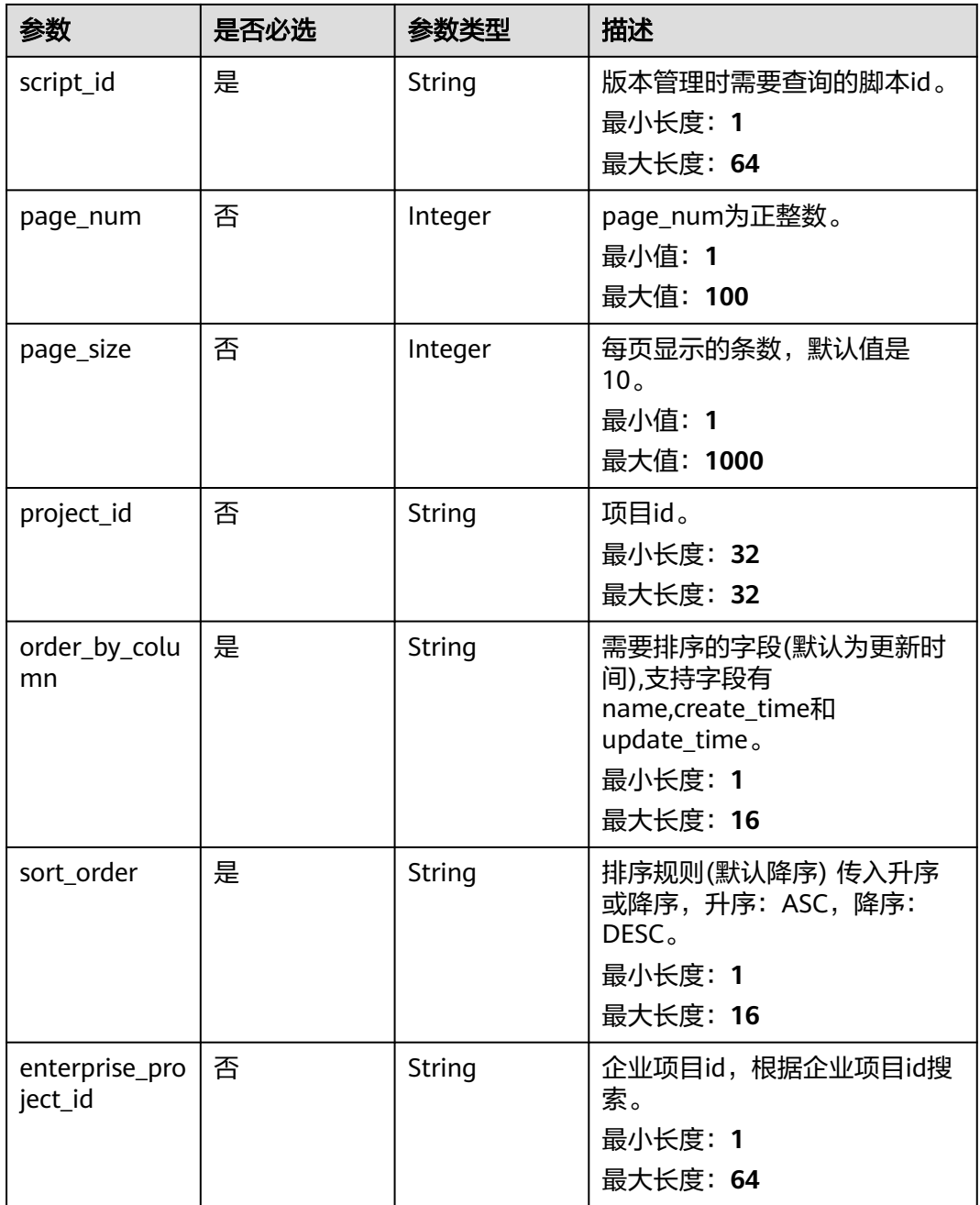

# 响应参数

状态码: **200**

表 **4-521** 响应 Body 参数

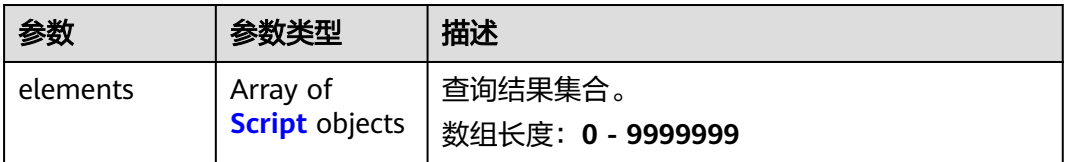
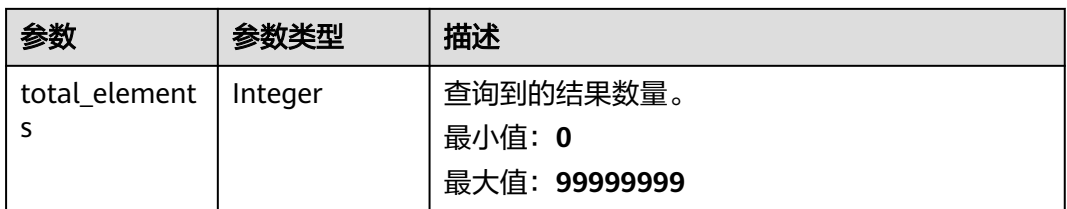

### 表 **4-522** Script

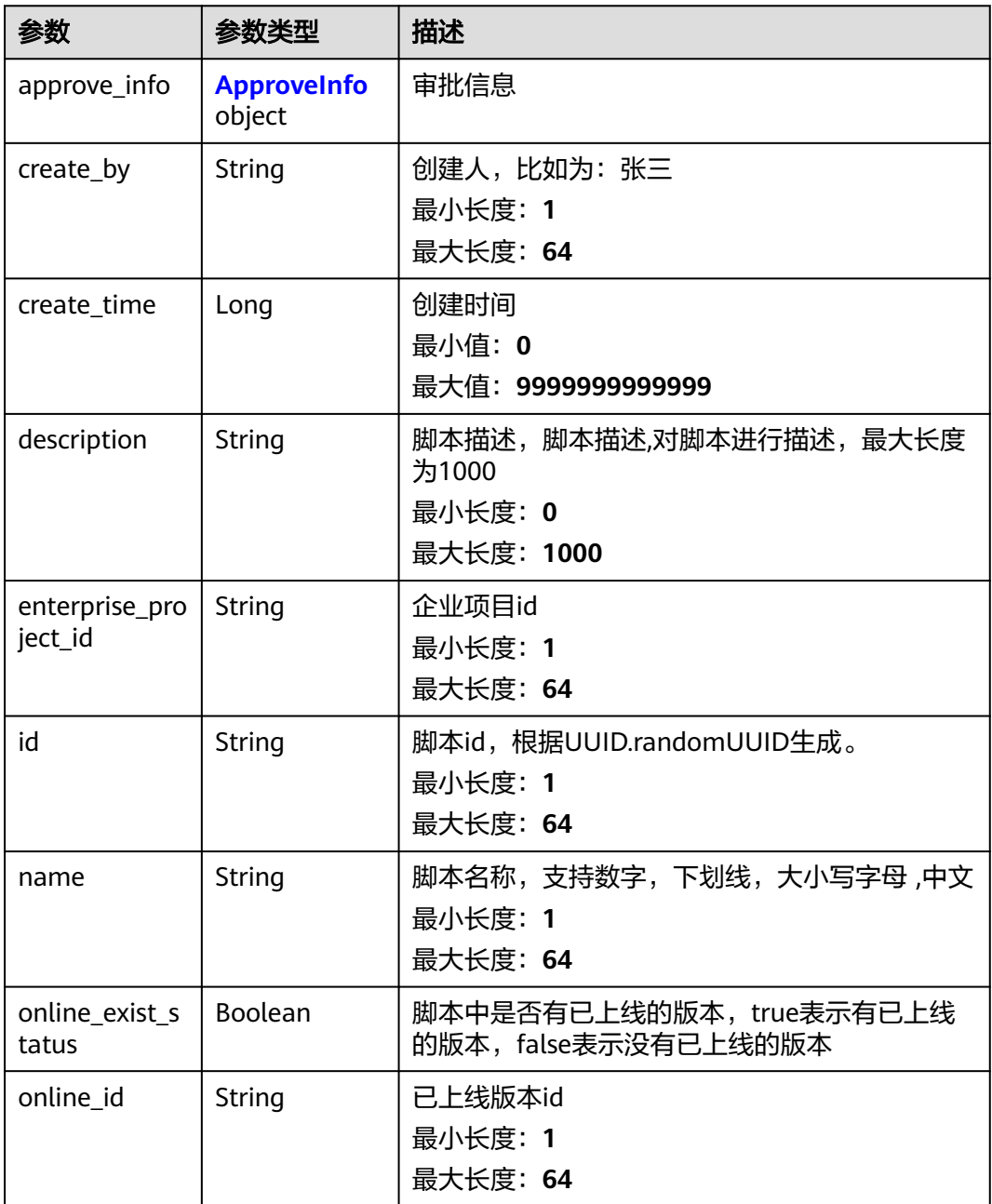

<span id="page-541-0"></span>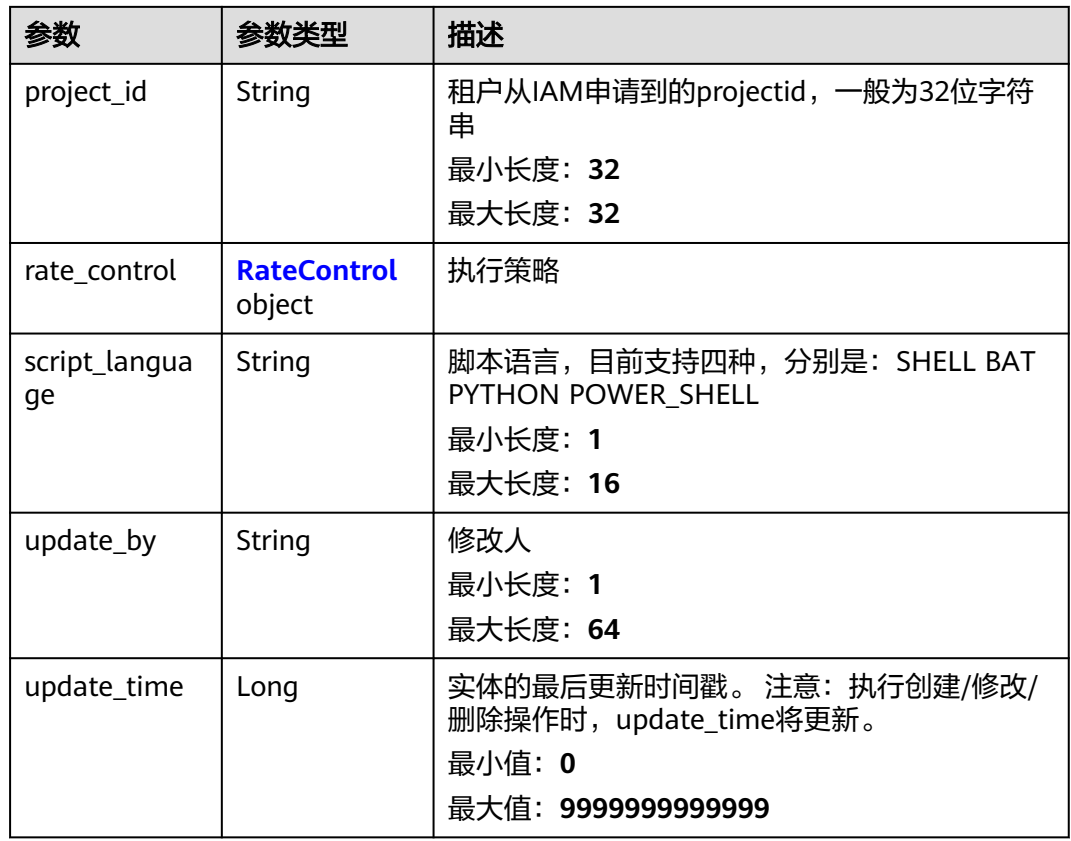

### 表 **4-523** ApproveInfo

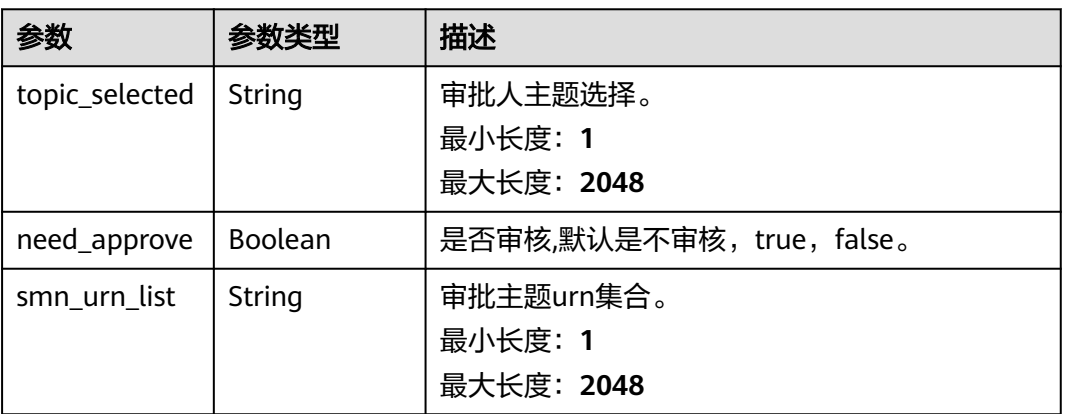

### 表 **4-524** RateControl

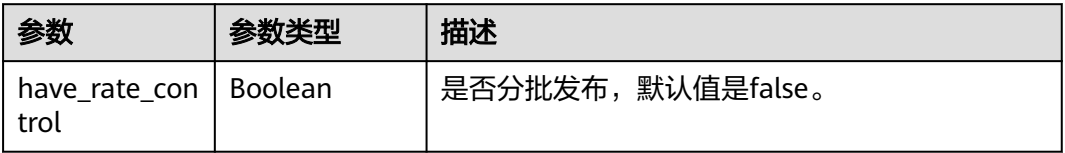

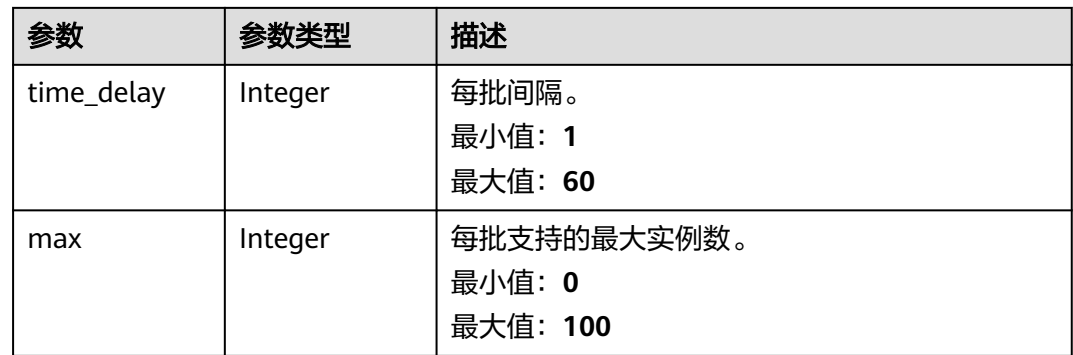

表 **4-525** 响应 Body 参数

| 参数         | 参数类型    | 描述                            |
|------------|---------|-------------------------------|
| error code | String  | 响应码。<br>最小长度: 1               |
|            |         | 最大长度: 32                      |
| error msg  | String  | 调用失败响应信息描述。<br>最小长度: 1        |
|            |         | 最大长度: 1024                    |
| http_code  | Integer | Http返回码<br>最小值: 1<br>最大值: 999 |

### 状态码: **401**

表 **4-526** 响应 Body 参数

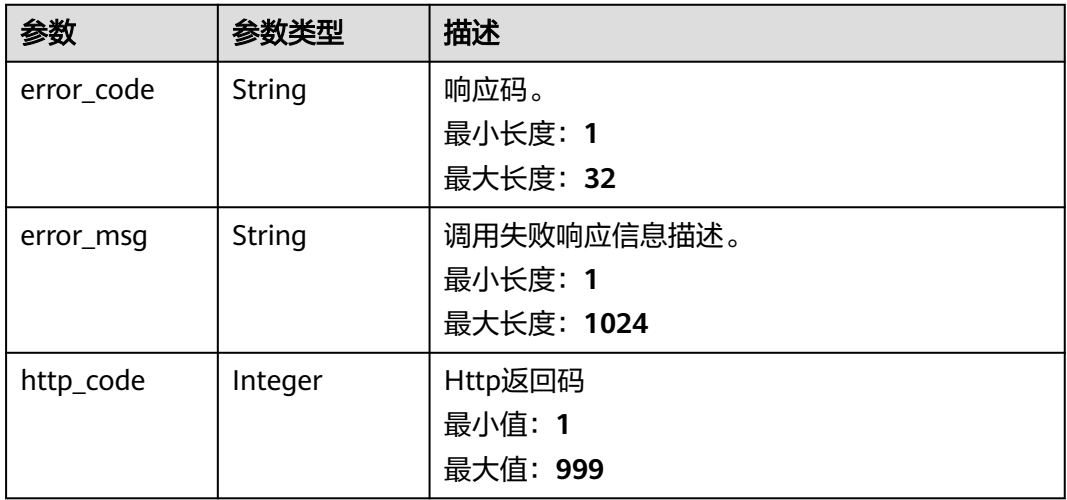

#### 表 **4-527** 响应 Body 参数

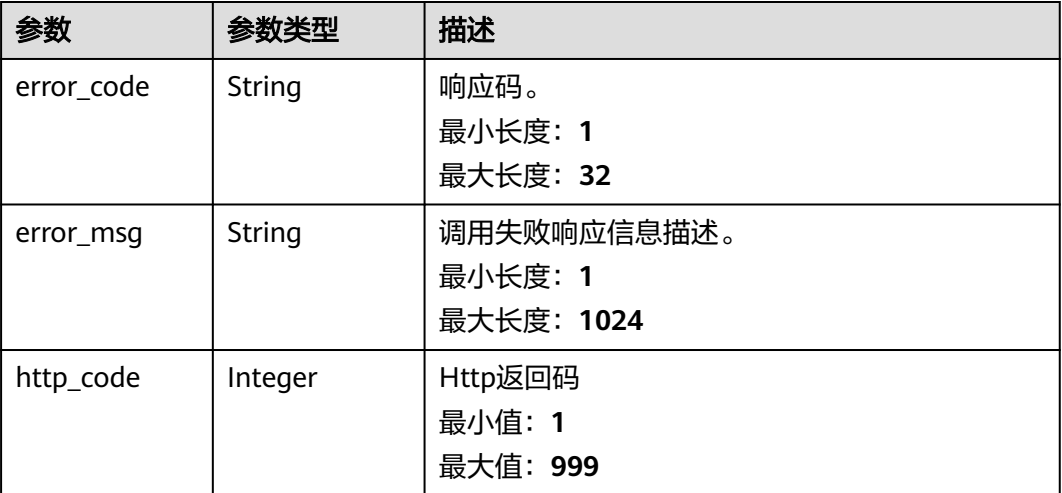

## 请求示例

获取指定名称为"xxx",排序为"DESC"的脚本列表。

```
https://{endpoint}/v1/{project_id}/cms/script/list
```

```
{
  "name" : "xxx",
  "create_by" : "user1",
  "enterprise_project_id" : "",
 "page_num" : 1,
 "page_size" : 10,
 "is_default" : "default",
 "order_by_column" : "create_time",
 "sort_order" : "DESC",
 "script_id" : ""
}
```
## 响应示例

#### 状态码: **200**

请求响应成功,返回脚本基本信息列表。

```
{
  "elements" : [ {
    "approve_info" : {
     "need_approve" : false
 },
 "create_by" : "chenkaiyuan",
   "create_time" : 1600076223389,
  "description" : "fassfa",
    "enterprise_project_id" : "0",
  "id" : "xxxxxxxxxxxxxxxxxxxxx",
   "name" : "awffawsafws",
   "online_exist_status" : false,
   "project_id" : "xxxxxxxxxxxxxxxxxxxx",
  "rate_control" : {
     "have_rate_control" : false,
     "max" : 0,
```

```
 "time_delay" : 0
   },
    "script_language" : "SHELL",
 "update_by" : "xxxx",
 "update_time" : 1600076223389
  } ],
  "total_elements" : 1
}
```
BadRequest。非法请求。建议直接修改该请求,不要重试该请求。

```
{
  "error_code" : "AOM.31002002",
  "error_message" : "Invalid script parameter.",
  "http_code" : 400
}
```
#### 状态码: **401**

Unauthorized。在客户端提供认证信息后,返回该状态码,表明服务端指出客户端所 提供的认证信息不正确或非法。

```
{
  "error_code" : "AOM.31009011",
  "error_msg" : "auth failed.",
  "http_code" : 401
}
```
#### 状态码: **500**

InternalServerError 表明服务端能被请求访问到,但是不能理解用户的请求。

```
{
 "error_code" : "AOM.31002005",
 "error_msg" : "script internal server error.",
  "http_code" : 500
}
```
## **SDK** 代码示例

SDK代码示例如下。

#### **Java**

获取指定名称为"xxx",排序为"DESC"的脚本列表。

package com.huaweicloud.sdk.test;

```
import com.huaweicloud.sdk.core.auth.ICredential;
import com.huaweicloud.sdk.core.auth.BasicCredentials;
import com.huaweicloud.sdk.core.exception.ConnectionException;
import com.huaweicloud.sdk.core.exception.RequestTimeoutException;
import com.huaweicloud.sdk.core.exception.ServiceResponseException;
import com.huaweicloud.sdk.aom.v1.region.AomRegion;
import com.huaweicloud.sdk.aom.v1.*;
import com.huaweicloud.sdk.aom.v1.model.*;
```
public class ListAllScriptByNameSolution {

public static void main(String[] args) {

 // The AK and SK used for authentication are hard-coded or stored in plaintext, which has great security risks. It is recommended that the AK and SK be stored in ciphertext in configuration files or environment variables and decrypted during use to ensure security.

// In this example, AK and SK are stored in environment variables for authentication. Before running

```
this example, set environment variables CLOUD_SDK_AK and CLOUD_SDK_SK in the local environment
      String ak = System.getenv("CLOUD_SDK_AK");
      String sk = System.getenv("CLOUD_SDK_SK");
      ICredential auth = new BasicCredentials()
           .withAk(ak)
           .withSk(sk);
      AomClient client = AomClient.newBuilder()
           .withCredential(auth)
           .withRegion(AomRegion.valueOf("<YOUR REGION>"))
            .build();
      ListAllScriptByNameRequest request = new ListAllScriptByNameRequest();
      SearchScriptsRequestBody body = new SearchScriptsRequestBody();
      body.withEnterpriseProjectId("");
      body.withSortOrder("DESC");
      body.withOrderByColumn("create_time");
      body.withPageSize(10);
      body.withPageNum(1);
      body.withScriptId("");
      body.withCreateBy("user1");
      body.withIsDefault("default");
      body.withName("xxx");
      request.withBody(body);
      try {
        ListAllScriptByNameResponse response = client.listAllScriptByName(request);
         System.out.println(response.toString());
      } catch (ConnectionException e) {
        e.printStackTrace();
      } catch (RequestTimeoutException e) {
         e.printStackTrace();
      } catch (ServiceResponseException e) {
         e.printStackTrace();
        System.out.println(e.getHttpStatusCode());
        System.out.println(e.getRequestId());
         System.out.println(e.getErrorCode());
         System.out.println(e.getErrorMsg());
      }
   }
}
```
### **Python**

#### 获取指定名称为"xxx",排序为"DESC"的脚本列表。

# coding: utf-8

from huaweicloudsdkcore.auth.credentials import BasicCredentials from huaweicloudsdkaom.v1.region.aom\_region import AomRegion from huaweicloudsdkcore.exceptions import exceptions from huaweicloudsdkaom.v1 import \*

if \_\_name\_\_ == "\_\_main\_\_":

 # The AK and SK used for authentication are hard-coded or stored in plaintext, which has great security risks. It is recommended that the AK and SK be stored in ciphertext in configuration files or environment variables and decrypted during use to ensure security.

 # In this example, AK and SK are stored in environment variables for authentication. Before running this example, set environment variables CLOUD\_SDK\_AK and CLOUD\_SDK\_SK in the local environment

```
 ak = __import__('os').getenv("CLOUD_SDK_AK")
sk = __import__('os').getenv("CLOUD_SDK_SK")
credentials = BasicCredentials(ak, sk) \setminus
```

```
client = AomClient.new_buider() \setminus .with_credentials(credentials) \
    .with_region(AomRegion.value_of("<YOUR REGION>")) \
    .build()
```

```
 try:
```

```
 request = ListAllScriptByNameRequest()
      request.body = SearchScriptsRequestBody(
        enterprise_project_id="",
 sort_order="DESC",
 order_by_column="create_time",
        page_size=10,
        page_num=1,
       script_id=""
 create_by="user1",
 is_default="default",
        name="xxx"
\qquad \qquadresponse = client.list all script by name(request)
      print(response)
   except exceptions.ClientRequestException as e:
      print(e.status_code)
      print(e.request_id)
      print(e.error_code)
     print(e.error_msg)
```
### **Go**

#### 获取指定名称为"xxx",排序为"DESC"的脚本列表。

```
package main
```

```
import (
    "fmt"
   "github.com/huaweicloud/huaweicloud-sdk-go-v3/core/auth/basic"
   aom "github.com/huaweicloud/huaweicloud-sdk-go-v3/services/aom/v1"
   "github.com/huaweicloud/huaweicloud-sdk-go-v3/services/aom/v1/model"
   region "github.com/huaweicloud/huaweicloud-sdk-go-v3/services/aom/v1/region"
)
func main() {
   // The AK and SK used for authentication are hard-coded or stored in plaintext, which has great security 
risks. It is recommended that the AK and SK be stored in ciphertext in configuration files or environment 
variables and decrypted during use to ensure security.
   // In this example, AK and SK are stored in environment variables for authentication. Before running this 
example, set environment variables CLOUD_SDK_AK and CLOUD_SDK_SK in the local environment
   ak := os.Getenv("CLOUD_SDK_AK")
   sk := os.Getenv("CLOUD_SDK_SK")
   auth := basic.NewCredentialsBuilder().
      WithAk(ak).
      WithSk(sk).
      Build()
   client := aom.NewAomClient(
      aom.AomClientBuilder().
         WithRegion(region.ValueOf("<YOUR REGION>")).
         WithCredential(auth).
        Build())
   request := &model.ListAllScriptByNameRequest{}
  enterpriseProjectIdSearchScriptsRequestBody:=
   pageSizeSearchScriptsRequestBody:= int32(10)
   pageNumSearchScriptsRequestBody:= int32(1)
   createBySearchScriptsRequestBody:= "user1"
   isDefaultSearchScriptsRequestBody:= "default"
   nameSearchScriptsRequestBody:= "xxx"
   request.Body = &model.SearchScriptsRequestBody{
      EnterpriseProjectId: &enterpriseProjectIdSearchScriptsRequestBody,
      SortOrder: "DESC",
      OrderByColumn: "create_time",
      PageSize: &pageSizeSearchScriptsRequestBody,
      PageNum: &pageNumSearchScriptsRequestBody,
     ScriptId: ""
      CreateBy: &createBySearchScriptsRequestBody,
```

```
 IsDefault: &isDefaultSearchScriptsRequestBody,
    Name: &nameSearchScriptsRequestBody,
 }
 response, err := client.ListAllScriptByName(request)
 if err == nil {
    fmt.Printf("%+v\n", response)
 } else {
    fmt.Println(err)
 }
```
## 更多

}

更多编程语言的SDK代码示例,请参见**[API Explorer](https://console.huaweicloud.com/apiexplorer/#/openapi/AOM/sdk?api=ListAllScriptByName)**的代码示例页签,可生成自动对应 的SDK代码示例。

### 状态码

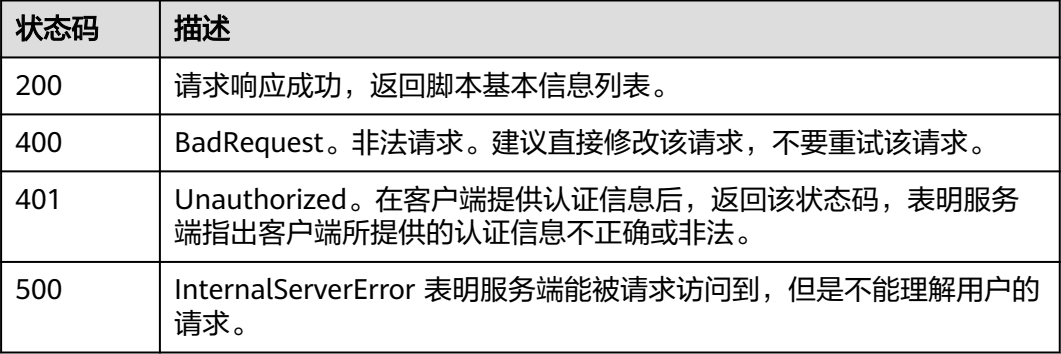

## 错误码

请参[见错误码。](#page-692-0)

# **4.8.7** 脚本版本查询

## 功能介绍

该接口可查询指定脚本ID下的所有版本,返回该名称的脚本版本列表信息。

## 调用方法

请参[见如何调用](#page-9-0)**API**。

### **URI**

POST /v1/{project\_id}/cms/script-version-list

#### 表 **4-528** 路径参数

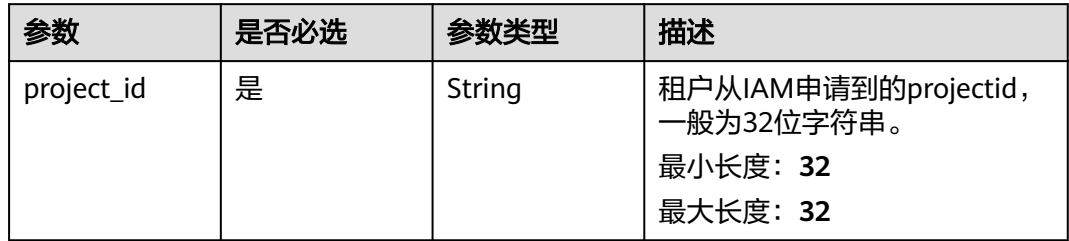

## 请求参数

### 表 **4-529** 请求 Header 参数

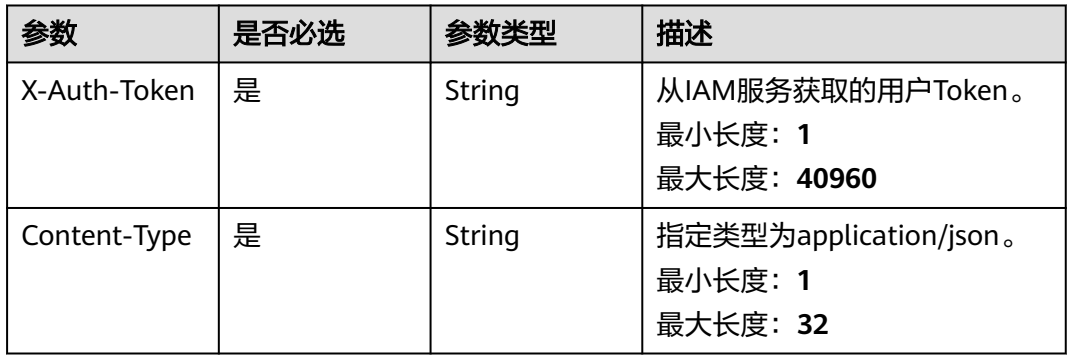

### 表 **4-530** 请求 Body 参数

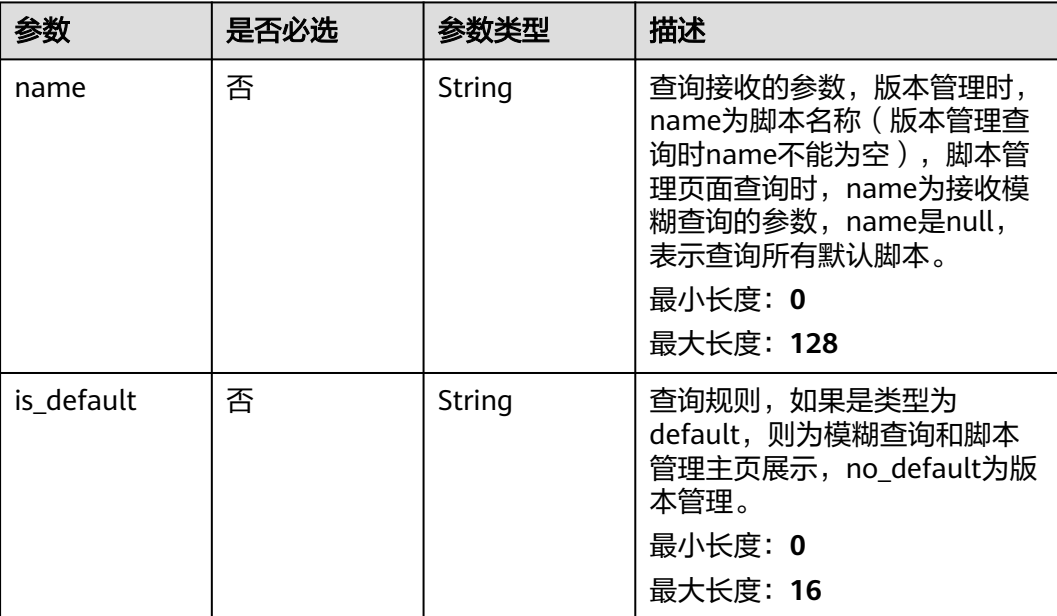

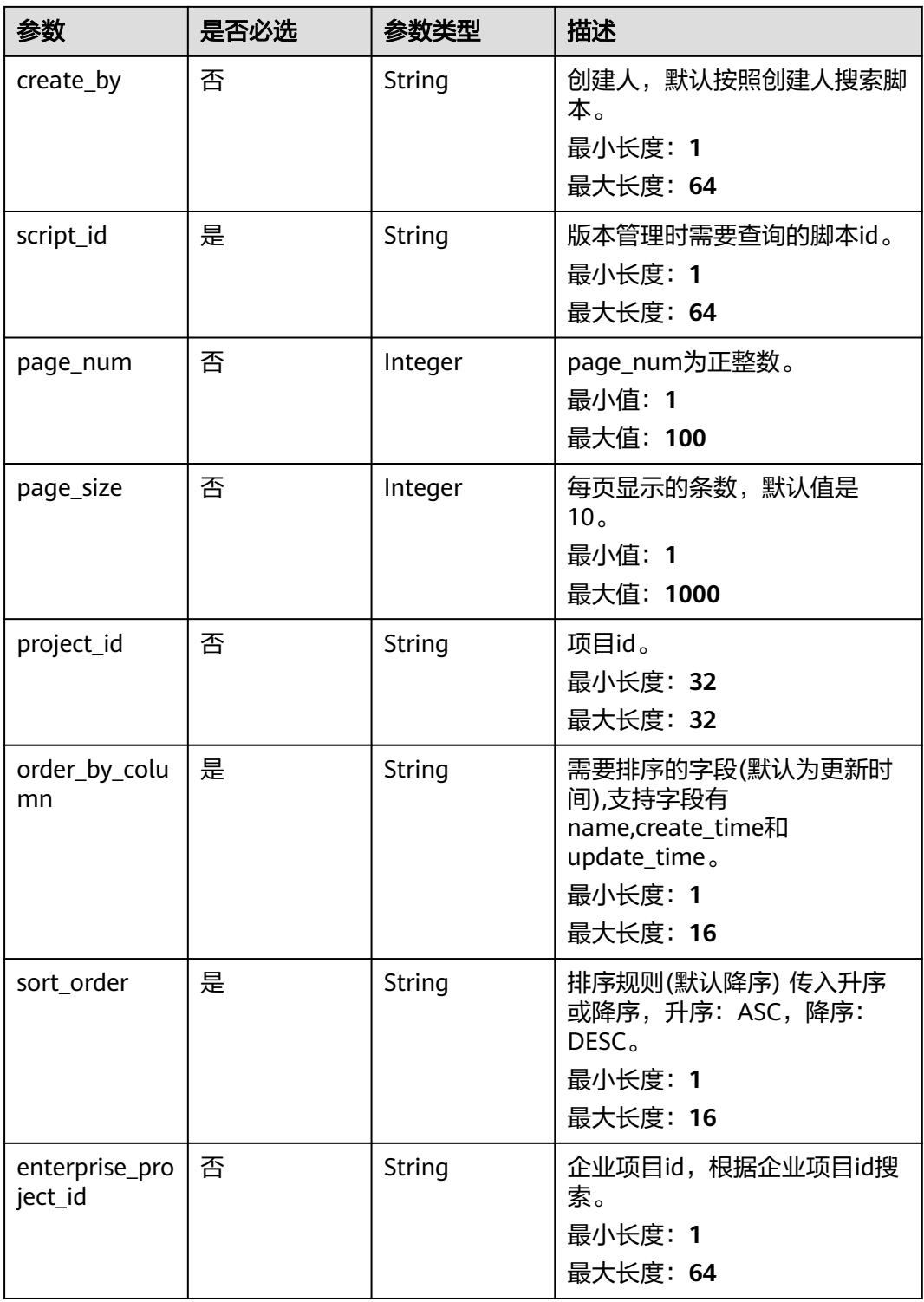

# 响应参数

状态码: **200**

### 表 **4-531** 响应 Body 参数

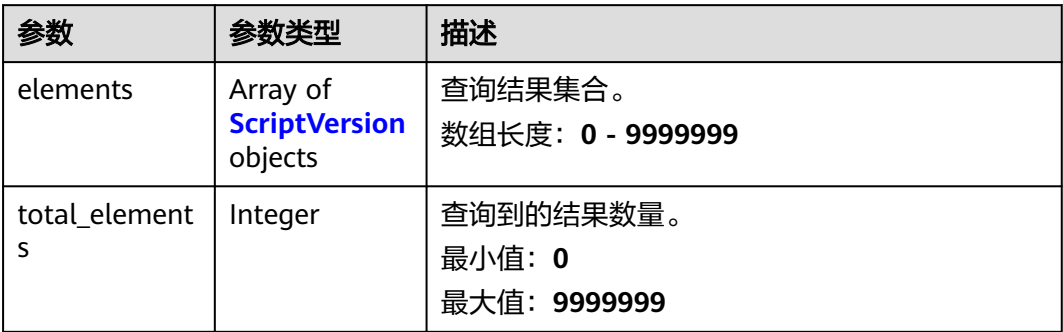

#### 表 **4-532** ScriptVersion

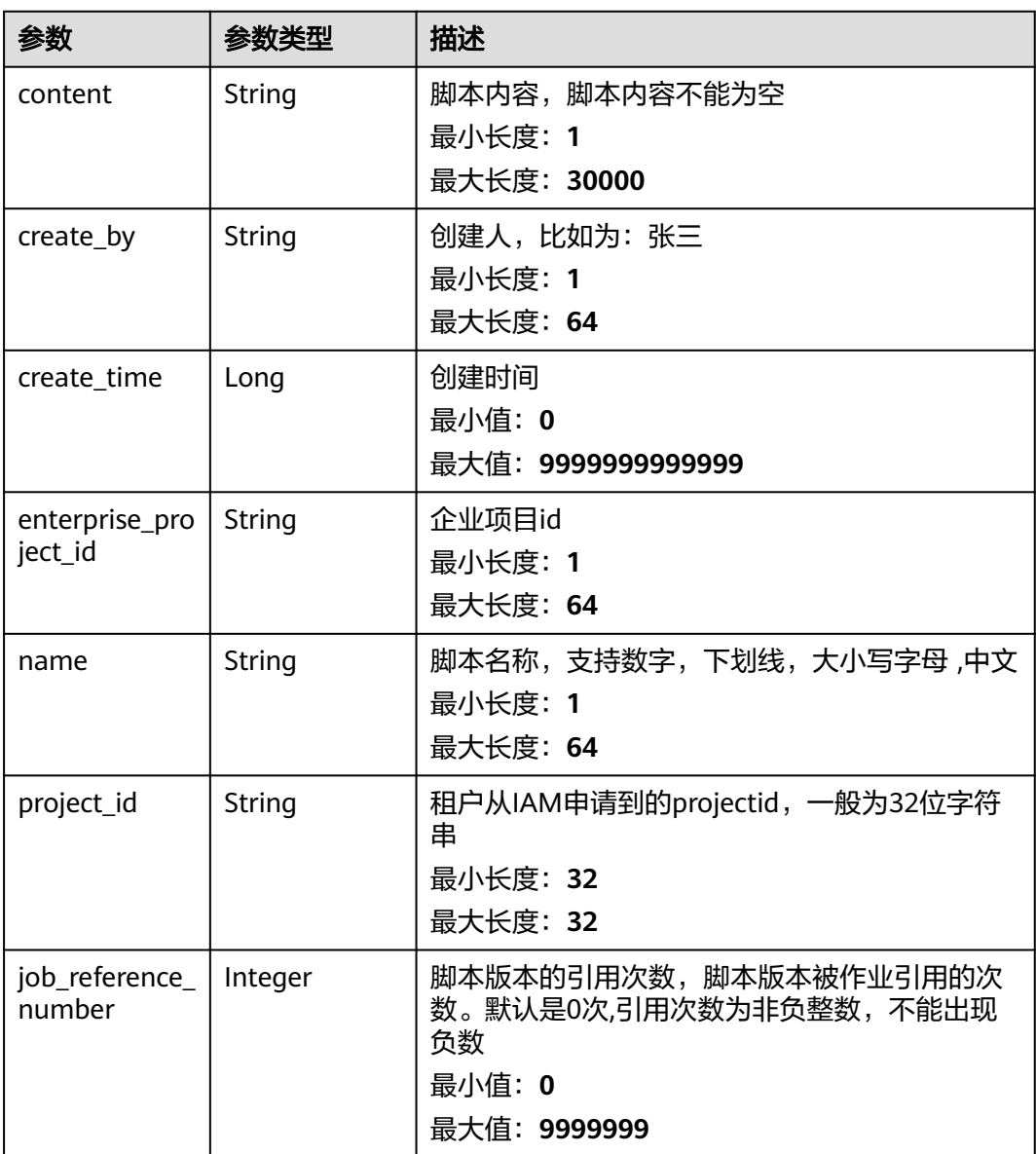

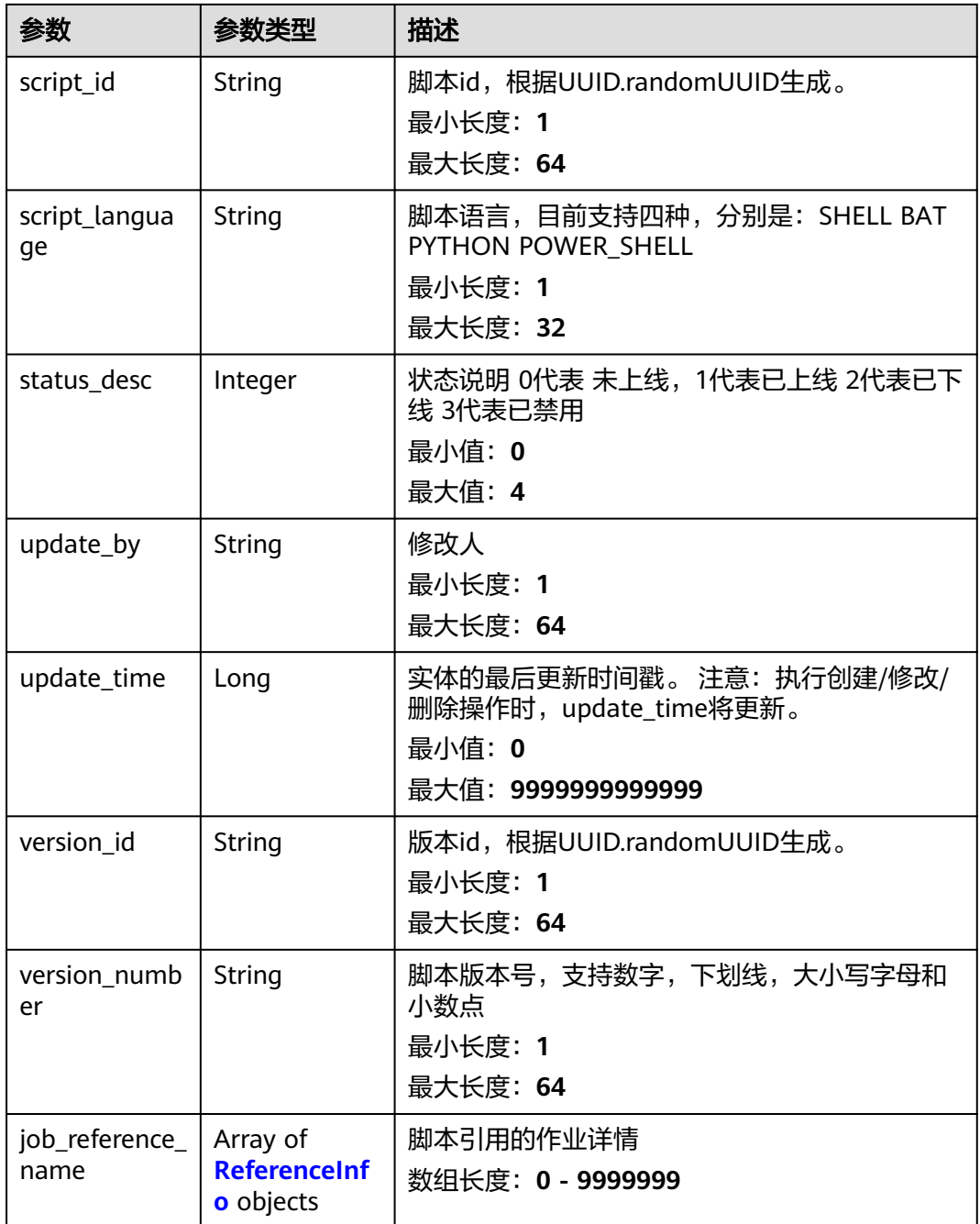

#### 表 **4-533** ReferenceInfo

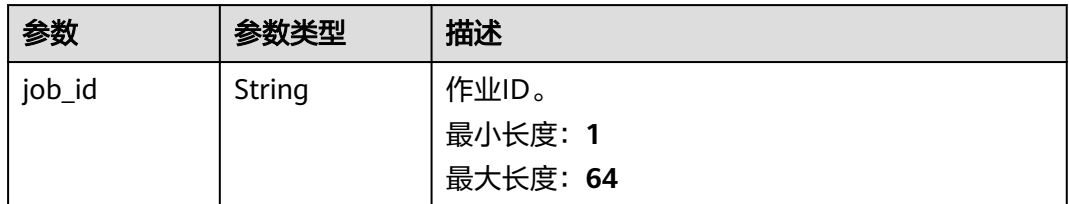

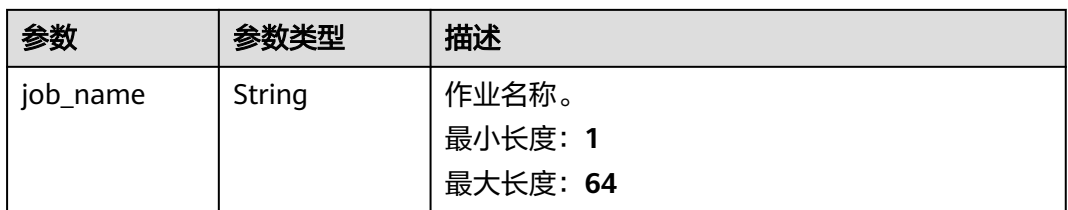

#### 表 **4-534** 响应 Body 参数

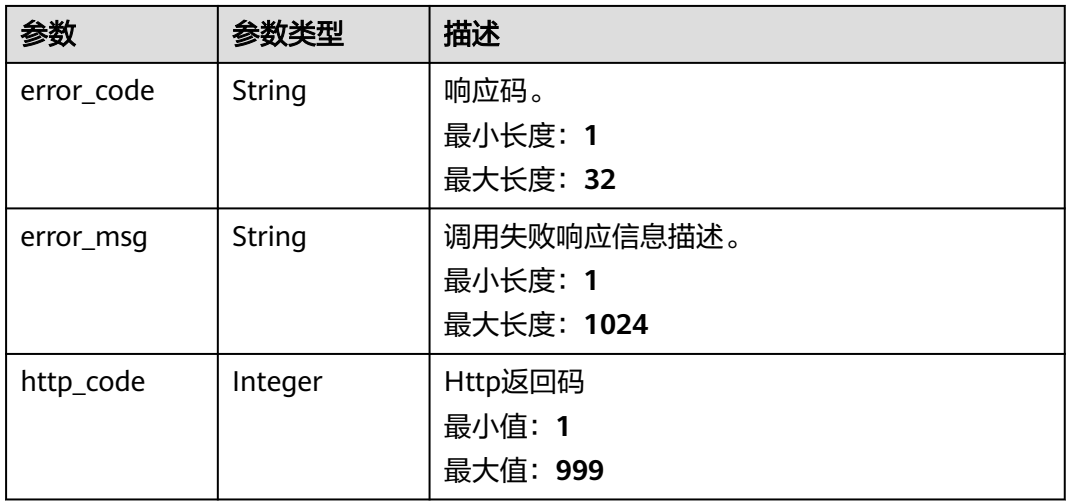

#### 状态码: **401**

### 表 **4-535** 响应 Body 参数

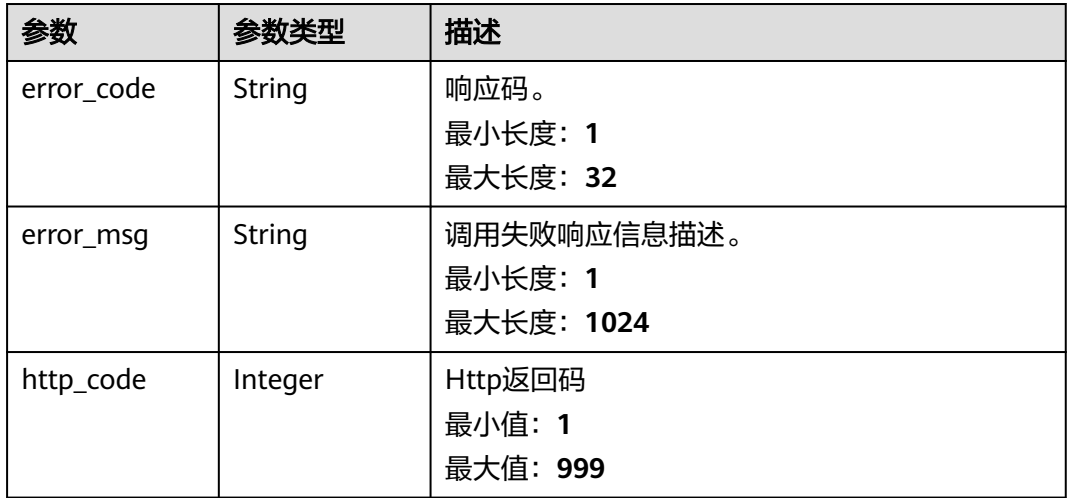

#### 状态码: **500**

#### 表 **4-536** 响应 Body 参数

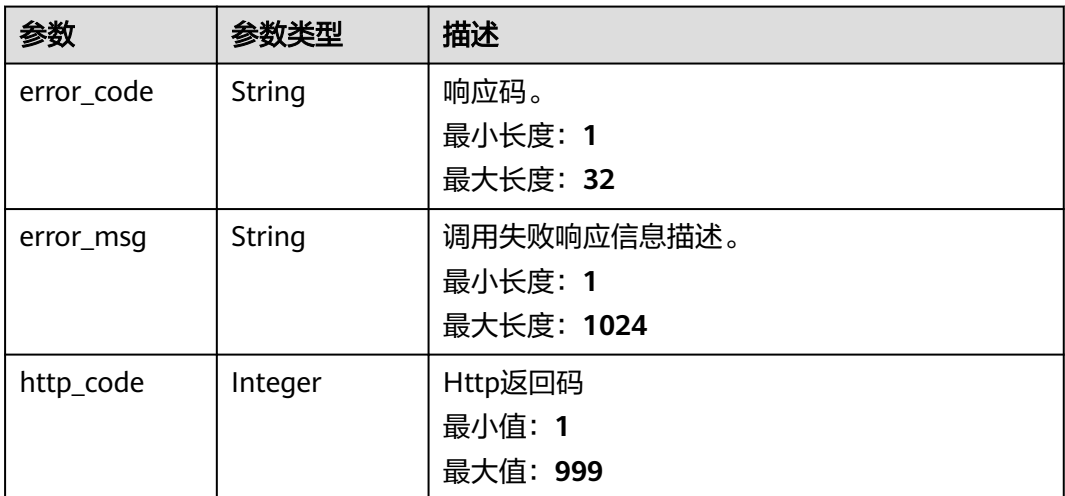

## 请求示例

#### 查询指定script\_id下脚本版本信息。

POST https://{Endpoint}/v1/{project\_id}/cms/script-version-list

```
{
  "script_id" : "xxxxxxxxxx",
  "page_num" : 1,
  "page_size" : 10,
  "order_by_column" : "update_time",
  "sort_order" : "ASC"
}
```
## 响应示例

#### 状态码: **200**

请求响应成功,返回指定ID脚本下版本列表。

```
{
 "elements" : [ {
 "content" : "1",
   "create_by" : "cxxxxx",
   "create_time" : 1676892212509,
   "enterprise_project_id" : "0",
   "job_reference_name" : [ {
     "job_id" : "012b43a3xxxxx684a30b52xxxx98cbe",
     "job_name" : "onxx_cxxxxxxxx"
   } ],
   "job_reference_number" : 1,
   "name" : "xxxxx",
 "project_id" : "2axxxxxcca548xxxxe891bxxxf",
 "script_id" : "xxxxaef-dbxx-41x9-8xx2-8exxxx4e159d2",
   "script_language" : "SHELL",
 "status_desc" : 1,
 "update_by" : "cxxxxx",
   "update_time" : 1672294768193,
   "version_id" : "xxxec4xx0-5x5-4bx0-a2xx-efeexx1c559f",
   "version_number" : "1"
  } ],
  "total_elements" : 1
}
```
BadRequest。非法请求。建议直接修改该请求,不要重试该请求。

```
{
  "error_code" : "AOM.31002002",
 "error_msg" : "Invalid script parameter.",
 "http_code" : 400
}
```
#### 状态码: **401**

Unauthorized。在客户端提供认证信息后,返回该状态码,表明服务端指出客户端所 提供的认证信息不正确或非法。

```
{
  "error_code" : "AOM.31009011",
 "error_msg" : "auth failed.",
 "http_code" : 401
}
```
#### 状态码: **500**

InternalServerError 表明服务端能被请求访问到,但是不能理解用户的请求。

```
{
  "error_code" : "AOM.31002005",
  "error_msg" : "script internal server error.",
  "http_code" : 500
}
```
## **SDK** 代码示例

SDK代码示例如下。

#### **Java**

#### 查询指定script\_id下脚本版本信息。

package com.huaweicloud.sdk.test;

```
import com.huaweicloud.sdk.core.auth.ICredential;
import com.huaweicloud.sdk.core.auth.BasicCredentials;
import com.huaweicloud.sdk.core.exception.ConnectionException;
import com.huaweicloud.sdk.core.exception.RequestTimeoutException;
import com.huaweicloud.sdk.core.exception.ServiceResponseException;
import com.huaweicloud.sdk.aom.v1.region.AomRegion;
import com.huaweicloud.sdk.aom.v1.*;
import com.huaweicloud.sdk.aom.v1.model.*;
```
public class ListAllVersionByVersionIdSolution {

```
 public static void main(String[] args) {
      // The AK and SK used for authentication are hard-coded or stored in plaintext, which has great 
security risks. It is recommended that the AK and SK be stored in ciphertext in configuration files or 
environment variables and decrypted during use to ensure security.
      // In this example, AK and SK are stored in environment variables for authentication. Before running 
this example, set environment variables CLOUD_SDK_AK and CLOUD_SDK_SK in the local environment
     String ak = System.getenv("CLOUD_SDK_AK");
      String sk = System.getenv("CLOUD_SDK_SK");
      ICredential auth = new BasicCredentials()
           .withAk(ak)
           .withSk(sk);
```
AomClient client = AomClient.newBuilder()

```
 .withCredential(auth)
         .withRegion(AomRegion.valueOf("<YOUR REGION>"))
        buid();
   ListAllVersionByVersionIdRequest request = new ListAllVersionByVersionIdRequest();
    SearchScriptsRequestBody body = new SearchScriptsRequestBody();
    body.withSortOrder("ASC");
    body.withOrderByColumn("update_time");
    body.withPageSize(10);
    body.withPageNum(1);
   body.withScriptId("xxxxxxxxxx");
    request.withBody(body);
    try {
     ListAllVersionByVersionIdResponse response = client.listAllVersionByVersionId(request);
      System.out.println(response.toString());
   } catch (ConnectionException e) {
      e.printStackTrace();
   } catch (RequestTimeoutException e) {
      e.printStackTrace();
   } catch (ServiceResponseException e) {
      e.printStackTrace();
      System.out.println(e.getHttpStatusCode());
      System.out.println(e.getRequestId());
      System.out.println(e.getErrorCode());
      System.out.println(e.getErrorMsg());
   }
 }
```
## **Python**

#### 查询指定script\_id下脚本版本信息。

```
# coding: utf-8
```
}

from huaweicloudsdkcore.auth.credentials import BasicCredentials from huaweicloudsdkaom.v1.region.aom\_region import AomRegion from huaweicloudsdkcore.exceptions import exceptions from huaweicloudsdkaom.v1 import \*

```
if __name__ == "__main__":
```
 # The AK and SK used for authentication are hard-coded or stored in plaintext, which has great security risks. It is recommended that the AK and SK be stored in ciphertext in configuration files or environment variables and decrypted during use to ensure security.

 # In this example, AK and SK are stored in environment variables for authentication. Before running this example, set environment variables CLOUD\_SDK\_AK and CLOUD\_SDK\_SK in the local environment

```
 ak = __import__('os').getenv("CLOUD_SDK_AK")
   sk = __import__('os').getenv("CLOUD_SDK_SK")
   credentials = BasicCredentials(ak, sk) \
  client = AomClient.new_builder() \setminus .with_credentials(credentials) \
      .with_region(AomRegion.value_of("<YOUR REGION>")) \
      .build()
   try:
      request = ListAllVersionByVersionIdRequest()
      request.body = SearchScriptsRequestBody(
        sort_order="ASC",
        order_by_column="update_time",
        page_size=10,
       page_num=1,
        script_id="xxxxxxxxxx"
\qquad \qquad response = client.list_all_version_by_version_id(request)
      print(response)
   except exceptions.ClientRequestException as e:
      print(e.status_code)
      print(e.request_id)
```
 print(e.error\_code) print(e.error\_msg)

#### **Go**

#### 查询指定script\_id下脚本版本信息。

package main

```
import (
   "fmt"
   "github.com/huaweicloud/huaweicloud-sdk-go-v3/core/auth/basic"
   aom "github.com/huaweicloud/huaweicloud-sdk-go-v3/services/aom/v1"
   "github.com/huaweicloud/huaweicloud-sdk-go-v3/services/aom/v1/model"
   region "github.com/huaweicloud/huaweicloud-sdk-go-v3/services/aom/v1/region"
)
func main() {
   // The AK and SK used for authentication are hard-coded or stored in plaintext, which has great security 
risks. It is recommended that the AK and SK be stored in ciphertext in configuration files or environment 
variables and decrypted during use to ensure security.
   // In this example, AK and SK are stored in environment variables for authentication. Before running this 
example, set environment variables CLOUD_SDK_AK and CLOUD_SDK_SK in the local environment
   ak := os.Getenv("CLOUD_SDK_AK")
   sk := os.Getenv("CLOUD_SDK_SK")
   auth := basic.NewCredentialsBuilder().
      WithAk(ak).
      WithSk(sk).
      Build()
   client := aom.NewAomClient(
      aom.AomClientBuilder().
         WithRegion(region.ValueOf("<YOUR REGION>")).
         WithCredential(auth).
         Build())
   request := &model.ListAllVersionByVersionIdRequest{}
   pageSizeSearchScriptsRequestBody:= int32(10)
   pageNumSearchScriptsRequestBody:= int32(1)
   request.Body = &model.SearchScriptsRequestBody{
 SortOrder: "ASC",
 OrderByColumn: "update_time",
      PageSize: &pageSizeSearchScriptsRequestBody,
      PageNum: &pageNumSearchScriptsRequestBody,
     ScriptId: "xxxxxxxxx",
   }
   response, err := client.ListAllVersionByVersionId(request)
  if err == nil fmt.Printf("%+v\n", response)
   } else {
      fmt.Println(err)
   }
}
```
### 更多

更多编程语言的SDK代码示例,请参见**[API Explorer](https://console.huaweicloud.com/apiexplorer/#/openapi/AOM/sdk?api=ListAllVersionByVersionId)**的代码示例页签,可生成自动对应 的SDK代码示例。

#### 状态码

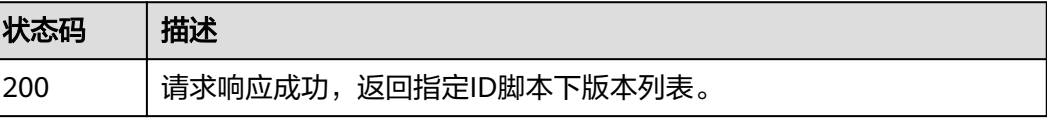

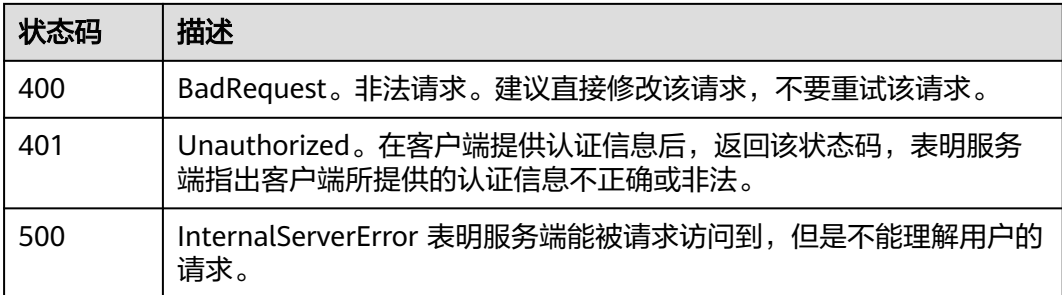

## 错误码

请参[见错误码。](#page-692-0)

# **4.8.8** 作业管理主页模糊查询

## 功能介绍

该接口可查询已创建的作业,可指定作业名称和作业创建人去精确查询,返回作业列 表信息。

## 调用方法

请参[见如何调用](#page-9-0)**API**。

### **URI**

POST /v1/{project\_id}/cms/job/list

#### 表 **4-537** 路径参数

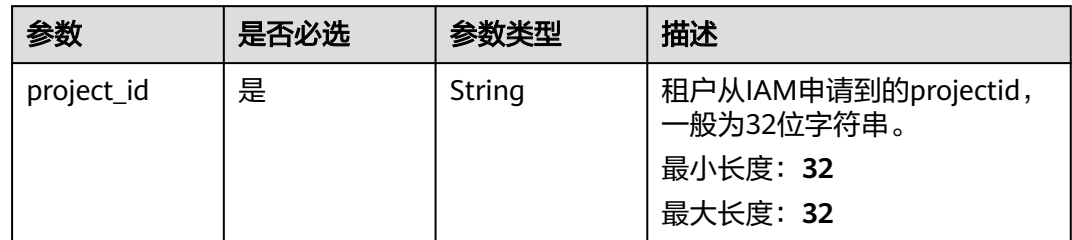

## 请求参数

#### 表 **4-538** 请求 Header 参数

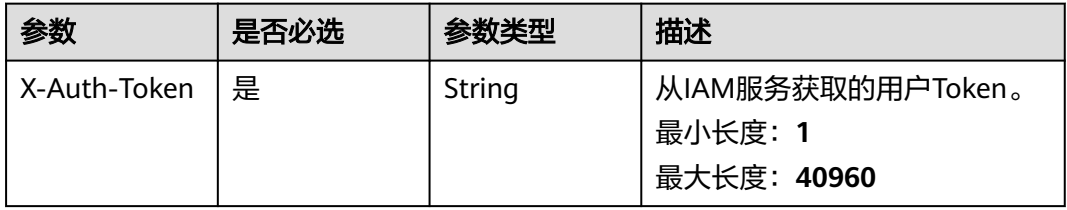

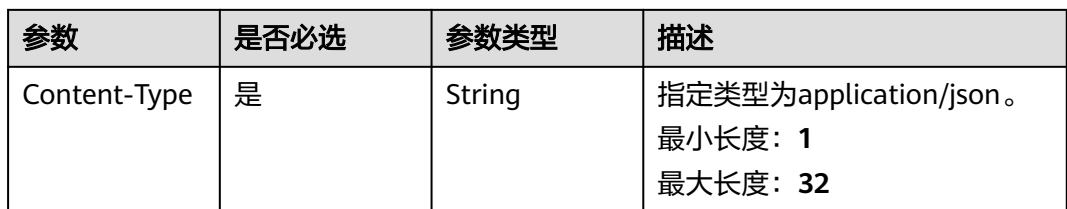

## 表 **4-539** 请求 Body 参数

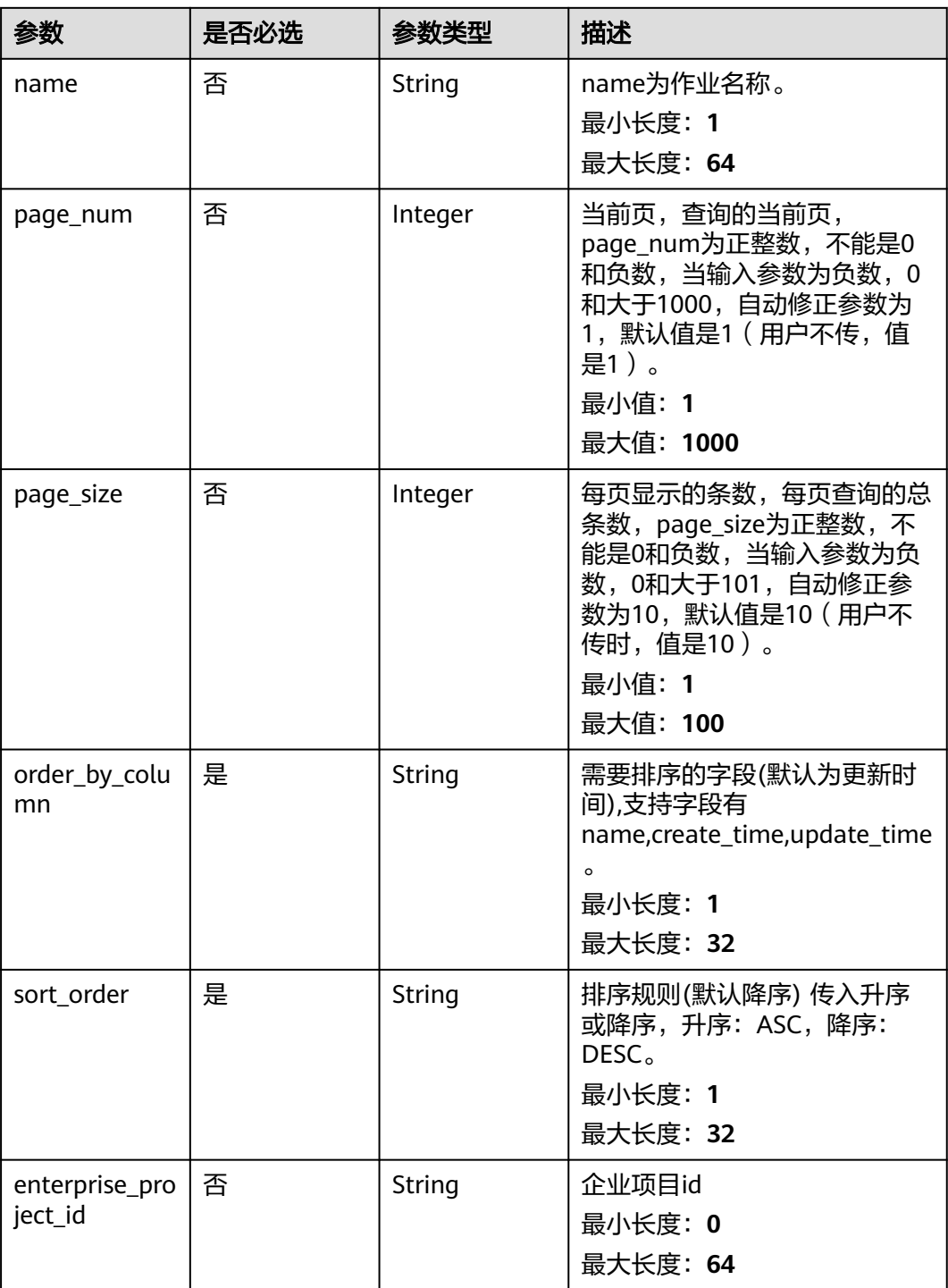

## 响应参数

### 状态码: **200**

## 表 **4-540** 响应 Body 参数

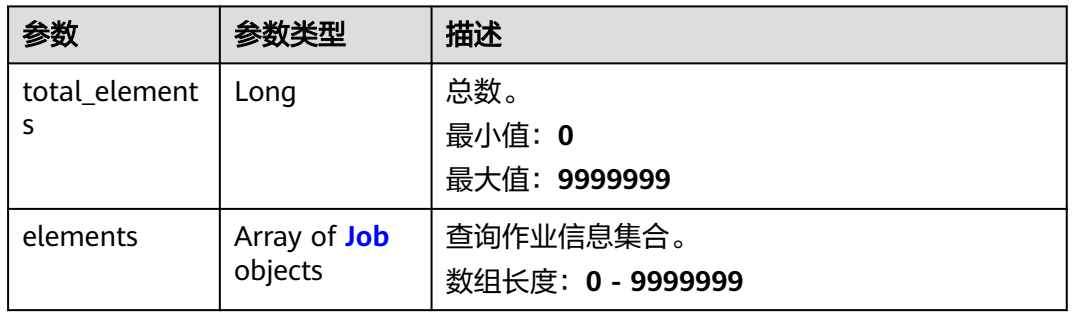

#### 表 **4-541** Job

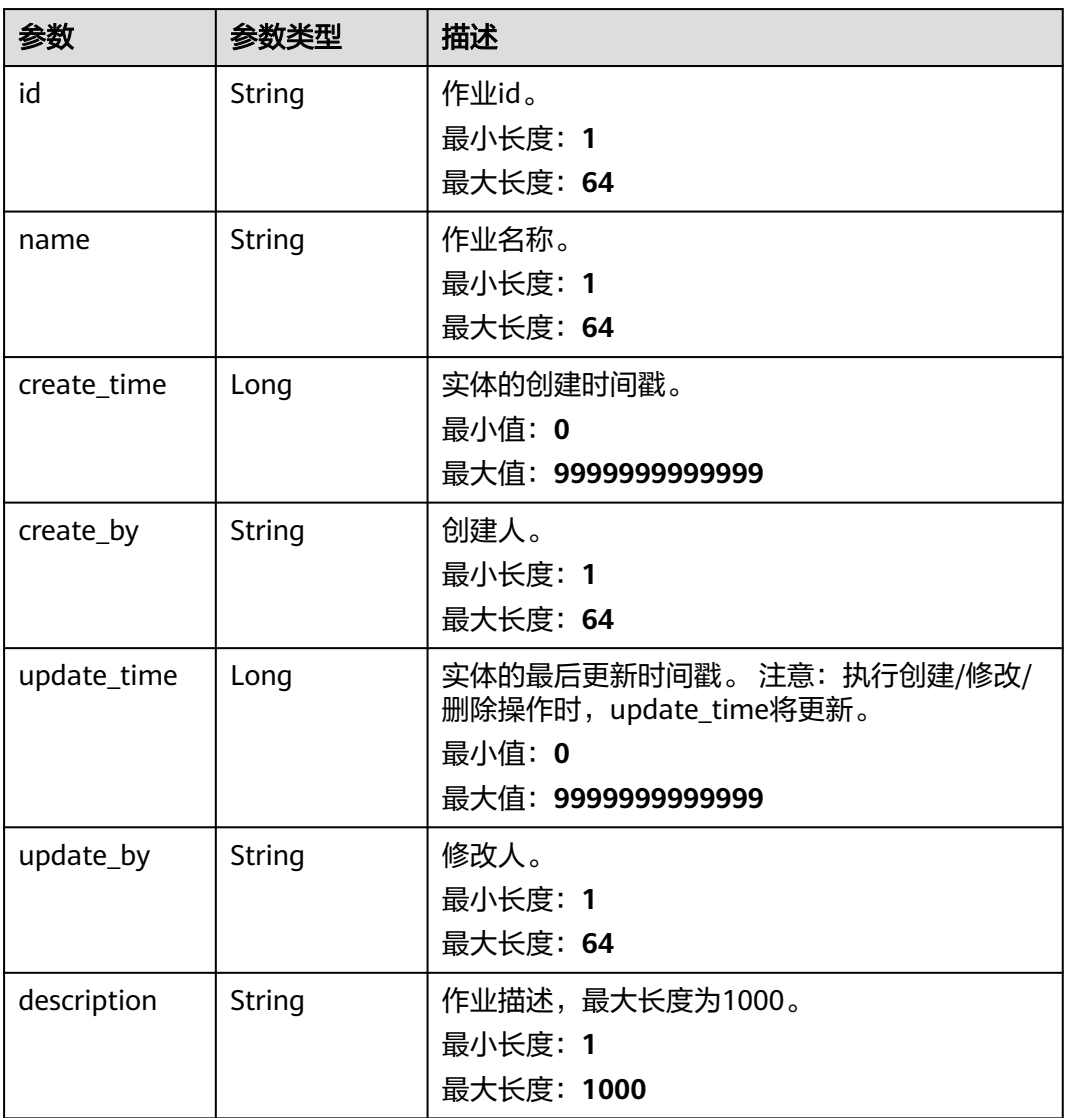

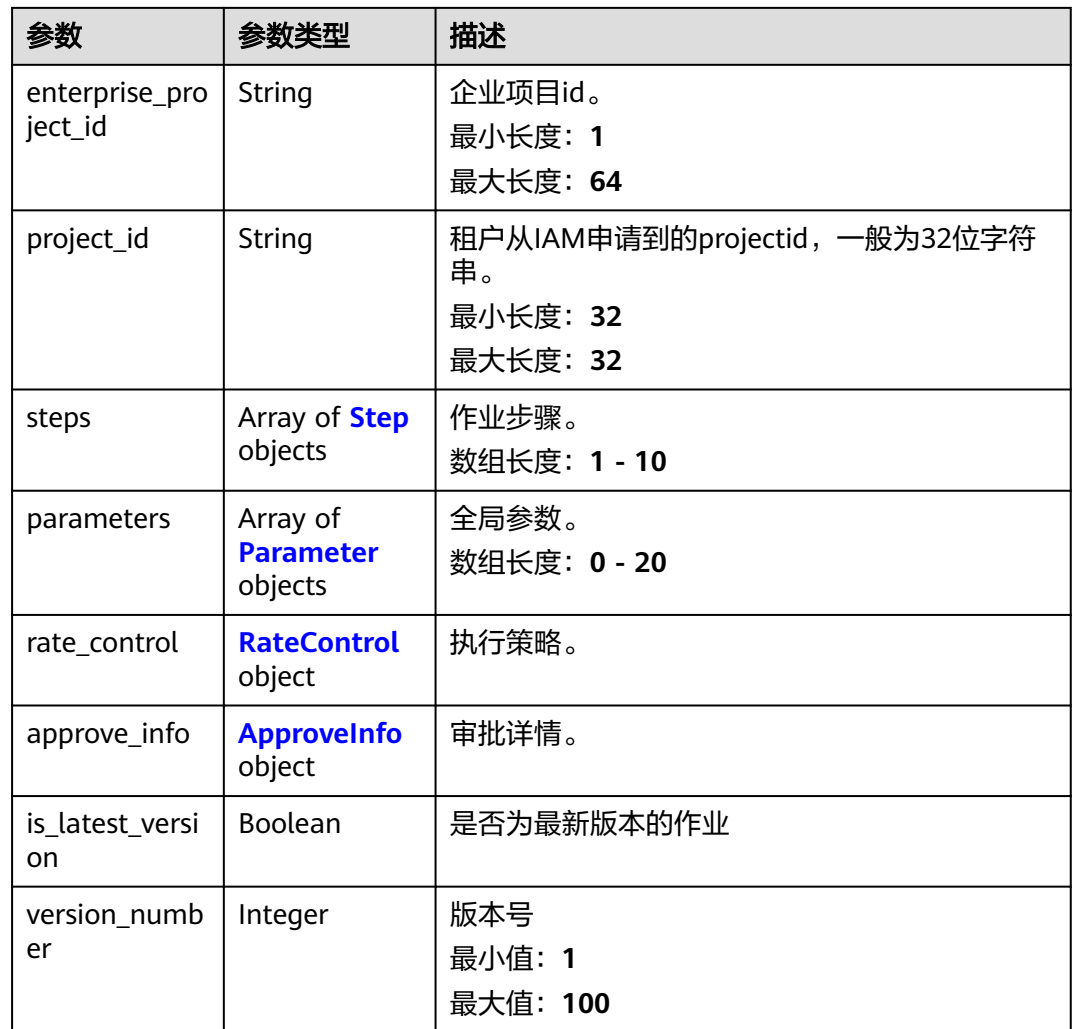

#### 表 **4-542** Step

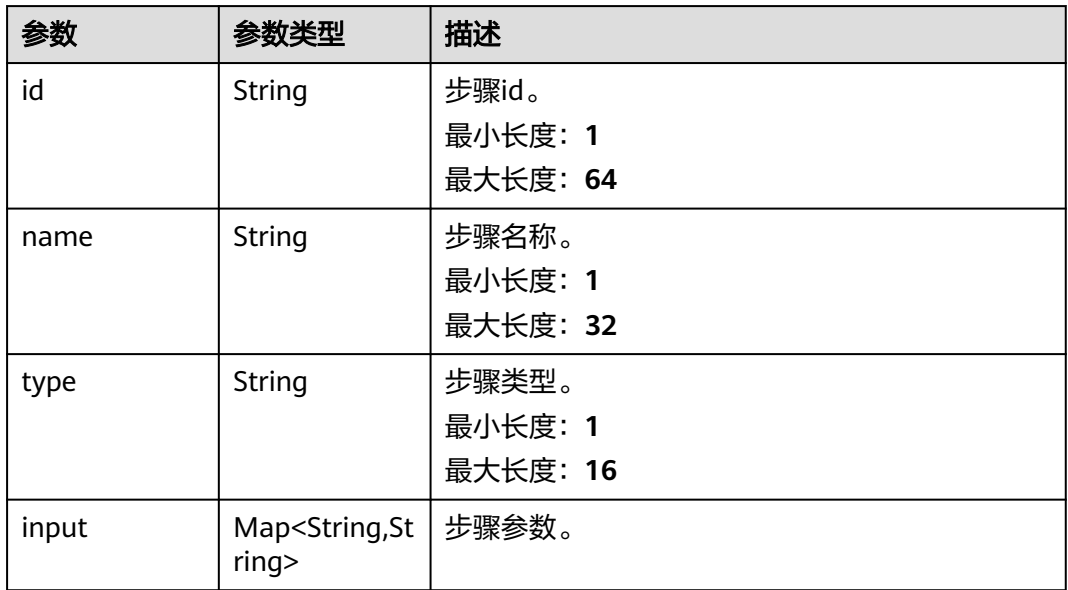

<span id="page-561-0"></span>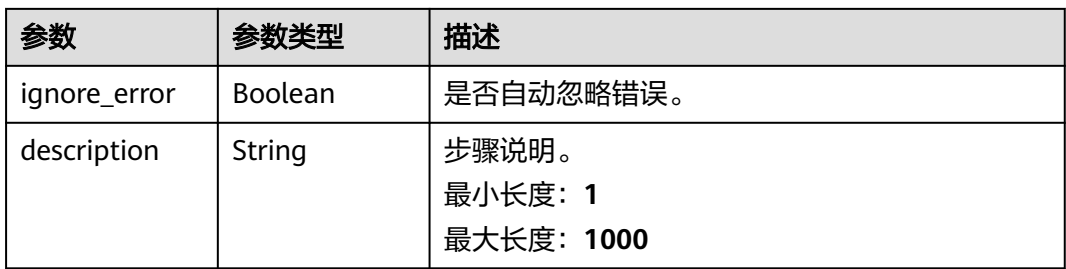

### 表 **4-543** Parameter

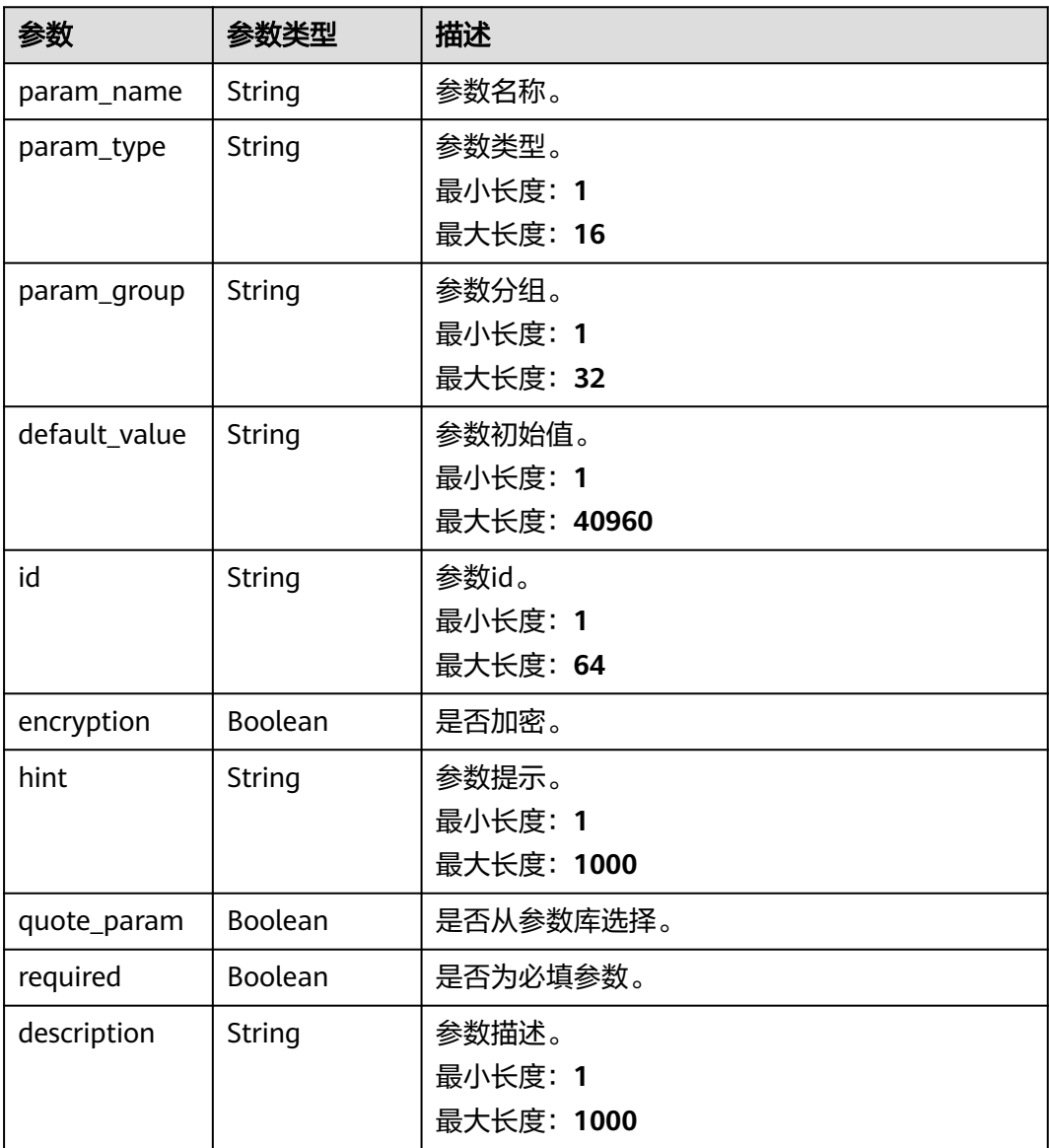

#### <span id="page-562-0"></span>表 **4-544** RateControl

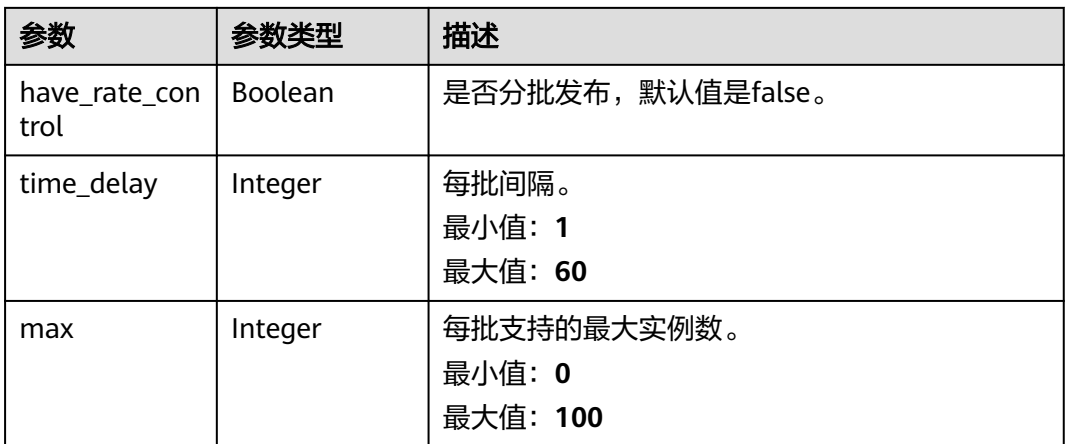

### 表 **4-545** ApproveInfo

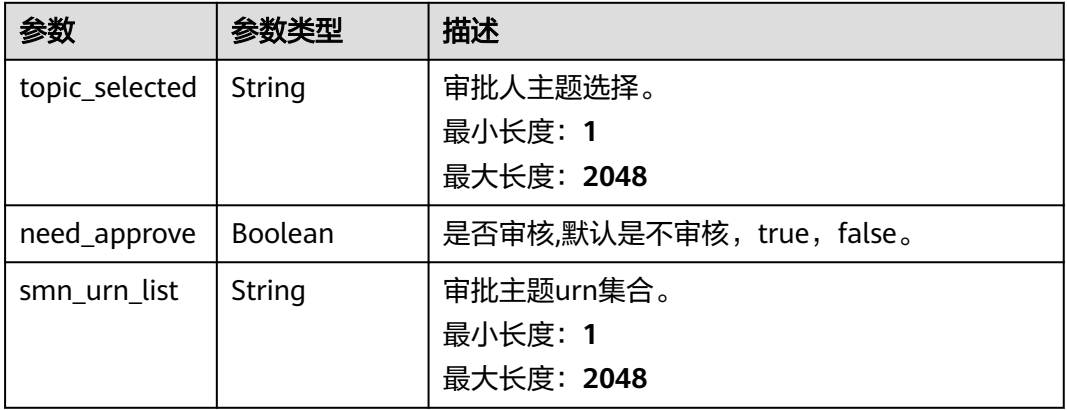

#### 状态码: **400**

## 表 **4-546** 响应 Body 参数

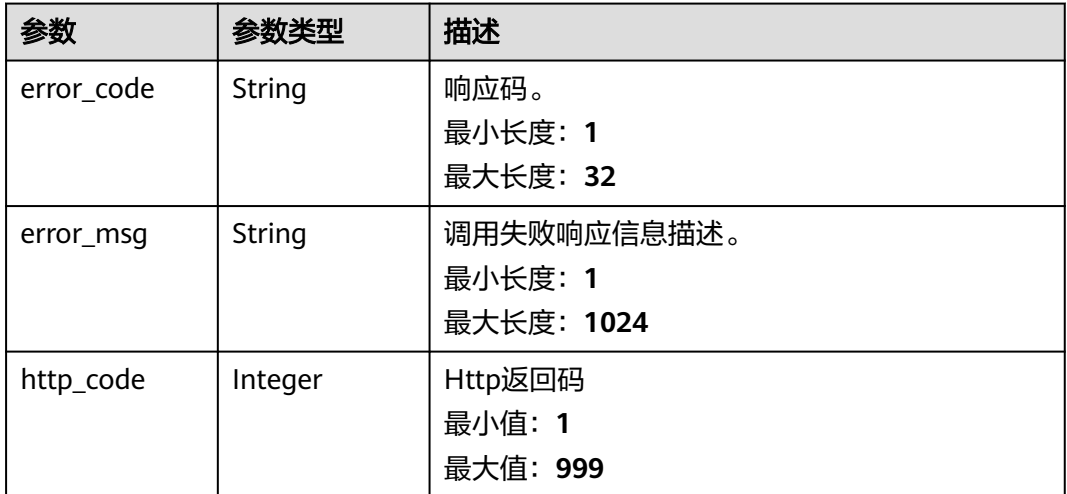

#### 表 **4-547** 响应 Body 参数

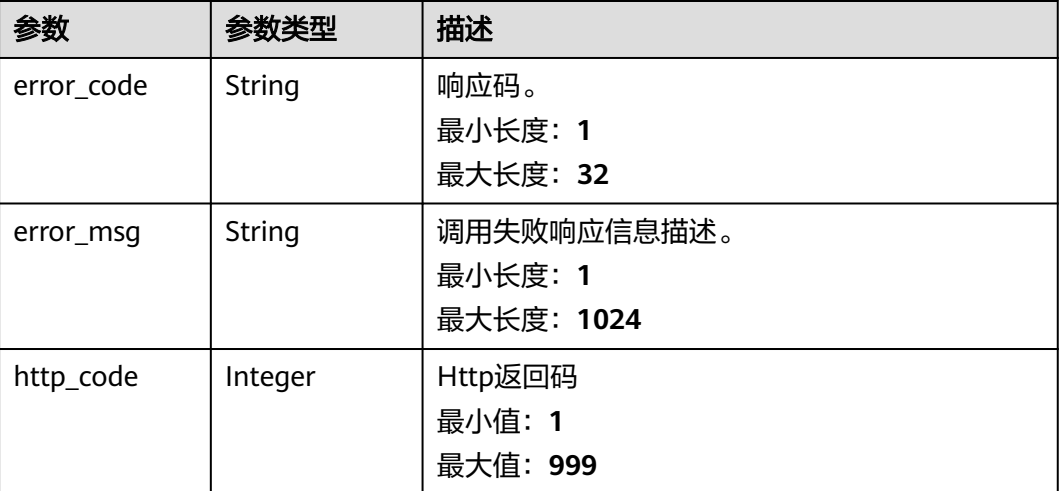

## 请求示例

查询name为"xxx"、排序规则"order\_by\_column"为"create\_time"的作业列表。

```
POST https://{Endpoint}/v1/{project_id}/cms/job/list
```

```
{
  "name" : "xxx",
  "enterprise_project_id" : "",
 "page_num" : 1,
 "page_size" : 10,
 "order_by_column" : "create_time",
  "sort_order" : "DESC"
}
```
## 响应示例

#### 状态码: **200**

响应成功,返回作业列表。

```
{
  "elements" : [ {
 "approve_info" : {
 "need_approve" : false
 },
 "create_by" : "xxxxxx",
 "create_time" : 1600015045074,
  "description" : ""
   "enterprise_project_id" : "0",
   "id" : "xxxxxx",
   "is_latest_version" : true,
   "name" : "xxxxxx",
    "parameters" : [ {
 "default_value" : "xxxxx",
 "description" : "",
     "encryption" : false,
     "hint" : "",
    "id" : "xxxxxxx",
     "param_group" : "",
```

```
 "param_name" : "xxxxx",
 "param_type" : "STRING",
 "quote_param" : false,
     "required" : true
   }, {
     "default_value" : "xxxx",
     "description" : "",
     "encryption" : false,
     "hint" : "",
     "id" : "xxxxxxxx",
     "param_group" : "",
 "param_name" : "xxxxx",
 "param_type" : "STRING",
     "quote_param" : false,
     "required" : true
   }, {
     "default_value" : "{xxxxxxx}",
     "description" : "",
     "encryption" : false,
     "hint" : "",
     "id" : "xxxxxxxxxx",
 "param_group" : "ecs_instance",
 "param_name" : "xxxxx",
     "param_type" : "HOST",
     "quote_param" : false,
     "required" : true
   } ],
 "project_id" : "xxxxxxxxx",
 "rate_control" : {
     "have_rate_control" : false,
     "max" : 0,
     "time_delay" : 0
   },
   "steps" : [ {
     "description" : "",
    "id" : "xxxxxxxxxxx",
     "ignore_error" : false,
     "input" : {
 "script_param" : "{xxxxxxx}",
 "get_instances" : "{xxxxxxx}"
     },
     "name" : "xxx",
     "type" : "script"
   }, {
     "description" : "",
    "id" : "xxxxxxxxxxxx",
     "ignore_error" : false,
     "input" : {
      "package" : "{xxxx}",
       "get_instances" : "{xxxx}"
     },
     "name" : "file1",
     "type" : "package"
   } ],
   "update_by" : "xxxx",
   "update_time" : 1600015045074,
   "version_number" : 1
 } ],
  "total_elements" : 1
```
}

BadRequest。非法请求。建议直接修改该请求,不要重试该请求。

```
{
 "error_code" : "AOM.31003202",
 "error_msg" : "job parameter invalid.",
 "http_code" : 400
}
```
Unauthorized。在客户端提供认证信息后,返回该状态码,表明服务端指出客户端所 提供的认证信息不正确或非法。

```
{
  "error_code" : "AOM.31009019",
  "error_message" : "auth failed.",
  "http_code" : "401"
}
```
### **SDK** 代码示例

SDK代码示例如下。

#### **Java**

查询name为"xxx"、排序规则"order\_by\_column"为"create\_time"的作业列表。

package com.huaweicloud.sdk.test;

```
import com.huaweicloud.sdk.core.auth.ICredential;
import com.huaweicloud.sdk.core.auth.BasicCredentials;
import com.huaweicloud.sdk.core.exception.ConnectionException;
import com.huaweicloud.sdk.core.exception.RequestTimeoutException;
import com.huaweicloud.sdk.core.exception.ServiceResponseException;
import com.huaweicloud.sdk.aom.v1.region.AomRegion;
import com.huaweicloud.sdk.aom.v1.*;
import com.huaweicloud.sdk.aom.v1.model.*;
public class ListAllJobByNameSolution {
   public static void main(String[] args) {
      // The AK and SK used for authentication are hard-coded or stored in plaintext, which has great 
security risks. It is recommended that the AK and SK be stored in ciphertext in configuration files or 
environment variables and decrypted during use to ensure security.
      // In this example, AK and SK are stored in environment variables for authentication. Before running 
this example, set environment variables CLOUD_SDK_AK and CLOUD_SDK_SK in the local environment
      String ak = System.getenv("CLOUD_SDK_AK");
      String sk = System.getenv("CLOUD_SDK_SK");
      ICredential auth = new BasicCredentials()
           .withAk(ak)
           .withSk(sk);
      AomClient client = AomClient.newBuilder()
           .withCredential(auth)
            .withRegion(AomRegion.valueOf("<YOUR REGION>"))
            .build();
      ListAllJobByNameRequest request = new ListAllJobByNameRequest();
      SearchJobsRequestBody body = new SearchJobsRequestBody();
      body.withEnterpriseProjectId("");
      body.withSortOrder("DESC");
      body.withOrderByColumn("create_time");
      body.withPageSize(10);
      body.withPageNum(1);
      body.withName("xxx");
      request.withBody(body);
      try {
        ListAllJobByNameResponse response = client.listAllJobByName(request);
        System.out.println(response.toString());
      } catch (ConnectionException e) {
         e.printStackTrace();
      } catch (RequestTimeoutException e) {
         e.printStackTrace();
```

```
 } catch (ServiceResponseException e) {
```

```
 e.printStackTrace();
   System.out.println(e.getHttpStatusCode());
   System.out.println(e.getRequestId());
   System.out.println(e.getErrorCode());
   System.out.println(e.getErrorMsg());
 }
```
### **Python**

查询name为"xxx"、排序规则"order\_by\_column"为"create\_time"的作业列表。

# coding: utf-8

 } }

from huaweicloudsdkcore.auth.credentials import BasicCredentials from huaweicloudsdkaom.v1.region.aom\_region import AomRegion from huaweicloudsdkcore.exceptions import exceptions from huaweicloudsdkaom.v1 import \*

#### $if$  \_name\_ == "\_main\_":

 $\frac{1}{4}$  The AK and SK used for authentication are hard-coded or stored in plaintext, which has great security risks. It is recommended that the AK and SK be stored in ciphertext in configuration files or environment variables and decrypted during use to ensure security.

 # In this example, AK and SK are stored in environment variables for authentication. Before running this example, set environment variables CLOUD\_SDK\_AK and CLOUD\_SDK\_SK in the local environment ak = \_\_import\_\_('os').getenv("CLOUD\_SDK\_AK")

```
 sk = __import__('os').getenv("CLOUD_SDK_SK")
```

```
credentials = BasicCredentials(ak, sk) \setminus
```

```
client = AomClient.new_builder() \setminus .with_credentials(credentials) \
    .with_region(AomRegion.value_of("<YOUR REGION>")) \
    .build()
```
try:

```
 request = ListAllJobByNameRequest()
      request.body = SearchJobsRequestBody(
         enterprise_project_id="",
       sort_order="DESC"
        order_by_column="create_time",
        page_size=10,
         page_num=1,
         name="xxx"
\qquad \qquad response = client.list_all_job_by_name(request)
      print(response)
   except exceptions.ClientRequestException as e:
      print(e.status_code)
      print(e.request_id)
      print(e.error_code)
      print(e.error_msg)
```
**Go**

#### 查询name为"xxx"、排序规则"order\_by\_column"为"create\_time"的作业列表。

package main

```
import (
   "fmt"
   "github.com/huaweicloud/huaweicloud-sdk-go-v3/core/auth/basic"
   aom "github.com/huaweicloud/huaweicloud-sdk-go-v3/services/aom/v1"
   "github.com/huaweicloud/huaweicloud-sdk-go-v3/services/aom/v1/model"
   region "github.com/huaweicloud/huaweicloud-sdk-go-v3/services/aom/v1/region"
```
)

```
func main() {
   // The AK and SK used for authentication are hard-coded or stored in plaintext, which has great security 
risks. It is recommended that the AK and SK be stored in ciphertext in configuration files or environment 
variables and decrypted during use to ensure security.
   // In this example, AK and SK are stored in environment variables for authentication. Before running this 
example, set environment variables CLOUD_SDK_AK and CLOUD_SDK_SK in the local environment
   ak := os.Getenv("CLOUD_SDK_AK")
   sk := os.Getenv("CLOUD_SDK_SK")
   auth := basic.NewCredentialsBuilder().
      WithAk(ak).
      WithSk(sk).
      Build()
   client := aom.NewAomClient(
      aom.AomClientBuilder().
        WithRegion(region.ValueOf("<YOUR REGION>")).
         WithCredential(auth).
        Build())
   request := &model.ListAllJobByNameRequest{}
  enterpriseProjectIdSearchJobsRequestBody:=
   pageSizeSearchJobsRequestBody:= int32(10)
   pageNumSearchJobsRequestBody:= int32(1)
   nameSearchJobsRequestBody:= "xxx"
   request.Body = &model.SearchJobsRequestBody{
      EnterpriseProjectId: &enterpriseProjectIdSearchJobsRequestBody,
      SortOrder: "DESC",
      OrderByColumn: "create_time",
      PageSize: &pageSizeSearchJobsRequestBody,
      PageNum: &pageNumSearchJobsRequestBody,
      Name: &nameSearchJobsRequestBody,
   }
   response, err := client.ListAllJobByName(request)
  if err == nil fmt.Printf("%+v\n", response)
   } else {
      fmt.Println(err)
   }
}
```
### 更多

更多编程语言的SDK代码示例,请参见**[API Explorer](https://console.huaweicloud.com/apiexplorer/#/openapi/AOM/sdk?api=ListAllJobByName)**的代码示例页签,可生成自动对应 的SDK代码示例。

### 状态码

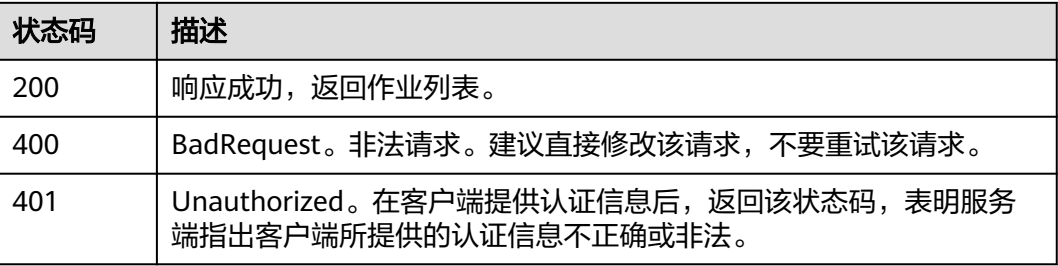

### 错误码

请参[见错误码。](#page-692-0)

# **4.8.9** 根据作业 **id** 查询方案**(**自定义模板**)**列表

## 功能介绍

该接口可根据作业ID查询执行方案,分页返回执行方案列表。

## 调用方法

请参[见如何调用](#page-9-0)**API**。

## **URI**

POST /v1/{project\_id}/cms/template-list/{job\_id}

### 表 **4-548** 路径参数

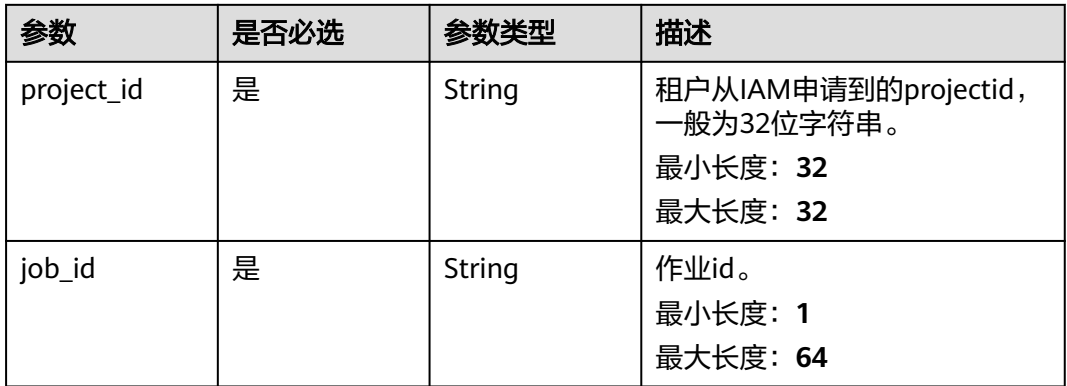

## 请求参数

#### 表 **4-549** 请求 Header 参数

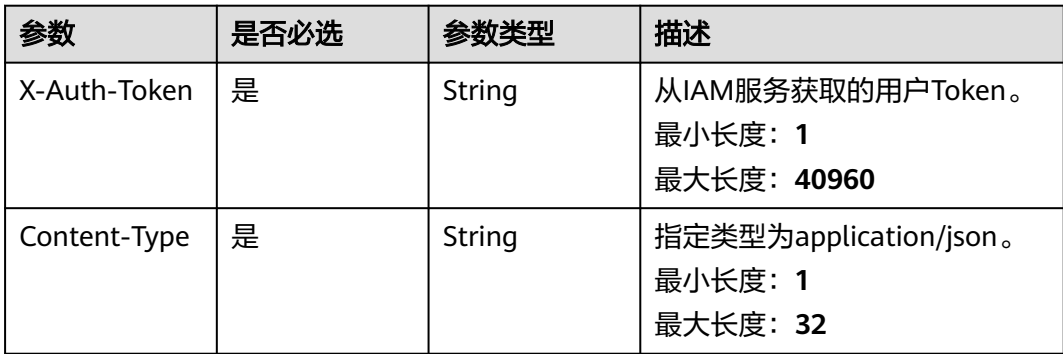

### 表 **4-550** 请求 Body 参数

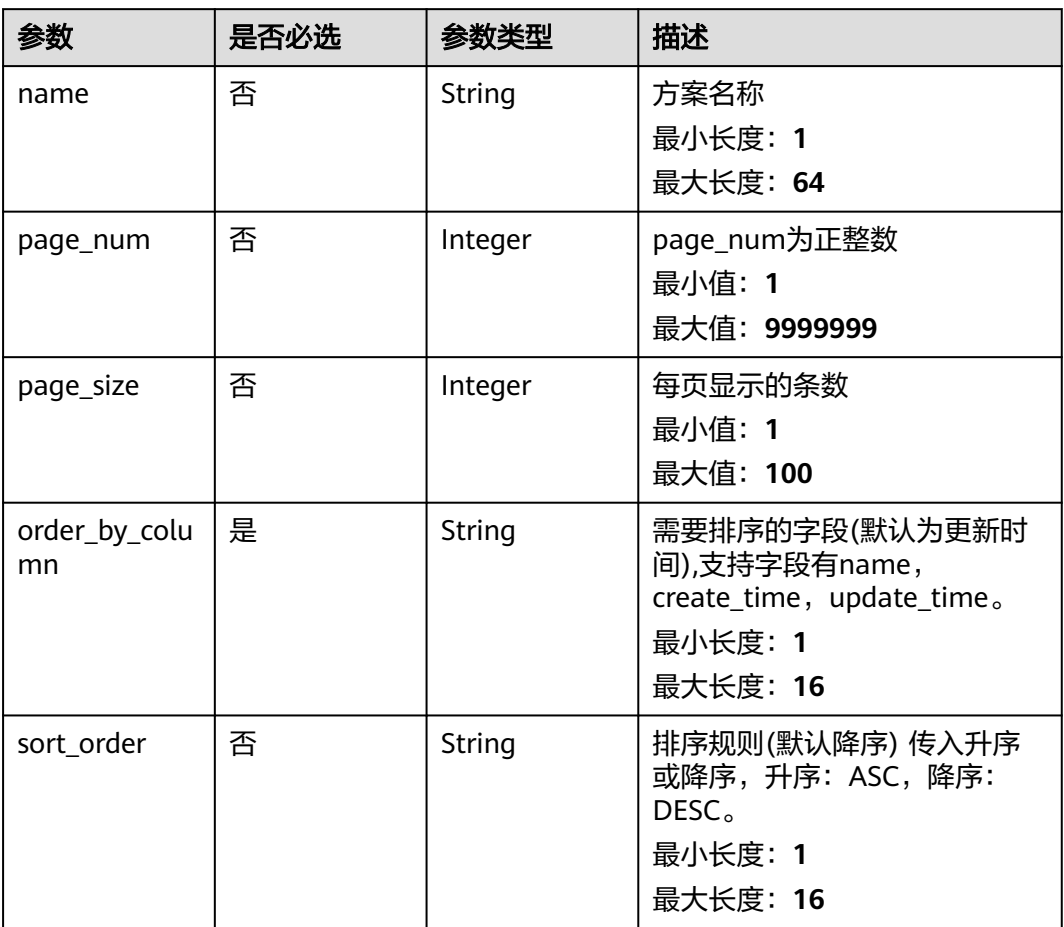

# 响应参数

状态码: **200**

表 **4-551** 响应 Body 参数

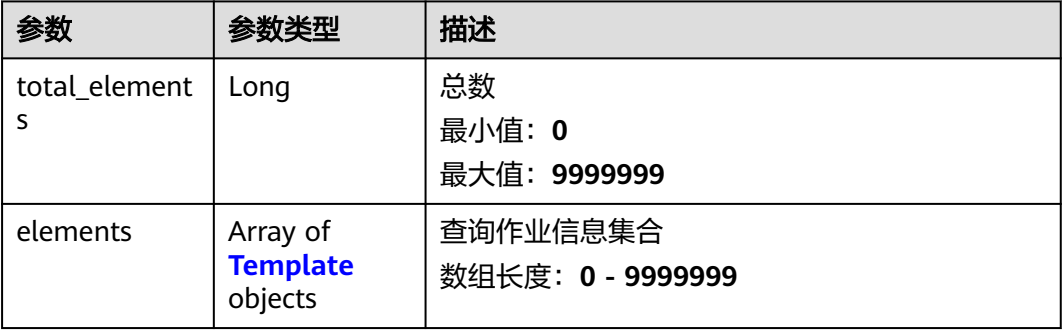

### <span id="page-570-0"></span>表 **4-552** Template

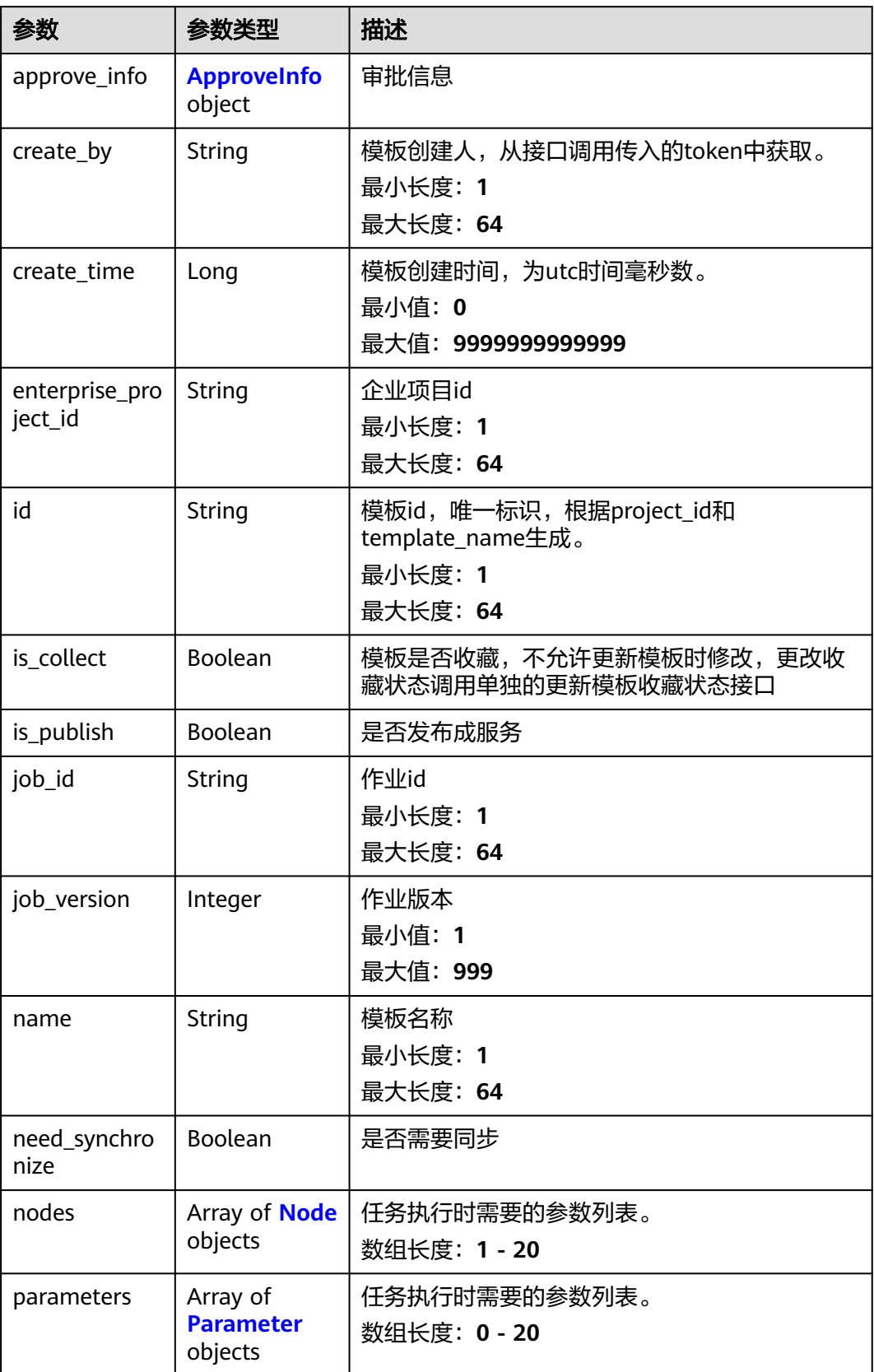

<span id="page-571-0"></span>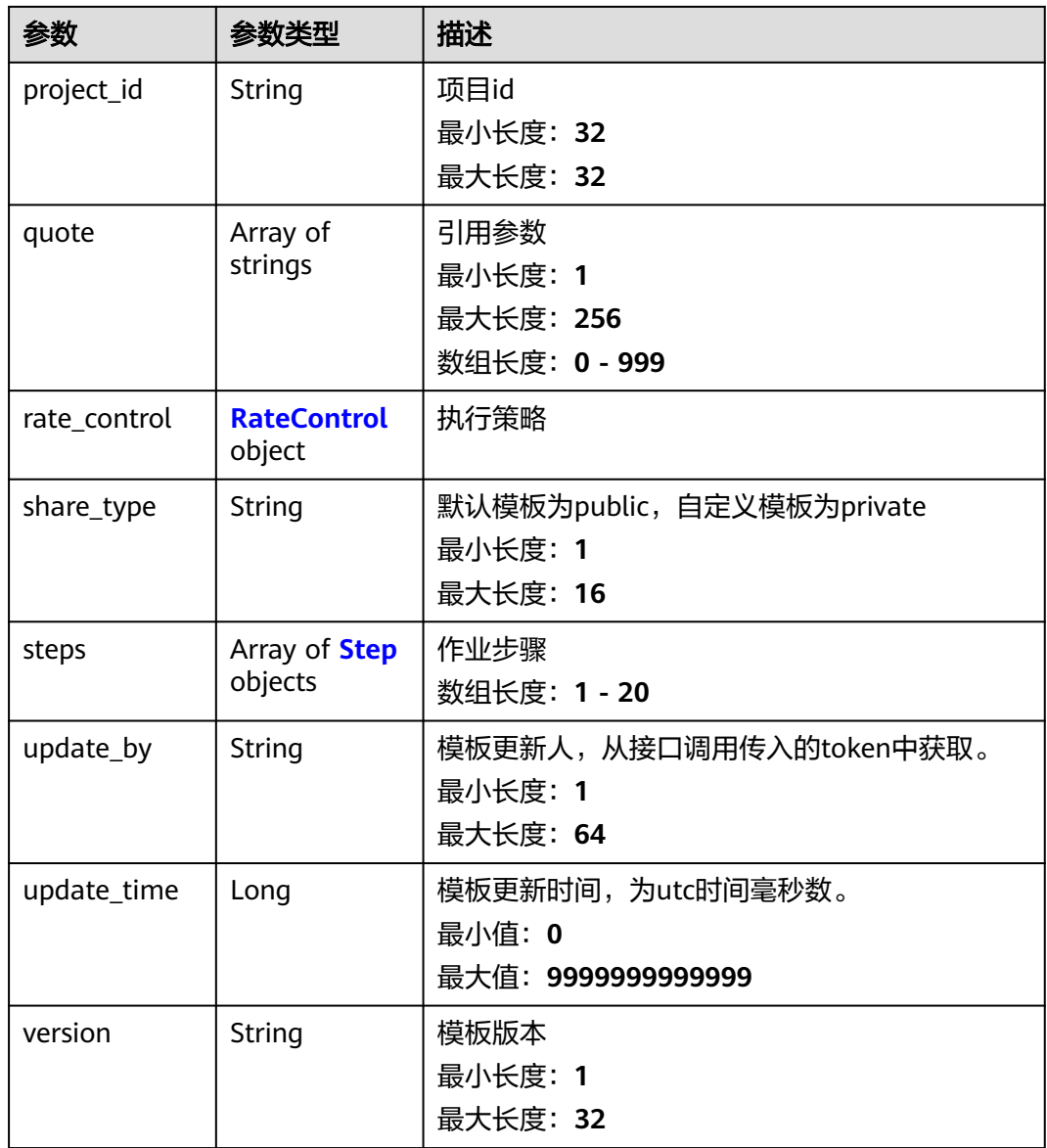

### 表 **4-553** ApproveInfo

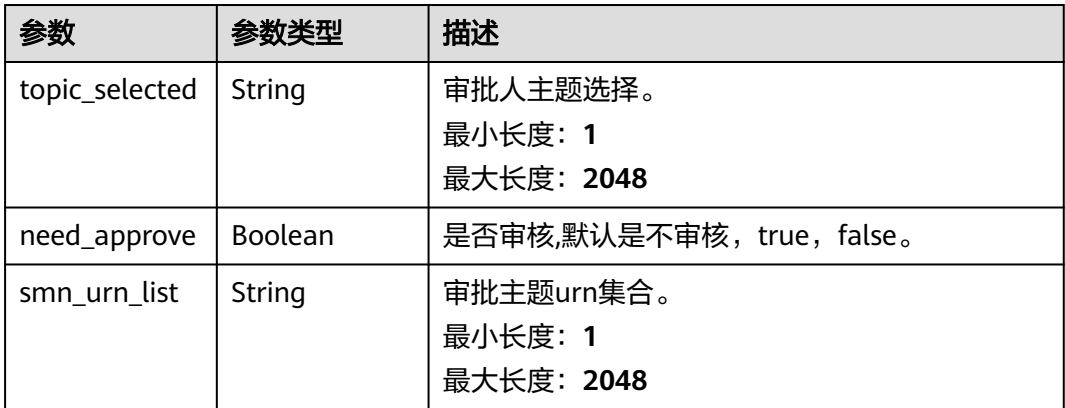

### <span id="page-572-0"></span>表 **4-554** Node

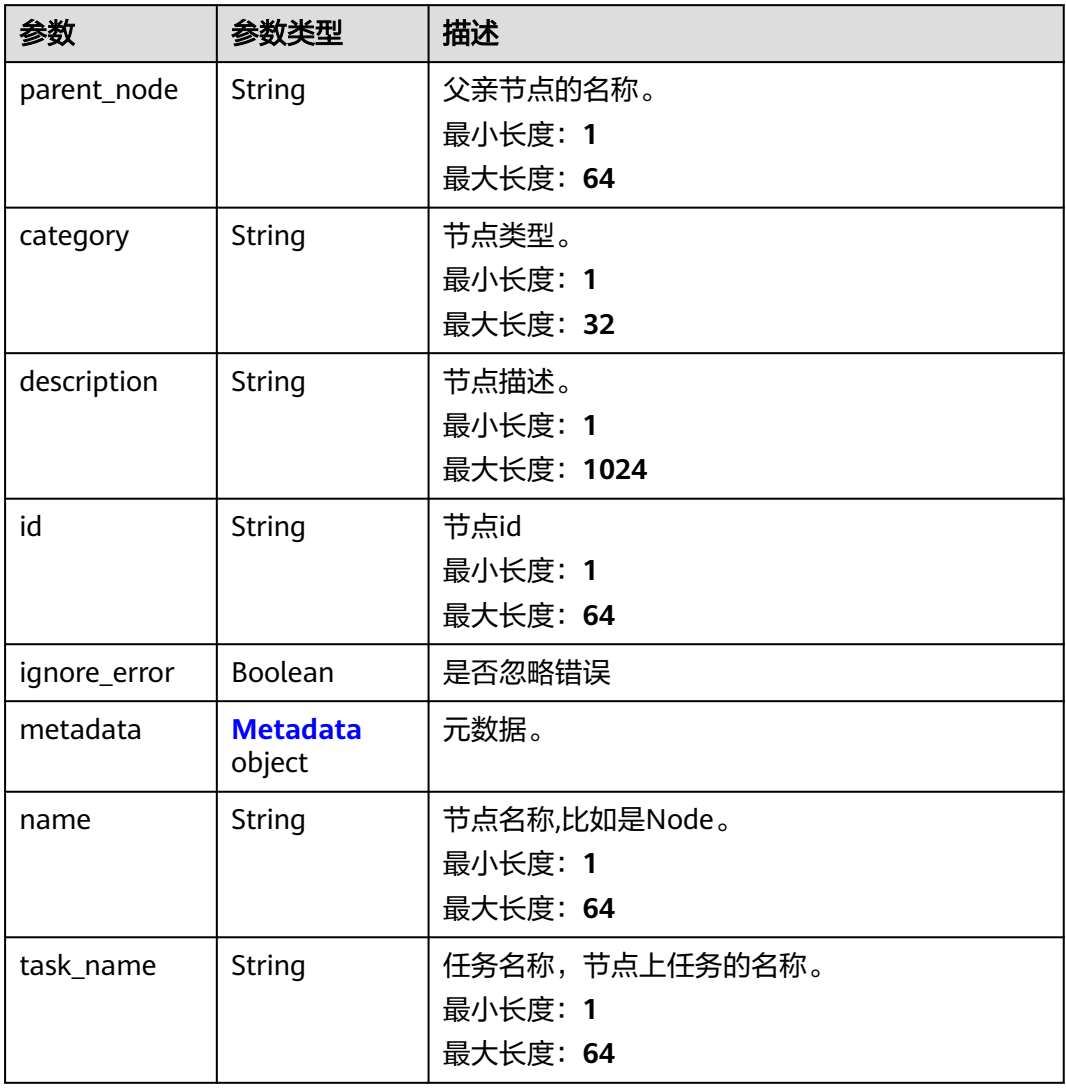

#### 表 **4-555** Metadata

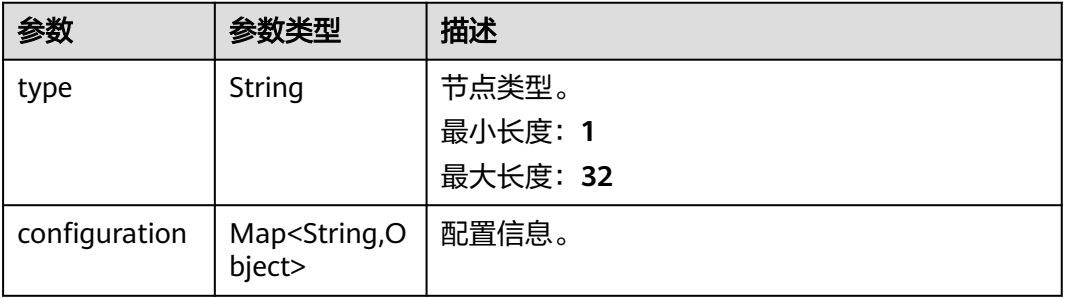

#### <span id="page-573-0"></span>表 **4-556** Parameter

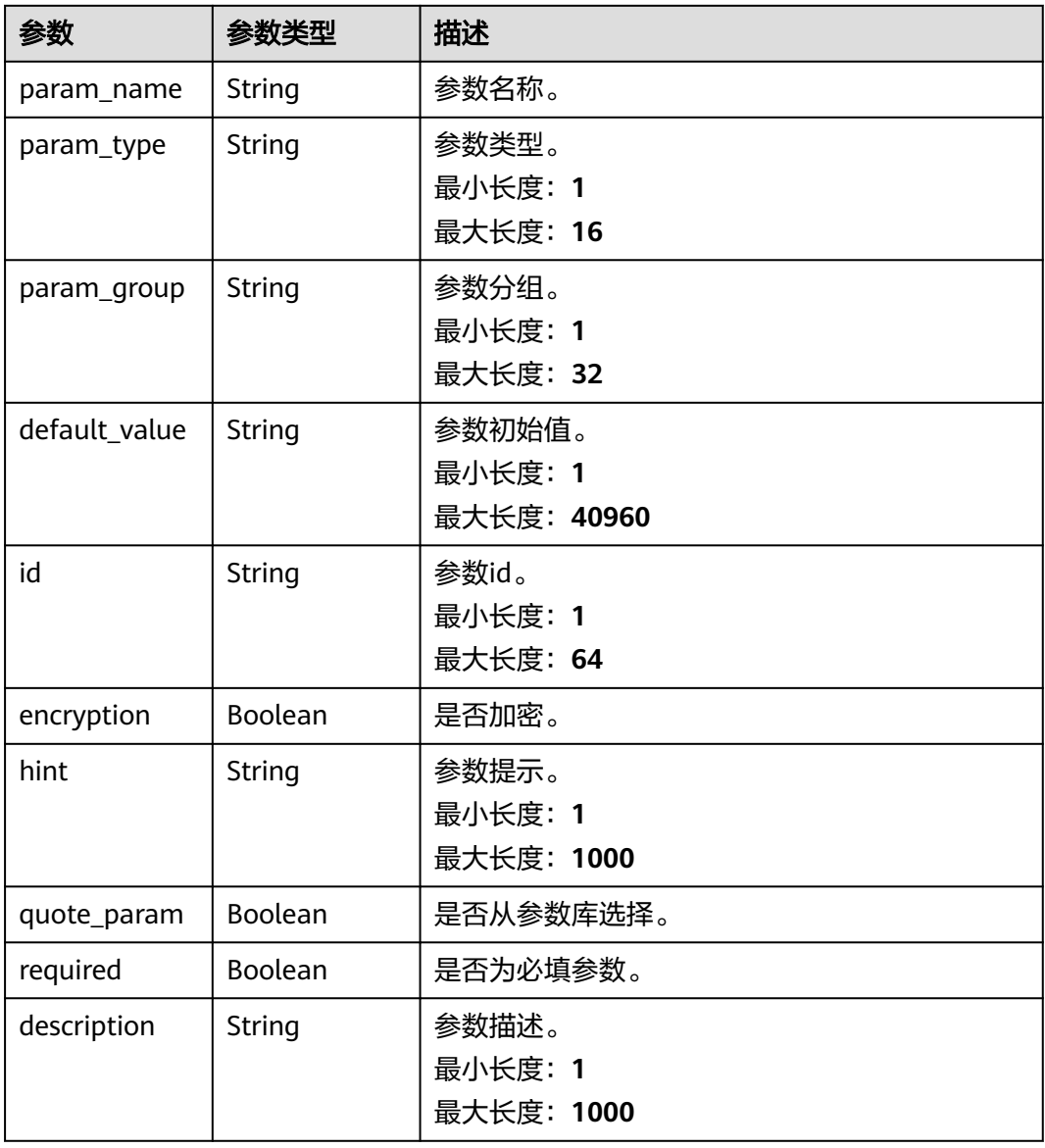

### 表 **4-557** RateControl

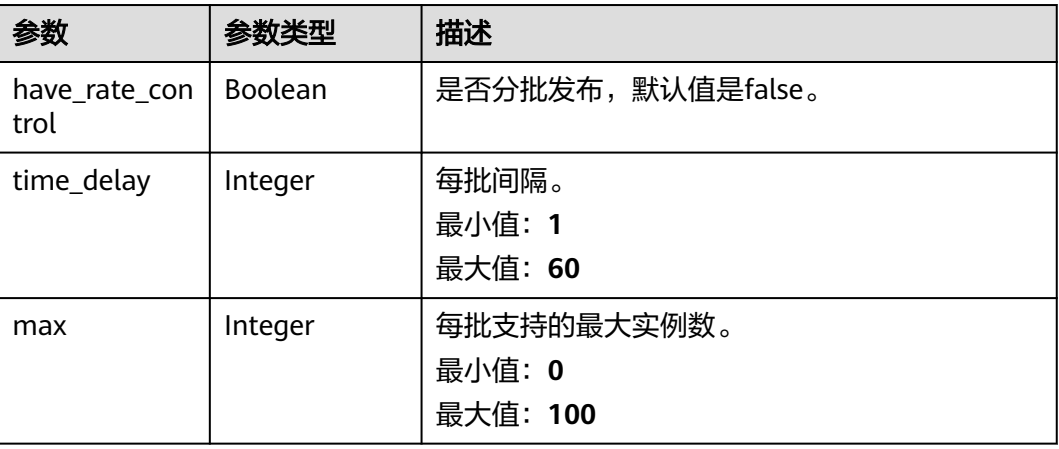

#### <span id="page-574-0"></span>表 **4-558** Step

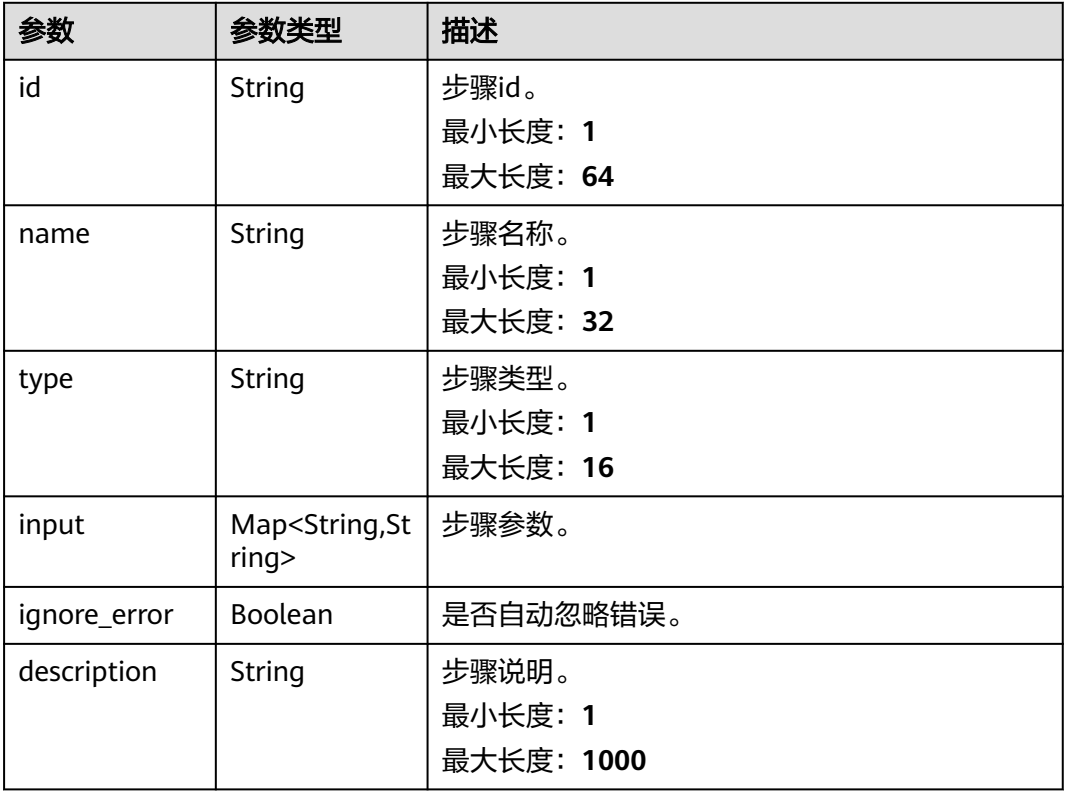

### 状态码: **400**

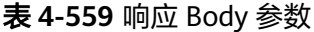

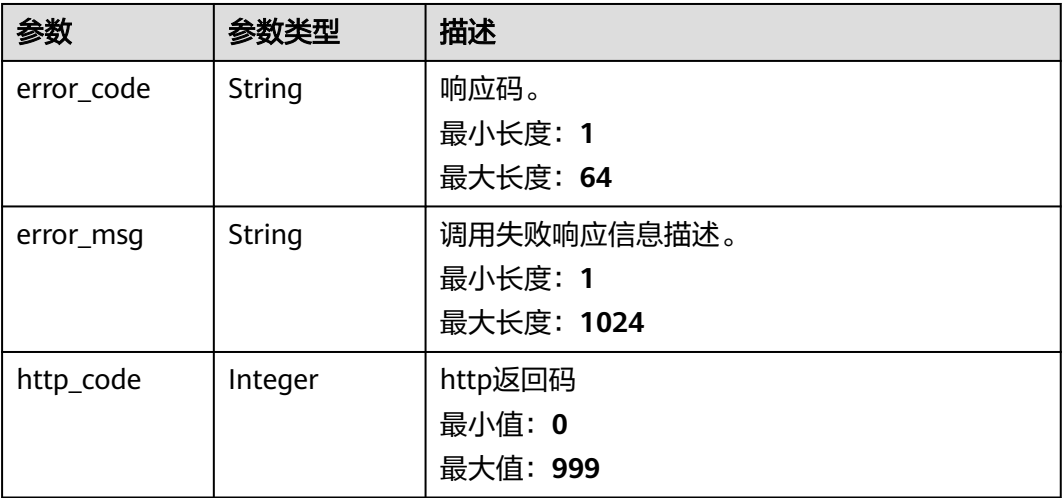

#### 表 **4-560** 响应 Body 参数

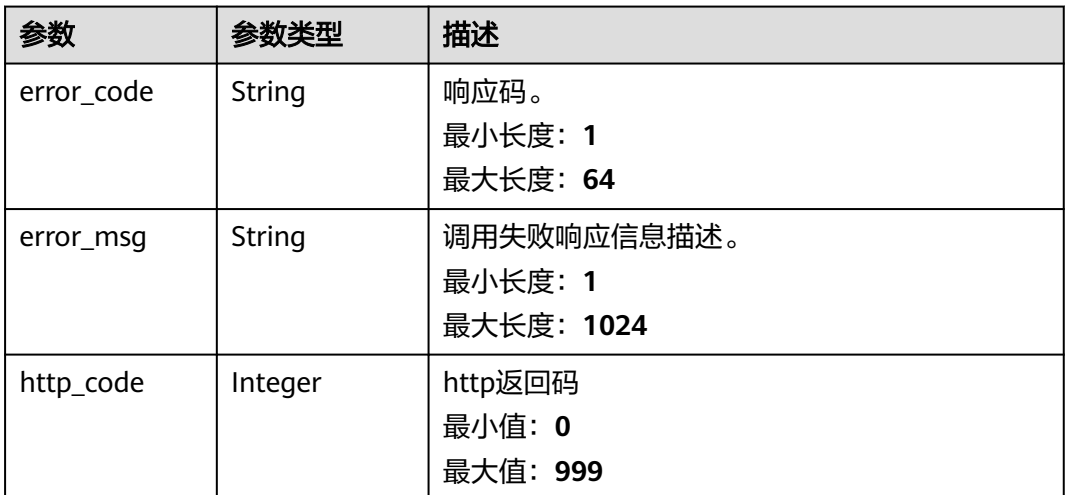

### 请求示例

#### 根据作业id和作业name查询作业的执行方案列表。

POST https://{Endpoint}/v1/{project\_id}/cms/template-list/{job\_id}

```
{
  "name" : "xxxxxx",
  "page_num" : 0,
  "page_size" : 10,
  "order_by_column" : "create_time",
  "sort_order" : "DESC"
```
## 响应示例

#### 状态码: **200**

}

请求响应成功,返回执行方案列表。

```
{
 "elements" : [ {
 "approve_info" : {
     "need_approve" : false
 },
 "create_by" : "xxxxx",
   "create_time" : 1600073877378,
   "enterprise_project_id" : "0",
  "id" : "xxxxxx",
   "is_collect" : false,
   "is_publish" : false,
 "job_id" : "xxxxx",
 "job_version" : 1,
   "name" : "t1",
   "need_synchronize" : false,
 "nodes" : [ {
 "category" : "service",
     "description" : "",
 "id" : "xxxxx",
 "ignore_error" : false,
     "metadata" : {
      "configuration" : {
       "parameters" : {
```
```
 "script_param" : "{xxxx}",
         "region_id" : "{{region_id}}",
         "get_instances" : "{xxxxx}"
       }
      },
      "type" : "operation"
    },
     "name" : "1",
    "task_name" : "CMS::ECS::runScript"
 }, {
 "category" : "service",
 "description" : "",
 "id" : "xxxxx",
 "ignore_error" : false,
    "metadata" : {
      "configuration" : {
 "parameters" : {
 "package" : "{xxxxxx}",
 "project_id" : "{{project_id}}",
 "region_id" : "{{region_id}}",
         "get_instances" : "{xxxxx}"
       }
      },
      "type" : "operation"
    },
    "name" : "xxx",
    "task_name" : "CMS::ECS::Package"
   } ],
 "parameters" : [ ],
 "project_id" : "xxxxx",
   "quote" : [ ],
   "rate_control" : {
    "have_rate_control" : false,
 "max" : 0,
 "time_delay" : 0
   "share_type" : "private",
   "steps" : [ {
    "description" : "",
    "id" : "xxxxx",
    "ignore_error" : false,
     "input" : {
      "script_param" : "{xxxxx}",
      "get_instances" : "{xxxxx}"
    },
    "name" : "xxxx",
    "type" : "script"
   }, {
     "description" : "",
    "id" : "xxxxx",
     "ignore_error" : false,
    "input" : {
      "package" : "{xxxxx}",
      "get_instances" : "{xxxxx}"
 },
 "name" : "2",
    "type" : "package"
   } ],
   "update_by" : "xxxxx",
 "update_time" : 1600073877378,
```
"project\_id" : "{{project\_id}}",

状态码: **400**

"version" : "v1"

"total\_elements" : 1

} ],

}

},

BadRequest。非法请求。建议直接修改该请求,不要重试该请求。

```
{
 "error_code" : "AOM.31001202",
 "error_msg" : " parameter invalid.",
  "http_code" : 400
}
```
#### 状态码: **401**

Unauthorized。在客户端提供认证信息后,返回该状态码,表明服务端指出客户端所 提供的认证信息不正确或非法。

```
{
  "error_code" : "AOM.31009002",
 "error_message" : "auth failed.",
 "http_code" : "401"
}
```
## **SDK** 代码示例

#### SDK代码示例如下。

#### **Java**

#### 根据作业id和作业name查询作业的执行方案列表。

package com.huaweicloud.sdk.test;

```
import com.huaweicloud.sdk.core.auth.ICredential;
import com.huaweicloud.sdk.core.auth.BasicCredentials;
import com.huaweicloud.sdk.core.exception.ConnectionException;
import com.huaweicloud.sdk.core.exception.RequestTimeoutException;
import com.huaweicloud.sdk.core.exception.ServiceResponseException;
import com.huaweicloud.sdk.aom.v1.region.AomRegion;
import com.huaweicloud.sdk.aom.v1.*;
import com.huaweicloud.sdk.aom.v1.model.*;
public class ListTemplateByJobIdSolution {
   public static void main(String[] args) {
      // The AK and SK used for authentication are hard-coded or stored in plaintext, which has great 
security risks. It is recommended that the AK and SK be stored in ciphertext in configuration files or 
environment variables and decrypted during use to ensure security.
      // In this example, AK and SK are stored in environment variables for authentication. Before running 
this example, set environment variables CLOUD_SDK_AK and CLOUD_SDK_SK in the local environment
      String ak = System.getenv("CLOUD_SDK_AK");
      String sk = System.getenv("CLOUD_SDK_SK");
      ICredential auth = new BasicCredentials()
           .withAk(ak)
           .withSk(sk);
      AomClient client = AomClient.newBuilder()
           .withCredential(auth)
           .withRegion(AomRegion.valueOf("<YOUR REGION>"))
           .build();
      ListTemplateByJobIdRequest request = new ListTemplateByJobIdRequest();
      ListTemplateByJobIdRequestBody body = new ListTemplateByJobIdRequestBody();
      body.withSortOrder("DESC");
      body.withOrderByColumn("create_time");
      body.withPageSize(10);
      body.withPageNum(0);
      body.withName("xxxxxx");
      request.withBody(body);
      try {
        ListTemplateByJobIdResponse response = client.listTemplateByJobId(request);
        System.out.println(response.toString());
```

```
 } catch (ConnectionException e) {
      e.printStackTrace();
   } catch (RequestTimeoutException e) {
      e.printStackTrace();
   } catch (ServiceResponseException e) {
      e.printStackTrace();
      System.out.println(e.getHttpStatusCode());
      System.out.println(e.getRequestId());
      System.out.println(e.getErrorCode());
      System.out.println(e.getErrorMsg());
   }
 }
```
## **Python**

#### 根据作业id和作业name查询作业的执行方案列表。

# coding: utf-8

}

from huaweicloudsdkcore.auth.credentials import BasicCredentials from huaweicloudsdkaom.v1.region.aom\_region import AomRegion from huaweicloudsdkcore.exceptions import exceptions from huaweicloudsdkaom.v1 import \*

 $if __name__ == '__main__":$ 

 $\frac{1}{4}$  The AK and SK used for authentication are hard-coded or stored in plaintext, which has great security risks. It is recommended that the AK and SK be stored in ciphertext in configuration files or environment variables and decrypted during use to ensure security.

 # In this example, AK and SK are stored in environment variables for authentication. Before running this example, set environment variables CLOUD\_SDK\_AK and CLOUD\_SDK\_SK in the local environment

```
 ak = __import__('os').getenv("CLOUD_SDK_AK")
 sk = __import__('os').getenv("CLOUD_SDK_SK")
```
 $credentials = BasicCredentials(ak, sk) \setminus$ 

```
 client = AomClient.new_builder() \
    .with_credentials(credentials) \
    .with_region(AomRegion.value_of("<YOUR REGION>")) \
   .build()
```
try:

```
 request = ListTemplateByJobIdRequest()
      request.body = ListTemplateByJobIdRequestBody(
         sort_order="DESC",
        order_by_column="create_time",
         page_size=10,
        page_num=0,
         name="xxxxxx"
\qquad \qquad response = client.list_template_by_job_id(request)
      print(response)
   except exceptions.ClientRequestException as e:
      print(e.status_code)
      print(e.request_id)
      print(e.error_code)
      print(e.error_msg)
```
#### **Go**

根据作业id和作业name查询作业的执行方案列表。

package main

import (

"fmt"

 "github.com/huaweicloud/huaweicloud-sdk-go-v3/core/auth/basic" aom "github.com/huaweicloud/huaweicloud-sdk-go-v3/services/aom/v1"

```
 "github.com/huaweicloud/huaweicloud-sdk-go-v3/services/aom/v1/model"
   region "github.com/huaweicloud/huaweicloud-sdk-go-v3/services/aom/v1/region"
)
func main() {
   // The AK and SK used for authentication are hard-coded or stored in plaintext, which has great security 
risks. It is recommended that the AK and SK be stored in ciphertext in configuration files or environment 
variables and decrypted during use to ensure security.
   // In this example, AK and SK are stored in environment variables for authentication. Before running this 
example, set environment variables CLOUD_SDK_AK and CLOUD_SDK_SK in the local environment
   ak := os.Getenv("CLOUD_SDK_AK")
   sk := os.Getenv("CLOUD_SDK_SK")
   auth := basic.NewCredentialsBuilder().
      WithAk(ak).
      WithSk(sk).
      Build()
   client := aom.NewAomClient(
      aom.AomClientBuilder().
         WithRegion(region.ValueOf("<YOUR REGION>")).
        WithCredential(auth).
        Build())
   request := &model.ListTemplateByJobIdRequest{}
   sortOrderListTemplateByJobIdRequestBody:= "DESC"
   pageSizeListTemplateByJobIdRequestBody:= int32(10)
   pageNumListTemplateByJobIdRequestBody:= int32(0)
   nameListTemplateByJobIdRequestBody:= "xxxxxx"
   request.Body = &model.ListTemplateByJobIdRequestBody{
      SortOrder: &sortOrderListTemplateByJobIdRequestBody,
      OrderByColumn: "create_time",
      PageSize: &pageSizeListTemplateByJobIdRequestBody,
      PageNum: &pageNumListTemplateByJobIdRequestBody,
      Name: &nameListTemplateByJobIdRequestBody,
   }
   response, err := client.ListTemplateByJobId(request)
  if err == nil fmt.Printf("%+v\n", response)
   } else {
      fmt.Println(err)
   }
}
```
## 更多

更多编程语言的SDK代码示例,请参见**[API Explorer](https://console.huaweicloud.com/apiexplorer/#/openapi/AOM/sdk?api=ListTemplateByJobId)**的代码示例页签,可生成自动对应 的SDK代码示例。

#### 状态码

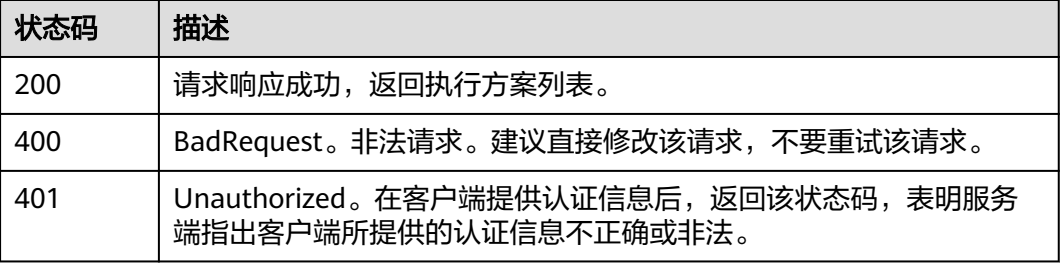

## 错误码

请参[见错误码。](#page-692-0)

# **4.8.10** 获取方案信息

# 功能介绍

该接口可根据执行方案id查询执行方案详情。

# 调用方法

请参[见如何调用](#page-9-0)**API**。

### **URI**

GET /v1/{project\_id}/cms/template/{template\_id}

#### 表 **4-561** 路径参数

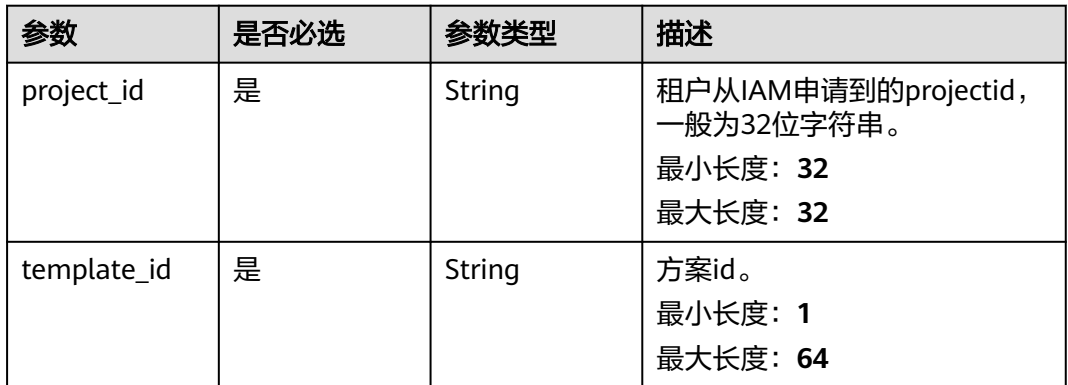

#### 表 **4-562** Query 参数

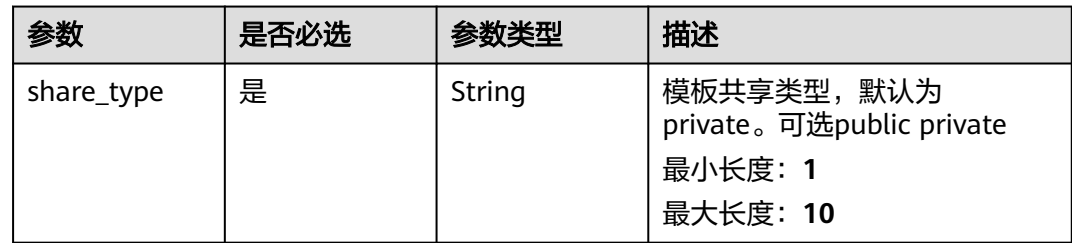

# 请求参数

#### 表 **4-563** 请求 Header 参数

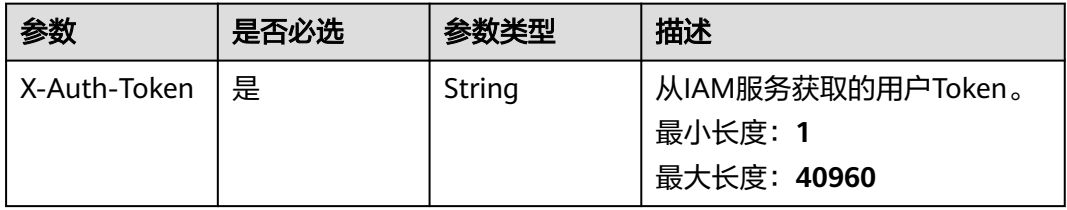

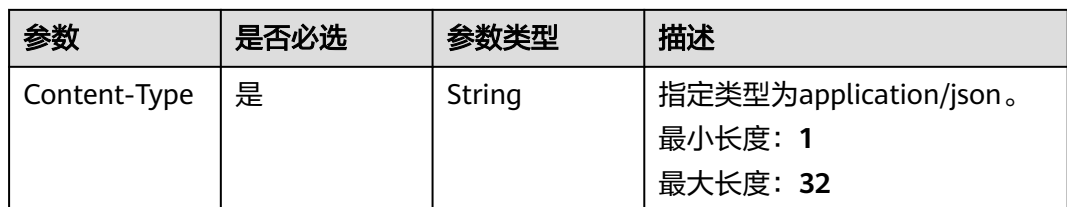

# 响应参数

状态码: **200**

## 表 **4-564** 响应 Body 参数

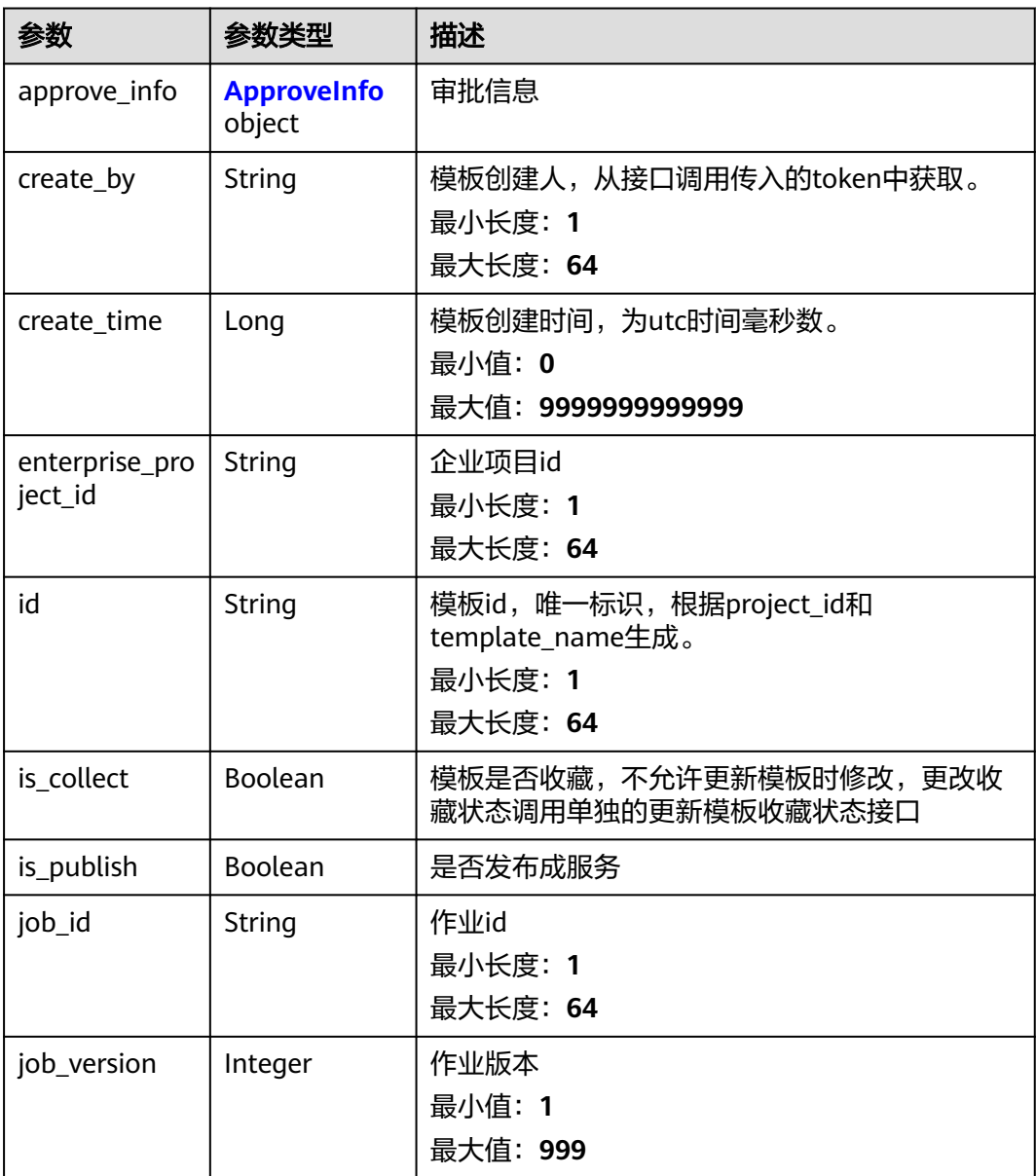

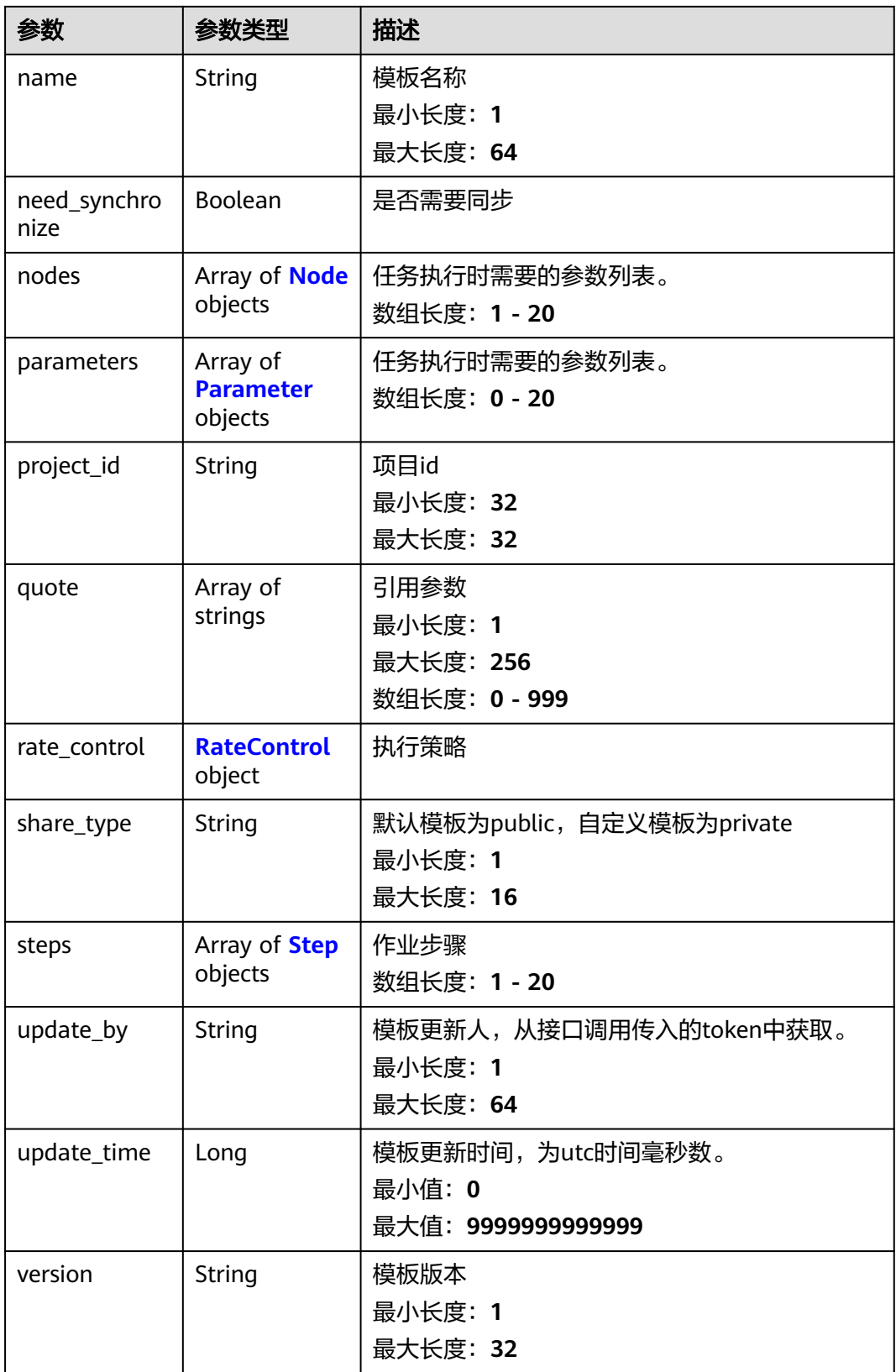

<span id="page-583-0"></span>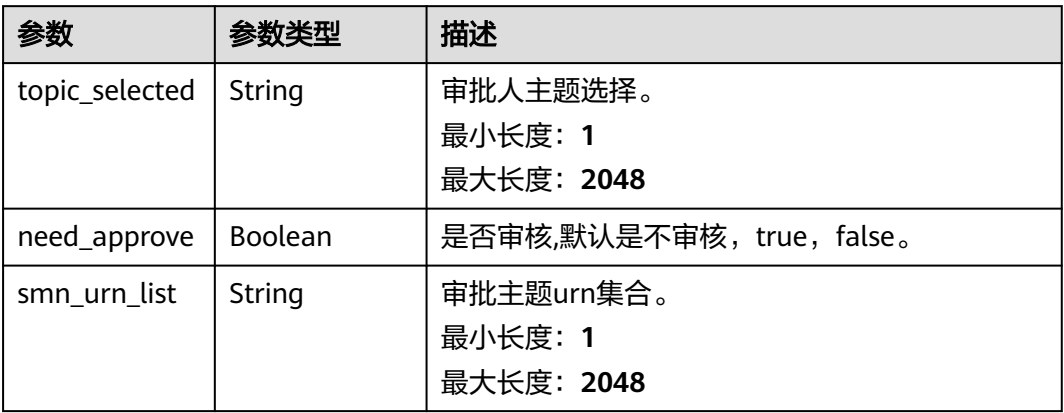

### 表 **4-566** Node

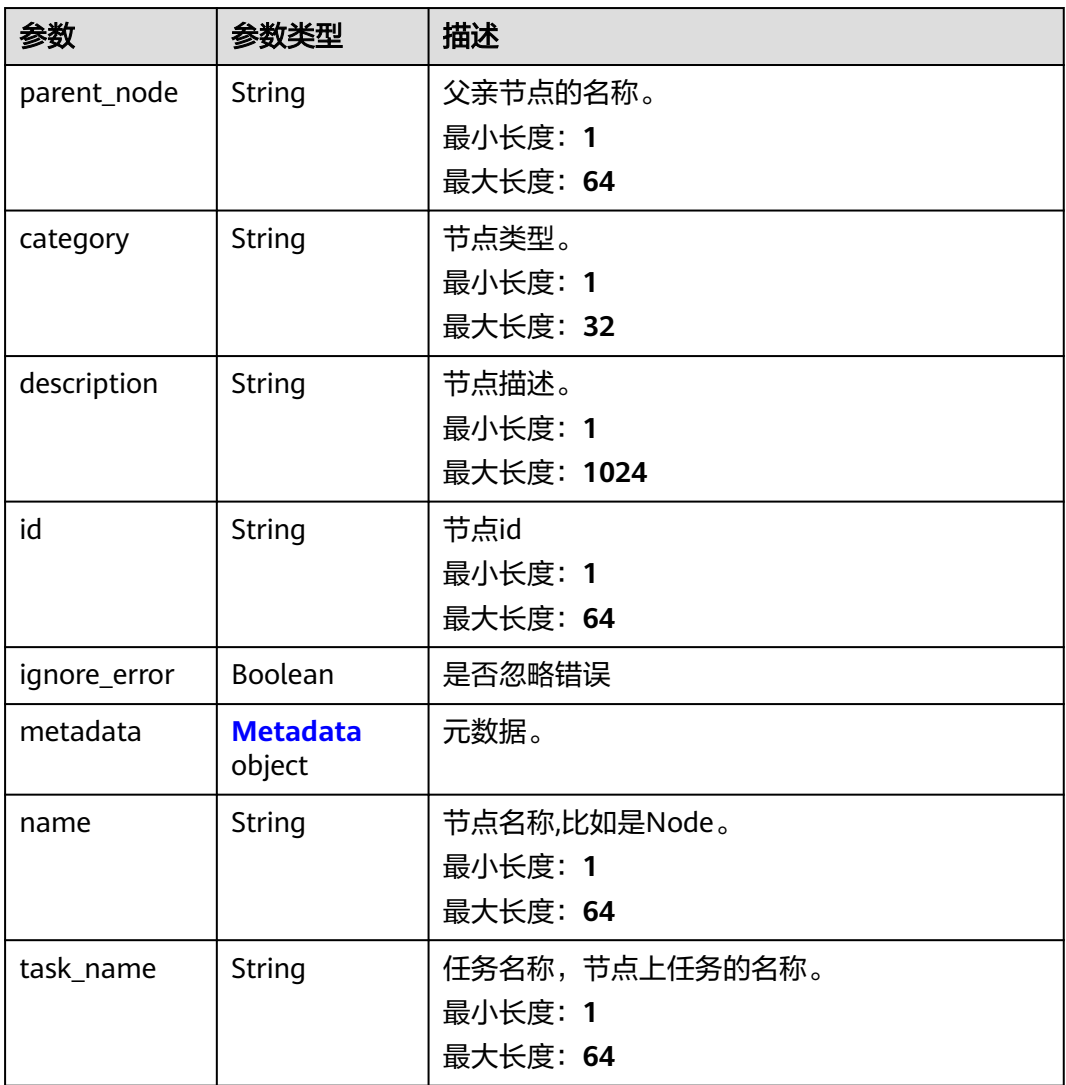

#### <span id="page-584-0"></span>表 **4-567** Metadata

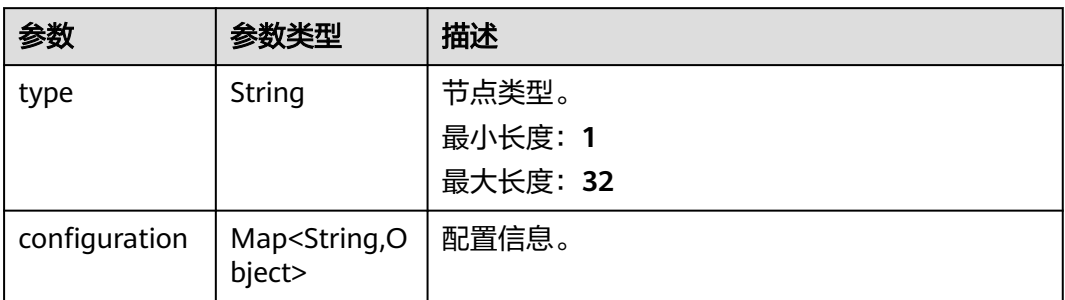

### 表 **4-568** Parameter

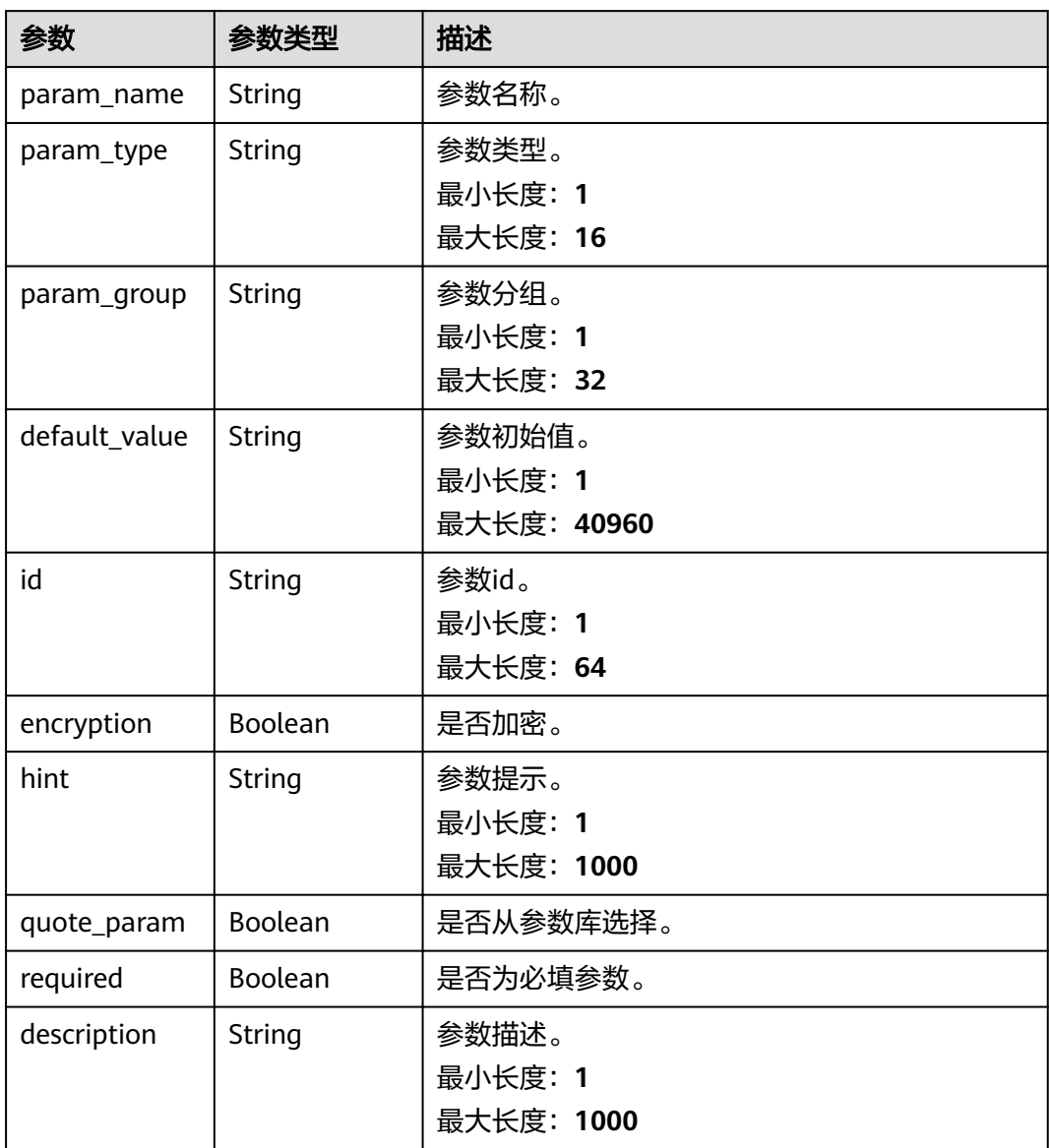

#### <span id="page-585-0"></span>表 **4-569** RateControl

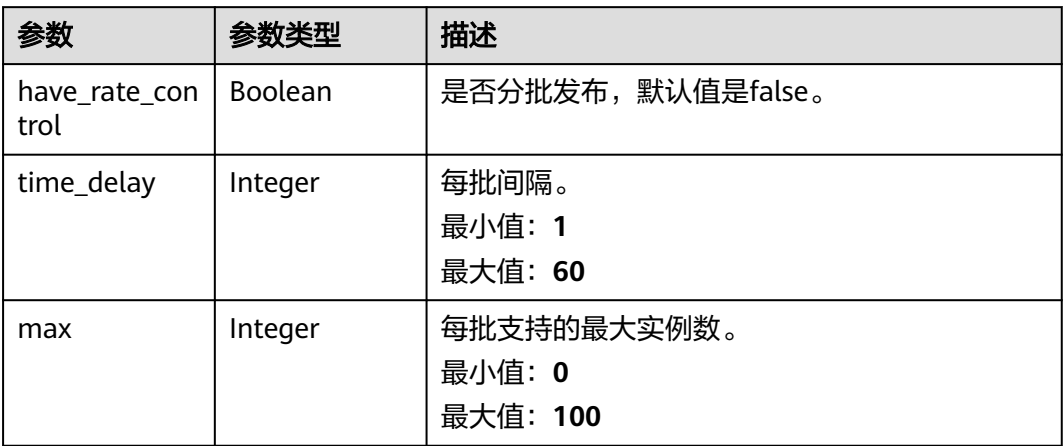

## 表 **4-570** Step

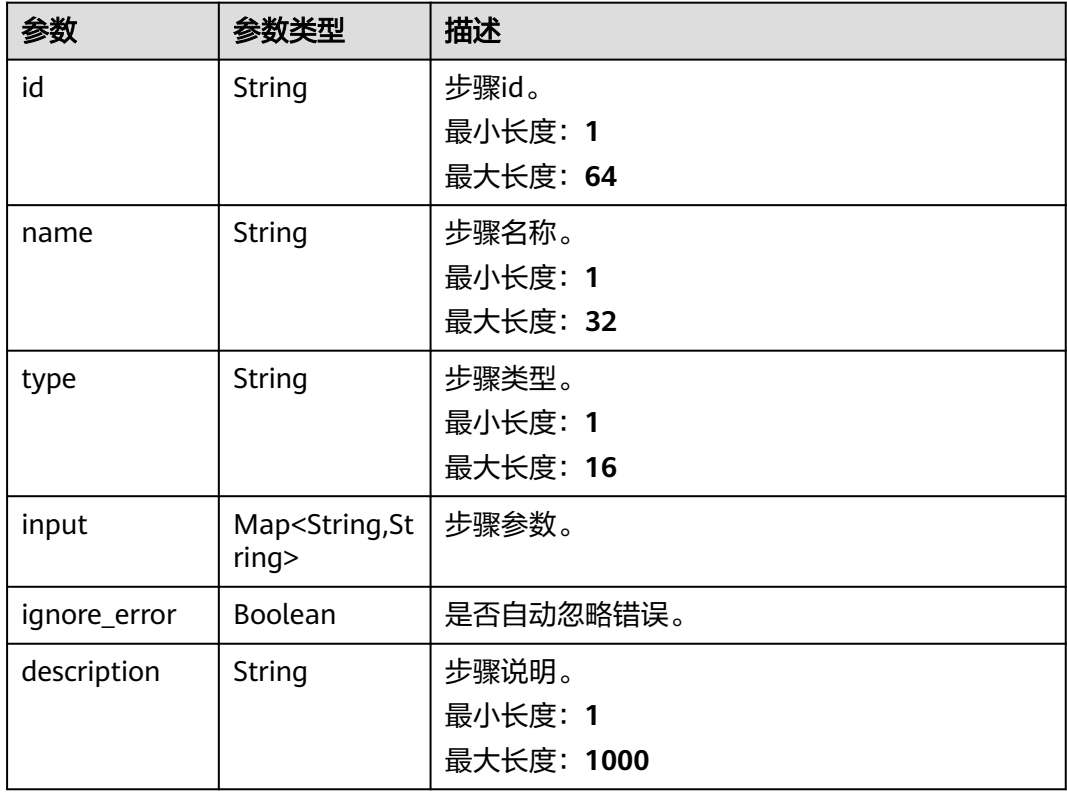

## 状态码: **400**

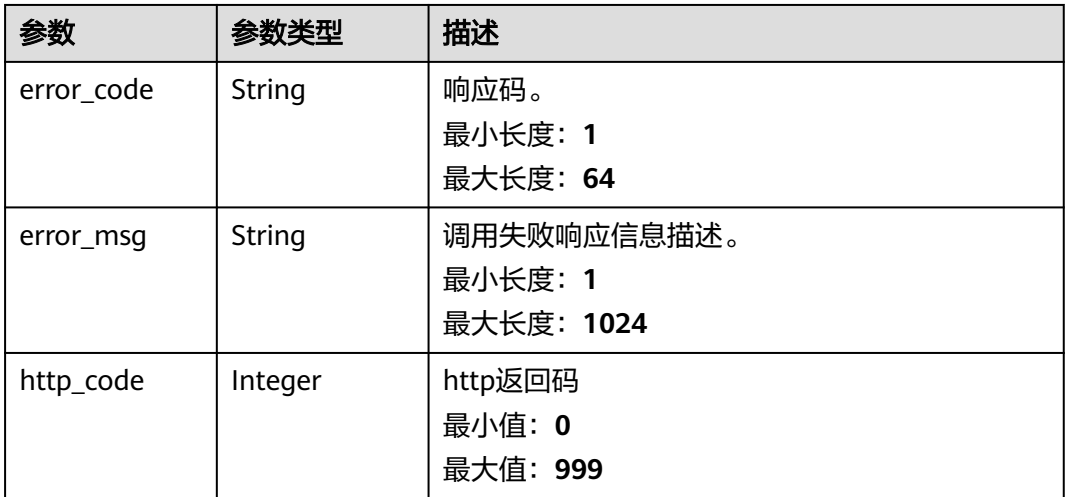

### 状态码: **401**

表 **4-572** 响应 Body 参数

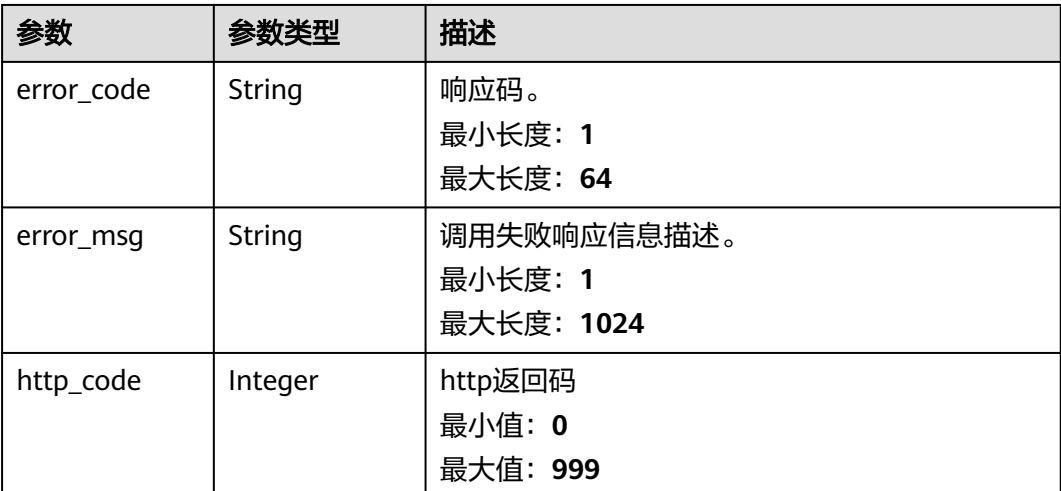

# 请求示例

用template\_id和share\_type查询执行方案。 share\_type:默认为private。

https://{Endpoint}/v1/{project\_id}/cms/template/{template\_id}?share\_type=private

## 响应示例

## 状态码: **200**

请求响应成功,返回执行方案详情。

```
{
 "approve_info" : {
 "need_approve" : false
 },
```
 "create\_by" : "xxxxxxxxx", "create\_time" : 1600026634837, "enterprise\_project\_id" : "0",  $"$ id" : "xxxxxx", "is\_collect" : false, "is\_publish" : false, "job\_id" : "xxxxxx", "job\_version" : 1, "name" : "1", "need\_synchronize" : false, "nodes" : [ { "category" : "pause", "description" : "xxxxxx", "id" : "xxxxxx", "ignore\_error" : false, "metadata" : { "type" : "pause" }, "name" : "xxx", "task\_name" : "CMS::PAUSE" } ], "parameters" : [ { "default\_value" : "", "description" : "", "encryption" : false, "hint" : "", "id" : "xxxxxx", "param\_group" : "", "param\_name" : "xxx", "param\_type" : "STRING", "quote\_param" : false, "required" : true }, { "default\_value" : "", "description" : "xxxxxx", "encryption" : false, "hint" : "xxxxxxx", "id" : "xxxxxxx", "param\_group" : "", "param\_name" : "xxx", "param\_type" : "STRING", "quote\_param" : false, "required" : true } ], "project\_id" : "xxxxxx", "quote" : [ ], "rate\_control" : { "have\_rate\_control" : false, "max" : 0, "time\_delay" : 0 }, "share\_type" : "private", "steps" : [ { "description" : "xxxxxx", "id" : "xxxxxx", "ignore\_error" : false, "input" : { }, "name" : "xxx", "type" : "pause" } ], "update\_by" : "xxx", "update\_time" : 1600026634837, "version" : "v1" }

#### 状态码: **400**

BadRequest。非法请求。建议直接修改该请求,不要重试该请求。

```
{
 "error_code" : "AOM.31001202",
 "error_msg" : "Invalid plan parameter.",
  "http_code" : 400
}
```
#### 状态码: **401**

Unauthorized。在客户端提供认证信息后,返回该状态码,表明服务端指出客户端所 提供的认证信息不正确或非法。

```
{
  "error_code" : "AOM.31009002",
  "error_message" : "auth failed.",
  "http_code" : "401"
}
```
# **SDK** 代码示例

SDK代码示例如下。

#### **Java**

package com.huaweicloud.sdk.test;

```
import com.huaweicloud.sdk.core.auth.ICredential;
import com.huaweicloud.sdk.core.auth.BasicCredentials;
import com.huaweicloud.sdk.core.exception.ConnectionException:
import com.huaweicloud.sdk.core.exception.RequestTimeoutException;
import com.huaweicloud.sdk.core.exception.ServiceResponseException;
import com.huaweicloud.sdk.aom.v1.region.AomRegion;
import com.huaweicloud.sdk.aom.v1.*;
import com.huaweicloud.sdk.aom.v1.model.*;
public class SearchTemplateByIdSolution {
   public static void main(String[] args) {
      // The AK and SK used for authentication are hard-coded or stored in plaintext, which has great 
security risks. It is recommended that the AK and SK be stored in ciphertext in configuration files or 
environment variables and decrypted during use to ensure security.
      // In this example, AK and SK are stored in environment variables for authentication. Before running 
this example, set environment variables CLOUD_SDK_AK and CLOUD_SDK_SK in the local environment
      String ak = System.getenv("CLOUD_SDK_AK");
      String sk = System.getenv("CLOUD_SDK_SK");
      ICredential auth = new BasicCredentials()
           .withAk(ak)
           .withSk(sk);
      AomClient client = AomClient.newBuilder()
           .withCredential(auth)
           .withRegion(AomRegion.valueOf("<YOUR REGION>"))
          .buid();
      SearchTemplateByIdRequest request = new SearchTemplateByIdRequest();
      request.withShareType("<share_type>");
      try {
         SearchTemplateByIdResponse response = client.searchTemplateById(request);
         System.out.println(response.toString());
      } catch (ConnectionException e) {
         e.printStackTrace();
      } catch (RequestTimeoutException e) {
         e.printStackTrace();
      } catch (ServiceResponseException e) {
         e.printStackTrace();
         System.out.println(e.getHttpStatusCode());
         System.out.println(e.getRequestId());
         System.out.println(e.getErrorCode());
```
 System.out.println(e.getErrorMsg()); }

## **Python**

#### # coding: utf-8

 } }

from huaweicloudsdkcore.auth.credentials import BasicCredentials from huaweicloudsdkaom.v1.region.aom\_region import AomRegion from huaweicloudsdkcore.exceptions import exceptions from huaweicloudsdkaom.v1 import \*

if \_\_name\_\_ == "\_\_main\_\_":

 # The AK and SK used for authentication are hard-coded or stored in plaintext, which has great security risks. It is recommended that the AK and SK be stored in ciphertext in configuration files or environment variables and decrypted during use to ensure security.

 # In this example, AK and SK are stored in environment variables for authentication. Before running this example, set environment variables CLOUD\_SDK\_AK and CLOUD\_SDK\_SK in the local environment

```
 ak = __import__('os').getenv("CLOUD_SDK_AK")
sk = __import__('os').getenv("CLOUD_SDK_SK")
```
credentials = BasicCredentials(ak, sk)  $\setminus$ 

```
 client = AomClient.new_builder() \
    .with_credentials(credentials) \
    .with_region(AomRegion.value_of("<YOUR REGION>")) \
   .build()
 try:
   request = SearchTemplateByIdRequest()
```

```
request.share_type = "<share_type>"
   response = client.search_template_by_id(request)
   print(response)
 except exceptions.ClientRequestException as e:
   print(e.status_code)
  print(e.request_id)
   print(e.error_code)
  print(e.error_msg)
```
#### **Go**

#### package main

#### import (

)

```
 "fmt"
 "github.com/huaweicloud/huaweicloud-sdk-go-v3/core/auth/basic"
 aom "github.com/huaweicloud/huaweicloud-sdk-go-v3/services/aom/v1"
 "github.com/huaweicloud/huaweicloud-sdk-go-v3/services/aom/v1/model"
 region "github.com/huaweicloud/huaweicloud-sdk-go-v3/services/aom/v1/region"
```
#### func main() {

 // The AK and SK used for authentication are hard-coded or stored in plaintext, which has great security risks. It is recommended that the AK and SK be stored in ciphertext in configuration files or environment variables and decrypted during use to ensure security.

 // In this example, AK and SK are stored in environment variables for authentication. Before running this example, set environment variables CLOUD\_SDK\_AK and CLOUD\_SDK\_SK in the local environment ak := os.Getenv("CLOUD\_SDK\_AK")

```
 sk := os.Getenv("CLOUD_SDK_SK")
```

```
 auth := basic.NewCredentialsBuilder().
   WithAk(ak).
    WithSk(sk).
   Build()
```
 client := aom.NewAomClient( aom.AomClientBuilder().

```
 WithRegion(region.ValueOf("<YOUR REGION>")).
      WithCredential(auth).
      Build())
 request := &model.SearchTemplateByIdRequest{}
 request.ShareType = "<share_type>"
 response, err := client.SearchTemplateById(request)
if err == nil fmt.Printf("%+v\n", response)
 } else {
   fmt.Println(err)
 }
```
## 更多

更多编程语言的SDK代码示例,请参见**[API Explorer](https://console.huaweicloud.com/apiexplorer/#/openapi/AOM/sdk?api=SearchTemplateById)**的代码示例页签,可生成自动对应 的SDK代码示例。

## 状态码

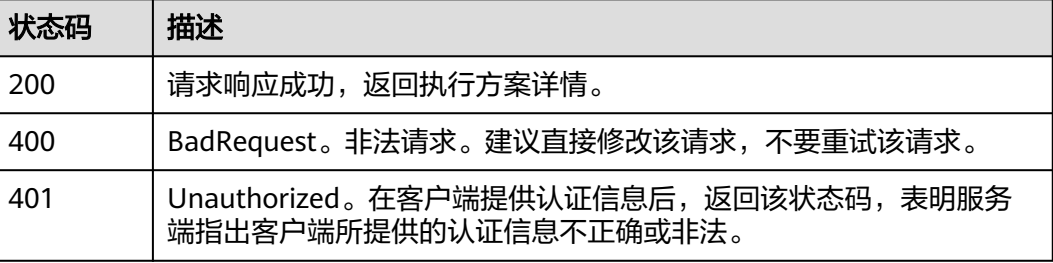

## 错误码

请参见<mark>错误码</mark>。

# **4.8.11** 查询任务列表

}

## 功能介绍

该接口可返回已经创建的任务列表,可按任务名称,任务状态,任务类型,执行人, 更新时间为查询条件分页查询任务。

## 调用方法

请参[见如何调用](#page-9-0)**API**。

## **URI**

POST /v1/{project\_id}/cms/workflow-list

#### 表 **4-573** 路径参数

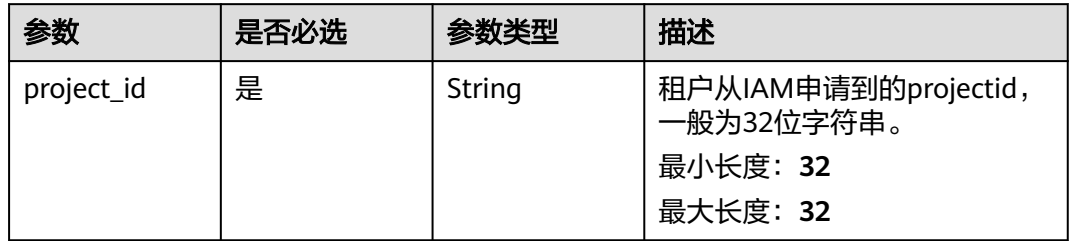

# 请求参数

## 表 **4-574** 请求 Header 参数

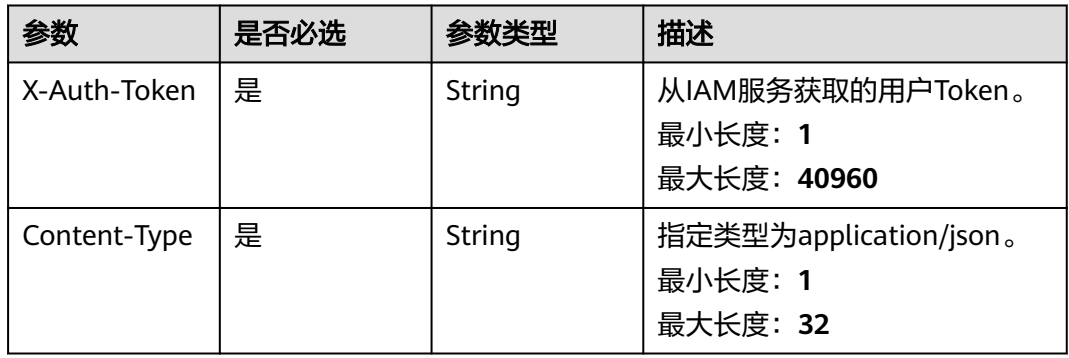

### 表 **4-575** 请求 Body 参数

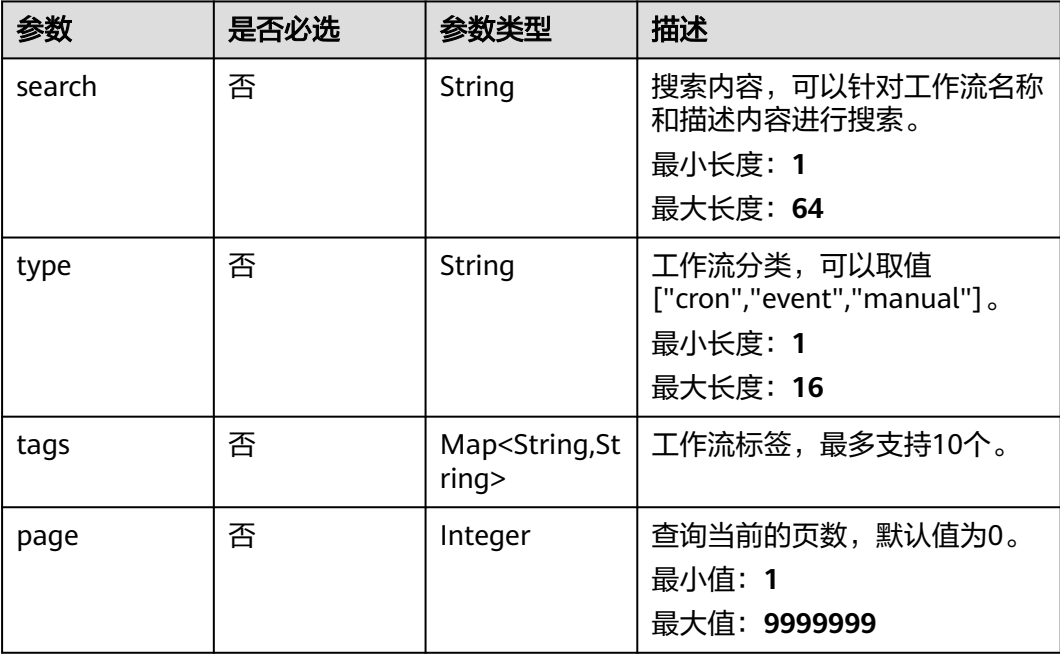

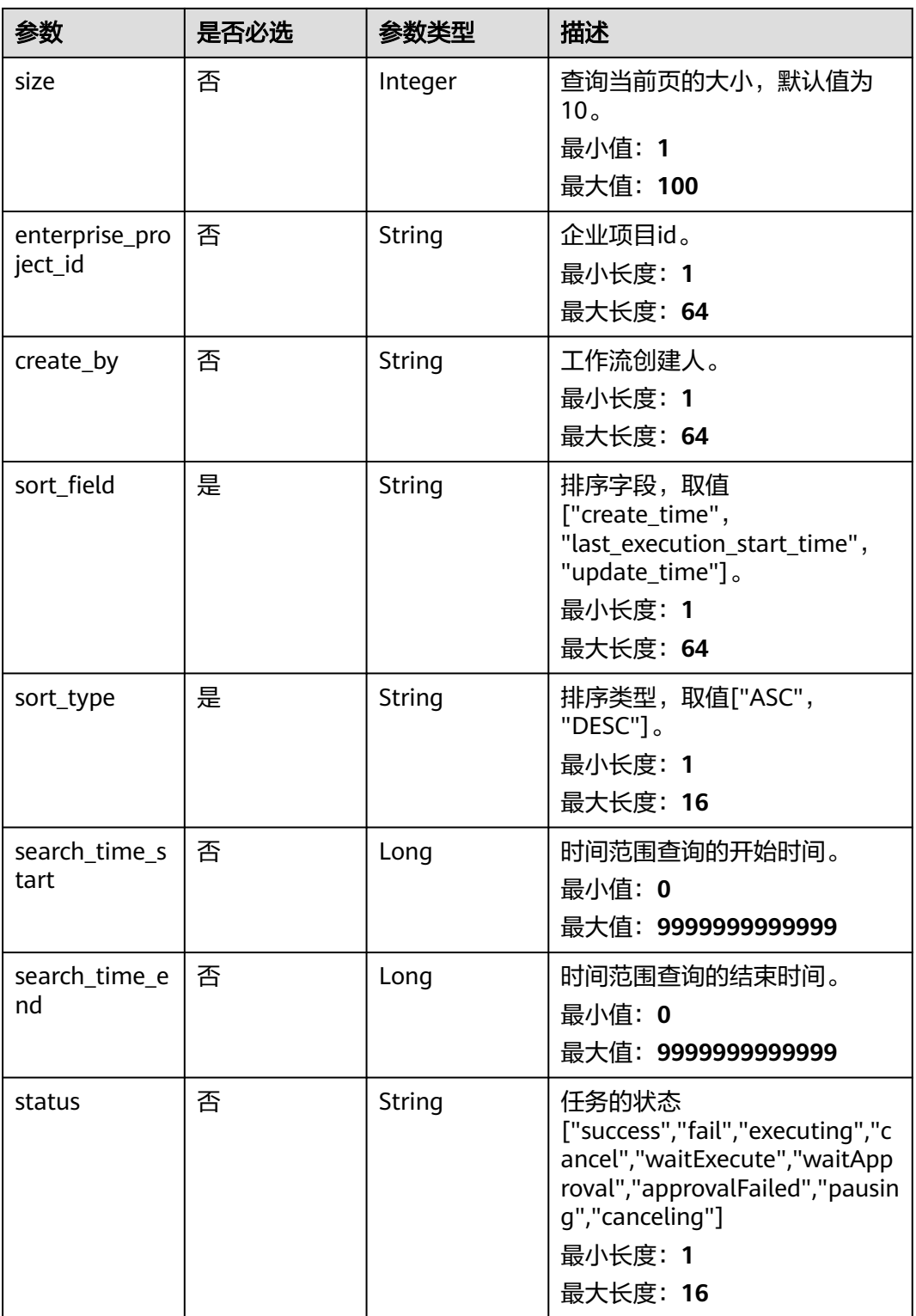

# 响应参数

状态码: **200**

## 表 **4-576** 响应 Body 参数

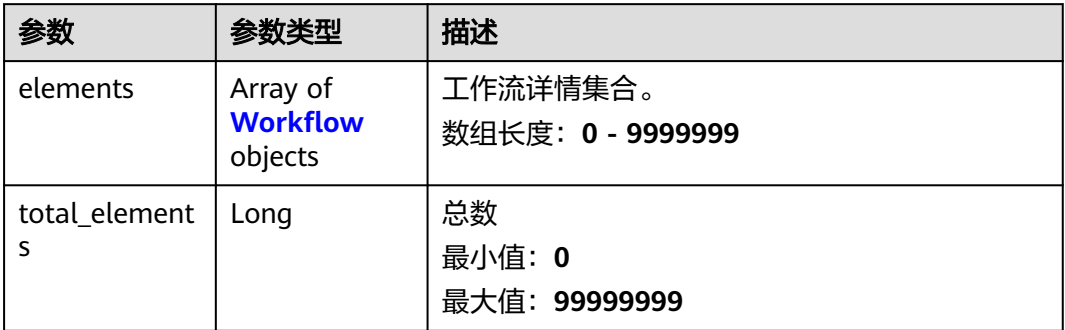

#### 表 **4-577** Workflow

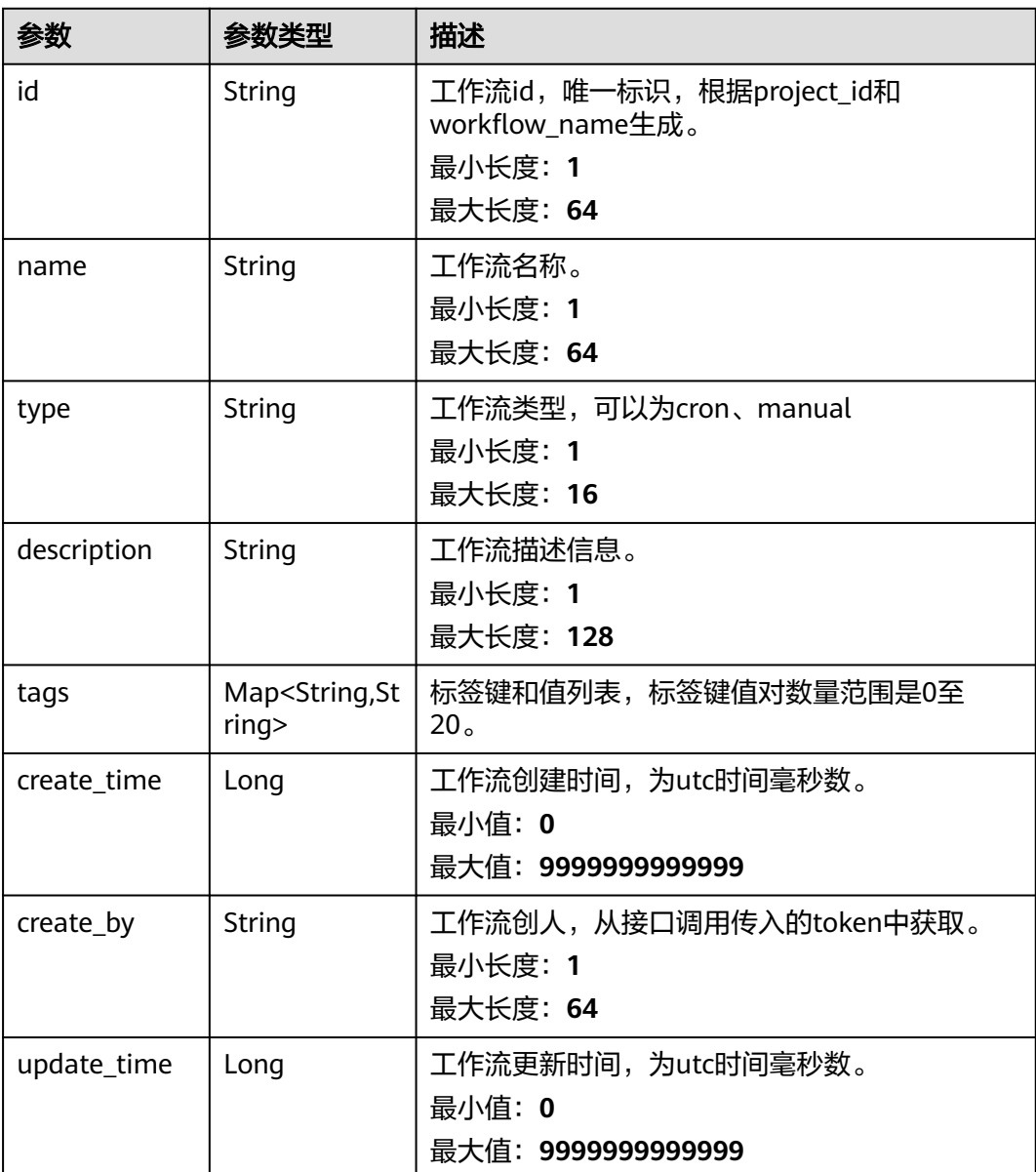

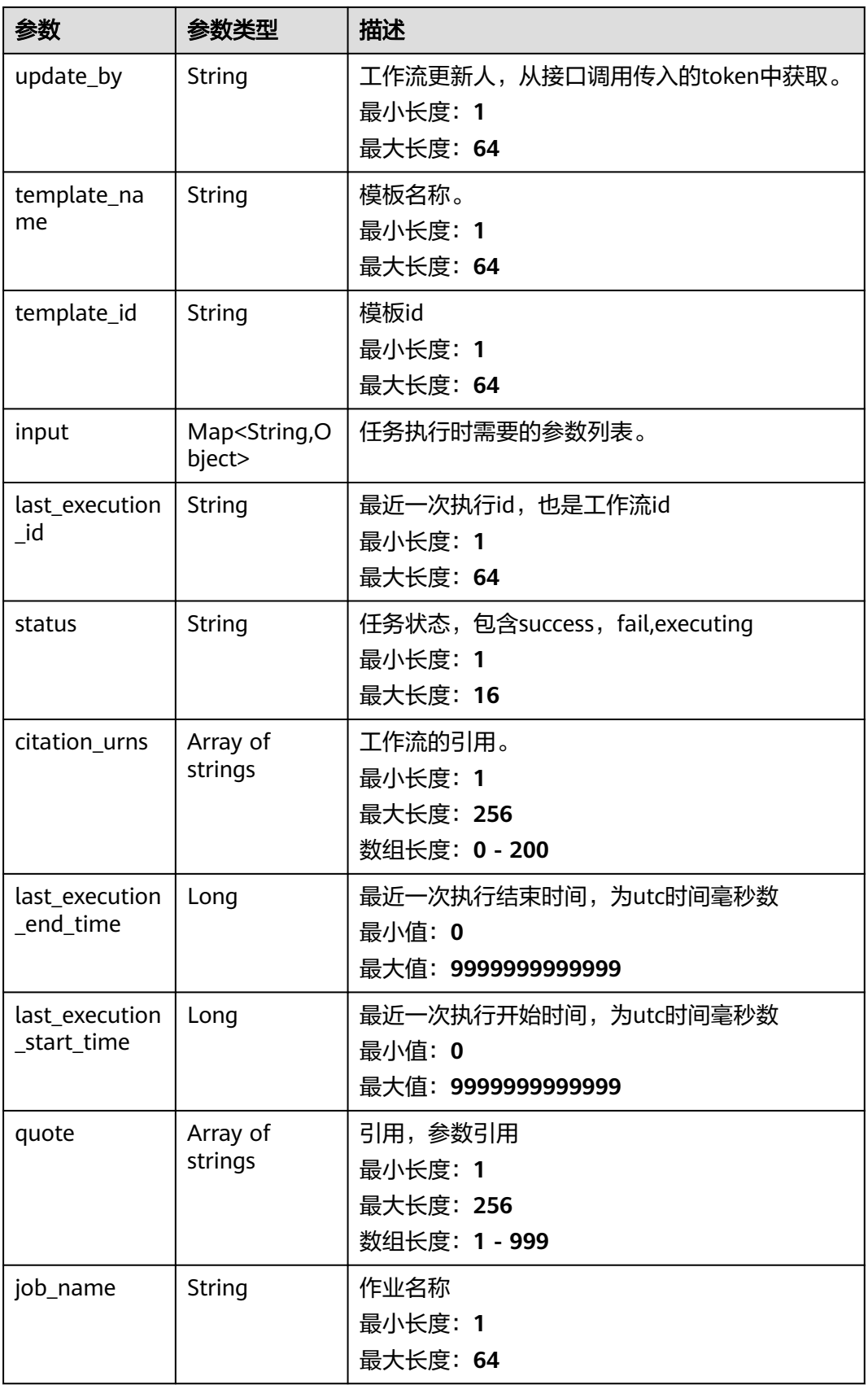

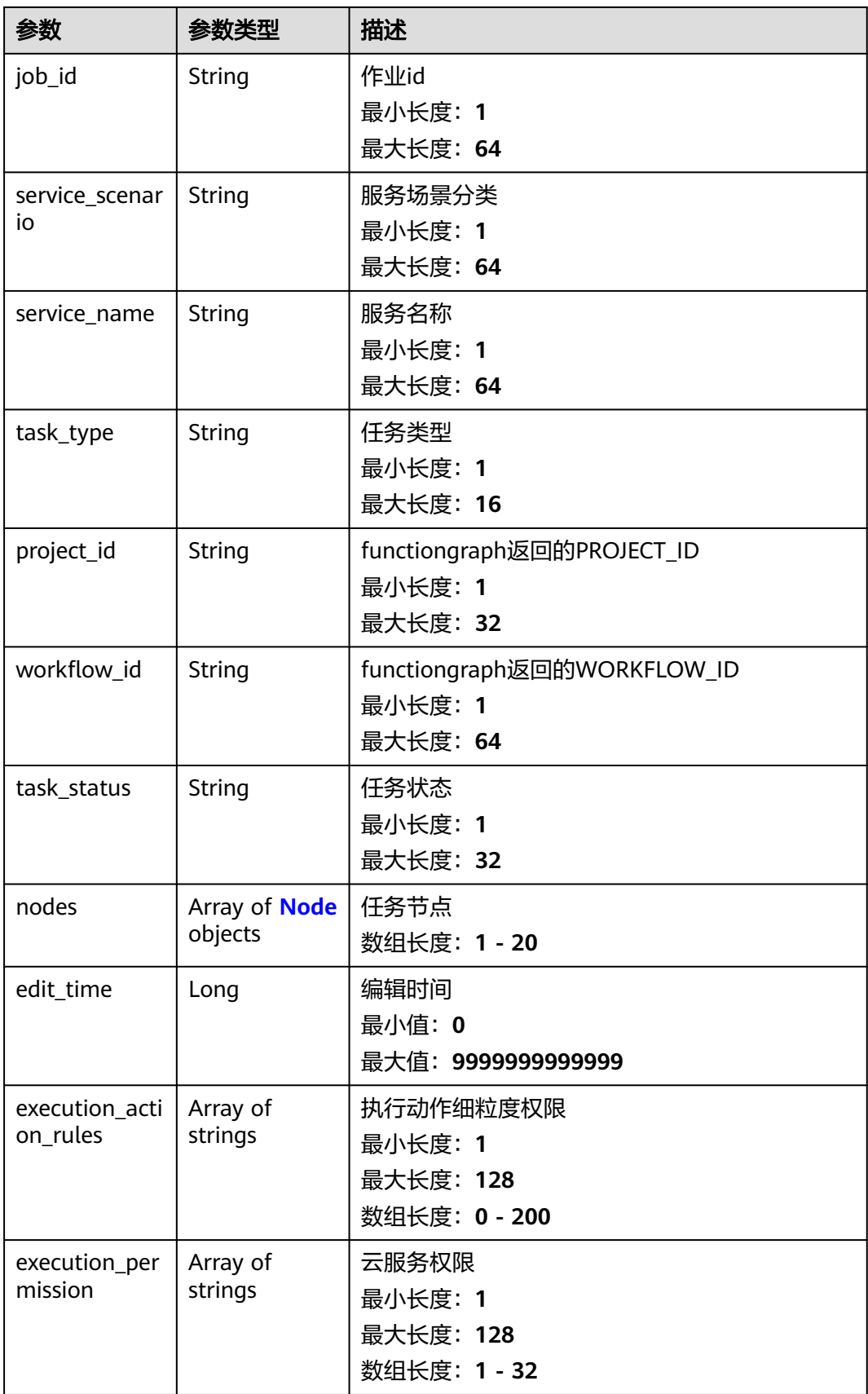

<span id="page-596-0"></span>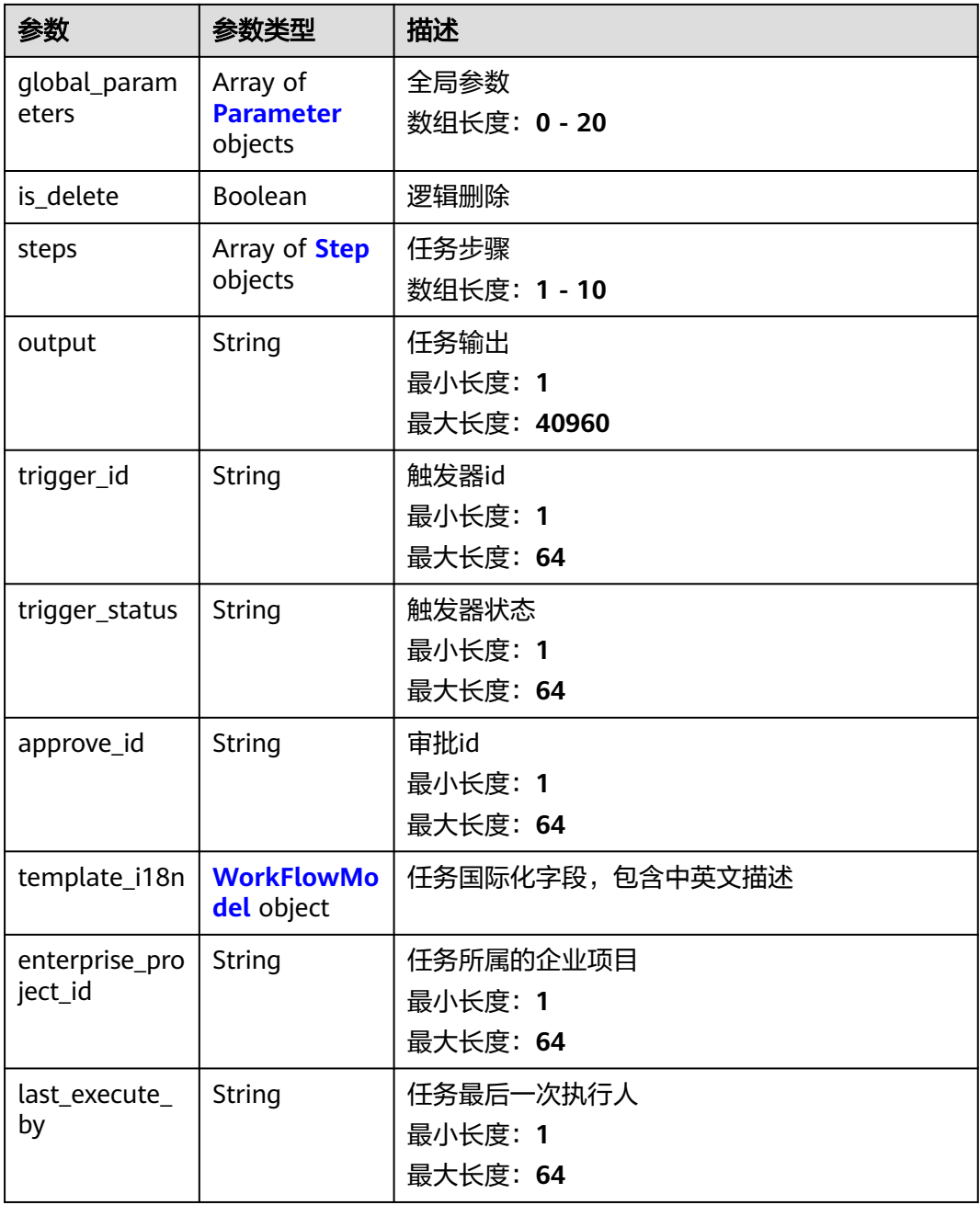

#### 表 **4-578** Node

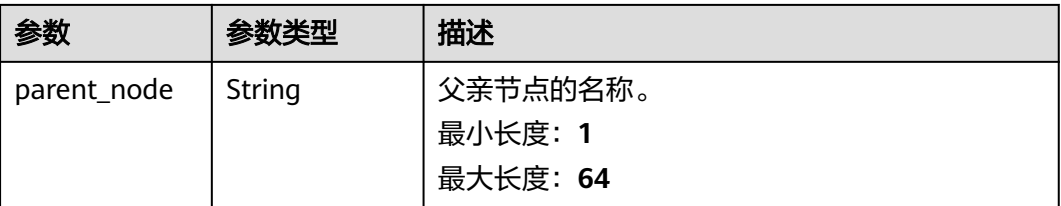

<span id="page-597-0"></span>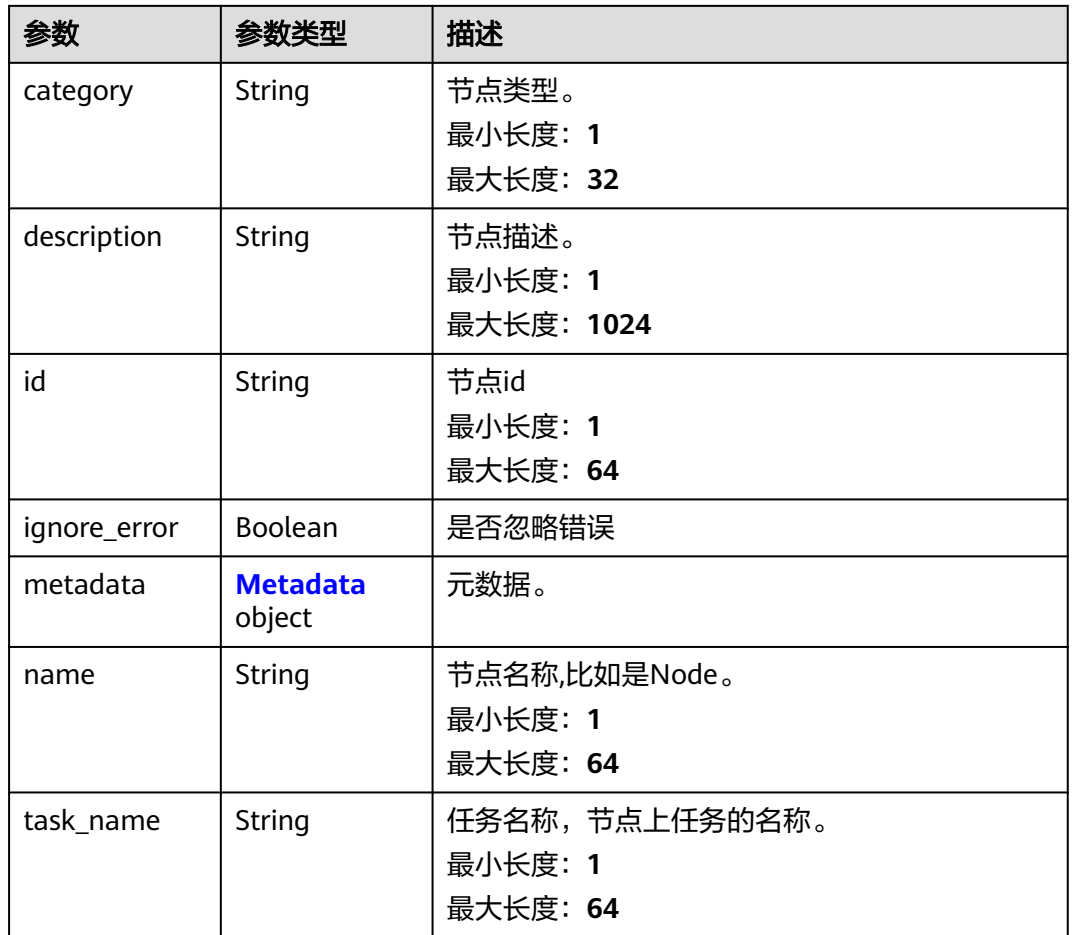

## 表 **4-579** Metadata

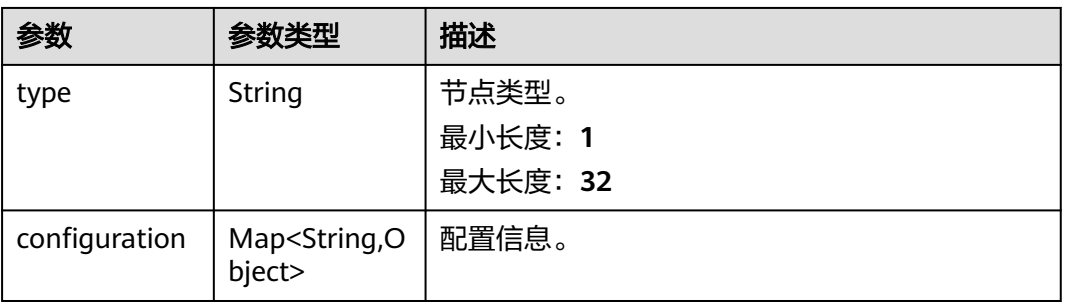

## 表 **4-580** Parameter

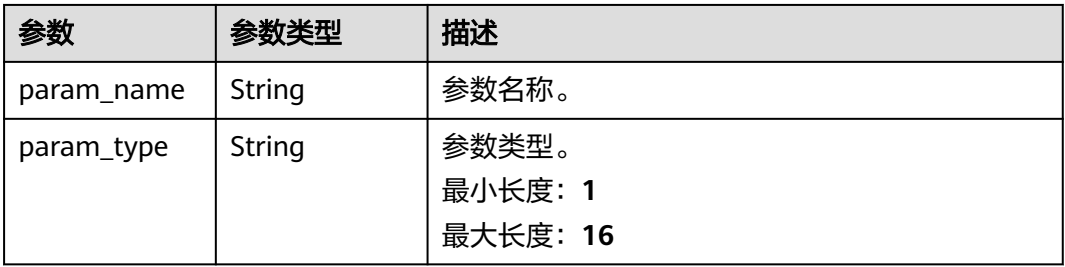

<span id="page-598-0"></span>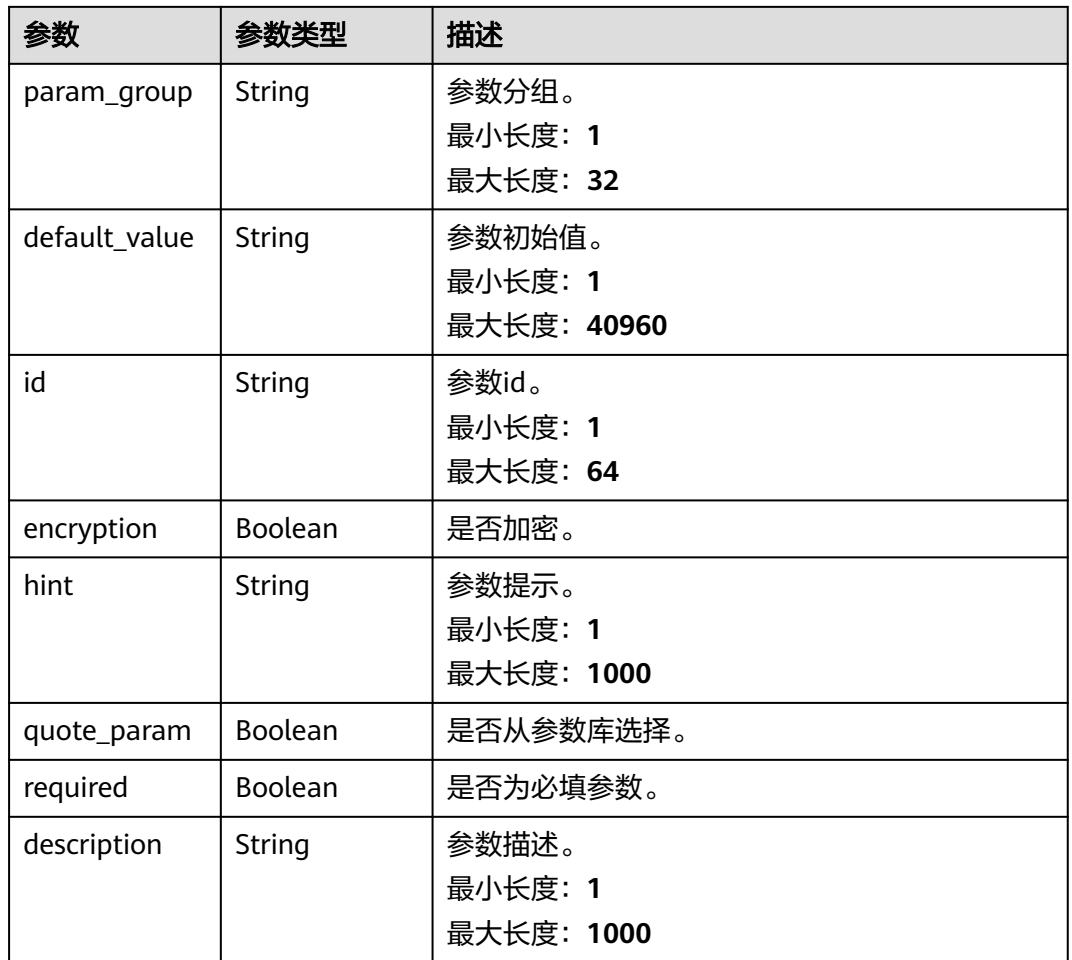

## 表 **4-581** Step

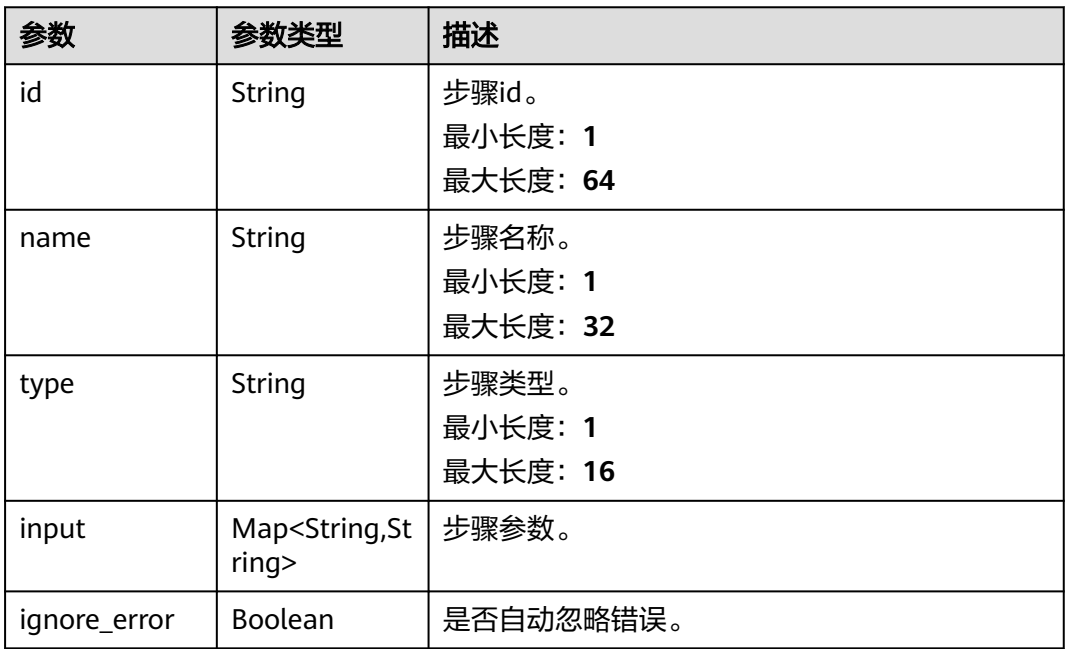

<span id="page-599-0"></span>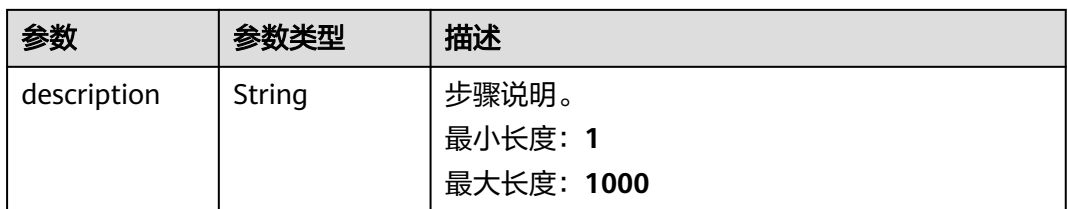

#### 表 **4-582** WorkFlowModel

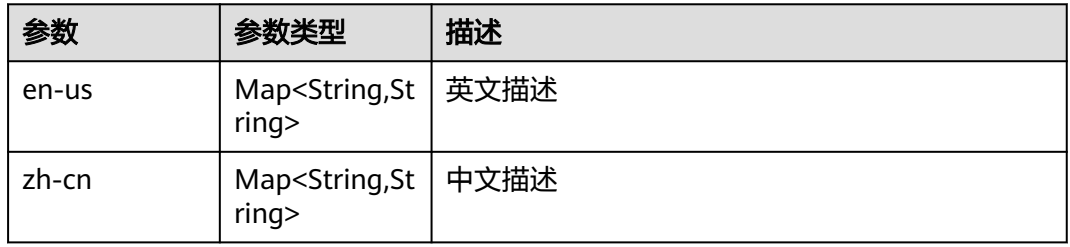

### 状态码: **400**

## 表 **4-583** 响应 Body 参数

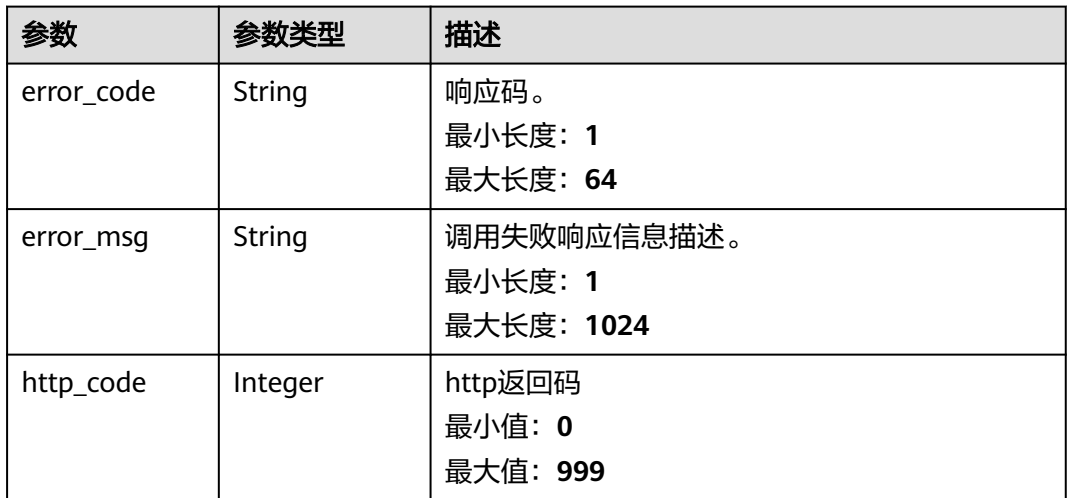

#### 状态码: **401**

#### 表 **4-584** 响应 Body 参数

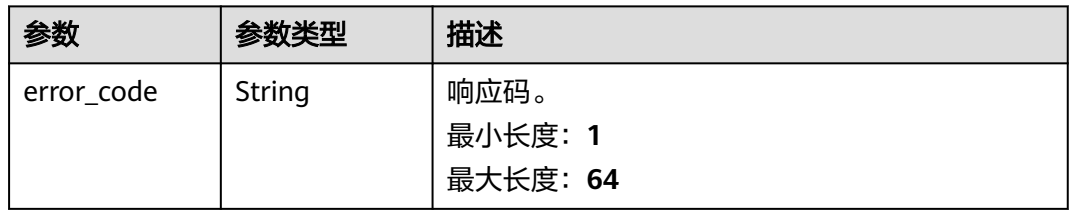

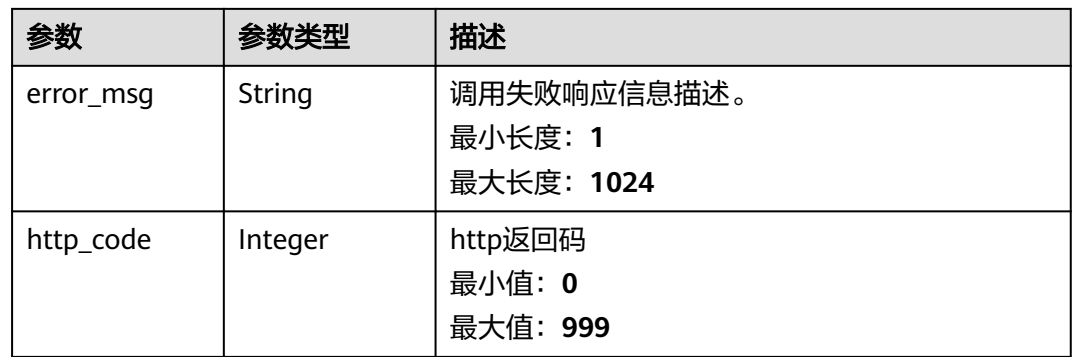

#### 状态码: **500**

#### 表 **4-585** 响应 Body 参数

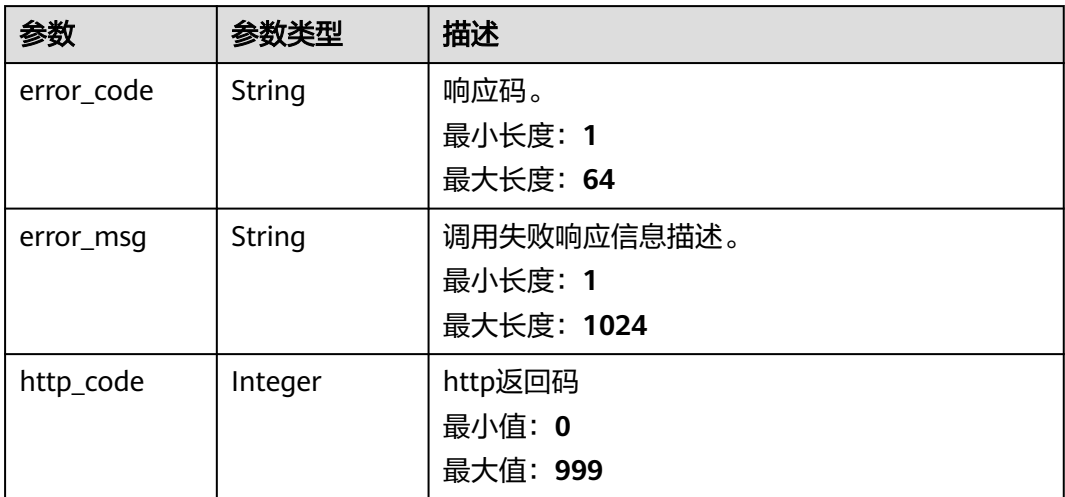

# 请求示例

可指定name为xxx、last\_execute\_by为xxx、status为xxx、task\_type为xxx、 search\_time\_start为1600060125000的查询参数用于查询任务列表。

https://{Endpoint}/v1/{project\_id}/cms/workflow-list

```
{
 "search" : "",
 "tags" : { },
 "page" : 0,
  "size" : 10,
  "enterprise_project_id" : "0",
 "create_by" : "xxx",
 "sort_field" : "update_time",
 "sort_type" : "DESC",
 "status" : "xxx",
 "type" : "manual",
  "search_time_start" : 160000000000,
  "search_time_end" : 160000000000
}
```
# 响应示例

### 状态码: **200**

{

请求响应成功,返回任务列表。

```
 "elements" : [ {
   "citation_urns" : [ ],
   "create_by" : "xxxx",
   "create_time" : 16000000000,
   "description" : "",
   "edit_time" : 0,
   "enterprise_project_id" : "0",
   "execution_action_rules" : [ "xxxxxxx", "xxxxxxx" ],
   "execution_permission" : [ "xxxxxxx", "xxxxxx" ],
   "id" : "xxxxxx",
   "input" : {
     "package" : {
      "cmd_user" : "xxxxx",
      "software_list" : "[xxxxxxx]",
 "pre_install_script" : "",
 "operate_type" : "install",
     "un_install_script" : ""
      "version_number" : "1",
      "time_out" : "7200",
      "install_script" : "xxxx",
      "package_version_id" : "xxxxxx",
      "package_basic_id" : "xxxxxx",
      "package_name" : "xxxxx",
      "install_file_dir" : "xxxxx",
      "plat_form" : "Linux",
      "group" : "package"
     },
     "project_id" : "xxxxxxx",
     "approve" : {
      "need_approve" : "false",
      "group" : "approve"
     },
     "region_id" : "cn-north-7",
 "get_instances" : {
 "frontend_info" : "{xxxxxx}",
      "ecs_id_list" : "[xxxxxxx]",
 "type" : "cmdb_manual",
 "group" : "ecs_instance"
     },
     "rate_control" : {
 "max" : "0",
 "timeDelay" : "0",
      "group" : "rate_control"
    }
   },
   "is_delete" : false,
   "last_execute_by" : "xxxxxx",
   "last_execution_end_time" : 1600000000,
   "last_execution_id" : "xxxxxx",
   "last_execution_start_time" : 1600000000,
 "name" : "xxxxxx",
 "nodes" : [ {
     "category" : "service",
     "description" : "download obs plug and install plug",
     "id" : "xxxxxx",
     "ignore_error" : true,
     "metadata" : {
       "configuration" : {
        "func_urn" : "xxxxxxx",
        "dataOutputPath" : "",
        "func_app" : "CMS",
        "dataInputPath" : "",
```
 "validator" : true, "func\_version" : "latest", "dataResultsPath" : "", "parameters" : [ { "default" : "", "showFormat" : false, "format" : "", "value" : "root", "isEditor" : false, "key" : "properties.cmd\_user"  $\}$ , { "default" : "", "showFormat" : false, "format" : "", "value" : "[xxxxxx]", "isEditor" : false, "key" : "properties.software\_list"  $\qquad \qquad \}$ , { "default" : "", "showFormat" : false, "format" : "", "value" : "", "isEditor" : false, "key" : "properties.pre\_install\_script"  $\qquad \qquad \}$ , { "default" : "", "showFormat" : false, "format" : "", "value" : "install", "isEditor" : false, "key" : "properties.operate\_type"  $\qquad \qquad \}$ , { "default" : "", "showFormat" : false, "format" : "", "value" : "", "isEditor" : false, "key" : "properties.un\_install\_script"  $\}$ , { "default" : "", "showFormat" : false, "format" : "", "value" : "1", "isEditor" : false, "key" : "properties.version\_number"  $\qquad \qquad \}$ , { "default" : "", "showFormat" : false, "format" : "", "value" : "7200", "isEditor" : false, "key" : "properties.time\_out"  $\qquad \qquad \}$ , { "default" : "", "showFormat" : false, "format" : "", "value" : "xxxx", "isEditor" : false, "key" : "properties.install\_script"  $\qquad \qquad \}$ , { "default" : "", "showFormat" : false, "format" : "", "value" : "xxxxxx", "isEditor" : false, "key" : "properties.package\_version\_id" }, { "default" : "", "showFormat" : false,

 "format" : "", "value" : "xxxxxx", "isEditor" : false, "key" : "properties.package\_basic\_id" }, { "default" : "", "showFormat" : false, "format" : "", "value" : "xxxxx", "isEditor" : false, "key" : "properties.package\_name"  $\qquad \qquad \}$ , { "default" : "", "showFormat" : false, "format" : "", "value" : "xxxx", "isEditor" : false, "key" : "properties.install\_file\_dir" }, { "default" : "", "showFormat" : false, "format" : "", "value" : "Linux", "isEditor" : false, "key" : "properties.plat\_form"  $\}$ , { "default" : "", "showFormat" : false, "format" : "", "value" : "package", "isEditor" : false, "key" : "properties.group"  $\qquad \qquad \}$ , { "default" : "", "showFormat" : false, "format" : "", "value" : "xxxxxx", "isEditor" : false, "key" : "properties.project\_id"  $\qquad \qquad \}$ , { "default" : "", "showFormat" : false, "format" : "", "value" : "cn-north-4", "isEditor" : false, "key" : "properties.region\_id"  $\}$ , { "default" : "", "showFormat" : false, "format" : "", "value" : "{xxxxxx}", "isEditor" : false, "key" : "properties.frontend\_info"  $\}$ , { "default" : "", "showFormat" : false, "format" : "", "value" : "[xxxxxx]", "isEditor" : false, "key" : "properties.ecs\_id\_list"  $\qquad \qquad \}$ , { "default" : "", "showFormat" : false, "format" : "", "value" : "cmdb\_manual", "isEditor" : false, "key" : "properties.type"  $\qquad \qquad \}$ , {

 "showFormat" : false, "format" : "", "value" : "ecs\_instance", "isEditor" : false, "key" : "properties.group"  $\qquad \qquad \}$ , { "default" : "", "showFormat" : false, "format" : "", "value" : "0", "isEditor" : false, "key" : "properties.max"  $\qquad \qquad \}$ , { "default" : "", "showFormat" : false, "format" : "", "value" : "0", "isEditor" : false, "key" : "properties.timeDelay"  $\qquad \qquad \}$ , { "default" : "", "showFormat" : false, "format" : "", "value" : "rate\_control", "isEditor" : false, "key" : "properties.group"  $\qquad \qquad \}$ , { "default" : "", "showFormat" : false, "format" : "", "value" : "\$.executionId", "isEditor" : false, "key" : "properties.executionId"  $\}$ , { "default" : "", "showFormat" : false, "format" : "", "value" : "xxxxxxx", "isEditor" : false, "key" : "properties.workflowId" }, { "default" : "", "showFormat" : false, "format" : "", "value" : "CMS::ECS::Package", "isEditor" : false, "key" : "properties.cmsTaskName2Distribute" }, { "default" : "", "showFormat" : false, "format" : "", "value" : "xxxxxx", "isEditor" : false, "key" : "properties.cmsAccessPodLb"  $\qquad \qquad \}$ , { "default" : "", "showFormat" : false, "format" : "", "value" : "manual", "isEditor" : false, "key" : "properties.workflowType" }, { "default" : "", "showFormat" : false, "format" : "", "value" : "package-manipulation", "isEditor" : false, "key" : "properties.nodeId" } ]

```
 },
      "type" : "operation"
    },
     "name" : "package",
    "task_name" : "CMS::ECS::Package"
   } ],
   "project_id" : "xxxxxx",
 "quote" : [ ],
 "status" : "fail",
   "steps" : [ ],
 "tags" : { },
 "task_type" : "package",
   "template_i18n" : {
 "en-us" : {
 "name" : "Package",
      "description" : "download install plug or uninstall plug"
    },
 "zh-cn" : {
 "name" : "文件管理",
      "description" : " "
    }
   },
   "template_id" : "CMS::ECS::Package",
   "template_name" : "CMS::ECS::Package",
   "type" : "manual",
   "update_time" : 1600000000
 } ],
  "total_elements" : 1
```
### 状态码: **400**

}

BadRequest。非法请求。建议直接修改该请求,不要重试该请求。

```
{
  "error_code" : "AOM.31001302",
  "error_msg" : "Invalid input parameter.",
  "http_code" : 400
}
```
#### 状态码: **401**

Unauthorized。在客户端提供认证信息后,返回该状态码,表明服务端指出客户端所 提供的认证信息不正确或非法。

```
{
 "error_code" : "AOM.31009003",
 "error_msg" : "auth failed.",
  "http_code" : 401
}
```
#### 状态码: **500**

InternalServerError 表明服务端能被请求访问到,但是不能理解用户的请求。

```
{
  "error_code" : "AOM.31001305",
  "error_msg" : "workflow internal server error.",
  "http_code" : 500
}
```
## **SDK** 代码示例

SDK代码示例如下。

#### **Java**

#### 可指定name为xxx、last\_execute\_by为xxx、status为xxx、task\_type为xxx、 search time start为1600060125000的查询参数用于查询任务列表。

package com.huaweicloud.sdk.test;

```
import com.huaweicloud.sdk.core.auth.ICredential;
import com.huaweicloud.sdk.core.auth.BasicCredentials;
import com.huaweicloud.sdk.core.exception.ConnectionException;
import com.huaweicloud.sdk.core.exception.RequestTimeoutException;
import com.huaweicloud.sdk.core.exception.ServiceResponseException;
import com.huaweicloud.sdk.aom.v1.region.AomRegion;
import com.huaweicloud.sdk.aom.v1.*;
import com.huaweicloud.sdk.aom.v1.model.*;
import java.util.Map;
import java.util.HashMap;
public class ListWorkflowSolution {
   public static void main(String[] args) {
      // The AK and SK used for authentication are hard-coded or stored in plaintext, which has great 
security risks. It is recommended that the AK and SK be stored in ciphertext in configuration files or 
environment variables and decrypted during use to ensure security.
      // In this example, AK and SK are stored in environment variables for authentication. Before running 
this example, set environment variables CLOUD_SDK_AK and CLOUD_SDK_SK in the local environment
      String ak = System.getenv("CLOUD_SDK_AK");
      String sk = System.getenv("CLOUD_SDK_SK");
      ICredential auth = new BasicCredentials()
           .withAk(ak)
           .withSk(sk);
      AomClient client = AomClient.newBuilder()
           .withCredential(auth)
            .withRegion(AomRegion.valueOf("<YOUR REGION>"))
            .build();
      ListWorkflowRequest request = new ListWorkflowRequest();
      WorkflowQueryParam body = new WorkflowQueryParam();
      body.withStatus("xxx");
      body.withSearchTimeEnd(160000000000L);
      body.withSearchTimeStart(160000000000L);
      body.withSortType("DESC");
      body.withSortField("update_time");
      body.withCreateBy("xxx");
      body.withEnterpriseProjectId("0");
      body.withSize(10);
      body.withPage(0);
      body.withType("manual");
      body.withSearch("");
      request.withBody(body);
      try {
        ListWorkflowResponse response = client.listWorkflow(request);
         System.out.println(response.toString());
      } catch (ConnectionException e) {
         e.printStackTrace();
      } catch (RequestTimeoutException e) {
         e.printStackTrace();
      } catch (ServiceResponseException e) {
        e.printStackTrace();
         System.out.println(e.getHttpStatusCode());
         System.out.println(e.getRequestId());
        System.out.println(e.getErrorCode());
         System.out.println(e.getErrorMsg());
      }
```
 } }

## **Python**

#### 可指定name为xxx、last\_execute\_by为xxx、status为xxx、task\_type为xxx、 search time start为1600060125000的查询参数用于查询任务列表。

# coding: utf-8

from huaweicloudsdkcore.auth.credentials import BasicCredentials from huaweicloudsdkaom.v1.region.aom\_region import AomRegion from huaweicloudsdkcore.exceptions import exceptions from huaweicloudsdkaom.v1 import \*

 $if __name__ == '__main__$ ":

 # The AK and SK used for authentication are hard-coded or stored in plaintext, which has great security risks. It is recommended that the AK and SK be stored in ciphertext in configuration files or environment variables and decrypted during use to ensure security.

 # In this example, AK and SK are stored in environment variables for authentication. Before running this example, set environment variables CLOUD\_SDK\_AK and CLOUD\_SDK\_SK in the local environment

```
 ak = __import__('os').getenv("CLOUD_SDK_AK")
   sk = __import__('os').getenv("CLOUD_SDK_SK")
   credentials = BasicCredentials(ak, sk) \
  client = AomClient.new_builder() \setminus .with_credentials(credentials) \
     .with_region(AomRegion.value_of("<YOUR REGION>")) \
      .build()
   try:
      request = ListWorkflowRequest()
      request.body = WorkflowQueryParam(
        status="xxx",
        search_time_end=160000000000,
        search_time_start=160000000000,
        sort_type="DESC",
        sort_field="update_time",
        create_by="xxx",
        enterprise_project_id="0",
        size=10,
        page=0,
        type="manual",
        search=""
\qquad \qquad response = client.list_workflow(request)
      print(response)
   except exceptions.ClientRequestException as e:
      print(e.status_code)
      print(e.request_id)
      print(e.error_code)
      print(e.error_msg)
```
**Go**

#### 可指定name为xxx、last\_execute\_by为xxx、status为xxx、task\_type为xxx、 search\_time\_start为1600060125000的查询参数用于查询任务列表。

```
package main
import (
   "fmt"
   "github.com/huaweicloud/huaweicloud-sdk-go-v3/core/auth/basic"
   aom "github.com/huaweicloud/huaweicloud-sdk-go-v3/services/aom/v1"
   "github.com/huaweicloud/huaweicloud-sdk-go-v3/services/aom/v1/model"
   region "github.com/huaweicloud/huaweicloud-sdk-go-v3/services/aom/v1/region"
)
```

```
func main() {
```
// The AK and SK used for authentication are hard-coded or stored in plaintext, which has great security

```
risks. It is recommended that the AK and SK be stored in ciphertext in configuration files or environment 
variables and decrypted during use to ensure security.
   // In this example, AK and SK are stored in environment variables for authentication. Before running this 
example, set environment variables CLOUD_SDK_AK and CLOUD_SDK_SK in the local environment
   ak := os.Getenv("CLOUD_SDK_AK")
   sk := os.Getenv("CLOUD_SDK_SK")
   auth := basic.NewCredentialsBuilder().
      WithAk(ak).
      WithSk(sk).
      Build()
   client := aom.NewAomClient(
      aom.AomClientBuilder().
        WithRegion(region.ValueOf("<YOUR REGION>")).
        WithCredential(auth).
        Build())
   request := &model.ListWorkflowRequest{}
   statusWorkflowQueryParam:= "xxx"
   searchTimeEndWorkflowQueryParam:= int64(160000000000)
   searchTimeStartWorkflowQueryParam:= int64(160000000000)
   createByWorkflowQueryParam:= "xxx"
   enterpriseProjectIdWorkflowQueryParam:= "0"
   sizeWorkflowQueryParam:= int32(10)
   pageWorkflowQueryParam:= int32(0)
   typeWorkflowQueryParam:= "manual"
   searchWorkflowQueryParam:= ""
   request.Body = &model.WorkflowQueryParam{
      Status: &statusWorkflowQueryParam,
      SearchTimeEnd: &searchTimeEndWorkflowQueryParam,
      SearchTimeStart: &searchTimeStartWorkflowQueryParam,
      SortType: "DESC",
      SortField: "update_time",
      CreateBy: &createByWorkflowQueryParam,
      EnterpriseProjectId: &enterpriseProjectIdWorkflowQueryParam,
      Size: &sizeWorkflowQueryParam,
      Page: &pageWorkflowQueryParam,
      Type: &typeWorkflowQueryParam,
      Search: &searchWorkflowQueryParam,
   }
   response, err := client.ListWorkflow(request)
  if err == nil fmt.Printf("%+v\n", response)
   } else {
      fmt.Println(err)
   }
}
```
# 更多

更多编程语言的SDK代码示例,请参见**[API Explorer](https://console.huaweicloud.com/apiexplorer/#/openapi/AOM/sdk?api=ListWorkflow)**的代码示例页签,可生成自动对应 的SDK代码示例。

## 状态码

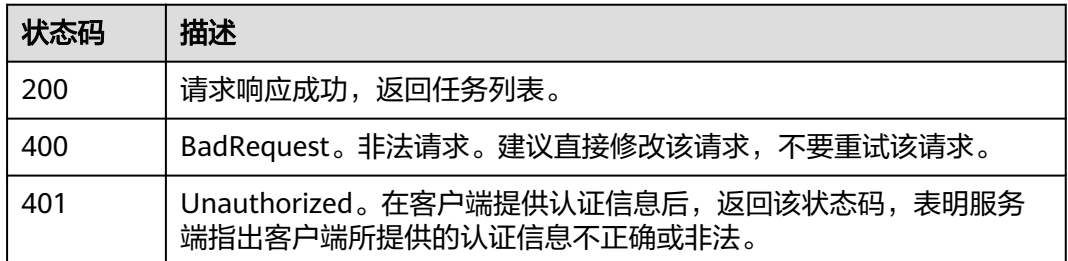

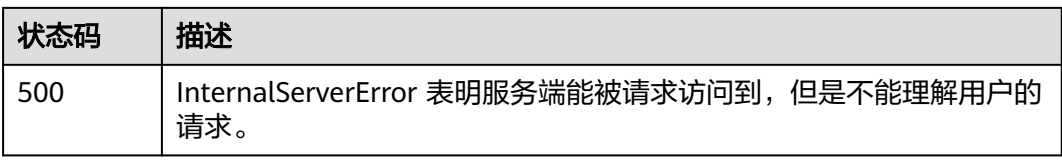

## 错误码

请参[见错误码。](#page-692-0)

# **4.8.12** 获取任务执行历史

# 功能介绍

该接口可获取执行任务的执行历史。

## 调用方法

请参[见如何调用](#page-9-0)**API**。

**URI**

GET /v1/{project\_id}/cms/workflow/{workflow\_id}/executions

#### 表 **4-586** 路径参数

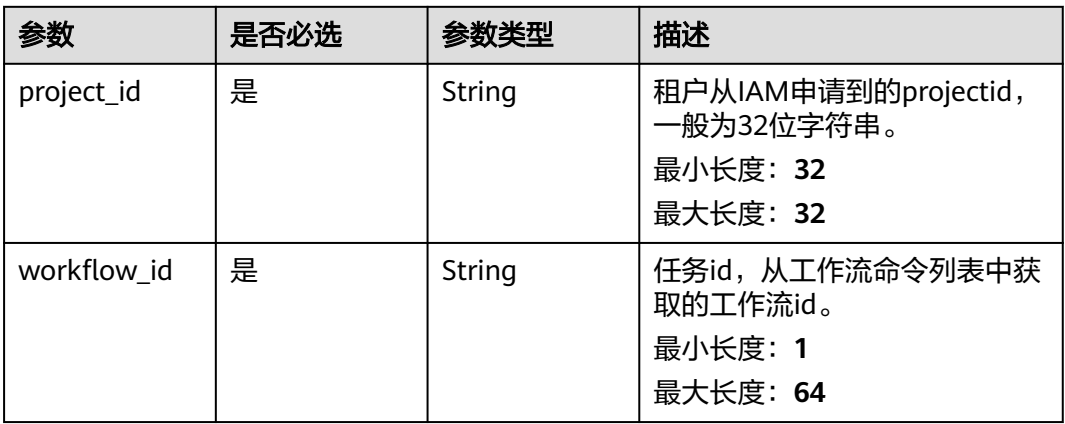

#### 表 **4-587** Query 参数

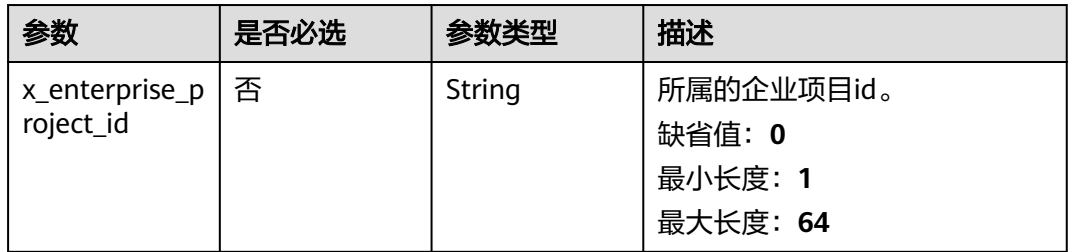

# 请求参数

#### 表 **4-588** 请求 Header 参数

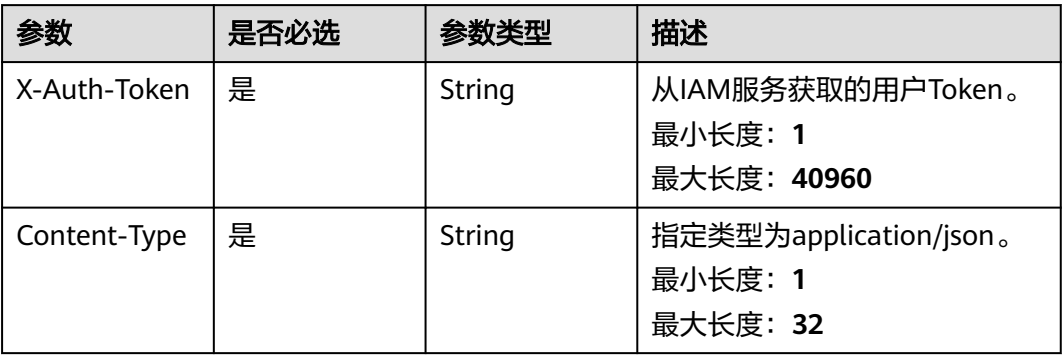

# 响应参数

## 状态码: **200**

### 表 **4-589** 响应 Body 参数

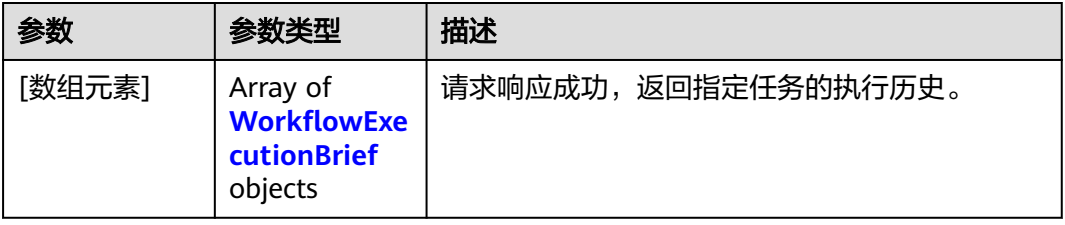

#### 表 **4-590** WorkflowExecutionBrief

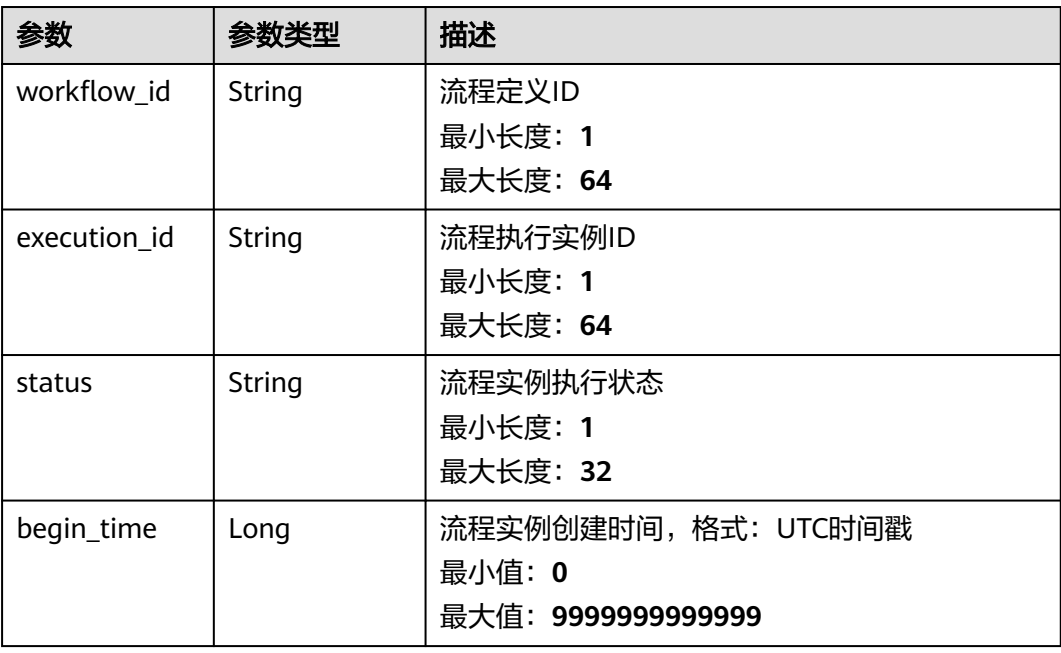

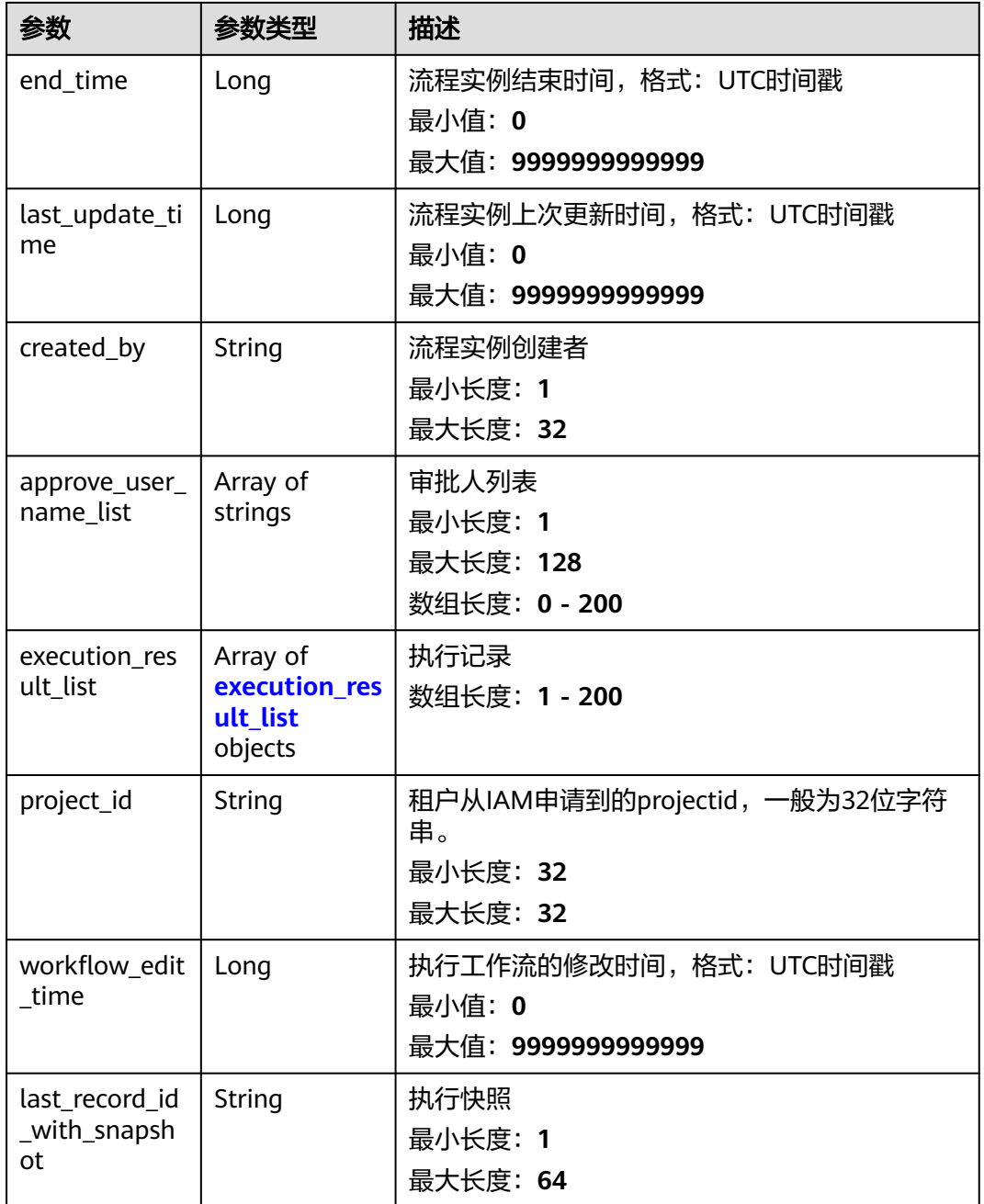

## 表 **4-591** execution\_result\_list

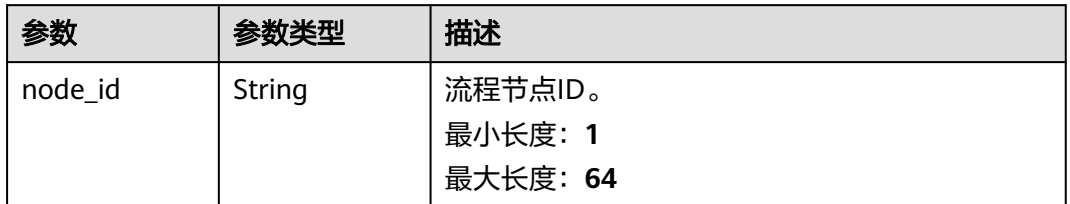
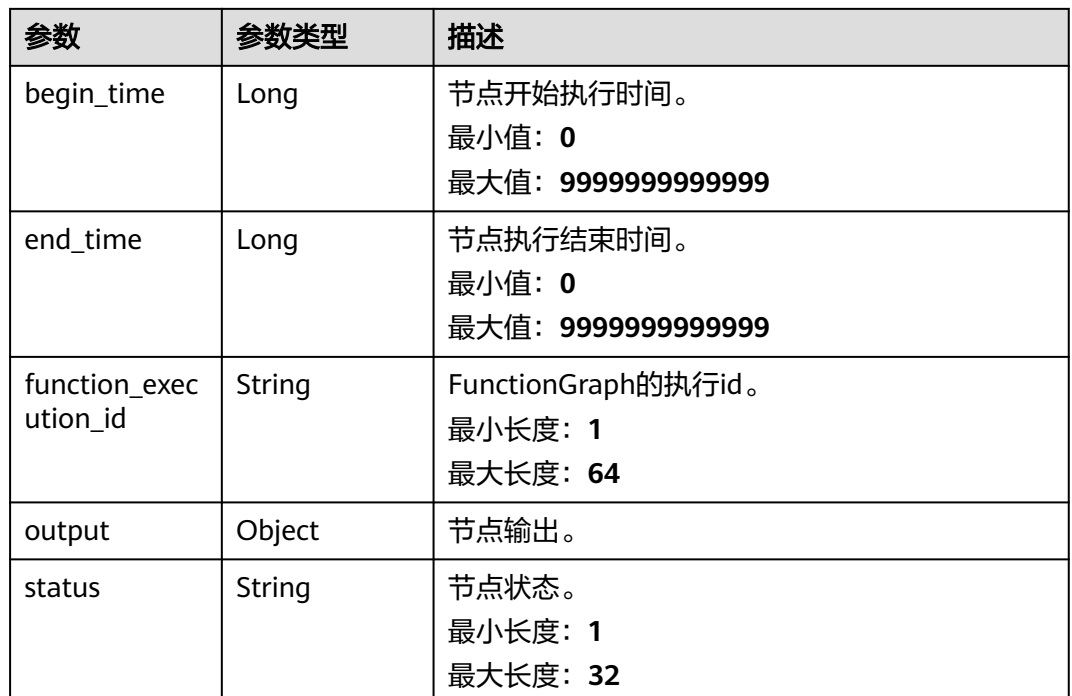

#### 状态码: **401**

表 **4-592** 响应 Body 参数

| 参数         | 参数类型          | 描述          |
|------------|---------------|-------------|
| error_code | <b>String</b> | 响应码。        |
|            |               | 最小长度: 1     |
|            |               | 最大长度: 64    |
| error msg  | String        | 调用失败响应信息描述。 |
|            |               | 最小长度: 1     |
|            |               | 最大长度: 1024  |
| http_code  | Integer       | http返回码     |
|            |               | 最小值: 0      |
|            |               | 最大值: 999    |

#### 状态码: **500**

#### 表 **4-593** 响应 Body 参数

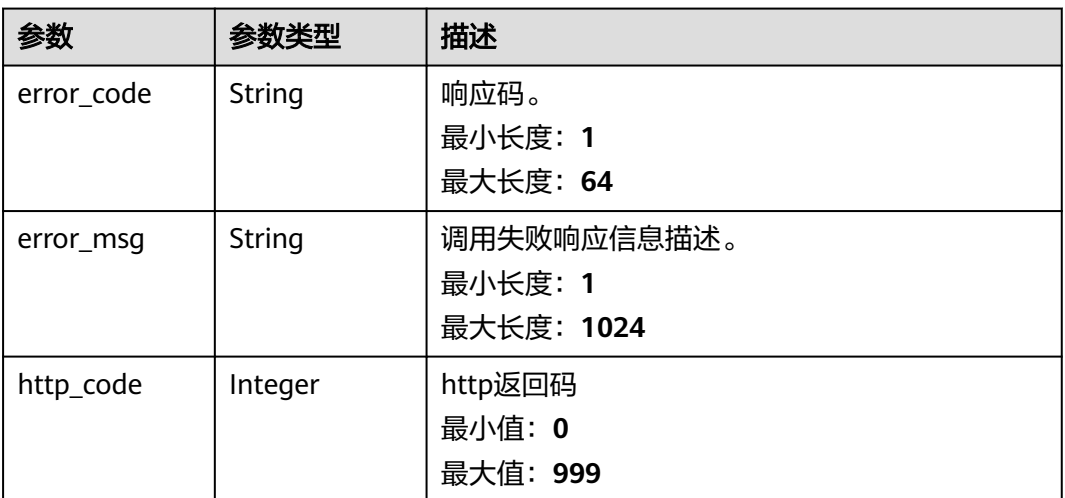

# 请求示例

#### 获取指定workflow id的任务执行历史。

https://{endpoint}/v1/{project\_id}/cms/workflow/{workflow\_id}/executions

# 响应示例

#### 状态码: **200**

请求响应成功,返回指定任务的执行历史。

#### [ {

```
 "approve_user_name_list" : [ ],
 "begin_time" : 1600000000,
 "create_by" : "xxx",
 "end_time" : 1600000000,
  "execution_id" : "xxxx",
  "execution_result_list" : [ {
  "begin_time" : 16000000,
  "end_time" : 160000000,
 "function_execution_id" : "xxxxx",
 "node_id" : "delete-workload-pod",
   "output" : {
    "fail" : [ ],
    "in_execution" : [ ],
    "success" : [ {
      "app" : "xxxxxx",
      "code" : "0",
      "matchLabels" : "{\"app\":\"xxxxx\",\"version\":\"xxxx\"}",
      "current_project" : true,
      "log" : "Restart Success.",
      "replicas" : 1,
      "cmdb_work_load_id" : "xxxxxxx",
      "type" : "manual",
      "availableReplicas" : 0,
      "execute_time" : "35505",
      "creationTimestamp" : " ",
      "name" : "xxxxxx",
      "namespace" : "default",
      "cceWorkloadCluster" : "xxxxxx",
      "id" : "xxxxx",
      "cceWorkloadType" : "deployments"
```

```
 } ],
      "not_performed" : [ ]
    },
     "status" : "success"
  } ],
  "project_id" : "xxxxxxx",
  "status" : "success",
  "workflowEditTime" : 0,
  "workflow_id" : "xxxxxxx"
} ]
```
#### 状态码: **401**

Unauthorized。在客户端提供认证信息后,返回该状态码,表明服务端指出客户端所 提供的认证信息不正确或非法。

```
{
  "error_code" : "AOM.31009004",
  "error_message" : "auth failed.",
  "http_code" : "401"
}
```
#### 状态码: **500**

InternalServerError 表明服务端能被请求访问到,但是不能理解用户的请求。

```
{
  "error_code" : "AOM.31001405",
  "error_msg" : "execution internal server error.",
  "http_code" : 500
}
```
# **SDK** 代码示例

SDK代码示例如下。

#### **Java**

package com.huaweicloud.sdk.test;

```
import com.huaweicloud.sdk.core.auth.ICredential;
import com.huaweicloud.sdk.core.auth.BasicCredentials;
import com.huaweicloud.sdk.core.exception.ConnectionException;
import com.huaweicloud.sdk.core.exception.RequestTimeoutException;
import com.huaweicloud.sdk.core.exception.ServiceResponseException;
import com.huaweicloud.sdk.aom.v1.region.AomRegion;
import com.huaweicloud.sdk.aom.v1.*;
import com.huaweicloud.sdk.aom.v1.model.*;
```
public class ListWorkflowExecutionsSolution {

```
 public static void main(String[] args) {
      // The AK and SK used for authentication are hard-coded or stored in plaintext, which has great 
security risks. It is recommended that the AK and SK be stored in ciphertext in configuration files or 
environment variables and decrypted during use to ensure security.
      // In this example, AK and SK are stored in environment variables for authentication. Before running 
this example, set environment variables CLOUD_SDK_AK and CLOUD_SDK_SK in the local environment
      String ak = System.getenv("CLOUD_SDK_AK");
     String sk = System.getenv("CLOUD_SDK_SK");
      ICredential auth = new BasicCredentials()
           .withAk(ak)
           .withSk(sk);
      AomClient client = AomClient.newBuilder()
```
.withCredential(auth)

```
 .withRegion(AomRegion.valueOf("<YOUR REGION>"))
         .build();
    ListWorkflowExecutionsRequest request = new ListWorkflowExecutionsRequest();
    request.withXEnterpriseProjectId("<x_enterprise_project_id>");
    try {
      ListWorkflowExecutionsResponse response = client.listWorkflowExecutions(request);
      System.out.println(response.toString());
   } catch (ConnectionException e) {
      e.printStackTrace();
   } catch (RequestTimeoutException e) {
      e.printStackTrace();
   } catch (ServiceResponseException e) {
      e.printStackTrace();
      System.out.println(e.getHttpStatusCode());
      System.out.println(e.getRequestId());
      System.out.println(e.getErrorCode());
      System.out.println(e.getErrorMsg());
   }
 }
```
#### **Python**

# coding: utf-8

}

from huaweicloudsdkcore.auth.credentials import BasicCredentials from huaweicloudsdkaom.v1.region.aom\_region import AomRegion from huaweicloudsdkcore.exceptions import exceptions from huaweicloudsdkaom.v1 import \*

```
if __name__ == "__main_
  \frac{1}{4} The AK and SK used for authentication are hard-coded or stored in plaintext, which has great security
risks. It is recommended that the AK and SK be stored in ciphertext in configuration files or environment
```
variables and decrypted during use to ensure security. # In this example, AK and SK are stored in environment variables for authentication. Before running this example, set environment variables CLOUD\_SDK\_AK and CLOUD\_SDK\_SK in the local environment

 ak = \_\_import\_\_('os').getenv("CLOUD\_SDK\_AK") sk = \_\_import\_\_('os').getenv("CLOUD\_SDK\_SK")

credentials = BasicCredentials(ak, sk)  $\setminus$ 

```
client = AomClient.new_builder() \setminus .with_credentials(credentials) \
    .with_region(AomRegion.value_of("<YOUR REGION>")) \
    .build()
```
try:

```
 request = ListWorkflowExecutionsRequest()
   request.x_enterprise_project_id = "<x_enterprise_project_id>"
  response = client.list_workflow_executions(request)
   print(response)
 except exceptions.ClientRequestException as e:
   print(e.status_code)
   print(e.request_id)
   print(e.error_code)
   print(e.error_msg)
```
#### **Go**

package main

```
import (
   "fmt"
   "github.com/huaweicloud/huaweicloud-sdk-go-v3/core/auth/basic"
   aom "github.com/huaweicloud/huaweicloud-sdk-go-v3/services/aom/v1"
   "github.com/huaweicloud/huaweicloud-sdk-go-v3/services/aom/v1/model"
   region "github.com/huaweicloud/huaweicloud-sdk-go-v3/services/aom/v1/region"
```
)

```
func main() {
   // The AK and SK used for authentication are hard-coded or stored in plaintext, which has great security 
risks. It is recommended that the AK and SK be stored in ciphertext in configuration files or environment 
variables and decrypted during use to ensure security.
   // In this example, AK and SK are stored in environment variables for authentication. Before running this 
example, set environment variables CLOUD_SDK_AK and CLOUD_SDK_SK in the local environment
   ak := os.Getenv("CLOUD_SDK_AK")
   sk := os.Getenv("CLOUD_SDK_SK")
   auth := basic.NewCredentialsBuilder().
      WithAk(ak).
      WithSk(sk).
      Build()
   client := aom.NewAomClient(
      aom.AomClientBuilder().
         WithRegion(region.ValueOf("<YOUR REGION>")).
         WithCredential(auth).
         Build())
   request := &model.ListWorkflowExecutionsRequest{}
   xEnterpriseProjectIdRequest:= "<x_enterprise_project_id>"
   request.XEnterpriseProjectId = &xEnterpriseProjectIdRequest
   response, err := client.ListWorkflowExecutions(request)
  if err == nil fmt.Printf("%+v\n", response)
   } else {
      fmt.Println(err)
   }
}
```
# 更多

更多编程语言的SDK代码示例,请参见**[API Explorer](https://console.huaweicloud.com/apiexplorer/#/openapi/AOM/sdk?api=ListWorkflowExecutions)**的代码示例页签,可生成自动对应 的SDK代码示例。

# 状态码

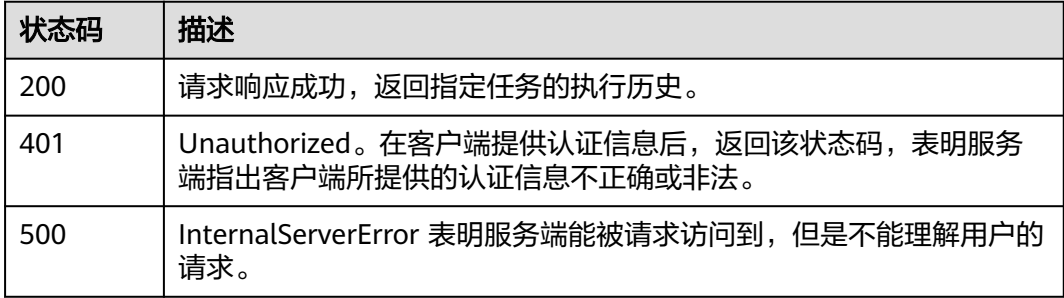

# 错误码

请参[见错误码。](#page-692-0)

# **4.8.13** 执行工作流

# 功能介绍

该接口可下发执行指定的任务。

# 调用方法

请参[见如何调用](#page-9-0)**API**。

# **URI**

POST /v1/{project\_id}/cms/workflow/{workflow\_id}/executions

#### 表 **4-594** 路径参数

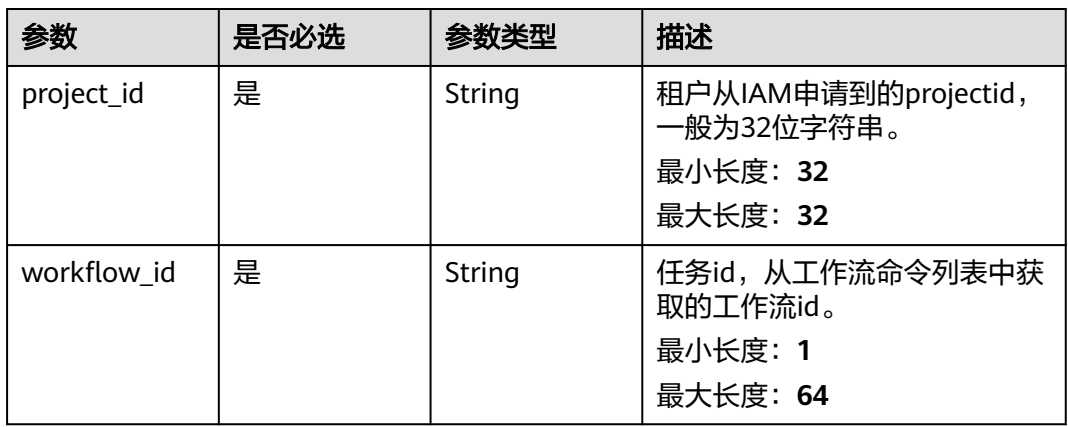

# 请求参数

#### 表 **4-595** 请求 Header 参数

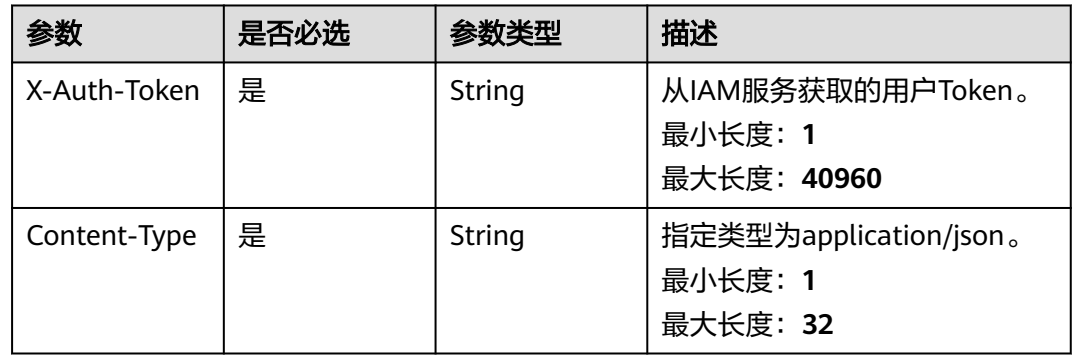

# 响应参数

状态码: **200**

#### 表 **4-596** 响应 Body 参数

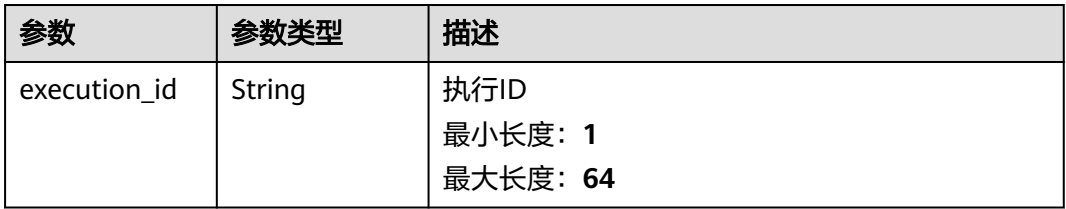

## 状态码: **401**

#### 表 **4-597** 响应 Body 参数

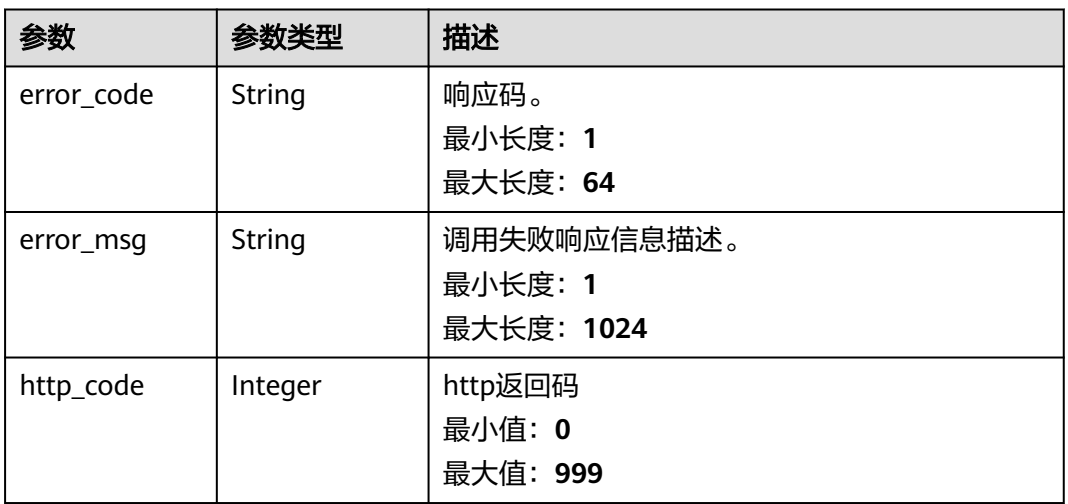

#### 状态码: **404**

#### 表 **4-598** 响应 Body 参数

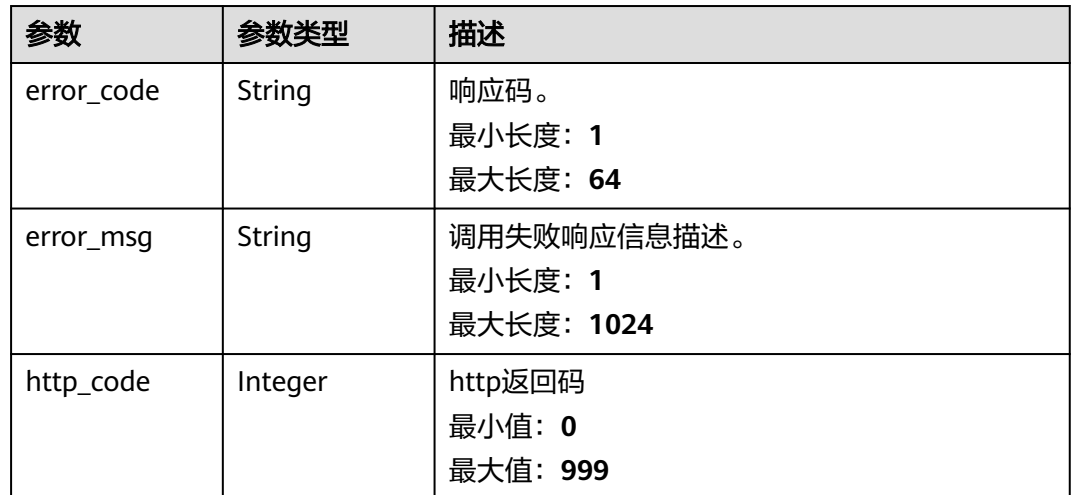

#### 状态码: **500**

#### 表 **4-599** 响应 Body 参数

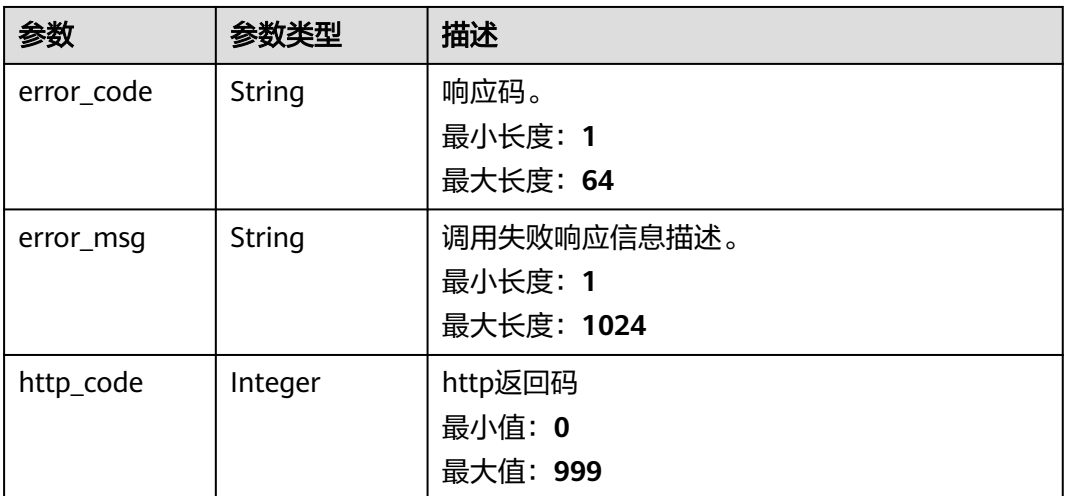

## 请求示例

#### 下发执行指定workflow\_id的任务

https://{Endpoint}/v1/{project\_id}/cms/workflow/{workflow\_id}/executions

# 响应示例

#### 状态码: **200**

请求响应成功,下发任务成功。

```
{
  "execution_id" : "xxxxxxxx"
}
```
#### 状态码: **401**

Unauthorized。在客户端提供认证信息后,返回该状态码,表明服务端指出客户端所 提供的认证信息不正确或非法。

```
{
  "error_code" : "AOM.31009004",
 "error_msg" : "auth failed.",
 "http_code" : 401
}
```
#### 状态码: **404**

BadRequest。非法请求。建议直接修改该请求,不要重试该请求。

```
{
 "error_code" : "AOM.31001306",
 "error_msg" : "workflow not exist.",
 "http_code" : 404
}
```
#### 状态码: **500**

InternalServerError 表明服务端能被请求访问到,但是不能理解用户的请求。

```
{
 "error_code" : "AOM.31001405",
```

```
 "error_msg" : "execution internal server error.",
 "http_code" : 500
```
## **SDK** 代码示例

}

#### SDK代码示例如下。

#### **Java**

package com.huaweicloud.sdk.test;

import com.huaweicloud.sdk.core.auth.ICredential; import com.huaweicloud.sdk.core.auth.BasicCredentials; import com.huaweicloud.sdk.core.exception.ConnectionException; import com.huaweicloud.sdk.core.exception.RequestTimeoutException; import com.huaweicloud.sdk.core.exception.ServiceResponseException; import com.huaweicloud.sdk.aom.v1.region.AomRegion; import com.huaweicloud.sdk.aom.v1.\*; import com.huaweicloud.sdk.aom.v1.model.\*;

public class ExecuteWorkflowSolution {

```
 public static void main(String[] args) {
      // The AK and SK used for authentication are hard-coded or stored in plaintext, which has great 
security risks. It is recommended that the AK and SK be stored in ciphertext in configuration files or 
environment variables and decrypted during use to ensure security.
      // In this example, AK and SK are stored in environment variables for authentication. Before running 
this example, set environment variables CLOUD_SDK_AK and CLOUD_SDK_SK in the local environment
      String ak = System.getenv("CLOUD_SDK_AK");
      String sk = System.getenv("CLOUD_SDK_SK");
      ICredential auth = new BasicCredentials()
            .withAk(ak)
           .withSk(sk);
      AomClient client = AomClient.newBuilder()
            .withCredential(auth)
            .withRegion(AomRegion.valueOf("<YOUR REGION>"))
            .build();
      ExecuteWorkflowRequest request = new ExecuteWorkflowRequest();
      try {
         ExecuteWorkflowResponse response = client.executeWorkflow(request);
         System.out.println(response.toString());
      } catch (ConnectionException e) {
         e.printStackTrace();
      } catch (RequestTimeoutException e) {
         e.printStackTrace();
      } catch (ServiceResponseException e) {
         e.printStackTrace();
         System.out.println(e.getHttpStatusCode());
         System.out.println(e.getRequestId());
         System.out.println(e.getErrorCode());
         System.out.println(e.getErrorMsg());
      }
   }
```
#### **Python**

# coding: utf-8

}

from huaweicloudsdkcore.auth.credentials import BasicCredentials from huaweicloudsdkaom.v1.region.aom\_region import AomRegion from huaweicloudsdkcore.exceptions import exceptions from huaweicloudsdkaom.v1 import \*

```
if __name__ == "__main__": # The AK and SK used for authentication are hard-coded or stored in plaintext, which has great security 
risks. It is recommended that the AK and SK be stored in ciphertext in configuration files or environment 
variables and decrypted during use to ensure security.
   # In this example, AK and SK are stored in environment variables for authentication. Before running this 
example, set environment variables CLOUD_SDK_AK and CLOUD_SDK_SK in the local environment
   ak = __import__('os').getenv("CLOUD_SDK_AK")
   sk = __import__('os').getenv("CLOUD_SDK_SK")
  credentials = BasicCredentials(ak, sk) \
  client = AomClient.new_builder() \
      .with_credentials(credentials) \
      .with_region(AomRegion.value_of("<YOUR REGION>")) \
      .build()
   try:
      request = ExecuteWorkflowRequest()
      response = client.execute_workflow(request)
      print(response)
   except exceptions.ClientRequestException as e:
      print(e.status_code)
      print(e.request_id)
      print(e.error_code)
      print(e.error_msg)
```
#### **Go**

package main

```
import (
```
 $\lambda$ 

```
 "fmt"
   "github.com/huaweicloud/huaweicloud-sdk-go-v3/core/auth/basic"
   aom "github.com/huaweicloud/huaweicloud-sdk-go-v3/services/aom/v1"
   "github.com/huaweicloud/huaweicloud-sdk-go-v3/services/aom/v1/model"
   region "github.com/huaweicloud/huaweicloud-sdk-go-v3/services/aom/v1/region"
func main() {
```
 // The AK and SK used for authentication are hard-coded or stored in plaintext, which has great security risks. It is recommended that the AK and SK be stored in ciphertext in configuration files or environment variables and decrypted during use to ensure security.

 // In this example, AK and SK are stored in environment variables for authentication. Before running this example, set environment variables CLOUD\_SDK\_AK and CLOUD\_SDK\_SK in the local environment ak := os.Getenv("CLOUD\_SDK\_AK")

```
 sk := os.Getenv("CLOUD_SDK_SK")
 auth := basic.NewCredentialsBuilder().
   WithAk(ak).
   WithSk(sk).
   Build()
 client := aom.NewAomClient(
   aom.AomClientBuilder().
      WithRegion(region.ValueOf("<YOUR REGION>")).
      WithCredential(auth).
      Build())
 request := &model.ExecuteWorkflowRequest{}
 response, err := client.ExecuteWorkflow(request)
if err == nil fmt.Printf("%+v\n", response)
 } else {
   fmt.Println(err)
 }
```
}

# 更多

更多编程语言的SDK代码示例,请参见**[API Explorer](https://console.huaweicloud.com/apiexplorer/#/openapi/AOM/sdk?api=ExecuteWorkflow)**的代码示例页签,可生成自动对应 的SDK代码示例。

# 状态码

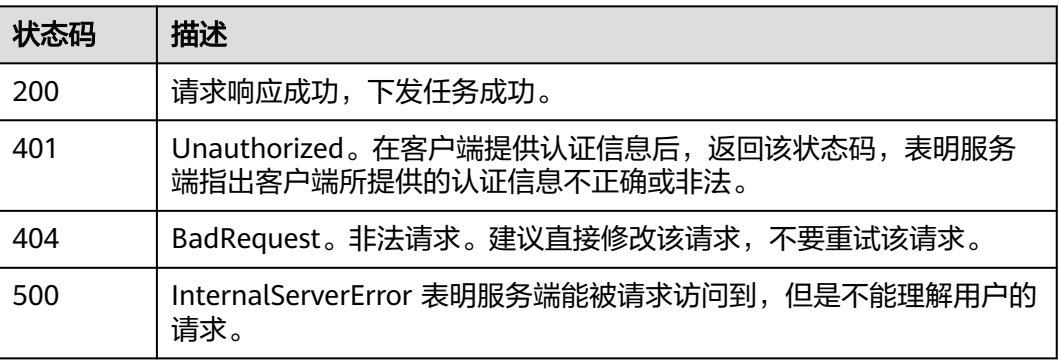

# 错误码

请参[见错误码。](#page-692-0)

# $5$   $5$   $5$   $4$   $4$   $1$

# **5.1** 弹性伸缩(即将下线)

# **5.1.1** 创建策略

# 功能说明

该接口用于创建策略。

## 须知

- 策略名称必须为以0~9、a~z、A~Z、下划线(\_)或中划线(-)组成的1~64位 字符串,且必须以字母开头。
- 同一伸缩组下的策略,相同指标 (metric\_name) 的metric\_operation为">"的 metric\_threshold值必须比metric\_operation为"<"的metric\_threshold值大。
- 同一伸缩组, 相同指标只能创建一条metric\_operation相同的告警策略。
- 同一策略的同名指标(metric\_name),各条件(conditions)之间需保证逻辑不 冲突。
- 定时策略的触发时间(launch\_time)年份不能大于2099。
- 周期策略的开始时间(start\_time)、结束时间(end\_time)年份不能大于2099。
- 同一伸缩组下,支持创建定时策略和周期策略的总数最大为10个,支持创建最多10 个告警策略。
- 同一伸缩组下,告警策略之间互不影响。

#### **URI**

POST /v1/{project\_id}/pe/policy

#### 请求消息

#### 请求消息头

请求消息头如表**[5-1](#page-624-0)**所示。

#### <span id="page-624-0"></span>表 **5-1** 请求消息头

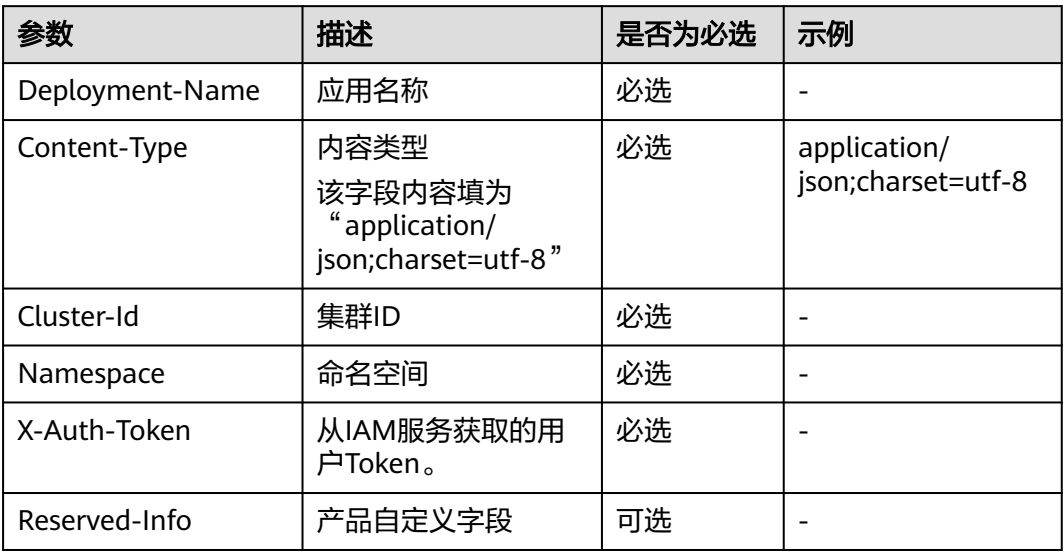

# 请求参数

请求参数如表**5-2**所示。

表 **5-2** 请求参数

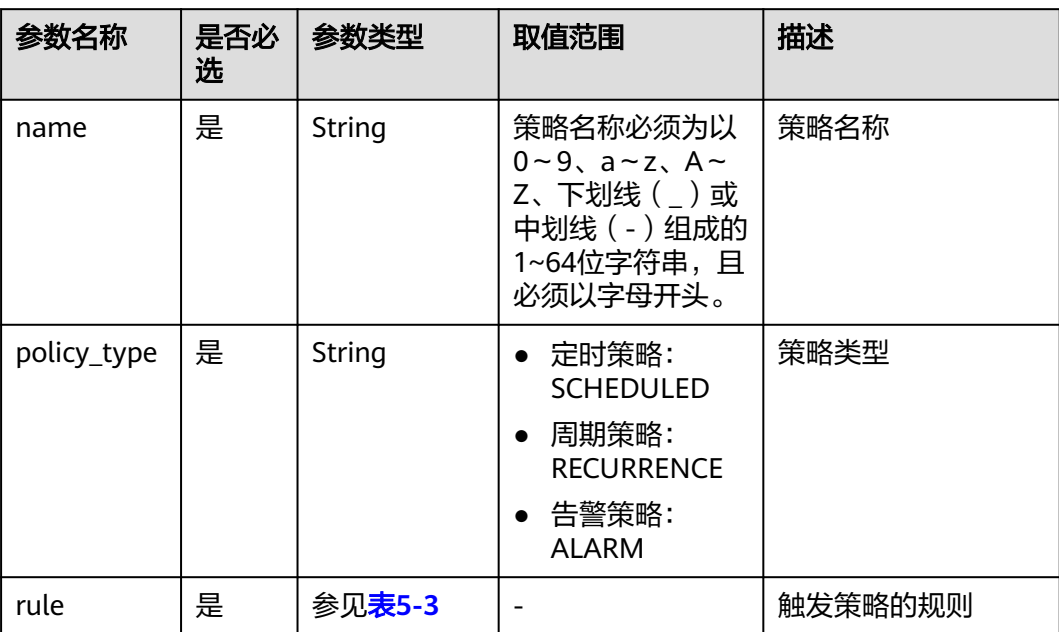

#### <span id="page-625-0"></span>表 **5-3** rule 字段数据结构说明

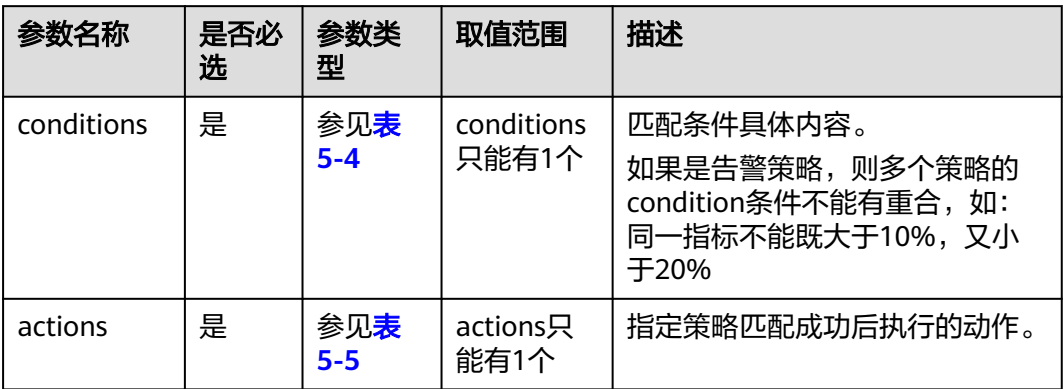

#### 表 **5-4** conditions 字段数据结构说明

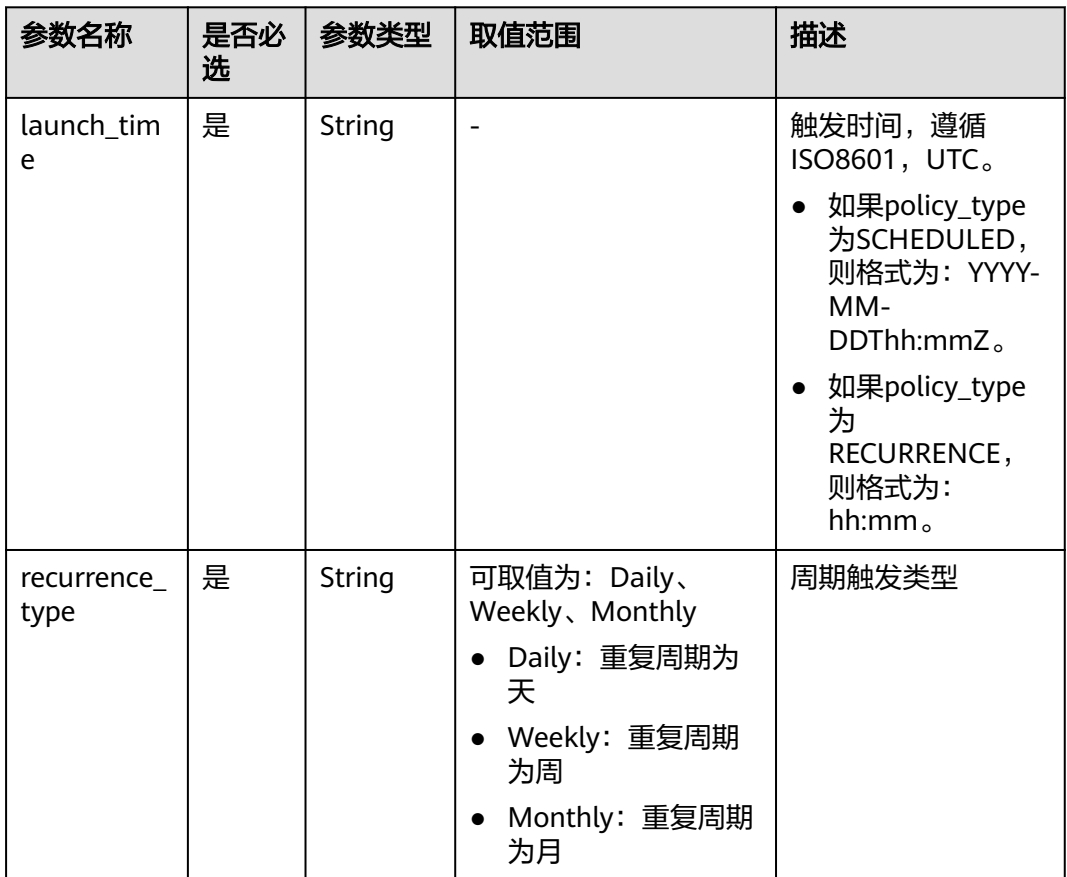

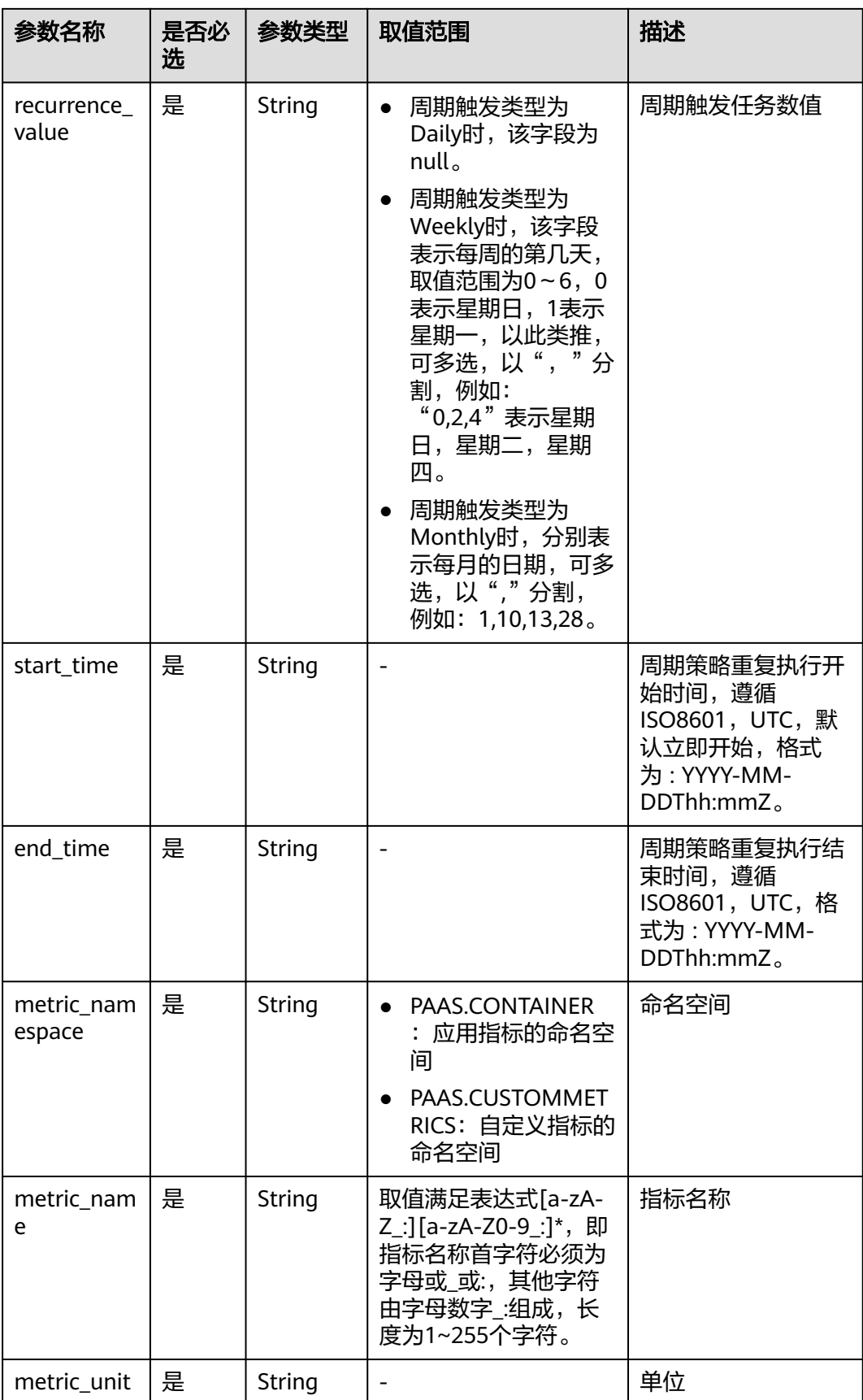

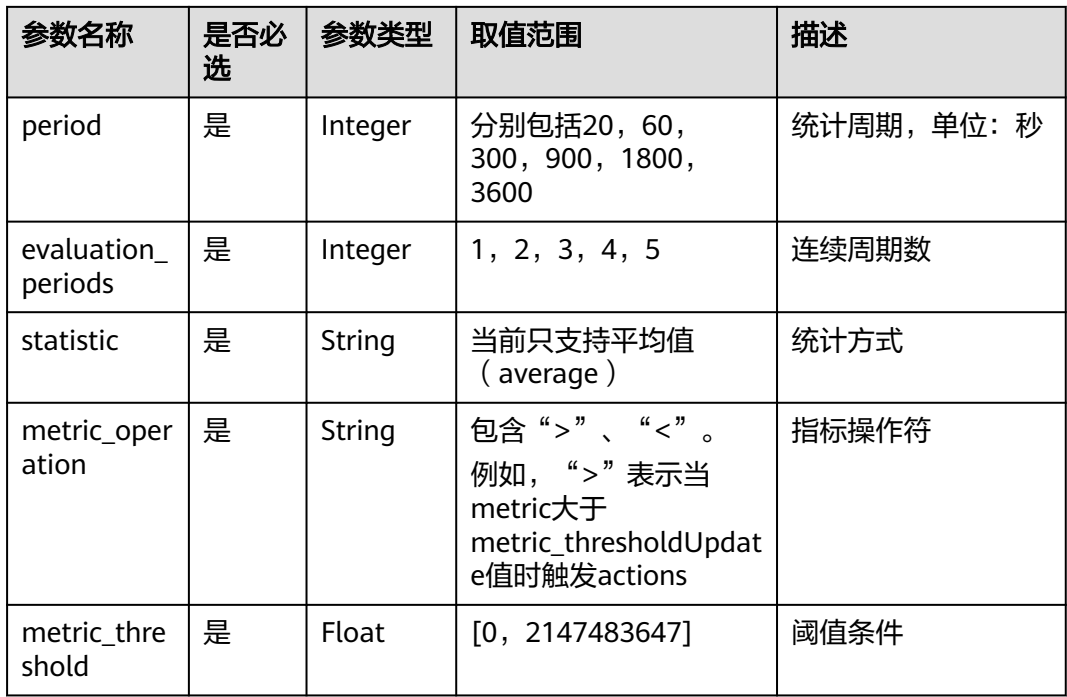

#### 举例说明告警策略中conditions各个参数含义:

"conditions":[{

 "metric\_namespace" : "PAAS.CONTAINER", "metric\_name" : "cpuUsage", "metric\_unit" : "Percent", "period" : 300, "evaluation\_periods" : 2, "statistic" : "average", "metric\_operation" : ">", "metric\_threshold" : 70 }]

当应用指标(metric\_namespace)为cpuUsage(metric\_name)时,应用在连续2 (evaluation\_periods)个周期(周期时长:300秒)内平均值(statistic)值超过70% (metric\_threshold)时触发策略。

<span id="page-628-0"></span>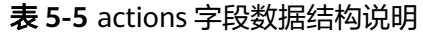

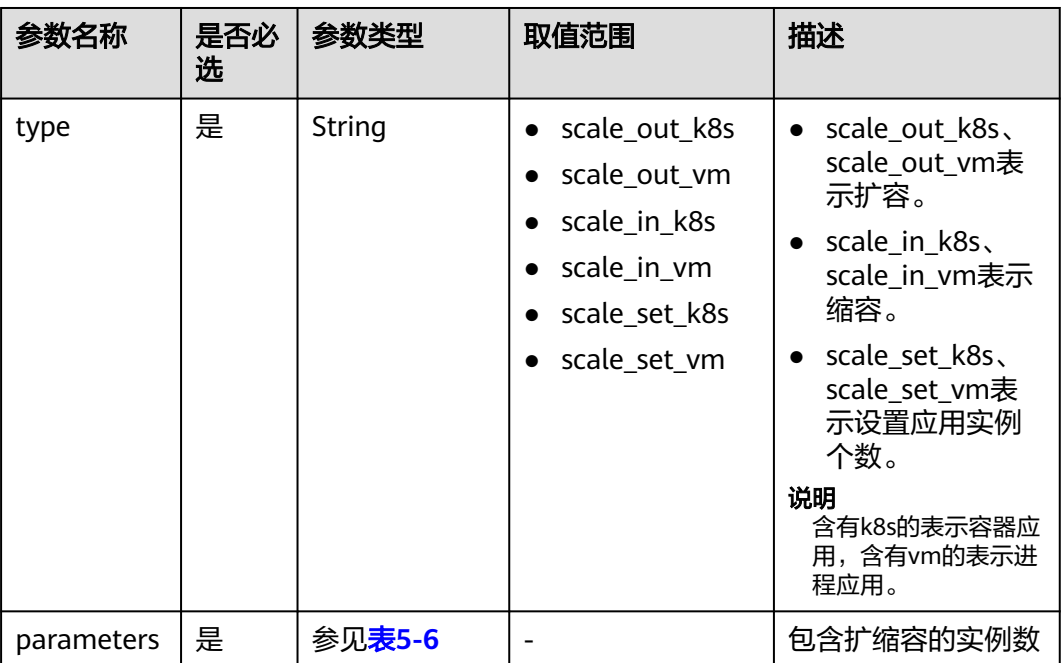

表 **5-6** parameters 字段数据结构说明

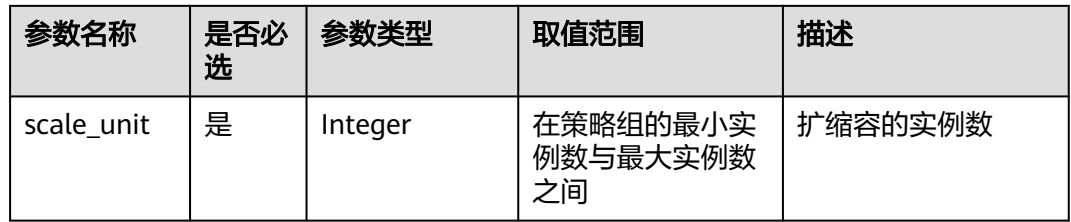

#### 请求示例

{

}

● 定时策略示例

```
 "name" : "policy1",
 "policy_type" : "SCHEDULED",
 "rule" : {
 "conditions" : [{
 "launch_time" : "2017-03-04T03:37Z",
 "recurrence_type" : null,
 "recurrence_value" : null,
         "start_time" : null,
     "end_time" : null<br>}
 }
\qquad \qquad ],
 "actions" : [{
 "type" : "scale_set_k8s",
 "parameters" : {
 "scale_unit" : 1
 }
 }
    ]
  }
```

```
● 周期策略示例
    {
      "name" : "policy_2",
      "policy_type" : "RECURRENCE",
        "rule" : {
          "conditions" : [{
               "launch_time" : "13:45",
      "recurrence_type" : "Weekly",
      "recurrence_value" : "0,1,4",
      "start_time" : "2017-01-26T03:33Z",
      "end_time" : "2099-01-31T03:33Z"
            }
          ],
      "actions" : [{
      "type" : "scale_set_k8s",
               "parameters" : {
                 "scale_unit" : 1
               }
            }
         ]
       }
    }
    告警策略示例
    {
      "name" : "policy_1",
      "policy_type" : "ALARM",
        "rule" : {
          "conditions" : [{
               "metric_namespace" : "PAAS.CONTAINER",
      "metric_name" : "cpuUsage",
      "metric_unit" : "Percent",
               "period" : 60,
               "evaluation_periods" : 1,
      "statistic" : "average",
      "metric_operation" : ">",
      "metric_threshold" : 70
     \qquad \qquad \}\qquad \qquad ],
      "actions" : [{
      "type" : "scale_out_k8s",
      "parameters" : {
      "scale_unit" : 1
              }
            }
         ]
       }
    }
```
响应消息

响应参数

响应参数如表**5-7**所示。

#### 表 **5-7** 响应参数

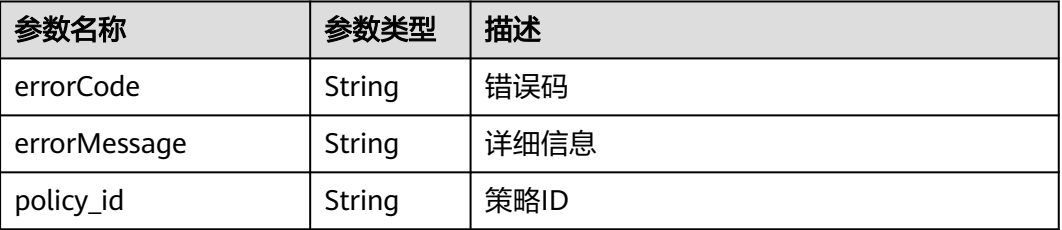

#### 响应示例

```
{ 
   "errorCode": 0, 
 "errorMessage": "", 
 "policy_id": "1b9994f0-847a-45e4-aeee-e8b604dddb34" 
}
```
# 错误码

#### 表 **5-8** 错误码

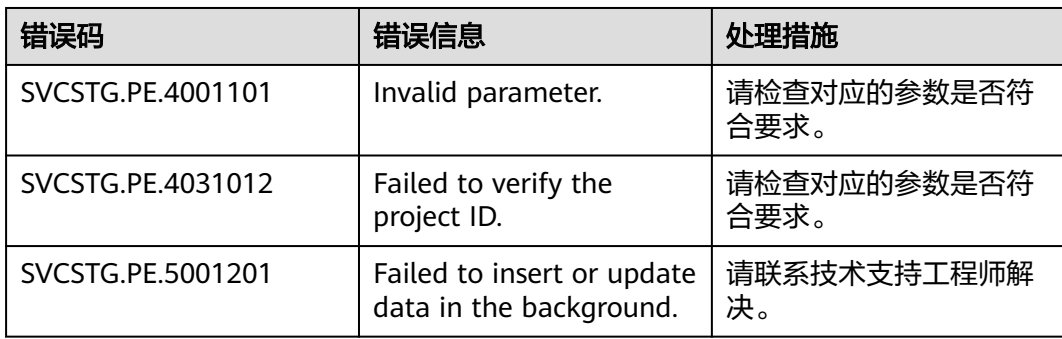

# **5.1.2** 删除策略

# 功能说明

该接口用于删除指定策略。

#### **URI**

DELETE /v1/{project\_id}/pe/policy

# 请求消息

# 请求消息头

请求消息头如表**5-9**所示。

#### 表 **5-9** 请求消息头

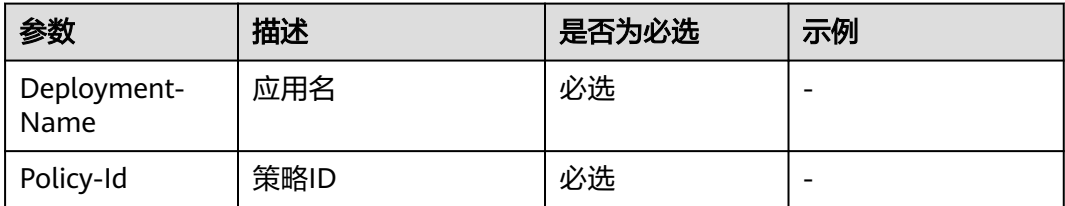

#### 请求参数

无

#### 请求示例

无

# 响应消息

#### 响应参数

删除成功状态码为204且不返回Response Body,删除失败Response Body显示错误信 息。

响应参数如表**5-10**所示。

#### 表 **5-10** 响应参数

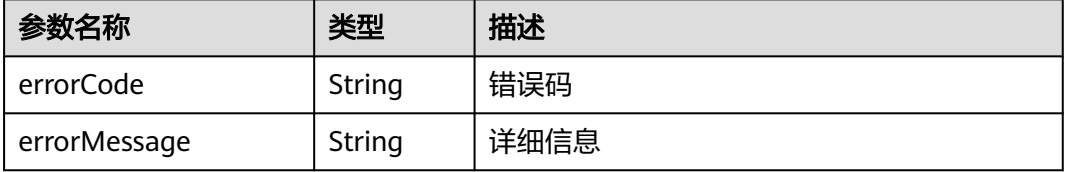

#### 响应示例

无

# 错误码

表 **5-11** 错误码

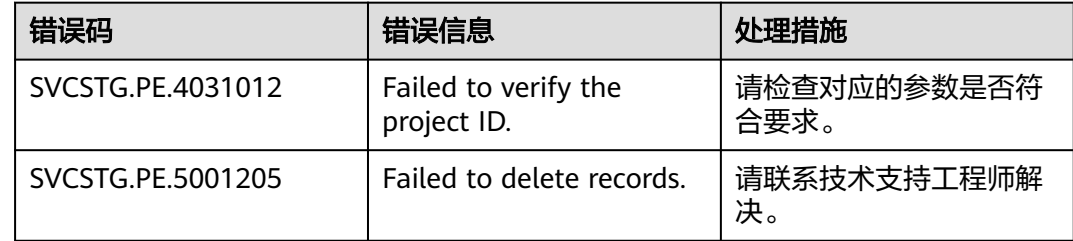

# **5.1.3** 更新策略

# 功能说明

该接口用于修改策略规则。

#### 须知

告警策略支持更新,定时和周期策略不支持更新。

# **URI**

PUT /v1/{project\_id}/pe/policy/{policy\_id} 参数说明请参见表**5-12**

#### 表 **5-12** 参数说明

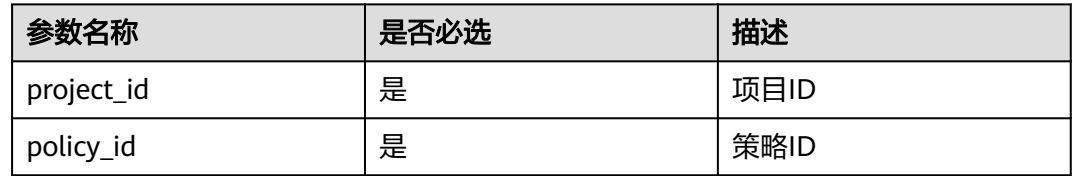

# 请求消息

## 请求消息头

请求消息头如表**5-13**

#### 表 **5-13** 请求消息头

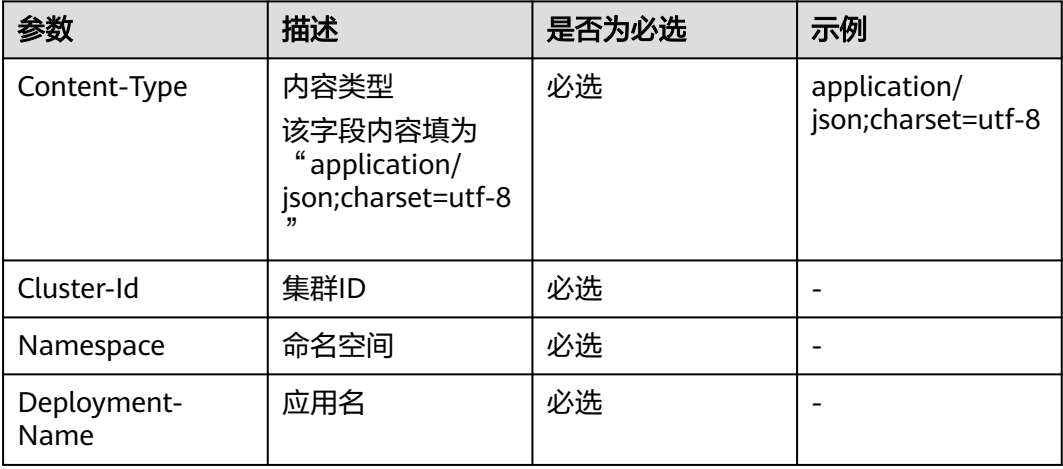

#### 请求参数

请求参数如表**5-14**

#### 表 **5-14** 请求参数

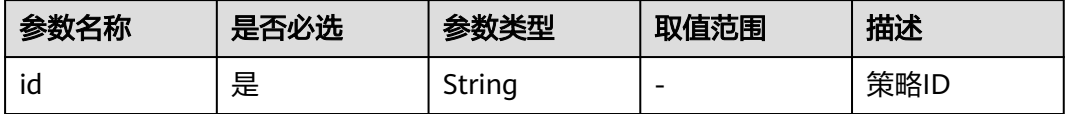

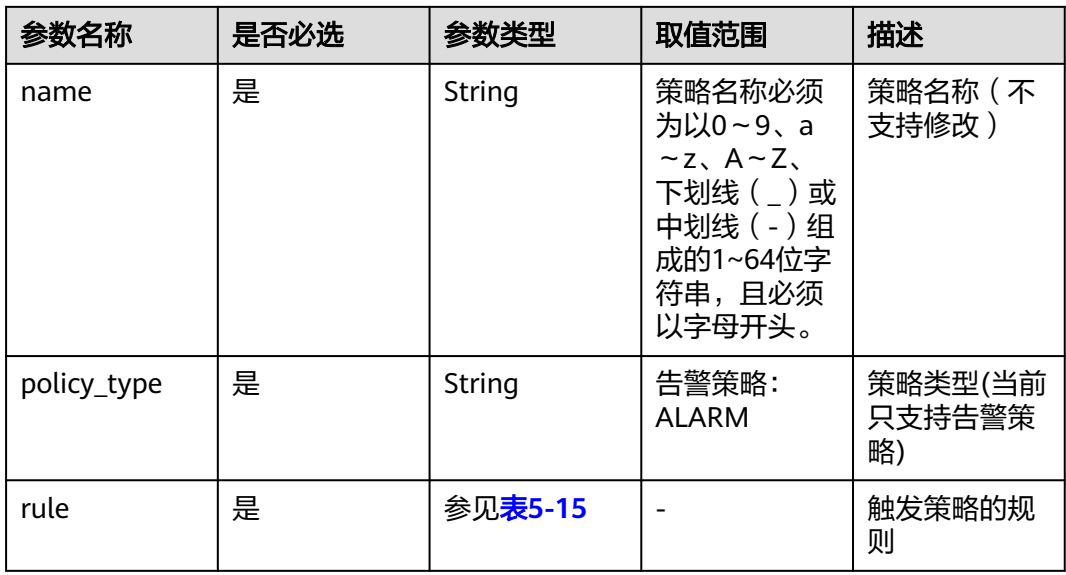

# 表 **5-15** rule 字段数据结构说明

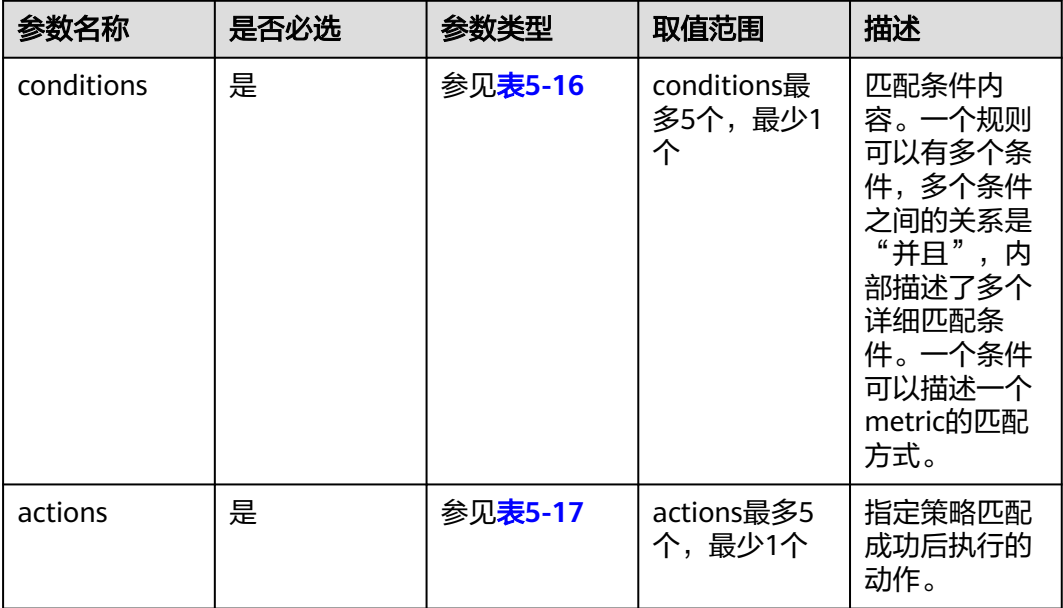

# <span id="page-634-0"></span>表 **5-16** conditions 字段数据结构说明

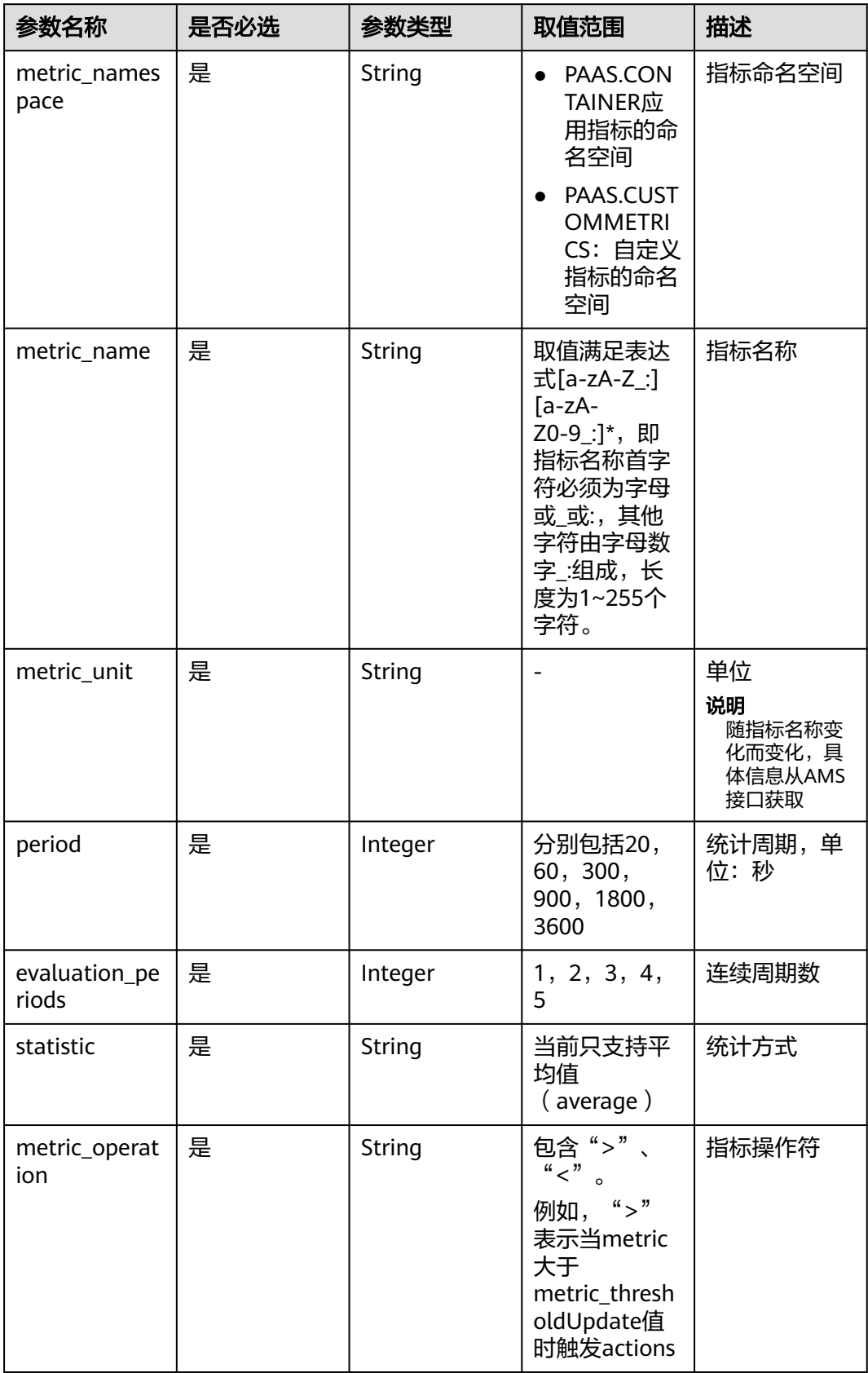

<span id="page-635-0"></span>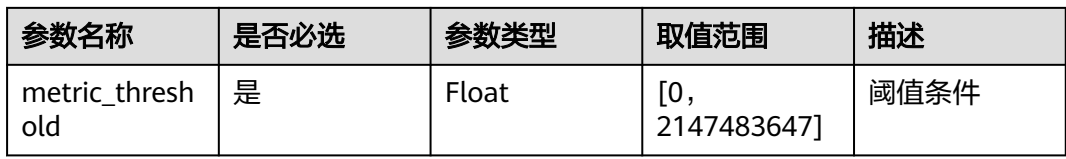

#### 表 **5-17** actions 字段数据结构说明

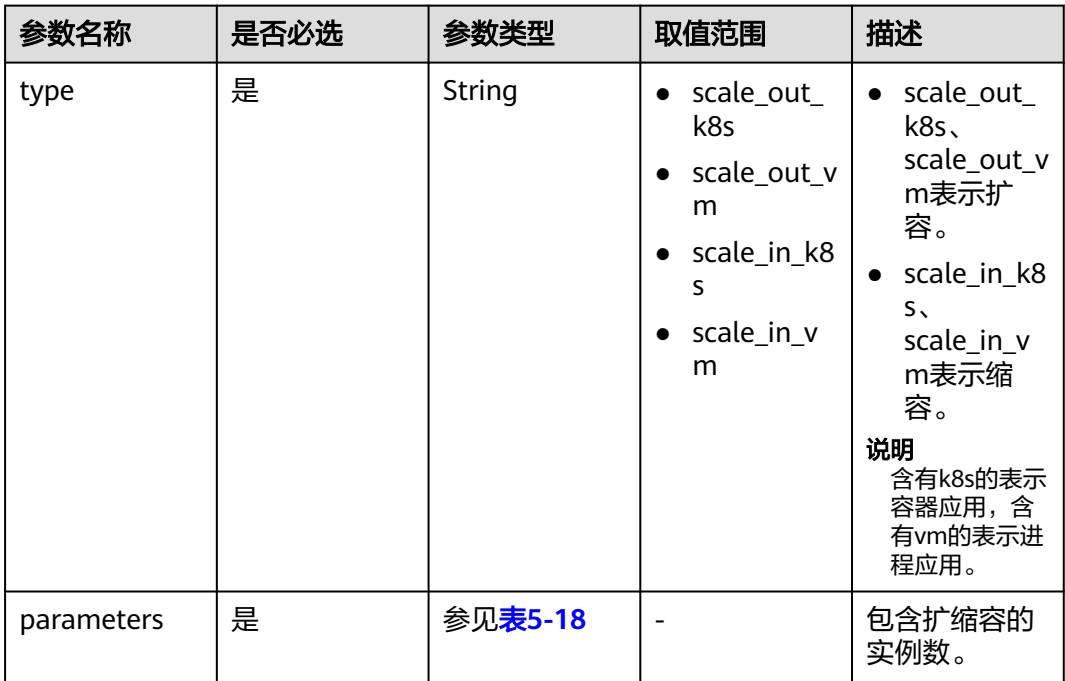

#### 表 **5-18** parameters 字段数据结构说明

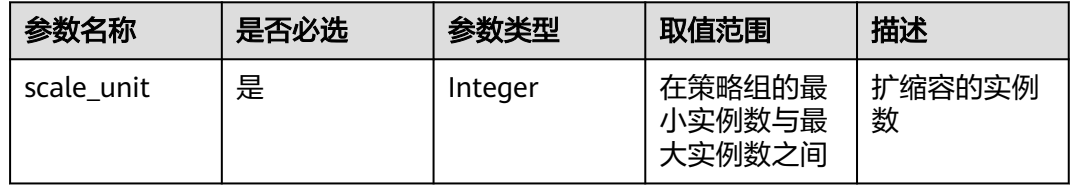

#### 请求示例

修改告警策略示例

```
{ 
   "id" : "5c2eecea-32ac-42c0-be30-f73b15d68429", 
   "name" : "policy_1", 
 "policy_type" : "ALARM", 
 "rule" : { 
      "conditions" : [{ 
           "metric_namespace" : "PAAS.CONTAINER", 
 "metric_name" : "cpuUsage", 
 "metric_unit" : "Percent", 
           "period" : 60, 
           "evaluation_periods" : 1, 
           "statistic" : "average",
```

```
 "metric_operation" : ">", 
            "metric_threshold" : 70 
        } 
\Box "actions" : [{ 
            "type" : "scale_out_k8s", 
            "parameters" : { 
               "scale_unit" : 1 
            } 
        } 
     ] 
  }
```
# 响应消息

#### 响应参数

}

响应参数如表**5-19**

#### 表 **5-19** 响应参数

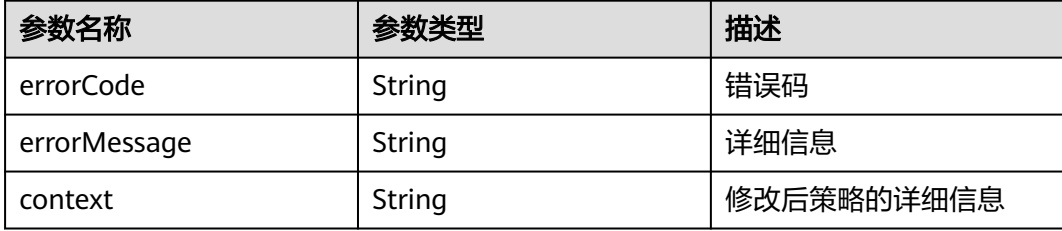

#### 响应示例

```
{
  "errorCode": 0, 
  "errorMessage": "",
  "context": { 
     "id" : "5c2eecea-32ac-42c0-be30-f73b15d68429", 
     "name" : "policy_1", 
 "policy_type" : "ALARM", 
 "rule" : { 
       "conditions" : [{ 
 "metric_namespace" : "PAAS.CONTAINER", 
 "metric_name" : "cpuUsage", 
 "metric_unit" : "Percent", 
"period" : 60, "evaluation_periods" : 1, 
 "statistic" : "average", 
 "metric_operation" : ">", 
         "metric_threshold" : 70 
\qquad \qquad \}\qquad \qquad ],
 "actions" : [{ 
 "type" : "scale_out_k8s", 
 "parameters" : { 
 "scale_unit" : 1 
 } 
\qquad \qquad \} ] 
    } 
  } 
}
```
# 错误码

#### 表 **5-20** 错误码

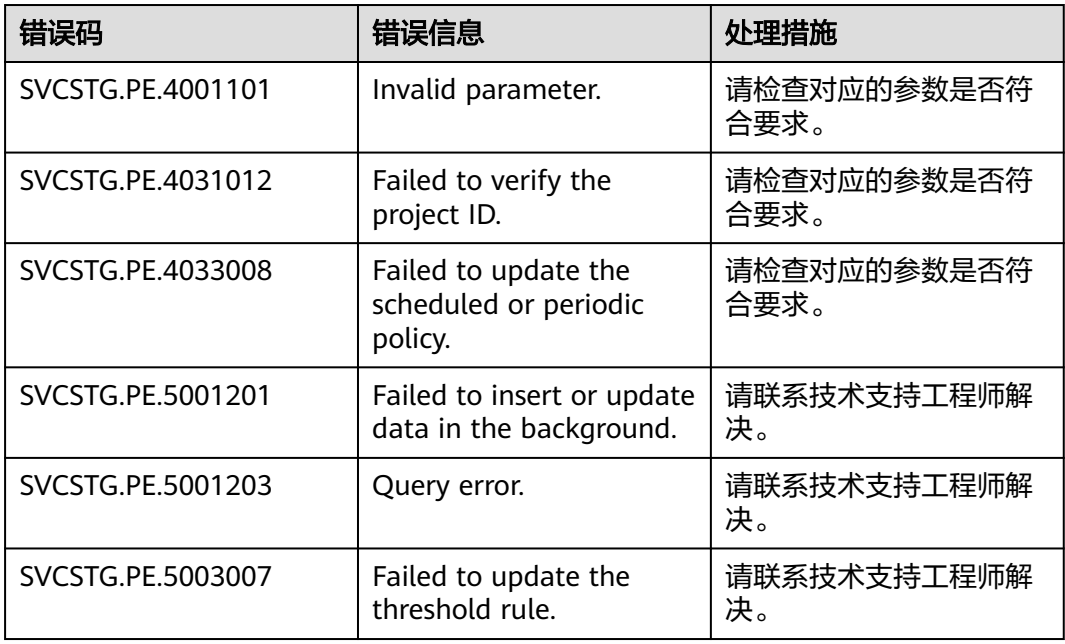

# **5.1.4** 查看策略列表

# 功能说明

该接口用于查询指定项目下所有策略的详细信息。

**URI**

GET /v1/{project\_id}/pe/policy 参数说明请参见表**5-21**。

#### 表 **5-21** 参数说明

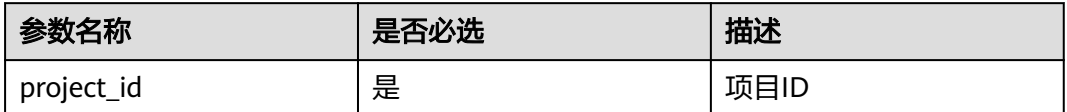

# 请求消息

请求消息头

无

请求参数

无

#### 请求示例

无

# 响应消息

# 响应参数

响应参数如表**5-22**所示。

#### 表 **5-22** 响应参数

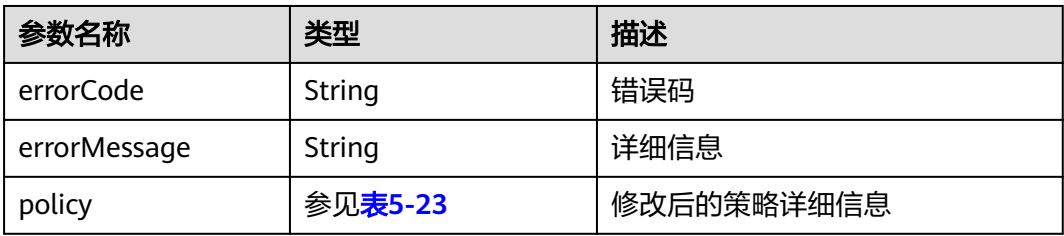

## 表 **5-23** policy 数据结构说明

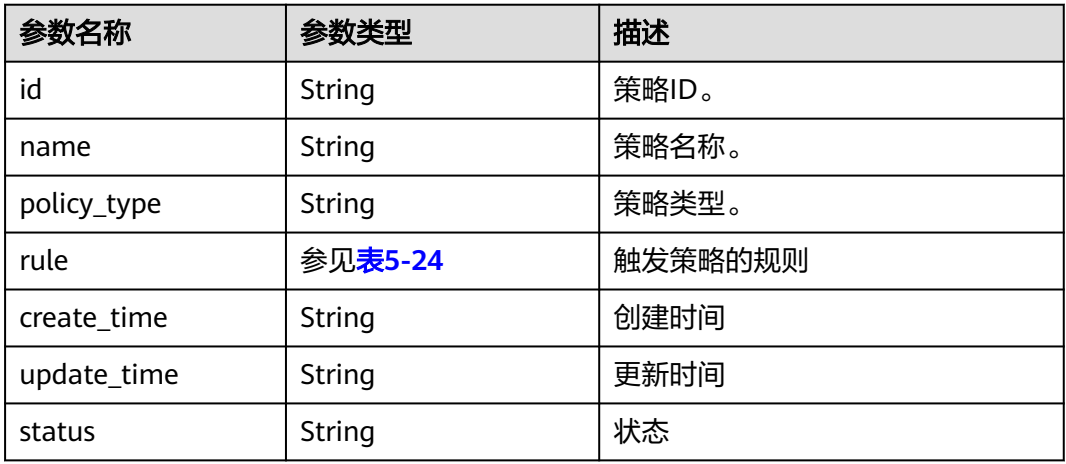

#### 表 **5-24** rule 字段数据结构说明

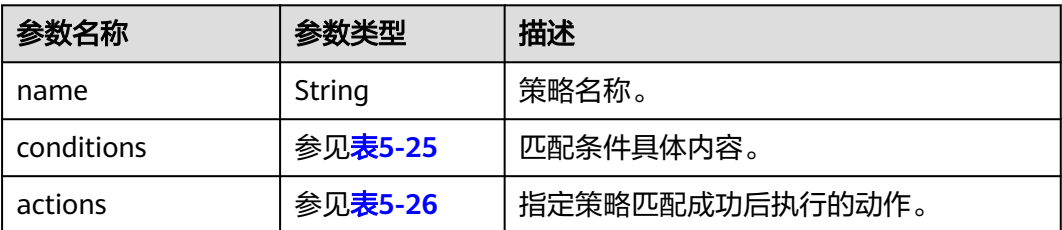

#### <span id="page-639-0"></span>表 **5-25** conditions 字段数据结构说明

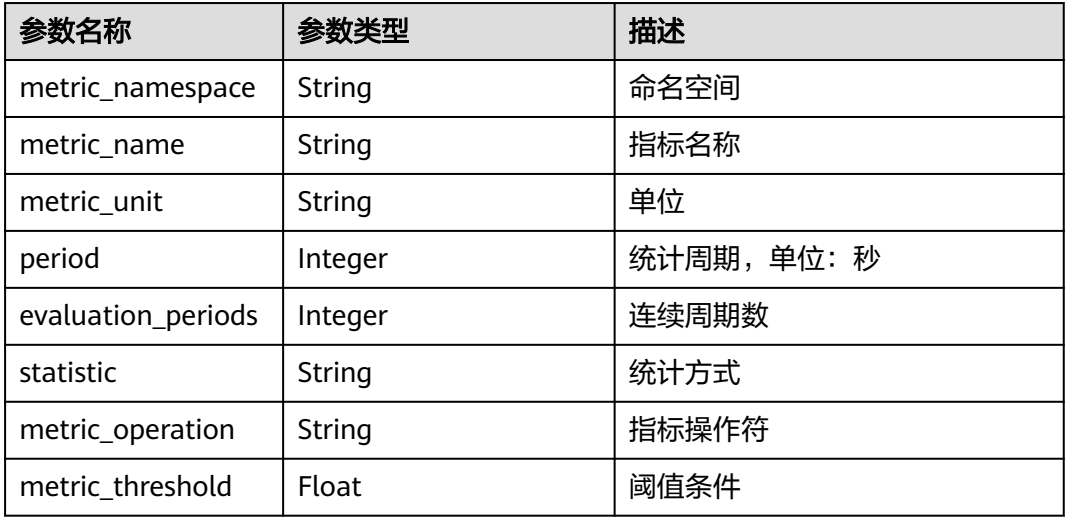

#### 表 **5-26** actions 字段数据结构说明

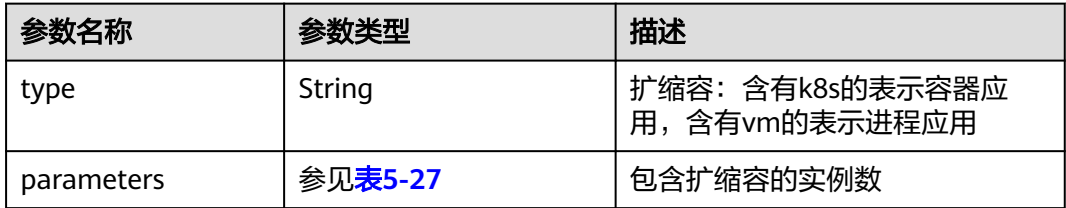

#### 表 **5-27** parameters 字段数据结构说明

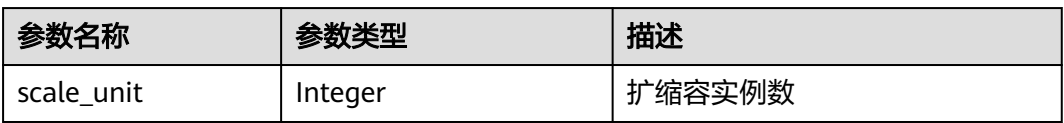

#### 响应示例

{

```
 "errorCode" : "SVCSTG.PE.0",
  "errorMessage" : "",
 "policies" : [{
 "id" : "8accffb6-e0ed-4433-b216-ccf6960eb1ad",
       "name" : "alarm",
       "group_id" : "77c37e1f-aa0c-438d-8445-39b3997786a2",
 "policy_type" : "ALARM",
 "rule" : {
         "name" : "",
         "conditions" : [{
             "metric_namespace" : "PAAS.CONTAINER",
 "metric_name" : "cpuCoreLimit",
 "metric_unit" : "Percent",
 "period" : 60,
 "evaluation_periods" : 1,
 "statistic" : "average",
 "metric_operation" : "\u003e",
 "metric_threshold" : 100,
```

```
 "metric_dimensions" : null
\qquad \qquad \}\qquad \qquad \Box "actions" : [{
 "type" : "scale_out_k8s",
 "parameters" : {
 "scale_unit" : 1
 }
           }
         ]
\qquad \qquad \} "create_time" : "2017-12-21T09:13:42Z",
 "update_time" : "2017-12-21T09:13:42Z",
       "status" : "enabled"
     }, {
       "id" : "9aafbd3d-eac4-4a92-a342-5b6f8d60fff2",
       "name" : "dingshi2",
       "group_id" : "77c37e1f-aa0c-438d-8445-39b3997786a2",
       "policy_type" : "SCHEDULED",
       "rule" : {
          "name" : "",
          "conditions" : [{
              "launch_time" : "2017-12-22T06:30Z",
              "recurrence_type" : "",
 "recurrence_value" : "",
 "start_time" : "",
 "end_time" : ""
           }
         ],
 "actions" : [{
 "type" : "scale_set_k8s",
 "parameters" : {
 "scale_unit" : 1
 }
\qquad \qquad \}\sim \sim \sim \sim \sim \sim \sim },
 "create_time" : "2017-12-21T09:14:00Z",
 "update_time" : "2017-12-21T09:14:00Z",
       "status" : "enabled"
     }
  ]
```
# 错误码

#### 表 **5-28** 错误码

}

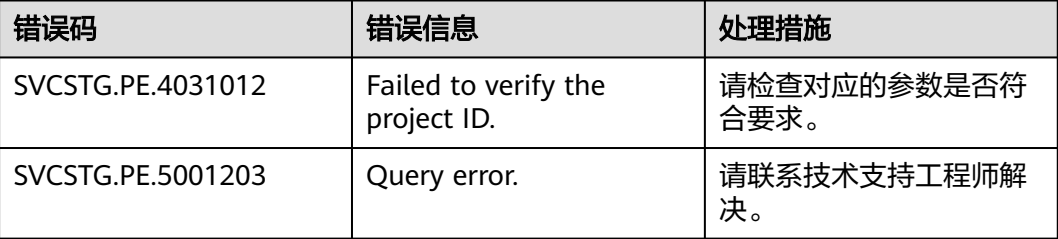

# **5.1.5** 查看单个策略

# 功能说明

该接口用于查询指定项目下单个策略的详细信息。

# **URI**

GET /v1/{project\_id}/pe/policy/{policy\_id} 参数说明请参见表**5-29**。

#### 表 **5-29** 参数说明

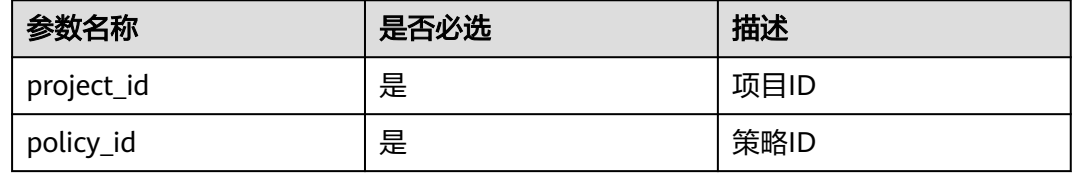

# 请求消息

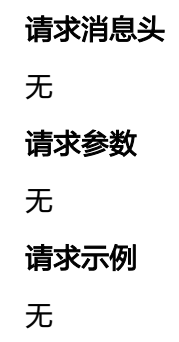

# 响应消息

#### 响应参数

响应参数如表**5-30**所示。

#### 表 **5-30** 响应参数

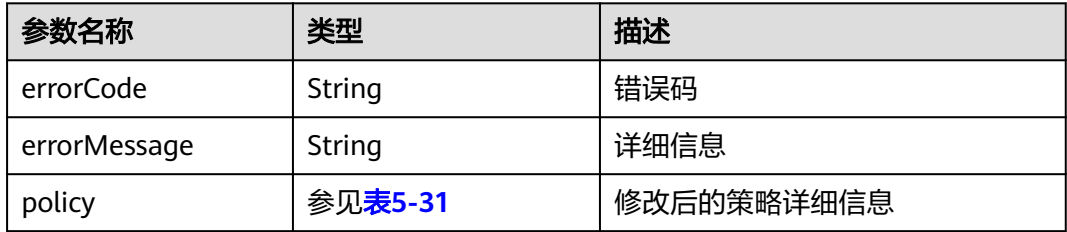

#### 表 **5-31** policy 数据结构说明

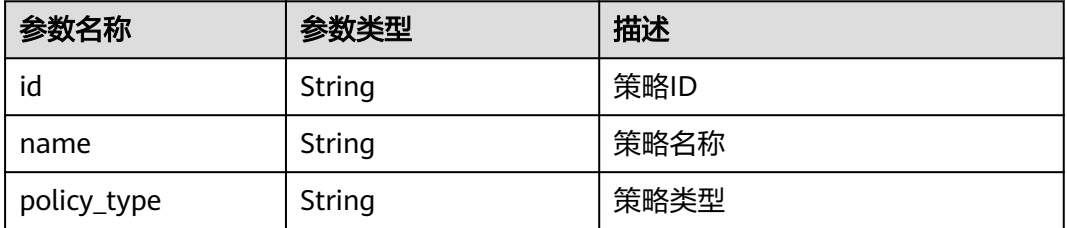

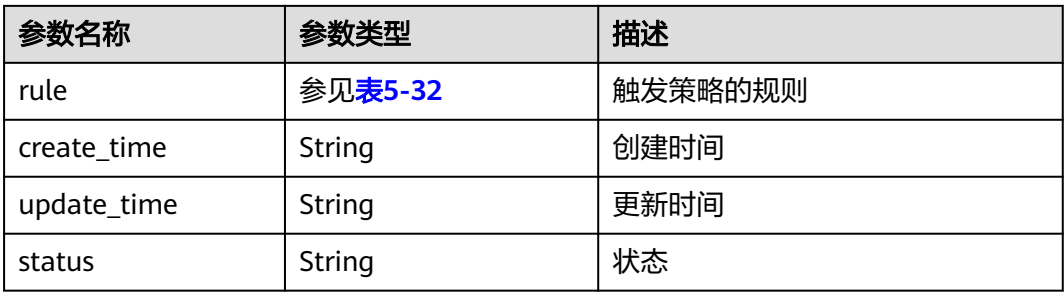

#### 表 **5-32** rule 字段数据结构说明

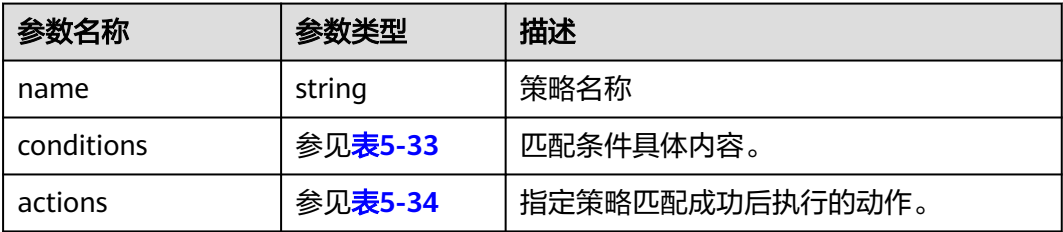

## 表 **5-33** conditions 字段数据结构说明

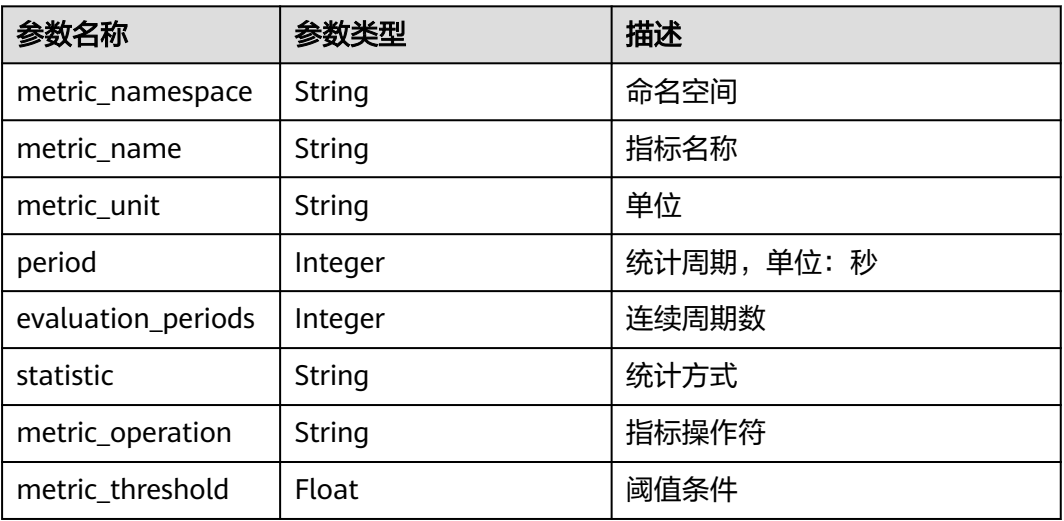

#### 表 **5-34** actions 字段数据结构说明

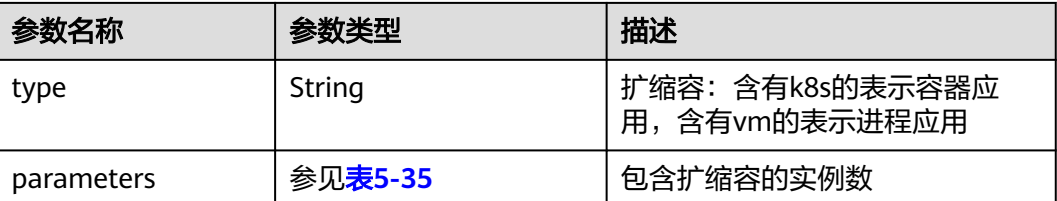

#### <span id="page-643-0"></span>表 **5-35** parameters 字段数据结构说明

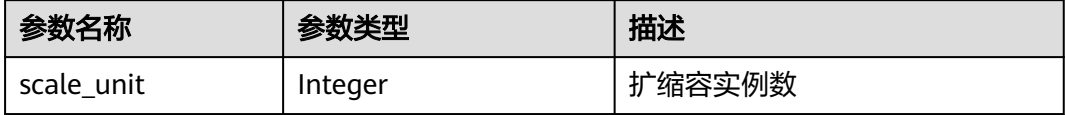

#### 响应示例

```
{
   "errorCode" : "SVCSTG.PE.0",
   "errorMessage" : "",
 "policy" : {
 "id" : "8accffb6-e0ed-4433-b216-ccf6960eb1ad",
 "name" : "alarm",
 "group_id" : "77c37e1f-aa0c-438d-8445-39b3997786a2",
 "policy_type" : "ALARM",
    "rule" : { "name" : "",
        "conditions" : [{
            "metric_namespace" : "PAAS.CONTAINER",
 "metric_name" : "cpuCoreLimit",
 "metric_unit" : "Percent",
             "period" : 60,
             "evaluation_periods" : 1,
 "statistic" : "average",
 "metric_operation" : "\u003e",
 "metric_threshold" : 100,
             "metric_dimensions" : null
          }
\qquad \qquad ],
 "actions" : [{
 "type" : "scale_out_k8s",
 "parameters" : {
               "scale_unit" : 1
            }
          }
       ]
 },
 "create_time" : "2017-12-21T09:13:42Z",
 "update_time" : "2017-12-21T09:13:42Z",
     "status" : "enabled"
   }
}
```
## 错误码

#### 表 **5-36** 错误码

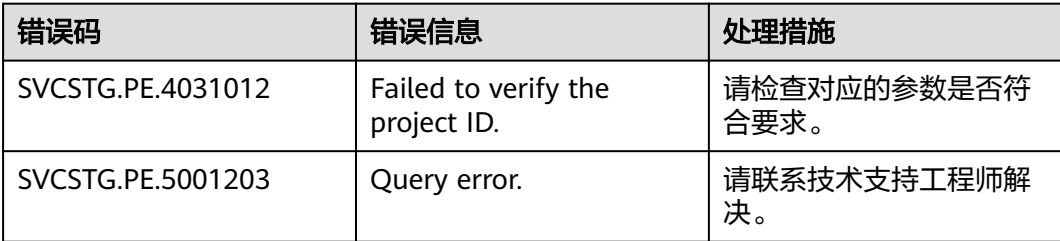

# **5.1.6** 更新策略组属性

# 功能说明

该接口用于更新策略组属性。

# **URI**

PUT /v1/{project\_id}/pe/policy/config

参数说明请参见表**5-37**。

#### 表 **5-37** 参数说明

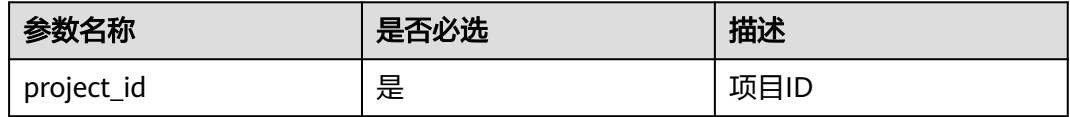

# 请求消息

## 请求消息头

请求消息头如表**5-38**所示。

#### 表 **5-38** 请求消息头

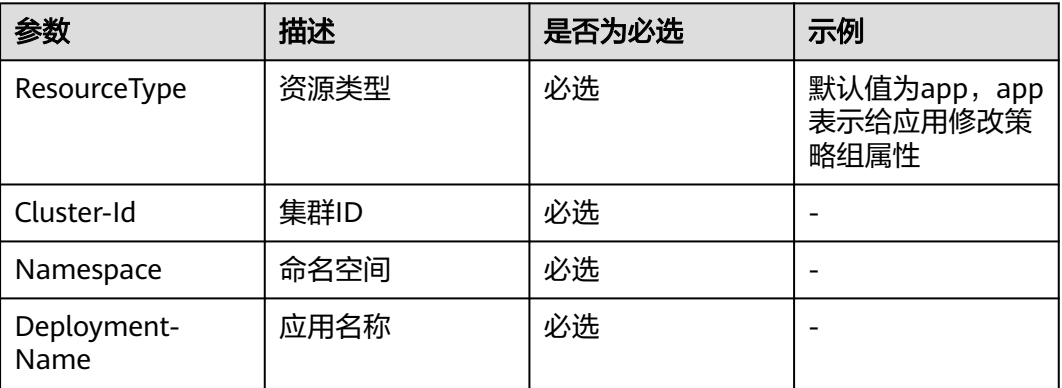

#### 请求参数

请求参数如表**5-39**所示。

#### 表 **5-39** 请求参数

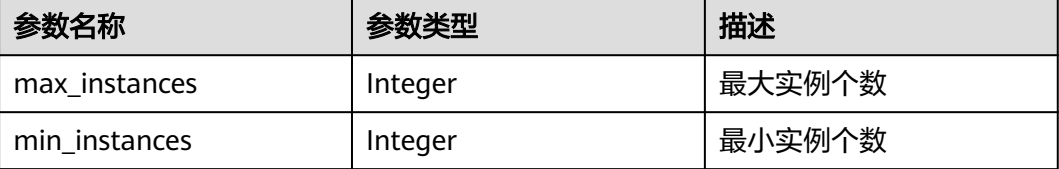

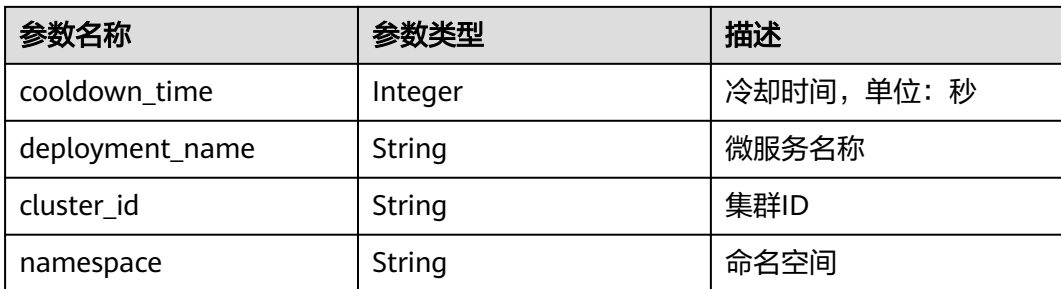

#### 请求示例

```
{
    "max_instances": 100,//最大实例数,表示扩容最大限制
   "min_instances": 1,//最小实例数, 表示扩容最小限制
    "cooldown_time": 60 //冷却时间,应用的策略执行完后必须冷却该时间后才能继续执行下条策略
}
```
# 响应消息

#### 响应参数

响应参数如表**5-40**所示。

表 **5-40** 响应参数

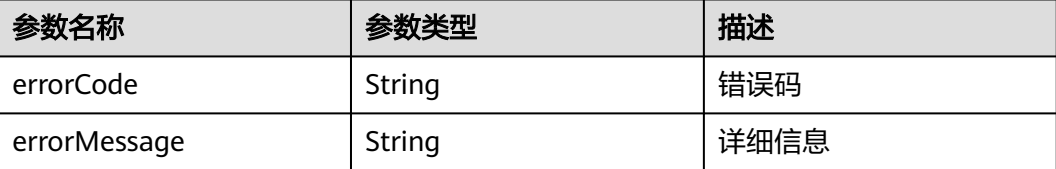

#### 响应示例

```
{ 
     "errorCode": "SVCSTG.PE.0", 
     "errorMessage": "" 
}
```
# 错误码

#### 表 **5-41** 错误码

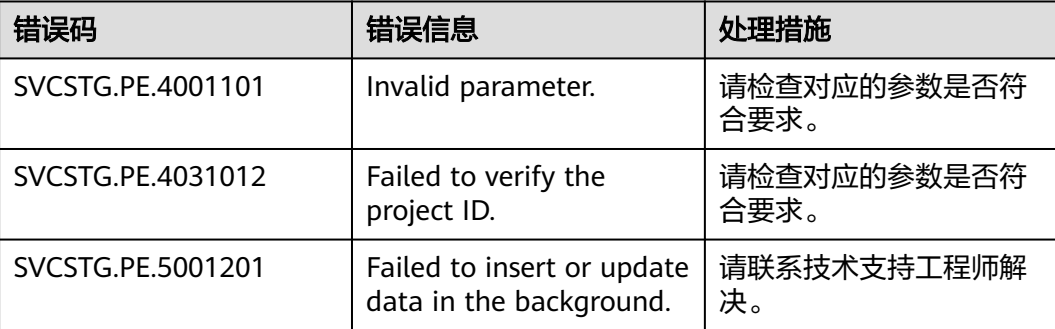

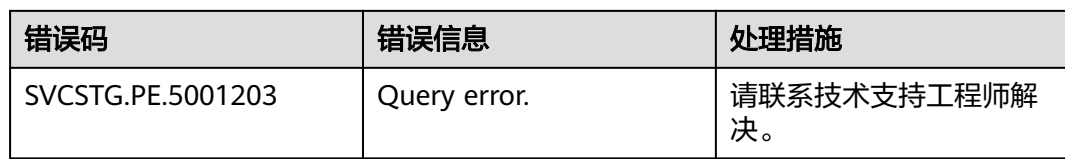

# **5.1.7** 查询策略组属性

# 功能说明

该接口用于查询策略组属性。

# **URI**

GET /v1/{project\_id}/pe/policy/config 参数说明请参见表**5-42**。

#### 表 **5-42** 参数说明

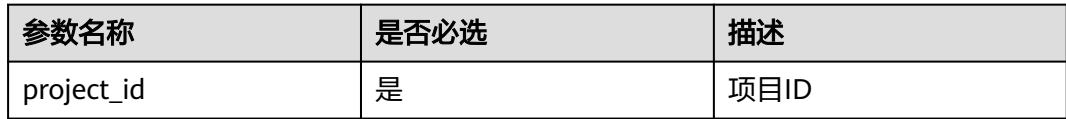

# 请求消息

# 请求消息头

请求消息头如表**5-43**所示。

#### 表 **5-43** 请求消息头

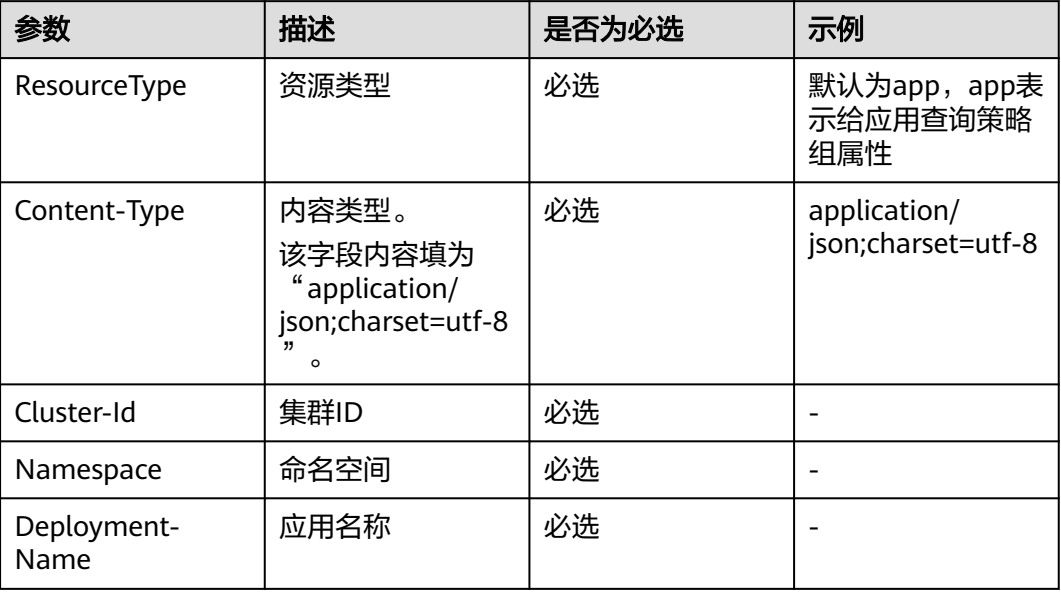

# 响应消息

## 响应参数

响应参数如表**5-44**所示。

#### 表 **5-44** 响应参数

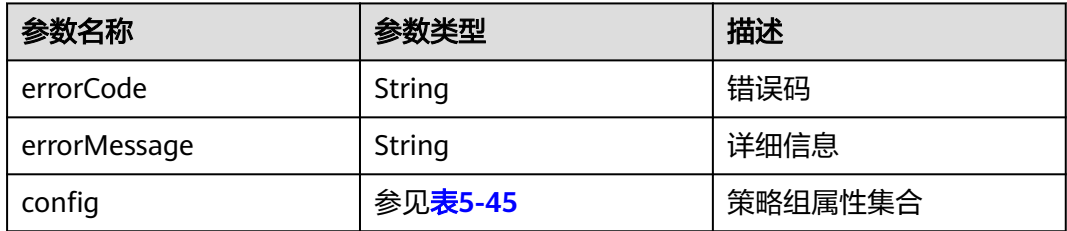

#### 表 **5-45** config 数据结构说明

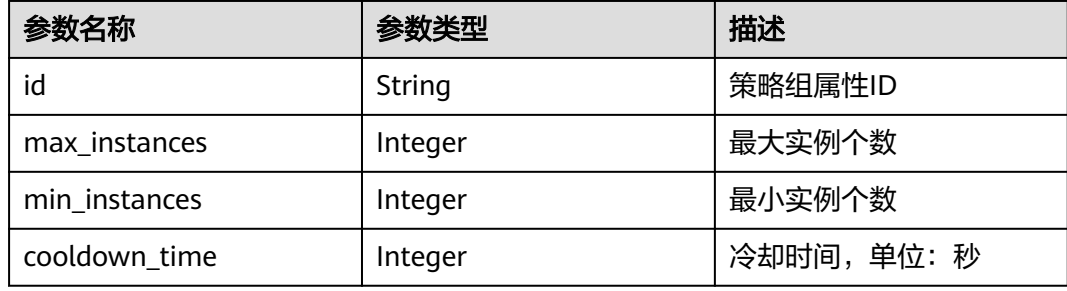

#### 响应示例

{

```
 "errorCode": "SVCSTG.PE.0",
    "errorMessage": "",
 "config": {
 "id":"f9c7f57e-b1dc-4ef0-a009-ff2848776803",
      "max_instances": 100,//最大实例数,表示扩容最大限制
      "min_instances": 1,//最小实例数,表示扩容最小限制
      "cooldown_time": 60//冷却时间,应用的策略执行完后必须冷却该时间后才能继续执行下条策略
   }
}
```
# 错误码

#### 表 **5-46** 错误码

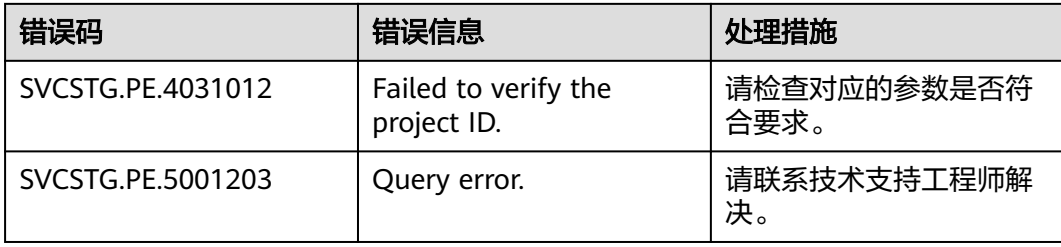
# **5.2** 监控(即将下线)

# **5.2.1** 添加或修改应用发现规则(即将下线)

# 功能介绍

该接口用于添加或修改一条或多条应用发现规则。同一projectid下可添加的规则上限 为100条。

## **URI**

PUT /v1/{project\_id}/inv/servicediscoveryrules

# 请求消息

#### 请求参数

请求参数如表**5-47**所示。

#### 表 **5-47** 请求参数

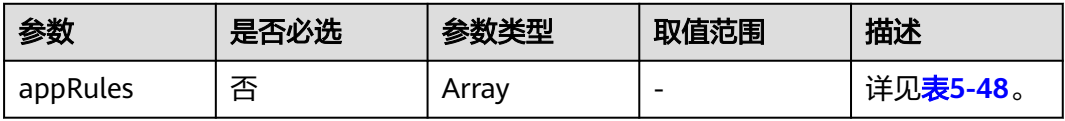

#### 表 **5-48** appRules 参数

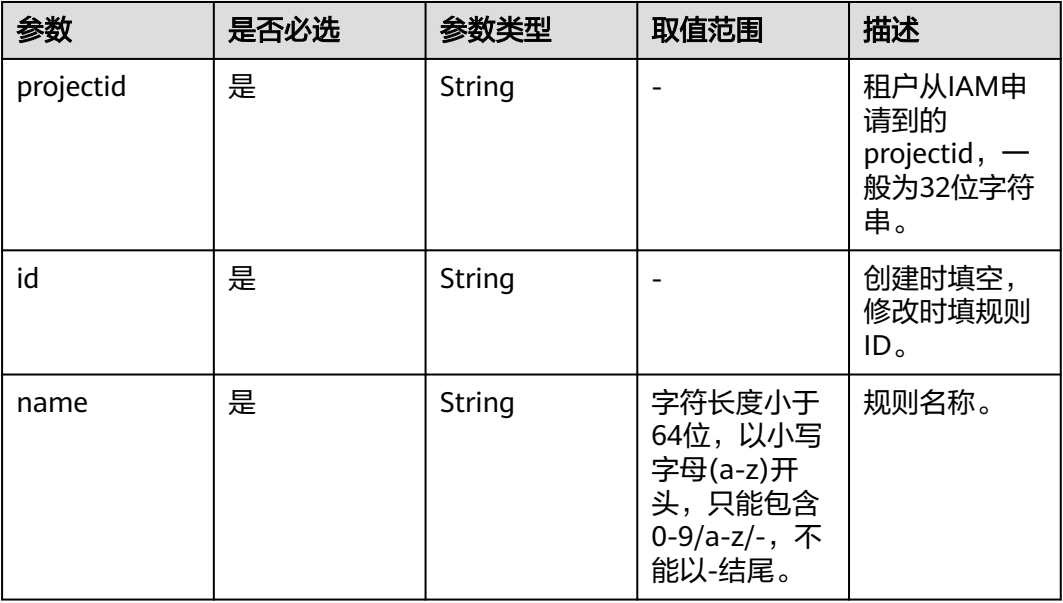

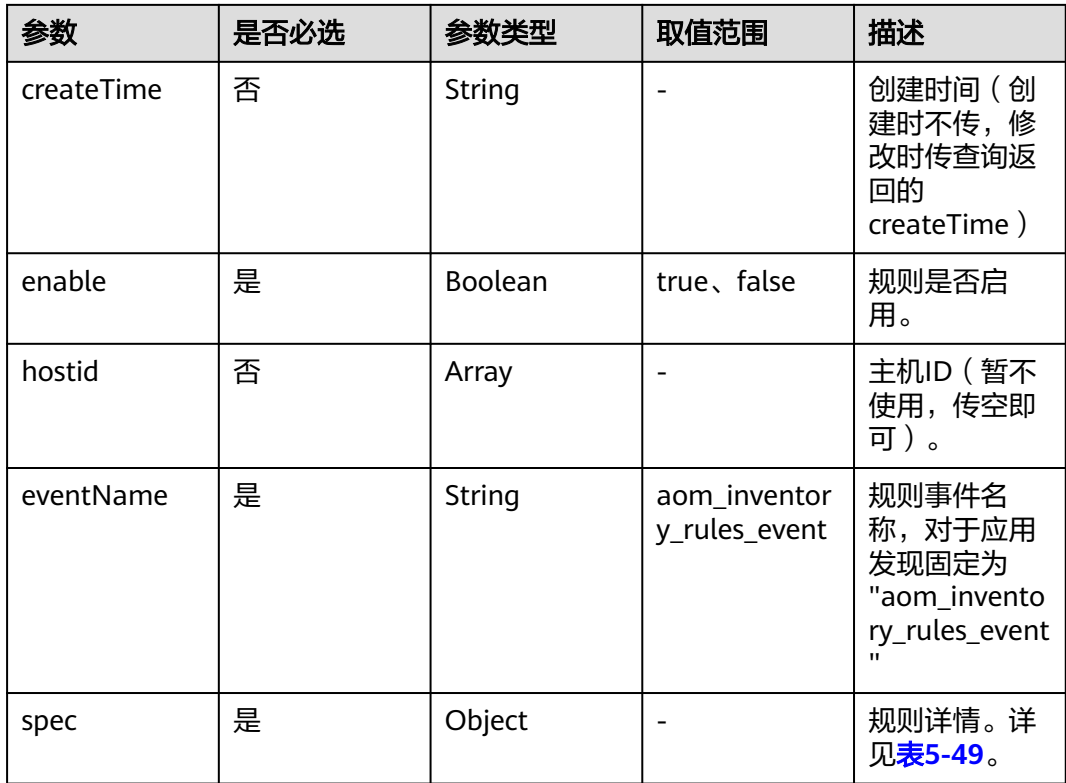

# 表 **5-49** spec 参数

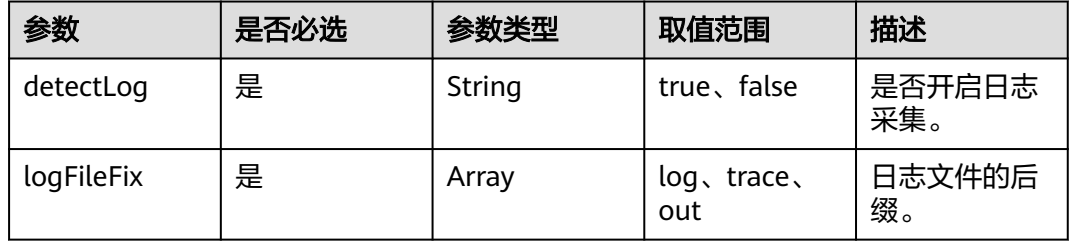

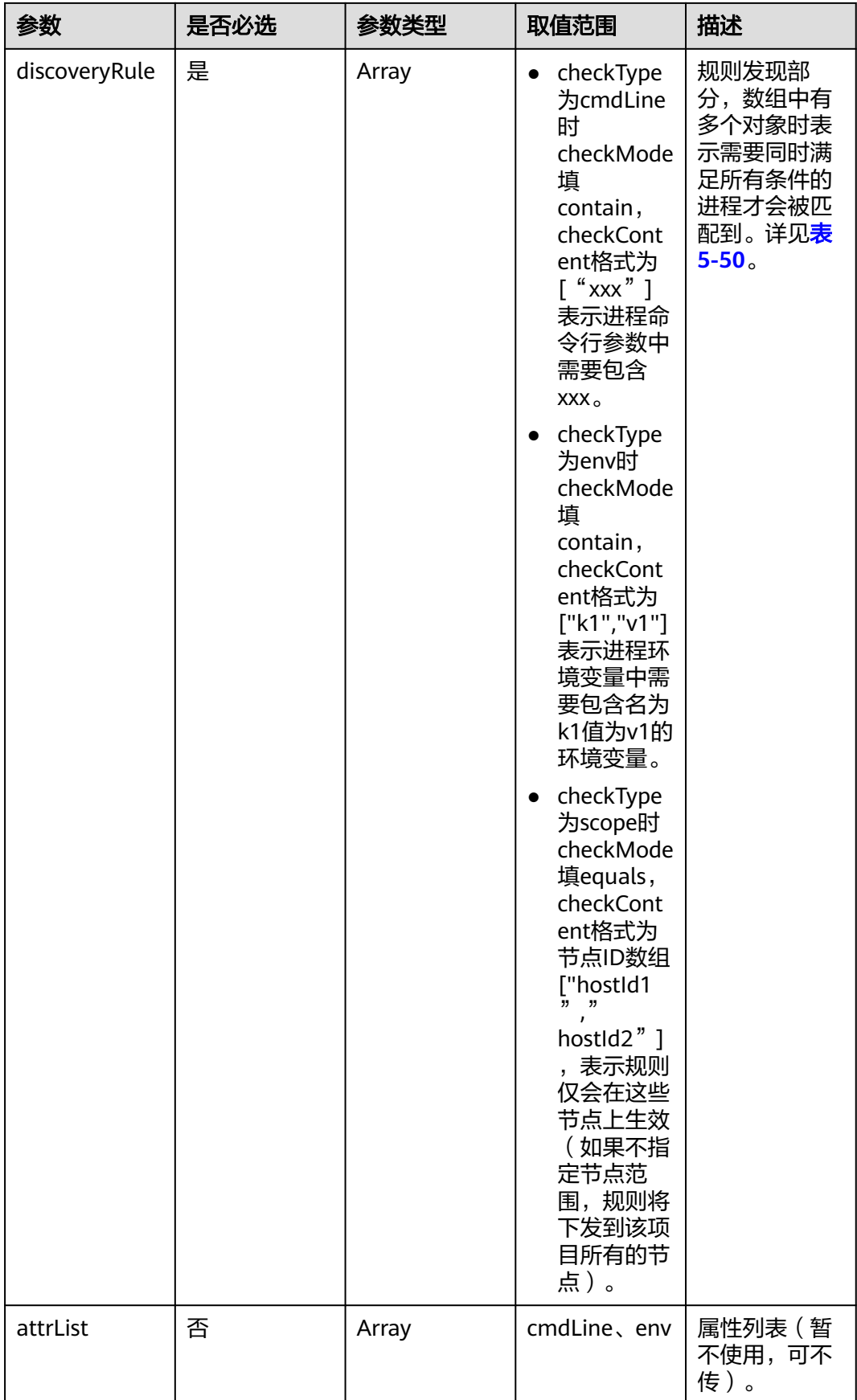

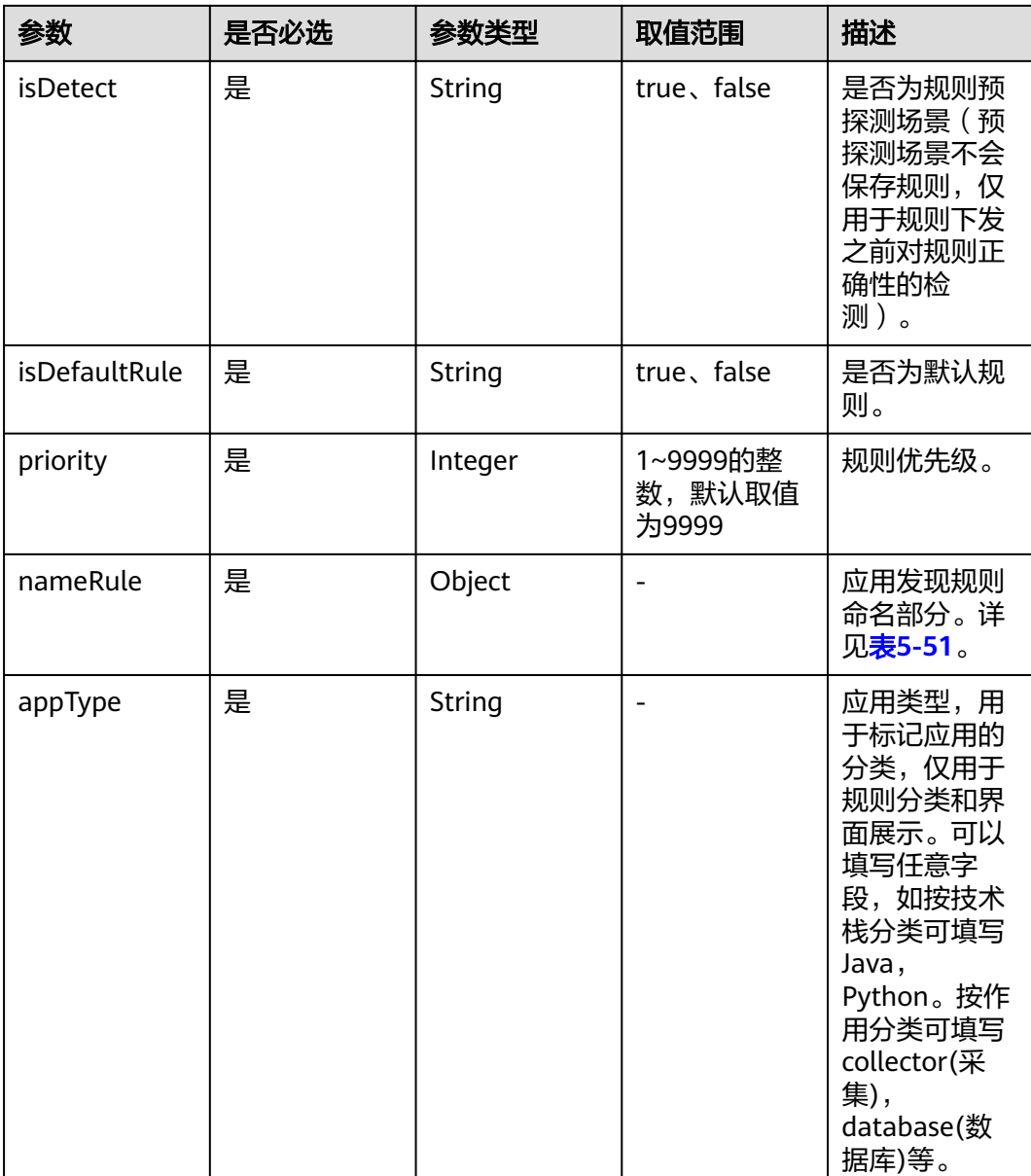

<span id="page-652-0"></span>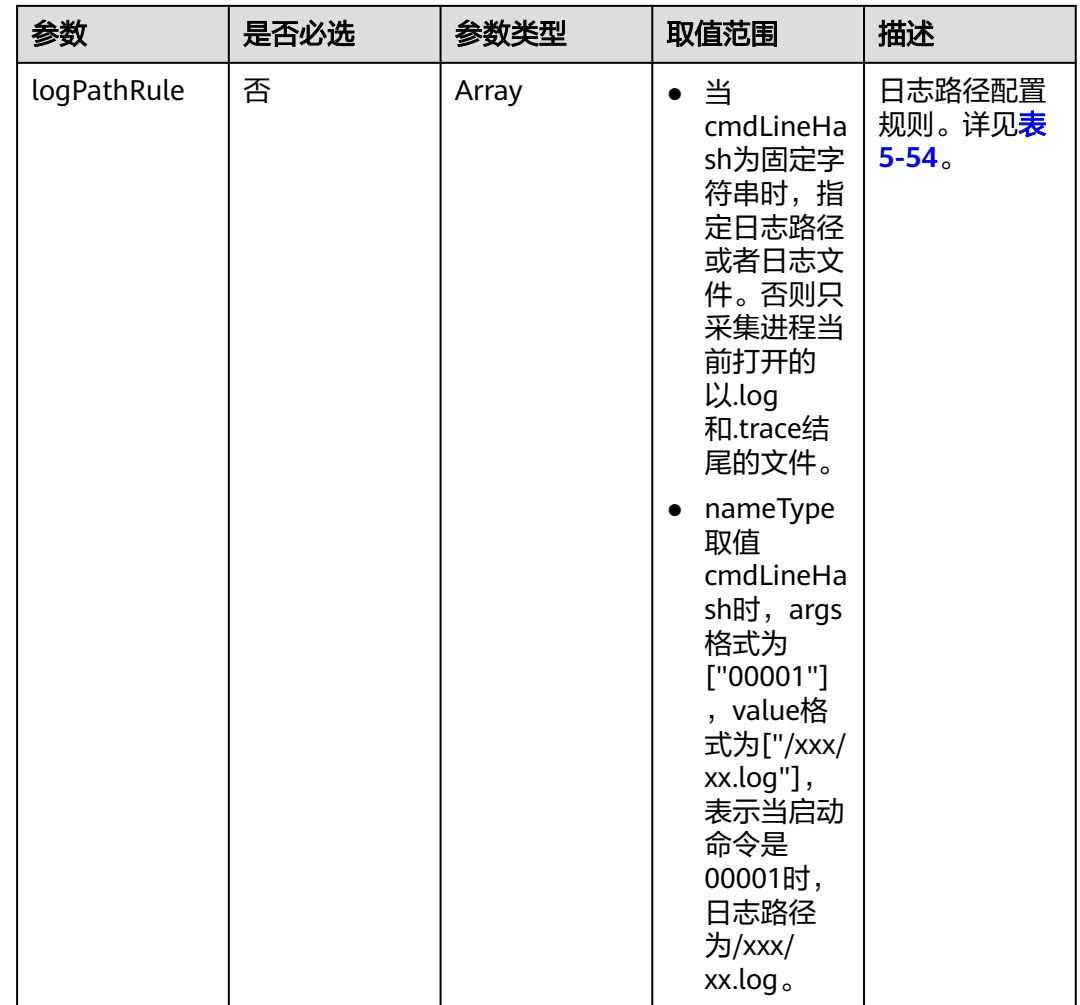

# 表 **5-50** discoveryRule 参数

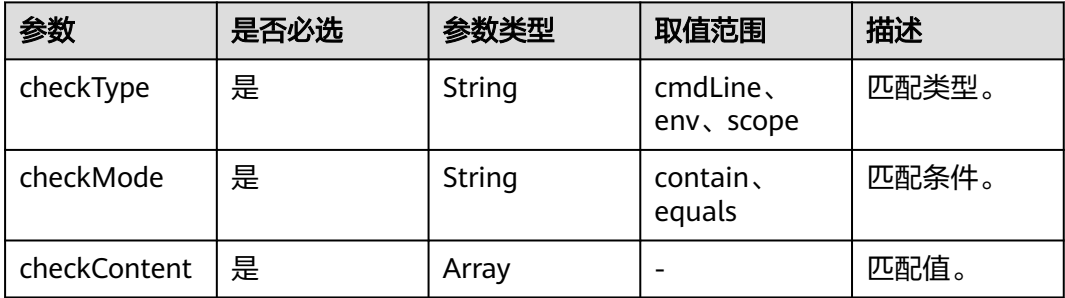

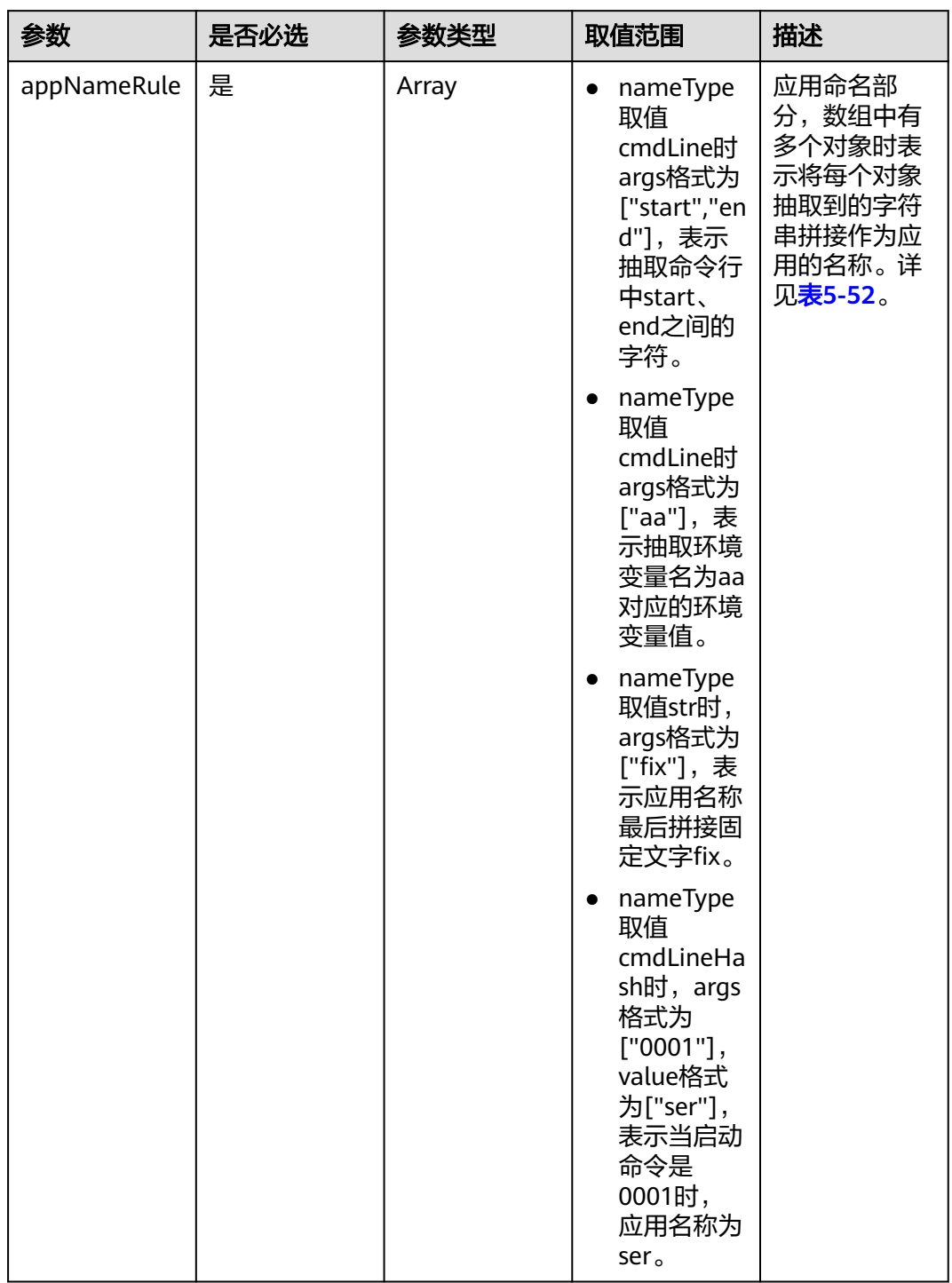

# <span id="page-653-0"></span>表 **5-51** nameRule 参数

<span id="page-654-0"></span>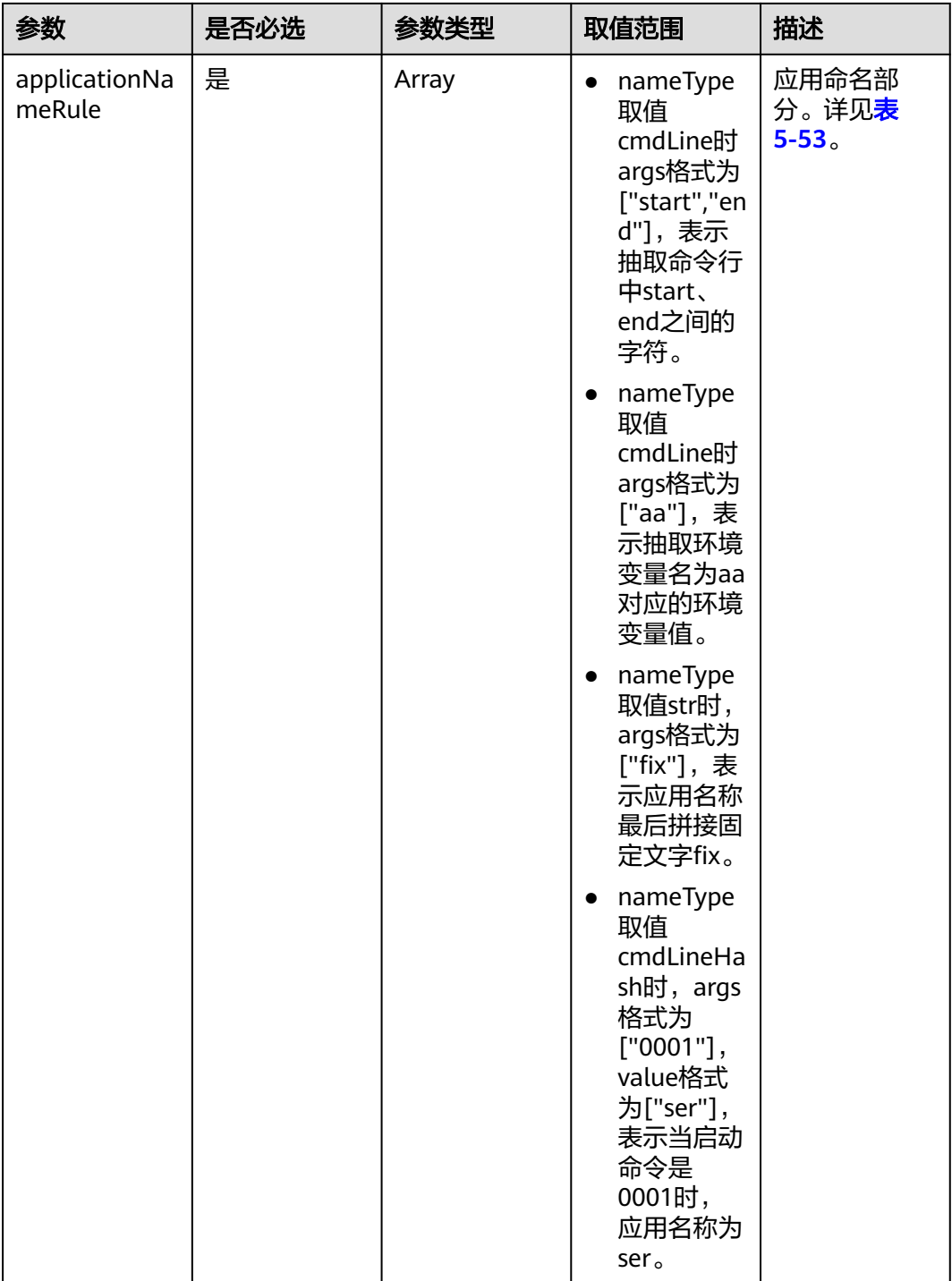

# 表 **5-52** appNameRule 参数

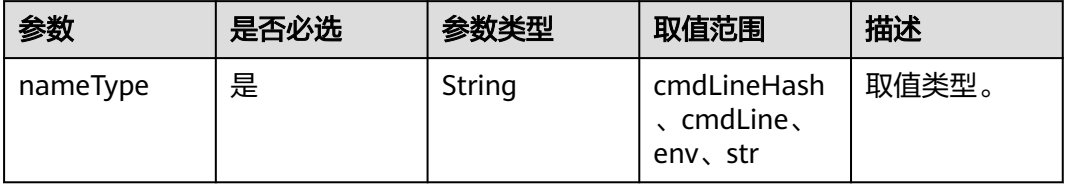

<span id="page-655-0"></span>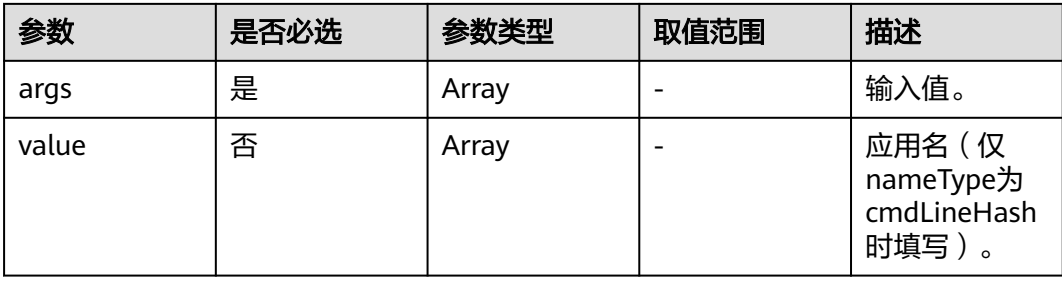

#### 表 **5-53** applicationNameRule 参数

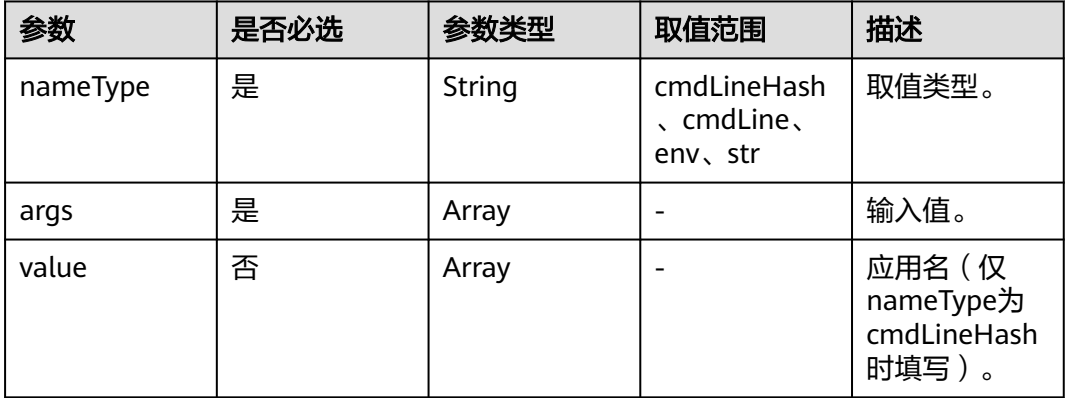

# 表 **5-54** logPathRule 参数

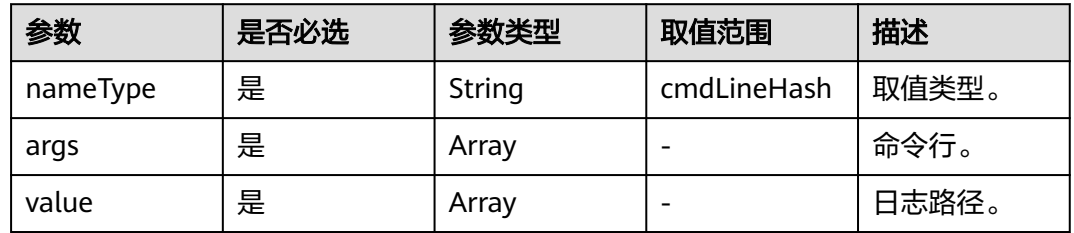

# **Header**说明

请求消息头(Header)如表**5-55**所示。

#### 表 **5-55** Header 说明

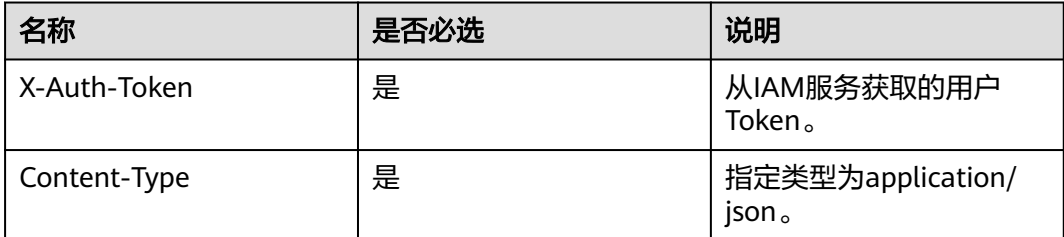

## 请求示例

{

```
 "appRules": [
      {
         "id": "",
         "name": "bytest",
         "createTime": "",
         "projectid": "5a6036f48e954fcd84d198cb28db311a",
         "enable": true,
         "hostid": [],
         "eventName": "aom_inventory_rules_event",
         "spec": {
            "detectLog": "true",
            "logFileFix": ["log","trace"],
            "discoveryRule": [
              {
                  "checkType": "cmdLine",
                  "checkMode": "contain",
                  "checkContent": ["default"]
\mathcal{G}, \mathcal{G}, \mathcal{G}, \mathcal{G}, \mathcal{G}, \mathcal{G}, \mathcal{G}, \mathcal{G}, \mathcal{G}, \mathcal{G}, \mathcal{G}, \mathcal{G}, \mathcal{G}, \mathcal{G}, \mathcal{G}, \mathcal{G}, \mathcal{G}, \mathcal{G}, \mathcal{G}, \mathcal{G}, \mathcal{G}, \mathcal{G},  "checkType": "scope",
 "checkMode": "equals",
 "checkContent": [
                     "44d6c4bb-f673-4bf4-8d33-313832f37b28"
 ]
              }
            ],
            "attrList": ["cmdLine"],
 "isDetect": "false",
 "priority": "1",
            "nameRule": {
               "appNameRule": [
\{ "nameType":"cmdLineHash",
                     "args":["00000000001"],
                     "value":["serviceName1"]
                 },
\{ "nameType": "cmdLine",
                     "args": [
                        "/var/paas/kubernetes/","/kubeconfig"
 ]
                 },
\{ "nameType": "env",
                     "args": ["APP_NAME"]
                 },
\{ "nameType": "str",
                     "args": ["kube"]
}<br>{}
               ],
              -.<br>"applicationNameRule": [
\{ "nameType":"cmdLineHash",
                     "agrs":["00000000001"],
                     "value":["applicationName1"]
                 },
\{ "nameType": "str",
                     "args": ["kubeproxy"]
 }
              ]
            },
            "appType": "",
            "isDefaultRule":"false",
            "logPathRule": [
 {
                  "nameType":"cmdLineHash",
```
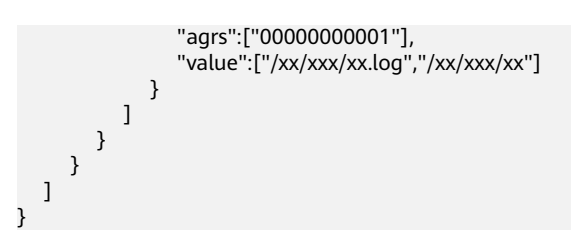

# 响应消息

#### 响应参数

响应参数如表**5-56**所示。

#### 表 **5-56** 响应参数

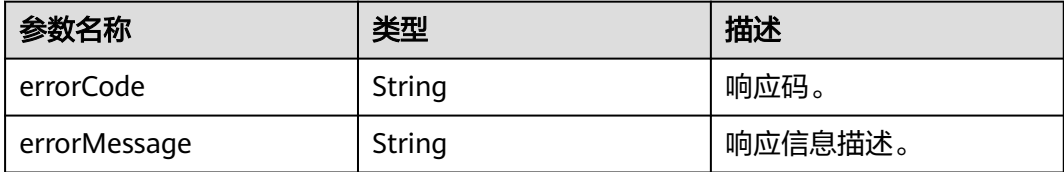

#### 响应示例

```
{
    "errorCode":"SVCSTG.INV.2000000",
    "errorMessage":""
}
```
# 状态码

● 正常

状态码如表**5-57**所示。

#### 表 **5-57** 状态码

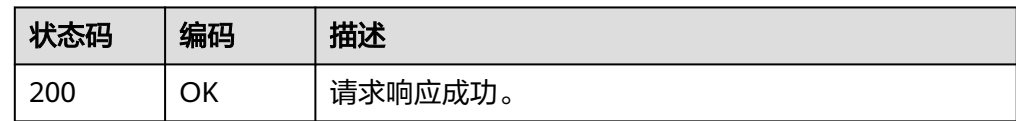

● 异常

状态码如表**5-58**所示。更多状态码请见[状态码](#page-689-0)。

#### 表 **5-58** 状态码

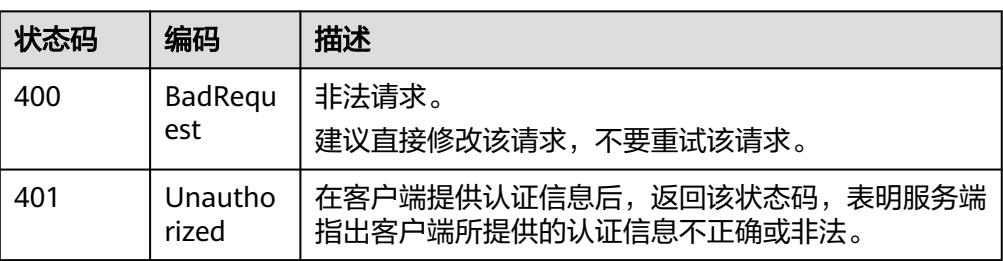

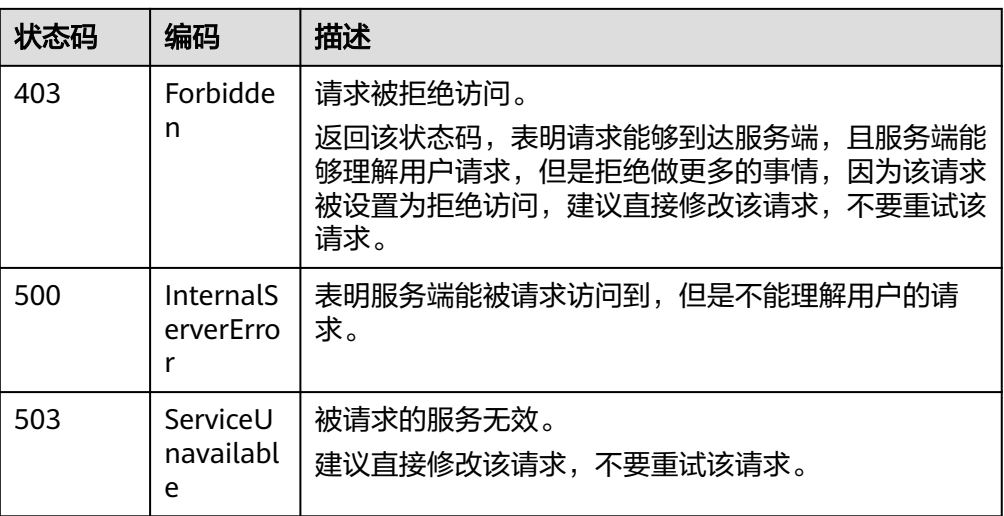

# 错误码

#### 表 **5-59** 错误码

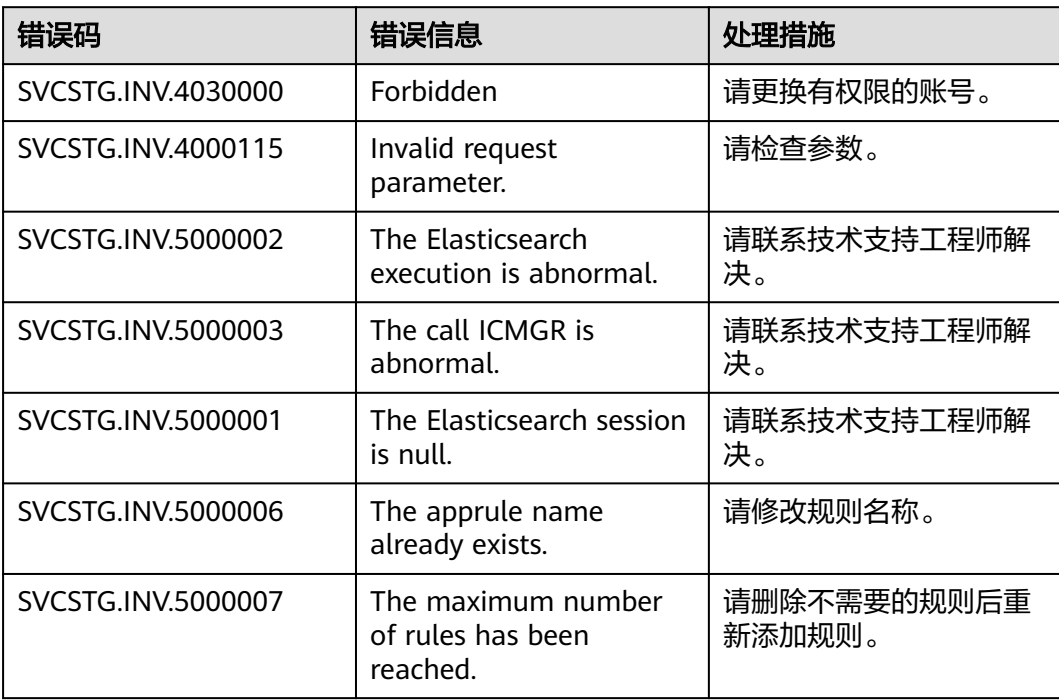

# **5.2.2** 查询阈值规则列表(即将下线)

# 功能介绍

该接口用于查询阈值规则列表。

## **URI**

GET /v1/{project\_id}/ams/alarms

替换接口请参[考查询阈值规则列表](#page-249-0)。

# 请求消息

## 请求参数

请求参数如表**5-60**所示。

## 表 **5-60** 请求参数

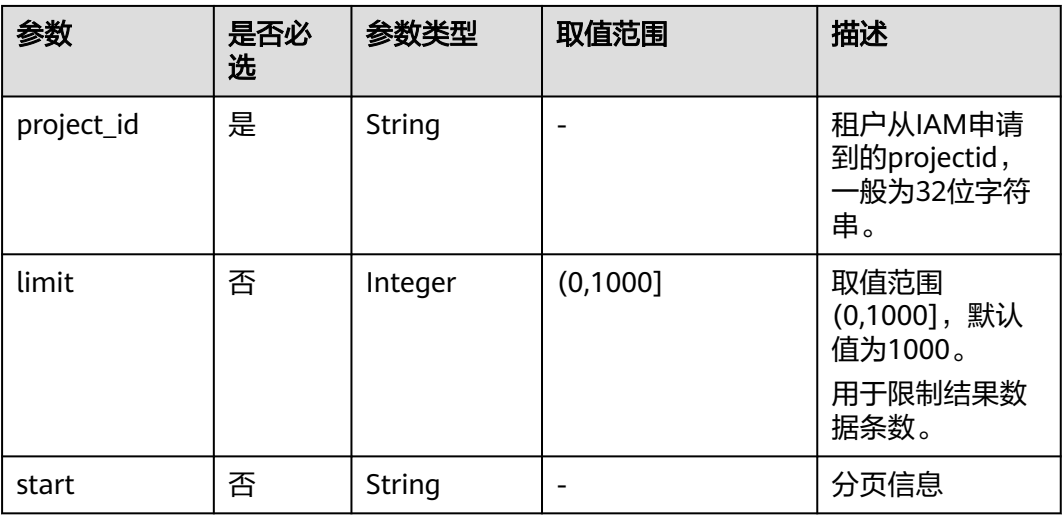

## **Header**说明

请求消息头(Header)如表**5-61**所示。

#### 表 **5-61** Header 说明

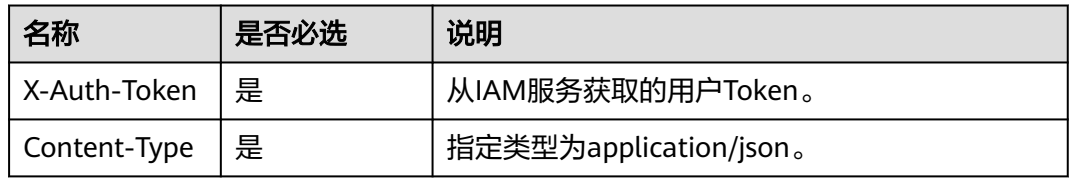

# 响应消息

#### 响应参数

响应参数如表**[5-62](#page-660-0)**所示。

#### <span id="page-660-0"></span>表 **5-62** 响应参数

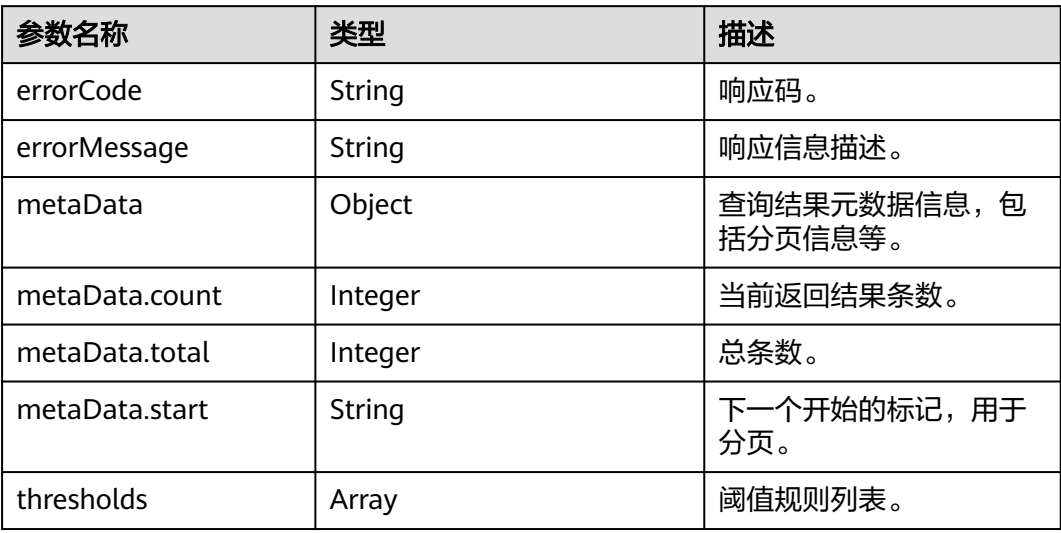

#### 响应示例

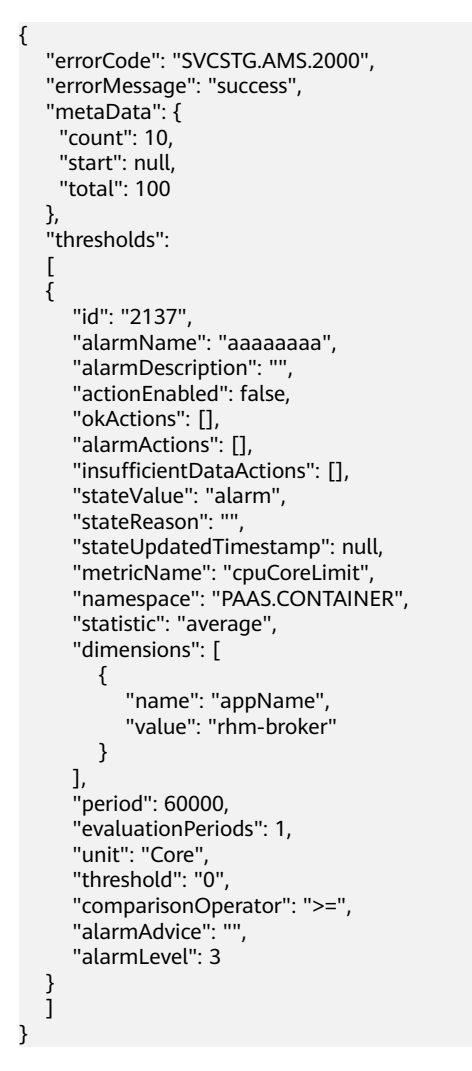

# 状态码

● 正常 状态码如表**5-63**所示。

#### 表 **5-63** 状态码

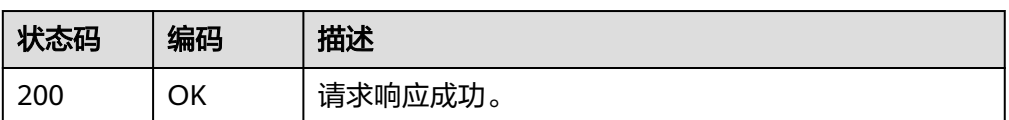

● 异常

状态码如表**5-64**所示。更多状态码请见[状态码](#page-689-0)。

#### 表 **5-64** 状态码

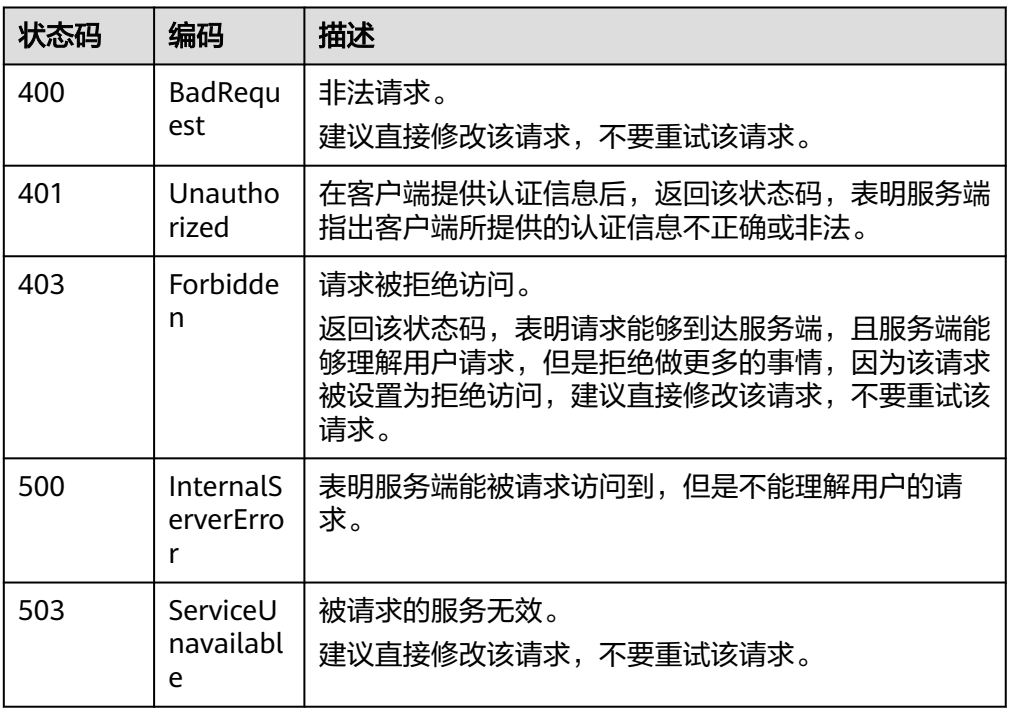

# 错误码

# 表 **5-65** 错误码

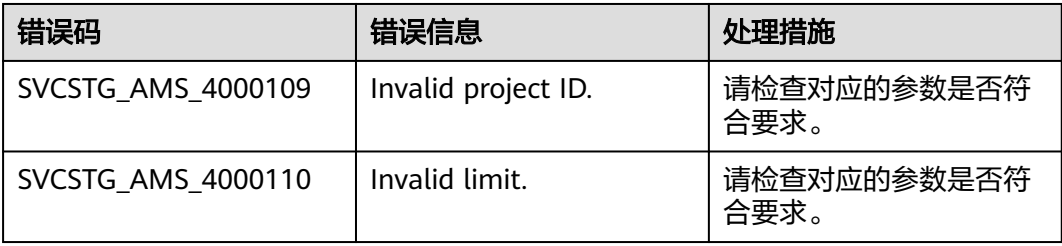

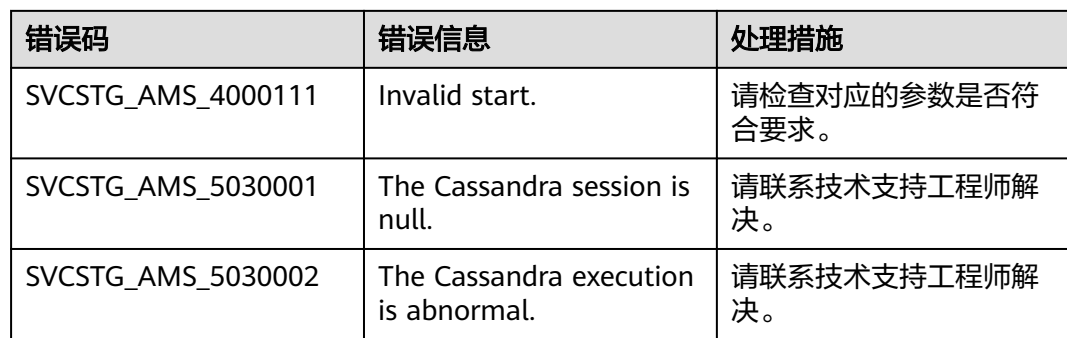

# **5.2.3** 修改阈值规则(即将下线)

# 功能介绍

该接口用于修改一条阈值规则,包括如下工作。

# **URI**

PUT /v1/{project\_id}/ams/alarms

替换接口请参考<mark>修改阈值规则</mark>。

# 请求消息

#### 请求参数

请求参数如表**5-66**所示。

#### 表 **5-66** 请求参数

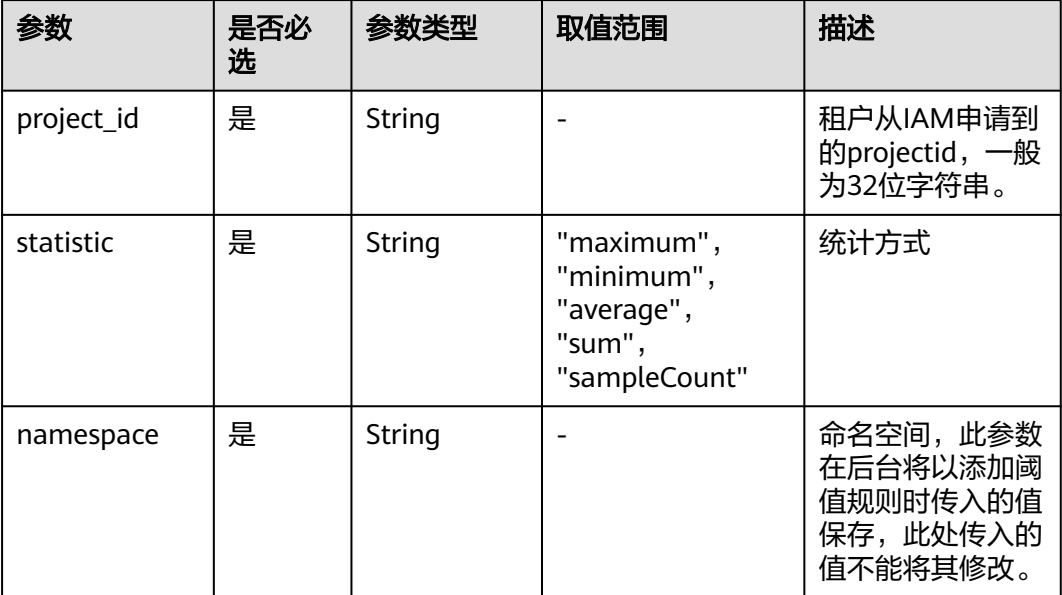

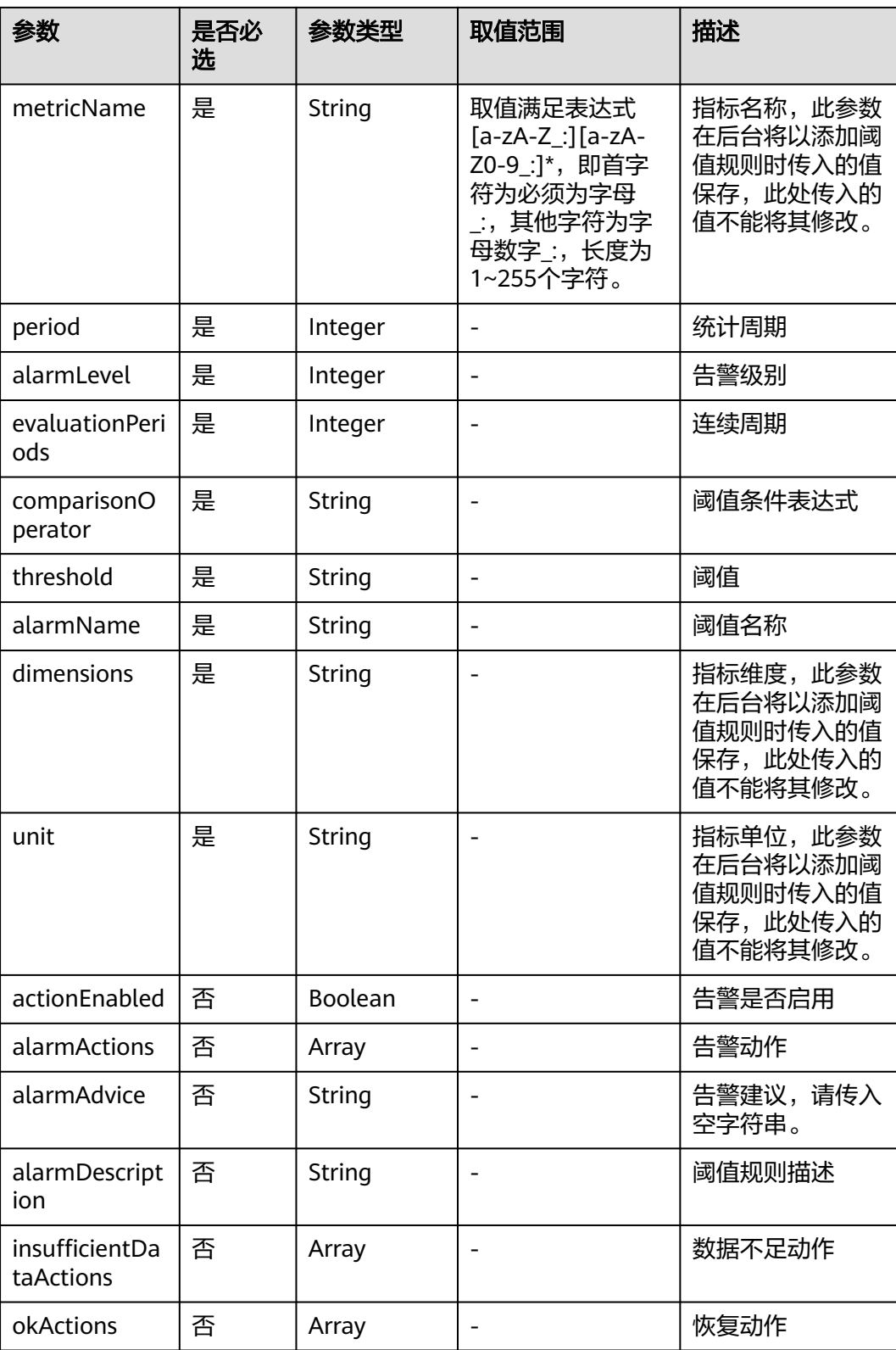

# **Header**说明

请求消息头(Header)如表**[5-67](#page-664-0)**所示。

#### <span id="page-664-0"></span>表 **5-67** Header 说明

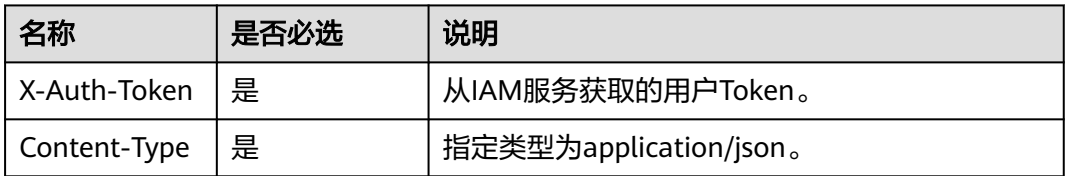

#### 请求示例

```
{
   "actionEnabled": false,
   "alarmActions": [],
   "alarmAdvice": "",
   "alarmDescription": "",
 "alarmLevel": 3,
 "alarmName": "aaaaaaaa",
 "comparisonOperator": ">=",
   "dimensions": [
      {
 "name": "appName",
 "value": "rhm-broker"
     }
 ],
 "evaluationPeriods": 1,
   "insufficientDataActions": [],
 "metricName": "cpuCoreLimit",
 "namespace": "PAAS.CONTAINER",
 "okActions": [],
   "period": 60000,
   "statistic": "average",
   "threshold": 0,
   "unit": "Core"
}
```
# 响应消息

#### 响应参数

响应参数如表**5-68**所示。

#### 表 **5-68** 响应参数

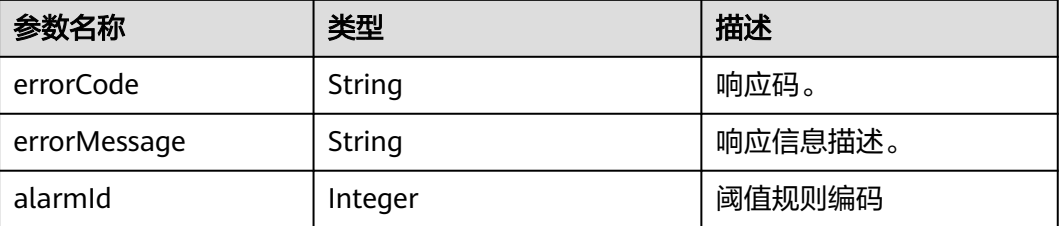

#### 响应示例

```
{
   "errorCode": "SVCSTG.AMS.2000",
   "errorMessage": "success",
   "alarmId": 12345678
}
```
# 状态码

● 正常 状态码如表**5-69**所示。

#### 表 **5-69** 状态码

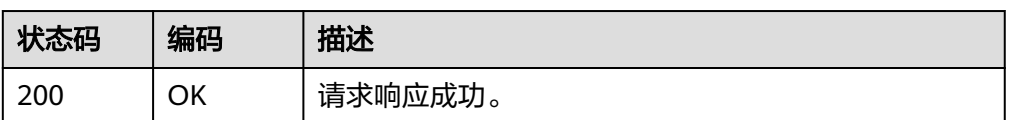

● 异常

状态码如表**5-70**所示。更多状态码请见[状态码](#page-689-0)。

#### 表 **5-70** 状态码

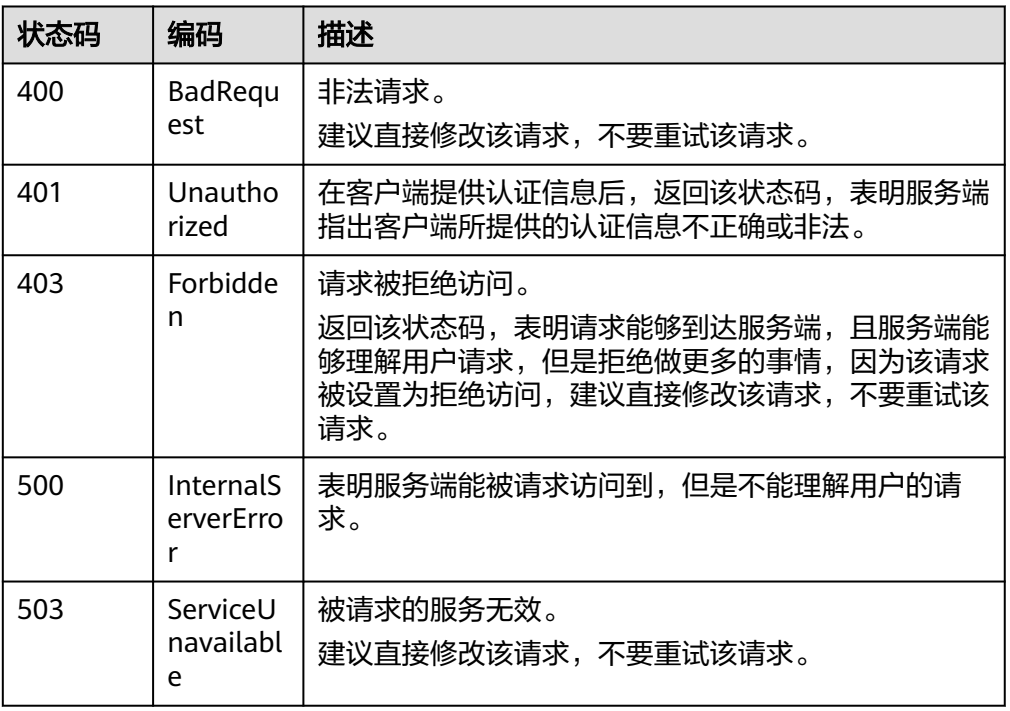

# 错误码

## 表 **5-71** 错误码

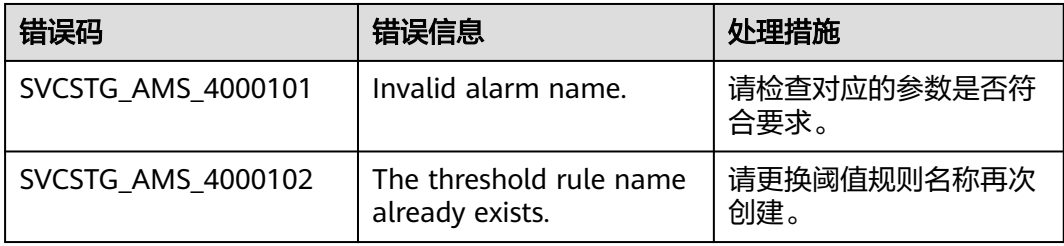

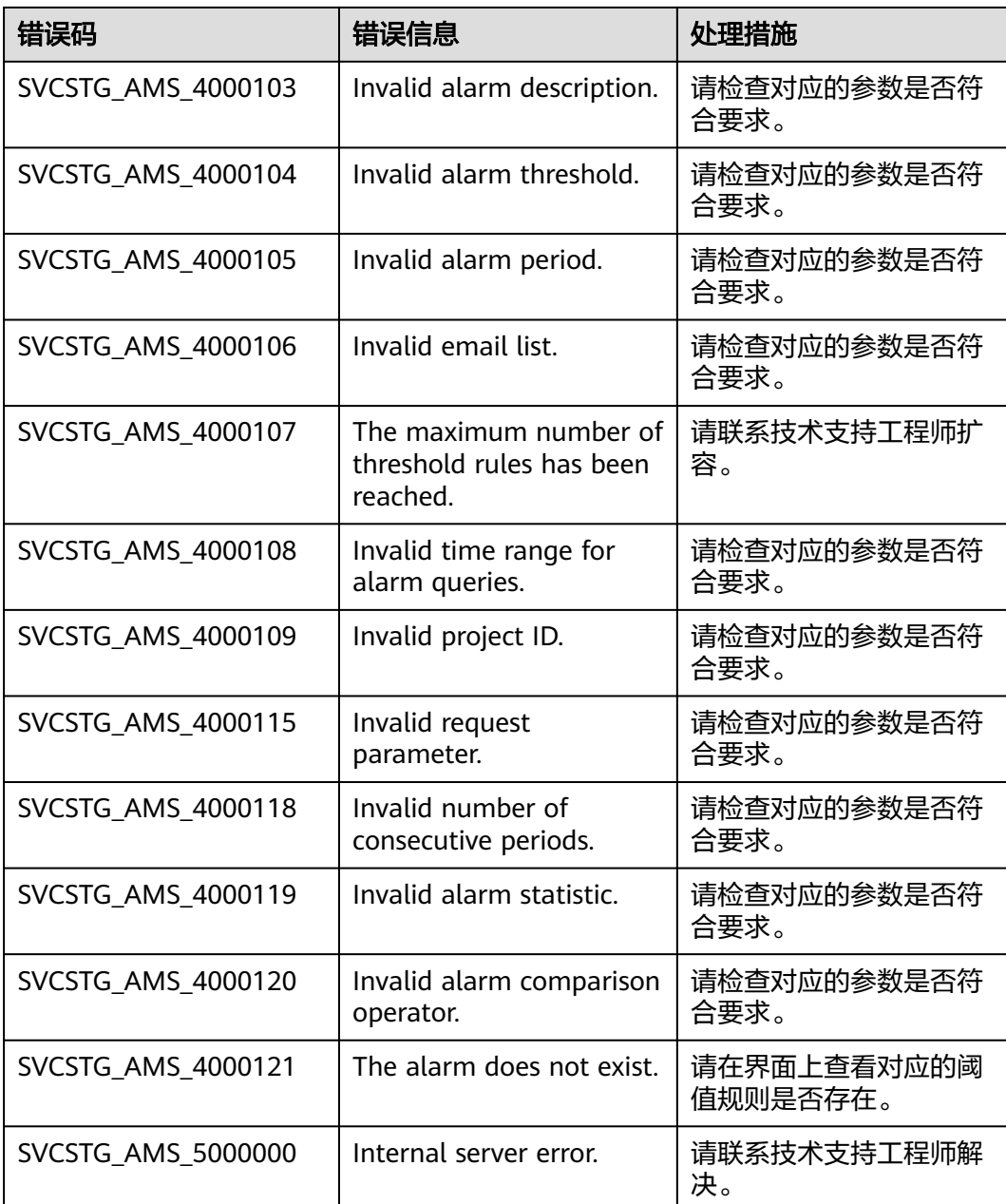

# **5.2.4** 添加阈值规则(即将下线)

# 功能介绍

该接口用于添加一条阈值规则,包括如下工作。

# **URI**

POST /v1/{project\_id}/ams/alarms

替换接口请参考<mark>添加阈值规则</mark>。

# 请求消息

# 请求参数

请求参数如表**5-72**所示。

# 表 **5-72** 请求参数

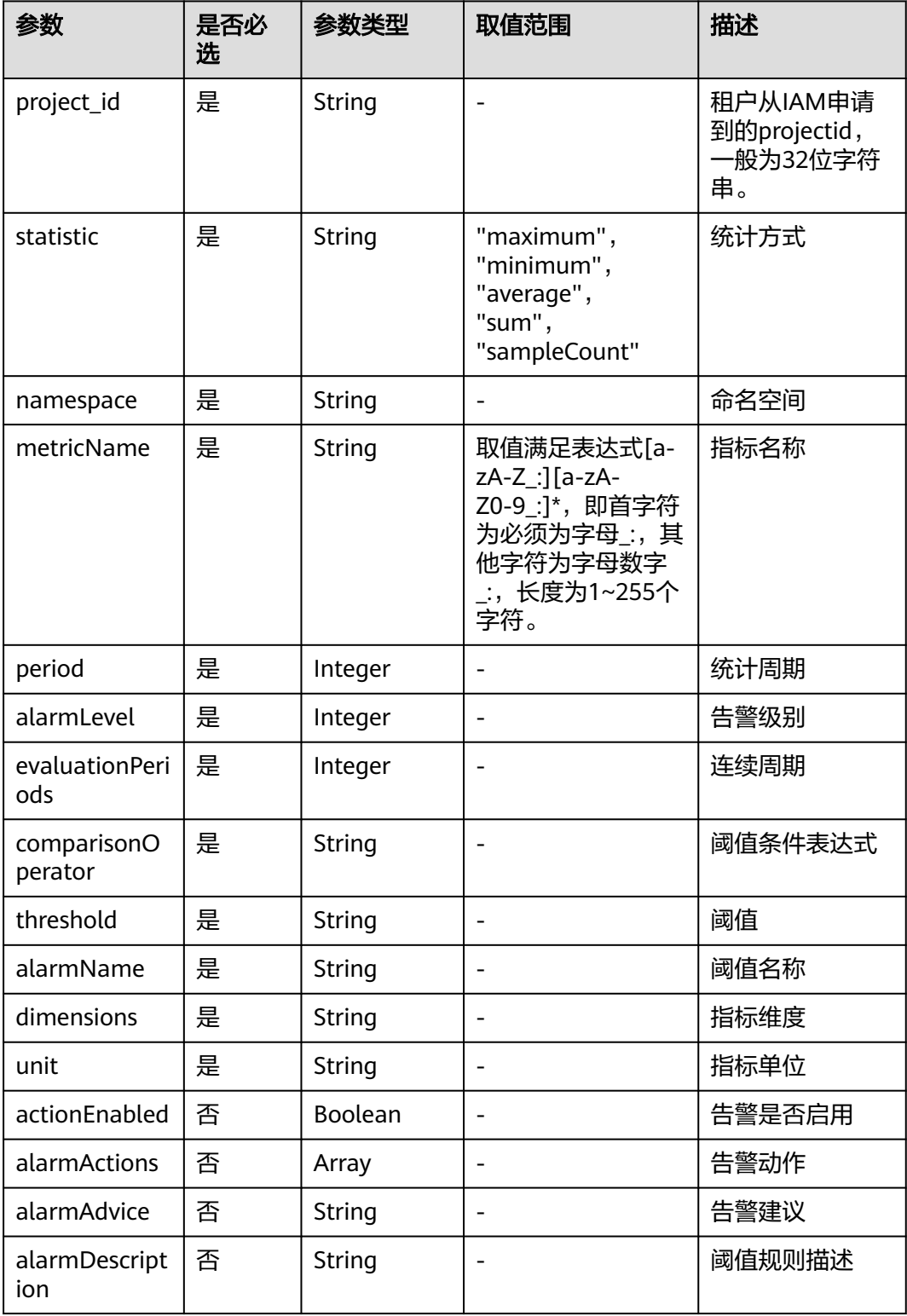

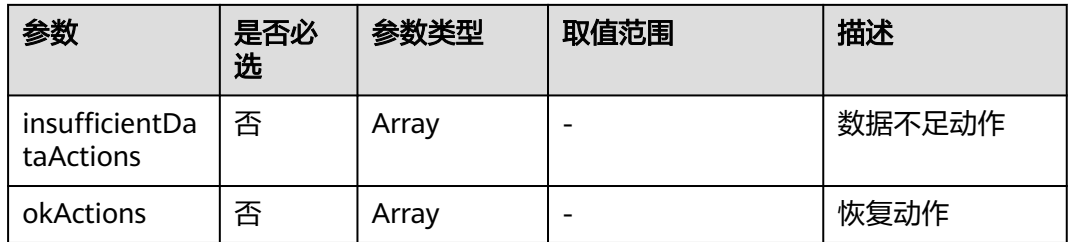

# **Header**说明

请求消息头(Header)如表**5-73**所示。

#### 表 **5-73** Header 说明

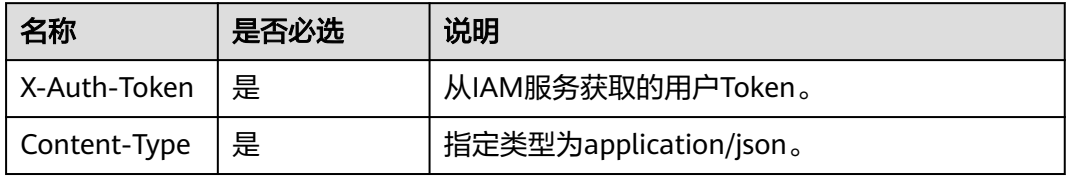

#### 请求示例

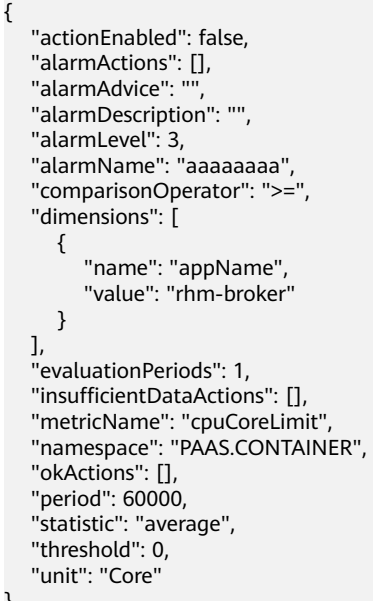

# 响应消息

## 响应参数

}

响应参数如表**[5-74](#page-669-0)**所示。

#### <span id="page-669-0"></span>表 **5-74** 响应参数

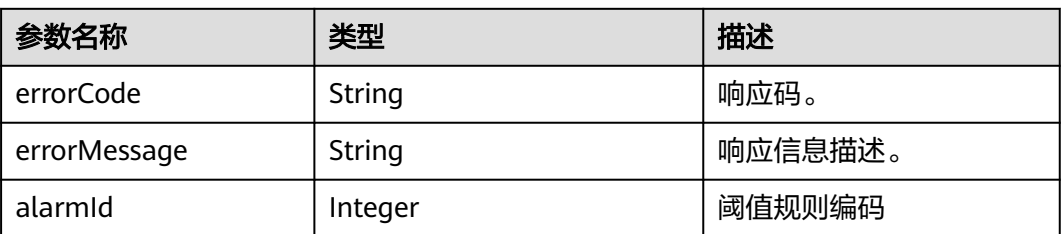

#### 响应示例

```
{ 
   "errorCode": "SVCSTG.AMS.2000", 
 "errorMessage": "success", 
 "alarmId": 12345678 
}
```
# 状态码

● 正常

状态码如表**5-75**所示。

#### 表 **5-75** 状态码

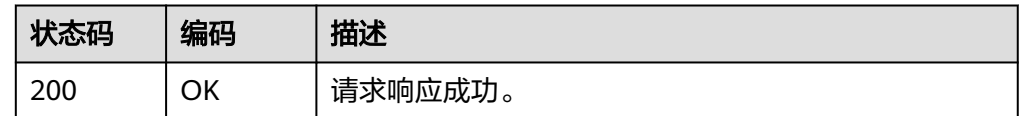

● 异常

状态码如表**5-76**所示。更多状态码请见[状态码](#page-689-0)。

#### 表 **5-76** 状态码

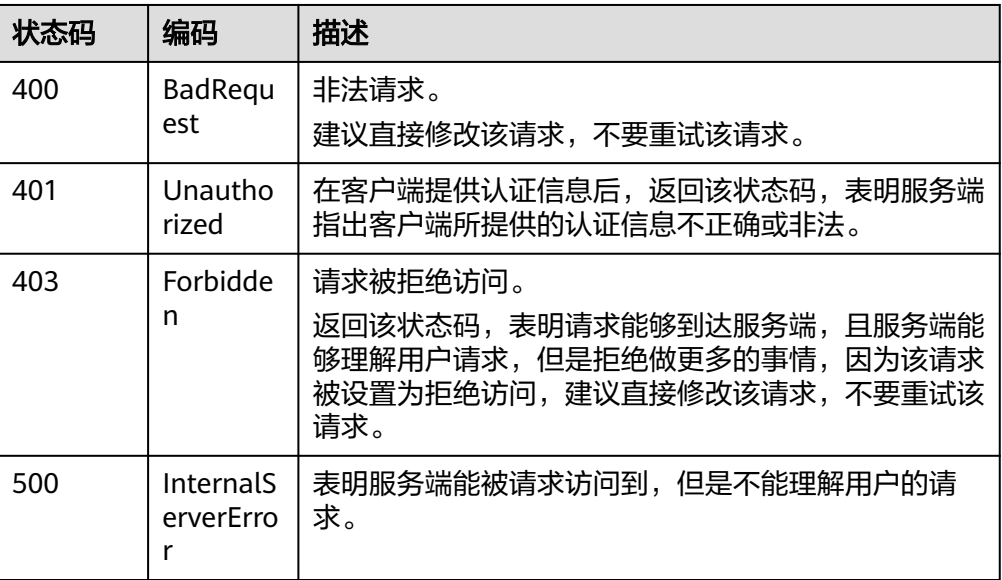

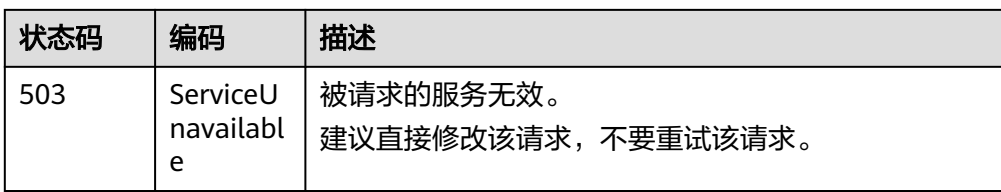

# 错误码

# 表 **5-77** 错误码

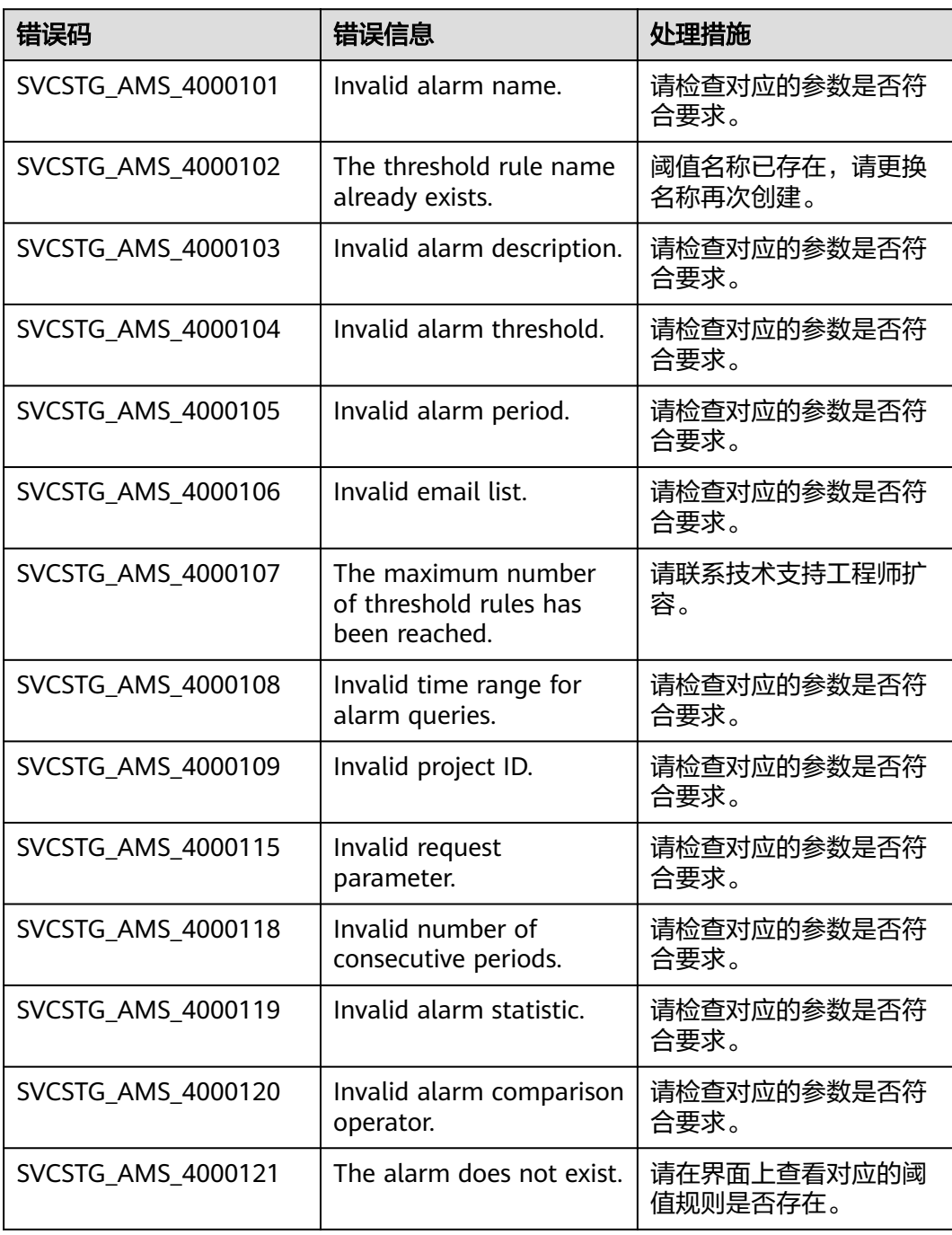

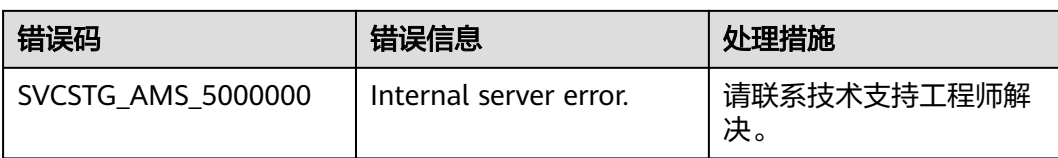

# **5.2.5** 查询监控数据(即将下线)

# 功能介绍

该接口用于查询指定时间范围内指标的监控数据,可以通过参数指定需要查询的数据 维度,数据周期等。

# **URI**

POST /v1/{project\_id}/ams/metricdata?fillValue=xx

替换接口请参考<mark>查询监控数据</mark>。

参数说明请参见表**5-78**。

#### 表 **5-78** 参数说明

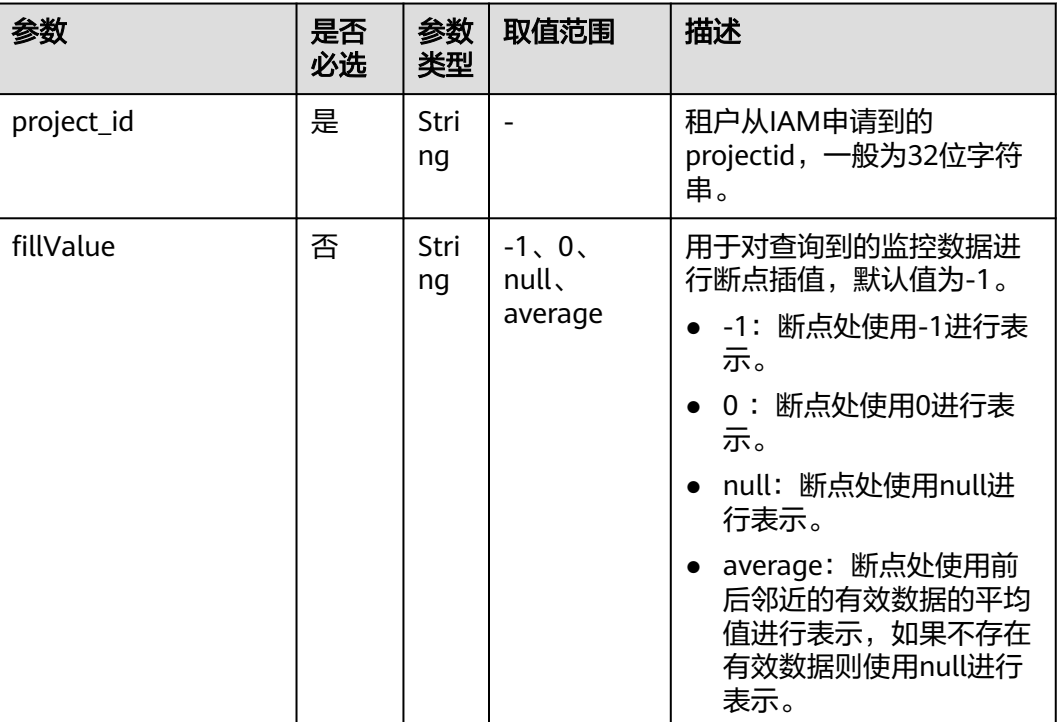

# 请求消息

## 请求参数

请求参数如表**[5-79](#page-672-0)**所示。

#### <span id="page-672-0"></span>表 **5-79** 请求参数

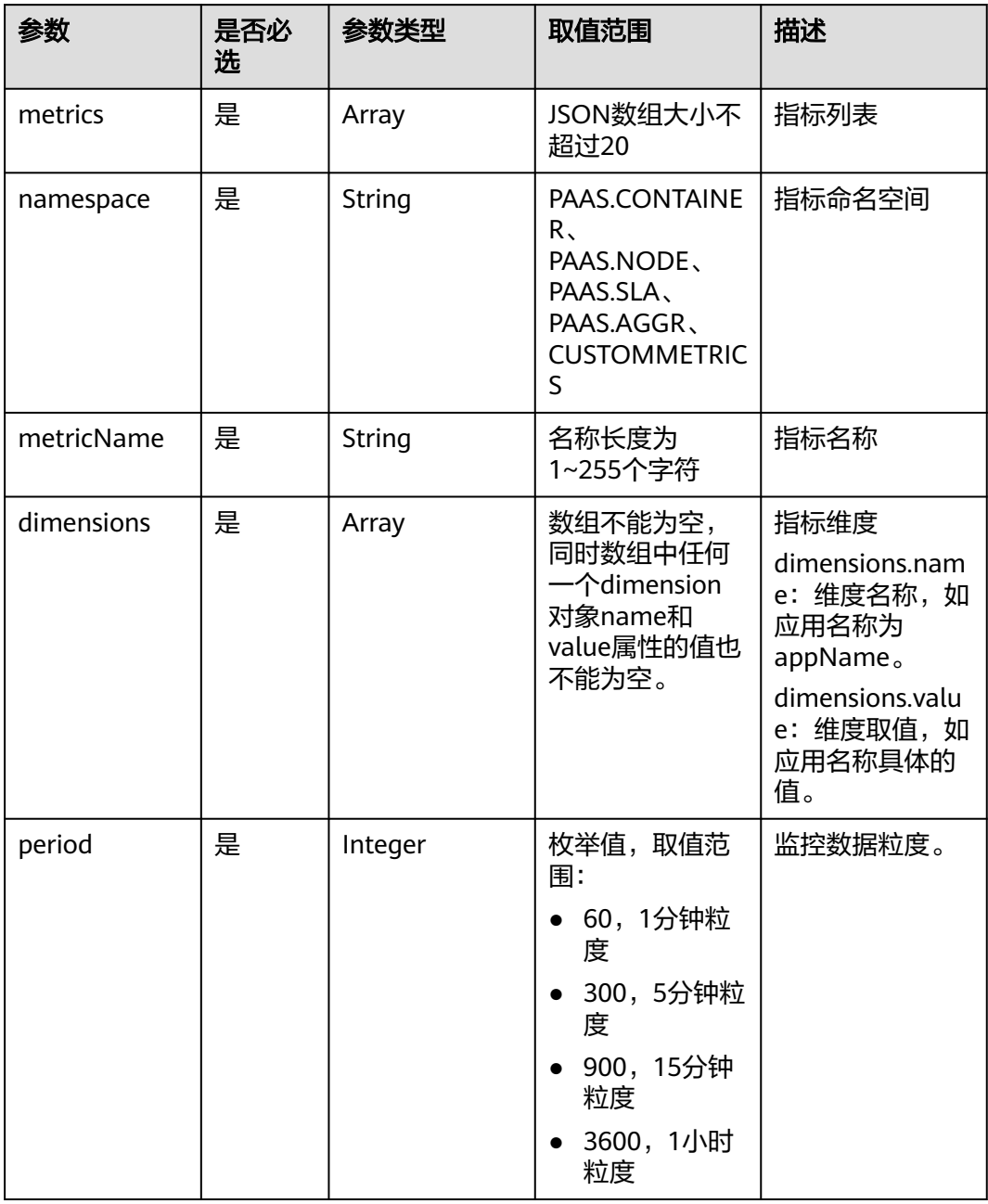

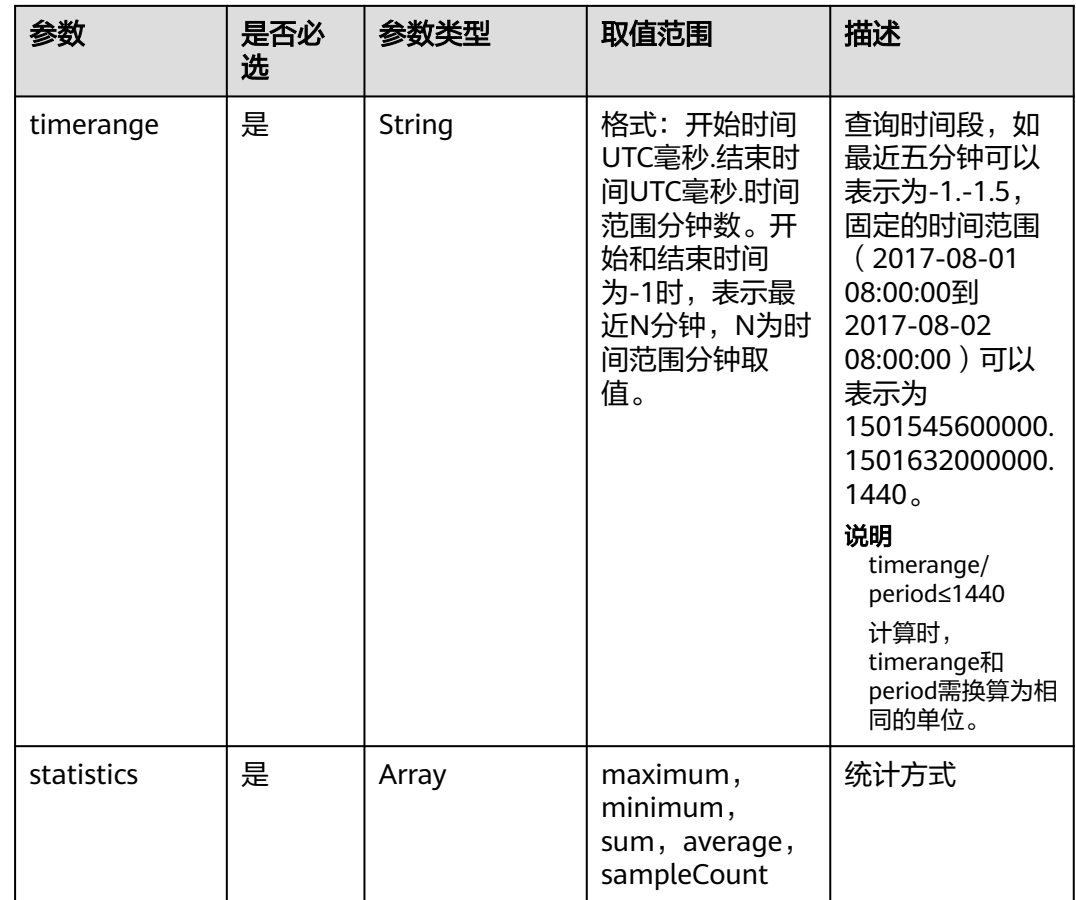

# **Header**说明

请求消息头(Header)如表**5-80**所示。

#### 表 **5-80** Header 说明

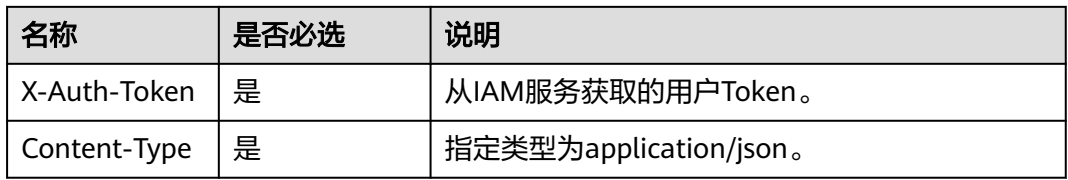

#### 请求示例

```
{ 
  "metrics": [ 
     { 
 "namespace": "abc", 
 "metricName": "def", 
 "dimensions": [ 
         { 
 "name": "instance_id", 
 "value": "demo1" 
         } 
     \, ]
     }
```

```
 ], 
 "period": 60, 
 "timerange": "-1.-1.5",// 最近5分钟
 "statistics": [ 
 "maximum", 
     "minimum", 
     "sum" 
  ]
```
# 响应消息

#### 响应参数

}

响应参数如表**5-81**所示。

#### 表 **5-81** 响应参数

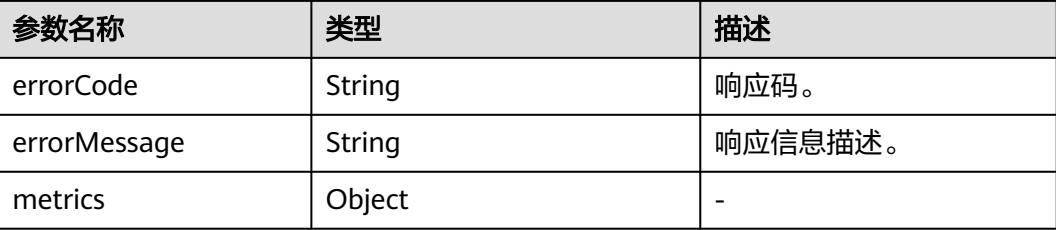

# 响应示例

```
{ 
   "errorCode": "SVCSTG.AMS.2000", 
   "errorMessage": "success", 
   "metrics": [{ 
    "metric": { 
 "namespace": "abc", 
 "metricName": "def", 
      "dimensions": [{ 
 "name": "ghi", 
 "value": "lmn" 
     }] 
     }, 
 "dataPoints": [{ 
 "timestamp": 1467892800000, 
 "unit": "Percent", 
 "statistics": [{ 
 "statistic": "maximum", 
       "value": 23
     }] 
    }] 
   }] 
}
```
# 状态码

● 正常 状态码如表**[5-82](#page-675-0)**所示。

#### <span id="page-675-0"></span>表 **5-82** 状态码

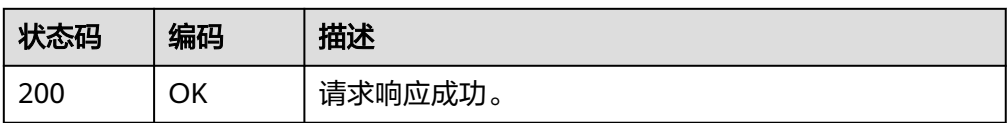

● 异常

状态码如表**5-83**所示。更多状态码请见[状态码](#page-689-0)。

#### 表 **5-83** 状态码

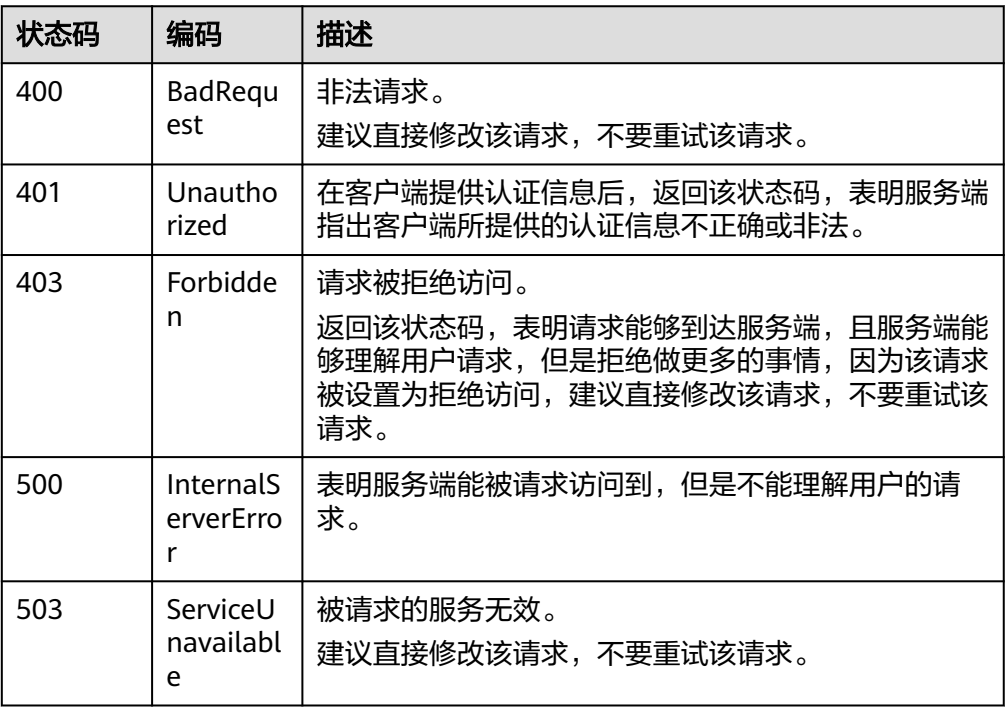

# 错误码

#### 表 **5-84** 错误码

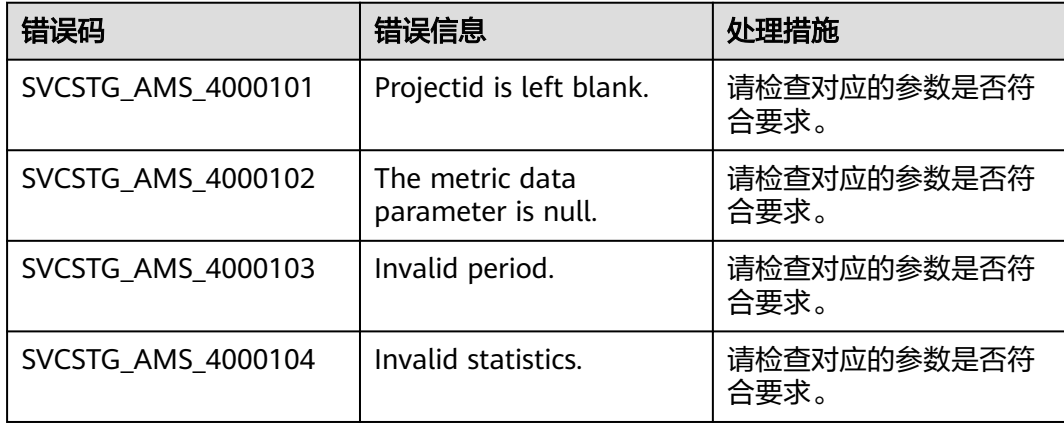

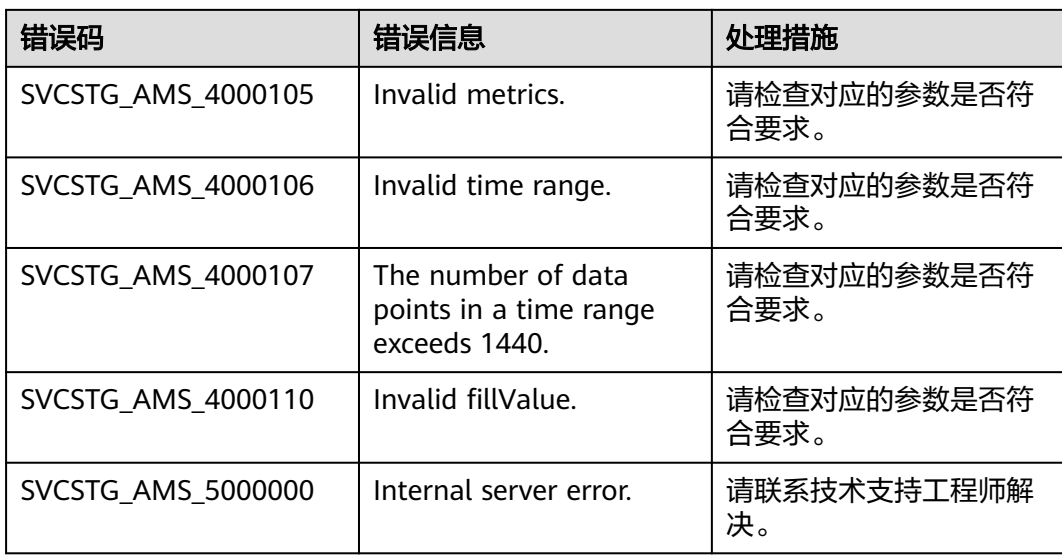

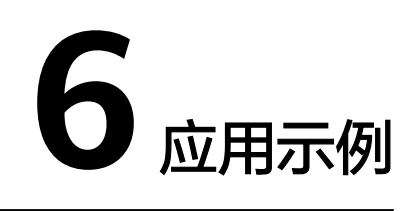

# **6.1** 查询时间序列

# 场景描述

本章以查询一个节点的CPU使用率时间序列为例。

# 涉及的基本信息

查询时间序列前,需要确定节点的ID和集群ID的值,节点ID值可以在ECS的 dimensions中查看,集群ID值可以在CCE的"集群管理"页面,基本信息的 dimensions中查看。

CPU使用率metric\_name可以在[主机指标中](https://support.huaweicloud.com/productdesc-aom2/aom_01_0022.html)查看,集群ID和节点ID各自对应的name可 以在[主机指标](https://support.huaweicloud.com/productdesc-aom2/aom_01_0025.html)**-**维度中查看,namespace可以在表**[4 QuerySeriesOptionParam](#page-171-0)**中查 看。

# 查询时间序列

- 接口相关信息 URI格式:POST /v2/{project\_id}/series
	- 请求示例 POST https://{aom\_endpoint}/v2/{project\_id}/series {aom\_endpoint}信息请[从终端节点](#page-6-0)获取。 Body:

```
 "series": [
     {
 "namespace": "PAAS.NODE",
 "metric_name": "aom_node_cpu_usage",
       "dimensions":[
 {
            "name":"clusterId",
            "value":"4fae3587-0202-11eb-9ba9-0255ac100b02"
         },
 {
            "name":"hostID",
            "value":"4100f512-c4e9-4b65-b0dd-2b94ea5e1a84"
         }
       ]
```
{

#### } ] } ● 响应示例 { "meta\_data": { "count": 0, "offset": 0, "total": 1, "nextToken": 9007148492074133276 }, "series": [{ "namespace": "PAAS.NODE", "metric\_name": "cpuUsage", "unit": "Percent", "dimensions": [{ "name": "clusterId", "value": "4fae3587-0202-11eb-9ba9-0255ac100b02" }, { "name": "clusterName", "value": "testdiskrate" }, { "name": "hostID", "value": "4100f512-c4e9-4b65-b0dd-2b94ea5e1a84" }, { "name": "nameSpace", "value": "default" }, { "name": "nodeIP", "value": "192.168.0.123" }, { "name": "nodeName", "value": "192.168.0.123" }] }] }

# **6.2** 查询时序数据

# 场景描述

本章以查询一个节点的CPU使用率时序数据为例。

# 涉及的基本信息

查询时序数据前,需要确定节点的ID和集群ID的值,节点ID值可以在ECS的 dimensions中查看,集群ID值可以在CCE的"集群管理"页面,基本信息的 dimensions中查看。

因指标格式统一,部分指标被重命名。本场景的CPU使用率metric\_name入参值来自 于调用<mark>查询时间序列</mark>接口(该接口metric\_name入参需传入**主机指标**中查询到的重命 名后的主机指标aom\_node\_cpu\_usage), 返回的metric\_name参数值(重命名前的 主机指标);集群ID和节点ID各自对应的name可以[在主机指标](https://support.huaweicloud.com/productdesc-aom2/aom_01_0025.html)**-**维度中查看, namespace可以在表**[4 QuerySeriesOptionParam](#page-171-0)**中查看。

# 查询时序数据

```
接口相关信息
URI格式: POST /v2/{project_id}/samples
```

```
● 请求示例
POST https://{aom_endpoint}/v2/{project_id}/samples
从地区和终端节点获取。
Body:
```

```
{ 
        "samples": [ 
           { 
              "namespace": "PAAS.NODE", 
              "metric_name": "cpuUsage",
                "dimensions": [ { 
      "name": "clusterId", 
      "value": "4fae3587-0202-11eb-9ba9-0255ac100b02" 
                },
                { 
                   "name": "hostID", 
                   "value": "4100f512-c4e9-4b65-b0dd-2b94ea5e1a84" 
                }
             ] 
           } 
        ], 
      "period": 60, 
      "time_range": "-1.-1.2", 
        "statistics": [ 
           "maximum", 
           "minimum", 
           "sum" 
        ] 
     }
● 响应示例
```

```
 "samples": [{
     "sample": {
 "namespace": "PAAS.NODE",
 "metric_name": "cpuUsage",
        "dimensions": [{
           "name": "clusterId",
           "value": "4fae3587-0202-11eb-9ba9-0255ac100b02"
        },
        {
 "name": "hostID",
 "value": "4100f512-c4e9-4b65-b0dd-2b94ea5e1a84"
        }]
 },
 "data_points": [{
 "timestamp": 1608191880000,
 "unit": "Percent",
        "statistics": [{
           "statistic": "maximum",
           "value": 14.5
        },
        {
           "statistic": "minimum",
           "value": 14.5
        },
        {
           "statistic": "sum",
           "value": 14.5
        }]
     },
     {
        "timestamp": 1608191940000,
```
{

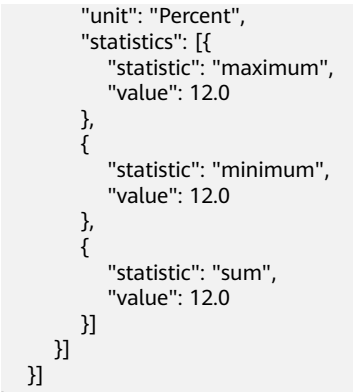

# **6.3** 查询指定告警行动规则详细信息

 }] }

# 场景描述

本章以通过告警行动规则名称获取告警行动规则为例。

# 涉及的基本信息

通过告警行动规则名称获取告警行动规则之前,需要确定要获取的告警行动规则名 称,该名称可通过"获取告警行动规则列表"接口查询,也可以通过在AOM 2.0console界面查询到的告警行动规则名称获取。

## 获取指定告警行动规则的详细信息

- 接口相关信息 URI格式: GET /v2/{project\_id}/alert/action-rules/{rule\_name}
- 请求示例 GET https://{Endpoint}/v2/{project\_id}/alert/action-rules/{rule\_name}

{aom\_endpoint}信息请通过[地区和终端节点](https://developer.huaweicloud.com/endpoint)获取。

● 响应示例

```
{
   "create_time": 1665991889597,
   "notification_template": "aom.built-in.template.zh",
  "project_id": "2xxxxxxxxxxxxxxxxxxxxxf",
    "rule_name": "1112222",
    "smn_topics": [{
     "display_name": ""
 "name": "gxxxxxt",
 "push_policy": 0,
      "status": 0,
     "topic_urn": "urn:smn:xxxx:2xxxxxxxxxxxxxxxxxxxxxxf:gxxxxxt"
   }],
   "time_zone": "xx/XXX",
   "type": "1",
   "update_time": 1665991889597,
    "user_name": "kxxxxxxxt"
}
```
# **7** 权限策略和授权项

# **7.1** 策略和授权项说明

如果您需要对您所拥有的AOM进行精细的权限管理,您可以使用统一身份认证服务 (Identity and Access Management,简称IAM),如果华为账号所具备的权限功能 已经能满足您的要求,您可以跳过本章节,不影响您使用AOM服务的其它功能。

默认情况下,新建的IAM用户没有任何权限,您需要将其加入用户组,并给用户组授 予策略或角色,才能使用户组中的用户获得对应的权限,这一过程称为授权。授权 后,用户就可以基于被授予的权限对AOM进行操作。

权限根据授权的精细程度,分为[角色和](https://support.huaweicloud.com/usermanual-iam/iam_01_0601.html)[策略](https://support.huaweicloud.com/usermanual-iam/iam_01_0017.html)。角色以服务为粒度,是IAM最初提供的 一种根据用户的工作职能定义权限的粗粒度授权机制。策略以API接口为粒度进行权限 拆分,授权更加精细,可以精确到某个操作、资源和条件,能够满足企业对权限最小 化的安全管控要求。

#### 说明

如果您要允许或是禁止某个接口的操作权限,请使用策略。

账号具备所有接口的调用权限,如果使用账号下的IAM用户发起API请求时,该IAM用 户必须具备调用该接口所需的权限,否则,API请求将调用失败。每个接口所需要的权 限,与各个接口所对应的授权项相对应,只有发起请求的用户被授予授权项所对应的 策略,该用户才能成功调用该接口。例如,用户要调用接口来查询指标,那么这个 IAM用户被授予的策略中必须包含允许"aom:metric:get"的授权项,该接口才能调用 成功。

## 支持的授权项

策略包含系统策略和自定义策略,如果系统策略不满足授权要求,管理员可以创建自 定义策略,并通过给用户组授予自定义策略来进行精细的访问控制。策略支持的操作 与API相对应,授权项列表说明如下:

- 权限:自定义策略中授权项定义的内容即为权限。
- 对应API接口:自定义策略实际调用的API接口。
- 授权项:自定义策略中支持的Action,在自定义策略中的Action中写入授权项, 可以实现授权项对应的权限功能。
- IAM项目(Project)/企业项目(Enterprise Project): 自定义策略的授权范围, 包括 IAM项目与企业项目。授权范围如果同时支持IAM项目和企业项目,表示此授权项

对应的自定义策略,可以在IAM和企业管理两个服务中给用户组授权并生效。如 果仅支持IAM项目,不支持企业项目,表示仅能在IAM中给用户组授权并生效,如 果在企业管理中授权,则该自定义策略不生效。管理员可以在授权项列表中查看 授权项是否支持IAM项目或企业项目,"√"表示支持,"×"表示暂不支持。关 于IAM项目与企业项目的区别,详情请参见**IAM**[与企业管理的区别。](https://support.huaweicloud.com/iam_faq/iam_01_0101.html)

AOM支持自定义策略授权项如下所示:

- 告警: 包括所有告警相关接口对应的授权项, 例如查询事件告警信息接口。
- [监控:](#page-683-0)包括所有监控相关接口对应的授权项,例如查询指标接口。
- **[prometheus](#page-684-0)**监控:包括所有prometheus监控相关接口对应的授权项,例如区间 数据查询接口。
- [日志:](#page-685-0)包括所有日志相关接口对应的授权项,例如查询日志接口。
- **应用资源管理**: 包括所有应用资源相关接口对应的授权项, 例如新增应用接口。
- [自动化运维](#page-687-0): 包括所有自动化运维相关接口对应的授权项, 例如创建任务接口。

# **7.2** 策略授权参考

# **7.2.1** 告警

#### 说明

" $\sqrt{''}$ 表示支持, "x"表示暂不支持。

#### 表 **7-1** 告警

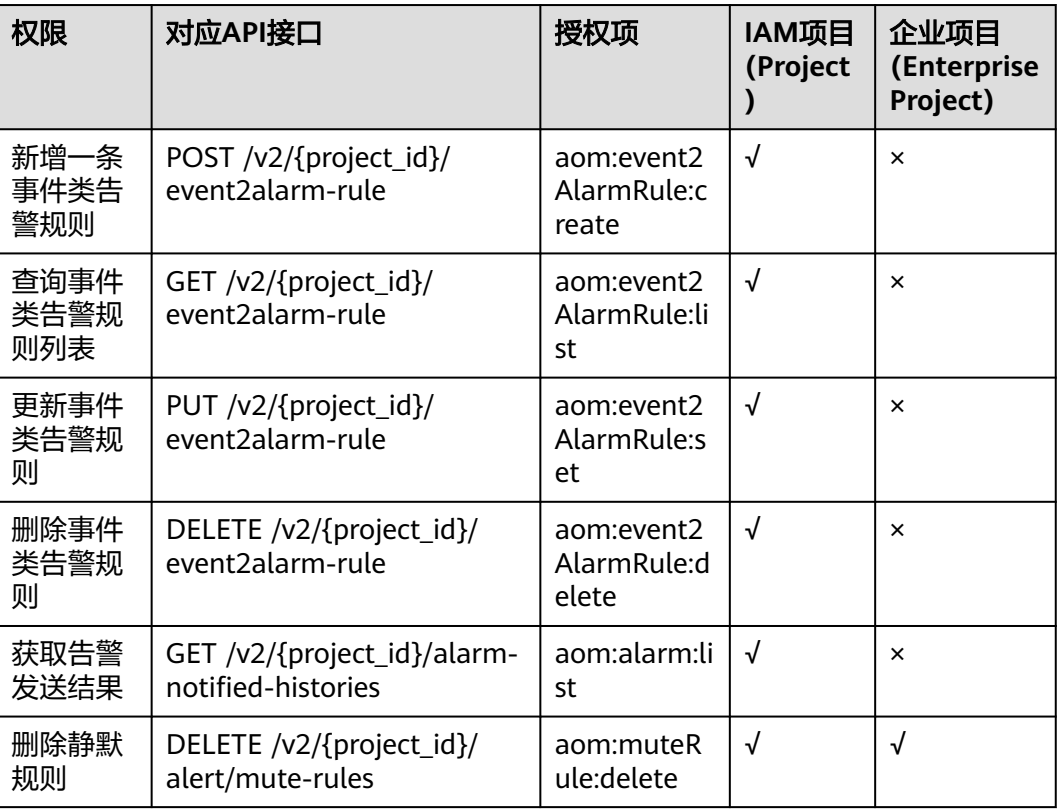

<span id="page-683-0"></span>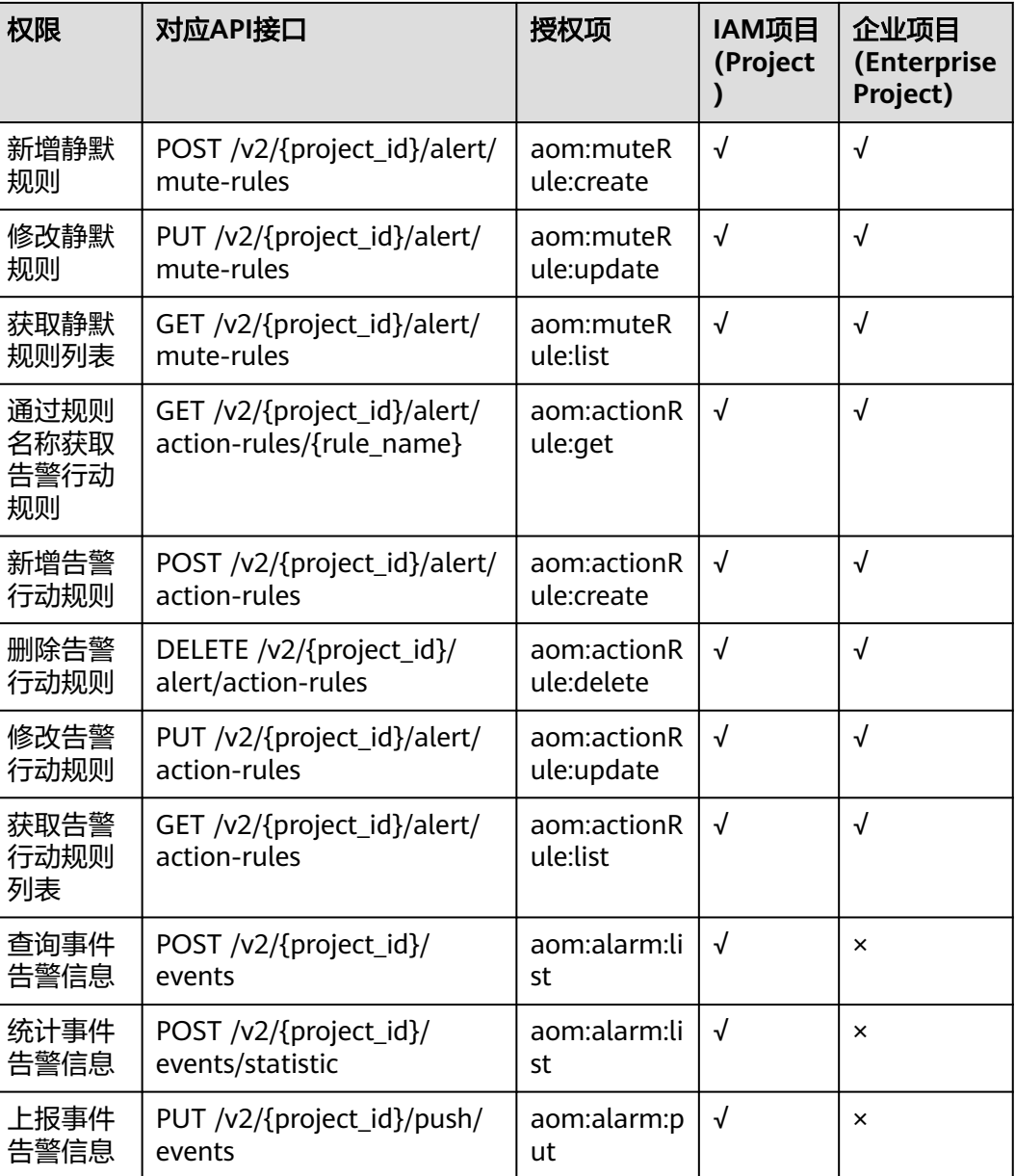

# **7.2.2** 监控

说明

"√"表示支持, "x"表示暂不支持。
### 表 **7-2** 监控

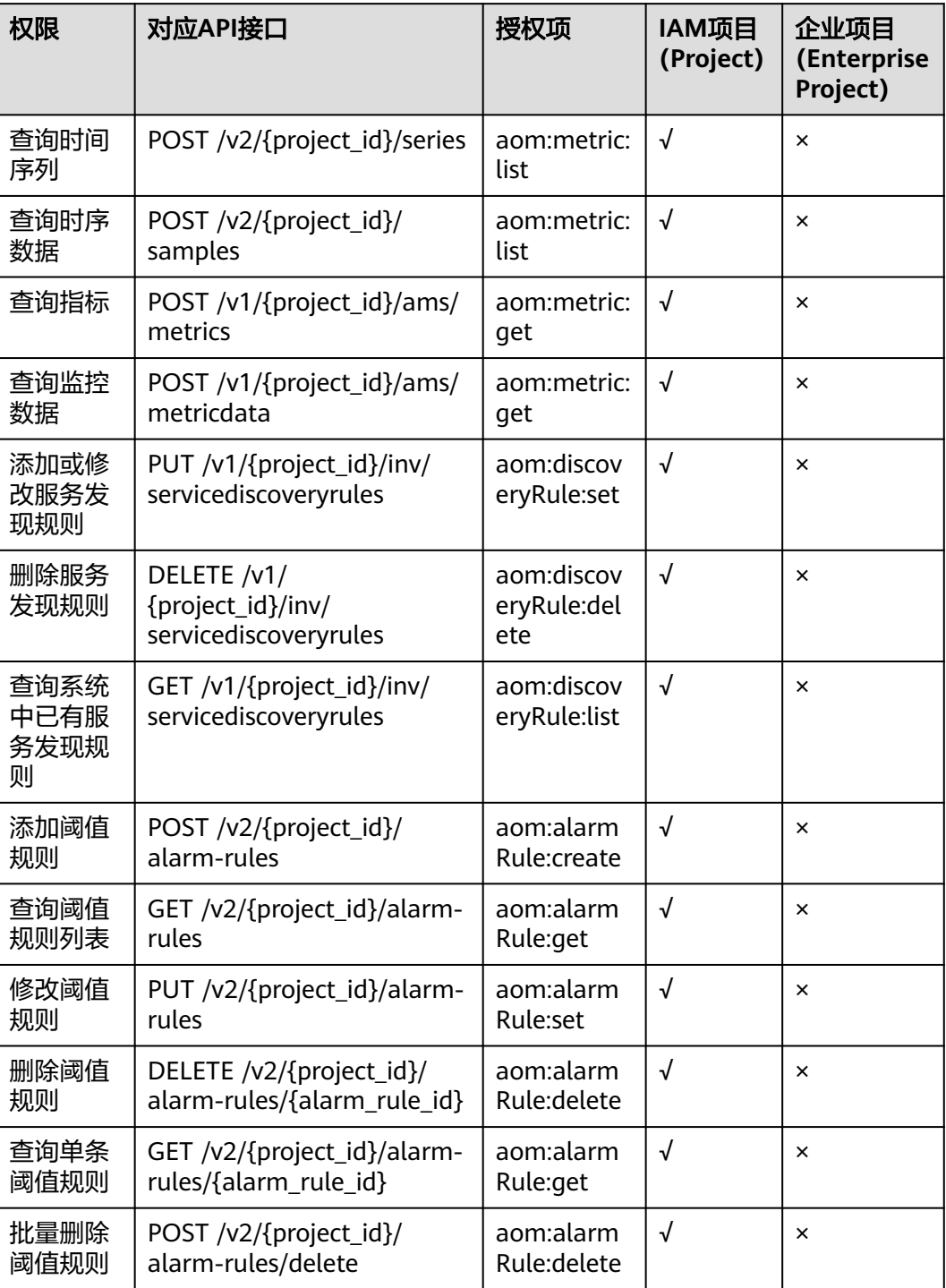

## **7.2.3 prometheus** 监控

### 说明

"√"表示支持, "x"表示暂不支持。

### 表 **7-3** prometheus 监控

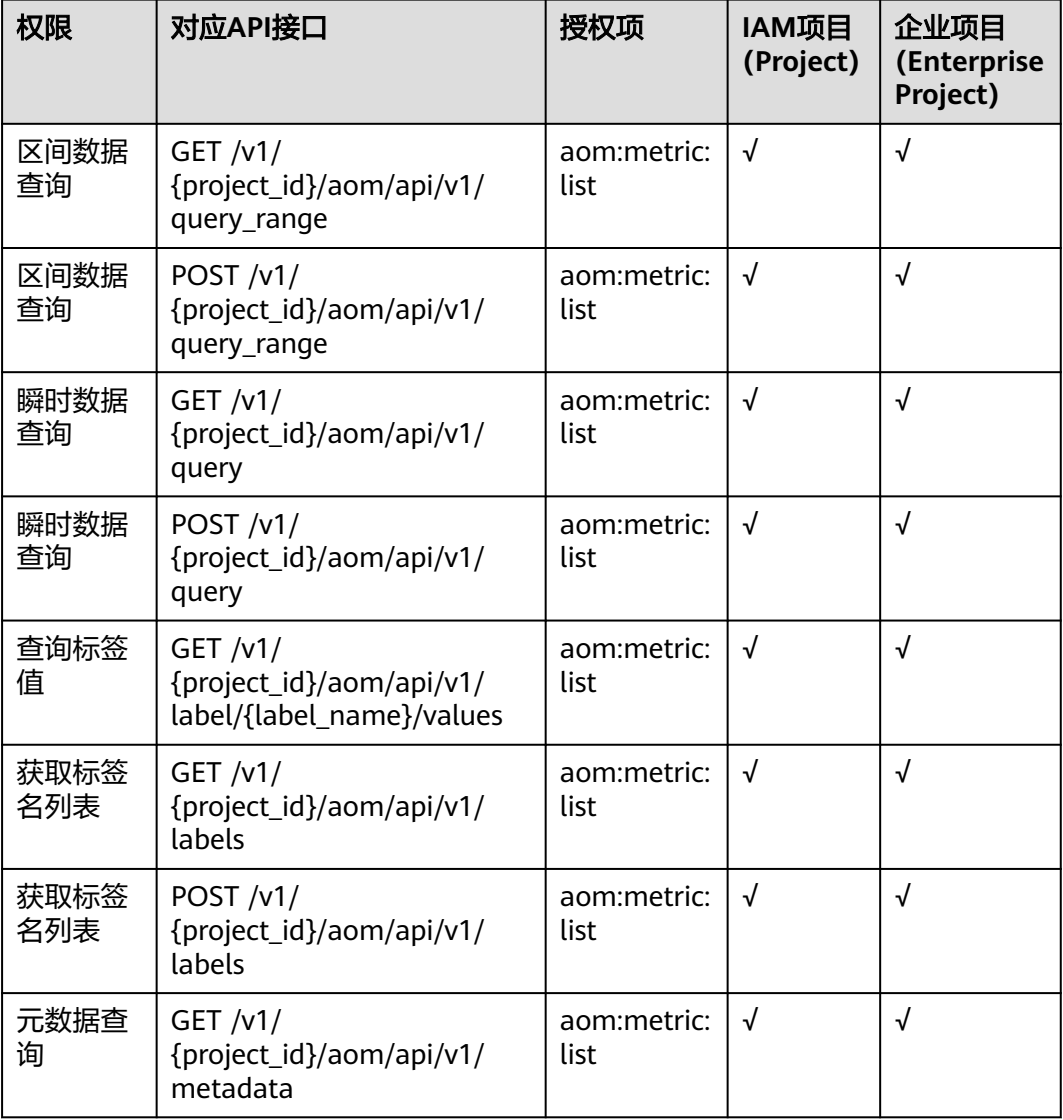

## **7.2.4** 日志

### 说明

"√"表示支持, "x"表示暂不支持。

### 表 **7-4** 日志

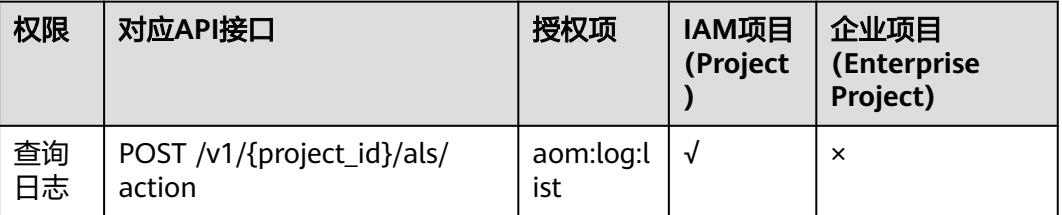

### **7.2.5** 应用资源管理

### 说明

" $\sqrt{ }$ " 表示支持, " $x$ " 表示暂不支持。

#### 表 **7-5** 应用资源管理

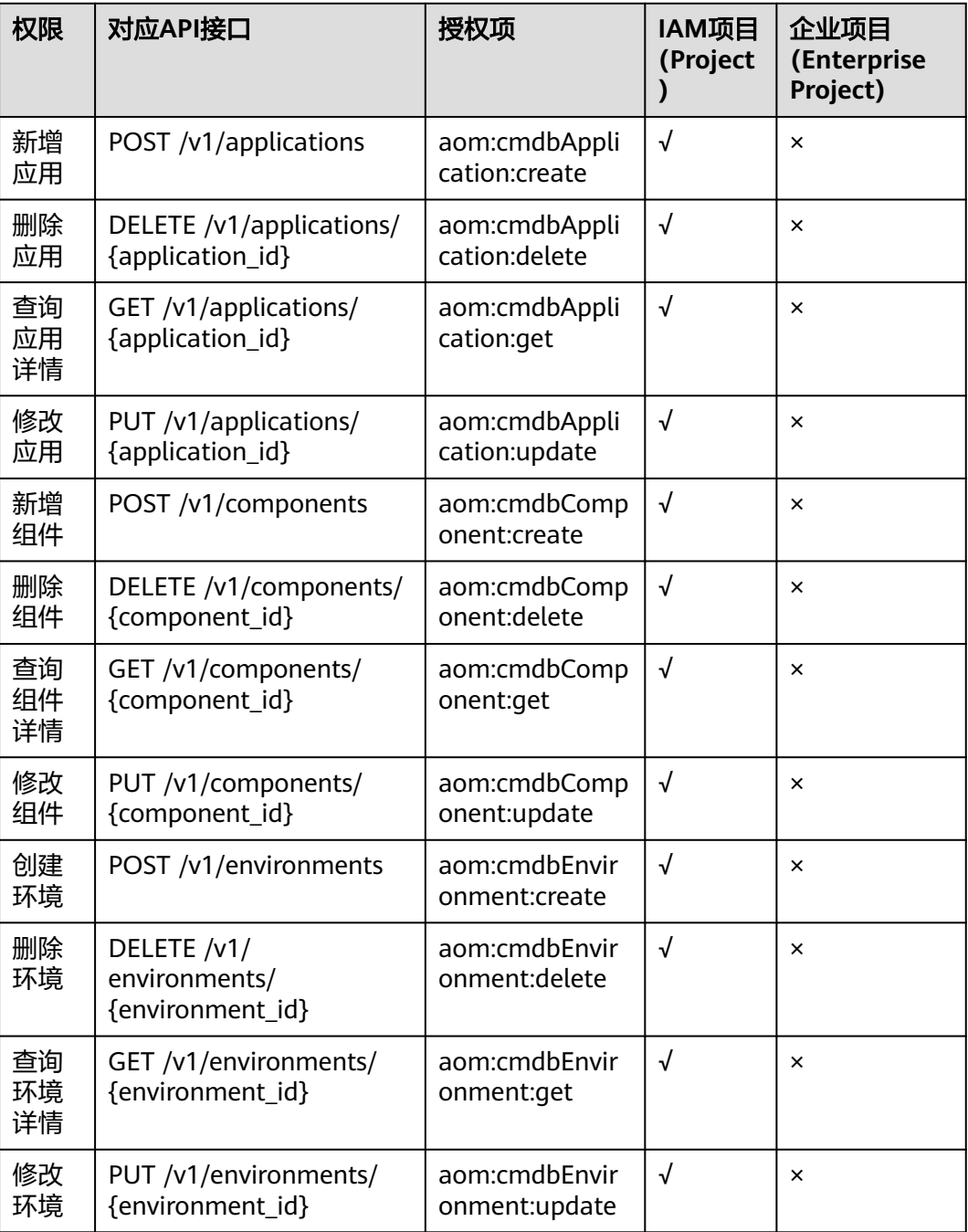

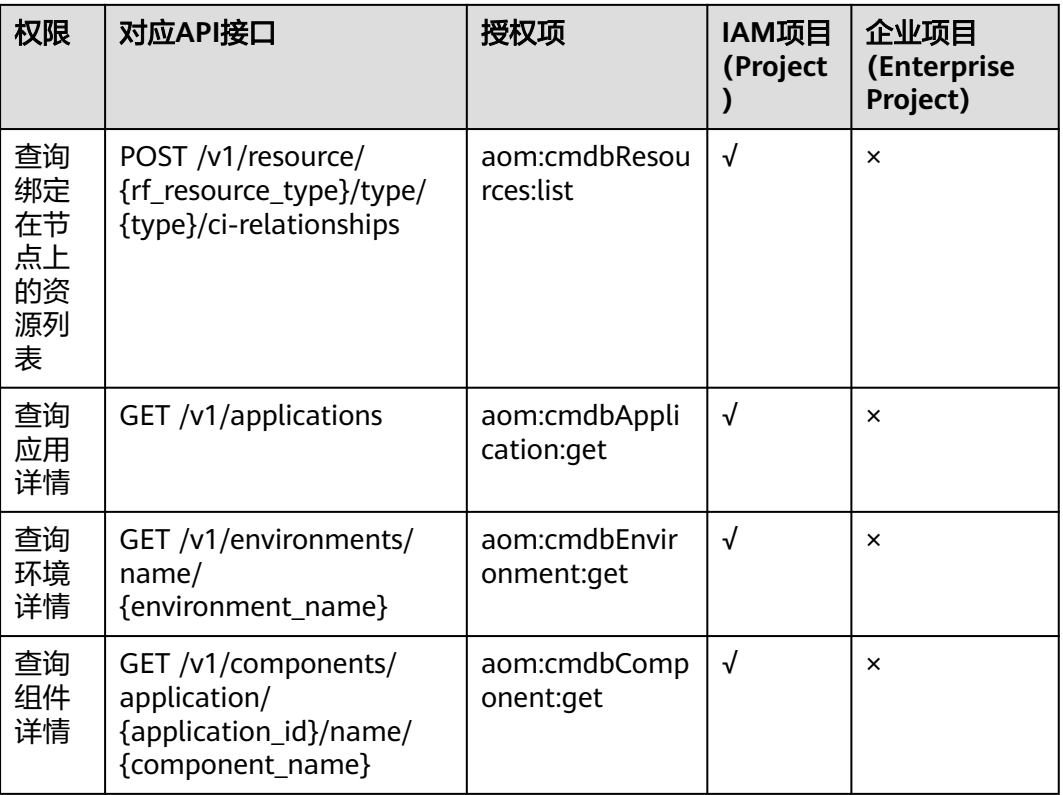

## **7.2.6** 自动化运维

### 说明

"√"表示支持, "x"表示暂不支持。

### 表 **7-6** 自动化运维

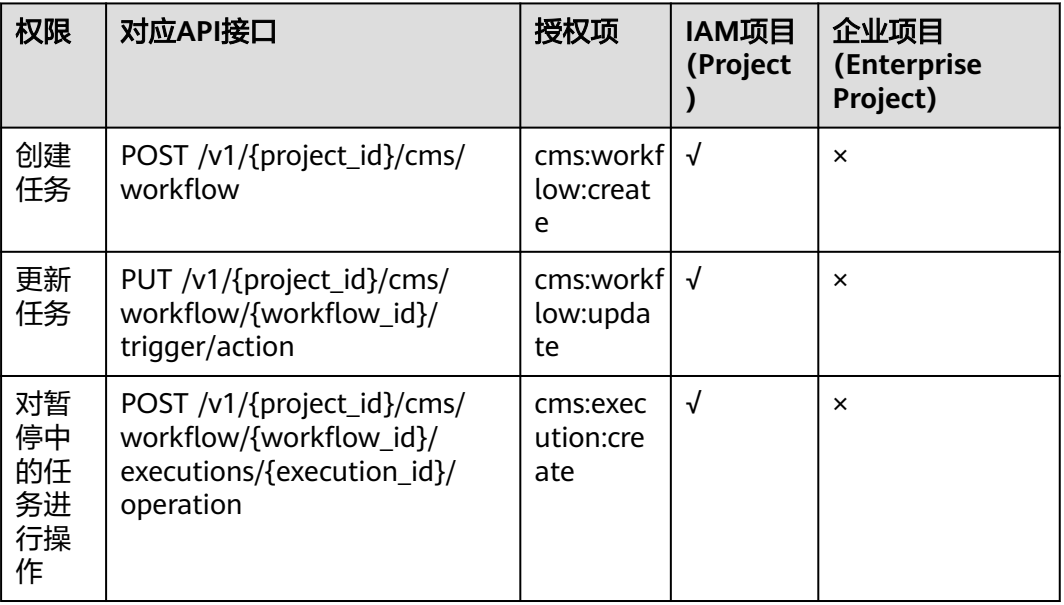

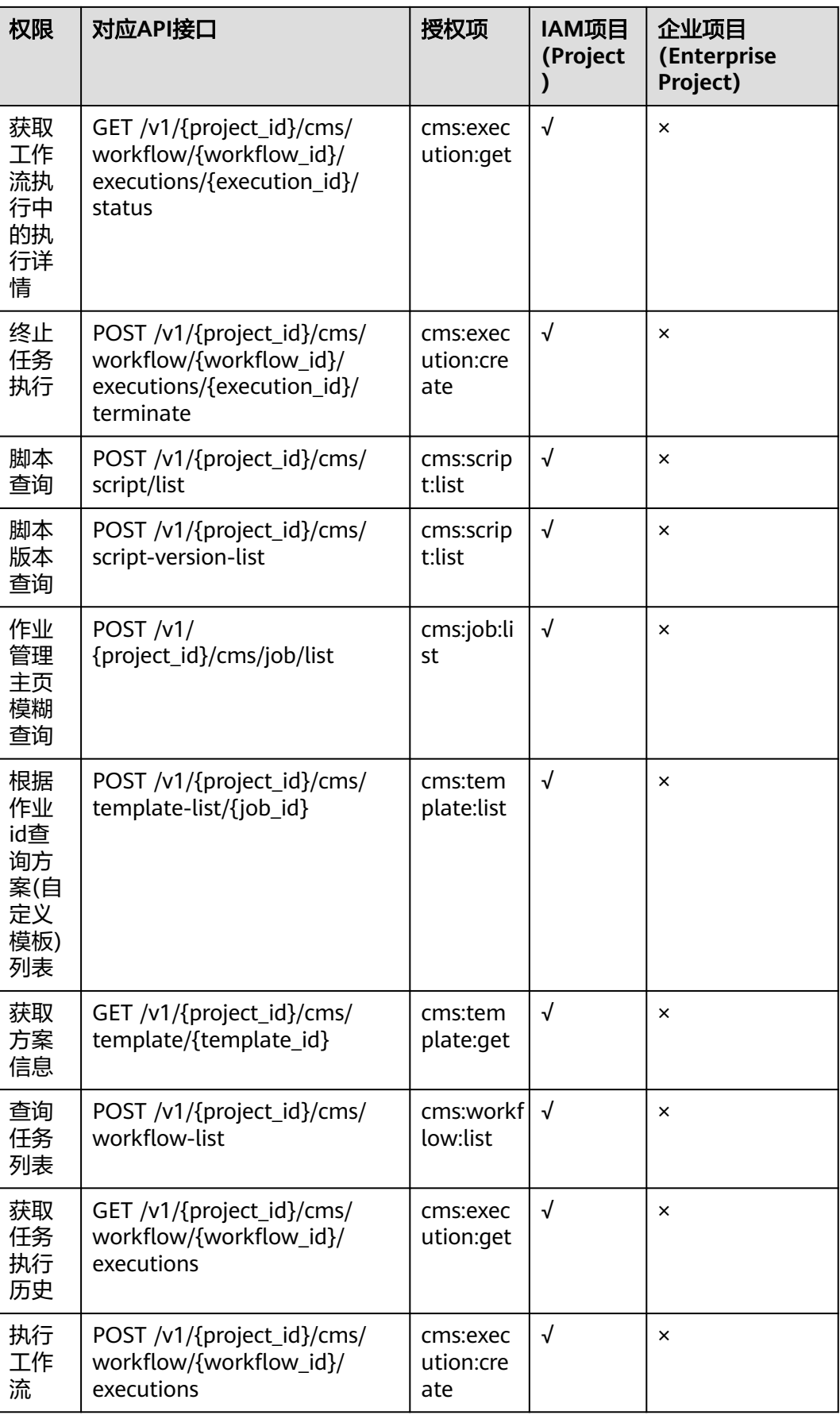

# **8** 附录

# **8.1** 状态码

状态码如表**8-1**所示。

### 表 **8-1** 状态码

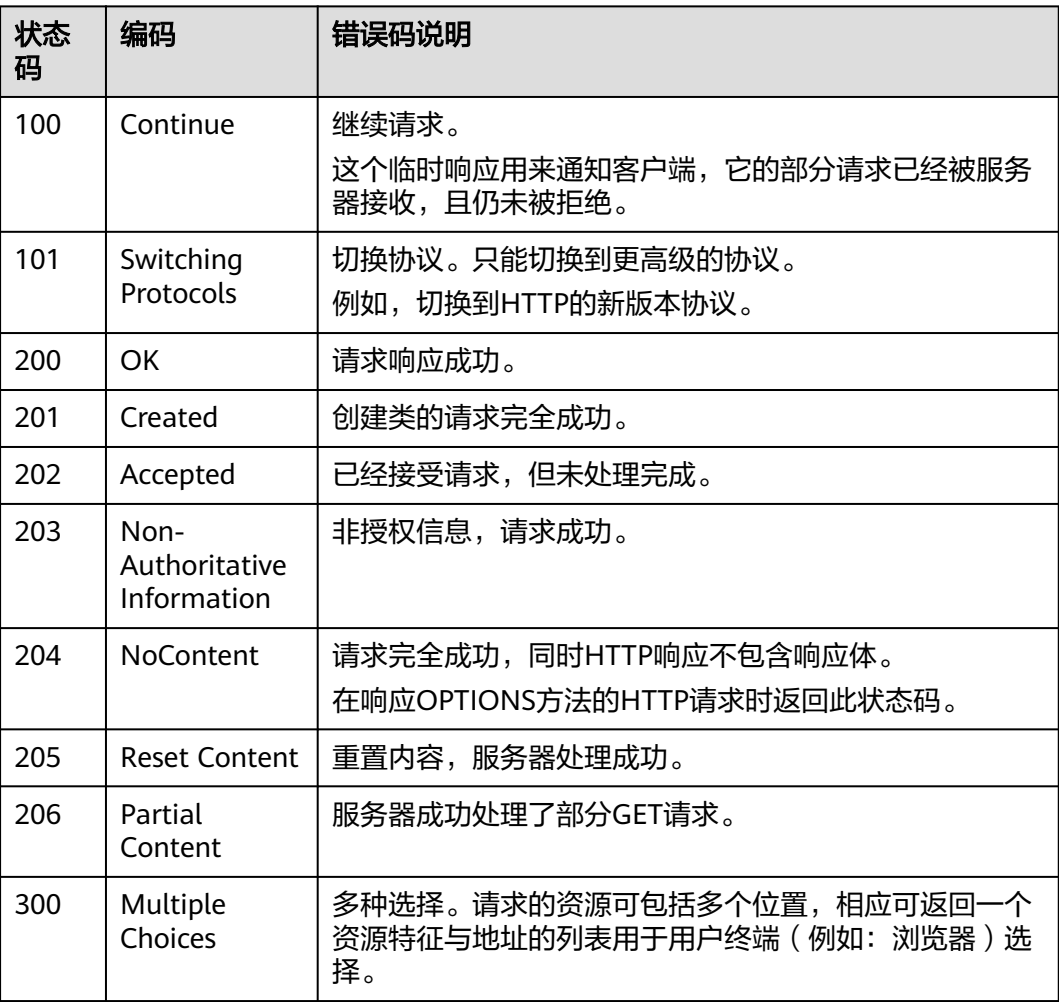

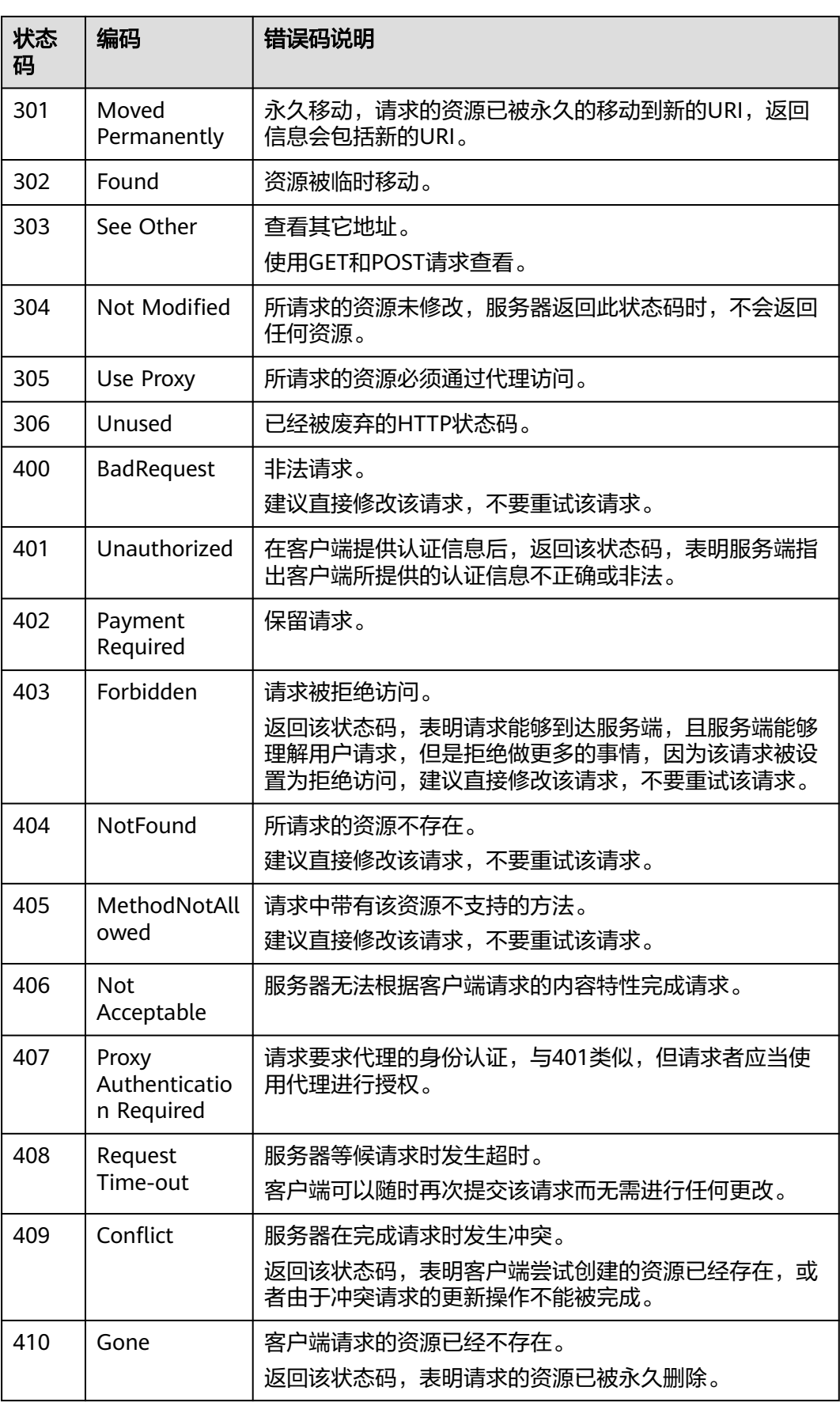

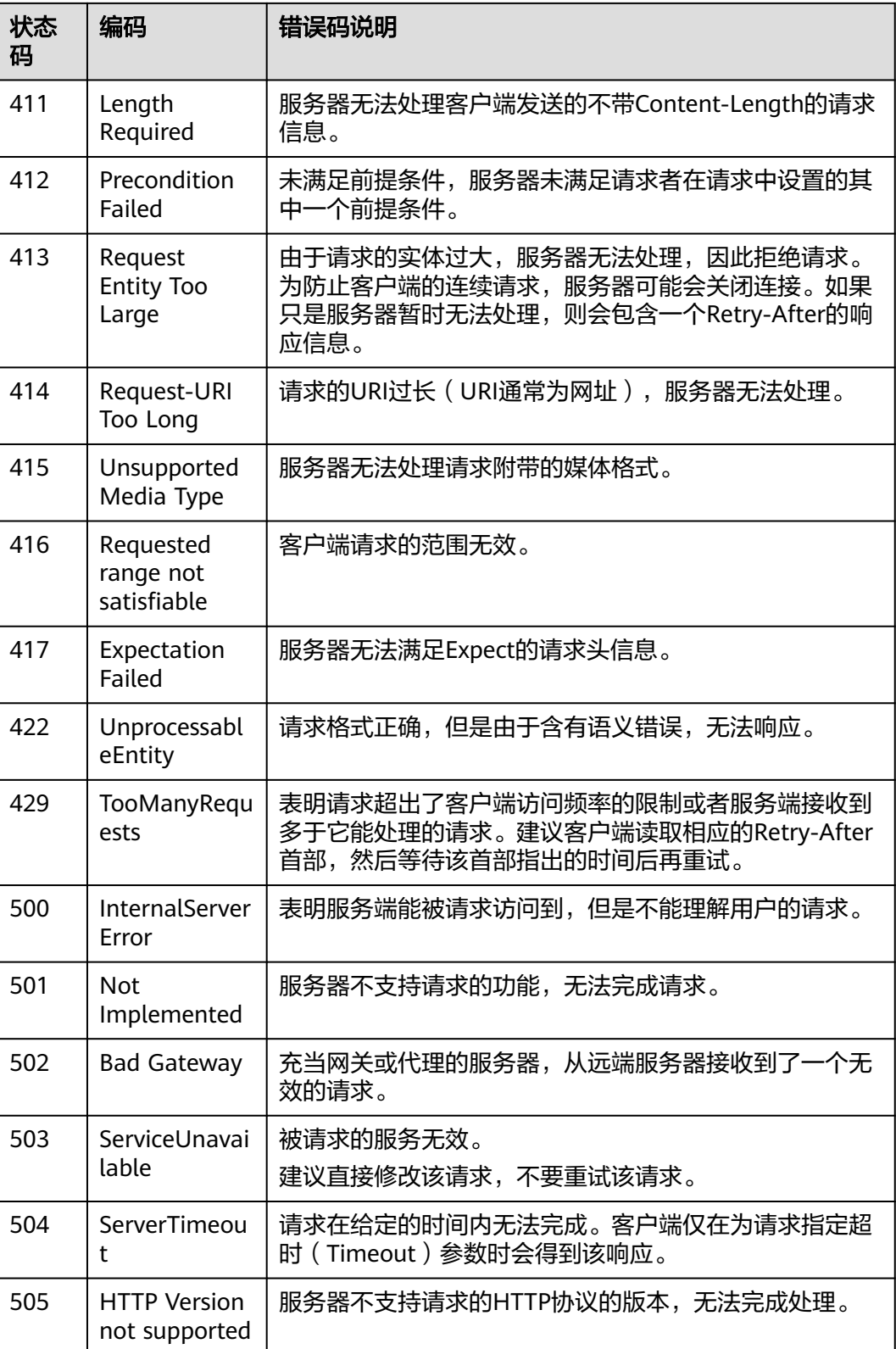

## <span id="page-692-0"></span>**8.2** 错误码

当您调用API时,如果遇到"APIGW"开头的错误码,请参见**API网关<del>错误码</del>进行**处 理。

更多服务错误码请参见**API**[错误中心。](https://apierrorcenter.developer.huaweicloud.com/apierrorcenter)

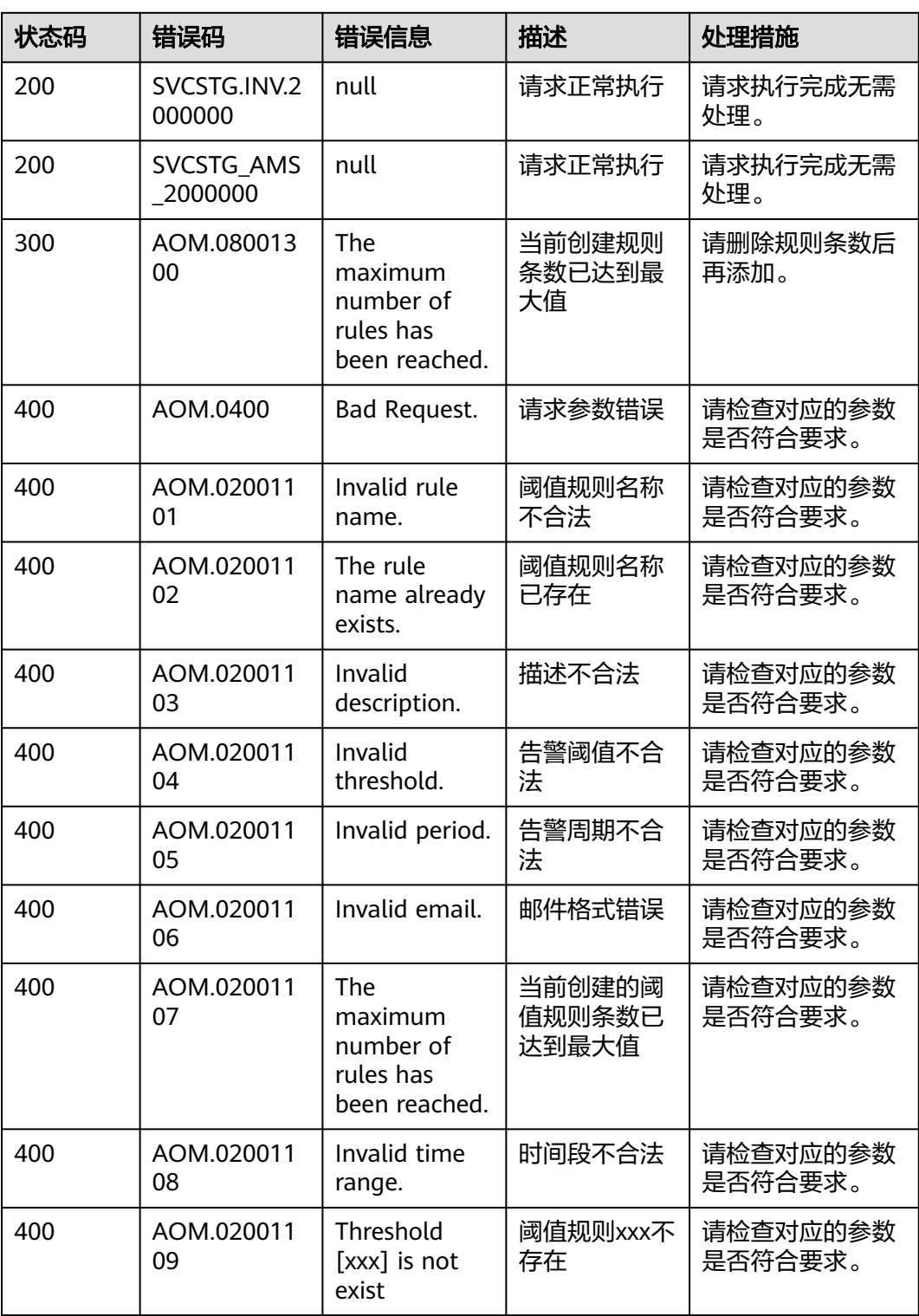

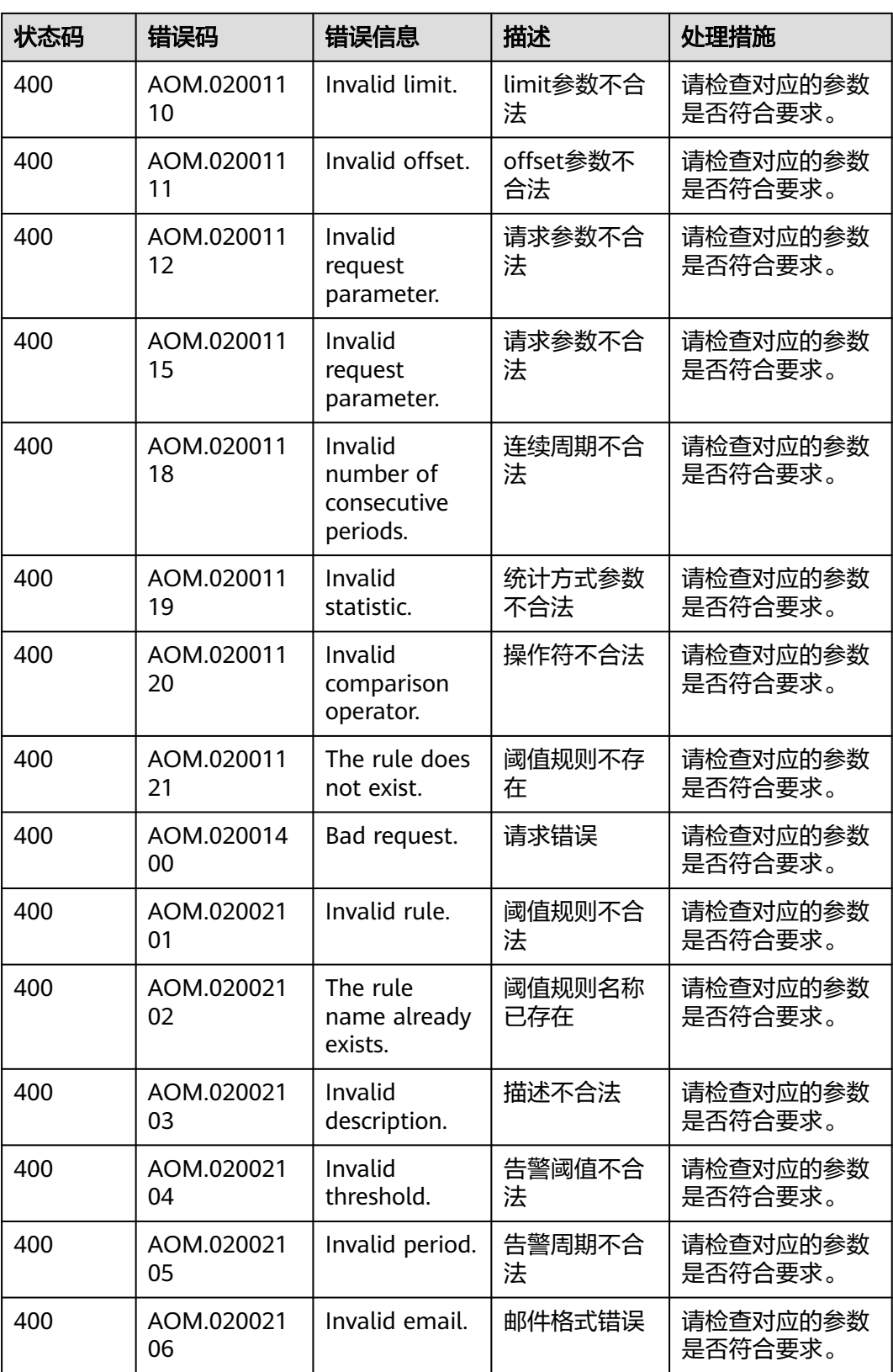

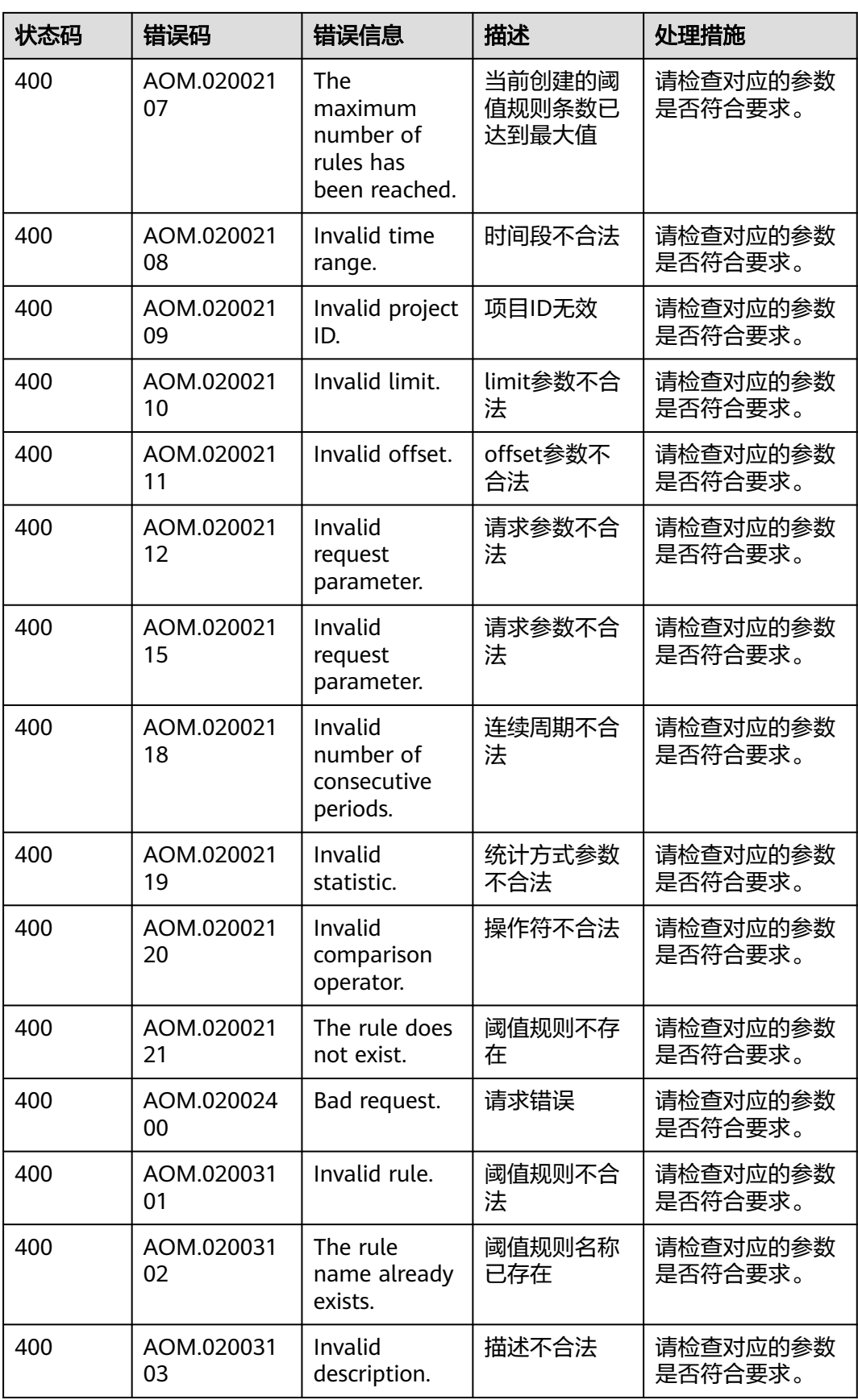

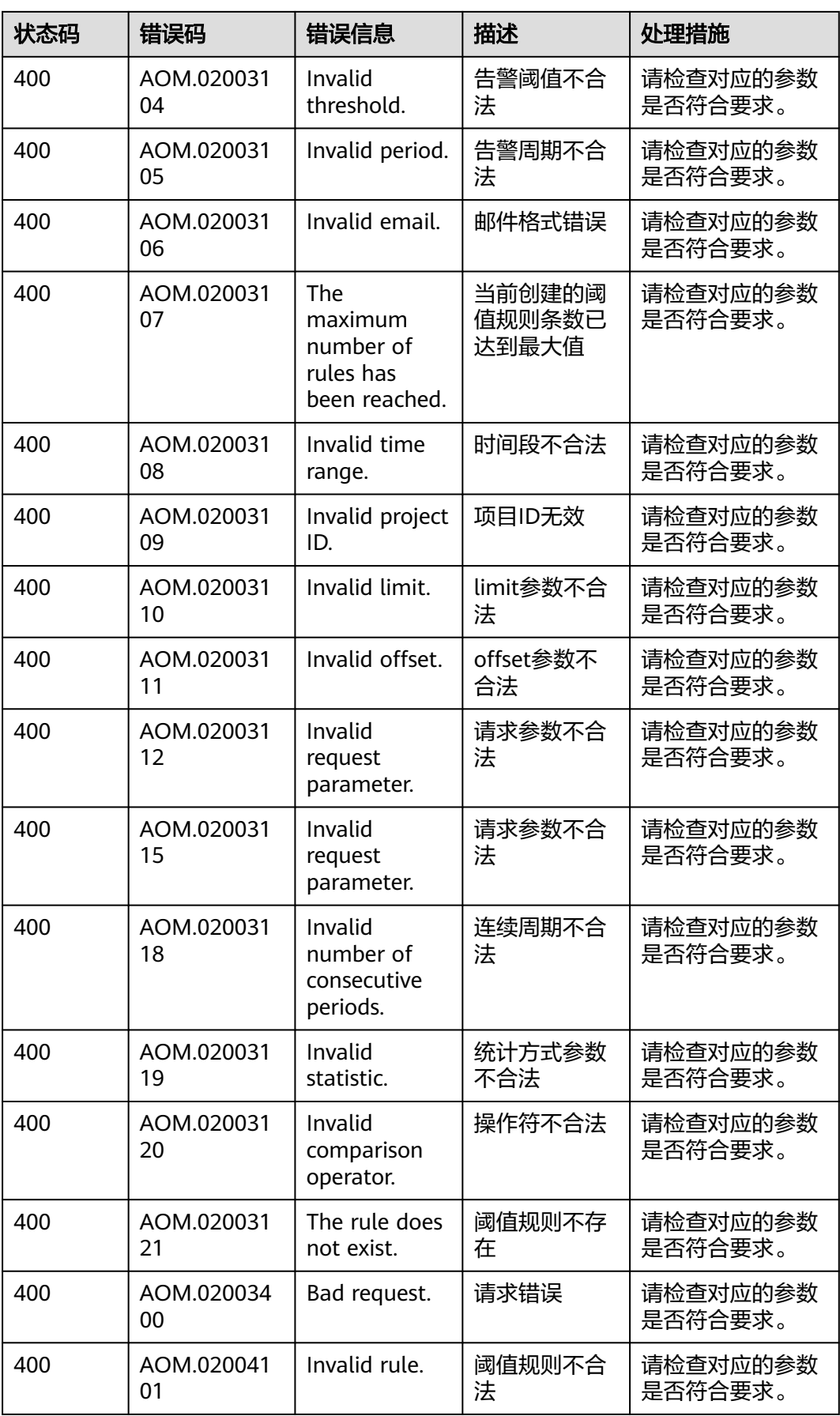

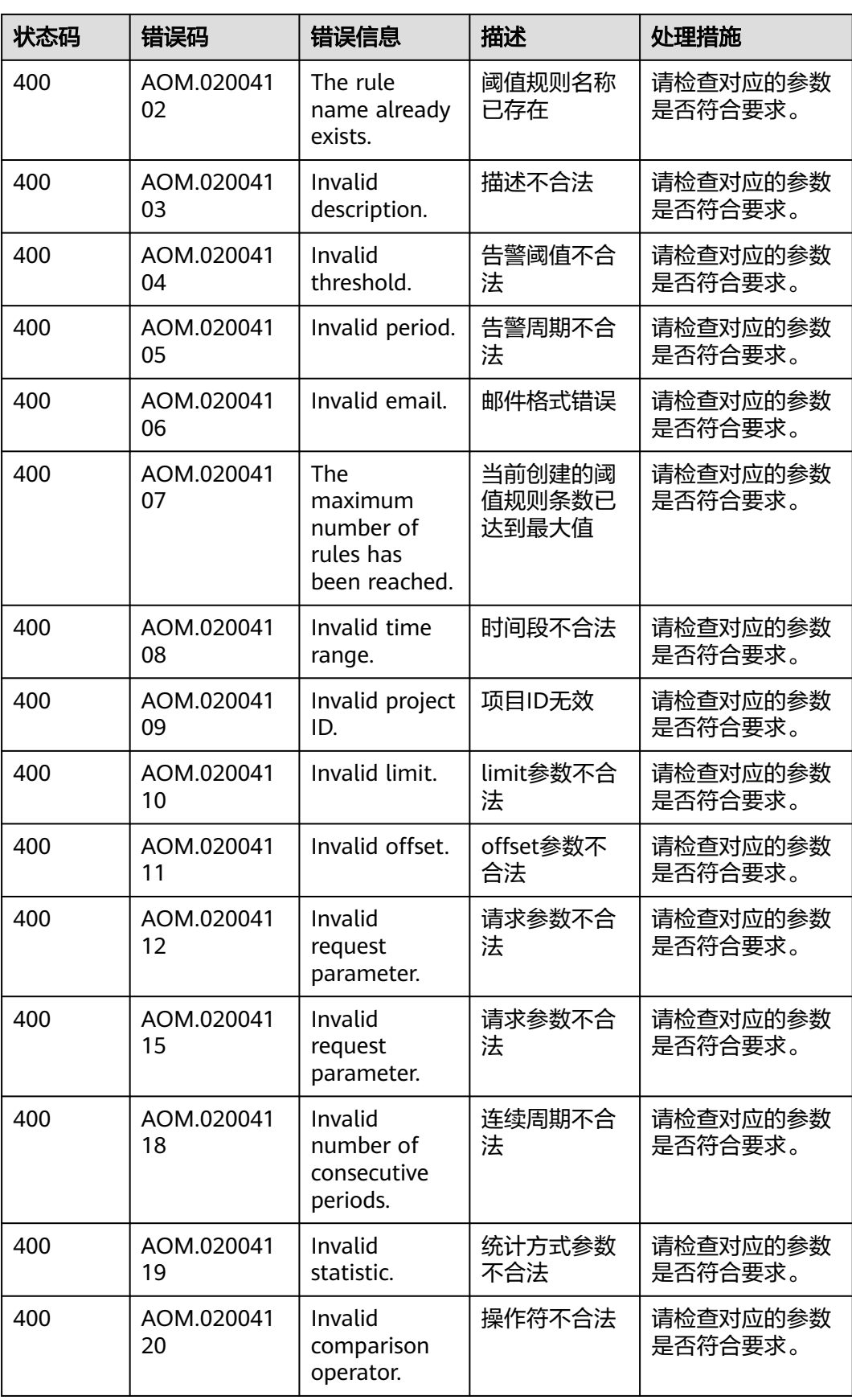

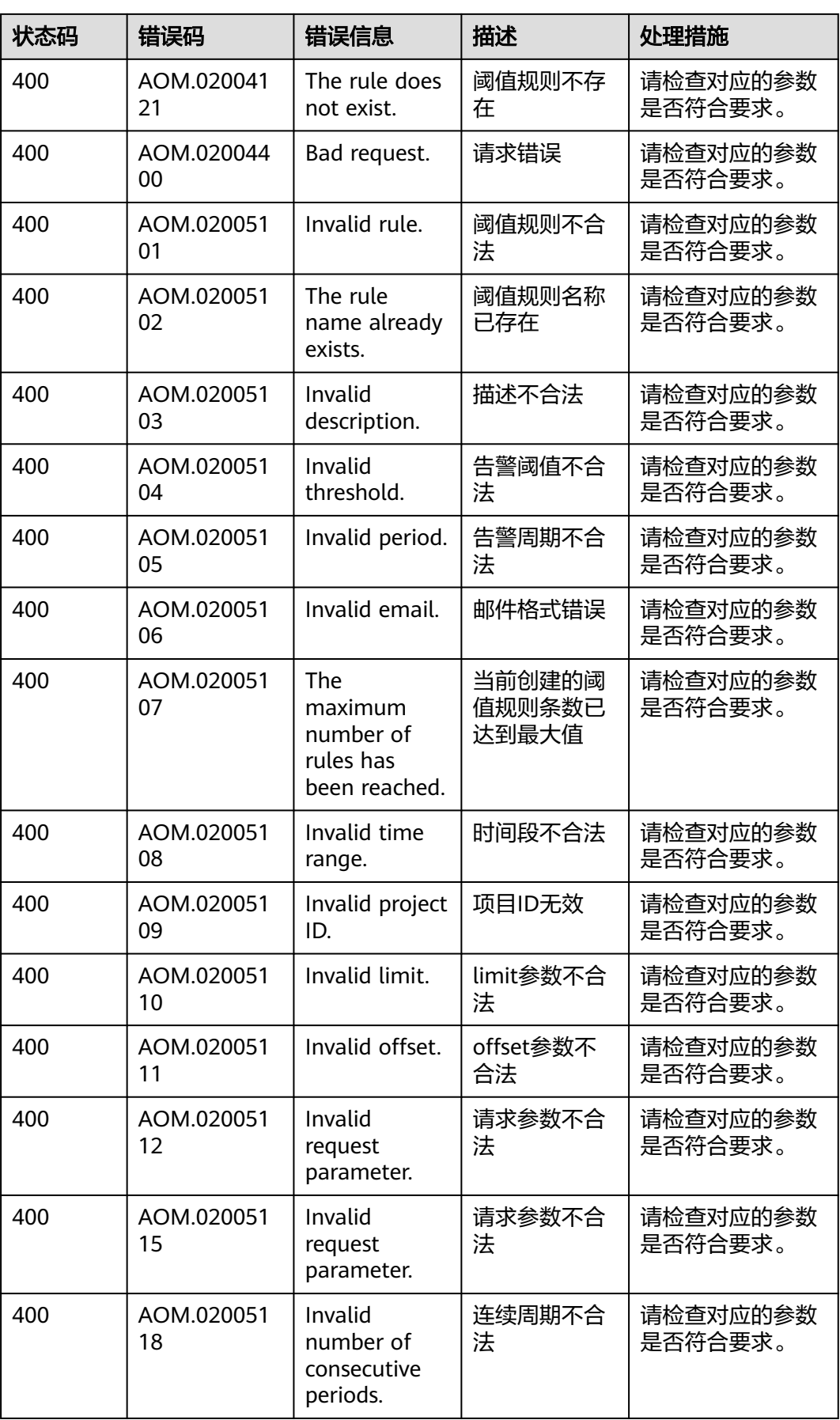

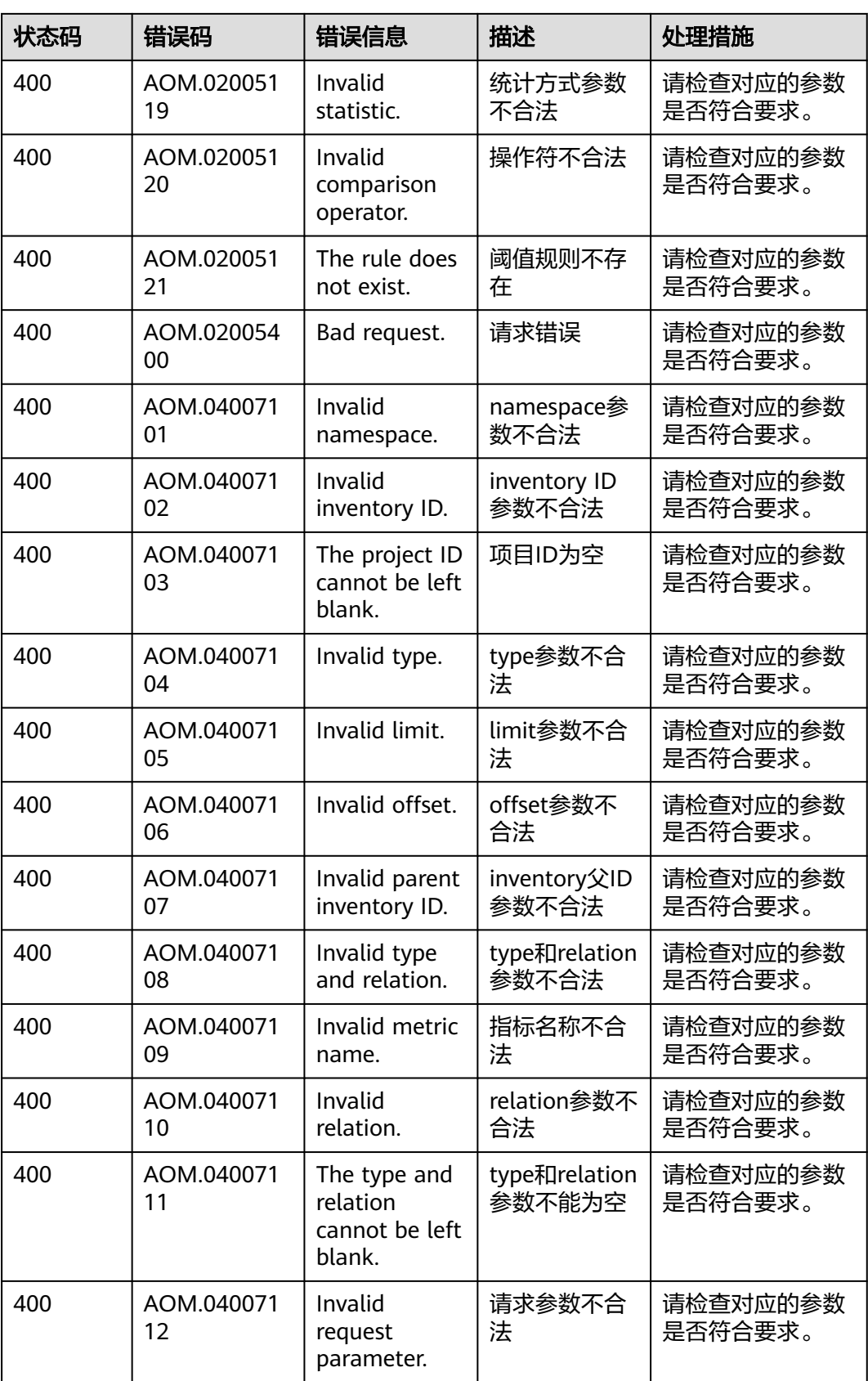

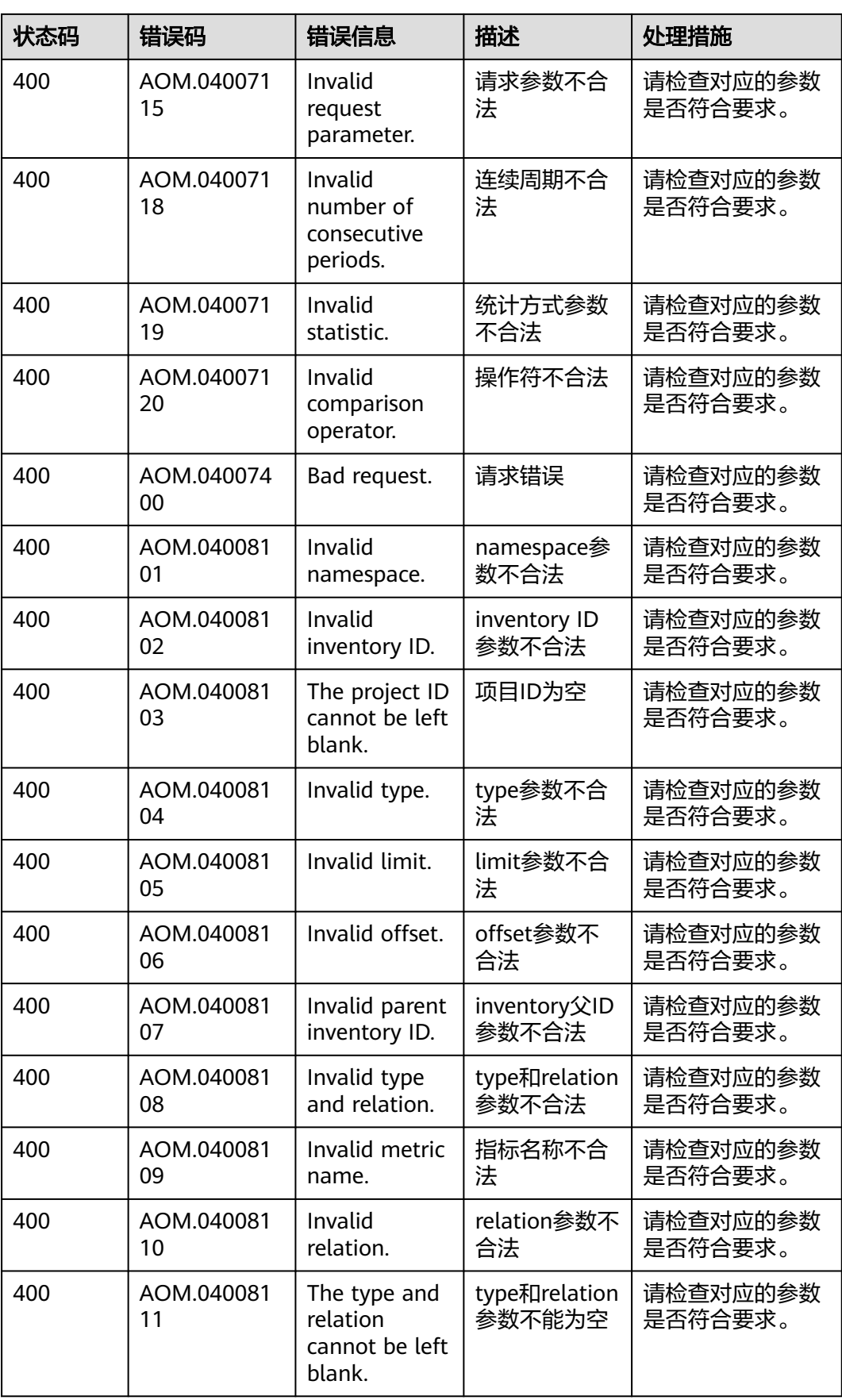

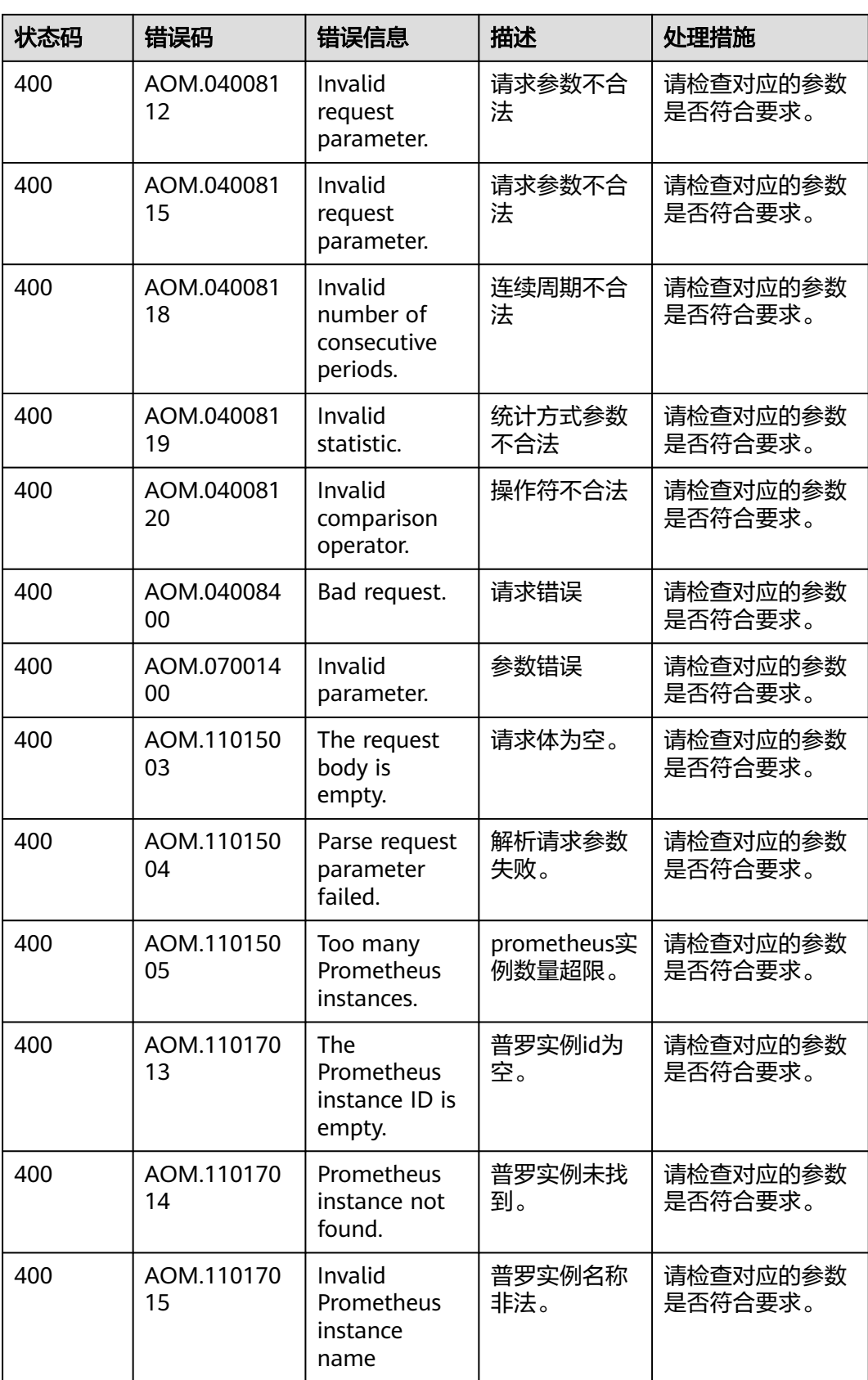

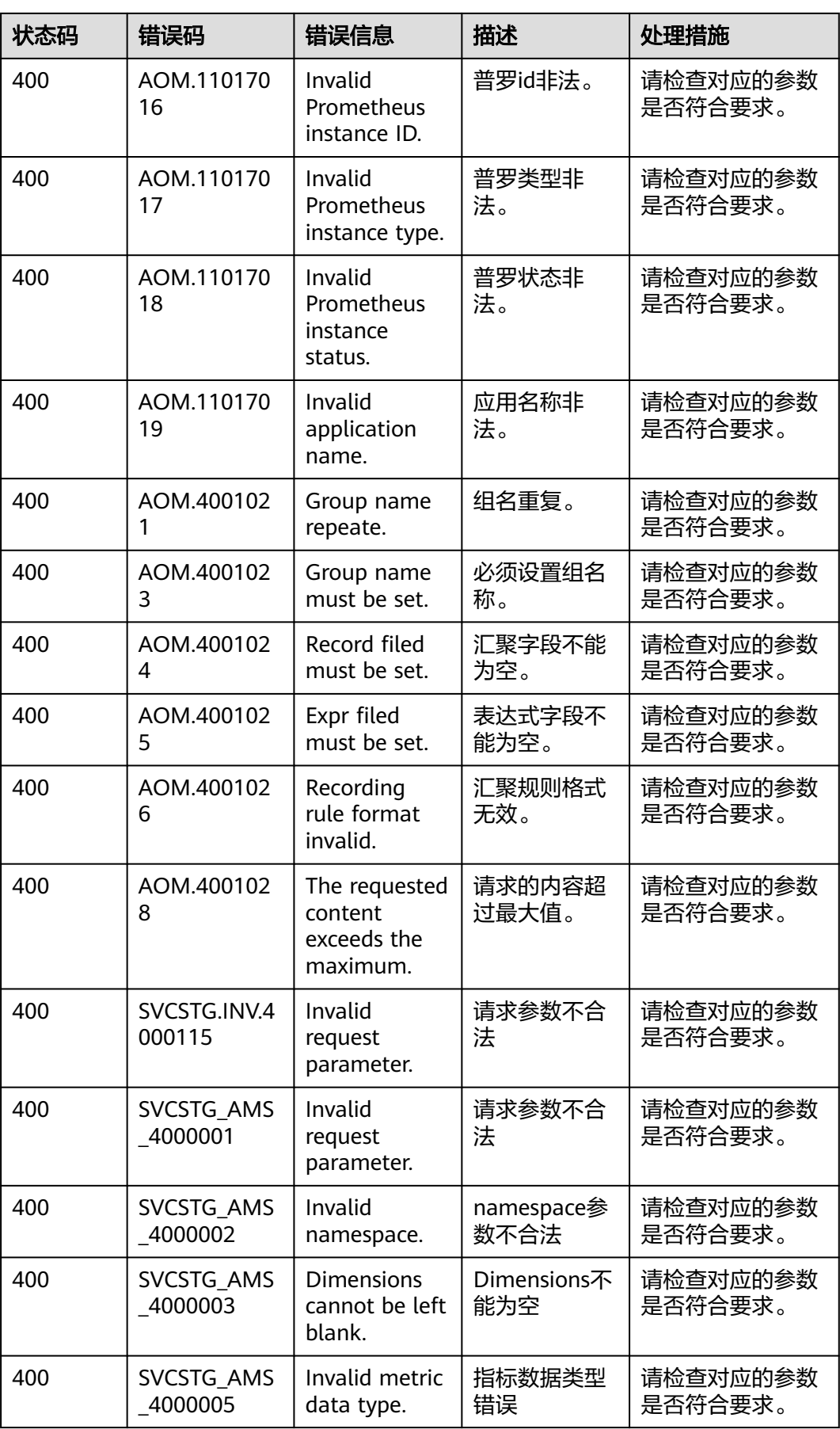

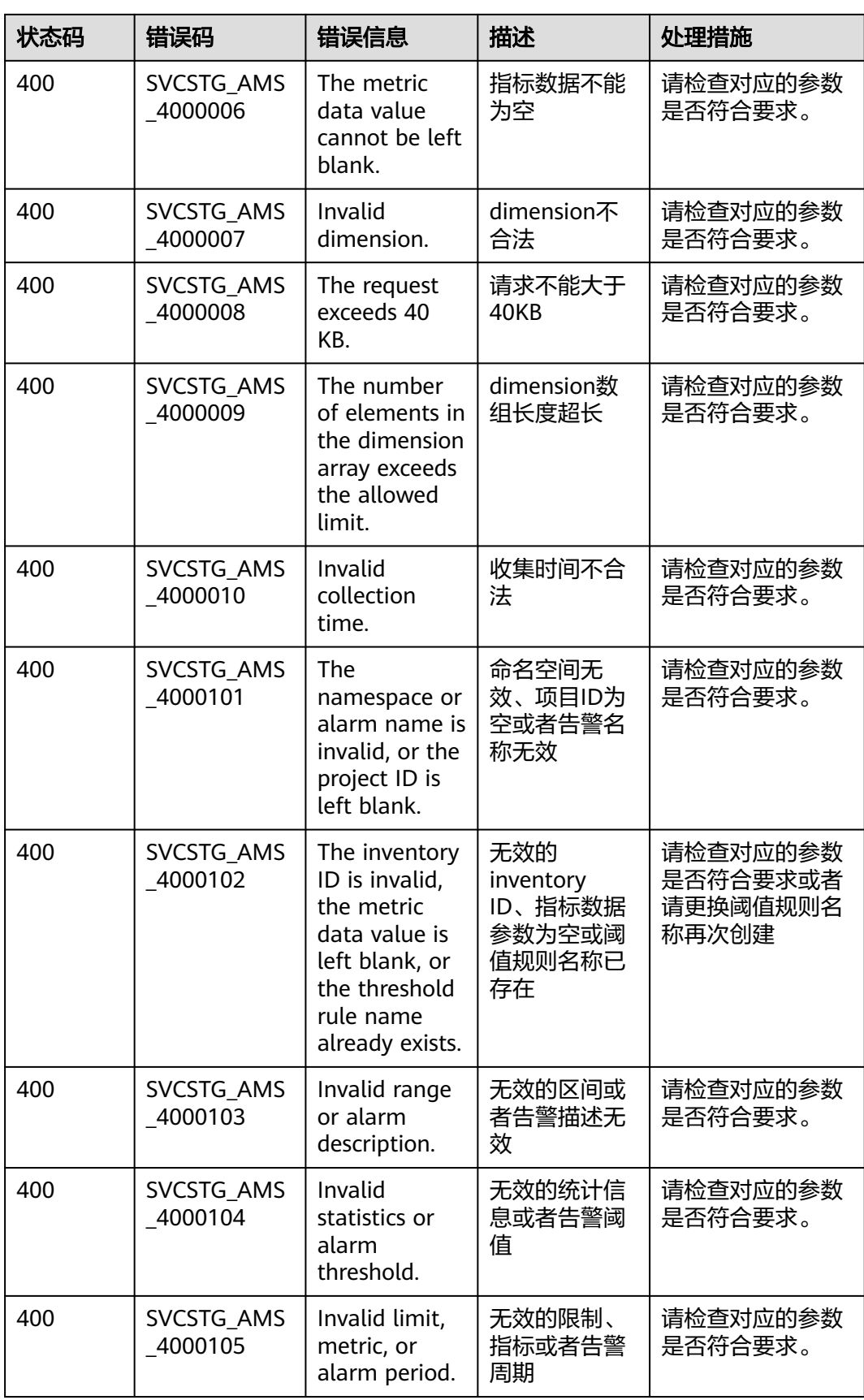

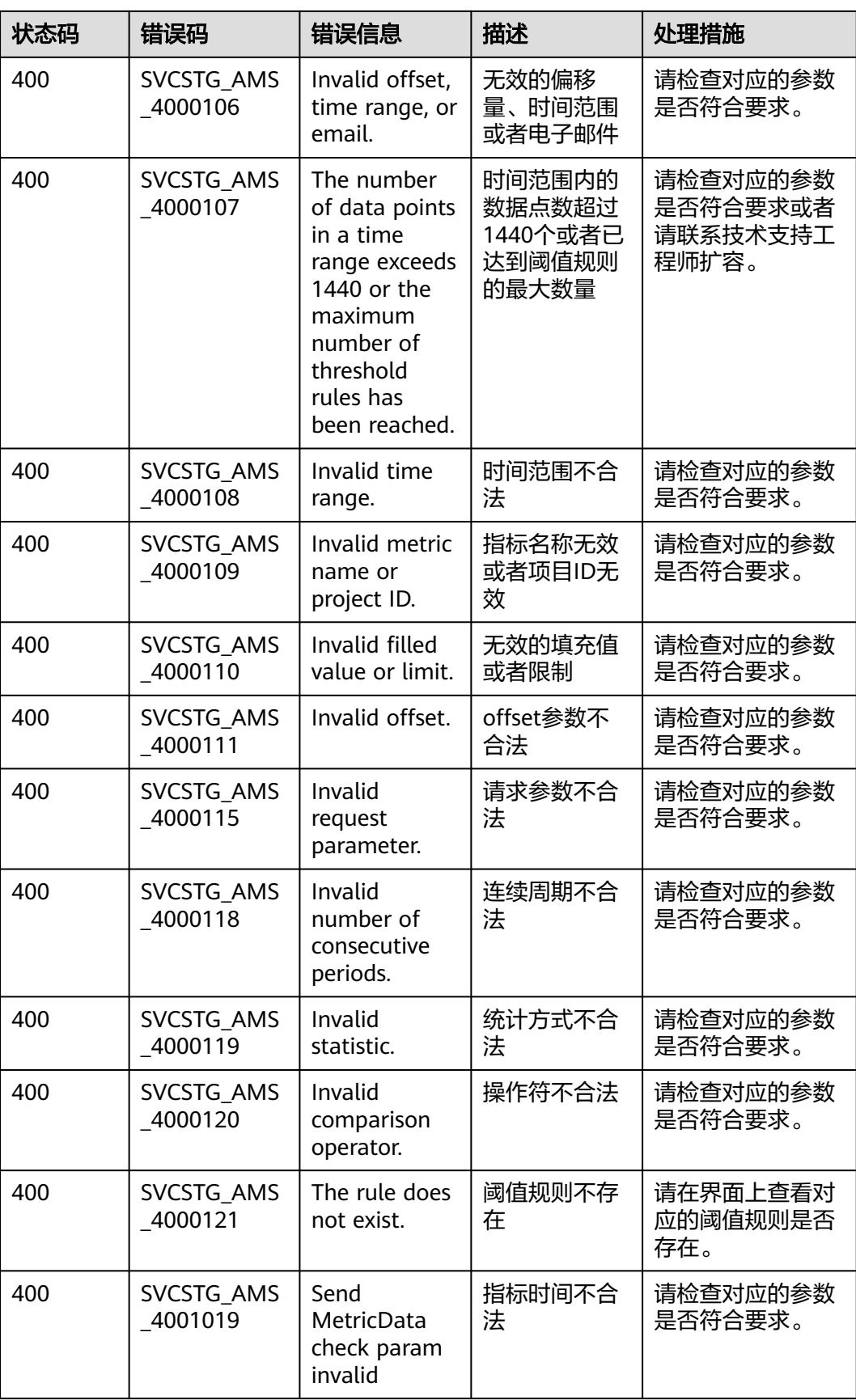

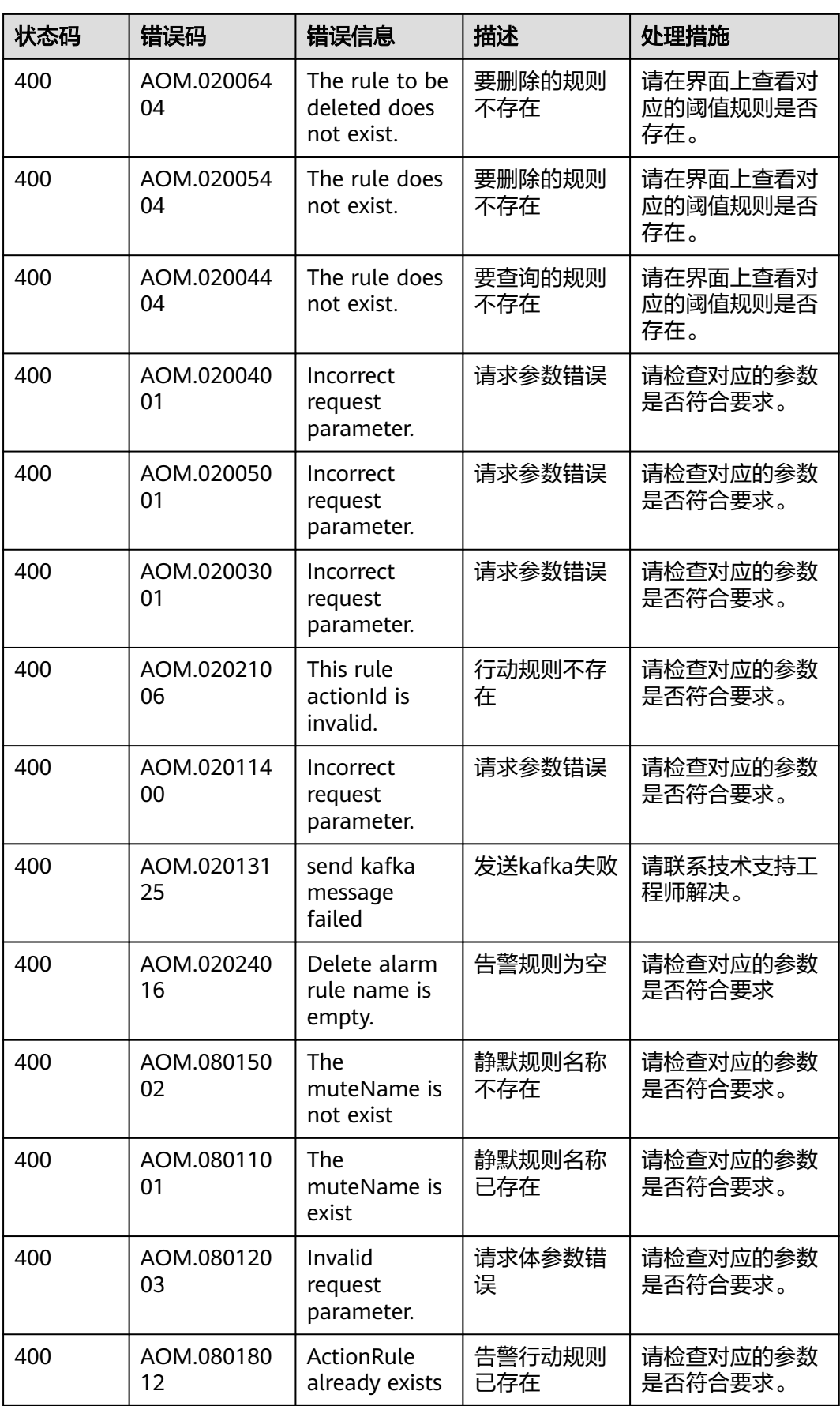

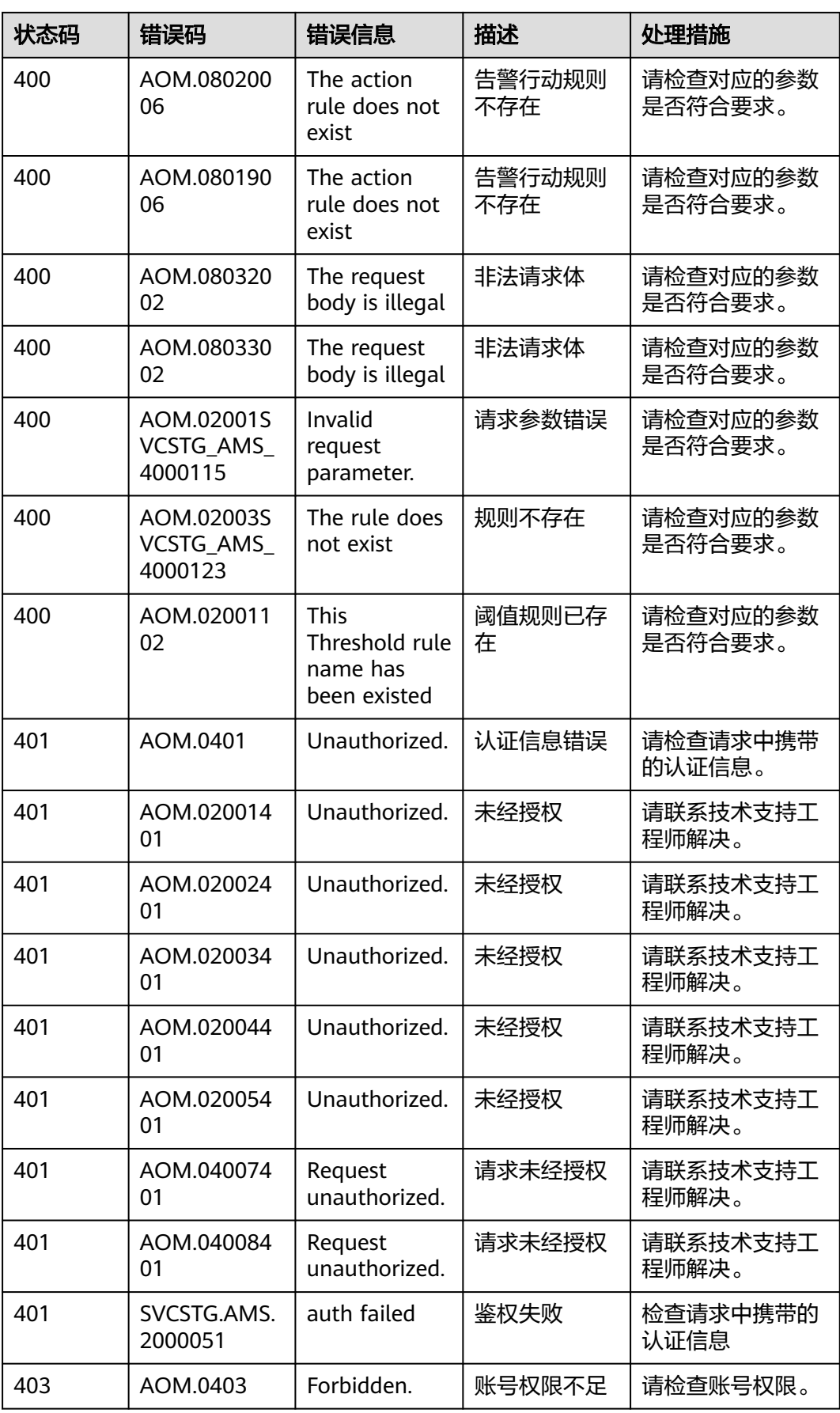

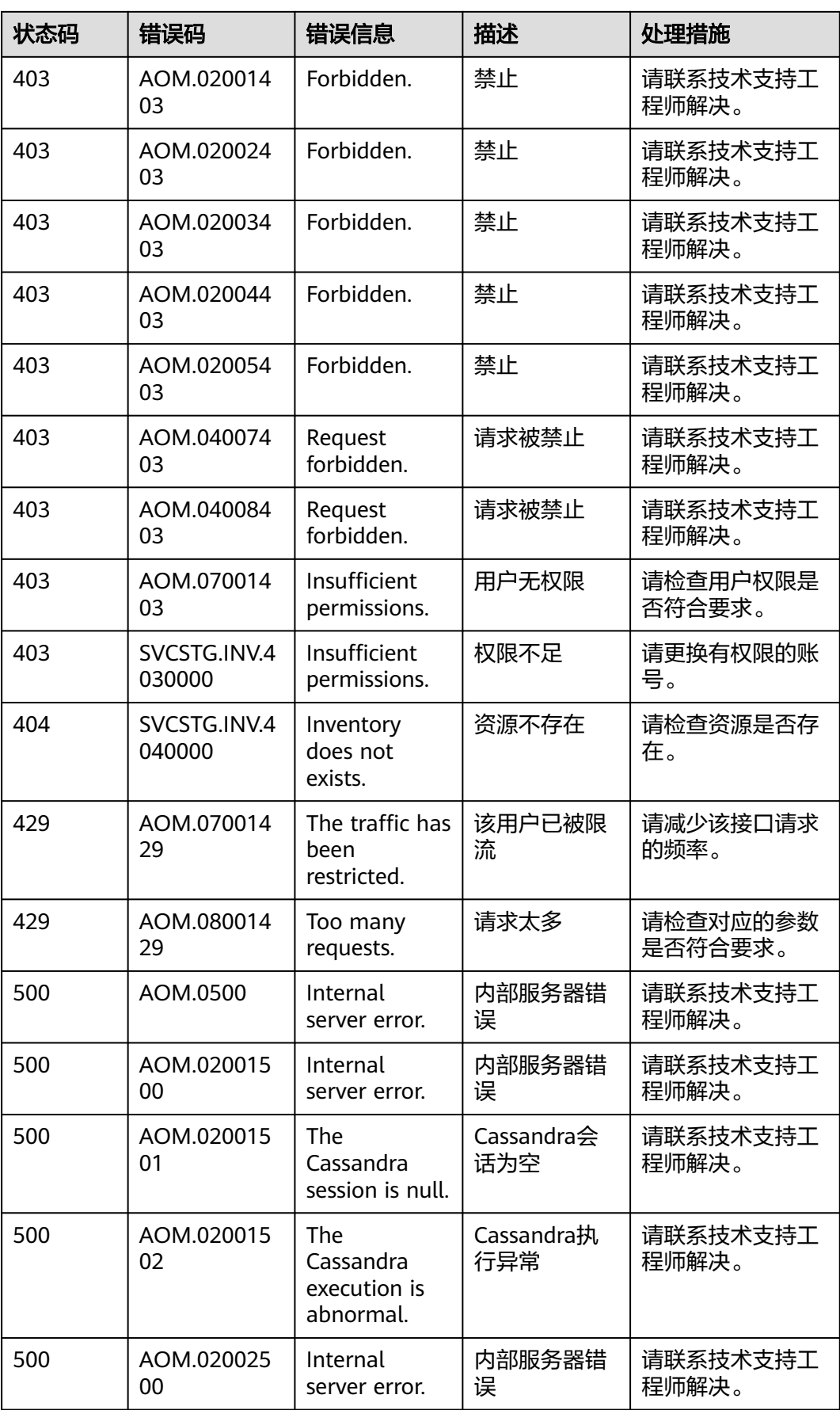

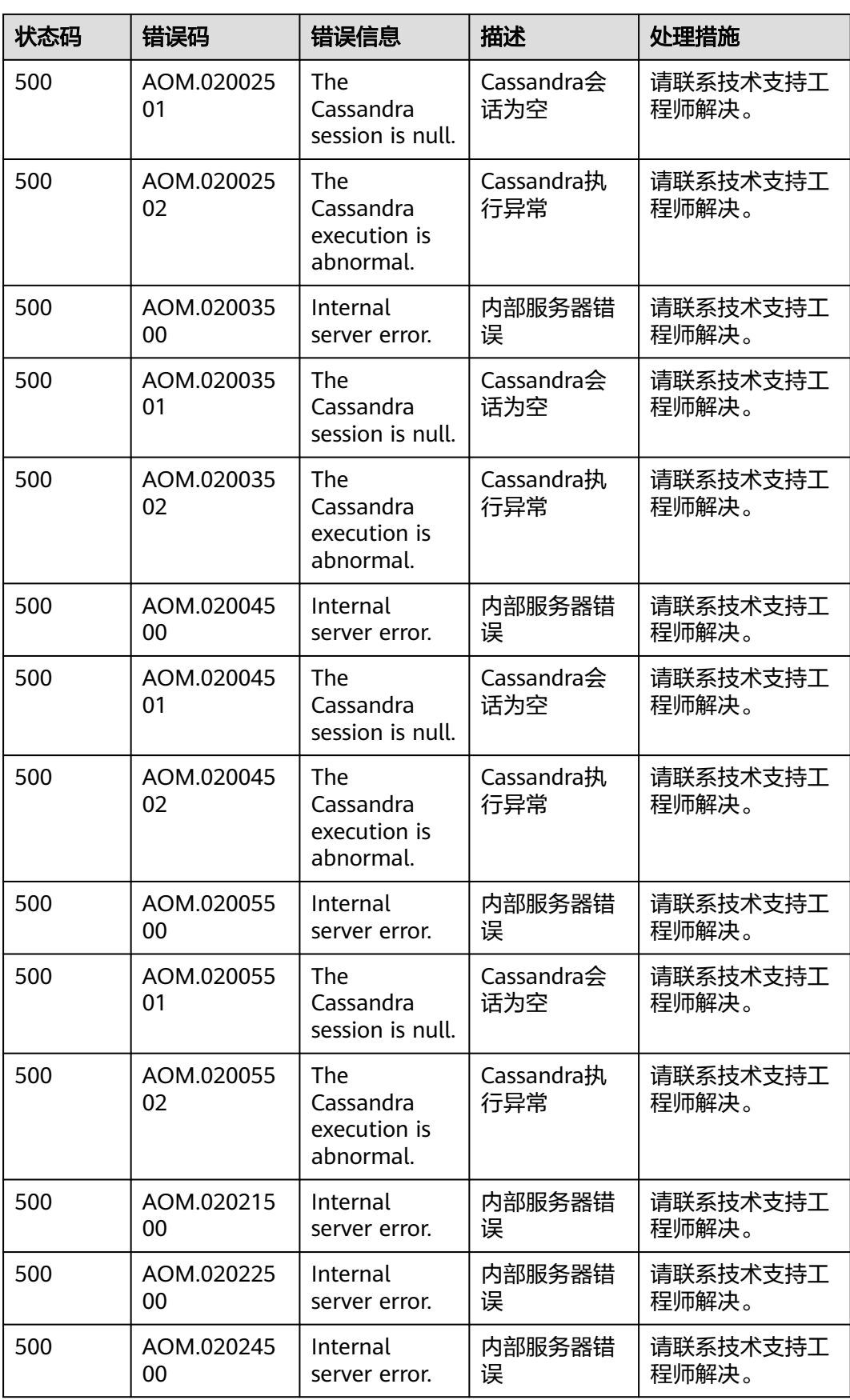

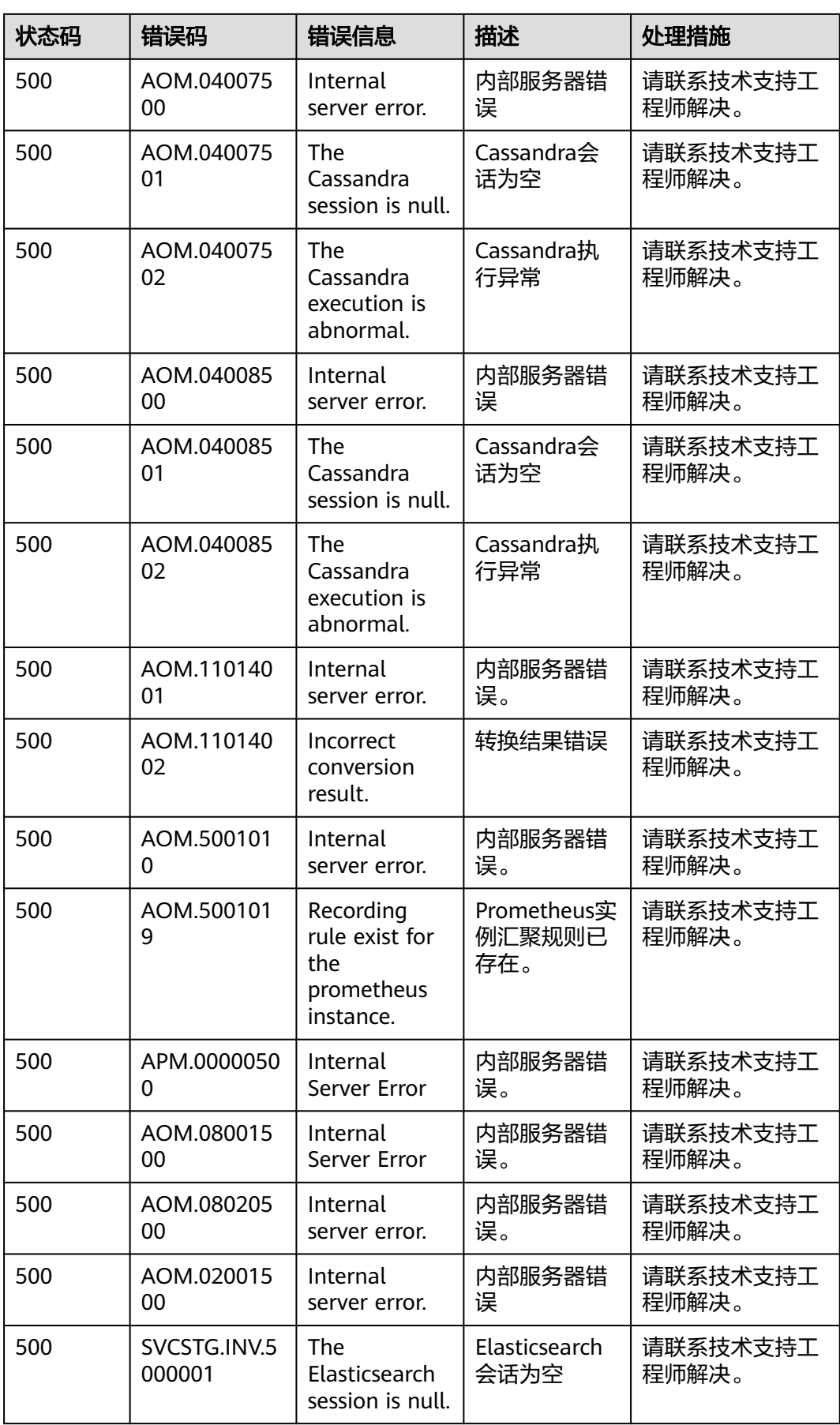

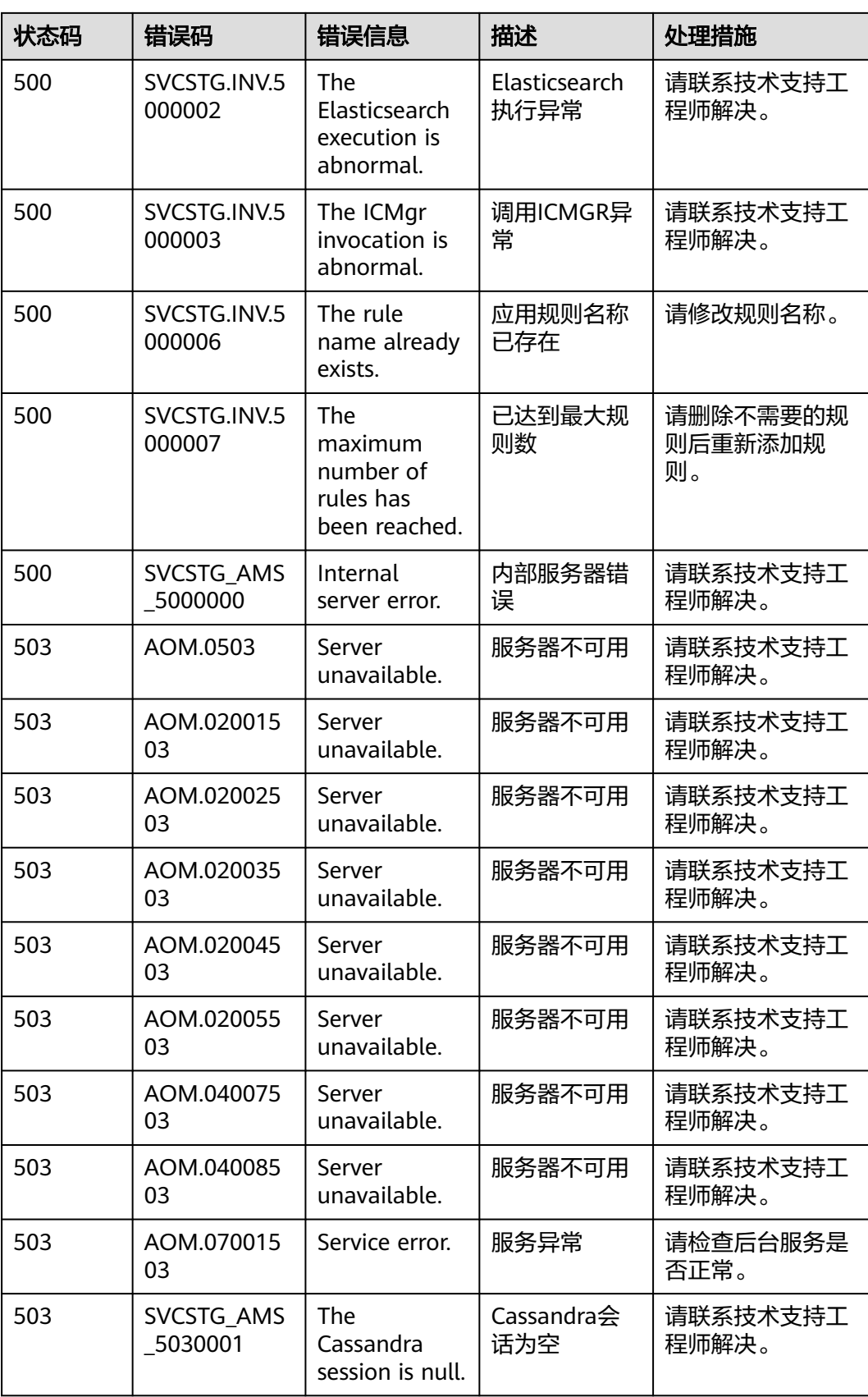

<span id="page-710-0"></span>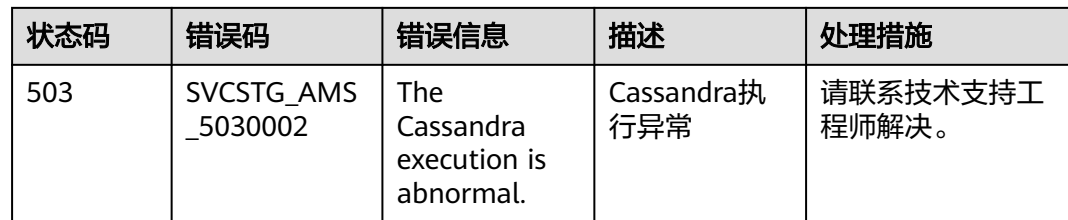

## **8.3** 获取账号 **ID** 和项目 **ID**

在调用接口时,部分URI中需要填入用户名称、用户ID、项目名称、项目ID,在"我的 凭证"页面可以获取这些信息。

- 步骤**1** 登录控制台。
- 步骤2 单击右上角已登录的用户名, 在下拉列表中单击"我的凭证"。
- 步骤**3** 在"API凭证"界面,可以查看用户名称、账号ID、项目名称、项目ID。

#### **----**结束

### 调用 **API** 获取项目 **ID**

项目ID还可通过调[用查询指定条件下的项目信息](https://support.huaweicloud.com/api-iam/iam_06_0001.html)API获取。

获取项目ID的接口为"GET https://{Endpoint}/v3/projects/", 其中{Endpoint}为IAM 的终端节点,可以从<mark>地区和终端节点</mark>获取。接口的认证鉴权请参见<mark>认证鉴权</mark>。

响应示例如下,其中projects下的"id"即为项目ID。

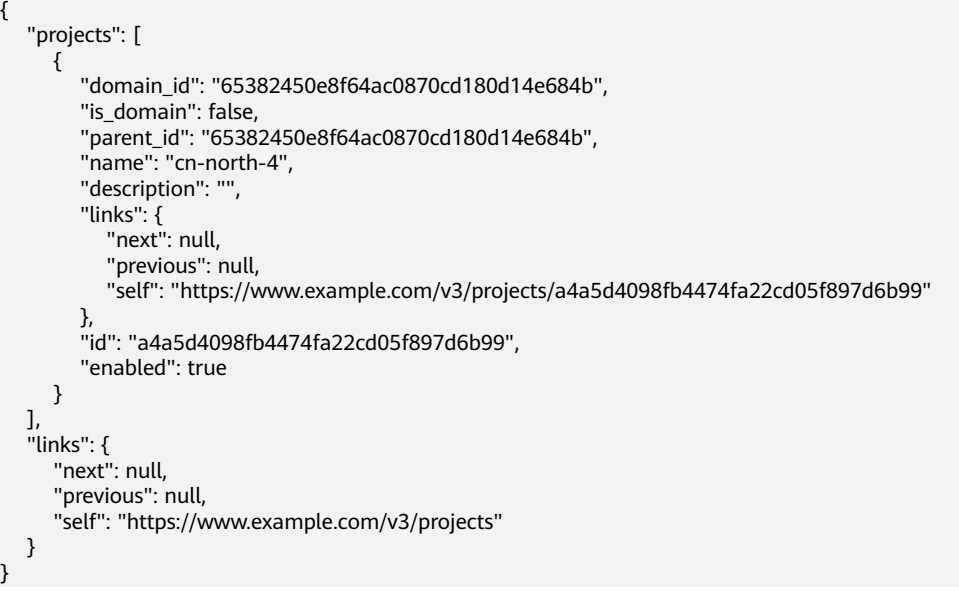

# **8.4** 公共请求消息头

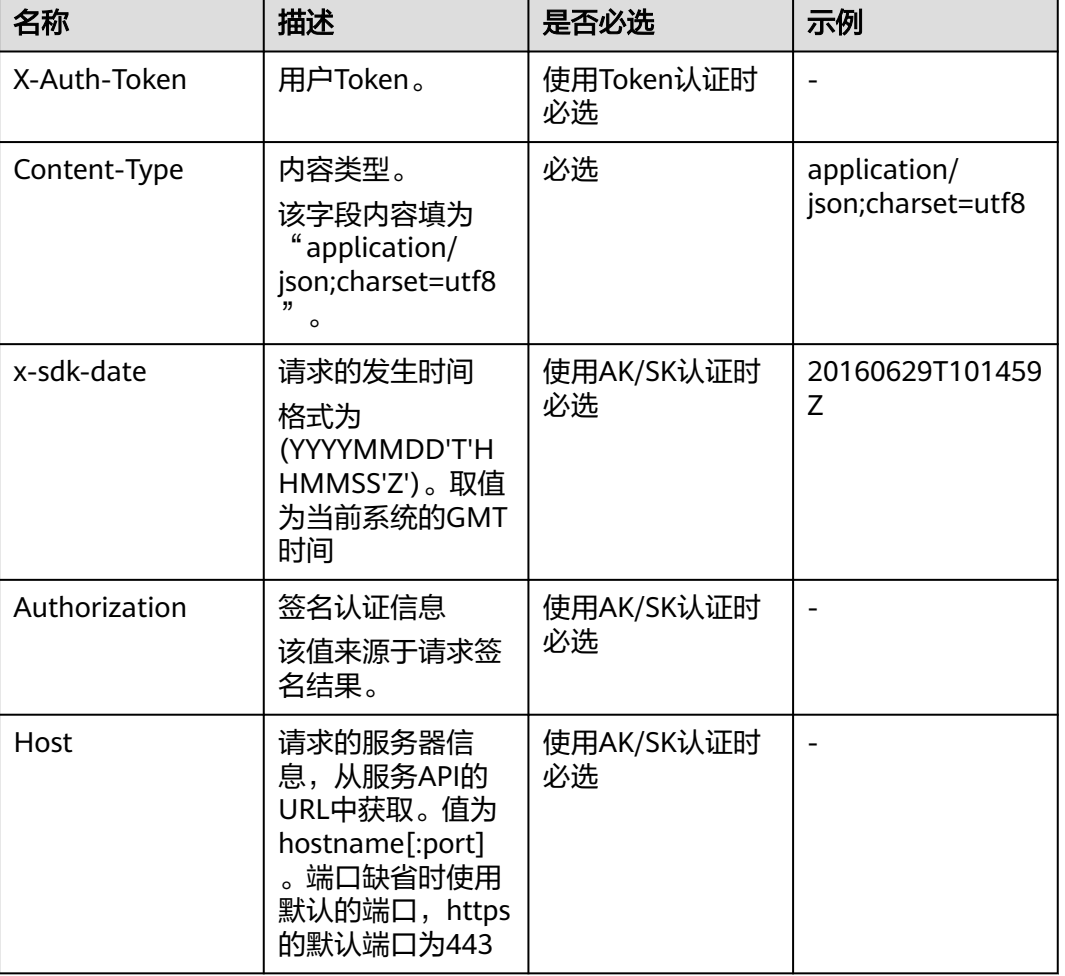

表 **8-2** 公共请求消息头

# **8.5** 公共响应消息头

响应的消息报头在大多数情况下含有下面报头:

### 表 **8-3** 响应消息头

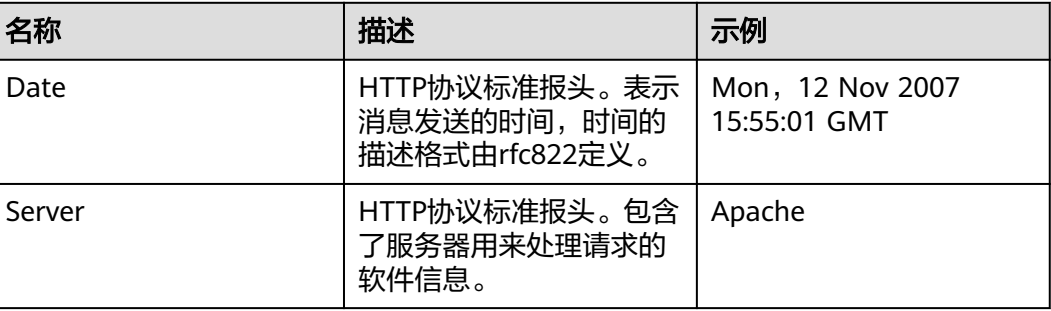

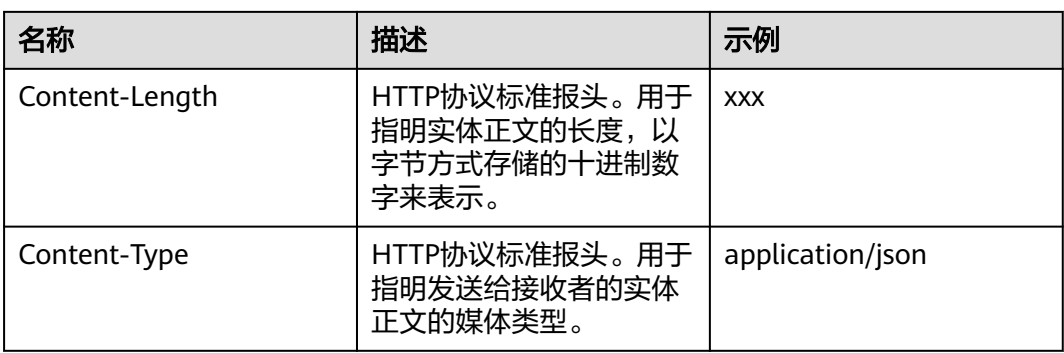

# **9** 修订记录

### 表 **9-1** 修订记录

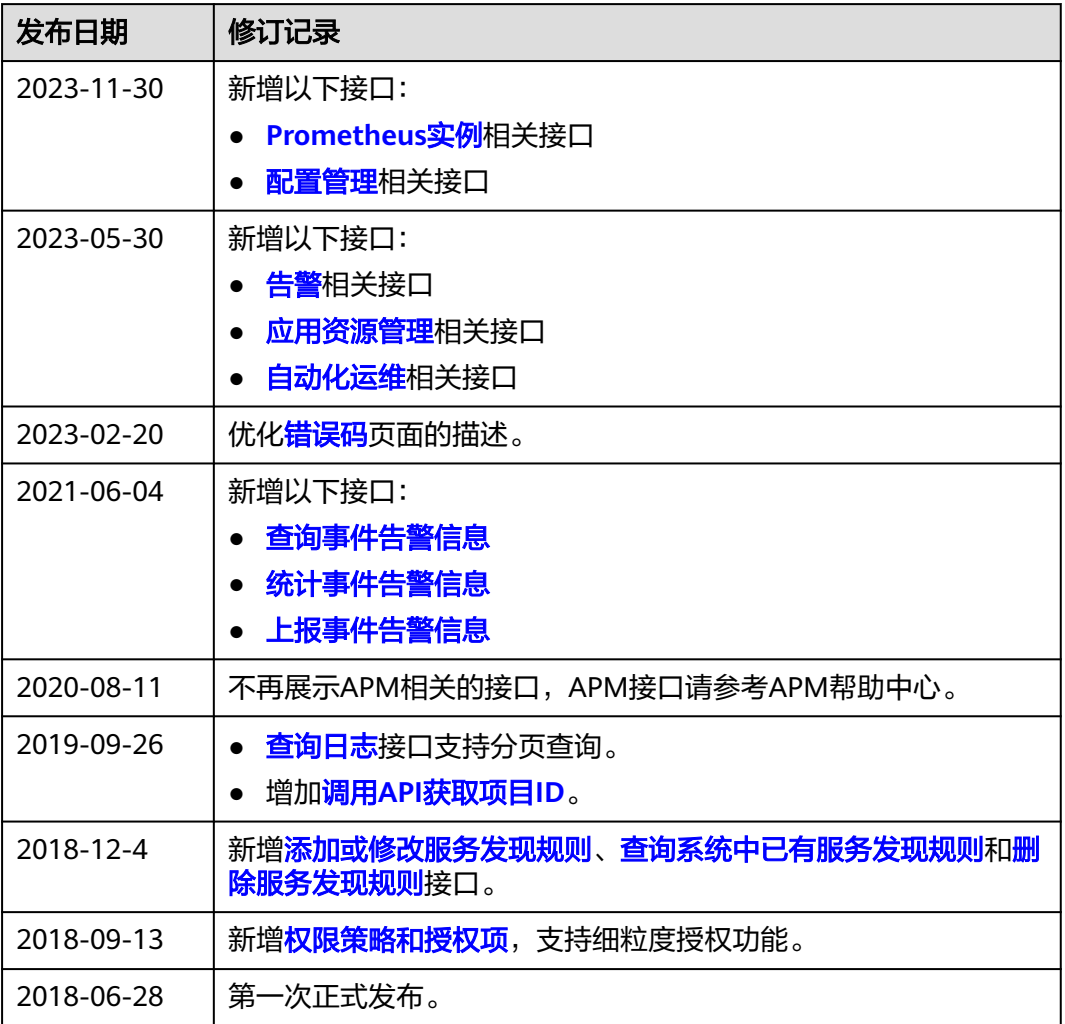